# Licensed Material - Property of IBM

L Y28·6486· 2

# **Program Product**

# **IBM OS/VS COBOL Compiler Program Logic**

**Program Number 5740-CB1** 

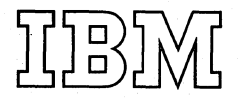

Second Edition (November 1976)

This edition replaces the previous edition (numbered LY28-6486-0) and its technical newsletter (numbered LN20-9106) and makes them obsolete.

This edition corresponds to the second release of the IBM OS/VS COBOL<br>Compiler and to any subsequent releases unless otherwise indicated in<br>new editions or technical newsletters.

Technical changes are summarized under "Summary of Amendments" following the list of figures. Each technical change is marked bya vertical line to the left of the change. In addit ion, miscellaneous editorial and technical changes have been made throughout the publication.

Information in this publication is subject to significant change. Any such changes will be published in new editions or technical newsletters.<br>Before using the publication, consult the latest <u>IBM System/370</u><br>Bibliography, GC20-0001, and the technical newsletters that amend the<br>bibliography,

Requests for copies of IBM publications should be made to the IBM branch<br>office that serves you.

Forms for readers' comments are provided at the back of the publication.<br>If the forms have been removed, comments may be addressed to IBM<br>Corporation, P. O. Box 50020, Programming Publishing, San Jose,<br>California 95150. Al TBM.

 $\left(\right)$ 

© Copyright International Business lIachines corporation 1974,19.76

# **Summary of Amendments**

**Number 1** 

*Date of Publication:* November 1, 1976 *Form of Publication:* Revision, LY28-6486-2

### OS!VS **COBOL RELEASE 2**

*New:* Programming Feature

The text has been updated to reflect Release 2 of the OS/VS COBOL Compiler. Major updates include:

- Phase 04, a new phase that processes the COPY statement and performs BASIS processing.
- Phase 35, a new phase that processes USE FOR DEBUGGING statements and their operands.
- A new compiler option, LANGLVL, applies to those language elements where the interpretation differs from the 1968 American National Standard, X3.23-1968, COBOL, to the 1974 American National Standard. X3.23-1974, COBOL.
- Phases 05, 06, 08, and 80 flowcharts have been added.
- Extensive updates have been made to; Communications Area, Compiler Table Formats, and Internal Text Formats in the Data Areas Section.
- Several updates, including a list of user ABEND codes, have been made to the Diagnostic Section.

#### Miscellaneous Changes

*Maintenance:* Documentation Only

Some maintenance changes have also been made.

 $\zeta\cdot\widetilde{\mathbb{T}}=\mathbb{R}$  $\eta_A \sim 8$  . an<br>Mal  $\mathfrak{C}^{\mathbb{Q}}(\mathbb{R}^d) \times \cdots \times \mathbb{R}$  $\sim$  $\begin{bmatrix} 1 & 1 \\ 0 & 1 \\ 0 & 1 \end{bmatrix}$ ra<br>Mi ta  $\bar{Q}$   $\bar{Q}$ A company for the state  $\mathcal{L}^{\pm}$  $\bar{a}$  $\sim$  $\label{eq:2} \mathcal{L}_{\mathcal{A}} = \mathcal{L}_{\mathcal{A}} \left( \mathcal{L}_{\mathcal{A}} \right)^{\mathrm{d}} \mathcal{L}_{\mathcal{A}} \left( \mathcal{L}_{\mathcal{A}} \right)^{\mathrm{d}} \mathcal{L}_{\mathcal{A}} \left( \mathcal{L}_{\mathcal{A}} \right)$  $\frac{M_{\rm{H}}}{M_{\rm{BH}}^2}$  $\label{eq:3.1} \alpha_{\rm s} \approx \delta \kappa \beta_{\rm M} = \beta_{\rm A} \sqrt{\omega} \zeta \kappa^2 \omega.$ an Silversia.<br>Matuki ya Kanada an (1995)<br>Seria (1996)<br>Seria (1997) Seria  $\hat{\xi}(\vec{r}_1)$  $\mathcal{L}(\mathbb{R})$ in tale y a sh  $\{2.5,2.85,1\}$ à rain na i<br>Serika Serikat (1989)<br>Serika Serikat (1989) e (1970)<br>1980 - Johann Berlin, amerikansk politik<br>1980 - Johann Berlin, amerikansk politik<br>1980 - Johann Berlin, amerikansk politik a tanàna (filamenta)<br>1983 : Antonio Albani, amin'ny faritr'i Amerika<br>1983 : Antonio Albani, amin'ny faritr'i Amerika

 $\bar{z}$ 

This publication describes the internal design of the IBM OS/VS COBOL Release 2 compiler. The manual is intended for use by persons involved in program support and by systems programmers involved in alterinq the program design for installations requiring such alteration. It supplements the compiler listing and its comments but is not a substitute for them.

The publication is divided into the following sections:

- An introduction that describes the compiler functions and specifies the relationship of the compiler to the operating system.
- A Method of Operations section that includes a section on each of the compiler phases. Within these chapters, the material is organized by phase functions and is not necessarily presented in the order in which the phase operations are performed.
- A Program Organization section that includes one chart of the overall logic flow for each phase and other charts showing detailed descriptions of some of the major phase routines.
- A Directory section that shows register usage, flowchart labels, and the tables used by each phase.
- A Data Areas section showing the formats of the compiler Communication Region, the dictionary, the internal texts, the tables that occupy the table-handling area, and the tables that are created for object-time debugging purposes.
- A Diagnostic Aids section.
- An appendix that describes the routines that handle compiler tables and the dictiona ry.
- An appendix that describes the object module produced by the compiler.
- An appendix that describes the Report Writer subprogram.
- An appendix that describes the interface with the Conversational Monitor System (CMS).
- A Glossary of special terms.
- Foldout Diagrams.
- An index.

Effective use of this manual requires an extensive knowledge of the IBM Assembler Language, OS/VS System Control, and the IBM OS/VS COBOL language. Prerequisite and related publications include:

IBM OS/VS Supervisor Services and Macro Instructions, Order No. GC28-0683

IBM OS/VS Data Management Services Guide, Order No. GC26-3783

<u>IBM\_OS/VS\_Data\_Management\_Macro</u><br>Instructions, Order No. GC26-3793

IBM\_OS/VS\_Linkage\_Editor\_and\_Loader, order No. GC26-3813

IBM\_0S/VS\_and\_DOS/VS\_Assembler\_Language  $\frac{C \text{uide}}{C \text{uide}}$ , Order No.  $\frac{C \text{uide}}{C \text{uide}}$ 

IBM OS/VS Services Aids, Order No. GC28-0633

IBM OS/VS System Utilities, Order No. GC35-0005

IBM\_OS/VS\_System\_Management\_Facilities<br>(SMF), Order No. GC35-0004

IBM\_OS/VS\_Data\_Management\_for\_System Programmers, Order No. GC26-3837

<u>188 OSZYS VITtuai Storage Access Method</u><br><u>(VSAM) Programmer's Guide</u>, Order No. GC26-3838

Prerequsite Program Product documents include:

IBM VS COBOL for OS/VS, Order<br>No. GC26-3857 GC26-3857

IBM OS/VS COBOL Compiler and Library Programmer's Guide, Order No. SC28-6483

IBM\_0S/VS\_COBOL\_Compiler\_and\_Library Installation Reference Material, Order No.  $SC28-6481$ 

5

IBM OS/VS COBOL Subroutine Library Program Logic, Order No. LY28-6425

#### **ACKNOWLEDGMENT**

The following extract from Government<sup>5</sup> Printing Office Form Number 1965-0795689 is presented for the information and guidance of the user:

"Any organization interested in reproducing the COBOL report and specifications in whole or in part, using ideas taken from this report as the basis for an instruction manual or for any other purpose is free to do so. However, all such organizations are requested to reproduce this section as part of the introduction to the document •. Those using a short passage, as in a book review, are requested to mention 'COBOL' in acknowledgment of the source, but need not quote this entire section.

"COBOL is an industry language and is not the property of any company or group of companies, or of any organization or group<br>of organizations.

"No warranty, expressed or implied, *is* made by any contributor or by the COBOL Committee as to the accuracy and functioning of the programming system and language. Moreover, no responsibility is assumed by any contributor, or by the committee, in connection therewith.

法会生成药

"Procedures have been established for the<br>maintenance of COBOL. Inquiries concerning the procedures for proposing changes should be directed to the Executive Committee of the Conference on Data Systems Languages.

"The authors and copyright holders of the copyrighted material used herein

> PLOW-MATIC (Trademark of Sperry Rand corporation), Programming for the DNIVAC (R) I and II, Data Automation systems copyrighted 1958, 1959, by Sperry Rand Corporation; IBM Commercial Translator, Porm No. P28-8013., copyrighted 1959 by IBM: PACT, DSI 27A5260-2760, copyrighted 1960 by Minneapolis-Honeywell

have specifically authorized the use of this material in whole or in part, in the COBOL specifications. Such authorization extends to the reproduction and use of COBOL specifications in programming manuals or similar publications."

- 33

 $\langle \cdot, \cdot \rangle$ 

 $\left(\right)$ 

# Table of contents

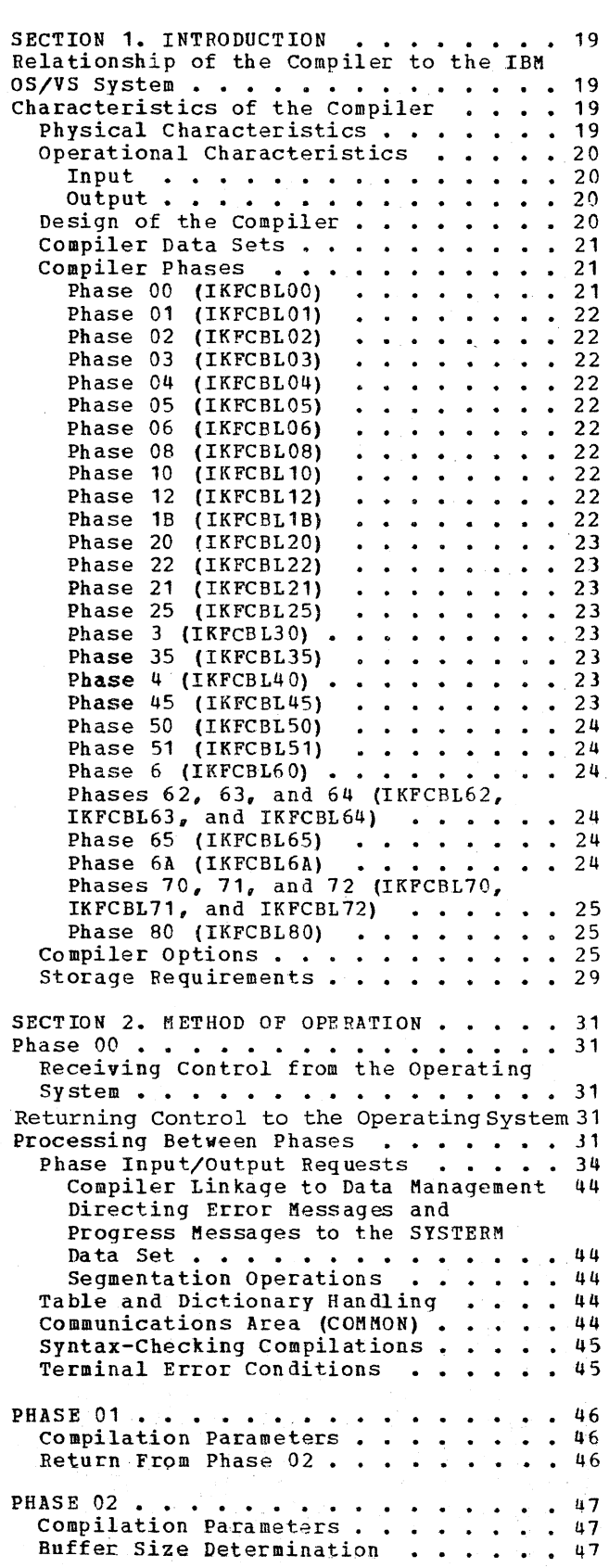

 $\frac{1}{2}$ 

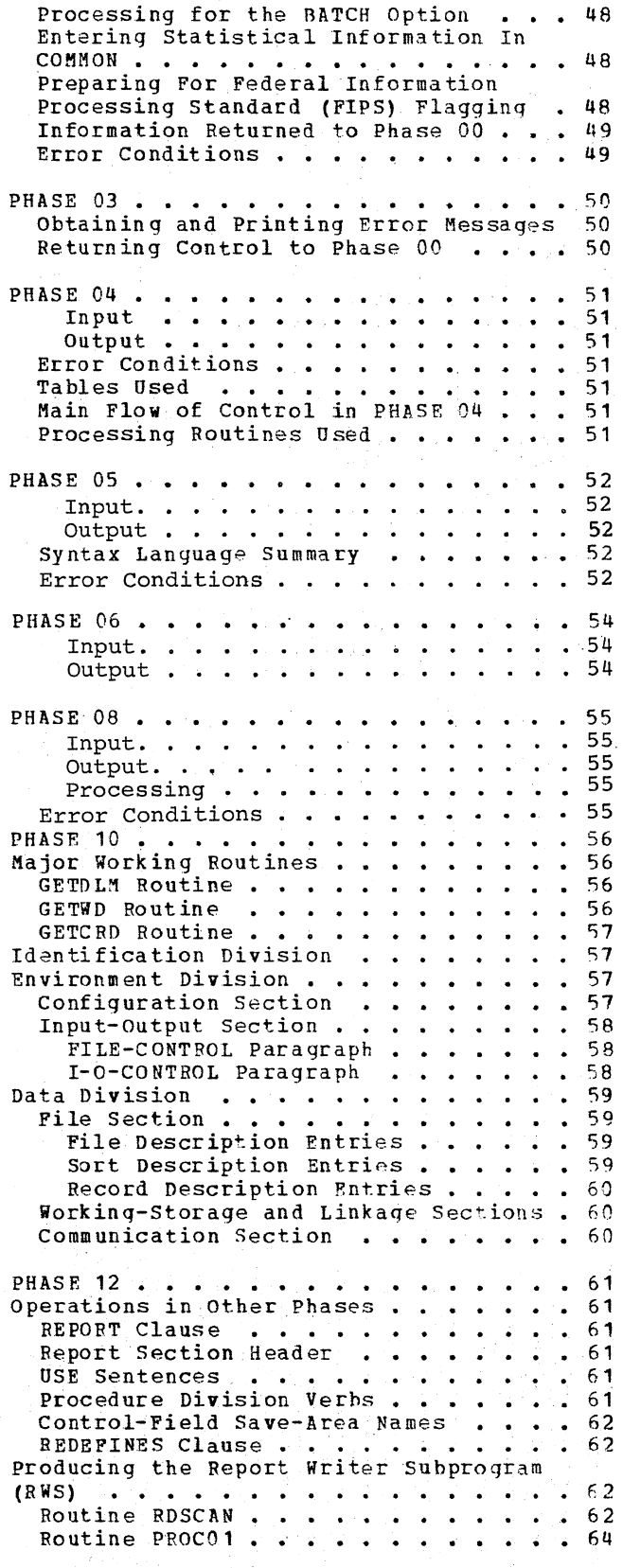

#### Licensed Material - Property of IBM

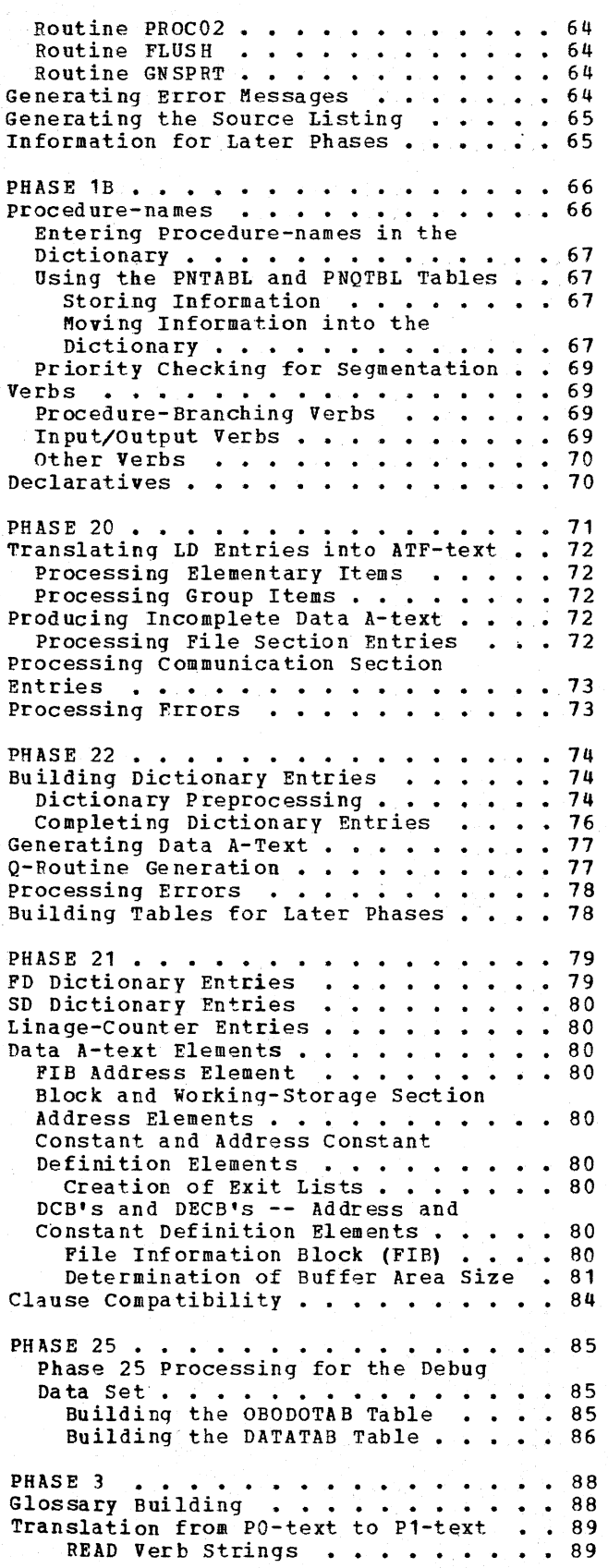

statements with CORRESPONDING options • • • • • • • • • • 89 SEARCH Verb Strings . . . . . . . 91 Determining the Uniqueness of a **Name • • • • • • • •** Replacing Names with • 95 Replacing Names with Dictionary<br>Attributes . . . . . . . . . . . . . 95<br>Rebussing Attributes . . . . . . . . . . . . . . 95<br>Debugging . . . . . . . . . . . . . 95<br>Error Processing . . . . . . . . . . 96 Replacing Names with Dictionary PHASE 35 **•••••••••••••**<br>Table Hardling Table Handling ••• Processing Routines • .100 Non-Debugging Declarative considerations . . . . . . . . . . . . . 102<br>0utput . . . . . . . . . . . . . . . . . 103 PHASE 4 Translation of P1-Text to P2-Text . . . 104 **Translation or P1-Text to P2-Text<br>Verbs . . . . . . . . . . . . . .** nove statement -- subscripting . . . . 104<br>MOVE Statement -- Subscripting . . . . 104 DEBUG Card • • • • • ALTER Statement •••• • • • PERFORM Statement • • • • • • • COMPUTE Statement . . . . . . . Multiple Results in Arithmetic **Statements •••••••••••**  .113 IF Statement . . . . . . . . . . . . . 113<br>Nested IF Statement . . . . . . . . 113 SEARCH Format-2 (SEARCH ALL) • 96 . . . . . . . . . . . . . . 99 • 100 0utput . . . . . . . . . . . . . . . 103 . . . . . . . . . . . . . . . 104 • 104  $\cdot$   $\cdot$   $\cdot$  105  $\cdot$   $\cdot$   $\cdot$  105  $\cdot$   $\cdot$   $\cdot$  109 • • • 111 • 113 Statement . . . . . . . . . Syntax Analysis and Error Checking • Syntax Analysis and Error Checking . . . 116<br>Method of Defining Verb Blocks . . . . . 116 Phase 40 Initialization Routine . .116 .113 • • 116 105 Routine . . . . . . . . . . . . 116 ISTRUV Routine . . . . . . . . . . . 116 IDBRK Routine<br>IDLH03 Routine ••••••••••••••116<br>SORT, MERGE Routines •••••••••116<br>DORT, MERGE Routines •••••••••116 . 116<br>. 117 EOF Routine  $\cdots$  . . . . . . . GETNXT (GET13 and GET14) Routine • EXITS (EXIT PROGRAM) Routine . . . . 117 GENNOD Routine . . . . . . . . . . . 117 GENPAR Routine . . . . . . . . . . . 117 GENTIM Routine . . . . . . . . . . . 117 WRSYS4 Routine . . . . . . . . . . . 117 PHASE 45 ••• • • • • •••••• 118 Initialization and ATM-Text Analysis •• 118 Creating P2-Text for Phases 50 and 51 .118 PHASE 50 . . . . . . . . . . . . . . . . . 119<br>Program Breaks . . . . . . . . . . . . . 119 Program Breaks . . . . . . . . . . . . . . 119<br>Verb Strings . . . . . . . . . . . . . . 119<br>Verb Processing . . . . . . . . . . . 120 Resolving subscripted and Indexed PHASE 50 . . . . . . . . . . . . . . . . . 119 References . . . . . . . . . . . . . 120 Hov subscripted Addresses Are  $Calculate d \dots \dots \dots \dots \dots \dots 121$ using and optimizing subscript References . . . . . . . . . . . . . 122 Indexed References . . . . . . . . . 123<br>Arithmetic Verb Strings . . . . . . . 124 ithmetic Verb Strings<br>Work Area •••••••••••••••••••••••••<br>Work Area ••••••••••••••••••••••• Work Area<br>
Compile-Time Arithmetic ••••••••125<br>
Mode of Operation ••••••••••126 Mode of Operation •••••••••••126<br>Register and Storage Allocation ••126<br>Generating A-text ••••••••••••127

(  $\setminus$ 

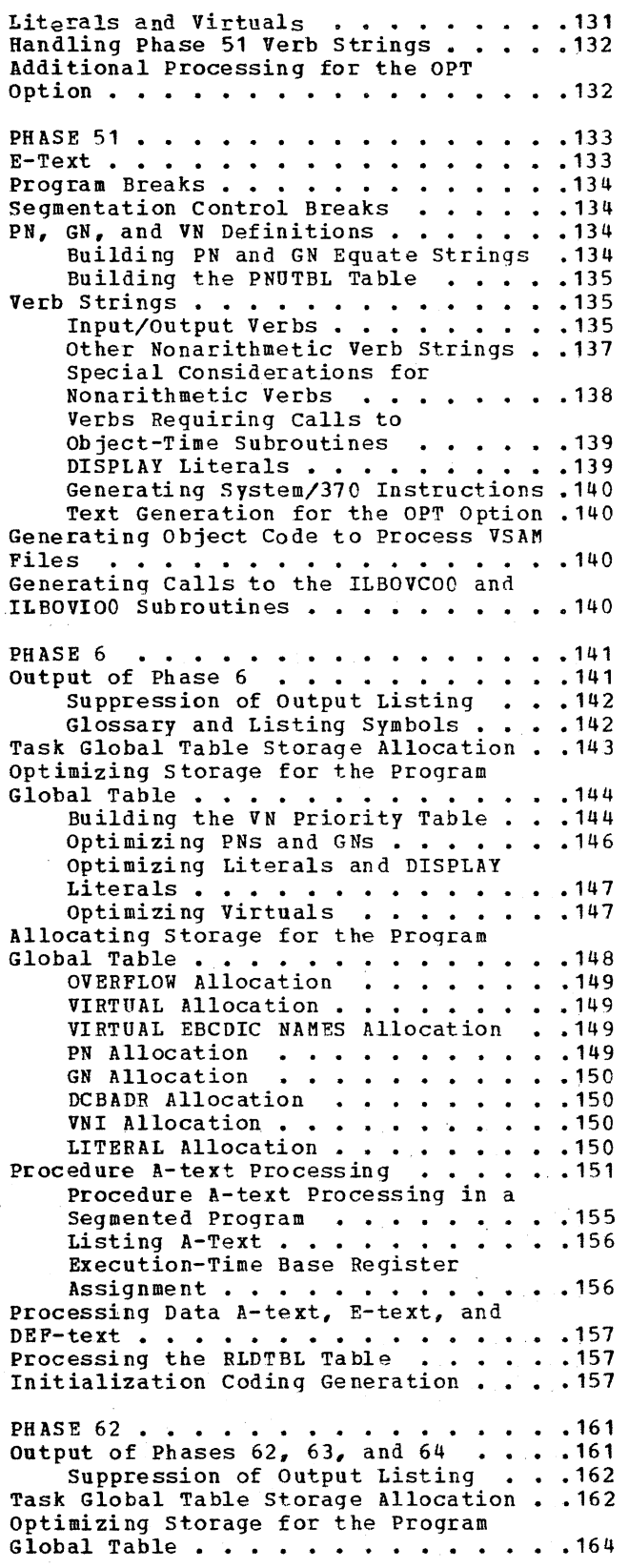

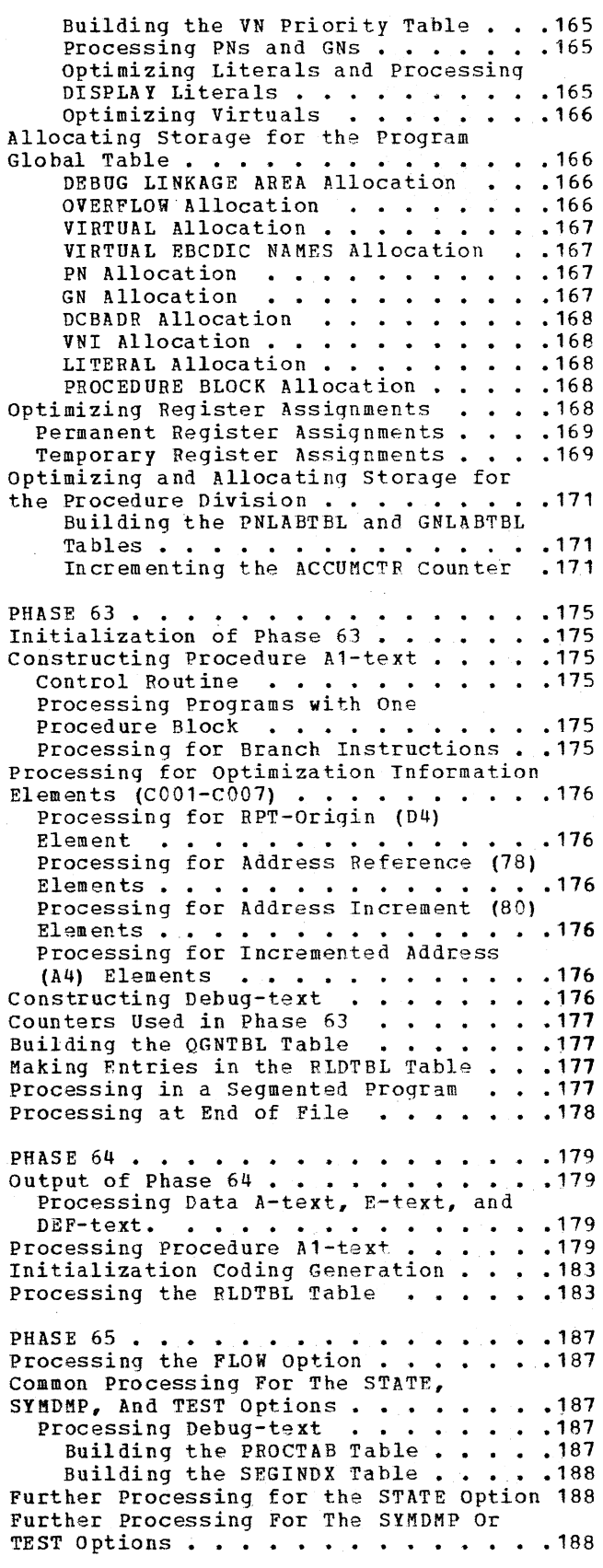

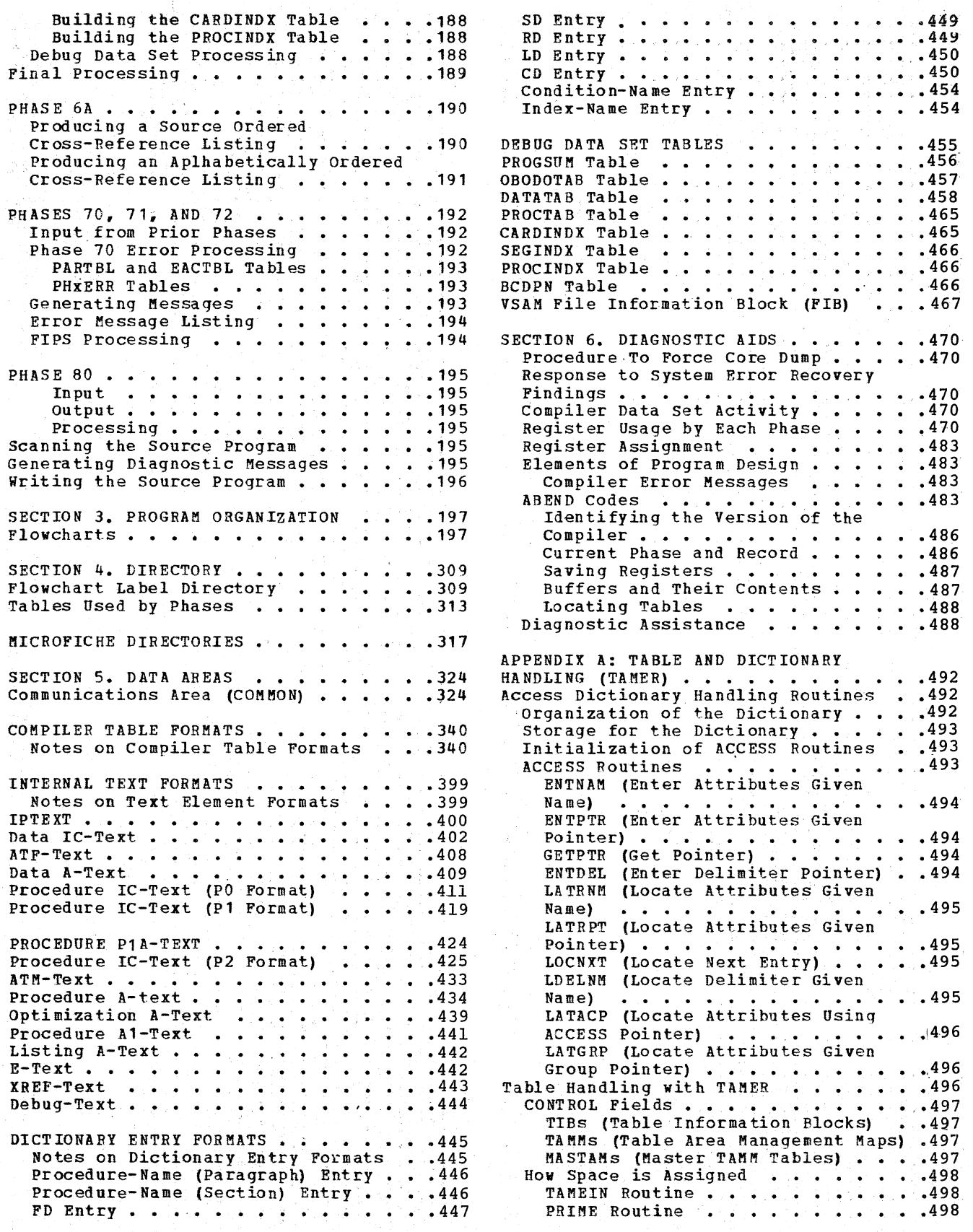

 $\left($ 

TBGETSPC Routine . . . . . . . . . . 499 • .499<br>• .499 STATIC Routine  $\cdots$   $\cdots$   $\cdots$   $\cdots$   $\cdots$   $\cdots$  499 TBGETSPC Rout<u>ine</u> .<br>MOVDIC Routine . . DICSPC Routine • TABREL Routine • • • • • • • **499**  INSERT Routine • • • • • • • • • • • • 500 TAMEOP Routine • TBSPILL Routine TBWRITE Routine TBREADIC Routine . . . . . . . . . . 500<br>GETALL Routine . . . . . . . . . . . 500 • • 500<br>• • 500 • .500 • • • 500 APPENDIX B: OBJECT MODULE . . . . . . . 501 Overview of Object Module Fields . . . . 501 Initialization 1 Routine (INIT1) . . . . 501 **Data Area • • • • • • • • •** Exit Lists • • • • • • • Task Global Table (TGT) Program Global Table (PGT) Program Global Table (PGT) . . . . . . . 510<br>Report Writer Routines (RPT) . . . . . . 512<br>Procedure . . . . . . . . . . . . . . . 512 Q-Routines . . . . . . . . . . .<br>COUNT Table . . . . . . . . . . .<br>Initialization 2 Routine (INIT2) Initialization 3 Routine (INIT3) PROCTAB Table (PROCTAB)  $\ldots$ , ....514 SEGINDX Table (SEGINDX) Segmented Object Module (TRANSIENT **AR EA) ••••••••••••••**  • • 514 .502  $\cdot$   $\cdot$  502  $\cdot$   $.505$  $\cdot$  . 510  $\cdot$   $\cdot$  512  $\begin{array}{cc} \cdot & .512 \\ . & .512 \end{array}$  $\cdot$   $.513$  $\cdot$   $.513$ AREA) . . . . . . . . . . . . . . . . 514 APPENDIX C: REPORT WRITER SUBPROGRAM . . 515 Structure of the Report writer Subprogram (RWS) . . . . . . . . . . . 515 Elements of a Report Writer Subprogram<br>
(RWS) ••••••••••••••••••••••<br>
Fisher Subprogram (RWS) •••••••••••••••••••••••••  $F1$ (RWS)  $\cdots$ ,  $\cdots$ ,  $\cdots$ ,  $\cdots$ ,  $\cdots$ ,  $\cdots$ ,  $\cdots$ ,  $\cdots$ ,  $\cdots$ ,  $\cdots$ ,  $\cdots$ 1ST-ROUT Routine . . . . . . . . . . 515 LST-ROUT Routine . . . . . . . . . . 515 LST-ROUT Routine..........515<br>WRT-ROUT Routine........515<br>Parametric Routines ........520 rametric Routines .........520<br>USM-ROUT Routine ..........520<br>CUP Pour Poutine  $CTB-ROUT$  Routine . . . . . . . . . 520 ROL-ROUT Routine  $\ldots$  . . . . . . . . 520 RST-ROUT Routine . . . . . . . . . . 520 SAV-ROUT Routine..........520 RET-ROUT Routine . . . . . . . . . . 520 INT-ROUT Routine . . . . . . . . . . 520 ALS-ROUT Routine.........520  $RLS-ROUT. Routine . . . . . . . . . 521$ Group Routines..........521<br>RPR-ROUT Routine.........521 RPF-ROUT Routine  $\cdots$   $\cdots$   $\cdots$   $\cdots$   $\cdots$  521 CTH-ROUT Routine.........521 CTF-ROUT Routine  $\cdots$  . . . . . . . . 521 CHF-ROUT Routine . . . . . . . . . . 521

CFF-ROUT Routine . . . . . . . . . . 521 CFF-ROUT Routine..........521<br>PGH-ROUT Routine...........521<br>PGF-ROUT Routine..........521 DET-ROUT Routine  $\cdots$ ,  $\cdots$ ,  $\frac{522}{2}$ Data-Names. . . . . . . . . . . . . . 522 COBOL Word Data-names . . . . . . . 522 COBOL Word Data-names<br>Nonstandard Data-names.......522<br>Special Report Writer Verbs......523 Response to Procedure Division Verbs . . 524 Finding the Elements of a Report writer exposite of the clements of a Report Writer<br>Subprogram (RWS) ............524<br>Locating Data Items in a Storage Dump 524 Locating Data Items in the Object **Module •••••••••••••••• 524**  Module . . . . . . . . . . . . . . . . 524<br>Locating Routines in a Storage Dump . 524 Locating Routines in the Object Module . . . . . . . . . . . . . . . . 527<br>Locating DET-ROUT and USM-ROUT **Routines • • • • . • • . • • •**  Routines . . . . . . . . . . . . . . . . 527<br>Locating CTF-ROUT and CTH-ROUT<br>Routines . . . . . . . . . . . . . . 528 APPENDIX D: INTERFACE WITH CONVERSATIONAL MONITOR SYSTEM (CMS) . . 529 Introduction  $\cdots$   $\cdots$   $\cdots$   $\cdots$   $\cdots$   $\cdots$   $\cdots$  529 Functions • • • • • • • Environment •••••• .529 Physical Characteristics • Operational Considerations • Source Program Filename . . . . . 531 Option List  $\ldots$  . . . . Option List  $\ldots$  ...........531<br>Issuing CMS FILEDEF Commands .....532 Method of Operation . . . . . . . . . 532 thod of Operation  $\cdot \cdot \cdot \cdot \cdot \cdot \cdot \cdot \cdot \cdot \cdot 533$ <br>Initialization  $\cdot \cdot \cdot \cdot \cdot \cdot \cdot \cdot \cdot \cdot \cdot 533$ Routines . . . . . . . . . . . . . 528 .529 .529 .531 special Processing for TFXT and Special Processing for TFXT and<br>SYSPUNCH Files . . . . . . . . . . . 533<br>Compiler Directory Information . . .533<br>233 Error Processing.  $\ldots$ . . . . . . . . 533 Returning Control to the CMS Command Returning Control to the CMS Command<br>
Environment<br>
Program Organization<br>
Directories<br>
Directories<br>
1996 Flowchart Label Directory . . . . . . . 539 Diagnostic Aids . . . . . . . . . .<br>Data Set Activity . . . . . . . . Register Usage • • • ••• Elements of Program Design • Error Messages Issued by DMSCOB • • 539 CMS Service Routines Called by ens service Routines Called by<br>DMSCOB . . . . . . . . . . . . . . . 541<br>Register Saving . . . . . . . . . . 541  $GLOSSARY$  . . . . . . . . . . . . . . . 542 DIAGRAMS . . . . . . . . . . . . . . . . 547 INDEX . . . . . . . . . . . . . . . . 587 Directories . . . . . . . . . . . . . 535 .539 .539 . . .539<br>. . .539

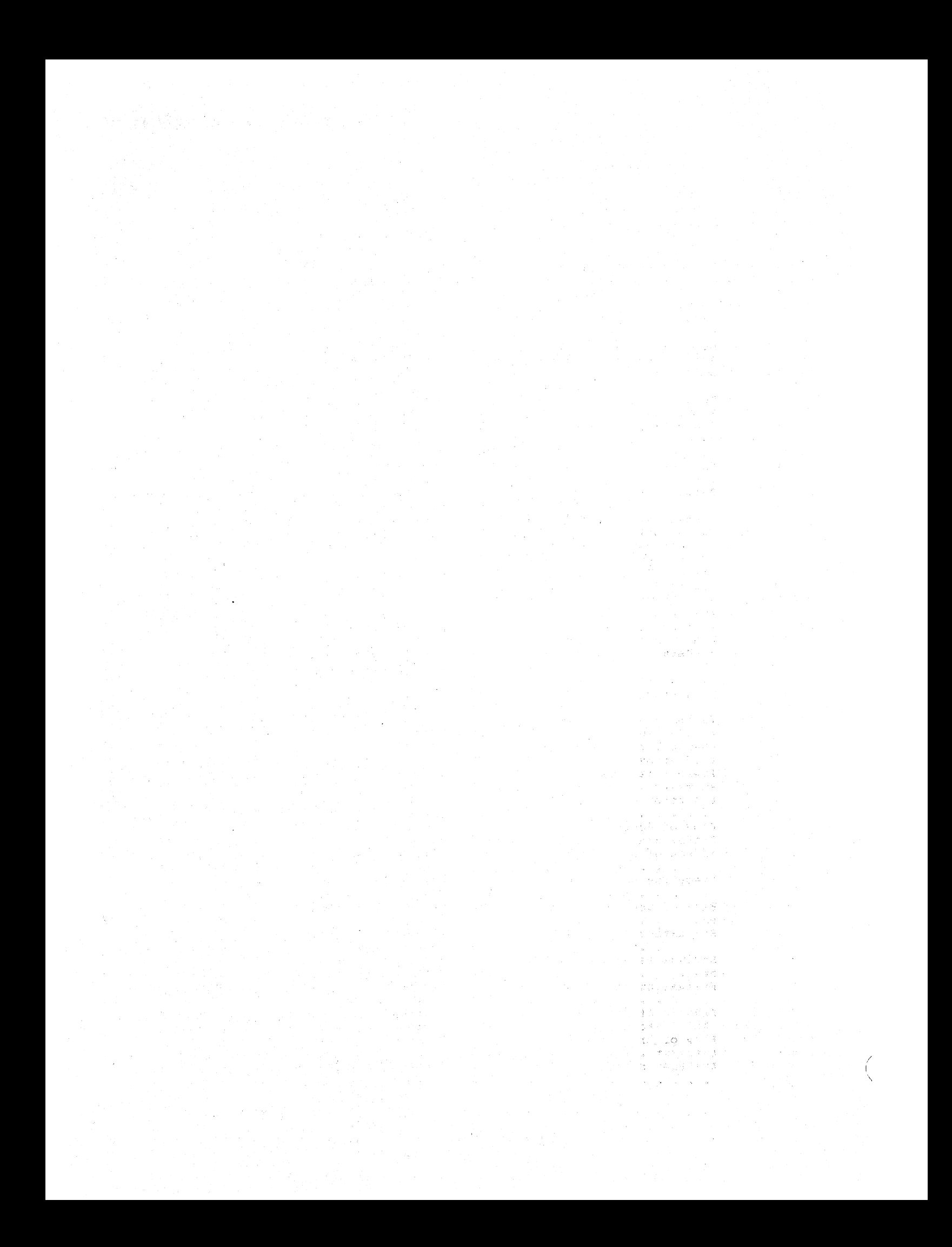

#### FIGURES

Figure 1. Flow of Control at End of rigure 1. Flow of Control at End of<br>Compilation ...............32<br>Figure 2 (Part 1 of 2). Linkage Codes to Phase  $00 \cdot \cdot \cdot \cdot \cdot \cdot \cdot \cdot 33$ Figure 3. Flow of Control for Processing Between Phases . . . . . . 35 Figure 4. Optional Phase Processing • 36 Figure 5. Activity of the compiler Data Sets and Buffer Assignments (Part pata Sets and Buffer Assignments (Part<br>1 of 7) •••••••••••••••••••••••••••<br>Figure 6. Table Usage During Record Description Processing . . . . . . . . . 60<br>Fiqure 7. Phase 12 Input/Output Flow 63 Figure 7. Phase 12 Input/Output Flow Figure 8. Entering PNTABL and PNQTBL Information in the Dictionary . . . . . 68 Figure 9. Phase 20 Input/Output Flow. 71<br>Figure 10. Phase 22 Input/Output Flow 75 Figure 10. Phase 22 Input/Output Flow Figure 11. Building the OBODOTAB rigure 11. Building the OBODOTAB<br>Table .....................87<br>Figure 12. P1-text Resulting from an ADD CORRESPONDING Option . . . . . . . 90 Figure 13. P1-text Resulting from a MOVE CORRESPONDING Option . . . . . . 90 Figure 14. P1-text Written for SEARCH Format-1 PO-text (Part 1 of 2)  $\cdots$   $\cdots$  92 Figure 15. P1-text Written for SEARCH Format-2 PO-text. • • • • • • • • 94 Figure 16. P1-text Written for Cond it ion-String Testing Multiple Values without Using the VALUE... THRU<br>Clause  $\cdot \cdot \cdot \cdot \cdot \cdot \cdot \cdot \cdot \cdot \cdot \cdot \cdot \cdot \cdot \cdot \cdot \cdot \cdot$  97 **Values without Using the VALUE...THRU<br>Clause . . . . . . . . . . . . . . . . . 97**<br>Figure 17. P1-text Written for Condition-String with VALUE...THRU<br>Clause . . . . . . . . . . . . . . . . . 98 Clause  $\ldots$  . . . . . . . . . . . . . . 98 Figure 18. Tables and Output for the Statement MOVE A(6) TO B( $C, D, E$ ) ....105 Figure 19. DBGTBL Entries and P2-text for DEBUG Card Processing . . . . . . 105 Pigure 20. Table Entries and Output for ALTER Statements . . . . . . . . . . 107 Figure 21. Execution of an ALTER<br>Statement . . . . . . . . . . . . . . . 107 Statement . . . . . . . . . . . . . . . 107 Figure 22. Flow of Control for ALTER/GO TO Statements. . . . . . . . . 108 Figure 23. Effect of a PERFORM Statement . . . . . . . . . . . . . . . 109 Figure 24. Execution of a PERFORM Figure 24. Execution of a PERFORM<br>Statement ..................110<br>Figure 25. Flow of Control for a<br>PERFORM Statement ................111 PERFORM Statement . . . . . . . . . . . 111<br>Figure 26. Evaluation of a COMPUTE Figure 26. Evaluation of a COMPUTE<br>Statement ...................112<br>Figure 27. Strings Resulting from a<br>COMPUTE Statement ................112 COMPUTE Statement . . . . . . . . . . . 112<br>Figure 28. Evaluation of a Nested IF<br>Statement . . . . . . . . . . . . . . . 113 Statement . . . . . . . . . . . . . . . 113 Figure 29. Example of Phase 4 Output for a SEARCH ALL Statement .•••••• 114 for a SEARCH ALL Statement . . . . . . . 114<br>Figure 30. Flow of Execution for a SEARCH ALL Statement . . . . . . . . . . 115 Figure 31. Arithmetic Processing Switches . . . . . . . . . . . . . . 125

Figure 32. Parameter Cells for the A-Text Generator (Part 1 of 4) . . . . 128<br>Figure 33. Analysis of an ON Figure 33. Analysis of an ON<br>Statement  $\cdot \cdot \cdot \cdot \cdot \cdot \cdot \cdot \cdot \cdot \cdot \cdot \cdot \cdot \cdot \cdot \cdot 138$ Figure 34. Analysis of a DISPLAY Verb 139 Figure 35. Symbols Used in the Listing and Glossary to Define Compiler-Generated Information. Figure 36.. Use of Counters in COMMON to Allocate Space in the TGT for Variable-length Fields (Part 1 of 2) Figure 37. PNUTBL, PNTBL, and GNTBL Tables at the Beginning of Optimization Processing . . . . . . . . 146 Figure 38. GNTBL Table after PN and GN Equate strings Have Been Processed Figure 39. GNTBL Table after the  $\ldots$  143 .145 • .147 Relative Numbers Have Been Assigned . . 147 Figure 40. CONTBL, CONDIS, and LTLTBL Tables after Processing Literals . . . 148 Figure 41. CVIRTB and VIRPTR Tables after Processing Virtuals . . . . . . . 148 Figure 42. VIRPTR Table after VIRTUAL Allocation . . . . . . . . . . . . . . . 149 Figure 43. PNTBL and GNTBL Values Figure 43. PNTBL and GNTBL Values<br>after PGT Allocation . . . . . . . . . . . . 150<br>-Figure 44. LTLTBL Table after Literal Allocation • • • • . • . . . •• Figure 45. Processing Procedure A-text Elements (Part 1 of 3)  $\ldots$  . . . 152 Figure 46. Contents of SYSUT4 When • • • • • • • • • • • 151 Read by Phase 6 . . . . . . . . . . . 158 Figure 47. Processing Data A-text, E-text, and DEF-text (Part 1 of 2)  $\cdot\cdot\cdot$  159 Figure 48. Use of Counters in COMMON to Allocate Space in the TGT for Variable-length Fields (Part 1 of 2) .163 Figure 49. CONTBL, CONDIS, and LTLTBL<br>Tables after Processing Literals . . . . 165 Figure 50. CVIRTB and VIRPTR Tables<br>after Processing Virtuals ......166 after Processing Virtuals . . . . . . . 166<br>Figure 51. VIRPTR Table after VIRTUAL Figure 51. VIRPTR Table after VIRTUAL<br>Allocation . . . . . . . . . . . . . . 167<br>Figure 52. LTLTBL Table after Literal Allocation . . . . . . . . . . . . . . . 168 Figure 53. optimizing Assignment of Registers 14 and 15 ••••••• .170 Figure 54. processing for optimization Information Elements (Part 1 of 3)  $\cdots$   $\cdots$   $\cdots$ Figure 55. contents of SYSUT4 when read by Phase 64 ••••••••••• 180 .172 read by Phase 64 . . . . . . . . . . . 180<br>Figure 56. Processing Data A-text, E-text, and DEF-text (Part 1 of 2) Figure 57. processing Procedure A1-text Elements (Part 1 of 4) Figure 58. Explanation of Flowchart  $symbols$   $\cdots$   $\cdots$   $\cdots$   $\cdots$   $\cdots$   $\cdots$ Figure 59. Tables Used by Phases • • 181  $\ldots$  . 183 .198 Pigure 59. Tables Used by Phases<br>(Part 1 of 2) ..............313<br>Figure 60. TIB Usage ..........315 Figure 60. TIB Usage  $\ldots$ ,  $\ldots$ ,  $\ldots$ , 315

#### Licensed Material - Property of IBM

Figqre 61. Types of compiler Text Produced by Each Phase •••••••• 316 Figure 62. Load Module Directory (Part 1 of 4) •••.•••••• 317 (Part 1 of 4)  $\ldots$   $\ldots$   $\ldots$   $\ldots$   $\ldots$  . 317<br>Figure 63 (Part 1 of 5). External Figure 63 (Part 1 of 5). External<br>Symbol Directory ..............321 Figure 64. Registers Pointing to COMMON •••••••••••••••• 324 Figure 65 (Part 1 of 2) •. LD Entry Pigure 65 (Part 1 of 2). LD Entry<br>Variable Information •••••••••••••••152<br>Pigure 66. SYSUT5 (Debug Data Set) •• 455 Figure 61 (Part 1 of 12). Register Usage According to Phase . . . . . . . . 471 .Figure 68. Register Usage at Execution 483 Figure 69. Register Usage at Execution **(OPT) • • • • • • • • • • • • • • • !483**  Figure 10 (Part 1 of 2). Error ftessages Ind icating Compiler Error Figure 71. Location of Identifier • .485 **Constant . . . . . . . . . . . . . . . 486<br><b>Figure 72.** POINT Table Entry Format . 488 Figure 72. POINT Table Entry Format .488 Figure 13. Arrangement of Tables and Dictionary Sections in contiguous Areas 492 Figure 14. Storage Map of a COBOL Object Module . . . . . . . . . . . . . 501 Object Hodule ...............501<br>Figure 75. Format of the Data Area ..502 Figure 75. Format of the Data Area<br>Figure 76. Fields of the Exit List . . 503 Figure 76. Fields of the Exit List . 503<br>Figure 77. Fields of the Task Global Table *••••••••••••••••••* 

Figure 18. Fields of the Program Figure 78. Fields of the Program<br>Global Table .............510<br>Figure 79 (Part 1 of 4). Logic of the Generated Report Writer subprogram • • .516 Figure 80. First GENERATE Statement Figure 80. First GENERATE Statement<br>Logic Flow ...................525<br>Figure 81. Logic Flow of All GENERATE<br>Statements After the First ........526<br>Figure 32. TERMANE Statement 1.0010. Figure 82. TERMINATE statement Logic **Flow . . . • • • • . . . • • • . . • . .527**  Figure 83. Report Writer Subprogram GN **Numbers • • • • • • • • . • • . .528**  Figure 84. Relationships Among CMS-COBOL Interface Routine, the COBOL Compiler, and CMS  $\cdot\cdot\cdot\cdot\cdot\cdot\cdot\cdot\cdot\cdot$  . 530 Figure 85. COBOL Compiler options rigure 85. COBOL Compiler Options<br>Under CMS . . . . . . . . . . . . . . . 531<br>Figure 86. FILEDEF Commands Issued Under CMS •••••••••••••••••••••••<br>Figure 86. FILEDEF Commands Issued<br>for Compilation Under CMS ••••••••532 Figure 87. Operations of DMSCOB Routine at Initialization . . . . . . . 534 Routine at Initialization . . . . . . 534<br>Figure 88. Load Module Directory . . 535<br>Figure 89. External Symbol Directory .535 Figure 90 (Part 1 of 2). Flowchart Label Directory . . . . . . . . . . . 539 Label Directory . . . . . . . . . . . . . 539<br>Figure 91. Register Usage by DMSCOB . 540<br>Figure 92. Error Messages Issued by Pigure 91. Register Usage By BRSCOB . .340<br>Pigure 92. Error Messages Issued by<br>Pigure 93. CMS Service Routines<br>Called by DMSCOB ............541

# List of Charts

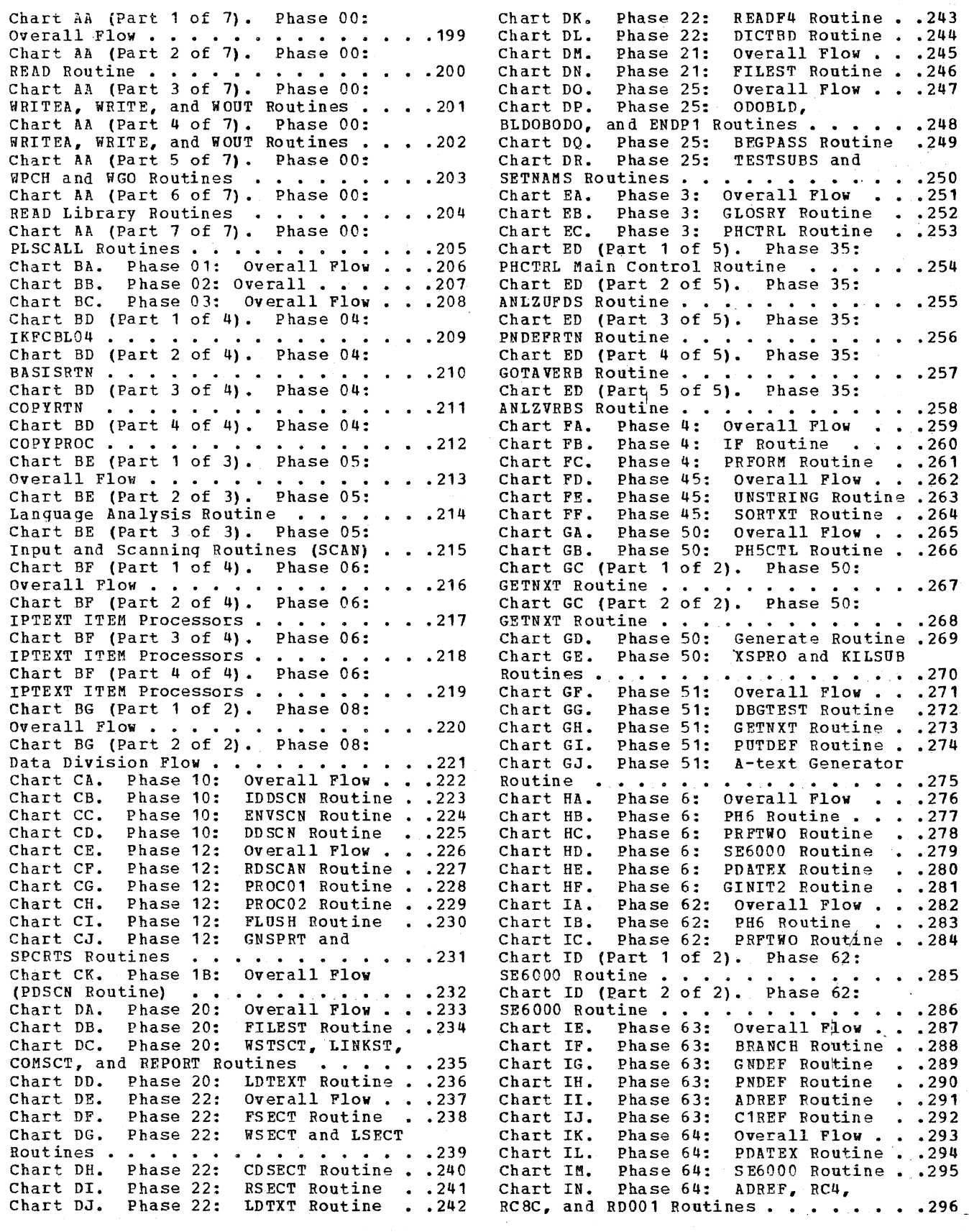

 $\overline{\phantom{a}}$ 

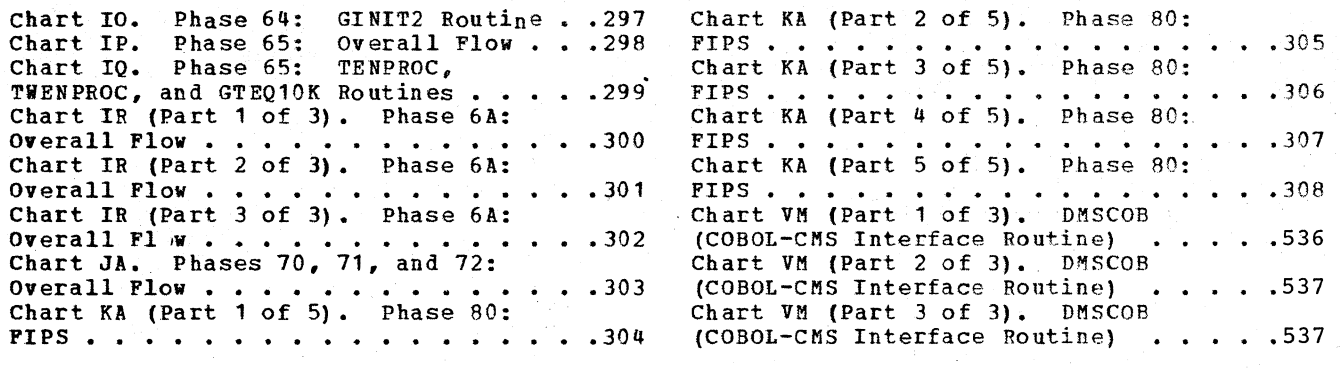

I  $\setminus$ 

# Operation Diagrams

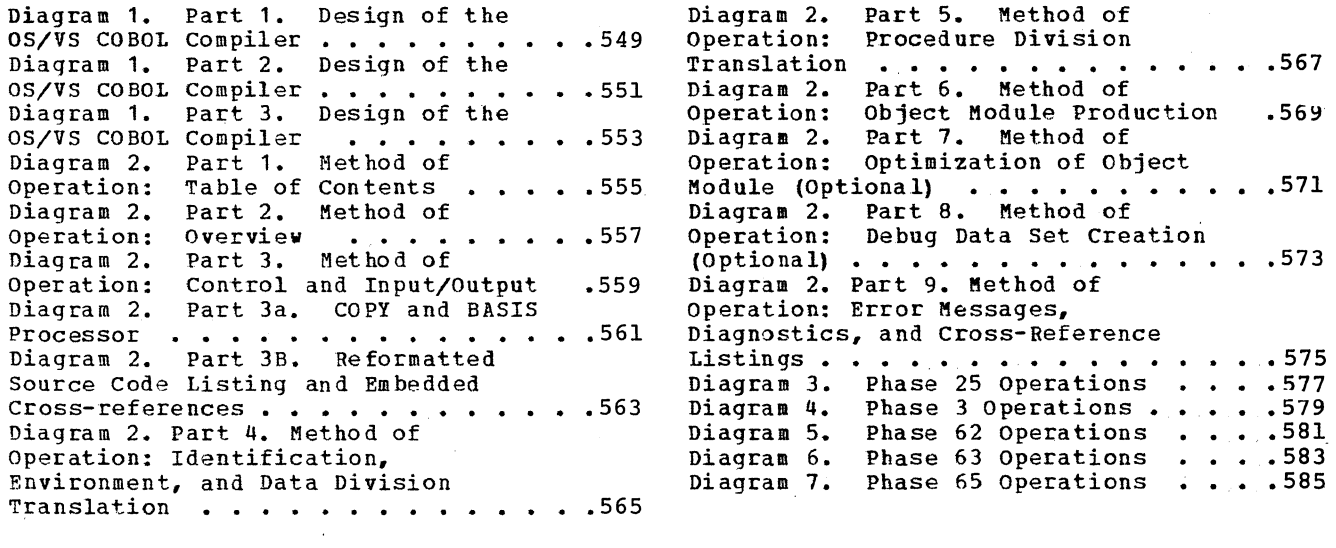

 $\bar{z}$ 

#### SECTION 1. INTRODUCTION

The IBM OS/VS COBOL Compiler analyzes source modules written in the COBOL language and translates them into object programs suitable for input to the linkage editor for subsequent execution on the computer. This publication describes the design of this compiler and the characteristics of the object program which it produces.

#### RELATIONSHIP OF THE COMPILER TO THE IBM OS/VS SYSTEM

A COBOL compilation is a job step under the control of the operating system. The OS/VS COBOL compiler can also be invoked under the Time Sharing Option (TSO) of the IBM Operating System. The compiler, operating under TSO, can be invoked most conveniently by the Program Product, TSO COBOL Prompter, Program Number 5734-CP1. The OS/VS COBOL compiler can also be invoked under the IBM virtual Machine Facility/370 Conversational Monitor System (CMS).1 To use the compiler, see the publication IBM OS/VS COBOL Compiler and Library Programmer's Guide, which explains how a COBOL compilation is introduced to the operating system.

As a processing program of the IBM Operating system, the compiler communicates with the control program of the operating system for input/output and other services. The services provided by the control program are described in the publications IBM OS/VS Supervisor Services and Macro Instructions, IBM OS/VS Data Management Services Guide, IBM\_OS/VS\_Data\_Management Macro Instructions.

#### CHARACTERISTICS OF THE COMPILER

#### PHYSICAL CHARACTERISTICS

--------------------

I The compiler consists of 31 phases: from 10 to 14 of these phases perform the actual transformation of a source module into an object program. Phase 04 is called only if

lThe COBOL-CMS Interface routine, which allows compilation under CMS, is described in "Appendix D: Interface with Conversational 'Monitor System (CMS)."

there is COpy or BASIS processing to be performed. Phases 05, 06, and 08 are called only if the Lister (LSTCOMP or LSTONLY) option is in effect. Phase 12 is LSTONLY) option is in effect. Phase 12 is<br>called only if a Report Section appears in the Data Division. Phase 35 is called only if WITH DEBUGGING MODE and USE FOR DEBUGGING declaratives are present. Phase 45 is entered only if an UNSTRING verb is encountered in the source program. If optimization of the object code has been requested through the OPT option, phases 62, 63, and 64 replace phase 6. Phase 80 is called to flag source statements which do not meet the Federal Information Processing Standard when the LVL option is specified.

Phases 25, 65, 6A, 70, 71, and 72 are also optional phases: phases 25 and 65 generate debugging information for the SYMDMP, FLOW, and/or STATE options; phase 6A produces a cross-reference listing if the user requests one; and phases 70, 71, and 72 are used to list the error messages if errors were found in the source module.

Of the other phases, phase 00 acts as the interface between the compiler and the operating system, phase 01 contains the installation default values of compilation parameters, phase 02 "performs compiler initialization, and phase 03 issues error messages for terminal error conditions.

The phases are organized into an overlay struct ure, but the overlays are controlled through phase 00. Phase 00 is resident throughout compilation. It links to other phases as they are needed. The linkage sequence is as follows:

Phase 00 links to phases

 $\mathbf{a}$ 

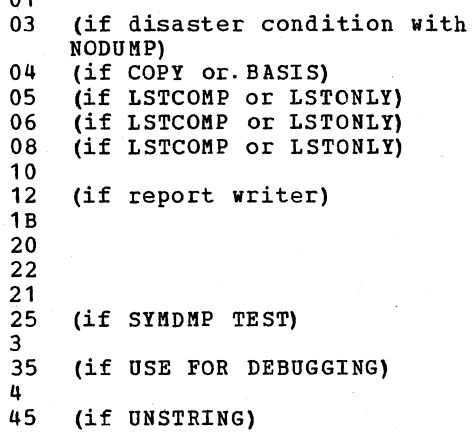

50  $\frac{51}{6}$ 6 (if NOOPT) 62 (if OPT) 63 (if OPT) 64 (if OPT) 65 (if FLOW, STATE, SYM, or TEST) 6A (if SXREF, VBREF, VBSUM, or XREF)<br>70 (if any error message from phases (if any error message from phases 04 through 6A) 80 (if LVL)

Phase 01 links to phase 02. Phase 70 links to phases 71 and 72.

#### OPERATIONAL CHARACTERISTICS

#### Input

Input to the compiler consists of an OS/VS COBOL program, written in the language described in IBM VS COBOL for OS/VS. The source program is read from the SYSIN and, optionally, the SYSLIB or other library data sets. Other input consists of control cards for BASIS and COpy and for batch multiple compilations.

Output

The output of the compiler depends upon the options specified by the user on the EXEC statement, in the COBOL command string, or at installation time. It may consist of:

- 1. A source program listing on SYSPRINTI
- 2. Compilation progress messages and error messages on SYSTERM and error messages on SYSPRINTI
- 3. The Data Division glossary on SYSPRINTI
- 4. Formats of the object program global tables on SYSPRINTI
- 5. Listing of the object code on SYSPRINTI
- 6. A cross-reference listing on SYSPRINTI
- 7. An object deck on SYSPUNCH if the compiler is not running under TSO or CMS
- 8. The object program on SYSLIN
- 9. Debug data set on SYSUT5
- 20 section 1. Introduction
- 10. FIPS messages on SYSPRINT
- 11. Reformatted source listing with expanded, embedded cross-referencing information on SYSPRINT
- 12. Reformatted source deck on SYSPUNCH
- 13. A verb summary listing on SYSPRINT

The user can also request a conditional or unconditional syntax-checking compilation. When unconditional syntax-checking is requested, the compiler scans the source text for syntax errors and generates the appropriate error messages, but does not generate object text. When conditional syntax-checking is requested, the compiler scans the source text for syntax errors and generates the appropriate error messages. If no message exceeds the warning (W) or conditional (C) level, a full compilation is produced. Otherwise, the object text is not generated.

"Compiler options" in this chapter describes each of these options.

DESIGN OF THE COMPILER

The design of the COBOL compiler is based on the structure of the source program.

In a COBOL source program, a clear distinction is made between descriptions of the operations to be performed and descriptions of the data to be operated upon. The Environment and Data Divisions provide information about the files and data items. The Procedure Division lists the operations to be performed, and specifies in what sequence and under what conditions particular operations are to be performed.

Diagram 1 (located within the Foldouts at the back of this book) illustrates how the compiler uses this distinction. Phases 10, 12, 20, 22, and 21, the data translation phases, develop the Environment and Data Divisions into areas of allocated storage for data items (including the specification of constant values where required), and provide buffers and control blocks for files. Phases lB, 3, 35, 4, 45, 50, and 51, the procedure translation phases, break down the Procedure Division

loutput is written directly on SYSPRINT if the NOLVL option is in effect. If the LVL option is in effect, the output is written on SYSUT6, which is used by phase 80 to produce a listing on SYSPRINT.

into executable instructions. The output of these phases is used by phase 6 or phases 62, 63, and 64, the assembler phases, to produce a machine language program. The section "compiler Phases" in this chapter discusses the function of each phase.

The phases communicate with each other by means of texts. Each phase produces a text for input to a subsequent phase. The text produced is the result of this phase's analysis of the text it received. Texts are written out on the compiler's work files as a series of elements. (An element is a logical unit of information; for example, one type of Data IC-text element is the description of a single data item.) Those texts named "IC-text" ("internal compiler") are passed from one translation phase to another and those named "A-text" ("assembler") are used as input by phase 6 or phases  $62, 63,$  and  $64$  (note that  $P0 -$ , Pl-, P1A, ATM-, and P2-texts are forms of Procedure IC-text). A summary of the contents of each type of text is included in the description of the phase that produces it. The passing of text between phases is shown in Diagram 1.

Phases also pass information in tables. A table is a collection of information in a specified format that is left in storage. Some tables are built, used, and released all within one phase; others are passed from one phase to another. (Some tables are built by one phase for use by a subsequent phase which does not follow immediately; in this case, the table remains in storage during all the intervening phases. For example, CKPTBL built by phase 10 for phase 21: this table is resident in storage during phases 1B, 20, and 22, although not used.) The uses of these tables are described in the chapters on the phases which build and use them.

A special type of table is the dictionary. Each data-name, file-name, and procedure-name in the program is entered in the dictionary, together with all the information collected about that item. The dictionary is unique among the compiler's tables in that it is the only table which may overflow its allocated storage. If the dictionary becomes too large, direct-access data set SYSUT1 is used as a spill file to hold the overflow. After the dictionary has been built, the dictionary description of an item is written (in Pl-text) in place of that item's name (in PO-text). and the dictionary is no longer needed.

Transfer of information also takes place through COMMON, or the communications area, a collection of cells of information

resident in storage throughout compilation and accessible to every phase. Each cell holds a prescribed type of information; these are listed in "Section S. Data Areas."

The COMMON area is represented in each phase by a DSECT which describes the displacement of each field, with the same name as it exists in the first phase 00<br>CSECT. The actual address of COMMON is The actual address of COMMON is passed to the phase as a parameter of the LINK macro instruction which gives control to the phase.

#### COMPILER DATA SETS

The source module to be compiled appears as input to the compiler on the SYSIN and, optionally, the SYSLIB data sets. Direct-access data set SYSUT1 and utility data sets SYSUT2, SISUT3, SISUT4, SYSUTS, and SYSUT6 are used as work files. The output of compilation, depending on the options specified by the source programmer, appears on SYSPRINT, SYSLIN, SYSPUNCH, and SYSTERM. Diagram 1 shows how these data sets are used. Note that SYSUTS is not really an internal work file, but is used to hold output from the compile step if the SYMDMP option is in effect. SYSUT6 is used only ehen Federal Information Processing Standard (FIPS) flagging has been requested.

#### COMPILER PHASES

The following text lists the phases in the order in which they receive control, and summarizes the functions and text output of each phase. The flow of information for all phases, except phases 00, 01, 02, and 03, is shown in Diagram 1.

#### Phase 00 (IKFCBL00)

Phase 00 is resident in storage throughout compilation. It handles most of the interfaces to the operating system by the compiler, both for receiving and returning control, and for performing input/output operations. When another phase has control, it calls phase 00 to request input/output operations and to access the compiler's tables. Phase 00 also performs interphase processing and links to the next phase.

## Phase 01 (IKFCBL01)

Phase 01 contains the installation default values of compilation parameters. It passes these to phase 02.

#### Phase 02 (IKFCBL02)

Phase 02 performs compiler initialization.<br>It processes the compilation parameters, determines buffer sizes, and obtains storage for buffers, tables, and the dictionary.

#### Phase 03 (IKFCBL03)

Phase 03 issues error messages in the event that a terminal error condition arises. This phase receives control from phase 00 and returns to phase 00, which then terminates compilation of the program and, for a batch compilation, all other programs in the batch.

#### $1$  Phase 04 (IKFCBL04)

Phase 04 is an optional phase. It processes the COpy statement. In addition, it performs BASIS processing. COpy allows insertion of pre written COBOL entries, which reside in a library, into a COBOL source program at compile time. COPY also allows the user to alter these prewritten entries at compile time. If the BASIS or COpy facility is used, the LIB option must be in effect. Phase 04 reads the user-created COBOL libraries, and passes the entire source program to phases 10 or, optionally phase 12 and 1B or to phase 05 if LSTCOMP or LSTONLY *is* in effect.

### Phase 05 (IKFCBL05)

Phase 05 *is* the first of three Lister phases, which are used only when the LSTCOMP or LSTONLY option is in effect. It analyzes the syntax of the COBOL source program and inserts syntactic markers between the elements of the source program.

22 Section 1. Introduction

#### Phase 06 (IKFCBL06)

Phase 06 is the second Lister phase. It inserts cross-reference information into the. source program based on the syntactic markers provided by phase 05. During one or more passes of the file, phase 06 resolves references and merges them into the source program.

#### Phase 08 (IKFCBL08)

Phase OS is the last Lister phase. It produces Lister output in accordance with the options specified. The output consists of a reformatted listing of the source program with cross-reference information; the listing begins with a preface that explains the cross-reference information that is provided by the Lister. Depending on the options in effect, phase OS will provide a reformatted source deck and/or pass the source program to phase 10 for compilation.

#### Phase 10 (IKFCBL10)

Phase 10 is the first of the five data translation phases. It reads the Identification, Environment, and Data Divisions of a source program and performs syntax analysis for these divisions. From the Environment and Data Divisions, it produces Data IC-text, consisting of file and data descriptions translated into internal format. If the user requests a source program listing, phase 10 produces the listing for the Identification, Environment, and Data Divisions.

#### Phase 12 (IKFCBL12)

Phase 12 is the second data translation phase; it receives control only if a Report section appears in the Data Division. It expands Report writer statements in the Environment and Data Divisions into Report Writer subroutines, which are written out as PO-text (see "Phase 1B" below). If the user requested a source program listing, phase 12 produces the listing for the Report Section.

#### Phase 1B (IKFCBL1B)

Phase 1B is the first of the seven procedure translation phases. It reads the source program Procedure Division and translates it into PO-text, one form of Procedure IC-text containing the procedure statements in a format internal to the compiler. In general, there is a one-to-one correspondence between COBOL Hords and PO-text codes. Data-names, file-names, and procedure-names are reproduced in PO-text in their external EBCDIC forms. A dictionary entry is made for every procedure-name. The dictionary entry contains the internal procedure-name (PN number) and attributes of the procedure-name.

#### Phase 20 (IKFCBL20)

Phase 20, the third data translation phase, reads Data IC-text and creates partial dictionary entries, called ATF-text. Phase 20 also produces incomplete Data A-text (see "Phase 21" below) for VALUE clauses.

#### Phase 22 (IKFCBL22)

Phase 22, the fourth data translation phase, reads incomplete Data IC-text and ATF-text. From these texts, it creates complete entries for LDs, CDs, and RDs (record-level descriptions) and partial (dummy) entries for SDs and FDs in the dictionary. The entry for each item is referred to by a unique dictionary pointer, which is used by later phases as the internal name of the data item. If any data items were described by the OCCURS clause with the DEPENDING ON option, phase 22 produces PO-text (see "Phase 1B" above) for special sUbroutines called Q-Routines, uhich calculate the lengths of the OCCURS ..• DEP ENDING ON fi elds and the locations of the fields that follow them. DEF-text, which provides information about the point of definition of data-names and file-names required for cross-reference listings, is also created by phase 22 and passed through phase 21 to phase 6 or 64.

#### Phase 21 (IKFCBL21)

Phase  $21$ , the last data translation phase, completes the SD and FD dictionary entries and the translation of Data IC-text into Data A-text. Data A-text, which is used by phase 6 or 64, provides address constants to make the data area of the object program addressable. and it specifies constant values to be placed in the data area where they are required (including fields for DCBs, DECBs, FIBs).

#### Phase 25 (IKFCBL25)

Phase 25 is an optional phase. It receives control only if the user requested the symbolic debug option (SYMDMP). Phase 25 builds two tables (DATA TAB and OBODOTAB) on the debug data set (SYSUT5) which are used by the object-time COBOL library debugging subroutines.

#### Phase 3 (IKFCBL30)

Phase 3 is the second procedure translation phase. It produces Pl-text, a type of Procedure IC-text, by replacing all data-names, CD-names, file-names, and procedure-names with their dictionary attributes. If a procedure statement uses the CORRESPONDING option, phase 3 breaks this statement down into several statements, each naming elementary data items. If a Data Division glossary was requested, phase 3 produces it.

#### Phase 35 (IKFCBL35)

Phase 35, an optional phase, is the third procedure translation phase. It processes USE FOR DEBUGGING statements and their operands. Phase 35 is invoked only if WITH DEBUGGING MODE is specified, and there are USE FOR DEBUGGING declaratives present. Phase 35 produces P1A-text to be processed by phase 04.

#### Phase 4 (IKFCBL40)

Phase 4, the fourth procedure translation phase, performs syntax analysis on the  $P1$ -text. Its output is  $P2$ -text, in which complex and implied verbs (such as IF, COMPUTE, CALL, PERFORM) are broken down into simpler statements, and ATM-text (which is a subset of P2-text) for the UNSTRING verb.

#### Phase 45 (IKFCBL45)

Phase 45, the fifth procedure translation phase, receives control only if an UNSTRING verb is encountered in the source program. It translates ATM-text from phase 4 into P2-text (see "Phase 4" above) for the UNSTRING verb.

#### Phase 50 (IKFCBL50)

Phase 50, the sixth procedure translation phase, reads P2-text. Phase 50 begins the process, which phase 51 *will* complete, of breaking the P2-text down into Procedure A-text -- assembler-like statements which, in general, have a one-to-one correspondence with machine instructions. Phase 50 also produces Optimization A-text, used by phase 6 or 62 to eliminate unnecessary storage duplication. The<br>output of phase 50 is Intermediate A-text, which consists of intermediate Procedure A-text and intermediate optimization A-text for input to phase 51; and, in the case of literal definitions, final optimization A-text for phase 6 or 62. For the statement number option (STATE) or the statement manual speaks (Since), or the<br>| Interactive Debug facility (TEST), phase 50 generates linkages to object-time COBOL library debugging subroutines.

#### Phase 51 (IKFCBL51)

Phase 51 continues the process phase 50 began of breaking down P2-text into assembler-like statements, which in general have a one-to-one correspondence with machine instructions. The assembler-like statements are written out as **Procedure** A-text. Phase 51 also produces Optimization A-text, used by phase 6 or 62 to eliminate unnecessary storage<br>duplication. For any of the debugging duplication. For any of the debugging I options (STATE, SYMDMP, FLOW, or the Interactive Debug option (TEST)), phase 51 generates linkages to object-time COBOL library debugging subroutines.

#### Phase 6 (IKFCBL60)

J

Phase 6 is the assembler phase. It combines all the information in the Procedure A-text, Optimization A-text, and Data A-text to produce an object program suitable for input to the linkage editor. The object program is written on SYSLIN and/or punched on SYSPUNCH according to the user's options. Phase 6 also produces an object program listing, if requested. For the statement number option (STATE), phase 6 produces  $Debug-test$ , which contains the</u> card numbers of the source program statements, and their location within the object module.

Phases 62, 63, and 64 (IKFCBL62, IKFCBL63, and IKFCBL64)

Phases 62, 63, and 64 are the optional version of the assembler phase (phase 6); these phases are given control if the user requested the optimizer option (OPT), the symbolic debug option (SYMDMP), or the Interactive Debug option (TEST). Like phase 6, the function of phases 62, 63; and 64 is to produce an object program suitable for input to the linkage editor. Phase 62 reads and processes optimization A-text and both phases 62 and 63 read Procedure A-text which phase 63 converts into Procedure A1-text. Phase 64 uses Data A-text and procedure Al-text to complete the object (machine language) program. The object program produced by phases 62, 63, and 64 is optimized for instructions generated from the Procedure Division. The object program is written on SYSLIN and/or punched on SYSPUNCH according to the user's options. Phases 62 and 64 also produce an object program listing if requested. For the SYMDMP or the statement number option (STATE), phase 63 produces Debug-text.

#### Phase 65 (IKFCBL65)

Phase 65 is an optional phase. It receives control only if the user requested the statement number option (STATE), the symbolic debug option (SYMDMP), the flow trace option (FLOW), or the Interactive Debug option (TEST). For STATE, phase 65 uses the Debug-text written by phase 6 or 63 to produce two tables in the object | module. For SYMDMP and TEST, phase 65 builds the remaining tables for the Debug data set on SYSUT5 (phase 25 has already produced two of the tables and written them on SYSUT5). For STATE, SYMDMP, or TEST these tables are used by the object-time COBOL library debugging subroutines. For FLOW, phase 65 places the number of traces requested in the variable portion of the Task Global Table in the object module. For any of the debugging options, the end card of the object module is written in phase 65. If the program is segmented and if the OPT or SYMDMP option is in effect, phase 65 copies onto SYSLIN and/or SYSPUNCH the independent segments written on SYSUT1 by phase 64.

#### Phase 6A (IKFCBL6A)

Phase 6A is an optional phase. It receives control only if the user requested a cross-reference listing by specifying the

24 section 1. Introduction

SXREF, XREF, VBREF, and/or VBSUM option. In this case, phases 22 and 3 produced DEF-text, specifying the internal card number of the card in uhich every data-name, file-name, and procedure-name in the program was defined. This text was read intermixed with other text and rewritten by phase 6 or 64. Phase 6 or 64 also produced  $REF-text$ , giving the card number for every reference to a data-name, file-name, or procedure-name. Phase 6A uses these texts to urite the cross-reference listing.

#### Phases 70, 71, and 72 (IKFCBL70, IKFCBL71, and IKFCBL72)

Phase 70 is given control only if source program errors were detected by the translation phases (phases 10 through 51) , or if the ERRHSG program-id is specified. Its input is <u>E-text</u>. Any phase that found an error produced an E-text element, specifying the error message to be written. These E-text elements were passed on intermixed with other text produced by the phase until control vas passed to phase 51 (unless a syntax-checking compilation was requested, in which case, E-text was written on a separate data set as direct input to phase 70 by phases 4, 50, and 51). When phase 51 encountered an E-text element aritten by another phase, or produced an uritten by another phase, or produced an<br>E-text element itself, it wrote the element on a separate data set (see Diagram 1 for the flou of E-text). This data set also contained E-text from the data translation phases. intermixed with Data A-text and DEF-text. In general, E-text was read and saved in storage by phase 6 or 64. Phase 70 uses the E-text to produce a list of error messages (and warning messages if the user requested them) on SYSPRINT and/or SYSTERM. Phases 71 and 72 contain only message texts and are linked, as needed, by phase 70.

#### Phase 80 (IKFCBL80)

Phase 80 scans the source program for deviations from the Federal Information Processing standard (FIPS) and issues messages along with the compiler print output, including the source program listing. Phase 80 is the last phase executed when the LVL option is in effect. Note that this phase can be optional only if NOLVL was specified as the default at installation time. Phase 80, which performs its own input and output operations, and obtains its input from SYSUT6. Input consists of all output that Bould have been written on SYSPRINT by previous phases if the LVL option had not been specified; phase 00 diverts all SYSPRINT output to SYSUT6 whenever the LVL option is specified. The output from phase 80 is written on SYSPRINT or SYSTERM; the output consists of all data written on SYSUT6 with the COBOL source program flagged according to the specified FIPS level. Upon completion, phase 80 sets the return code and returns to phase 00.

#### COMPILER OPTIONS

The options listed below control certain events during compilation. The compiler recognizes the presence or absence of each option. The user may set default values for the options at installation time, or they may be set via the EXEC statement or the COBOL command under TSO or CMS at compilation time. The NAME option may also be set via the CBL card at compilation time. The underscore indicates the default option that is assumed by the compiler if not set otherwise.

 $SIZE = yyyyyyy$ indicates the amount of storage, in bytes, available for compilation.! This information is used by phase 02.

 $BUF = YYYYYYY$ indicates the amount of storage, in bytes, to be allocated to buffers.<sup>1</sup> If both SIZE and BUP are specified, the amount allocated to buffers is included in the amount of storage available for compilation. Buffers are allocated in phase 02.

#### SOURCE NOSOURCE

indicates whether the source module is to be listed or not. This listing is produced by phases 10 and 12 for the Identification, Environment, and Data Divisions, and phase 1B for the Procedure Division. If the compiler is invoked by the COBOL Prompter under TSO, the default value is NOSOURCE. SOURCE is always in effect when LVL is specified.

| LIB<br>| MOLIB

--------------------

ı

indicates that the SYSLIB data set is to be opened. This information is used by phase 04 to process BASIS and COpy statements in the source program.

lThe SIZE and BUF compile-time parameters can also be given in multiples of K (K=1024 bytes), for example, SIZE=128K.

Introduction 25

If there are neither BASIS nor COPY statements in the source program, specifying NOLIB allows more efficient processing.

LOAD NOLOAD

> indicates whether the object program is to be placed on a direct-access or a tape volume so that the program can be used as input to the linkage editor. The object program is editor: The object program is<br>written, if specified, by phase 6 or 62 and 64.

#### SYNTAX

**CSYNTAX NO SYNTAX** 

#### **NOCSYNTAY**

indicates that a syntax-checking compilation is to be done. When SYNTAX (unconditional syntax-checking) is specified, the compiler scans the source text for syntax errors and generates the appropriate error messages, but does not generate object code. Hhen CSYNTAX (conditional syntax-checking) is specified, the compiler scans the source text for syntax errors and generates the appropriate error messages. If no message exceeds the warning (W) or conditional (C) level, a full· compilation is produced. Otherwise, the object text is not generated. When SYNTAX is specified, all of the following options are suppressed: LOAD, KREF, SXREF, CLIST, NOSUPHAP.<br>PMAP, DECK, SYMDHP, OPT, TRUNC, FLOW, STATE, VBREF, VBSUM, COUNT, and NAME.<br>When CSYNTAX is specified, the above when CSIWIAZ IS Specified, the above<br>options are suppressed only if one or more error *(Ei* or disaster (D) level messages are generated. If both SYNTAX and CSYNTAX are specified, CSYNTAX overrides SYNTAX.

#### **BATCH** NOBA TCH

indicates whether batch compilation is requested, which allows multiple programs and/or subprograms to be compiled with a single invocation of the compiler. This information is used by phases  $10<sub>r</sub>$  1B<sub>c</sub> and 6 or 64. BATCH should not be specified for the same compilation as SYMDMP, TEST, or<br>I.VI. If both are specified. BATCH If both are specified, BATCH overrides SYMDMP, TEST, or LVL.

NAME

**NONAME** indicates to phase 6 or  $64$  that, if the BATCH option is also specified, a. linkage editor control card must.be generated so that the object module will be a separate load module.

#### TERM **NOTERM**

indicates to phase 00 that diagnostic messages are to be directed to the SYSTERM data set as well as the SYSPRINT data set. Progress messages are also directed to the SISTERH data set. If the compiler is invoked under CMS or by the COBOL Prompter under TSO. the default value is TERM.

#### NUM NONUM

indicates to phases  $10<sub>s</sub>$  12, and 1B, or 04 that line numbers recorded in columns 1-6 of the source statements are to be passed to the subseguent phases in the internal compiler text instead of compiler-generated card numbers. If a source statement number contains a nonnumeric character or appears out of sequence, the compiler generates a. card number egual to the last source statement number plus 1. Hence, source statement numbers uill appear in diagnostic messages and  $\texttt{PMAP}_{e}$  CLIST, XREF, SXREF, READY TRACE. FLOW, SYMDMP, and STATE references rather than compiler-generated card numbers. If the compiler is invoked by the COBOL Prompter under  $TSO<sub>e</sub>$  the default value *is* NUH.

OPT NOOPT

indicates that the object module is to be optimized by phases  $62<sub>e</sub> 63<sub>e</sub>$  and  $64<sub>0</sub>$ for instructions generated from the Procedure Division.

FLOW=n[n] or FLOW

**NOFLOW** 

indicates whether the object program is to include the flow trace option. This option causes a formatted trace of the last n[n] procedures executed before an abnormal termination to be printed at execution time. If this option is specified, special P2-text elements are produced by phase 4, and phase 51 generates calls to the COBOL library flou trace subroutine. Phase 02 places the number of traces<br>requested in COMMON. At execution requested in COMMON. time, initial control is passed to the COBOL library flow trace subroutine by the object-time COBOL library debugging control subroutine, which is called during INIT3.

#### STATE NOSTATE

indicates whether the object program is to include the statement number option, which prints the last statement number and verb number executed before the occurrence of an abnormal termination. If this option

is specified, phase 6 writes Debug-text on SYSUT2 or phase 63 writes Debug-text on SYSUT4 for use by phase 65. At execution time, control is passed to the COBOL library statement number subroutine by the<br>object-time COBOL library debugging control subroutine. STATE should not be specified for the same compilation as SYHDHP. If both are specified, SYHDHP overrides STATE.

### SYKDHP

NOSYHDHP

indicates that a formatted symbolic dump of specified data areas is to be printed on SYSPRINT dynamically, at various points, as requested prior to execution of a program; or that, in the event of abnormal termination, a formatted symbolic dump of all data areas is to be printed on SYSPRINT. SYHDKP should not be specified for the same compilation as BATCH or STATE. If both BATCH and SYHDHP are IT both baith and simbar are<br>specified, BATCH overrides SYMDMP; if both STATE and SYMDMP are specified, SYMDMP overrides STATE. If more than one COBOL program with the SYKDKP option is included in the job step and if all of the Debug data sets are on the same direct-access device, each must be given a unique name. Specification of SYMDMP automatically causes OPT to be in effect for the compilation. If WITH DEBUGGING KODE and USE FOR DEBUGGING declaratives are specified, SYHDHP will be cancelled.

#### TEST

**NOTEST**<br>indicates that the program is to be executed with the TSO Interactive Symbolic Debug package. This option overrides the STATE, FLOW, COURT, and If WITH DEBUGGING HODE and USE FOR DEBUGGING declaratives are specified, SYKDKP will be cancelled.

#### SXREF **NOSXREP**

# **XREF<br>NOXREE**

indicates that a cross-reference listing is to be produced. If the<br>SXREF or the XREF option is specified, SXREF or the XREF option is specified,<br>special text elements are produced by<br>phases 22, 3, and 6 or 64, and phase 6A is called to generate the listing.<br>If SXREF is specified, an If SXREF is specified, an<br>alphabetically ordered cross-reference listing is generated. If XREP is specified, a cross-reference listing ordered by source statement sequence is qenerated. SXREP should not be specified for the same compilation as<br>XREF. If both SXREF and XREF are If both SXREF and XREF are specified and if the compiler was

invoked by the COBOL Prompter, SXREF overrides XREF. otherwise, if both are specified, the last option specified is used.

#### CLIST **NOCLIST**

indicates that global tables, literal pool, register assignments, Working-storage message, and a condensed listing are to be produced by phase 6 or phases 62 and 64. The procedure portion of the listing will contain only the source or compiler-generated card number, verb name, and relative location of the first instruction for each verb. CLIST should not be specified for the same compilation as PRAP. If both PMAP and CLIST are specified, PMAP overrides CLIST.

#### SUPHAP

#### **NOSUPHAP** causes phase 6 or phases 62, 63, and 64 to suppress their output if a D-Ievel or E-level error messaqe is generated by the compiler.

#### DKAP **NODMAP**

indicates whether phase 3 is to print a Data Division qlossary and whether phase 6 or 62 is to print global<br>tables, literal pool, register assignments, and the Working-Storage message.

#### PMAP NOPMAP

indicates Whether qlobal tables, literal pool, register assignments, Working-Storage message, object code listinq, and assembler language expansion of the source module is to be listed by phase 6 or phases 62 and 64. PKAP should not be specified for the same compilation as CLIST. If both PK1P and CLIST are specified, the last one specified has precedence.

#### ZWB NOZUR

ł

indicates whether the compiler is to generate code to strip the sign when comparing a signed external decimal field to an alphanumeric field. If ZWB is specified, the signed external decimal field is moved to an interaediate field and has its sign stripped before beinq compared to the alphanumeric field. Note that the default value cannot be chanqed at installation time.

# TRONC

**NOTRUNC**<br>**indicates whether standard truncation** 

is to be applied to computational items. If TRUNC (standard truncation) is specified and the number of digits in the sending field is greater than the number of digits in the receiving field, the computational item is truncated to the number of digits specified in the PICTURE clause of the receiving field when moved. with nonstandard truncation, they are truncated according to the actual amount of storage each item occupies. This option determines the instructions generated by phase 51.

# DECK<br>NODECK

indicates whether the object program produced by phase 6 or by phases 62 and 64 is to be punched by phase 00 on SYSPUNCH or, under CMS, on the virtual punch. Under TSO, the object program is never punched.

# RESIDENT<br>NORE SIDENT

indicates whether the library management facility is to be used. The library management facility allows a single copy of a library subroutine to be shared by all COBOL programs in the same or different partitions or regions. If DYNAM is specified, RESIDENT is also in effect for the compilation.

#### DYNAM

NODYNAM

indicates whether all user subprograms are to be dynamically loaded at object time. If DYNAM is specified, RESIDENT is also in effect for the compilation.

#### QUOTE APOST

indicates to phases 10, 12, and 1B, or 04 to accept either the double quotation marks (") or the apostrophe (') as the character to delineate literals and to use that character in the generation of figurative constants.

#### SEQ NOSEQ

 $\mathbf{I}$ 

indicates whether phases 10, 12, and 1B, or 04 are to check the sequence of the source module statements. If the statements are not in sequence and SEQ is specified, a message is printed. If the compiler is invoked by the COBOL Prompter under TSO, the default value is NOSEQ. If LSTCOMP or LSTONLY is in effect, this option is ignored.

#### LINECNT = nn

indicates the number of lines to be printed on each page of the compiler

28 Section 1. Introduction

output listing. It is used as control information by phase 00.

#### **FLAGW** FLAGE

indicates to phase 70 the type of messages that are to be listed for the compilation. FLAGWindicates that all warning and diagnostic messages are to be listed. FLAGE indicates that all diagnostic messages are to be listed, but not warning messages.

#### $SPACE1$ SPACE2

## SPACE3

indicates to phase 00 the type of spacing to be used on the listing.

SYST **SYSX** 

indicates whether SYSOUT or SYSOUx (where 'x' is an alphanumeric character) is the DDname of the file to be used for data when SYSOUT is specified (implicitly or explicitly) in a DISPLAY statement. When more than one program in a job step access this file, the DDname specified in the first program is used.

#### **VERB** NO VERB

indicates whether procedure-names and verb-names are to be listed with the associated code on the object-program listing. VERB has meaning only if the PMAP or CLIST compiler option is specified or if READY TRACE is used in the source program.

#### $LVL = c$ NOLVL

indicates whether the Federal Information Processing Standard (FIPS) flagger is to be activated. c indicates the level of the standard to be checked  $(A = low; B = low)$ intermediate;  $C = high$  intermediate; D = full standard). Where LVL = c is designated as the default at installation time, NOLVL cannot be specified at compile-time.

#### ENDJOB

NOENDJOB

indicates whether or not, at the end of each job, COBOL library subroutines are to be called to delete modules, free storage acquired through GETMAINS issued by the COBOL program or COBOL library subroutines, close DCBs opened by subroutines and free their associated buffers. Specifying ENDJOB prevents fragmentation of storage for programs executed on the system after the COBOL program. This option takes effect at a STOP RUN statement in any

program and at a GOBACK statement in a main program only.

#### **LSTONLY** LSTCOMP **NOLST**

LSTONLY indicates that a listing of the reformatted source program is to be produced, but that the program is not to be compiled; if the FDECK option is in effect, the updated source deck will also be produced. LSTCOMP indicates that, in addition to the listing and optional deck produced by the LSTONLY option, the source program is to be compiled. NOLST indicates that the Lister is not to be used. When NOLST is in effect, the FDECK, CDECK, LCOL1, and LCOL2 options are ignored. The L120 and L132 options are ignored if NOLST and NOBATCH are specified.

#### CDECK **NOCDECK**

CDECK indicates that the updated and reformatted copy libraries are to be punched. If the FDECK option is in effect, the libraries will be punched as part of the source deck. If the NOFDECK option is in effect, the libraries will be punched as a separate deck. If NOLST is in effect, this option is ignored.

## FDECK

NOFDECK

FDECK indicates that an updated source deck is to be produced. If the CDECK option is in effect, the updated source deck will include the updated and reformatted copy libraries. If NOLST is in effect, this option is ignored.

#### LCOL1

LCOL2 LCOL1 indicates that the Procedure Division is to be listed in single-column format. LCOL2 indicates that the Procedure Division is to be listed in double-column format. If NOLST is in effect, this option is ignored.

#### L120 L<sub>132</sub>

L120 indicates that the print line is 120 characters long. L132 indicates that it is 132 characters long. If NOLST is in effect, this option is ignored unless BATCH is specified. If L120 or L132 is specified on an EXEC PARM card, the option is in effect for any compilation with LSTCOMP or LSTONLY in the batch compilation. The L120 or L132 option on a CBL card is. ignored.

# COUNT

**NOCOUNT** 

COUNT indicates that an execution summary is to be produced at the end of execution of the compiled program.

# VBREF<br>NOVBREF

liQY!H!£;!: VBREF indicates that a verb cross-reference listing is to be produced for the compiled program. The VBREF option also implies the VBSUM and VERB options.

#### VBSUM NOVBSUM

VBSUM indicates that a verb summary listing is to be produced for the compiled program. The VBSUK option also implies the VERB option.

#### DU<sub>MP</sub> NODUMP

DUMP indicates that the compiler will issue an ABEND for a D-level message condition caused by a possible compiler error. NODUMP indicates that the ABEND will not be issued and that the D-level message will be produced.

#### A!lY. NOADV

indicates uhether or not records for files with WRITE...ADVANCING need reserve the first byte for the control character. ADV specifies that the first byte need not be reserved.

### LANGLVL  $(1 | 2)$

indicates which level of the American National Standard (ANS) COBOL definition should be used by the compiler when it encounters those few language elements whose meaning changed from 1968 to 1974. The ANS X3.23-1968 interpretation is indicated by LANGLVL(1); the ANS X3.23-1974 interpretation is indicated by LANGLVL(2), which is also the default. New language elements (those not in the 1968 ANS standard at all) are unaffected by this option. They will be accepted by the compiler even if LANGLVL(1) is specified. All IBM extensions to the language are also unaffected.

#### STORAGE REQUIREMENTS

Phase 00, which is resident in storage throughout compilation, occupies 18K bytes of storage (where K=1024 decimal). The additional storage required by each of the other phases is as follows:

 $\overline{\phantom{a}}$ 

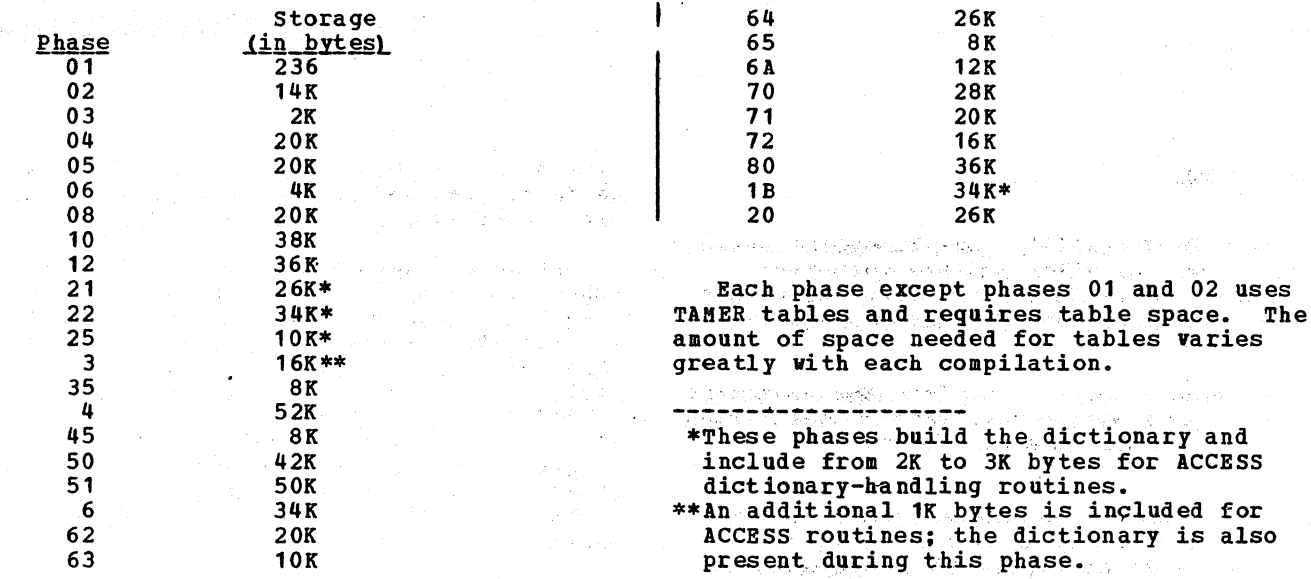

÷.

 $\sim$ 

÷. s<br>Nove

 $\mathcal{A}_{\rm{L}}$  ,  $\mathcal{A}_{\rm{L}}$  ,  $\mathcal{A}_{\rm{L}}$ 

 $\mathcal{L}^{(1)}_{\mathcal{M}}$ 

Castley B

Notae et R

 $\mathcal{L}_{\rm{max}}$ 

the dictionary and 3K bytes for ACCESS

phases 01 and 02 uses

interfact of all copies of day along the discussion of

 $\label{eq:1} \begin{split} \mathcal{V}^{(1)}_{\text{max}}&=\mathcal{V}^{(1)}_{\text{max}}\left(\mathcal{V}^{(1)}_{\text{max}}\right)\mathcal{P}^{(1)}_{\text{max}}\left(\mathcal{V}^{(2)}_{\text{max}}\right),\\ \mathcal{V}^{(1)}_{\text{max}}&=\mathcal{V}^{(1)}_{\text{max}}\left(\mathcal{V}^{(1)}_{\text{max}}\right)\mathcal{P}^{(1)}_{\text{max}}\left(\mathcal{V}^{(1)}_{\text{max}}\right). \end{split}$ 

 $\mathcal{F}^{\mathcal{A}}_{\mathcal{A}}(\mathcal{A})=\mathcal{F}^{\mathcal{A}}_{\mathcal{A}}(\mathcal{A})=\mathcal{F}^{\mathcal{A}}_{\mathcal{A}}(\mathcal{A})=\mathcal{F}^{\mathcal{A}}_{\mathcal{A}}(\mathcal{A})=\mathcal{F}^{\mathcal{A}}_{\mathcal{A}}(\mathcal{A})=\mathcal{F}^{\mathcal{A}}_{\mathcal{A}}(\mathcal{A})=\mathcal{F}^{\mathcal{A}}_{\mathcal{A}}(\mathcal{A})=\mathcal{F}^{\mathcal{A}}_{\mathcal{A}}(\mathcal{A})=\mathcal{F}^{\mathcal{A$ 

# 

 $\gamma_{\rm e}$ 

 $\frac{1}{4}$  . an di Kabupatén Indonésia.<br>Kacamatan Propinsi Jawa Barat, Propinsi Jawa 

30 Section 1. Introduction

#### SECTION 2. METHOD OF OPERATION

#### PHASE 00

Phase 00 (IKFCBLOO), the interface between the COBOL compiler and the operating system, is resident in storage throughout compilation. Its major functions are:

- 1. Receiving control from the operating system and, at the end of compilation, returning control to it.
- 2. performing reallocation and linkage functions after each of the other phases has completed its operations.
- 3. Handling input/output requests from the other phases and providing routines to handle permanent input/output errors.
- 4. Manipulating tables for the other phases.
- 5. Providing a communications area (COMMON) for the other phases.

RECEIVING CONTROL FROM THE OPERATING SYSTEM

Compilation is invoked by an. EXEC control card or by a CALL, LINK, ATTACH, or XCTL macro instruction containing the compilation parameters. Phase 00 receives the call at entry point START, and in routine LINKA links to phase 01 and passes the parameters to it for processing.

#### RETURNING CONTROL TO THE OPERATING SYSTEM

When phase 4, 6, 08, 64, 65, 6A, or 70 is<br>the last phase, it calls phase 00 to terminate compilation of the current program. If there are no more programs to compile (BATCH), phase 00 puts a code into register 15 indicating the highest source program error severity level that was encountered and branches on register 14 to return to the operating system. If an error occurs that stops compilation (see "syntax-checking Compilations" and "Terminal Error Conditions" in this chapter), phase 00 returns to the operating system in the same manner. When LVL is in effect, phase 80 is the final phase and it returns control to the system.

Phase 00 keeps track of which processing phase is currently active by means of a 2-byte cell named LINKCNT. Routine LINKA increments LINKCNT by 2 before it links to the next phase so that, for example, the value of LINKCNT is 2 at entry to phase 01. LINKCNT is not incremented for phases 02, 71, and 72 since the linking of these phases is transparent to phase 00. Also, there is no unique value assigned to LINKCNT for phase 03, the error handling phase.

Figure 1 traces the routines used by phase 00 for both normal and abnormal end of compilation.

#### PROCESSING BETWEEN PHASES

Other phases call phase 00 for between-phase processing or for input/output request with the following sequence:

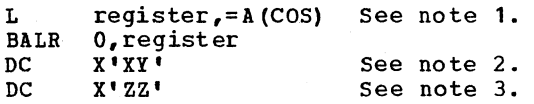

Notes:

- 1. A(COS) is the relocated address of the entry point to phase 00. Routine LINKPH1 passes this address in register 1 to each phase that it calls into storage.
- 2. 'XY' is a hexadecimal linkage code. 'X' bits indicate the function to be performed. 'Y' bits indicate the affected file. 'Y' bits are ignored when the function does not involve a file. See Figure 2 for 'XY' values.
- 3. 'ZZ' indicates functions to be performed by phase 00. See Figure 2 for 'ZZ' values.

Other phases call the table handling routines of phase 00 at the entry point of each routine. These routines are discussed in "Appendix A. Table and Dictionary Handling."

#### Licensed Material - Property of IBM

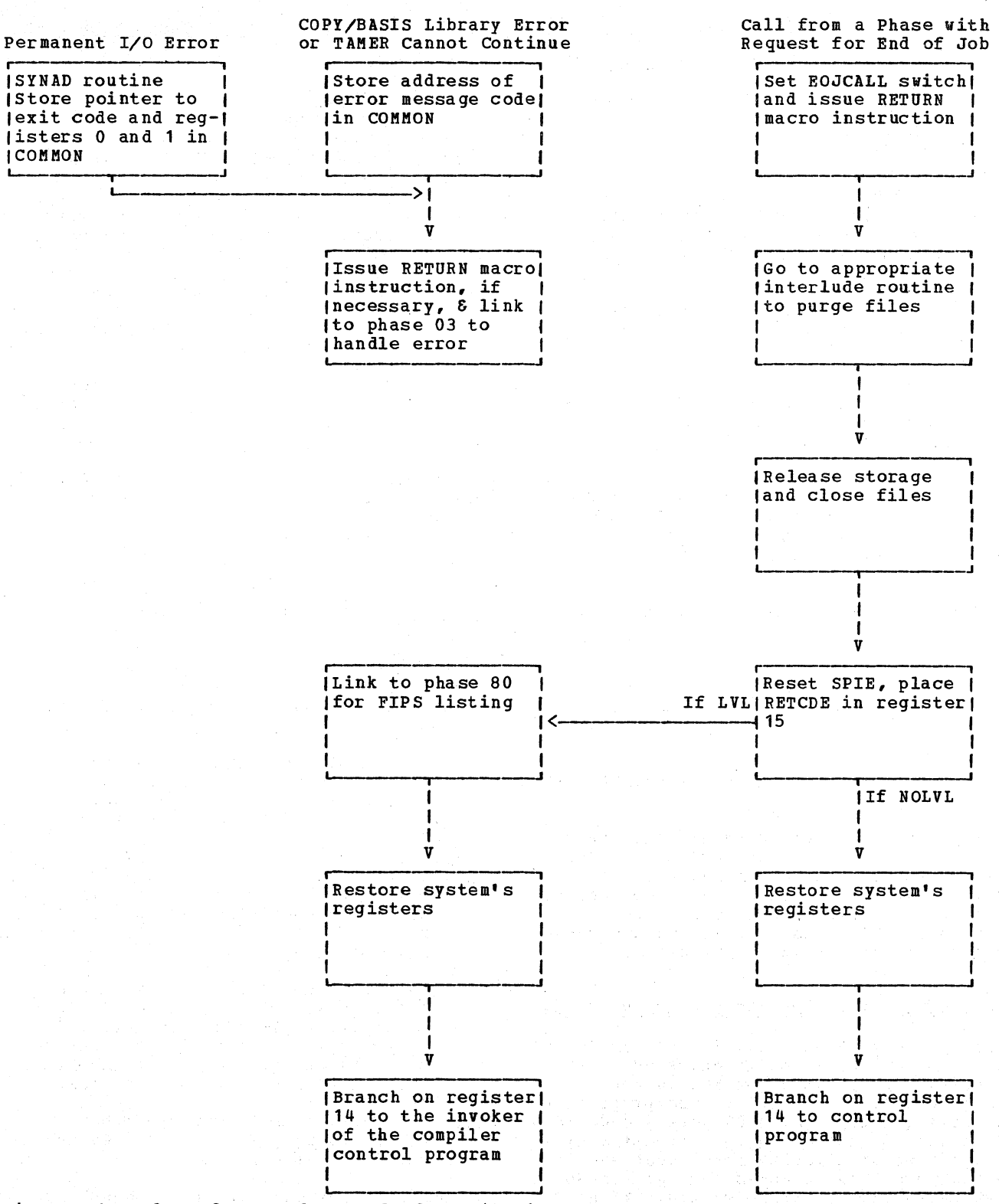

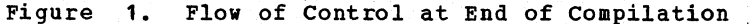

32 Section 2. Method of Operation

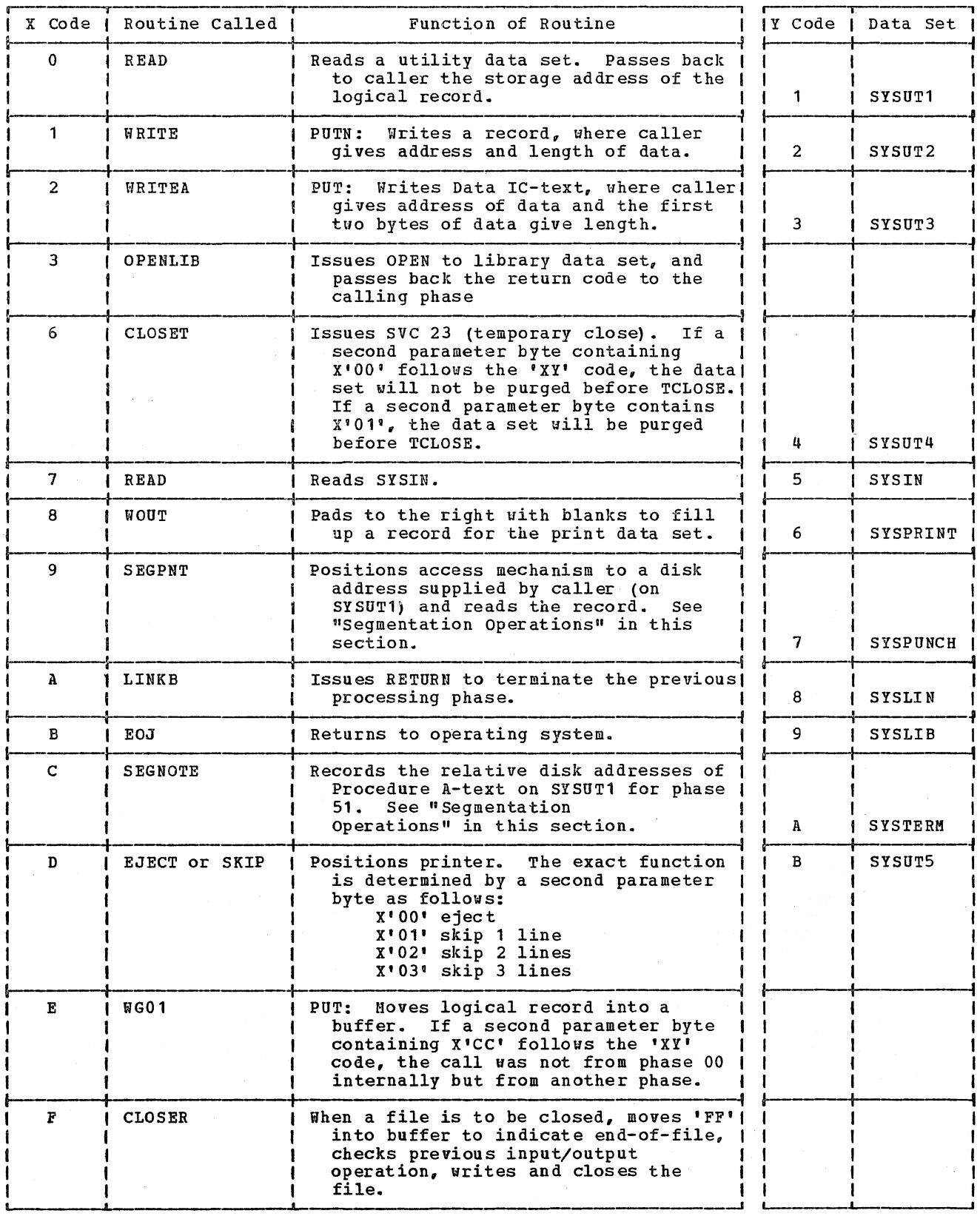

Figure 2 (Part 1 of 2). Linkage Codes to Phase 00

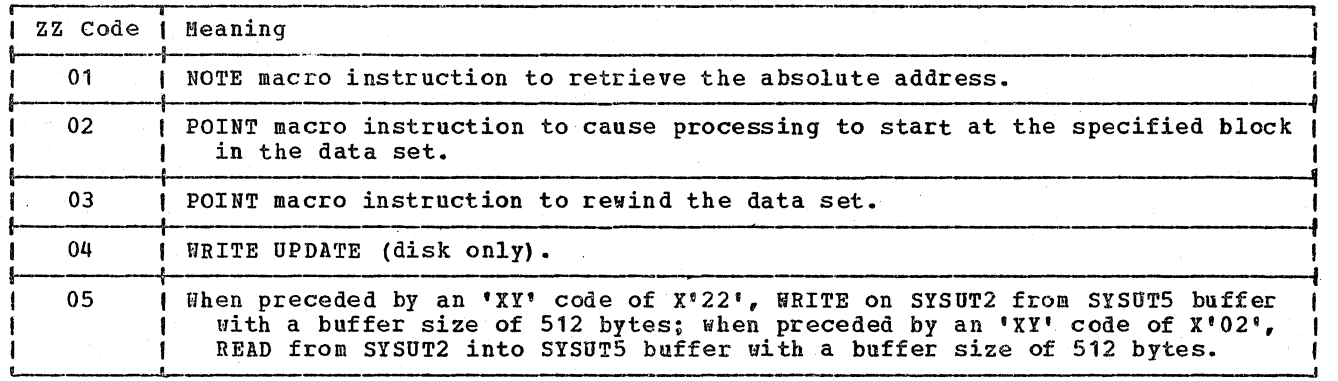

Figure 2 (Part 2 of 2). Linkage Codes to Phase 00

Figure 3 shows the flow of control for processing between phases.

PHASE INPUT/OUTPUT REQUESTS

When the calling code received by phase 00 indicates that the next phase is to be linked (I'AO'), phase 00 issues a RETURN macro instruction and then uses LINKCUT to determine which phase interlude routine to branch to.

Each interlude routine sets the PURGER string and branches to purge data sets and issue progress messages, as required. The interlude routine then performs TCLOSE. OPEN, and CLOSE operations, as necessary. makes any required changes to the buffer pointer table through which buffers are assigned to data sets; and determines which phase is to be linked next and sets LIRKCNT accordingly.

Each interlude routine exits to a common routine in which the value of the COBOL space constant for the next phase is set. If the next phase is larger than the previous phase, the TAHER interlude routine is called to move tables and free main storage as necessary.

Finally, LINKCNT is incremented by  $2<sub>e</sub>$ and control is passed to the next phase through the execution of a LINK macro instruction.

Figure 4 shows the conditions under Which optional phases are called.

If the LVL option has been specified phase 00 links to phase 80 for Federal Information Processing Standard flagging. Phase 00 translates all phase input/output requests for all phases except phase 80 into branches to data management routines or SVCs. It switches the buffer pointers in the point table if the data set is double buffered, blocks and unblocks the records, and checks to determine whether the operation is completed successfully. If necessary, it also calls TAMER to handle dictionary spill during phase processing (see the section "Table and Dictionary Handling"). Figure 5 shows the input/output requests for each phase. Figure 2 shows the linkage codes used in these requests.

When a permanent input/output error occurs in any phase except phase 80, a SYNAD routine (SYAA, SYAB, or SYAD) is called to handle the error, and phase  $03$ , the error handling phase, is linked. Phase 03 issues a SYNADAF macro instruction to obtain the input/output error message and then issues a WTO (write-to-operator) macro instruction to print the message obtained. Finally, phase 03 sets LINKCNT to 2 more than the value assigned to phase 70 and returns to phase 00 with an end-of-job calling code (X'BO'). compilation is abandoned via the routines described earlier in this section under "Returning Control to the Operating System."

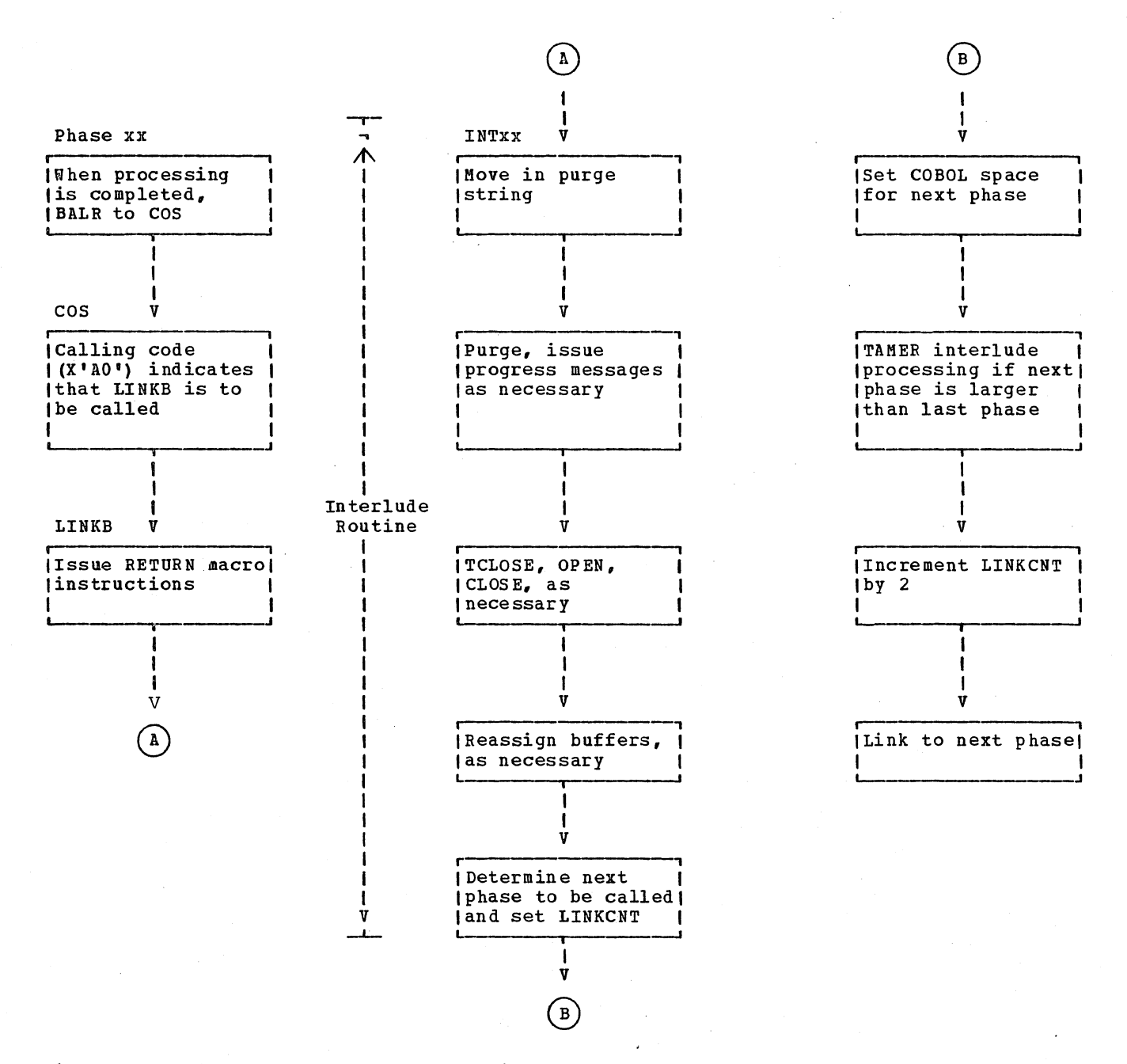

Figure 3. Flow of Control for Processing Between Phases

# Licensed Material - Property of IBM

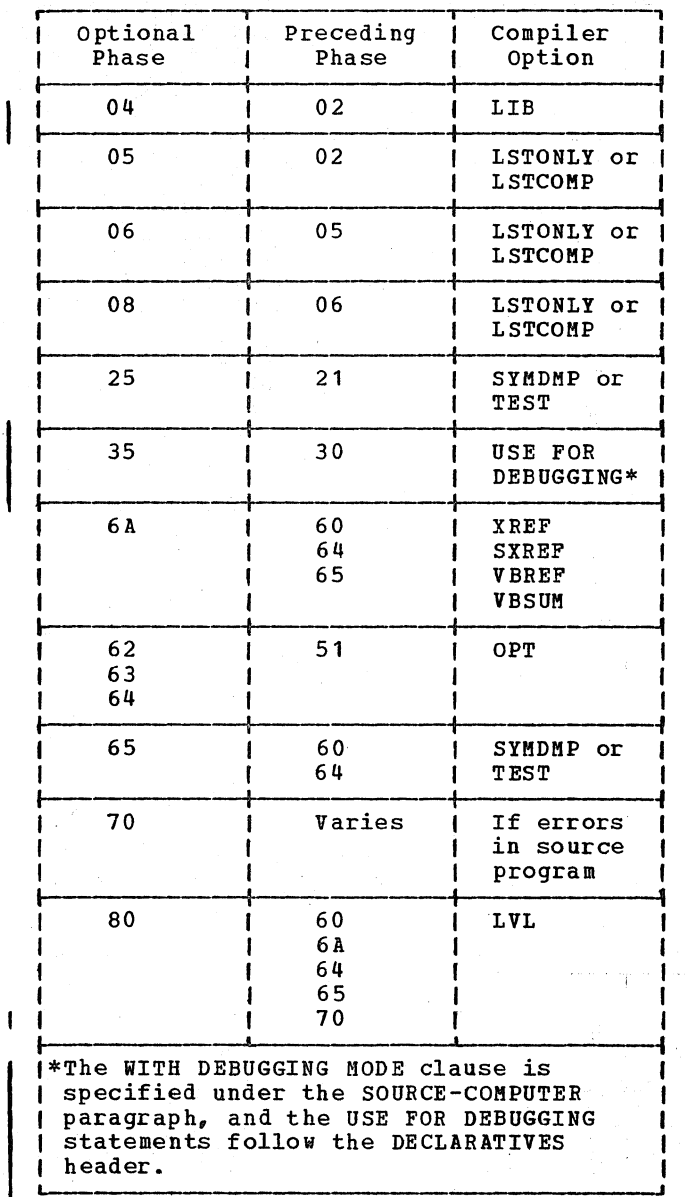

Figure 4. Optional Phase Processing
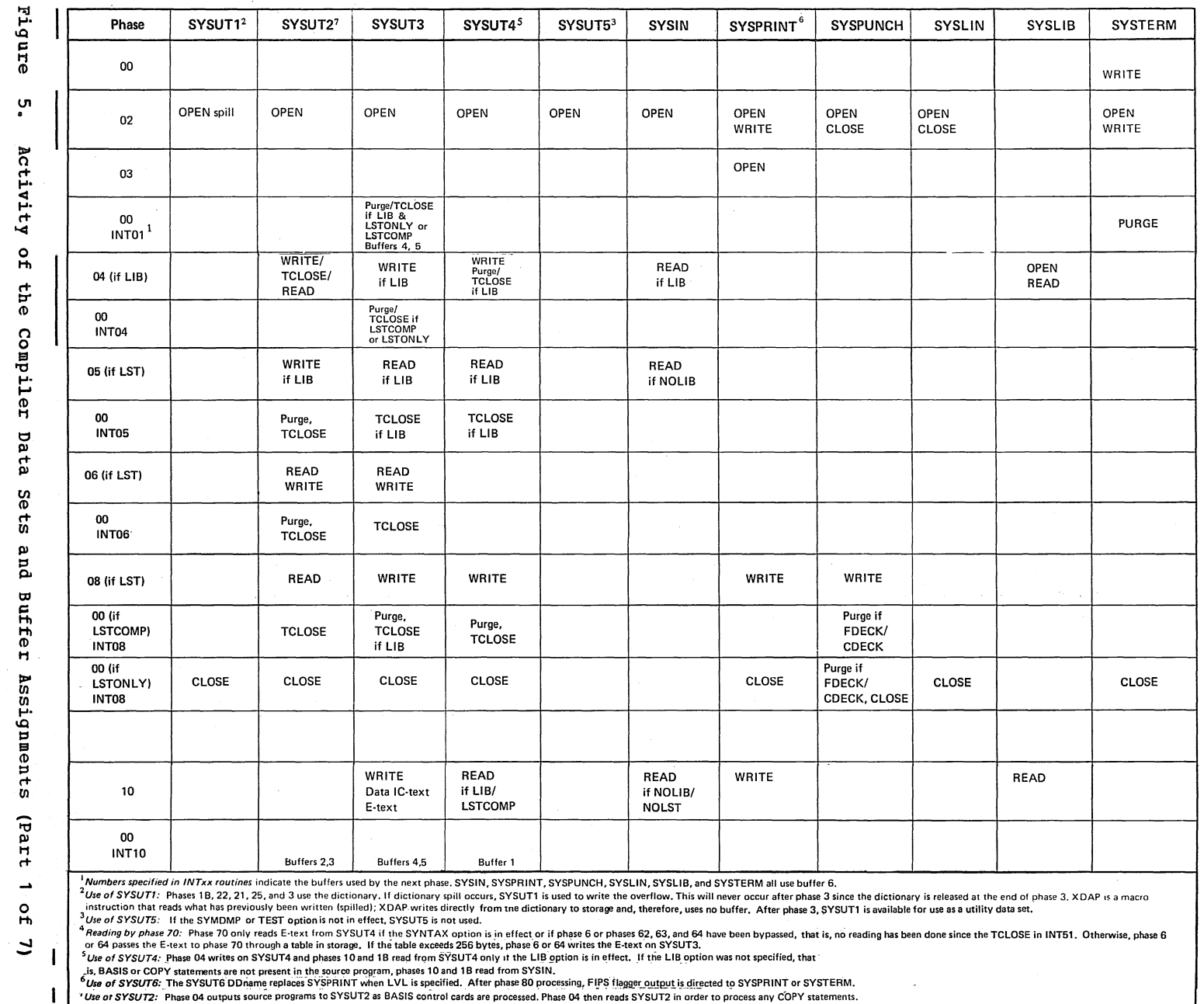

"Use of SYSUT2: Phase 04 outputs source programs to SYSUT2 as BASIS control cards are processed. Phase 04 then reads SYSUT2 in order to process any COPY statements.

 $\sigma_{\rm{eff}}$ 

Licensed Material  $\mathbf{a}$ Property of NAI

 $\mathcal{A}=\mathcal{A}_{\mathcal{A}}$ 

Phase 00  $\overline{a}$   $\mathbf{u}$ 

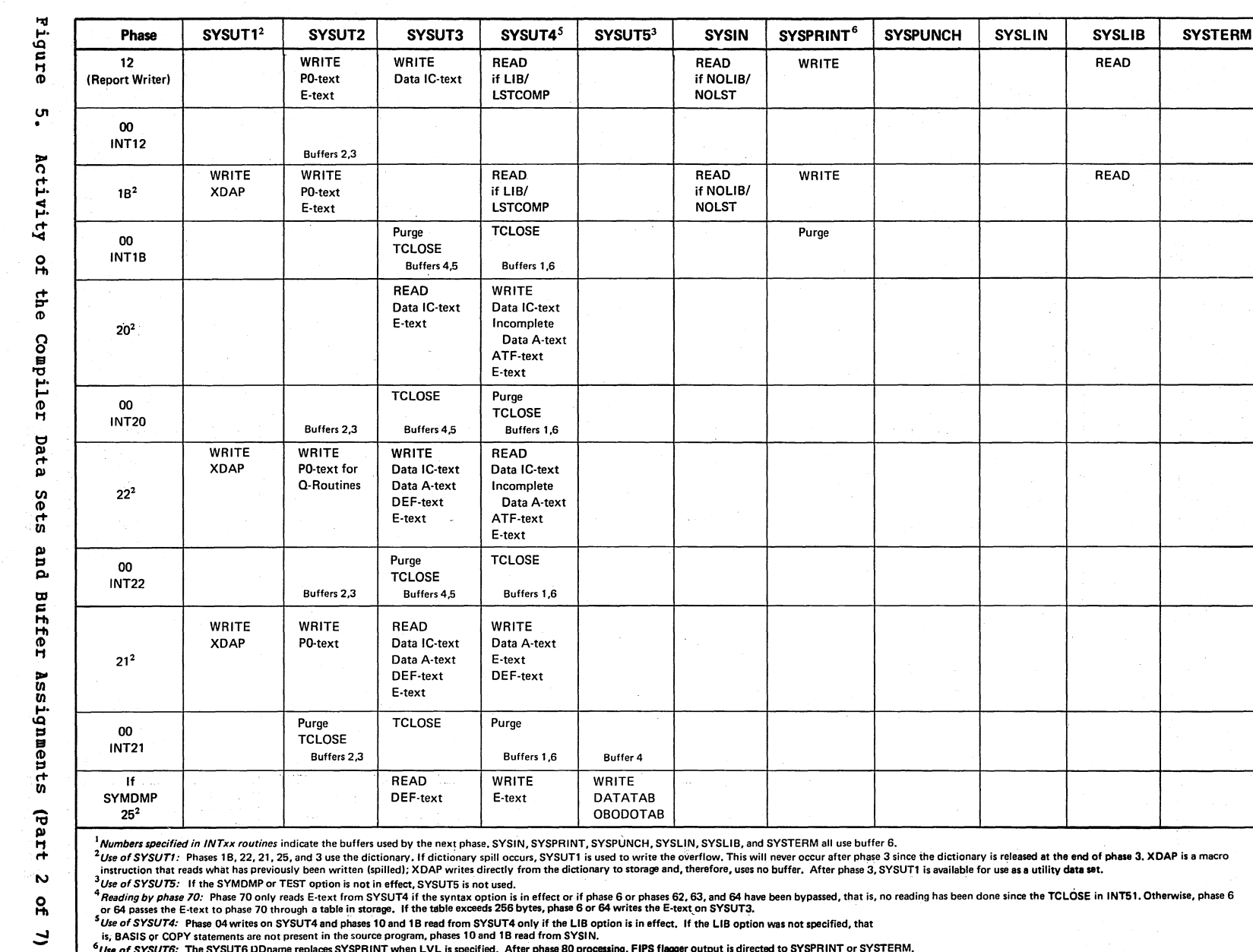

Licensed Material

Î.

Property of IBM

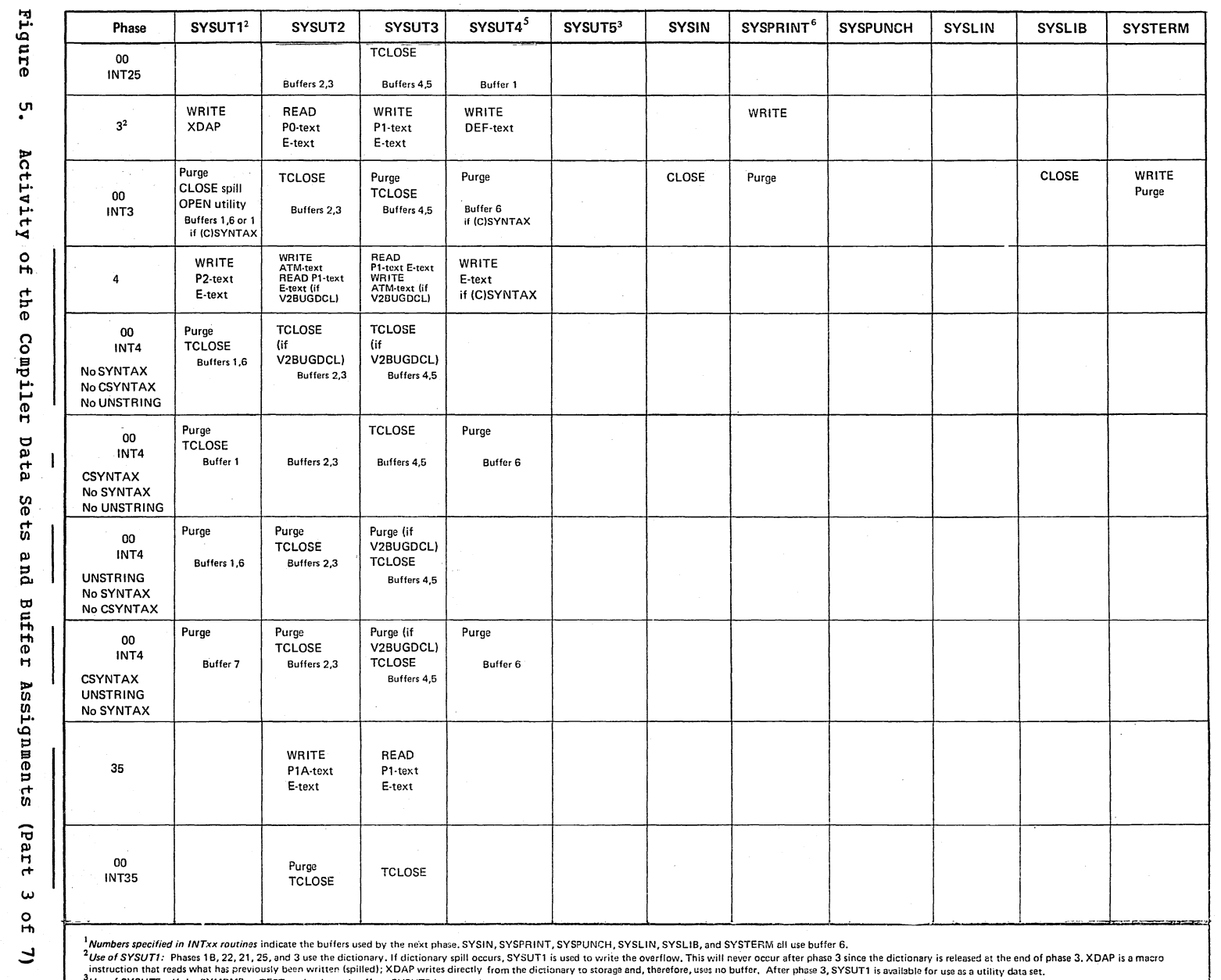

 $\sim$ 

Net of SYSUT4: Phase 02 writes on SYSUT4 and phases 10 and 1B read from SYSUT4 only it the LIB option is in effect. If the LIB option is not use the first on the phase 3, 3 Journal section is as a dump data set.<br>The advert

is, BASIS or COPY statements are not present in the source program, phases 10 and 1B read from SYSIN.<br><sup>6</sup>Use of SYSUT6: The SYSUT6 DDname repisces SYSPRINT wiren LVL is specified. After phase 80 processing, FIPS flagger ou

Phase

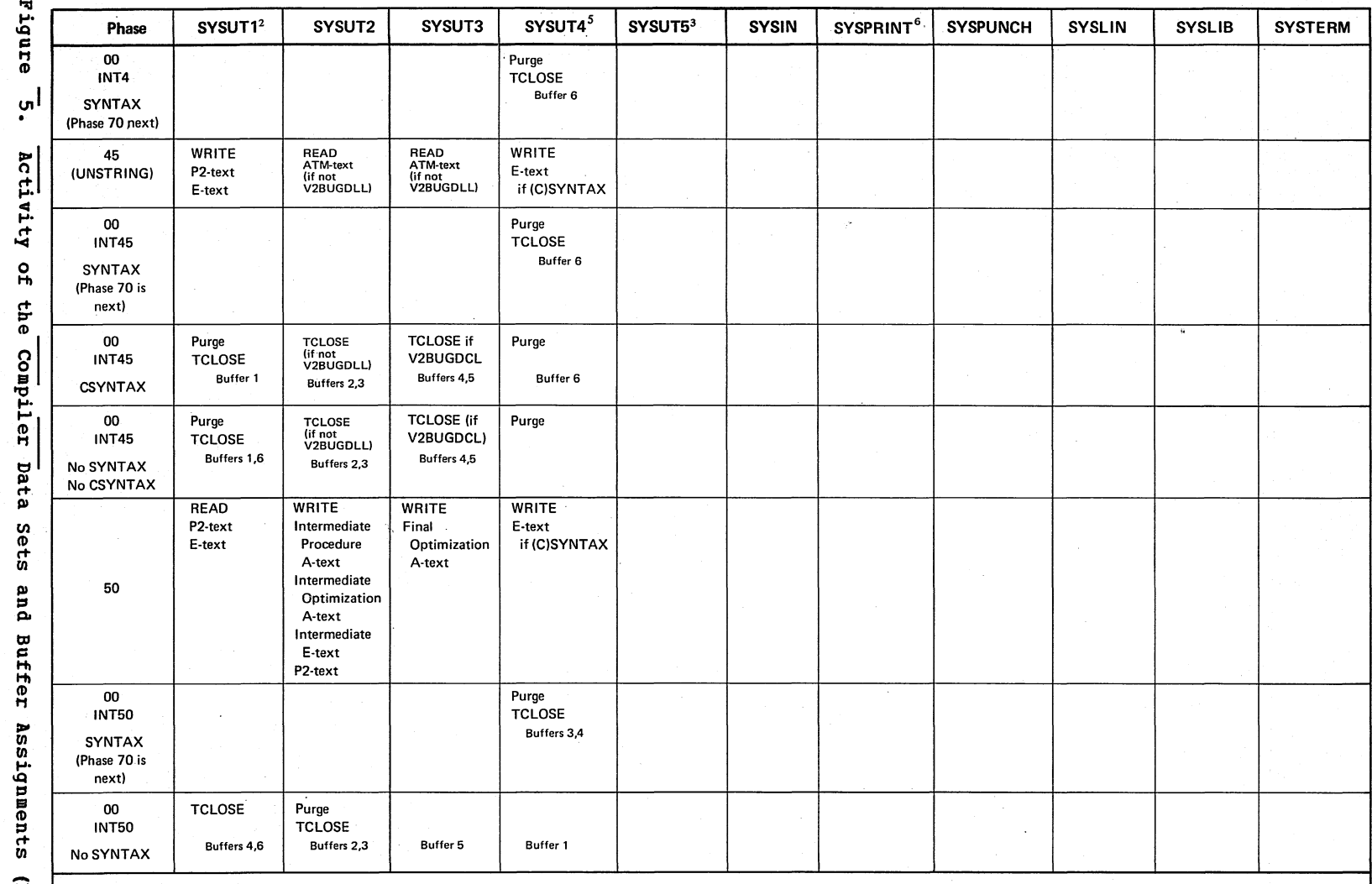

चि<br>ब

1 Numbers specified in INTxx routines indicate the buffers used by the next phase. SYSIN, SYSPRINT, SYSPUNCH, SYSLIN, SYSLIB, and SYSTERM all use buffer 6.

<sup>2</sup>Use of SYSUT1: Phases 1B, 22, 21, 25, and 3 use the dictionary, If dictionary spill occurs, SYSUT1 is used to write the overflow. This will never occur after phase 3 since the dictionary is released at the end of phase ΞĘ instruction that reads what has previously been written (spilled); XDAP writes directly from the dictionary to storage and, therefore, uses no buffer. After phase 3, SYSUT1 is available for use as a utility data set.

3 List of SYSUTE: If the SYMDMP or TEST option is not inferent, ADAF whiles uncluy the dicturnal y to storage and, therefore, uses no burner. Arter phase 3, STSOTT is available for use as a utility data set.<br>A Reading by p

5 Use of SYSUT4: Phase 04 writes on SYSUT4 and phases 10 and 1B read from SYSUT4 only if the LIB option is in effect. If the LIB option was not specified, that

is, BASIS or COPY statements are not present in the source program, phases 10 and 1B read from SYSIN.

<sup>6</sup>Use of SYSUT6: The SYSUT6 DDname replaces SYSPRINT when LVL is specified. After phase 80 processing, FIPS flagger output is directed to SYSPRINT or SYSTERM.

- $\blacksquare$  $R_1$
- $\overline{u}$

Licensed Material 41 Property  $\mathbf{r}$ 

NEI

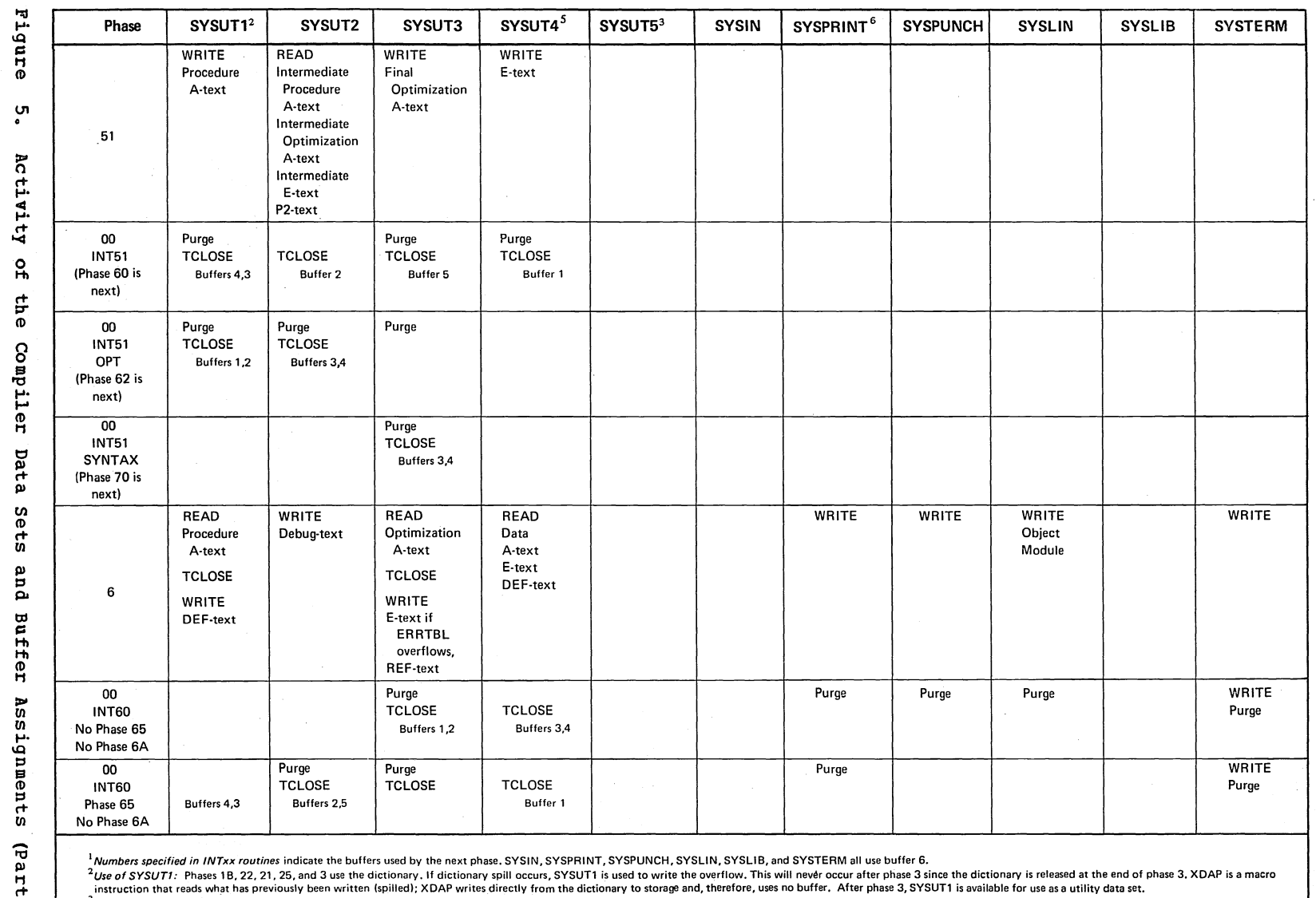

 $\sim$ 

instruction that reads what has previously been written (spilled); XDAP writes directly from the dictionary to storage and, therefore, uses no buffer. After phase 3, SYSUT1 is available for use as a utility data set. <sup>3</sup>Use of SYSUT5: If the SYMDMP or TEST option is not in effect, SYSUT5 is not used.

4 Reading by phase 70: Phase 70 only reads E-text from SYSUT4 if the syntax option is in effect or if phase 6 or phases 62, 63, and 64 have been bypassed, that is, no reading has been done since the TCLOSE in INT51. Otherw

or 64 passes the E-text to phase 70 through a table in storage. If the table exceeds 256 bytes, phase 6 or 64 writes the E-text on SYSUT3.<br><sup>5</sup>Use of SYSUT4: Phase 04 writes on SYSUT4 and phases 10 and 1B read from SYSUT4 o

is, BASIS or COPY statements are not present in the source program, phases 10 and 1B read from SYSIN.<br><sup>6</sup>Use of SYSUT6: The SYSUT6 DDname replaces SYSPRINT when LVL is specified. After phase 80 processing, FIPS flagger out

 $\bar{z}$ 

**ហា** 

 $R_{\rm h}$ 

ب

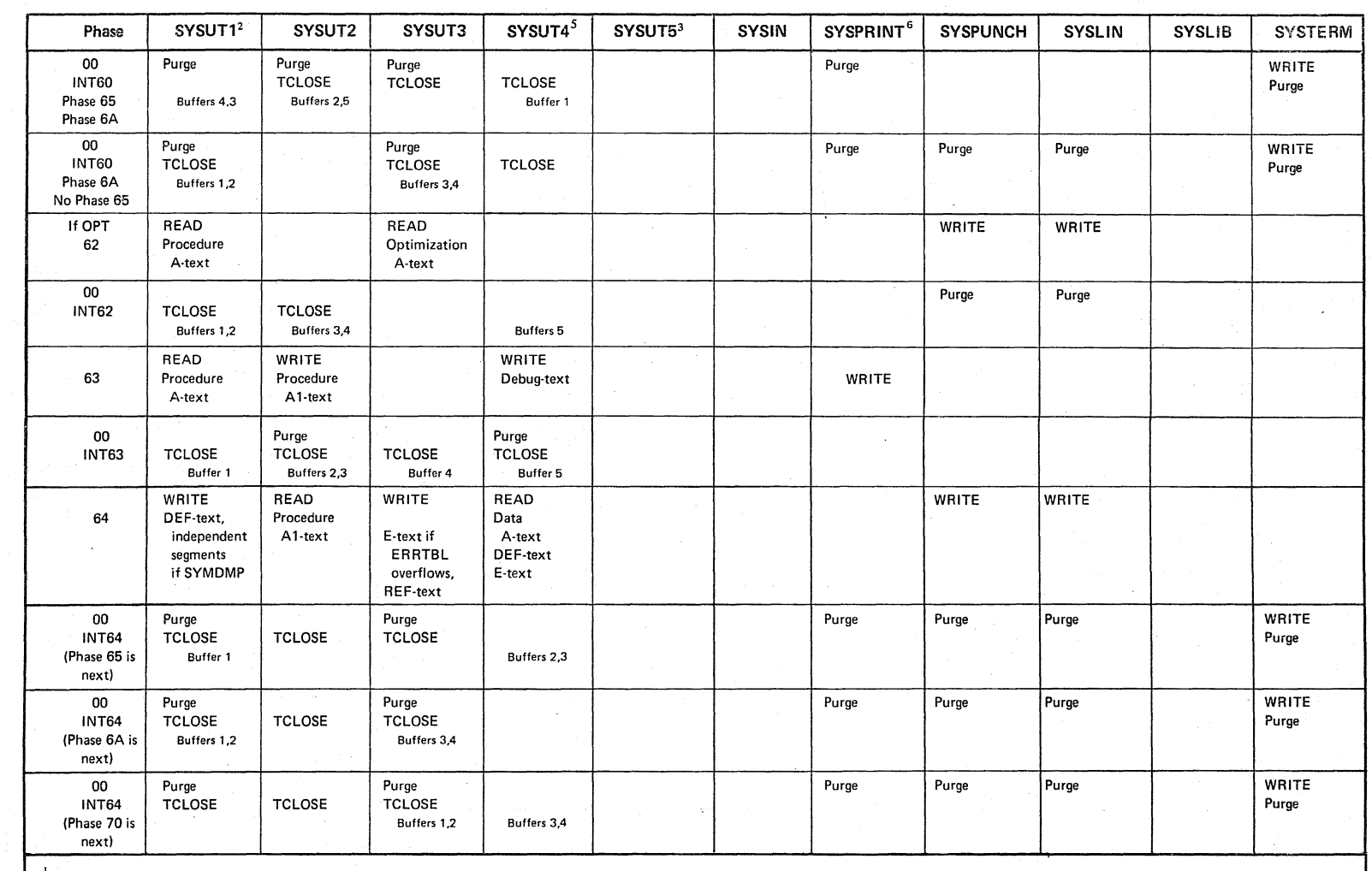

Licensed

Material

 $\bullet$ 

Property

 $\mathbf{r}$ TBM

Mumbers specified in INTxx routines indicate the buffers used by the next phase, SYSIN, SYSPRINT, SYSPUNCH, SYSLIN, SYSLIB, and SYSTERM all use buffer 6.

2 Use of SYSUTI: Phases 1B, 22, 21, 25, and 3 use the dictionary. If dictionary spill occurs, SYSUTI is used to write the overflow. This will never occur after phase 3 since the dictionary is released at the end of phase 3 instruction that reads what has previously been written (spilled); XDAP writes directly from the dictionary to storage and, therefore, uses no buffer. After phase 3, SYSUT1 is available for use as a utility data set. 3Use of SYSUT5: If the SYMDMP or TEST option is not in effect, SYSUT5 is not used.

4 Reading by phase 70: Phase 70 only reads E-text from SYSUT4 if the syntax option is in effect or if phase 6 or phases 62, 63, and 64 have been bypassed, that is, no reading has been done since the TCLOSE in INT51. Otherw or 64 passes the E-text to phase 70 through a table in storage. If the table exceeds 256 bytes, phase 6 or 64 writes the E-text on SYSUT3.

5 Use of SYSUT4: Phase 04 writes on SYSUT4 and phases 10 and 1B read from SYSUT4 only if the LIB option is in effect. If the LIB option was not specified, that

is, BASIS or COPY statements are not present in the source program, phases 10 and 1B read from SYSIN.

<sup>6</sup>Use of SYSUT6: The SYSUT6 DDnames replaces SYSPRINT when LVL is specified. After phase 80 processing, FIPS flagger output is directed to SYSPRINT or SYSTERM.

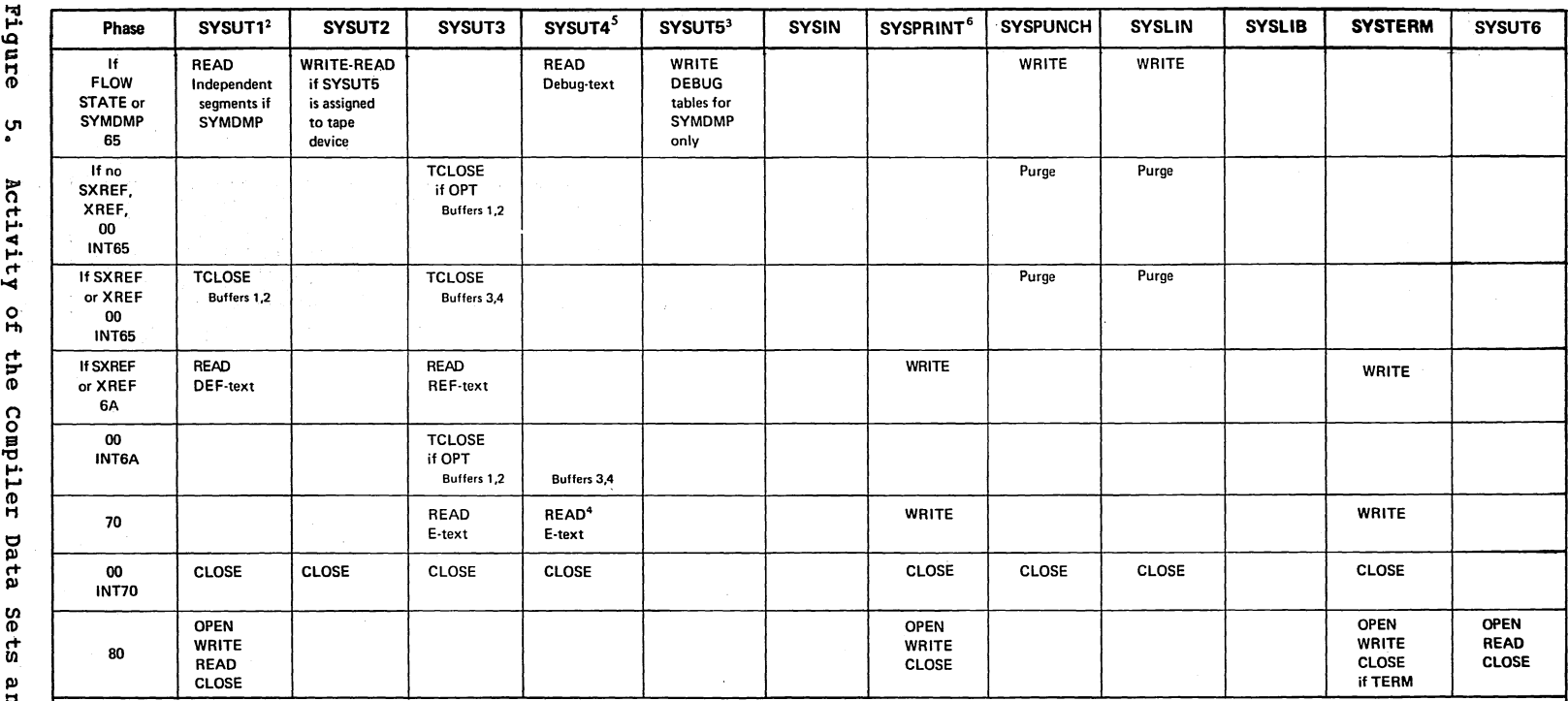

Mumbers specified in INTxx routines indicate the buffers used by the next phase. SYSIN, SYSPRINT, SYSPUNCH, SYSLIN, SYSLIB, and SYSTERM all use buffer 6.

Alumbers specified in INTx noutines indices the butles used by the next phase. SYSITR SYSURING INT, SYSURING INTRA SYSTERM all use butles the court of the specified in INTx noutines index at the end of phase 3. XDAP is a m

# Compiler Linkage to Data Management

Phase 00 does not use data management macro instructions for OPEN, CLOSE, TCLOSE, READ, and WRITE. To open files, phase 00 issues SVC 19; to close files, SVC 20; to close temporarily, svc 23. To read and write, phase 00 updates the appropriate fields of the DCB and DECB, and then branches and links to the data management READ/WRITE routine. The address of this data management routine *is* picked up from the DCB.

The interlude (INTxx) routines, which handle opening and closing of files, issue one SVC for all files to be opened or closed at a given time. Register 1 points to a list which gives the address of DCBs for all files to be included in this SVC. The last entry in the list has the high-order bit turned on to indicate end-of-list.

# Directing Error Messages and Progress Messages to the SYSTERM Data Set

If the TERM option is in effect, error messages are directed to SYSTERM as well as SYSPRINT (SYSOT6 for LVL option). However, if SISPRINT cannot be opened or is a dummy data set, error messages are directed to SYSTERM only.

In addition, if the TERM option *is* in effect, a progress message is written to<br>SYSTERM (never SYSPRINT) by phase 00. The SYSTERM (never SYSPRINT) by phase 00. The progress message sta tes: "Release 2.0 OS/VS COBOL IN PROGRESS." If errors have occurred, a message stating the number of errors and the highest severity code encountered during the compilation *is* also written.

### Segmentation Operations

When a segmented program is being compiled, phase 00 issues NOTE and POINT macro instructions for phases 51, 6, 62, and 63. Phase 51 keeps track of the sections of Procedure A-text that belong to each segment; phase 6 or phases 62 and 63 use the information passed to them by phase 51 to construct the object module, segment by segment.

In the P2-text processed by phase 51, a segmentation control break signals a section of text whose priority is different from that of the section just processed. SEGSAVE contains the relative track and

cylinder numbers on SISUT1 of the first record in the section. Phase 51 then calls the cos routine with a C1 in the XI parameters (see "Receiving Control from Another Phase" in this section for the meaning of  $X$  and  $Y$ ). In response to these parameters, the COS routine branches to the NOTE routine, which issues a NOTE macro instruction to retrieve the relative address on SISUT1 of the record phase 00 is about to write (that is, for the next section). The NOTE routine places the address in SEGSAVE, and phase 00 returns to phase 51.

using the priority numbers in the SEGTBL table entries, phase 6 or phases 62 and 63 first process all the sections for one segment, then all the sections for the segment, then all the sections for the<br>next, and so on. Each time it picks up the<br>SEGTBL entry for a new section of Procedure A-text, phase 6 or phases 62 and 63 call the COS routine with a value of 91 in the XI parameters. It also passes the relative track and cylinder for the new section in its SEGTBL table entry. In response to these parameters, the COS routine branches to the SEGPNT routine, which issues a POINT macro instruction to the SISUT1 address of the section. It then reads the first record of the new section for phase 6 or phases 62 and 63. Subsequent calls to read records of the same section are made by phase 6 or phases 62 and 63 with a value of 01 in the XY parameters.

When the OPT option is in effect, phase 62 reads, in order of ascending priority. the sections of Procedure A-text that belong to each segment to determine the main storage requirements for the program.

### TABLE AND DICTIONARY HANDLING

A portion of storage is reserved throughout compilation for tables. built and used by the phases. All processing involving these tables (inserting new entries, releasing a table when no longer needed, etc.) is handled by the group of routines known collectively as TAMER. These routines are resident in phase 00. They are described in "Appendix A: Table and Dictionary Handling."

## COMMUNICATIONS AREA (COMMON)

The communications area (COMMON) *is*  resident in phase 00. It contains information to which all phases can refer directly. The format of COMMON *is* given in "Communications Area" in "Section 5. Data Areas. "

### SYNTAX-CHECKING COMPILATIONS

An unconditional syntax-checking (SYNTAX) compilation or the production of an error (E) or disaster (D) level message during a conditional syntax-checking (CSYNTAX) compilation causes the compiler to produce no object code and to print out the appropriate messages on SYSPRINT (SYSUT6 for LVL option) and/or SYSTERM. The CSYNTAX compilation, upon generating an E or D level message, becomes in effect a SYNTAX compilation and the SYNTAX switch in the PHZSH3 cell in COMMON is set on. After phase 22, any phase detecting a syntax error sets the ERRSEV cell in COMMON to the highest error severity level encountered.

After phase 4, E-text is on SYSUT4. During INT4, phase 00 checks the SYNTAX suitch. If it *is* on, phase 00 sets the value of LINKCNT to indicate that phase 70 is to be executed next. The RDERRFIL bit in the SHITCH cell in COMMON *is* set on to indicate to phase 70 that E-text *is* to be read from SYSUT4. After phase 70 processing, phase 00 either gives control to phase 80 if the LVL option is in effect or returns to the operating system via the routines described earlier in this section under "Returning Control to the Operating system. "

If the SYNTAX switch *is* off, processing continues with phase 50. Phase 50 writes E-text on SYSUT4 if the CSYNTAX option is in effect; the generation of an E level message causes the SYNTAX switch to be set on. During INT50, phase 00 performs the same processing if the SYNTAX switch is on as it does during INT4. If the SYNTAX suitch is off, processing continues with phase 51.

..................... \*1£ the TERM option is in effect and the permanent input/output error did not occur on a write to SYSTERM, the message is written to SYSTERM as well as the console. If the permanent input/output error occurred on a write to SYSTERM and not SYSPRINT, the message is written to SYSPRINT (SYSUT6 for LVL option) as well as the console.

Phase 51 processing for the CSYMTAX option is the same as phase 50 processing. If phase 51 detects no syntax error which would cause an E level message, a full compilation is produced.

### TERMINAL ERROR CONDITIONS

The following conditions will cause compilation to be abandoned. In each case, if NODUMP is specified, phase 03 is called to print an error message on the console or SYSPRINT (SYSUT6 for LVL option); phase 03 then returns to phase 00. uhich returns to the operating system via the routines described earlier in this section under "Returning Control to the operating System."

- 1. A permanent input/output error is encountered on a device.\*
- 2. An invalid COpy or BASIS library name is encountered.
- 3. TAMER cannot continue:
	- o Larger region needed.
	- e Compiler error.\*\*
	- o A table has exceeded the maximum permissible size.\*\*
	- o Fragmented storage.\*\*

-------------------<br>\*\*If the DUMP option is in effect, this error causes an ABEND with a dump.

Phase 01 (IKFCBL01) is logically a part of phase 00, but is a separate load module because it is not required in storage throughout compilation. The functions of phase 01 are:

- **1.** To contain the installation default values of compilation parameters in a module separate from the actual initialization coding (phase 02 contains the actual initialization coding) •
- 2. To pass these default values of the compilation parameters, together with any values of the compilation parameters chosen by the user at compilation time, to phase 02.

COMPILATION PARAMETERS

When phase 00 links to phase 01, it passes the address of a parameter list that points to the compilation options, altered DD names, and augmented headings. The section "Introduction" in this publication explains the options that can be used on an EXEC

control card or that can be passed by the COBOL Prompter to the compiler if specified as operands of the COBOL command under TSO. These options can also be used in an ATTACH, LINK, CALL, or XCTL macro instruction. In addition, the macro instruction parameters can specify a change in the user data set names or an addition to the standard page heading for the output listing. (The standard page heading consists of a page number only.) Phase 01 passes these parameters, together with their installation default values, to phase 02.

## RETURN FROM PHASE 02

Phase 01 is a macro instruction. When phase 02 has finished processing, it returns to phase 01, thereby restoring phase 01 registers and releasing phase 02 storage. Phase 01 branches to phase 00. Phase 00 then issues a RETURN macro instruction for phase 01, which restores phase 00 registers and releases phase 01 storage.

Phase 02 (IKFCBL02) is the initialization phase. It is logically part of phase 01, which contains the installation default values of compilation parameters, but phase 02 is a separate load module. The major functions of phase 02 are:

- <sup>~</sup>Processing the compilation parameters specified on the EXEC card or passed with the CALL, LINK, XCTL, or ATTACH macro instruction. (If the COBOL command is used to invoke the compiler, a LINK macro instruction is executed to pass control to the compiler.)
- o Determining buffer sizes for the compiler data sets for all phases.
- o Obtaining storage for tables, the dictionary, and buffers.
- o Entering information in COMMON to be used for statistics in the program listing.
- o opening all required data sets to check that they can be opened and to determine the block sizes specified by the neer.
- o Processing for the BATCH option.
- o Building the table of COBOL space constants in phase 00, using the BLDL macro instruction which allous dynamic calculation of phase sizes.

COMPILATION PARAMETERS

 $\sim$   $\sim$   $\sim$ 

 $\mathbf{I}$ 

Phase 02 sets switches in COMMON locations SWITV2. LISTERSH, PHZSW, PHZSW1. PHZSW2, PHZSW3, and PHZSW4 for phase 00 to indicate which of the following options were chosen:

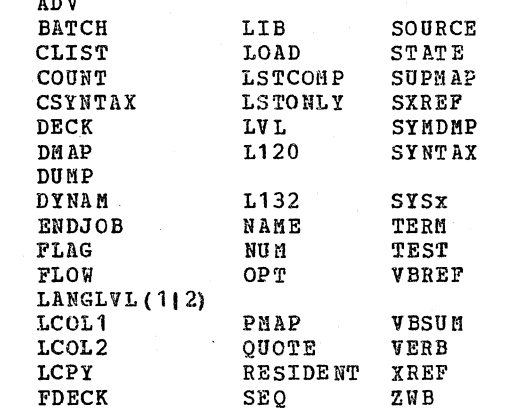

From the BOF and SIZE parameters, phase 02 determines the amount of space that is aVdilable (see "Buffer Size Determination" below). From the SPACE parameter, phase 02 sets the print control character both in the carriage control field for SYSPRINT and also in the COMMON location SPACING. From the LINECNT parameter, phase 02 records in COMHON location CNTLINE the value for the number of lines per page to be printed in the source card  $nising.$ 

If augmented page headings sere given in a macro instruction, phase 02 records them for phase 00 so that it can set up the proper heading print format.

If the data set names were changed by a LINK, ATTACH, or XCTL macro instruction, phase 02 changes the names in the DCB's.

phase 02 uses the control program to determine the date of compilation, which it records in CONMON.

### BUFFER SIZE DETERMINATION

The compiler uses six buffer areas. Figure 5 shows, for each phase, the buffers used by the data sets active in that phase. Because buffers 1 through 5 are always used for utility data sets, they are of uniform size so that they can be used for different data sets from phase to phase. Buffer 6 is also used for a utility data set in phases<br>20, 22, 21, 25, 50, and 51; therefore, it<br>must be at least as large as the other buffers. Buffer 6 may need to be larger than the other buffers since in phases 10, 12, 1B, 3, and 6 it is used for up to three double-buffered data sets. Note that in Figure 4 if the two buffer numbers are the same, the data set is single-buffered.

Note: If the BATCH option has been specified, a seventh buffer is used. This buffer is used only by the SYSIN data set and is present throughout the compilation. It is necessary to save the input cards of subsequent compilations within a batch.

Phase 02 determines the total buffer size available from the BUF option on the EXEC control card or in the COBOL command string. If BUF was not specified but SIZE Has, phase 02 calculates BUF from the formula:

Phase 02 47

## $BUF = 1/4 (SIZE - 96K) + 4K$

If neither BUF nor SIZE Has specified on the EXEC control card or in the COBOL command string, phase 02 sets BUF equal to the default value specified at installation time.

BUF is the total amount of storage available for buffers. To determine the buffer sizes from this value, phase 02:

- 1. Determines the block sizes of the user data sets by opening the data sets; or, if the block sizes have not been given on the DD cards or have been specified. incorrectly, assigns the following default sizes:
	- 80 bytes for SYSIN, SYSLIN, SYSPUNCH, and SYSLIB.
	- 121 bytes (133 if L132 is in effect) for SYSPRINT (SYSUT6 for LVL option) and SYSTERM.
- 2. using these block sizes, determines the reguired size of buffer 6 in phases 10, 12, 1B, 3, and 6, and chooses the larger of these sizes as the size of buffer 6. (If, for example, the default block sizes were assigned, the size of buffer 6 would be 804 bytes.)
- 3. subtracts the size of buffer 6 from BUF and divides the remainder equally among the other five buffers.
- 4. Compares the size of buffer 6 to buffers 1 through 5. If buffer 6 *is*  smaller , it maltes all the buffers the same size, that is, one-sixth of BUF.
- 5. Finally, to ensure that the determined buffer size is not greater than that which the input/output devices can handle, the maximum block size permitted on the device is determined via a DEVTYPE macro instruction and compared with the calculated buffer sizes. The smaller of these two is chosen as the buffer size.

Phase 02 records the buffer sizes in phase 00 buffer control blocks. Phase 00 uses the buffer control blocks to keep track of how much of the buffer has been used in blocking and unblocking records.

## PROCESSING FOR THE BATCH OPTION

If the BATCH option has been specified and if the compilation is the first uithin the batch, phase 02 reads until it encounters a

48 section 2. Method of operation

card which *is* not a CBL card (COBOL options card). Phase 02 then processes the options contained on all the CBL cards and alters switch settings in SRITV2, LISTERSW. PHZSW. PHZSW1. PHZSW2. and PHZSW3 in COMMON. Phase 02 also saves the address of the first non-CBL card *in* COMMON location ADDRCARD and sets the BATCHSW switch in<br>COMMON to bexadecimal '08' (CARDHEID), For COMMON to hexadecimal  $'08'$  (CARDHELD). subsequent compilations in the batch, the COMMON location ADDRCARD contains the address of the next CBL card. After the first compilation, phase 02 tests the BATCHSW switch for a hexadecimal '08' and obtains the address of the CBL card from ADDRCARD and processes the options as described above. In addition, areas in phase 00 are initialized to their original values for subsequent compilations.

## ENTERING STATISTICAL INFORMATION IN COMMON

In addition to the information stored in COMMON as a result of compiler option parameters, phase 02 stores other information in COMMON that it has determined during storage and buffer allocation. The total area to be used for buffers is stored in BUFSIZE. The total area available for compilation *is* stored *in*  CORESIZE. Phase 00 uses the information in these cells, as well as the information in PHZSW, PHZSH1, PHZSW2, PHZSW3, CNTLINE, and SPACING (see "Compilation Parameters") to produce statistical data for the listing.

PREPARING FOR FEDERAL INFORMATION PROCESSING STANDARD (FIPS) FLAGGING

When the LVL option is specified, phase  $02$ enters the level character in the FIPLVL cell in COMMON to indicate to phase 80 what level of the FIPS standard *is* to be flagged  $(A = low; B = low intermediate; C = high)$ intermediate;  $D = full standard$ ). Phase 02 also:

- Q Sets the LIST bit in COMMON to indicate that the source option is in effect.
- o Replaces the SYSPRINT DDname with the SYSOT6 DDname. (This data set receives the source listing that is used for input to phase 80 for FIPS flagging.)
- o Opens the DCB for SYSUT6, or, if the OPEN is unsuccessful, cancels the LVL option.

ł

G Moves the SYSUT6 DDname (or its alternate DDname) and the DDname for the FIPS output file into the DDNTBL table.

# INFORMATION RETURNED TO PHASE 00

ahen phase 02 has finished processing, it returns to phase 01, restoring phase 01 registers and releasing phase 02 storage. Phase 01 then branches to phase 00.

Phase 02 passes the following information back to phase 00:

- 1. DCBs modified by the compilation parameters.
- 2. The switches indicating the compilation options.
- 3. The LINECNT indication.
- 4. An indication of the difference between the maximum amount of storage requested for tables, the dictionary, and buffers, and the amount actually received.
- 5. The address of the buffer area and the buffer lengths.
- 6. The date of the compilation.

ERROR CONDITIONS

Phase 02 detects and handles the following error conditions:

1. A data set cannot be opened. If the data set is SYSLIB, when required for any compiler data set, compilation is terminated. If the data set is SYSIN, SYSUT1, SYSUT2, SYSUT3, or SYSUT4, a disaster message is written and compilation is terminated. If the data set is SYSUT5, a warning message is written and the symbolic debug (SYHDMP) option is canceled. If the

data set is SYSLIN, when the LOAD option is requested, a warning message is written, the LOAD option is canceled, and compilation continues. If the data set is SYSPUNCH, when the DECK option is requested, a warning message is written, the DECK option is canceled, and compilation continues. If the data set is SYSUT6 when the LVL option is specified, a warning message is written and the LVL option is canceled. If the data set is SYSPRINT, when the NOTERM option is requested, a disaster message is written to the console and compilation is terminated. However, if SYSTERM can be opened when SYSPRINT (SYSUT6 for LVL option) cannot be opened, a warning message is written to the console and compilation continues. If the data set is SYSTERM when the TERM option is requested, phase 02 checks to see if SYSPRINT is usable. If SYSPRINT can be opened and it is not a dummy data set, a warning message is written to both SYSPRINT and the console, the TERM option is canceled, and compilation continues. However, if the TERM option is requested but SYSTERM cannot be opened and SYSPRINT cannot be opened or is a dummy data set, a disaster message is written to the console and compilation is termi na ted.

- 2. Specified storage device block size is larger than the buffer space allocated, or is not an even multiple of the record length. The block size is set to equal the length of one logical record, and a message indicating this is printed.
- 3. Invalid or insufficient SIZE or BUF parameter. Warning only: an alternate value is chosen.

Code<sup>1</sup>

Phase 03 (IKFCBL03) is logically part of phase 00, but is a separate load module because it is reguired to be in storage only if a terminal error condition occurs (see "Terminal Error Conditions" in the section "Phase 00"). Phase 03 is linked to by phase 00 whenever a SYNAD routine exit is to be taken, when TAMER cannot continue. or vhen phase 00 encounters an invalid COpy or BASIS library name.

The functions of phase 03 are to issue error messages and to indica te to phase 00 that compilation is to be terminated.

## OBTAINING AND PRINTI NG ERROR MESSAGES

Before linking to phase 03, phase 00 places the address of a one-byte error code in the KTRMNATE cell in COMMON. It also saves the contents of registers 0 and 1 in the SYNADR01 location in COMMON, these are needed for the SYNADAF macro instruction. The following codes are used:

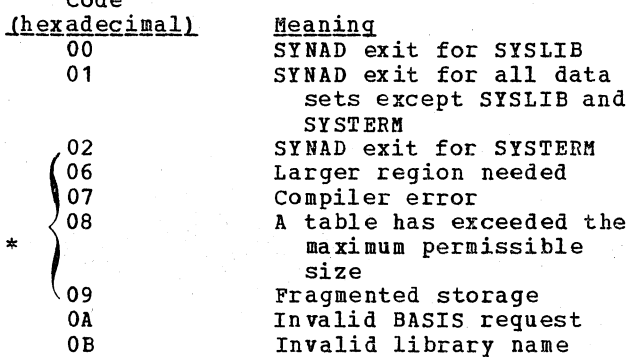

\*If the DUMP option is specified, phase 00 issues an abend with dump instead of linking to phase 03.

Phase 03 examines the code. If a SYNAD exit is indicated, registers 0 and 1 are loaded from COMMON and a SYNADAF macro instruction is issued to obtain the input/output error message. This message with a COBOL prefix is then written out on the console through the execution of a WTO (write-to-operator) macro instruction.

Phase 03 next calls phase 00 to print out the message on SYSPRINT and/or SYSTERM according to the following conditions. If the error occurred on the SYSTERM data set, the message is written out on SYSPRINT if the SOURCE option is in effect. If the error occurred on the SY5LIB data set, the message is written out on SYSPRINT if the SOURCE option is in effect and on SYSTERM if the TERM option is in effect. If the error occurred on a data set other than SYSLIB or SYSTERM, the message is not written out on SYSPRINT, but is written out on SYSTERM if the TERM option is in effect.

If a SYNAD exit is not to be taken, phase 03 obtains the text and length of the appropriate message and then calls phase 00 to print out the message on SYSPRINT and/or SYSTERM depending upon whether the SOURCE and/or TERM option is in effect.

### RETURNING CONTROL TO PHASE 00

After printing the error message, phase 00 returns to phase 03. Phase 03 sets LINKCNT to 2 more than the value assigned to phase 70 and sets the BATCHSW switch in COMMON to indicate that compilation of other programs in the batch is to be bypassed. Finally. phase 03 returns to phase 00 with an end-of-job (X'BO') calling code.

Phase 04 (IKFCBL04) implements the COpy language of American National Standard COBOL. X3.23-1974. by allowing insertion of preuritten COBOL entries, which reside in a library. into a COBOL source program at compile time. COpy also allows the option to alter these prewr:itten entries at compile time.

Phase 04 reads the user-created COBOL libraries and passes the entire source program to phases 10 and  $1B<sub>c</sub>$  or to phase 05 if LSTCOMP or LSTONLY is in effect. The LIB option must be in effect if the BASIS or COpy facility is used.

| Input

ŧ

The input to phase 04 can be source input text and library text.

## 1 Output

During BASIS processing SYSUT2 is used as output during BASIS processing. This is then read as source to process any COpy statements. SYSUT4 is used as final output from phase 04. If Lister is not to be invoked. a source listing is produced on SYSPRINT.

I ERROR CONDITIONS

Phase 04 contains text for error messages and produces the error messages. It produces E-text on SYSUT3 as it scans the source program listings and analyzes syntax.

I TABLES USED

Phase 04 creates the DCBTBL which contains one entry for each unique library name. Upon completion of PFocessing. phase 04 deletes DCBTBL.

I MAIN FLOW OF CONTROL IN PHASE 04

Phase 04 invokes the PH04INIT subroutine to initialize variables, allocate work area storage and build the DCBTBL, then reads the initial SYSIN record.

If BASIS is desired, phase 04 invokes the BASISRTN subroutine to read and update the BASIS library from SYSLIB. The resulting source is written to SYSUT2.

Phase 04 next invokes the COPYRTN subroutine to scan SYSIN or SYSUT2 (if BASIS) source for COpy statements. COPYRTN invokes COPYROC to syntax check a COpy statement and to read and update the source from the identified COpy library member.

Hhen source end-of-file is reached, phase 04 closes any COpy libraries that have been opened.

PROCESSING ROUTINES USED

BASISRTN: The BASISRTN routine merges source from the BASIS library specified with the users source from SYSIN, matching serial numbers appearing on the BASIS INSERT and DELETE cards with those in columns 1 through 6 on the BASIS library source. When the merge is complete, SYSUT2 is TCLOSEd and made ready for COPYRTN processing, and SYSLIB is closed.

COPYRTN: The COPYRTN routine reads all source input looking for a COPY verb that is not part of a NOTE, comment line, or comment entry. Whenever COPY is found, COPYRTN invokes COPYROC to process the statements. When source end-of-file is reached. COPYRTN returns to the phase 04 controller routine for phase termination.

£QPYPRQ£: COPYROC validates the copy statement.

The library is identified and opened. The REPLACING arguments are passed and saved in a work area. Any syntax or OPEN errors uill result in the COPY statement being nullified. If the COPY statement has no errors, the COpy library is read and the source updated according to the REPLACING rules. At library end-of-file, COPYROC returns control to COPYRTN.

control is given to phase 05 (IKFCBL05) only when the Lister option (LSTONLY or LSTCOMP) has been specified. Phase 05 is the Lister scan phase, which analyzes the syntax of the COBOL source program. This phase inserts syntactic markers between the various elements of the source program. The syntactic markers are used by subsequent phases to produce the cross-references and to reformat the program for the Lister option listing.

Phase 05 is divided into major functions that:

- tokenize the output (COBOL source) into syntactic units or words (the SCAN and READ routines)
- decode Y instructions from the YBGN table
- place COBOL source and inserted syntactic markers into a large body of contiguous storage known as the recognition of COBOL statements can occur)
- output COBOL source and syntactic markers in the correct sequence from the HOLDAREA to SYSUT2

## Input

If NOLIB is in effect, the input to phase OS is the COBOL source program. Input can be read from the card reader or the system input device. If COPY/BASIS is in effect, the input is passed from phase 04 on SYSUT4 (source with COPY/BASIS resolved) and on SYSUT3 (E-text).

## Output

The output from phase 05 is written on SYSUT2. The output consists of the COBOL source program with syntactic markers inserted to identify the various elements of the program. syntactic markers indicate such items as new statement, reference type, level number, indentation, and qualifiers. If phase 05 detects .syntax errors, the output also includes error and recovery markers, to indicate that the errors are to be identified in the Lister

52 Section 2. Method of Operation

### output listing. Also, any E-text read from SYSUT3 is written on SYSUT2.

#### I SYNTAX LANGUAGE SUMURY

The syntax analysis done by Phase 05 is a table-driven process whereby the table entries (called Y-instructions in the Phase 05 assembler listing) control the recognition of COBOL source and resulting generation of phase 05 output.

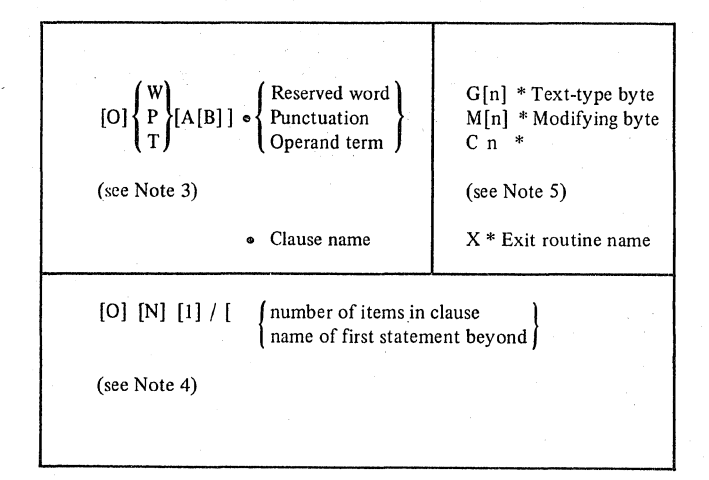

## | Notes:

- **1.** Syntax language is written as a sequence of statements, optionally named, each of which contains a sequence of items separated by commas.
- 2. Syntax language items perform tests, define clauses, or control generation. These functions are denoted by an infixed period, slash, or asterisk. respectively.
- 3. Tests may be:
	- o optional (brackets)<br>W testing reserved wo
	- W testing reserved words<br>P punctuation
	- P punctuation<br>T ceneric term
	- generic terms

For example, DATANAME, ALPHALIT, or "clauses" (nul), such as "identif ier" (IDFR), and test may specify A margin (A), B margin (B), or both (AB).

- 4. Clause definition corresponds to the COBOL use of brackets, braces, and elipses:
	- 0 is optional (brackets) N may be repeated (elipses) 1 select only one (braces)

Information after the slash specifies end-of-clause; if omitted, the end of the current statement is assumed.

- 5. Generation (of IPTEXT) is implied by successful tests, and is explicitly ordered by G, the type-byte implies the length. M modifies one byte of already generated text. C changes an index to the current point of generation for possible subsequent use by M or C commands. X causes<br>execution of an exit routine.
- 6. Items in general return results in quaternary logic. "True" means a positive identification, "false" means a clear failure, "maybe" results from generation or from a failed optional test, and "disaster" results from a<br>"true" test followed by a "false" within a clause where all items must be found.

### ERROR CONDITIONS

Phase 05 terminates upon detecting a syntax error that it detects in the COBOL source program. When such an error is detected, phase 05 issues an error flag to signal phase 08 that the following source cards are to be passed on without processing. Phase 05 then treats the balance of the program as comment cards.

In addition to the condition mentioned above, unusual termination of phase 05 can occur if the source program contains:

- Too many (approximately 80 or more) consecutive \*-comments cards.
- Too many (approximately 100 or more) consecutive blank cards.

If one of the above two conditions (of phase 05) occurs, the file written on SYSUT2 is incomplete.

Phase 06 (IKFCBL06), the Lister sort phase, inserts cross-reference information into the source program. Phase 06 makes two or more passes of the file created by phase 05. Based on the syntactic markers contained in the file, this phase inserts pointers into the source program as follows:

- At the place of definition of a name, pointers to the places where references to that name occur.
- At the places of reference, pointers to the place of definition.

During each pass of the file, phase 06 resolves references and merges them into the source program; the number of passes depends on the amount of storage available and the number of cross-references to be processed. A partial dictionary of all definitions *is* used by all passes. The dictionary is continually updated by adding new definitions as space becomes available and deleting definitions that have been completely processed and are no longer needed.

### Input

The input for the first pass of phase 06 is the file written on SYSUT2 by phase 05. Input for subsequent passes of phase 06 is the output of the previous pass. That is, input is read alternately from SYSUT2 and SYSUT3 (beginning with SYSUT2) •

Output

The output of phase 06 is written alternately on SYSUT3 and SYSUT2. Output of the first pass of phase 06 is always written on SYSUT3 and output of the last pass is always written on SYSUT2. The output file consists of the source program with cross-reference information embedded in it; the contents of the file are printed by phase 08.

The functions of phase 08 (IKFCBL08) are as follous:

- e Print the first page (preface) of the Lister listing
- print the body of the Lister listing
- Depending on the options specified
	- -- Punch the reformatted source program deck on SYSPUNCH
	- -- Pass the reformatted source program, via SYSUT4 to phase 10 for compilation
	- -- Write COPY/BASIS-related E-text on<br>SYSUT3

## Input

 $\blacksquare$ 

 $\mathbf{I}$ 

For the preface, phase 08 uses no input.

For the remainder of the listing, phase 08 reads input from SYSUT2. Input consists of the source program uith embedded cross-reference information from phase 06.

### Output

The output of phase 08 consists of:

- o The preface uhich describes
	- -- The format of the listing
	- -- The use of statement numbers
	- -- The classification of references
	- -- The use of footnotes in the listing
	- -- The method of indentation
	- -- The reformatted deck that can be obtained
	- -- The summary listing
- o The Lister option listing
- An internal card-image COBOL source program
- A reformatted source deck.

The Lister option preface and listing are printed on SYSPRINT. The internal card-image source program, which may serve as input for subsequent compilation, is produced on SYSUT4 if the LSTCOMP option is in effect. The reformatted source deck is produced on SYSPUNCH if the Lister FDECK option is in effect.

### Processing

From the source program with embedded cross-reference information, phase 08 builds an entire page in storage. The phase reformats the source program and creates footnotes as required. When the optimum place for a new page is reached, phase 08 prints the created page on SYSPRINT and then deletes the page from storage. The process is repeated until all<br>data from SYSUT2 has been processed. To data from SYSUT2 has been processed. produce the summary listing, phase 08 positions SYSUT2 at the beginning and reads it again.

#### ERROR CONDITIONS

It is possible that some footnotes on some COBOL programs may be lost. If a particular COBOL program requires a very large number of footnotes, there may not be enough storage space to contain the complete footnote table. In those cases, some of the footnotes that could be printed in the Procedure Division of the Lister vill be handled as ordinary data references, rather than as footnotes.

Upon encountering the error flag, phase 08 issues a message informing the user that Lister processing has terminated because of a source syntax error. The balance of the program is then printed (and passed on SYSUT4, if LSTCOMP) without reformatting or cross-referencing) •

Phase 10 (IKFCBL10) reads the source statements in the Identification, Environment, and Data Divisions. reads the card images of the source program, it performs the following major functions:

- 1. storing information from the Environment and Data Divisions in the form of Data IC-text and as entries of tables supplementing the text (see "Section 5. Data Areas" for formats) •
- 2. Sorting all other significant information in other tables and in cells of the COMMON communications area (see "section 5. Data Areas" for format).
- 3. Analyzing the syntax of source statements.
- 4. Writing each statement on SYSPRINT as part of the source program listing, if the user specified the SOURCE option.
- 5. Checking for the CBL card, if the user specified the BATCH option. When the CBL card is found, phase 10 sets on the hexadecimal '08' (CARDHELD) and hexadecimal '40' (END FOUND) values in the BATCHSW switch in COMMON and stores the address of the CBL card in COMMON location ADDRCARD.

These functions are performed under the control of three major working routines and three division-processing routines. Among the working routines, GETDLM supervises the division processors and GETWD and GETCRD supply them with input. Among the division processors, IDDSCN processes the Identification Division, ENVSCN the Environment Division, and DDSCN the Data Division.

syntax analysis, although not specifically described here, is performed as part of division processing. It includes such functions as checking for division headers and the proper position of words and clauses. If user errors are detected, the division processors call routines of the generic name MSGxxx (where xxx is the message number) to generate E-text.

MAJOR WORKING ROUTINES

There are three routines in phase 10 that are used extensively by more than one of the division processing routines. These are the GETDLM, GETWD, and GETCRD routines.

GETDLM ROUTINE

The major functions of the GETDLM routine are:

- Searching for delimiters (division headers, level numbers, etc.) and passing control to the proper division routines.
- Recognizing literals that are level numbers and encoding them as such.
- causing termination of phase 10 when it recognizes the Report Section, the Procedure Division header, or end-of-file on the input device.

GETWD ROUTINE

The major functions of the GETWD routine are:

- Getting a logical unit from the input card provided by the GETCRD routine. identifying and encoding it, and sending it to the calling routines for processing. A logical unit is defined as all the characters between one blank and the next.
- If the NUM compiler option is not in effect, generating a card number for each input card, starting with 1 and (except for Report writer statements) incrementing by 1. If the NUM compiler option *is* in effect, the user-specified card number is converted to binary. In either case, the current card number is kept in a three-byte cell labeled CURGCN and in the COMMON cell CURCRD. If the STATE, TEST, or SYMDMP option and the NUM option are in effect, a warning (W) level message is issued if card numbers are found to be out of sequence. Beginning with the first out-of-sequence card number, phase 10 resequences the card numbers,

56 Section 2. Method of operation

.<br>Sede

incrementing by one, until, and unless, the source card numbers fall within the ascending sequence again.

o Ensuring that the next logical unit is valid for the division being processed.

Each logical unit is analyzed and encoded into internal phase 10 code which tells the processing routine what type of item it *is*  (COBOL word, qualified EBCDIC name, etc.).

GETCRD ROUTINE

The GETCRD routine gets the next card image according to the user's options and writes a line on SYSPRINT if the SOURCE option was requested. If the LIB or LSTCOMP option is in effect, the source program is read from SYSUT4.

The GETWD and GETCRD routines are also used by phases 1B and 12.

# IDENTIFICATION DIVISION

The Identification Division scan routine (IDDSCN) *is* entered immediately after the phase 10 initialization routines. The input is scanned for an Identification Division header. When it is encountered, the cell for the next logical unit is filled by .the GETWD routine and checked to determine whether it is PROGRAM-ID. If it is, the program-name is saved in the PROGID ce.ll of COMMON (see "section 5. Data Areas") to be used later either as the CSECT name of the object module or to form the names of segments in a segmented program.

After the PROGRAM-ID (if any) has been saved and if the SOURCE option was specified, the Identification Division is written on SYSPRINT. If DATE-COMPILED is included, the information that follows it is deleted, and the current date is inserted from COMMON.

When another division header is encountered by routine GETDLM, control passes to the proper division scan routine.

## ENVIRONMENT DIVISION

4

When the Environment Division header is encountered, the Environment Division scan routine (ENVSCN) searches for the Configuration and Input-Output sections and checks the ALPHTBL for a valid name.

then branches to the routines that process them. These routines produce the file definition portion of Data IC-text (see in "Section 5. Data Areas"), which will be combined with the data definition portion later in phase 10.

### CONFIGURATION SECTION

The OBJECT-COMPUTER paragraph, including the SEGMENT-LIMIT clause, and the SPECIAL-NAMES paragraph are processed.

SOURCE-COMPUTER Paragraph: If the WITH DEBUGGING MODE clause is specified, the V2BUGON switch in COMMON will be set on.

OBJECT-COMPUTER Paragraph: If the computer-name specified is IBM-370 (-model-number], the S370IN switch in the PH1BYTE cell in COMMON is set to 1.

If PROGRAM COLLATING SEQUENCE, save the name to be checked for during SPECIAL-NAMES processing.

SEGMENT-LINIT Clause: When the priority number specified is less than 50, this number is stored in the SEGLMT cell of COMMON. If no SEGMENT-LIMIT clause is specified, or if the value exceeds 49, SEGLMT is set to 49.

SPECIAL-NAMES Paragraph: The SPNSCN routine processes the SPECIAL-NAMES paragraph.

CURRENCY-SIGN Clause: The literal specified is checked for validity (based on the setting of LANGLVL) and then stored in the CURSGN cell of COMMON. Thereafter, whenever phase 20 scans the PICTURE clause, it recognizes the literal as the currency sign.

DECIMAL-POINT Clause: A code is entered in the COMMAD cell of COMMON. Thereafter, when phases 10, 12, and 1B scan numeric and floating-point literals, commas instead of periods are recognized as decimal points.

System - name Is Mnemonic-name: An entry is **made in the SPNTBL table for each** mnemonic-name, and in the ALPHTRL for each alphabet-name. These table entries are used by phase 1B in processing the Procedure Division. When phase 1B scans ACCEPT, DISPLAY, or WRITE statements, it replaces any mnemonic-names with the proper system-name by checking the SPNTBL table. When it processes any SORT or MERGE verb with COLLATING SEQUENCE specified, it

# INPUT-OUTPUT SECTION

The routines that process the Input-Output section build and use the ENVTBL and QNMTBL tables. The QNMTBL is a table of variable-length names, with pointers to each of its entries *in* the appropriate fields of the ENVTBL entries. These tables are released later in phase 10. Formats of these tables are given in "Section 5. Data Areas. "

## FILE-CONTROL Paragraph

The SELSCN routine processes the SELECT clauses and produces partial Data IC-text (see "Section 5. Data Areas") from the information obtained. At the end of Environment Division processing. the text is in the form of ENVTBL entries, one for each SELECT clause in the source program, and contains only file information. subsequent Data Division processing uses the ENVTBL entries for the completion of Data IC-text (see "File section" in this chapter). The text itself *is* translated into Data A-text in phase 21 and is further processed in phase 6 or 64.

For each SELECT clause, the file-name and other pertinent information are entered in the ENVTBL table. Variable-length names are entered in QNMTBL; pointers to the QNHBTL entries are placed in the appropriate ENVTBL fields.

For FILE STATUS clause processing, SELSCN passes control to the file status routine to enter the FILE STATUS dataname into the QNMTBL and to set a pointer to QNMTBL in the corresponding ENVTBL table field. A corresponding bit is also turned on in the ENVTBL to indicate that a FILE STATUS clause has been specified.

For PASSWORD clause processing, SELSCN passes control to the password routine to enter the password into the QNMTBL and to set a pointer to QNMTBL in the corresponding ENVTBL table field. A corresponding bit is also turned on in the ENVTBL to indicate that a PASSWORD clause has been specified.

The ALTSCN routine gains control from SAENT whenever ALTERNATE is found in a SELECT statement. ALTSCN first tests the FRSTALT bit switch, checking for ALTERNATE RECORD KEY under current SELECT. For all ALTERMATE RECORD KEY clauses, CHKSAR enters the data-name in QNMTBL. If the DUPLICATES option is present, a bit is turned on in INDTBL for that key. When another ALTERNATE clause is found in NXTCOD, a

58 Section 2. Method of Operation

chain bit is turned on in the INDTBL entry. Control is returned to SAENT after FRSTALT is reset.

## I-O-CONTROL Paragraph

When the ENVSCN routine encounters the I-O-CONTROL paragraph header. it calls the pertinent routines for processing the SAME, RERUN, and APPLY clauses.

SAME Clause: For each clause encountered, the files named are entered into one of the following tables:

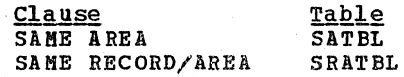

At the end of Environment Division  $\mathbf{processing}_{e}$  a unique number is assigned to each clause of each type (by means of incrementing counters). For example, the first SAME AREA clause is assigned the number 1, the second SAME AREA clause is assigned  $2<sub>e</sub>$  and so forth. Similarly<sub> $o$ </sub> the first SAME RECORD AREA clause is assigned 1, the next clause 2. and so forth.

The ENVTBL table is then searched for all the files named in SAME clauses, and appropriate numbers are inserted into these ENVTBL entries to identify the SAnE clauses in which the files are named. For example, if three SAME HECORD AREA clauses were if thee Sand Micond and Clauses were clause would have "1" in the SAME RECORD AREA field of its ENVTBL entry: each file named in the second SAHE RECORD AREA clause would have "2" in that field, and so forth. The appropriate switches are also set in the ENVTBL entries. At this time, the SATBL and SRATBL tables are released and may be overlaid by new tables.

### **RERUN Clause:**

Format 1: An entry for the file named is made in the CKPTBL table and a bit is set in the entry to indicate whether the "END OF REEL/UNIT" or the "integer-l RECORDS" option was specified in the RERUN clause. Both options can be applied to one file, and, in this case, two entries are made in the CKPTBL table. In the ENVTBL entry for the file, the CKPTBL bit is set to 1 and a pointer to the first of two possible entries in the CKPTBL table is inserted. A pointer to the second entry, if specified, is entered in the first entry, in the CKPTBL table. Later when the FD statement for this file is scanned, the CKPTBL bit is tested. If it is land if the "integer-1 RECORDS" option was specified in the RERUN clause, the RERUN

bit in the PIOTBL table entry for the file is set to 1. Phase lB uses this bit in processing READ and WRITE statements.

Format 2 (SORT-RERUN): An entry is made in the CKPTBL table, with the INTEGER field set to 0. The RERUNN switch in COMMON is set.

APPLY Clause: For each option, a switch is set in the ENVTBL entry for the file-name specified in the clause.

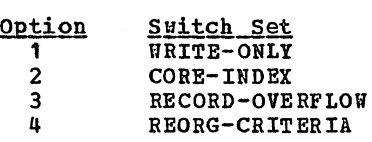

Note that the data-name is entered in the QNHTBL table, and a pointer to the QNMTBL entry is placed in the ENVTBL entry for this file.

MULTIPLE FILE TAPE Clause: clause is treated as comments.

### DATA DIVISION

When the Data Division header is encountered, the GETDLH routine calls the DDSCN routine, uhich in turn calls the routines that process the File, aorking-storage, Linkage, and Communication sections. If a Report section is encountered, phase 00 is called to load phase 12, which processes the Report Section.

As the Data Division source statements are encountered, the following steps are taken to form Data IC-text:

- File and record information is entered into a work area called ICTEXT.
- 2. Entries are made in the OD2TBL, TOTTBL, QNMTBL. FNTBL, and RCDTBL tables.
- 3. Information in the work area is merged with the corresponding ENVTBL entry (for file descriptions).
- 4. Data IC-text for FDs, LDs, SDs, and CDs is generated and written on SYSUT3. At this time, space is reserved in the PIOTBL table.

completed Data IC-text is used in phases 22 and 21 to make dictionary entries for data-names and file-names and to generate Da ta A-text.

Data Division processing uses the ENVTBL table and builds the FNTBL, OD2TBL, PIOTBL, QNMTBL, RCDTBL, and TOTTBL tables. All of these tables (see "Section 5. Data Areas" for formats) except the ENVTBL table are passed to phase lB. The PIOTBL table is also used by phase 21, the OD2TBL table by phases 22 and 25, and the TOTTBL table by phase 22. The PIOTBL table indicates which OPEN options and input/output verbs are used for each file; and the OD2TBL table is used to generate Q-routines (object module subroutines used to calculate variable lengths and locations for OCCURS...DEPENDING ON fields).

#### FILE SECTION

p. S.

When the File Section header is encountered, the DDSCN routine calls the appropriate routines to process FDs, SDs. and LDs in the source program.

### **File Description Entries**

Each File Description (FD) entry is analyzed, and information from the clauses is entered in the work area ICTEXT. (The REPORT clause requires special processing; it is described in the chapter "Phase  $12.$ ") A blank PIOTBL entry is created, and pointers to this entry are placed in the FNTBL and ENVTBL tables. The file-name from the FD is entered in the FNTBL table entry and the LABEL RECORDS switches are set. The ACCESS RANDOM and mass-storage switches are picked up from the ENVTBL entry. Variable-length names such as LABEL RECORD names are entered in the QNMTBL, and pointers to these entries are placed in the work area.

When this processing has been completed, the ENVTBL entry and the file description information from the work area are merged into Data IC-text elements. Names from the QNMTBL table are located (from their ENVTBL<br>pointers) and inserted where needed. Fach pointers) and inserted where needed. completed Data IC-text element is written out. When File section processing has been completed, the QNMTBL table is released.

# Sort Description Entries

Each Sort Description (SD) entry is placed in a work area and is used to generate an SD entry in Data IC-text.

# Record Description Entries

When a level number is encountered signaling a record description entry, the entry is analyzed and information from the clauses is put into a work area. If the OCCURS...DEPENDING ON clause is included, the object of the clause and its qualifiers<br>are entered in the OD2TBL (no duplicate entries are made). A pointer to the entry<br>is inserted later into the Data IC-text for the record description. (Each level number results in a Data IC-text element in LD-text format; see "Internal Text Formats. ")

For level-01 items, an RCDTBL entry is made, consisting of a pointer to the most recent file-name entry in the FNTBL, followed by the record-name. This results in the arrangement of pointers shown in Figure 6. The relationships are used by phase 1B when processing WRITE and REWRITE statements to relate records to their associated files.

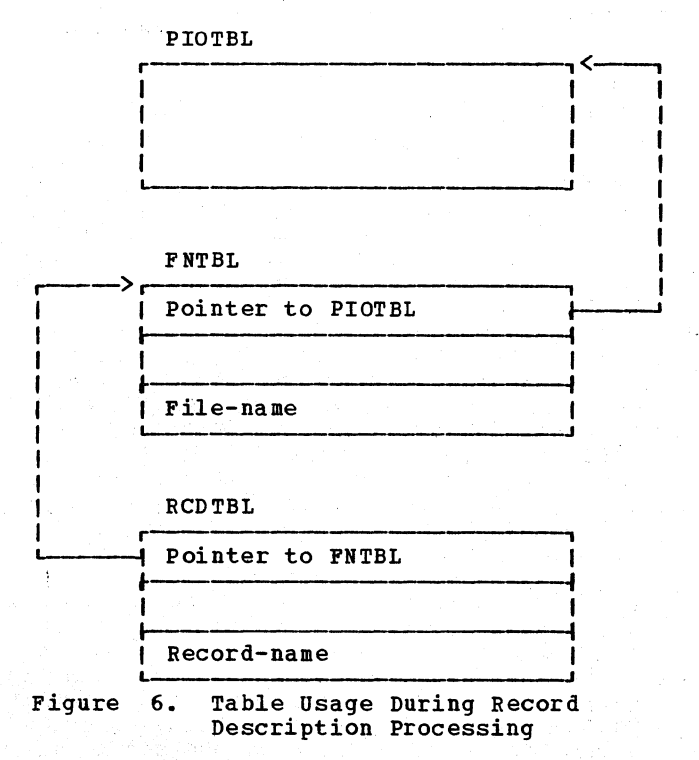

Then the LD-text is written out.

WORKING-STORAGE AND LINKAGE SECTIONS

The record descriptions in the working-Storage and Linkage sections are processed in much the same way as those in the File section. However, since they are not associated with files, no RCDTBL entries are made.

## COMMUNICATION SECTION

When the Communication Section header is encountered, the DDSCR routine calls the CDSCRA routine to process the CDs in the source program. Each Communication Description (CD) entry is analyzed and Data IC-text elements are created. Record descriptions in the communication section are processed in much the same way as those in the File section. However, since they are not associated with files, no RCDTBL entries are made.

Phase 12 (IKFCBL12) is loaded after phase 10 processing only if the source program contains a Report section. Phase 12 reads the source statements of the Report section of the Data Division, producing one complete Report writer Subprogram (RWS) for each RD that it encounters. As it does so, it also:

- o Scans its input for errors and generates any necessary E-text.
- o Generates a listing of the Report Section on SYSPRINT if the SOURCE and NOLIB options are in effect or on SYSUT6 if LVL is in effect.
- o Records information for later phases in TAMER tables and in COMMON cells.

Phase 12 reads its input from SYSIN or from SYSUT4 if LIB or LSTCOMP is in effect. It writes its output, the RWS, in the form of Data IC-text on SYSUT3 and in PO-text on SYSUT2. Any E-text produced is also written on SYSUT2, intermingled with the PO-text. The input and output are summarized in Figure 7. The RWS is described, in "Appendix C. Report writer subprogram."

If the VERB option is in effect, Listing A-text is generated and passed to phase 60 or 64 so that the object program listing can include verb-names and procedure names. each include verb hames and procedure is EBCDIC format preceded by a code and a count. For every Listing A-text element written, a card number element is written in PO-text. This card number (passed on through the changing text forms) indicates to phase 60 or 64 when to read a Listing A-text element.

## OPER ATIONS IN OTHER PHASES

In addition to normal processing of the Data *IC-* and PO-texts, other phases perform related operations in response to elements<br>of the source program or of the RWS. These of the source program or of the RWS. elements include the REPORT clause, the Report Section header, USE sentences, the Procedure Division verbs INITIATE, GENERATE, and TERMINATE, control-field save-area names, and REDEFINES clauses.

## REPORT CLAUSE

When a REPORT clause in an FD statement is encountered, routine TBLRPT of phase 10 primes the RflRTBL table (first REPORT clause only), sets a flag bit in the P1BTBL table (first REPORT clause only), and enters the report name into the RWRTBL table (each REPORT clause encountered). Phase 12 later checks the flag bit and, if it is not set, returns control to phase 00 without producing an RWS.

## REPORT SECTION HEADER

upon encountering the Report section Header. phase 10 sets the RPTWTR bit in the SWITCH cell in COMMON. Routine INT10 of phase 00 later checks the bit and calls phase 12 when it is set.

### USE SENTENCES

Upon encountering a USE sentence in the Declaratives Section of the Procedure Division, phase 1B:

- Generates REPORT-ORIGIN, a special Report flriter verb, to cause the address counter to be set to the first instruction in the RWS group routine resulting from the report group specified in the USE sentence.
- $\circ$  Inserts, at that point in the RWS routine, a link to the USE routine.
- Generates another Report writer special verb, REPORT-REORIGIN, to reset the address counter.

Note: Report Writer verbs are discussed Under "Elements of a Report Writer subprogram" in "Appendix C. Report writer Subprogram."

## PROCEDURE DIVISION VERBS

upon encountering an INITIATE, GENERATE, or TERMINATE verb, phase 1B generates PO-text, and phase 51 later generates linkage between the main program and appropriate

routines in the RWS. The INITIATE verb results in a link to the INT-ROUT routine, TERMINATE to the LST-ROUT routine, GENERATE report-name to the 1ST-ROUT routine, and GENERATE detail-name to the DET-ROUT routine.

## CONTROL-FIELD SAVE-AREA NAMES

Upon encountering control-field save-area names (which are generated by phase 12), phase 22 generates a dictionary entry consisting of the "-nnnn" name and the attributes of the control field which had been previously defined in the Data Division. Further discussion of control-field save-areas is provided under "Nonstandard Data-names" in "Appendix C: Report Writer Subprogram."

## REDEFINES CLAUSE

Upon encountering Data IC-text for a Report Writer REDEFINES clause, phase 22 so processes it that the E-point name data item generated from the COLUMN clause points to the relative location in the print-line work area, RPT.LIN, equal to the integer specified in the COLUMN clause. When an item is later to be moved to RPT.LIN, the location can be determined from the E-point name. The length is taken from the PICTURE clause information in the dictionary attributes for the item. E-Point and RPT.LIN are discussed under "Nonstandard Data-names" in "Appendix C. Report Writer Subprogram."

## PRODUCING THE REPORT WRITER SUBPROGRAM  $(RMS)$

Generating a complete subprogram is the task of five routines in phase 12: RDSCAN,<br>PROC01, PROC02, FLUSH, and GNSPRT. Routine PROC01, PROC02, FLUSH, and GNSPRT. GETDLM controls the flow of processing for phase 12. That flow is tailored to the particular source program, but the following discussion explains the general concept.

The RDSCAN routine processes the RD statement and is followed by routine PROC01, uhich processes the level-Ol sentence. If that sentence is an elementary item, routine PROC02 is called upon to process each elementary-level clause until the entire sentence has been processed. At that  $point_{\sigma}$  the FLUSH routine is called to finish generating the group routine. If the sentence is the level-01 statement of a group item, routine PROC01 processes the sentence, and routine PROC02 is called to process the elementary and lower-level group items following. When that is done, routine FLUSH is called, does its processing, and the compiler goes on to the next level-01 level statement.

The PROC01-FLUSH or PROC01-PROC02-FLUSH loops continue until phase 12 has generated RWS group routines for all of the level-01 statements defined in the source program. Routine GMSPRT is then called on to complete the RWS by filling in the fixed and parametric routines and any necessary dummy grOup routines. Phase 12 then checks to see if the next logical record is an RD statement, in which case another RiS *is*  needed and the process begins again with routine RDSCAN, or if it is the Procedure Division header, in which case phase  $12<sub>e</sub>$ being finished, returns control to phase 00.

### ROUTINE RDSCAN

The RDSCAN routine is responsible for processing the RD entry of the source program. After first ensuring that an RHS should be generated (by determining whether the RHRTBL table is primed). *it* reads each logical unit of the RD and processes it. The routine operates in a loop-type scan. checking each item to see if it is a period, CODE clause, CONTROL clause, or PAGE clause. If it is none of these, it is treated as an error.

Routine RDSCAN then sets appropriate switches and enters data into storage areas and tables. It then gets a new record and repeats the loop until it encounters a period. When this happens. control returns to routine GETDLM. which calls routine PROCD1.

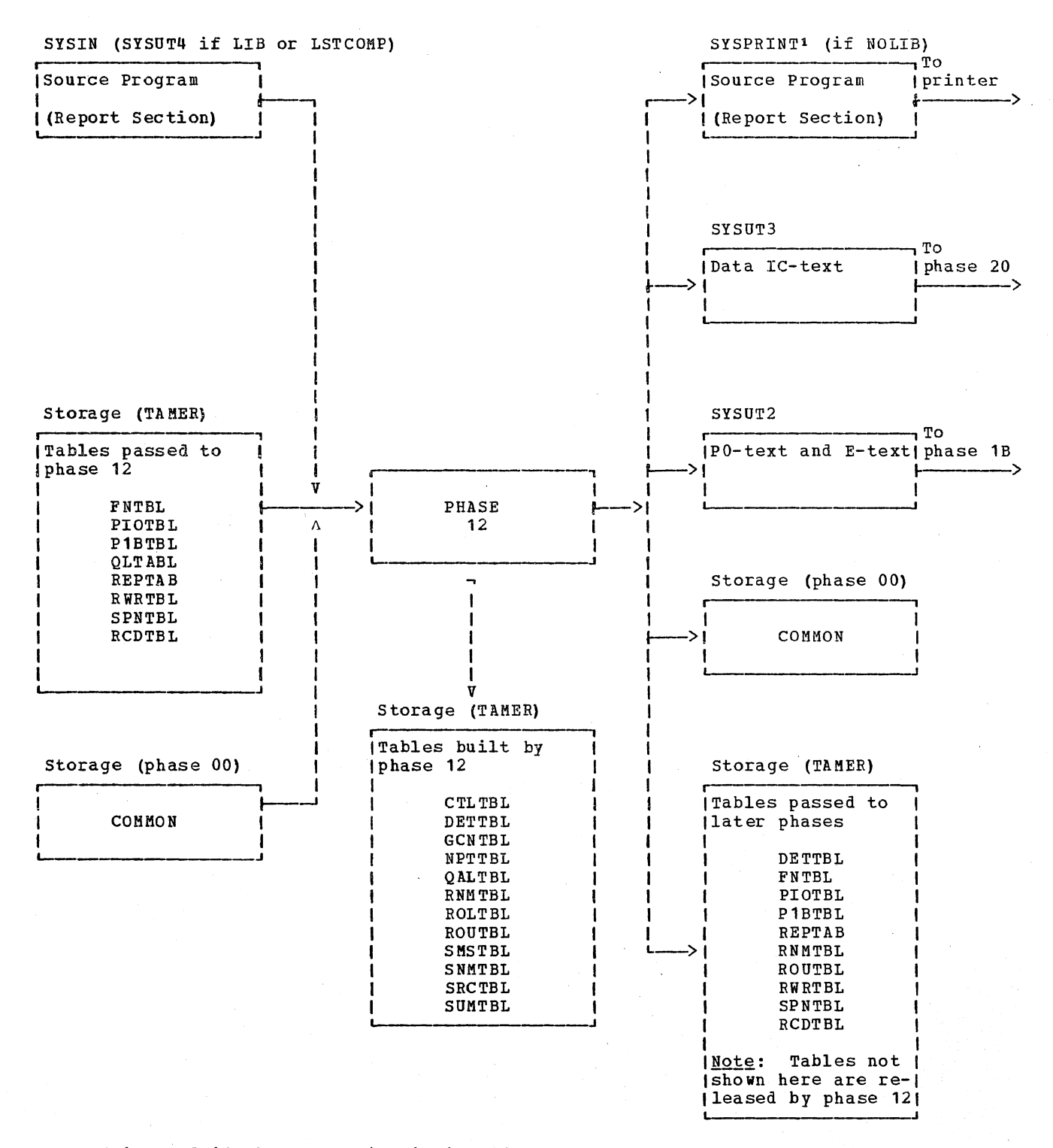

1SYSUT6 is used if the LVL option is in effect.

# Figure 7. Phase 12 Input/Output Flow

### ROUTINE PROCO1

Routine PROC01 processes the level-01 record descriptions. Valid input for this routine includes the period and the NEXT GROUP, LINE, TYPE, and USAGE clauses. It operates in a loop-type scan and processes each clause in much the same way as the RDSCAN routine does. since an level-01 elementary entry *is* permissible, other clauses can also be valid. Before assuming an error, routine PROC01, therefore, branches to the PROC02 routine to check for and process elementary-level clauses. Once a valid clause *is* processed in one or another of these routines, control returns to the beginning of the loop in routine PROC01.

Processing of the TYPE clause marks the generation of the initial coding for the group routines. Since the compiler has, at that point, enough input to begin the group routine, the first part of that routine *is*  generated here.

## ROUTINE PROC02

Routine PROC02 *is* entered when routine GETDLM encounters a level-02 through level-49 entry or, at entry point PR02A, during PROC01's scan of an level-01 elementary item. Its operation *is* similar to that of routines RDSCAN and PROC01, except that checks are made so that control returns to routine PROCOl when appropriate.

### ROUTINE FLUSH

When routine FLUSH is called, all the information needed to complete one group routine is available in the form of table entries, contents of data areas in storage, and switch settings. Routine FLUSH and switch settings. generates the exit coding for the group routine, and then returns control to routine GETDLM.

## ROUTINE GNSPRT

Routine GNSPRT is called when the GETDLM routine encounters a new RD or the Procedure Division header. At this point, all group routines defined in the source program have been written on SYSUT2 (in PO-text), and all data needed to complete the RWS is in storage. Routine GNSPRT first writes out the necessary Data IC-text on SY5UT3 and then, in order:

64 Section 2. Method of operation

1. Generates the WRT-ROUT routine.

- 2. Generates a dummy group routine for any of the following groups not defined in the source program: Control Heading Final, Control Footing Final, Page Footing, Page Heading, Report Heading, and Report Footing.
- 3. Generates the INT-ROUT routine.
- 4. Generates, if a PAGE LIMIT clause was specified in the source program, an ALS-ROUT routine and an RLS-ROUT routine. If no PAGE LIMIT clause was specified, the RWS contains neither of these two routines.
- 5. Generates one USM-ROUT routine for each TYPE IS DETAIL group specified under the RD statement being processed.
- 6. Generates in order, one each of the following routines: CTB-ROUT, RST-ROUT. 1ST-ROUT, LST-ROUT, and ROL-ROUT.
- 7. Generates any needed CTH-ROUT routines. A CTH-ROUT routine is needed for any control specified in the source program after the highest level (of FINAL) control. If the source program contains no TYPE IS CONTROL HEADING report description for such a control, routine GNSPRT generates a dummy group routine here to fill the need.
- 8. Generates any needed CTF-ROUT routines. A CTF-ROUT routine is needed under circumstances like those for a CTH-ROUT routine.
- 9. Generates one SAV-ROUT routine and one RET-ROUT routine.

#### GENERATING ERROR MESSAGES

Coincident with producing the RWS, phase 12<br>scans its input for syntax errors. Checks scans its input for syntax errors. are made to ensure that each routine is both correct in itself and compatible with the rest of the RiS. If errors are detected, messages are written in E-text and recovery is attempted. When necessary, attempts to produce the particular RWS are abandoned. The E-text is written intermingled with PO-text, on SYSUT2.

# GENERATING THE SOURCE LISTING

As each record is read from SYSIN, a check is made to determine if the SOURCE option is in effect. If so, the source statement is copied out on SYSPRINT (or SYSUT6 for LVL option).

phases to use. For example, phase 12 builds the ROUTBL table, which contains the specific GN numbers assigned to certain RWS routines. Phase 1B needs this information to process INITIATE, TERMINATE, GENERATE, and USE BEFORE REPORTING statements. Such items are stored *in* TAMER tables and in cells in COMMON. For more details on this subject, see Figure 7 and "section 5. Data Areas."

# INFORMATION FOR LATER PHASES

During its processing, phase 12 stores various types of information for later

## PHASE 1B

Phase 1B (IKFCBL1B) reads the Procedure Division of the source program. It is entered, via phase 00, when the GETDLM routine in phase 10,or 12 encounters the Procedure Division header. As it reads each card image in the Procedure Division, it performs the following major functions:

- Encoding the Procedure Division into Procedure IC-text (PO-text format).
- Creating dictionary entries for procedure-names.
- writing the Procedure Division on. SYSPRINT (SYSUT6 for LVL option) if the SOURCE option was specified by the user.
- Testing the BATCHSW switch in COMMON for a he xadecima I '40' (ENDFOUND) value, if the BATCH option was specified by the user. If this value is on, the last card in the current compilation has been read in phase 10 and the switch is set off. Phase 1B then returns to phase 00. otherwise, phase 1B checks for the CBL card, which is a source delimiter. When a CBL card is found, phase 1B sets on the hexadecimal '08' (CARDHELD) value in the BATCHSW switch in COMMON, stores the address of the eBL card.in COMMON location ADDRCARD, and returns to phase 00.

Phase 1B routines first process the out-of-line procedures contained in the Declaratives Section. (This processing is described under "Declaratives" below.) Then the in-line program is processed.

Tables passed from phase 10 and used by phase 1B include the P1BTBL, PIOTBL, FNTBL, RCDTBL, SPNTBL, and TOTTBL tables. Tables passed from phase, 12 for Report writer operations are the RWRTBL, DETTBL, ROUTBL, and RNMTBL tables. The PNTABL and PNQTBL and annibiliables. The Fainbliand Paylor VBREF or VBSUM.option is in effect, phase 1B will create the VERBDEF Tamer table. (See "Section 5. Data Areas" for formats of all these tables). Dictionary entries are made for all source procedure-names. Procedure IC-text (in PO-text format) is generated from the procedure statements. Formats for these texts and the dictionary are given in "Section<sub>65</sub>. Data Areas."

66 Section 2. Method of Operation

The PDSCN routine controls Procedure Division processing. The GETCRD and GETWD routines supply the input in a manner similar to the description under "Major Working Routines" in the "Phase 10" chapter. These and all other routines used by both phases are indicated by an asterisk in the subroutine directories for both phases. Such routines do not remain in storage from phase 10, but are reloaded with phase 1B.

A major activity of phase 1B is writing PO-text. This text *is,* roughly. the source program Procedure Division recoded into a form acceptable to later phases. Logical units (source program words) are processed, encoded, and written out one at a time. Some information, such as card numbers, is generated for PO-text. All user-assigned names are passed unchanged (preceded by code and count fields) from the source text. Verbs and other COBOL words are replaced by unique *2-byte* codes. For the complete text formats. see "section 5. Da ta Areas."

If the VERB option is in effect, Listing A-text is generated and passed to phase 60 or 64 so that the object program listing can include verb-names and procedure names. Each text element is simply a word in EBCDIC format preceded by a code and a count. For every Listing A-text element written, a card number element is written in PO-text. This card number (passed on through the changing text forms) indicates to phase 60 or 64 when to read a Listing A-text element.

### PROCEDURE-NAMES

At its point of definition, each procedure~name (paragraph-name or section-name) is given a PN number. The point of definition is that point at which the name appears in Area A of the source program. PN numbers are assigned sequentially starting with 1 from cell PNCTR in COMMON. The procedure-name is entered in the dictionary, and written in PO-text.

## ENTERING PROCEDURE-NAaES IN THE DICTIONARY

The dictionary is a repository for all information that can be gathered about each user-assigned name in the source program and dummy procedure-names for the beginning and end of the Procedure Division and of the Declaratives section. Such information about a name comprises its attributes. After the dictionary has been completed by phase 21, the attributes are substituted for the name itself in the Procedure IC-text produced by phase 3. In later Procedure IC-text processing by phases 4,<br>45, 50, and 51, all information about the name appears conveniently in the text stream, and the space required by the dictionary can be released.

Dictionary entries for procedure-names are made, using the DICOT and HASH tables, by phase 1B. A procedure-name may occur in the source program at its point of definition, where it is called a left-hand name. The name may also occur as an operand in a statement such as "GO TO procedure-name." A procedure-name used as an operand is called a right-hand name.

A dictionary entry is made for each left-hand name as it occurs in the source text, and some of its attribute bits are set at this time. Other attribute information is not knoun until all occurrences of the name as a right-hand name have been read. (Verbs associated with right-hand names are discussed under "Declaratives" and "Procedure-Branching Verbs" later in this chapter.)

The phase 1B routines do not make entries directly in the dictionary by themselves. Rather, they call a special group of routines called ACCESS routines, uhich are resident during phase 1B in the area of storage below the phase 1B code. These routines are designed especially to build and use the dictionary. They are also resident during phases 22, 21, 25, and 3, the other phases uhich use the dictionary. They are described in "Appendix A: Table and Dictionary Handling."

# USING THE PNTABL AND PNQTBL TABLES

The PNTABL and PNQTBL tables are used to store certain attributes of procedure-names before these attributes are entered in the dictionary. The PNQTBL table contains entries for certain procedure-names that are qualified by section-names, while the PNTABL table contains entries for certain nonqualified procedure-names.

# Storing Information

Entries are made in the PNTABL or the PNQTBL tables when certain verbs are encountered (see "Procedure-Branching Verbs" and "DEBUG" belou), or when a declarative section is processed (see "Declaratives" belou). Entries are also made for dummy names. Information may be added to a table entry if the procedure-name occurs again before the dictionary entry is found. A new entry uill be made for a previously entered procedure-name only if the old entry has already been deleted.

The formats of these entries correspond exactly to the format of dictionary attributes for procedure-names. Note that a source statement may refer to a procedure-name uhich has not yet been defined and, therefore, is not yet in the dictionary.

## Hoving Information into the Dictionary

The dictionary is searched at the end of every source program section. When the procedure-name in the table matches the procedure-name in the dictionary, information from the switches in the table is recorded in the dictionary attributes fie1dg and the table entry is deleted. The dictionary search techniques are different for the PNTABL and PNQTBL tables.

At the end of the first source program section. the dictionary is searched for every procedure-name in the PNTABL. If a dictionary entry is found, the information is transferred and the PNTABL entry is deleted. If no entry yet exists, the search bit is turned on in the PNTABL entry. This bit indicates that the procedure-name does not appear in the portion of the dictionary previously searched. At the end of the next source program section, another search is performed for each procedure-name then in the PNTABL table. Whenever the search bit is on for a given entry, the search is restricted to the dictionary entries of the most recent source program section (see "LATACP" in "Appendix A. Table and Dictionary Handling") •

The PNQTBL table contains the source program section-name qualifiers of the program section-mame qualifiers of the<br>procedure-names entered. Thus, if the source program section named in the table has already been processed, a corresponding entry can be found in the dictionary by a limited search (see "LDELNM" and "LATACP" in "Appendix A. Table and Dictionary

Phase 1B 67

Handling"). The table entry is deleted after the information has been transferred to the dictionary entry. If the<br>section-name has not yet been encountered,<br>no search is made. Therefore, this table does not require search bits.

Figure 8 shows in diagram form an example of the dictionary search. It<br>explains how the search would proceed for several hypothetical procedure-names. Note that the figure does not represent table formats.

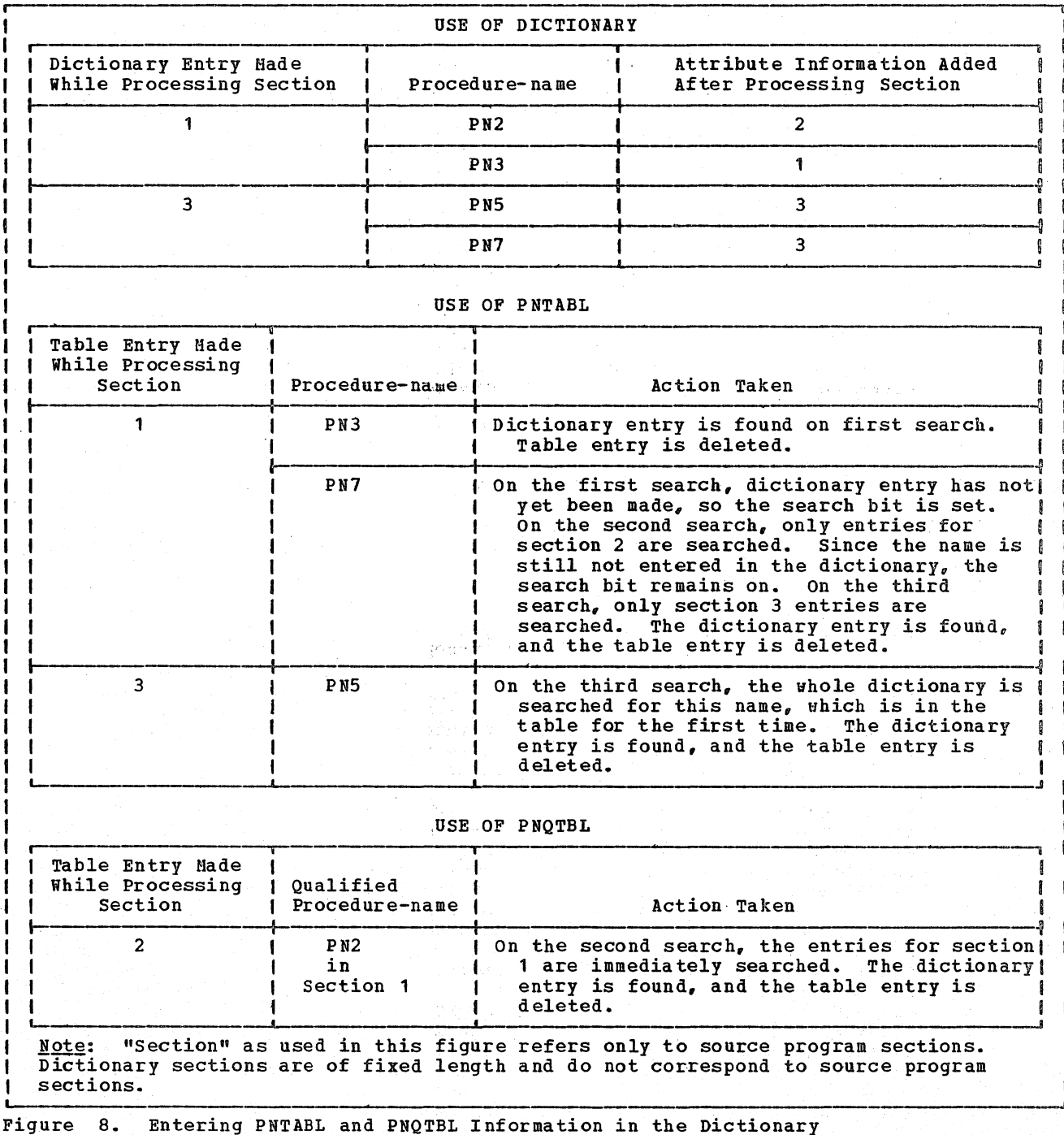

68 Section 2. Method of Operation

### PRIORITY CHECKING FOR SEGMENTATION

For each section-name, the segmentation priority is entered in the dictionary. If no priority number was specified, zero is entered as the priority. (In a nonsegmented program, all sections are given a zero priority.) If a priority number was specified, its value is compared to the value of the SEGLHT cell in COMMON (set by phase 10; see "SEGHENT-LIHIT<br>Clause" in the "Phase 10" chapter). If the priority number of the section-name is less than  $SEGLHT_{\ell}$  it indicates that the section is part of the root segment. In this case, the priority number of the section-name is entered in the dictionary as zero. If the priority number exceeds SEGLHT, it is entered as specified.

Each time a section-name is found whose priority exceeds the value of SEGLHT, a suitch called SEGSW, whose location is internal to phase  $1B_{\sigma}$  is turned on. If, at the end of Procedure Division processing, this suitch still contains zero, it means that the program is not segmented, and SEGLHT is set to hexadecimal 'FF'. If the suitch is on. SEGLMT is left as it is. The value of SEGLHT is used by later phases to determine whether the program is sequented.

### **VERBS**

All verbs are encoded and written into PO-text. In addition, the verbs discussed belou require special handling.

### PROCEDURE-BRANCHING VERBS

Procedure-branching verbs use the PNTABL and PNQTBL tables. Entries in these tables are used to set some of the attribute bits in the dictionary entries for the procedure-names. The process by which dictionary entries are made from these tables is described in this chapter under "Using the PNTABL and PNQTBL Tables."

GO TO: The left-hand name (the procedurename appearing in Area A, not the object of the GO TO statement) is entered into the table. (A GO TO statement preceded by a procedure-name definition may be the object of an ALTER statement elsewhere in the program.) If the DEPENDING ON option is used, no entry is made.

EXIT: The left-hand name is entered.

ALTER: The procedure-name following the word ALTER and the procedure-name following the phrase TO PROCEED TO are entered.

PERFORM...THRU: The procedure-name following the THRU is entered. If the THRU option is not used, the procedure-name following PERFORM is entered. (This entry directs phase 4 to provide a return of control at the end of the PERFORM procedure. )

### INPUT/OUTPUT VERBS

suitches are set in the PIOTBL entry for the file named in the input/output statement. These switches indicate to phase 21 how the file is used. In additign, the following processing takes place:

DELETE: The FILSVB subroutine checks that the file name specified in the DELETE verb vas previously specified in a SELECT statement. The subroutine turns on the appropriate bit in the PIOTBL table if the filename is valid.

OPEN: If label- or error-processing declaratives were written for this file, GNs (generated procedure-name references) for the declaratives are encoded in the PO-text following the file-names in the OPEN statements. The handling of these declaratives is described below under "Declaratives. "

READ: The PIOTBL entry for the file is checked to determine whether the RERUN bit is on. If it is, a special verb code is used. The REDSVB routine also checks for the word NEXT in the READ verb. If present, the routine turns on the appropriate bit in the PIOTBL table.

WRITE, REWRITE: The record-name is sought in the RCDTBL table and from its FNTBL pointer the file-name is found. The file-name is then included in the PO-text entry (in the form WRITE file-name record-name). For a WRITE statement, the PIOTBL entry for the file is checked to determine whether the RERUN bit is on. If it is, a special verb code is used in the PO-text. If the ADVANCING mnemonic-name option of the WRITE statement is used, the mnemonic-name is sought in the SPNTBL table and replaced with the proper special-name. If an INVALID KEY option is used, phase 1B sets the appropriate PIOTBL bit to 1.

START: The STTSVB subroutine checks that the file name specified in the START verb was previously specified in a SELECT statement. The subroutine turns on the appropriate bit in the PIOTBL table if the filename is valid. The subroutine also checks for a KEY of REFERENCE and/or an INVALID KEY clause. If either or both are found, the subroutine turns on the appropriate bit(s) in the PIOTBL table.

#### OTHER VERBS

ACCEPT. DISPLAY: The mnemonic-name used is sought in the SPNTBL table and replaced by the proper special-name.

DEBUG: The attribute bits in the dictionary entry for the specified paragraph are set, using the PNTABL and PNQTBL tables as described above.

EXHIBIT: A special EXHIBIT data-name is generated.

READY: The SWTRCE switch in the SWITCH cell in COBBON is set.

SORT/MERGE: If the USING or GIVING options are specified, the appropriate PIOTBL bits are set in the entries for the files named. If these files are also specified in labelor error-processing declaratives, a special code is used for the USING or GIVING elements in the PO-text.

If the COLLATING SEQUENCE phase is specified, the ALPHTBL is scanned to ensure that the phase is valid.

Report Writer Verbs: See the chapter "Report Writer subprogram."

## **DECLARATIVES**

When a declarative section is encountered, the section-name (and paragraph-names, if any) are entered into the dictionary. (A PNTABL entry is made for the section name, with the declarative bit and the appropriate bit to identify the type of declarative set. Every paragraph-name in the section is also entered in this table, with only the declarative bit set. These bits are used later to set dictionary attribute bits.

Each label or error declarative is given a GN (generated procedure-name) number. These numbers are assigned sequentially starting with 1 from the GNCTR cell of<br>COMMON. If the USE sentence specified file-name, the GNs are entered in the appropriate fields of the FNTBL entry for the file. If the USE sentence specified INPUT, OUTPUT, EXTEND, or I-O, the GN INPUT, OUTPUT, EXTEND, or I-O, the GN<br>number is entered in a work area. If a USE FOR ERROR declarative statement is encountered, the appropriate PIOTBL table bit is set to 1.

These work areas and tables are checked when OPEN verbs are encountered. For each file-name specified in an OPEN statement, the corresponding FNTBL entry is inspected. If GNs were entered in the FNTBL table during declarative processing, they are inserted in the PO-text. Otherwise, thework areas for the particular OPEN option are used for GNs. If an ON INPUT GN for an error declarative is found in the work area, the GN number is inserted in all OPEN INPUT PO-text entries. The GNs for label declaratives are determined for files whose FD statements include a LABEL RECORD IS data-name clause. OUTPUT and I-O GNs are handled the same way.

The USESVB routine builds the GVNHTBL table containing the fully qualified data-names used in the GIVING option of the STANDARD ERROR/EXCEPTION PROCEDURE declarative for VSAM files. The routine also builds the GVFNTBL table when a VSAM file has been specified in the ON option of the declarative.

For a USE FOR DEBUGGING declarative, the<br>USEGEN label is used for the DEBUG processing code, and will be entered only from DCLSCN at the start of the declaratives. Following USEMSG, a branch will be inserted to label USEGN1. At label USEGN1 a check is made for FOR followed by .DEBUGGING; if found, the OSEDBG code is executed; otherwise the USE verb code (USECON) is restored to CURCOD and a branch is taken to continue processing at OSEGN1.

The USEDBG verb is generated if a USE FOR DEBUGGING declarative has at least one valid operand. USEDBG Checks the V2BUGON switch. If V2BUGON is not on, USEDBG ignores all code for this USE sections and scans to the next section-name, USE verb, or END DECLARATIVES. If V2BUGON is on, USEDBG checks for ALL PROCEDURES; if found, BGALLPRC is tested to see if it has been specified before. If so, a message is . produced indicating that the second occurrence of ALL PROCEDURES is ignored. If valid, a procedure-name number for the section-name, prior to USE, is entered in BGALLPN and its priority number is entered in BGALLPRI, and a USEDBG verb is In BURLLEAT, and a USEDBU VELD IS<br>generated. V2BUGDCL is set on to indicate a valid USE FOR DEBUGGING declarative has been found. Control is transferred to USEDCB which checks the BCD-name operand. USEBCD generates an alphanumeric literal representing the BCD-name operand. If it is a qualified-name, it *goes* to QLTABL to generate an alphanumeric literal for up to 30 bytes containing the name and its qualifiers, separated by OF. If it is a· BCD-name, the contents of CORBCD can be used. Then the name is generated and end~of-sentence is checked for; if so, exit end-of-sentence is thetked for; if so, exists<br>is to VRBENT, if not, return to search for nore operands. If no operands are found for the OSE verb, a message is produced and the USE sentence is discarded.

Phase 20 (IKFCBL20) is the third of five phases that process the Data Division. It follows phase 1B, overlaying it in storage. Phase 20 is called by routine LINKPH1 of phase 00 and returns control to phase 00 uhen it encounters an end-of-file condition on SYSUT3. The primary concerns of phase 20 are the VALOE and PICTORE clauses of the 20 are the value and PICTURE Clauses of the<br>data descriptions, which it translates from Data IC-text into ATF-text.

Phase 20 processing is initiated and controlled by the BEGIN routine. It reads each Data IC-text element and, from each LD entry, it computes and writes a partial dictionary entry to be passed to phase 22.

After completing the partial entry, phase 20 writes it on SYSUTQ (the format of the entry is called ATF-text) and reads the next Data IC-text element, continuing until SYSUT3 has been exhausted. All Data IC-text for FDs. SDs, CDs, and keys for table handling and any E-text encountered is copied unchanged onto SYSUT4.

Phase 20 also scans its input for syntax compatability and error conditions, producing any necessary E-text; it produces and passes tvo tables, the VALTRO and the VALGRP, to later phases. The input and output for this phase are summarized in Figure 9.

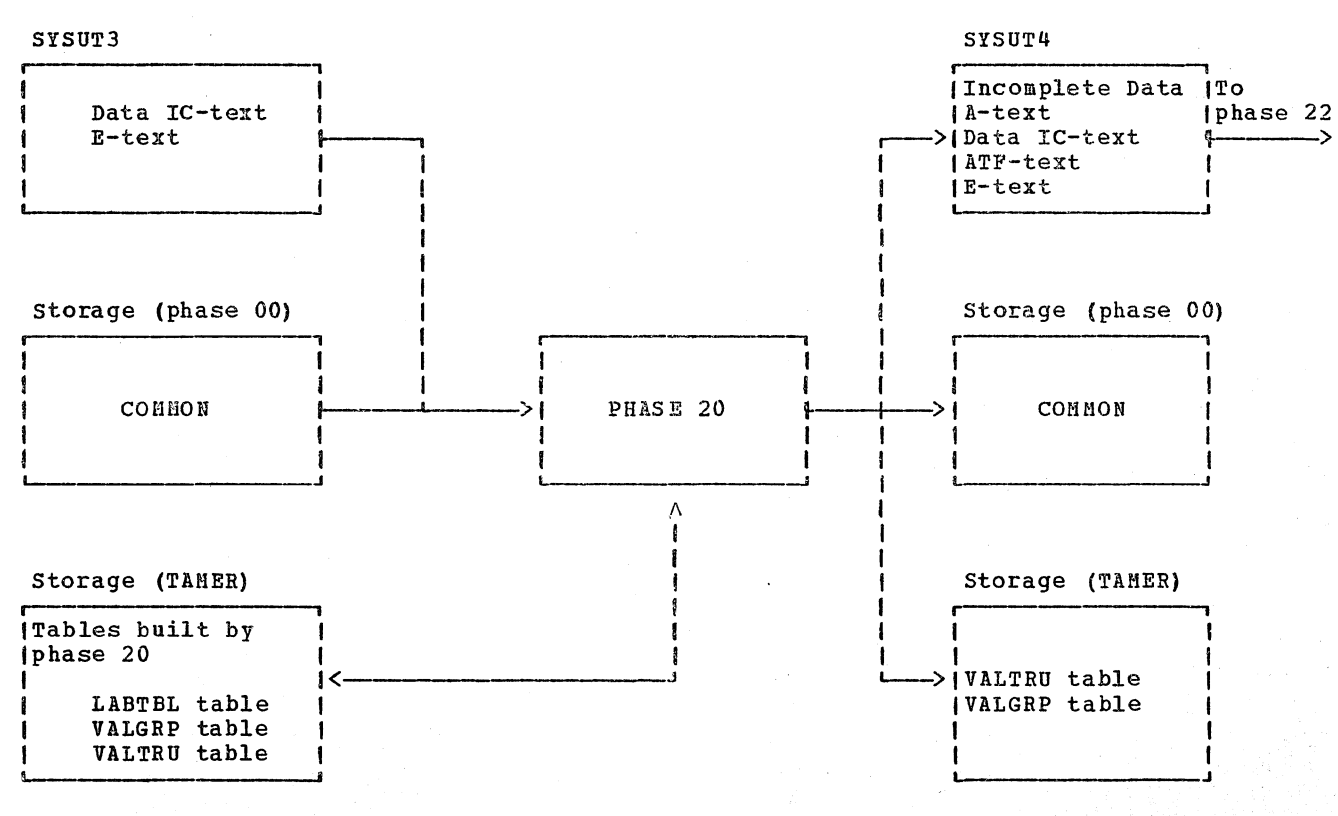

Figure 9. Phase 20 Input/Output Flow

### TRANSLATING LD ENTRIES INTO ATF-TEXT

Routine BEGIN first determines whether the element read is an LD element; that is, one resulting from a source program record description entry of level numbers 01 through 49, 66, 77, or 88. If so, BEGIN stores the current input card number in COMMON and calls on routine LDTEXT. LDTEXT copies the element from the input buffer into a work area, called ATFTXT, reads the next record (Data IC-text element) into the buffer, compares the current level number to the next element's level number to determine whether it is a group or an elementary item, and calls the appropriate roufines to create the ATF-text.

PROCESSING ELEMENTARY ITEMS

For an elementary item, the LDTEXT routines described below produce a portion of an ATF-text element that contains fields identical to a dictionary entry except for the addressing parameters. Routine DICTBD of phase 22 fills these in later.

If there was a PICTURE flag in the Data IC-text for the elementary item, the LDTEXT routine calls routine GSPICT to distribute the PICTURE into work areas. The kind of character is stored in work area IPT and the number of occurrences of that character in IPLT. Subroutines, depending on the type of the PICTURE, determine the length of the item and its attributes.. The attributes are entered in the variable information field of the ATF-text element.

An indication of how many subscripts are needed to refer to the item is set in the<br>text element by subroutine BMBSRN. The text element by subroutine BMBSRN. REDEFINES bit is set from the REDEFINES flag in the Data IC-text, and the object of the REDEFINES clause is saved for processing by phase 22. (If the REDEFINES clause is internal, that is, generated for the Report Section, and the subject of the clause isa name plus a displacement, phase 22 adjusts the addressing parameters of the object of the clause to reflect the displacement.) The major code, which is changed only when a new section header is encountered, is moved from a work area to an ATF-text field. In addition, the level numbers are normalized as an aid to phase 3.

Routine BUSAGE utilizes the USAGE information in the Data IC-text to determine the size of the elementary item if there was no PICTURE. It provides enough information to set the minor code field in the ATF-text element to the type

72 Section 2. Method of operation

of the entry and to fill in the variable information field with a description of the item. If there was a PICTURE, the USAGE information, together with the PICTURE, provides enough information to set the minor code and variable information fields.

If a RENAMES clause is associated with a data item, no partial dictionary entry exists in the ATF-text element, and all processing is done by phase 22. The BCD names are passed on unchanged from the Data IC-text element.

### PROCESSING GROUP ITEMS

For a group item, the LDTEXT routines produce a portion of an ATF-text element that is identical to a dictionary entry except for the addressing parameters and the length of the group. These are later filled in by phase 22.

The processing is the same as that for<br>elementary items with two exceptions. exchange items with the USAGE, in area GUI, to verify the USAGE of the elementary items. Routine SRCHTB passes the keys for table handling, if any, unchanged to phase 22.

### PRODUCING INCOMPLETE DATA A-TEXT

Phase 20 generates incomplete Data A-text.<br>elements for constants defined by VALUE clauses. Information for constructing this text comes from the Data IC-text read from SYSUT3. For LD entries with VALUE clauses, the value is given in the Data IC-text element and is entered directly by routine VALGEN into the incomplete Data A-text element. Constants defined by VALUE IS SERIES clauses are discussed under "Building Tables for Later Phases" in this chapter. For the formats of Data A-text and Da ta IC-text, see "Section 5. Data Areas."

### PROCESSING FILE SECTION ENTRIES

When it encounters the File Section header, the BEGIN routine transfers control to routine FILEST, which controls the processing of the section. Routine FILEST uses the BSUBRN routine to read the Data IC-text elements. If the next item read is a critical program break or if EOF is encountered, routine FILEST returns control to routine BEGIN.
## PROCESSING COMMUNICATION SECTION ENTRIES

When it encounters the Communication Section header, the BEGIN routine transfers control to routine COKSCT, which controls the processing of the section. CD entries are passed unchanged by routine CDTEXT; LD entries are processed by routine LDTEXT as described earlier.

## PROCESSING ERRORS

As phase 20 processes Data IC-text, the clauses are checked to determine whether they are allowed to be used together. The following is an example of the checking that is performed.

When routine LDTEXT processes Data IC-text elements for LD entries, some of the clauses are processed before a determination is made of whether the item is a group or elementary item. Then, when the LDTEXT routine determines whether the item is a group or elementary item, it eliminates any invalid clauses. For example, if a PICTURE clause is given for a group item, routine LDTEXT processes it. Then when it determines the item is a group item, routine ERRTN issues E-text for the invalid PICTURE clause.

## PHASE 22

Phase 22 (IKFCBL22) is the fourth of five phases that process the Data *Division.*  Phase 22 follows phase 20, overlaying it in<br>storage. Its major functions are producing Its major functions are producing  $dictionary$  entries, completing Data-A text, and generating Q-routines.

Phase 22 processing is initiated and controlled by the DIRECTOR routine. A Data IC-text or ATF-text element *is* read from SYSUT4 and distributed to work areas. Routine DICTBD then completes fields in the entry and places it in the dictionary. While building the dictionary entry, phase 22 also checks for syntax compatibility and error conditions. After phase 22 has completed the dictionary entry for a given text element, it picks up the next element for processing, continuing until SYSUT4 has been exhausted. All Data IC-text for FDs and SDs and any E-text encountered is copied unchanged onto SYSUT3.

Incomplete index-name entries (prefix 04) are entered into the dictionary by routine READF4 when they are encountered. Later, information is filled in by routine XTEN~ a subroutine of DICTBD.

The input and output for this phase are summarized in Figure 10.

## BUILDING DICTIONARY ENTRIES

. The dictionary is used to store information about procedure-names and data operands and is the product of phases 1B, 21, and 22. Phase 22 stores the current card number.

generated during phase 10 for each input card in COMMON. It then calls the appropriate routine for preprocessing of the data item, and after the preprocessing *is* finished, it calls routine DICTBD to complete the entries. The routine makes either complete or dummy dictionary entries.

#### DICTIONARY PREPROCESSING

RENAMES Entries: If a RENAMES clause is associated with a data item, routine RENAMS goes to the dictionary and locates the data item or items being renamed. The routine picks up the attributes and addressing parameters for the dictionary entry or entries and assigns them to the RENAMES *item.* The routine then places the completed entry for the RENAMES item into the dictionary. The entire dictionary entry for a RENAMES item is formulated by the RENABS routine.

LD Entries: Before the dictionary build routine *is* called to complete the dictionary entry for an elementary item, routine LDTXT obtains a dictionary pointer for the *item* by calling an ACCESS routine, GETPTR. (ACCESS routines are dictionary-handling routines.)

A delimiter pointer is needed for group items.

Level-88 entries are put into the dictionary directly by the input routine READF4.

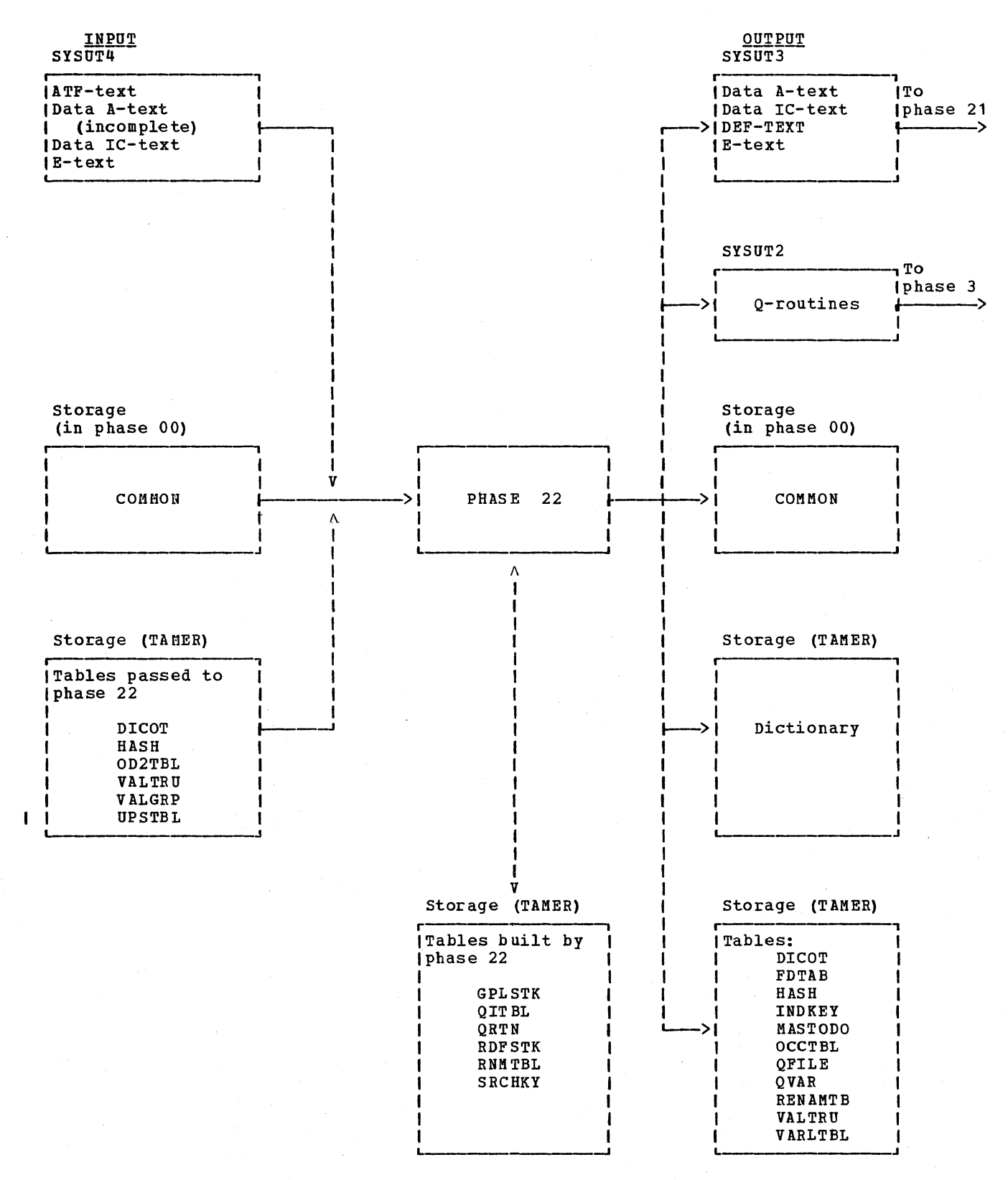

Figure 10. Phase 22 Input/Output Flow

Phase 22 75

FD\_Dictionary\_Entries: A skeleton dictionary entry is created by routine FSTXT. This entry contains only the file name; the attributes are filled in by phase 21. The length of the VSAM FD dictionary attributes is determined by phase 22 when making the skeleton entry. This is true for all other access methods. Routine FSTXT writes the Data IC-text for the FD on SYSUT3. Phase 22 determines if there is an ISAM file which has'no RESERVE NO clause and is opened INPUT or I-O.

Since Phase 21 processes the Data IC-text for FDs, routine FSTXT passes this text to SYSUT3 (the same file on which phase 22 writes Data A-text) except for user label record information.

A dictionary pointer is obtained and processing of the entry is completed by routine DICTBD and its subroutine FSTOOO.

A skeleton dictionary entry is also created for any LINAGE-COUNTERs specified for an FD.

CD\_Dictionary\_Entries: Routine CDTEXT does the processing for the CD dictionary entry; it creates a dummy level-01 entry and dummy level-02 entries for each CD-name from predefined attributes. Routine DICTBD enters these in the dictionary.

<u>Partial RD Dictionary Entries</u>: Routine<br>RDTXT does most of the processing for the RD dictionary entry. At the end of this processing, the entry is complete and entered in the dictionary by routine DICTBD.

SD Dictionary Entries: SD entries are handled like FD entries. Routine SDTXT performs this processing.

#### COMPLETING DICTIONARY ENTRIES

The dictionary build routine, DICTBD, completes these dictionary entries which were begun in phase 20 by filling in addressing information. Each data item is addressed by a base locator number and a displacement.

The addressing parameter field has three parts, called i, d, and k, where i specifies the type of base locator (BL, BLL, or SBL), d specifies the displacement of the item from the beginning of the area controlled by the base locator, and k specifies the base locator number.

Abase locator number is assigned to the beginning of each major data area, such as the Working-storage Section, and to each FD and SD entry. Then the displacement of each item in these areas from the beginning of the area is calculated. If the items in the area occupy more than 4,096 bytes, a second base locator number is assiqned to the second 4,096 bytes, etc. (In this case, CD and RD entries are considered to be an extension of the Working-Storage section and the same base locators are used.)

There are three types of base locators (BL, BLL, and SBL) depending on the type of data area. Base locator numbers are assigned sequentially from counters in the COMMON area.

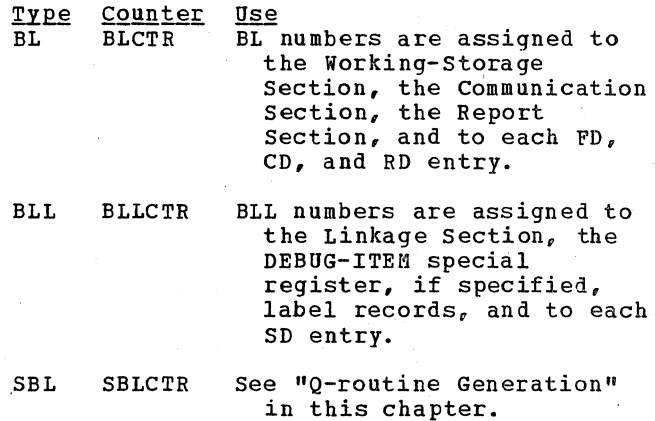

**Completing Working-Storage Section Entries:** The Working-Storage Section contains only LD entries. Routine DICTBD completes the LD dictionary entries by filling in the addressing parameter field for group and elementary items and by determining the length and the delimiter pointer for group items.

Routine DICTBD assigns a base locator number to the beginning of the Working-Storage section. The type of the base locator number is BL, and the base locator number is the next available number from field BLCTR in COMMON. The d part of the addressing parameter is obtained from the LOCCTR counter in COMMON. Each time a data item is processed; the counter is incremented by the number of bytes the element will occupy at object time.

Routine DICTBD uses the GPLSTK table to keep track of the length of group items. It enters the length arid the delimiter pointer (the dictionary pointer of the .group delimiter) in the dictionary entry group definitely in the dictionary entry table entry for the group.

Note: The lengths of level-77 items are not added to the GPLSTK table since they are independent items.

If an item contains a REDEFINES clause, routine DICTBD calls routines REDEF and RDSYN to process the item using tables RDF'STK and RNMTBL. The REDEF routine makes an entry in the RDFSTK table, giving the length of the REDEFINES object and the level number and current addressing parameters of the REDEFINES subject. Then the REDEF routine assigns the addressing parameters of the REDEFINES object to the REDEFINES subject. An entry is also made in the RNHTBL table, giving the level number, dictionary pointer, and length of the object of the REDEFINES.

Hhen an item is encountered with a level number less than or equal to the last level number in the RDFSTK table, it is assigned the addressing parameters from the entry.

The length of the REDEFINES object is saved in the RDFSTK table to see whether the length of the REDEFINES subject is less than or equal to it. If the REDEFINES subject is a group item, its length is<br>determined by the GPLSTK table. If it is<br>an elementary item, routine RDSYN determines its length. (Routine RDSYN also checks the name of the REDEFINES object against the entries in the RNMTBL table to see uhether or not it is valid.)

Table RNMTBL is also used if there are a series of items with REDEFINES clauses. It saves the names so that an item can redefine an item that does not immediately precede it in the series.

Completing File\_Section Entries: Routine DICTBD uses its subroutine FSTOOO to complete dictionary entries for FDs. Subroutine FSTOOO performs two major functions:

- o It resolves the previous FD, if any.
- o It completes the processing of the current FD, if any.

Routine DICTBD processes SD entries in the same way it processes FD entries, except that the type of base locator number assigned is BLL. These are obtained from field BLLCTR in COMMON, and the first BLL number used is 3. .

Completing Linkage Section Entries: Linkage Section entries are processed the same as Working-Storage Section entries, except that the type of base locator number assigned is BLL. For a label record item, the first BLL is assigned. For other items in the Linkage section, BLL numbers are assigned starting with the first BLL number not used for an SD entry. All level-77 items and all group items starting with level-01 in the Linkage Section are assigned unique BLL numbers.

**EQ** ELECTRIC CO CO CO CO LO 2011 NOTED TO ROUTING COTEXT CALLS routine DICTBD to process the dummy CD entries that CDTEXT has created. Location counter values are saved so that every level-01 entry under a CD starts at the same location. Base locator numbers for level-01 entries are assigned to these items as though they were in the Working-Storage Section. The location counter value for the CD FOR INITIAL INPUT, if specified, is saved in CDLCCTR in COMMON.

Completing\_Report\_Section\_Entries: Routine<br>DICTBD adds no information to Report Section entries before it puts them in the dictionary.

#### GENERATING DATA A-TEXT

Phase 22 completes the incomplete Data A-text elements passed to it by phase 20 by adding the location counter values. The two prefix bytes (the X'10' indicator and the length count affixed by phase 20) are left to serve as an indicator to phase 21 that the text element needs no further processing. Phase 21 deletes the first 2 bytes and then passes it unchanged to phase 6 or 64 and selects the Data IC-text elements (for FDs and SDs) for translation into Data A-text.

Phase 22 generates five types of Data A-text elements itself. Hhile doing so, it prefixes them with the same tuo bytes of information discussed above. The four types are:

- o Horking-Storage Section address elements.
- o Constants from VALUE clauses.
- o Data-name DEF elements.
- Verb DEF elements.
- (> Q-routine identification elements.

To create these elements, phase 22 uses information stored in COMHON, tables GPLSTK, VERBDEF, and VALGRP, Data IC-text created in phase 10 or 12 and passed by phase 20, and ATF-text created by phase 20.

#### **Q-ROUTINE GENERATION**

Phase 22 uses the following tables to generate Q-routines: OD2TBL, QFILE, QVAR, OBJSUB, QITBL, and QRTN. The OD2TBL table is created by phase 10 and the other tables by phase 22. The QFILE table *is* passed to phases 21 and 3 and the QVAR table is passed to phase 3; the OD2TBL, OBJSUB, QITBL, and QRTN tables are released by phase 22. (When the SYMDMP option is in effect, however, the QITBL and QRTH tables are passed to phase 25.) the OD2TBL contains the qualified names of objects of OCCURS ••• DEPENDING ON clauses.

Routine QVARBD *combines* the information contained in the OD2TBL, the QRTN, the OBJSUB, and the QITBL and QFILE tables *into*  the QVAR and QFILE tables for phase 3; the QFILE table may be updated by phase 21. The routine then releases the OD2TBL,  $QRTN<sub>e</sub>$ and QITBL tables. (When SYHDHP is in effect, it releases only the OD2TBL table.)

If phase 10 created an OD2TBL table, phase 22 checks each elementary item that it processes to see whether or not it is in the OD2TBL table. If it is, phase 22 sets the dictionary entries of the item and all its groups to reflect that they are objects of OCCURS...DEPENDING ON clauses. If it is a group item, routine XTEN performs the processing; if it is an elementary item, routine ELIPR handles the processing. Routine ELIODO then places the dictionary pointer for the item and a pointer to the related OD2TBL entry in the QITBL table. If an object of an oCCURS... DEPENDING ON clause is encountered ehile processing the File Section, its OD2TBL table displacement is placed in the OBJSUB table.

When phase 22 encounters an ATF-text element for an LD entry with a pointer to the OD2TBL table (that is, the item was described with an OCCURS...DEPENDING ON clause), routine INTVLC marks all the group items currently in the GPLSTK table as variable in length by assigning a VLC (variable-length cell) number from field VLLCTR in COMMON to each item. If a subject of an OCCURS...DEPENDING ON clause is encountered ehile processing the File section, its GN number is placed in the OBJSUB table.

In addition, if an item follows a variable-length field and is not a new file or record, it is variably located. To each of these items, phase 22 assigns an SBL (secondary base locator) number from field SBLCTR in COMMON. At execution time, there are secondary base locator cells (one for each SBL number) in the Task Global Table that contain the current location of the variably located field. Phase 22 generates Q-routines to calculate initial values and changes in these secondary base locator cells. .

Whenever phase 22 generates Q-Routine text, a determination is made to see whether or not it is the first time that Q-Routine text has been generated for this record. If it is the first time, a GN number is generated and routine QBUILD places it in front of the Q-Routine text for identification. This routine then makes an entry in the QRTN table containing the GN and the pointer to the OD2TBL table. If it is not the first time, the QRTN table is checked to see whether the pointer to the OD2TBL table is there. If the pointer is missing, it is put in.

Data A-text Q-routine identification elements are generated for each Q-routine and placed on the Data A-text data set. These indicate that the Q-routines are to be executed during initialization processing at execution time.

#### PROCESSING ERRORS

As phase 22 processes Data IC-text and ATF-text, a check is made of the clauses to be sure that they are.alloved to be used together.

EBCDIC names for keys for table handling (prefix 01 or 02) are entered into the SRCHKY table by routine READF4 while the dictionary is being built. This table is used for syntax checking whenever the names are encountered.

#### BUILDING TABLES FOR LATER PHASES

Phase 22 builds eight tables for later phases. In addition, it uses the VALTRU table for syntax checking of the VALUE IS SERIES clause, but then leaves that table in storage for phase 3. The VALTRU table is built by phase 20 and described under that heading.

The QVAR and QFILE tables are built during Q-routine generation and stored for use by phase 3; the QFILE table may be updated by phase 21. They are discussed above under "Q-routine Generation."

During dictionary preprocessing (described above), routine SRH200 creates the INDKEY table.

The FDTAB table is built for phase 21.

If the SYMDMP or TEST option is in effect, phase 22 primes and builds as many as four tables, depending on the clauses in the source program, for phase 25: the OCCTBL, HASTODO, VARLTBL, and RENAMTB tables.

## PHASE 21

Phase 21 (IKFCBL21) is the last of the five phases that process the Data Division.  $\bar{u}$ hen phase 21 is loaded into storage, the dictionary is complete except that the FD and SD entries and the LINAGE-COUNTER special register are dummy entries without data attributes uritten by phase 22.

The input to phase 21 includes Data IC-text, Data A-text (with two-byte prefix), E-text, and four tables. The PIOTBL table, built by phase 1B, and the FDTAB table, built by phase 22, are used to supply information about files for Data  $A - text.$  The QFILE table, built by phase 22, is updated if DCBs are created for checkpoint files. The CKPTBL table, built by phase 10, supplies information about each RERUN statement in the source program. Phase 21 uses the CKPTBL table to build the RUNTBL table, which is used in phase 51 to process verbs for RERUN files.

After phase initialization, each record is read from SYSUT3 and the action to be taken is determined. For a Data A-text element, the 2-byte prefix attached in phase 22 is removed, and the element is copied onto SYSUT4; FD and SD elements are selected for processing by phase 21; all other records are copied unchanged onto SYSUT4.

From the FD and SD Data IC-text elements and from information stored in the dictionary and the PIOTBL and FDTAB tables, phase 21:

- Q Completes FD dictionary entries from source program file description entries in the File Section.
- $\circ$  Completes SD dictionary entries from source program sort description entries in the File section.
- $\pmb{\mathfrak{g}}$ o Completes LINAGE-COUNTER entries.
	- o writes the Data A-text for DCBs, DECBs, and buffers onto SYSUT4.

Phase 21 also produces E-text. If an error (E) level message is generated and the CSYNTAX option is in effect, the SYNTAX option is forced into effect and the options suppressed when SYNTAX is in effect are turned off (see "Compiler options" in the section "Introduction").

#### FD DICTIONARY ENTRIES

The FD dictionary attributes work area (CI) is filled in from Data IC-text in FD form and from FDTAB table information in FD form. Routine FSTXT and its subroutine ACCMET do most of the processing. The remaining information needed, that is, base locator number, Q-Routine indication, maximum record size, and recording mode fields, is filled in by the FST000 routine.

The count and major code fields in the dictionary entry are predetermined by the Data IC-text. The access method field is filled in from the information in the access and organization fields of the Data IC-text.

As phase 21 sets up DCB, DECB, and FIB identifying elements for the file (described in "Data A-text Elements" in this chapter), subroutine ACCMET assigns DCB and DECB identifying numbers from the fields DCBCTR or DECBCT in COMMON and subroutine AMTXT assigns FIB identifying numbers from the AMICTR field in COMMON. These numbers are placed in the dictionary attributes work area •.

If the checkpoint bit in the Data IC-text is set to 1, phase 21 searches the CKPTBL table for the entry for the file-name. The TYPE field in the CKPTBL table is tested and if the "END OF REEL/UNIT" option was specified, phase 21 builds a BSAM DCB for the checkpoint file and makes one entry in the exit list. See "Creation of Exit Lists" in this chapter. If the "integer-1RECORDS" option was specified, phase 21 builds a BSAM DCB for the checkpoint file for each unique external name and creates a RUNTBL table entry from the CKPTBL table. In both cases, the Chain Pointer field in the CKPTBL table is tested and if it is not zero, the other entry for the file-name is processed as described above. After the RUNTBL table is completed, the CKPTBL table is released and the RUNTBL is made static. Finally, the CKPCTR cell in COMMON is set to the number of RERUN files with the "integer-1 RECORDS" option.

If DCBs are generated for checkpoint files and the QFILE table is present, phase 21 increments the DCB numbers in the QFILE table by the number of DCBs created for checkpoint files.

 $\mathcal{L}^{\mathcal{L}}$ 

While forming partial FD entries, the ACCMET subroutine begins building the SAMETB and SMRCDTBL tables. Routine FSTOOO completes the fields in the tables.

Phase 21 builds the FD dictionary entries, the File Information Block (FIB), and the IND2TBL table entry if Record key is specified for VSAM files.

In building the dictionary entries, FIB, and IND2TBL table entry, phase 21 uses FS-text as its input.

#### SD DICTIONARY ENTRIES

The SD dictionary attributes work area (CI) *is* filled in from Data IC-text in SD form and from FDTAB table information in SD form. Routine SDTEXT fills in count and major code information, which is predetermined by the Data IC-text. Record lengths, BLL information, Q-Routine indication, and recording mode are filled in by the FSTOOO routine which does most of the processing for the entry.

#### LINAGE-COUNTER ENTRIES

LINAGE-COUNTER entries are completed from the Data IC-text and the dictionary.

#### DATA A-TEXT ELEMENTS

Phase 21 generates the following types of Data A-text elements from which phase 6 or 64 creates object text for the data area of the object module.

- Block address elements
- COnstant definition elements
- Address constant definition elements
- DCB,. DECB, and FIB address elements

To create these elements, phase 21 uses the COMMON area, the FDTAB table, Data IC-text, and the PIOTBL table from phase 1B. If there *is* an entry for a file in the PIOTBL table, the Data IC-text for the file has a pointer to the table. The PIOTBL table indicates the usage of the file. In addition, phase 21 creates the SAMETB, and SMRCDTBL tables to aid in producing Data A-text.

80 section 2. Method of operation

FIB ADDRESS ELEMENT

Phase 21 creates a FIB address element for each FD entry that describes a VSAM file.

BLOCK AND WORKING-STORAGE SECTION ADDRESS ELEMENTS

Phase 21 creates a block address element for each FD entry that describes a basic access method (BSAM, BISAM, and BDAM) or a queued access method (QSAM and QISAM) with the SAME AREA clause.

The element contains the location of the specified area in the object module data area (that *is·,* the current value of field LOCCTR in COMMON) and the first base locator number assigned to the area.

CONSTANT AND ADDRESS CONSTANT DEFINITION ELEMENTS

Constant, address constant, and virtual reference definition elements are created to build exit lists and to specify the contents of DCBs and DECBs created for files described in FD entries.

## Creation of Exit Lists

Exit lists are built of constant and address constant definition elements.

The area for the exit list *is* reserved and the pointer to the list *is* indicated in the DCBEXLST field. Some of the actual entries to the exit list will be made at object time by code generated by phase 51.

The format and contents of the exit list are described in "Appendix B. Object Module."

DCB'S AND DECB'S -- ADDRESS AND CONSTANT DEFINITION ELEMENTS

### File Information Block (FIBl

Phase 21 creates the fixed portion of the File Information Block (FIB) for VSAM files. The FIB work area is generated by means of the GENFIB data macro. The AMTXT, IDTXT, and FSTOOO routines fill in fields

of the  $FIB<sub>a</sub>$  and the BEGIN routine urites the FIB as Data A-text (constant definition).

Phase 21 produces Data A-text address elements and constant definition elements uhich are used to create DCBs and DECBs. The DCB and DECB address element specifies the location of the DCB or DECB; the constant definition, and address constant definition elements specify the contents of fields uithin the DCB or DECB. These Data A-text elements are used by Phase 6 or 64 to produce the actual DCBs and DECBs.

In addition to the location of the DCB or DECB, Mhich is the current value (adjusted to fall on a doubleword boundary) of the LOCCTR cell in COMMON, the DCB and DECB address element contains the DCB or DECB number assigned to the file from cell DECB number assigned to the file from cell<br>DCBCTR or DECBCT in COMMON.

The contents of the DCBs and DECBs are produced in several stages as information becomes available. The following discussion shows how phase 21 provides the contents of some of the DCB fields. DCB and DECB formats are given in 0S/VS1 System Data Areas and OS/VS2 System Data Areas.

Hhen phase 21 encounters the Data IC-text for an FD entry, the FSTXT routines specify the size of the DCB for each file and DECB for files uith basic access methods (BISAH, BSAM, and BDAM). The size is determined from the access method. Using the Data IC-text information, phase 21 issues constant definition elements which contain the information to be placed into the fields of the DCB and DECB; for example, file-name and organization.

If the file contains a SAME AREA or SAME RECORD AREA clause, additional processing described in "Block and Working-Storage Section Address Elements" must be performed.

# Determination of Buffer Area Size

Constant definition elements for the DCB and DECB entries relating to the size of the buffer area to be allocated for a file are created after appropriate calculation. In most cases, the compiler allocates all the buffer area statically at compile time. But in the case of QSAM or QISAM files, and only for those unaffected by a SAME AREA clause, the system allocates the buffers automatically at OPEN time.

BUFFER AREA FOR A SINGLE FILE: The size of the buffer area to be allocated for any given file is determined in general as follows:

$$
\mathbf{If} \quad
$$

- $c_2$  = maximum number of characters in a block (taken from BLOCK CONTAINS [c] TO] C<sub>2</sub> CHARACTERS)
- $r<sub>2</sub>$  = maximum number of records in a block (taken from BLOCK CONTAINS [r<sub>1</sub> TO] r<sub>2</sub> RECORDS<sub>c</sub> or default = 1)
- ${s}$ ize of ACTUAL KEY -4, if direct BSAM with key or direct BDAM  $K EY =$  $\mathfrak l$ 0 in any other case

 $r1$  = size of record length field

- - { (4 if RECORDING MODE V
	- $\langle 0$  in any other case
- $b1 = size of block length field$ 
	- { 4 if RECORDING MODE V
	- ,0 in any other case
- $RCD =$  maximum data record size for the file (calculated by the compiler from the maximum size of the relevant level-01 entries)

## Then

 $BLK = block size$ 

 $\equiv$ 

{C2 if CHARACTERS option specified in BLOCK CONTAINS clause  $(b1 + (KEY + r1 + RCD) *r_2$  in any other case

#### And also if

 $BCB = buffer control block size$ 

16 for BISAM or OISAM '12 for QSAR if RECORDING MODE S  $=$ .<br>8 for QSAM if RECORDING MODE F, V, or U 0 if neither BISAM, QISA5, nor QSAM

- $N =$  total number of areas for file
	- = number of alternate areas + 1 (taken from RESERVE...ALTERNATE AREAS for QSAM or QISAM)

 $(KCD + 32$  for QSAM if RECORDING MODE S

 $SR = \{min \}$  RCD, track capacity] + 8 for BSAM or BDAM if RECORDING MODE S *to* in any other case

### Then

 $S = total$  buffer area for file

 $= BCB + (BLK*N) + SR$ 

82 Section 2. Method of operation

BUFFER AREA INVOLVING HORE THAN ONE FILE: The total amount of buffer space to be allocated depends, in addition, on the presence of SAME AREA and SAME RECORD AREA clauses. Three cases are shown below. There are n files f, where f (i=k+1,...,n) use VSAM, BSAM, or BDAM, and where  $\underline{f}$  (i=1,...,k) use some other access method. All S, RCD,<br>rl , bl , and KEY are determined according to the formulas and definitions shown in the preceding paragraph.

Note: For automatically buffered files, as described above, the buffer area is allocated only if the file is currently open.

Case 1.

If SAHE AREA was specified for all files

total size =  $max [S]$  $1 \leq i \leq n$ 

Case 2.

If SAME RECORD, AREA, was specified for all files

k total size =  $\sum$  [S ]  $\cdot$  max [RCD ]  $\cdot$  max [bl  $\cdot$  rl  $\cdot$  KEY ]  $i=1$   $1 \leq i \leq n$   $k \leq i \leq n$ where max [RCD ) represents the shared record area size  $1 \leq i \leq n$ and max  $\lceil b \rceil$  +  $r \rceil$  . KEY ] represents the size of the shared k≺i≤n block length, record length, and key fields (if any) for the BSAH and BDAH files.

## Case 3.

If neither of the above clauses was specified for any file

total size = 
$$
\sum_{i=1}^{n} [S]
$$

SAHE AREA clauses are processed by the SAHE routine using the SAMETB table; SAME RECORD AREA clauses are processed by the SAMER routine using the SMRCDTBL table.

## CLAUSE COMPATIBILITY

As phase 21 processes Data IC-text, a check is made of the clauses to be sure that they are allowed to be used together. This section gives some examples of the checking that is performed.

The clauses that can be used in an FD entry depend upon the access method of the file. For example, RECORD KEY cannot be used with a physical sequential file.

Phase **21** contains a list of valid clauses for each access method. When a Data IC-text element for an FD entry is encountered, the access method for the file is determined. Then, as the entry is processed, the clauses used are checked against the list to determine that no invalid clauses for that access method have been used.

Licensed Material - Property of IBM

## PHASE 25

Phase 25 (IKFCBL25) is loaded only if the SYHDHP or TEST option is in effect. The major functions of phase 25 are:

- ,~ Building the OBODOTAB table and writing it on the debug data set (SYSUT5) if the program contains any OCCURS ••• DEPENDING ON clauses
- o Building the DATATAB table and writing it on the debug data set (SYSUT5).

The operations of phase 25 are described in Diagram 3, located with the foldouts at the back of this publication. The functions of the OBODOTAB and DATATAB tables when SYMDMP is specified can be found in *IBH OS/VS COBOL Subroutine Library* Program Logic. The tables are also used by the program product IBM OS COBOL<br>Interactive Debug when TEST is spe<mark>cified.</mark>

PHASE 25 PROCESSING FOR THE DEBUG DATA SET

To build the OBODOTAB and DATATAB tables, phase 25 uses the following tables passed from phase 22:

- $\circ$  The DICOT table, which contains information about the COBOL dictionary.
- o The HASH table uhich is used in locating dictionary entries.
- $\circ$  The QITBL table, which contains a COBOL dictionary pointer for every object of an OCCURS...DEPENDING ON clause.
- $\circ$  The QRTN table, which contains a COBOL dictionary pointer for every subject of an OCCURS...DEPENDING ON clause.
- o The RENAHTB table. which associates renamed data-names with their renamers.
- $\circ$  The OCCTBL table, which contains information about each subject of an OCCURS clause.
- $\circ$  The MASTODO table, which identifies all data-names which do not contain an acCURS •.• DEPENDING ON clause themselves. but one of whose subordinate items at the next level does.
- o The VARLTBL table, which contains an entry for each variable-length item.

There is a DATATAB entry for each data item in the Data Division. There is also a DATATAB entry for some of the compiler-generated names associated with the Report writer feature. There is an OBODOTAB entry for each unique object of an OCCURS ••• DEPENDING ON clause.

The OBODOTAB and DATATAB tables list the characteristics of data items in the Data Division. (See "Section 5. Data Areas" for the format of the OBODOTAB and DATATAB tables) •

Entries for either the OBODOTAB or DATATAB table are built in a work area (WRKAREA) in phase 25. Each entry in the OBODOTAB and DATATAB tables is moved directly into the debug data set buffer as soon as it is completed. OBODOTAB entries are entered in the debug data set on fullword boundaries. DATATAB entries are not aligned.

Certain of the DATATAB entries contain pointers to OBODOTAB entries. Each DATATAB entry for the subject of an OCCURS...DEPENDING ON CLAUSE contains a pointer to the OBODOTAB entry for its corresponding object. The pointer consists of the relative block number within the OBODOTAB table and the displacement into the block (in full words) • Each DATATAB entry for a data-name subordinate to the subject of an OCCURS...DEPENDING ON clause also contains a pointer to the OBODOTAB entry for the object of that OCCURS ••• DEPENDING ON clause.

## Building the OBODOTAB Table

Phase 25 uses the OCCTBL table passed from phase 22 and builds the ODOTBL table in the process of building the OBODOTAB table. Phase 25 processing for the OBODOTAB table is shoun in Figure 11.

After the OBODOTAB table is built, OCCTBL table entries are completed. The completed OCCTBL table is used by routine TESTSUBS during the building of the DATATAB table later in the phase.

# Building the DATATAB Table

The BEGPASS routine controls building of the DATATAB table entries, using the SYMDICT DSECT. It performs the following functions:

- Calls LOCNXT to read dictionary entries
- Calls GETDEF to get generated card number for data-name from DEF-text. RENAMES items are ignored.
- $\circ$  Calls BLDRD to process RD level entries.
- Calls SETNAM to build fixed portion of entry. SETNAM calls PROCESLD to build variable portion of entry for LD under

FD, SD, Working-Storage, Linkage Section.

- o Calls PROCRENM to process RENAMES items for data-name. PROCRENM calls ENTRDATA to move complete entry in output buffer.
- Branches to TESTSUBS to determine subscripted items. TESTSUBS uses the OCCTBL table for subscripting information, and calls ENTRDATA as above.

ENTRDATA routine calls WRITES to write buffer on SYSUTS at end of buffer. PHASEND routine releases tables and repositions SYSUT4 when the dictionary processing is complete.

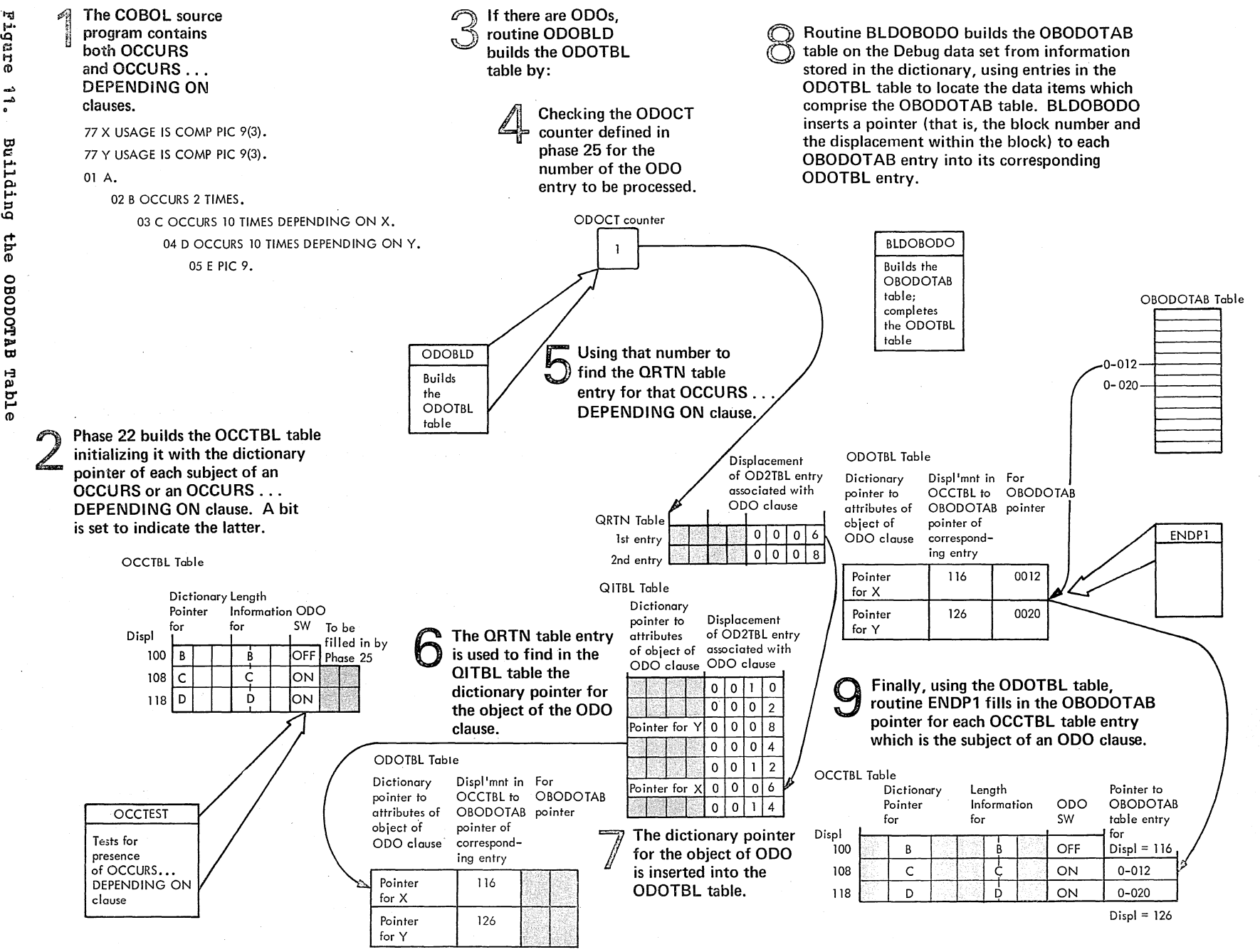

Iicensed

 $\approx$ 

terial

 $\mathbf{t}$ 

Property

o Hl

H tIl :3

**Building** 

Phase N U'\  $\mathbf{c}_1$ 

#### PHASE 3

By the time phase 3 (IKFCBL30) is loaded into storage, almost all information on source program names in PO-text has been concentrated in the attributes of<br>dictionary entries. Supplementary dictionary entries. Supplementary information is stored in the QVAR, QFILE, INDKEY, and VALTRU tables. Phase 3 can nov replace each name with its attributes, as well as add information to verb strings such as SEARCH and OPEN.

Phase 3 also performs any other processing that requires the dictionary. In this manner, storage space for the dictionary and for dictionary ACCESS routines is freed for subsequent phases. Phase 3's use of the ACCESS routines and descriptions of their functions are given in "Appendix A. Table and Dictionary Handling."

Phase 3 processing thus consists of four main operations, all dependent on the dictionary:

- Building a Data Division glossary of all source program data-names.
- Replacing source program names with their attributes.
- Performing special processing on procedure-names in segmented programs, verb strings, and verb strings with CORRESPONDING options.
- Performing any syntax analysis that requires the dictionary.

Diagram 4 shows the overall flow of phase 3 operations. Phase 3 input consists of PO~text and E-text on SYSUT2, and the dictionary and the QFILE, QVAR, INDKEY,<br>IND2TBL, and VALTRU tables in storage. Its output consists of Pl-text and E-text on SYSUT3, DEF-text on SYSUT4, the glossary on SYSPRINT, and the DTAB table in storage ..

After the PHINIT routine receives<br>control from phase 00 and performs initialization for the phase, operations occur in two stages: glossary~building under the control of the GLOSRY routine, and translation of PO-text into Pl-text under the control of the PHCTRL routine.

88 Section 2. Method of Operation

During the translation stage, special processing is performed on READ verb strings, OPEN verb strings: SORT and MERGE verb strings ADD, SUBTRACT, and MOVE verb strings with CORRESPONDING options; SEARCH verb strings; source program names and special registers; and syntax errors. If USE FOR DEBUGGING declaratives exist in the source program, additional special processing is performed on procedure names and.ALTER verb strings.

### GLOSSARY·BUILDING

The PHINIT routine determines from the SYM bit of the PHZSW1 switch in COMMON whether a glossary has been requested. If it has not, the PHINIT routine tests the APPiRO switch in the SWITCH1 cell in COMMON to determine if APPLY WRITE-ONLY was specified in the COBOL source program. If it was, the PHINIT routine branches to the TSTWRO routine, which scans the File Section entries of the dictionary. For each file definition entry in the dictionary in which the WRITE ONLY switch is on, the TSTWRO routine sets the major code to 7 in all the data-name entries associated with the file. When all the files have been processed, the TSTWRO routine branches to the GLORET routine, which initializes the translation stage of processing, reads in the first block of PO-text, and branches to the PHCTRL routine. If APPLY WRITE-ONLY was not specified, the PHINIT routine branches to the GLORET routine, and processing proceeds as described above.

If a glossary has been requested, the PHINIT routine branches to the GLOSRY routine, which prints out the glossary on SYSPRINT and simultaneously performs the same function as the TSTWRO routine.

The GLOSRY routine scans the dictionary with the use of the DICND1 field in COMMON (pointing to the last Procedure Division entry created by phase lB, or UPSI entry created by phase 22) and the DICND2 field (pointing to the last Data Division entry created by phase 22). As each data- name is encountered in the dictionary, it is placed in location PRLINE along with .pertinent information from its attributes. Phase 00 is then called to print PRLINE. When necessary, the GLOSRY routine converts numbers in the attributes from one mode to another.

# TRANSLATION FROM PO-TEXT TO P1-TEXT

Before the GLORET routine branches to the PHCTRL routine for the translation stage of phase 3 operations, it stores the address of the first PO-text element in location<br>PNTIN. The GETNXT routine moves the The GETNXT routine moves the identification code of the element (the first halfword) into location GOTTEN. The PHCTRL routine then tests GOTTEN to determine the processing that should be performed.

If the element is a READ or RETURN verb, the PHCTRL routine calls the READFN routine to insert the appropriate record-name after the file-name. If the element is an ADD. SUBTRACT, or KOVE verb followed by an element for CORRESPONDING, the PHCTRL routine copies out the entire statement as P1-text, using the SEARCH routine to determine the uniqueness of the operand. It uses the CORRTN routine to break down the statement into simple statements, each containing one of the matching pairs of elementary items.

If the element is a source program name, the PHCTRL routine calls the SEARCH routine to determine whether it is unique and then calls the GENOP routine to replace the name with its dictionary attributes and write it out as P1-text. If the name is a special register, however, the SEARCH routine generates the appropriate P1-text element.

If the PHCTRL routine encounters a SEARCH verb, it calls the STSRCH routine. If the element is a source card number, the PHCTRL routine places the number in CARDNO and then writes the element out unchanged on SYSUT3. All remaining elements are also written out on SYSUT3 unchanged.

If the element is a file-name in an OPEN verb string, the PHCTRL routine sets a switch for the GENOP routine to add information for label and error processing to the string.

If the element is a VSAH file-name, the FILENM routine initializes the Key Clause workarea. This information is used by the PHCTRL routine to determine that the file specified in a subsequent KEY clause is a VSAM file and by the DATANM routine to determine that the data-name specified in the KEY clause was specified on a RECORD KEY data-name.

The CORRTN and STSRCH routines each process the entire string associated with its special condition. They use the SEARCH routine to determine whether the names in the verb string being processed are unique.

All these routines use the GENOP routine to replace the names with their dictionary attributes and write them out as P1-text elements. The GENOP routine also generates DEF-text for procedure-names if necessary.

The processing routines perform any diagnostic analysis that requires the dictionary. When a routine detects an error requiring action parameters that only a subsequent phase can determine, it substitutes an error symbol for the element in error. When it detects an error condition for which it can provide an entire message, 'it calls the ERROR routine with appropriate error parameters before returning to the PHC~RL routine.

When the PHCTRL routine detects an endof-file condition, it branches to the EOF routine, which releases tables and returns to phase 00.

### READ Verb Strings

The READFN routine checks the next PO-text element in the input buffer after a READ or RETURN verb to determine whether it is a file-name. If it is not, the READFN routine writes the verb element unchanged<br>on SYSUT3 and returns to PHCTRL. Phase 4 on SYSUT3 and returns to PHCTRL. can detect the error without the dictionary.

If a file-name does follow the READ verb element, the next dictionary entry after the file-name entry is checked to determine whether it is a record-name. If it is, the GENOP routine is used to build a P1-text data-name reference element for the record and to write it out after the file-name. In the case of multiple records, the attributes of the longest record in the file are used. An error symbol is substituted for the record-name attributes if the dictionary entry following the filename is not a record-name.

## Statements with CORRESPONDING Options

The CORRTN routine checks to determine whether the operands in the source statement are valid. It then matches the subordinate, lower level data-names defined within the source statement hierarchies, and writes a P1-text statement for each matching pair. This, in effect, breaks down the CORRESPONDING option source statements into a series of similar statements, which together accomplish the operations implied by the source statement.

Two sample CORRESPONDING PO-text statements are given in Figures 12 and 13 along with the resulting Pl-text. The step numbers given to the left of these figures refer to the procedure sequence below.

Step 1: The PHCTRL routine writes out as P1-text the entire statement up to the next critical program break. The source statements are put out so that phase 4 can  $perform a syntax check on the  $$ .$ 

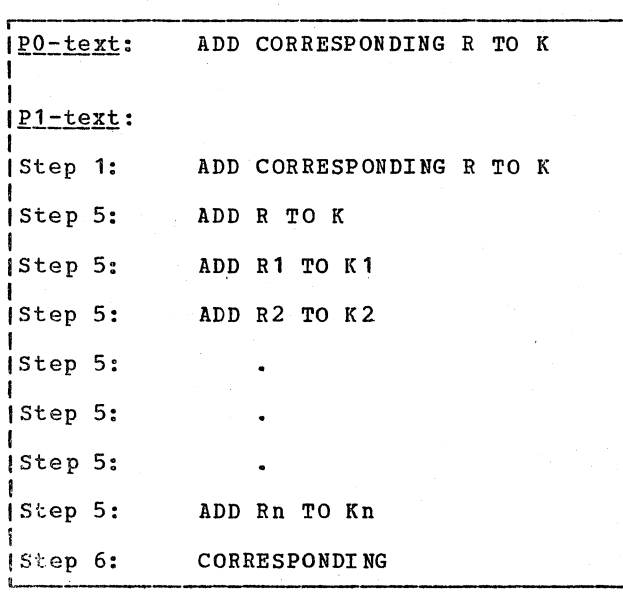

Figure 12. P1-text Resulting from an ADD CORRESPONDING Option '

Step 2: Operand-1 and operand-2 are checked to ensure that they are both group items and valid data-names. Various procedures are followed, depending' on what the checks reveal.

If operand-1 is not an EBCDIC name or data operand, no more processing is done on the statement, and the next PO-text element is read in. Phase 4 can detect this type of error.

If operand-l is not an EBCDIC name but is a data operand (for example, a literal), the CORRTN substitutes an error symbol for the operand in P1-text, calls the ERROR routine to put out error text, and reads in the next PO-text element. Phase 4 can detect this error, but the error symbol indicates that phase 3 has already produced an error message.

If operand-1 is not a group item, error text is generated, an error symbol is substituted for the operand, and the next PO-text element is read in. Phase 4 cannot detect this error.

90 Section 2. Method of Operation

If operand-1 is valid, but operand-2 is neither an EBCDIC name nor a data operand, an error symbol is substituted for operand-2 and a Pl-text strinq is produced as follows:

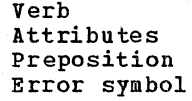

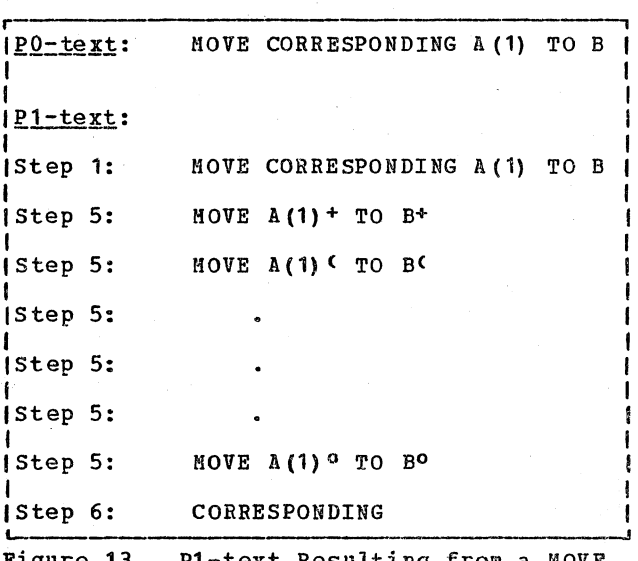

Figure 13. P1-text Resulting from a MOVE CORRESPONDING Option

The word CORRESPONDING is written after the string, and then the next PO-text element is read in. The string tells phase 4 that no matching pairs were produced because of an invalid operand-2.

If operand-1 is valid but operand-2 is not a group item, then error text, a Pl-text string containing an error symbol, and the word CORRESPONDING are all written out, and the next PO-text element is read in.

Step 3: Assuming both operands are valid, the subject (operand-1) hierarchy in the dictionary is scanned for corresponding items at the same relative level in the object (operand-2) hierarchy.

Since the source statement operands have already been checked by the dictionary, handling routines, the CORRTN routine knows which operand has the highest level dictionary pointer. Before initiating the object hierarchy search, it ensures that the subject hierarchy pointer is at a lower level than that of the object hierarchy. If this is not the case, the operand-2 group becomes the subject hierarchy. This

is done to optimize the scan. since the dictionary handling routines look for the latest entry first through the HASH table (see "Appendix A. Table and Dictionary Handling").

If a group item in the subject hierarchy does not have a matching name at the same level in the object hierarchy, the rest of the items in the group are skipped. This is done because there is no possibility of finding a match for any of the items in the group.

 $Step 4:$  The subordinate items in the hierarchies are checked for conformity to the source language regulations. (For example, does the item contain a REDEFINES or OCCURS ••• DEPENDING ON clause? If it does, ignore the item.) No error symbols or messages are generated unless no match is found for any of the subject hierarchy items. In this case, a P1-text string (verb, error symbol, preposition, error symbol) is written out to tell phase 4 that there uere no matching items.

Step 5: When a correspondence is found, assuming both items are valid, P1-text statements similar to the source statement are generated.

 $Step 6:$  If there are no more corresponding items, a P1-text element for CORRESPONDING is written out, and the next PO-text is written out, and the next PO-text<br>element is gotten. The word CORRESPONDING<br>tells phase 4 that the previous element was the last of a complete CORRESPONDING statement.

### **SEARCH Verb Strings**

For each table to be searched there is an entry in the INDKEY table containing such information as the length of the table, as

eel1 as pointers to attributes in the dictionary for all the data items associated with the table. The STSRCH associated with the table. The STSRCH<br>routine adds some of this information and attributes to the SEARCH verb string.

The STSRCH routine first writes the verb element out on SYSUT3 and then examines the element that follows. This element should be an EBCDIC name. If *it* is not, the STSRCH routine abandons processing the text as a SEARCH string and returns to the as a SEARCH String and returns to the<br>PHCTRL routine to process it in the normal manner. No error text is produced, as phase 4 can detect the error.

If the element is an EBCDIC name, the STSRCH routine uses the SEARCH routine to determine that the name is unique. During its processing the SEARCH routine places the pointer to the dictionary entry for the name in location ID1PTR. The STSRCH routine uses this pointer as an argument to find an entry in the INDKEY table that contains the same pointer. This entry, in turn, contains pointers to entries *in* the dictionary for all the index-names, keys, and OCCURS...DEPENDING ON objects associated with this SEARCH verb string.

Figure 14 shows the PO-text input for a SEARCH format-1 verb string including a VARYING clause, along with the resulting P1-text output. Note that either a dataname or a literal may be inserted after the element for identifier-1 to express the length of the table. Also, depending on the type of EBCDIC name *in* the VARYING clause, any of three combinations of P1-text elements may be inserted *into* the string.

Figure 15 shovs input and output for the SEARCH format-2 (SEARCH ALL) string.

Note that although in the source program the SEARCH statement may continue beyond the AT END through a number of conditional and imperative statements, the STSRCH routine stops processing before the AT END and returns to the PHCTRL routine to handle the remainder of the statement.

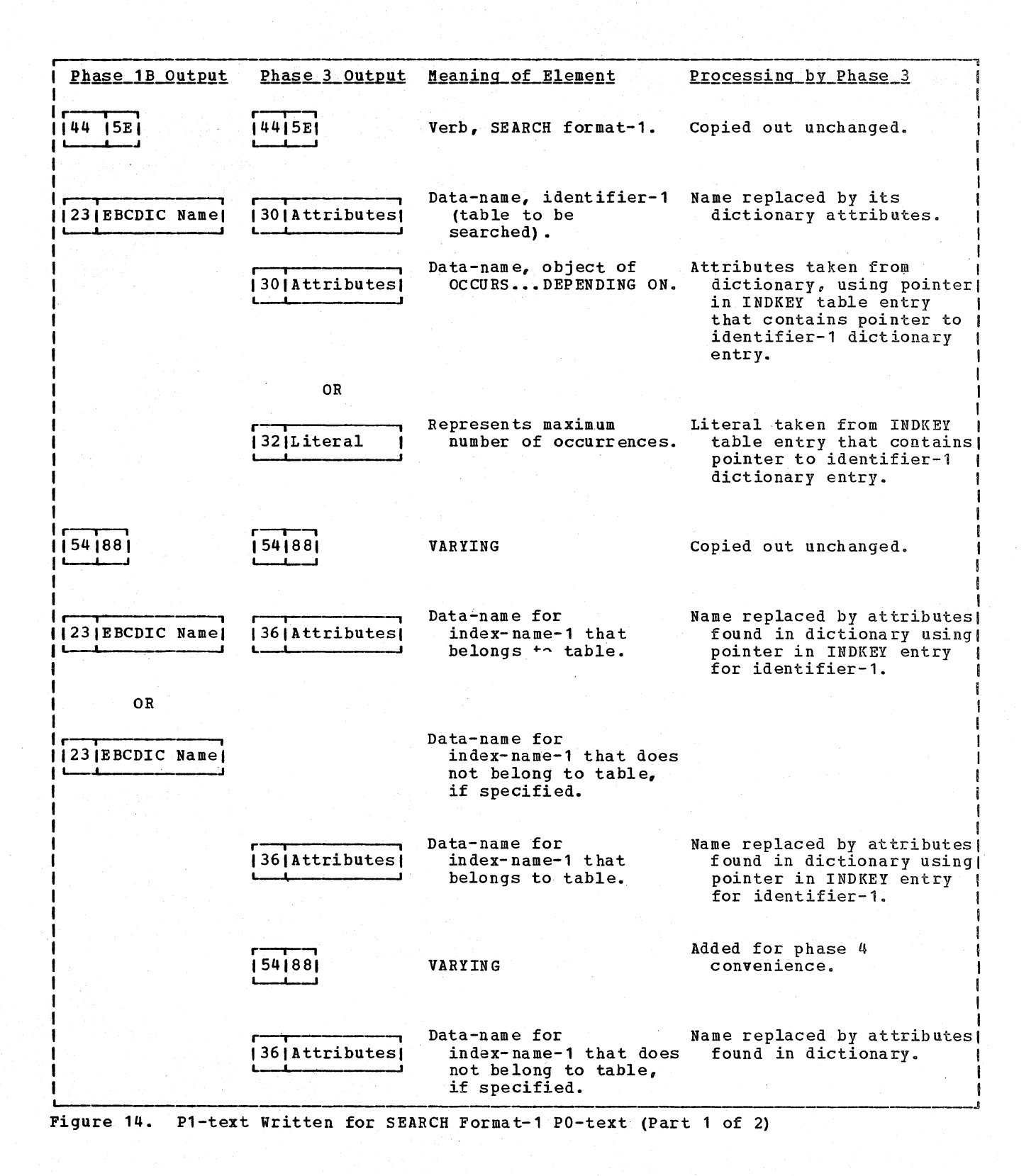

 $\sim$ 

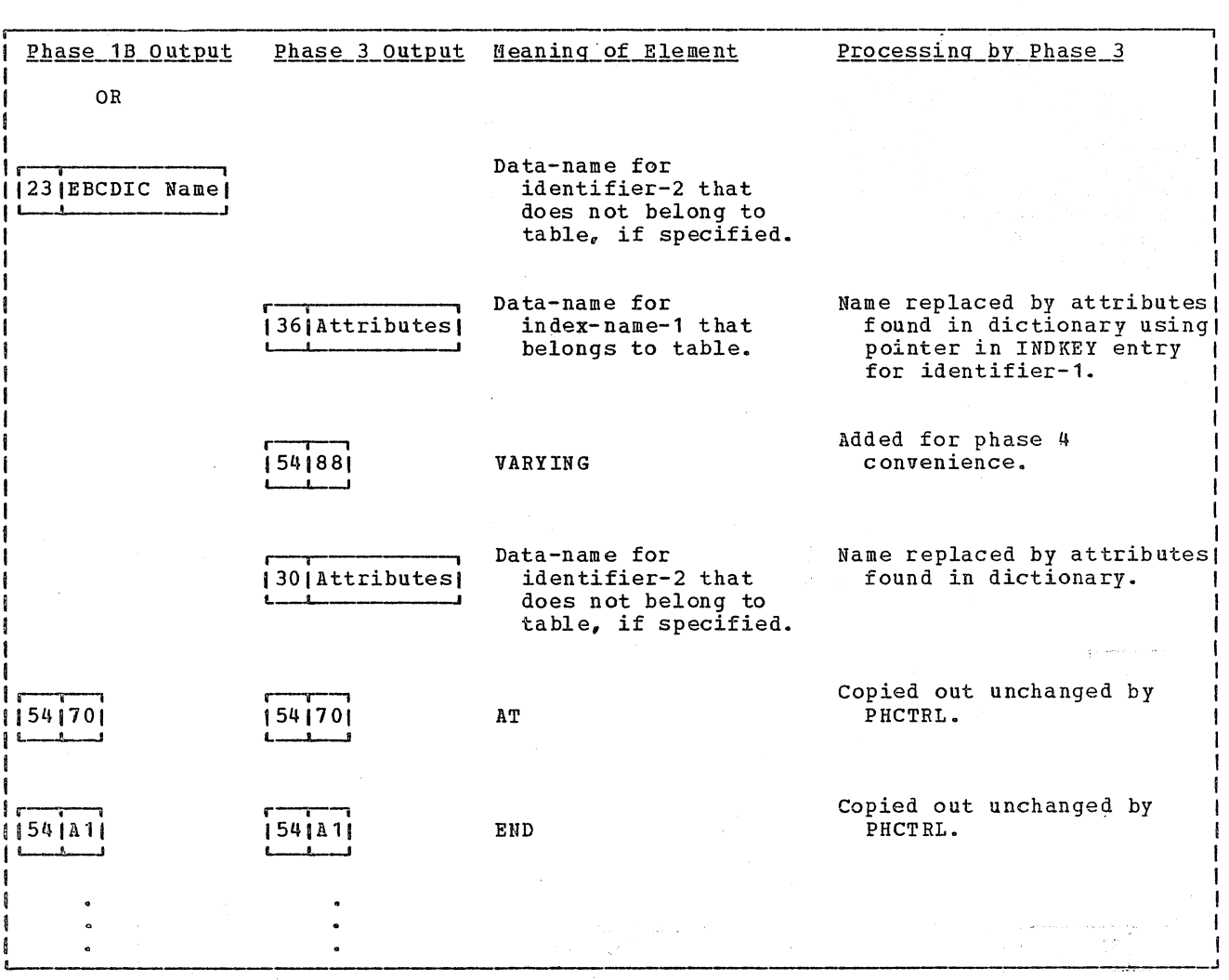

 $\mathbf{v}$ 

Figure 14. P1-text written for SEARCH Format-1 PO-text (Part 2 of 2)

 $\sim 10^7$ 

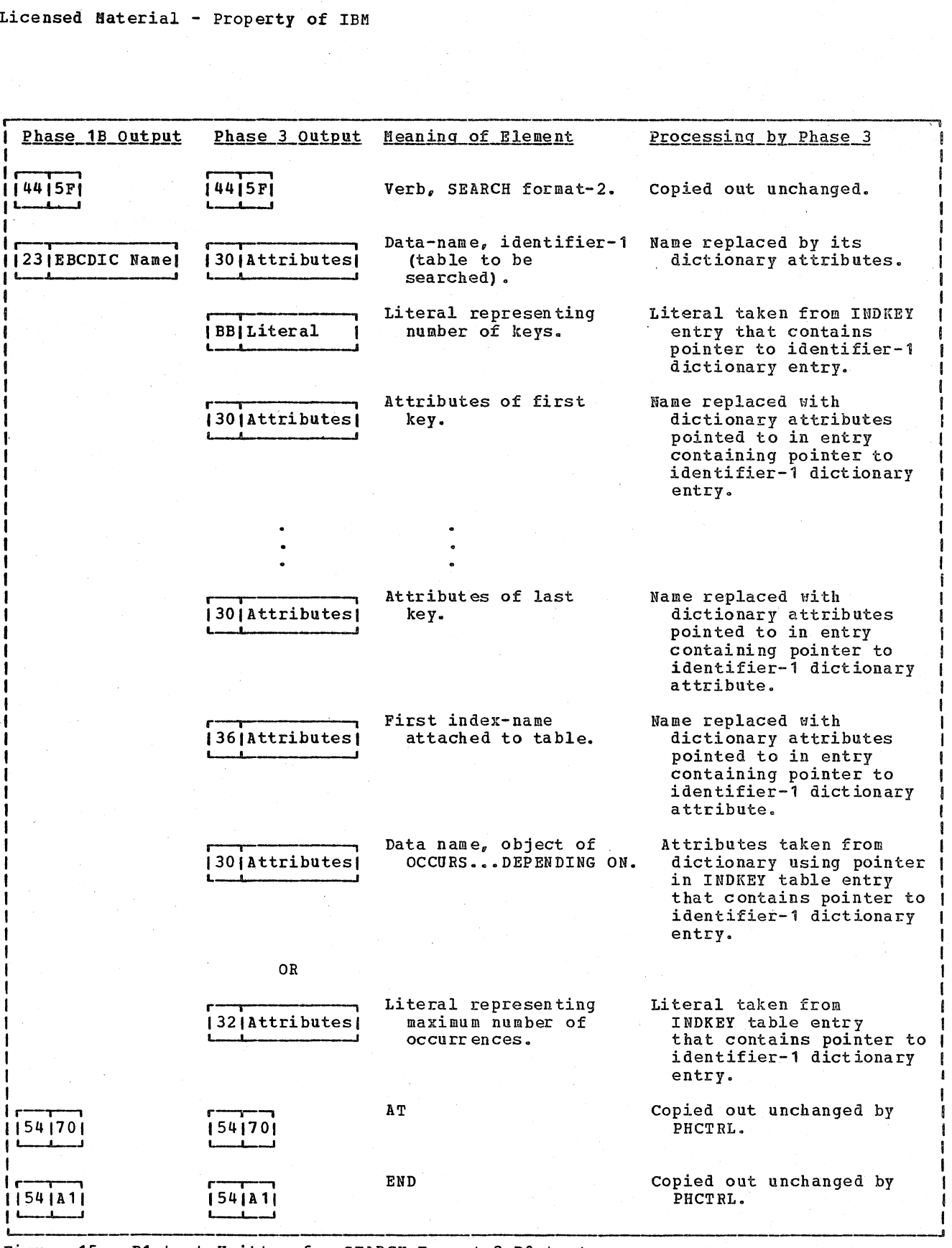

Figure 15. P1-text Written for SEARCH Format-2 PO-text

# Determining the Uniqueness of a Name

The SEARCH routine noves the source program name it is to analyze from the input buffer to the location WKAREA. It then determines from the dictionary whether the name is unique. If it is, the SEARCH routine returns to the PHCTRL routine to replace the name with its dictionary attributes and put the result out as P1-text.

Special Registers: If the name is not in the dictionary, the SEARCH routine searches for it in the SPCREG area, which contains the names of special registers. Associated with each name is a pointer to dummy attributes in the REGATT area. The SEARCH<br>routine replaces the special register name routine replaces the special register name with its dunny attributes and calls the GENDAT routine to have them written as P1-text.

Qualifying Names: In PO-text, a name and<br>its qualifiers are in reverse order of their appearance in the source program.<br>When the SEARCH routine finds that a name When the SEARCH routine finds that a name is a qualifying name, it calls the QUALIF routine. The QUALIF routine searches the dictionary for each name in the string of qualifying and qualified names. If the qualified name is truly unique, the location of its attributes in the dictionary is returned to the PHCTRL routine. Its qualifiers are discarded.

#### Replacing Names with Dictionary Attributes

The PHCTRL routine calls the GENOP routine to replace a name with its dictionary attributes and then erite the result out in P1-text format through the GENDAT routine.

Except for condition-names (which are never passed) and special registers (which contain zeros), the pointer to the dictionary entry itself is appended to these attributes. Although the dictionary does not exist after phase 3 operations, phases 50 and 51 use the pointer as an argument in syntax analysis,\_ and phase 6 or argument in syntax analysis, and phase 6 or<br>64 uses it as an identification code.

The GENOP routine determines from the attributes Which kind of P1-text element should be generated. Special processing for particular types of names is described  $be$ lov.

Data-names: Data-name reference elements are generated for data-names. A unique data-name reference element is generated if dataname was specified in a USE ERROR DECLARATIVE with giving option. If the Q-Routine bit in the attributes is on, the

 $\vert$ /

OVAR table pointer is used to locate the GN number to be added to the attributes. In the case of an elementary item, the GN<br>number in the entry pointed to is used. In the case of a group item, the GN number in the entry for the next subordinate item is used.

File-names: File-name reference items are<br>generated for file-names. If the O-Routine bit in the attributes is on, the QFILE table is searched, using the pointer in the attributes, for a GN number to be added to the attributes.

If the OPENSN location contains a 1 (set by the PHCTRL routine when it encounters an OPEN verb element), the GENOP routine searches for the GN numbers following the<br>file-name element for label and error file-name element for label and element for between the attributes and the dictionary pointer in the resulting P1-text element.

If the file is a VSAM file, a VSAM file-name reference element is generated.

CD-names: CD-name reference items are<br>generated for file-names. If the Q-Routine bit in the attributes is on, the QFILE table is searched, using the pointer in the attributes, for a GN number to be added to the attributes.

Procedure-names: When the name is a procedure-name reference in a segmented program. GENOP routine searches the<br>dictionary for the section in which the name is defined. It then adds the priority number of the section to the attributes of the procedure-name reference.

Condition-names: When the GENOP routine<br>encounters a condition-name, it creates a P1-text string that associates the item with the values for which it is to be tested. It uses pointers in the dictionary attributes of the condition-name to find the dictionary attributes of the item, as well as the test values in the VALTRU table. Figure 16 shows the PO-text input and P1-text output for a condition-string without a VALUE...THRU clause. Figure 19 shows the PO-text and P1-text for a condition-string with a VALUE...THRU clause.

## | Debugging

DEBUG-ITEM references are only valid in USE FOR DEBUGGING declaratives. During phase 3 processing when the last such declarative has been processed (END DECLARATIVES or non-USE FOR DEBUGGING declaratives encountered) the dictionary entries for a

Phase 3 95

DEBUG-ITEM are invalidated (ENDDBG routine). Further references will result in diagnostics. The ENDDBG routine invalidates dictionary references to fields of the DEBUG-ITEM special register by inserting an invalid character as the first character of each debugging special register in the dictionary. ENDDBG will quarantee that Procedure Division references to any DEBUG-ITEM field will be flagged.

If ALL PROCEDURES was specified in any USE FOR DEBUGGING declarative, DTAB is primed and DTAB entries created for all proceure-names'encountered, except those in USE FOR DEBUGGING declaratives. PN definition handling is processed by the procedure-name handling routine (PRONAM).<br>If the program has WITH DEBUGGING MODE specified, and one of the debug declaratives has specified ALL PROCEDURES,<br>and this PN definition is not a debug procedure, then build and add an entry to the DTAB for phase 35.

The ALTSCAN routine appends a BCD literal element after each target PN in an ALTER statement. Phase· 35 uses this routine to build a debug verb for ALTER procedure-names. ALTSCAN will loop until, an error or all clauses of the ALTER statement are processed. Process for each iteration:

• Expects first PO element to be PN1

ı

• Checks for and skips by TO PROCEED TO

• Expects next PO element to be PN2.

- If valid ALTBCD, builds and generates BCD literal. For PN2 after PN2 in P1-text.
- Any deviation causes exit from ALTSCAN

#### Error Processing

The. processing routines branch to the ERROR routine when E-text for a complete diagnostic message can be generated. The parameter list following each branch consists of the message number, the severity code, a count of the parameters if any, and the addresses of the parameters. The ERROR routine builds E-text for a message in location ERMSG, calls phase 00 to write it out on SYSUT3 along with the  $P1$ -text, and then returns to the calling<br>routine. Phase 3 also sets the ERRSEV c Phase 3 also sets the ERRSEV cell in COMMON to the highest error severity level encountered. If an error (E) or disaster (D) level message is generated and the CSYNTAX option is in effect, the SYNTAX option is forced into effect and the options suppressed when SYNTAX is in effect are turned off (see "Compiler options" in the chapter "Introduction"). The format of E-text is shown in "Section 5. Data Areas" and the manner in which diagnostic messages are later generated from it is described in the chapter "Phases 70, 71, and 72."

> /  $\stackrel{t}{\propto}$ •

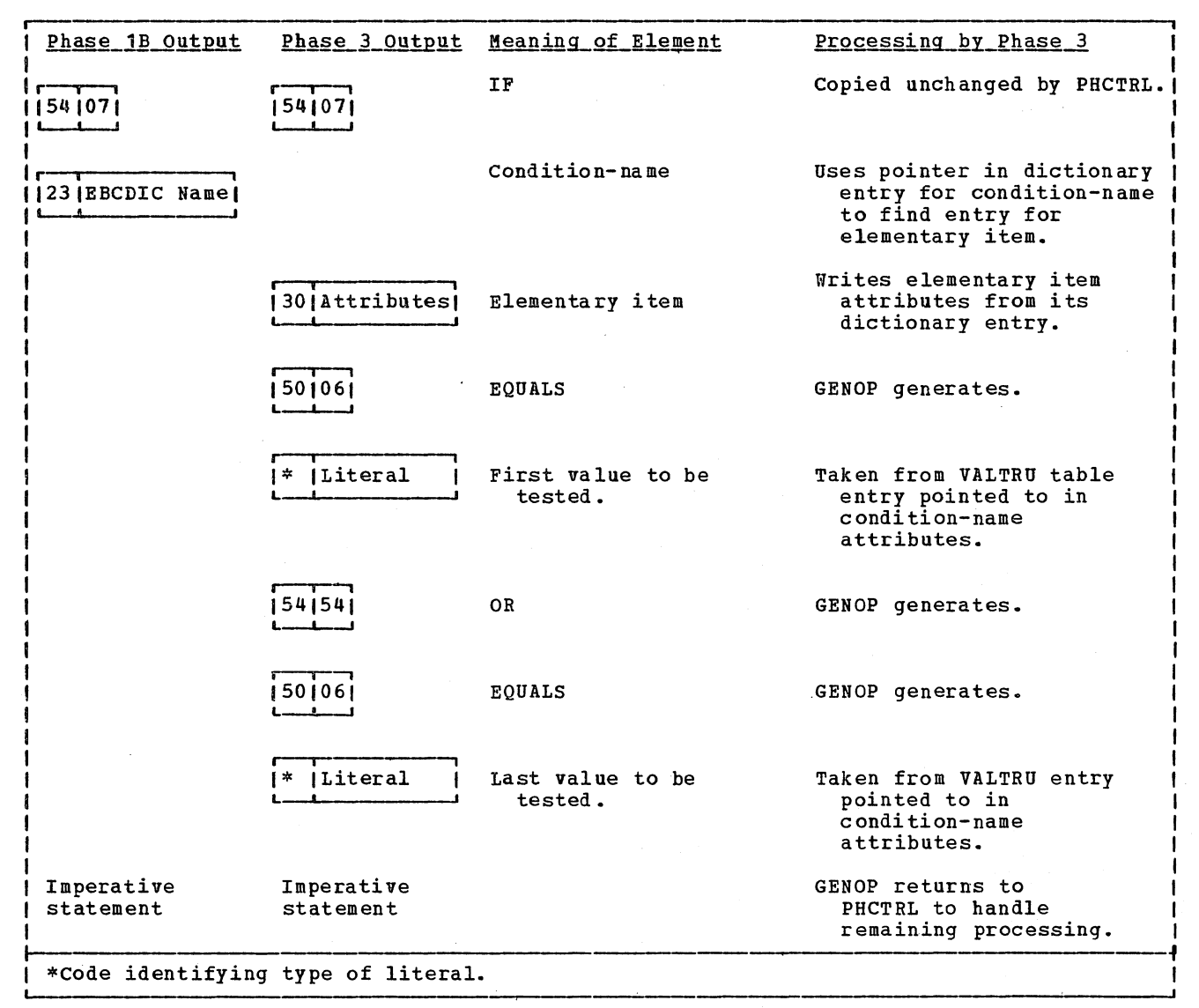

Figure 16. P1-text written for Condition-String Testing Multiple Values without Using the VALUE...THRU Clause

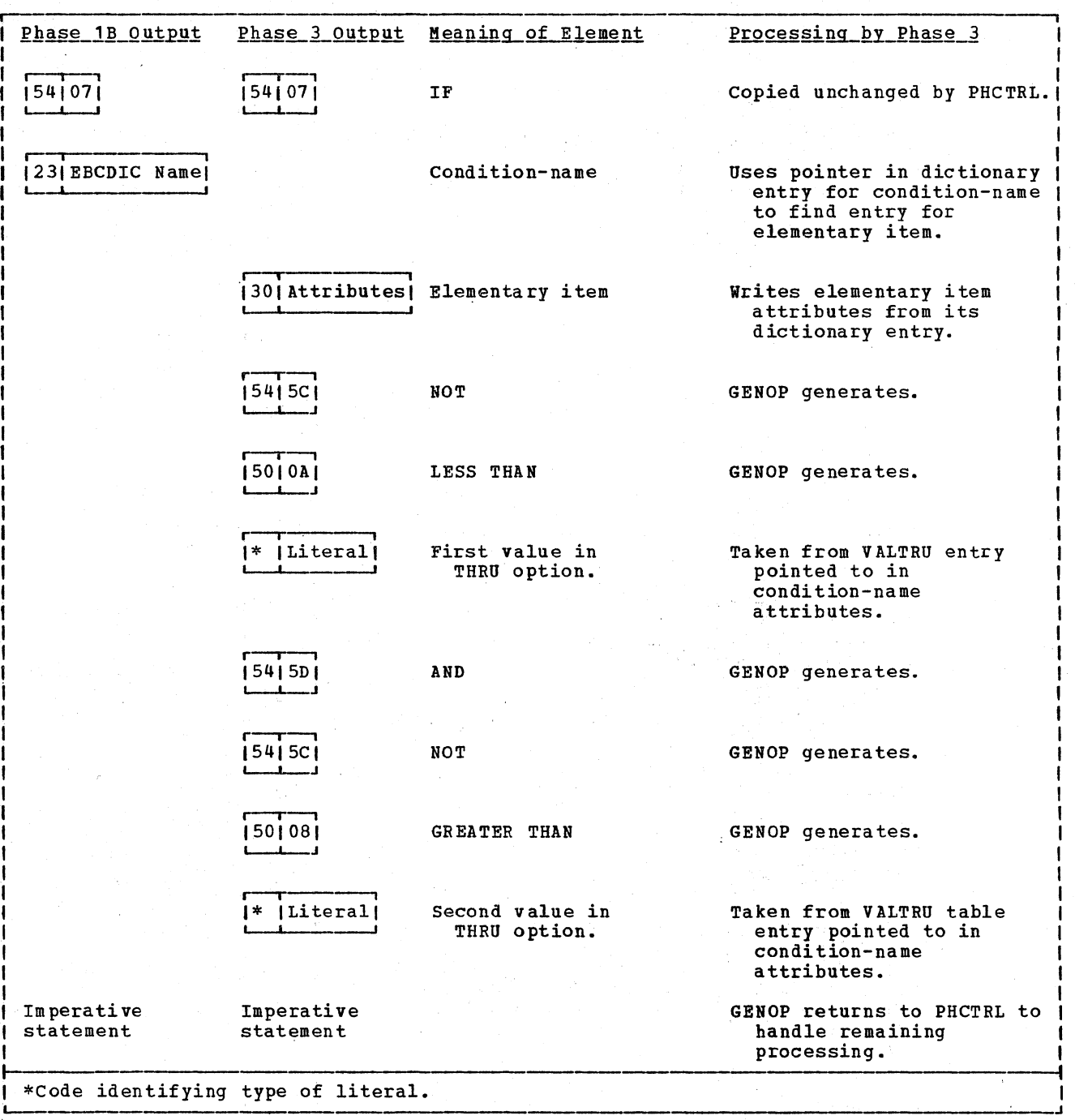

Figure 17. P1-text Written for Condition-String with VALUE... THRU Clause

- 5

Ğ.

 $\lesssim$  $\frac{1}{\lambda_0}$ 

 $\,$ i $\,$ 

 $\zeta_{\rm max}$ 

PHASE 35

Phase 35 (IKFCBL35) processes the Procedure Division for debugging. It first scans the Declaratives section for USE FOR DEBUGGING verbs and their operands, then adds to the source program's text, the verb necessary to cause invocation of the USE FOR DEBUGGING declaratives. Phase 35 is invoked only if WITH DEBUGGING MODE is specified, and at least one USE FOR DEBUGGING declarative is present at completion of processing, all tables are released and control is returned to phase 00.

 $\mathbf{I}$ 

Phase 35 is invoked by phase 00 to lprocess USE FOR DEBUGGING declaratives, verifying each operand. Phase 35 scans Procedure Division IC-text for data items for which debugging is specified, and generates debugging text for processing by later phases.

IKFCBL35 first scans the Declaratives Section for USE FOR DEBUGGING verbs. analyses each verb, and makes an entry in the DTAB for each valid operand. If at least one valid operand exists in a USE FOR DEBUGGING sentence, a USE FOR DEBUGGING verb is generated into the P1A-text. Upon reaching the end of the debug declaratives, the DTAB is complete and the rest of the program is scanned for references to USE FOR DEBUGGING operands.

Tvo types of debugging verbs are generated as references to an operand of a USE FOR DEBUGGING declarative are encountered:

- The DEBUG transfer of control verb consists of a verb code and an option byte. The option byte indicates the type of transfer of control. Phase 35 generates DBBUG transfer verbs for the situations listed below. If at least one procedure-name is a USE FOR DBBUGGING operand, then:
	- Prior to a procedure-name definition, if it is a USE FOR **definition, if it is a USE FOR<br>DEBUGGING operand, but not if it is** DEBUGGING operand, but not if it is<br>a declarative section, or if it is preceded by a COBOL conditional sentence, unconditional GO statement, END-DECLARATIVES control break, or an EXIT verb.
	- Prior to a GO statement
	- Prior to an I/O and/or conditional sentence.

o Following a conditional sentence.

2. The DEBUG verb that later causes a. call to the DEBUG subroutine (ILBOBUG) to be made. Each call to ILBOBUG causes at least one DEBUG declarative to be invoked. The operands of this verb are the procedure-name number and priority number for the declarative to be invoked, an alphanumeric literal which will be the contents of the debug-name, a dictonary attributes item (dummy, if a DEBUG verb is produced for a procedure-name), or an alphanumeric literal giving the contents of DEBUG-Contents, and an optional byte giving additional information about the USE FOR DEBUGGING operand reference.

When specified as a USE FOR DEBUGGING operand, the following items cause a DEBUG verb to be generated:

- o Any explicit reference to a QSAM or VSAH file-name, or a CD-name.
- o A Procedure-name reference that is the first operand of an ALTER verb.
- o A procedure-name definition.
- Any explicit reference to an identifier when specifying, ALL REFERENCES...;<br>otherwise, only when the identifier is changed.

Note: Certain verbs, because of where the language specifies the declarative to be invoked, requires special processing.

In general, the DEBUG declaratives are invoked prior to the execution of a procedure-name and after the execution of a verb.

Special processing is required for any USE FOR DEBUGGING operand identifier that is indexed or subscripted, so that it may be properly handled by phase 50. A special bit is set on in the attributes indicating that this identifier has both subscripting and debugging. Also, a DBGSS (debugging subscript) verb string is built and generated preceding P1-text containing any such USE FOR DEBUGGING operands.

Source output (P1-text) and DEBUG output are accumulated in separate tables until the proper time (usually end-of-verb) when both tables will be generated to P1A-text.

Phase 35 99

one DEBUG verb will be put to P1A-text per unique USE FOR DEBUGGING operand unique USE FOR DEBUGGING OPETANG<br>referenced, unless the operand is a<br>subscripted or indexed identifier. Note: At any given generation moment, only | PROCESSING ROUTINES

Some strings of debugging text are produced twice (for example, when a declarative must be invoked on the true and false paths of a condition).

### I TABLE HANDLING

P1TEXT: Phase 35 creates this table and uses it to accumulate each verb string until debug processing for *it* has been completed, at which time the text in this table is generated. Phase 35 deletes P1TEXT upon completion of processing.

DTAB: Phase 35 builds or adds to the DTAB table, saving the data descriptions of all valid operands found *in* the USE FOR DEBUGGING sentences. Upon completion of building DTAB (at end of DEBUG declaratives or END declaratives) it scans the remaining Pl-text for operands that match the entries *in* DTAB. Whenever a match occurs, information from the DTAB entry *is* used to build a debug verb for the operand. 35 deletes DTAB upon completion of processing.

DBGTXT: Phase 35 creates this table and uses it to accumulate DEBUG verb text while processing an input verb string. Phase 35 deletes DBGTXT upon completion of processing.

**VRBDN:** Phase 35 creates this table and **THEER:** INTEGRAL SERVICE SHEER encountered by the current input *in* Pl-text verb string. Phase 35 deletes VRBDN upon completion of processing.

PH35VRBS: An internal table used when analyzing a verb string for USE FOR DEBUGGING operands. PH35VRBS defines the proper syntax analysis routine for a specific verb, and its *initial* process control flag settings. Each entry in PH35VRBS contains the COBOL code for the verb, initial analysis process control flag settings, address of the verb analysis subroutine (VRBANALZ), and the length of the entry.

When phase 35 encounters a verb in the Pl-text input stream, the PH35VRBS table is searched for the proper entry corresponding to the verb. The entry, with its initial settings is then copied into a work area, VRBINFO, which is utilized by phase 35 during verb analysis.

PHCTRL: The Phase Controller routine (PHCTRL) controls the processing of phase 35. Upon entry to phase 35, PHCTRL performs the following initialization functions:

- Prime the DTAB table if not previously done by phase 30
- Prime the P1TEXT table
- Prime the DBGTXT table
- Prime the VRBDN table

PH35INIT: A subroutine of PHCTRL, initializes processing, including Tamer table priming. PHCTRL transfers control to the ANLZUFDS routine, which analyzes the USE FOR DEBUGGING sentences and builds a DTAB table entry for each valid operand. When control *is* returned to PHCTRL (no more USE FOR DEBUGGING sections), it will determine the category of the next input element and transfer control to one of two routines; GOTAVERB (processes all verbs encountered), or PNDEFRTN (checks a PN definition for debugging and may generate a debug transfer verb as well).

ANLZUFDS: A subroutine of PHCTRL, is called to scan the entire verb sentence for USE FOR DEBUGGING declaratives (Pl-text) for proper operands until the end of all debug declaratives, or END DECLARATIVES is found. The VRBANALZ routine *is* used to handle syntax variations, GETDI is used to build the necessary VRBDN entries and debug text, and GENTXT *is* used to generate the contents of the P1TEXT and DBGTXT tables to output. The Pl-text *is* read until the first section PN definition *in* the declaratives is found. For each USE FOR DEBUGGING declarative, the USE FOR DEBUGGING sentence is examined. A USE FOR DEBUGGING statement must begin with a section definition. Each operand is checked for validity (for example; not RD, index-name or special register). ANLZUFDS invokes CKUFDOPS for each USE FOR DEBUGGING declarative. In turn, CKUFDOPS invokes CKUFDOP for each operand in the sentence. CKUFDOP verifies the operand as valid and unique (QSAM or VSAM file-name, CD-name, PN, data-name). then adds an entry to the DTAB table via the DTABADD routine. If a PN, the BGALLPRC bit in COMMON must be tested to verify that ALL PROCEDURES had not been specified. If so, the PN must be diagnosed as invalid and discarded. A PN will be entered as FF, plus the PN number in the DICTPTR field of the DTAB entry. For a non-PN, the DICTPTR field contains the dictionary pointer. A special check must be made against each identifier to

100 Section 2. Method of Operation

ensure that PAGE-COUNTER, LINAGE-COUNTER, LINE-COUNTER, or PRINT-SWITCH have not been used as an operand of the USE, if so, they are diagnosed and discarded.

Once it has been determined that an identifier is valid, the size of the operand must be compared to the MAXBGITM cell in COMMON. At the end of phase 35, MAXBGITM will contain the size of the largest element for which debugging is<br>validly requested. (Maximum allowed, validly requested. (Maximum allowed, however is 32K-57.)

If at least one operand in the sentence is valid, a USE FOR DEBUGGING verb is generated. Then input text, up to the next declarative section or END DECLARATIVES, is generated to output unchanged. When END-DECLARATIVES or a non-USE FOR DEBUGGING declarative section is enc'ountered, control is returned to PHCTRL.

GOTAVERB: determines the verb and passes control to ANLZVRBS.

ANLZVRBS: ANLZVRBS is a subroutine of PHCTROL that processes complete P1-text verb strings for debugging. This subroutine searches each verb string looking for operands that were specified in a USE sentence. VRBANLZ routines are invoked to handle specific SYNTAX and processing variations. ANLZVRBS will find other verbs in the internal phase 35 table (PH35VRBS), and copy the initial VRBANALZ control flags from the table. (PH35VRBS defines the proper syntax analysis routine for a specific verb and its initial process control fl9-g settings. Each operand produces only one debug verb for its use in a given verb string (except subscripted or indexed variables).

P1-text is kept in the P1TEXT table as it is being read. The debug verb text is also accumulated in the DBGTXT table as debugging operands are matched in the verb string. The P1TEXT table, and the DBGTXT table are generated when end of verb is determined (except for PERFORM, IF, ON, and SEARCH). End of verb is determined by searching for; card number, verb, or a special keyword (AT, END, NO (in RECEIVE), DATA, WHEN, THEN, or AFTER (in PERFORM)).<br>When one of these occurs, the following is the sequence of the generation of tables:

- For verbs that end in an IF, UNTIL, or WHEN condition, or GO TO DEPENDING ON, DBGTXT is put out first, then P1TEXT.
- For special keywords (except THEN or AFTER (in PERFORM) or ATEND (in RETURN)), the P1TEXT table including special keywords, is generated, then DBGTXT.
- For special keywords THEN or AFTER (in PERFORM) DBGTXT table, then P1TEXT table excluding special keywords, is genera ted.
- For special keyword AT END (for RETURN) the P1TEXT table, excluding special keywords, is generated, then the DBGTXT table is generated.

VRBANALZ: The VRBANALZ subroutines invoked by ANLZVRBS at entry point based on the address in PH35VRBS. The major objective of each VRBANALZ SUbroutine is to process a given verbs P1-text string, locating and generating debug text for USE FOR DEBUGGING operands encountered, with minimal dependency on syntax analysis (VRBANALZ subroutines only perform as much syntax checking as necessary for location verification).

Some VRBANALZ subrouties look only for specific keywords that will give information about data items encountered before and/or after the keywords. Others may perform more complex operations.

Because of the generality of the VRBANALZ subroutines, it is possible to combine the processing of several similar verbs in one routine. Most of the VRBANALZ subroutines may be invoked several times while ANLZVRBS is processing a particular verb string. On each invocation, most will process what it recognizes, or copy what it knows is unimportant (such as extraneous COBOL words), then return to ANLZVRBS which may determine analysis for the current verb string if finished, and/or pass on the string it finished, and/of pass on the<br>current P1 element to GETDI which checks if it is a USE FOR DEBUGGING operand.

Some routines process verbs whose debugging analysis is very sensitive to syntax. These routines often are invoked only once for a given verb occurrence and will stop analysis immediately if a syntax incongruity is encountered.

Input to VRBANALZ is the current P1 element addressed by P1TXTPTR (address of COMMON is in COSADR). Three sets of control flags (switches) are:

- PH35FLGS: phase control flags maintained continuously throughout phase 35.
- CURVFLGS: verb control flags original settings copied from PH35VRBS entry for the current verb and maintained continuously throughout the current verbs processing •
- ADDVFLGS: Additional verb control flags initialized prior to the current verb processing and maintained

continuously throughout the current verbs processing.

output from VRBANALZ is P1-TEXT and DEBUG-TEXT saved in their respective Tamer tables, P1TEXT and DBGTEXT (some VRBANALZ subroutines) will generate these tables to P1A-TEXT when analysis deems it necessary. Input flags (switches) maybe reset.

PNDEFRTN: The PNDEFRTN routine checks procedUre-name definitions for debugging. PNDEFRTN det ermines if the PN definition is a USE declarative header. If so, any debug text for a PN definition is saved in the DBGTEXT table later to be generated following the P1-text for the USE verb. For any other PN definition, the debug text will be saved in the P1TEXT table. If this is any PN definition not immediately following an END DECLARATIVES, a conditional sentence, an EXIT verb, or an unconditional GO statement, a DEBUG<br>transfer verb is generated. The PN transfer verb is generated. definition element is saved in the P1TEXT table. Later, when PN analysis is complete, GENP1TT is called to generate the P1TEXT table, including the PN definition element, and possibly the DEBUG verb text for the PN definition.

**ERROR:** The ERROR subroutine builds and produces E-TEXT for error messages and associated parameters, and terminates compilation, if necessary. If error vas disaster level, phase and compiler terminates, either immediately by ABEND, or shortly via EOFRTN.

EOFRTN: The EOFRTN routine receives control at end-of-file to release the tables and to terminate phase processing. EOFRTN guarantees that text tables have been generated, and releases all Tamer tables used by this phase.

I NON-DEBUGGING DECLARATIVE CONSIDERATIONS

Collecting information about various data items encountered in a verb string as potential debugging operands is handled by the VRBDN table in phase 35. Each entry in the VRBDN table corresponds to a potential debugging operand in the verb string. Information stored includes whether the operand: 1) was found in the DTAB, 2) is unique, 3) is subscripted, or 4) will change value. Additionally, the entry identifies the offset in the DBGTXT table where the debug verb, if any was built for this operand, is stored. When text is generated form the DBGTEXT table, phase 35 references each entry of the VRBDN table to determine if its corresponding debug verb should be generated and where in DBGTEXT it is located.

102 Section 2. Method of Operation

Four features of the debugging language make it necessary for phase 35 to be aware of the context in which the operand it is processing appears:

1. If an identifier is specified as an operand in a USE sentence without the ALL REFERENCES phrase, the declarative is to be invoked only if the identifier is changed. With the ALL REFERENCES phrase, the declarative is invoked whenever the identifier is explicitly referenced.

Note: When an identifier is encountered with certain verbs you cannot be sure if it will be changed until a later word is recognized in the verb (for example; RELEASE|REWRITE| WRITE. If FROM is specified, record-name has changed).

- 2. Phase 35 is sensitive to the syntax if the compiler has generated implicit text. Phase 35 must not generate debugging verbs for implicit text operands. The following verbs require special handling because of compiler-generated text:
	- ADDISUBTRACTIMOVE CORRESPONDING only the first string is eligible for debugging. Subsequent ADDISUBTRACTIMOVE verbs until CORRESPONDING (signifying end of string) are ignored.
	- READIRETURN Record name has been appended after file-name. Must be ignored.
	- WRITEI REWRITE File-name has been inserted prior to record-name. Must be ignored.
	- SEARCH After identifier-1 will be either identifier or literal. Ignore if identifier as it was generated.
	- SEARCH ALL
	- a. When BBxxxx is encountered in input ignore the next xxxx elements (keys for table).
	- b. Next two elements, index-name and identifier or literal must also be ignored.
	- SORTIMERGE Phase 30 generates three SORTIMERGE strings as well as OPENICLOSE for USINGIGIVING files. only one invocation of the debug verb should be generated for each applicable operand only after the last string

generated for the SORTIMERGE statement.

- 3. Upon recognition of certain non-verb keywords to generate the appropriate P1TEXT table and DBGTXT table. The keywords are; AT, END, NO (in RECEIVE), DATA, WHEN, THEN, and AFTER (in PERPORM).
- 4. subscripting or indexing. When an identifier is found which qualifies for debugging, the next operand must be checked to see if it is a left parenthesis. If so, a bit is set on in the attributes of an identifier to indicate that this subscripted identifier requires debugging. A verb will also be put out which will contain the actual subscript string. This will be produced prior to the source verb string.

Note: Debugging is only produced once for any operand in a given verb string, but if it is subscripted or indexed it will be invoked once for each occurrence of the subscripted variable in the verb string.

I Output

There are three types of output produced by phase 35:

1. DEBUG transfer of control verb  $\mathbf{f}$ 4483 DEBUG transfer<br>option byte 2401nn

where nn has the followng settings:

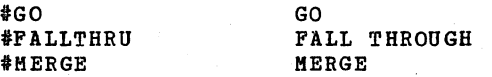

I 2. DEBUG verb:

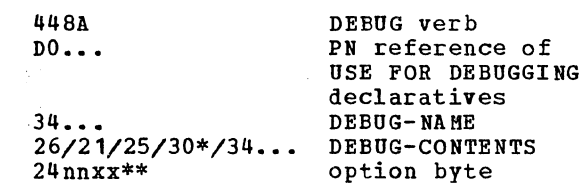

- $\vert *$ identifier, if subscripted or indexed, a bit is on.
	- \*\* bit will be set on if this is the last DEBUG verb in a series.

| xx has the following settings:

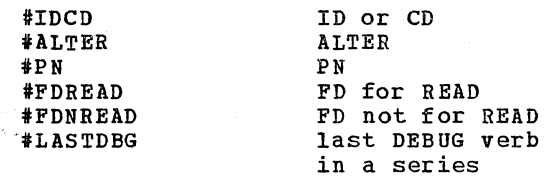

3. DEBUG subscript verb:

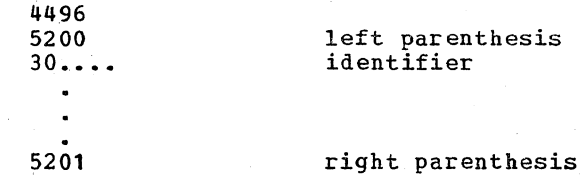

Later phases use the DEBUG transfer verb to update the Task Global Table with DEBUG-LINE and type of transfer of control. These fields are used by the ILBOBUG subroutine when invoked for procedure-name to properly set up debug-items.

#### PHASE 4

Phase 4 (IKFCBL40) continues the transformation of a source program Procedure Division into machine-language instructions. Its main functions are:

- Transforms P1-text into P2-text
- Transforms P2-text into ATM-text for the UNSTRING verb
- Analyzes syntax and checking for errors in the P1-text statements.
- If COUNT is in effect, converts all verbs to Data A-text and defines block nodes with a counter in both the count table (Data A-text) and P2-text.

During phase 4, the card number of the statement currently being processed is kept in a three-byte cell labeled CARDNO, internal to phase 4, and in the CURCRD cell of COMMON.

### TRANSLATION OF P1-TEXT TO P2-TEXT

Control flows through routine IDENT. This routine scans the current input element, anticipating either a procedure-name definition, a verb, or a program break. If the element *is* a procedure-name definition, control is given to routine IDLHN. verb is found, control is given to the verb analyzer routine for that particular verb. The verb analyzer processes the verb and its operands. Program breaks are processed by IDBRK, a subroutine of IDENT.

These routines return control to IDENT, with the input pointer containing the address of the next P1-text element.

### VERBS

There is a separate verb analyzer routine for each COBOL verb.

The verb analyzer routines use a number of tables while building a verb string.

The STRING table is used by most verb analyzers that produce output. It holds an output string while it is being built. The string *is* held in the table, rather than being put out in parts as it is built, because:

104 Section 2. Method of operation

• A string is not issued unless it is free of errors. This cannot always be determined until the entire string is produced.

ł

• Sometimes the information that appears at the end of a P1-text statement (for example, UPON CONSOLE in a DISPLAY statement) is put at the beginning of the string as an aid to phase 51.

A string of P2-text is put out with a maximum of five operands. If more than five operands are required by a single verb, a continuation string is put out. See the discussion of the DISPLAY string.<br>For an example of a continuation string, see the discussion of the DISPLAY statement in the chapter "Phase 51."

When phase 4 encounters an UNSTRING verb, it first puts out P2-text for the<br>verb. All other information is put out All other information is put out on SYSUT2 in the form of ATM-text for phase 45 to process. Phase 4 sets a bit (PH45BIT) in the SWITCH1 cell in COMMON to indicate that phase 45 is to be called to process the UNSTRING verb, and passes the ATM-text to it. If phase 4 encounters a Q-Routine control break and the PH45BIT is on, it writes all Q-Routine text on SYSUT2.

The following sections give examples of phase 4 processing for several types of<br>verbs. These examples show the general These examples show the general pattern of analysis for verbs and use most of the phase 4 tables.

MOVE STATEMENT -- SUBSCRIPTING

Phase 4 processing for the MOVE statement consists simply of producing a MOVE string that gives the number of operands and names the operands. For the input elements

MOVE A TO B

phase 4 generates the string

MOVE (2) A B

The operands of a MOVE statement may be subscripted. When subscripted operands are encountered in any statement, the generating routine first issues a SUBSCRIPT string for each subscripted operand and then issues the string for the verb. The following MOVE statement exemplifies the building of SUBSCRIPT strings:

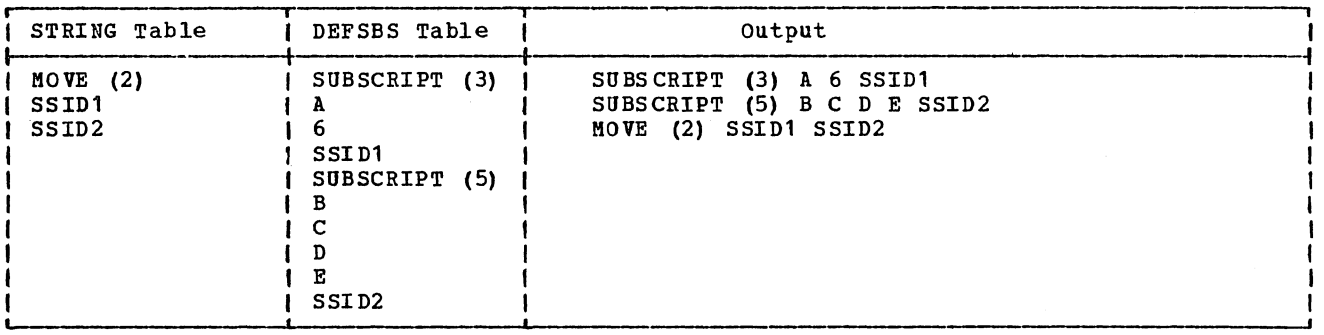

Figure 18. Tables and Output for the Statement MOVE A(6) TO B( $C, D, E$ )

MOVE  $A(6)$  TO  $B(C, D, E)$ .

Processing for this statement is illustrated by Figure 18, which shows the contents of tables built for the statement and the P2-text strings produced.

EXPLANATION: The MOVE verb, with 2 to indicate the number of operands, is placed in the STRING table. Then the first subscripted operand is processed. For this operand, a SUBSCRIPT string is built in the DEFSBS table. (SUBSCRIPT is a special COBOL verb used only within the compiler; the DEFSBS table is a table similar to the STRING table, but it is used only to hold subscript information.)

The SUBSCRIPT string is used by phase 50 to resolve the subscripted reference. For the first SUBSCRIPT string shown in Figure 18, this string means "Compute the address of the sixth occurrence of A; place that address into a temporary cell called SSID1." At execution time, the address of the data item to be moved will be held in SSID1; therefore, SSID1 becomes the operand of the MOVE verb. The same applies to the second operand.

When the period ending the statement is encountered, all three strings are put out.

DEBUG CARD

If a procedure-name is referred to by a DEBUG card, phase 4 produces a CALL string.

The output generated for debugging procedures is illustrated in Figure 19.

When routine IDLHN analyzes a PN definition, it determines from the attributes that this PN is referred to on a DEBUG card. First, it issues a PN definition element. Then, it obtains a GN number from GNCTR in COMMON and issues a CALL string with this GN as its operand.

The PN number and GN number are saved together in table DBGTBL.

When a DEBUG card is encountered, the DBGTBL table is searched for a PN number that matches the one on the DEBUG card. In the table, this PN number has a corresponding GN number, and a GN definition element is issued for this GN. Therefore, the GN defines the location of the debugging procedure.

### ALTER STATEMENT

For each ALTER statement in a program, two<br>statements require ALTER processing: the statements require ALTER processing: ALTER statement itself, and the GO TO statement named in the ALTER statement. Either of these statements may be<br>encountered first. When one statement of an ALTER/GO TO pair is encountered, a VN number is assigned, and a string of P2-text is written using this VN number. A VNTBL entry is made, giving the VN number and the PN number to which it corresponds. When the second statement of the pair is

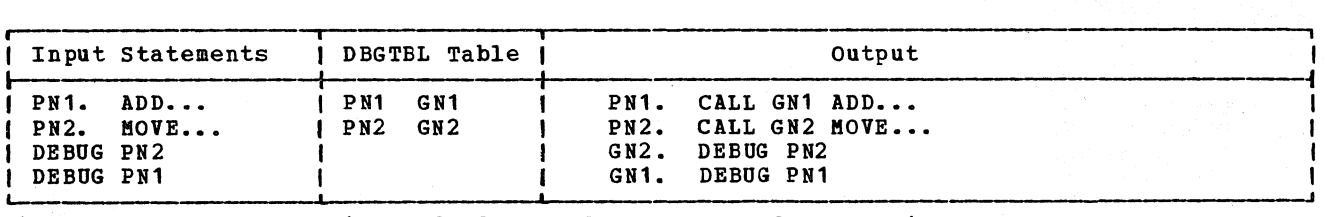

Figure 19. DBGTBL Entries and P2-text for DEBUG Card Processing

encountered, this VNTBL entry supplies the VN number for this statement's P2-text output.

At execution time, each PN is assigned a cell in the Program Global Table. (For the format of the PGT, see the chapter "Object Module.") In this cell, the address of the first instruction for the PN is permanently stored. Each VN is assigned a cell in the VN field of the Task Global Table. (For the format of the TGT, see "Appendix  $B$ . Ob ject Module. ") However, the contents of Object Module.") However, the contents of<br>these cells are not permanent. When a branch instruction is modified by an ALTER statement (or a PERFORM statement as described later in this chapter), the address contained in the VN cell is changed.

Figure 20 gives an example of phase 4 processing for two ALTER statements.

- In this example, the first statement read is PN1. This is a GO TO statement referred toby an ALTER (the ALTER statement follows PN3).
- 2 When routine IDLHN examines the definition of PN1, it determines from the attributes that this statement is an altered GO TO statement. Then the GO verb analyzer processes the statement.
- <sup>3</sup>It obtains a VN number, which it stores with PN1 in the VNTBL table, and puts out two strings.
- The GO VN1 string indicates that, when this branch is executed, the branch address is to be picked up from a uniquely identified VN cell in the TGT.
- 5 EQUATE VN1 PN3 indicates that at execution time the initial contents of this VN cell is the address of PN3. Until the value is changed by an ALTER statement, the cell will be unchanged,

and any execution of PH1 will branch to PN3. The equated address is also placed in a VN cell in the PGT.

(In a segmented program, the VN is given the same priority as the PN to which it is equa ted.)

- When the ALTER PN1 statement is read, the VNTBL table is searched for PN1. Since an entry is found, the corresponding VN number (VN1) is used as the receiving field of the MOVE.
- 6 At execution time, this MOVE statement takes the address of PN2, which is stored in a PN cell in the PGT, and places it in the VN cell for VN1.

The execution-time operation of this ALTER/GO TO pair of statements is illustrated in Figure 21. The flow of control resulting from this ALTER statement is shown in Figure 22.

Figure 20 also illustrates a second ALTER/GO TO pair.

- 7 In this case, the ALTER statement (ALTER PN4) is read first.
- 8 A search of the VNTBL table reveals that no entry for PN4 has been made. so the ALTER analyzer obtains a VN number and enters that VN number with PN4 in the table.

Special\_Processing\_for\_Optimization: When the OPT option is in effect, most PN cells are eliminated from the Program Global Table. For addressing PNs without address constants in the PGT, phases 62, 63, and 64 use Procedure Block base locators. Some GN and PN cells remain unchanged by phases 62, 63, and 64. Phase 4. generates P2-text Optimization information elements (changed to Optimization A-text elements by phase 50) to identify the type of element that follows.

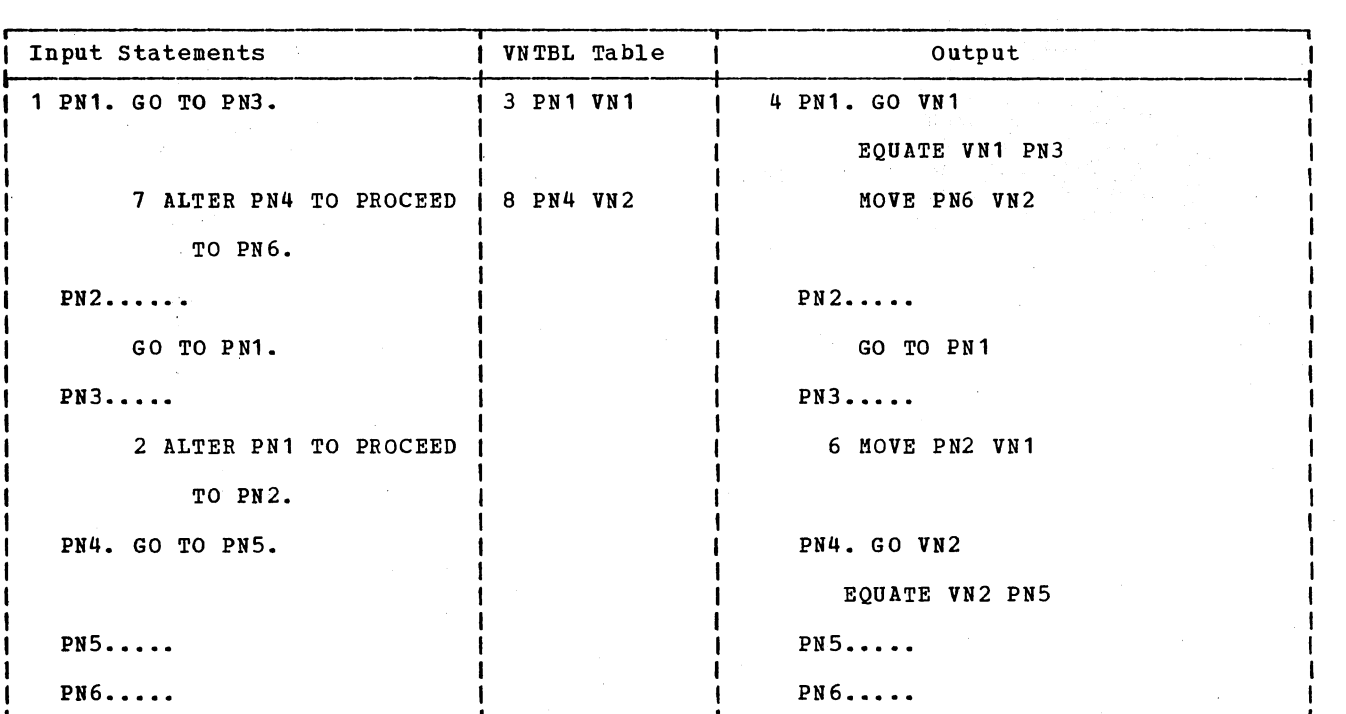

Figure 20. Table Entries and output for ALTER Statements

**I**  I<u>fNi• Go To fNj</u>• I  $\bullet$  . simplified assembler coding and the TGT IPN2.  $\ddot{\phantom{a}}$ and PGT cells shown below. (only the I underscored statements are directly GO TO PN1. |<br>| PN<br>| involved in the logic of the ALTER IPN3.  $\ddot{\phantom{a}}$ statement .) ALTER PN1 TO PROCEED TO PN2. GO TO PN1. **|-------------**<br>|Assembler  $\tau = \pm$ |coding L REG, VN<br>|for PN1 BR REG. PN (cells of PGT) **Ifor PN1** BR RE<br>IGO TO statement branch branch branch branch branch branch branch branch branch branch branch branch branch branch branch branch branch branch branch branch branch branch branch branch branch branch branch **1GO TO statement<br>|<br>|**  $|a(PN1)|$ I  $\ddot{\phantom{a}}$  $\begin{array}{ccc} 1 & 1 & 1 \\ 1 & 1 & 1 \\ 1 & 1 & 1 \end{array}$  $\bullet$ ,Assembler **I 1 I I** coding for L 0, PN2<br>
ALTER statement ST 0, VN  $i$  a (PN3) *iALTER* statement  $\begin{bmatrix} 1 \\ 1 \end{bmatrix}$ PGT and TGT cells  $\ddot{\phantom{a}}$ |<br>|<br>| I for execution of  $\bullet$ ALTER code |<br>|<br>|  $\overline{a}$ **VN** (cells of TGT) |<br>
r |<br>|<br>|  $\begin{bmatrix} 1 \\ 1 \end{bmatrix}$  $ia$  (PN3) |<br>|<br>| ——<br>^<br>I |<br>|<br>|  $\blacksquare$ A , **I** 

 $\sim$   $\sim$ 

Figure 21. Execution of an ALTER Statement

 $\mathbf{I}$ 

# Licensed Material - property of IBM

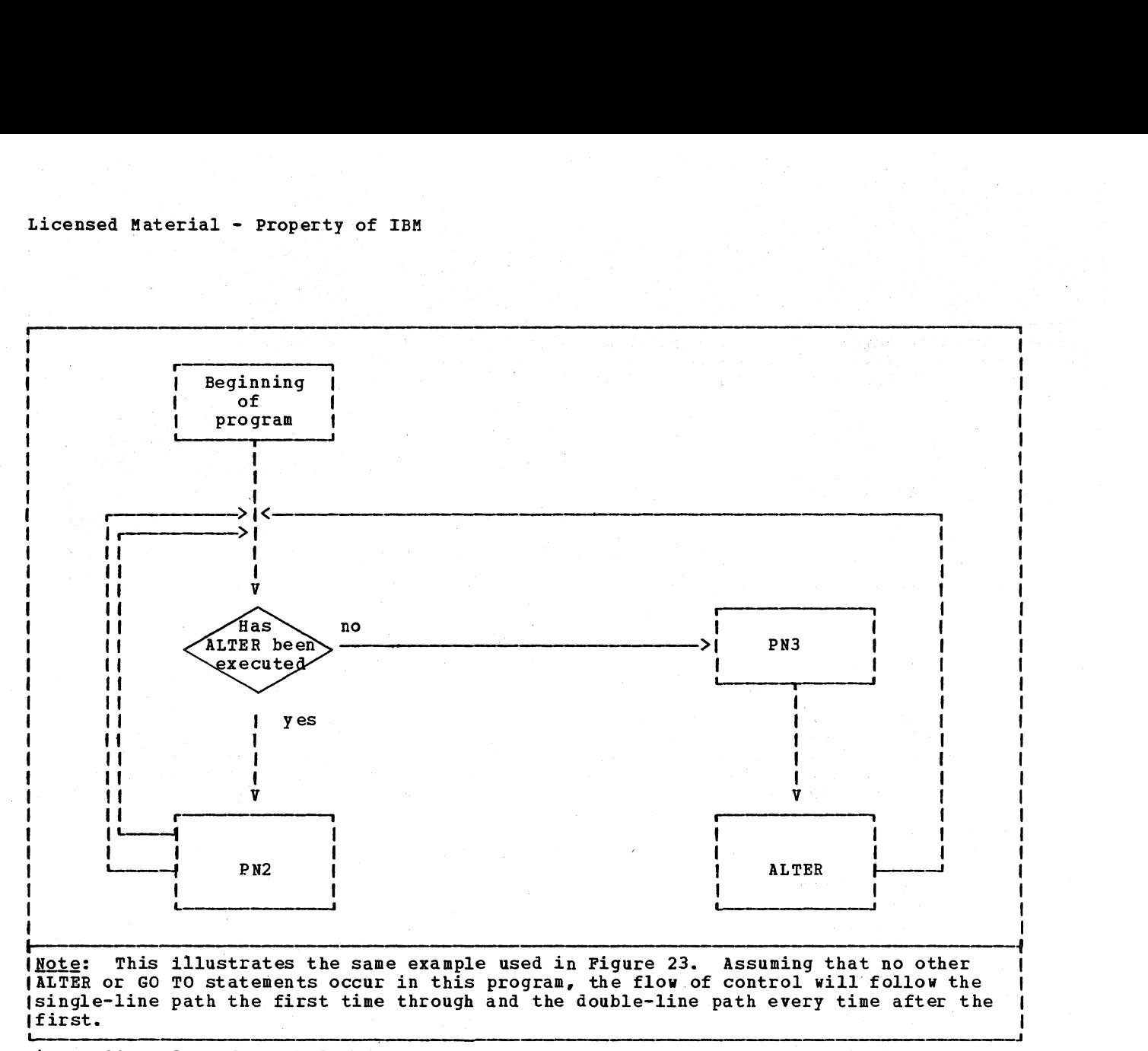

医乳房产 医同学

nga ing Pelephon e nalabszu († e prospisant<br>Sasjon Racos<br>Socialist Conce alian de  $\label{eq:3.1} \mathcal{O}(\mathcal{O}_{\mathcal{M}}) = \mathcal{O}_{\mathcal{M}}(\mathcal{O})$  $\mathcal{L}^{(1)}$ 

distance.

 $\sim$ 

Figure 22. Flow of control for ALTER/GO TO statements
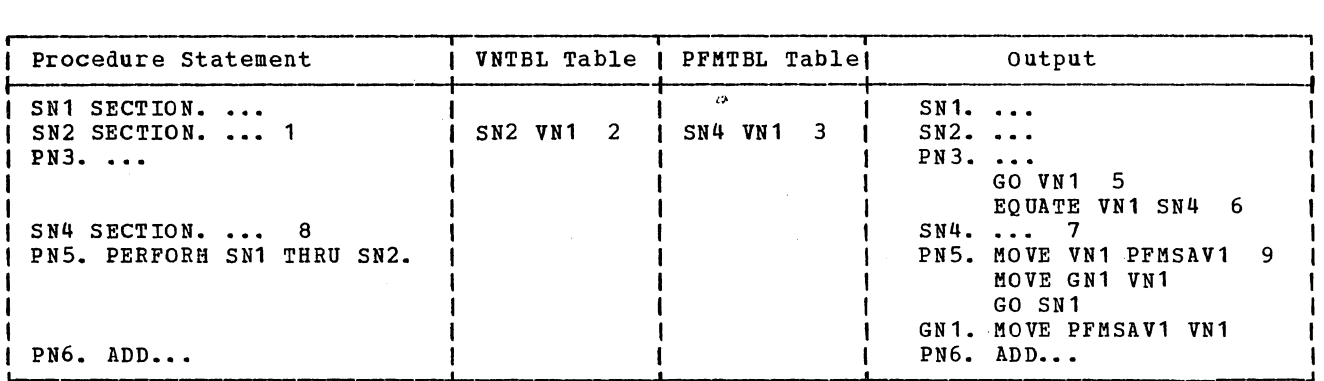

Figure 23. Effect of a PERFORM Statement

## PERFORM STATEMENT

Processing of a PERFORM statement resembles that of an ALTER statement. The return from a performed procedure is a GO string with a VN as its object. This GO string is placed at the end of the performed procedure, just before the procedure delimiter.

Phase 4 uses the VNTBL and PFMTBL tables to keep track of the VNs. Figure 23 gives an example of the use of these tables.

- The dictionary attribu tes of section-name SN2 indicate that it is the object of the THRU option of a PERFORM statement.
- 2 Routine IDLHN obtains a VN number from the VNCTR cell of COMMON and enters VN1 and SN2 in the VNTBL table.
- 3 In the PFMTBL table, it enters VN1 and the delimiter of SN2, which is SN4.
- When section-name SN4 is encountered, routine IDLHN knows it is the delimiter of the performed procedure because it is in the PFMTBL table. Therefore, before the procedure-name. definition element for SN4 is issued, routine IDLHN sets up the return from the performed procedure.
- S It obtains the VN number from the PFMTBL entry.
- 6 It issues a GO string to go to VN1.
- 7 It issues an EQUATE string to equate VN 1 to SN4.
- When the PERFORM statement (PN5) is encountered, the verb analyzer PRFORM issues instructions to set up the return from the performed procedure.
- 9 It obtains a PFMSAV number from the PFMCTR cell of COMMON. This number represents a 4-byte cell in the Task Global Table of the object program. The value of VN1, which is the address of the next sequential instruction after the performed procedure, is saved by moving it into this PFMSAV cell. A GN number is obtained, and this GN is moved into the VN1 cell. This GN is defined at the point of return from the PERFORM. The instructions issued at this point cause restoration of the original value of VN1.

At execution time, sections SN1 and SN2 are first executed in-line. VN1 contains the address of section SN4, and thus the "return" from the procedure (the statement "GO VN1") actually causes control to pass to SN4, the next sequential instruction. Later in the program, the execution of statement PNS causes SN1 and SN2 to be executed again. This time, the return is to GN1. The original value of VN1 is restored, and PN6 is executed.

Figure 24 gives an example of how a PERFORM statement operates at execution time. Figure 25 illustrates the flow of control for the program shown in Figure 24.

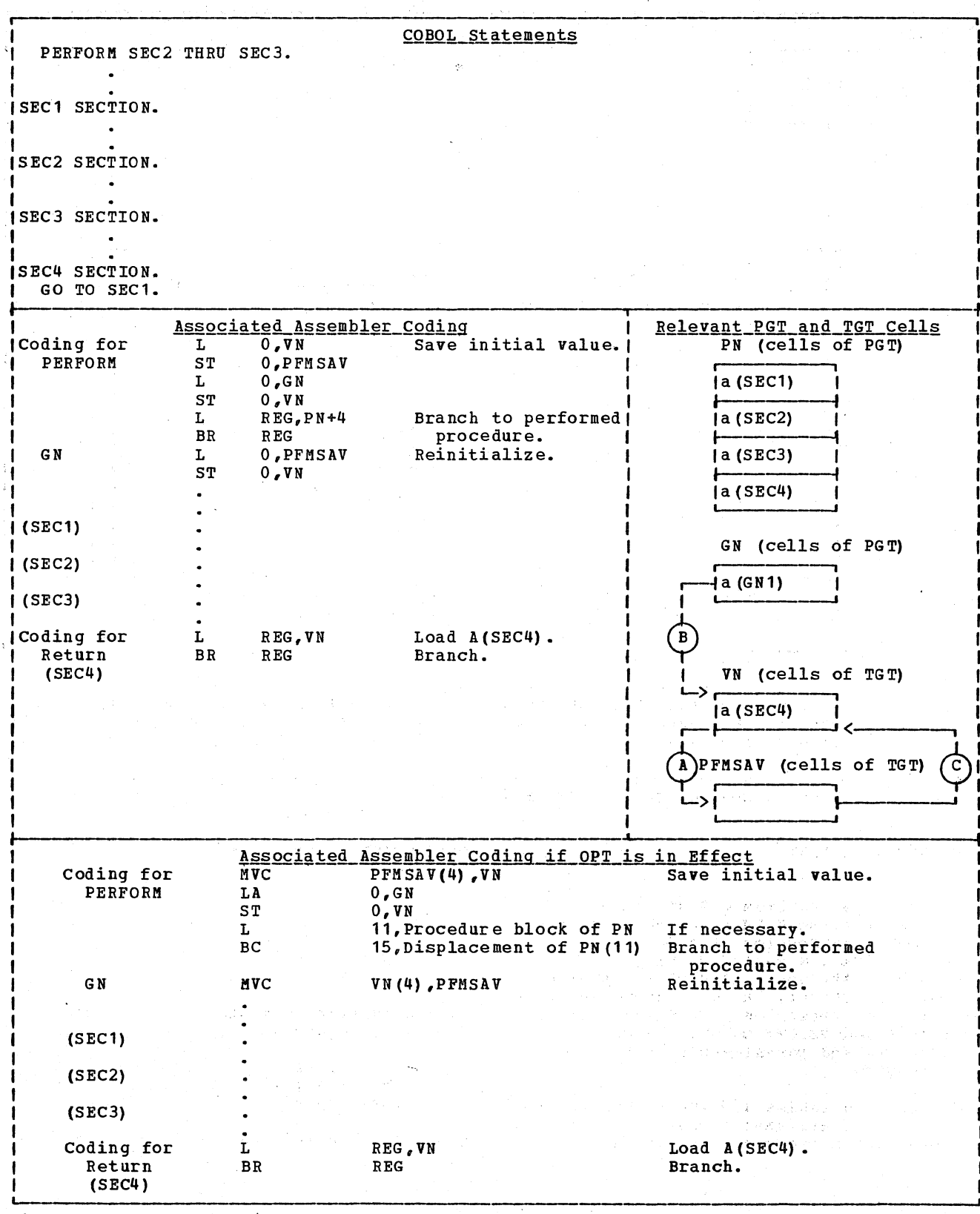

Figure 24. Execution of a PERFORM Statement

110 Section 2. Method of Operation

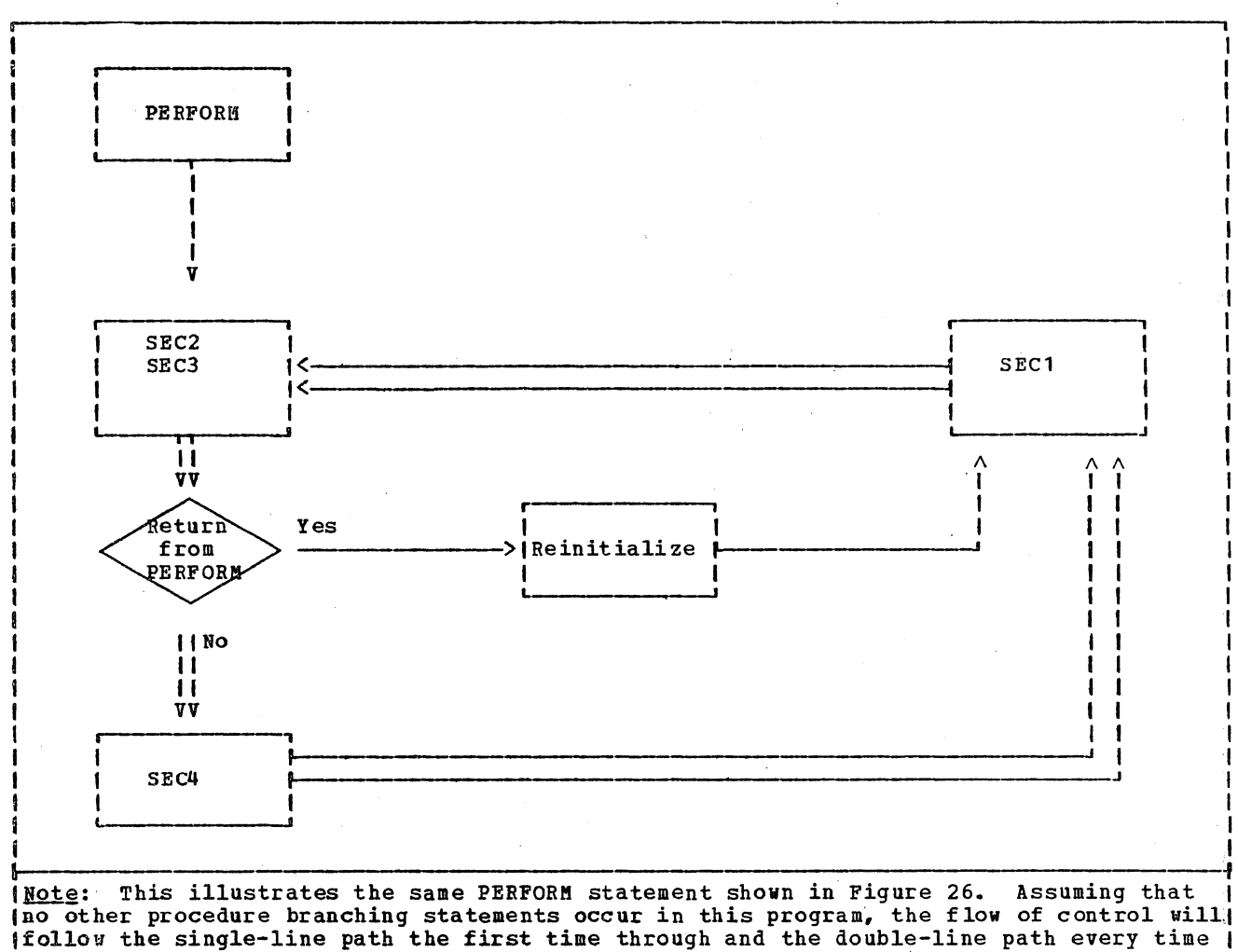

lafter the first.

Figure 25. Flow of Control for a PERFORM Statement

COMPUTE STATEMENT

Verb analyzer routine COMPUT, with its major subroutine FORMLA, breaks down the arithmetic expression of a COMPUTE statement into a series of simple arithmetic strings. It uses two tables, PNOUNT and PSIGNT, in the processing of the arithmetic expression. PNOUNT contains operands and PSIGNT contains signs (operators and parentheses) of the expression.

These two tables are needed because the hierarchy of arithmetic operators may necessitate a rearrangement of the

expression. The hierarchy in descending order is:

> unary - $\star$   $\star$  $*$  and /  $+$  and  $-$

For example, the statement COMPUTE  $X = A-B*C$  requires strings in the order

> MULT C B IR1 SUB IR1 A IR2 STORE IR2 X

where IR1 and IR2 are intermediate results.

## Licensed Material - Property of IBM

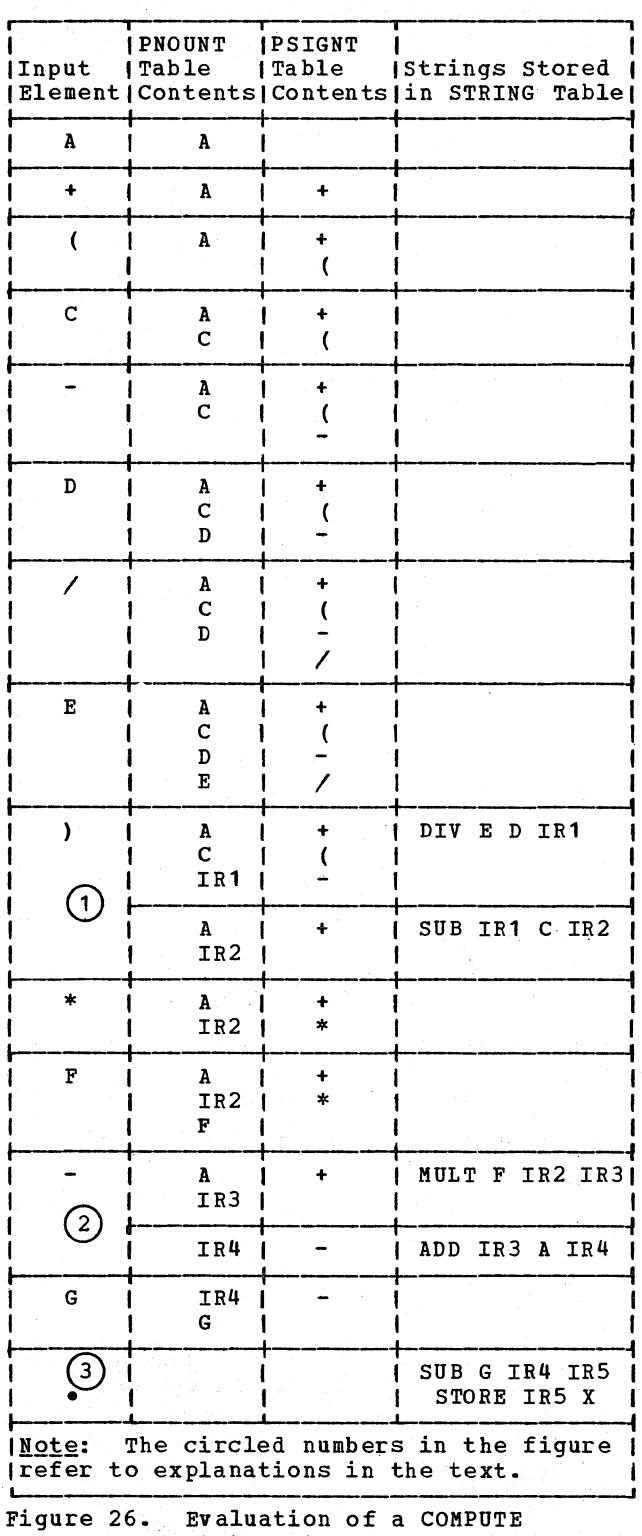

Statement

Phase 4 builds a simple arithmetic string to be placed in the STRING table when the signs in the PSIGNT table indicate that the arithmetic hierarchy of operators requires a string. To build a string, the last operator in the PSIGNT table is made<br>into a verb, the last two nouns in the<br>PNOUNT table are used as operands, and an intermediate result is appended. (The intermediate result is placed in the PNOUNT<br>table as an operand.) The following rules apply when a string is to be built:

- If there are no more input elements, all remaining strings are built. (see  $(3)$  in Figure 26)
- . If a right parenthesis is encountered, all strings up to the left parenthesis proceeding backwards into the tables are built. (see  $(1)$  in Figure 26)
- . If an operator is encountered that, in the hierarchy of arithmetic operators, is lower than or equal to the last sign in PSIGNT, a string is built.<br>(see (2) in Figure 26)

Figure 26 shows the evaluation of the following COMPUTE statement:

COMPUTE  $X = A + (C-D/E) * F - G$ .

Each row in the figure shows table contents after processing the input element in the first column.

Figure 27 gives the final output from the COMPUTE statement example used in Figure 26:

COMPUTE  $X = A + (C-D/E) * F - G$ .

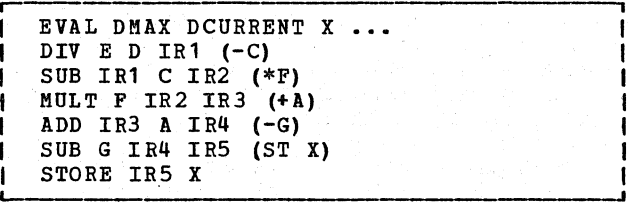

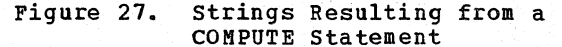

As an aid to phase 50, an EVAL string is issued preceding the arithmetic strings. The EVAL string contains information such as the maximum number of decimal places in any operand, the number of decimal places in the result, and the presence of ROUNDED or ON SIZE ERROR clauses. Appended to any string containing an intermediate result is an indication of the use of that intermediate result. For example, IRl is used in a subtraction with C.

I MULTIPLE RESULTS IN ARITHMETIC STATEMENTS

For COMPUTE with multiple operands before the equal (=), and for ADD, SUBTRACT, MULTIPLY, and DIVIDE with multiple GIVING operands, SETTBL is used to save the result operands. After determining whether SIZE ERROR is present, and analyzing the arithmetic expression for COMPUTE, SETTBL is used as the input stream to produce the store into each result. The routine STORAN store into each result. The row

IF STATEMENT

The IF verb analyzer, assisted by its major subroutine PFINDL, evaluates IF statements and issues strings consisting of a relational verb, two operands to be compared, and a third operand, which is a GN reference for branching. The following example shows the verb string issued from a simple IF statement:

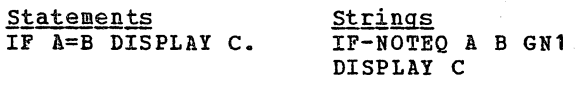

ADD...  $GN1.$  ADD...

Note that the condition is reversed in the string to minimize the number of branches required. The branch to the GN is taken if the condition  $(A=B)$  is false, that is, if the DISPLAY is not to be executed.

The PNOUNT and PSIGNT tables are used in evaluating arithmetic expressions *in* IF statements. The strings produced are the same as for COMPUTE statements except that the last string is a relational string (for example, IF-EQ or IF-NOTGT) instead of a STORE string.

The PSHTBL and PTRFLS tables are used in evaluating IF statements. The PSHTBL table collects branches to ELSE statements in nested IF statements, and the PTRFLS table collects branches within compound IF statements.

## Nested IF Statement

Figure 28 shows how the PSHTBL table is used in evaluating the following statement:

IF A=B THEN IF C=D THEN IF E=F STOP '0' ELSE STOP '3' ELSE STOP '2' ELSE STOP '1' ADD...

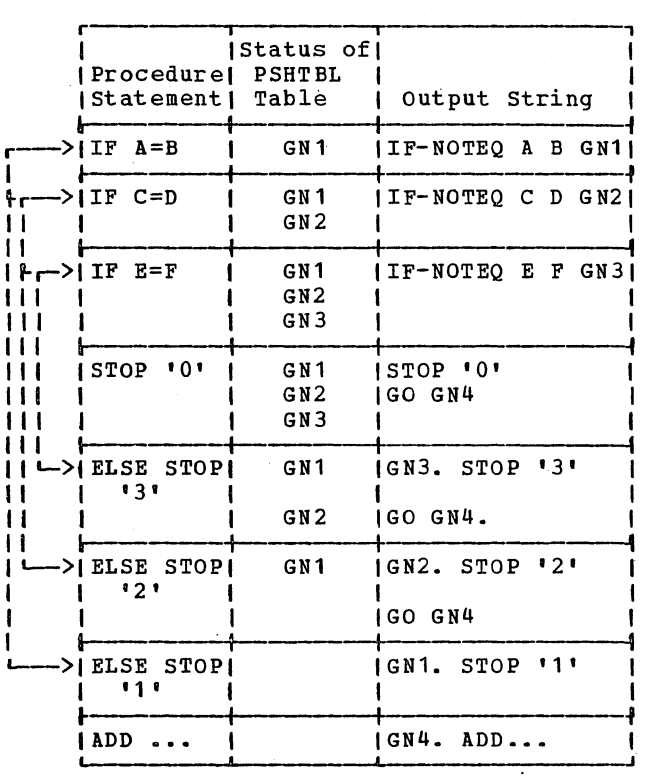

Figure 28. Evaluation of a Nested IF Statement

(IFs and ELSEs are paired from the inside outward.) The PSHTBL table saves the procedure-names (GNs) generated for branching to the ELSE statements. When an ELSE is encountered, the last GN in the table is issued as its procedure-name definition.

SEARCH FORMAT-2 (SEARCH ALL) STATEMENT

The SEARCH ALL statement is executed by a COBOL library subroutine. (For a description of the SUbroutine, see the publication IBM\_0S/VS\_COBOL\_Subroutine Library Program Logic. Therefore, phase 4 does not generate statements to perform the search. Instead, *it* produces a parameter list for the subroutine (the actual call to the subroutine is generated by phase 50),

Phase 4 113

and it creates verb strings for the imperative statements following AT END and WHEN clauses.

Figure 29 gives an example of phase 4 output for a SEARCH ALL statement. The example shows the P2-text that would be produced for the following statement:

SEARCH ALL TABLE-K AT END GO TO NOT-FOUND WHEN  $KEY-1$  (INDEX-K) = 5 AND  $KEY-2$  (INDEX-K) = 10 AND  $KEY-3$  (INDEX-K) = DATANAME-K3 MOVE TABLE-K (INDEX-K) TO ENTRY-FOUND.

- $(1)$  The verb analyzer first receives, as P1-text inpnt, and saves TABLE-K and the maximum number of occurrences.
- $(2)$  Then it receives a count of the number of keys, followed hy the keys themselves. The dictionary pointer for each key is entered into the KEYTBL table, with a flag byte of 00.

If any of the keys is found to be sterling or floating point, a C-level E-text element is generated, and the statement is processed as though it were a SEARCH format-1, with WHEN conditions being processed by the IF analyzer and no special WHEN statements generated.

After the table has been built, the analyzer transfers control to the SEARCH analyzer to scan the WHEN and AT END clauses.

To generate verb strings for the imperative statements following AT END and WHEN, the SEARCH verb analyzer calls other verb analyzers. However, the IF analyzer is not called to generate conditional statements. Instead, SEARCH returns control to the SEARCH format-2 analyzer to do special WHEN processing.

If the imperative statements following ( 3 ) the AT END or WHEN clauses do not provide exits from the search, phase 4 generates GO TO NEXT SENTENCE. In the

example, this is accomplished via the GO GN4 statement.

r-| GO GN1.<br>|GN2. GO PN50. (where PN50 is the PN number of NOT-FOUND) IGN3. WHEN (3) 1  $(1)$  TABLE-K num-occur<sup>2</sup>  $GN2$ (2) EVAL DMAX DCURRENT KEY-1. I EQUATE 5 KEY-l. I EVAL DMAX DCURRENT KEY-2. I EQUATE 10 KEY-2. I EVAL DMAX DCURRENT KEY-3. I EQUATE DATANAME-K3 KEY-3. ENDWHEN (1) INDEX-K.3 SUBSCRIPT (3) TABLE-K INDEX-K SSID1.<br>MOVE (2) SSID1 ENTRY-FOUND.  $(3)$  GO GN4. I I GN1. GO GN3. IGN4. next sentence | the name of the data-item which follows |<br>| OCCURS... DEPENDING ON.<br>| lIf KEY-l required two levels of I subscripts or indexes, the first subscript would be put out as the fourth! operand of the WHEN verb. If three levels were required, the first two subscripts would be operands 4 and 5 of WHEN. All keys must be subscripted or indexed when used in WHEN conditions. but phase 4 does not produce SUBSCRIPT strings or SSIDs for them. 2If TABLE-K has a fixed number of entries, num-occur is a literal specifying the number (the value following OCCURS in the data description |<br>for TABLE-K). If the table has a variable number of entries, num-occur is! the name of the data-item which follows  $|$ 13 The lowest level of indexing or I I I I I subscripting for KEY-1 is passed as the operand of ENDWHEN, since it is needed<br>for the search. Figure 29. Example of Phase 4 Output for a SEARCH ALL Statement

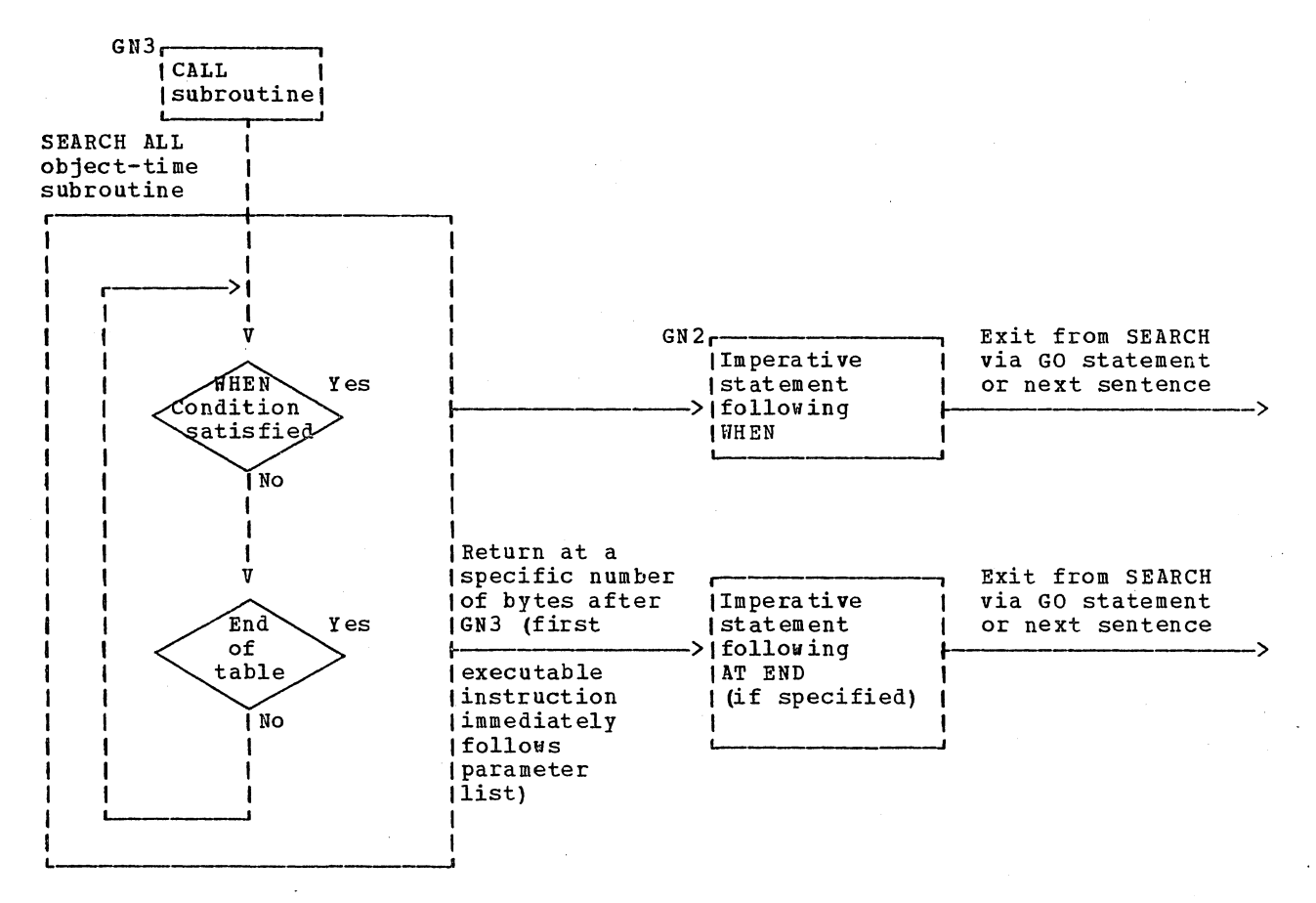

(The largest box indicates control flow within the SEARCH ALL object-time subroutine; smaller blocks are executed in-line.)

Figure 30. Flow of Execution for a SEARCH ALL Statement

Figure 30 is a generalized chart showing the flow of execution into and out of the SEARCH ALL object-time subroutine.

Phase 4 checks WHEN conditions for conformity to language rules by using the KEYTBL table.

When the first part of the WHEN condition is processed, the dictionary pointer for the key named in the condition is compared to that of the first key in the KEYTBL table. If it matches, the flag byte is set to 01 and the condition is valid. Each part of the condition should name a key matching an entry in the KEYTBL table, arid its flag byte will be set.

After the entire WHEN condition has been processed, the KEYTBL table is examined to determine whether any key is tested in the determine whether any key is tested in the<br>condition without all preceding keys being tested. If this occurs, E-text is issued and no P2-text is generated.

The user is not required to name the keys in the WHEN condition in any particular order. However, phase 4 must produce a P2-text string giving the keys in the order specified in the KEY IS clause. To produce text in the proper order, the STRING table is compared to the KEYTBL<br>table. The STRING table entry that mat The STRING table entry that matches the first KEYTBL entry is used to produce the first text string, and the entries are then deleted from both tables. This process continues until all strings for the WHEN condition have been put out.

If, in any part of the WHEN condition, none of the operands named is a key, or if any other error condition is detected, E-text is issued and no P2-text is produced.

## SYNTAX ANALYSIS AND ERROR CHECKING

Phase 4, in subroutine ERROR, issues E-text when an error is detected.

Primarily, phase 4 checks to see that required COBOL words are present and in the correct order, and that operands are compatible with each other and in permissible format for the statement in which they are used.

In addition, phase 4 performs a limited check of the relationship between statements. For example, it can detect a conditional statement that has no conclusion.

It also checks miscellaneous special requirements, such as: subscripts must be integers; parentheses in logical and arithmetic expressions must be paired, and a maximum of twelve sort keys must not be exceeded.

If the CSYNTAX or SYNTAX option is in effect, E-text generated by phase 4 as well as the E-text passed from phase 3 is written on SYSUT4. Otherwise, E-text is written on SYSUT1. Phase 4 also sets the ERRSEV cell in COMMON to the highest error severity level encountered. If an error (E) or disaster (D) level message is generated and the CSYNTAX option is in effect, the SYNTAX option is forced into effect. If the SYNTAX option is in effect, phase 4 issues an end-of-job call if no<br>messages were generated. If messages were generated, control is returned to phase 00 which sets the value of LINKCNT to indicate that phase 70 is to be executed next; error messages are listed and the compilation is termina ted. (See "s yn ta x-checking compilations" in the chapter "Phase 00.")

## METHOD OF DEFINING VERB BLOCKS

The major routines used in defining verb blocks and the functions they perform are explained below.

Phase 40 Initialization Routine

This routine turns off the ENTRYSW, FNDPARNM, NNODEOS, NNODSW, NTIMSW. TIMFLOSH, UPPROC, and VBSKIP switches.

116 Section 2. Method of operation

# ID5 Routine

Before branching to the verb analyzer routines, this routine calls TIMCNT.

## ISTRUV Routine

This routine turns on NNODSW and NNODEOS.

### IDBRK Routin§

If not a report writer declarative, this routine turns on NNODSW, ENTRYSW, UPPROC, NTIMSW, and turns off NNODEOS and VBSKIP. If it is a report writer start, IDBRK turns on VBSKIP; if it is a report writer end, it turns off VBSKIP.

### IDLH03 Routine

Just before FLOW is tested, this routine turns on NNODSW, UPPROC, ENTRYSW, FNDPARNM,<br>and turns off NNODEOS. Then, if FLOW is on, it turns on TIMFLOSW. Then GENTIM is called. In addition, if there is a DEBUG packet, at the end of IDLH10, GENTIM is called again. Note: the test and code generation for USE FOR DEBUGGING paragraph-name precede the tests for FLOW.

### SORT, MERGE Routines

Upon final exit from these routines, NNODSW is turned on if INPUT or OUTPUT procedures were specified. If INPUT or OUTPUT procedures are specified, NTIMSW is also turned on upon exit from processing the INPUT or OUTPUT procedure phrase.

### **EOF Routine**

I If COUNT is on, this routine indicates the end of the COUNT Table in Data A-Text and rounds the size of the COUNT Table to the next even number.

# GETNXT (GET13 and GET14) Routine

This routine saves Listing A-Text in order to maintain the last procedure-name for GENPAR.

# EXIT5 (EXIT PROGRAM) Routine

Prior to generating this verb, this routine calls GENTIM, passing zero as the parameter to be generated. Afterwards, NTIMSW is turned on.

# **GENNOD Routine**

If COUNT is off. or if VBSKIP is on, GENNOD returns. Otherwise, if NNODSW is on, NODECTR is updated. In any case, Data A-Text is generated. In addition, if NNODSW is on, a COUNT verb with a counter is generated, and NNODSW is turned off.

## **GENPAR Routine**

First GENPAR turns off UPPROC. Then, if COUNT is off GENPAR returns. In any case, Data A-Text for the paragraph, section-name, or missing paragraph-name is generated (using FNDPARNM), and FNDPARNM is turned off.

# **GENTIM Routine**

First GENTIM turns off NTIMSW. If UPPROC is on, it calls GENPAR. In any case, if ENTRYSW is off, GENTIM generates a TIMERA verb (with a zero or PROCCTR as the count, depending on input parameters) and then returns. GENTIM turns off ENTRYSW, and if TIMFLOSW off, generates a TIMERB verb (with PROCCTR as the count) and returns. Otherwise it turns off TIMFLOSW and generates a TIMERC verb with PROCCTR as the first constant and with ISN or Card-number as the second constant.

### WRSYS4 Routine

This routine puts the Data A-Text on SYS004.

# PHASE 45

The function of phase 45 (IKFCBL45) is to produce P2-text on SYSUT1 for the UNSTRING verb. The phase is given control only if phase 4 encounters a valid UNSTRING verb string, in which case, phase 4 sets the PH45BIT switch in SWITCH1 in COMMON. Phase 45 is called by phase 00 following phase 4 processing if phase 00 finds the PH45BIT switch on.

Phase 45 operations consist of reading and analyzing the ATM-text for the UNSTRING verb, which phase 4 has written on SYSUT2, and transforming it into P2-text. The ATM-text consists of a series of subscript strings followed by an UNSTRING verb string; one or more of these series may be present.

# INITIALIZATION AND ATM-TEXT ANALYSIS

Phase 45 first primes the four tables, SSCIN, SSDELIM, SSCOUT, and TXTOUT, which are used during ATM-text analysis. These tables are used by phase 45 only.

After priming the tables, phase 45 begins to process the ATM-text from SYSUT2. The PH45CTL control routine examines the input verb string and gets the count of the operands in the string. It moves the operands into work areas labeled DOP1 through DOP5 (hereafter, a reference to a DOP is a reference to one of these work areas). The PH45CTL routine then checks whether the string is a subscript string. If it is, the string is saved in the SSCIN table and another input verb string is read. If it is an UNSTRING verb string, PH45CTL branches to the UNSTRING routine to process it.

The UNSTRING routine scans the operands and sets the appropriate flags to indicate operand type. It also checks whether the

sending field is subscripted. If it is, UNSTRING calls the FINDSSC routine to find the corresponding subscript string and enter it in the SSCOUT table. The FINDSSC routine also enters the data item text element in the TXTOUT table. If the sending field is not subscripted, the UNSTRING routine enters the data item text element in the TXTOUT table only. The UNSTRING routine branches to the proper field analyzer to process delimiter fields, receiving fields, delimiter-in fields, count-in fields, pointer fields, and tallying fields. The individual field analyzers set flags and make entries in the appropriate tables. When all of the DOPs have been processed, control is returned to the PH45CTL routine to refill the DOPs.

## CREATING P2-TEXT FOR PHASES 50 AND 51

As ATM-text is analyzed and rearranged, P2-text is created for phases 50 and 51. The P2-text is generated so that the subscript for a subscripted field is calculated immediately before the field is referred to. Also, any Q-routines which must be called following the change of the object of an OCCURS...DEPENDING ON clause, are called immediately instead of after the entire verb string has been analyzed. P2-text elements, called Data-name information for UNSTRING (2A), are also created to pass information about UNSTRING data items, such as address and size, which is used by phase 51 when it generates Procedure A-text.

The P2-text is formatted in the SSCOUT and TXTOUT tables. The SORTXT routine sorts the corresponding sections of these tables, putting the text in the correct cables, pacting the text in the correct SYSUT1.

# PHASE 50

Phase 50 (IKFCBL50) reads elements of P2-text written by phases 4 and 45 and, depending upon the type of each element, depending upon the type or each element,<br>either processes it or passes it to phase<br>51 for processing. Output from phase 50 includes P2-text passed unchanged, Intermediate A-text, and Intermediate E-text, all uritten on SYSOT2 for phase 51, and Optimization A-text written on SYSUT2 for phase 6 or 62. Intermediate E-text consists of E-text passed from phase 4 or generated by phase 50, to uhich is added a prefix to make *it* readily recognizable. Intermediate A-text consists of Procedure A-text or optimization A-text, which is generated by phase 50 and to which has been added a prefix. If the SYNTAX or CSYNTAX option is in effect, no prefix is added to Intermediate A-text. .

Procedure A-text is generated by analyzing P2-text verb strings and generating elements that correspond to assembler-language instructions. That is, the elements combine to form name, operation, and operand fields. Optimization A-text is generated for use by phase 6 or 62 in eliminating duplicate references.

Input to phase 50 (a combination of P2-text and E-text) is read from SYSOT1. output is uritten on SYSOT2, except for literals uritten as optimization A-text on SYSOT3 (see the section "Literals and Virtualsf' later in this chapter). In addition, if the SYNTAX or CSYNTAX option is in effect, E-text is written on a separate data set, SYSUT4; and the ERRSEV cell in COHMON is set to the highest error severity level encountered. (E-text processing is discussed under "E-text" in the chapter "Phase 51.")

Routine PH5CTL calls GETNXT. which obtains P2-text elements, determines what type they are, and calls the routines required to process them. The elements may be of the follouing types:

- o Program breaks
- Verb strings
- E-text
- o Segmentation control breaks
- $\circ$  PN, GN, and VN definitions

Of these, only program breaks and certain verb strings are processed by phase

50. The others are passed to phase 51 for processing. Elements of E-text are prefixed with headers for identification by phase 51, and copied as output. Segmentation control breaks and PN, GN, and VN definitions are written with an optimization A-text prefix. Before a PN, GN, or VN definition is copied, all entries in the XSCRPT table, used in calculating subscript values, are deleted. The section "Using and optimizing subscript References" explains uhy this *is* necessary.

## PROGRAM BREAKS

Routine GETNXT uses program breaks to determine where to issue a START macro-type instruction. This indicates where in the object-time coding the first executable instruction is generated. The Procedure Division. beginning-of-declaratives, and end-of-declaratives breaks are used for this. (All other types of program breaks are ignored.)

If no beginning-of-declaratives break is encountered, routine GETNXT issues the Procedure A-text for START immediately after finding the Procedure Division break. If a beginning-of-declaratives break is encountered, the START Procedure A-text is isslied after the end-of-declaratives break has been found.

Since the coding for a START macro is always the same, this A-text is generated from Constant A-text, which is described later in this chapter.

### **VERB STRINGS**

The P2-text for a verb string consists of a verb followed by from one to five operands. Any operands beyond the fifth have been placed into one or more continuation strings by phase 4; the first operand of strings by phase  $4$ ; the first operand of the first string is the COBOL word FIRST, and the last element of the last string is the COBOL word END. (An example of this appears in the discussion of the DISPLAY string under "Verbs Requiring Calls to Object-Time Subroutines" in the chapter "Phase  $51.$ ")

Once routine PH5CTL has established that an element of P2-text is a verb string, it

moves the operands into work areas labeled DOP1 through DOP5 (hereafter, a reference to a DOP is a reference to one of these work areas). The verb code for the verb currently being processed is moved into a cell called GANLNO, where it is kept until overlaid by the next verb code.

The PH5CTL routine then calls routine XIS31, which determines whether any of the operands are subscripted or indexed data-names. If one is, the pointer to the desired occurrence has already·been computed in phase 50 (subscripts and indexes are resolved by processing SUBSCRIPT verb strings, which always precede the verb string in which they are referenced; see the section "Resolving Subscripted and Indexed References" later in this chapter). The routine changes the idk (addressing parameters) field in the DOP from a subscripted or indexed reference to a data-name reference. (A full description of the idk field appears in "Dictionary Entry Formats" of "Section 5. Data Areas" under the addressing parameters field of the LD dictionary entry.)

Upon return, routine PH5CTL checks to see whether the verb string is one that is to be processed by phase 50. Verb strings processed by phase 50 include:

> ADD SUBTRACT MULTIPLY DIVIDE EXPONENTIATION Numeric IF Numeric MOVE SEARCH DEBUG INSPECT DEBUG SUBSCRIPT EVAL STORE SUBSCRIPT EQUATE, when in SEARCH ALL END OF, when in SEARCH ALL

The last five are verb strings created by phase 4. If the verb is one of those listed, an appropriate verb processor is called. Otherwise, routine PH5BVB is called, which performs some checking of phase 51 verb strings before passing them as P2-text to phase 51 (see "Handling Phase 51 Verb Strings" in this chapter).

Note: The PH5CTL routine distinguishes between numeric and nonnumeric IF and MOVE verb strings as follows: the numeric IF verb has a different verb code from the nonnumeric IF. For all MOVE strings, control is given to the numeric MOVE analyzer; if this routine finds nonnumeric operands, it returns control to routine

120 Section 2. Method of Operation

PH5CTL with an indication that such is the case.

VERB PROCESSING

From the verb code, routine PH5CTL determines Which verb analyzer to call. If the STATE, TEST, or SYKDMP option is in effect, phase 50 generates a call to the object-time COBOL library debugging subroutine entry point ILBODBG4 before the code to call any other object-time subroutine except ILBOFLW1. The call to ILBODBG4 is generated only once per verb, even if the verb causes calls to more than one subroutine. For details on the object-time subroutines, see the publication IBM OS/VS COBOL Subroutine Library Program Logic. In general, there<br>is a specific routine to analyze each COBOL verb, but there are a few cases of overlap. For example, all arithmetic verbs use parts of a processor known as the arithmetic translator.

The illustrations in this chapter show P2-text strings as a verb followed by data-names, and Procedure A-text elements as assembler-language instructions. These are simplifications for the reader: the texts actually contain codes rather than verbs, and the P2-text for data-names contains the.dictionary attributes of the item, rather than its name. The actual text formats, including the codes, are shown in "Section 5. Data Areas."

Note: When phases 50 and 51 use registers 14 and 15 in their generated instructions, Procedure A-text DESTROY and RESERVE elements are passed to phase 6 or to phases 62, 63, and 64. The purpose of the DESTROY element is to indicate that the contents of the registers are not to be relied upon any longer. The purpose of the RESERVE element<br>is to indicate that the register may not be used by phase 6 or by phases 62, 63, and 64 in the generated code until a FREE element for that register, issued by phase 50 or 51, is read.

RESOLVING SUBSCRIPTED AND INDEXED REFERENCES

This section describes the processing of the SUBSCRIPT verb string. It shows how subscripted addresses are calculated and how the XS5NT and X5CRPT tables are used to eliminate duplicate calculation. Then the handling of indexes (which are very similar to subscripts and use the same tables) is discussed.

How Subscripted Addresses Are Calculated

To refer to a subscripted item, the object program must know the displacement in bytes of the desired occurrence from the beginning of the subscripted field. To calculate this displacement, the following must be known:

- The number of bytes in the entire subscripted field.
- The relative position in the field of the desired occurrence.

The size of the field is knoun from the Data Division description of the field, including the PICTURE clause of the elementary item. The relative position is known from the value of the subscripts.

The examples which follow shoy three levels of subscripting. The same concepts (and the same formula) apply to one or two levels of subscripting.

The formula used to calculate a subscripted address is:

 $(subscript*length1) + (subscript*2*length2)$ + (subscript3\*length3)

- (length1+length2+length3)

This formula is used whether the calculation is done. in phase 50 or in the ob ject program.

The following discussions use examples based on this entry in the Data Division:

02 FIELD OCCURS 10 TIMES. 03 SUBFIELD OCCURS 10 TIHES. 04 ITEM OCCURS 10 TIMES PICTURE XX.

Literal Subscripts: When all the subscripts in a reference are literals, the subscripted address can be calculated at compile time (the calculation is done by routine XSCOHP). If a reference is made to ITEM  $(9, 8, 7)$ , the calculation is:

 $(9*200) + (8*20) + (7*2) - (200+20+2)$ .

The value of the result is the displacement in bytes of ITEM  $(9, 8, 7)$  from the beginning of the subscripted field.

When the SUBSCRIPT string was first encountered, an entry was made for it in the XSCRPT table (the building of this table is more fully described in the section "Using and optimizing subscript References"). One field of the entry, called the idk field, contains a code, i, a displacement,  $\mathbf{d}$ , and a base locator (BL) number,  $k$ . (BLs are assigned by phase 22; for a description, see the chapter "Phase

22.") The value of  $\mathbf{\underline{d}}$  is the displacement away from the BL of the beginning of the subscripted field. After the formula has been calculated, the results are added to d. If this value is less than 4096 bytes, it becomes the new value of d. If it is it becomes the new value or <u>d</u>. If it is<br>4096 or greater, it is decremented by 4096; this decremented value is then placed in the *d* field of the XSCRPT table entry, and<br>the BL number is incremented by one. The the BL number is incremented by one. table entry now points to the desired occurrence at execution time. (Note that if the value of  $d$  exceeds a multiple of *4096, it* is decremented by 4096 as many times as required to make it less than 4096, and 1 is added to the BL for each decrement. For example, if d=13,000, *it* is decremented by 12,288 and the BL number is incremented by 3.)

Data-name Subscripts: When the subscripts are data-names, their values vary at execution time. Therefore, code must be generated to perform the calculations in the object program. This is done in routine XSCOMP, using the A-text generator.

Suppose that reference is made to ITEM (X, Y, Z). XSCOMP must first determine whether each subscript is binary. If not, code must be generated to get the value of the subscript from the data area of the the subscript from the data area of the<br>object program, move it into a work area, and convert the value in the work area to binary. It is then handled as a binary subscript, using the value in the work area rather than the data area.

The generated code performs the following actions at execution time:

- . The value of d in the XSCRPT table (the address of the subscripted field) is loaded into a register.
- The first subscript (X in the example), in binary, is loaded *into* another register. This subscript denotes the desired occurrence number for FIELD, the highest level in the hierarchy. If FIELD is of constant length (that is, if it does not contain the DEPENDING ON option). the value of X in the register is multiplied by a literal representing the length of FIELD (200 bytes). If FIELD does contain the DEPENDING ON option, a value, instead of the literal, is picked up from a VLC (variable-length cell) where it was placed by a Q-Routine. This value represents the current length of FIELD.
- The result of this multiplication is added to the value of  $\underline{d}$  in the first register. and this process is repeated for each subscript.

Phase 50 121

• Phase 50 has generated a literal (referred to in this discussion as LITX) whose value is:

> (length of FIELD + length of SUBFIELD + length of ITEK).

o When the multiplications have been finished and the final increment has been added to the address in the register, this literal is subtracted from the register, and the result is the address of the desired occurrence.

This computation is an exact duplicate at execution time of the formula applied to literal subscripts at compile time.

After routine XSCOMP has put out the Procedure A-text for these instructions, it changes the idk field of the XSCRPT table entry for ITEM. It replaces the former contents with the number of the register which at execution time vill contain the calculated address of ITEM  $(X, Y, Z)$ , and a code indicating that this is a register number rather than a displacement.

Mixed Literal and Data-name Subscripts: When the subscripts are mixed literals and data-names, for example, ITEM  $(X_e, 4_e, Z)$ , part of the calculation can be done in phase 50 to save time in the object program. XSCOMP multiplies the literal subscript by the length of the field it l:efers to. In the example, this is 4\*20 (SUBFIELD is 20 bytes long). This result is subtracted from LITX before A-text for LITX is generated. Then, at object time, the multiplications and additions will be performed for X and Z and this new value of LITX will be subtracted.

Note that, to arrive at a meaningful value, the entire formula must be evaluated. The intermediate results of a subscript calculation are meaningless in themselves.

Using and Optimizing Subscript References

Part of the function of the XSCRPT table is to avoid duplicate calculations for a subscripted reference. For example, given the source statements:

PARAGRAPH1. MOVE ITEM (X, y, Z) TO D. ADD ITEM  $(X, Y, Z)$  TO E.

It is unnecessary to calculate the address of ITEM (X, Y, Z) twice. When the ADD statement is executed at object time, the correct address will already be in a register.

122 section 2. Kethod of Operation

The P2-text for these statements would be:

PN1. SUBSCRIPT (5) ITEM X Y Z SSID1 MOVE (2) SSID1 D SUBSCRIPT (5) ITEM X Y Z SSID2 ADD (2) SSID2 E

When the first SUBSCRIPT string is encountered, the XSCRPT table is searched for a matching entry. None is found, so an entry is made after the instructions for the subscript calculations have been generated. This entry includes the idk field described earlier and the dictionary pointers for ITEM and all the subscripts. (Note that the dictionary pointer is used only because it provides a unique identifier. The value of the pointer itself is meaningless.) There is also a field for the total length of the entry (the exact format can be found in "section 5. Data Areas.")

An entry is also made in the XSSNT table. This entry includes the subscript number (SSID1) and a pointer to the XSCRPT entry.

After the SUBSCRIPT string has been processed, the MOVE string is encountered. Routine XIS31 (also called XSUDB3) searches the XSSNT table for SSID1. It uses the pointer in the XSSNT table to pick up the idk field in the XSCRPT table. This field replaces SSID1 in the DOP, and the verb is now processed as if the operand were a data-name.

The XSSNT entry for SSID1 is now deleted, since it vill never again be referenced. This is because phase 4 gave a unique number to each subscript calculation.

When the second SUBSCRIPT string is encountered, the XSCRPT table is searched for a match. The search is made on total entry length (if this does not match, the entries cannot be identical). When the ma tch is found, an XSSNT entry is made for SSID2, with a pointer to the same XSCRPT entry as for SSID1.

If there are not enough registers for the subscripted address to remain in a register for the second time it is referenced, code is generated before the register is used to store the address in a subscript save cell. (These cells are located in the SUBADR field of the Task Global Table.) An indication of this, along with the cell number, is placed in the XSNIDK field of the XSCRPT entry, so that the second time the address is needed, the contents of the cell can be loaded into 'another register. The section "Register and Storage Allocation" later in this

chapter describes how values in registers are saved.

Thus. the XSNIDK field may ultimately contain three types of information:

- 1. If all subscripts used in the subscripted reference were literals. the field contains a BL type, BL number, and displacement, in the idk format.
- 2. If one or more subscripts were data-names, the field has been updated to contain a register number and the code indicating that this is a register.
- 3. If the register is needed for some other purpose before the subscripted reference is used, the field contains the number of the subscript save cell in which the register contents have been stored, with the appropriate code.

Every time a PN, GN, or VN definition is encountered in the P2-text, the entire XSCRPT table must be deleted. The reason is shown by the following source program statements:

ON 2 AND EVERY 2 GO TO P ARAGRAPH2. MOVE ITEM (X, Y, Z) TO D. PARAGRAPH2. ADD ITEM (X, Y, Z) TO E.

In this example, if PARAGRAPH2 is entered through the branch in the ON statement, the subscript calculations generated for the MOVE will not have been executed, and the register will contain whatever value was left from the last time whatever value was left from the last time.<br>it was used. Therefore, the calculation must be performed in PARAGRAPB2. Deleting all the entries in the XSCRPT table whenever a paragraph-name is encountered assures that the code will be generated.

The XSCRPT table must also be deleted when any verb is encountered which can pass control to any point other than the next sequential instruction. An example of such a verb is a SORT verb or any VSAM verb.

### Indexed References

Indexed references are resolved by the same routines, applying the same logic, as subscripted references. The difference in their handling occurs because index-name values are never known at compile time, and because, at object time, the index-name cells (each index-name is a 1-word cell in the INDEX field of the TGT) contain values

expressing a displacement in bytes from the beginning of the indexed field. The value in the cell corresponds to the following<br>formula:

## (occurrence number - 1)  $*$  length of elementary item

It is the responsibility of the source programmer to set the value in the indexname via a SET statement before an indexed reference is made. The SET verb performs the same calculations for an index-name that routine SSCRPT does for a subscript.

Indexing may be direct, indirect, or Imixed (indexes and literals). Direct indexing uses only index-names. Indirect indexing uses literals as increments or decrements. Mixed indexing consists of at least one index with one or more literal subscripts. Given the Data Division statements:

02 FIELD OCCURS 10 TIMES INDEXED BY A. 03 SUBFIELD OCCURS 10 TIMES INDEXED BY B.<br>04 TTEM OCCURS 10 TIMES INDEXED BY C ITEM OCCURS 10 TIMES INDEXED BY C PICTURE XX.

a reference to ITEM (A, B, C) would be direct indexing, and a reference to ITEM  $(A+4, B-5, C+6)$  would be indirect indexing.

Direct Indexing: The P2-text contains a SUBSCRIPT verb string with a special code in the operands to indicate that they are index-names rather than subscripts. Entries in the XSCRPT and XSSNT tables are made and used in the same way as for subscripted references. Object code is generated to place the value of d from the idk field into a register and add the values of all the index-names to it.

Indirect\_Indexing: Routine SSCRPT determines that there are literals in the SUBSCRIPT string. These literals are placed in an information gathering work area. When the XSCRPT entry is made for the indexed.field referenced, the dictionary pointers are not entered, to prevent a match from being found. This is necessary for possibilities such as the following:

# MOVE ITEM  $(A+4, B-5, C+6)$  TO D. MOVE ITEM (A, B, C) TO E.

If a normal XSCRPT entry was made for the first statement, the dictionary pointers would be identical and the second statement would use the register set up by the first. since the indexing does not point to the same place, the operation would be incorrect.

After routine XSCOMP has generated the code to add the index-names (as described

earlier under "Direct Indexing"), it tests the information-gathering work area. When literals are present, the routine generates additional instructions. These instructions load the literal into a free register, multiply the register by the length in the VLC for that level (in the example, the literal 4 would be multiplied by 200), and add this value to the register pointing to the indexed field (this register has already been incremented by the index-name values). This process is repeated for every literal. The multiplication must be done because the literals, unlike the index-names, represent occurrence numbers, not displacements in bytes.

Mixed Literal and Direct Indexing: Mixed indexing is processed as a combination of direct and indirect. All index-names are processed first, then each literal *is*  treated as an indirect increment.

## ARITHMETIC VERB STRI NGS

The Arithmet *ic*  Translator *is* a group of verb analyzers used to process arithmetic verb strings. It is also used for all MOVE statements and IF statements processed by phase 50.

Given the source program statement:

COMPUTE  $X = A + (C - D / E) * F - G$ .

the following P2-text would be generated:

EVAL DMAX DCURRENT X... DIV E D IR1 (-C) SUB IR1 C IR2 (\*F) MULT F IR2 IR3 (+A) ADD IR3 A IR4  $(-G)$ SUB G IR4 IR5 (ST X) STORE IR5 X

For a description of how phase 4 generates this string, see "COMPUTE statement" in the chapter "Phase 4" where this same example is used.

For each verb string, the Arithmetic Translator routines do the following:

- Place information about each operand in a work area.
- 2. Determine the sizes of intermediate and temporary fields, and check for possible overflow by performing compile-time arithmetic.
- 3. Determine the mode for the operation.
- 12q Section 2. Method of Operation
- 4. Allocate registers and temporary storage for the operation.
- 5. Call the A-text Generator (described later in this chapter) to produce the Procedure A-text.

The formats of switches used by the Arithmetic Translator routines are given in Figure 31.

# Work Area

For each operand in a string, a work area called an operand information buffer is set up. There are three types of operands:

- 1. Data-name operands. In the example, all the operands named in the source program COMPUTE statement are data-name operands.
- 2. Intermediate results. In the example, these include all the operands named with IR. Intermediate results are required because arithmetic machine instructions can handle only two operands at a time. The result of one arithmetic operation becomes an IR, which is then used as an operand of the next operation.
- 3. Temporary results. These are used by series addition and subtraction with multiple receiving fields. For the source statement:

ADD M, N, 0 TO P ROUNDED, Q

a temporary result is required to hold the sum of M. N. and O.

Each operand information buffer holds information similar to an entry in the table XINTR. This includes such attributes as the mode of the operand, the number of digits to the left and right of the decimal point, and the largest possible value of the operand. (The format of table XINTR is given in "section 5. Data Areas. ") For a data-name operand, these attributes are<br>found in the P2-text element. For found in the P2-text element. intermediate results or temporary results, the information is found in table XINTR, when the operand is used in the operation. It was placed in the table after processing of the string in which the intermediate or temporary result was created. The attributes for the intermediate result that is the result of the operation are filled in after processing the operands which form it (how the attributes are found is discussed in this section under "Compile-Time Arithmetic"). When the MULT string is processed, in the COMPUTE

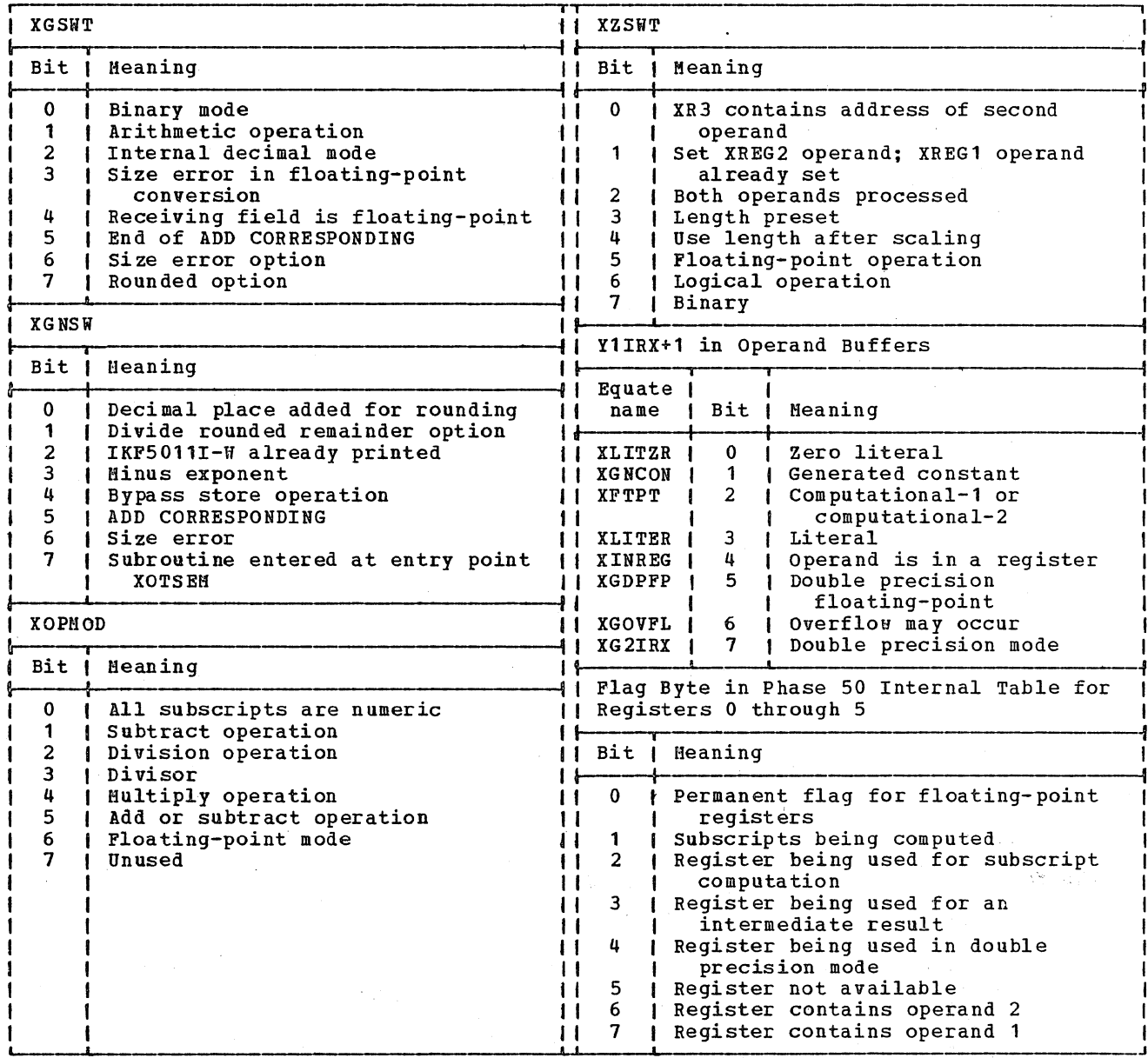

Figure 31. Arithmetic Processing Switches

statement example above, IR2 is found in the XINTR table. The attributes of IR3 are determined during processing of the MULT<br>string, and IR3 is then used as an operand of the ADD string which follows.

If any of the operands are floating-point, the floating-point verb analyzer is called immediately to generate the Procedure A-text. Otherwise, compile-time arithmetic is performed.

Note: The operand information buffers are defined on the same storage as the data area for the SUBSCRIPT analyzer.

## Compile-Time Arithmetic

Compile-time arithmetic is performed with the maximum possible values of the operands (9 in every digit position). If one of the operands is a literal, its actual value is used. The purpose of compile-time arithmetic is to determine if overflow is possible, and to determine how many places are required to hold the intermediate or temporary result.

For example, assume that for the string ADD IR3 A IR4  $(-G)$ , the attributes of A

show that it has a PICTURE of 99V9 and the attributes of IR3 (from table XINTR) show that it has a PICTURE of  $9(3)$ V9(2). The compile-time arithmetic for the maximum value of the scaled operands is:

### 9990+99999=109989

The result determines the attributes (including the maximum possible value) of IRq, which are placed in table XINTR at the end of the ADD processing.

If the intermediate result (IR4 in this case) exceeds or is equal to  $10**30$ , overflow is possible. To avoid overflow, instructions are generated to truncate the intermediate result down to 30 digits.

That is, let DMAX be the maximum number of decimal places in any operand in the source statement, let DIR be the number of decimal places in the intermediate result, and let IIR be the number of integer places in the intermediate result. Then the rules for truncation are:

- 1. If DIR exceeds DMAX and IIR+DMAX is less than or equal to 30, then low-order decimal places are truncated from DIR until IIR+DIR=30.
- 2. If DIR exceeds DMAX and IIR+DMAX is greater than 30, then low-order decimal places are truncated from DIR until it equals DHAX, and high-order integer places are truncated from IIR until DMAX+IIR=30.
- 3. If DIR is less than DMAX, then high-order integer places are truncated from IIR until DIR+IIR=30.

### Mode\_of\_Operation

The mode of the operands determines the mode of operation. In general, the mode of operation is predetermined (for example, if one of the operands is floating-point, all of the operands are converted to floating-point and the operation is in floating-point). However, for operations involving binary and internal decimal operands, routine XHSMD is used to perform some tests to determine whether the operation is to be in bipary or in internal decimal.

If any of the operands is external decimal, it is converted to internal decimal unless it 'is in a MOVE statement. If an operand is sterling nonreport, it is converted to internal decimal unless it is the target field of a MOVE or STORE verb.

·126 Section 2. Method of Operation

If any conversions are required, they are handled by inline conversion or calls to COBOL library subroutines, depending on the complexity of the conversion. See the publication IBM\_0S/VS\_COBOL\_Subroutine Library Program Logic. for the generated Galling sequences.

# Register and Storage Allocation

To assign registers for an instruction, special register handling routines are used. These are:

- XRASG or XRSUAS to assign a single register
- XRDBIR to assign a register pair
- o XRSASF to assign a floating-point register

Phase 50 maintains an internal table for registers 0 through 5, which are the arithmetic work registers of the object program. Each table entry contains a flag indicating whether the register is being used, how it is being used (for example, as used, now it is being used (for example, and<br>one of a pair), and what it contains (such as a subscript or index calculation, or an intermediate result). The format of this flag byte is given in Figure 31.

If a register must be freed, routine XFREER is called. The calling routine passes the number of the register to be freed to XFREER in the XREGNO cell of the phase 50 data area. (X FREER is also used by phase 50 when it is analyzing phase 51 verbs; see "Handling Phase 51 Verb strings.") If registers 0 through 5 must be freed, routine DFREER is called. \

XFREER checks the register table entry for the specified register and, if it is in use, generates instructions to store it. It must then indicate that the value formerly in the register is no longer<br>there. If the register was being use If the reqister was being used for an arithmetic operation, it updates the operand information buffer by filling in the number of the TEMP STORAGE (object-time arithmetic temporary storage) cell in the TGT where the register contents are stored, and the displacement of the cell in bytes from. the beginning of the TEMP STORAGE area. If the value in the register was a subscript, XFREER changes the code of the idk (addressing parameters) field in the XSCRPT table entry (see "Using and optimizing subscript References" earlier in this chapter) to indicate that the value is in a subscript save cell, and provides the cell number. Subscript save cells are assigned in the SUBADR field of the Task

Global Table (TGT) during program execution.

operations in binary are performed in registers. and the intermediate results are left there whenever possible. Decimal operations are performed in storage, with the intermediate results placed in cells of the TEMP STORAGE area.

Space in the TEMP STORAGE area is always allotted in 8-byte (doubleword) cells, regardless of how many bytes are actually required to hold the operand. (If more than eight bytes are needed, two cells are allotted.) To minimize total temporary storage area used by the program, each TEMP STORAGE cell is made available as soon as the value in it *is* no longer needed.

TEMP STORAGE cells for arithmetic operations are assigned by using the counter TSMAX in COMMON (for the format of COliMON, see "section 5. Data Areas"). TSMAX contains the number of the highest numbered double word cell that has been assigned. When a new TEHP STORAGE cell is assigned, this counter is incremented by one. As soon as the value in the TEMP STORAGE cell is no longer needed, the cell number is placed in table XAVAL. The next time a TEMP STORAGE cell is required, XAVAL is searched first. If it has any entries, the cell found there is used, and the XAVAL entry is deleted. Only if table XAVAL is empty is a new TEMP STORAGE cell assigned from TSMAX.

Intermediate results are handled in such a way that, as soon as possible after an intermediate result has been computed, it is used in the next computation and is then no longer needed. In the COMPUTE statement shown above, for example, IR3 is the result of the MULT operation, and then is immediately used as an operand of the ADD.

Note that an intermediate result is also required after the last arithmetic operation (IRS in the example) and that the value is then moved into the data-name result (X) via the STORE verb.. This is necessary because the value may have to be converted, truncated, or aligned to conform to the format for X.

A temporary result, on the other hand, must be saved until all operations requiring it are finished. In the statement:

ADD H, N, 0 TO P ROUNDED, Q.

the temporary result (the sum of M, N, and 0) is first added to P and then added to Q. All steps involving P (rounding, truncation, or conversion, if needed) are completed before the temporary result is

added to Q. When the temporary result is added to P, its value is moved into another cell of the TEMP STORAGE, and the operation is performed from that cell, lenving the original temporary result unchanged.

## GENERATING A-TEXT

A-text is generated from three sources: Constant A-text, Direct A-text, and the A-text Generator. The nature of the text required determines which source is used to generate a particular block of text.

Constant A-text: This type of Procedure A-text resides in the phase 50 constant area. It is stored in the form of DCs, ready to be written out when needed. It is used for standard, frequently occurring object-time operations, such as START.

Direct A-text: This is generally written as one block of instructions at a time by routine GATXTV. The routine is called by the verb analyzers using two parameters:

- o Displacement of the desired block of text from the beginning of the text area
- o Length of text to be written

The verb analyzer fills in the variable fields. before calling GATXTV.

A-text Generator: The A-text Generator is called by a verb analyzer to write one instruction of Procedure A-text at a time. It also generates Optimization A-text for virtual and literal definitions. It is used frequently by the Arithmetic Translator and by other analyzers requiring the generation of A-text too variable to be stored as constant or Direct A-text.

To call the A-text Generator, the verb analyzer fills in the appropriate cells in the parameter area (see Figure 32) and calls a particular generating routine. The generating routine usually has the same name as the instruction it produces (for example, MVC, LOAD). The A-text Generator has no common entry point.

Before returning to the caller, the generating routine sets the entire parameter area to O.

From the parameter information, the generating routine determines exactly what type of instruction to write. For example, if the LOAD routine finds that the only operands specified are two registers, it writes an LR instruction. If a nonregister operand is two bytes long, the generating

Phase 50 127

routine generates an LH. This occurs for a cell such as a VLC, which is always a halfword or a 2-byte literal. The A-text Generator does not test the length of a<br>data-name.

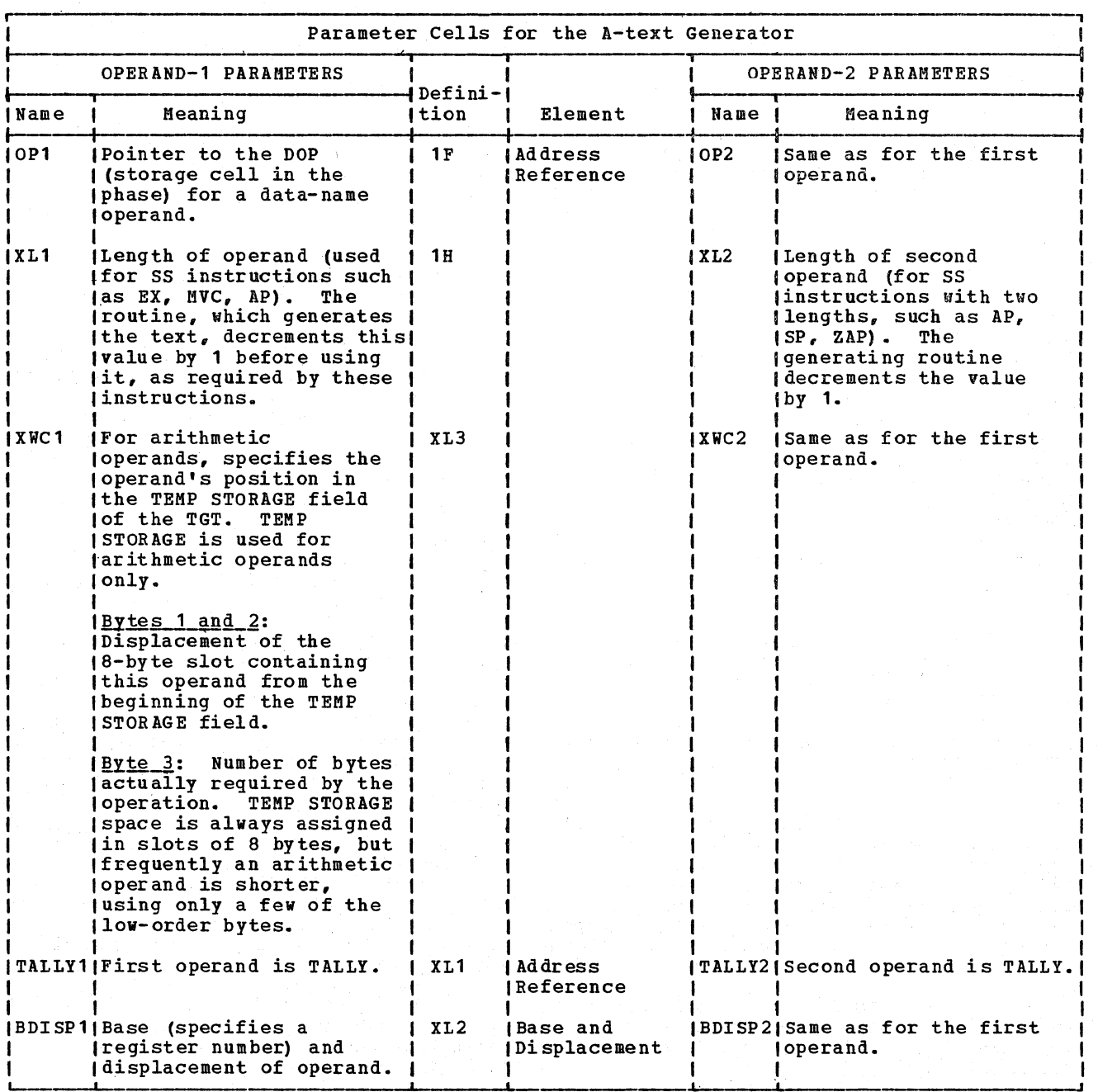

 $\left(\right)$ 

Figure 32. Parameter Cells for the A-Text Generator (Part 1 of 4)

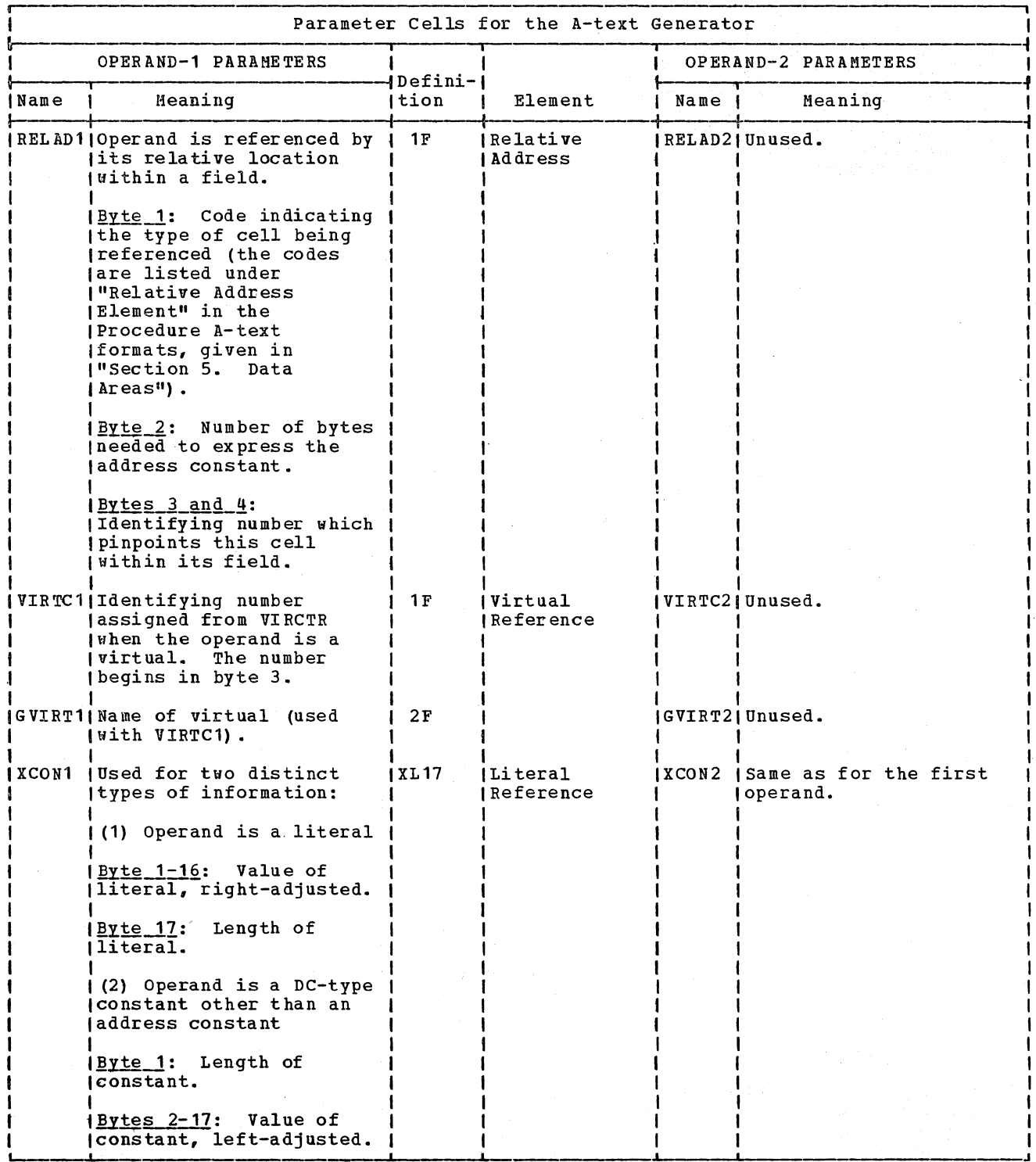

Figure 32. Parameter Cells for the A-Text Generator (Part 2 of 4)

÷.

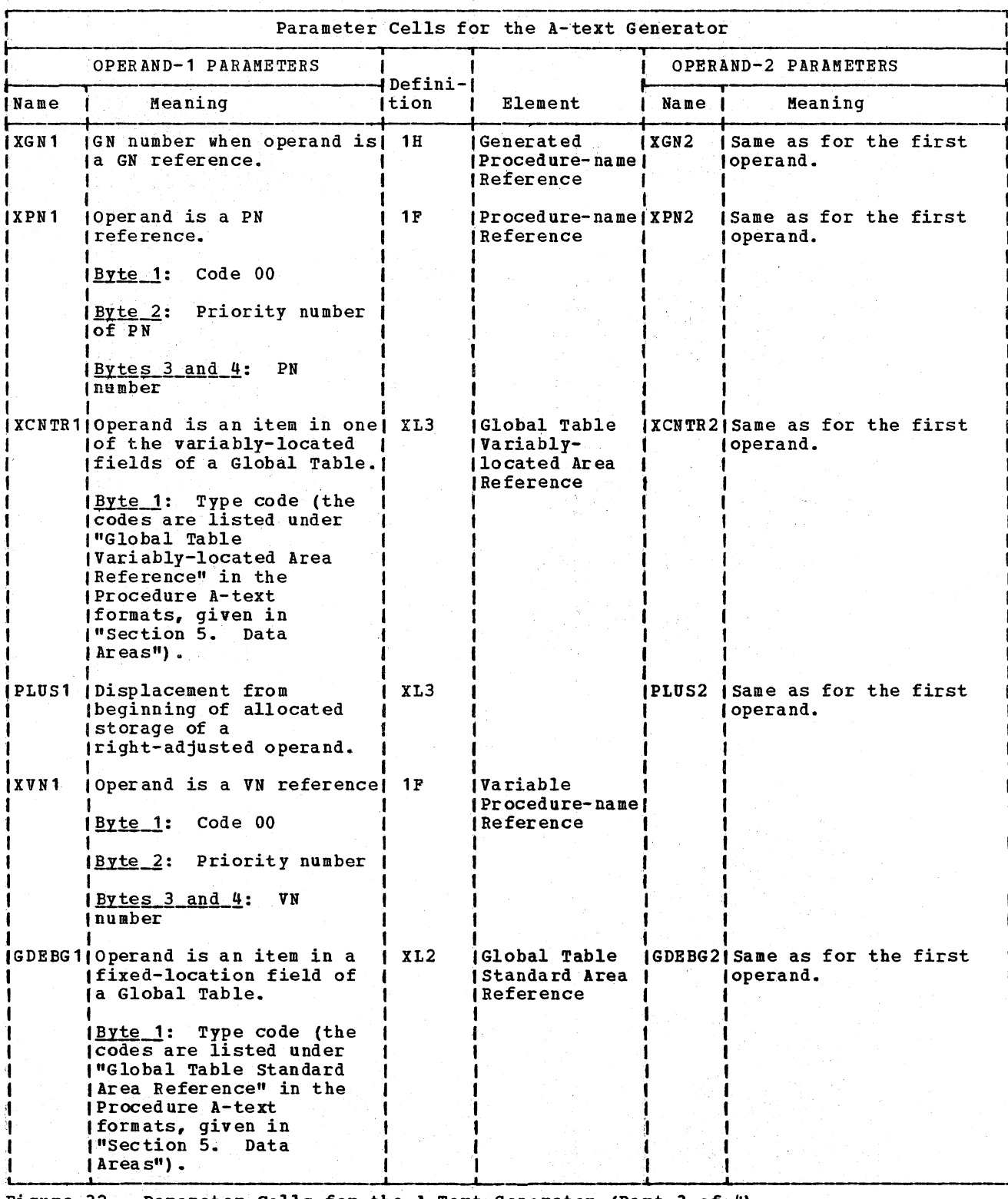

Figure 32. Parameter Cells for the A-Text Generator (Part 3 of 4)

 $\sim$ 

- 250

 $\frac{1}{3}$  (  $\frac{1}{2}$  ).

 $\mathcal{X}$  $\mathcal{L}^{\pm}$ ÷

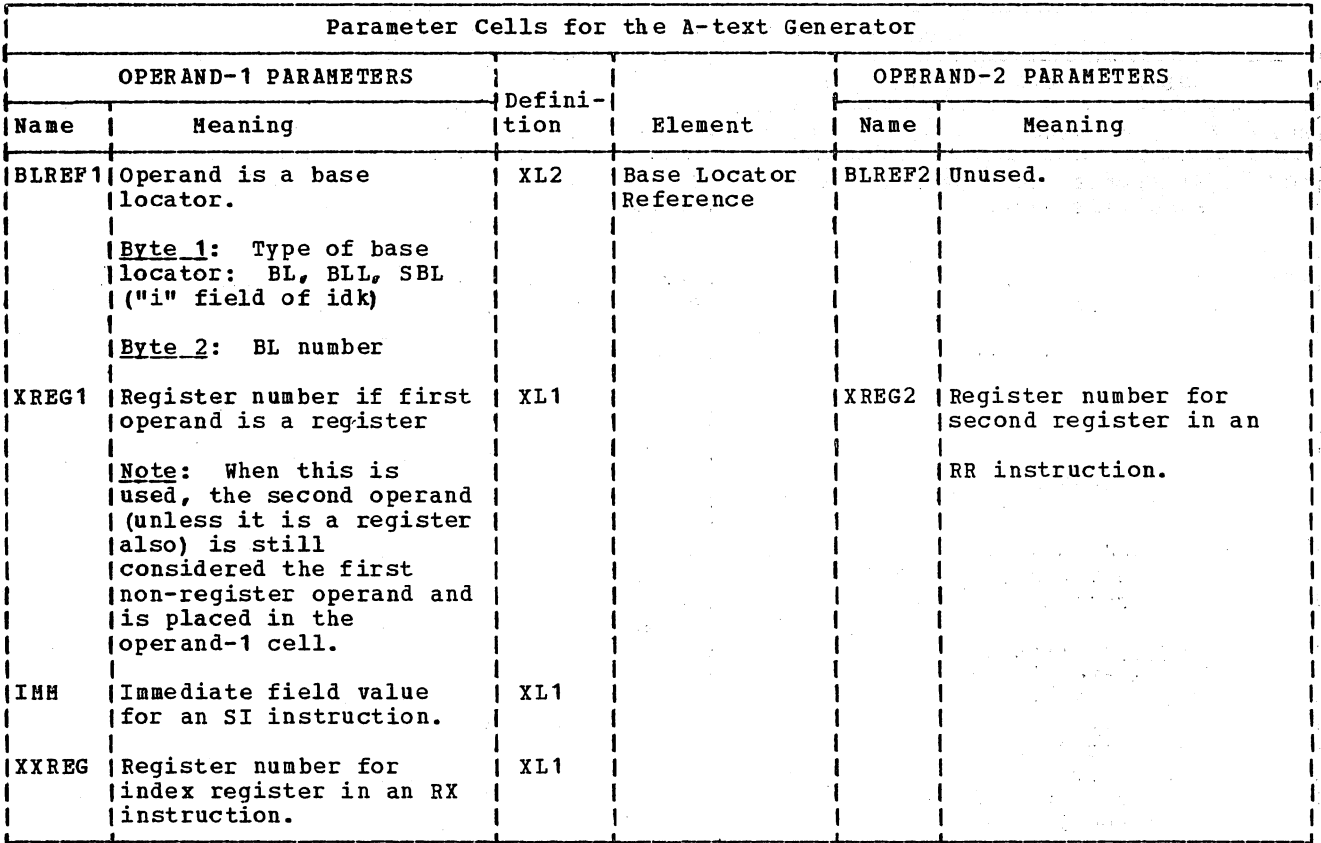

Figure 32. Parameter Cells for the A-Text Generator (Part 4 of 4)

# LITERALS AND VIRTUALS

The A-text Generator does not include literals and virtuals in the Procedure A-text. Rather, it writes the virtual with an Optimization A-text prefix on SYSUT2 and writes the literal as Optimization A-text on SYSUT3. At execution time, virtuals and literals are stored in the Program Global Table. By processing Optimization A-text,<br>phase 6 or 62 can eliminate duplicate storage if the same virtual or literal is used more than once.

For virtuals, the A-text Generator assigns an identifying number to the virtual and writes the number as Procedure A-text. The virtual itself is then written with an Optimization A-text prefix on SYSUT2, along with its identifying number.

Virtual identifying numbers are assigned from the VIRCTR cell of COMMON. This counter is initialized to 1 in phase 00. The counter is incremented to indicate the number of virtuals required by the options that are in effect. Each virtual and the<br>options for which it is required are listed below. Although more than one option may

require the same virtual, the virtual appears only once.

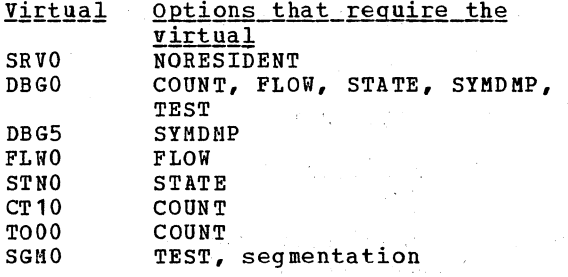

The total number of virtuals processed by phase 50 is equal to the number of virtuals required by the options in the above list. At the end of phase 50 initialization, the value in VIRCTR is one greater than the<br>total number of virtuals processed by the phase. Within phase 50, whenever a new virtual is needed, the current value of<br>VIRCTR is used as the virtual number, and then the counter is incremented. At the end of phase 51, the counter is decremented by 1. (VIRCTR is the only counter in COMMON handled in this manner. For all other counters, the value of the counter is incremented before being used.)

Phase 50 131

When a literal reference is required, the Procedure A-text element contains a code and a counter. The literal itself is put out as optimization A-text, and the LTLCTR counter of COMMON is incremented. An identifying number is assigned to the literal, so that phase 6 or 64 can determine which literal reference applies to a given literal.

During phase 50 processing, the optimization A-text for a literal definition is written in SYSUT3; all other output from phase 50 is written in SYSUT2.

## HANDLING PHASE 51 VERB STRINGS

Once the PH5CTL routine has determined that a verb string is not one of those processed by phase 50, it calls routine PH5BVB to handle the verb string.

The PH5BVB routine first checks to see if the verb is one that will use registers 0 through 5 at execution time. If it is, routine DFREER is called to free registers. (DFREER is described in "Register and storage Allocation" earlier in this chapter. )

Routine PH5BVB then writes the header and operands of the verb string on SYSUT2 as P2-text. Then it determines whether the verb is MOVE, EXAMINE, TRANSFORM, RECEIVE, or SEND; a MESSAGE condition; or a subroutine test verb generated for an IF (NOT) MESSAGE statement. If it is one of these, routine XSPRO is called. This routine checks to see whether there is an object of an OCCURS clause with the DEPENDING ON option in the data-name being moved into, examined, or transformed, in the CD-name, or *in* the data-name associated with a RECEIVE or SEND verb. When this is

the case, routine XSPRO generates calls to Q-Routines.

Finally, routine PH5BVB determines whether the verb is one that requires deletion of all the entries in the XSCRPT table. These verbs include:

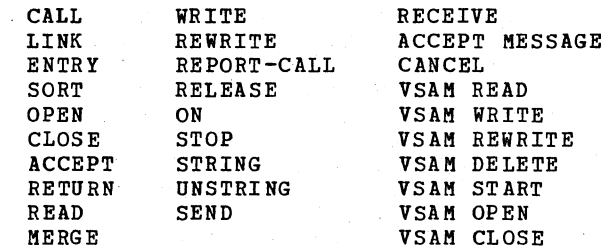

 $\mathbf{I}$ 

 $\tau_{\rm c} \sim 2$ 

If the verb is one of the above, routine KILSUB is called to delete the XSCRPT table entries.

### ADDITIONAL PROCESSING FOR THE OPT OPTION

If the OPT option is in effect, phase 50 also performs the following functions:

- Converts phase 4 optimization Information elements (43xx) to phase 50 optimization Information elements  $(C0xx)$ .
- Primes the BLUSTBL table for the number of BLs and BLLs present in the program. For each reference to a data-name, it adds 1 to the entry for that BL or BLL. This table is used by phase 62 to assign permanent base registers to the BLs and BLLs. Phase 51 also updates the BLUSTBL table.
- Writes GNUREF elements for Q-Routine calls.

# PHASE 51

Phase 51 (IKFCBL51) functions in a similar manner to phase 50. Elements of text written by phase 50 are read from SYSUT2. Phase 51 checks each element and performs whatever processing *is* required, based on the type of element read. After processing, it writes the element as Procedure A-text on SYSUT1, as optimization A-text on SYSUT3, or as E-text on SYSUT4. (Optimization A-text is written immediately after any optimization A-text that was written on SYSUT3 by phase 50.)

Input to phase 51 can be any of the following:

- .. Intermediate Procedure A-text
- .. Intermediate Optimization A-text
- .. Verb strings
- .. Intermediate E-text

An element of Intermediate Procedure A-text may be a Q-Routine control break, or it may be text generated by phase 50 and requiring no further processing. If it is a Q-Routine control break, routine GETNXT generates an end-of-file macro instruction, if necessary, and writes the text element of 4440. otherwise, the element is merely copied as Procedure A~text output without the identifying prefix of 28 and its count field.

An element of Intermediate optimization A-text, identified by a prefix of 27, can be a segmentation control break or a PN. GN, or VN definition.

Verb strings written in P2-text require processing by one of the phase 51 verb analyzer routines.

## $E-TEXT$

Whenever it encounters E-text in its input or generates an E-text element itself, phase 50 writes it out on SYSUT2 with an identifying prefix or, if the SYNTAX or CSYNTAX option *is* in effect, on SYSUT4 without the prefix. E-text with the prefix<br>is referred to as Intermediate E-text. Phase 51 recognizes it, discards the prefix, and writes the E-text out on SYSHTM.

To enable phase 00 to pass a return code back to the operating system at the end of compilation, phase 51 must determine the highest severity level encountered in the program. When routine GETNXT encounters an element of E-text or when the phase 51 processing routines firid an error situation requiring that E-text be written, routine ERRPRO *is* called. This routine uses a cell in COMMON called ERRSEV (for the format of COMMON. see "Appendix A: Communications Area"). If any E-text was generated by phases 10, 12, 20, 22, and 21, ERRSEV was set by phase 21. Thereafter, ERRSEV is set by phases 3, 4, and 50 to the highest error severity level encountered.

Routine ERRPRO adds 1 to the severity code of the current E-text element and multiplies this value by 4. (The code must be incremented by 1 because certain errors produce a severity code of 0; adding 1 to the severity code distinguishes such an error from no errors at all.)

ERRPRO then compares this value to the current value of ERRSEV, and enters the code of the E-text into ERRSEV if it is higher. The E-text is then written out on SYSUT4. Note that this is the first time (unless the CSYNTAX or SYNTAX option is in effect) that E-text is separated from the other output of a phase, rather than embedded in it.

If the CSYNTAX option is in effect and if any phase generates an error (E) or disaster (D) level message, the SYNTAX option is forced into effect. Following phase 50 processing if phase 00 finds the SYNTAX option in effect, phase 00 sets the value of LINKCNT to indicate that phase 70 is to be executed next. If phase 00 finds Is to be executed mext. If phase of finds that the CSYNTAX option is still in effect, processing continues with phase 51. If phase 51 detects no syntax error which would cause an error (E) or disaster (D) level message, a full compilation is produced. Otherwise, the SYNTAX option is forced into effect, the ERRSEV cell is set, and control *is* passed to phase 00. Finding the SYNTAX option in effect, phase 00 sets the value of LINKCNT to indicate that phase 70 is to be executed next; error messages are listed and the compilation is terminated (see "syntax-checking Compilations" in the chapter "Phase 00").

## PROGRAM BREAKS

'Routine GETNXT uses program breaks to determine where to issue the START macro-type instruction. This instruction indicates where in the object program control is to be passed by the initialization routines (see the discussion of these routines in the chapter "Phase 6") if the program is executed by PROGRAM-ID rather than at an alternate entry point.

Each program break read by phase 51 (except for segmentation control breaks that are handled as described below) is handled by the routines CHKSEG and STRTEST. CHKSEG examines the type of break and sets the bit configuration of STRTSW, a one-byte switch. STRTEST checks STRTSW to determine the exact point at which the START macro-type instruction should appear. STRTSW is also used to check the point at which current processing is taking place, for example, within the Report writer section.

If no beginning-of-declaratives break is encountered, the START is written immediately after the Procedure Division break is encountered. If declaratives are present, the START *is* written after the end-of-declaratives break has been found.

### SEGMENTATION CONTROL BREAKS

Phase 51 writes Procedure A-text on the direct-access device SYSUT1. When phase 6, or phases 62 and 63, read *this* text, segments must be read and processed in order of priority, rather than in the order in which they appear in the source program. To facilitate this, routine SEGENTR builds a table (called SEGTBL) containing the relative disk address of the beginning of each segment.

The relative disk addresses are obtained through phase 00. (Note that phase 00 handles all input/output requests for the other phases.) When phase 00 writes Procedure A-text for the first physical record of a segment, after the CHECK has been issued for that WRITE, it issues a NOTE macro instruction. The NOTE macro instruction returns the relative disk address of the record just written, which is saved in SEGSAVE, a cell internal to phase 00.

The segmentation control break encountered by phase 51 signals the end of one segment and the beginning of a segment with a different priority. Routine GETNXT calls phase 00 with a request for the

134 Section 2. Method of operation

SEGNOTE function. (For a description of the calling sequence and parameters, see "Phase Input/Output Requests" *in* the chapter "Phase 00".) To complete the output for the previous segment, phase 00 writes whatever *is* left *in* the buffer, and passes back to phase 51 the value in SEGSAVE, which *is* the starting address of the previous segment. Phase 51 stores this as an entry in SEGTBL, along with the priority number of the previous segment. (For the SEGTBL table format, see "Section<br>5. Data Areas.") Data Areas.")

The call to SEGNOTE also indicates to phase 00 that the next time it writes on SYSUT1, it will be the beginning of a new segment and another NOTE must be issued.

### PN. GN. AND VN DEFINITIONS

When a PN, GN, or VN definition is encountered, routine PUTDEF is called. This routine changes the definition to Procedure A-text and writes it out.

For PN definitions, the PN number and the priority number are saved before PUTDEF *is* called. For VN definitions, the SEGLMT cell in COMMON (see "Appendix A: communications Area") is tested to see if the program is segmented (a value other than hexadecimal FF in SEGLHT means the program is segmented). If it is segmented, the VN definition is written as both Procedure A-text and optimization A-text.

### Building PN and GN Equate Strings

It is possible that earlier phases have generated more than one GN to define a single verb within a procedure statement. When this occurs, several GN definition elements are encountered in a row without any intervening text. If the source program included a procedure-name at this point, a PN definition also occurs, preceded by one or more GN definitions. since only one procedure-name is required to provide a branching point *in* the object program, the rest of the GNs can be eliminated. All the GNs (and the PN, if any) are collected in a phase 51 work area called GNLIST. from which they are written *in* optimization A-text as an Equate string. In Procedure A-text, *only* the PN definition is written or, if there was none, the first GN definition (the one with the lowest GN number). Phase 6 uses the Equate string to change all references throughout the program from the equated GNs to the one for which Procedure A-text was issued.

If the OPT option is in effect, these PN and GN Equate strings are not written. All PNs and GNs are written in Procedure A-text regardless of their position. Since no cells in the PGT are allocated for their  $addresses,$  it is not necessary to equate their addresses. They are addressed instead by using a displacement from a base register.

### Building the PNUTBL Table

The source programmer may have coded some procedure-name definitions to which reference is never made. The address cells for such procedure-names can be eliminated. To do this, routine PNUSED in phase 51 builds the PNUTBL table for phase 6 or 62.

This table contains one bit for every PH definition in the program, rounded up to a multiple of 4. The size of the table is determined from the cell PNCTR in COMMON. This cell was incremented by phase 1B every time a PN definition was created, and therefore contains a count of the total number of PNs in the program. All bits in the table are initialized to  $0<sub>g</sub>$  and every time a PN is referred to throughout phase 51 processing, the bit in the table corresponding to the PN number is set to 1. Phase 62 uses the PNUTBL table to determine if a PH has been referenced. If it has not been referenced, no entry point processing<br>is done at the point of definition.

## *VERB STRINGS*

Phase 51 processes input/output verbs, other nonarithmetic verb strings (including some requiring calls to object-time subroutines), and DISPLAY literals. As  $eramples<sub>s</sub>$  the ON string is discussed below under "Other Nonarithmetic Verb Strings" and the DISPLAY verb under "Verbs Requiring Calls to Object-Time Subroutines." Samples of coding are included in those discussions.

If the STATE or the SYMDMP option is in effect, a call to the COBOL library debugging subroutine entry point ILBODBG4 is generated for all verb analyzers (except FLOW and COUNT) which produce code branching outside the main line of the  $program.$  (However, this call is not generated before the call to the flow trace<br>subroutines entry point ILBOFLW1.). When subroutines entry point ILBOFLW1.). routine PH5CTL encounters the READ, WRITE/REWRITE, OPEN/CLOSE, RETURN, RELEASE, USE/ENDOSE for error and label declaratives, and checkpoint READ and WRITE

verbs, it calls routine DBGTEST to generate the call. The call is also generated. before the code generated to call any COBOL object-time subroutine or any program that is the operand of a CALL statement, and before any branch to a Q-Routine or to report writer routines (not including report writer declaratives). For a description of the COBOL library subroutines, see the publication  $IBM_O$  OS/VS | COBOL Subroutine Library Program Logic.

## Input/Output Verbs

Phase 51 generates the object code required for the input/output verbs discussed in this section. There is a separate verb analyzer routine for each verb. Each routine may share several subroutines with other analyzers.

The coding generated is basically the required linkage to an input/output routine and, therefore, depends on the access method. Additionally, the following factors influence the coding: the organization of the data records, the blocking factor, the recording mode, multiple buffering, use of SAME RECORD AREA clause, inclusion of a RERUN clause, use of label records and declaratives, and the type of device.

By convention, the following register assignments are used at execution time.

- o Before an input/output operation:
	- -- If a DECB for a file is referred to in the generated code for an input/output operation. the address of the DECB is placed in both registers 1 and 3, and the address of the DCB for the file is placed in register 2.
	- -- If a DECB for a file is not referred to in the generated code, the address of the DCB for the file is placed in both registers 1 and 2.
	- -- Register 15 contains the address of the input/output routine that corresponds to the particular operation and access method.
- After certain input/output operations:
	- -- Register 1 contains the address of the next record to be read or the next area to be written in.
- o Before calls to object-time subrou tines:
- -- Register 15 contains the address of the COBOL library subroutine to be called.
- -- Register 1 contains the address of the parameter list, if any.

Note: Before the first inline call for a SORT or MERGE statement to the ILBOSRTO subroutine, registers 0 through 5 contain parameters used by the subroutine.

The code generated for input/output verbs *is* described in the paragraphs that follow. In cases where a call to a COBOL library subroutine is generated, the calling sequence *is* given in the publication IBM OS/VS COBOL Subrouting Library Prográm Logic.

OPEN<sup>1</sup>: The general form of the code is the expansion of the OPEN macro. Several additions may be made depending on the device and access method used. A call to the ILBOSAMO subroutine is generated for a BDAM file opened as output. Code *is*  genera ted to move the address of the Error subroutine, ILBOSYNx, into the SYNAD address in the DCB, to move the address of ILBOSPAO into the DCB extension, to move the address of ILBOEXT1 into the exit list, and'if RERUN has been specified, to move the address of the Checkpoint subroutine, ILBOCKPO; into the exit list. The input is two strings, the first of which *is* used to generate device-type code and the OPEN macro expansion.· The second *is* used to generate the device-dependent code needed after the file is open. In addition, code is generated for each file so that an appropriate message can be produced on the console in the event of an unsuccessful open for a file.

CLQ2E1: The code generated *is* the expansion of the CLOSE macro. Additions may be made depending on the device and access method used. A call to the ILBOSAMO subroutine is generated for the CLOSE statement for a BSAM file.

 $READ1:$  This verb may cause either of two distinct sets of code: a GET or READ macro expansion is generated in most cases, with additions depending on the device and access method used; a COBOL library subroutine linkage is generated in special cases.

1For VSAM files, all interfaces to the VSAM access meth od are handled by the library SUbroutines ILBOVOC and ILBOVIO. These subroutines are described in **IBM 0S/VS** COBOL Subroutine Library Program Logic.

136 section 2. Method of Operation

--------------------

WRITE1: This verb may cause either of two distinct sets of code: a PUT or WRITE macro expansion is generated, with additions and modifications depending on the device and access method used; a COBOL library subroutine linkage *is* generated in special cases, for example, a WRITE statement for a BSAM file, or QSAM file. or printer spacing.

Note: For the OPEN, CLOSE, READ, and WRITE verbs, Procedure A-text BLCHNG elements are written. This indicates to phase 6 or to written. This indicates to phase 6 or 6<br>phases 62, 63, and 64 that if they have permanently or temporarily loaded the associated BL into a register, they must reload the register or flag the register as no longer containing the BL. For ENTRY. SORT, MERGE. label declaratives initialization. and referencing the TOTALED AREA. Procedure A-text BLCHNG elements followed by the BLL reference instead of the base locator (BL) reference are written to indicate that a BLL has changed and must be reloaded into the permanently assigned register or that the internal phase 62 temporary register cell (14 or 15) must be flagged as no longer containing the BLL.

START<sup>1</sup>: The START statement for ISAM files without the generic KEY specified, results in the macro expansion of an ESETL macro instruction, followed by a SETL macro instruction without the key class option.

The START statement for ISAM files with the generic KEY specified, results in the generated code for a call to the START subroutine. Following the subroutine call, phase 51 generates the macro expansion of the ESETL macro instruction, followed by a SETL macro instruction with the key class option.

DISPLAY: The DISPLAY statement results in the generated code for a call to the ILBODSPO or ILBODSSO subroutine except for a DISPLAY of an alphanumeric literal, which results in the macro expansion of a WTO macro instruction.

ACCEPT: The ACCEPT statement results in the generated code for a call to the ACCEPT subroutine, ILBOACPO. when the "FROM SYSIN" option is used. When the "FROM CONSOLE" option is specified or implied. a WTOR macro expansion is generated.

RECEIVE: The RECEIVE statement results in the generated code for a call to the RECEIVE subroutine, ILBORECO. The ACCEPT MESSAGE statement also results in the generated code for a call to the RECEIVE subroutine, ILBORECO. A switch byte is set to indicate that the call is for a message condition rather than a RECEIVE verb.

Licensed Material - property of IBM

SEND: The SEND statement results in the generated code for a call to the SEND subroutine, ILBOSNDO.

STRING: The STRING statement results in a call to the STRING subroutine, ILBOSTGO.

UNSTRING: The UNSTRING statement may result in one or more calls to the UNSTRING subroutine, ILBOUSTO, and in two or more calls to the conversion subroutine, ILBOCVBO, at both entry points: ILBOCVBO and ILBOCVB1. The number and order of calls are determined by the types of operands specified in the UNSTRING statement.

USE: The USE verb, on entry to the Declaratives section, generates code which sets up fields (pointers) for the information requested, such as the address of a label or an error block. At the end of the section, the code needed to return to the object-time subroutine is generated.

# Other Nonarithmetic Verb Strings

This section discusses the ON string as an example of a nonarithmetic verb string.

When routine PH5CTL encounters an ON string, it moves the operands into a uork area and calls routine ON to process the string.

The processing depends upon the options given in the ON statement. In the simplest case (ON 1), instructions are generated to test a switch to see if the statement completing the ON has been executed and, if it has, to branch around this statement.

Figure 33 shows the Procedure A-text produced for an ON statement with an initial value, increment, and maximum value. The numbers of the following explanations refer to the circled numbers in the figure.

- $(1)$ GN1 is the generated procedure-name assigned to the next sequential source program statement. A branch must be made to this statement when the ON condition is false (that is, in this example, when the ON instructions to test and increment the counter have been executed an odd number of times or more than 16 times).
- $\odot$ This instruction loads the contents of ONCTR1 into register 3. ONCTR1 is the identifying number of an ON control cell. At execution time, this cell will be incremented by 1 each time the ON statement is executed and compared

with the maximum value, as specified in the UNTIL option.

Phase 51 assigns identifying numbers to ON control cells using the ONCTR cell in COMMON. At execution time, each ON control cell will occupy four bytes in the ONCTL field of the Task Global Table, or TGT (see "Appendix B. Object Module" for the format of the TGT).

Registers 1 and 2 are generally used in the object program for nonarithmetic operations. When a non arithmetic register is needed by a phase 51 verb, one will have been freed by phase 50's issuing of an instruction to store its contents in a subscript save cell, if necessary (see "Register and Storage Allocation" in the chapter "Phase 50" for a fuller description of register saving). Subscript save cell numbers are obtained from the SUBCTR cell in COMMON. They correspond to SUBADR cells in the Task Global Table of the object program. The instructions to save the registers would precede the LOAD instruction.

- $\left( 3\right)$ The literal 16 is not actually issued in the Procedure A-text. Rather, a literal definition element is issued, and the literal itself is written as optimization A-text (see "Literals and Virtuals" in the chapter "Phase 50").
- $(4)$ This branch statement transfers control to GN1 (the next source program statement) when ONCTR1 contains a value greater than 16.
- $(5)$ This statement causes a branch to GN1 when ONCTR1 contains a value that is less than 2.
- $(6)$ XSASW1 identifies a cell that will control the increment (EVERY option) of the ON statement at execution time. The switch will be flipped each time the statement is executed and tested to determine whether the imperative statement should be branched around. The switch is used only if the increment is 2 or in the ON 1 case.

*source statements* **Intervalse Intervalse Intervalse Intervalse Intervalse Intervalse Intervalse Intervalse Intervalse Intervalse Intervalse Intervalse Intervalse Intervalse Intervalse Intervalse Intervalse Intervalse Int** ON 2 AND EVERY 2 UNTIL 16 MOVE A TO B.I I ADD C TO D. |<br>|<u>P2-text\_Strings</u><br>| ON 2 2 16 GN<mark>1.</mark>  $\left( 1 \right)$  $Move$  (2) A B. IGN1. ADD (2) C D. |<br>|<u>Procedure A-text</u><br>| L 3,0NCTR1 LA  $3, 1 (3)$ <br>ST  $3, 0$ NCTR1<br>C  $3, = (16)$ C  $3,=(16)$ <br>L  $2, A$  (GN1) L  $2, A$  (GN1)<br>BCR NOTLO, 2 C  $3 = (2)$ <br>BCR  $10.2$ BCR  $\overline{L0, 2}$  5<br>XI XSASW1.X'0 XI XSASW1, X'01'<br>CLI XSASW1, X'01' (6) CLI XSASW1, Xº01' NOTEQ, 2 instructions for MOVE IGN1. instructions for ADD

Figure 33. Analysis of an ON statement

The identifying numbers are assigned from cell XSWCTR in COMMON. They correspond to cells in the XSASW field of the Task Global Table in the object program.

If the increment is not 2, an ON control cell is used to control the increment. Like the cell described in paragraph number 2, it is assigned an identifying number from ONCTR in COMMON, and it is used in a similar manner.

Special Considerations for Nonarithmetic **Verbs** 

Some nonarithmetic verbs create special situations that require additional processing. These are described in this section.

Nonarithmetic Conversions: In a few instances, nonarithmetic-data items must be expressed in binary during object program. execution. These instances are illustrated by the following source program statements:

> GO TO ABC DEPENDI NG ON X. PERFORM RTNA X TIMES.

In both these cases, the value of X must be in binary when the statement is executed; however, the source programmer *is*  not required to create X as a binary data item. This situation also arises in some Q-Routines.

138 section 2. Method of Operation

To handle this, the verb analyzer calls routine DNTOR1. This routine determines whether the value is already in binary or must be converted. If conversion is needed, DNTORl generates code which converts the value at object time, and places the binary value in a work area in the TEMP STORAGE-2 field of the Task Global Table (leaving the value in the data area unchanged). The work area, rather than the data area, is then used when the value is referred to.

Procedure Branching in a Segmented Program: If a GO statement transfers control out of the current segment and the current segment is not the root segment, phase 4 has indicated this by passing a special verb code (see "Checking for segmentation in Procedure Branching" in the chapter "Phase 4"). When phase 51 encounters this verb code, it generates a call to the COBOL library subroutine, ILBOSGMO, or if the OPT option is in effect, to ILBOSGM1 (the calling sequence is given in the publication IBM OS/VS COBOL Subroutine Library Program Logic. This subroutine checks to see whether the necessary segment (the one containing the object of the GO TO) *is* already in storage, brings *it* into storage if it is not, initializes the segment, and transfers control to the named procedure.

If the operand *is* a PN or GN in a GO TO statement with the regular GO verb code, a normal branch *is* made whether or not the program *is* segmented. No test need be made. because phase 4 only issued a regular GO verb code if the branch did not require segment initialization.

If the operand is a VN, the SEGLMT cell in COMMON *is* tested. If the test indicates that the program is segmented (a value other than hexadecimal FF), a call to ILBOSGMO *is* generated. If, at execution time, the VN is within the same segment, the subroutine will execute a normal branch. If the VN is not in the current segment, the subroutine will perform segment initialization.

If the GO TO statement contains a DEPENDING ON option, SEGLMT *is* tested to see whether the program is segmented. If *it* is, a call to the COBOL library subroutine, ILBOSGMO, is generated. If the OPT option is in effect, a Call to the COBOL library subroutine, ILBOGDOO. *is*  genera ted. This subroutine passes' control to the appropriate PN. If the program *is*  segmented, the address of entry point ILBOSGM1 is passed in register 2 to the ILBOGDOO subroutine. This subroutine then determines which PN to branch to and passes control to entry point ILBOSGM1 to do standard processing for segmentation.

## Verbs Requiring Calls to Object-Time Subroutines

In this section, the DISPLAY verb is discussed as an example of a verb which is executed by a COBOL library subroutine. (This discussion assumes that neither the DYNAM nor RESIDENT option is in effect and that the COBOL library DISPLAY subroutine, ILBODSSO, cannot be used.) The discussion is based on the DISPLAY statement shown in Figure 34. In this example, A, B, C, D, and E are data-names whose USAGE is DISPLAY and whose PICTURE is XX. The numbers of the following explanations refer to the circled numbers in Figure 34.

 $(1)$ Phase 4 puts a maximum of five operands in a string. Since the<br>number of operands in this DISPLAY statement requires a continuation string, the first operand generated by phase 4 is the COBOL word FIRST, and the last operand is the COBOL word END. This is the form of all continued strings. The second operand identifies the device and the third through next-to-last operands are the data items named in the source statement. (Note that the P2-text contains the attributes, not the<br>names, of the data items.)

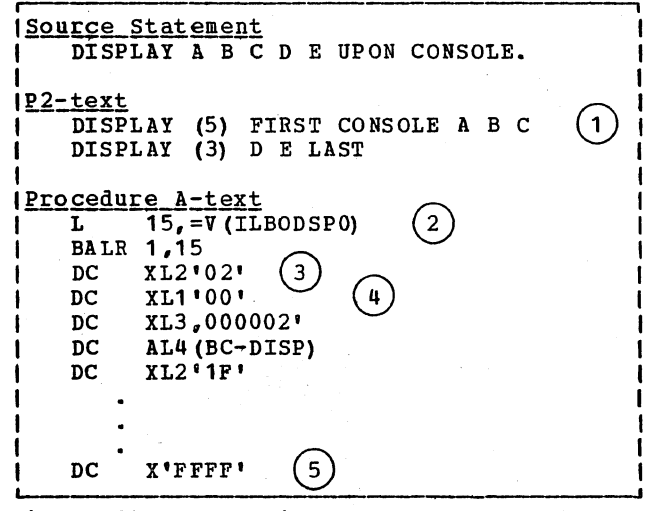

Figure 34. Analysis of a DISPLAY Verb

(2) ILBODSPO is the name of the COBOL library DISPLAY subroutine. Since it is a virtual (for a definition of virtuals, see the glossary), it is not<br>uritten as part of the Procedure A-text. Rather, its virtual number is written as Procedure A-text; the name<br>of the virtual itself is put out as Optimization A-text. See "DISPLAY Literals" below and "Literals and Virtuals" in the chapter "Phase 50"

for a discussion of how this text is produced.

- $\left( 3\right)$ This parameter gives the device code, which is 02 for CONSOLE. The section on ILBODSPO in the publication IBM OS/VS COBOL Subroutine Library Program Logic, contains a complete list of<br>device codes.
- $(4)$ This parameter and the three which follow it give operand information for data-name A. Each operand is specified in a 10-byte field. The description of ILBODSPO in the publication IBM OS/VS COBOL Subroutine<br>Library Program Logic, gives all the<br>codes; the meanings of the codes used in this example are as follows:
	- $Code$ **Meaning** Specifies the type of the item. In this case, data-name A is nonnumeric, ready to display.
	- 000002 Specifies the length of the item. Since the PICTURE for A is XX, the length is two bytes.
	- AL4 (BC-DISP) Specifies a displacement of an item from the beginning of the table identified by a base code.
		- Specifies the displacement of A from the beginning of the area controlled by its base locator.
- $(5)$ Following the description of A are similar 10-byte fields describing each of the other operands. The code FFFF follows the last description.

Note: As a special case, the DISPLAY of a single alphanumeric literal UPON CONSOLE generates an in-line WTO (write-to-operator) coding, rather than a call to the library subroutine.

If the STATE option has been specified, a call to the library subroutine ILBODBG4 is generated before any DISPLAY coding.

# DISPLAY Literals

 $\overline{0}$ 

 $1F$ 

Generation of A-text, including literals and virtuals, is almost identical to that performed in phase 50. There is one exception, however. If a literal is in a

DISPLAY statement that requires a call to a COBOL library subroutine, a separate DISPLAY literal Optimization A-text element is written. This element is of a different type than an internal literal. It is generated differently so that phase 6 or 62 can build separate tables for internal and DISPLAY literals and search these tables using different techniques.

# Generating System/370 Instructions

If a variable-length move or compare is required, the MVCL (for a move) or the CLCL (for a compare) machine instruction will be generated. If a compare involves a field greater than 256 bytes in length or if the receiving field for a move is greater than 512 bytes in length, the CLCL or MVCL machine instruction, respectively, is generated. If the receiving field for a move is right justified and the receiving field for the move is either greater than 512 bytes in length or variable in length, a call is generated to the ILBOSMVO COBOL library subroutine.

### Text Generation for the OPT Option

If the OPT option is in effect, phase 51 generates the following text elements:

- Procedure A-text BC elements'following a call to the COBOL library segmentation or GO TO DEPENDING ON subroutine.
- Procedure A-text CO elements, specifically, COOl, C003, and C006.
- Optimization A-text GNUREF (1C) elements, PNUREF (20) elements, GN-VN

(24) elements for PERFORM verbs, and VN  $(38)$  EQUATE  $(44)$  PN  $(4C)$  elements, and

## GENERATING OBJECT CODE TO PROCESS VSAM **FILES**

Phase 51 contains a verb analyzer routine for each of the VSAM input/output verbs: OPEN, CLOSE, READ, WRITE, REWRITE, START, and DELETE. The VSAM verb routine:

- Analyzes the operands in the verb string.
- Creates the parameter list to be passed to the object-time subroutine that performs input/output operations for VSAM files.
- Generates the calling sequence for object-time subroutine.

The calling sequences to the COBOL object-time subroutines (ILBOVCOO, and ILBOVIOO) are described in IBM OS/VS\_COBOL subroutine\_Library\_Program\_Logic.

## GENERATING CALLS TO THE ILBOVCOO AND ILBOVIOO SUBROUTINES

The COBOL object-time subroutines act as the interface between the COBOL object program and VSAM. It uses the File Information Block (FIB) (built by phase 21), the File Control Block. (FCB) (created at object-time), and the parameter list and options list (created in the calling sequence for the subroutine by phase 51). Phase 51 determines the parameters and the list of options by examining the verb string following each VSAM verb.

อน 12 สุด<br>เพิ่มหลัง พร้

ini (\* 1942)<br>1940 - China Charles<br>1940 - Jacob Jacob

「出しと「之体」文化。 Thursday & Balance

 $\Delta^2\tilde{A}^2_{\rm{c}}$  ,  $\zeta$ 工具设计 ana na ƙasarsa

فتريد

o ko

# PHASE 6

Phase 6 (IKFCBL60) prepares a machine language program suitable for input to the linkage editor. The elements of this program are described in the chapter "Object Hodule." The phase is divided into several sequential parts, each of which performs specific functions. These are, in order:

- o Determines object program storage allocation for the TGT (Task Global Table) by processing counters in COMMON and calculating the displacements of items that reside in the TGT at execution time.
- o optimizes literals, virtuals, source procedure-names. and compiler generated procedure-names by processing Optimization A-text and the PNUTBL table; determining storage allocation in the PGT (Program Global Table) for these items and calculating their displacements, using counters in COMMON.
- o with Procedure A-text as input, generates and writes machine language instructions. If the program *is*  segmented, grouping the sections of instructions into segments. If the SXREF or the XREF option was specified, writes procedure-name and data-name defi- nitions on DEF-text, and procedure- name and data-name references on REF-text, for input to phase 6A.

. With Data A-text as input, writes object text for the data area of the object program.

G writes object text for the TGT and PGT from the RLDTBL table and Data  $A-t \sim t$ .

o writes object text for the INIT2, INIT3, and INIT1 routines of the object program, in that order.

o Writes EXTRN statements for any program referenced by a CALL statement.

.. Passes E-text to phase 70 by storing it in the ERRTBL table, or by writing It in the ERRTBL table, or by WIITING.<br>it on SYSUT3 if the table overflows. It on SiSOIS II the table overflow<br>If the TERM option was specified, incrementing the ERRNUM cell in COKMON each time a message definition element of E-text is encountered.

### OUTPUT OF PHASE 6

DKAP

LOAD

DECK

BATCH NAME

The output of phase 6 depends on the compiler options specified by the user or determined by defaults set at installation time. The SXREF and XREF options have already been mentioned. The following are the other options that determine the output produced by phase 6:

- Option Result Causes the-TGT, Literal Pool, PMAP PGT. register assignments, Working-storage message, and a listing of the object text to be written on SYSPRINT.
- CLIST Causes the TGT, Literal Pool, PGT, register assignments, working-storage message, and a condensed object program listing to be written on SYSPRINT. The object program is limited to the card number. verb name (or verb number if the program is segmented), and address of the first instruction for each verb.
	- Causes the TGT; Literal Pool, PGT, register assignments, and the working-storage message to be written on SYSPRINT. This option has already caused phase 3 to print a Data Division glossary.
	- Causes the object program to be written on SYSLIN.
	- Causes the object program to be written (punched) on SYSPUNCH.
		- If both the BATCH and NAME options are specified, they cause a linkage editor control card to be generated at the end of the object program, so that the object program will be a separate load module. If BATCH is specified, the relative specified, the feiative<br>number of this compilation in the batch appears among the statistics printed by phase 6.

Phase 6 141

Note: The linkage editor control card generated for the BATCH and NAME options is produced by phase 65 if the FLOW or STATE option is specified.

- FtoW[=n[n] Causes the flow trace facility to be included in the object program. The number [n[n]] of traces requested is retained in the FLOHSZ cell in COMMON and is passed to phase 65, which places the number in the variable portion of the TGT.
- STATE Causes the statement number facility to be included in the object program. phase 6 writes Debug-text elements on SYSUT2 for use by phase 65.

For all compilations, compiler statistics are written on SYSPRINT from COMMON, where they were saved by phase 02.

The user may specify both the LOAD and DECK options, in which case the object program is written on both SYSLIN and SYSPUNCH. He may also specify NOLOAD and NODECKj in this case, he receives no executable copy of his object program.

If no output was requested (no PMAP, LOAD, DECK, CLIST, DMAP, BATCH, NAME, STATE, SXREF, XREF, VBREF, or VBSUM), phase 6 text processing is bypassed unless the TERM option was specified. In this case, phase 6 scans the E-text on SYSUT4 and increments the ERRNUM cell in COMMON. After phase 6 scans the E-text, it rewinds SYSUT4 and returns to phase 00. Phase 00 uses the count in ERRNUM to write a message to SYSTERM giving the number of errors encountered for the compilation. Phase 6 also sets a bit in COMMON to indicate whether phase 70 is required (see "suppression of Output Listing" below).

### Suppression of Output Listing

If the SUPMAP (suppress map) option is in effect, no output is produced by phase 6 if a D-level or E-level error message was generated by any phase. This is determined by testing the ERRSEV cell in COMMON. A value of 12 or greater means that at least one D-Ievel or E-Ievel message occurred.

The ERRSEV cell was set by phases 2, 3, 4, 50, and 51 every time they encountered or generated an element of E-text (see "E-text" in the chapter "Phase 51"). A test is made for this condition upon entering phase 6. If it occurs, a message is printed and the text is not processed unless SXREF or XREF is specified.

If the SUPMAP condition occurs and neither SXREF or XREF was requested, phase 6 terminates processing after it sets two bits in COMMON (bits 6 and 7 of the second byte of SWITCH). Bit 6 indicates that phase 70 is to be called, and bit 7 indicates to phase 70 that E-text must be read from SYSUT4. However, if the TERM option was specified, phase 6 scans the E-text on SYSUT4 and increments the ERRNUM cell in COMMON. After phase 6 scans the E-text, it rewinds SYSUT4 and returns to phase 00.

If SXREF or XREF was requested, text is processed but the only output is REF-text and DEF-text (which phase 6A uses to produce the cross-reference listing). The ERRTBL is built, or E-text is written on SYSUT3. A bit is set in COMMON (bit 6 of the second byte of SWITCH), indicating to phase 6A that phase 70 is required. If E-text was written on SYSUT3, bit 5 of the second byte of SWITCH is set to indicate that E-text must be read from SYSUT3.

Phase 6 does not write object text in execution-time sequence. Rather, it instructs the linkage editor to reorder the text by assigning relative addresses. To do this, it allocates space for areas that will be written later, incrementing the LOCCTR (location counter) cell of COMMON to reflect the relative location at execution time of the area currently being processed.

网络哈姆姆尔 的复数长天的

## Glossary and Listing Symbols

Carl Co 일본 이 상대 이 일 사람들은 사람이 개발 일이 불쾌했다.<br>그 일본 기술 기술 12개 이 일 사람이 가장 활동을 이용하<br>그 일 일 일 이 일 일 기술 기술 수 있다.

المعاون والأسارين

The symbols used in the Listing and Glossary to define compiler-generated information are shown in Figure 35.

The proof of April 1887 and also

**医血管中的 医心包 医骨髓上的 经** 

2010年4月 - 1940年<br>1月1日 - 1940年4月 - 1940年

 $\sim 10^7$ 

-47

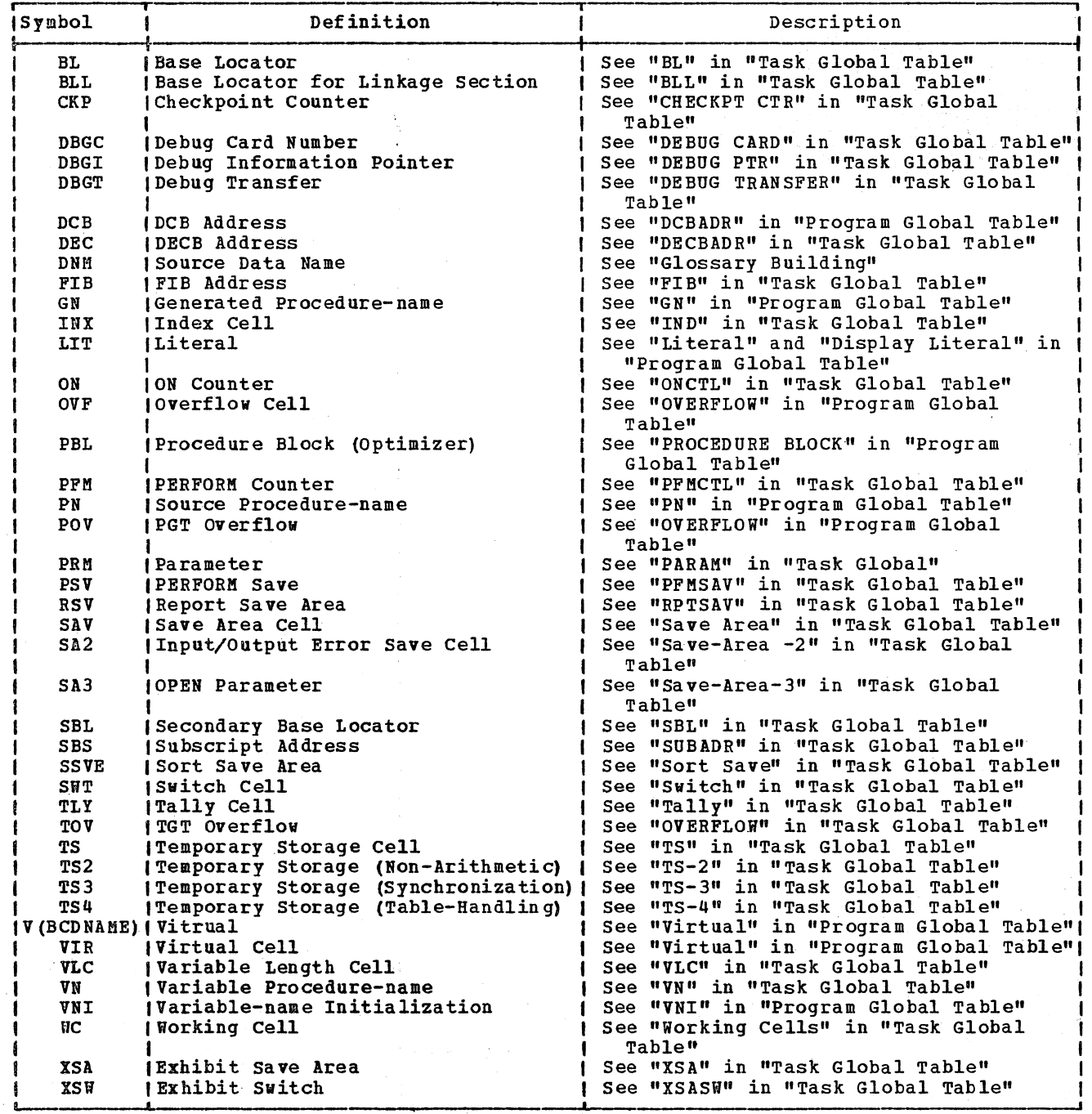

Figure 35. Symbols Used in the Listing and Glossary to Define Compiler-Generated Information

# TASK GLOBAL TABLE STORAGE ALLOCATION

1

ł

When phase 6 receives control, the LOCCTR cell contains the relative address of the Task Global Table (TGT) in the load module. LOCCTR was set by phases 22 and 21, which added the length of the data area to that

of the INIT1 routine. (These areas precede the TGT in the load module.)

Routine TGTINT first does preliminary computations to determine the length of the entire TGT. If this length exceeds, 4096 bytes, one 4~byte OVERFLOW cell is allocated for each 4096-byte area after the

first. Then this routine computes the locations of TGT fields after the OVERFLOW cells.

Some fields of the TGT are constant in length; others are variable, depending on the requirements of the program being compiled. For most of the variable fields, there is a counter in COMMON used to compute its length. When the value has been used, the counter is set to the displacement of the current field in the TGT. Figure 36 lists these counters and the TGT fields to which they correspond. In a register called RW1, a counter is kept of the displacement of the current field in the TGT.

Some of the counters in COMMON specify a number of bytes. Others specify a number of entries, where each entry requires two or eight bytes. In the latter case, the value of the counter is multiplied by 2 or 4 before it is used to compute displacements.

This is done in routine DsPLAC, which is called for each variable-length field. Two parameters are passed to this routine: the address of the counter in COMMON, and the number of bytes for each entry. From the number of bytes, DSPLAC also determines boundary alignments. DsPLAC places the value of RW1 (the displacement of the field in the TGT) into the counter, and adds the length of the field to RW1.

If the PMAP, CLIsT, or DMAP options are in effect, DsPLAC calls routine MAPLOC, which prints one line at a time.

If the statement number option (STATE) or the flow trace option (FLOW) was specified, the SWITCH cell, the current priority cell (for STATE only), the TGTTAB pointer, and the TGTTAB information are set by phase 65.

After the length of the entire TGT has been calculated, the value of RW1 (the length of the TGT) is added to the LOCCTR cell. The value of the LOCCTR cell is now the displacement of the PGT.

OPTIMIZING STORAGE FOR THE PROGRAM GLOBAL *TABLE* 

The general function of this part of phase 6 is to allocate space for the Program

Global Table (PGT) in the same way that TGT storage was allocated. Before this can be done, however, the required space must be determined for the literals, virtua1s, and procedure-names that reside in this table at execution time. The routines that determine the lengths of these fields also optimize the contents of the fields by eliminating duplication.

For optimizing, the PNUTBL table and optimization A-text are used. The processing of the PNUTBL table occurs first. Then the optimization A-text is read and processed.

Optimization A-text, which was generated by phases 50 and 51, contains the following kinds of elements:

- EQUATE strings, which equate any procedure-names (PNs) and generated procedure-names (GNs) that refer to the same location (for a description of how and why these strings are built, see "Building PN and GN Equate strings" in the chapter "Phase 51").
- Literal definitions, containing the actual value of the literal.
- DISPLAY literal definitions.
- Virtual reference definitions for .input/output error routines.
- Virtual definitions.
- Variable procedure-name (VN) definitions, if the program is segmented.

# Building the VN Priority Table

VN definition elements are not used for optimization. They are included in the optimization A-text for a segmented program because they are used to build a table (called VNPTY) which must be in storage for the next part of phase 6 processing. As an element is read, it is entered unchanged into this table. After the Optimization A-text file has been closed, the VNPTY table is sorted in ascending order of priority number.
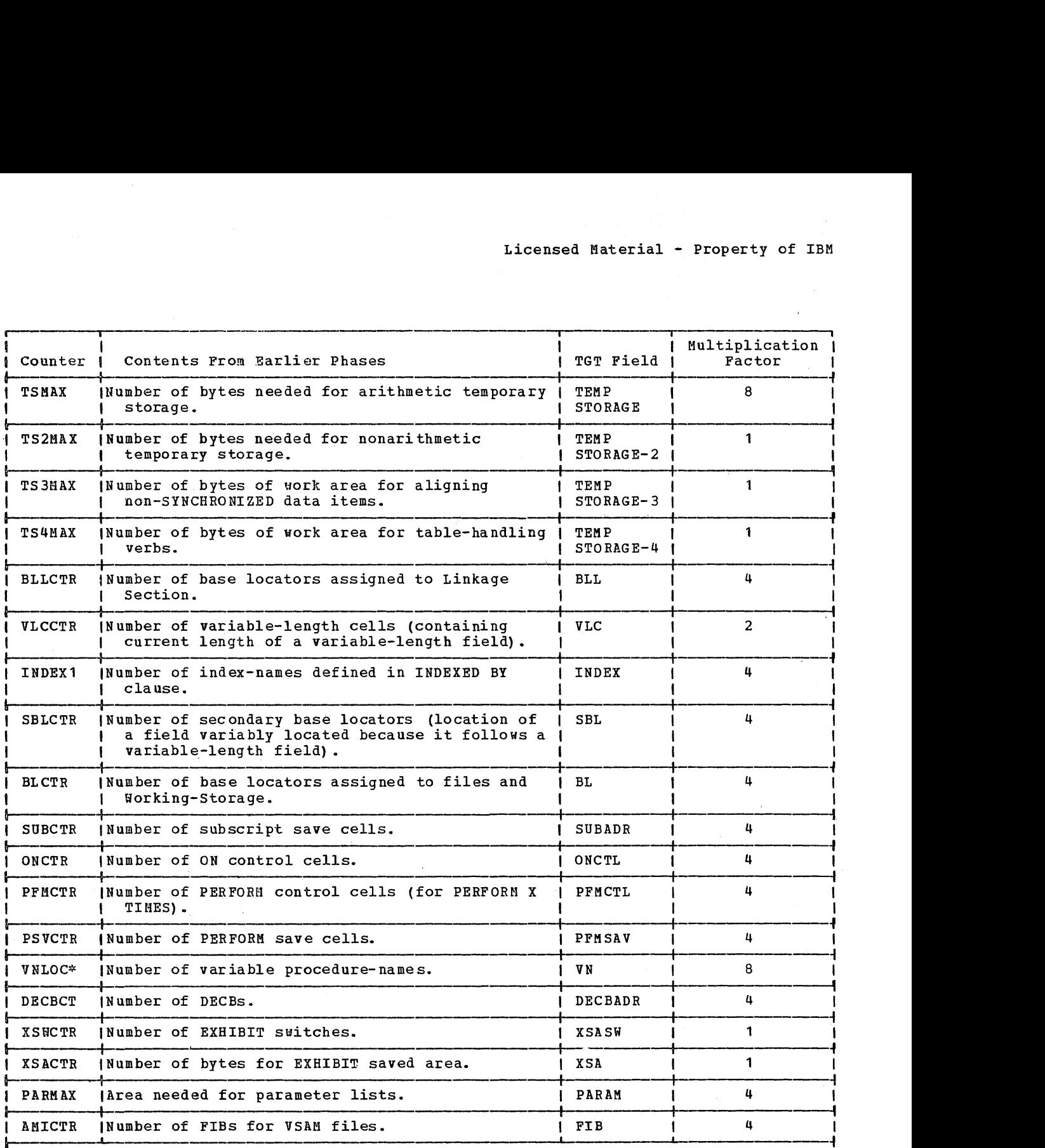

• -I I\*The number of VNs in the program is passed to phase 6 in the VNCTR cell of COMMON, notl the VNLOC cell. However, this value is moved into the VNLOC cell and all further TGT I I processing uses VNLOC rather than VNCTR. (The number of VNs in the program must also I I be known for PGT allocation to determine the size of the VN field in the PGT. This I  $\blacksquare$  Value is saved in VNCTR.)

Figure 36. Use of Counters in COMMON to Allocate Space in the TGT for variable-length Fields (Part 1 of 2)

 $\mathbf{I}$ 

 $\bar{\omega}$ 

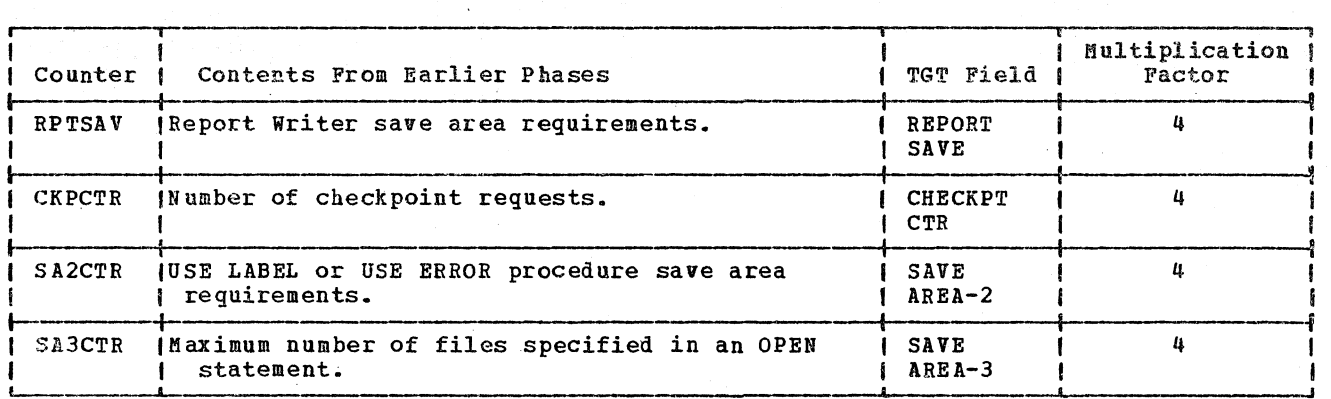

Figure 36. Use of counters in COMMON to Allocate Space in the TGT for Variable-length Fields (Part 2 of 2)

# Optimizing PNs and GNs

The first step in optimizing PNs and GNs is to allocate space in the compiler table area for the PNTBL and GNTBL tables. The lengths of these tables are determined from the values of PNCTR and GNCTR in COMMON, respectively. Then, in routine PNUPRO. the PNTBL is processed against the PNUTBL. (The PNTBL, containing one entry for each procedure-name in the program, is used only in phase 6; the PNUTBL was built by phase 51. See "Building the PNUTBL Table" in the chapter "Phase  $51<sup>n</sup>$ , for a description of<br>how and why this table was created.) If a how and why this table was created.) PNUTBL entry has a value of 1, the corresponding PNTBL entry is numbered. The numbers are sequential beginning with 1. If the PNUTBL entry has a value of 0, this means that the procedure-name is never referred to in the program and can be eliminated; therefore, the corresponding PNTBL entry is set to O. Once the PNTBL values have all been set, the PNUTBL table is released.

Figures 37 through 39 show an example of this processing for a program containing six PNs and *six* GNs. In Figure 37, the table entries are shown as they would appear after the PNUTBL processing.

Optimization A-text is then read by routine READF2. Each time a PM or GN Equate string is encountered, READF2 calls the routines (PNEQUR or GNEQUR, respectively) that process these strings.

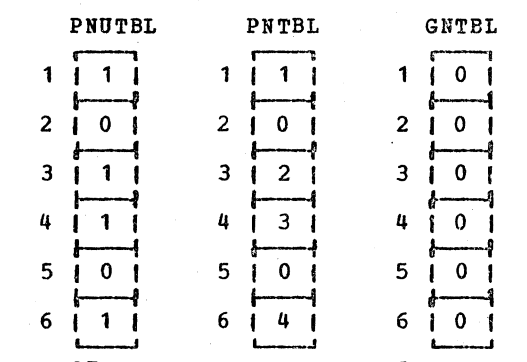

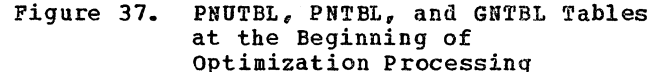

Figure 38 shows the effect of a PM EQUATE string indicating that PN3 (the number found in the PNTBL entry for PN3, 2 in the example) *is* entered into the slot for GN1. If there were no other Equate strings read, the following would occur after the optimization A-text file had been closed: GN2 through GN6 would be assigned relative numbers sequentially, starting with the number after the last referenced PN number in the PNTBL table (which is 4 in the example). The GNTBL entries would then read  $2, 5, 6, 7, 8, 9$ .

If, however. as shown in Figure 38, a GN equate string is encountered equating GN2 with GN4 and GN5, the relative number of GN2 *is* assigned to GN4 and GN5. This number will be 5, since GN2 will contain the next sequential number after PN6.

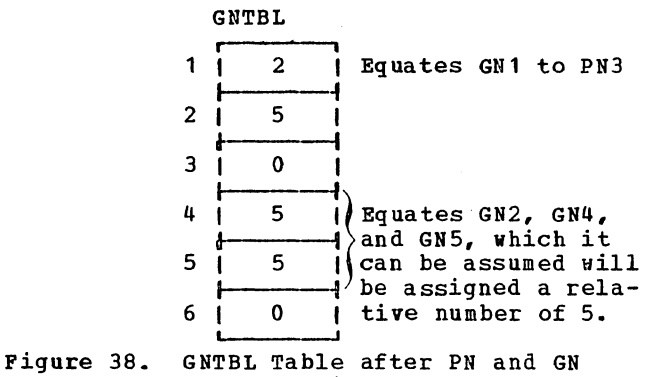

Equate Strings Have Been Processed

After the optimization A-text file has been closed, relative numbers are assigned to each GN not equated to a PN or another GR. The completed GNTBL table for the example is shown in Figure 39.

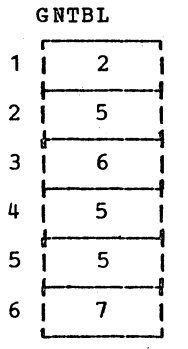

Figure 39. GNTBL Tabie after the Relative Numbers Have Been Assigned

Note: In the object code listing, the optimized GNs are numbered sequentially starting with 1. The numbers to the left of the tables in Figures 37, 38, and 39 are A-text PN and GN numbers before optimization. They represent implicit positions in the tables.

# Optimizing Literals and DISPLAY Literals

The literal optimization routines are used to eliminate storage duplication in cases where the source programmer used the same literal more than once. Routine LTLRTN processes internal literals, and routine LTLDIS processes DISPLAY literals. These

routines build three tables: the CONTBL and CORDIS tables (for regular and DISPLAY literals, respectively) contain one entry for each unique literal, and the LTLTBL table contains an entry for each use of a Ii teral.

When a literal definition is encountered, the CONTBL or CONDIS table is searched for an entry identical to the literal. (To be identical, two internal literals must meet the same boundary requirements as well as have the same value.) If no match is found, the new<br>literal is entered into the CONTBL or literal is entered into the CONTBL or CONDIS table. Any bytes skipped because of boundary alignment are filled with zeros. The displacement of this entry from the beginning of the table is placed in the LTLTBL table, with a bit set to indicate whether it is a CONTBL or CONDIS entry. If a match is found, only an LTLTBL entry is made. This LTLTBL entry is the displacement of the CONTBL or CONDIS entry that matched the literal being processed.

Figure 40 shows an example of these tables after all optimization A-text has been processed. The Optimization A-text contained literal definition elements for the following literals:

8, 3(DISPLAY), 3, 9, Y (DISPLAY), 8

After the Optimization A-text data set is closed, the Literal Pool is written on SYSPRINT, using the contents of the CONTBL and CONDIS tables, if the PMAP, CLIST, or DMAP options are in effect. The Literal Pool is also written on SYSPUNCH and SYSLIN, as needed.

# Optimizing Virtuals

The virtual optimization routine (VIRRTN) is used to eliminate storage duplication in cases wher e the same EBCDIC name of a called program is referred to in more than one CALL statement or in more than one call to a COBOL library object-time subroutine. The logic of this processing is similar to that of literal optimization. Two tables are built: the CVIRTB table contains one entry for each unique virtual, and the VIRPTR table contains one entry for each reference to a virtual.

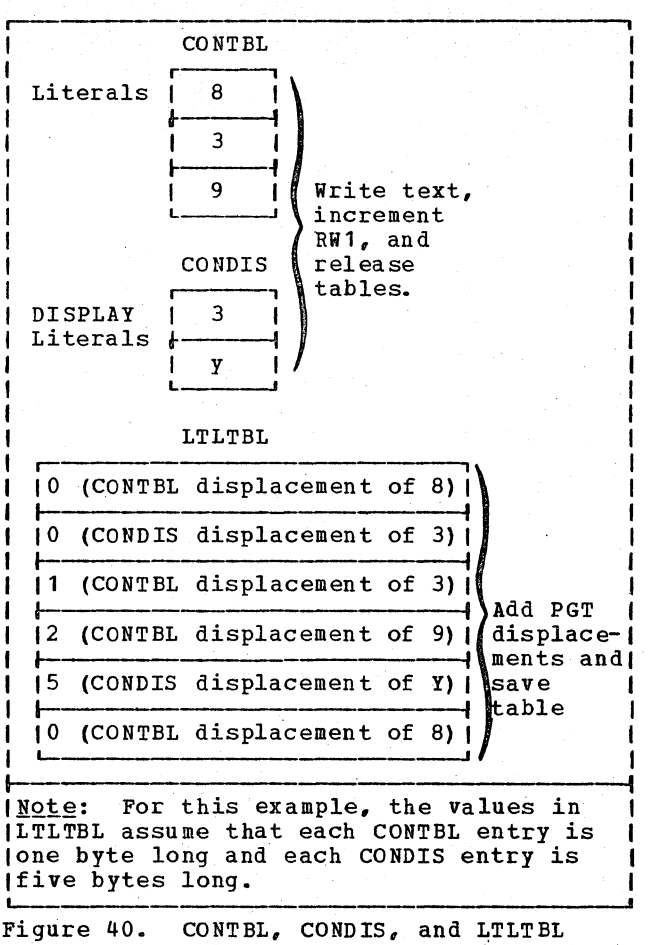

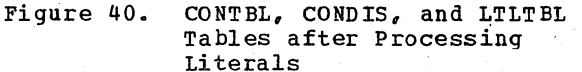

When a virtual definition is encountered, the CVIRTB table is searched for an identical entry. If none is found, the new virtual is entered in the CVIRTB table. Into the VIRPTR table is entered the displacement of this virtual from the beginning of the CVIRTB table. If a match is found, only a VIRPTR entry is made. This VIRPTR entry contains the displacement in the CVIRTB table of the entry that matched the virtual being processed.

Figure 41 shows the contents of these tables after processing Optimization A-text for a program containing the following virtuals:

CVIRT1, CVIRT2, CVIRT3, CVIRT1, CVIRT2.

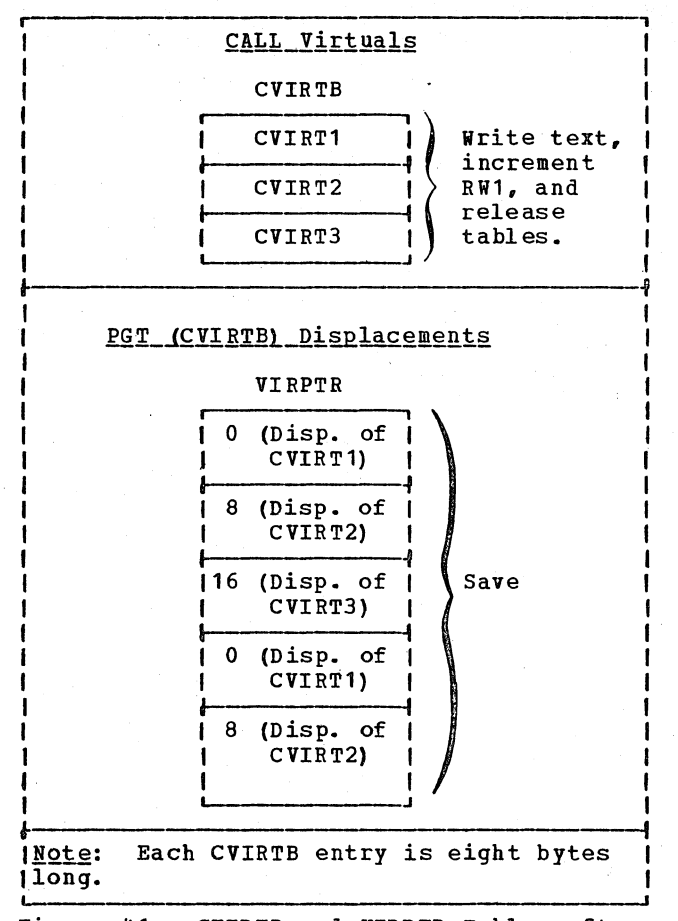

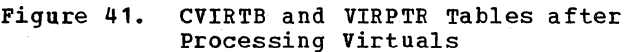

#### ALLOCATING STORAGE FOR THE PROGRAM GLOBAL TABLE

When all Optimization A-text has been read, storage is allocated for the PGT and PGT initialization is done. Entries for the External symbol Dictionary are created for virtuals, and object text is written for virtuals and literals. Register RW1 is used throughout PGT allocation to hold the displacement of the field currently being processed. counters in COMMON are set to the displacements of their corresponding PGT fields from the beginning of the PGT.

If the PMAP, CLIST, or DMAP options are in effect, the format of the PGT is written on SYSPRINT using routine MAPLOC.

# OVERFLOW Allocation

Preliminary calculations are made to determine whether the size of the PGT exceeds 4096 bytes. If it does, one 4-byte OVERFLOW cell is required for each 4096-byte area after the first one.

#### VIRTUAL Allocation

After the OVERFLOW CELLS field of the PGT has been calculated, the VIRTUAL field is processed. using the CVIRTB table, an External symbol Dictionary entry (ESD-text type 2) is written for each virtual unless the DINAH or the RESIDENT option is in effect. (If the RESIDENT option is in effect, no ESD or RLD item is written for a library subroutine; if the DINAK option is in effect, no ESD or RLD item is written for a library subroutine or a user subprogram.) Object text is also written and entries are made in the RLDTBL table for subsequent writing of the Relocation Dictionary.

The VIRCTR cell of COMMON is set to the displacement of the VIRTUAL field from the beginning of the PGT. (This value is 0 unless OVERFLOW cells ha ve been allocated.)

To determine the length of the VIRTUAL field, four bytes are allowed for each entry in the CVIRTB table. The calculated length is added to register Ri1. If the DINAM-and/or RESIDENT option is in effect, the CVIRTB table is used to enter in the PGT the EBCDIC names of those routines that are to be dynamically loaded. The CVIRTB table is kept for use during Procedure A-text processing, when its contents (EBCDIC names) will be used to generate comments for CALL statements.

The entries in the VIRPTR table are changed to contain displacements in the VIRTUAL field (see the example in Figure 42). The table is saved for subsequent use during Procedure A-text processing.

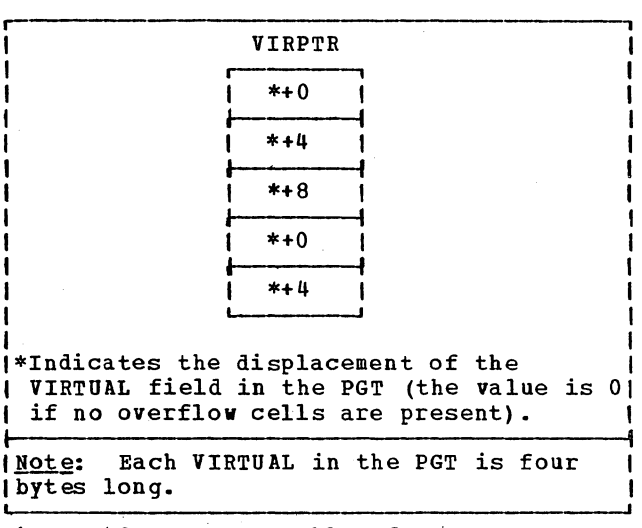

Figure 42. VIRPTR Table after VIRTUAL Allocation

# VIRTUAL EBCDIC NAMES Allocation

If the DINAK or RESIDENT option is in effect, an 8-byte cell for each library subroutine name is allocated in the PGT. In addition for the CALL identifier, or if the DINAM option is in effect for the CALL literal, an 8-byte cell for each user subprogram name is allocated in the PGT. If neither option is in effect, this field does not exist.

A count of the EBCDIC names to be placed in the PGT is kept in the BCDCTR cell in COMMON. This count is multiplied by 8 to reserve space for the list of names. After VIRTUAL allocation, register RW1 contained the displacement of the VIRTUAL EBCDIC NAMES field; the displacement is saved in the BCDISP cell in COMMON and register RW1 is incremented to reflect the allocated bytes for the VIRTUAL EBCDIC NAMES cells.

# PN Allocation

After the VIRTUAL field or the VIRTUAL EBCDIC NAMES field, if allocated, has been processed, the value in register RW1 is the displacement of the PN field in the PGT. This value is saved in the PNCTR cell of COMMON.

For each referenced PN in the PNTBL table, a 4-byte cell is allocated in the eable, a 4-byte cell is allocated in displacement of this cell from the beginning of the PGT. If a PN was not referenced (if the value in the PNTBL entry was 0), no space is allocated. In the example in Figure 37, only four 4-byte cells are required in the PGT. After the PNTBL table entries have been adjusted, the entry for PN3 exceeds the entry for PN1 by four, and the entry for PN2 remains O. The total length of the PN field (16 bytes in the example) is then added to RW1.

Figure 43 shows the PNTBL table for the same program as in Figure 37, after PN allocation in the PGT. The table is saved for use during Procedure A-text processing, when the values it contains will be used as displacements in instructions.

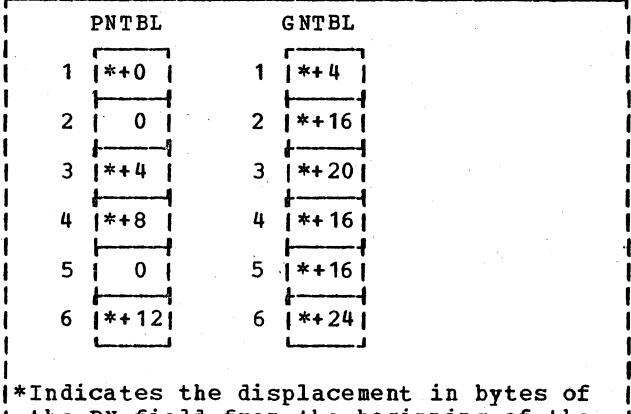

the PN field from the beginning of the PGT.

~--- INote: The numbers to the left of the Itables are A-text PN and GN numbers. IThey specify implicit positions in the Itable. L--\_\_\_ \_

Figure 43. PNTBL and GNTBL Values after PGT Allocation

# **GN Allocation**

The value in register RW1 is now the displacement of the GN field in the PGT. This value is placed in the GNCTR cell of COMMON.

For each unique GN, a 4-byte cell is allocated in the PGT. The GNTBL entry is set to the displacement of this cell from the beginning of the PGT. However, if the GN was equated to a PN or another GN, the GNTBL entry is set to the PGT displacement of that PN or GN. This is illustrated in Figure 43, which shows the GNTBL table after this processing using the same example as in Figures 37, 38, and 39. In this example. GN4 and GN5 were equated to GN2. Therefore, the GNTBL entries for GN4 and GN5 contain the displacement of GN2. The PGT for this program will contain only

150 Section 2. Method of.Operation

three unique GN entries, or twelve bytes. After all entries have been processed, the length of the GN field (12 in the example) is added to register RW1.

The GNTBL table is saved for use during Procedure A-text processing.

## DCBADR Allocation

The DCBCTR cell in COMMON is used to determine how much space is required: four bytes are reserved for each DCB in the program. The DCBCTR cell is set to the displacement of the DCBADR field (the value of register RW1), and RWl is then incremented to reflect the allocated bytes.

#### VNI Allocation

The VNCTR cell of COMMON was used by earlier phases to count the number of variable procedure-names in the program. Eight bytes are allocated for every VN. The displacement of the VNI field (the value of RW1) is placed in the VNILOC cell, and the number of bytes allocated is added to reg ister RW 1.

# LITERAL Allocation

The displacement of the LITERAL field in the PGT (the current value of register RW1) is placed in the LTLCTR cell of COMMON. The length and contents of the LITERAL field will be identical to the CONTBL and CONDIS tables.

For each LTLTBL entry that refers to CONTBL, the value in the LTLTBL table is replaced by the displacement of the specific literal from the beginning of the PGT. This displacement is calculated by adding the value already in the LTLTBL entry (which is the CONTBL displacement of the literal) to the value of RW1. An example is shown in Figure 44.

The same processing occurs for LTLTBL entries that refer to CONDIS, except that the increment includes the length of the CONTBL table. This occurs because DISPLAY literals are placed after internal literals in the PGT, as illustrated by Figure 44. The LTLTBL table is saved for use during Procedure A-text processing. The lengths of the CONTBL and CONDIS tables are used to increment RW1. If the program is not segmented, the contents of the tables are

used to urite object text, and the tables are released. In a. segmented program, the uriting of object text is delayed and, therefore, the tables are kept.

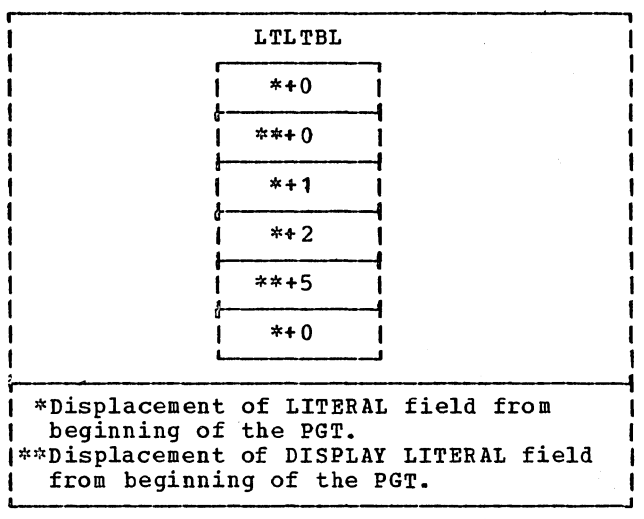

Figure 44. LTLTBL Table after Literal Allocation

#### PROCEDURE A-TEXT PROCESSING

Phase 6 reads Procedure A-text to produce machine-language instructions for the object program. One element of text is read and processed at a time, and the object code produced for this element is placed in a uork area called OU6REC. One or more elements are required to produce a complete instruction. When an instruction is complete, it *is* uritten out from the Hork area, and the LOCCTR cell in COMMON is incremented by the number of bytes written.

If the instruction involves a base locator, the processing routine refers to or updates table REGKTX (see "Execution-Time Base Register Assignment" in this chapter), which is a table internal to phase 6 (that *is,* not a TAMER table). Base locators were assigned by phase 22; a discussion of their meaning appears in the chapter "Phase 22."

If the PMAP compiler option was specified, routine PUT is called to write a line of text on SYSPRINT every time a complete instruction has been created. If the CLIST option was specified, this routine is called only for each source program verb.

If the STATE option is in effect, Procedure A-text is used to create Debug-text which is written on SYSUT2. Debug-text elements are written by the SY52 routine for all card numbers encountered and contain the card number and its displacement within the object module. This text is used by phase 65 to produce the PROCTAB and SEGINDX tables which are written in the object module. If either the FLOW or the STATE option is in effect, phase 6 builds the TGTADTBL table which is used to pass debugging information to phase 65.

If the SXREF, XREF, VBREF, or VBSUM option is in effect, Procedure A-text is used to create REF-text and to write it on SYSUT3. This text, containing an element for every data-name, file-name, procedure-name, and verb in the program, is used by phase 6A to produce a cross-reference listing.

Figure 45 describes the processing for<br>the type of Procedure A-text element. The each type of Procedure A-text element. individual elements are illustrated in "section 5. Data Areas."

Note on base registers for the PGT and TGT: At execution time, R12 always points to the beginning of the PGT and R13 always points to the beginning of the TGT. If the displacement of an item in the PGT or TGT exceeds 4096 bytes, an OVERFLOW cell must be used. The OVERFLOW cells fields of both the PGT and TGT are at fixed displacements from R12 and R13, respectively. Which OVERFLOW cell is to be used is determined from the value of the displacement, for example, a value from 4096 to 8191 bytes uses cell 1, from 8192 to 12,287 bytes uses cell 2, etc. An instruction is generated to load R14 or R15 from the OVERFLOW cell. Then, in the operand currently being processed, R14 or R15 is used as the base, and the displacement is decremented by 4096, 8192, etc.

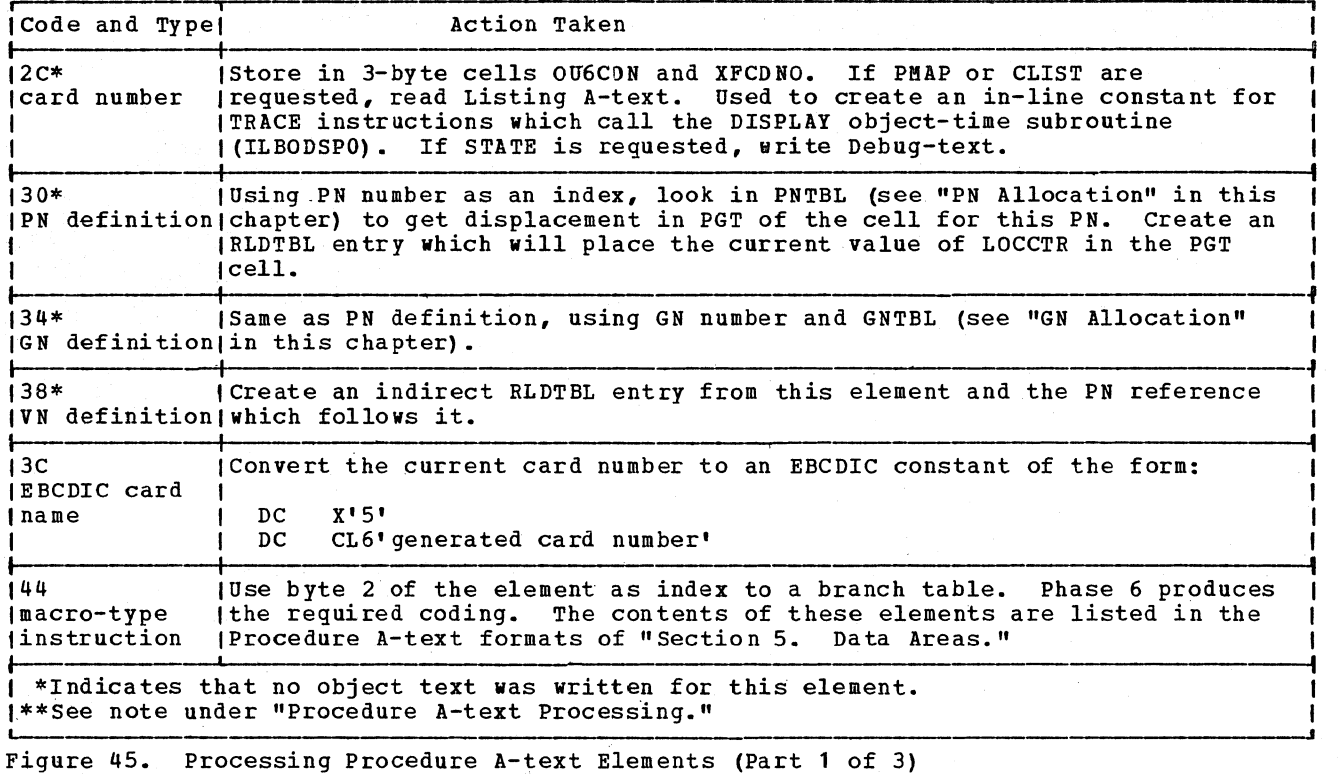

152 section 2. Method of operation

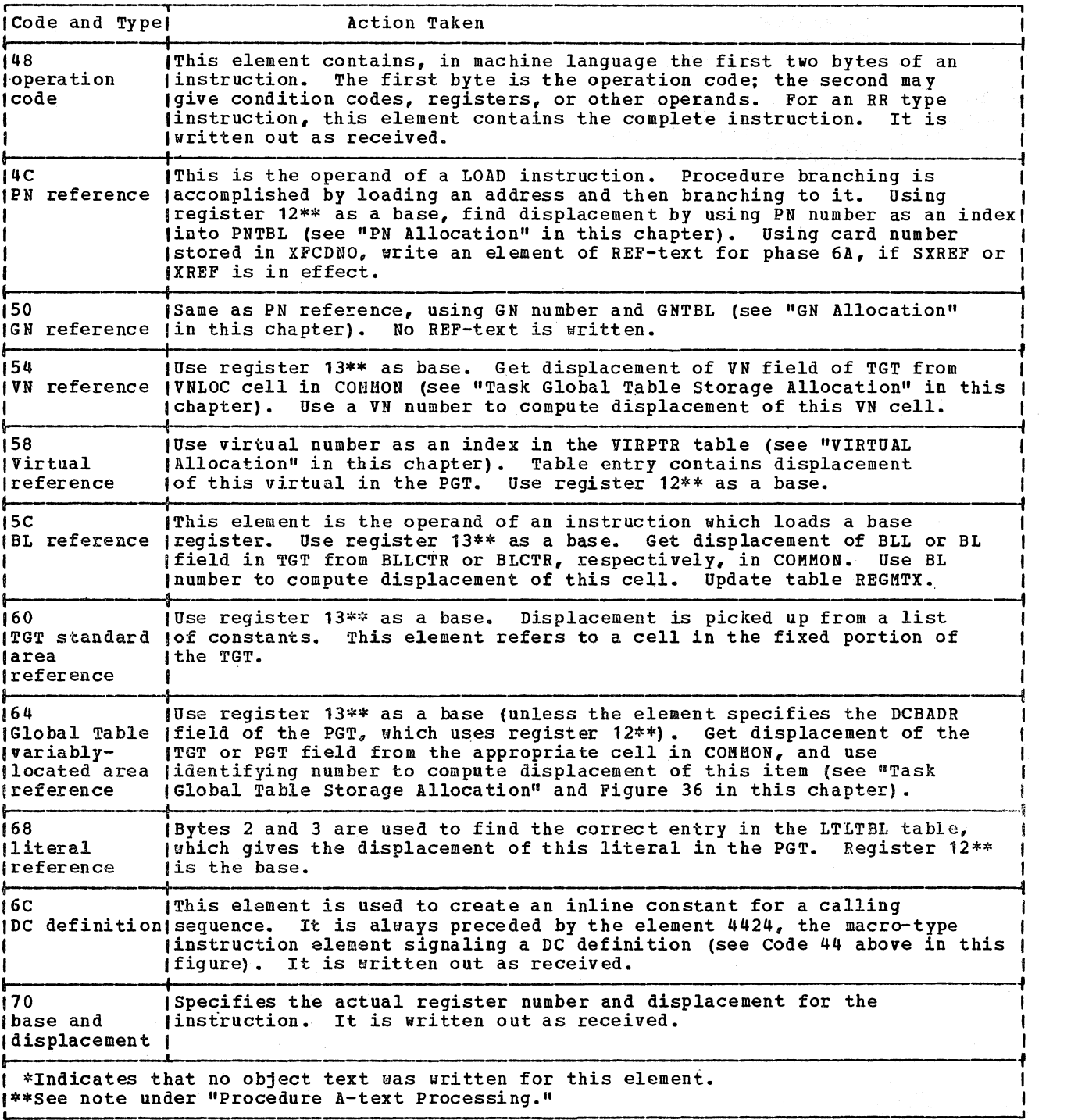

Figure 45. Processing Procedure A-text Elements (Part 2 of 3)

 $\mathcal{L}$ 

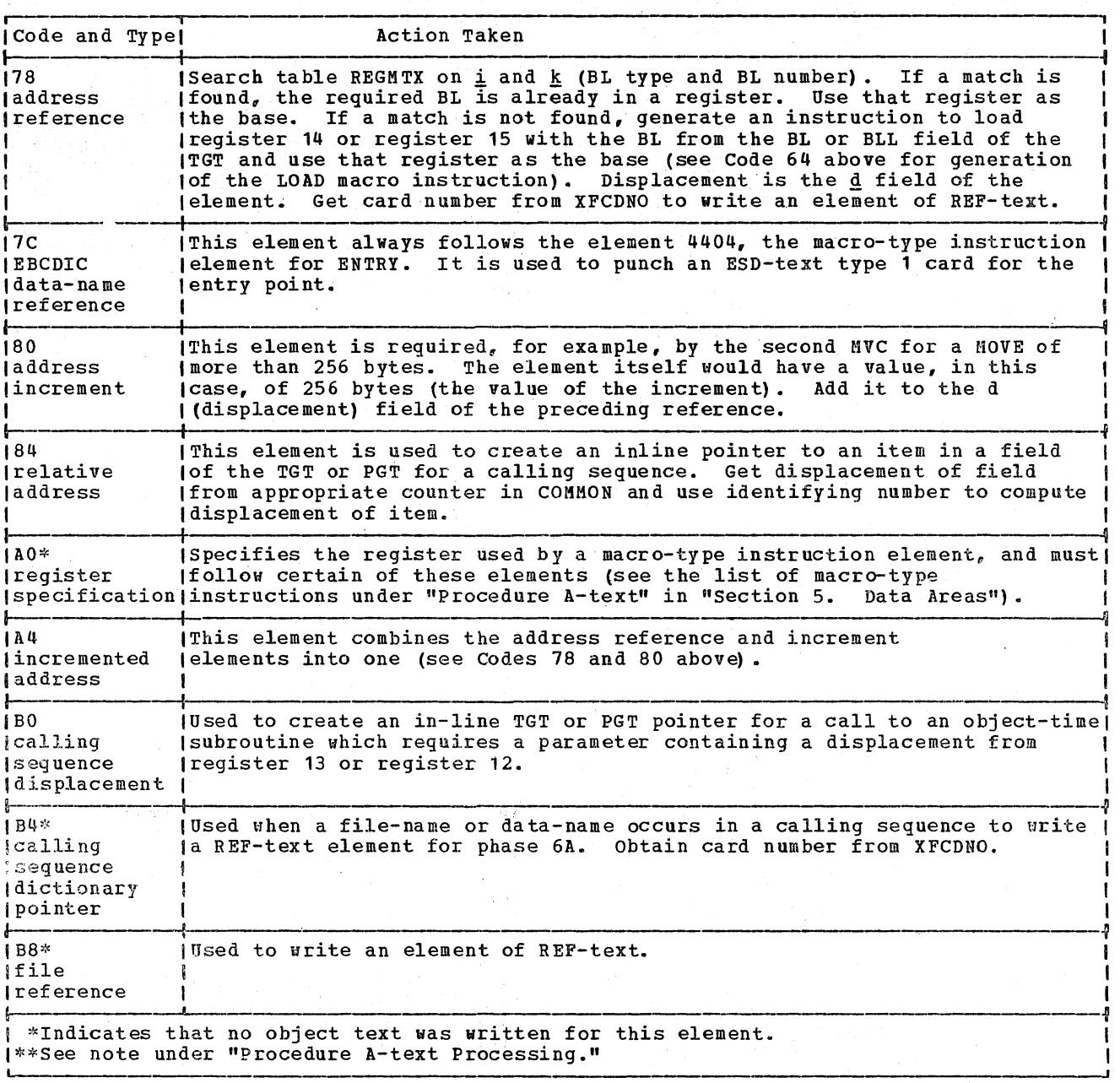

Figure 45. Processing Procedure A-text Elements (Part 3 of 3)

Procedure A-text Processing in a Sequented Program

Phase 6 reads· Procedure A-text in the order in which it was written.

Procedure A-text is read from the direct-access data set SYSUT1 using the segment priority (SEGTBL) table. For a description of how this table is built, see "segmentation Control Breaks" in the chapter "Phase 51." The table format is given in "Section 5. Data Areas."

In phase 1B, the priority numbers of all sections in the root segment were set to O.

Routine SEGPROC searches the SEGTBL table for the first entry whose priority is zero. It then calls COS in phase 00 with a request for SEGPNT, passing the relative disk address of this section. The SEGPNT routine in phase 00 positions the access mechanism to the correct address on the file. (Additional information on this routine is in the chapter "Phase 00" under "Phase Input/Output Requests.") The section of Procedure A-text is then read and processed. When a segmentation control break is encountered in the text, the SEGTBL is searched for other sections of the same priority.

Note: A section is a series of source program procedure instructions grouped under the same section-name. A segment is all the instructions whose sections have the same priority, and a segment may consist of one or more sections. There is a SEGTBL entry for every section whose priority differs from that of the section preceding it.

When all sections of one priority have been processed, the SEGTBL table is searched for a different priority, and the process is repeated. If the STATE option was specified, at the end of processing for each segment, the final LOCCTR value for that segment and the priority for the next segment to be processed are both written on SYSUT2 for phase 65. Object text for the segments is written throughout this processing, as machine instructions are generated. If any segment refers to another program via a CALL statement, an INSERT card for the called program is generated also.

After the last nonroot segment has been processed, the LOCCTR cell of COMMON is set to the location in the root segment of the PGT. Object text is then written from the CVIRTB, CONTBL, and CORDIS tables, which contain the values of virtuals and literals to be stored in the PGT (see "LITERAL Allocation" and "VIRTUAL Allocation" in this chapter). Then LOCCTR is set to the beginning of the Procedure Area of the root segment, which was saved in cell LOCPGM, and processing of the Procedure A-text for the root segment begins. The text is located on SYSUT1 by finding all entries of zero priority in the SEGTBL table.

# Listing A-Text

Listing A-text is processed concurrently with Procedure A-text. Generated by phase 1B, it contains the EBCDIC names of procedure-names and COBOL verbs preceded by a code and a count. It is used to print procedure and verb-names alongside their associated code on the object program disting (if the PMAP option is in effect), to print verb-names (if the CLIST option is in effect), and in response to READY TRACE (if the VERB option is in effect). One Listing A-text element is read every time a card number element is encountered in Procedure A-text.

#### Execution-Time Base Register Assignment

Before Procedure A-text processing begins, permanent base registers are assigned. Register 12 is always assigned to the PGT, and register 13 to the TGT. Registers 6 through 11 are available to the data area. Of these registers, register 6 is permanently assigned to the beginning of the Working-Storage Section if the program contains one. The rest are assigned to files in the order in which FDs occurred, and to additional working-storage.

If the PMAP, CLIST, or DMAP options are in effect, a list of permanently assigned registers and the BLs (base locators) associated with them is written on SYSPRINT.

At execution time, permanent base registers are loaded from the TGT by routine INIT3. (Registers 0 through 5 are work registers; instructions using these registers are generated from the Procedure A-text.) Registers 14 and 15 are used as temporary base registers.

To assign base registers in procedure instructions, phase 6 refers to and updates table REGMTX (internal to Phase 6) which contains an entry for each of registers 6 through 11, 14, and 15. Into an entry are

placed the BL type and BL number (the i and k of the idk field of an addressing parameter) of the area to which the register is currently pointing, and the status of the register (that is, how it is being used). When a field of the data area is the operand of a procedure instruction, table REGMTX is searched for a matching i and k. If it is found, this means that the register already contains the desired base locator and, therefore, the register can be used in the instruction.

If no register already contains the necessary base locator, an instruction is generated to load the base locator (which. is stored in the TGT) into temporary base register 14 or 15.

When a register is used in an instruction, the status portion of the REGMTX entry is updated to indicate how it is currently being used. status bits may also be updated by the A-text macro-type instruction elements (see Figure 45 in this chapter). A list of these elements and their meanings appears in the Procedure A-text formats in "Section 5. Data Areas."

# <u>PROCESSING DATA A-TEXT, E-TEXT, AND</u><br><u>DEF-TEXT</u>

The primary function of Data A-text processing is to place values into fields of the data area and Global Tables of the object program. Each element results in either the writing of an object text element or an entry in the RLDTBL. Some RLDTBL entries will later be written out as Relocation Dictionary (RLD-text) entries for the data area and as object text. Others, for the Global Tables, will be written as object text only. (These will be relocated by the object program.)

SYSUT4, from which Data A-text is read, also contains E-text generated by phases 10 through 51, and DEF-text for the cross-reference listing if the SIREF, IREF, VBREF, or VBSUK option is in effect. Figure 46 illustrates the contents of this data set when it is read by phase 6. Figure 47 describes how each type of element is processed.

# PROCESSING THE RLDTBL TABLE

The maximum amount of space is obtained for the RLDTBL table by a call to GETALL in phase 00. The RLDTBL does not use a TIB. The calling sequence is:

> T. BALR  $15, =A (GETALL)$ 14,15

The starting address of the table area for the RLDTBL table is returned in register 0, and its length is returned in reglster 1.

After end-of-file has been reached on SYSUT4, the RLDTBL table is processed. First, indirect address constants are resolved.

The table is then sorted in ascending order of target address. Object text is written for items that are in the Global Tables. This text consists of address constant definitions that will be stored in the Global Tables at execution time. No RLD-text is required for these items, because the addresses are relocated during program execution by routine INIT3. Object text is also written for data area address constants (obtained from address constant and indirect address constant definitions). For the data area address constants, RLD-text is written so that the linkage editor can relocate the addresses.

#### INITIALIZATION CODING GENERATION

After the RLDTBL table has been processed, initialization coding is generated using the routines that process Procedure A-text'.

There are three initialization routines, called INIT1, INIT2, and INIT3. All three are resident in the root segment if the program is segmented. INIT2 is generated first, followed by INIT3. In the generation of INIT3, the QTBL table is used to generate code that will call the Q-Routines at the beginning of program execution to initialize variable-length fields. INIT1 is generated last, because it contains pointers to INIT2 and INIT3. The contents and functions of these three routines are described in detail in "Appendix B. Object Module."

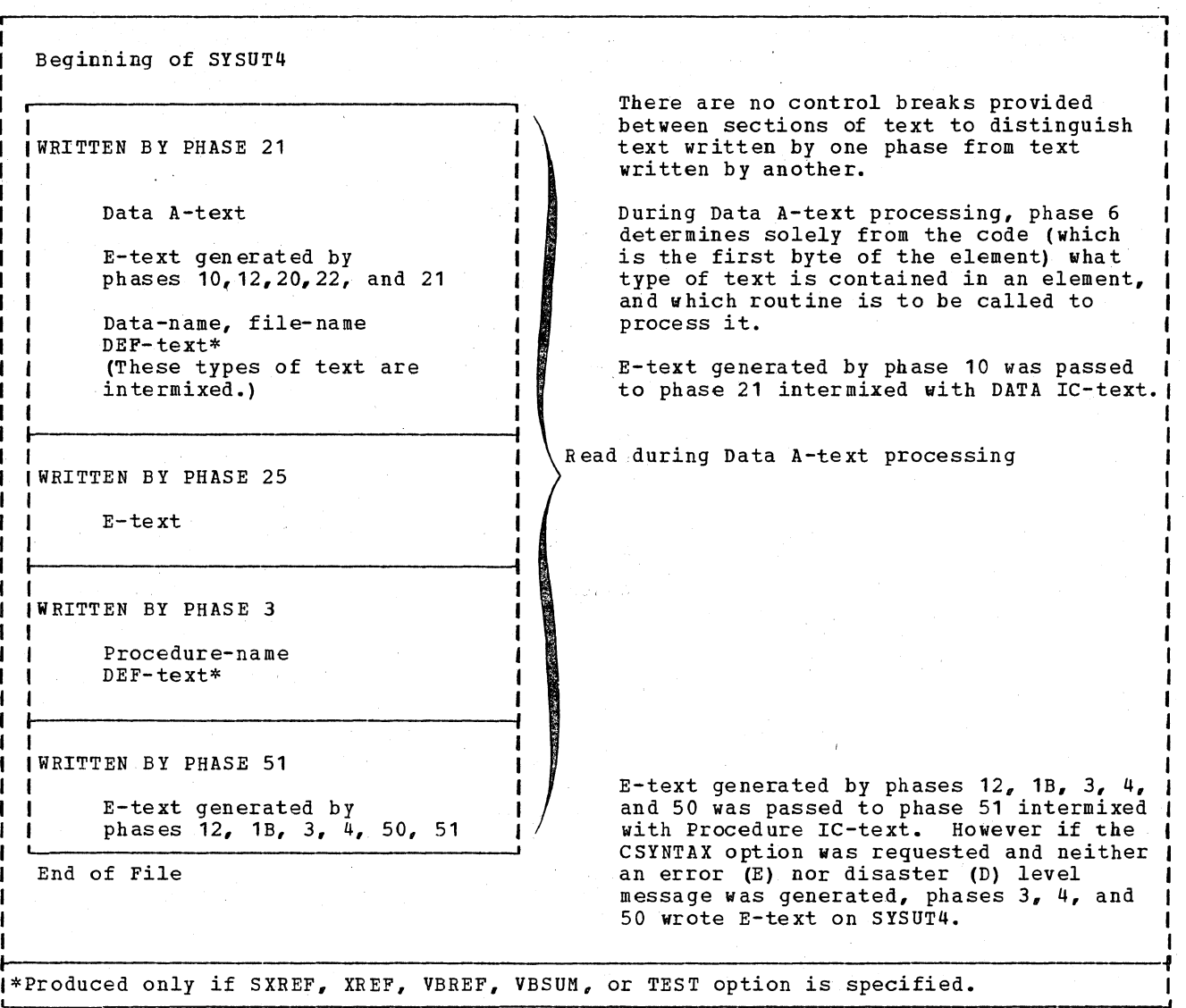

Figure 46. Contents of SYSUT4 When Read by Phase 6

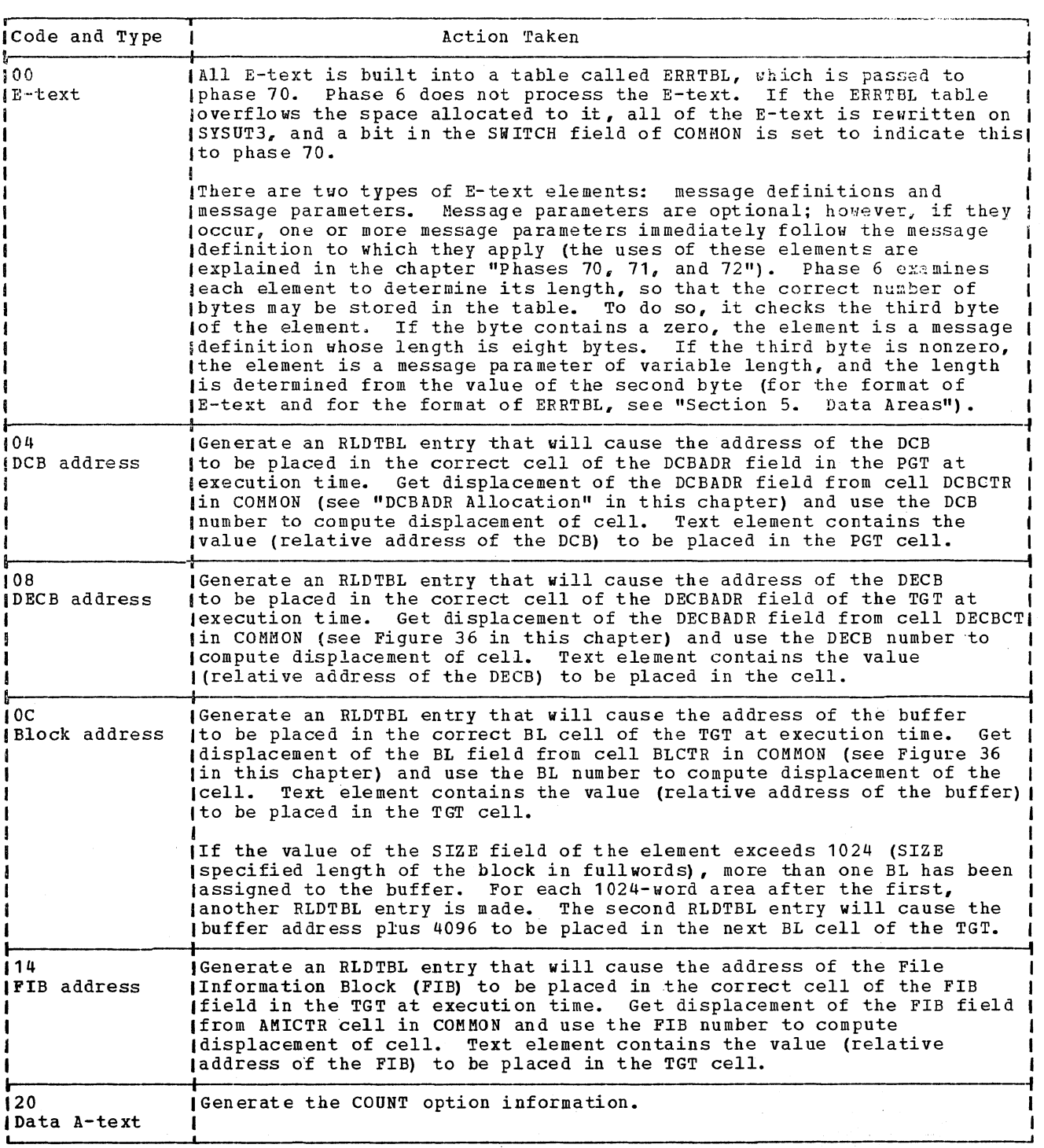

Figure 47. Processing Data A-text, E-text, and DEF-text (Part 1 of 2)

 $\mathcal{L}$ 

 $\mathcal{L}$ 

 $\bar{u}$ 

 $\mathcal{L}_{\mathbf{a}}$  .

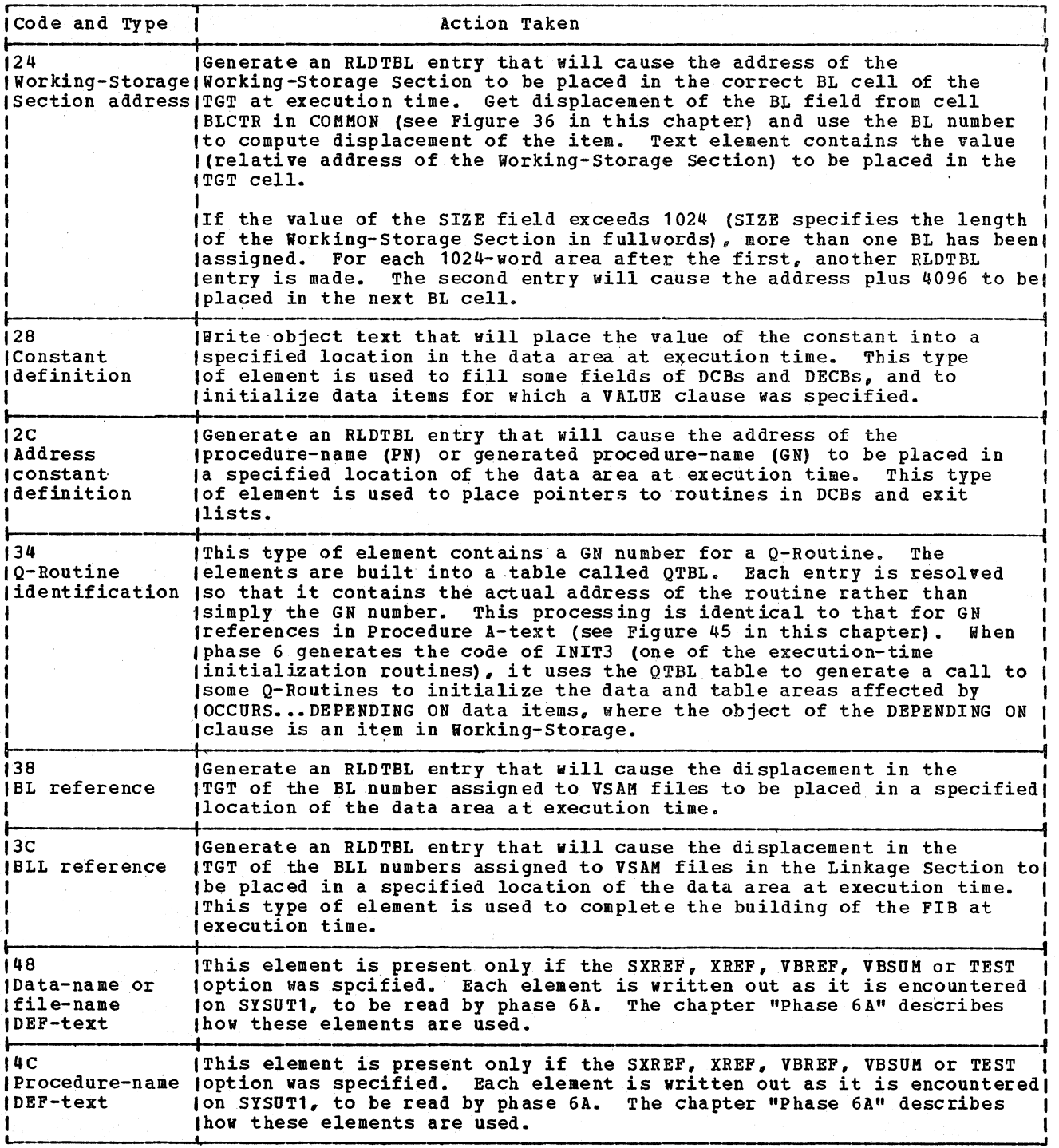

Figure 47. Processing Data A-text, E-text, and DEF-text (Part 2 of 2)

Licensed Material - property of IBM

PHASE 62

Phase 62 (IKFCBL62) is the first of the three phases that prepare a machine language program suitable for input to the linkage editor if the optimizer (OPT) option is specified. The elements of this program are described in the chapter "Object Module." The phase is divided into several sequential parts, each of which performs specific functions. The functions are:

- o Determines object program storage allocation for the TGT (Task Global Table) by processing counters in COMMON and calculating the displacements of items uhich reside in the TGT at execution time.
- o optimizes literals and virtuals by processing optimization A-text; determines storage allocation in the PGT (Program Global Table) for these items, for PN and GN cells, and for the DCBADR, VNI, and PROCEDURE BLOCK fields and calculates their displacements, using counters in COMMON.
- o With Procedure A-text as input, determines approximate object program storage requirements for the Procedure Division by calculating the Procedure block number in which each PN or GN is located. If the program is segmented, groups the sections of instructions into segments.
- o optimizes usage for both permanent and temporary register assignments.

The operations of phase 62 are described in Diagram 5, located with the foldouts at the back of this publication.

OUTPUT OF PHASES 62, 63, AND 64

copies of the object program and compilation information are put out by phases 62 and 64. Phase 64 may also put out REF-text and phase 63 may put out Debug-text. The output of phases 62, 63, and 64 depend on the compiler options specified by the user or determined by defaults set at installation time. The following are the options that determine the output produced:

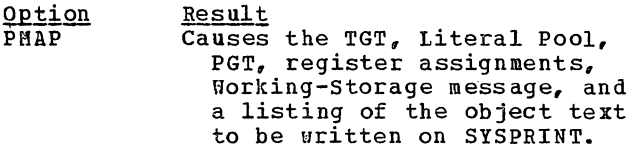

CLIST

DMAP

XREF SXREF

LOAD

DECK

BATCH NAME

- Causes the TGT, Literal Pool, PGT, register assignments. Working-storage message, and a condensed object program listing to be written on SYSPRINT. The object program is limited to the card number. verb name (or verb number if the program is segmented), and address of the first instruction for each verb.
- Causes the TGT, Literal Pool, PGT, register assignments, and the Working-storage message to be written on SYSPRINT. This option has already caused phase 3 to print a Data Division glossary.
- Causes a source ordered (XREF) or alphabetically ordered (SXREF) cross-reference listing to be written on SYSPRINT. Phase 64 writes XREF-text for use by phase 6A.
	- Causes the object program to be uritten on SYSLIN by phase 00.
		- Causes the object program to be written (punched) on SYSPUNCH by phase 00.
		- If both the BATCH and NAME options are specified, they cause a linkage editor control card to be generated at the end of the object program, so that the object program will be a separate load module. If BATCH is specified, the relative number of this compilation in the batch appears among the statistics printed by phase 64.

Note: The linkage editor control card generated for the BATCH and NAME options is

Phase 62 161

produced by phase 65 if the FLOW, STATE, or SYMDMP option is specified.

- $FLOW = n[n]$  Causes the flow trace facility to be included in the object program. The number [n[n]] of traces requested is retained in the FLOWSZ cell in COMMON and is passed to phase 65, which places the number in the variable portion of the TGT.
- STATE Causes the statement number facility to be included in the object program. Phase 63 writes Debug-text elements on SYSUT4 for use by phase 65.
- SYMDMP OR TEST Causes the symbolic debug facility to be included in the object program. Phase 63 writes Debug-text on SYSUT4 for use by phase 65.

For all compilations, compiler statistics are written by phase 64 on SYSPRINT from COMMON, where they were saved by phase 02.

If the PMAP, CLIST, or DMAP options have been specified, phase 62 causes the TGT, Literal pool, PGT, register assignments, and Working-Storage message to be written on SYSPRINT. Phase 64 causes the object program listing for the PMAP or CLIST option to be written on SYSPRINT. If the FLOW, STATE, or SYMDMP option is in effect, phases 62 and 64 create the TGTADTBL table which is used by phase 65. Phases 62, 63, and 64 also use the TGTADTBL table for interphase communication before completing it in phase 64 for use by phase 65.

The user may specify both the LOAD and DECK options, in which case the object program is written on both SYSLIN and SYSPUNCH. He may also specify NOLOAD and NODECK; in this case, he receives no executable copy of his object program.

If no output was requested (no PMAP, LOAD, DECK, CLIST, DMAP, BATCH, NAME, SYMDMP, STATE, SXREF, XREF, VBREF, or VBSUM), text processing is bypassed unless the TERM option was specified. In this case, phase 64 scans the E-text on SYSUT4 and increments the ERRNUM cell in COMMON. and increments the ERRNUM Cell in COMMON.<br>After phase 64 scans the E-text, it rewinds SYSUT4 and returns to phase 00. Phase 00 uses the count in ERRNUM to write a message to SYSTERM giving the number of errors encountered for the compilation. Phase 64<br>also sets a bit in COMMON to indicate whether phase 70 is required (see "suppression of Ouput Listing" below).

162 Section 2. Method of Operation

# Suppression of Output Listing

If the SUPMAP (suppress map) option is in effect, no output is produced by phases 62 and 64 if a D-Ievel or E-level error message was generated by any phase. This is determined by testing the ERRSEV cell in COMMON. A value of 12 or greater means that at least one D-level or E-level message occurred.

The ERRSEV cell was set by phases 2, 3, 4, 50, and 51 every time they encountered or generated an element of E-text (see liE-text" in the chapter "Phase 51"). A test is made for this condition upon entering phase 62. If it occurs, a message is printed and the text is not processed unless SXREF or XREF is specified.

If the SUPMAP condition occurs and neither SXREF or XREF was requested, phase 62 terminates processing, calls phase 63, which does no processing and in turn calls phase 64, after phase 62 sets two bits in COMMON (bits 6 and 7 of the second byte of SWITCH). Bit 6 indicates that phase 70 is to be called, and bit 7 indicates to phase 70 that E-text must be read from SYSUT4. If the TERM option was specified, phase 64 scans the E-text on SYSUT4 and increments· the,ERRNUM cell in COMMON. After phase 64 scans the E-text, it rewinds SYSUT4 and returns to phase 00.

If SXREF or XREF was requested, text is processed by phases  $62, 63,$  and  $64$  but the only output is REF-text and DEF-text (which phase 6A uses to produce the cross-·reference listing): The ERRTBL is also built by phase 64, or E-text is written on SYSUT3. A bit is set in COMMON (bit 6 or the second byte of SWITCH),<br>indicating to phase 6A that phase 70 is required. If E-text was written on SYSUT3, bit 5 of the second byte of SWITCH is set to indicate that E-text must be read from SYSUT3.

Phases 62 and 64 do not write object text in execution-time sequence. Rather they instruct. the linkage editor to reorder the text by assigning relative addresses. To do this, they allocate space for areas that will be written later, altering the LOCCTR (location counter) cell of COMMON to reflect the relative location at execution time of the area currently being processed.

#### TASK GLOBAL TABLE STORAGE ALLOCATION

When phase 62 receives control, the LOCCTR cell contains the relative address of the Task Global Table (TGT) in the load module. LOCCTR was set by phases 22 and 21, uhich added the length of the data area to that of the INIT1 routine. (These areas precede the TGT in the load module.)

Routine TGTINT first does preliminary computations to determine the length of the entire TGT. If this length exceeds 4096 bytes, one 4-byte OVERFLOW cell is allocated for each 4096-byte area after the first. Then this routine computes the locations of TGT fields after the OVERFLOU cells.

Some fields of the TGT are constant in length; others are variable, depending on the requirements of the program being compiled. For most of the variable fields, there is a counter in COMMON used to compute its length. When the value has<br>been used, the counter is set to the displacement of the current field in the TGT. Figure 48 lists these counters and the TGT fields to which they correspond. In a register called RW1, a counter is kept of the displacement of the current field in the TGT.

Some of the counters in COMMON specify a number of bytes. Others specify a number of entries, vhere each entry requires two or four bytes. In the latter case, the value of the counter is multiplied by 2 or 4 before it is used to compute displacements.

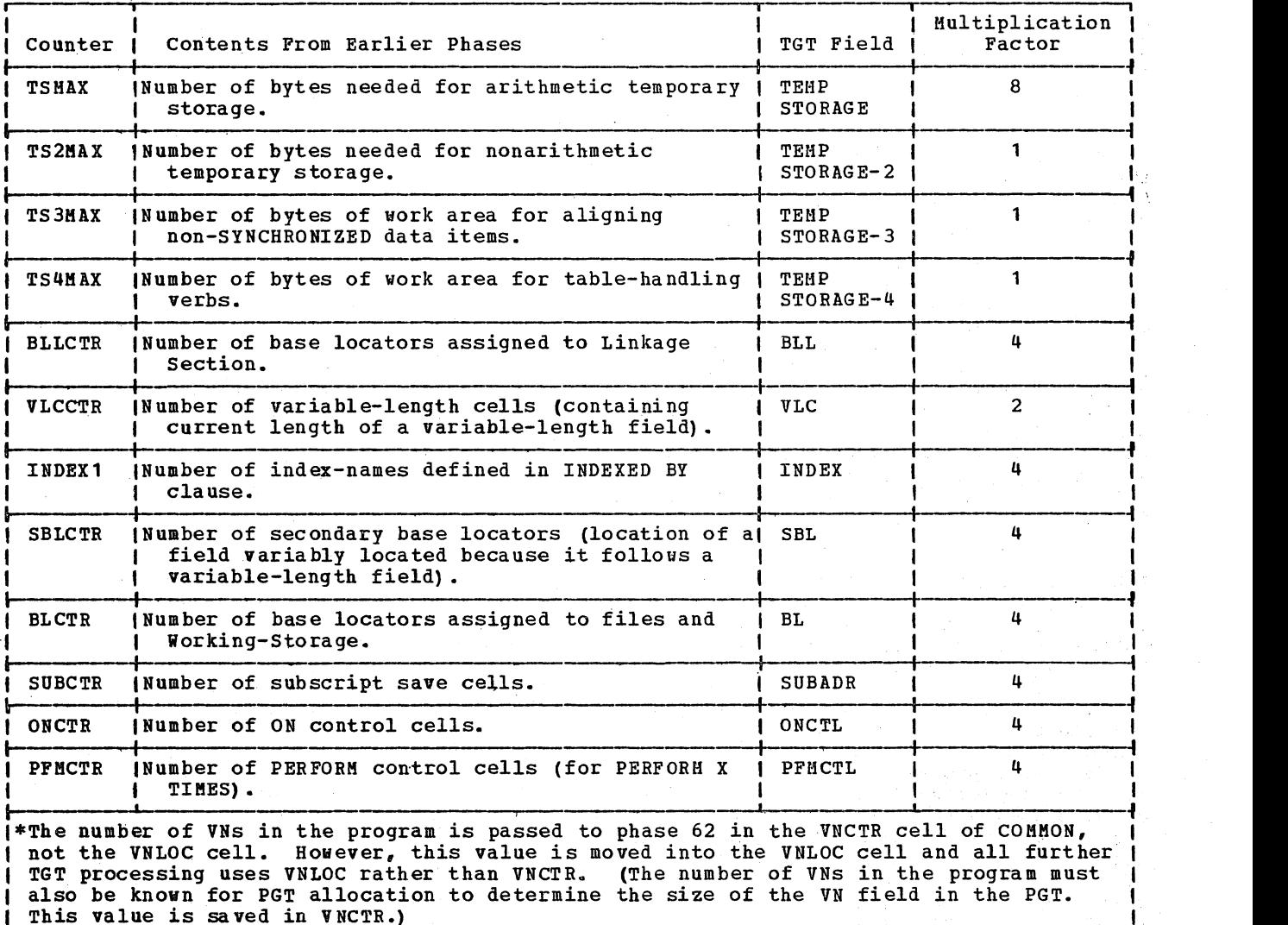

Figure 48. Use of Counters in COMMON to Allocate Space in the TGT for Variable-length Fields (Part 1 of 2)

 $\mathbf{I}$ 

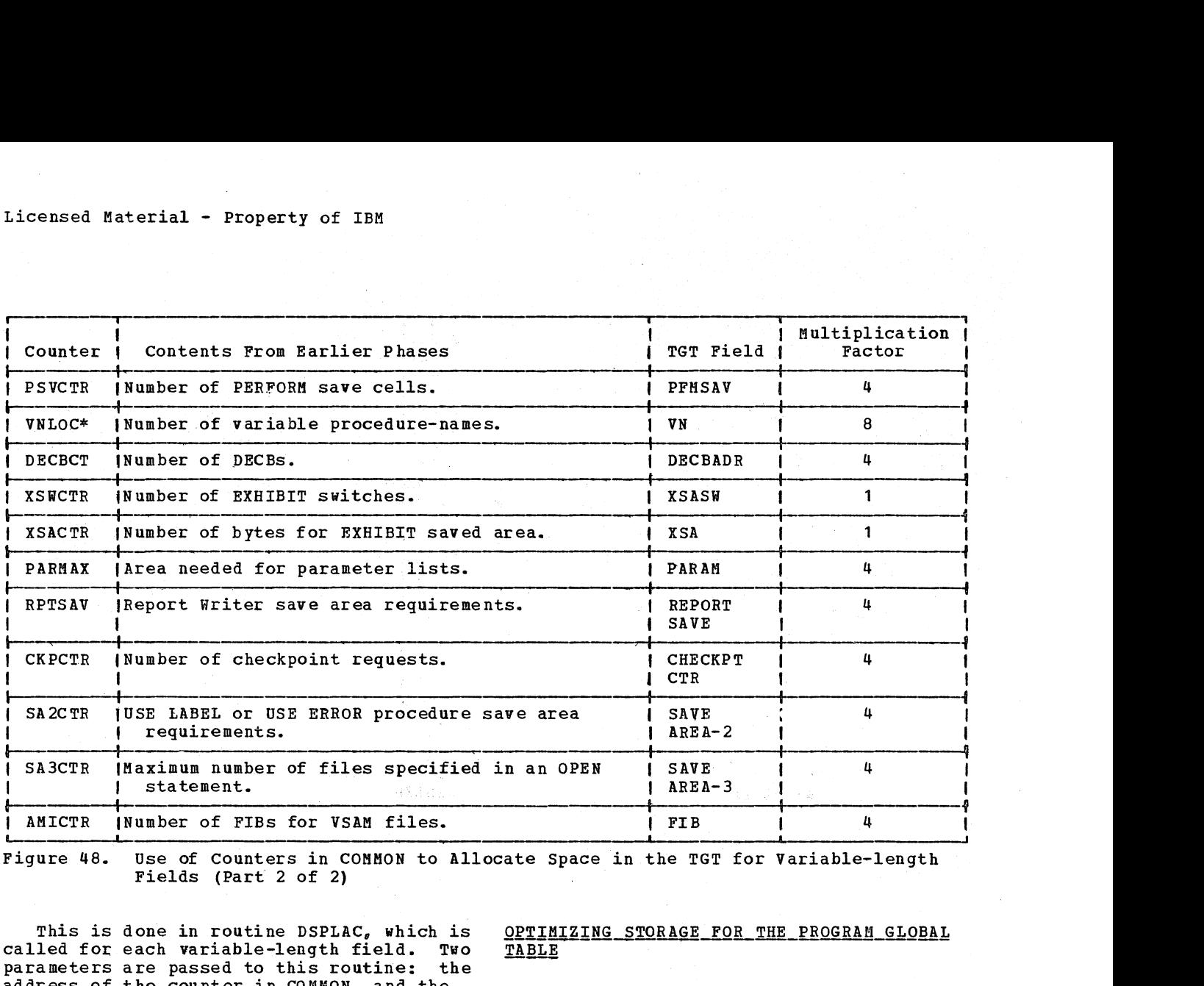

Figure 48. Use of Counters in COMMON to Allocate Space in the TGT for Variable-length Fields (Part 2 of 2)

This is done in routine DSPLAC, which is called for each variable-length field. Two<br>parameters are passed to this routine: the parameters are passed to this routine: address of the counter in COMMON, and the number of bytes for each entry. From the number of bytes, DSPLAC also determines boundary alignments. DSPLAC places the value of RW1 (the displacement of the field in the TGT) into the counter, and adds the length of the field to RW1.

If the PI1AP. CLIST, or DMAP options are in effect, DSPLAC calls routine MAPLOC, which prints one line at a time.

If the STATE, FLOW, SYMDMP, or TEST option is in effect, the SWITCH cell, the CURRENT PRIORITY cell (initialized to zero only), the DEBUG TABLE PTR cell, and. the DEBUG TABLE information in the TGT are set by phase 65.

After the length of the entire TGT has been calculated, the value of RW1 (the length of the TGT) is added to the LOCCTR cell. The value of the LOCCTR cell is now the displacement of the PGT.

The general function of this part of phase 62 is to allocate space for the program Global Table (PGT) in the same way that TGT storage was allocated. Before this can be done, however, the required space must be determined for the literals, virtuals, and procedure-names that reside in this table at execution time. The routines that determine the lengths of these fields also optimize the contents of the fields by eliminating duplication.

For optimizing, phase 62 reads optimiza tion A-text from SYSUT3 and merges its information with information from tables and counters generated by earlier phases. This information is used to perform the following functions:

- Process virtual reference definitions for library subroutines to be called at exec ution time.
- Build the VN priority (VNPTY) table.
- Optimize and calculate storage requirements for literals, DISPLAY literals, and virtuals.

164 section 2. Method of Operation

• Build the VNPNTBL, BLVNTBL, PNATBL, and GNATBL tables.

# Building the VN Priority Table

VN definition elements are not used for optimization. They are included in the optimization A-text for a segmented program because they are used to build a table (called VNPTY) which must be in storage for phase 62 and 63 processing. As an element is read, it is entered unchanged into this table. After the optimization A-text data set has been closed, the VNPTY table is sorted in ascending order of priority number.

# Processing PNs and GNs

Phase 62 builds the VNPNTBL, BLVNTBL, PNATBL, and GNATBL tables for PN and GN processing for the PGT. The VNPNSORT routine builds the VNPNTBL table from the VN EQUATE PN or VN EQUATE GN elements of optimization A-text.

The GNVNRTN routine builds the BLVNTBL table from GN-VN PERFORM elements.

The PGNARTN routine builds the PNATBL and GNATBL tables. These tables list the PNs and GNs for which address constant cells are required in the PGT.

# | Optimizing Literals and Processing DISPLAY Literals

The literal optimization routines are used to eliminate storage duplication in cases where the source programmer used the same literal more than once. Routine LTLRTN processes internal literals, and routine<br>LTLDIS processes DISPLAY literals. These LTLDIS processes DISPLAY literals. routines build three tables: the CONTBL and CONDIS (for regular and DISPLAY literals, respectively) tables contain one entry for each unique literal, and the LTLTBL table contains an entry for each use of a literal.

DISPLAY literals are entered into the CONDIS table.

When a nonliteral literal definition is encountered, the CONTBL table is searched encountered, the comibi table is searched<br>for an entry identical to the literal. (To be identical, two internal literals must meet the same boundary requirements as well as have the same value.) If no match is

found, the new literal is entered into the CONTBL table. Any bytes skipped because of boundary alignment are filled with zeros. The displacement of this entry from the beginning of the table is placed in the LTLTBL table, with a bit set to indicate whether it is a CONTBL or CONDIS entry. If a match is found, only an LTLTBL entry is made. This LTLTBL entry is the displacement of the CONTBL entry that matched the literal being processed.

Figure 49 shows an example of these tables after all Optimization A-text has been processed. The optimization A-text contained literal definition elements for the following literals:

8, 3 (DISPLAY), 3, 9, Y (DISPLAY), 8

After the optimization A-text data set is closed, the Literal Pool is written on SYSPRINT using the contents of the CONTBL and CONDIS tables, if the PMAP, CLIST, or DMAP options are in effect. The Literal Pool is also written on SYSPUNCH and SYSLIN, as needed.

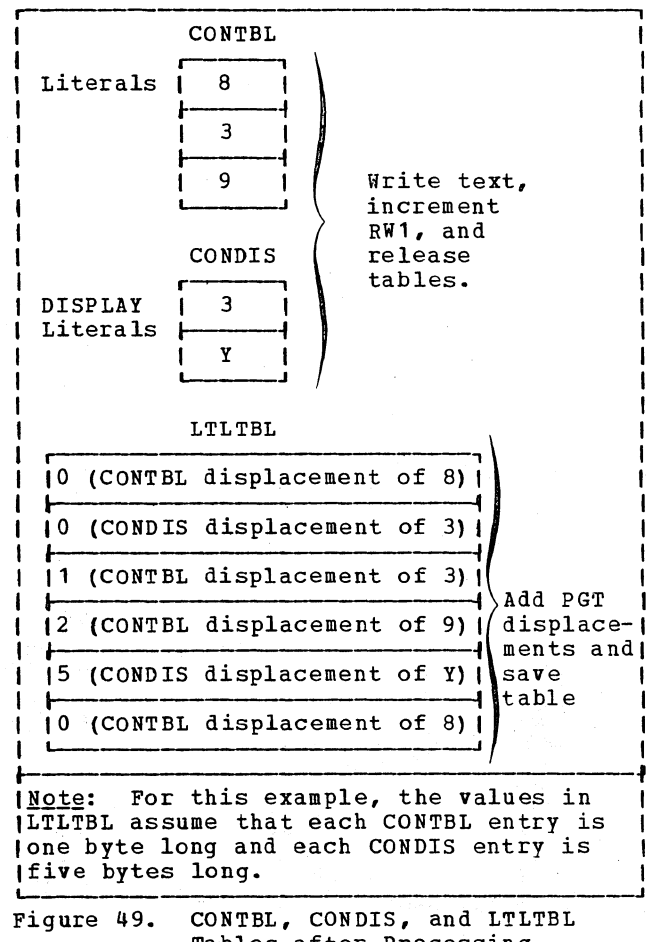

Tables after Processing Literals

# Optimizing Virtuals

The virtual optimization routine (VIRRTN) is used to eliminate storage duplication in cases where the same EBCDIC name of a called program is referred to in more than one CALL statement or in more than one call to a COBOL library object-time subroutine. The logic of this processing is similar to that of literal optimization. Two tables are built: the CVIRTB table contains one entry for each unique virtual, and the VIRPTR table contains one entry for each reference to a virtual.

When a virtual definition is encountered, the CVIRTB table is searched for an identical entry. If none is found, the new virtual is entered in the CVIRTB' table. Into the VIRPTR table is entered the displacement of this virtual from the beginning of the CVIRTB table. If a match is found, only a VIRPTR entry is made.

This VIRPTR entry contains the displacement in the CVIRTB table of the. entry that matched the virtual being processed.

Figure 50 shows the contents of these tables after processing optimization A-text for a program containing the following virtuals:

CVIRT1, CVIRT2, CVIRT3, CVIRT1, CVIRT2.

# ALLOCATING STORAGE FOR THE PROGRAM GLOBAL ... TABLE

When all Optimization A-text has been read, storage is allocated for the PGT. Entries for the External Symbol Dictionary and object text are generated for virtuals and literals. Register RW1 is used throughout PGT allocation to hold the displacement of the field currently being processed. Counters in COMMON are set to the displacements of their corresponding PGT fields from the beginning of the PGT.

If the PMAP, CLIST, or DHAP options are in effect, the format of the PGT is written on SYSPRINT using routine HAPLOC.

DEBUG LINKAGE AREA Allocation

If the SYMDMP option is in effect, 12 bytes are allocated for the DEBUG LINKAGE AREA. Otherwise, no space is allocated for the field in the PGT. Dr. Beskup Skotling

166 section 2. Method of Operation

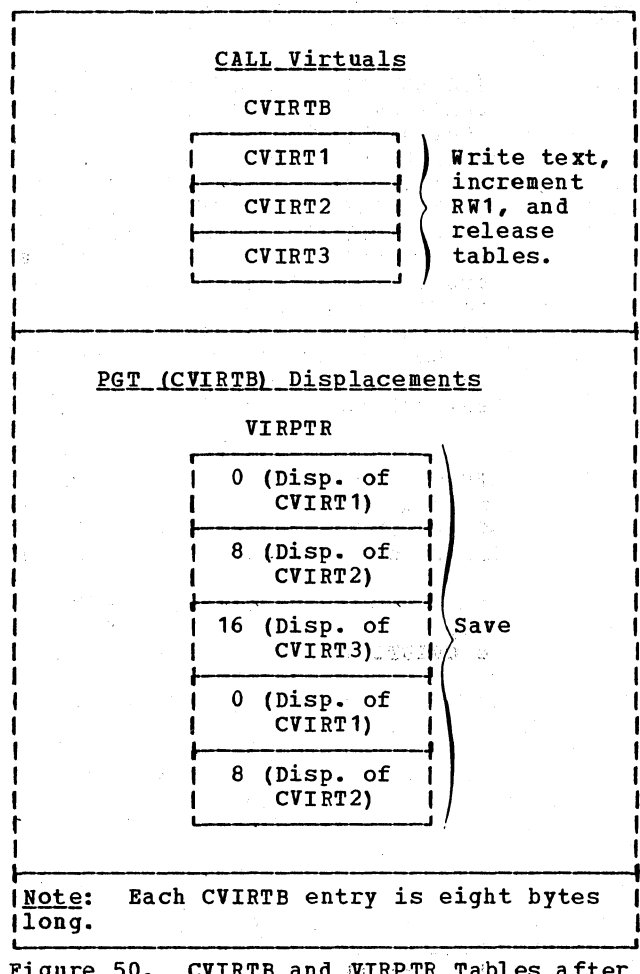

Figure 50. CVIRTB and WIRPTR Tables after Processing Virtuals

#### <u>OVERFLOW Allocation</u> 工房保護人 立てす

Preliminary calculations are made to determine whether the size of the PGT exceeds 4096 bytes. If it does, one 4-byte OVERFLOW cell is required for each 4096-byte area after the first. Since OVERFLOW cell allocation occurs before the first reading of Procedure A~textin this phase, phase 62 cannot yet determine the number of PROCEDURE BLOCK cells that are required in the PGT. Therefore, it allocates one additional OVERFLOW cell to allow for the possibility that allocation of the PROCEDURE BLOCK cells may cause the PGT to exceed the final 4096-byte area that has already been allocated.

 $z\otimes\mathcal{Y}$ 

かいない remente e d

# VIRTUAL Allocation

After the OVERFLOW CELLS field of the PGT has been calculated, the VIRTUAL field is<br>processed. Using the CVIRTB table, an Using the CVIRTB table, an External Symbol Dictionary entry (ESD-text type 2) is written for each. virtual unless the DINAH or the RESIDENT option is in effect. (If the RESIDENT option is in effect., no ESD or RLD item is written for a library subroutine; if the DINAM option is in effect, no ESD or RLD item is written for a library subroutine or a user subprogram.) Object text is also written and entries are made in the RLDTBL table for subsequent writing of the Relocation Dictionary.

The VIRCTR cell of COMKON is set to the displacement of the VIRTUAL field from the beginning of the PGT. (This value is 0 unless OVERFLOW cells have been allocated.)

To determine the length of the VIRTUAL field, four bytes are allowed. for each entry in the CVIRTB table. The calculated length is added to register RW1. If the DYNAM and/or RESIDENT option is in effect, the CVIRTB table is used to enter in the PGT the EBCDIC names of those routines that are to be dynamically loaded. The CVIRTB table is kept for'use during Procedure A-text processing, when its contents (EBCDIC names) will be used to generate comments for CALL statements.

The entries in the VIRPTR table are changed to contain displacements in the  $VIRTÜAL$  field (see the example in Figure 51. The table is saved for subsequent use during Procedure A-text and Procedure A1-text processing.

# VIRTUAL EBCDIC NAMES Allocation

If the DINAM or RESIDENT option is in effect, an 8-byte cell for each library subroutine name is allocated in the PGT; in addition, if the DYNAM option is in effect, an 8-byte cell for each user subprogram name is allocated in the PGT. If neither option is in effect, this field does not  $\text{exist.}$ 

A count of the EBCDIC names to be placed<br>in the PGT is kept in the BCDCTR cell in COMMON. This count is multiplied by 8 to reserve space for the list of names. After VIRTUAL allocation, register RW1 contained the displacement. of the VIRTUAL EBCDIC NAMES field; the displacement is saved in the BCDISP cell in COMMON and register RW1 is incremented to reflect the allocated bytes for the VIRTUAL EBCDIC NAMES cells.

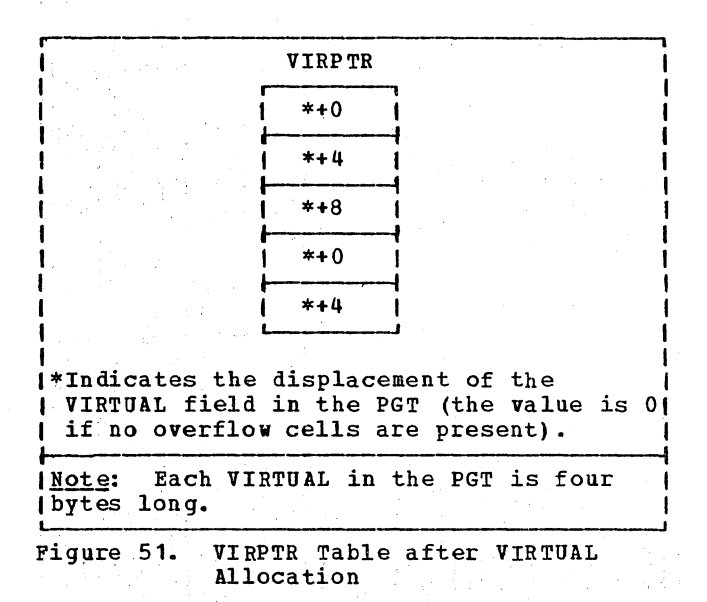

# PN Allocation

After the VIRTUAL field or the VIRTUAL EBCDIC NAMES field, if allocated, has been processed, the value in register RWl is the displacement of the PN field in the PGT. This value is saved in the PNCTR cell in COMMON.

only those PNsthat follow TO PROCEED TO in an ALTER statement and the section-names defined in a USE statement in the Declaratives section require PN cells in the PGT. Phase 51 sets the RPNCNTR counter in COMMON to the number of cells required. Phase 62 uses the RPNCNTR counter to allocate 4 bytes for each PN. The total length of the PN field is then added to register RW1.

# GN' Allocation

After the PN field has been processed, the value in register RWl is the displacement of the GN field in the PGT. This value is saved in the GNCTR cell in COMMON.

. only thoseGNS that are used in instructions. for an AT· END phrase or an INVALID KEY option require GN cells in the PGT. Phase'51 sets the RGNCTR counter in COMMON to the. number of cells required. Phase 62 uses the RGNCTR counter to allocate 4 bytes for each GN. The total length of the GN field is then added to register RW1.

Phase 62 167

# DCBADR Allocation

The DCBCTR cell in COMHON is used to determine the amount of space required: 4 bytes are reserved for each DCB in the program. The DCBCTR cell is set to the displacement of the DCBADR field (the value of register RW1), and RW1 is then incremented to reflect the allocated bytes.

# **VNI Allocation**

The VNCTR cell of COMMON was used by earlier phases to count the number of variable procedure-names in the program. Eight bytes are allocated for every VN. The displacement of the VNI field (the value of RW1) is placed in the VNILOC cell, and the number of bytes allocated is added to register Ril.

# LITERAL Allocation

The displacement of the LITERAL field in the PGT (the current value of register RW1) is placed in the LTLCTR cell of COMMON. The length and contents of the LITERAL field will be identical to the CONTBL and CONDIS tables.

For each LTLTBL entry that refers to CONTBL, the value in the LTLTBL table is replaced by the displacement of the specific literal from the beginning of the PGT. This displacement is calculated by adding the value already in the LTLTBL entry (which is the CONTBL displacement of the literal) to the value of RW1. An example is shown in Figure 52.

The same processing occurs for LTLTBL entries that refer to CONDIS, except that the increment includes the length of the CONTBL table. This occurs because DISPLAY literals are placed after internal literals in the PGT, as illustrated by Figure 38. The LTLTBL table is saved for use during Procedure A-text processing. The lengths of the CONTBL and CONDIS tables are used to increment RW1. The contents of the tables are used to write object text, and the tables are released.

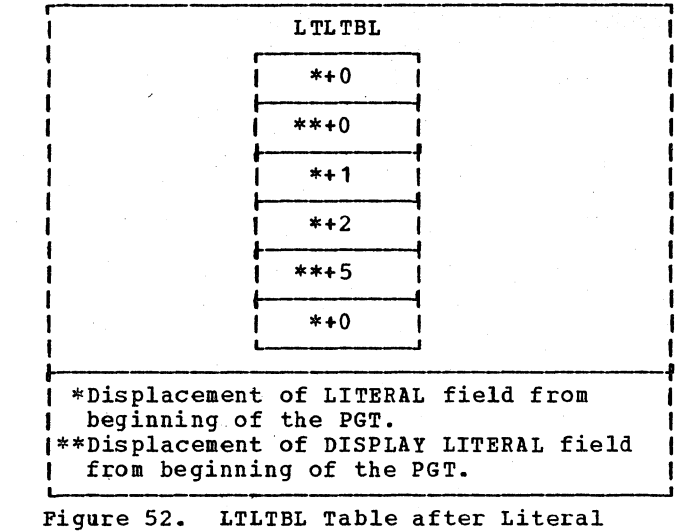

# PROCEDURE BLOCK Allocation

Allocation

Phase 62 does not allocate storage for the PROCEDURE BLOCK field until after it reads and processes Procedure A-text. It reads procedure A-text to determine the number of blocks, containing approximately 4096 bytes of storage, that are required for the optimized Procedure Division (see "optimizing and Allocating Storage for the Procedure Division" later in this chapter).

After the allocation of storage for the other fields of the PGT, the value in register RW1 is the displacement of the PROCEDURE BLOCK field in the PGT. This value is saved in the PRBLDISP cell in COMMON. After Procedure A-text processing, phase 62, using the PROCBL counter, allocates one 4-byte cell for each Proced ure block.

#### OPTIMIZING REGISTER ASSIGNMENTS

Seven registers are used by the compiler to address Data Division items or OVERFLOW cells in the machine language program. Registers 6 through 10 are assigned permanently, that is, for the entire object program; registers 14 and 15 are assigned on a temporary basis, that is, for single instructions or for short sections of code only. Phase 62 assigns registers 6 through 9 before Procedure A-text is read, and register 10 after Procedure A-text is read. Use of registers 14 and 15 is determined as Procedure A-text is processed. optimization takes place for both permanent and temporary register assignments.

# PERMANENT REGISTER ASSIGNMENTS

Phase 62 builds the BLASGTBL table for permanent register assignments. Before Procedure A-text is read, the REGMV1 routine assigns the OVERFLOW cells of the TGT and the PGT to permanent registers, starting with register 6, except for the OVERFLOW CELL. Register 12 points to the PGT permanent register. Next, the BLSRCH routine searches the BLUSTBL table, built by phases 50 and 51, to determine the most frequently used base locator. That base locator is assigned to the next unassigned register. The process is repeated until each of registers 6 through 9 has been assigned. After Procedure A-text has been read, register 10 is assigned to the next most frequently used base locator if it is not needed for the additional OVERFLOW cell of the PGT.

# TEMPORARY REGISTER ASSIGNMENTS

Registers 14 and 15 are assigned to base locators for single instructions or for short blocks of object code only. While Procedure A-text is being read, the ENTDRP and ENTDRPL routines build the DRPTBL and DRPLTBL tables, respectively, to optimize the assignment of these registers.

Phase 62 optimizes the assignment of temporary registers by avoiding unnecessary repetition of load instructions. To do this, it assigns the first two unique base locators referred to in Procedure A-text to

registers 14 and 15 by making entries in the DRPLTBL table. It builds the DRPTBL table from the subsequent base locators referred to until a condition is met which makes resolution of register assignment possible. These conditions are as follows:

- A reference to a base locator whose previous assignment to a register is still in effect.
- $\bullet$  A PN, a GN, or the entry point of a new program segment.
- o The base locator that will be permanently assigned to register 10 if that register is not needed for the extra OVERFLOW cell of the PGT.
- e A RESERVE, DESTROY, FREE, or BLCHNG element.

Figure 53 exemplifies the optimizing process for base locator assignments to register 14 and 15. Phase 62 builds the DRPLTBL table for address increment elements as well as for address references. DRPLTBL table processing for address increments is done only if the increment is greater than 4095, in which case an additional generated instruction is needed to load the address of the data-name plus the address increment, which is at least 4096 bytes, into temporary register 14 or 15. Phase 62 adds 4 bytes to ACCUMCTR for each such LA instruction needed. The DRPLTBL entry for an address increment indicates to phase 63 which temporary register to use in the RX field of the LA instruction being generated.

 $\sim$ 

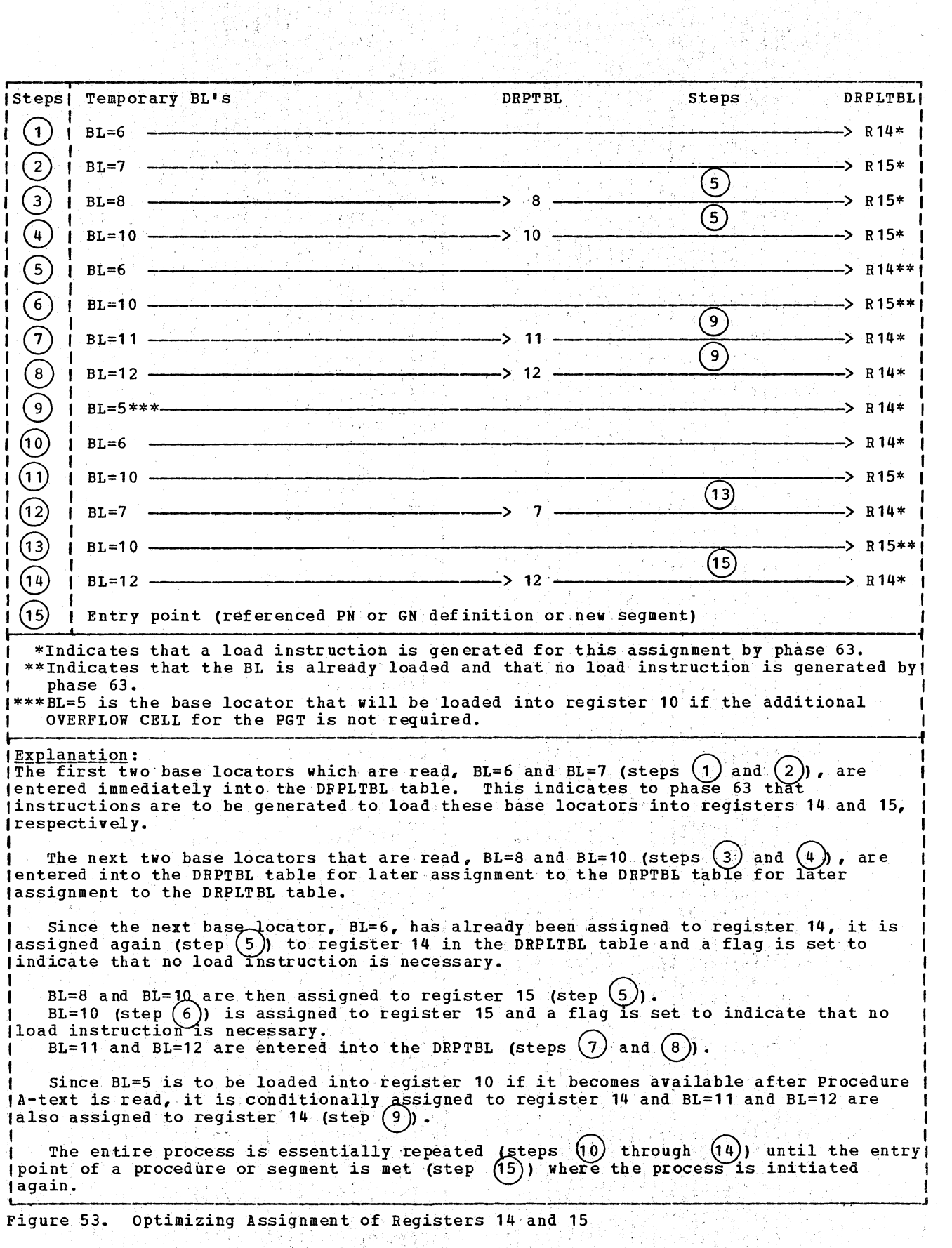

170 section 2. Method of operation

 $\mathcal{L}$ 

#### OPTIMIZING AND ALLOCATING STORAGE FOR THE PROCEDURE DIVISION

Whenever a PN or GN is referred to in an instruction, a check is made to determine whether the address of the Procedure block that contains the PN or GN has already been that contains the PM of GM has alleady in the contains the PM of GM has not been loaded, then an instruction is generated to load the address of the Procedure block into register 11.

As phase 62 reads Procedure A-text, it determines the Procedure block number for each PN and GN and builds the PNLABTBL and GNLABTBL tables. These tables are passed to phase 63, which generates the actual instructions necessary for establishing addressabili ty.

To build the PNLABTBL and GNLABTBL tables phase 62 uses a counter, called ACCURCTR, to generate displacements within Procedure blocks. This counter is incremented with the length of each<br>instruction occurring in the completed object program. Phase 62 uses ACCUMCTR to determine when the displacement of the definition of a GN or PN from the beginning of the Procedure block exceeds 4095 bytes. When the displacement is greater than 4095 bytes, a new Procedure block is begun.

Phase 62 also builds the PNFWDBTB and GNFiDBTB tables for all PNs and GNs that are referred to prior to their definition point. since it cannot be determined whether the reference and the definition occur within the same Procedure block, it is not possible to determine whether the Procedure block address of the definition is already loaded into register 11 at the point where the reference is made to it. The forward branch tables (PNFWDBTB and GNFWDBTB) are used to accumulate the number of forward references to PNs and GNs, respectively, which mayor may not be defined in a different Procedure block. As the definition point for a PN or GN that has been entered into the PNFiDBTB or GNFWDBTB table is encountered, the counter for that PN or GN is set to zero.

> またことについて 439 Base W

ال<br>محمد المناطق المعاملة المعاملة

since references to PNs and GNs that have not yet been defined may entail an additional instruction to load the Procedure block address of a different Procedure block, the number of bytes represented by the counters in the PNFWDBTB and GNFWDBTB tables must be added to the displacement in ACCUMCTR to. determine the current length of the Procedure block.

# Building the PNLABTBL and GNLABTBL Tables

Phase 62 sets a counter, called PROCBL, for use in building the PNLABTBL and GHLABTBL tables. PROCBL is incremented for each procedure block. The value contained in PROCBL is the Procedure block number for the current block of code. Using PROCBL, the DEFLD11 routine enters the Procedure block number of each referenced PH and GN definition in the PNLABTBL ahd GNLABTBL tables for use by phase 63.

The NOBLST routine uses the PNCTR and GNCTR cells in COMMON to determine the number of PN entries and GN entries, respectively, that are required in the PNLABTBL and GNLABTBL tables.

# Incrementing the ACCUMCTR Counter

As phase 62 reads Procedure A-text, it increments ACCUKCTR by the length of each machine language instruction that is part of the completed object program. Since the optimizer phases of the compiler use Procedure block addresses to address PNs and GNs, these phases eliminate and change some of the instructions in Procedure A-text. Phase 62, therefore, determines which instructions are to be eliminated or changed during the optimization process, and then increments ACCUMCTR accordingly. To increment ACCUMCTR, phase 62 uses the codes listed in Figure 54, Procedure A-text, the PNLABTBL, GNLABTBL, PNFWDBTB, and GNFWDBTB tables, and the PROCBL counter.

# Licensed Material - Property of IBM

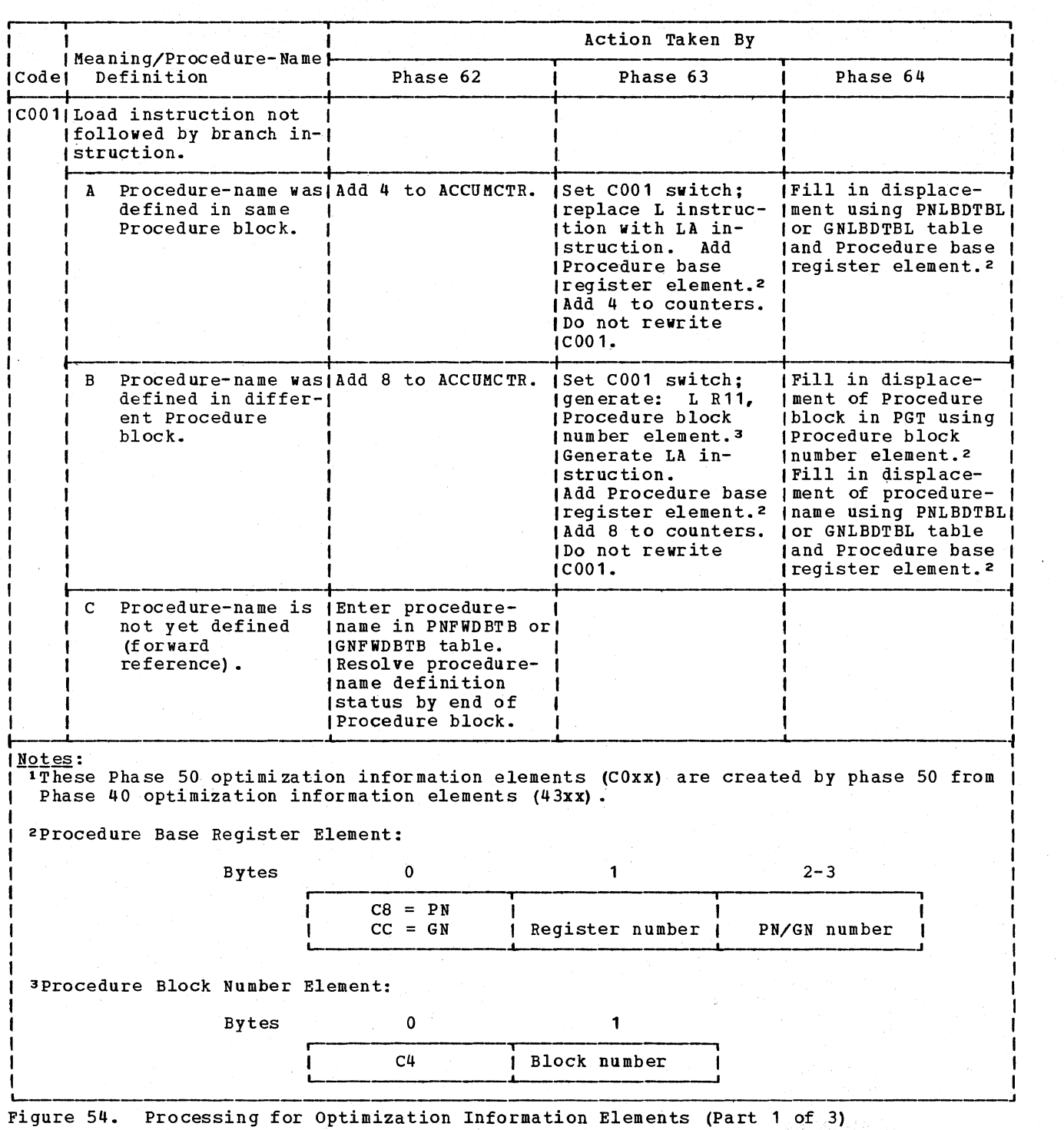

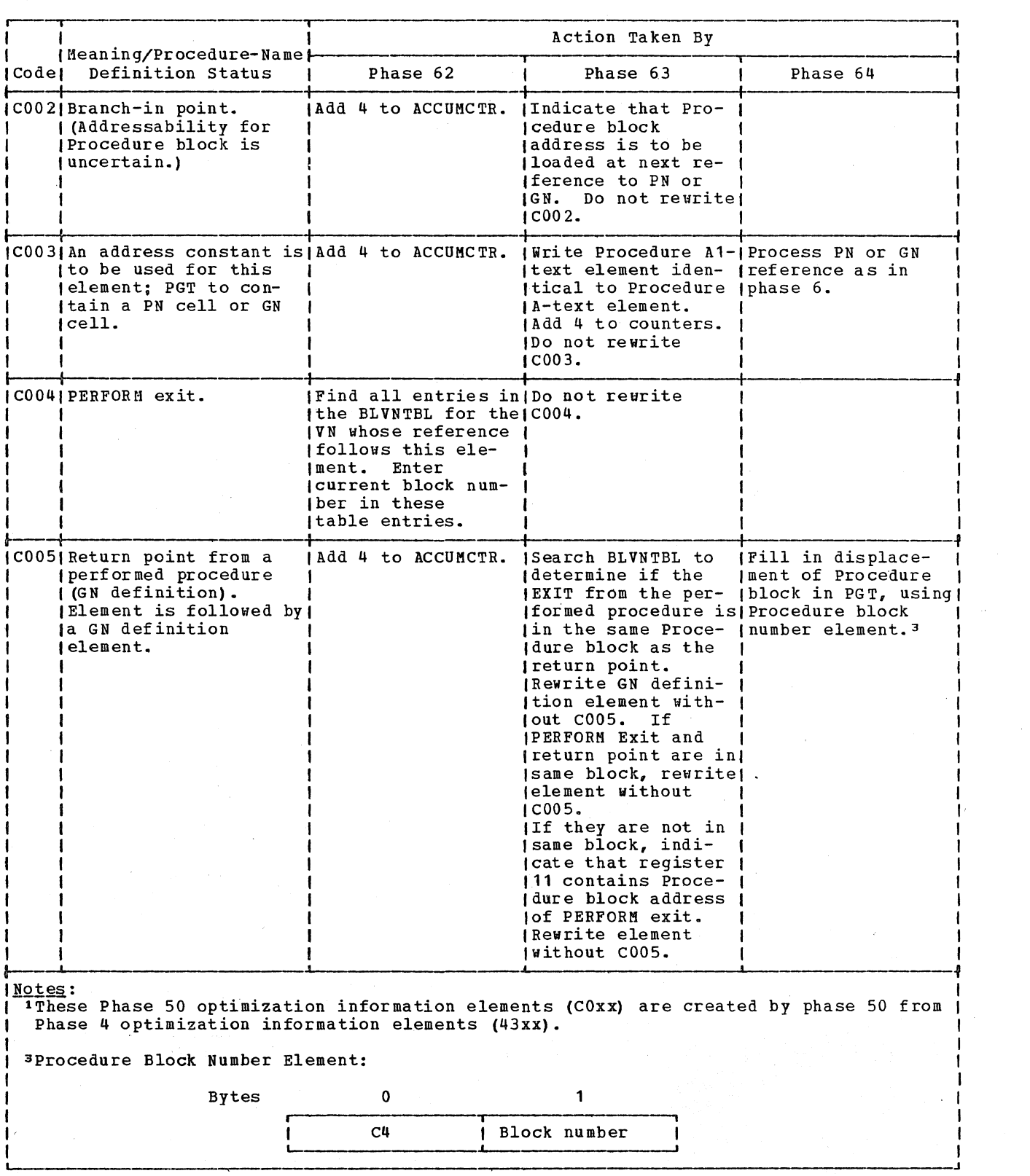

Figure 54. Processing for Optimization Information Elements<sup>1</sup> (Part 2 of 3)

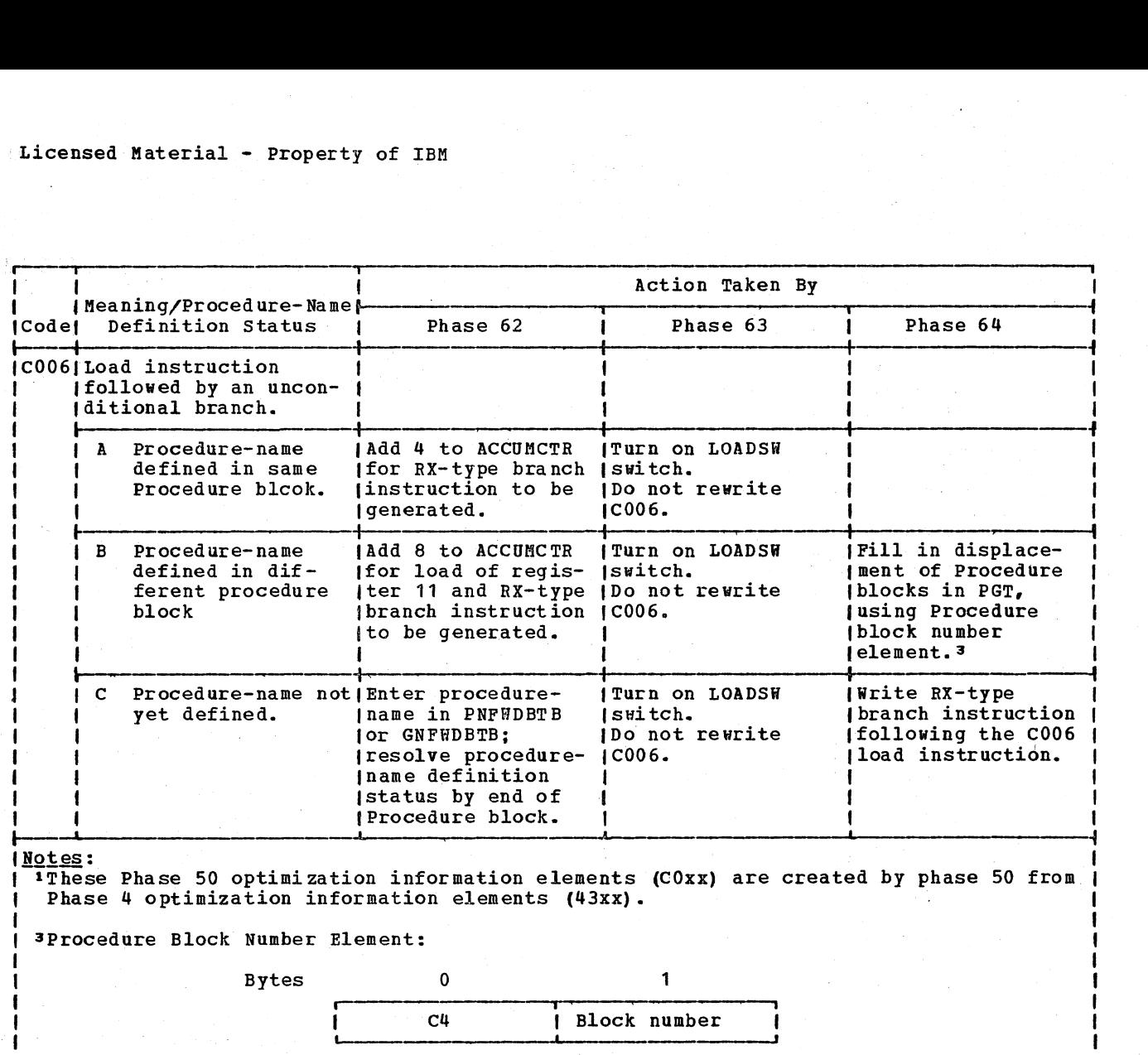

Figure 54. Processing for Optimization Information Elements<sup>1</sup> (Part 3 of 3)

PROCESSING FOR BRANCH INSTRUCTIONS: The PROCBL counter contains the number of Procedure blocks that are required for the Procedure Division. Each time that ACCUMCTR and the information in the PNFiDBTB and GNFWDBTB tables indicate that a PN or GN definition is at a location greater than 4095 bytes from the start of the Procedure block, block transition takes<br>place. The PROCBL counter is incremented. The PROCBL counter is incremented, and ACCUMCTR is set to zero.

When a branch is taken to a PN or GN within the Procedure block whose address already is loaded into register 11, an addition of 4 bytes is made to ACCUMCTR for the RX-type branch instruction. When a branch is taken to a PN or GN whose Procedure block is not already loaded into register 11, 8 bytes are added to the ACCUMCTR for the load of the Procedure block address and the RX-type branch instruction.

Each time that the ENTPT01 routine processes a PN or GN definition, it determines whether the value in ACCOMCTR plus the number of bytes necessary to branch to the procedure-names listed in the PNFWDBTB or GNFWDBTB table is greater than 4095 bytes. If it is not greater, then Procedure A-text processing continues. If· it is, then the ENTPT01 routine determines whether the definition being processed has a count of forward references in the PNFWDBTB or GNFWDBTB table. If it does not, a new Procedure block begins at this definition point. If a count is found, however, the number of bytes represented by the count is compared' with the' number of bytes in ACCUMCTR minus 4096. If the count value is low or equal, a new Procedure block begins at this definition point. If it is high, the count field is set to zeros and this definition point remains within the current block. Phase 62 then makes new calculations to determine the size of the Procedure block.

174 Section 2. Method of operation

#### PHASE 63

Phase 63 (IKFCBL63) is the second of the three phases that produce the machine language program. Its principal function is to produce Procedure Al-text, which is uritten on SYSUT2. Phase 63 produces the text according to the information supplied from phase 62. Upon completion, the text is passed to phase 64 where it is used to urite the machine language program. Phase 63 also produces Debug-text on SYSUT4 if the STATE or SYMDMP option is in effect.

Phase 63 produces Procedure A1-text from Procedure A-text by:

- o Inserting information for addressing PHs and GNs and Procedure blocks in instructions, such as displacements of PNs and GNs within a given block and the Procedure block number to be used.
- o Generating all remaining instructions for the object program except the load instruction elements required when a data-name is only temporarily addressable.
- o Reading the program in ascending order and writing Procedure Al-text in this order with the root segment first.

The operations of Phase 63 are described in Diagram 6, located with the foldouts at the back of this publication.

#### INITIALIZATION OF PHASE 63

Routine PHAS63 performs the initialization process for phase 63. It saves LOCCTR for restoration at end of file, relocates all of the TIB addresses, and primes all the new tables used by the phase except for the QGNTBL, which is primed in routine QBEGIN if there are Q-Routines. If the program is segmented, a call to phase 00 is issued to segmented, a call to phase of is issued<br>request a POINT to the first section of text on SYSUT1. Otherwise, the initialization routine requests phase 00 to read the first Procedure A-text buffer from SYSUT1.

#### CONSTRUCTING PROCEDURE A1-TEXT

Phase 63 reads Procedure A-text from SYSUT1 and writes Procedure A1-text on SYSUT2.

Procedure A1-text is described in "Section 5. Data Areas."

# CONTROL ROUTINE

Routine GET serves as the control routine for phase 63 processing of Procedure A-text elements. It reads each element of Procedure A-text and branches to one of several routines for specific processing of each type of element.

For Phase 50 and 51 optimization information (CO) elements, macro-type instruction (44) elements, and operation code (4S) elements, it branches to routines CO, MACRO and FOURTYS. respectively.

For each of the other elements the GET routine uses the GETBTBL table to branch to the proper routine for specific processing of that element.

PROCESSING PROGRAMS WITH ONE PROCEDURE BLOCK

In programs that do not exceed one Procedure block in length, and that have no Report Writer or Declaratives Section, the procedure block address is loaded into register 11 only when the ENTRY macro-type  $intraction$  (4404) element and/or START macro-type instruction (4420) element of Procedure A-text is read.

#### PROCESSING FOR BRANCH INSTRUCTIONS

The BRANCH routine processes the branch element that follows the PN or GN reference. It uses the SAVETBL and either the PNLABEL or GNLABTBL table to determine whether the referenced PN or GN is defined in the Procedure block currently loaded in register 11. If the PN or GN is defined outside of the Procedure block, a Procedure A1-text element is generated to load register 11 with the address of the Procedure block that does contain the PN or GN definition. The BRANCH routine then generates an Rx-type Procedure A1-text branch element instead of the RR-type Procedure-A text element so that an instruction will be generated to branch to the PN or GN.

If the PN or GN is defined within the Procedure block that is currently loaded in register 11, the routine merely changes the RR-type branch instruction to an Rx-type branch instruction. The register number in the original instruction is changed to zero since register 11 is inserted in the branch instruction by phase 64. The PN (C8) or GN (CC) number element from the SAVETBL work area follows the instruction.

# PROCESSING FOR OPTIMIZATION INFORMATION  $ELEMENTS$  (CO01-CO07)

Phase 63 processing for optimization information elements *is* described in Figure 54 in the chapter "Phase 62."

# PROCESSING FOR RPT-ORIGIN (D4) ELEMENT

An RPT-ORIGIN (D4) element indicates that an RLDTBL table entry is to be made for this location in the program. The location is the point of definition (or the point of definition plus 4 bytes) of the GN for a REPORT-ORIGIN verb. Routine D4 creates the RLDTBL entry for the location, saving the value contained in LOCCTR. It sets the high-order byte to hexadecimal '10' to indicate the purpose of this entry to phase 64. The entry is used to generate text cards at the proper location; but phase 64 does not produce an RLD card for this type of entry. When the ORIGIN macro-type instruction (4438) element is read later, LOCCTR is set by phase 64 to the value of LOCCTR at the time of the RPT-ORIGIN element.

PROCESSING FOR ADDRESS REFERENCE (78) ELEMENTS

Address reference (78) elements are generated to address data areas. The data areas are addressed by means of a displacement from a base locator.

When an Address reference (78) element is found in Procedure A-text, routine GET branches to the ADREF routine for processing.

PROCESSING FOR ADDRESS INCREMENT (80) ELEMENTS

When Address increment (80) elements occur, they follow Address reference (78) elements

176 Section 2. Method of operation

and indicate that an additional displacement value is to be added to the value indicated by the Address reference (78) element to address a data-name.

When routine GET finds an Address increment (89) element in Procedure A-text, it branches to routine ADINCR which determines whether the sum of the displacement and the value contained in the Address reference (78) element is less than 4096 bytes. If the sum *is* less, then the ADINCR routine adds a byte containing X'OO' to the Address reference (78) element and writes the element in Procedure A1-text.

If the ADINCR routine determines that the Sum is 4096 bytes or greater, it adds a byte containing X'OE' or X'OF', which indicates to phase 64 that LA instructions [that *is,* LA 14,4095(R) or LA 15,4095(R)] are to be generated using either register 14 or register 15, respectively, to the Address increment (80) element and writes the element in Procedure A1-text. LOCCTR and ACMCTR are incremented by 4 for each multiple of 4095 bytes in the added displacement.

PROCESSING FOR INCREMENTED ADDRESS (A4) ELEMENTS

The Incremented address (A4) element in Procedure A-text is functionally a combination of the Address reference (78) and Address increment (80) elements and is treated as such by phase 63. The ADREF routine (if no load is required, that is, if the data-name is already in a register) changes the element into a Base displacement data-name element (see "Processing for Address Reference (78) Elements" in this chapter). If the ADREF routine changes the element, the increment portion of the Incremented address (A4) element is written out as an Address increment (80) element with the high-order bit of the low-order byte set to 1 to indicate that the increment has already been added.

#### CONSTRUCTING DEBUG-TEXT

If the SYMDMP or the STATE option is in effect, Procedure A-text is used to create Debug-text which is written on SYSUT4. Debug-text elements are written by the SYS2 routine. For all Card number (2C) elements encountered, CARDLOC (10) elements are written that contain the card number and its displacement within the object module.

# Debug-text also contains:

- o Discontinuity (40) elements that are created when phase 63 combines two sections of equal priority that have discontinuous card numbers because of an intervening section or sections of different priority.
- o ENDSEG (20) elements that identify the last byte of each segment, or the last byte of Procedure Division code if the program is not segmented.

Debug-text is used by phase 65 to produce debugging information for the COBOL library debugging subroutines.

# COUNTERS USED IN PHASE 63

While producing Procedure A1-text, phase 63 uses two counters: LOCCTR in COMMON and ACMCTR. LOCCTR is used to generate the relative displacements of each instruction listed and enter target addresses in the RLDT BL table. For details, see "Making Entries in the RLDTBL Table" in this chapter.

ACHCTR is incremented for all code that is to be contained in the completed machine language program. It is used to generate the displacements of PN and GN definitions within each separate Procedure block. Routines PNDEF and GNDEF build the PNLBDTBL and GNLBDTBL tables for this purpose. Phase 64 uses these tables to generate the proper displacements.

#### BUILDING THE OGNTBL TABLE

The QGNTBL table lists the Q-Routine GNs and their corresponding Procedure block numbers. These are needed by phase 64 to initialize Q-Routines during INIT3 processing. The table is built from the GNLABTBL by phase 63 at each GN definition (34) element following the Q-BEGIN macro-type instruction (4440) element.

# MAKING ENTRIES IN THE RLDT BL TABLE

RLD entries are made to:

- Resolve VN addresses
- o Resolve the GNs for REPORT-ORIGIN verbs

o Produce RLD-text for the linkage editor

An RLD entry contains the relative address within the object module for the entry item.

Before an entry is made, the RLDTBL table is sorted. RLDTBL entries are created by phases 63 and 64; the RLDTBL table is completed and processed by phase 64. Processing the RLDTBL table entails writing RLD-text is some cases. At object time, the linkage editor relocates addresses contained in the RLD-text. (Not all RLD entries cause RLD-text to be written. )

Routines PNDEF, GNDEF, and STARTMAC enter the relative address of an address constant in the RLDTBL table as well as the target address.

Routine D4 makes entries for locations associated with REPORT-ORIGIN verbs. It sets a bit to indicate to phase 64 that RLD cards for these entries are not to be produced. For details on these entries, see "Processing for RPT-ORIGIN (D4) Elements," which appeared earlier.

#### PROCESSING IN A SEGMENTED PROGRAM

When a program is not segmented, phase 63 reads Procedure A-text from SYSUT1 in the order in which it was written. When a program is segmented, Procedure A-text is read in order of ascending priority so that the procedure instructions for the root segment are processed first.

The PHAS63 routine first determines whether the program is segmented by checking SEGLMT in COMMON. If SEGLMT does not contain X'FFI, the routine relocates the SEGTBL table and indicates to phase 00 that a POINT macro instruction is to be issued to access the root segment in Procedure A-text. Processing of Procedure A-text begins at that point.

In phase 1B, the priority numbers of all sections in the root segment were set to O.

When the MACRO routine comes to the end of a section, it branches to the SEGBRK routine, which determines whether the end of the section is also the end of a seqment. If it is the end of the seqment, the routine searches the SEGTBL table for the next segment of next highest priority. If it is not the end of the segment, the SEGTBL is searched for the next section of the same priority. When the end of the SEGTBL table is reached, control passes to routine EOF.

Phase 63 **177** 

If the SYMDMP or the STATE option is in effect, at the end of processing for each segment, the final LOCCTR value for that segment and the priority for the next segment to be processed are both written on SYSUT4 for phase 65.

Note: A section is a series of source program procedure instructions grouped under the same section-name. A segment is all the instructions whose sections have the same priority, and ,a segment may consist of one or more sections. There is a SEGTBL entry for every section whose priority differs from that of the section preceding it.

## PROCESSING AT END OF FILE

When all segments have been processed or at end of file in an unsegmented program, routine EOF calls routine RLDSORT to sort the final RLD entry.

Then it releases the tables used by phase  $63<sub>r</sub>$  except for the PNLBDTBL, GNLBDTBL, VNPTY. VIRPTR, LTLTBL, BLASGTBL, GNATBL, PNATBL. QGNTBL, and RLDTBL tables, which are passed to phase 64. Finally, it restores LOCCTR, and returns control to phase 00.

PHASE 64

Phase 64 (IKFCBL64) is the last of the three phases that produce the machine language program. The major functions of phase 64 are:

- o Completing the RLDTBL table and building the QTBL table by processing Data A-text.
- G Processing E-text and DEF-text.
- o Processing Procedure A1-text and entering displacements in the instructions generated by phase 63.
- e Hriting object text and REF-text from Procedure A1-text.
- o writing object text for the INIT2, INIT3, and INIT1 routines of the object program in that order.
- o writing object text and RLD-text from the RLDTBL table.

#### OUTPUT OF PHASE 64

An introductory discussion of the output generated by phase 64 in response to compiler options is given under "output of Phases 62, 63, and 64" in the chapter "Phase 62.11

PROCESSING DATA A-TEXT, E-TEXT, AND DEF-TEXT.

Phase 64 reads Data A-text from SYSUT4 before *it* reads Procedure A1-text from SYSUT2. It does this because Procedure A1-text for segmented programs has been written by phase 63 in order of ascending priority with the root segment first. Therefore, phase 64 must complete all RLDTBL entries for the root segment before Procedure A1-text *is* read.

The primary function of Data A-text processing is to place values into the data areas and fields of the Global Tables of

the object program. Each element results in either the writing of an object text element or an entry in the RLDTBL. Some RLDTBL entries will later be written out as Relocation Dictionary (RLD~text) entries for the data areas and as object text. Others, for the Global Tables, will be eritten as object text only. (These will be relocated by the object program.)

SYSUT4, from which Data A-text is read, also contains E-text generated by phases 10 through 51, and DEF-text for the cross-reference listing if the SXREF, XREF, VBREF, VBSUM, or TEST option is in effect. Figure 55 illustrates the contents of this data set when it *is* read by phase 64. Figure 56 illustrates how each type of element *is* processed.

#### PROCESSING PROCEDURE A1-TEXT

Phase 64 reads Procedure A1-text from SYSUT2 to produce the machine language instructions for the object program. One element of text is read and processed at a time, and the object code produced for this element is placed in a work area OU6REC. One or more elements are required to produce a complete instruction. When an instruction *is* complete, *it is* written out from the work area.

If the PMAP option *is* in effect, the PUT routine is called to write a line of text on SYSPRINT every time a complete instruction has been created. If the CLIST option *is in* effect, this routine is called only for each source program verb.

If the SXREF or the XREF option *is* in effect, Procedure A1-text is used to create REF-text, which is written on SYSUT3. This text, containing an element for every data-name, file-name, and procedure-name in the program, *is* used by phase 6A to produce a cross-reference listing.

Figure 57 describes the processing for each type of Procedure A1-text element. The individual elements are illustrated in IIsection 5. Data Areas."

# Licensed Material - Property of IBM

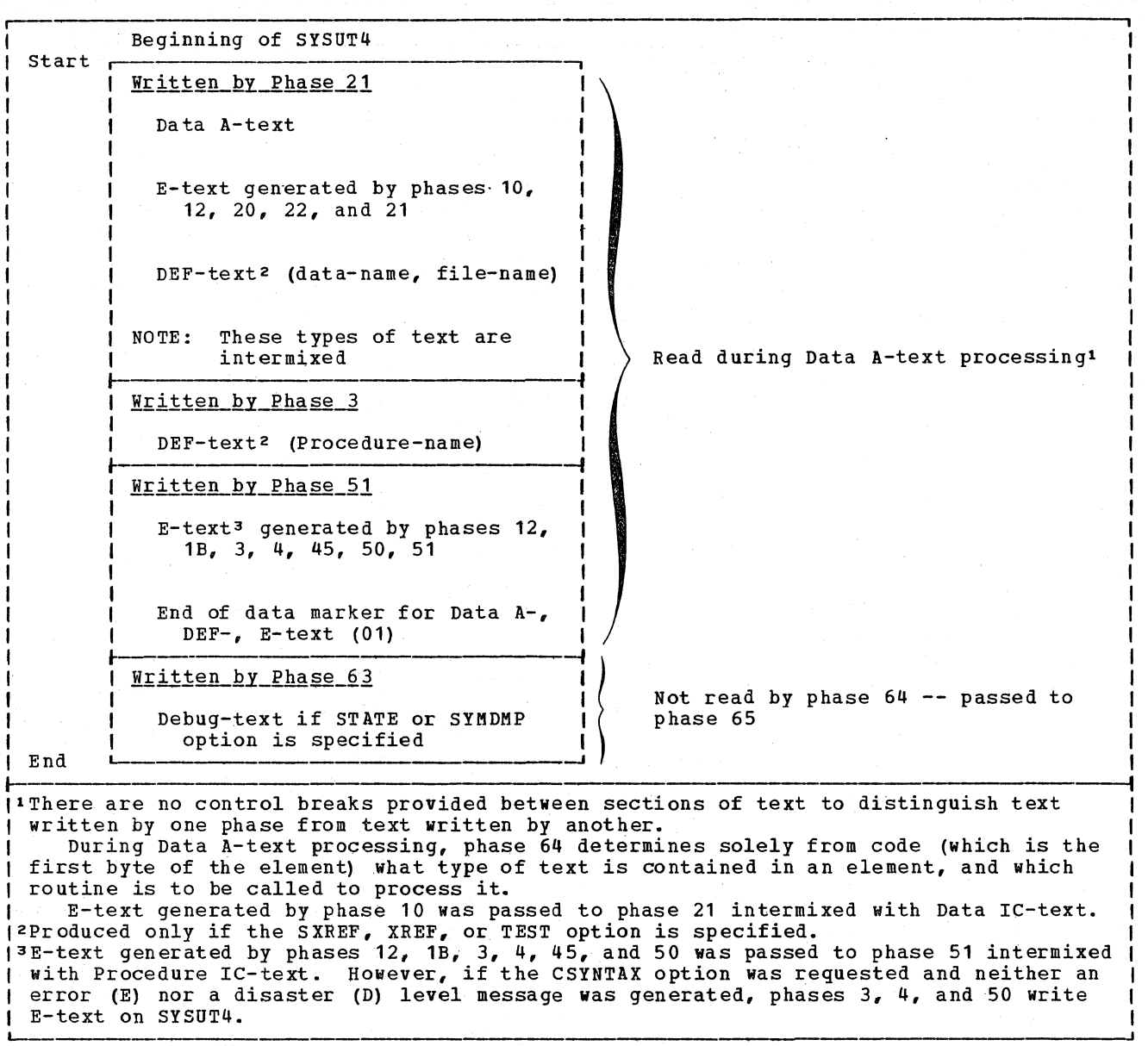

Figure 55. contents of SYSUT4 when read by Phase 64
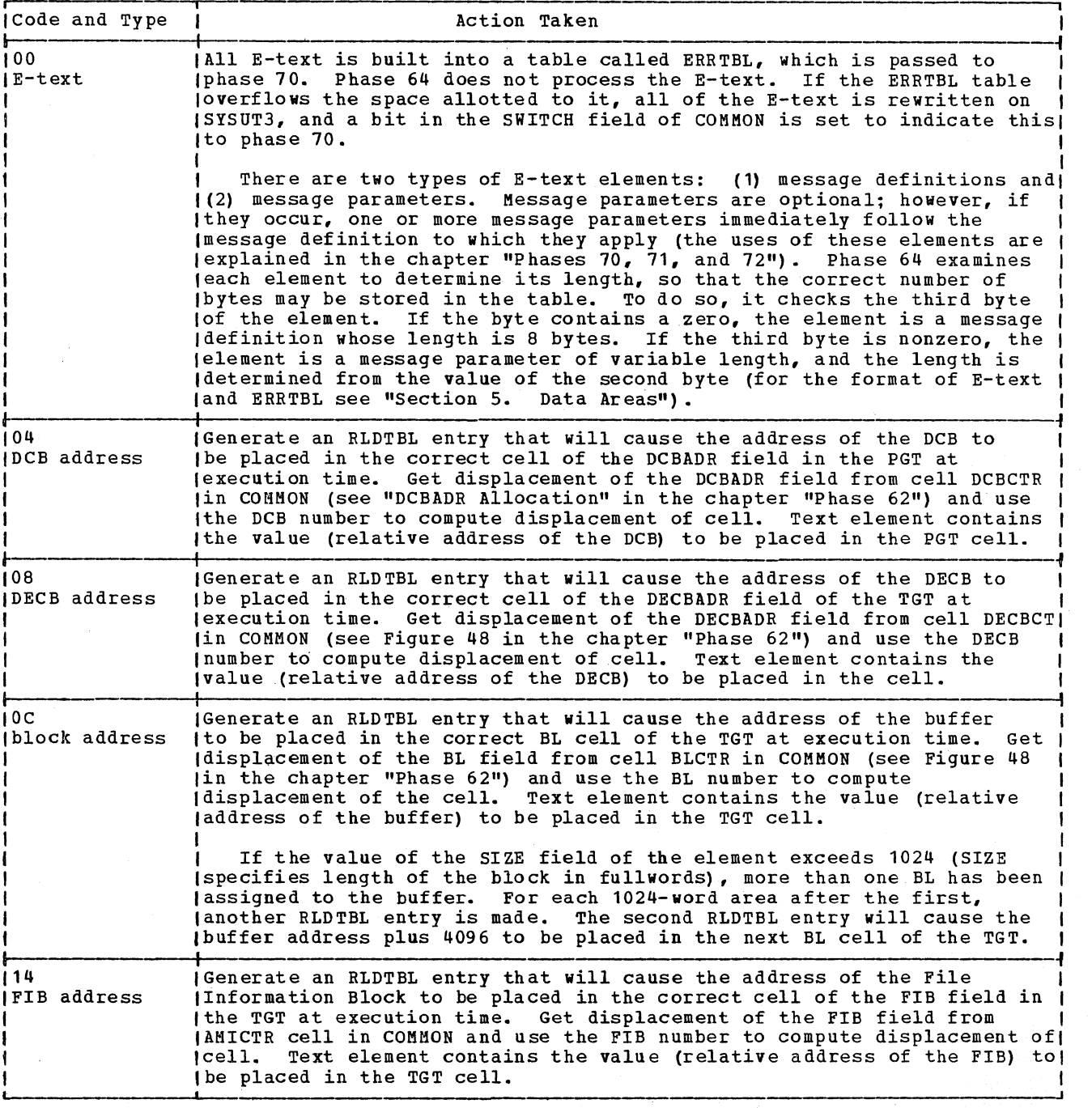

Figure 56. Processing Data A-text, E-text, and DEF-text (Part 1 of 2)

### Licensed Material - Property of IBM

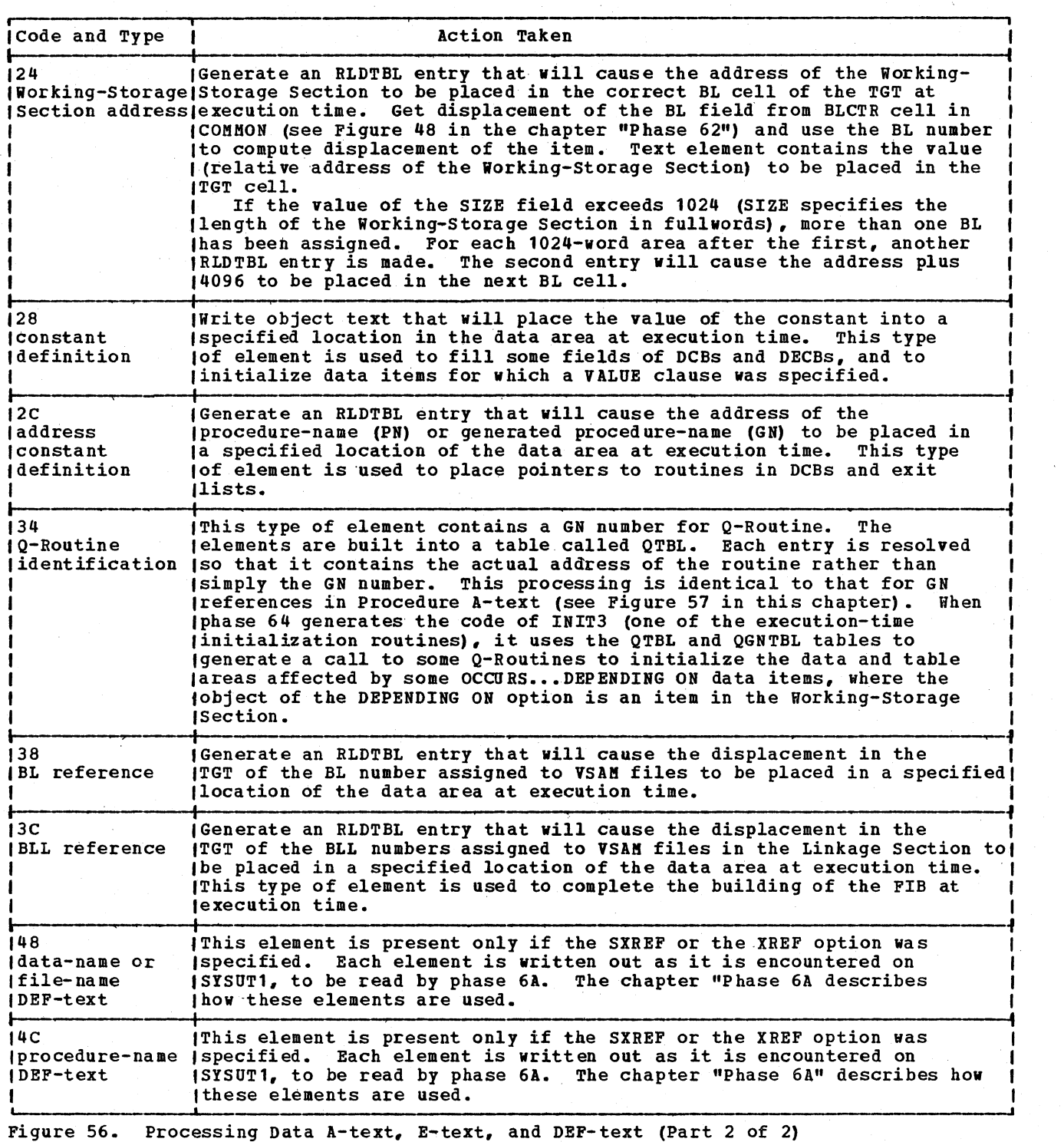

Note on Base Registers for the PGT and TGT: At execution time, register 12 always points to the beginning of the PGT and register 13 always points to the beginning of the TGT. If the displacement of an item in the PGT or TGT exceeds 4096 bytes, an

OVERFLOW cell must be used. The OVERFLOW cells fields of both the PGT and TGT are at fixed displacements from registers 12 and 13, respectively. Which OVERFLOW cell is to be used is determined from the value of the displacement, for example, a value

182 Section 2. Method of operation

fron4096 to 0191 bytes uses cell 1, from 8192 to  $12,287$  bytes uses cell  $2<sub>g</sub>$  etc. An instruction is generated to load register 14 or register 15 from the OVERFLOW cell. Then, in the operand currently being processed, register 14 or register 15 is processed, register 14 or register 15 is<br>used as the base; and the displacement is decremented by 4096, 8192, etc.

### INITIALIZATION CODING GENERATION

After Procedure A1-text has been processed, initialization coding is generated by phase 64, using the GINIT1, GINIT2, and GINIT3 routines.

There are three initialization routines, called INIT1, INIT2, and INIT3. All three<br>are resident in the root segment. INIT2 is generated first, followed by INIT3. In the generation of INIT3, the QTBL table is used to generate code that will call the Q-Routines at the beginning of program execution to initialize variable-length fields. INIT1 is generated last because it contains pointers to INIT2 and INIT3. The

contents and functions of these three routines are described in detail in "Appendix B: Object Module."

### PROCESSING THE RLDTBL TABLE

After the initialization routines are generated (after Procedure Division or root segment processing), the RLDTBL table is processed. First, indirect address constants are resolved. Object text is written for items that are in the global tables. This text consists of address constant definitions that will be stored in the Global Tables at execution time. Because the addresses are relocated during program execution by routine INIT3, no<br>RLD-text is required for these items with one exception. RLD-text is written for<br>relocating all PROCEDURE BLOCK cells contained in the PGT. Object text is also eritten for data area address constants (obtained from address constant and indirect address constant definitions) • For the data area address constants, RLD-text is written so that the linkage editor can relocate the addresses.

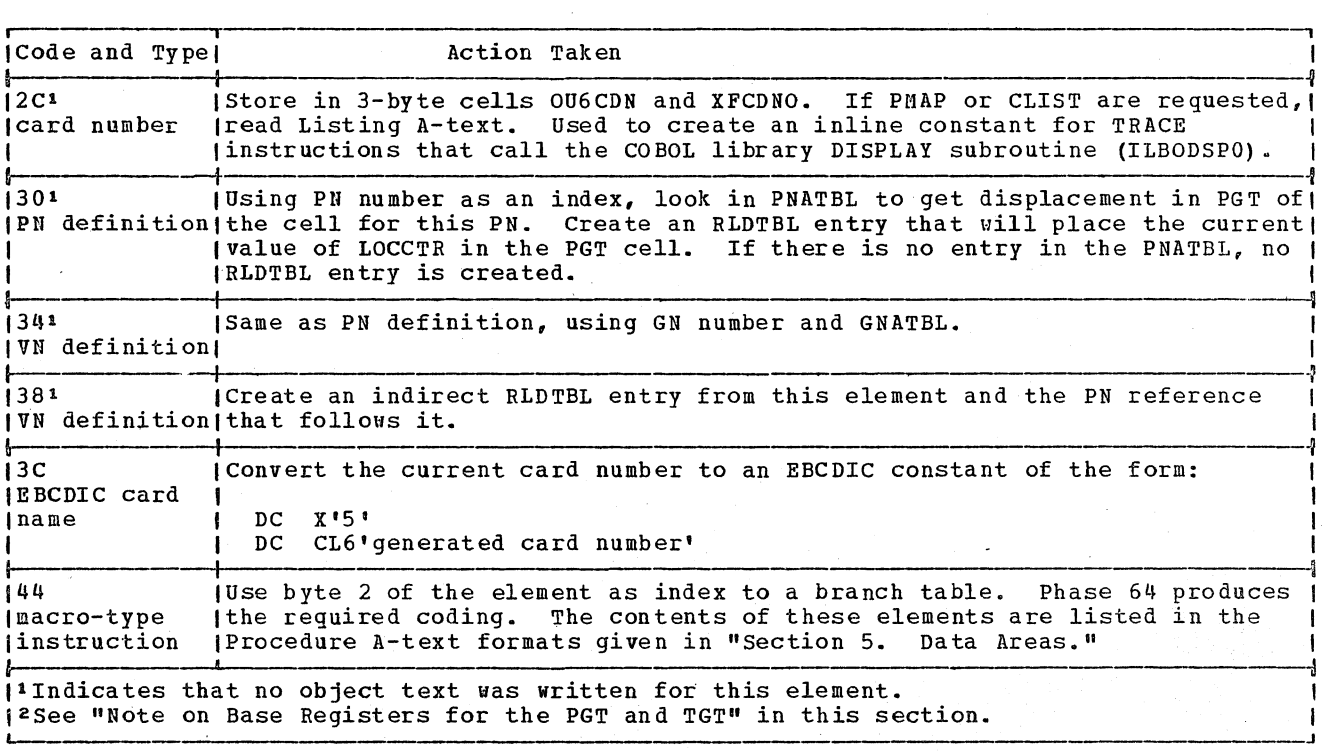

Figure 57. Processing Procedure A1-text Elements (Part 1 of 4)

 $\mathbf{I}$ 

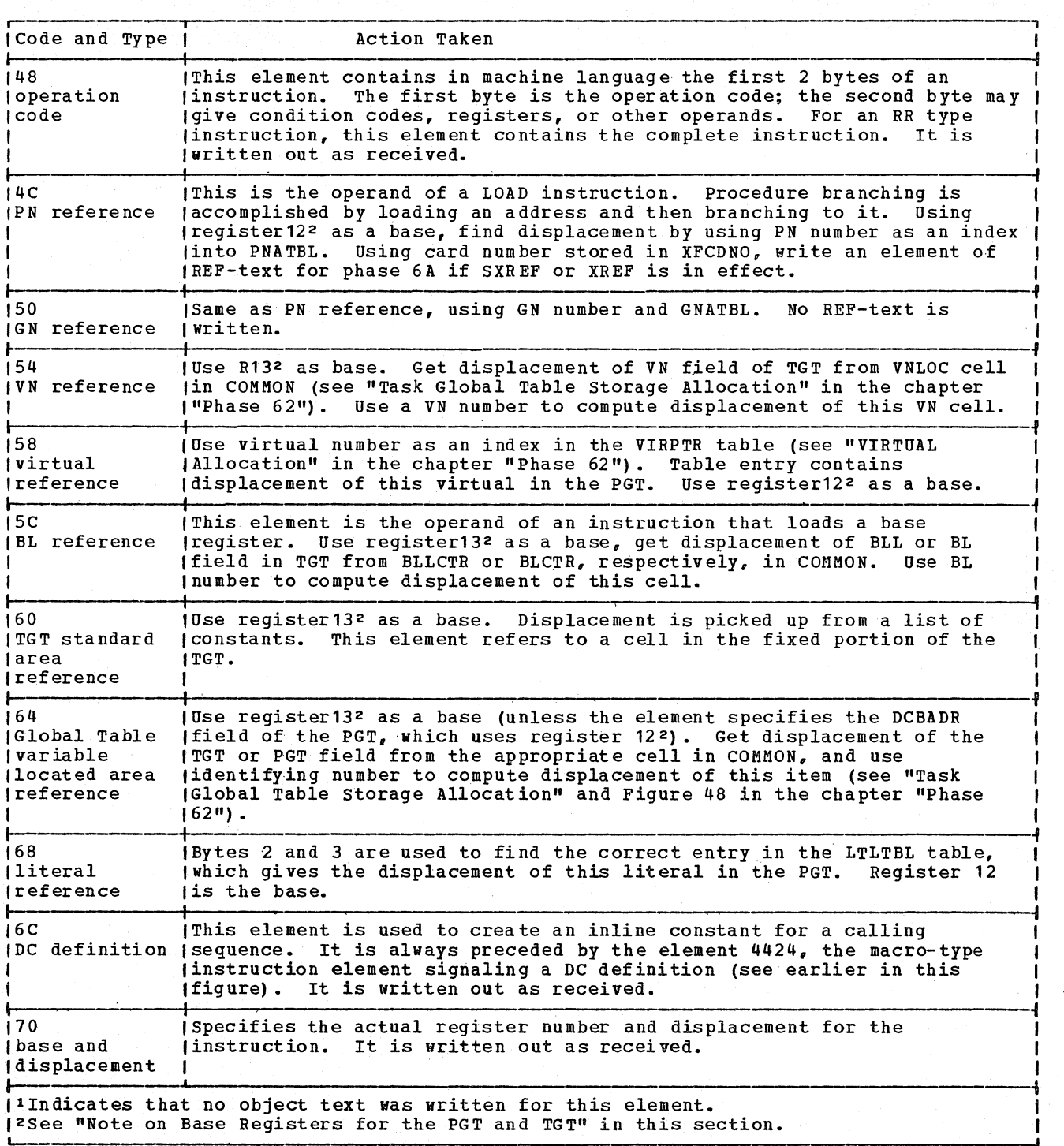

 $\left($ 

Figure 57. Processing Procedure A1-text Elements (Part 2 of 4)

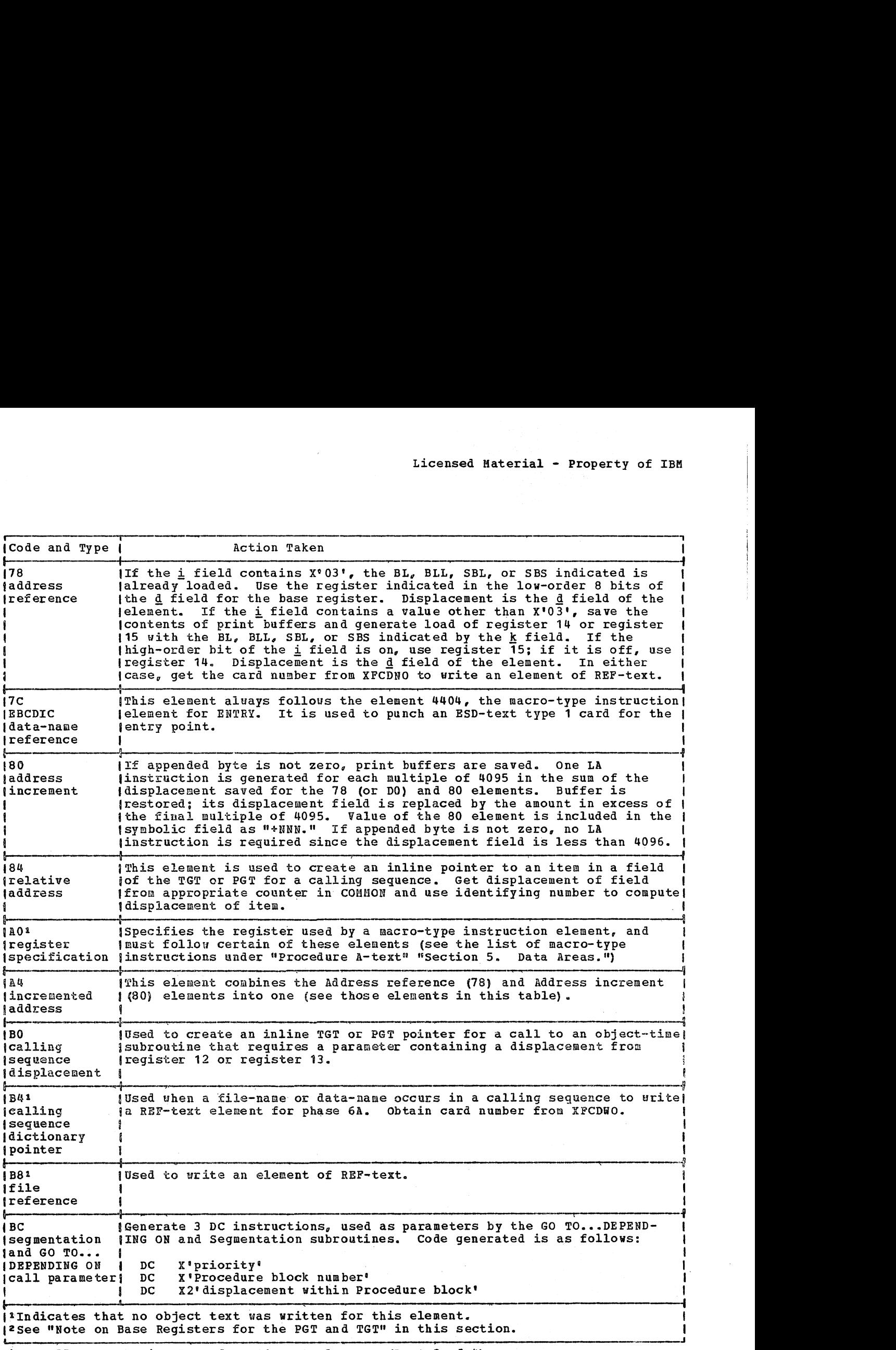

Figure 57. Processing Procedure A1-text Elements (Part 3 of 4)

 $\mathcal{A}^{\mathcal{A}}$ 

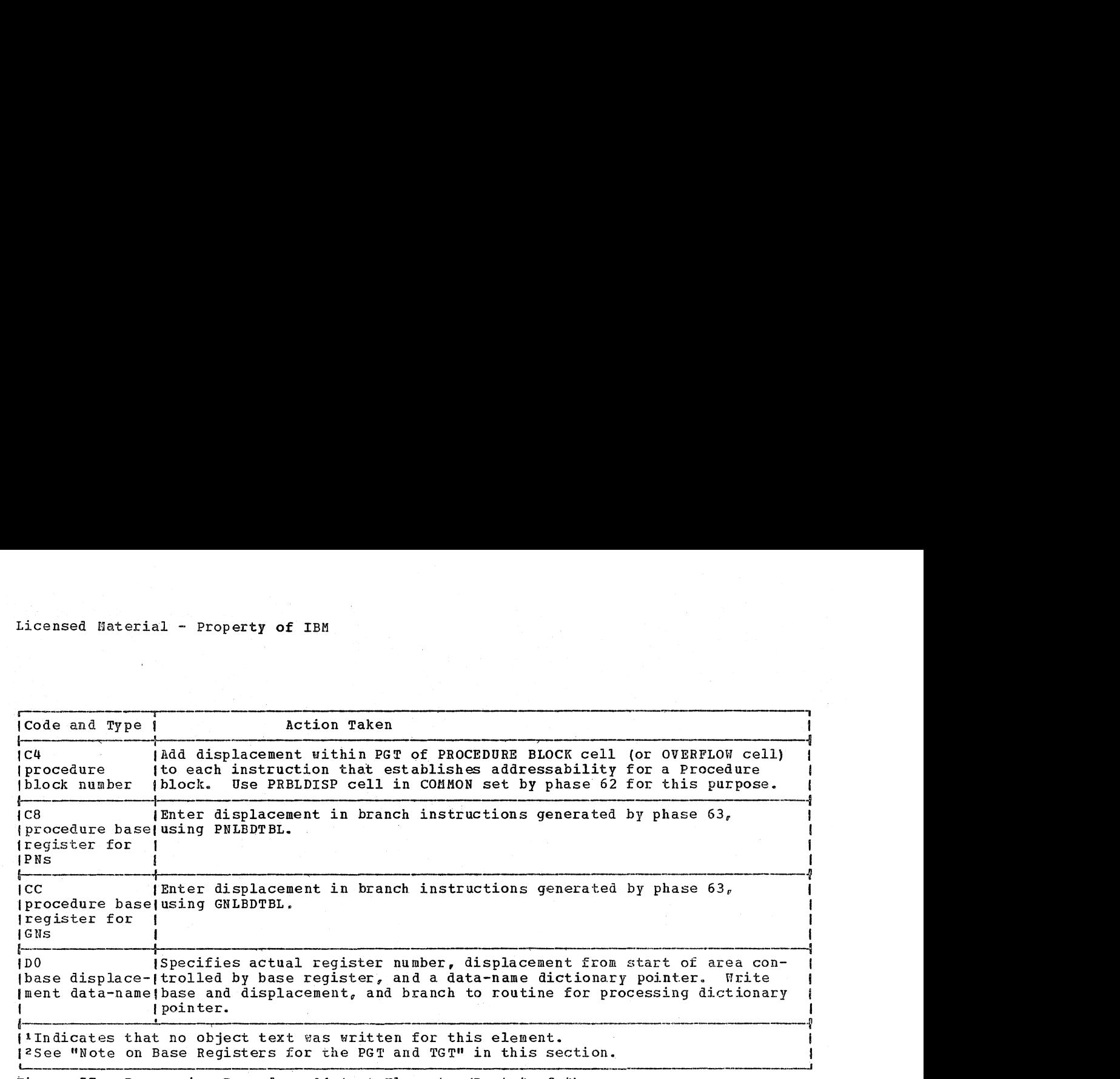

 $\mathcal{F}(\mathcal{A},\mathcal{C})=\mathcal{F}$ 

Figure 57. Processing Procedure A1-text Elements (Part 4 of 4)

### PHASE 65

The function of phase 65 (IKFCBL65) is to produce debugging information which is used by object-time COBOL library debugging subroutines and by the IBM OS COBOL Interactive Debug Program Product (Program Number 5734-CB4). For information about the object-time COBOL library subroutines, see the publication IBM OS/VS COBOL Library Program\_Logic. The phase is given control only if the flow trace (FLOW), statement number (STATE), symbolic debug (SYMDKP), or interactive debug (TEST) compiler option is specified by the user. The transfer of control to phase 65 is described in "Processing Between Phases" in the chapter "Phase 00." The operations of phase 65 are described in Diagram 7 located with the foldouts at the back of this publication.

### PROCESSING THE FLOW OPTION

If FLOW is specified, phase 65 obtains the number (n[n]) of traces requested from the FLOWSZ cell in COHMON. The number is stored in the first byte of the DEBUG TABLE in the TGT. The ILBOFLWO subroutine requests storage for the Flow Trace table dynamically. For the FLOW option, the PNCHSW routine writes the flow trace information in the DEBUG TABLE. Further processing for the FLOW option is discussed in "Final Processing" later in this chapter.

### COMMON PROCESSING FOR THE STATE, SYMDMP, AND TEST OPTIONS

When STATE is specified, the object-time statement number subroutine (ILBOSTNO) uses the PROCTAB and SEGINDX tables.

When SYHDMP *is* specified, the object-time symbolic debug subroutines use the Debug data set (SYSUT5) to produce the formatted symbolic dumps requested. When TEST is specified, the IBM OS COBOL Interactive Debug Program Product (Program NUmber 5734-CB4) uses the Debug data set. The Debug data set tables are created by phases 25 and 65 (see "Section 5. Data Areas" for a description of the Debug data set) •

For the STATE option, phase 6 or 63 or for the SYMDMP or TEST option, phase 63 created Debug-text, which is used by phase 65 to produce tables that provide information needed by the STATE or SYMDMP COBOL library subroutines or the IBM OS COBOL Interactive Debug Program. (Phase 6 writes Debug-text on SYSUT2; phase 63 writes Debug-text on SYSUT4.) Phase 65 builds the PROCTAB and SEGINDX tables for either the STATE, SYMDMP, or TEST option. For the STATE option, the PROCTAB and SEGINDX tables are written in the object module; for the SYMDMP or TEST option, they are written on the Debug data set. The CARDINDX, PROCINDX, and PROGSUM tables are created only for the SYMDMP and TEST options and are written on the Debug data set. The OBODOTAB and DATATAB tables have already been created for the SYMDMP and TEST options by phase 25. For the TEST option phase 65 also creates the BCDPN table and writes it on the Debug data set.

#### PROCESSING DEBUG-TEXT

The RDF2 routine locates and reads the Debug-text, which is passed to phase 65 on SYSUT2 from phase 6 or on SYSUT4 from phase 63. Debug-text elements are described in "Section 5. Data Areas."

The F2PROCS branch table is used to branch to one of the routines that control the processing for the elements.

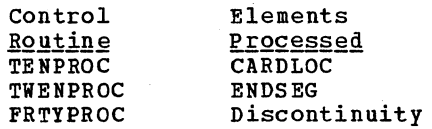

#### Building the PROCTAB Table

The TENPROC routine builds the PROCTAB entries from the information in the CARDLOC elements. Each PROCTAB entry contains the relative address of the instruction generated for the card and verb number in the entry. Phase 65 divides any program or segment that exceeds 64K bytes in size into fragments less than 64K bytes in length and creates a final (dummy) PROCTAB entry to indicate the end of the each fragment.

### Building the SEGINDX Table

A SEGINDX entry is created for each fragment of the program.

If the TENPROC routine determines that the code generated for the last verb causes the current fragment to exceed the maximum size (64K bytes), it calls the GTEQ10K routine to handle the processing for the end of the fragment. The GTEQ10K routine calls the SNF routine to start the new fragment, make a SEGINDX entry for the old fragment, and begin collecting information for the next SEGINDX entry.

The end of the Proced ure Division is signaled by an ENDSEG element. When the· RDF2 routine reads an ENDSEG element, it calls the TWENPROC routine to process the ENDSEG.

### FURTHER PROCESSING FOR THE STATE OPTION

If STATE *is* specified, the PROCTAB and SEGINDX tables are created and written in the object module as described above. Addresses passed in the TGTADTBL table are used to write the PROCTAB and SEGINDX tables in the object module. The TXPNCH routine writes the PROCTAB table in the object module following INIT3. At end of file for Debug-text, the EOF2 routine writes the SEGINDX table, after the PROCTAB table in the object module. The addresses of the beginning of each of the PROCTAB and SEGINDX tables and of the end of the SEGINDX table are saved in the DEBUG TABLE in the TGT.

The discussion of processing for the ST ATE option continues in "Final processing" la ter in this chapter.

### FURTHER PROCESSING FOR THE SYMDMP OR TEST **OPTIONS**

If SYMDMP or TEST is specified, phase 65 processes the CARDINDX, PROCINDX, and PROGSUM tables for the Debug data set. Processing for the CARDINDX and PROCINDX tables occurs in conjunction with the processing for the PROCTAB and SEGINDX tables. If TEST is specified, phase 65 then builds the BCDPN table. The PROGSUM table is processed after the other tables have been written .on the Debug data set.

## Building the CARDINDX Table

The CARDINDX table contains an entry for each fragment of the program and for each discontinuity in the COBOL instructions within a segment of the program.

The discontinuity elements in Debug-text indicate the discontinuity in card numbers at the end of each noncontiguous section.

When the RDF2 routine reads a discontinuity element, it branches to the FRTYPROC routine. This routine sets the DISCSW switch to indicate this special processing is to be done for the end of section.

CARDINDX entries are created for discontinuity within segments and for each program fragment.

### Building the PROCINDX Table

After the TXPNCH routine moves a PROCTAB element into the SYSUT5 buffer, it determines whether the buffer is full. If the buffer *is* full, it calls phase 00 to write the buffer and builds a PROCINDX entry providing card and verb number information about the first entry in the block and the note address of the block after it has been written. The NOTE address of the first block of the PROCTAB table is saved for the PROGSUM table in the PROCTNTE save area.

### DEBUG DATA SET PROCESSING

The TXPNCH routine writes the PROCTAB table on the Debug data set at the beginning of a new block.

At end of file on SYSUT4, control is transferred to the EOFON2 routine to collect information about the number of entries in each of the CARDINDX, SEGINDX, and PROCINDX tables. It stores this information for the PROGSUM table in the CARDINUK, SEGINUK, and PROCNUK save areas, respectively. It then sorts the CARDINDX table in order of ascending card number priority.

The EOFON2 routine then moves the CARDINDX, SEGINDX, and PROCINDX tables (in that order) to the buffer for the Debug da ta set (SYSUT5). (These tables are written on the Debug data set, beginning at a new block.) The EOFON2 routine saves the displacement within the buffer of the

startof the SEGINDX and PROCINDX table in the SEGDSPL and PROCDSPL save areas, respectively. This information becomes part of the PROGSUM table.

The EOFON2 routine then calls phase 00 to write the tables and note those blocks that contain the beginning of a table. It saves the note information in the CARDNOTE, SEGNOTE, and PROCNOTE save areas for the PROGSUM table.

All the information gathered by the EOFON routine is entered in the PROGSUM table.

If the TEST option is specified, phase 65 then reads DEF-text from SISUTl and builds the BCDPN table. The table is written on the Debug data set (SYSUT5). The device address of the first block of the table, along with the total number of blocks in the table, is inserted into the PROGSUM table.

If the Debug data set is located on disk, the first 512-byte record is read back into the buffer, and the PROGSUM table is moved into the first lOS-byte field. The record is then rewritten on the disk. This processing is done in phase 65.

If the Debug data set is located on tape, the ENDOFTBL routine issues a request to phase 00 to erite the end of file mark and reposition both SYSUT5 and SYSUT2 to the first record. Phase 00 is requested to read the first 512-byte record of SYSUT5

into the buffer and phase 65 inserts the<br>PROGSUM table in the first 108 bytes. It PROGSUM table in the first 108 bytes. calls phase 00 to write the buffer on SYSUT2 and to copy the remainder of the contents of SYSUT5 onto SYSUT2. Then it recopies SYSUT2 onto SYSUT5.

### FINAL PROCESSING

For any of the options, the PNCHSW routine sets the fullword SHITCH in the TGT to reflect the options in effect and it also sets the DEBUG TABLE PTR in the TGT. If an error has occurred, the DEBUG TABLE PTR is set to zero and the corresponding bit in the PH6ERR cell in COMMON is set on. (Phase 70 examines the bits in PH6ERR to determine which error messages, reflecting errors detected in phase 6, 62, 63, 64, or 65, are to be written.) The DEBUG TABLE is created from information produced during phase 65 processing and from information in the TGTADTBL table. and it is written in the TGT. Finally. the END card for the program is written in the object module, and if both the BATCH and NAME options have been specified, a linkage editor control card is written for the object module. If the program is segmented, the object code for independent segments is obtained from SISUT1 and written in the object module. If TEST is in effect, phase 65 inserts the DEBUG TABLE information in the TGT of the object module.

### PHASE 6A

The function of phase 6A (IKFCBL6A) is to produce a cross-reference listing on SYSPRINT. The phase *is* given control only if the SXREF, XREF, VBREF, or VBSUM compiler option was specified by the user. The transfer of control is described under "Processing BetWeen Phases" in the chapter "Phase 00."

Phase 6A tests the PHZSW1 byte in COMMON to determine whether the option specified is SXREF or XREF. If SXREF is in effect, phase 6A generates an alphabetically ordered cross-reference listing. Phase 6A tests the PHZSW4 byte in COMMON to determine uhether the option specified *is*  VBREF, or VBSUM. If VBREF is in effect, phase 6A produces the verb cross-reference<br>listing. If VBSUM is in effect, phase 6A produces the verb summary listing. If XREF is in effect, a cross-reference listing ordered by source statement sequence is generated.

Phase 6A performs the following operations:

- Reads DEF-text into storage until either storage *is* filled or end-of-file *is* reached.
- Creates a DATA record and, if SXREF is *in* effect, a CONTROL record, for each DEF-text element. For SXREF, the CONTROL records are used in sorting the external names.
- Reads REF-text and appends references to the proper DATA record (or OVERFLOW record) if the definition has been read into storage.
- Prints each DATA record and *its*  associated OVERFLOW records.

These operations constitute the fundamental cycle that is repeated until all DEF-text has been processed.

DEF-text for verbs has the same format and is processed in the same manner as DEF-text for data-names. Similarly, REF-text for verbs (VBREF only) has the same format and is processed in the same<br>manner as REF-text for data-names. The manner as REF-text for data-names. only special processing for verbs is the recognition of the first verb-element and the first procedure-name thereafter.

During phase initialization, phase 6A uses the GET ALL routine in TAMER (see the

190 Section 2. Method of Operation

chapter "Table and Dictionary Handling") to get all available storage for use in creating the DATATBL table, OFLOTBL table, and the CNTLTBL table (if the SXREF option *is* in effect), which contain the DATA records, OVERFLOW records, and CONTROL records, respectively. However, it does not use TAl1ER routines to access these tables. Therefore, phase 6A is able to construct tables occupying more than 32K bytes.

PRODUCING A SOURCE ORDERED CROSS-REFERENCE LISTING

The maximum amount of space is obtained for the DATATBL and OFLOTBL tables by a call to GETALL *in* phase 00.

The DEF-text is read from SYSUT1, where it was written by phase 6 or 64. There is one element of DEF-text for each data-name, file-name, and procedure-name in the source program. The text on SYSUT1 is read into storage until either storage *is* filled or end-of-file is reached. one DATA record is created for each DEF-text element.

The REF-text *is* read from SYSUT3 or, if OPT *is* in effect, from file SYSUT1. There is one element of REF-text for each time the name *is* referred to in the source program. The text on SYSUT3 is read, one element at a time, until end-of-file is reached.

For a data-name or file-name, the internal name *is* the dictionary pointer assigned by phase 22. For a procedure-name, the internal name *is* the PN number assigned by phase lB. The setting of a bit in each entry indicates whether it contains a dictionary pointer or a PN number. When a REF-text element is read, the high-order bit of the referencing card number is tested to determine whether the reference is to a data-name or to a<br>procedure-name. (This test is made (This test is made in case a dictionary pointer and a PN number were assigned the same value.)

If the DEF-text element for the referenced data-name or procedure-name was processed in this cycle, the DATA record *is*  in storage. For a REF-text element for a data-name, a binary search of the DATATBL table is made to locate the matching DATA record for the data-name. A REF-text

element for a procedure-name is matched directly by means of an algorithm with the DATA record for the procedure-name. If a natch is not found, the REF-text element is ignored. If a match is found, the referencing card number contained in the REF-text element is placed *in* the DATA record, or if it is full, in an OVERFLOW record, of it it is full, in an OVERFIT<br>record chained to it. If the current OVERFLON record is full, another OVERFLON record is added to the chain, and the referencing card number is inserted in the first three bytes of the record. If no OVERFLOU record is available, the last DATA record is split into three OVERFLOW records uhich are then placed on the overflow-free chain. Before the referencing card number is placed in the nevly designated OVERFLOW record, the REF-text element is rechecked to ensure that the matching DATA record was not just deleted. At end-of-file, the REF-text data set is closed.

At the end of the cycle, each DATA record and its associated OVERFLOW records are printed on SYSPRINT.

If this *is* the last or only cycle, processing is completed when all names, defining card numbers, and referencing card<br>numbers in storage have been printed. If numbers in storage have been printed. this is not the last cycle, DEF-text is ents is not the hast cycle, bur-text<br>again read into storage. (If it was necessary to split one or more DATA records into OVERFLOW records in the preceding cycle, the DEF-text data set must be closed, revound, and reopened.) Names are read and ignored until the last name processed in the preceding cycle is reached. DATA records are created for unprocessed names and the cycle continues uith the reading. of REF-text.

PRODUCING AN APLHABETICALLY ORDERED CROSS-REFERENCE LISTING

The maximum amount of space is obtained for the DATATBL, OFLOTBL, and CNTLTBL tables by a call to GETALL in phase 00.

The DEF-text is read from SYSUT1. The text is read into storage until either storage is filled or end-of-file is

reached. One DATA record and one CONTROL record are created for each DEF-text element. The CONTROL records are used in sorting the external names, which is done as the DEF-text is read.

The REF-text is read from SYSUT3. The text on SYSUT3 is read, one element at a time, until end-of-file is reached and the bit is tested as described in "Producing a<br>Source Ordered Cross-Reference Listing." A search of the DATATBL table is made for the matching DATA record and if it is found, the referencing card number is placed in the DATA record, or if it is full, in an OVERFLOW record chained to it. If the current OVERFLOW record is full, another OVERFLOW record is added to the chain, and the referencing card number is inserted in the first three bytes of the record. If no OVERFLOW record is available, the DATA record that is last on the chain of sorted DATA records is split into three OVERFLOW records vhich are placed on the overflow-free chain. Before the referencing card number is placed in the newly designated OVERFLOW record, the REF-text element is rechecked to ensure that the matching DATA record was not just deleted. If a matching DATA record is not found, the REF-text element is ignored. At end-of-file, the REF-text data set is closed.

At the end of the cycle, each DATA record and its associated OVERFLOW records are printed in alphabetic order on SYSPRINT. The lines printed give the external name (from the DEF-text element), the card number of the statement in which the item vas defined (from the DEF-text element), and the card numbers of all the references (from the REF-text elements).

If this is not the last or only cycle, DEF-text is again read into storage. (I(henever more than one cycle is required to process the entire DEF-text data set, the data set must be closed, rewound, and reopened.) Names are read and each name is compared with the last name processed in the preceding.cycle. If the name read alphabetically precedes the last name processed, it has already been processed. If the name read alphabetically follows the last name processed, the cycle continues with the creation of DATA and CONTROL records.

# PHASES 70, 71, AND 72

Phases 70, 71, and 72 (IKFCBL70, IKFCBL71, and IKFCBL72) combine to generate all the compiler diagnostic messages for source program errors. Phase 70 contains all the codes except for the message texts for error messages generated by phases 20 through 65 and the associated address constant tables used to' locate the text for anyone of these messages. Phase 70 resides in storage during the entire

- message generation process and loads either phase 71 or 72 when message text is needed from one,of these phases. Phase 71 contains the message texts for errors arising during processing by phase  $20, 22,$ 21, or 25; phase 72 contains the message texts for phases  $3, 35, 4, 45, 50, 51, 6,$
- 62, 63, 64, or 65. Input to phase 70 consists of E-text, passed from phases 04 through 6A, which *is* either in storage or on SYSUT3 or SYSUT4. output consists of completed messages, which are written on SYSPRINT and/or SYSTERM. Phase 70 also produces a listing of all error messages in numbered order if it finds that the name of the program is ERRMSG.

If the compiler options are such that phase 6 or phases  $62^{\degree}$ ,  $63^{\degree}$ , and  $64^{\degree}$  produce no output, then phase *7a* reads the E-text from SYSUT4. otherwise, phase 6 or 64 reads in the E-text on SYSUT4 along with Data A-text and DEF-text. To avoid an extra input/output operation, phase 6 or 64 attempts to save the E-text in storage for phase 70 in the ERRTBL table. The ERRTBL table, however, has a maximum size; if all the E-text cannot be saved in it, phase  $6$ or 64 puts the E-text for phase 70 on SYSUT3.

If errors are encountered by phases 6, 62, 63, 64, or 65, the corresponding bits in the PH6ERR cell in COHMON are set to 1. No E-text is written. Instead, phase 70 tests the bits in PH6ERR to determine which messages are to be uritten and then generates these messages in the usual manner. Note that since there are only 10 bits, phase 70 can only produce ten messages for phase 6. Any others must be produced by phase 6 itself. The presence of the text in phase 72 for these additional messages is for the error message listing only.

#### INPUT FROM PRIOR PHASES

- Phases 04 through 51 produce E-text in the same manner. Whenever a processing routine detects a source program error, it writes out E-text message definition elements. If parameters are associated with the error message, the phase writes E-text message parameter elements directly after the message definition (see "section 5. Data Areas" for the formats).
- Phase 04 writes E-text for BASIS and COpy statements on SYSUT3. Phase 10 writes E-text interspersed with Data IC-text on SYSUT3. When phase 21 reads the Data IC-text, it writes the E-text back onto Ł SYSUT4 without change, along with Data A-text and its own E-text. Phase 1B writes the E-text produced during PO-text processing on SYSUT2 with the PO-text. From then on until phase 51, E-text is added to the Procedure IC-text stream as errors are encountered. Phase 51 separates E-text and writes it, as veIl as its own E-text, on SYSUT4. Note, however. that the E-text is not interspersed with other texts if the CSYNTAX or SYNTAX option is in effect, instead phases 4, and 50 write E-text directly on SYSUT4.

192 Section 2. Bethod of Operation

#### PHASE 70 ERROR PROCESSING

Upon receiving control from phase 00, phase 70 uses the PARTBL, EACTBL, and PHXERR<br>tables together with E-text to construct error messages for the listing. The PH1ERR table is located in phase 70; the PH2ERR table is, located in phase 71; and the PH3ERR, PH4ERR, PH5ERR, and PH6ERR tables are located in phase 72. Messages for error conditions that arise during processing by phase 01, 04, 10, 12, or 1B are completely processed within phase 70.

When an E-text element produced during phase 20, 22, 21, or 25 processing is encountered,'phase 70 loads phase 71 into storage and picks up the address of the PH2EBR table which is located at the entry point IKPCBL71. Phase 70 stores these addresses in the corresponding entry in the PHMESS table and sets a switch to indicate that phase 71 has been loaded. Phase 70 can then use the pointers in the PH2ERR table to find the message texts contained in phase 71.

When an E-text element produced during phase 3, 35, 4, 45, 50, 51, 6, 62, 63, 64, or 65 processing is encountered, phase 70 loads phase 72, to obtain the addresses of thePH3ERR, PH4ERR, PH5ERR, and PH6ERR tables as for phase 71. These addresses are entered in the PHMESS table and the switch is set to indicate that phase 72 has been loaded. Phase 70 can then use the pointers in the corresponding PHxERR table to find the message texts contained in phase 72.

Each entry is of the following form:

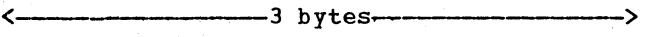

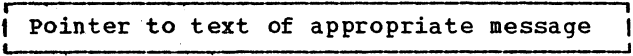

The message text is found in phases 70, 71, and 72 (as described earlier in this chapter) •

#### PARTBL and EACTBL Tables

The PARTBL table is a fixed table assembled as part of phase 70 and is not handled by TAMER routines. It contains 3-byte pointers to all possible error message parameters, COBOL words, verbs, operations, etc., that are not programmer-supplied names. Its entries are of the form:

<------------------3 bytess~---------------> reduced by the second contract of the parameter of the parameter of the parameter of the second term of the parameter of the second term of the second term of the second term of the second term of the second term of the se pointer to parameter , and the parameter  $\frac{1}{2}$ 

The EACTBL table is a fixed table assembled as part of phase 70 and not handled by the TAMER routines. It contains 3-byte pointers to error statements that describe which compiler action was taken because of the error, for example,<br>"STATEMENT ACCEPTED AS WRITTEN." Its entries are of the following form:

 $-3$  bytes $-$ Pointer to statement

PHXERR Tables

ł  $\mathbf{I}$  The PHXERR tables are fixed tables<br>assembled as part of phase 70, 71, and 72 and not handled by TAMER routines. For each message, an entry is made in the appropriate PHxERR table, where X has the following values:

Value<br>of X  $\frac{y}{1}$  **2** Phase<br>  $\frac{0.4}{1}$   $\frac{0.4}{10}$ , 12, or 1B<br>  $\frac{20,22}{10}$  or 25 2  $20,22,21$ , or 25<br>3 3 or 35 3 3 or 35 4 4 or 45<br>5 50 or 5 5 50 or 51 6 6,62,63,64, or 65

#### GENERATING MESSAGES

The XNORML routine scans each E-text item in turn. It first moves the card number, message-phase number, and the severity code to the work area XU6REC. The severity code is of the form:

 $IKFpxxxI - *$ 

where:

Sun 1

\*

p is the phase number in which the error occurred, where:

1

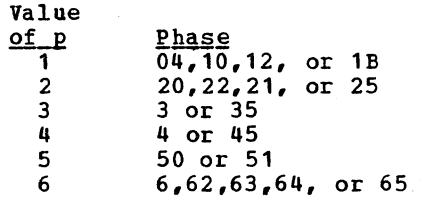

XXX is the number of the message

is the severity code, as follows:

- $W =$  warning  $C = conditional$  $E = error$
- $D = distance$

The XNORML routine next uses the pointer in the corresponding PHxERR table entry for the E-text entry to find the text of the message itself. It places the text in work area XU6REC. It scans bhe text entry for the presence of the symbols  $\hat{s}$ , =, and /. The symbol \$ indicates that a parameter following the E-text for this message must be inserted at this point. Parameters are taken either from the parameter entry itself or from the location pointed to indirectly through the PARTBL table by the value field of the parameter entry.

Phases 70, 71, and 72 193

The symbol = indicates that an error action message must be added. In this situation, a number directly follows the =  $synbol$ . Phase 70 uses this number as a pointer to determine the displacement into the EACTBL table for the pointer to the appropriate error action message.

The symbol  $/$  indicates that this is the end of the text for this message.

The error action messages are in phase 70 starting at location EACTOO. Routine XNORML moves the error action message into the work area immediately following the text for the message. The routine XPUT then writes the message on SYSPRINT and/or SYSTERM.<sup>1</sup>

--------------------

lRoutine XPUT calls phase 00 with a request to write to SYSPRINT. Phase 00 then determines whether SYSPRINT, SYSTERH, or both are to be written to and takes the appropriate action.

### I ERROR MESSAGE LISTING

On entry to phase 70 it determines if the program-id stored in COMMON is ERRMSG. If so, it is taken as a sign that this is a dummy compilation simply to produce a listing of all error messages in numerical order. This is done by scanning PHXERR and SEVTBL sequentially.

### I FIPS PROCESSING

The FIPS processing phases (8s) cannot handle programs with syntax errors in the source. If phase 70 finds any errors of greater severity than W. a flag is set in COMNON (INFOHSG) to prevent FIPS processing. In addition some warning messages cause the flag to be turned on. Those that do not, have a bit  $(X'20')$  set<br>on in their SEVTBL entry, indicating an informational message.

**Contractor** 

PHASE 80

The function of phase 80 is to flag the COBOL source statements that are at variance with the Federal Information Processing Standard (FIPS). The phase is given control only if the LVL compiler option is specified by the user or was defined as the default value at installation time.

Phase 80 tests the FIPLVL switch in COKMON to determine which level of flagging has been specified ( $A = 10W$ ;  $B = 10W$ intermediate;  $C = high$  intermediate;  $D =$ full standard).

### Input

Input to phase 80 is the COBOL source program listing on the SYSUT6 utility data set and the FIPS parameter list. If the LSTCOMP option is in effect, the beginning of the Lister output (from phase 08) is identified by four bytes of binary zeros; the end of the Lister output is identified by four bytes of binary ones.

Phase 02 changes the name of the output data set for the source program listing from SYSPRINT or SYSTERH to SYSUT6 or their alternate DDnames when FIPS processing has been requested. The source program is written by phases 10, 12, and 1B.

The FIPS parameter list is described below:

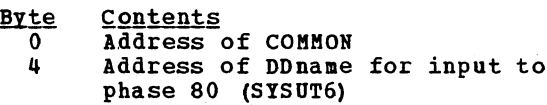

- 8 Address of DDname for output from phase 80 (SYSPRINT or SYSTERM)
- 12 Address of DDname for phase 80 work data set (SYSUT1)

The end of input to phase 80 is identified by the appearance of 999999 as the source sequence number.

### Output

The oatput of phase 80 consists of the COBOL source program listing flagged according to the specified level of the Federal Information Processing Standard on SYSPRINT OF SYSTERM.

#### Processing

If INFOMSG in COMMON is on, IKFCBL80 puts out error message number IKF8008 does not produce the source program.

Phase 80 performs the following functions:

- Scans each Division of the COBOL source program.
- Generates diagnostic messages for exceptions to the standard.
- Writes the source program and messages on SYSPRINT or SYSTERM.
- Performs input and output operations.
- Returns control to phase 00.

#### SCANNING THE SOURCE PROGRAM

The source program is scanned by the four<br>scanning routines of phase 80. They are scanning routines of phase 80. They are IDSCAN, ENVSCAN, DATASCAN, and PROCSCAN; they process the Identification, Environment, Data, and Procedure Divisions, respectively. These routines are under control of the IKFCBL80. routine and they use the GETLINE, PUTLINE, GETWORD, CHKCOPY, CHKGLBLS, HSGHNDLR, and VERBCHK routines.

The scanning routines call the GETLINE routine to read a line of the source program and the GETWORD routine to determine each word of the line. Subroutines in each scanning routine check each word to see if it meets the FIPS standard. Diagnostic messages are issued for exceptions to the standard.

#### GENERATING DIAGNOSTIC MESSAGES

When an exception to the FIPS standard is discovered in the source program, the MSGHNDLR and HSGWRITE routines are called to format the diagnostic message and to write it on the output data set.

Each Division scanning routine contains the text of the messages that are issued by that routine. When the MSGHNDLR routine is called, the address of the message is

Phase 80 195

passed to the routine and the routine formats it for printing by the MSGWRITE routine.

### WRITING THE SOURCE PROGRAM

Each time the GETLINE routine is called by pne of the scanning routines, it reads a

line of the source program and then calls the PUTLINE routine to write the line on SYSPRINT or SYSTERM. SYSTERM is used only if the user has specified the TERM option, or when operating under TSO or CMS. After the line is written on the output data set, control is returned to the scanning routine for PIPS processing.

SECTION 3. PROGRAM ORGANIZATION

# **FLOW CHARTS**

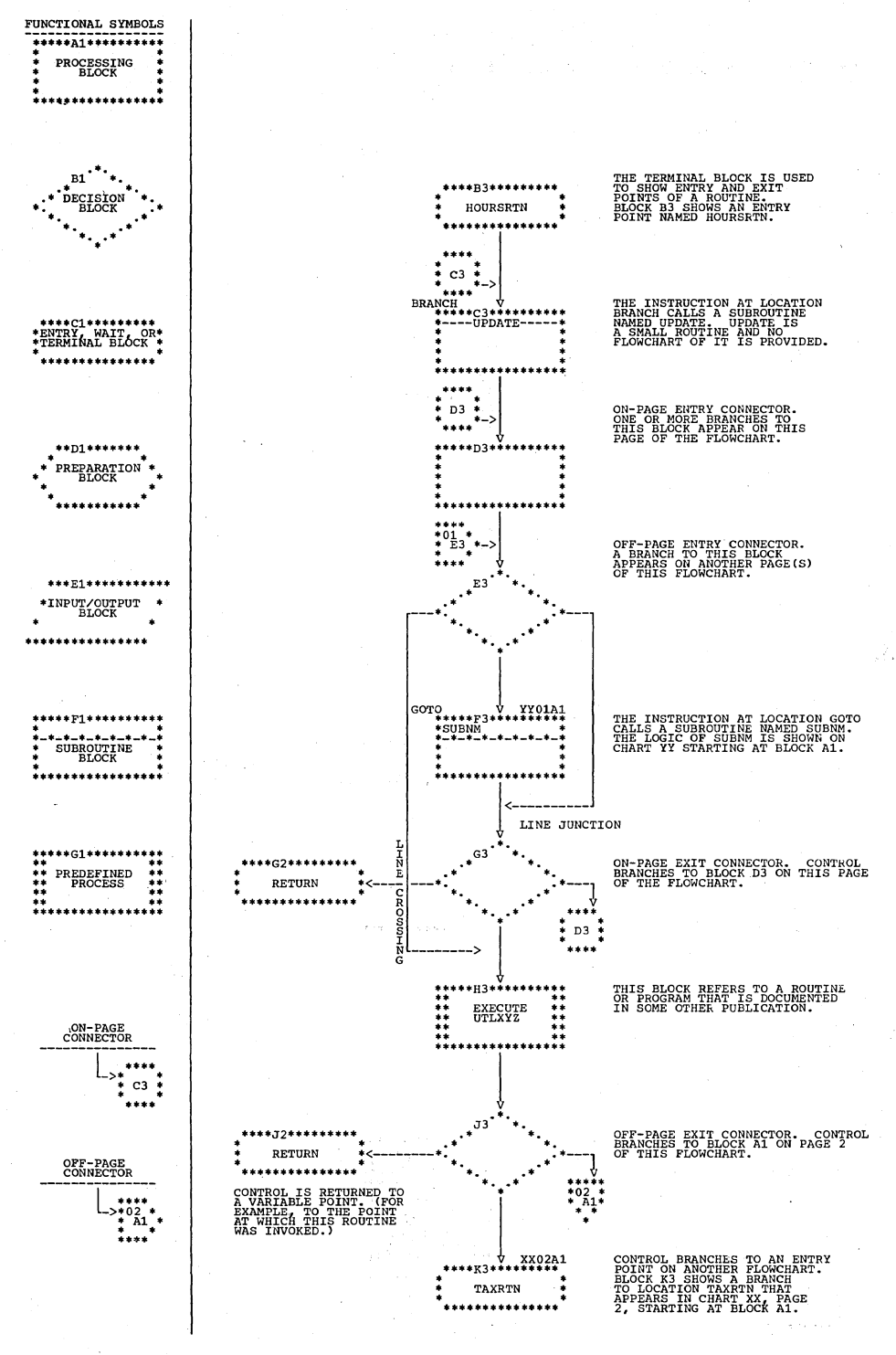

| Figure 58. Explanation of Flowchart Symbols

### 198 Section 3. Program Organization

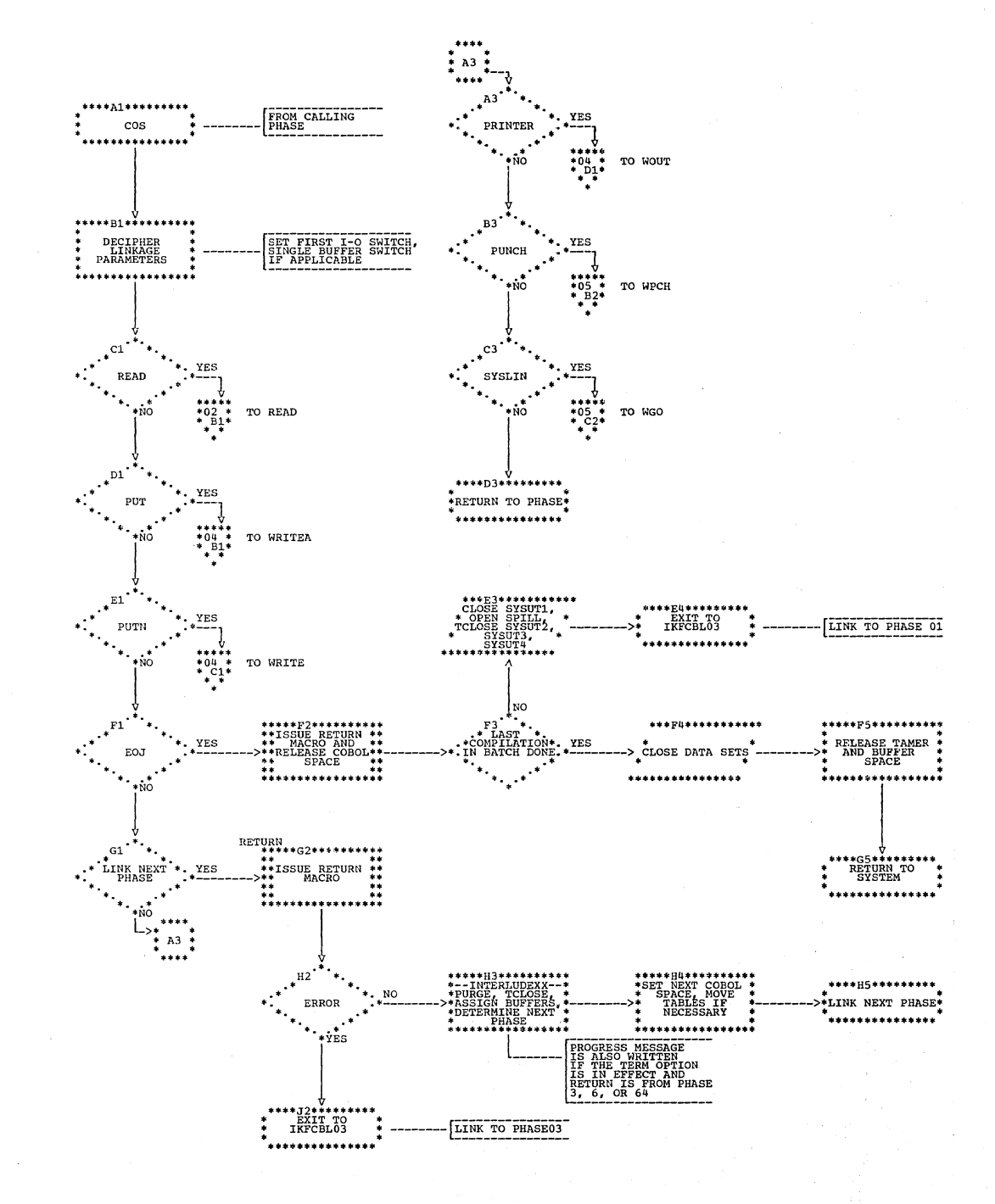

| Chart AA (Part 1 of 7). Phase 00: Overall Flow

| Chart AA (Part 2 of 7). Phase 00: READ Routine

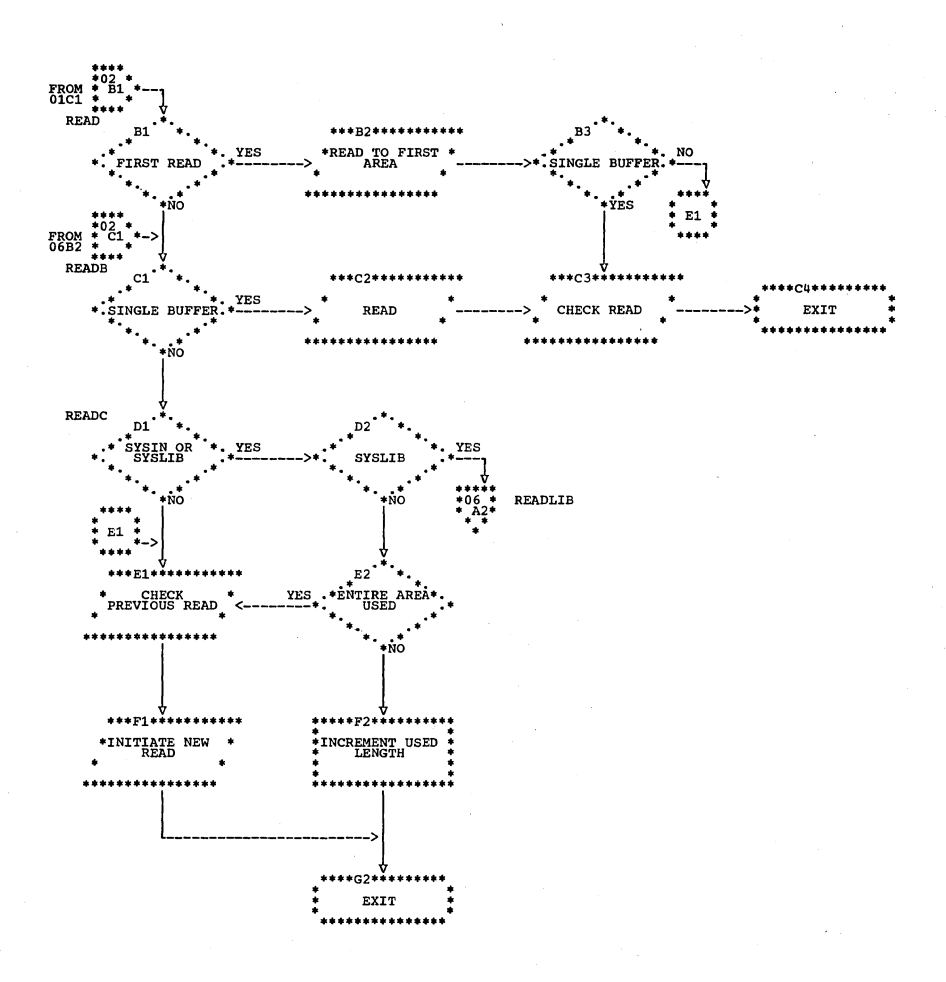

| Chart AA (Part 3 of 7). Phase 00: WRITEA, WRITE, and WOUT Routines

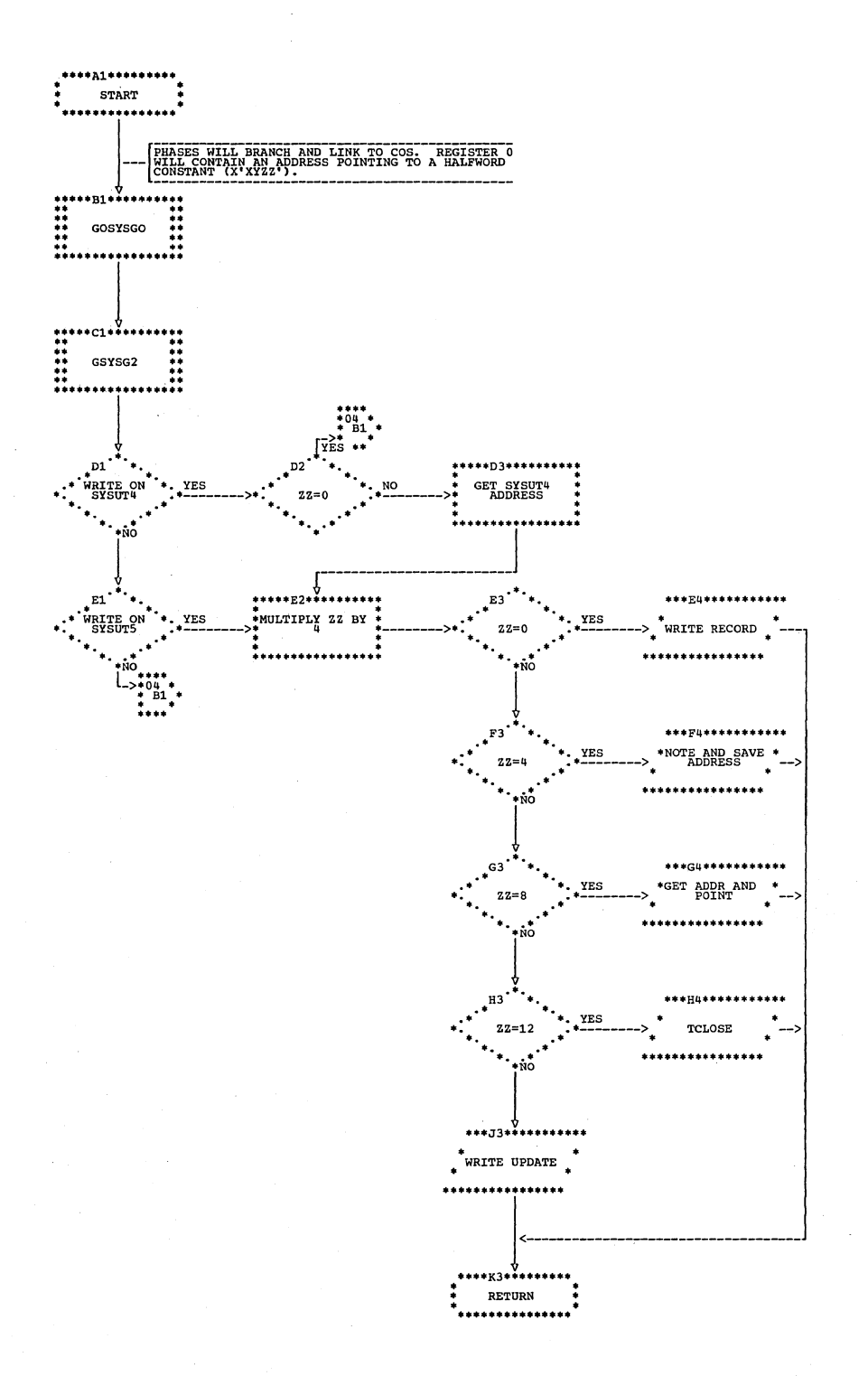

| Chart AA (Part 4 of 7). Phase 00: WRITEA, WRITE, and WOUT Routines

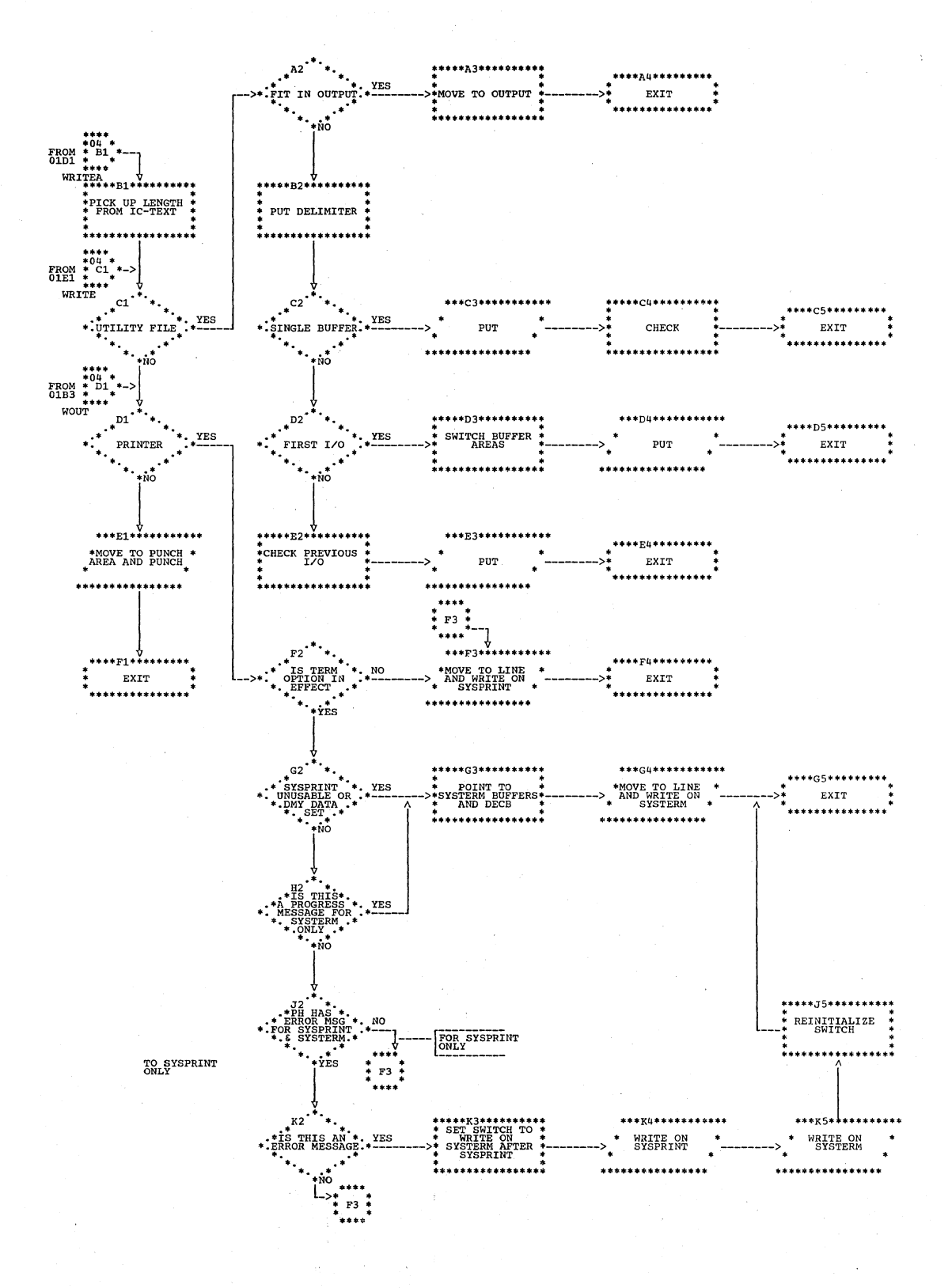

202 Section 3. Program Organization

| Chart AA (Part 5 of 7). Phase 00: WPCH and WGO Routines

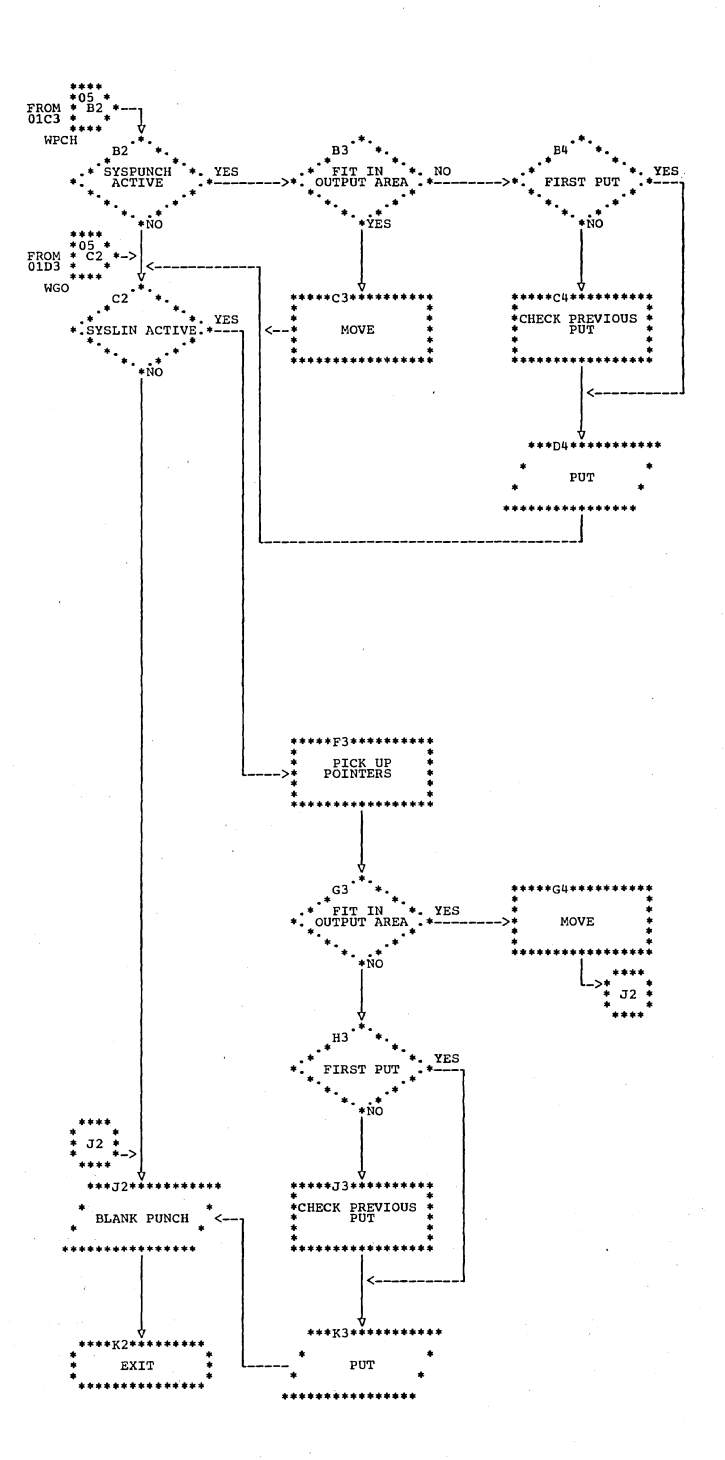

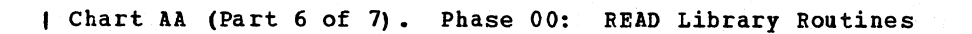

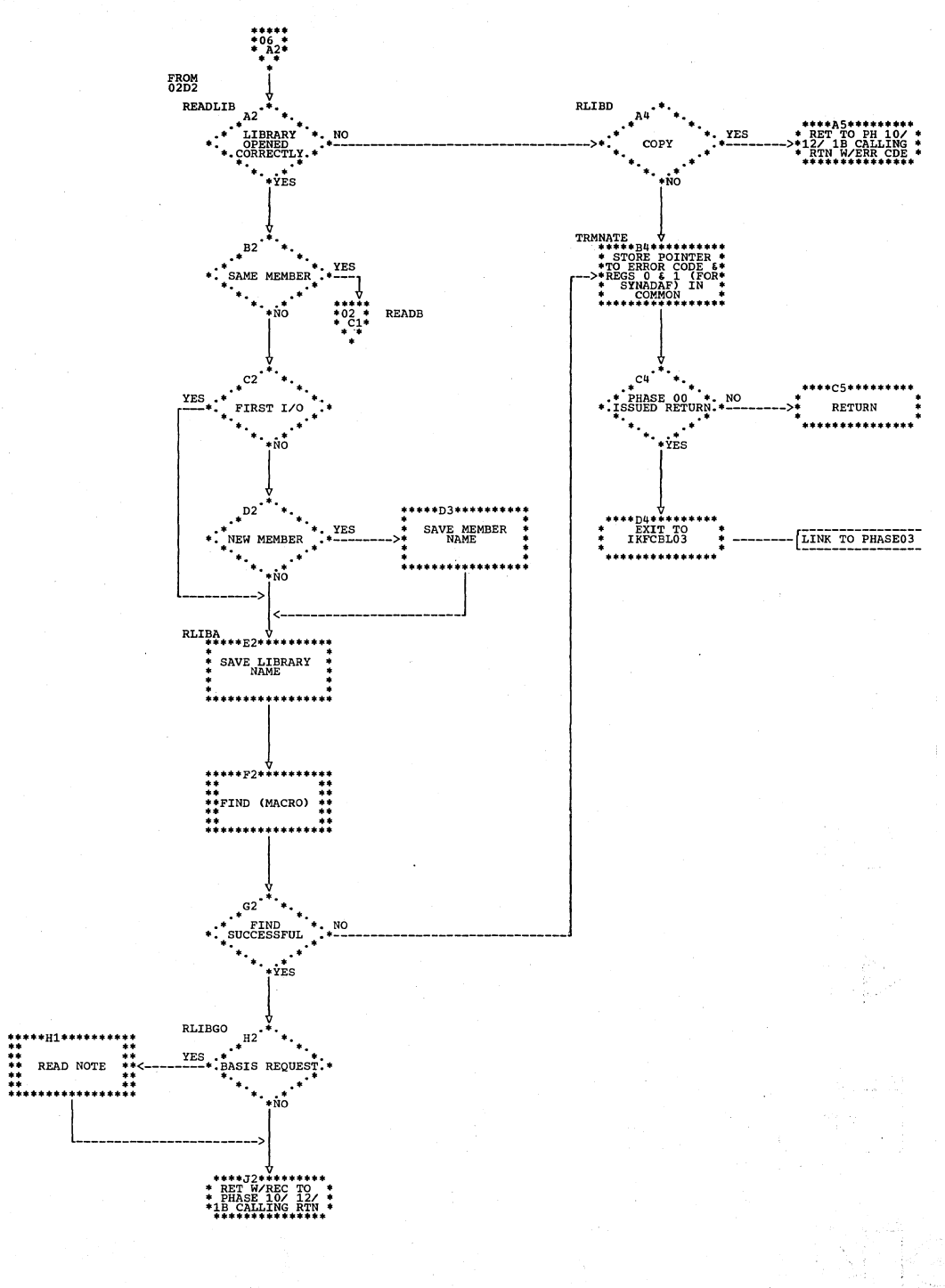

204 Section 3. Program Organization

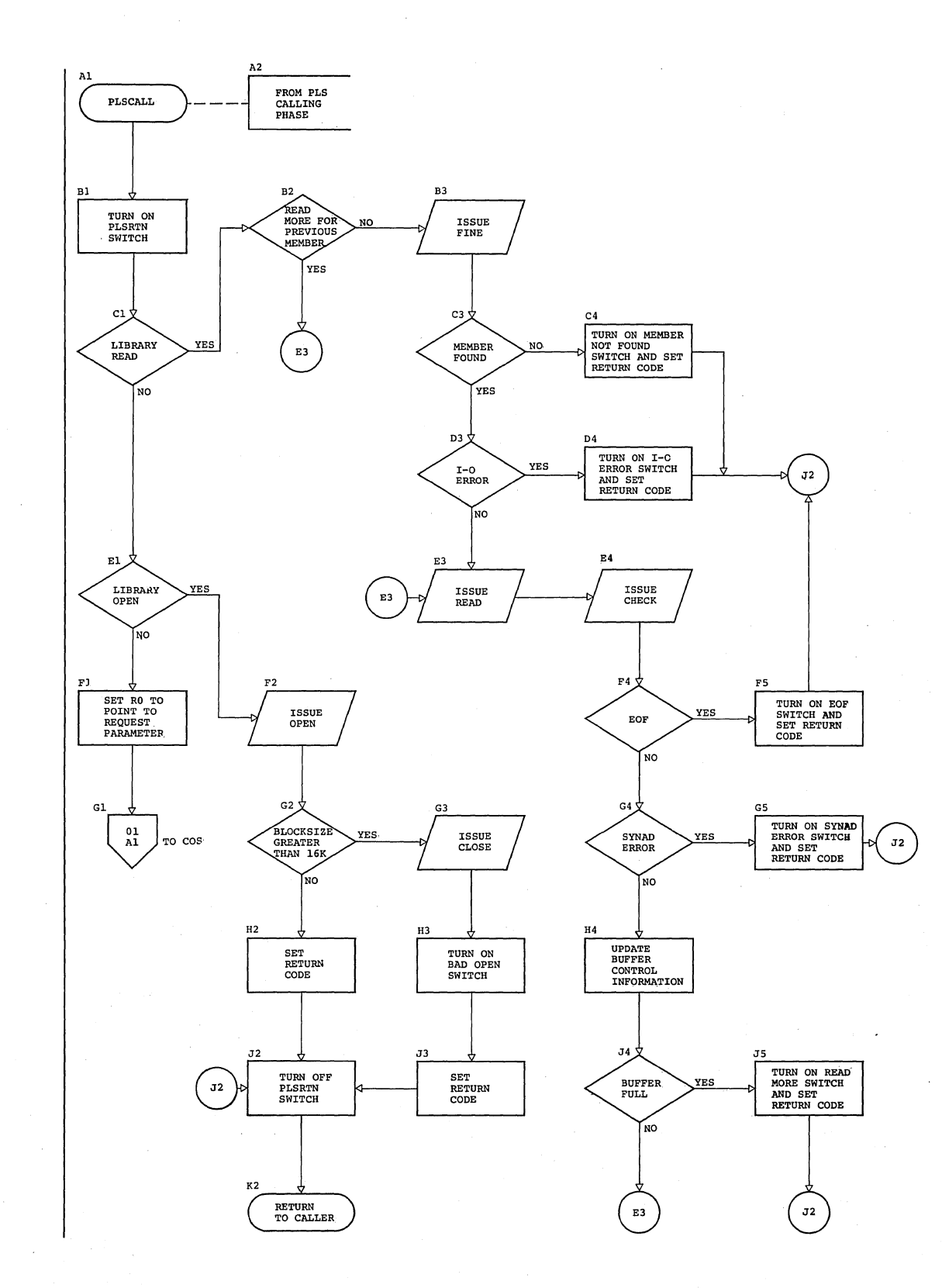

**Chart 11 (Part 7 of 7). Phase 00: PLSCALL Routines** 

Chart BA. Phase 01: Overall Flow

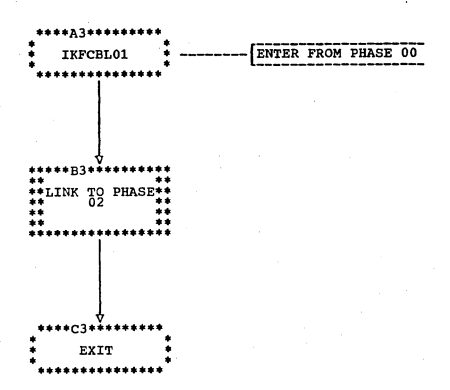

**Contractor** 

| Chart BB. Phase 02: Overall

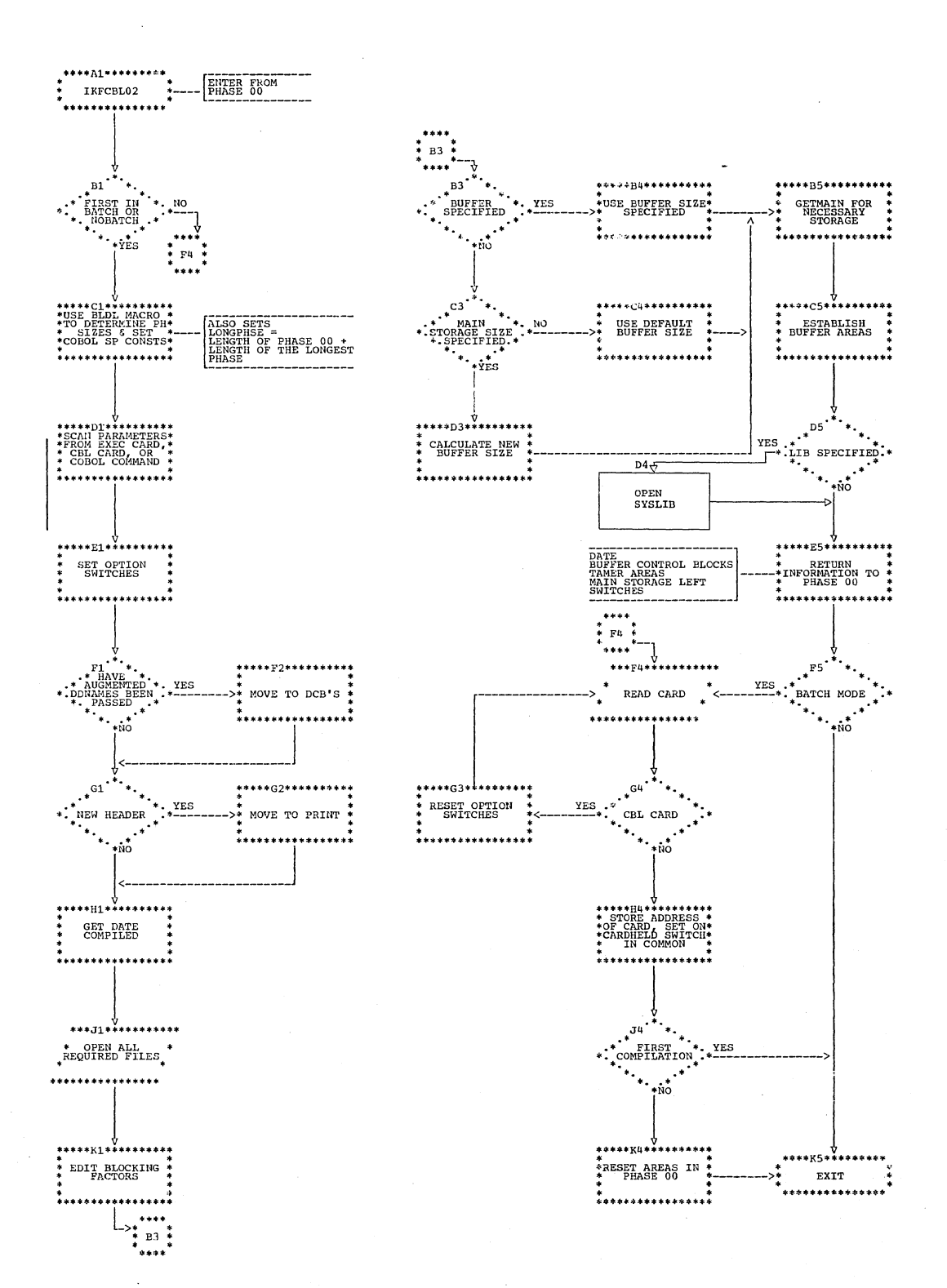

(Chart BC. Phase 03: Overall Flow

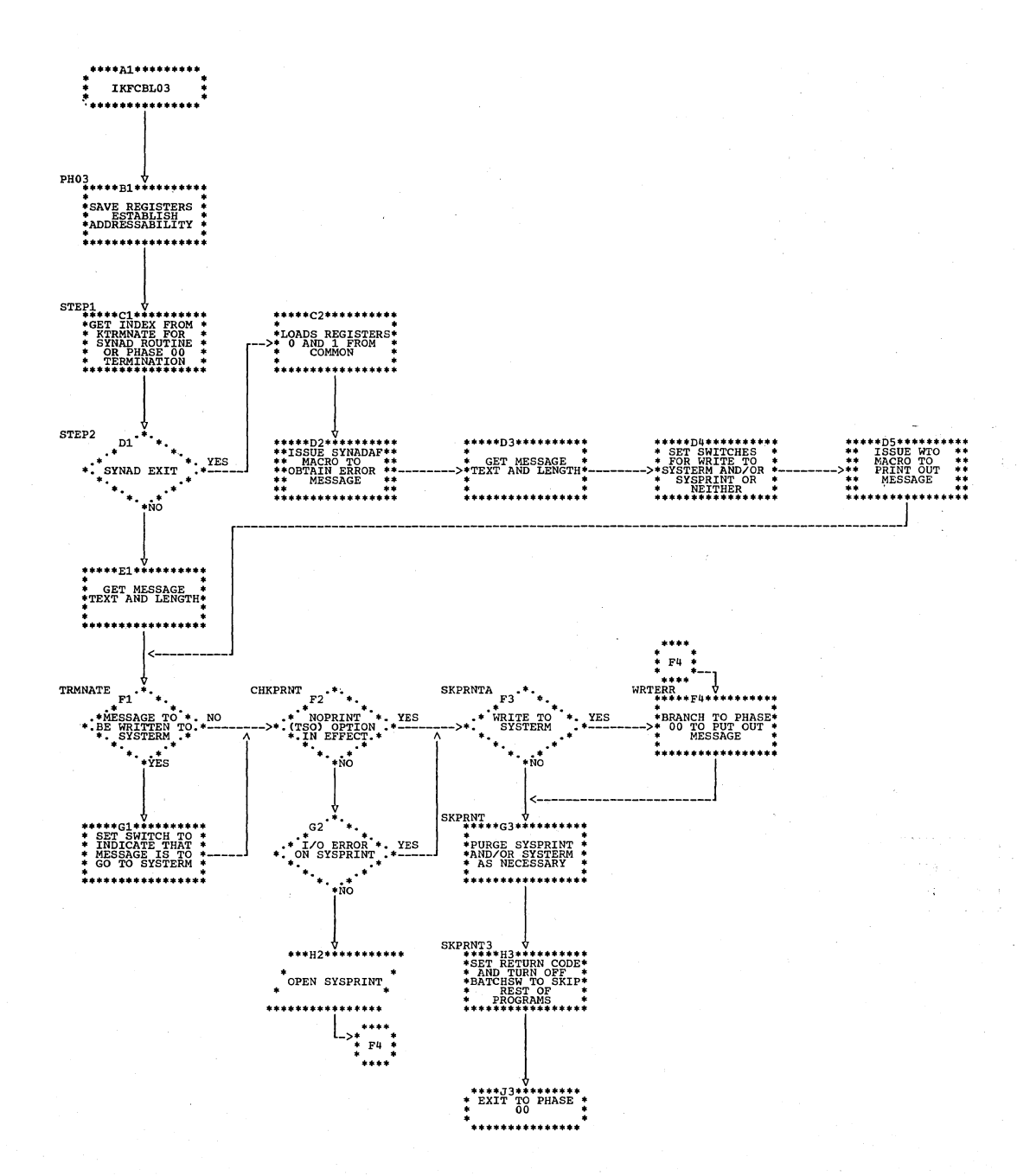

A CARLO CARDINALIST A RESIDENCE PARTICULAR PROVIDENT

a a chaidh

# **I Chart BD (Part 1 of II). Phase 011: IKPCBL04**

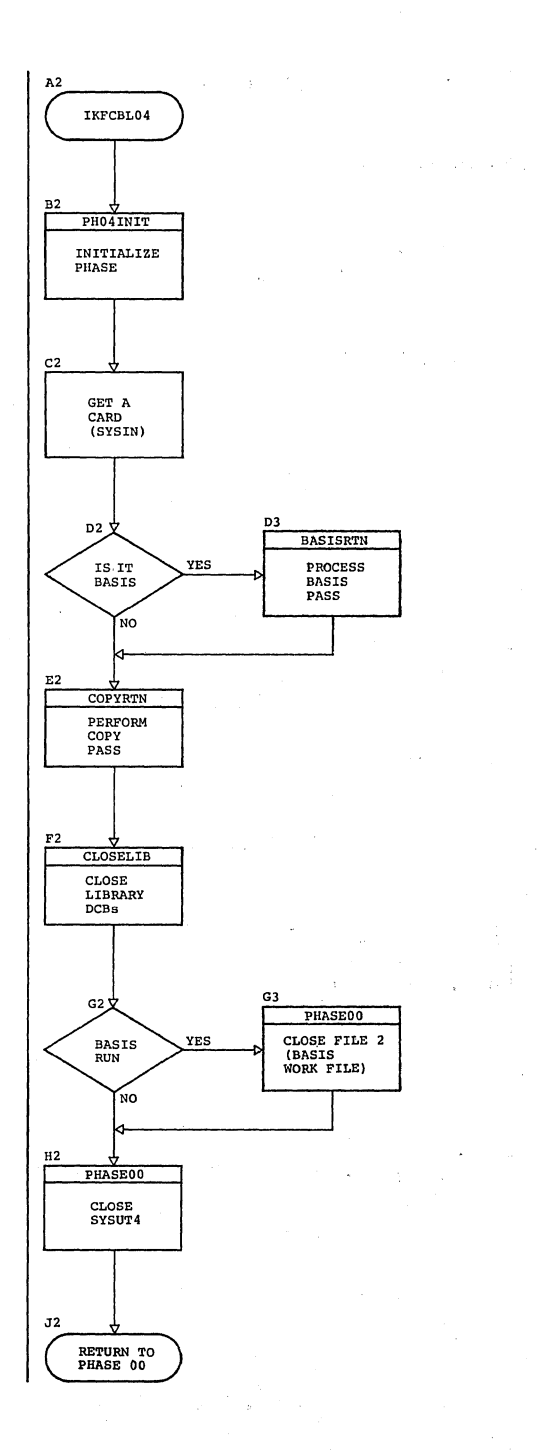

| Chart BD (Part 2 of 4). Phase 04: BASISRTN

아침 기는 그래? 유학생님은 그 사회 발표에 대한 출시 전체 발표가

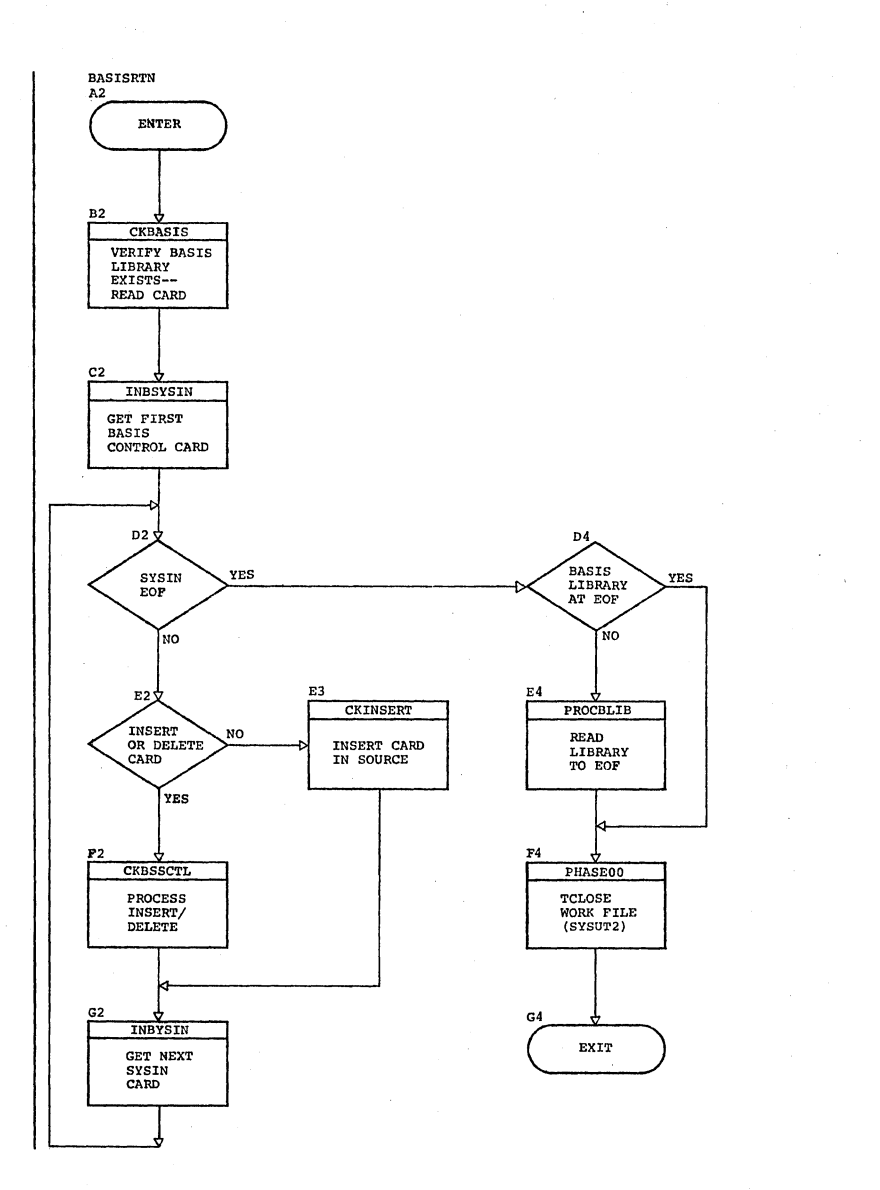

# 210 Section 3. Program organization

I Chart BD (Part 3 of 4). Phase 04: COPYRTN

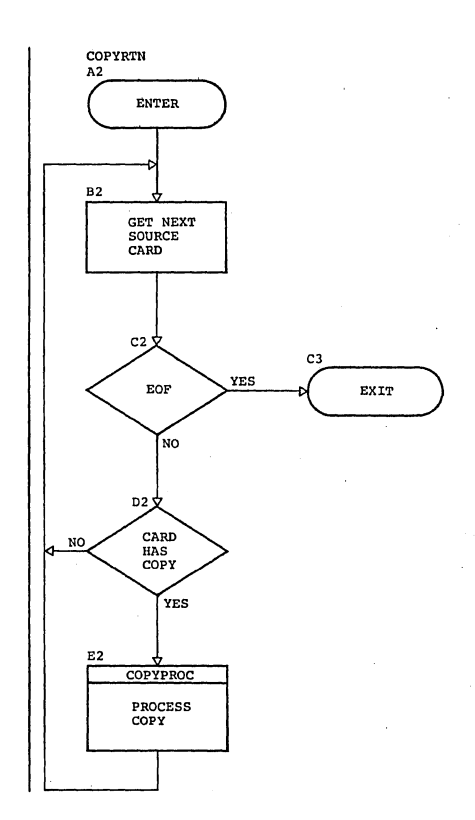

Chart BD (Part 4 of 4). Phase 04: COPYPROC

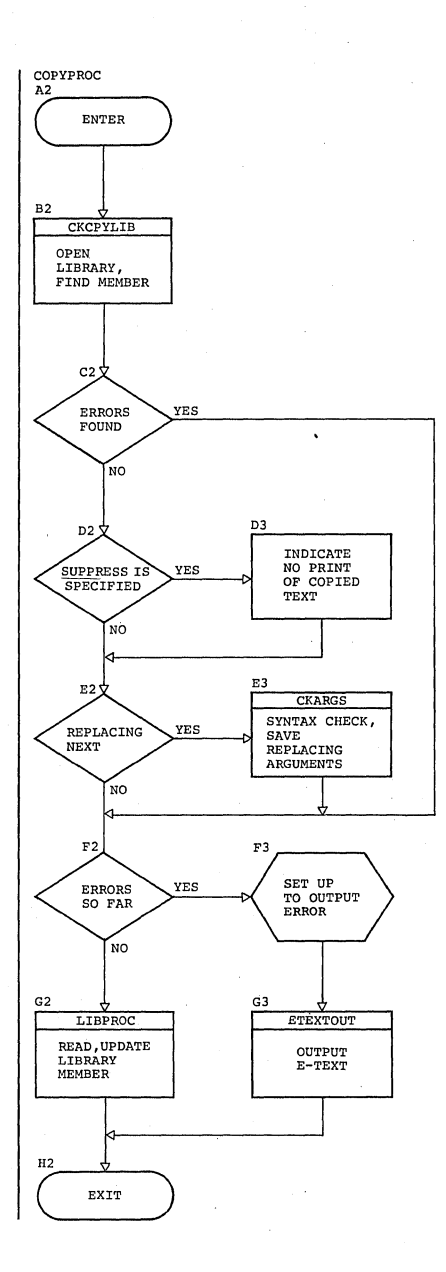

| Chart BE (Part 1 of 3). Phase 05: Overall Flow

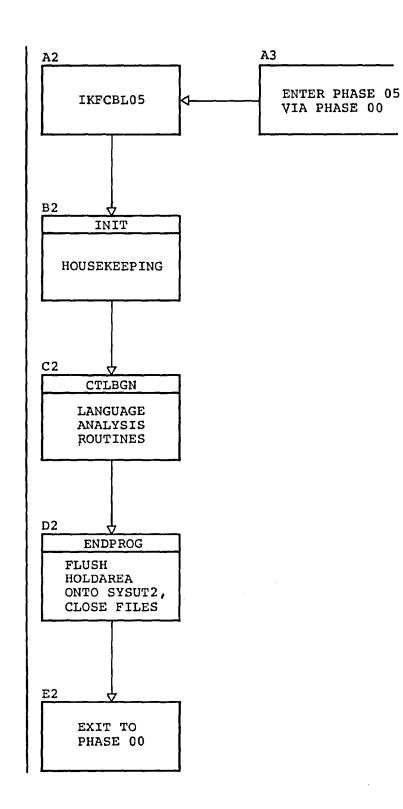

chart BE (Part 2 of 3). Phase 05: Language Analysis Routine

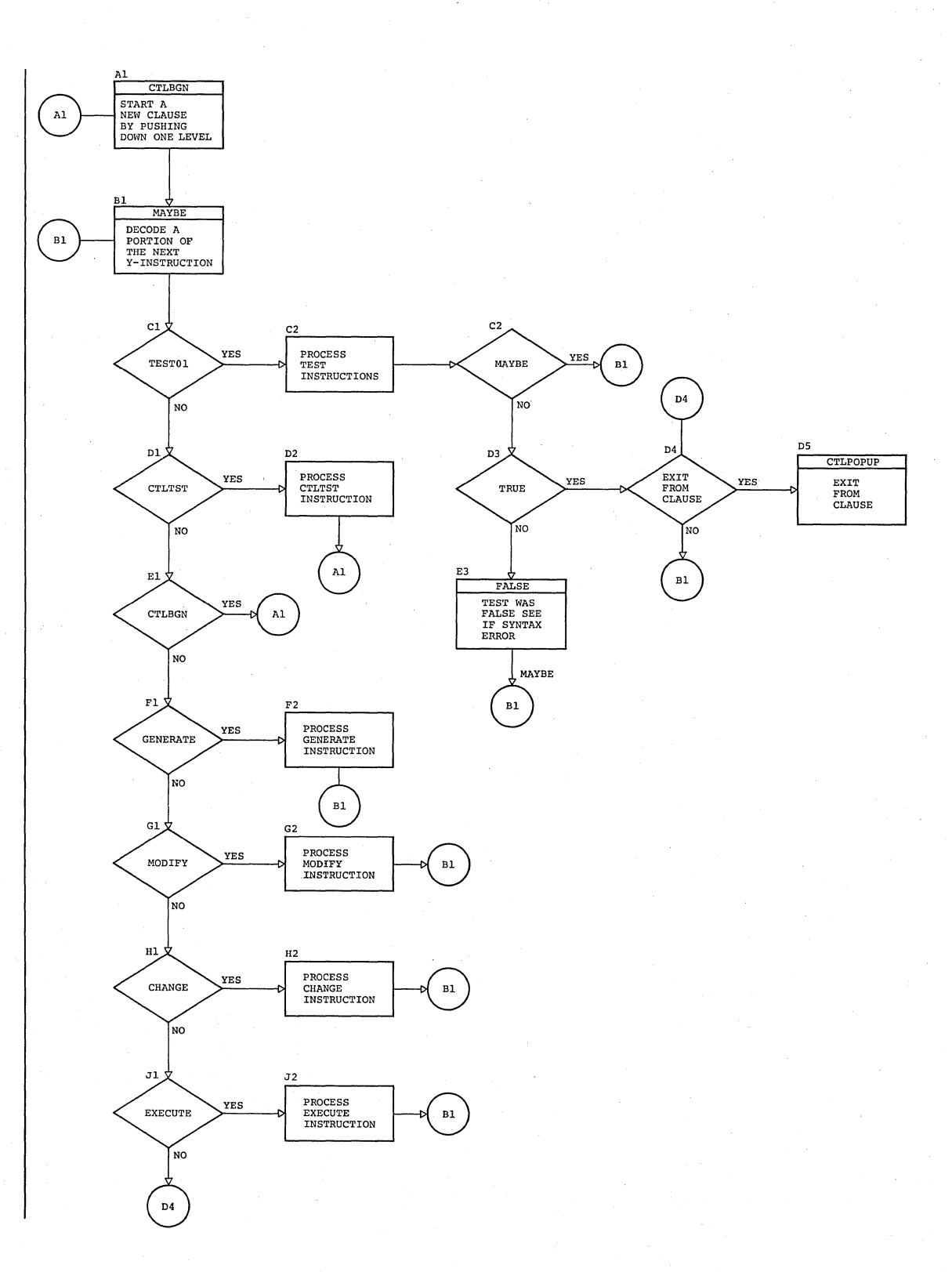

214 section 3. Program organization

Chart BE (Part 3 of 3). Phase 05: Input and scanning Routines (SCAN)

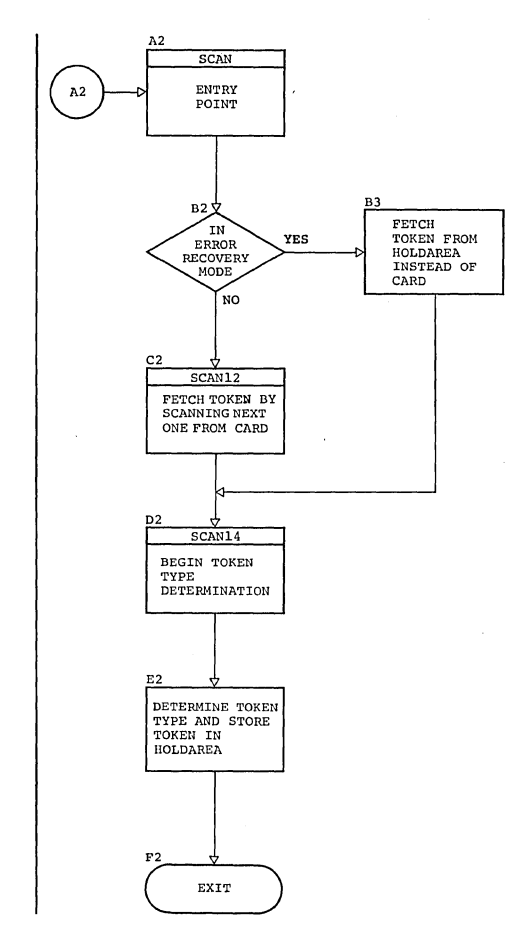

I Chart BF (Part 1 of 4). Phase 06: Overall Flow

ilin.

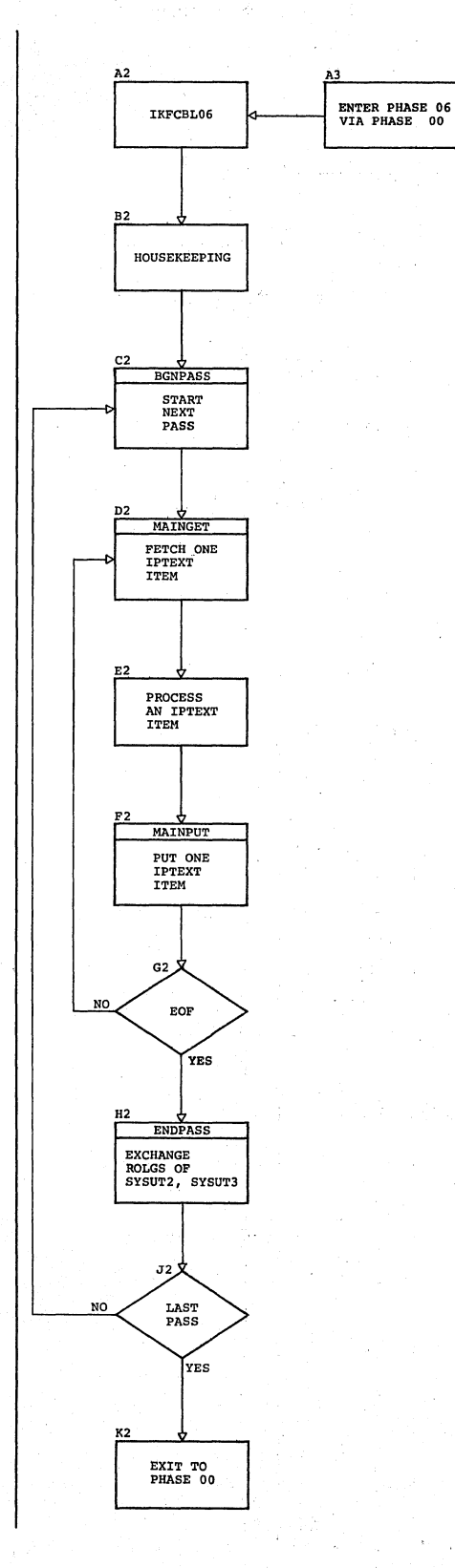

216 Section 3. Proqram organization
$\label{eq:2.1} \mathcal{L}_{\mathcal{A}}(\mathcal{L}_{\mathcal{A}}) = \mathcal{L}_{\mathcal{A}}(\mathcal{L}_{\mathcal{A}}) = \mathcal{L}_{\mathcal{A}}(\mathcal{L}_{\mathcal{A}}) = \mathcal{L}_{\mathcal{A}}(\mathcal{L}_{\mathcal{A}}) = \mathcal{L}_{\mathcal{A}}(\mathcal{L}_{\mathcal{A}})$ 

| Chart BF (Part 2 of 4). Phase 06: IPTEXT ITEM Processors

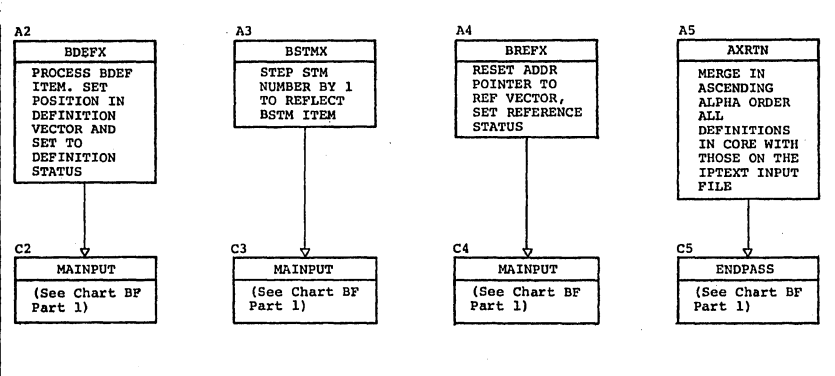

 $\omega \not\in \mathcal{I}$ 

 $\mathcal{L}$ 

 $\sim$   $\sim$ 

÷,

Ĵ,

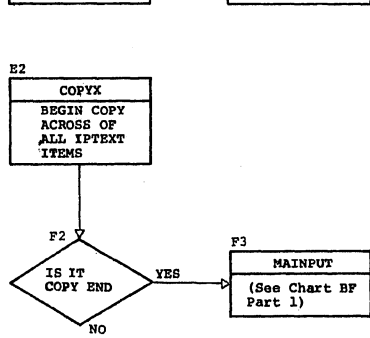

 $\ddot{\phantom{a}}$ 

 $\ddot{\phantom{a}}$ 

 $\gamma_{\mu}$ 

 $\frac{1}{2}$  ,  $\frac{1}{2}$  ,  $\frac{1}{2}$  ,  $\frac{1}{2}$  ,  $\frac{1}{2}$  ,  $\frac{1}{2}$  ,  $\frac{1}{2}$ 

| Chart BF (Part 3 of 4). Phase 06: IPTEXT ITEM Processors

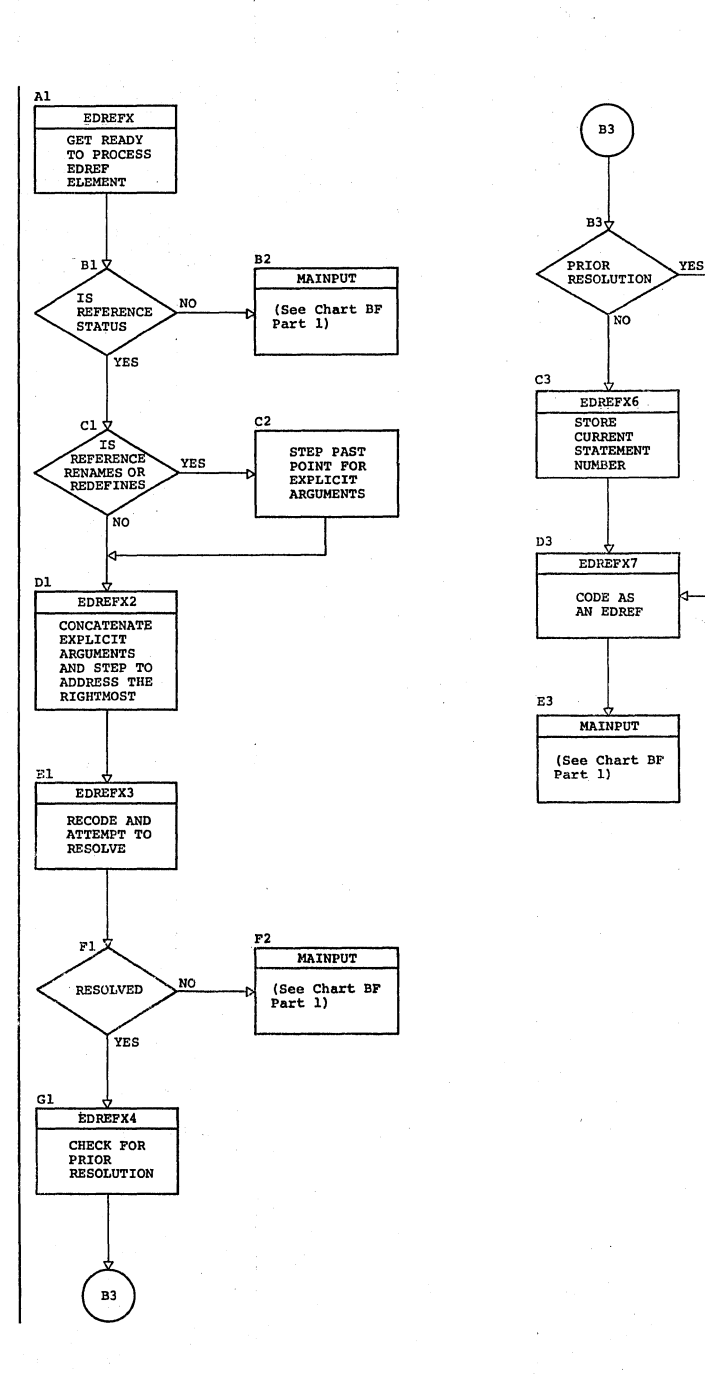

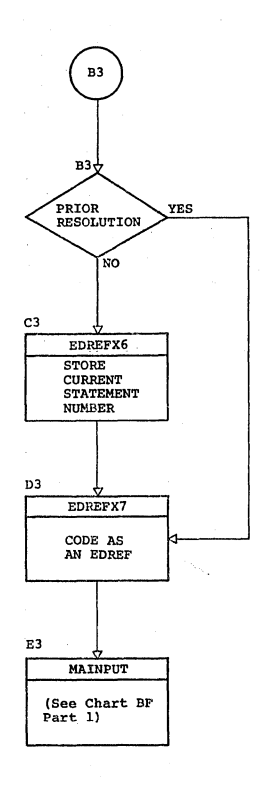

ElREFX BEGIN PROCESSING ElREF ITEM IS<br>REFERENCE<br>STATUS YES  $c_1$ C2 FIRE BERRENCE AS TO TO TO THE PROCESS AS NORMAL PROCESS AS REFERENCE REFERENCE (See Chart DF Part 3) 03 04 MORE<br>THAN ONE لأر¤ RESOLVED<br>FIRST TIME  $YES$  (See Chart BF Part 3) NO F1 EIREFX2<br>SET UP<br>CONDITIONAL<br>NAME ONLY<br>RESOLUTION **B3** 

A1

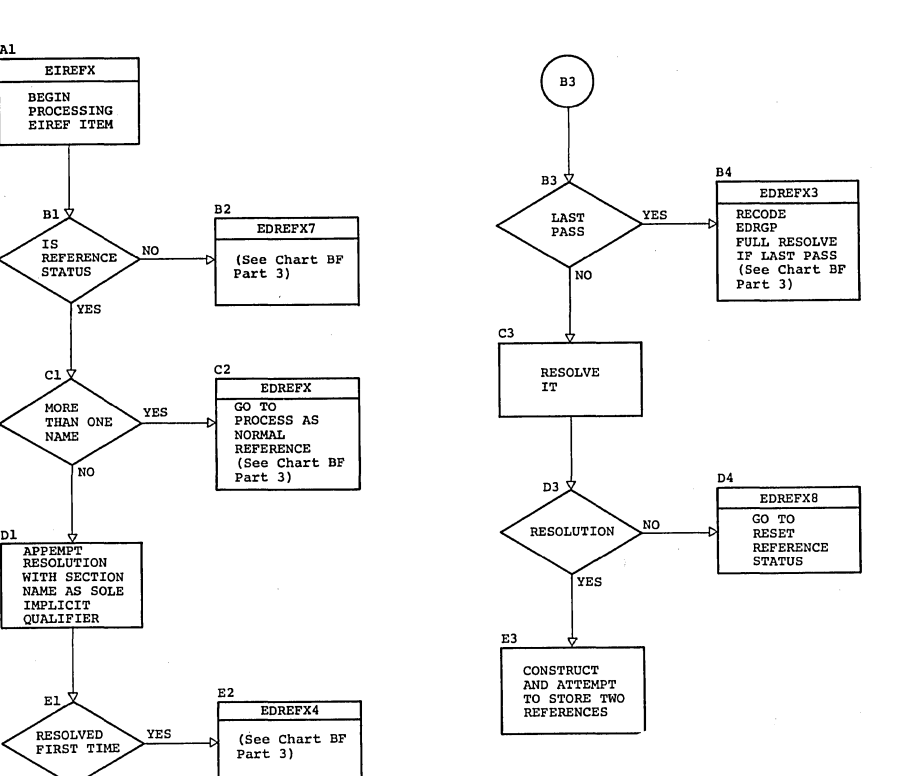

Chart BF (Part 4 of 4). Phase 06: IPTEXT ITEM Processors

And Su

 $\mathbb{R}^2$ 

| Chart BG (Part 1 of 2). Phase 08: Overall Flow

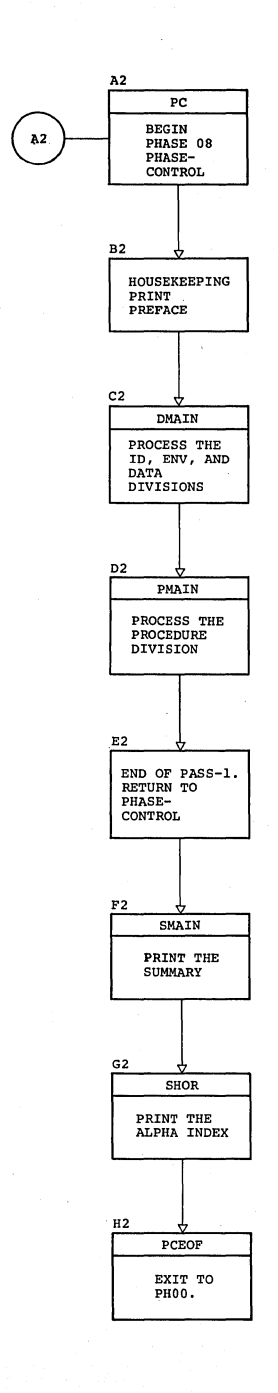

 $\sim 27$ 

I Chart BG (Part 2 of 2). Phase 08: Data Division Flov

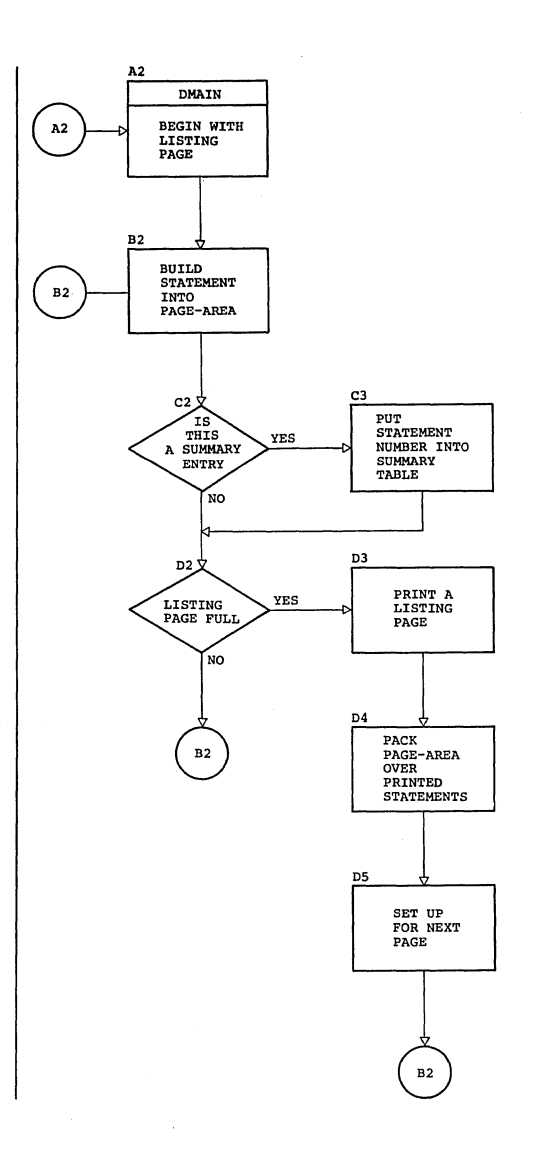

Chart CA. Phase 10: Overall Flow

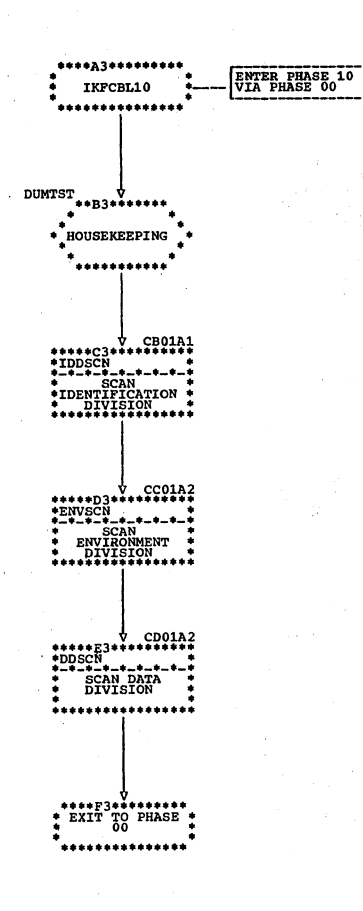

### Chart CB. Phase 10: IDDSCN Routine

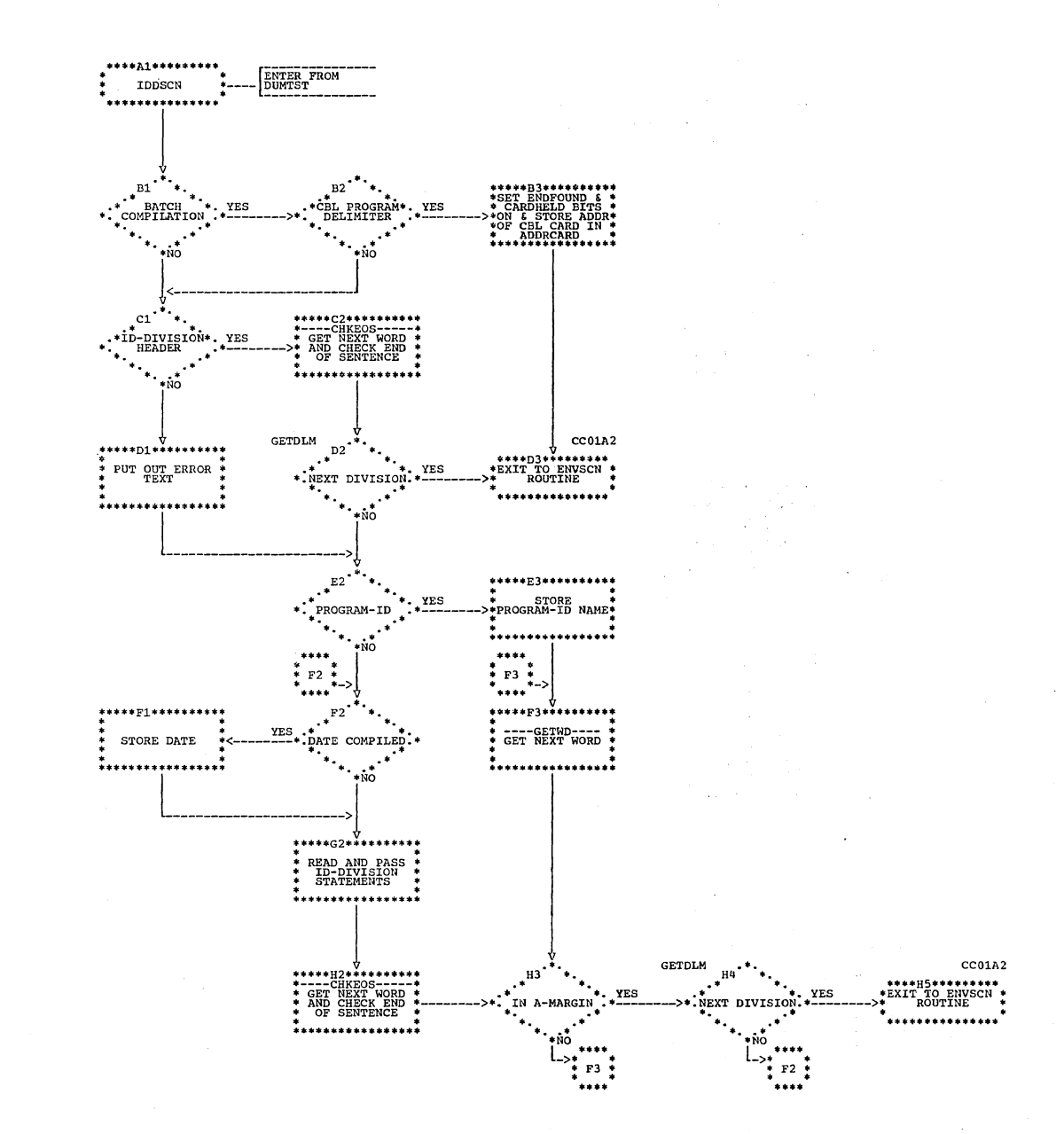

Chart CC. Phase 10: ENVSCN Routine

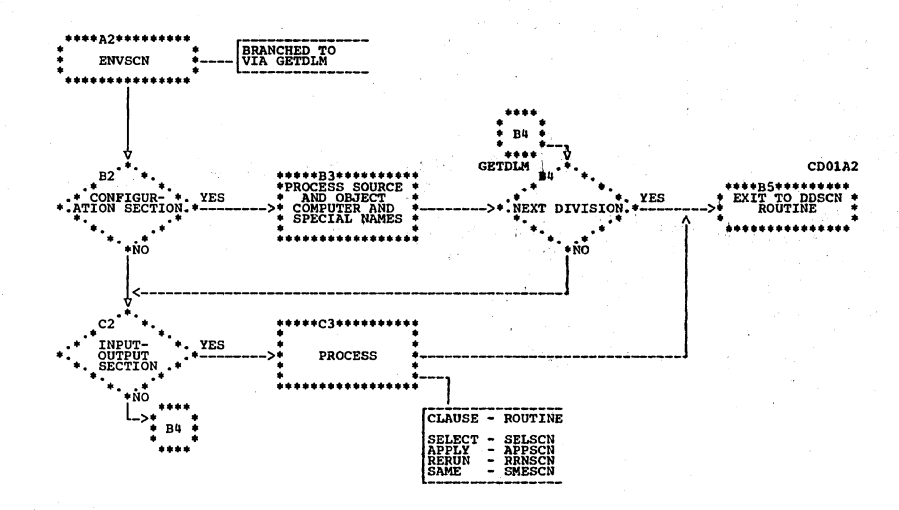

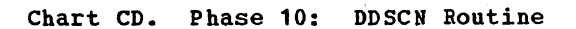

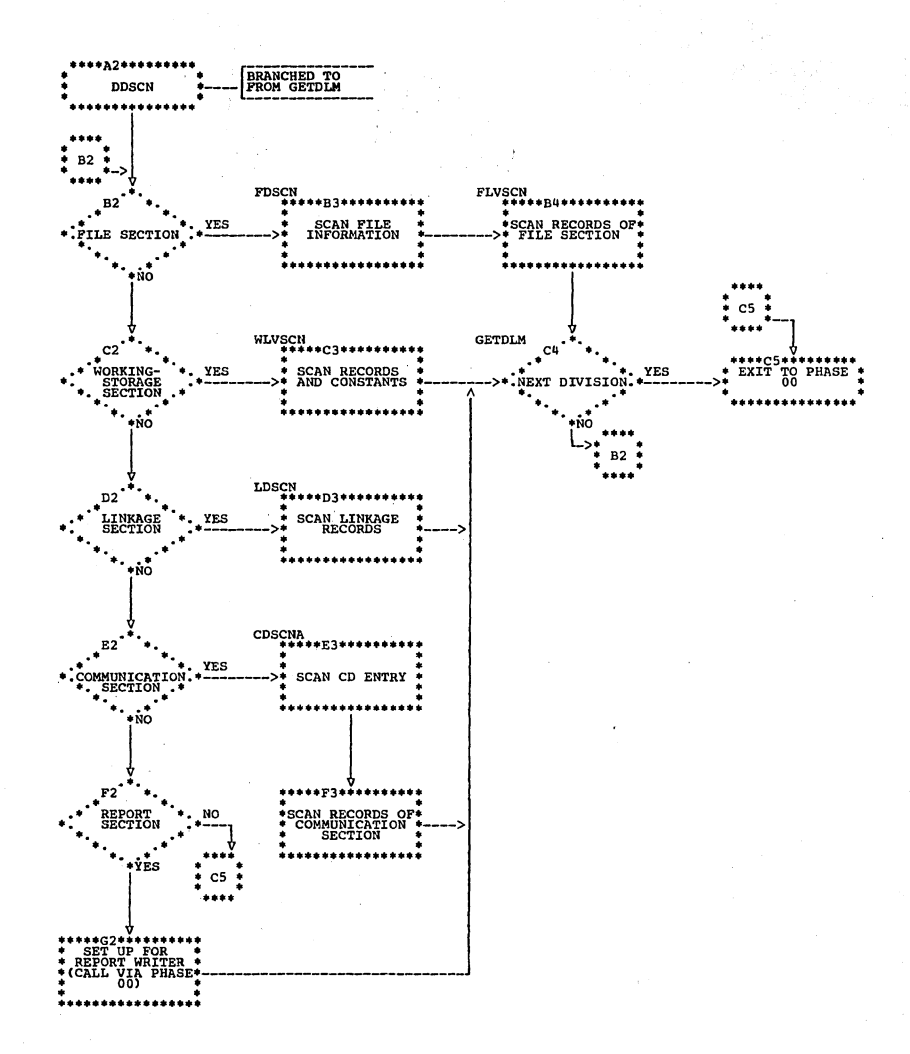

Chart CE. Phase 12: Overall Flow

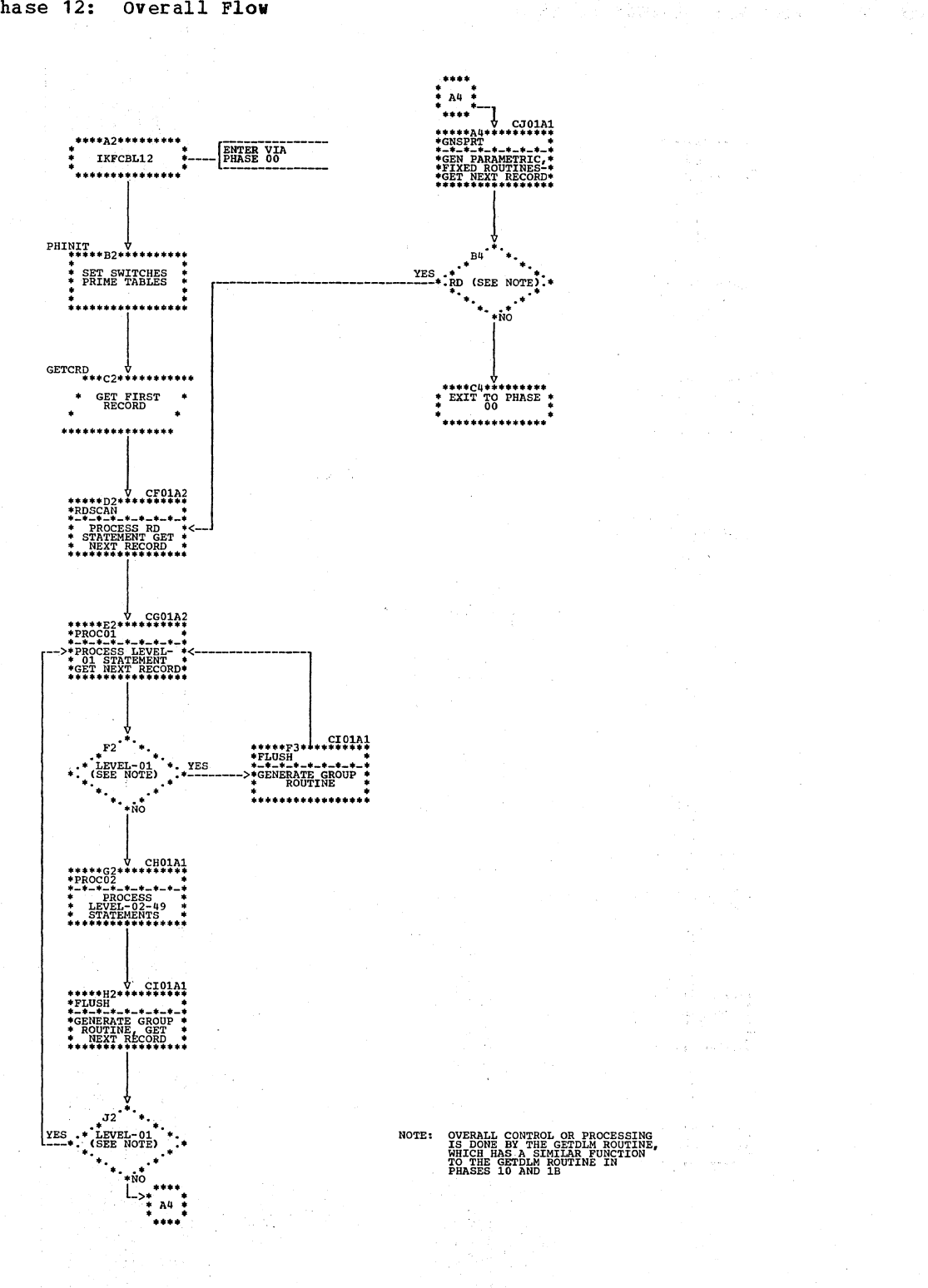

 $\gamma > \frac{1}{2}$ 

÷, ú.

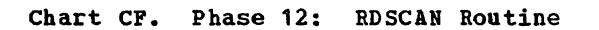

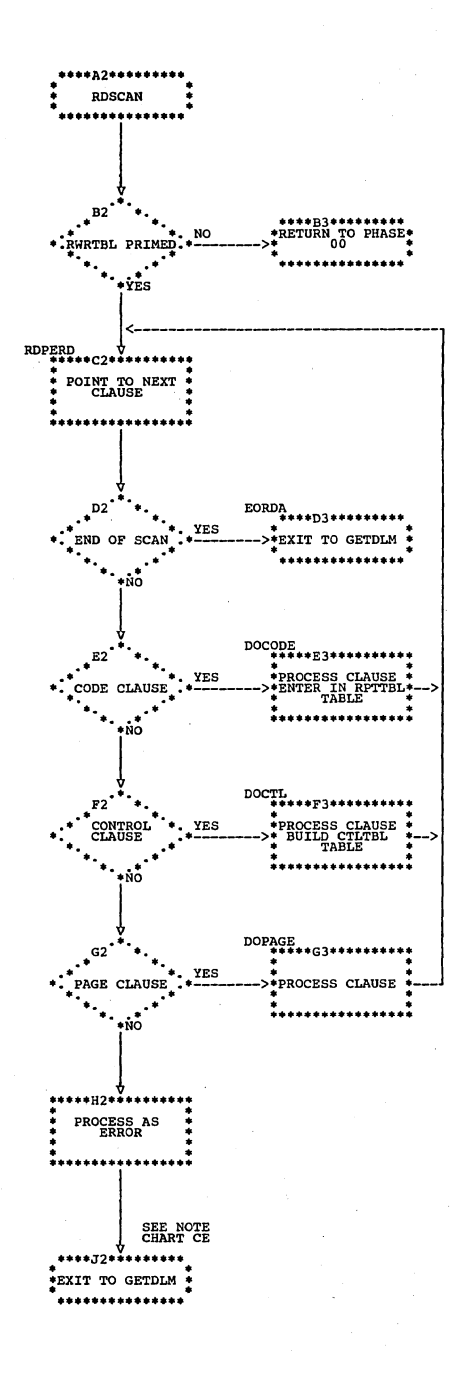

Chart CG. Phase 12: PROC01 Routine

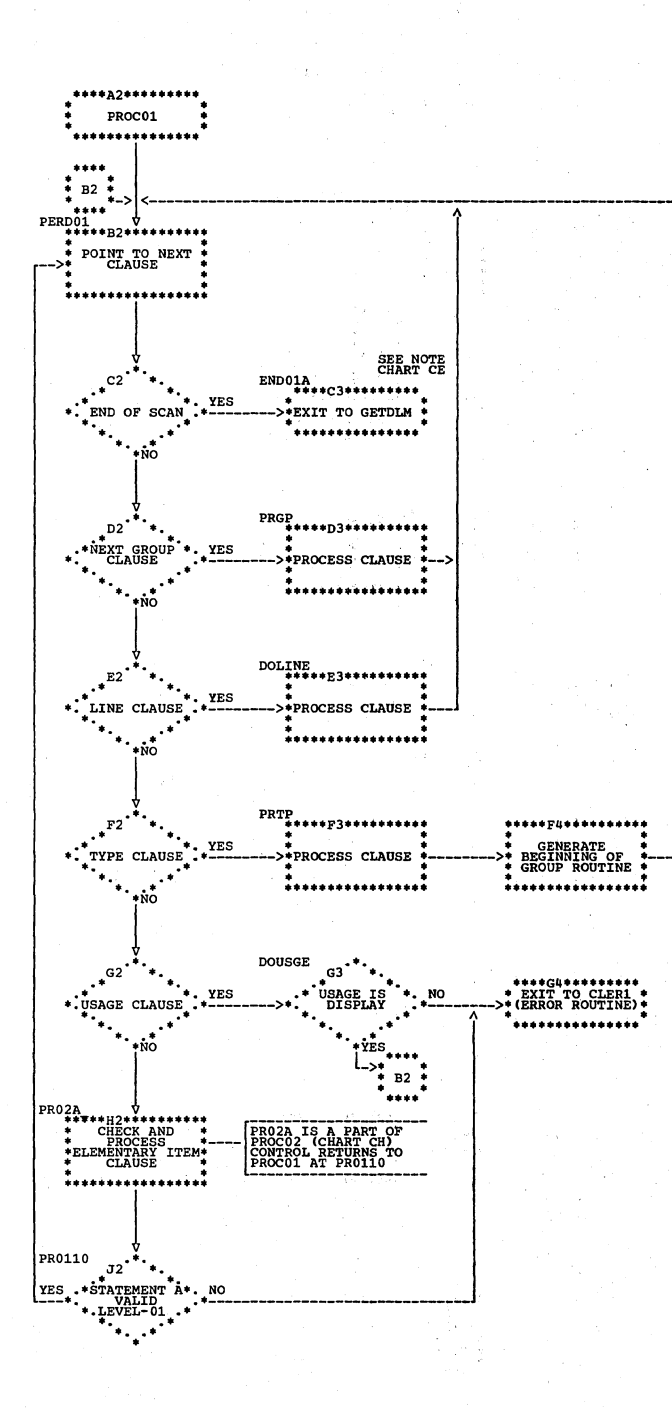

Chart CH. Phase 12: PROC02 Routine

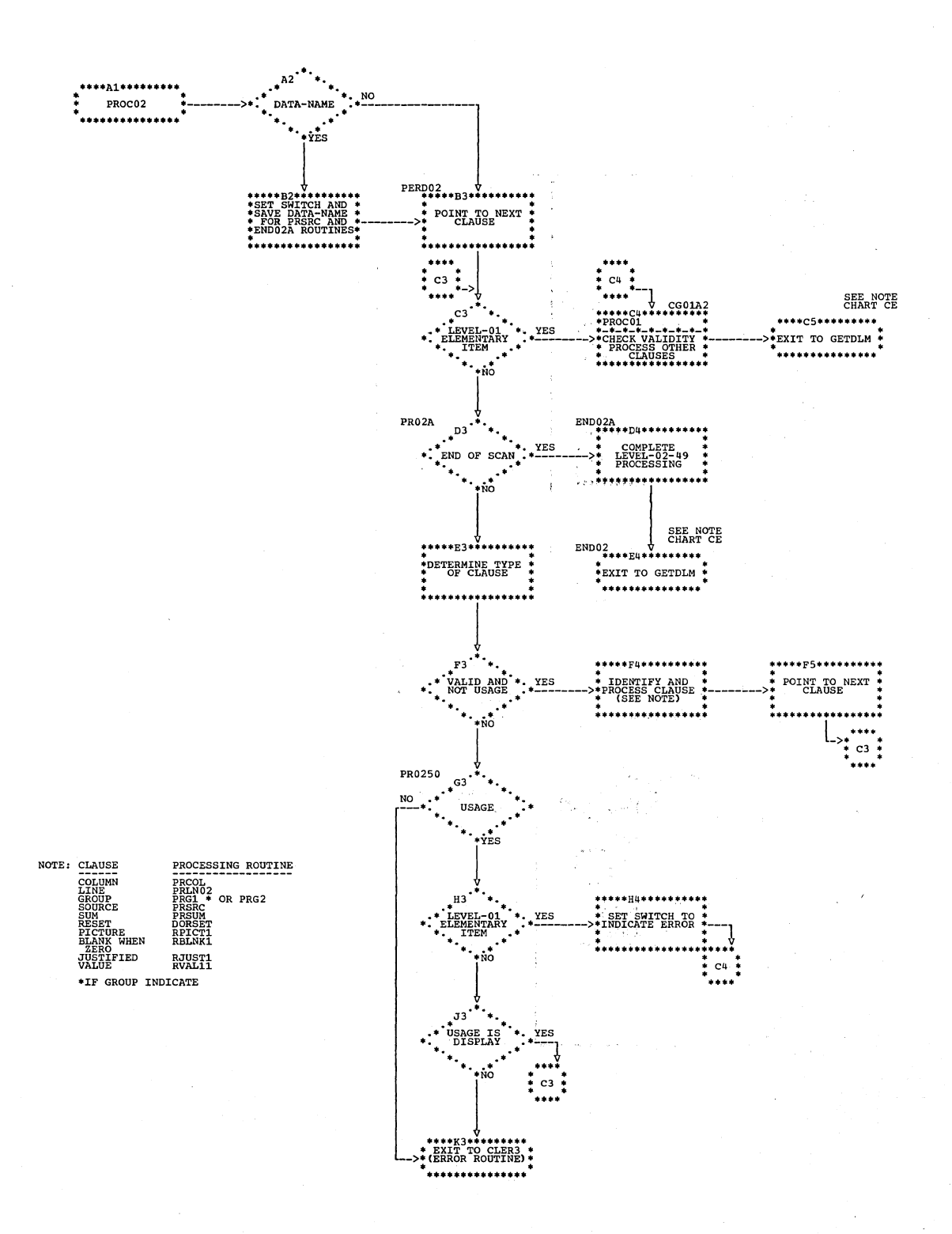

Chart CI. Phase 12: FLUSH Routine

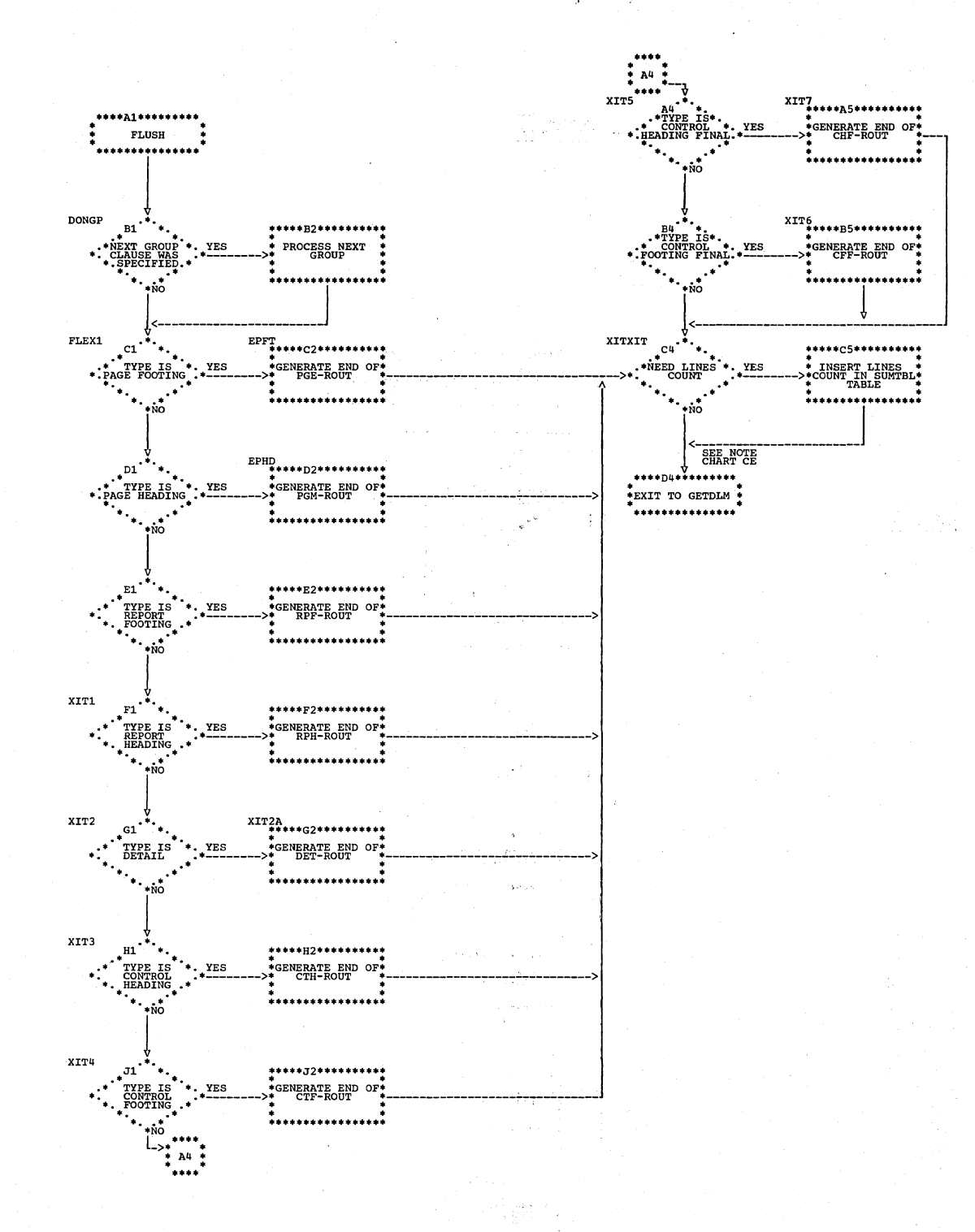

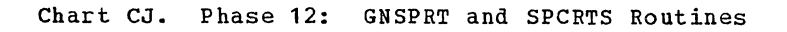

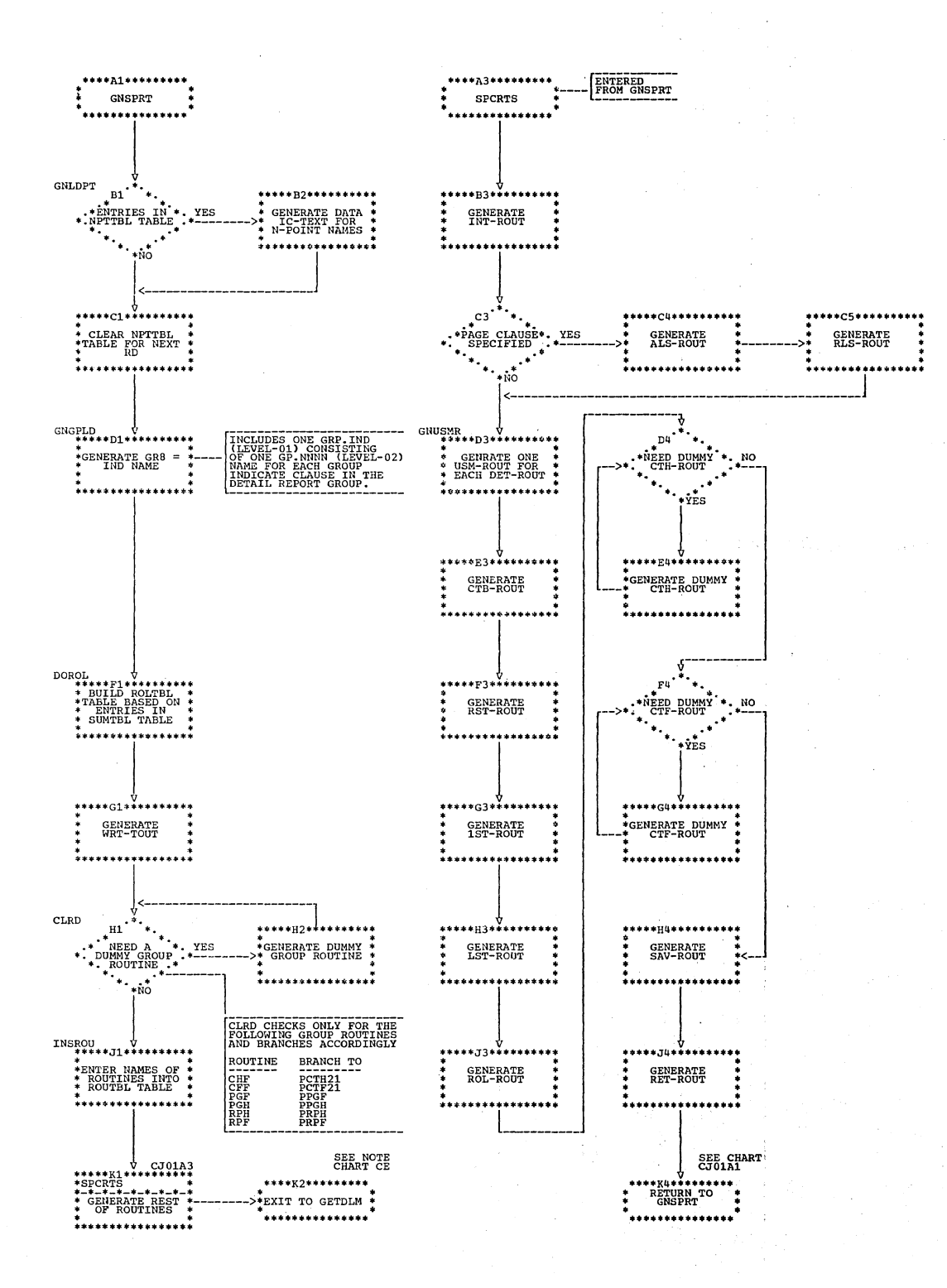

#### Chart CK. Phase 1B: Overall Flow (PDSCN Routine)

 $\pm 3\%$ 

使 化二磷酰

 $\frac{1}{4}\,b_1$ 

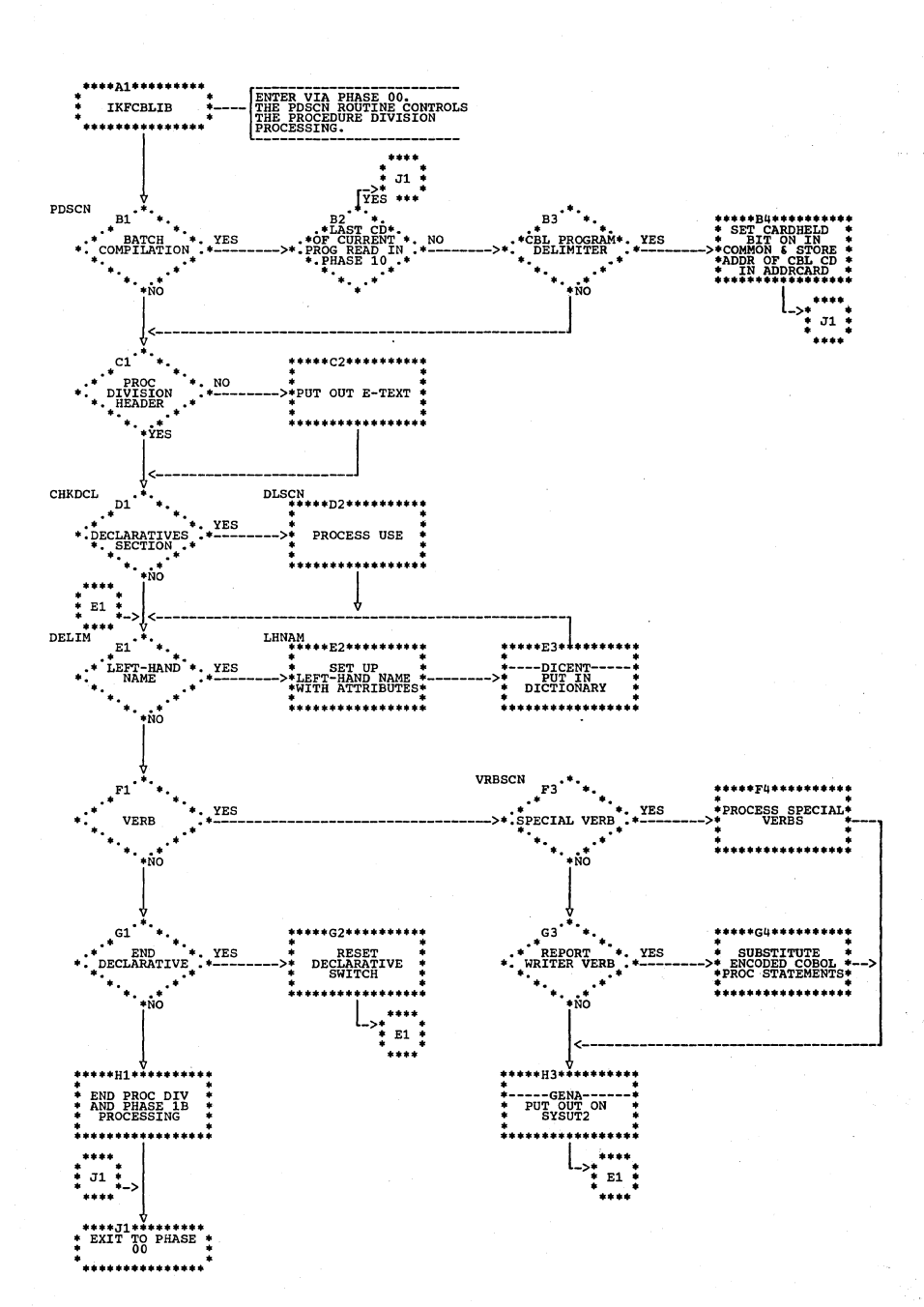

## Chart DA. Phase 20: Overall Flow

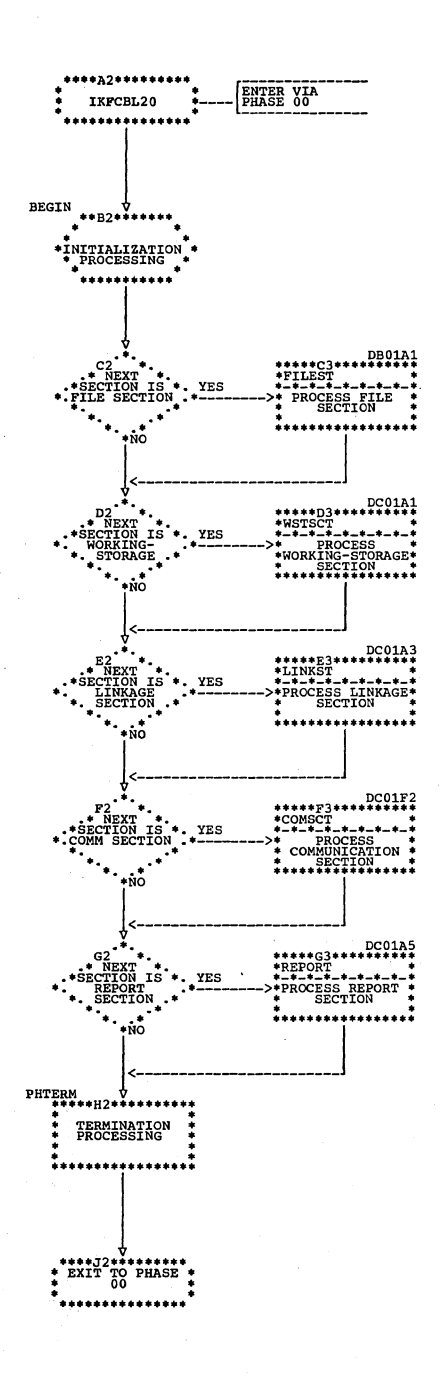

Chart DB. Phase 20: FILEST Routine

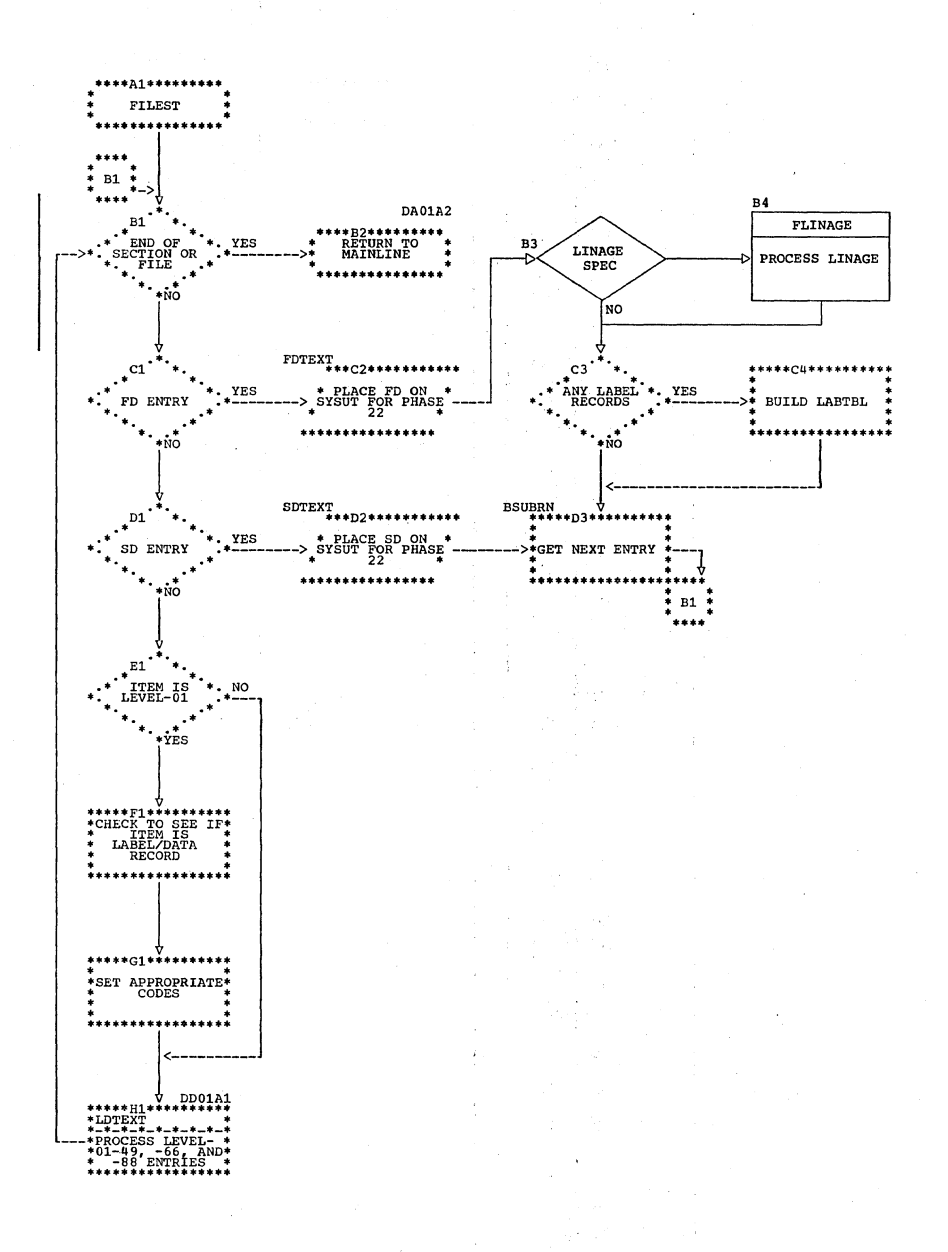

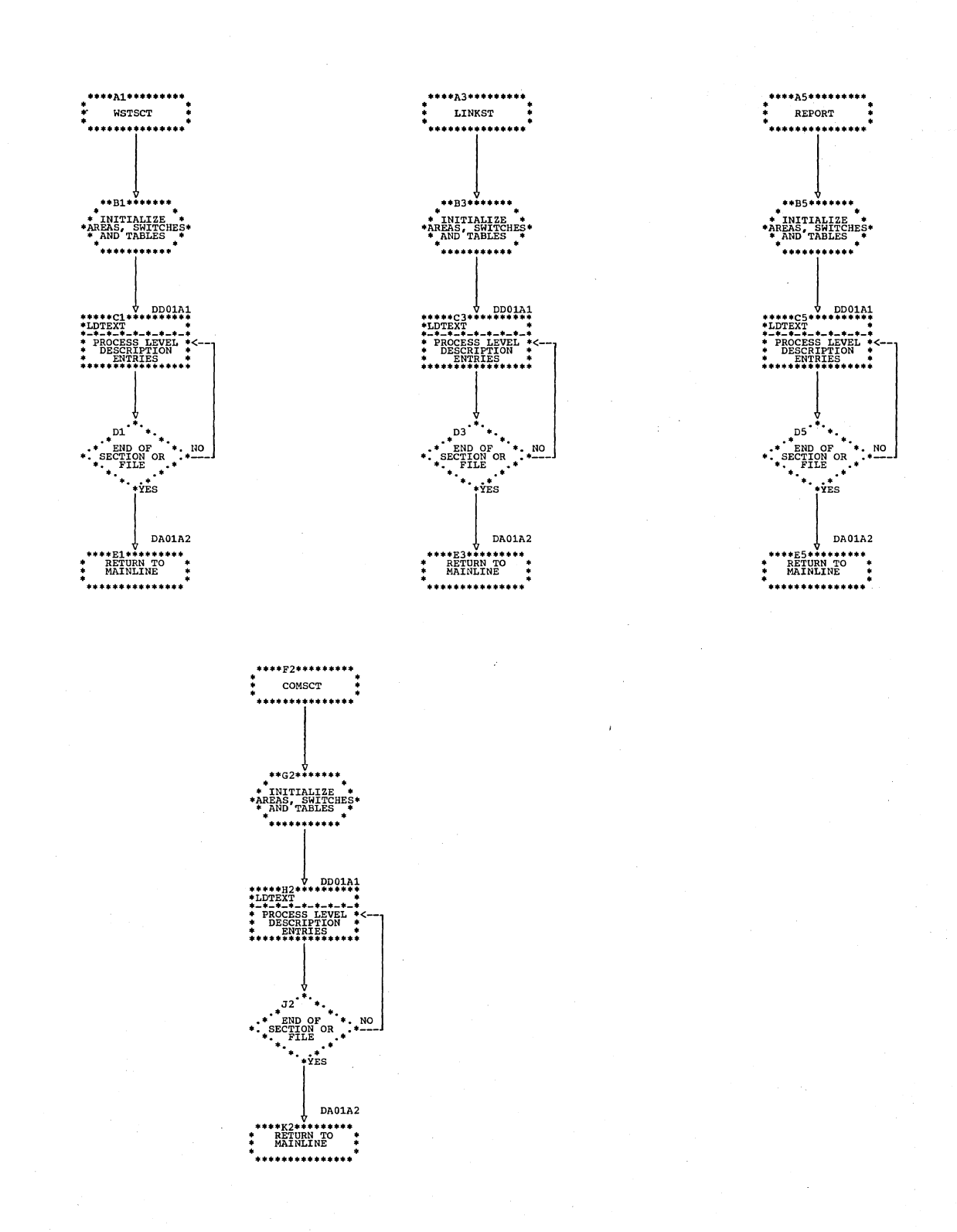

Chart DC. Phase 20: WSTSCT, LINKST, COMSCT, and REPORT Routines

Chart DD. Phase 20: LDTEXT Routine

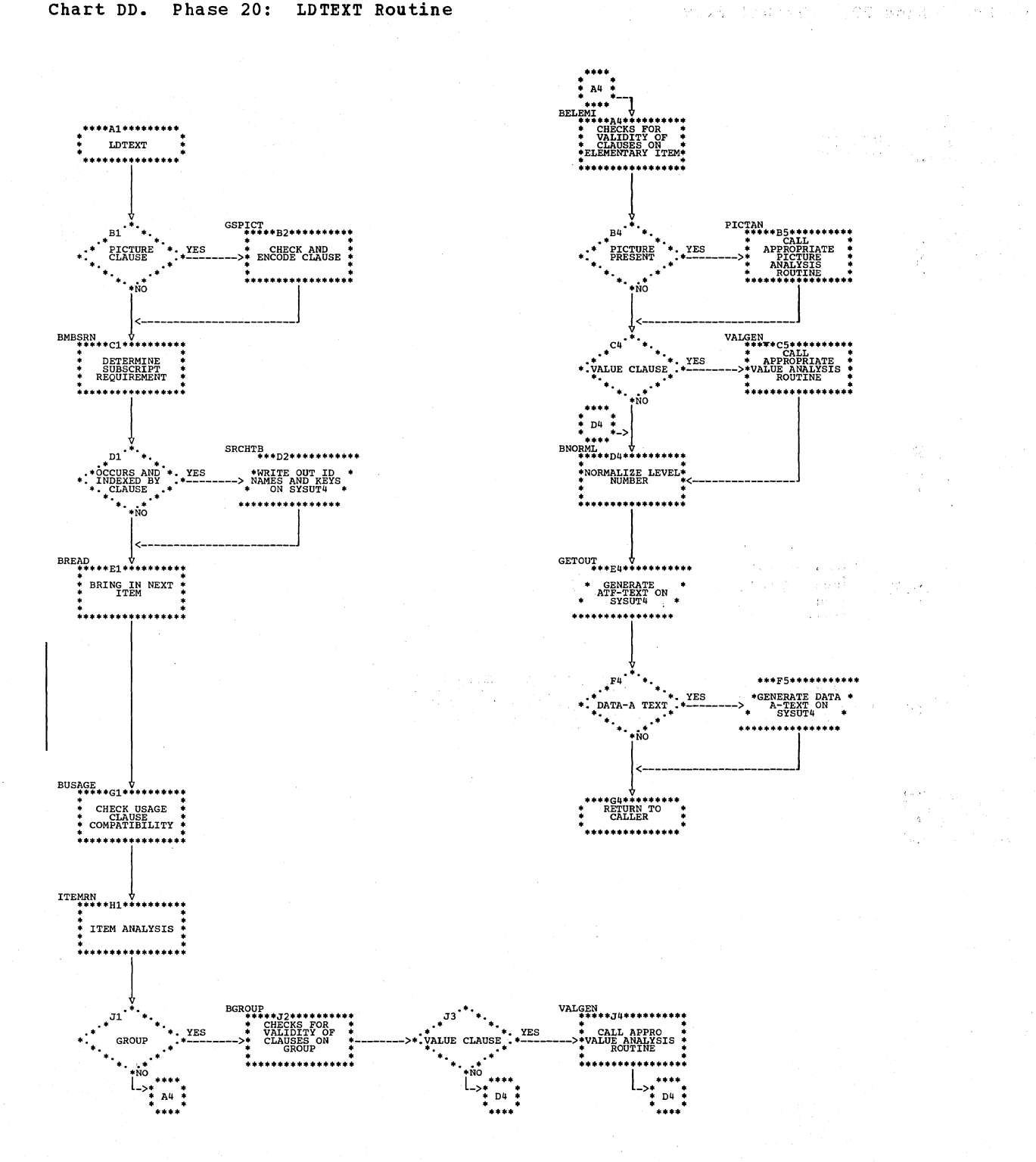

# Chart DE. Phase 22: Overall Flow

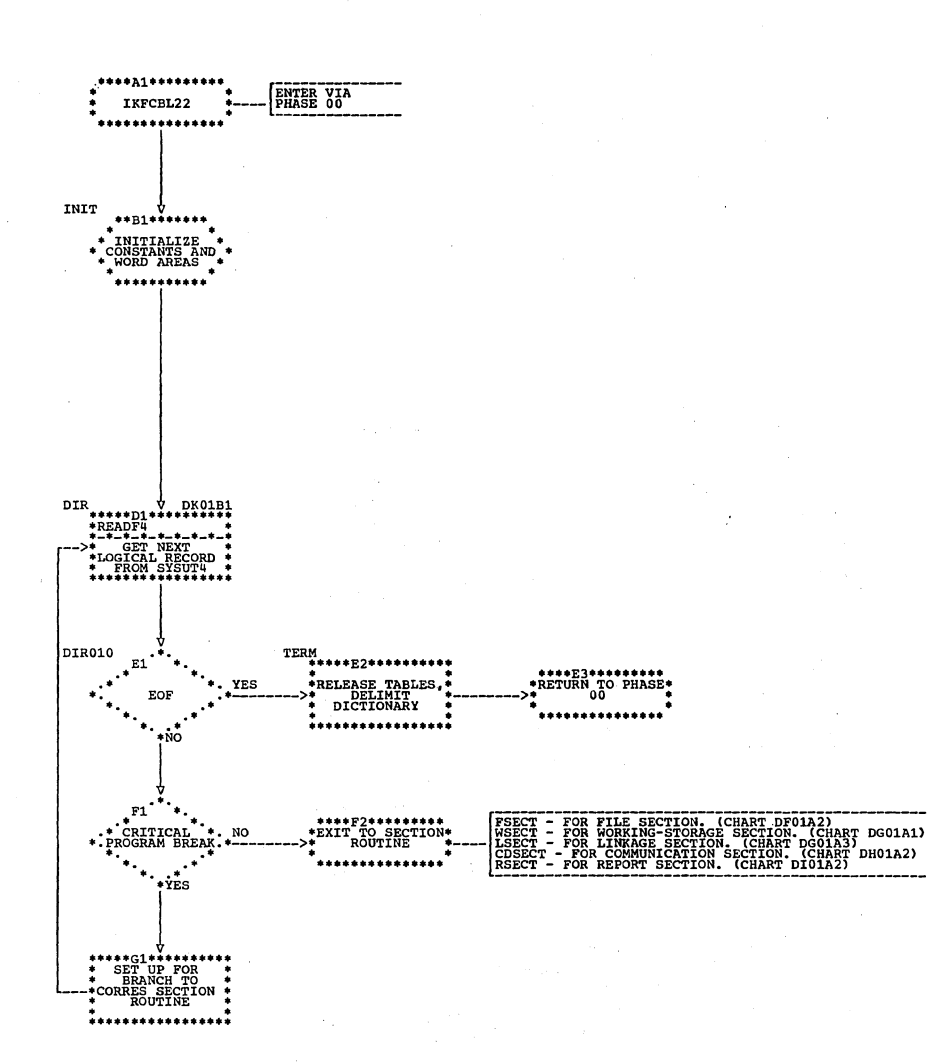

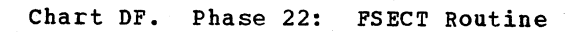

 $\cdot$ 

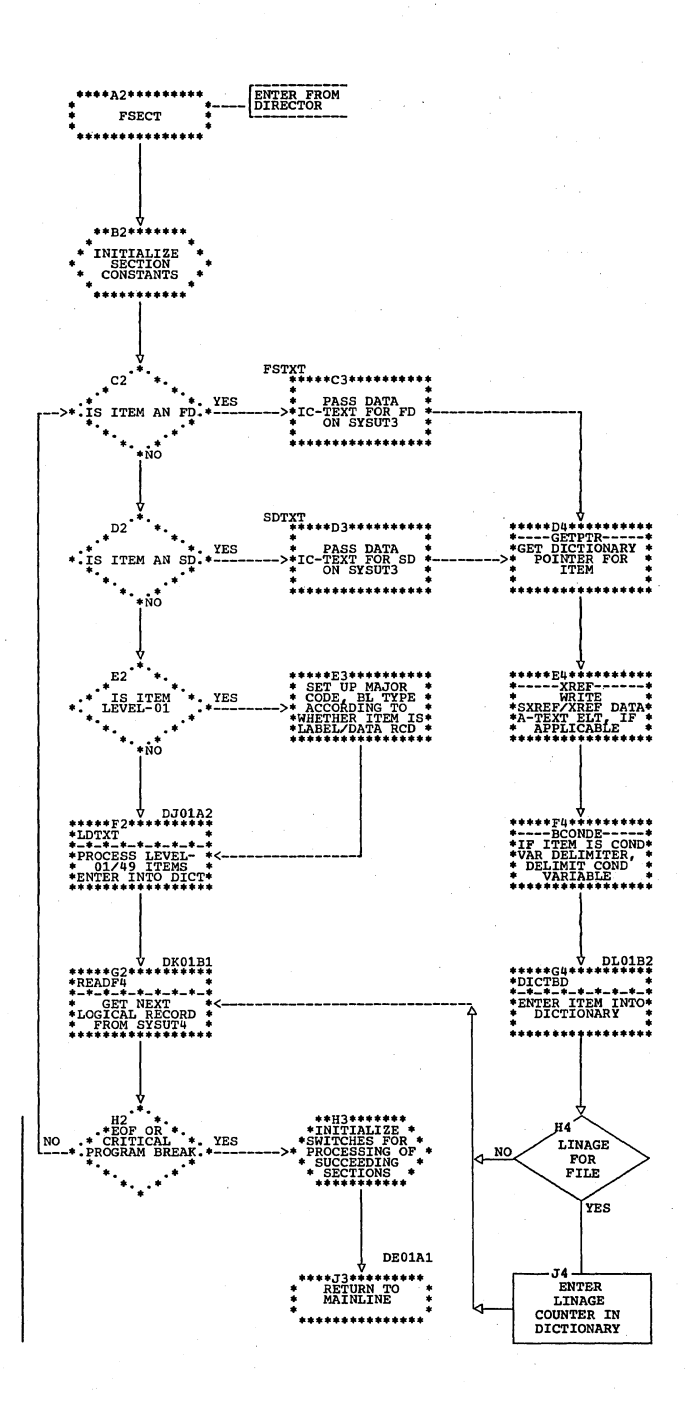

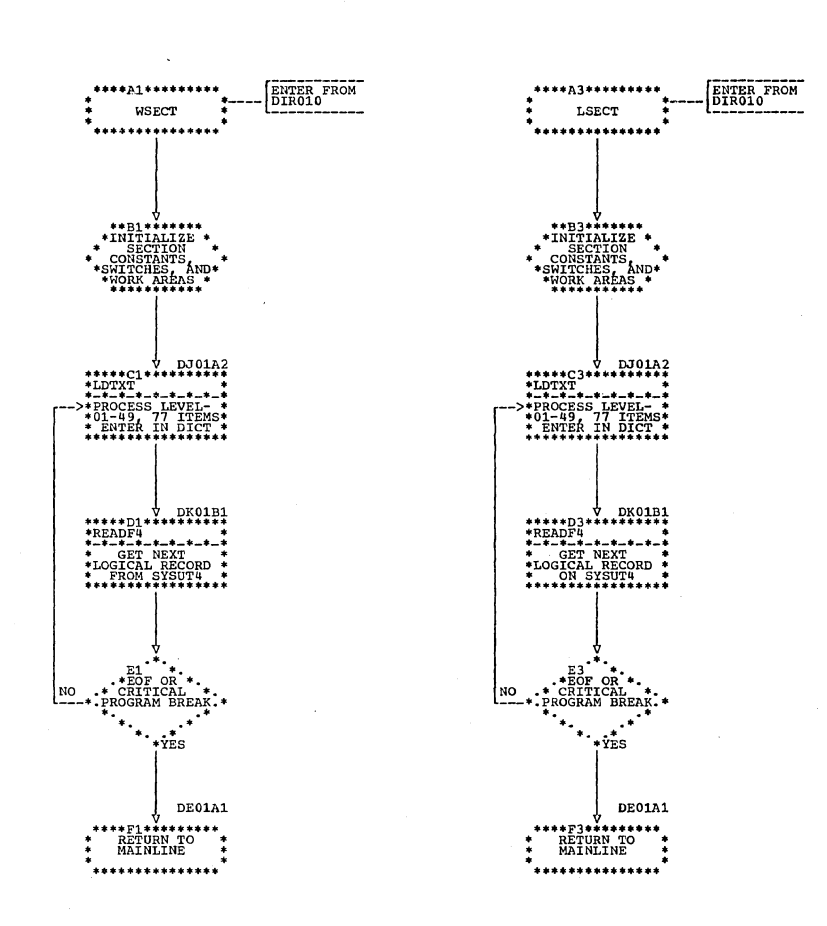

Chart DG. Phase 22: WSECT and LSECT Routines

Chart DH. Phase 22: CDSECT Routine

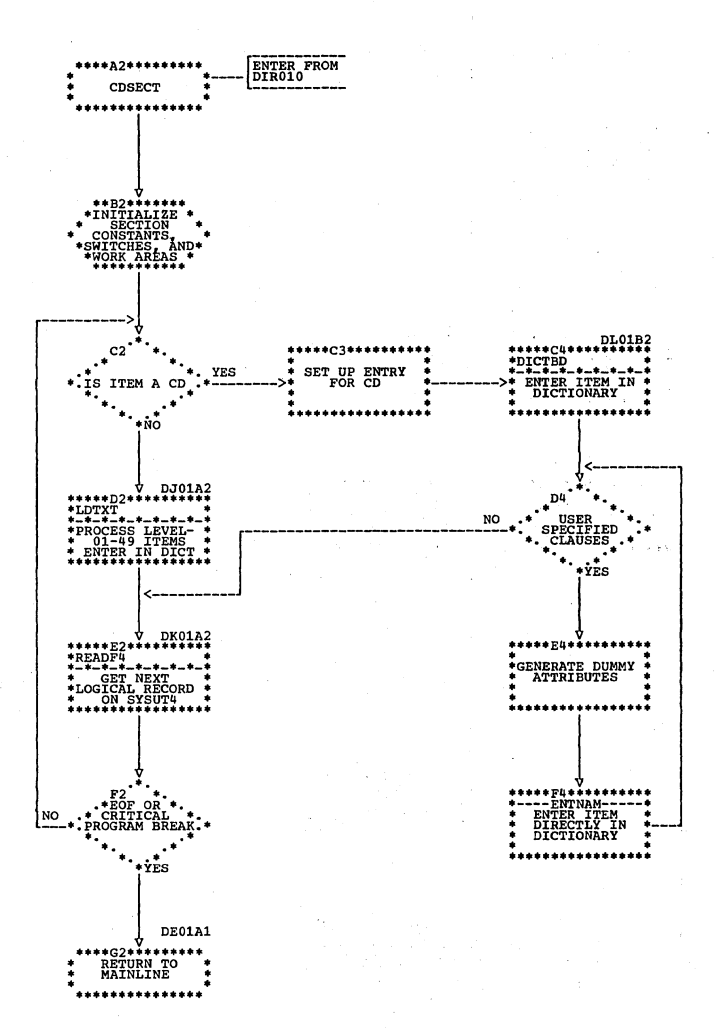

Chart DI. Phase 22: RSECT Routine

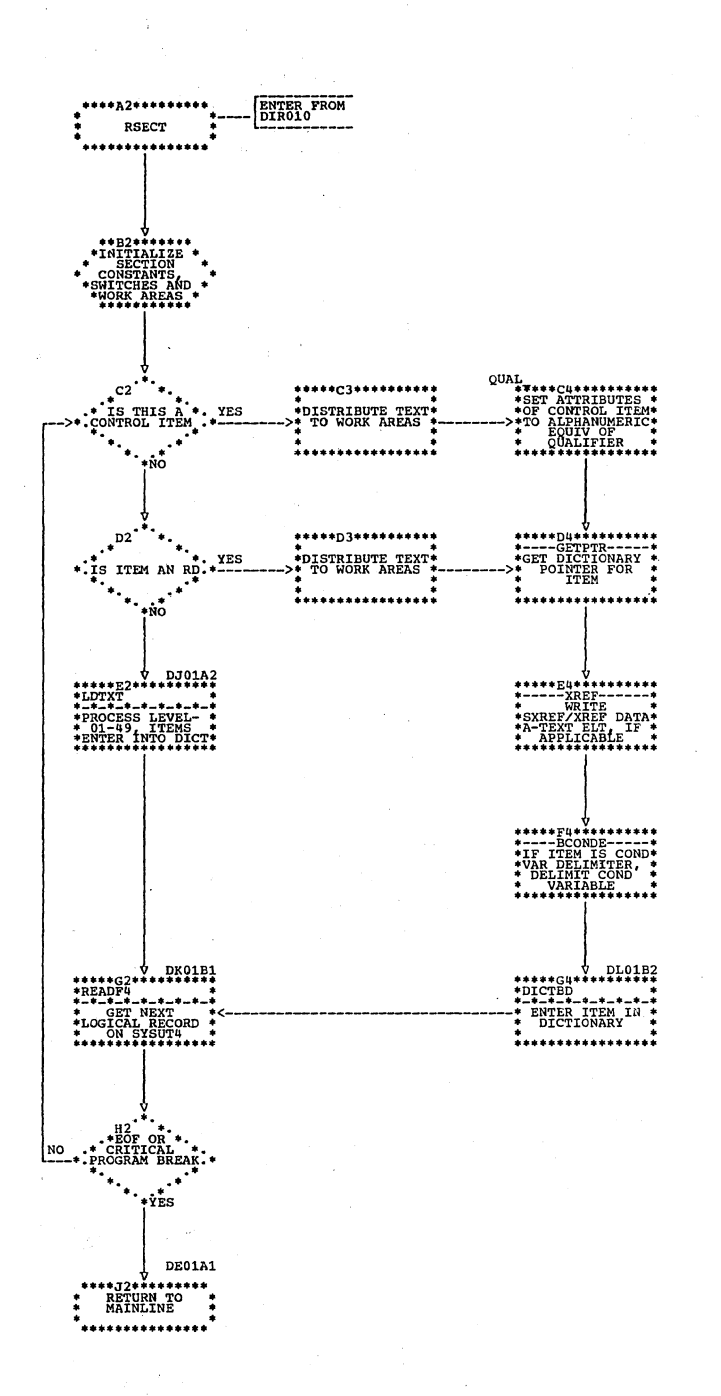

Chart DJ. Phase 22: LDTXT Routine

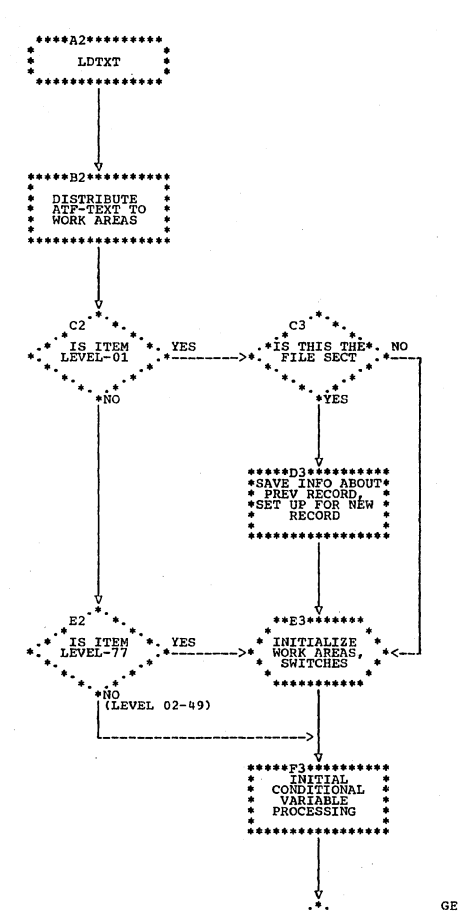

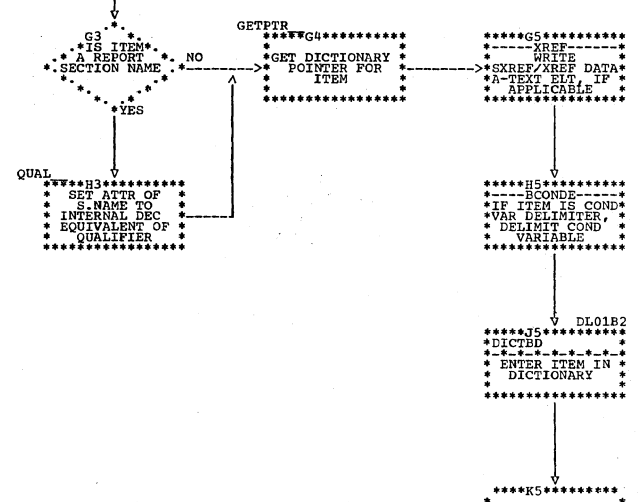

Chart DK. Phase 22: READF4 Routine

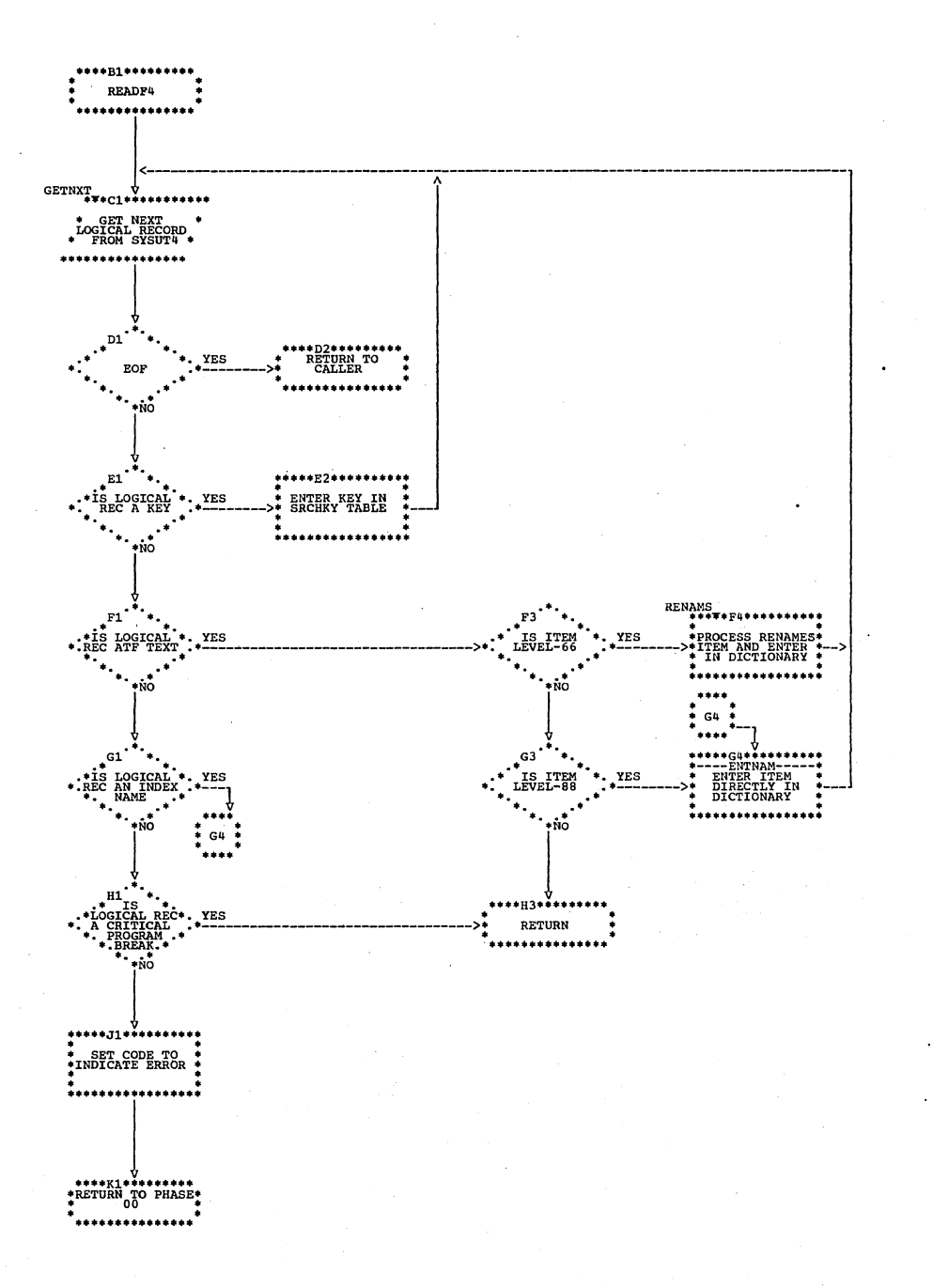

Chart DL. Phase 22: DICTBD Routine

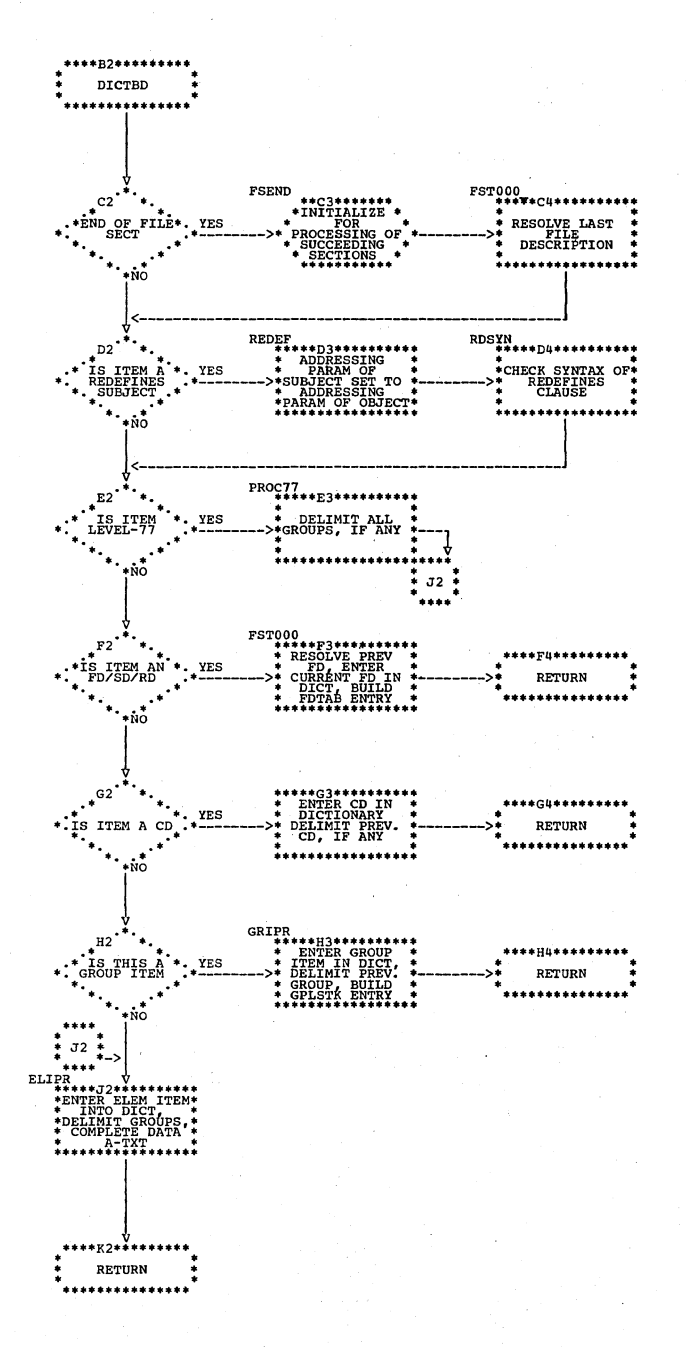

Chart DM. Phase 21: Overall Flow

 $\ddot{\phantom{a}}$ 

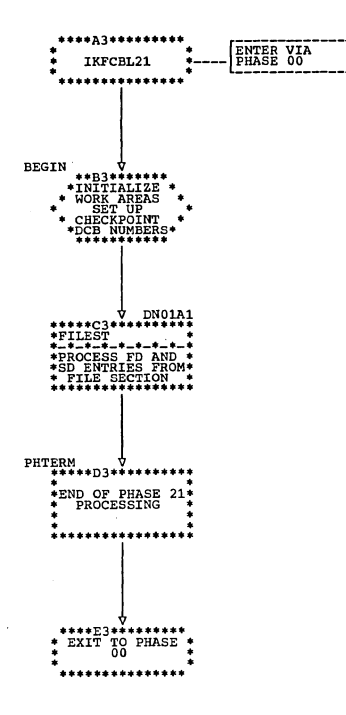

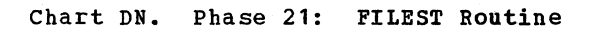

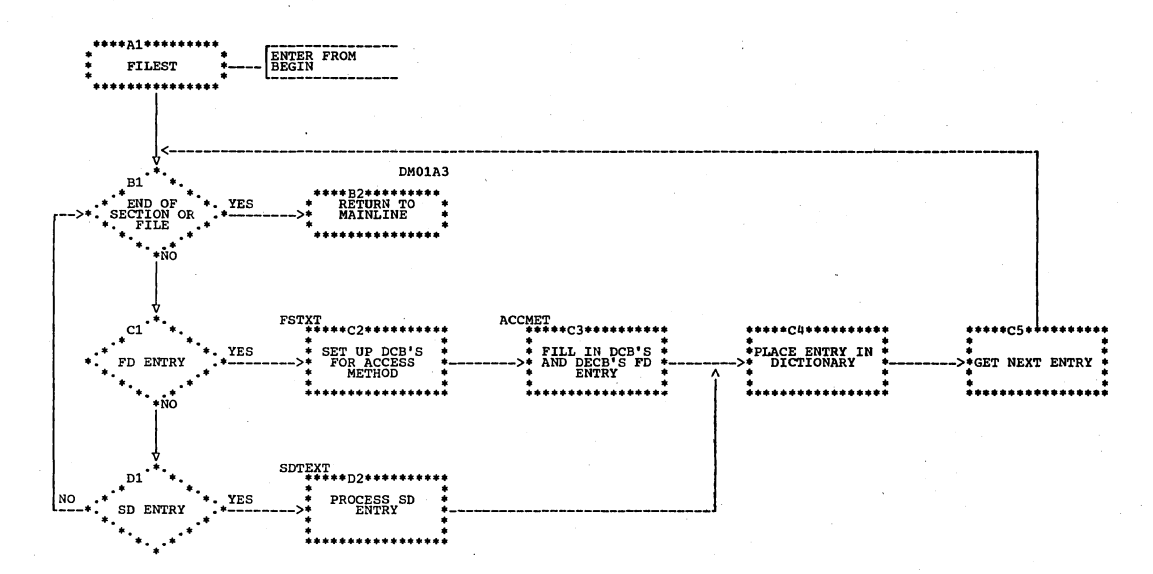

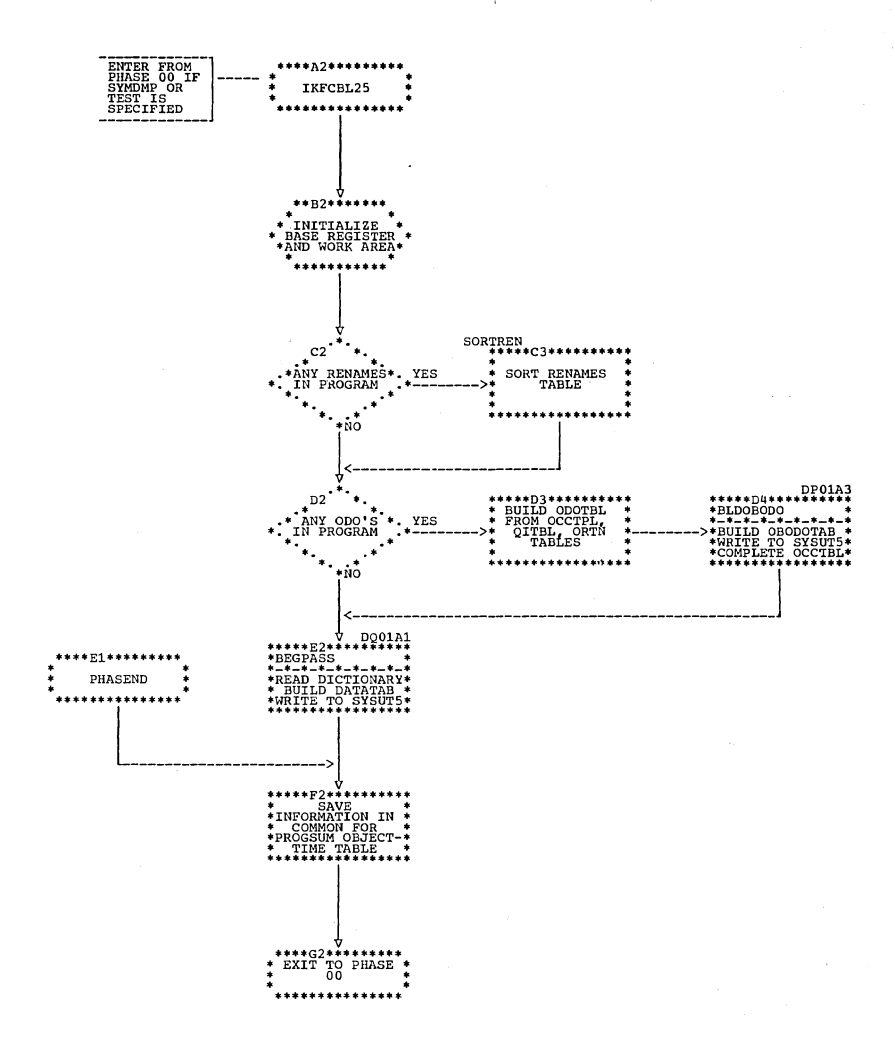

Chart DP. Phase 25: ODOBLD, BLDOBODO, and ENDP1 Routines

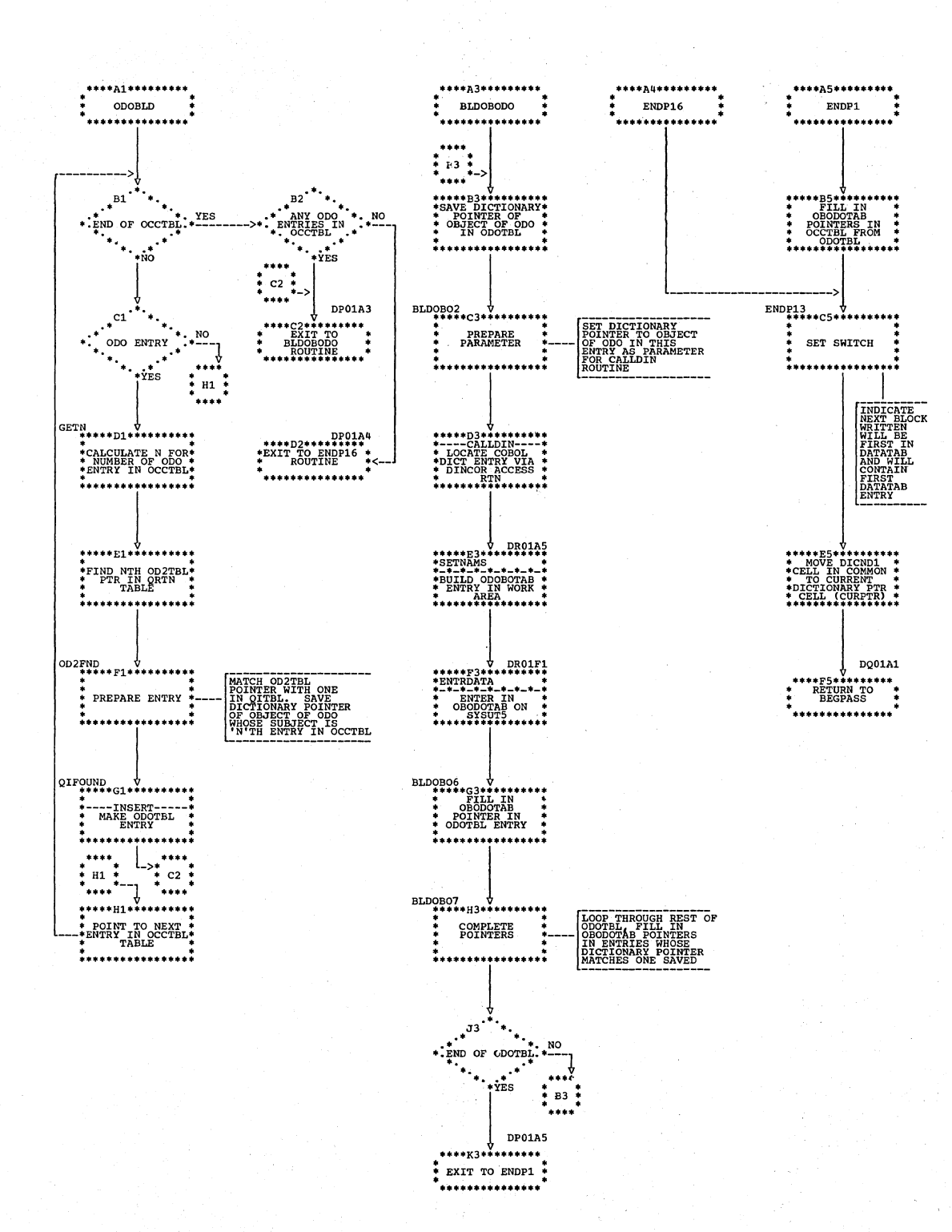

 $\left($ 

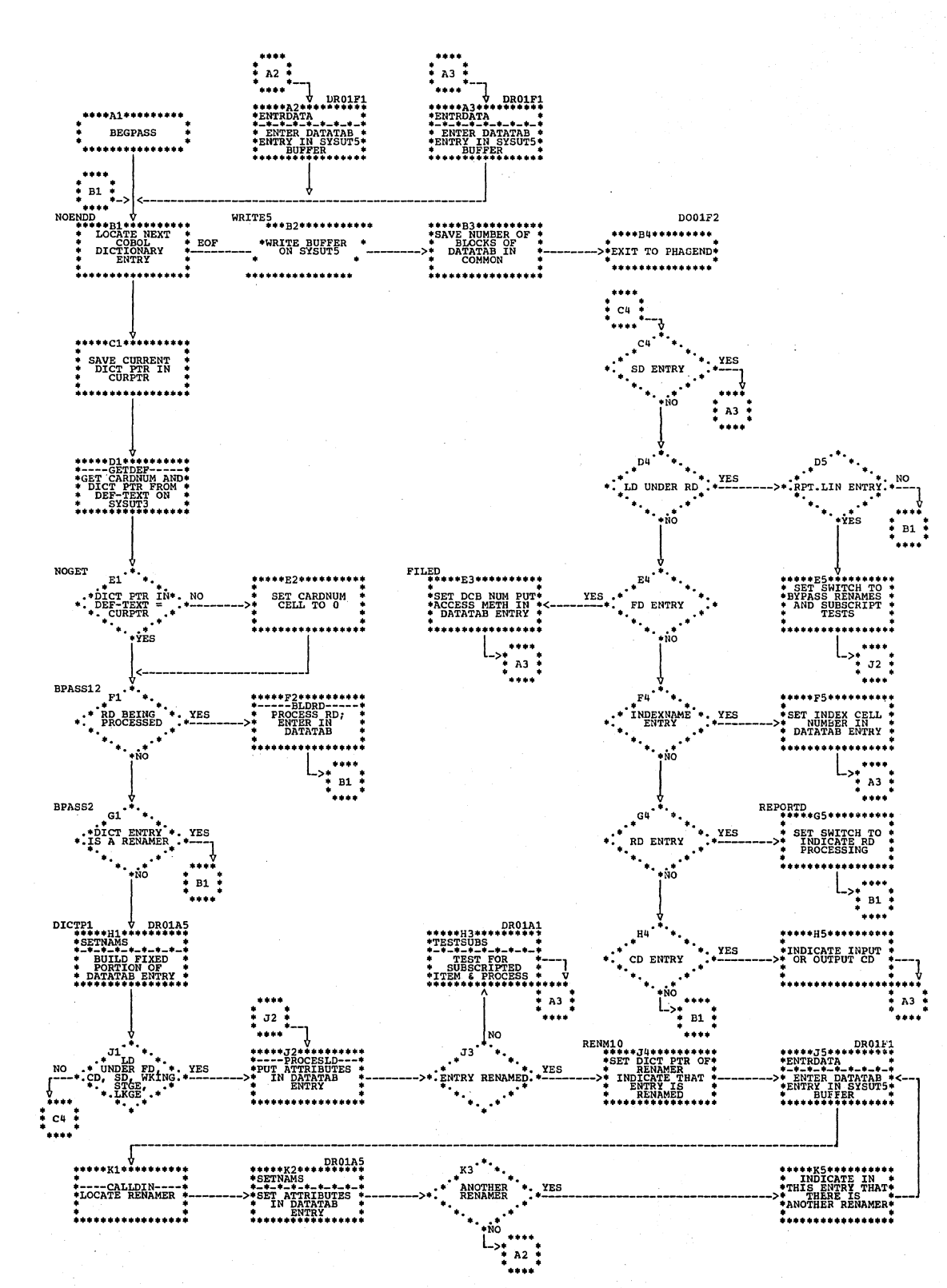

#### Chart DO. Phase 25: BEGPASS Routine

Flowcharts 249

Chart DR. Phase 25: TESTSUBS and SETNAMS Routines

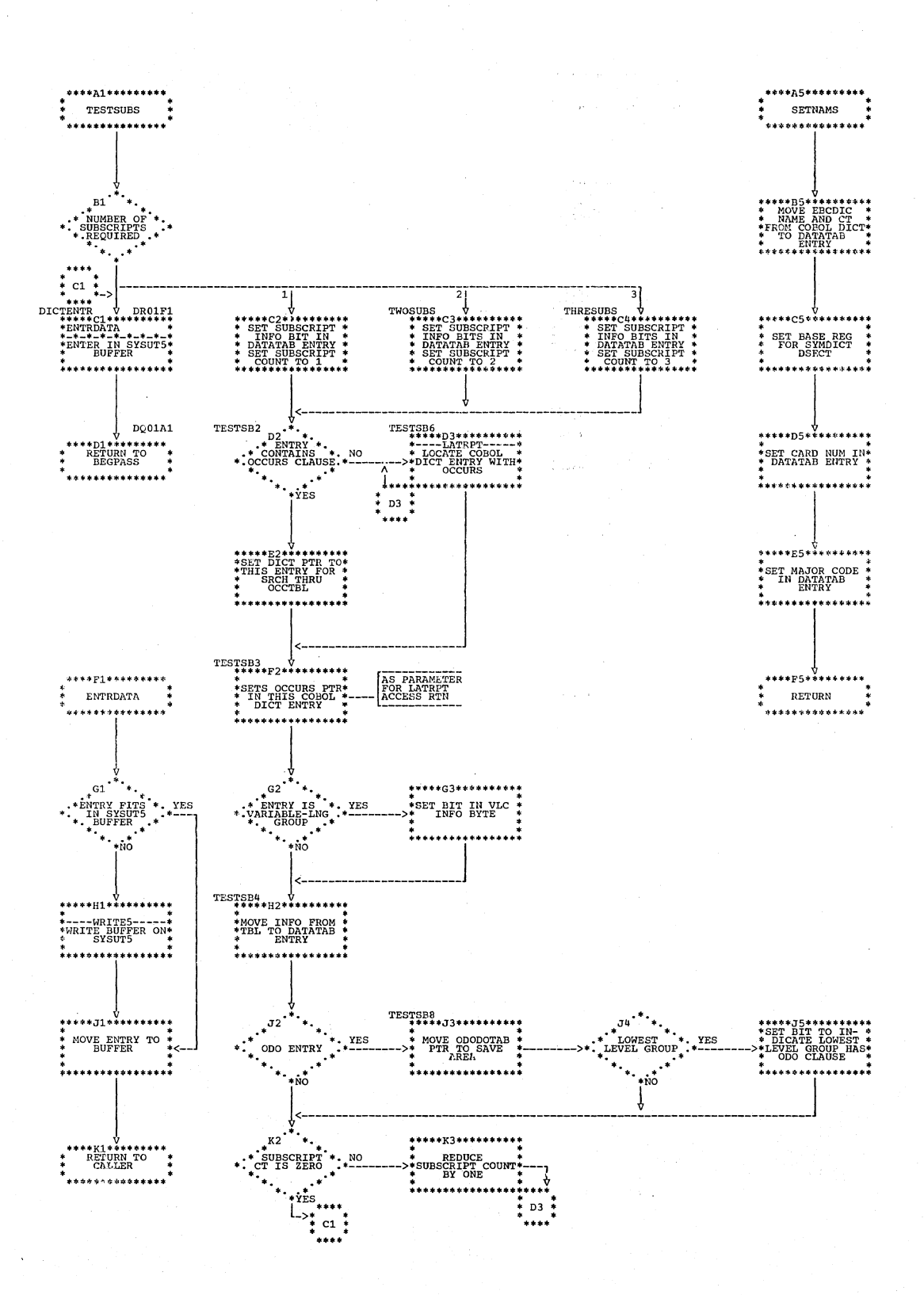

Chart EA. Phase 3: Overall Flow

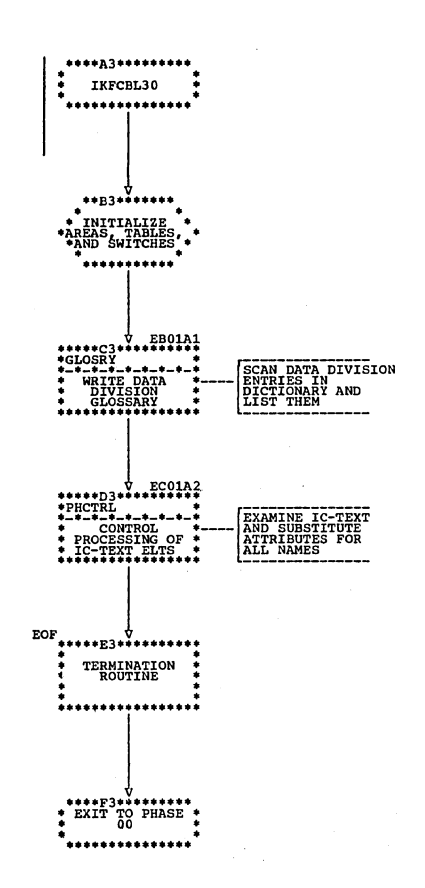

Chart EB. Phase 3: GLOSRY Routine

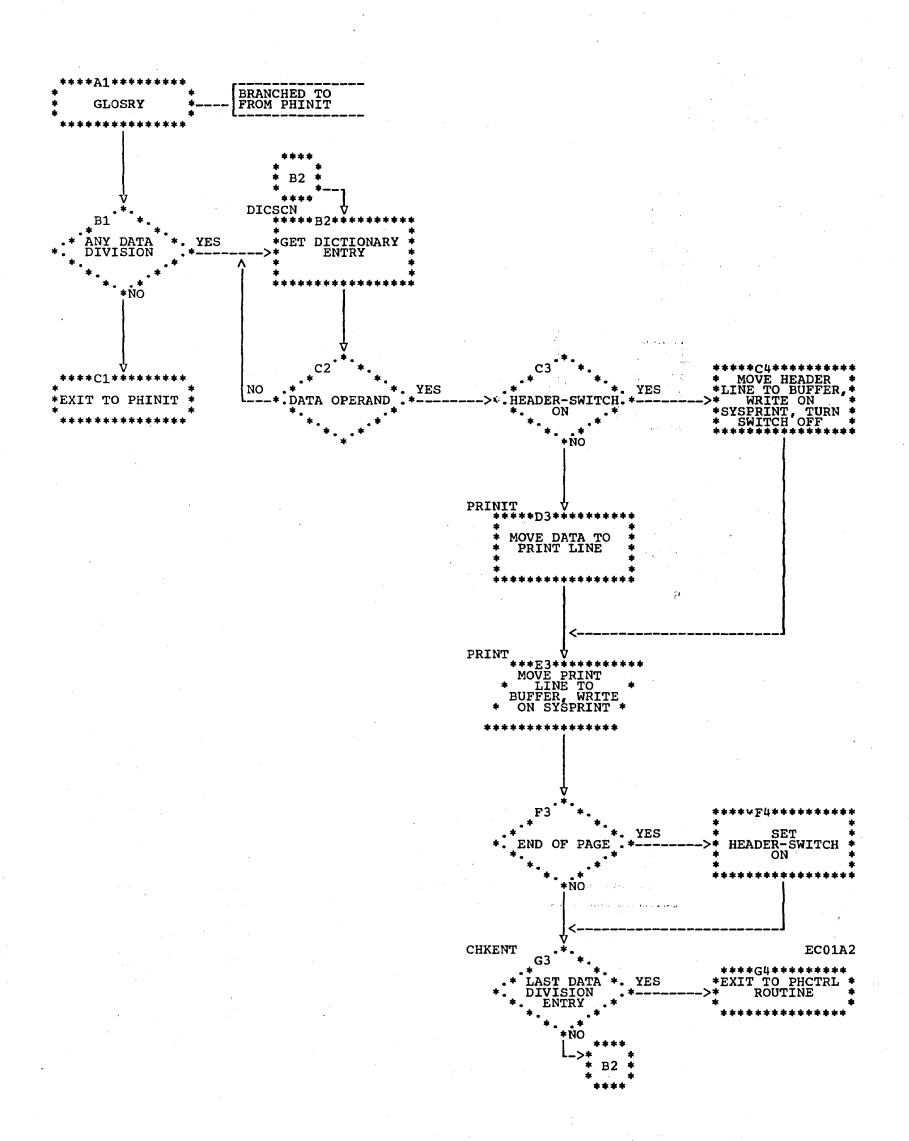
l.

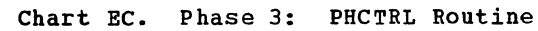

 $\overline{a}$ 

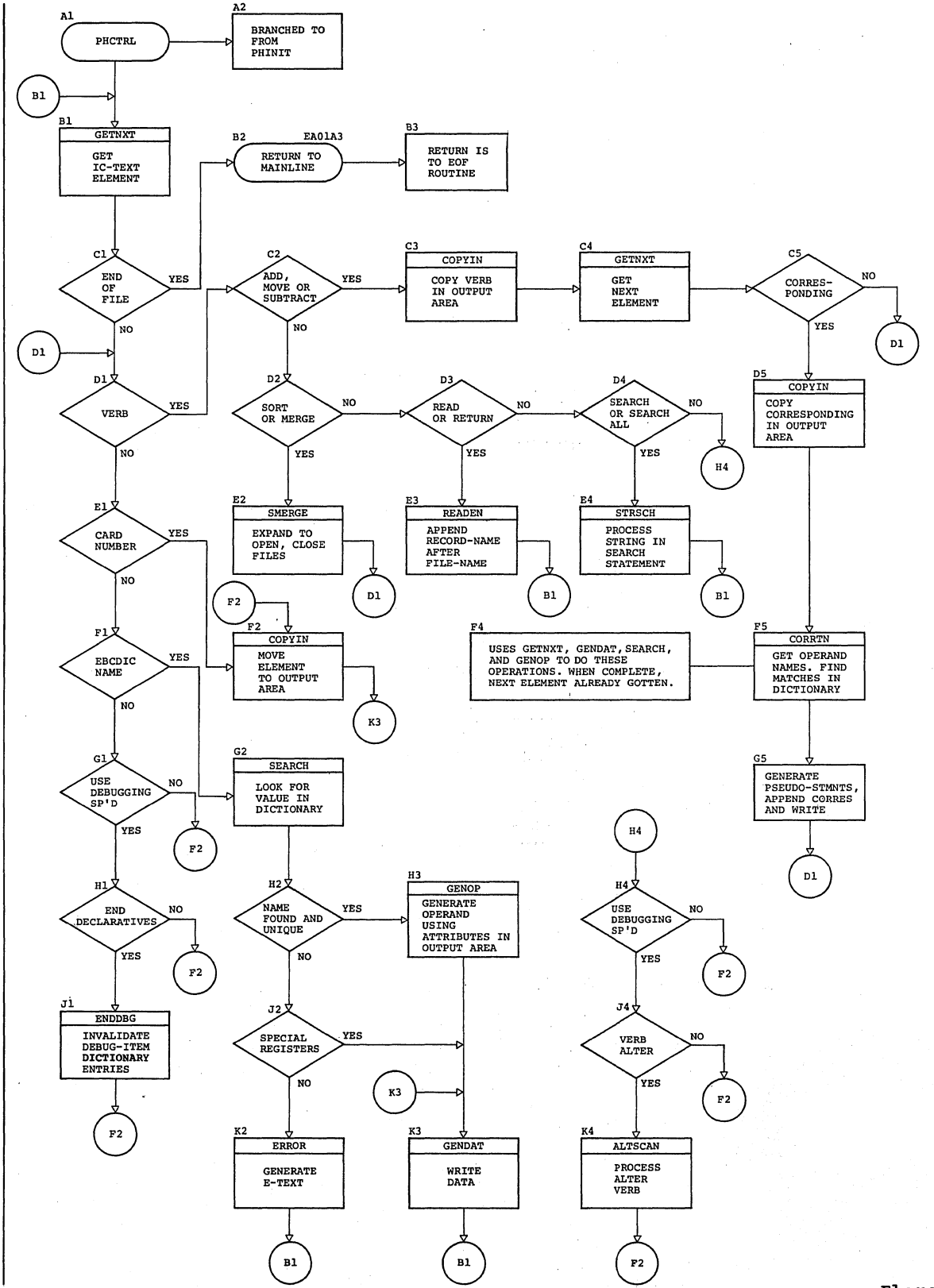

Flowcharts 253

| Chart ED (Part 1 of 5). Phase 35: PHCTRL Main Control Routine

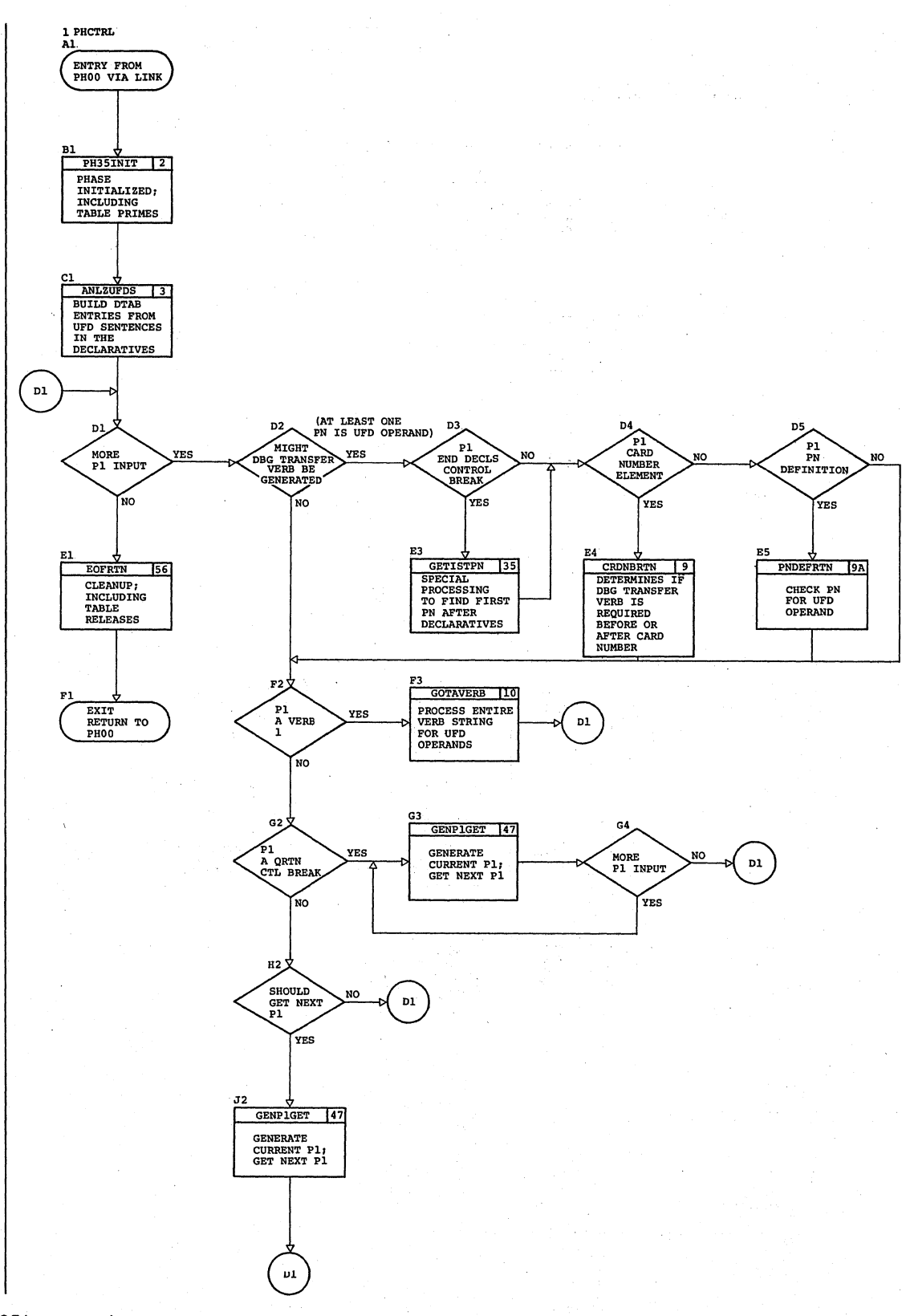

254 Section 3. Program organization

## | Chart ED (Part 2 of 5). Phase 35: ANLZUFDS Routine

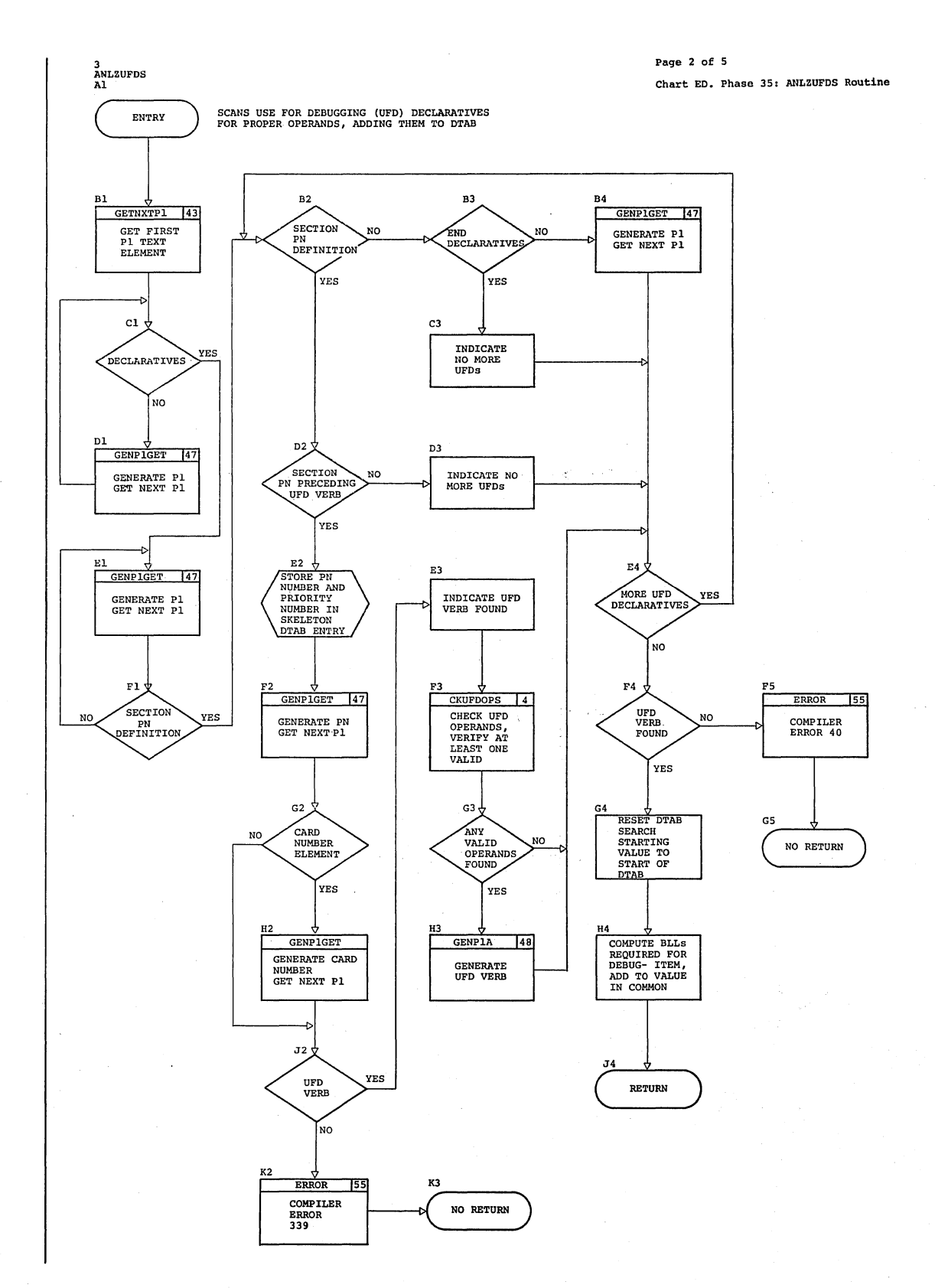

Flowcharts 255

 $\sim$ 

Chart ED (Part 3 of 5). Phase 35: PNDEFRTN Routine

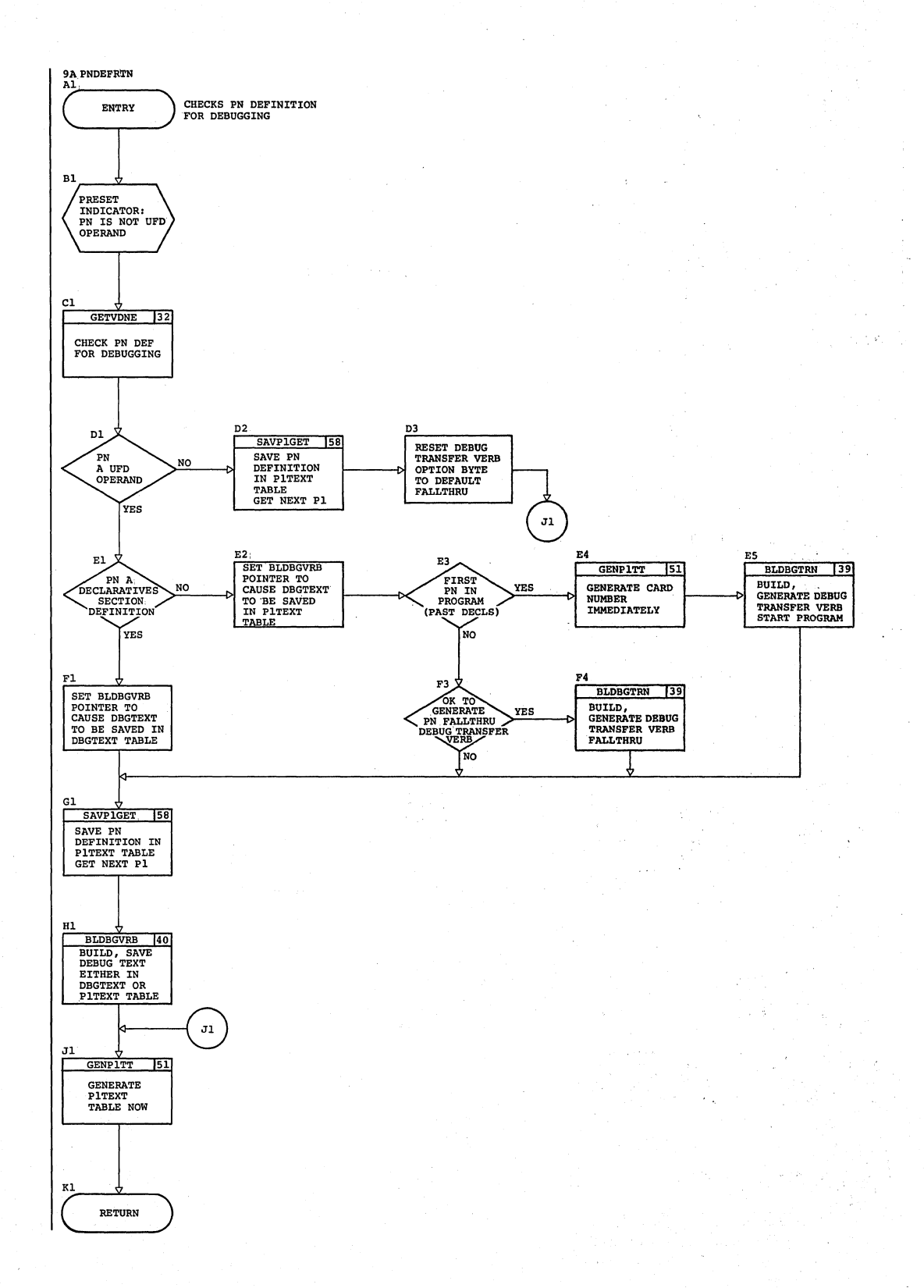

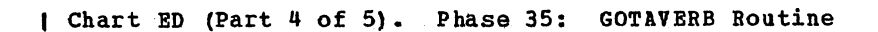

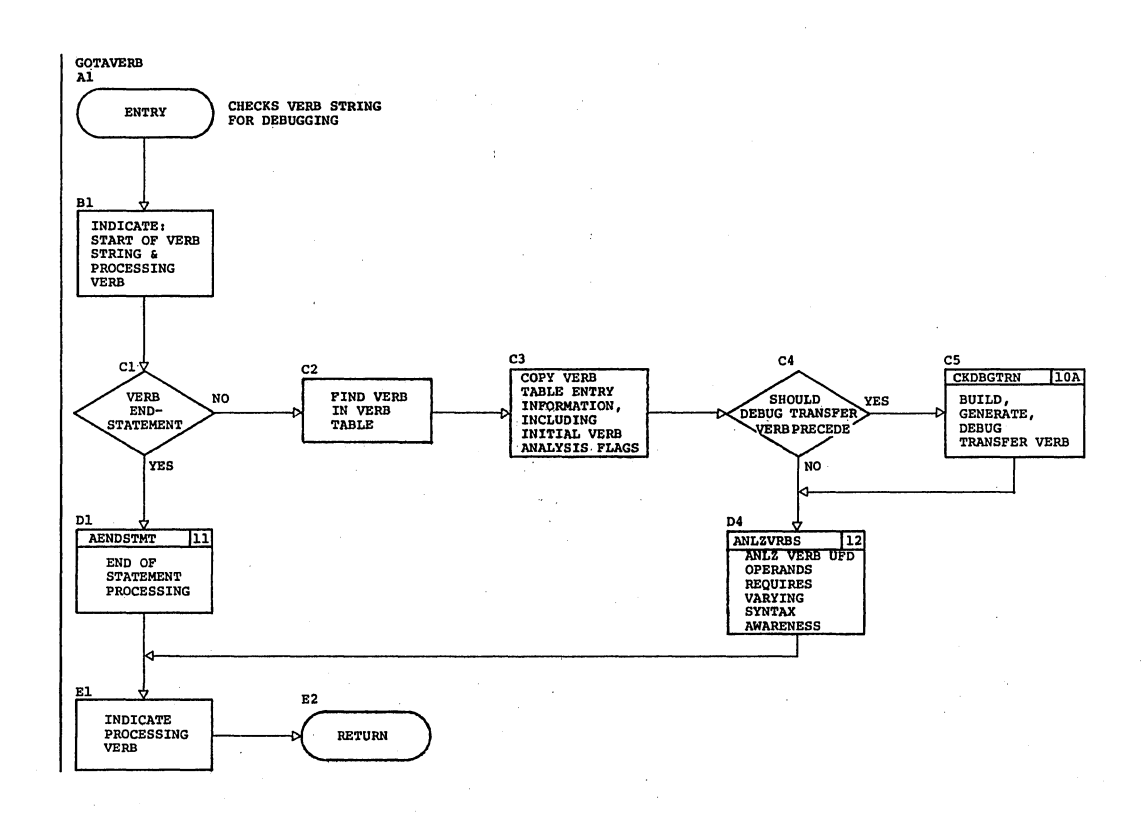

Flowcharts 257

| Chart ED (Part 5 of 5). Phase 35: ANLZVRBS Routine

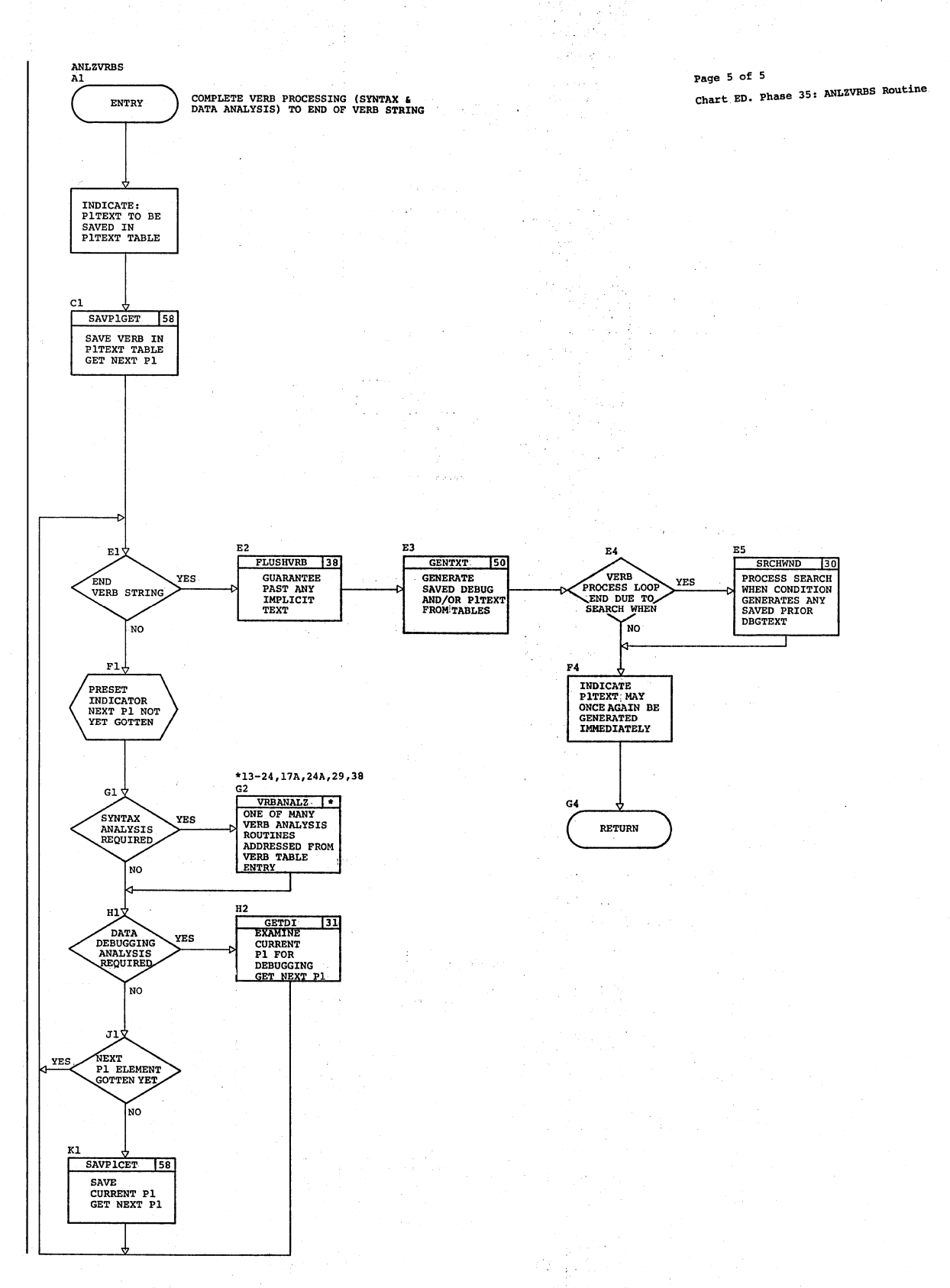

 $\mathcal{L}$ 

A.

A service and the service

258 Section 3. Program Organization

 $\langle s_{\rm{max}} \rangle$  $\bar{L}$ 

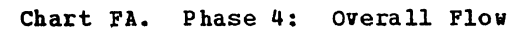

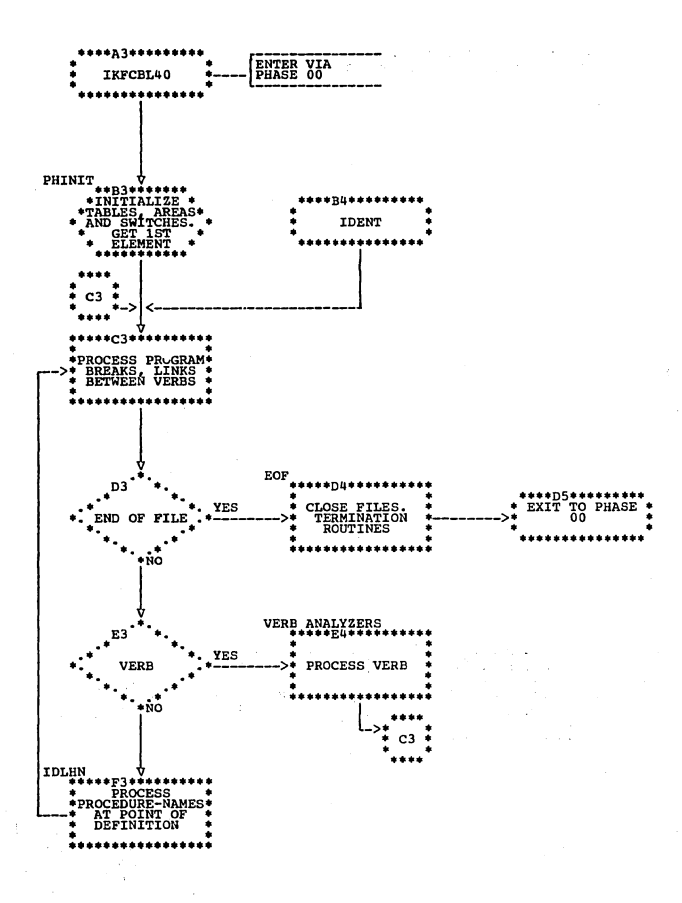

 $\mathcal{R}_1$  and  $\mathcal{R}_2$  and  $\mathcal{R}_3$ 

### Chart FB. Phase 4: IF Routine

CONTRACTOR COMPANY CONTRACTOR CONTRACTOR

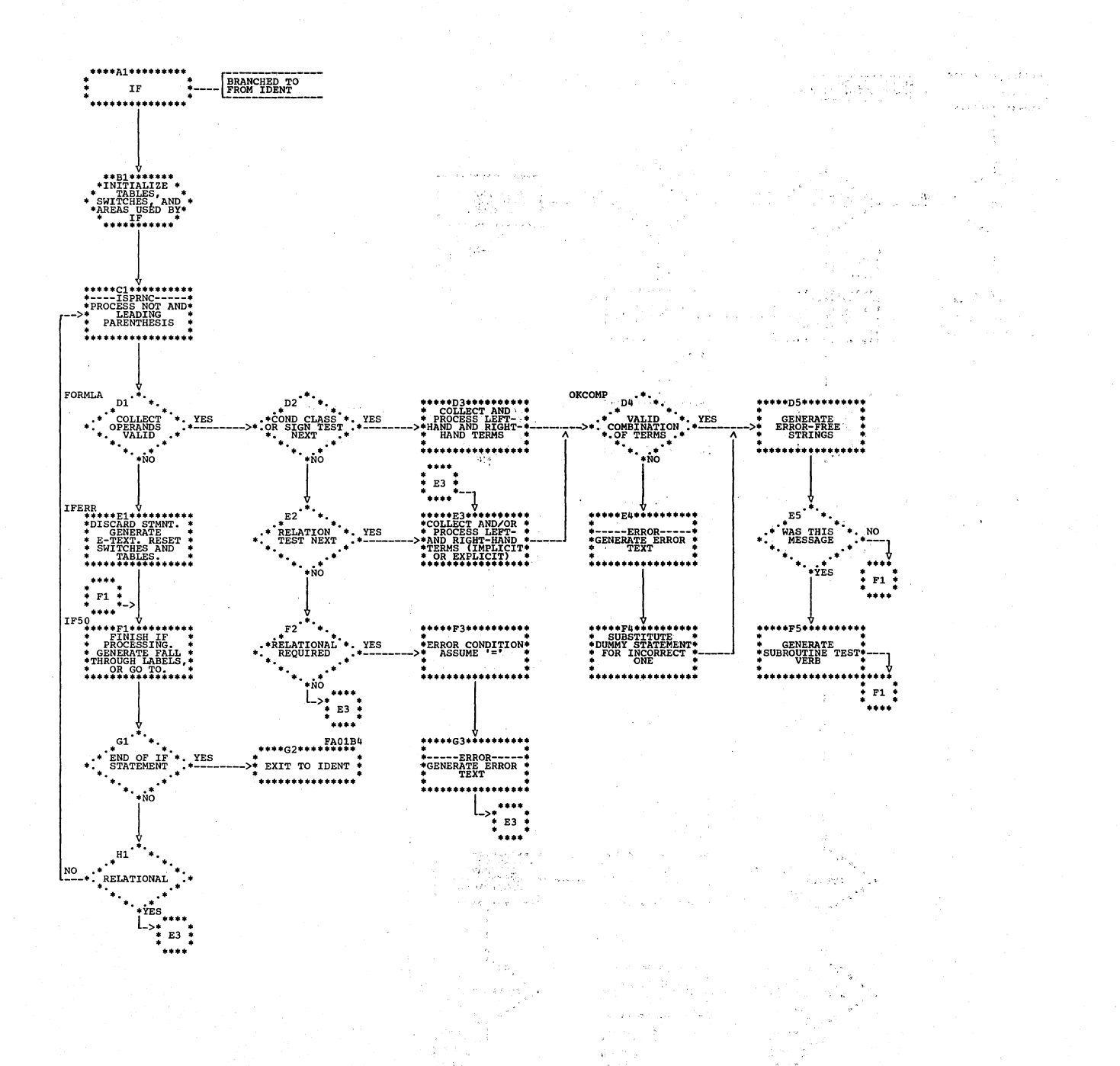

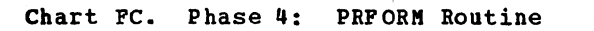

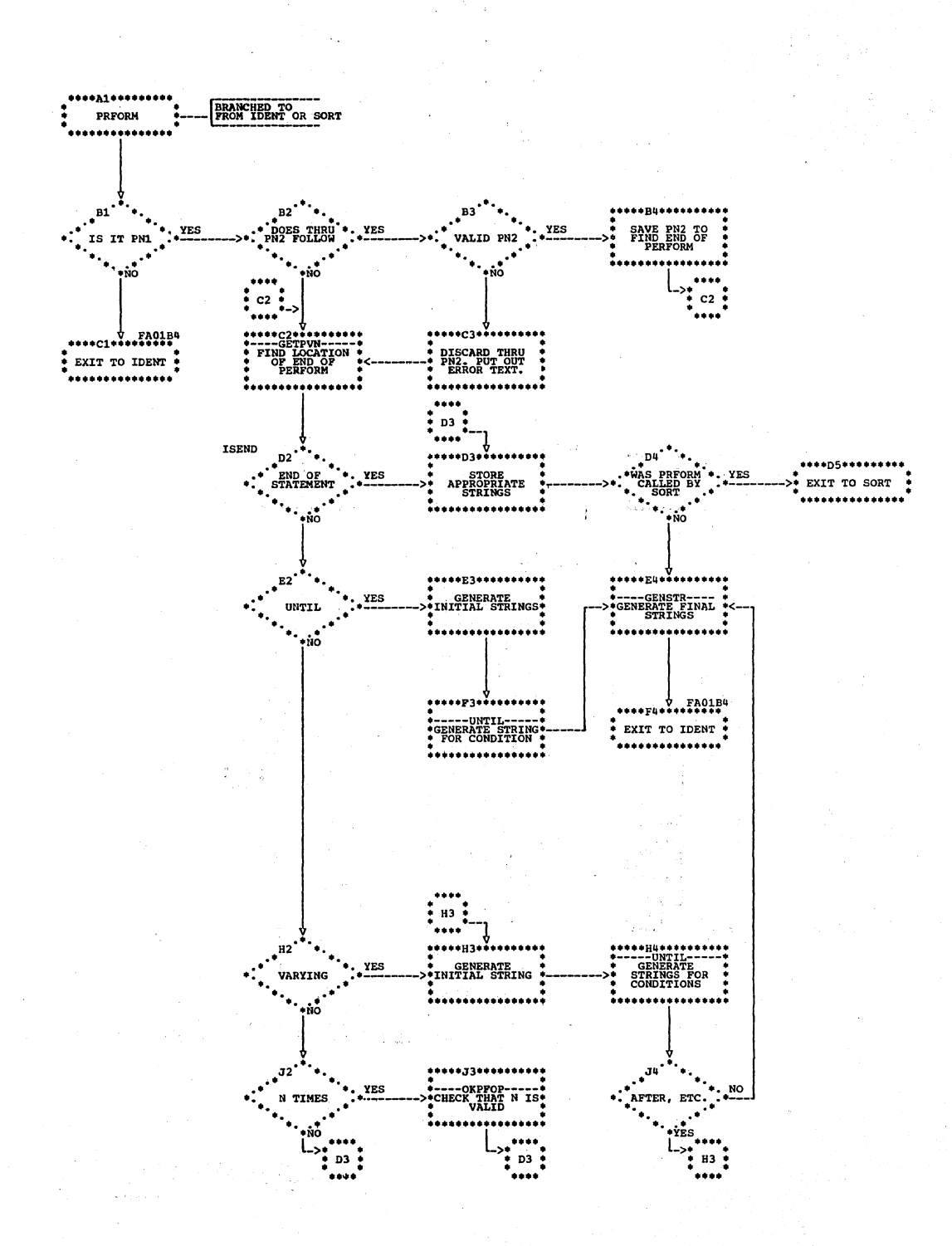

Chart FD. Phase 45: Overall Flow

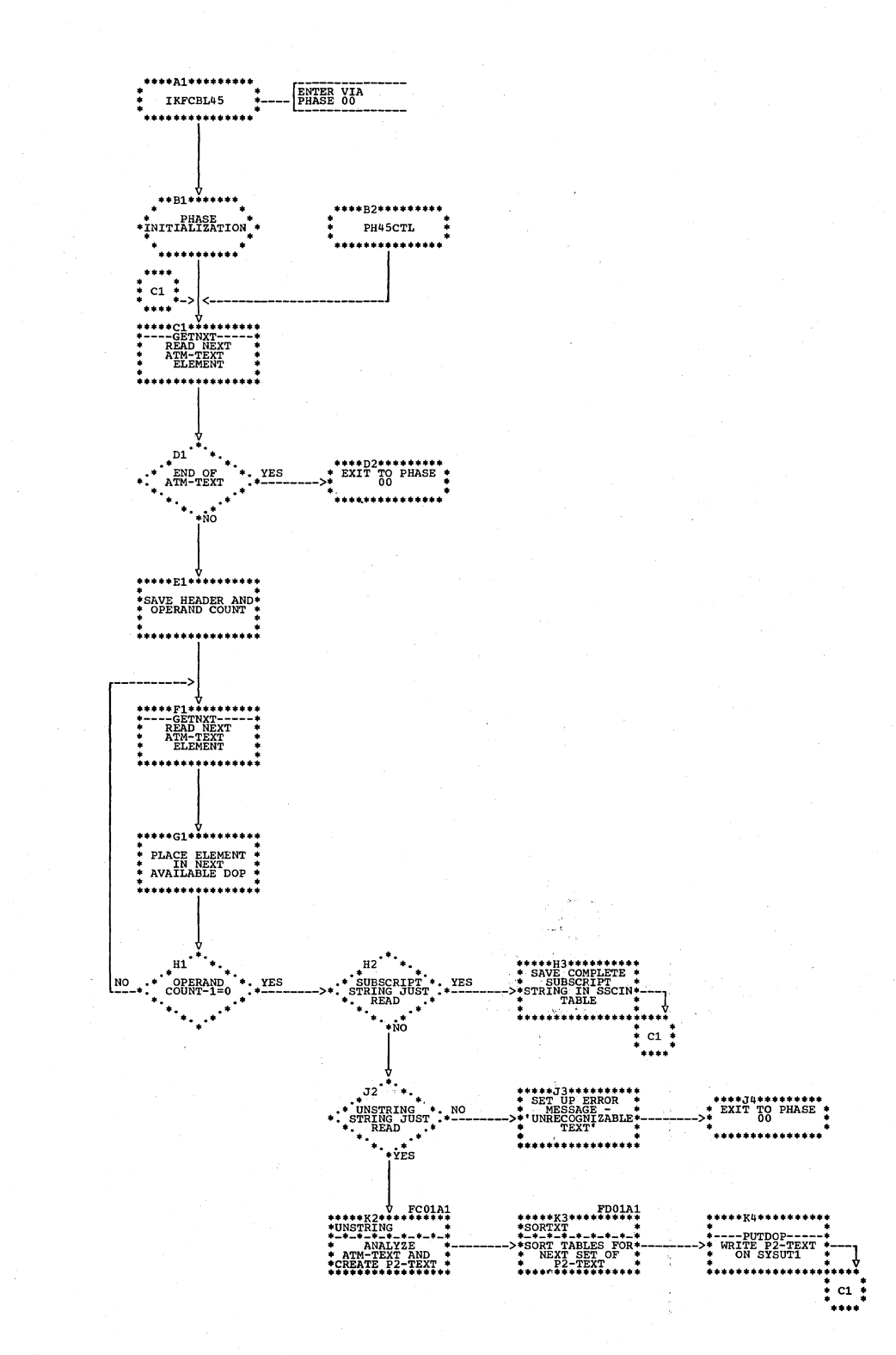

262 Section 3. Program Organization

## Chart FE. Phase 45: UNSTRING Routine

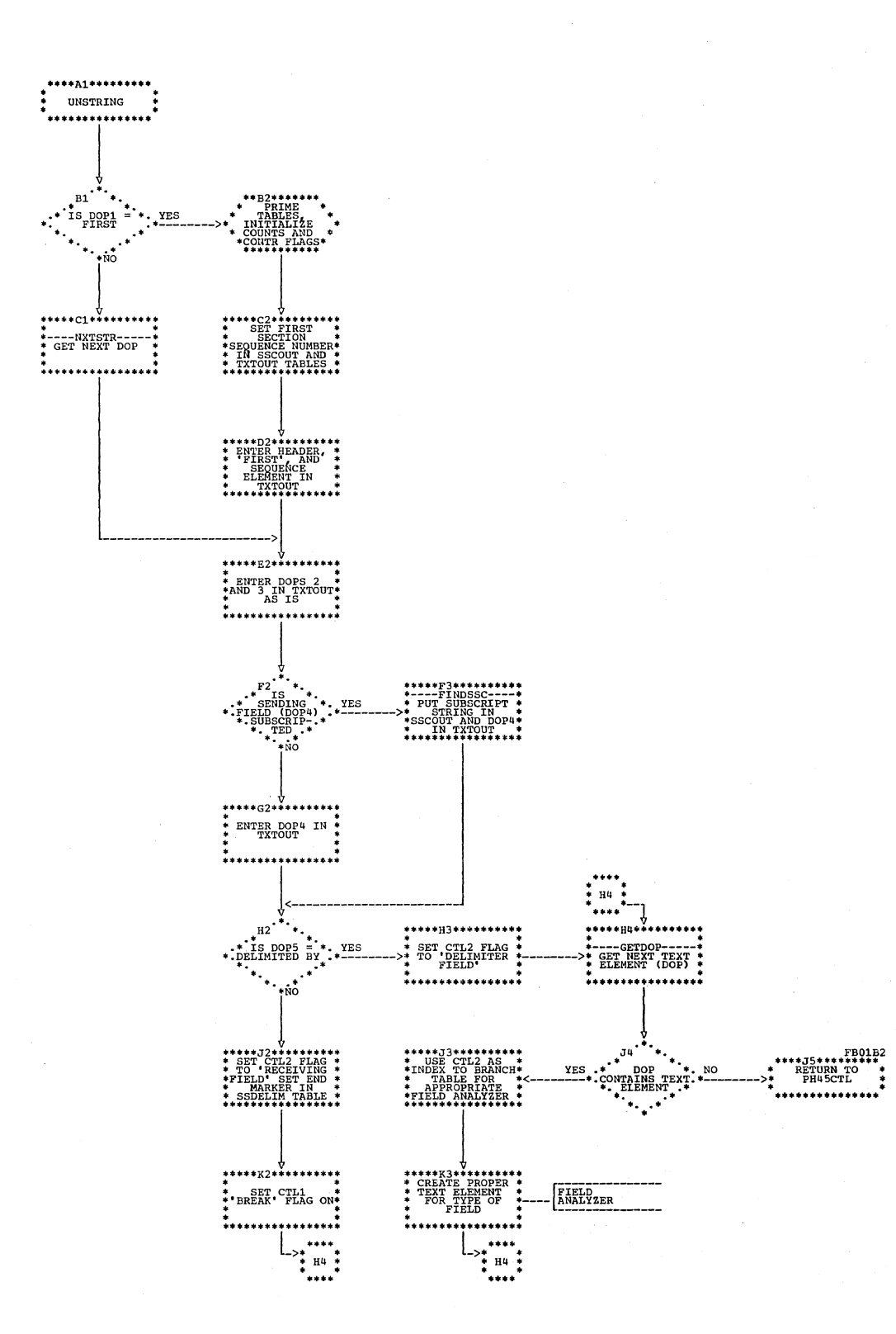

Chart FF. Phase 45: SORTXT Routine

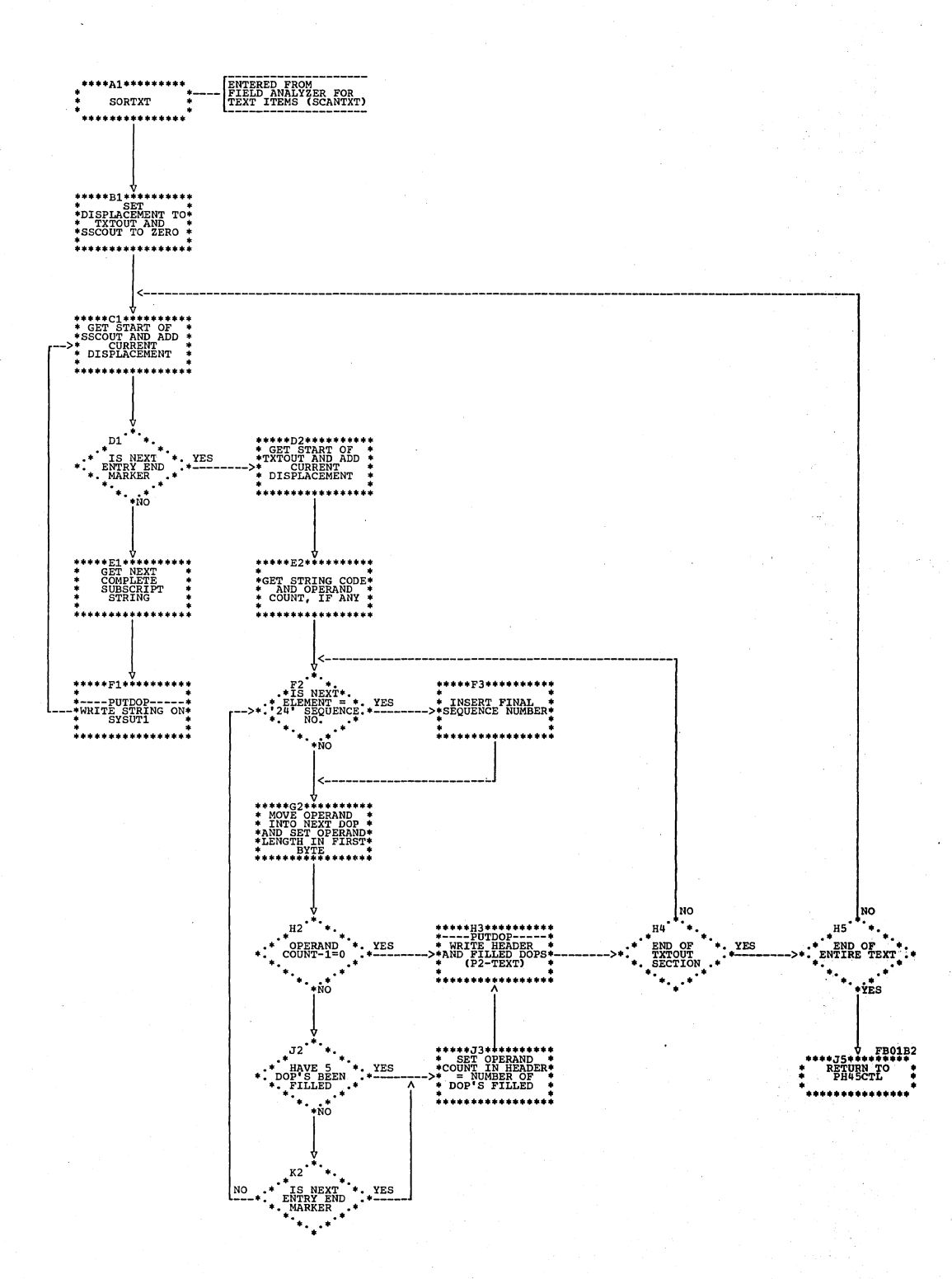

3435

η,

264 Section 3. Program Organization

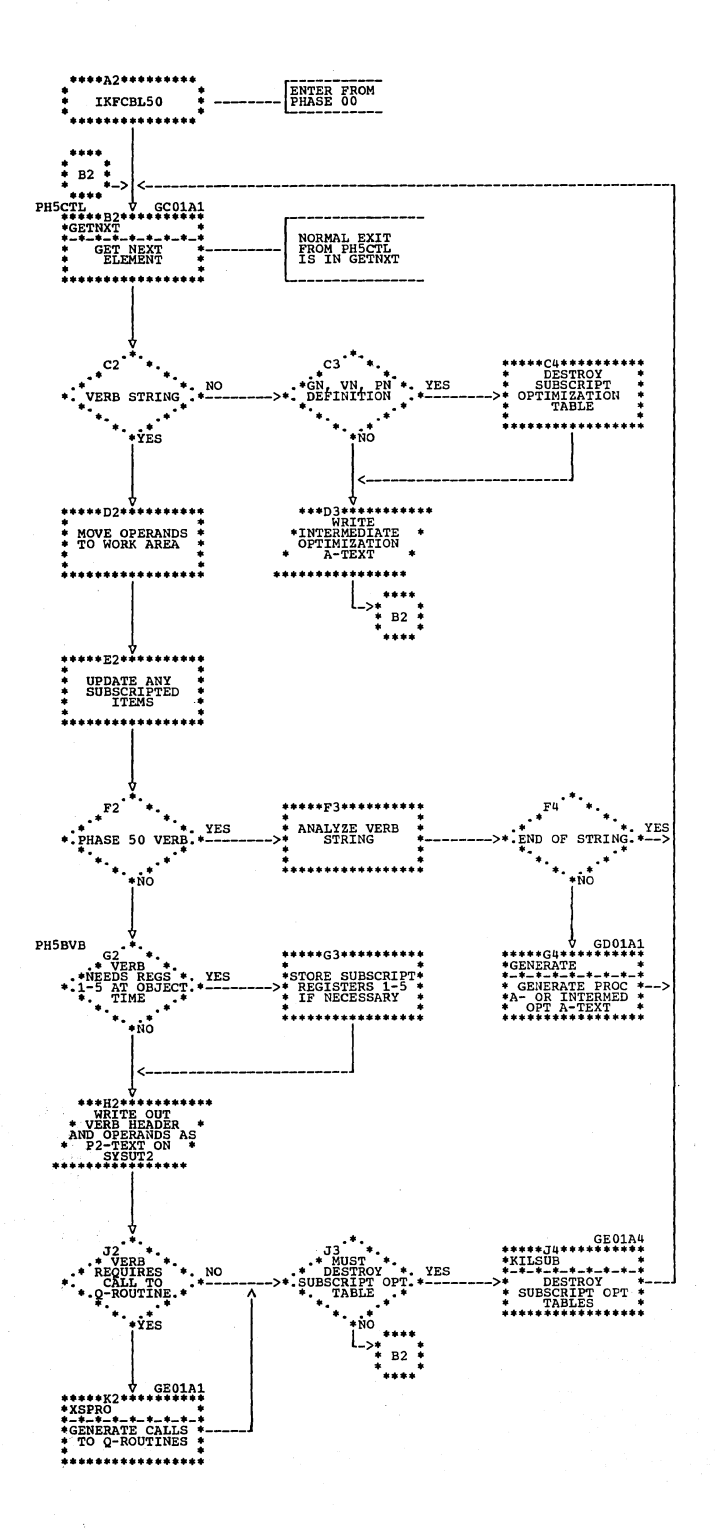

Chart GB. Phase 50: PH5CTL Routine

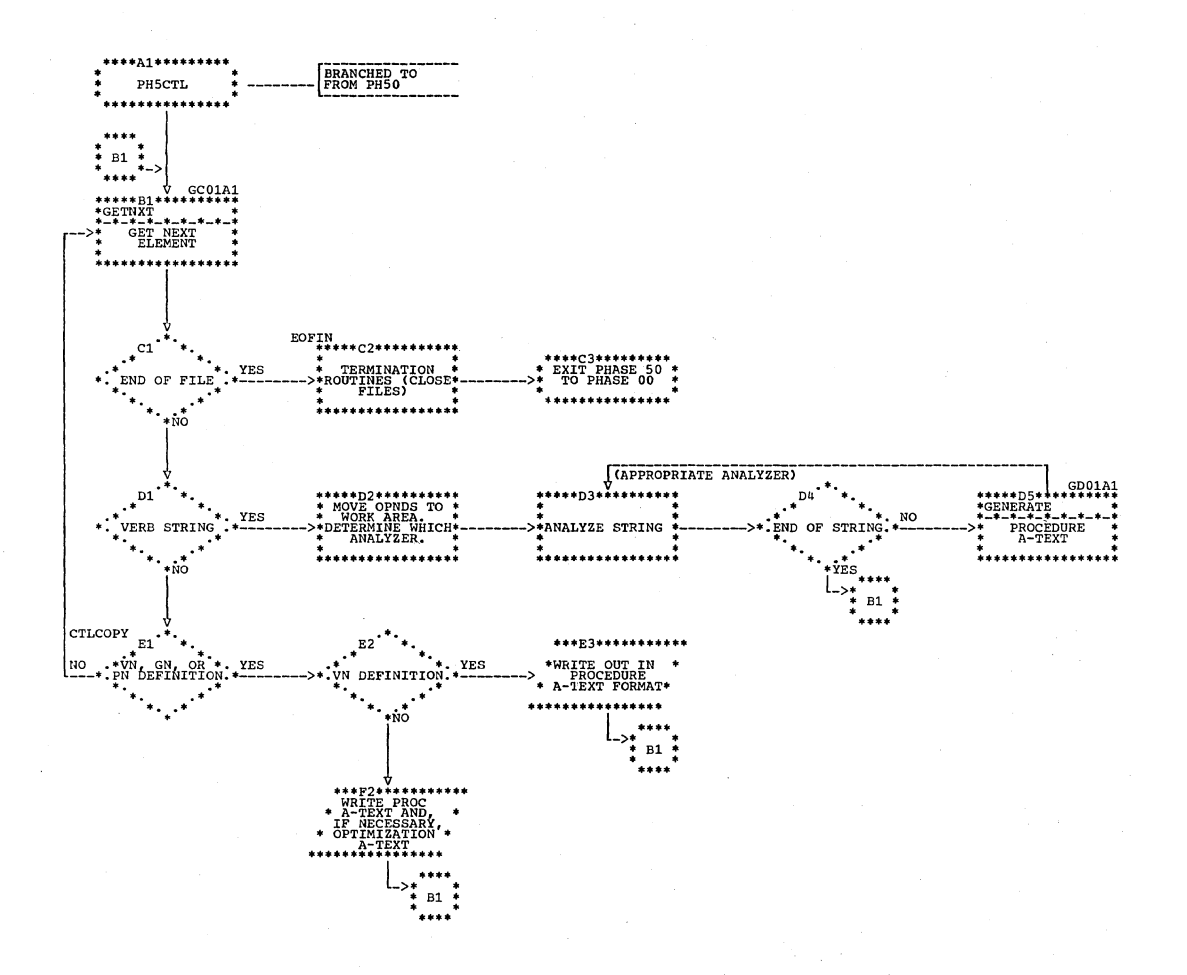

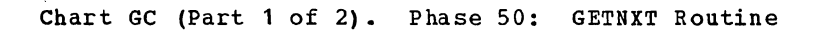

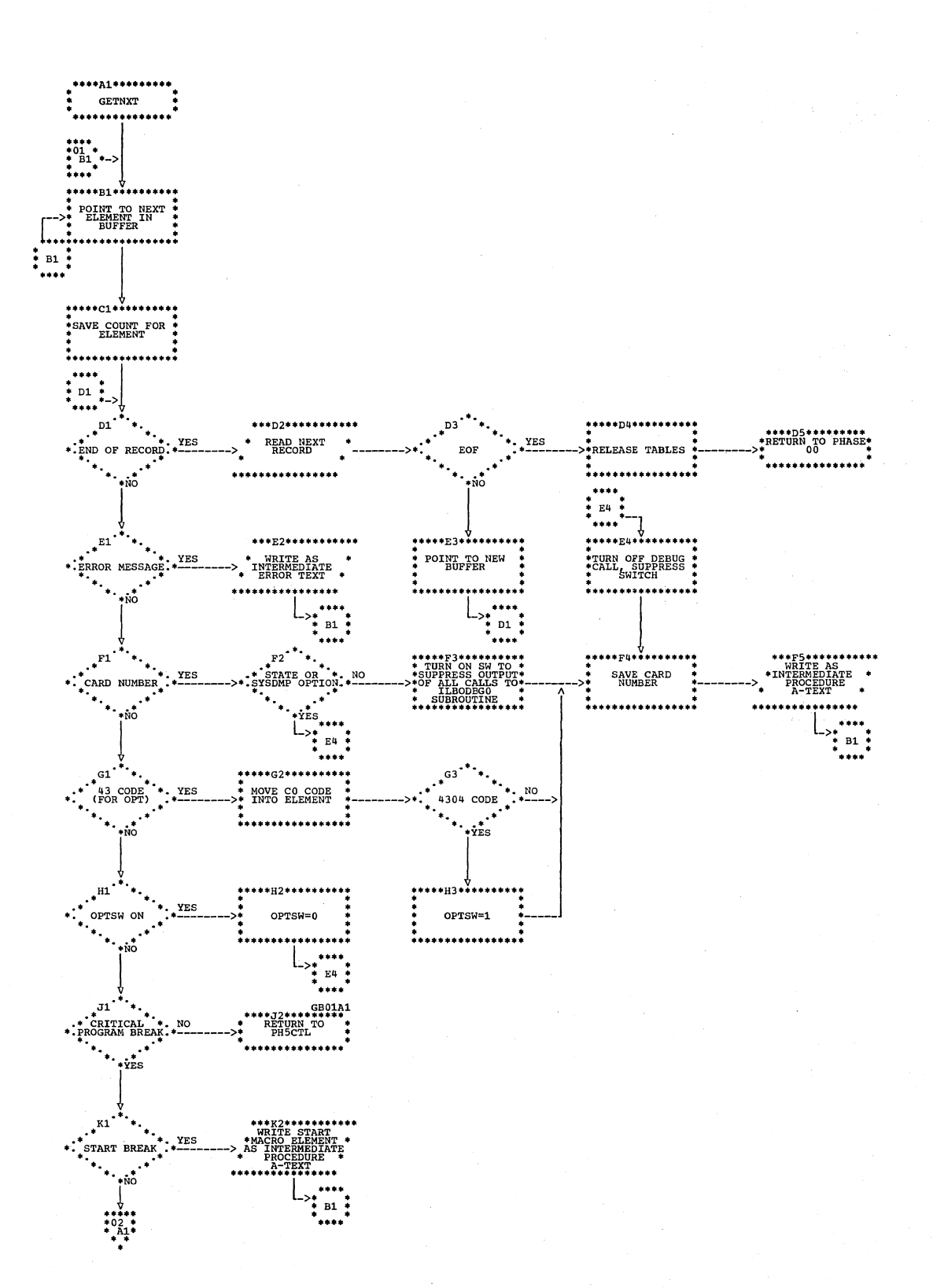

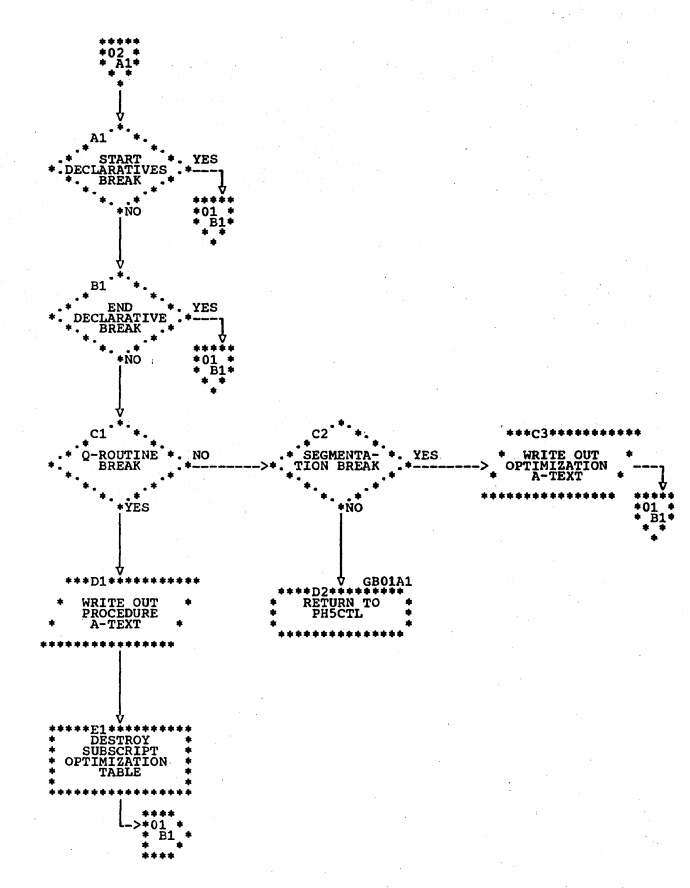

Chart GC (Part 2 of 2). Phase 50: GETNXT Routine

1937 (present Myson)

 $\sim$  . 

÷.

 $\begin{array}{l} \mathcal{Q}_{\mathcal{M}}(\mathcal{C}) \\ \mathcal{P}_{\mathcal{M}}(\mathcal{C}) \geq 0 \end{array}$ 

 $\frac{d^2}{d^2}$  with  $-2.2$  as

 $\mathcal{O}(\frac{1}{2} \log \frac{1}{\epsilon})$ 

ま<br>特徴<br>サウンキ

 $\mathcal{L}$ 

ing pag  $\sim$   $\sim$ 

Proje

 $\sim$   $\sim$ 

 $\epsilon$  , it is  $\epsilon$ 

₹È.

en.<br>S

ga B

 $\alpha$  or  $\gamma$ 

and the state of the state of the

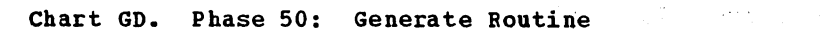

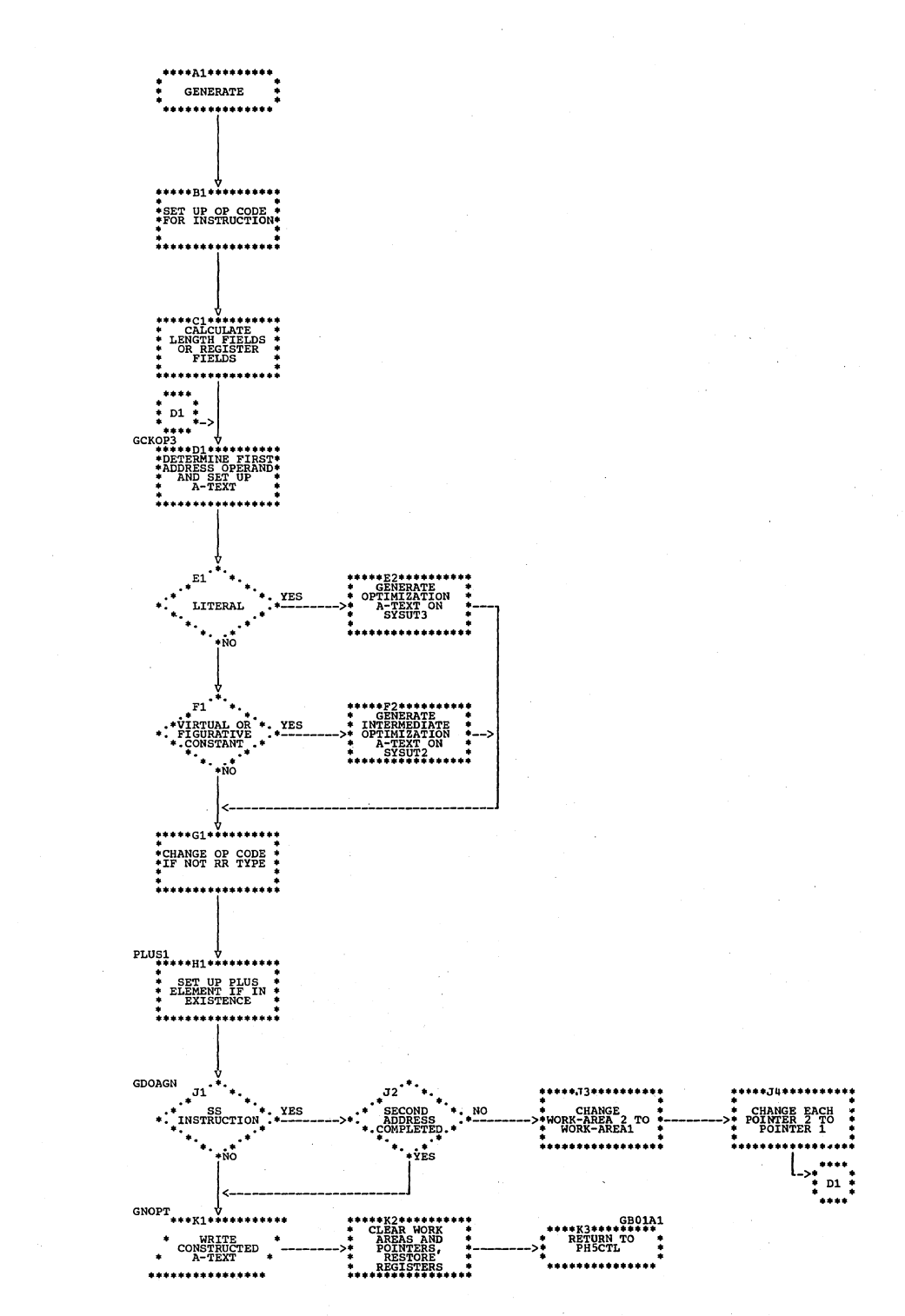

 $\hat{\mathcal{L}}$ 

医大气动脉

Chart GE. Phase 50: XSPRO and KILSUB Routines

8 P.C

is ger

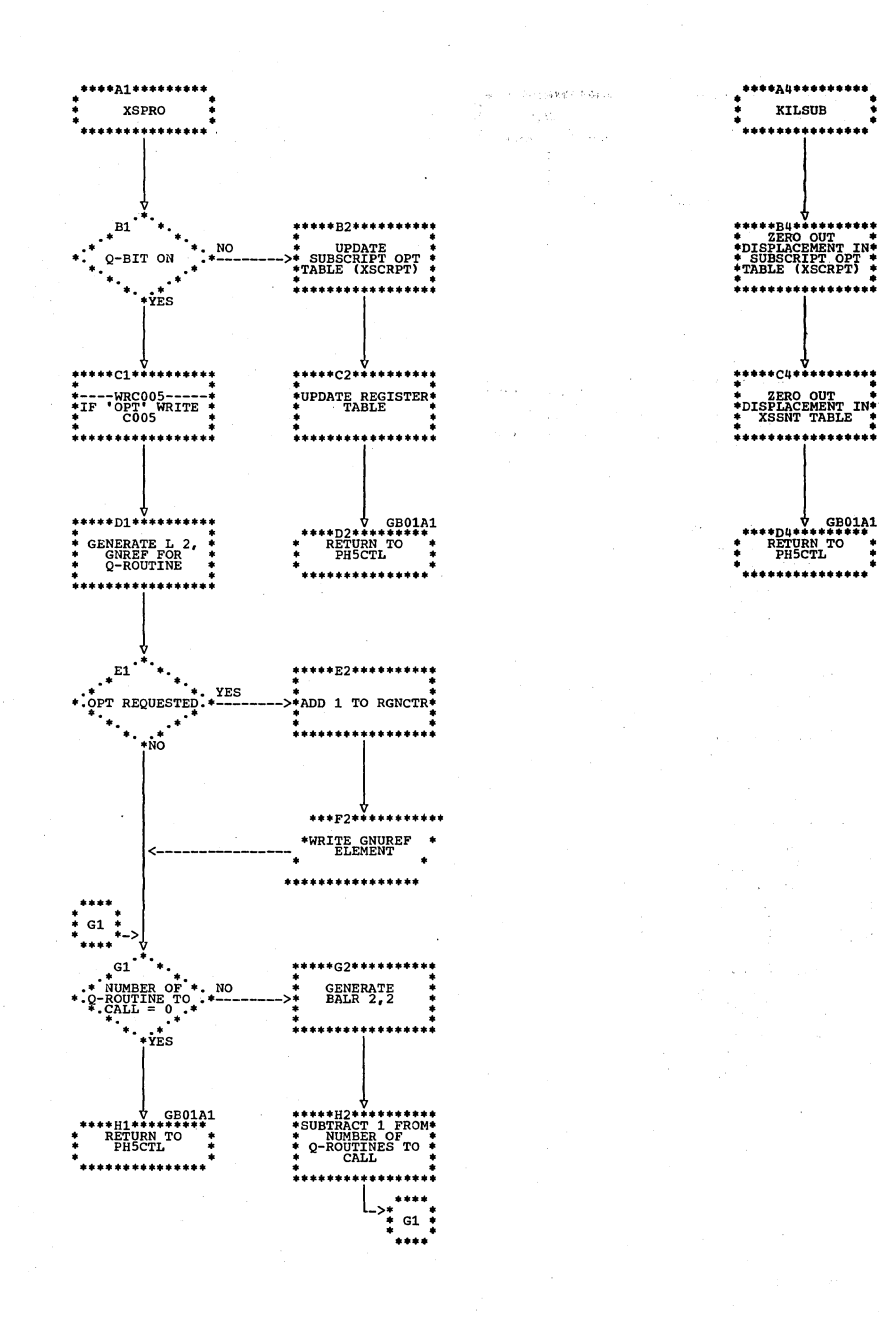

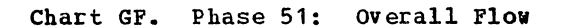

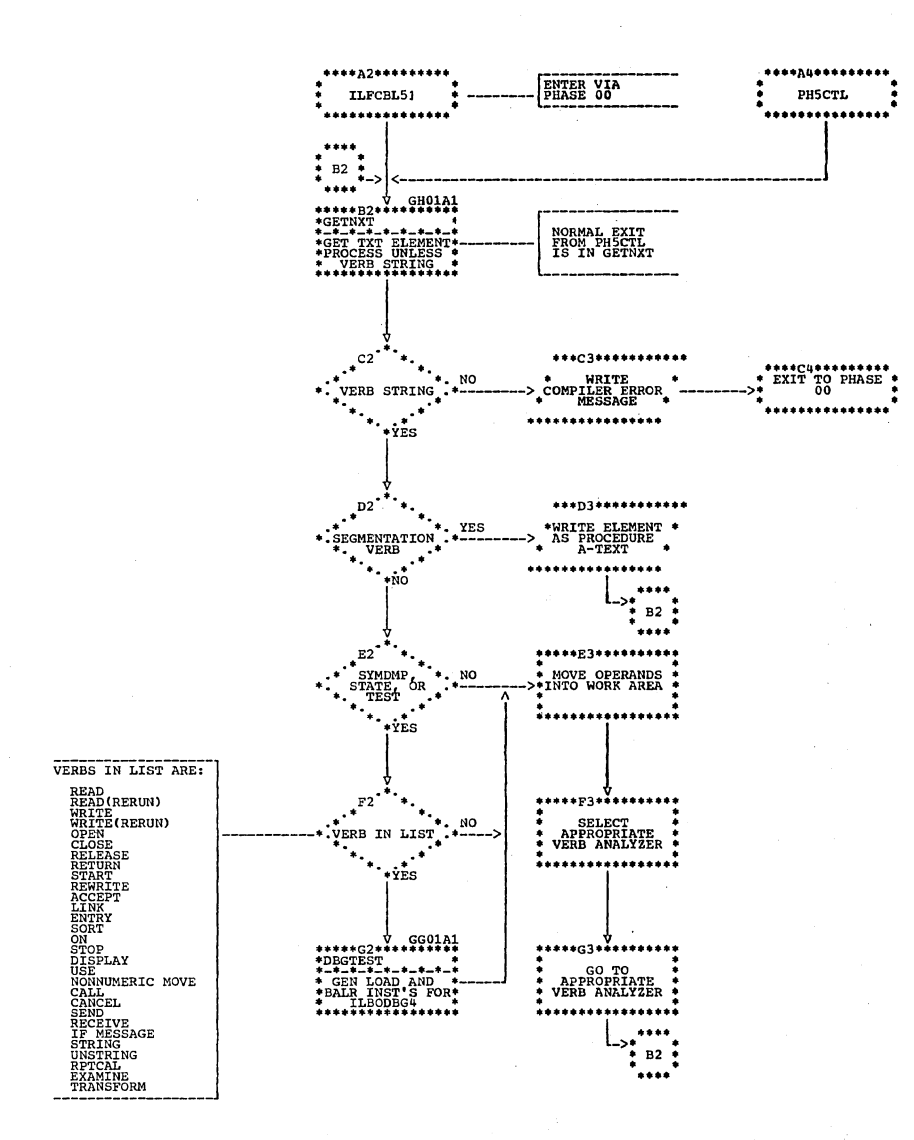

Chart GG. Phase 51: DBGTEST Routine

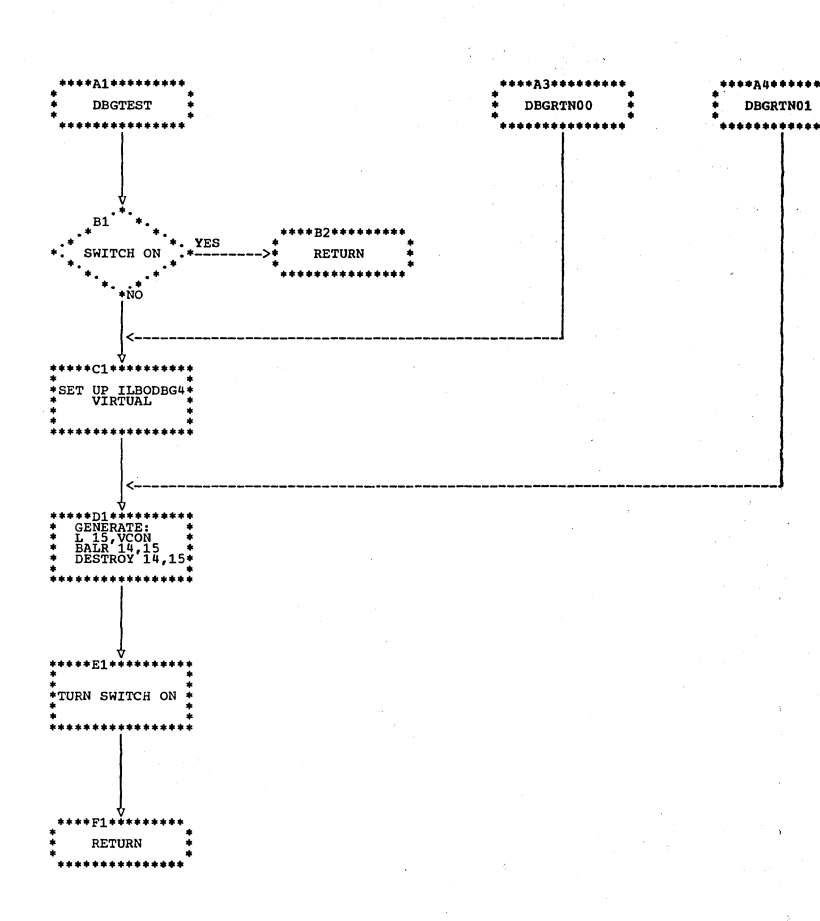

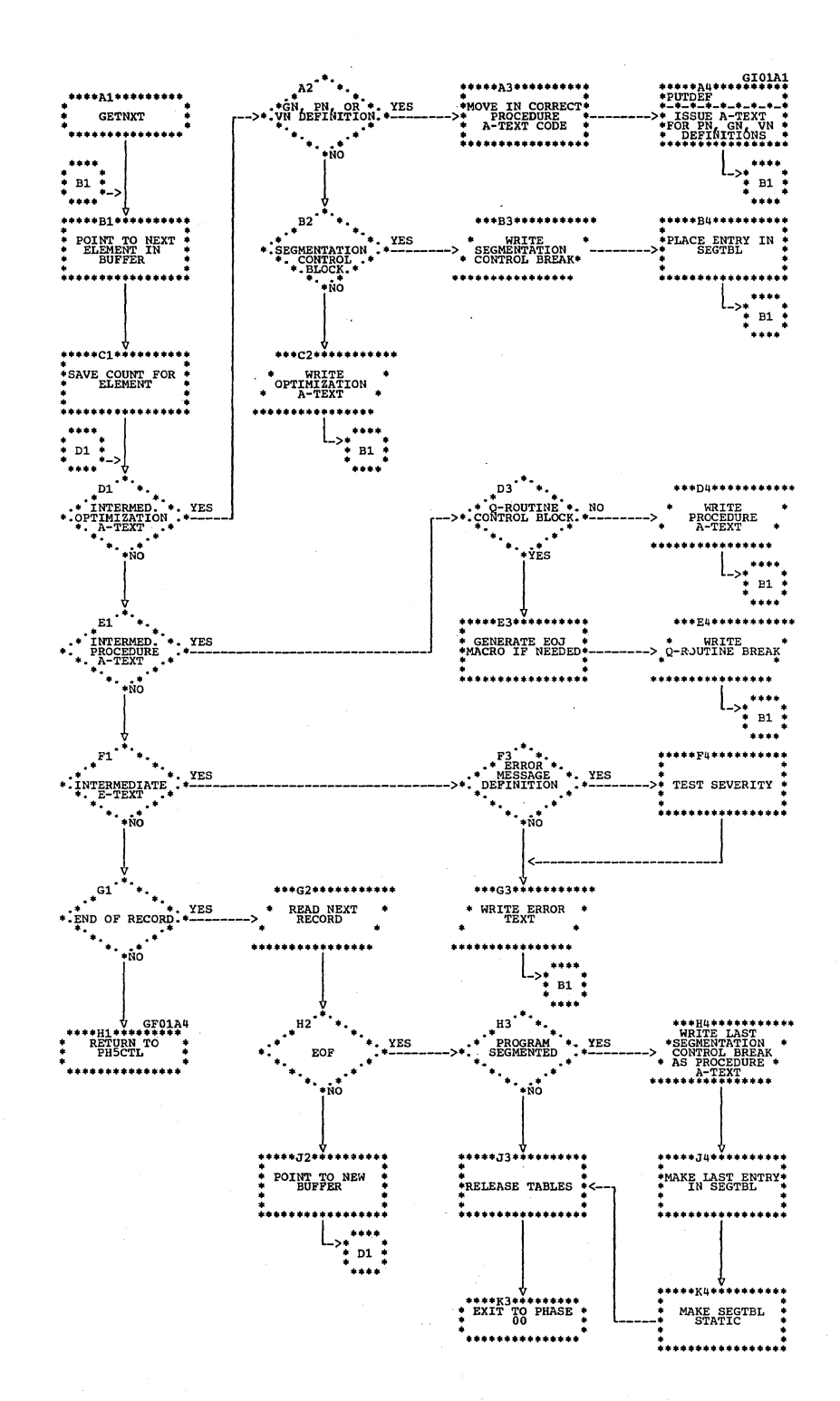

### Chart GH. Phase 51: GETNXT Routine

#### Chart GI. Phase 51: PUTDEF Routine

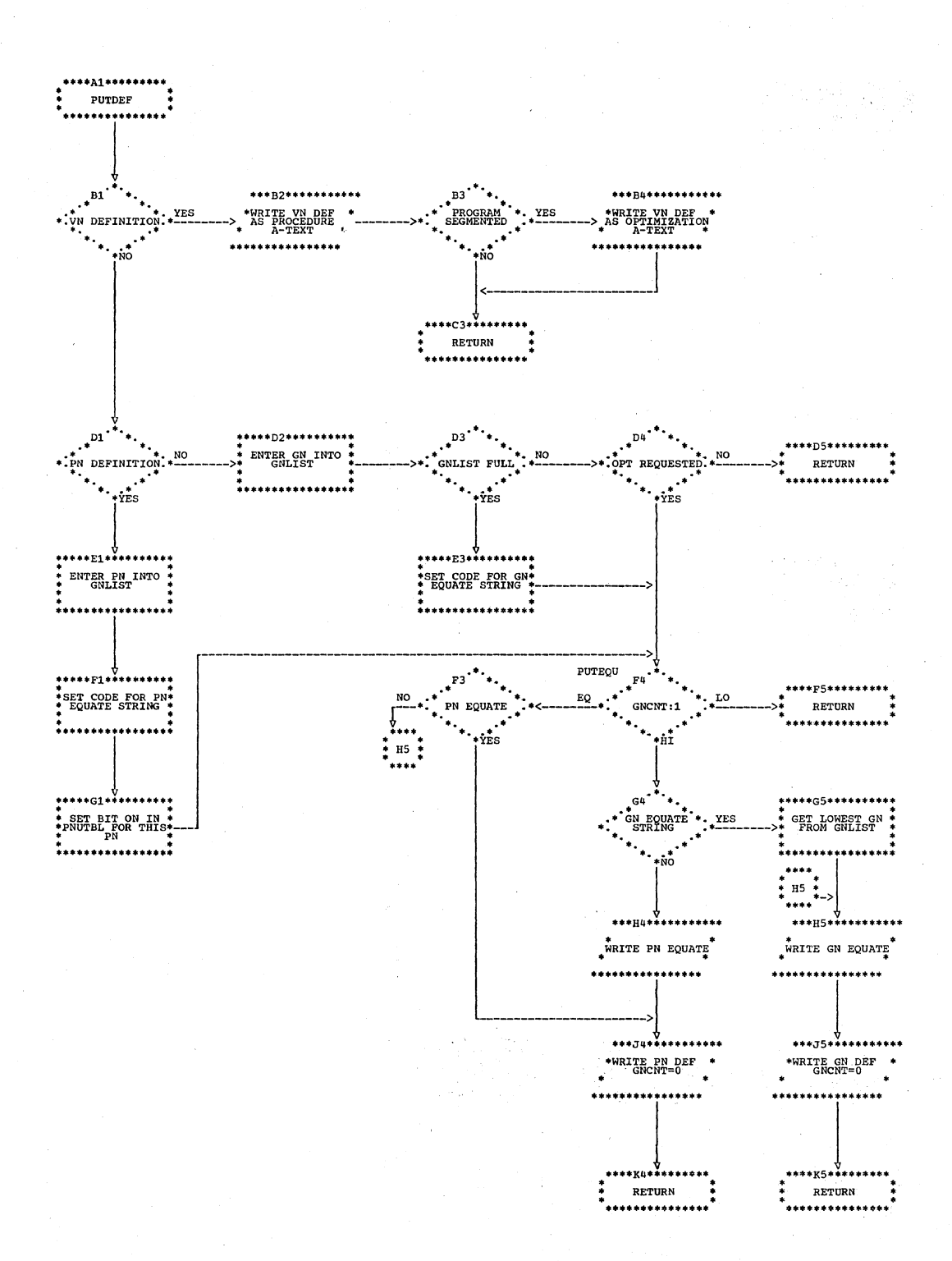

Hd 다양, 나 No

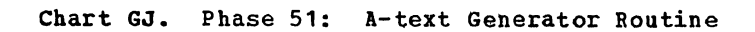

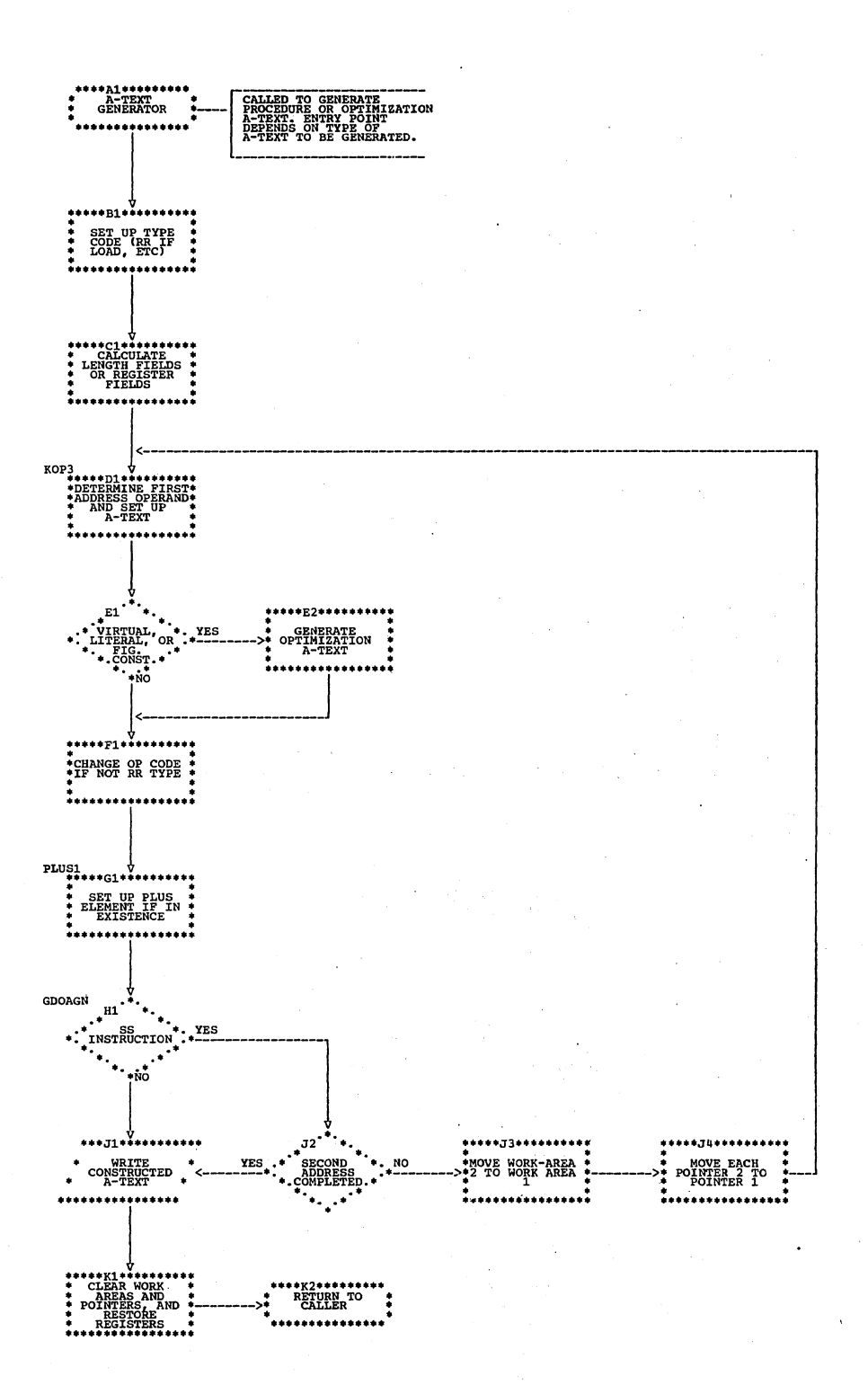

Chart HA. Phase 6: Overall Flow

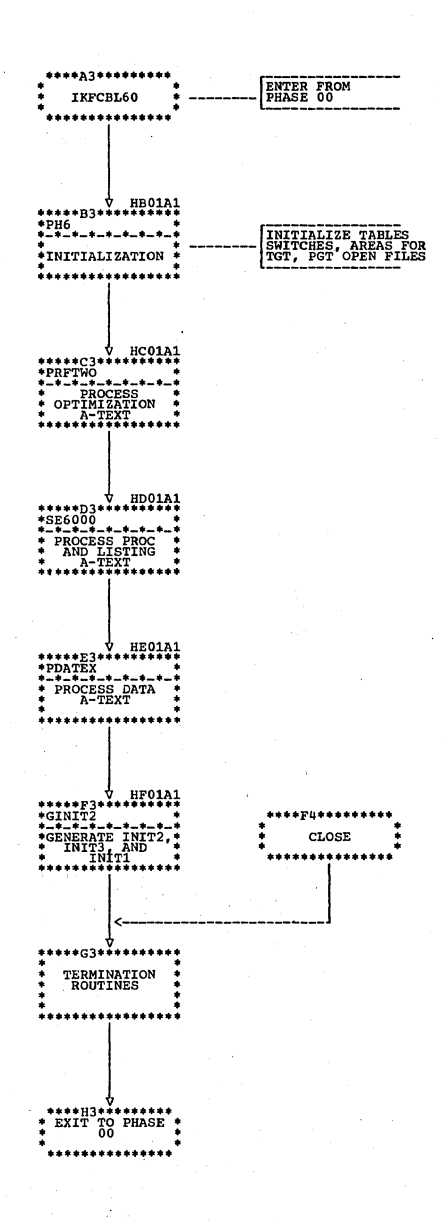

all supervit

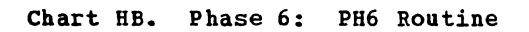

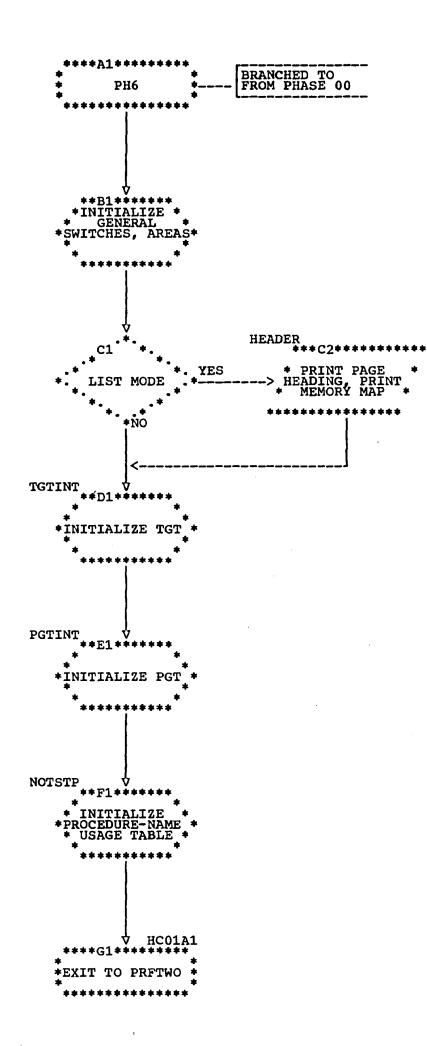

Chart HC. Phase 6: PRFTWO Routine

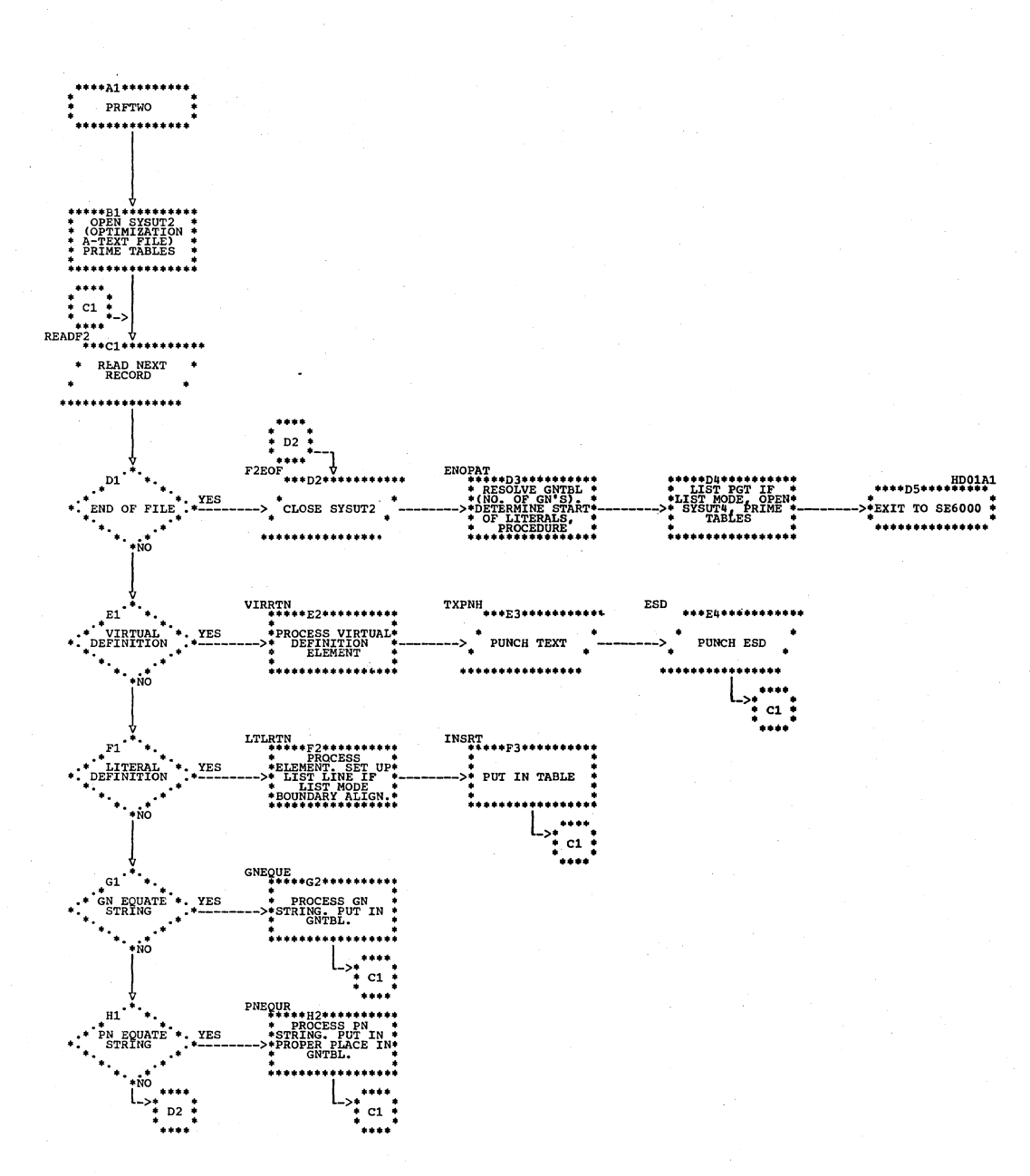

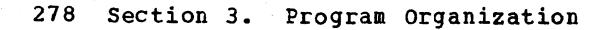

# Chart HD. Phase 6: SE6000 Routine

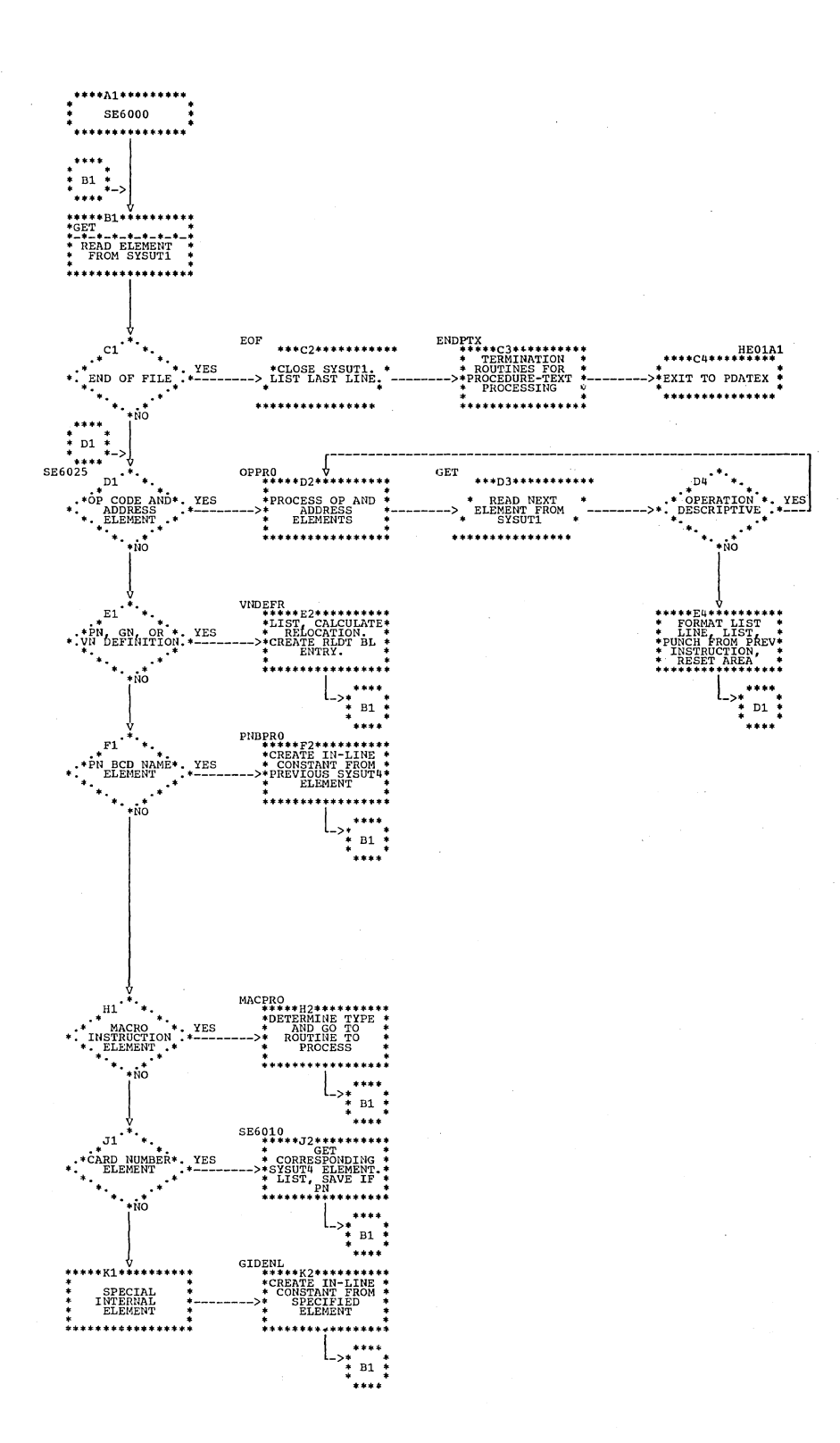

Samuel Committee Street, 1988, 200

weak, Emman analism of Barry

.<br>Te suela registra

 $\bar{z}$ 

Pat

 $\mathcal{V}^{\ell}_{\mathbf{r}}$ 

Chart HE. Phase 6: PDATEX Routine

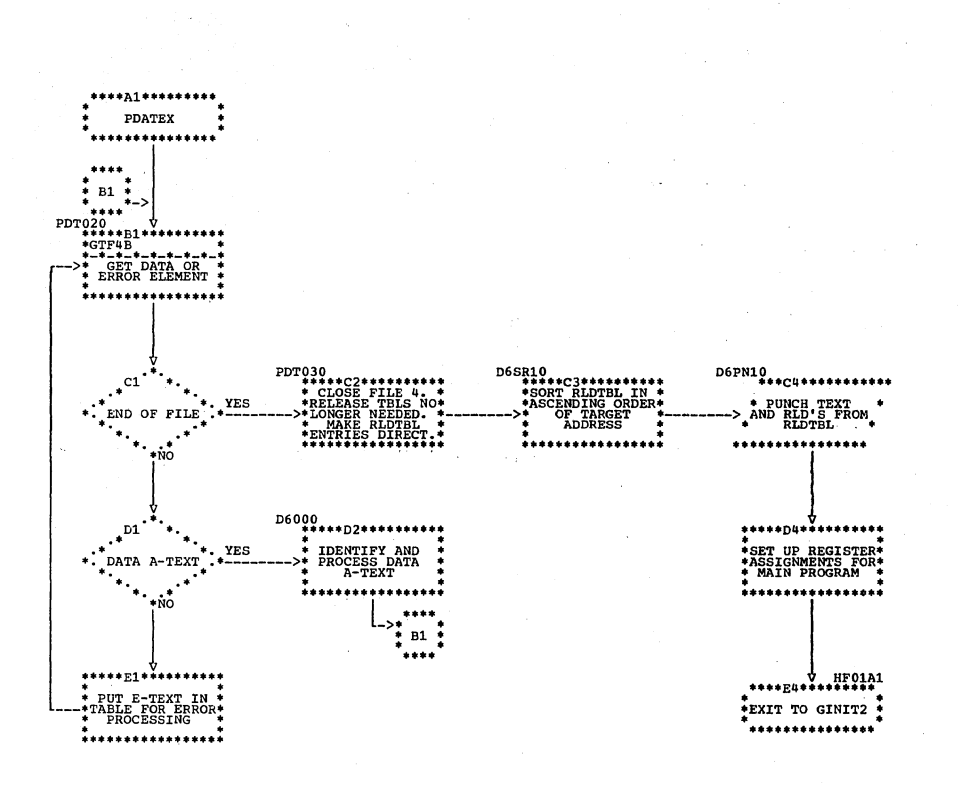

V.

2000年1月1日 海外海岸

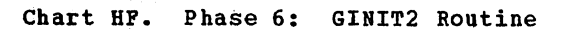

 $\sqrt{1-\lambda}$ 

 $\Delta\phi$  and  $\Delta\phi$ 

 $\omega_{\rm c}$  ,  $\omega_{\rm c}$ 

والكافية أأبالك

a.<br>Presidente

 $\mathcal{L}^{\text{max}}_{\text{max}}$  , where  $\mathcal{L}^{\text{max}}_{\text{max}}$ 

 $\label{eq:2.1} \mathcal{L}^{\text{max}}_{\text{max}} = \mathcal{L}^{\text{max}}_{\text{max}} = \mathcal{L}^{\text{max}}_{\text{max}}$ 

 $\sim 400$ 

 $\sim$   $\sim$ 

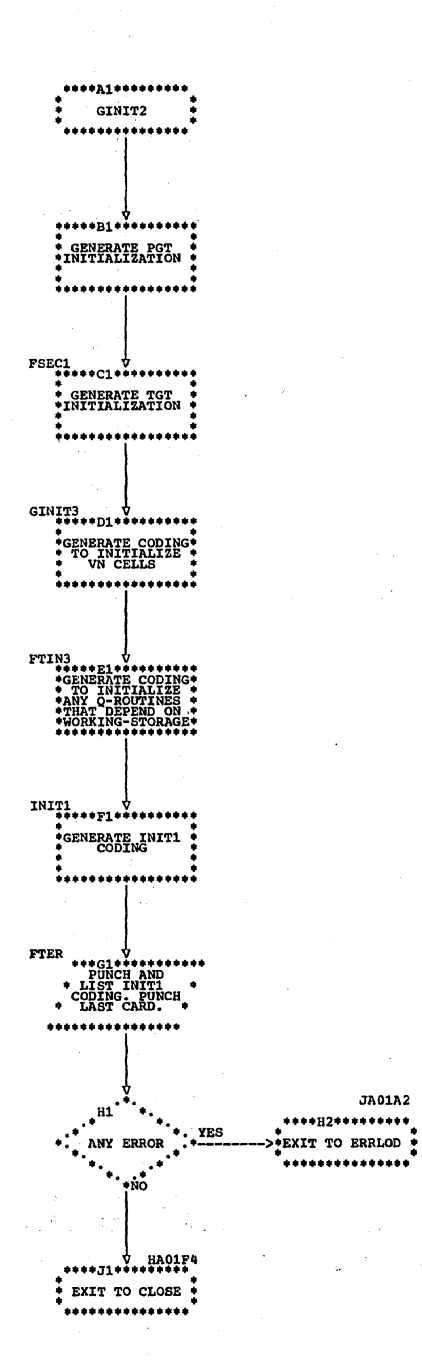

 $\sim$ 

CO.

Chart IA. Phase 62: Overall Flow

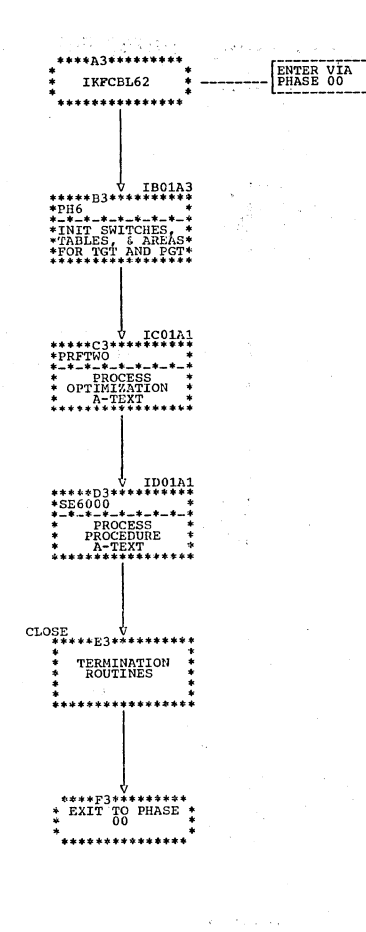

 $\hat{\mathbf{v}}$  ,  $\hat{\mathbf{v}}$  ,  $\hat{\mathbf{v}}$  ,  $\hat{\mathbf{v}}$ 

 $\frac{1}{\sqrt{2}}\sum_{i=1}^{N-1}\frac{1}{\sqrt{2}}$  . inang<br>Perangan

 $\sim$   $\mu$  .

 $\pm$ 

Chart IB. Phase 62: PH6 Routine

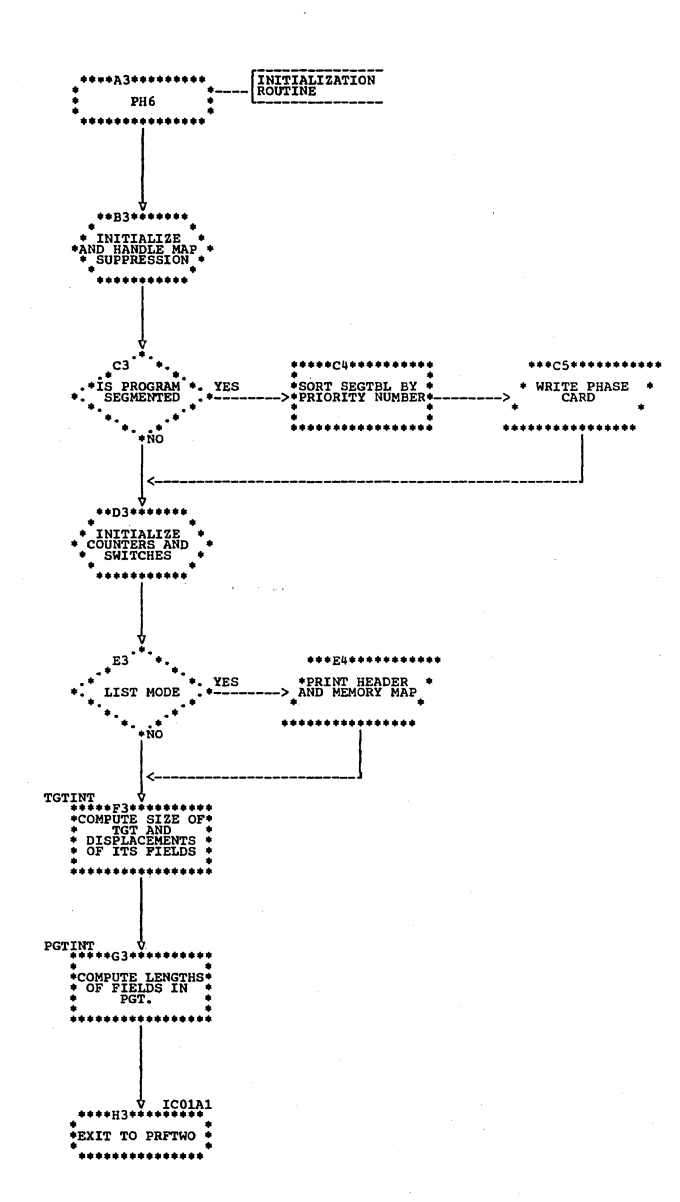

Chart IC. Phase 62: PRFTWO Routine

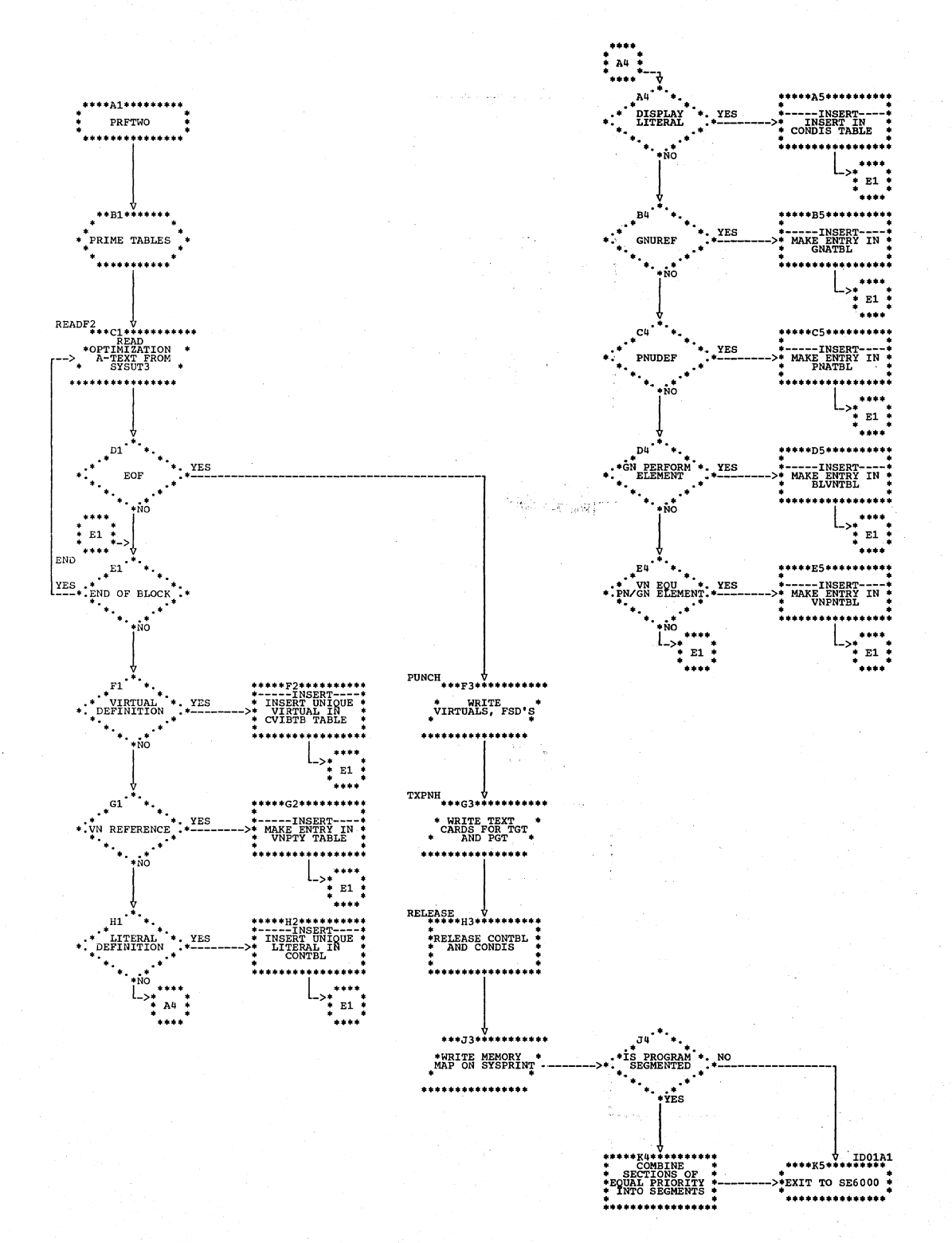

284 Section 3. Program Organization

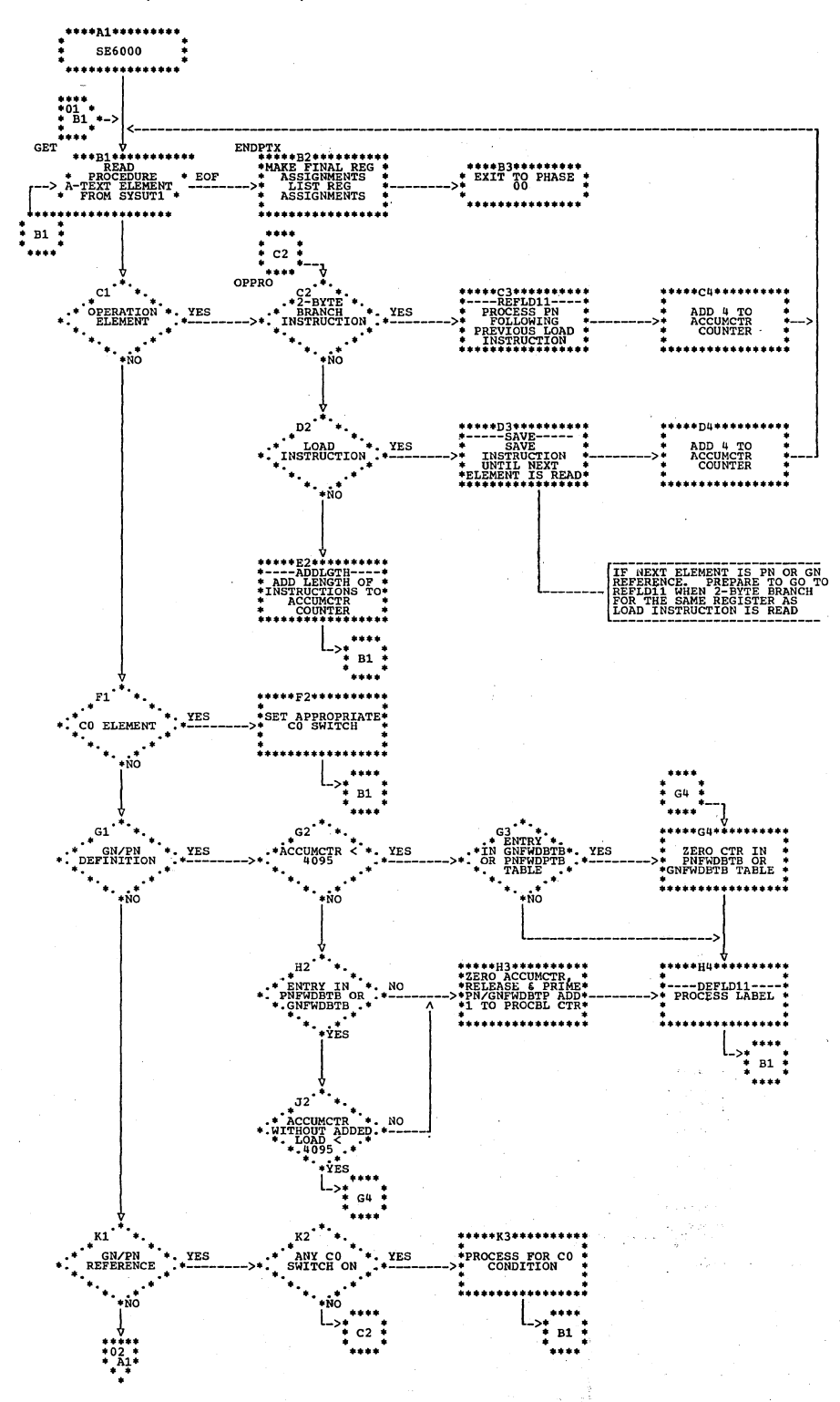

Chart ID (Part 1 of 2). Phase 62: SE6000 Routine

Flowcharts 285

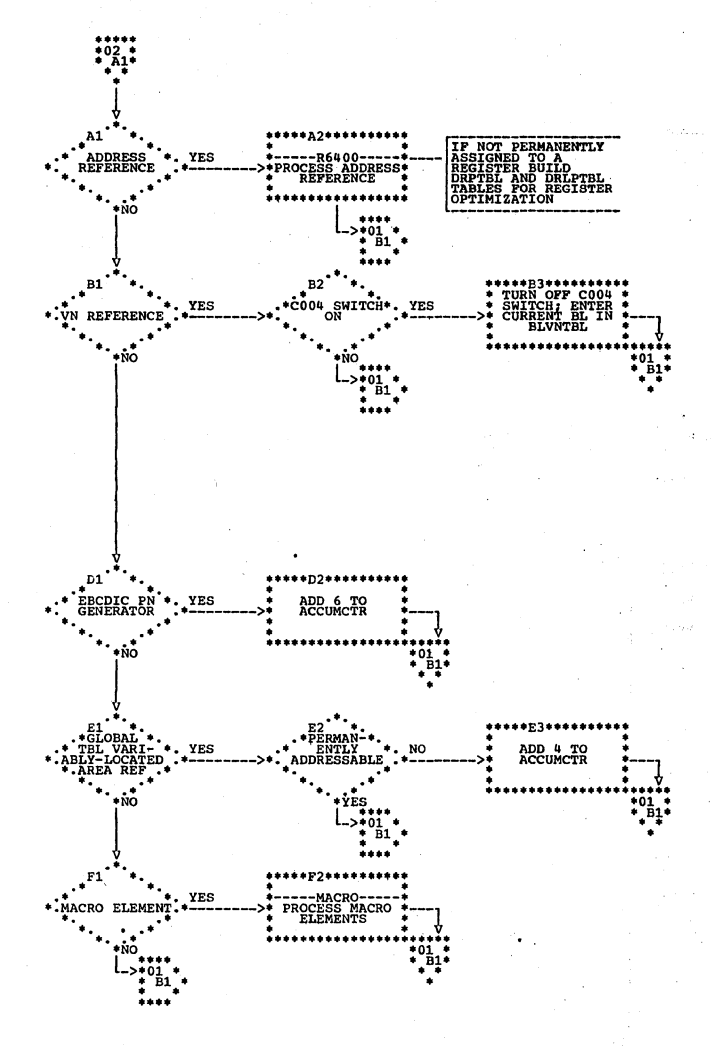

Chart ID (Part 2 of 2). Phase 62: SE6000 Routine

Chart IE. Phase 63: Overall Flow

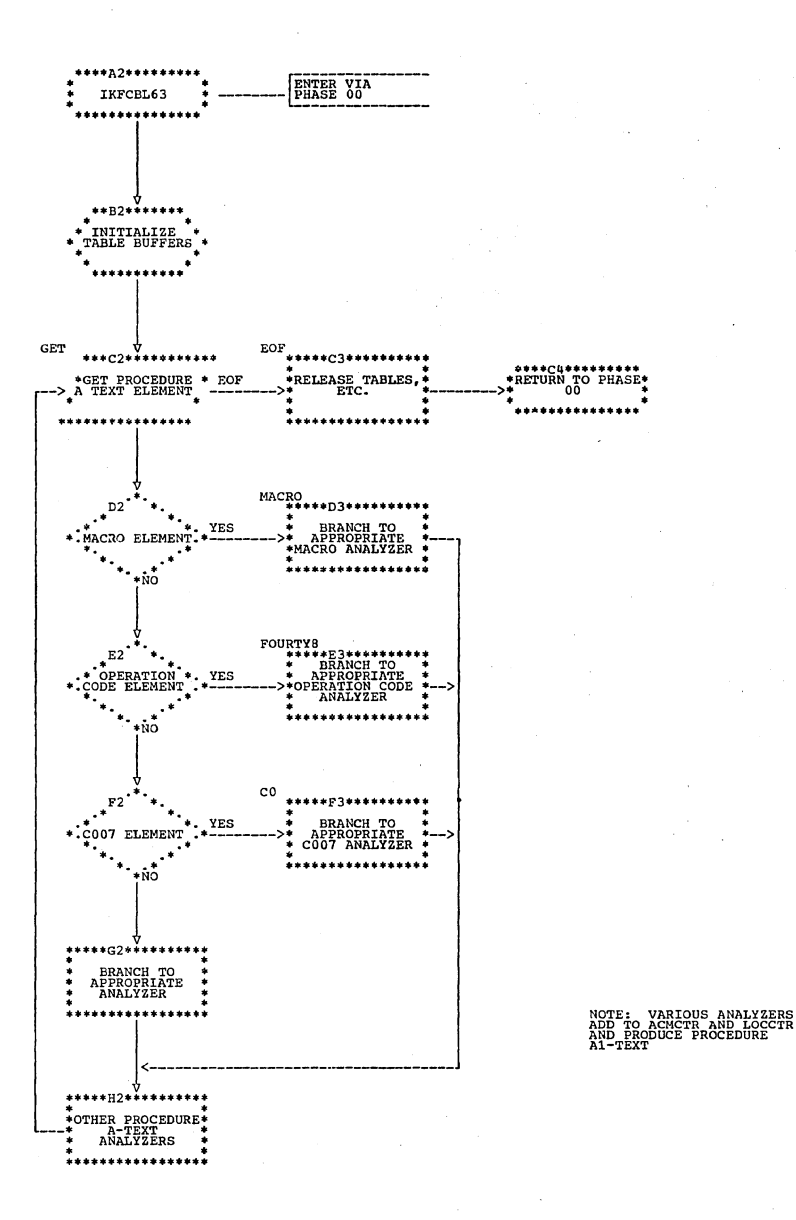

Flowcharts 287

Chart IF. Phase 63: BRANCH Routine

 $\ddot{\phantom{a}}$ 

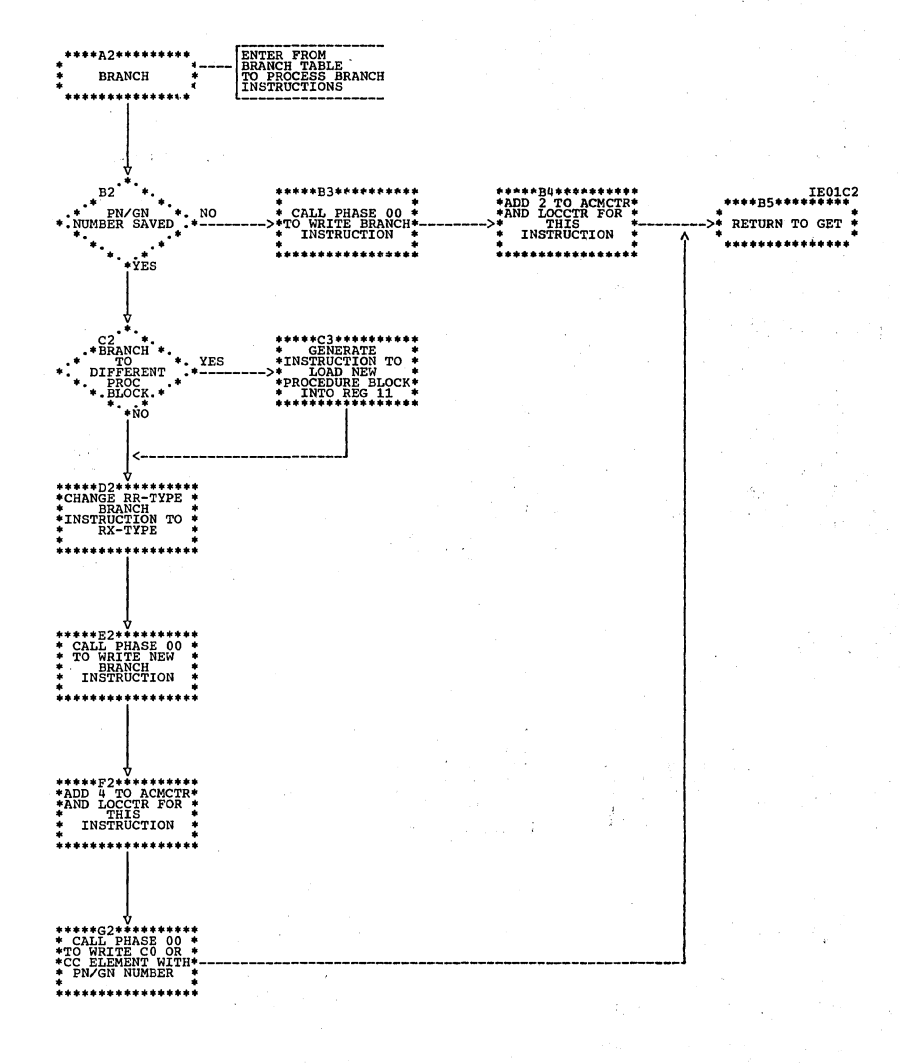

 $\mathbb{R}^2$
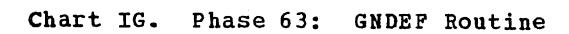

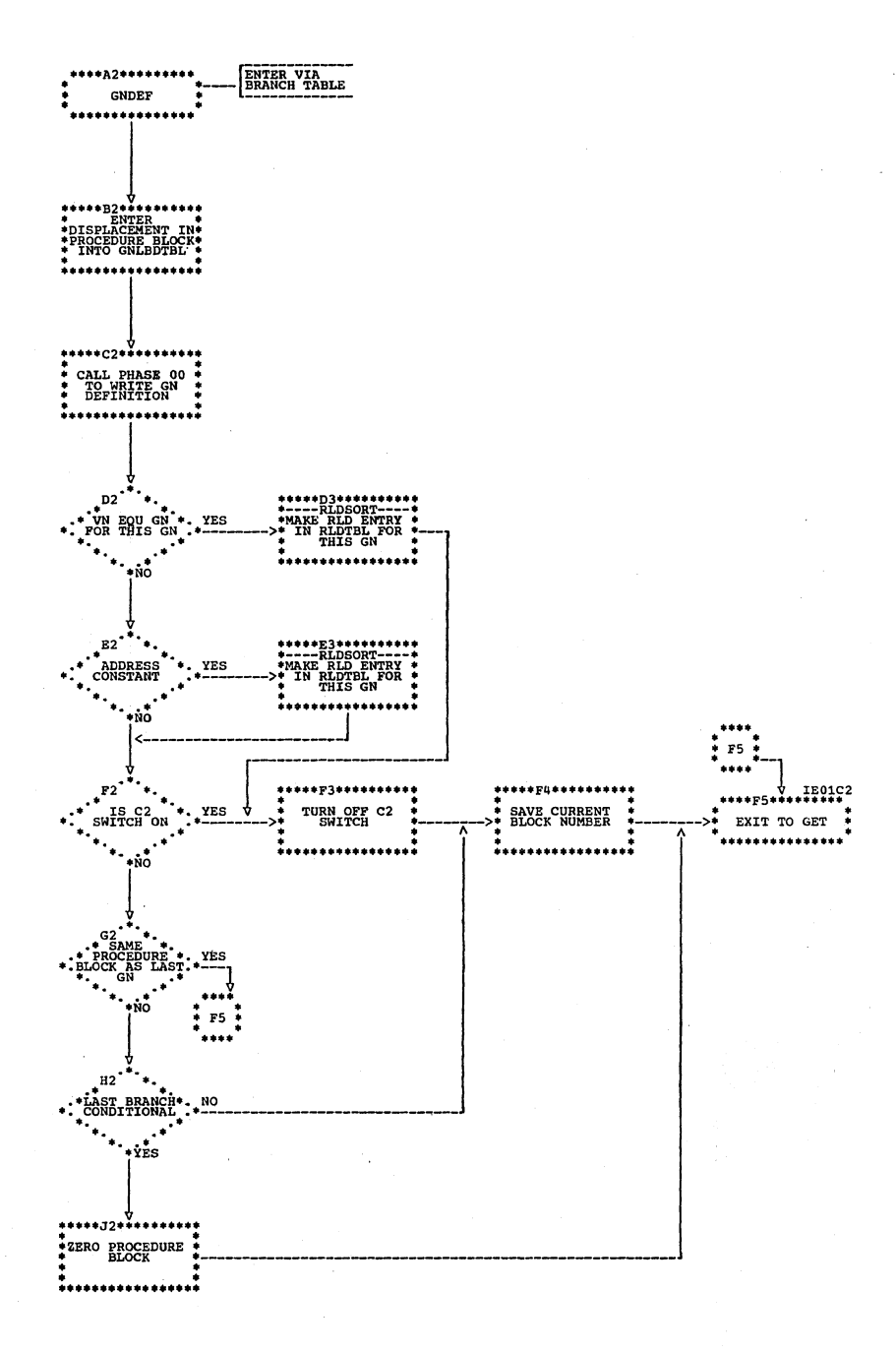

Chart IH. Phase 63: PNDEF Routine

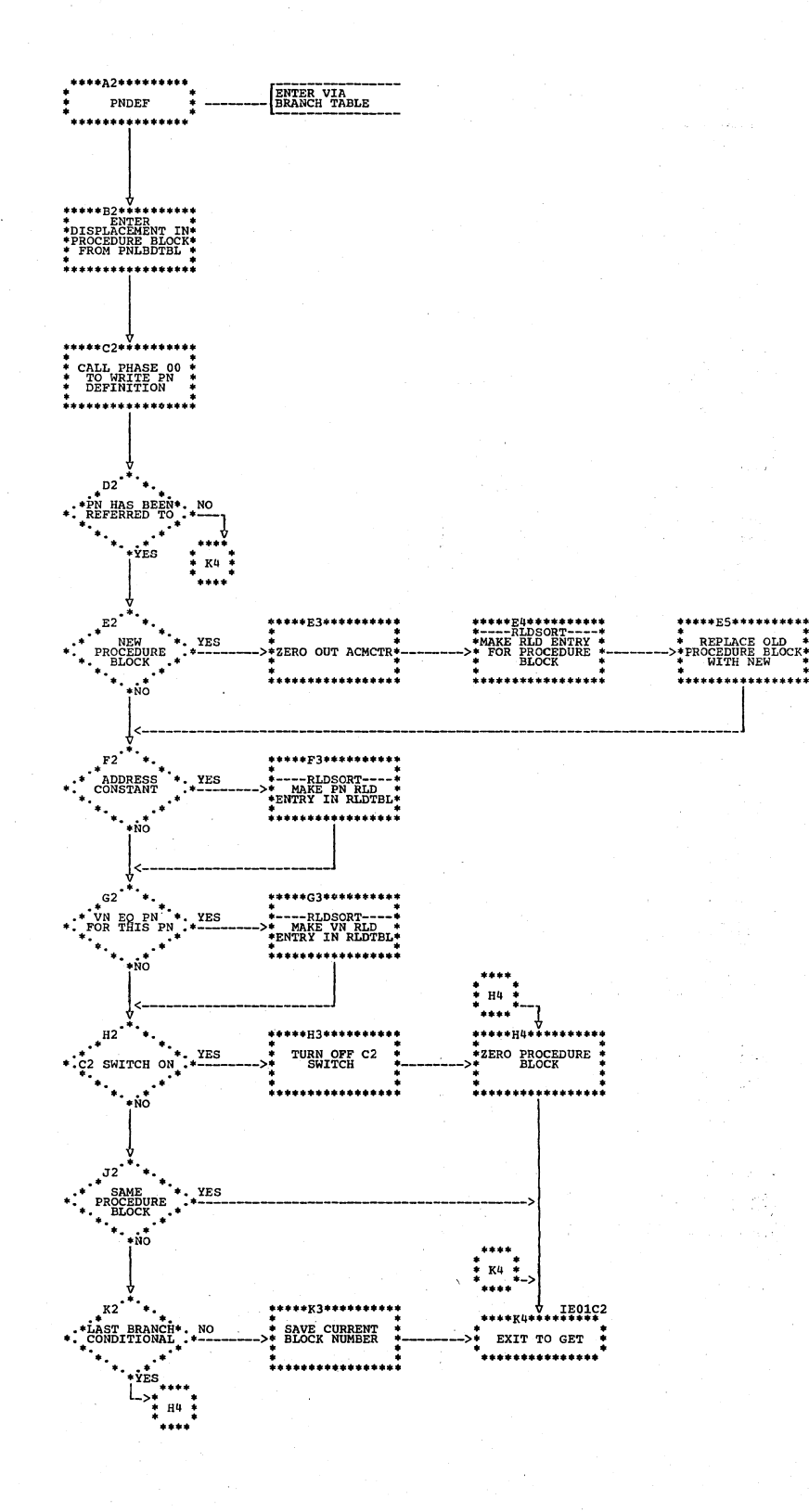

290 Section 3. Program Organization

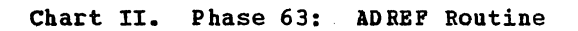

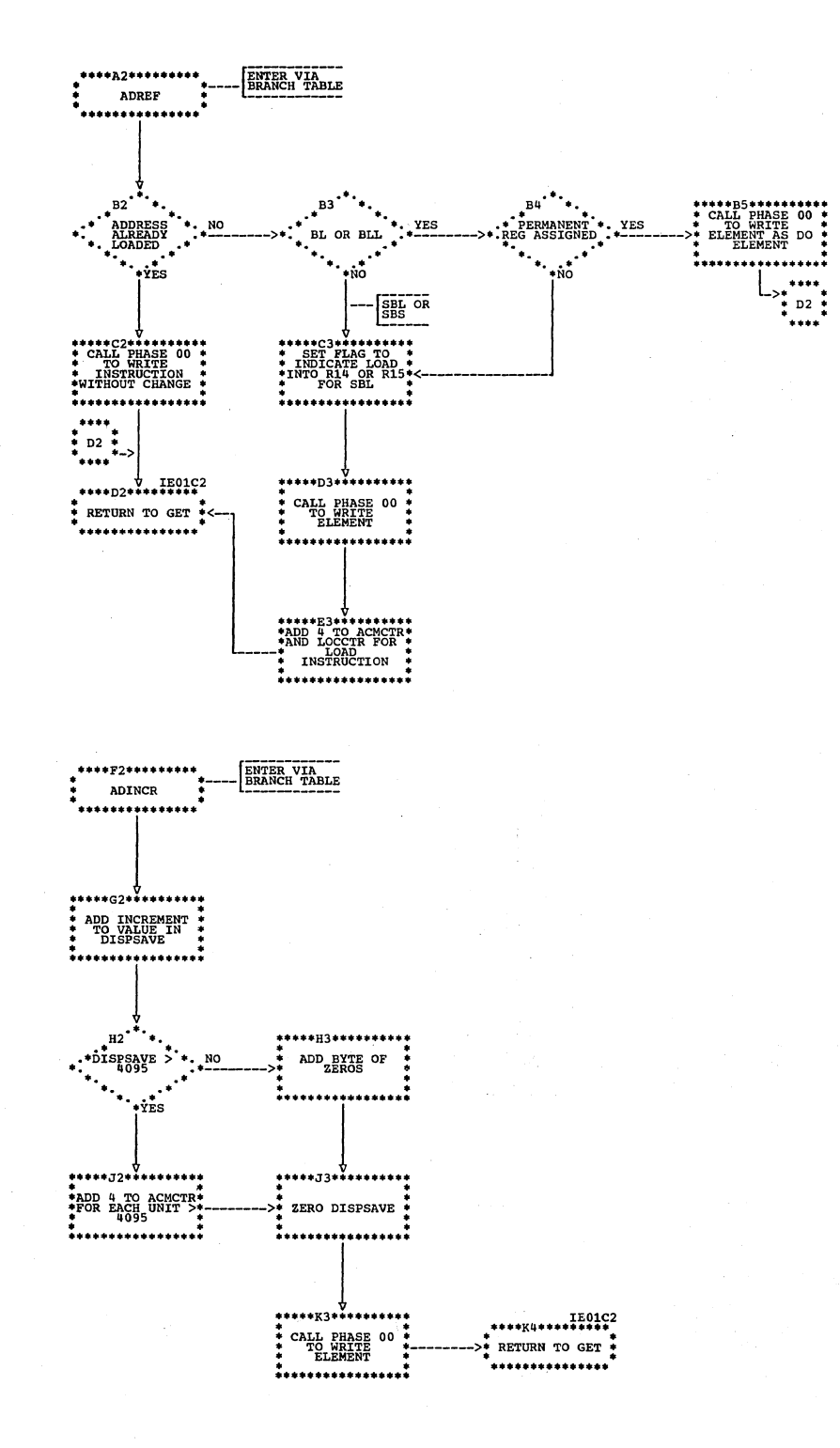

Chart IJ. Phase 63: C1REF Routine

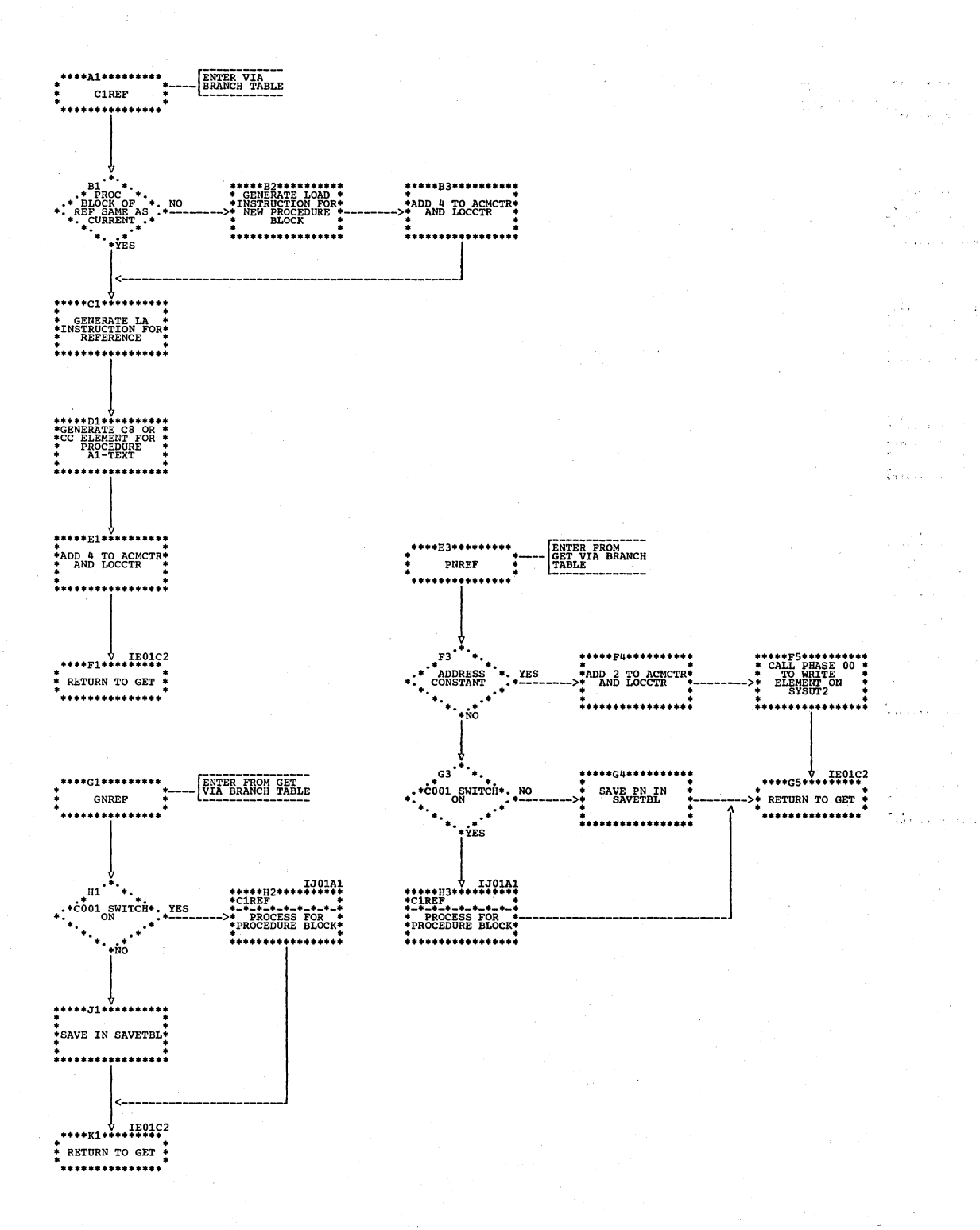

a ba shekara

292 Section 3. Program Organization

Chart IK. Phase 64: Overall Flow

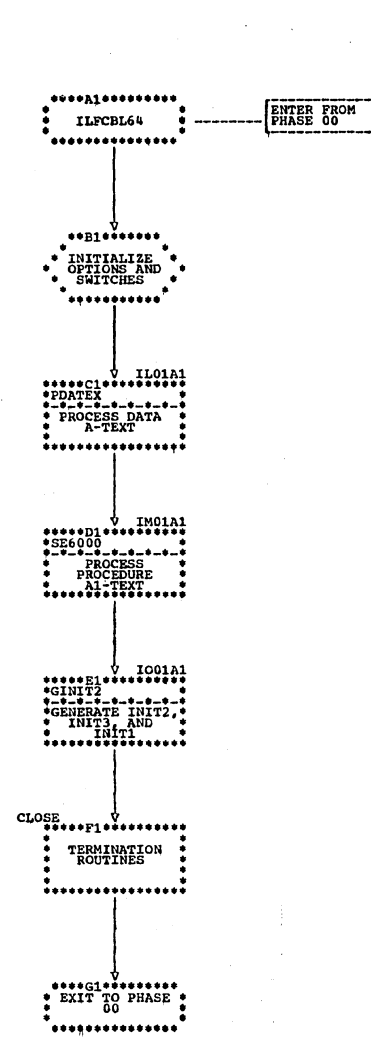

Chart IL. Phase 64: PDATEX Routine

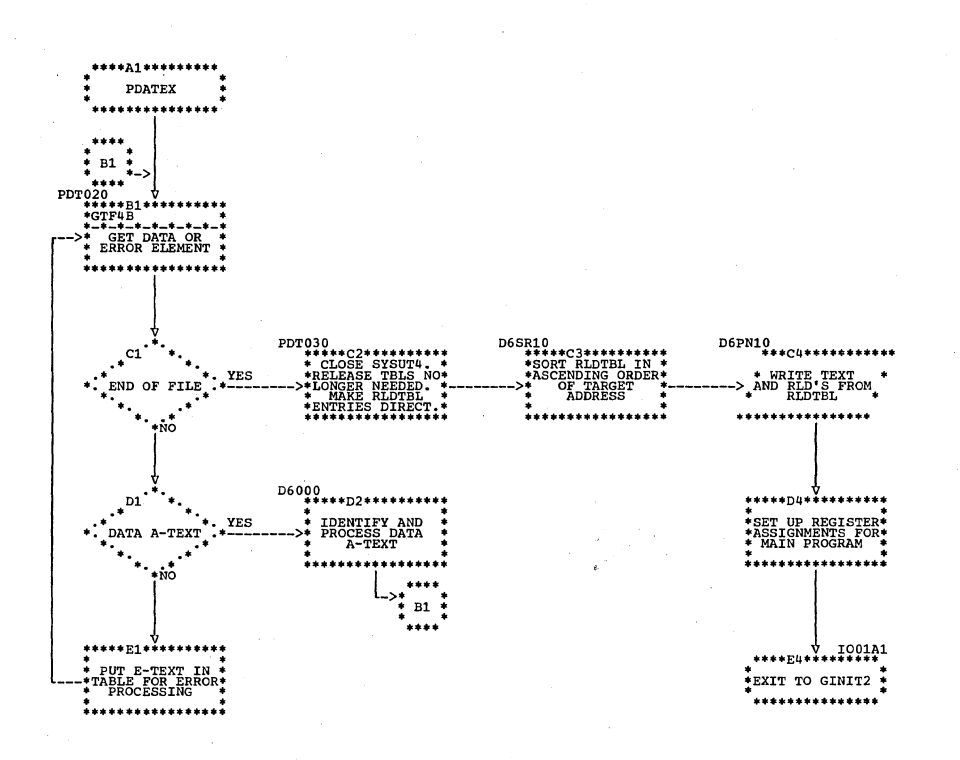

V.

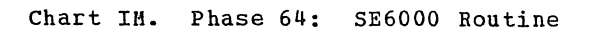

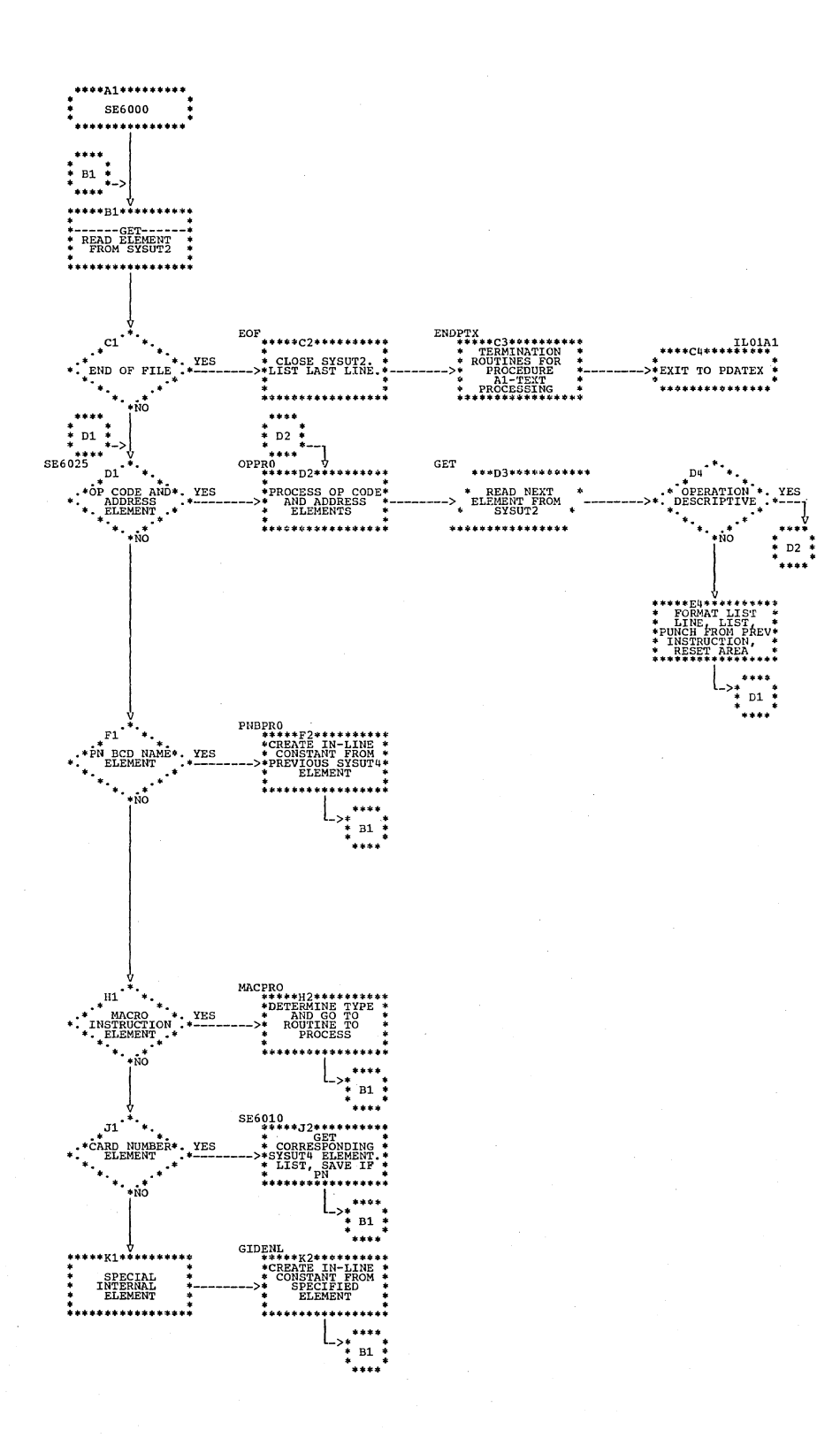

#### Chart IN. Phase 64: ADREF, RC4, RC8C, and RD001 Routines

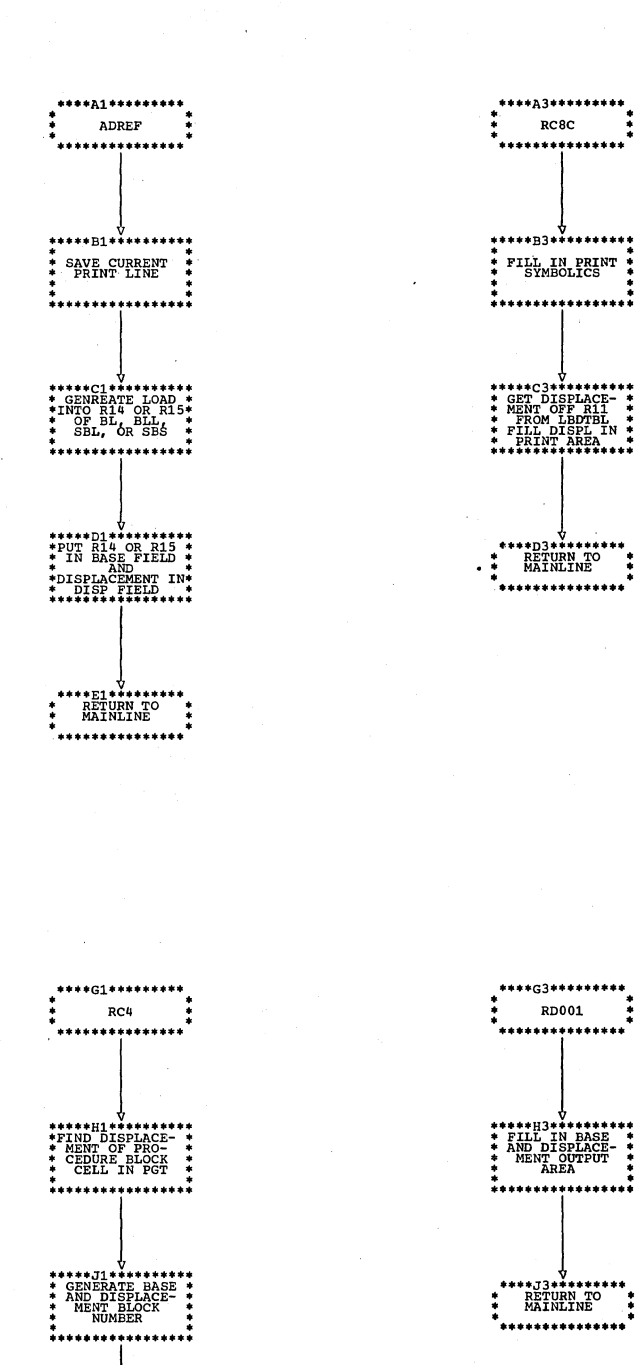

\*\*\*\*\*\*\*\*\*\*\*\*\*\*\*<br>\* RETURN TO<br>\* MAINLINE \*<br>\*\*\*\*\*\*\*\*\*\*\*\*\*\*\*\*\*\*

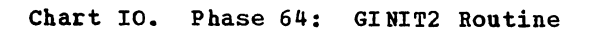

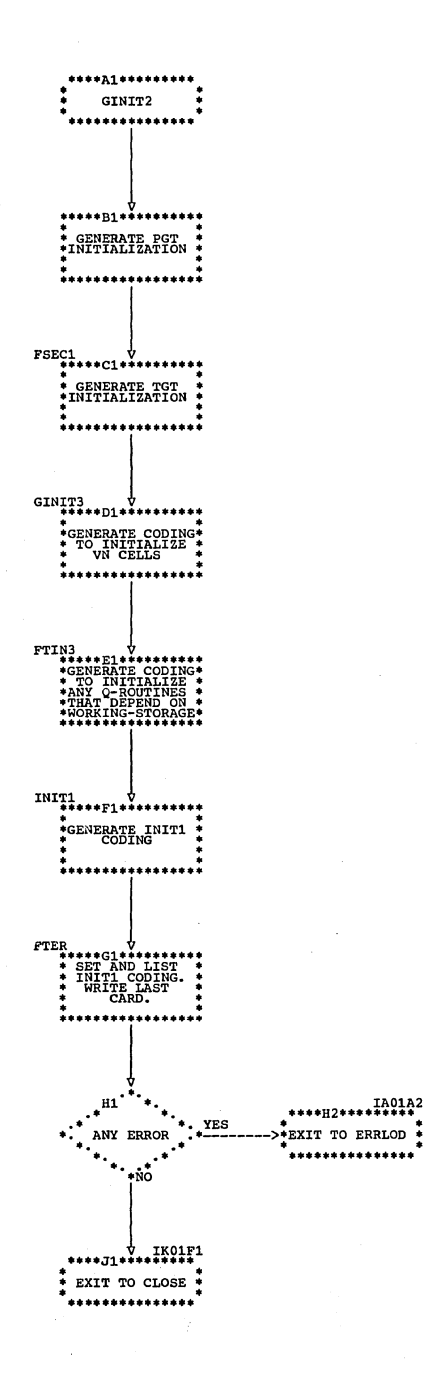

Chart IP. Phase 65: Overall Flow

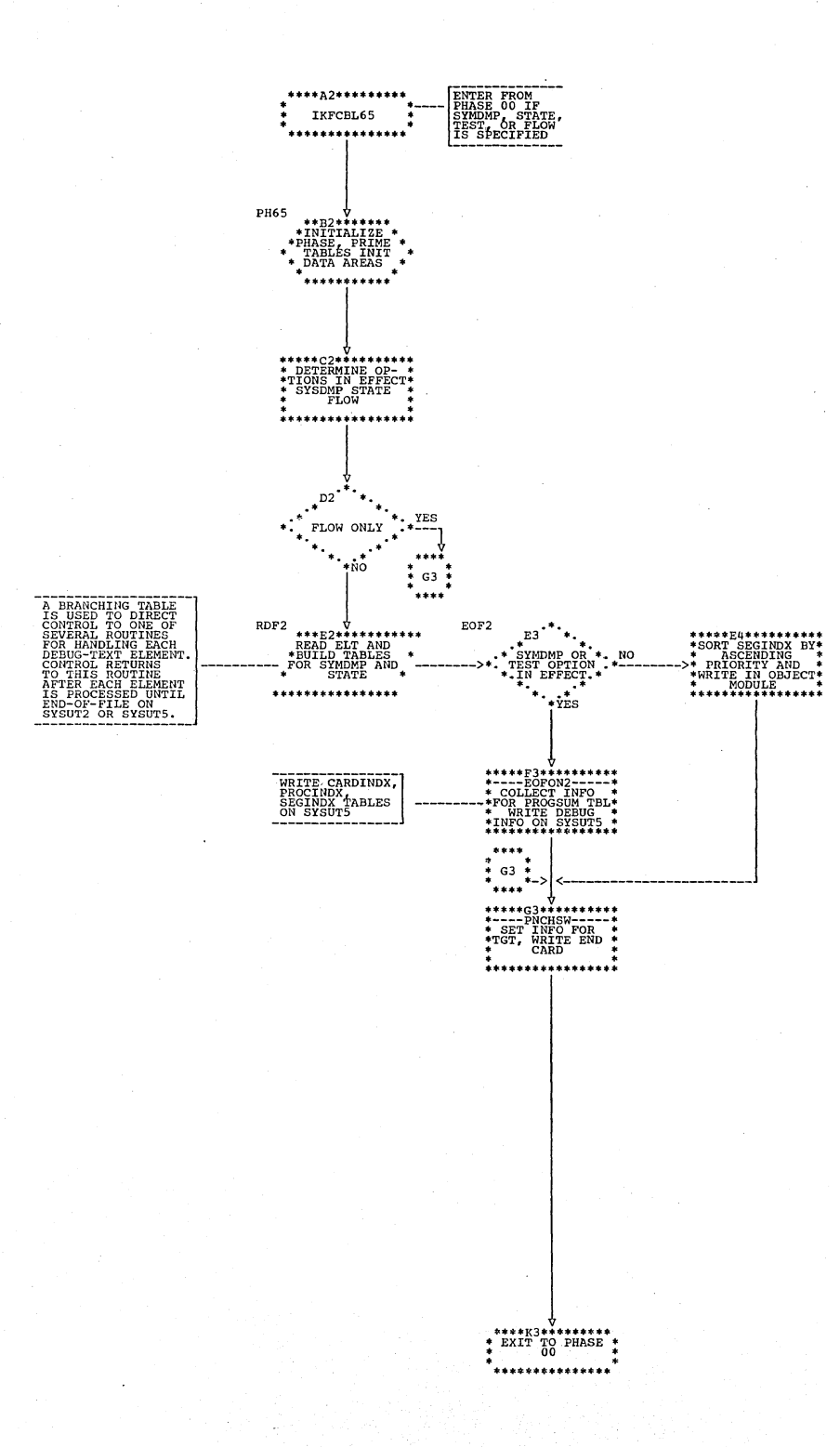

298 Section 3. Program Organization

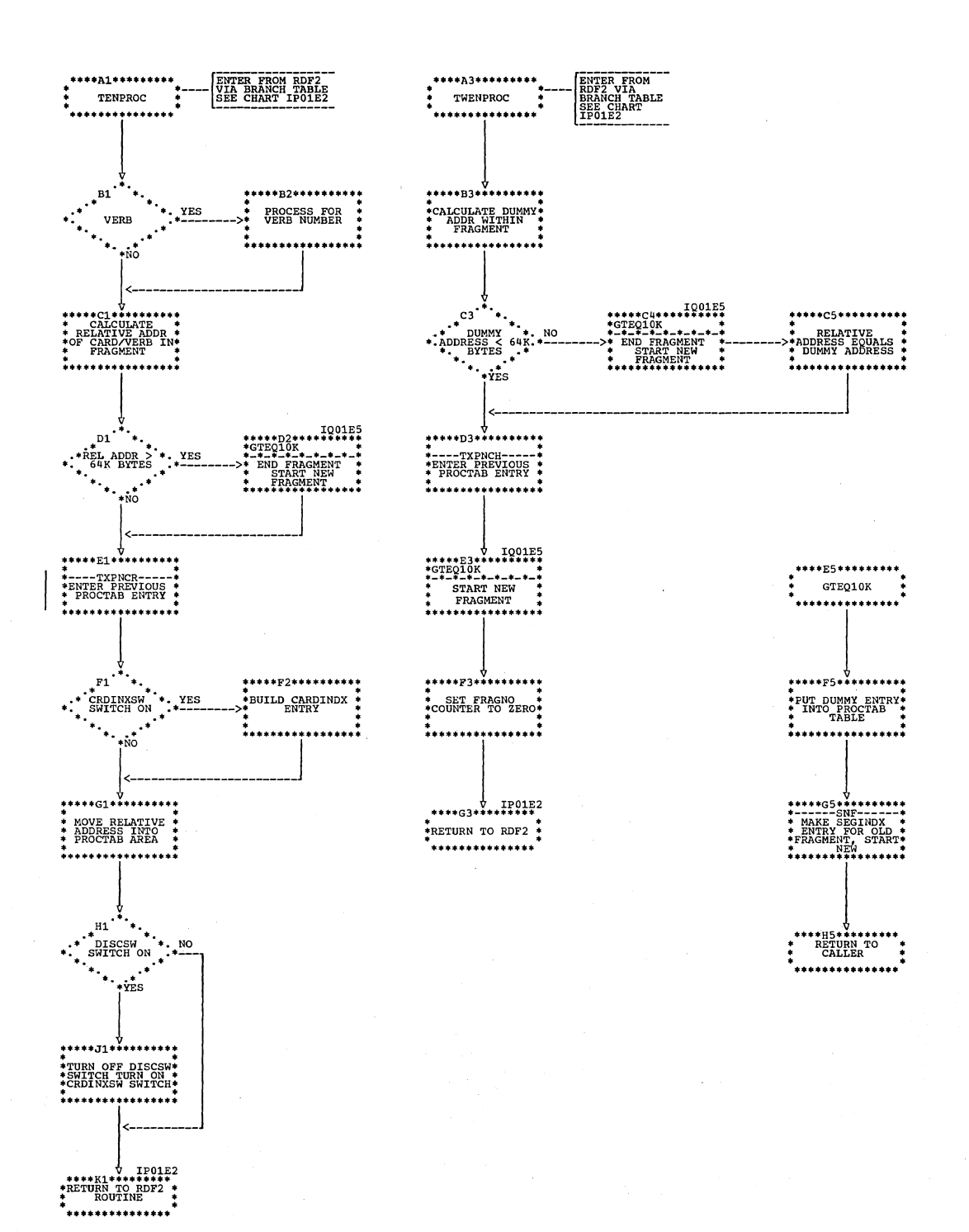

Chart IQ. Phase 65: TENPROC, TWENPROC, and GTEQ10K Routines

Flowcharts 299

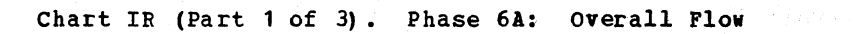

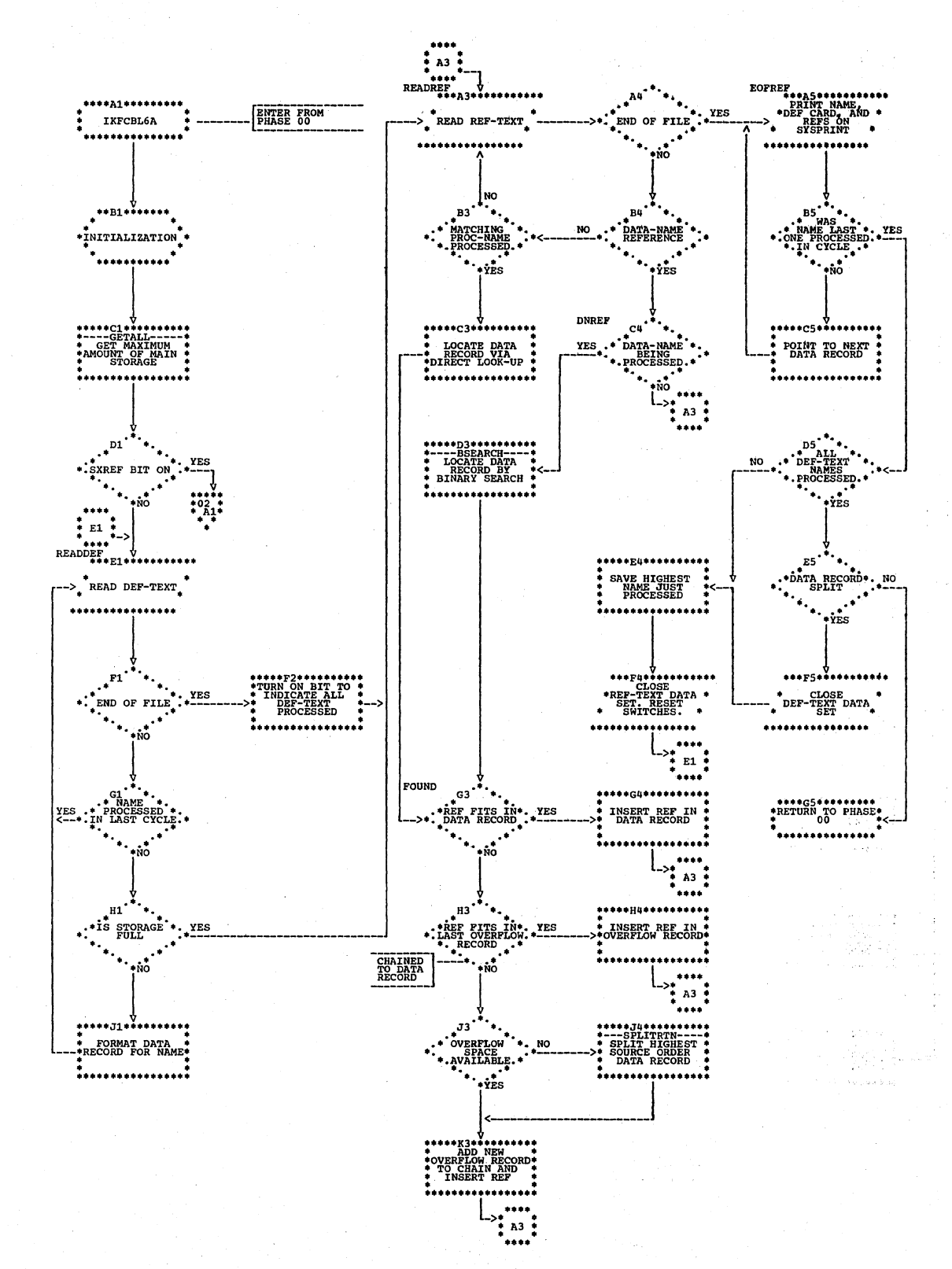

医皮肤的 医内障病毒病毒的

 $\sim$ 

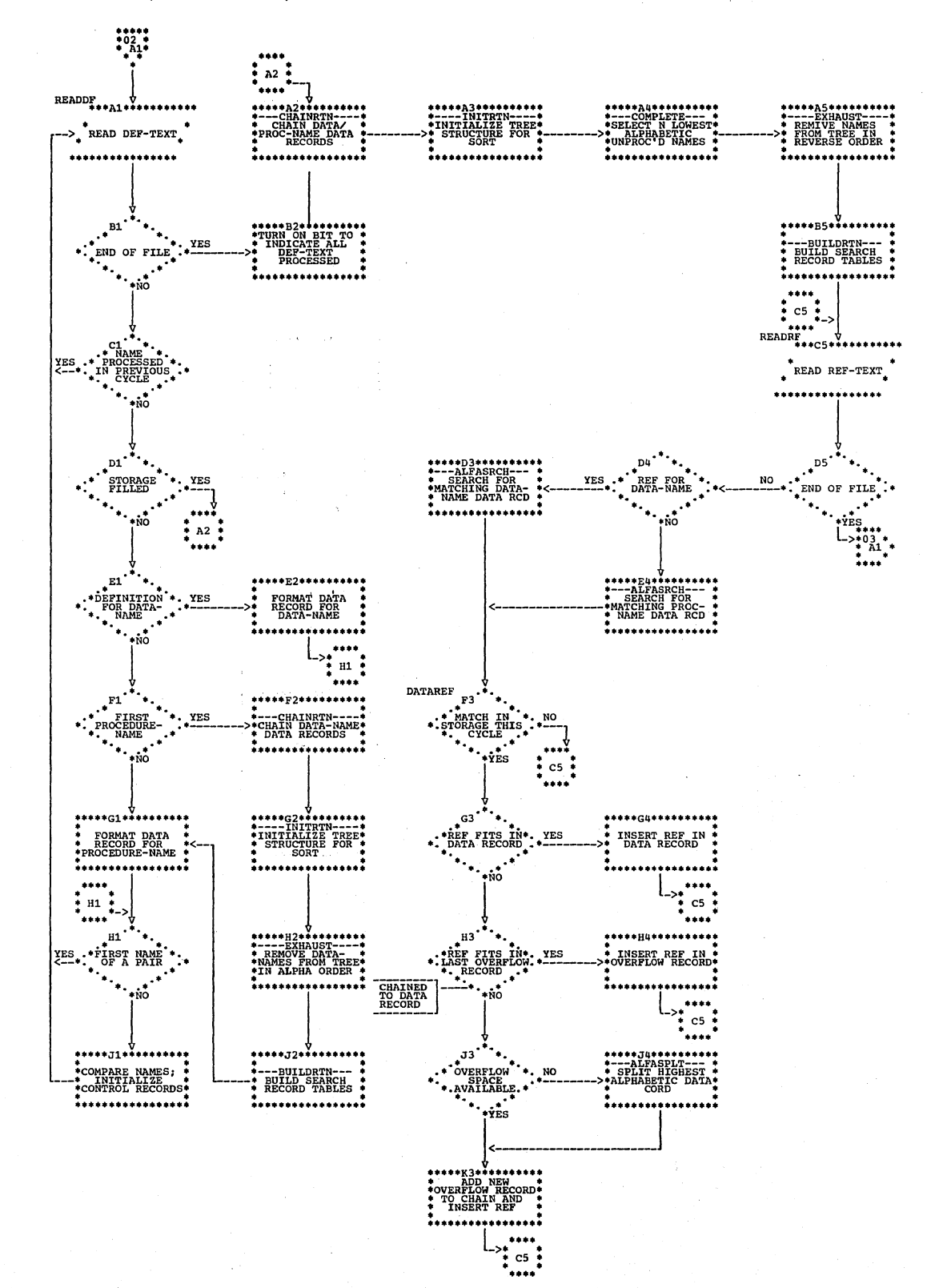

## Chart IR (Part 2 of 3). Phase 6A: Overall Flow

Flowcharts 301

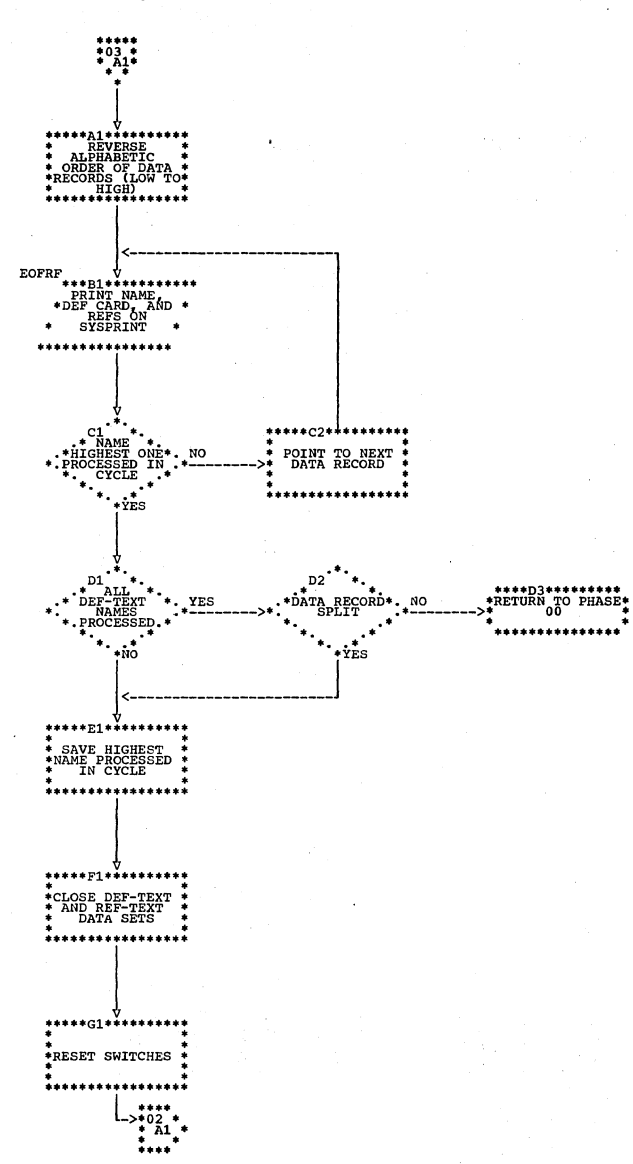

#### Chart IR (Part 3 of 3). Phase 6A: Overall Flow

Chart JA. Phases 70, 71, and 72: Overall Flow

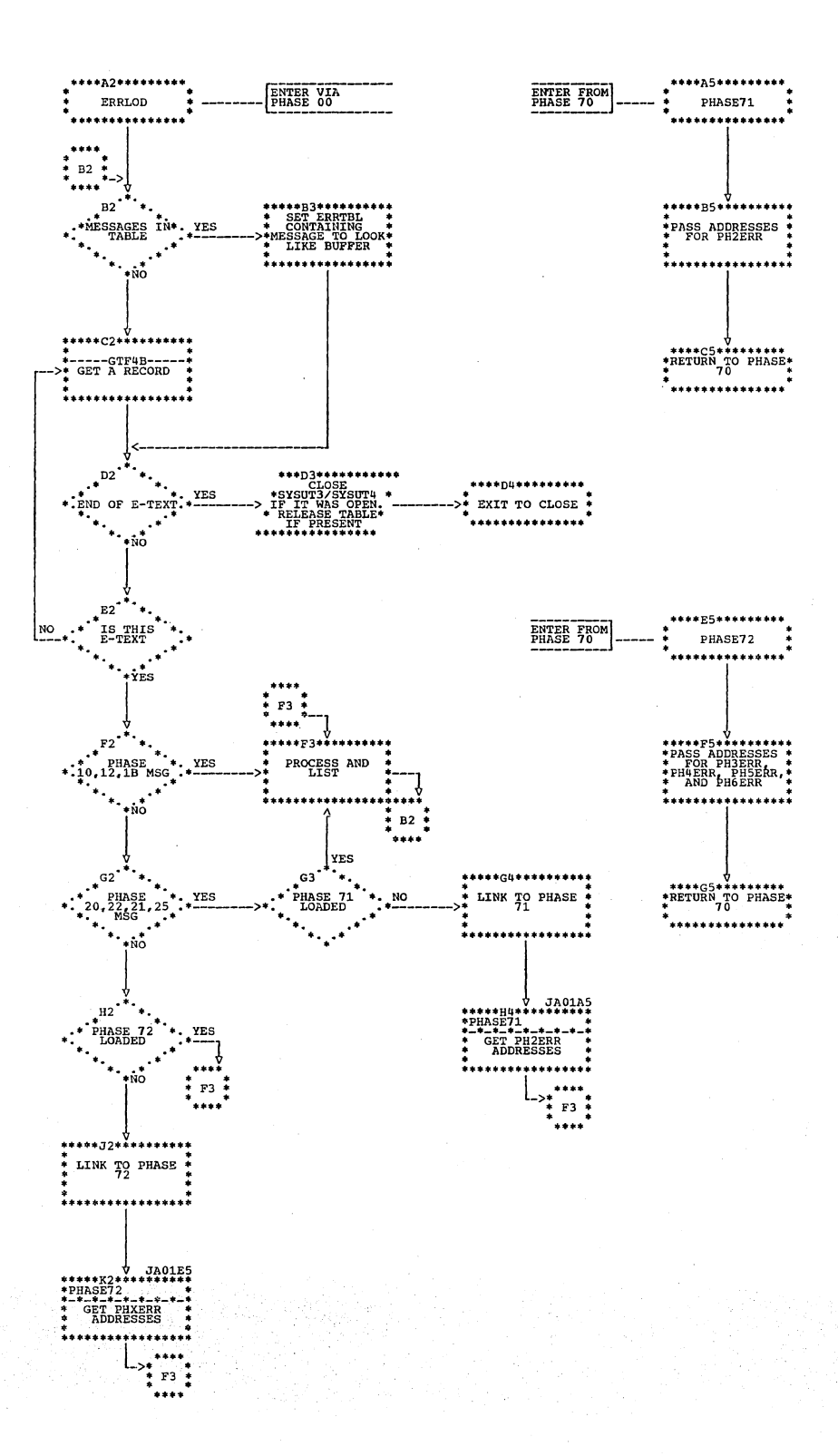

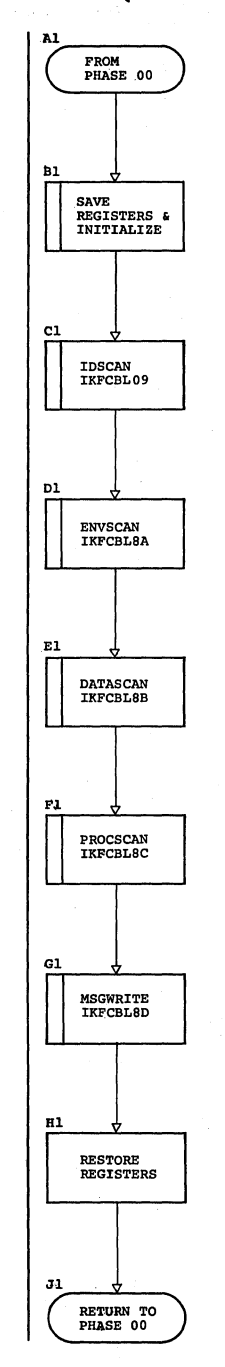

Chart KA (Part 1 of 5). Phase 80: FIPS

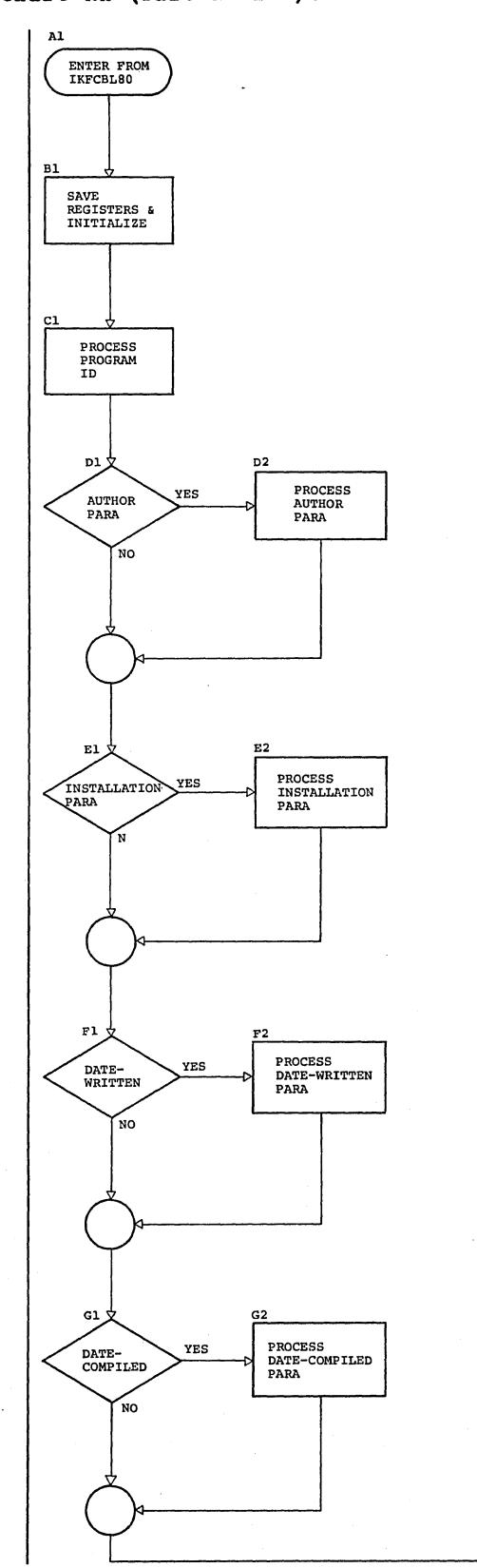

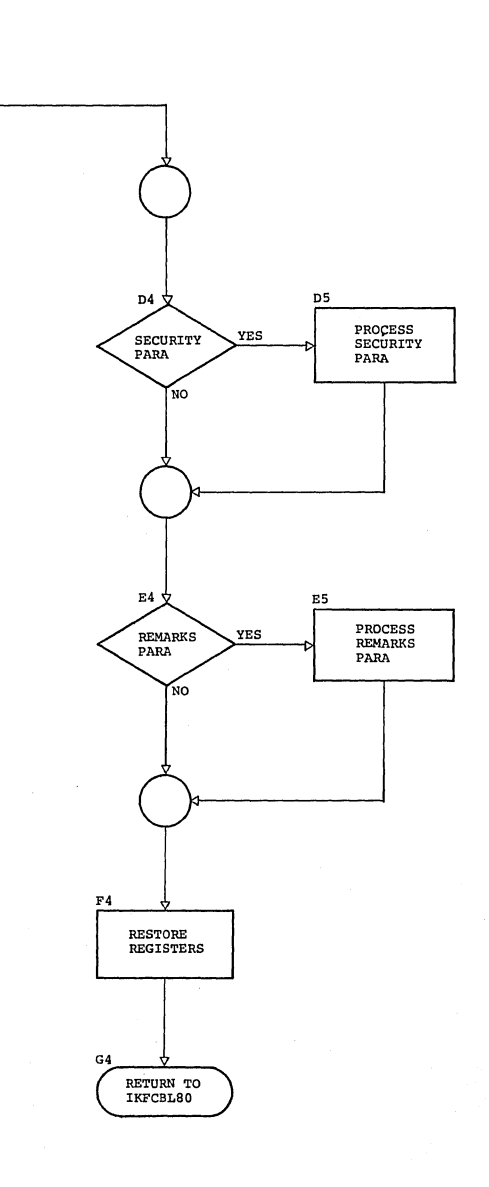

# (Chart KA (Part 2 of 5). Phase 80: FIPS

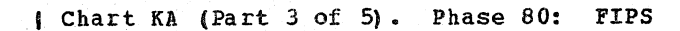

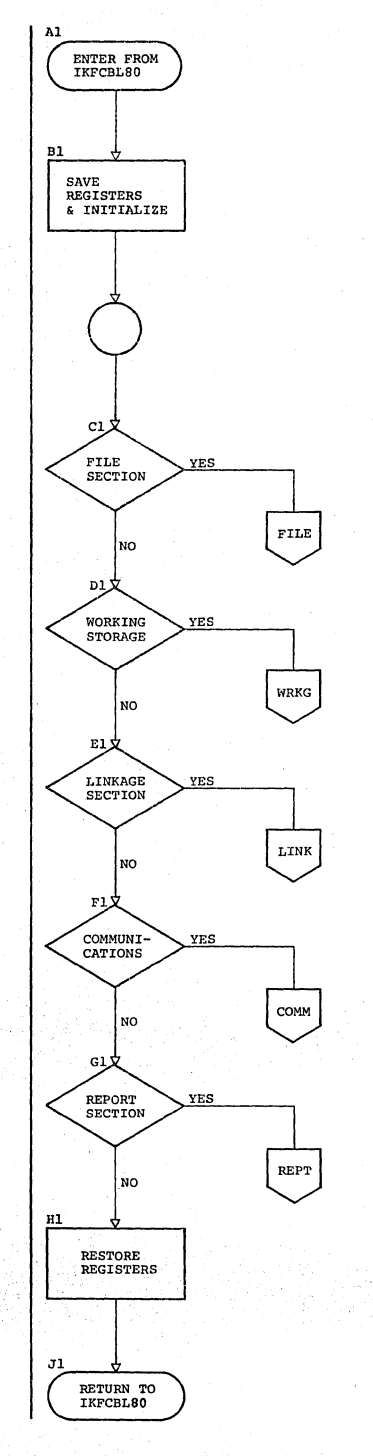

 $\frac{1}{2}$ 

÷.

 $\bar{\bar{z}}$ 

alektri<br>Maria

N 99

in Dr

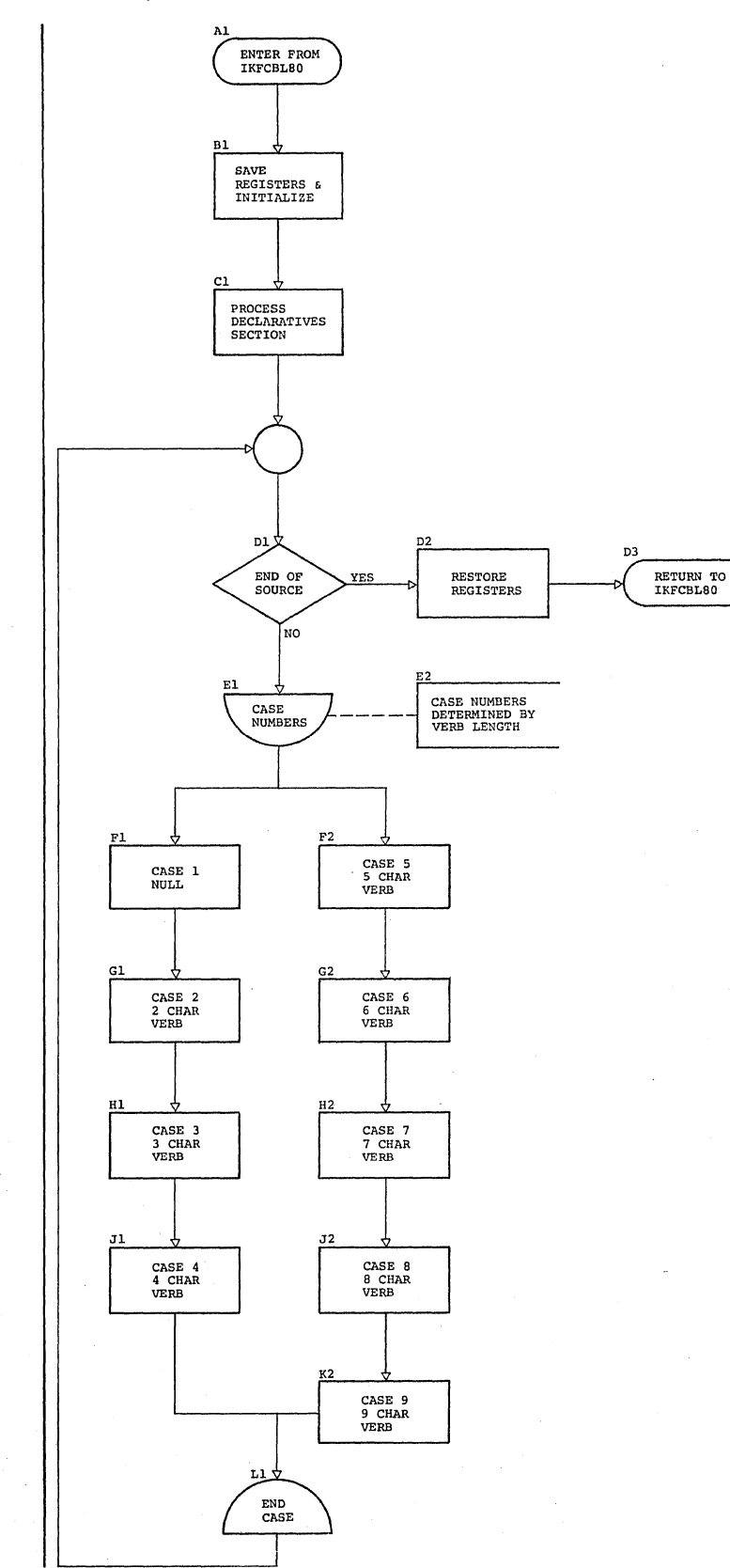

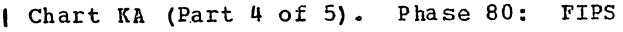

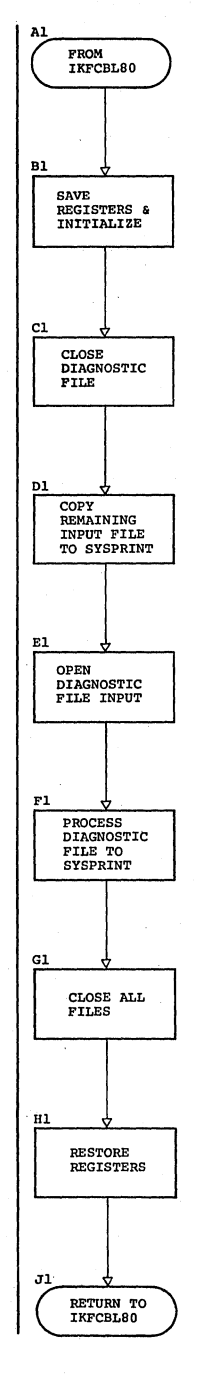

### Chart KA (Part Sof 5). Phase 80: FIPS

### SECTION 4. DIRECTORY

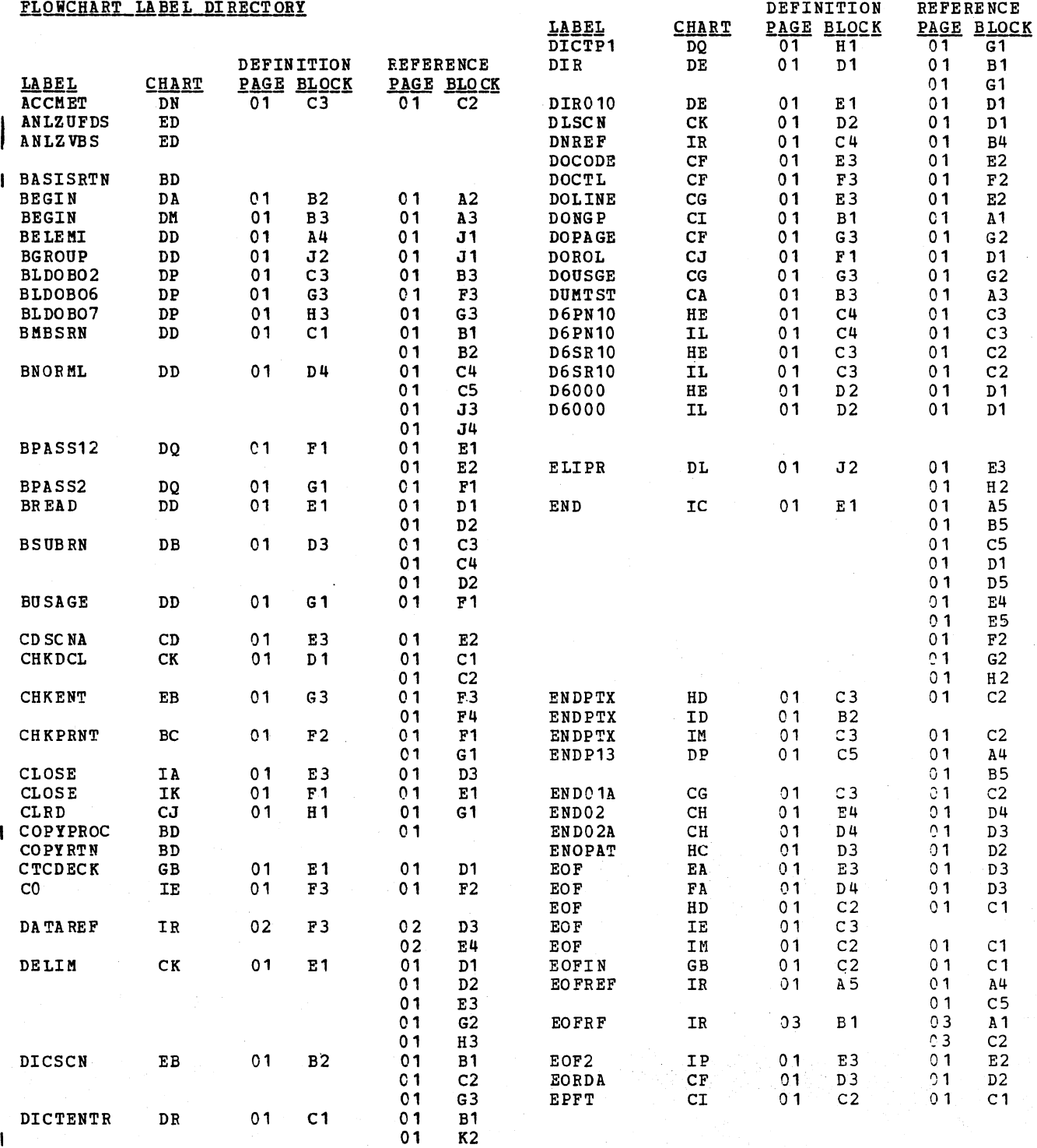

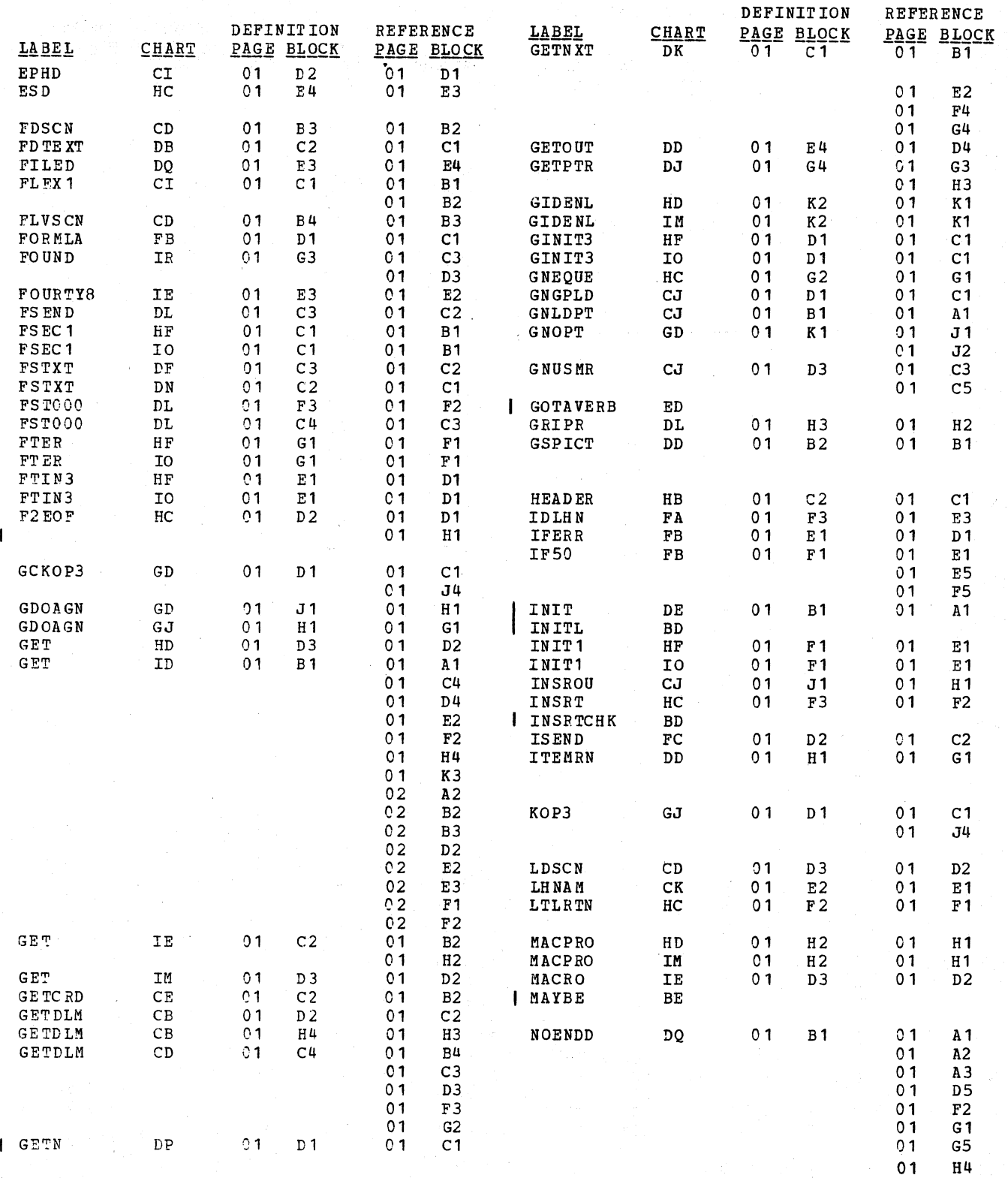

 $\ddot{\phantom{a}}$ 

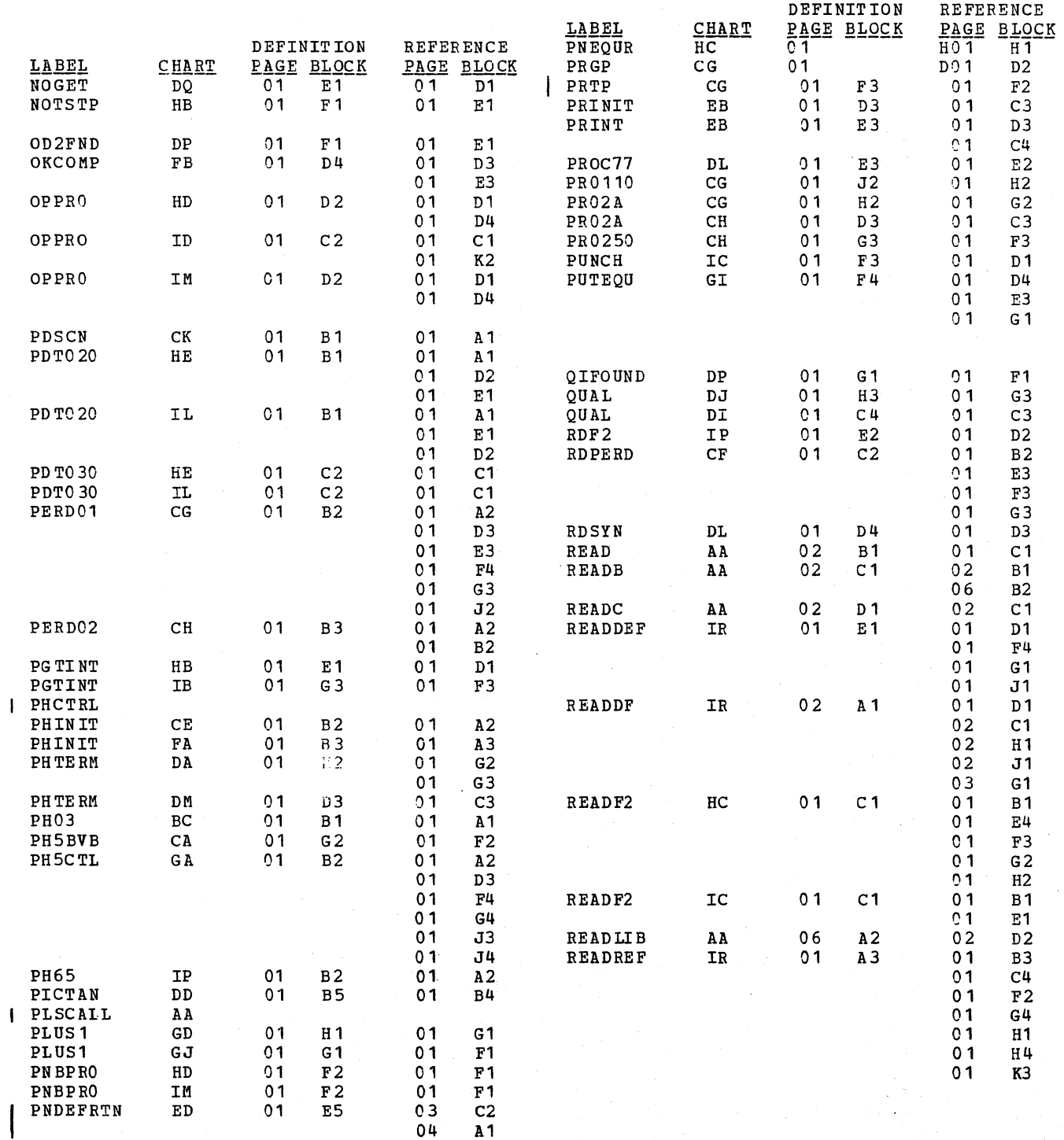

 $\overline{\phantom{a}}$ 

 $\overline{\mathcal{I}}$ 

УÇ,

 $\mathcal{L}^{\mathcal{I}}$ 

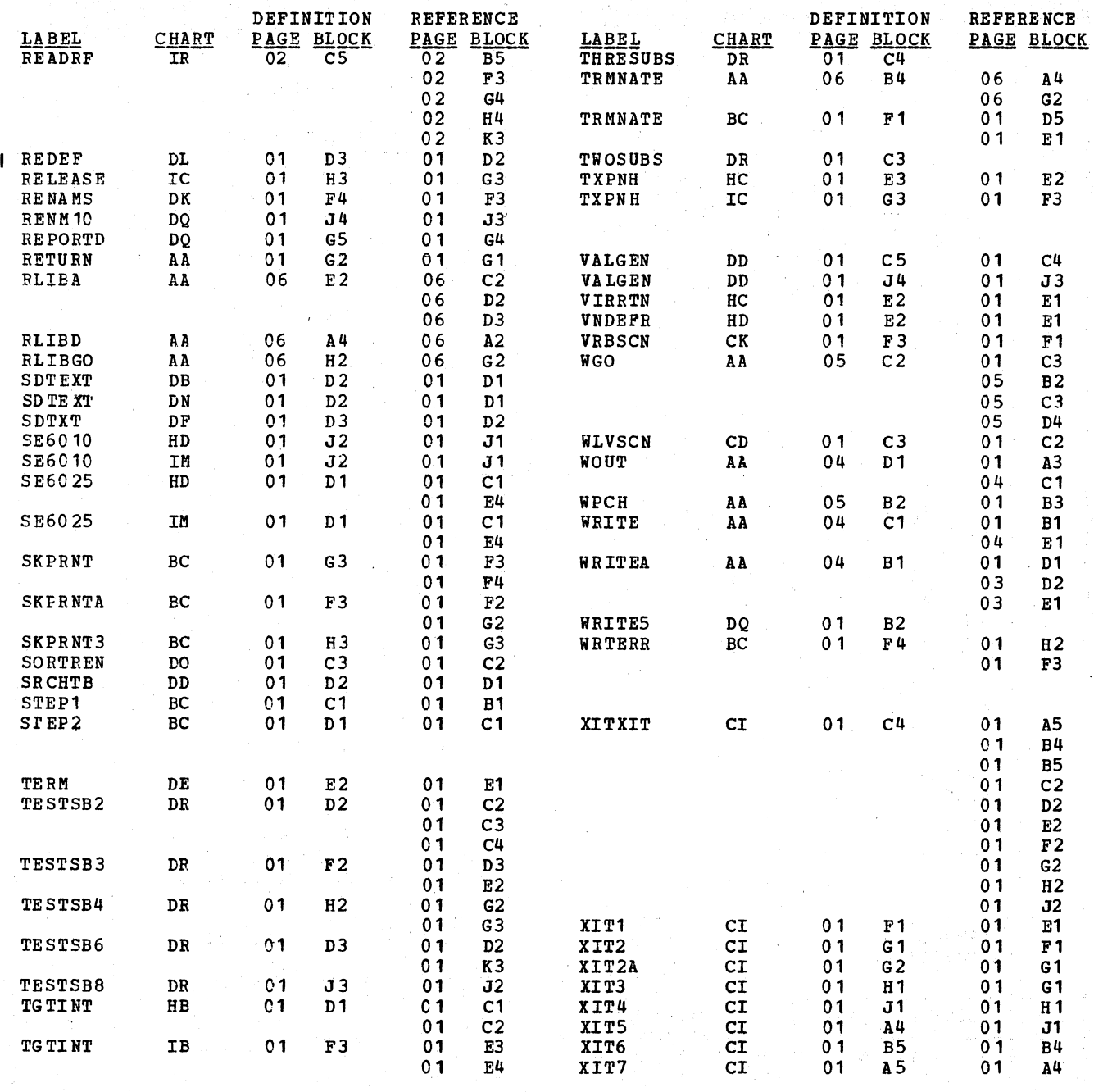

### TABLES USED BY PHASES

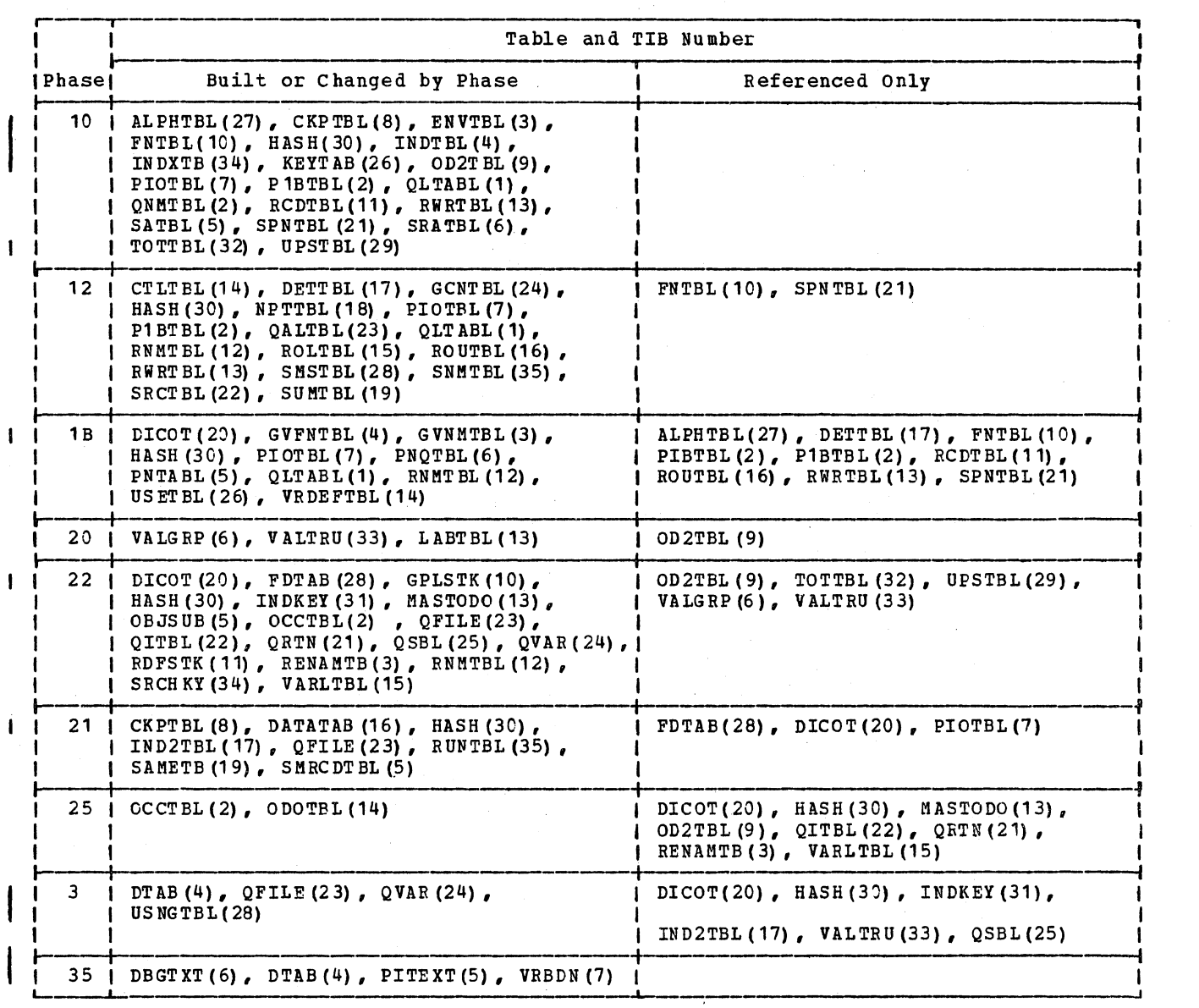

Figure 59. Tables Osed by Phases (Part 1 of 2)

 $\mathcal{L}_{\rm{max}}$  ,  $\mathcal{L}_{\rm{max}}$ 

 $\mathbf{I}$ 

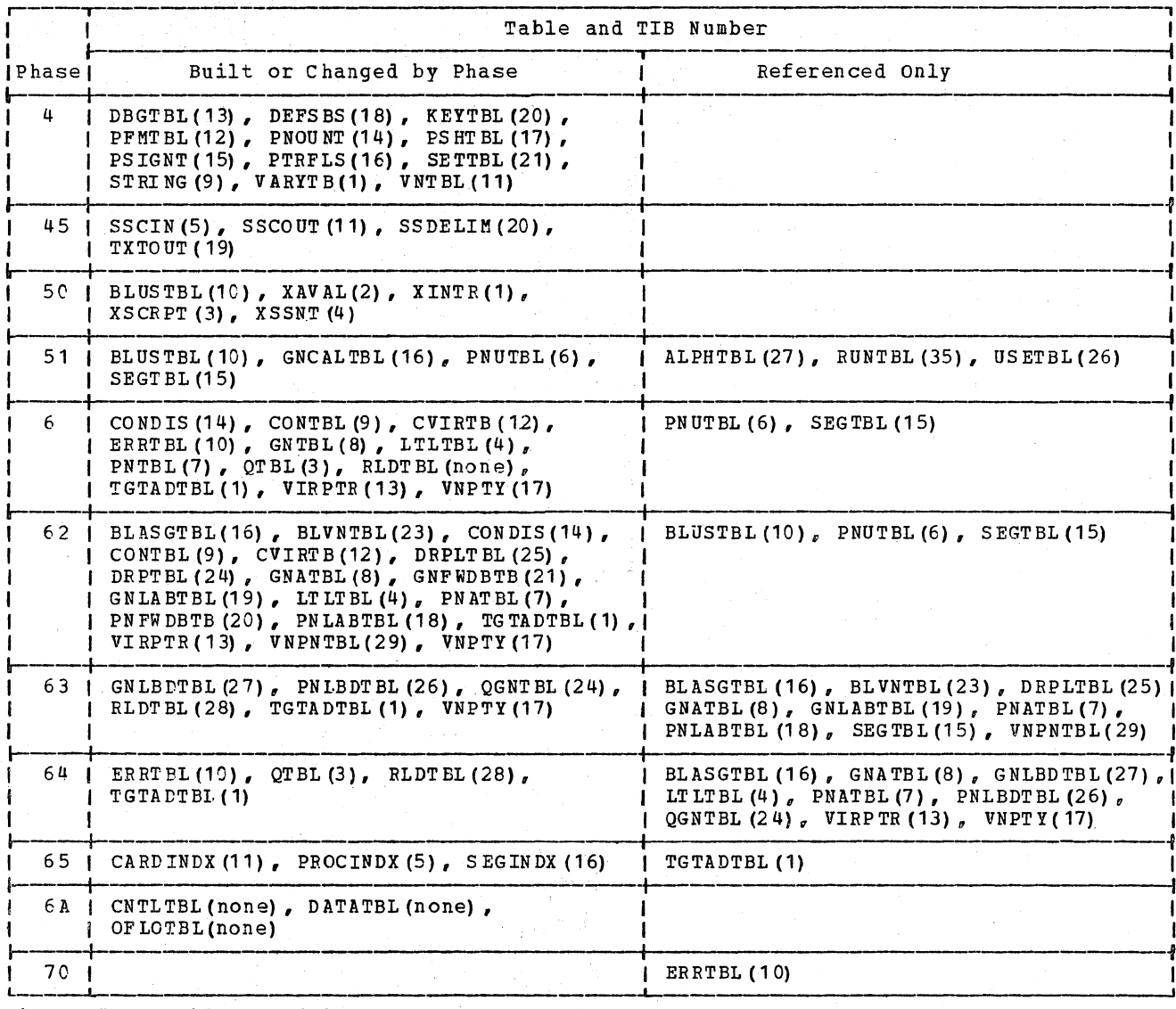

فسيستهد والأرابيب والمتحدث

Figure 59. Tables Used by Phases (Part 2 of 2)

Figure  $.09$ 

 $TIB$ <br>Number

TIB Usage

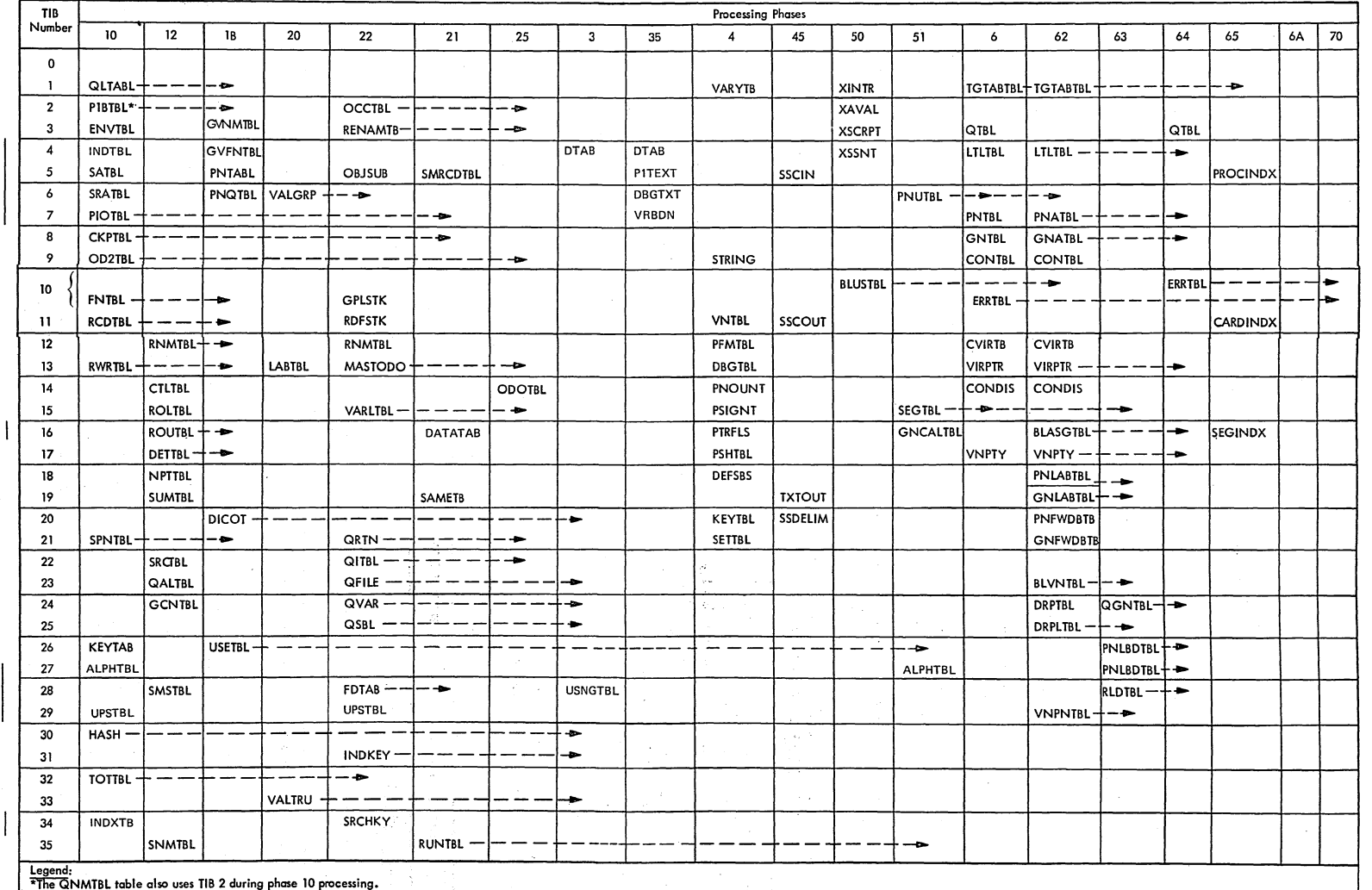

┬

┯

Т

\*\* The REPTAB table (TIB 29) is used only during Phase 02.

Note that the arrowhead indicates the last phase to process the table. Where more than one arrowhead follows a table name, the last<br>phase is either phase 6 or one of the optimizer phases.

 $\sim$ 

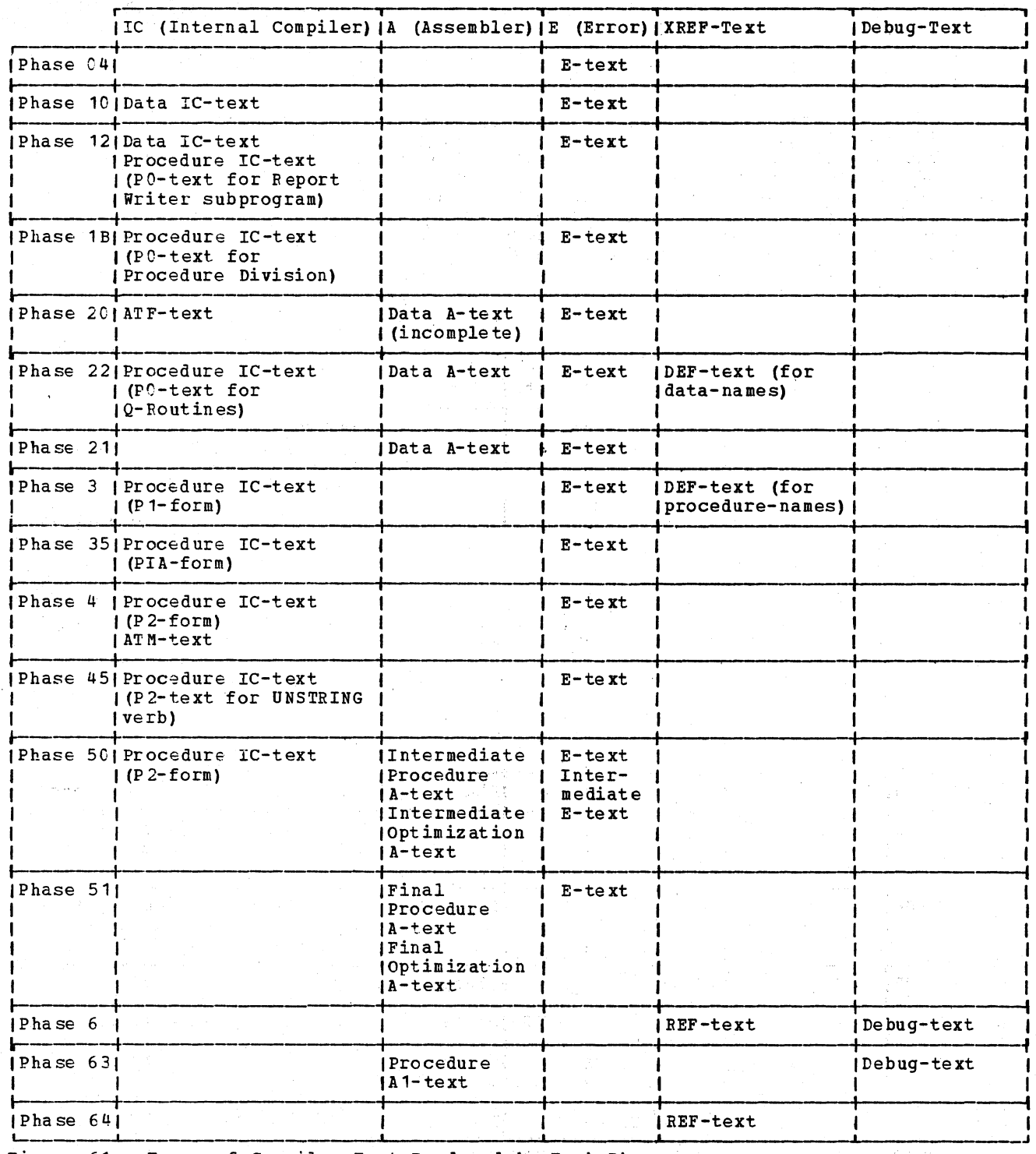

Figure 61. Types of Compiler Text Produced by Each Phase

MICROFICHE DIRECTORIES

This section contains two directories to be used in conjunction with microfiche listings of the compiler. Microfiche names<br>are usually the same as the load module names shown in the directories. Figure 62 associates load modules (listed in phase order) with object module names, the CSECTs<br>they contain, the flowcharts in which they appear, and the chapters of this publication in which they are described.

Figure 63 associates external symbols (listed in alphabetical order) with the load modules in which they appear. Those<br>external symbols that are CSECT names are designated as "SD." Those that are location definitions within a CSECT are designated as "LD."

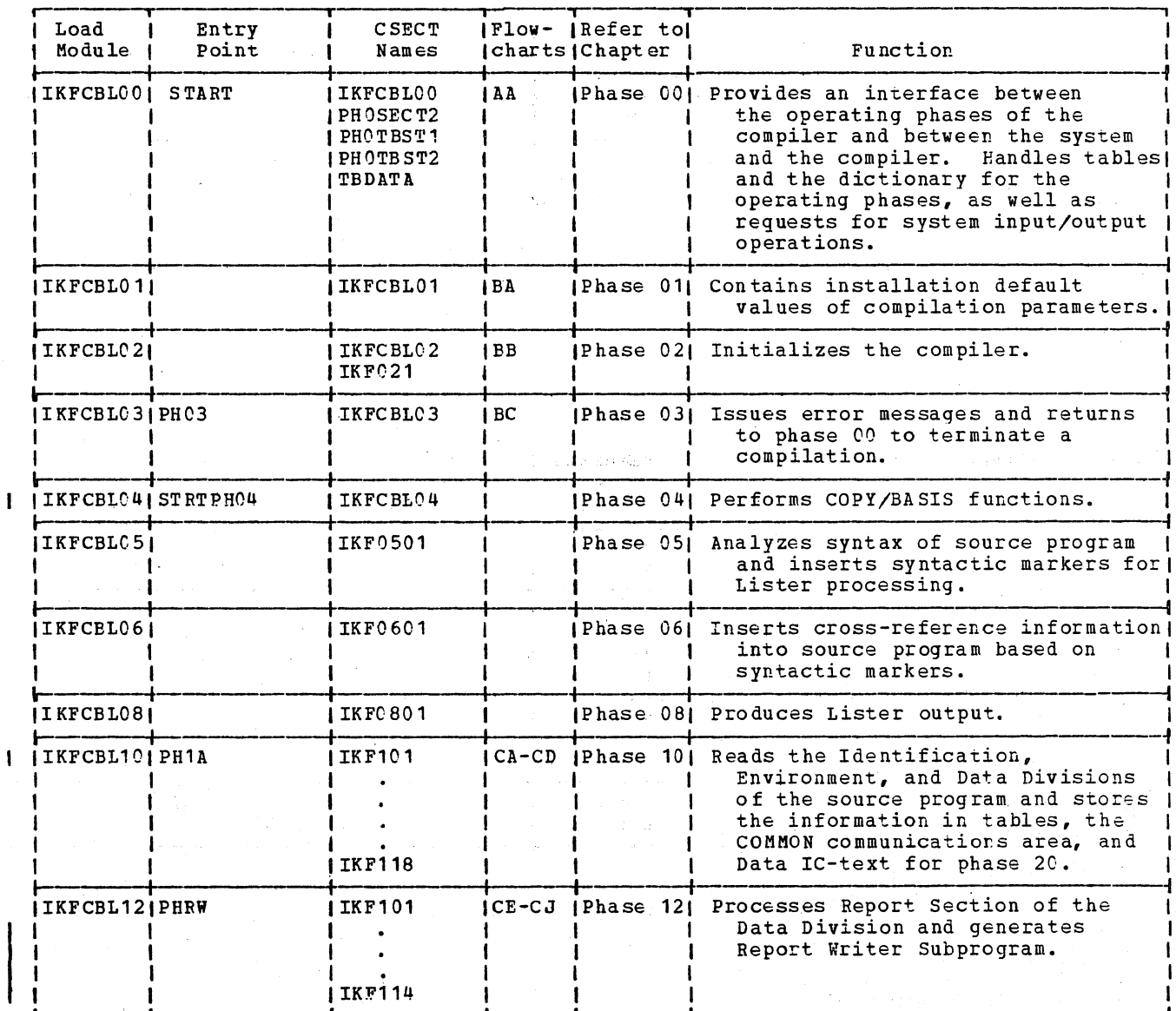

Figure 62. Load Module Directory (Part 1 of 4)

Ì

 $\mathbf{I}$ 

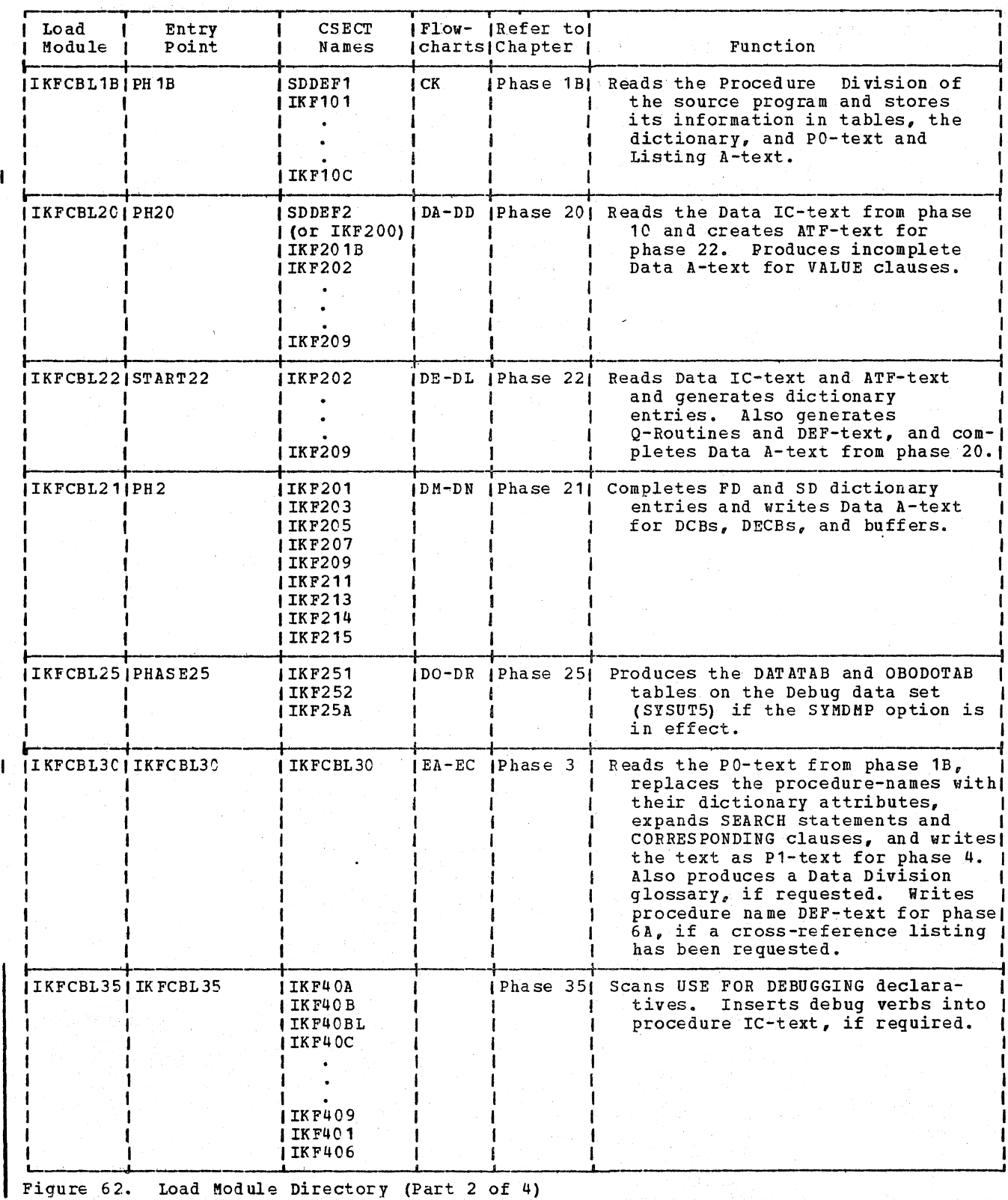

318 Section 4. Directory

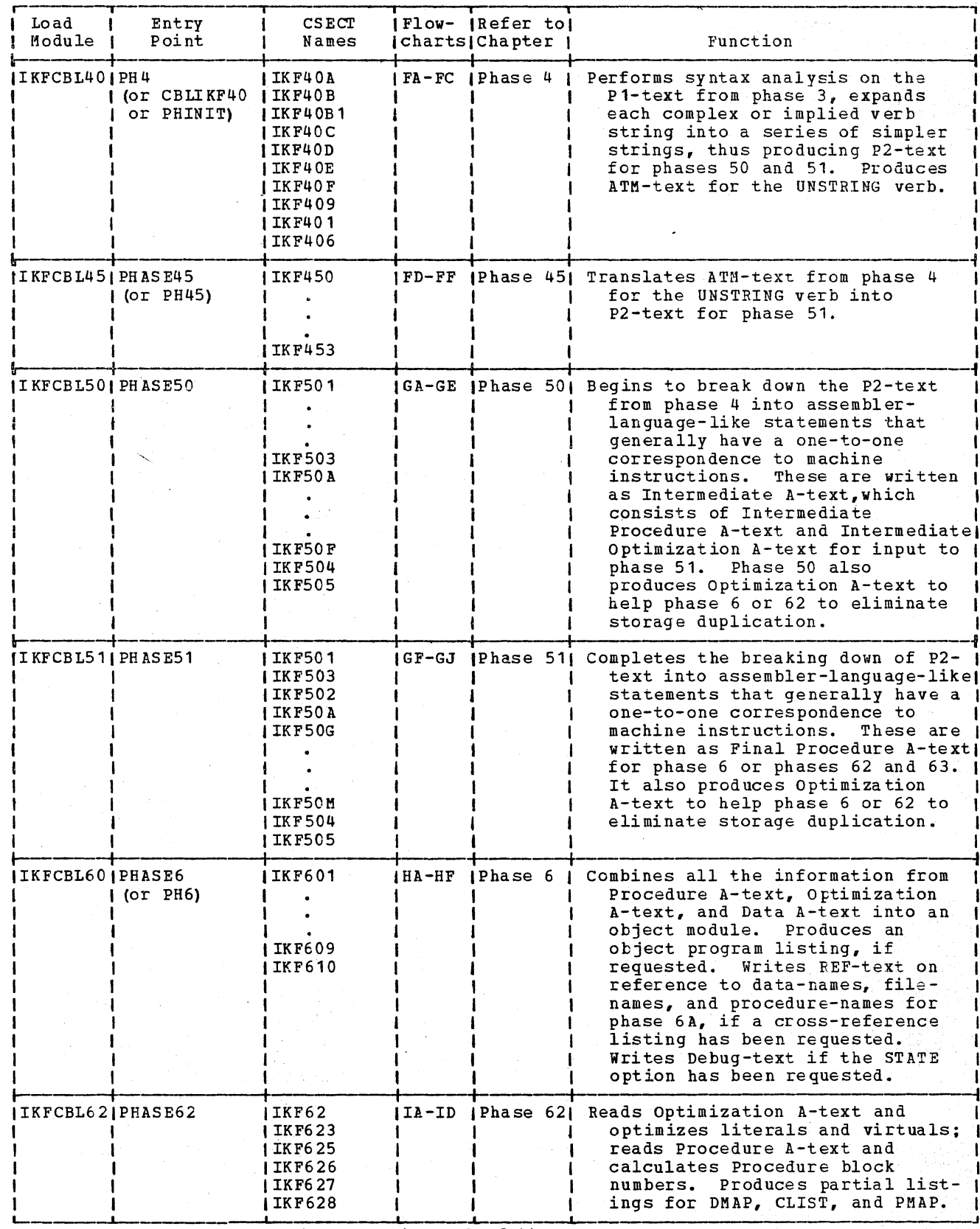

Figure 62. Load Module Directory (Part 3 of 4)

 $\mathbf{I}% _{0}\left( \mathbf{I}_{1}\right)$ 

Microfiche Directories 319

 $\overline{1}$ 

 $\mathbf{I}$ 

 $\overline{\phantom{a}}$ 

 $\mathbf{I}$ 

 $\mathbf{I}$ 

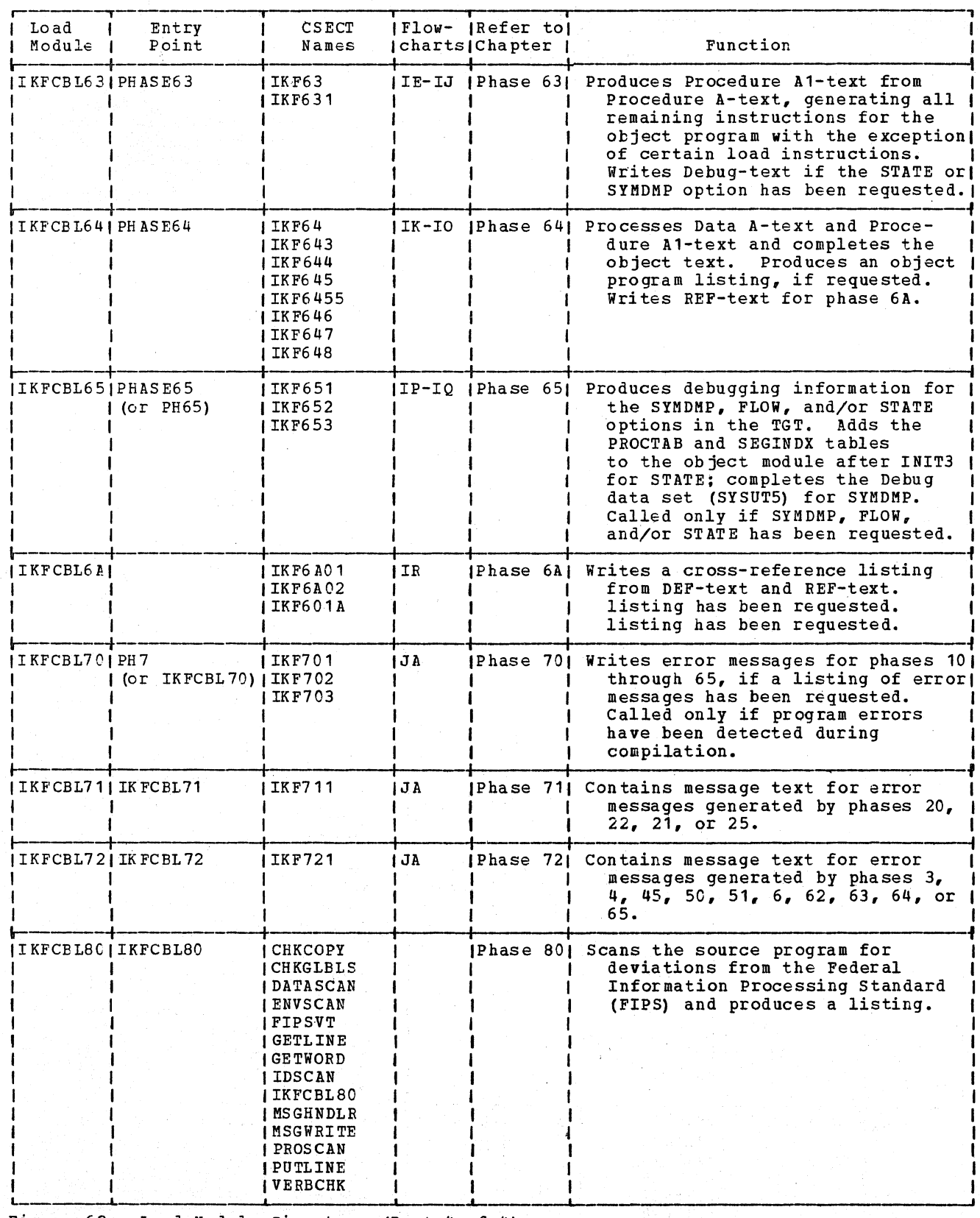

Figure 62. Load Module Directory (Part 4 of 4)

320 Section 4. Directory

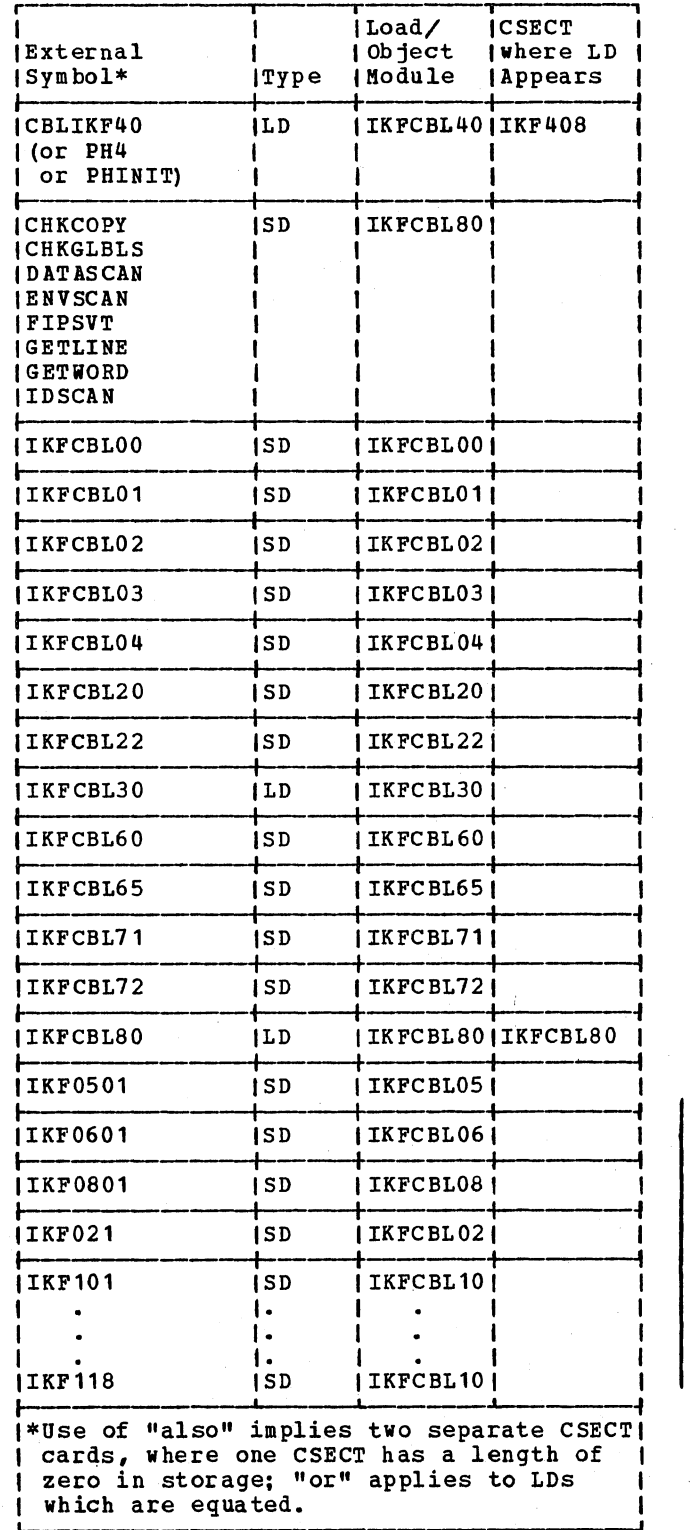

Figure 63 (Part 1 of 5). External Symbol Figure 63 (Part 2 of 5). External Symbol<br>Directory Directory

 $\mathcal{L}^{\text{max}}_{\text{max}}$ 

 $\sim$   $\sim$ 

 $\label{eq:2} \mathcal{M}_{\text{G}}^{\text{G}}(\mathbb{R}^n; \mathbb{R}^n; \mathbb{R}^n) = \frac{1}{\sqrt{2}} \sum_{i=1}^n \mathbb{E} \left[ \mathbb{E} \left[ \mathbb{E} \left[ \mathbb{E} \left[ \mathbb{E} \left[ \mathbb{E} \left[ \mathbb{E} \left[ \mathbb{E} \left[ \mathbb{E} \left[ \mathbb{E} \left[ \mathbb{E} \left[ \mathbb{E} \left[ \mathbb{E} \left[ \mathbb{E} \left[ \mathbb{E} \left[ \mathbb{E} \left[ \mathbb{E$ 

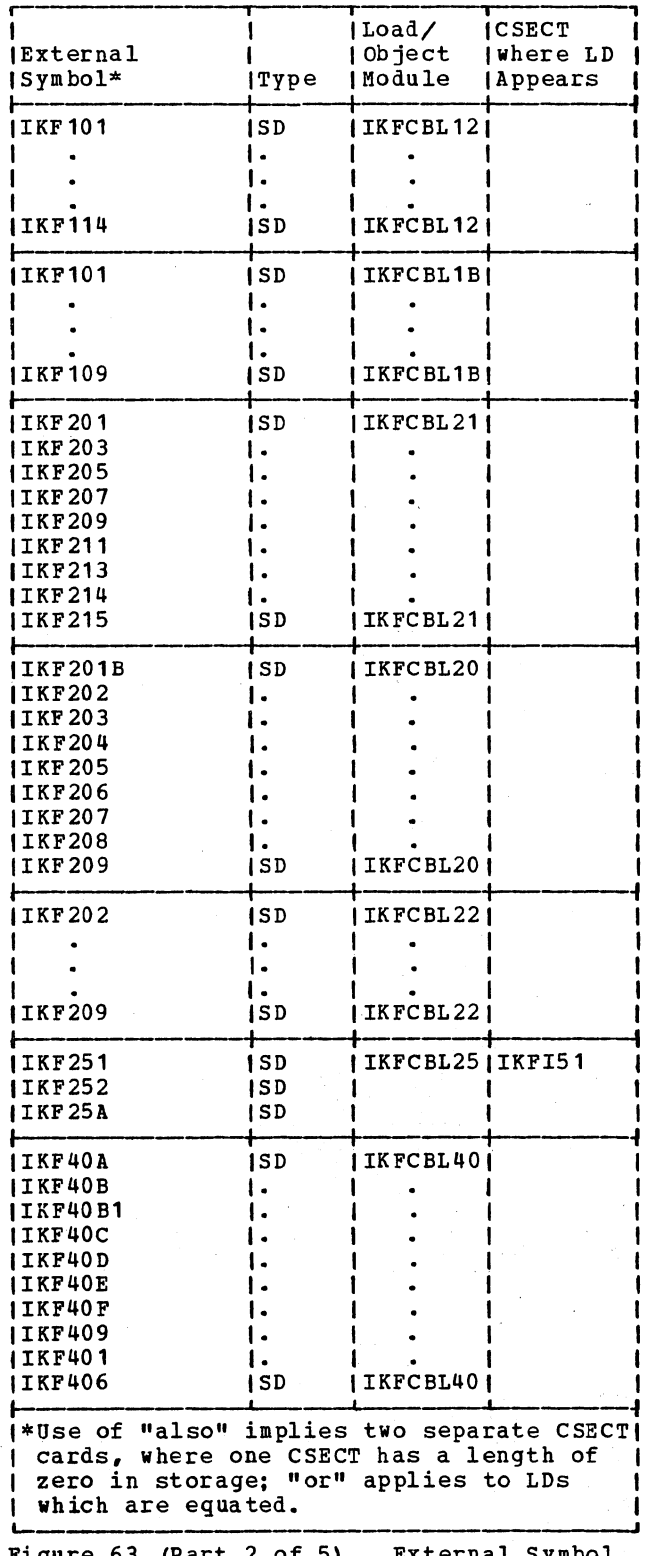

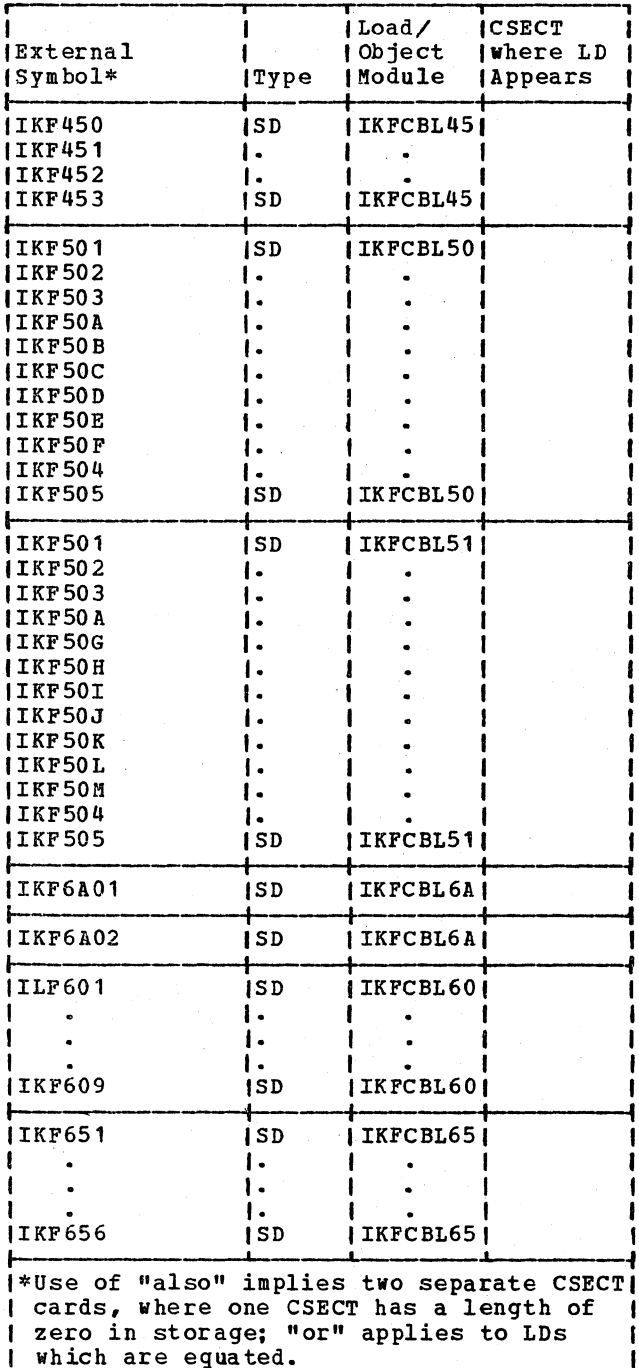

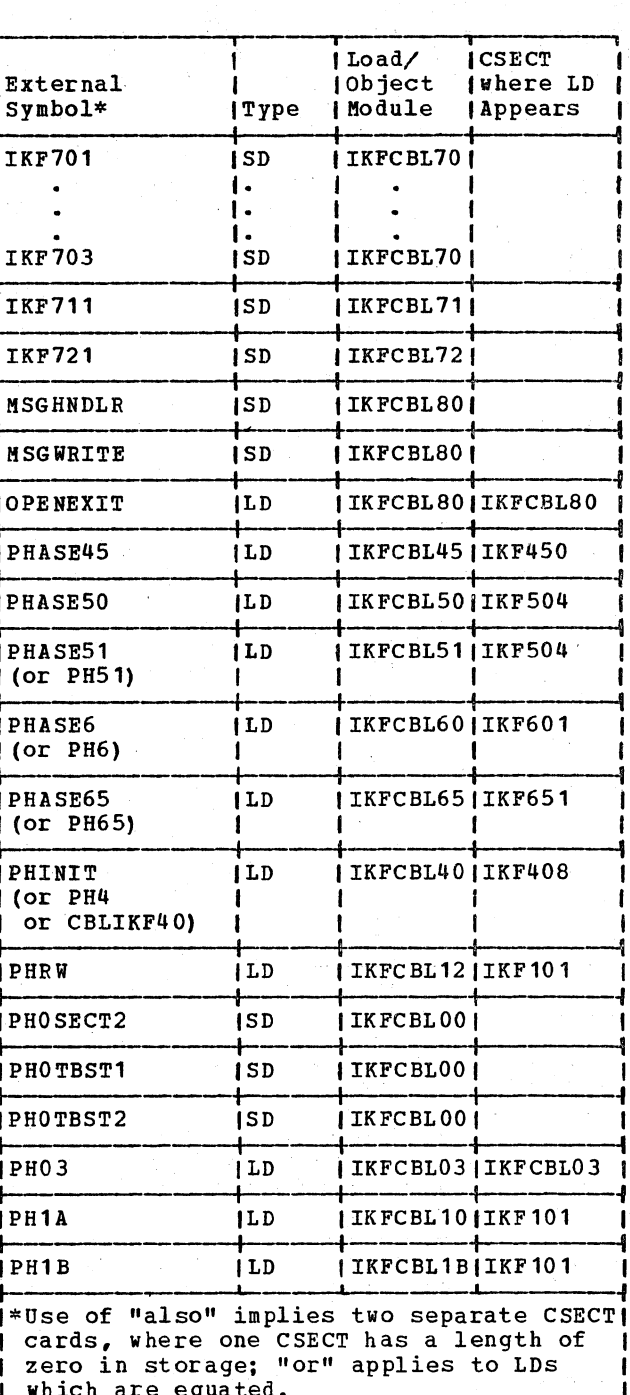

Figure 63 (Part 3 of 5). External Symbol Directory

Figure 63 (Part 4 of 5). External Symbol<br>Directory

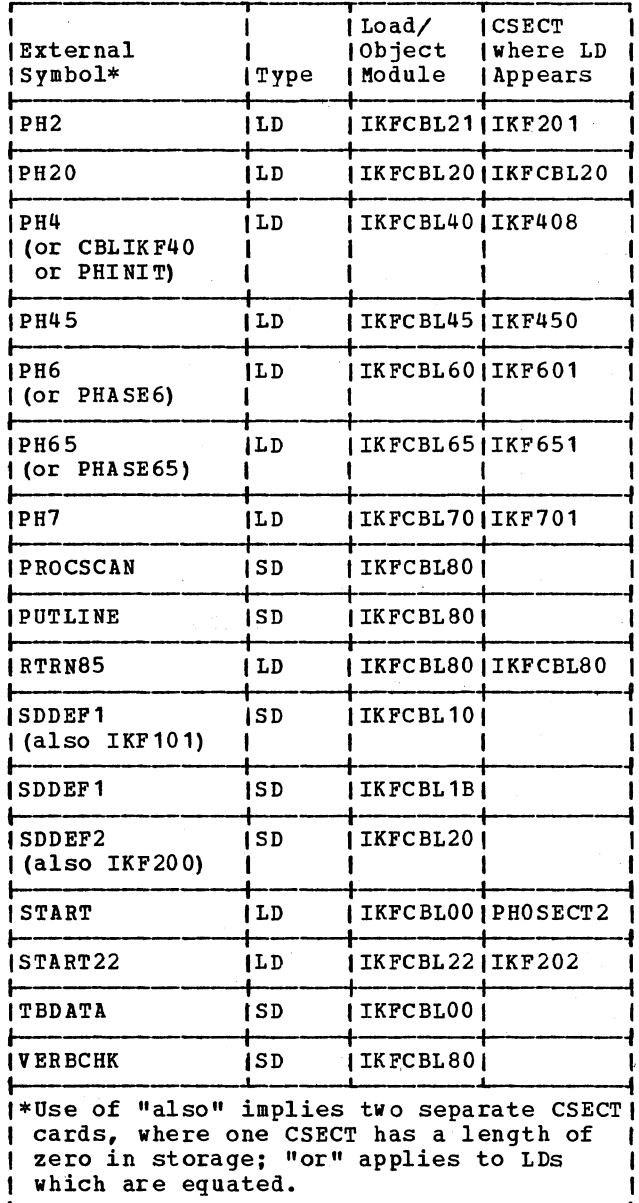

Figure 63 (Part 5 of 5). External Symbol<br>Directory

 $\frac{1}{\sqrt{2}}$ a a fara a sa

#### SECTIQN 5. DATA AREAS

**2**2. 安全

#### COMMUNICATIONS AREA (COMMON)

The communications area (COMMON) is resident in storage throughout compilation at the beginning of phase 00. The format of COMMON is defined as DSECTs *in* the remainder of the phases and, therefore, each phase can refer to any cell in COMMON by its own name.

Phase 00 passes a parameter list to each phase, the first word of which always contains the address of COMMON. The phases use this value to set up and maintain. a register which points to COMMON, as shown in Figure 64.

Much of the information saved in COMMON by phases 10 through .51 is used by phase 6 or 62 to form the Task Global Table (TGT) and Program Global Table (PGT) of the object program.

When the BATCH option has been specified, certain cells in COMMON are reset to their original values by routines in phase 02 for subsequent compilations after the first. These cells are indicated by an asterisk following the cell name.

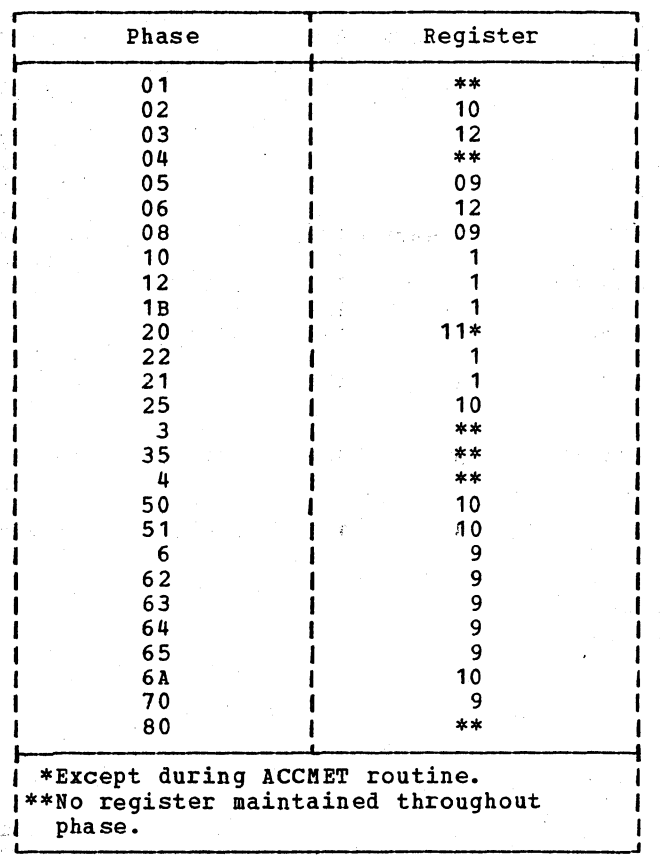

 $\mathbf{I}$ 

Figure 64. Registers Pointing to COMMON

 $\pm$
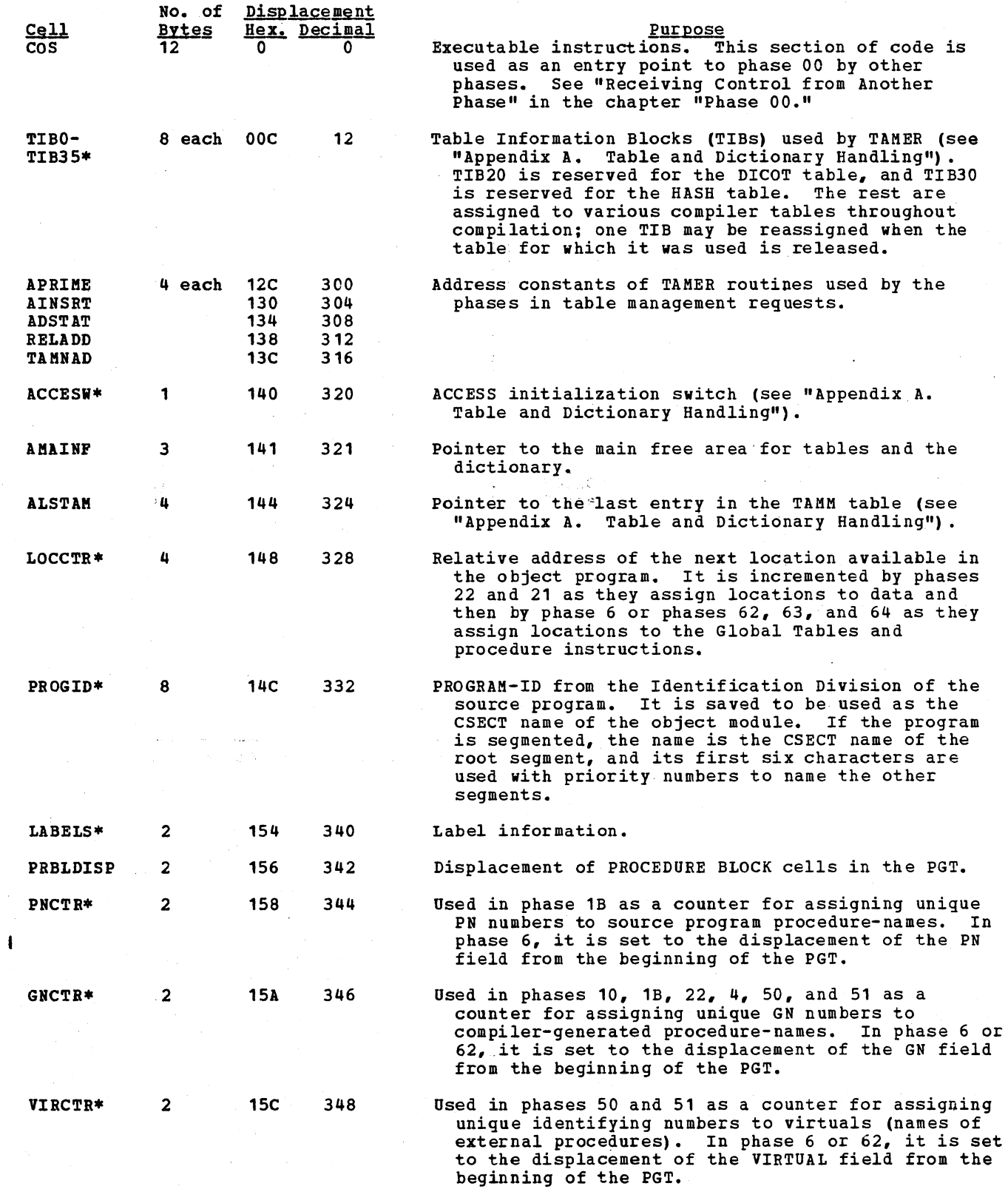

 $\mathfrak s$ 

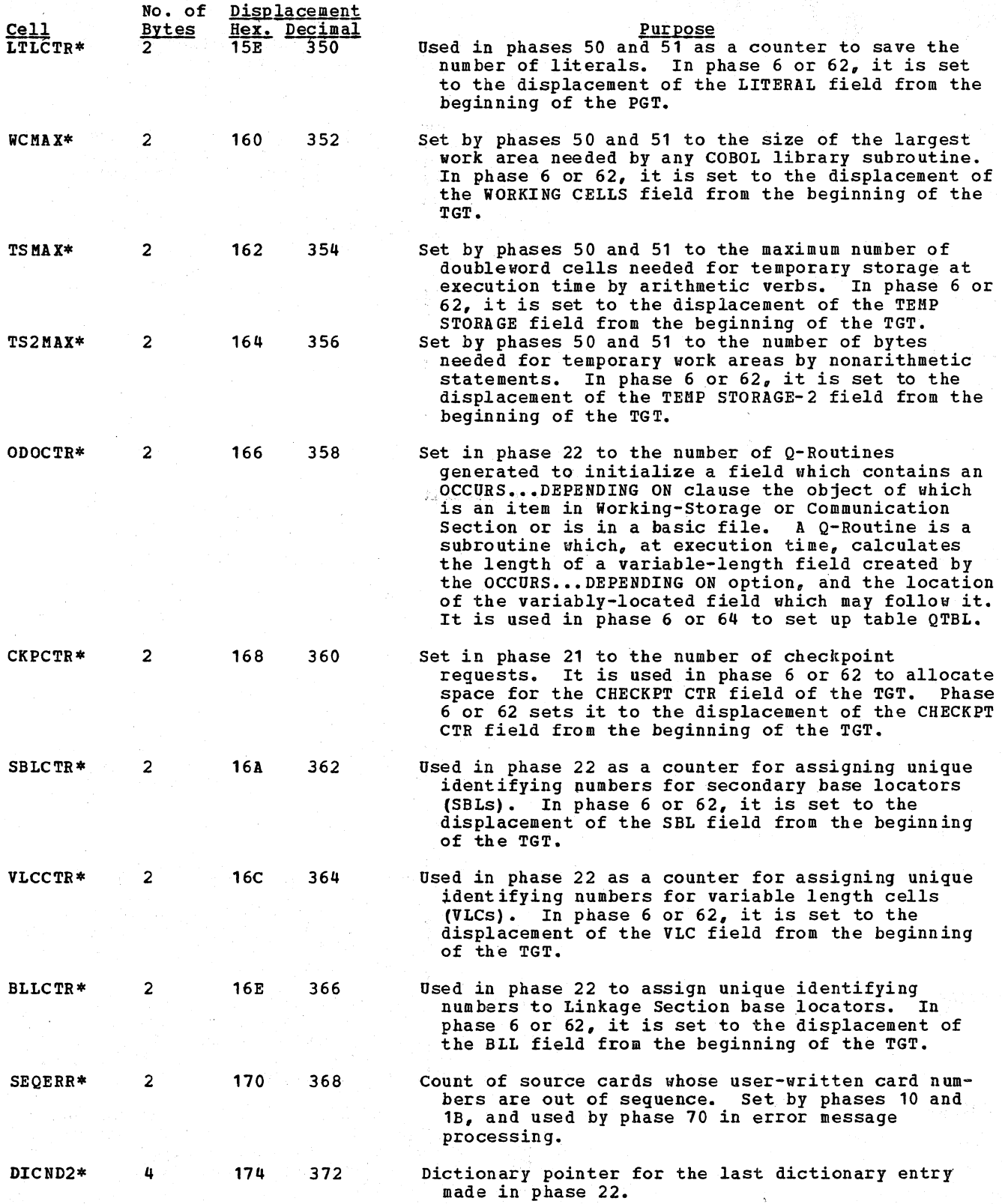

بأجابات والمتاسيس والمحاسبات الأرادي

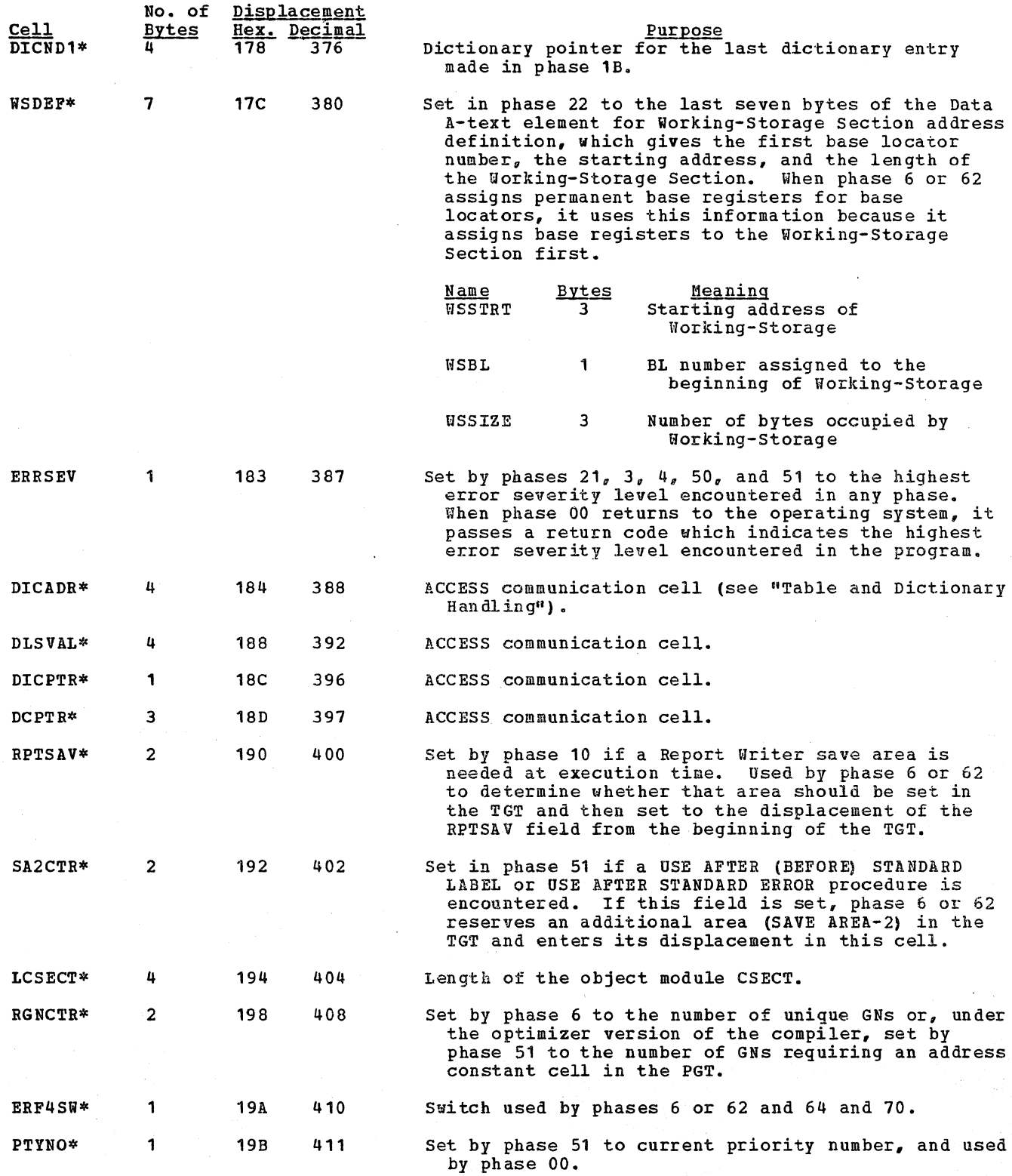

 $\bar{z}$ 

 $\mathcal{L}_{\mathcal{A}}$ 

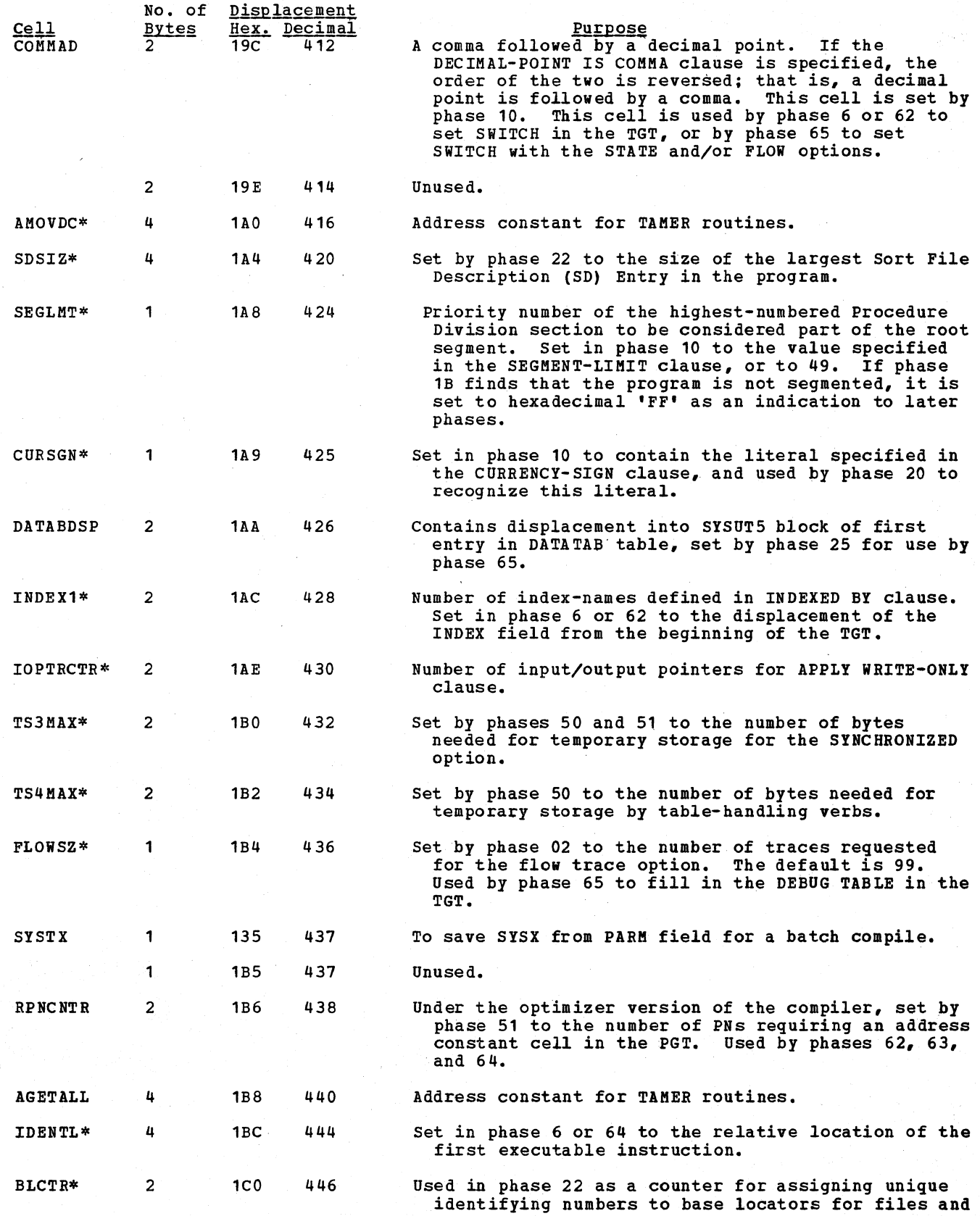

 $\ddot{\phantom{a}}$ 

328 Section 5. Data Areas

أنساء

 $\mathbb{Z}^2$ 

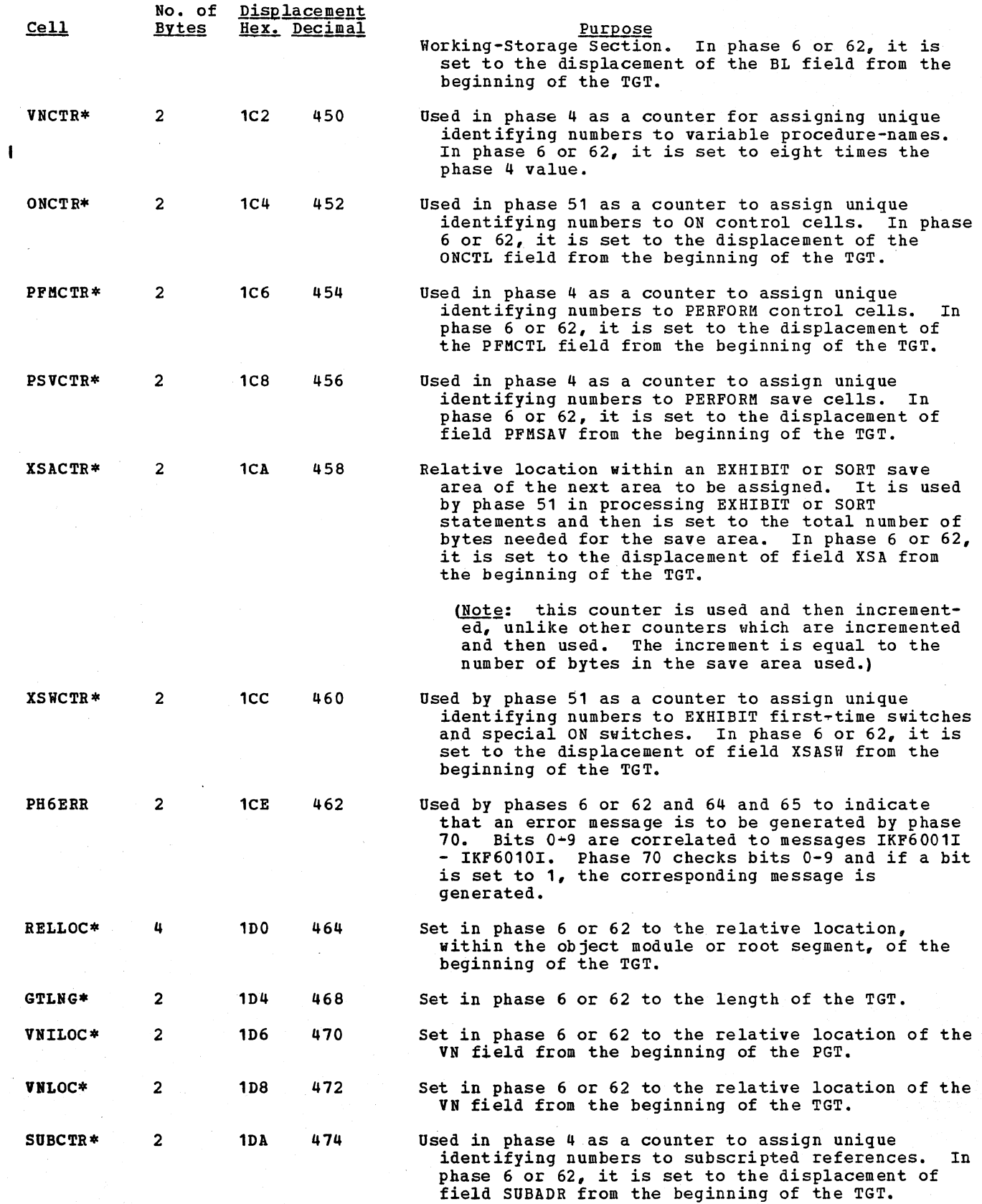

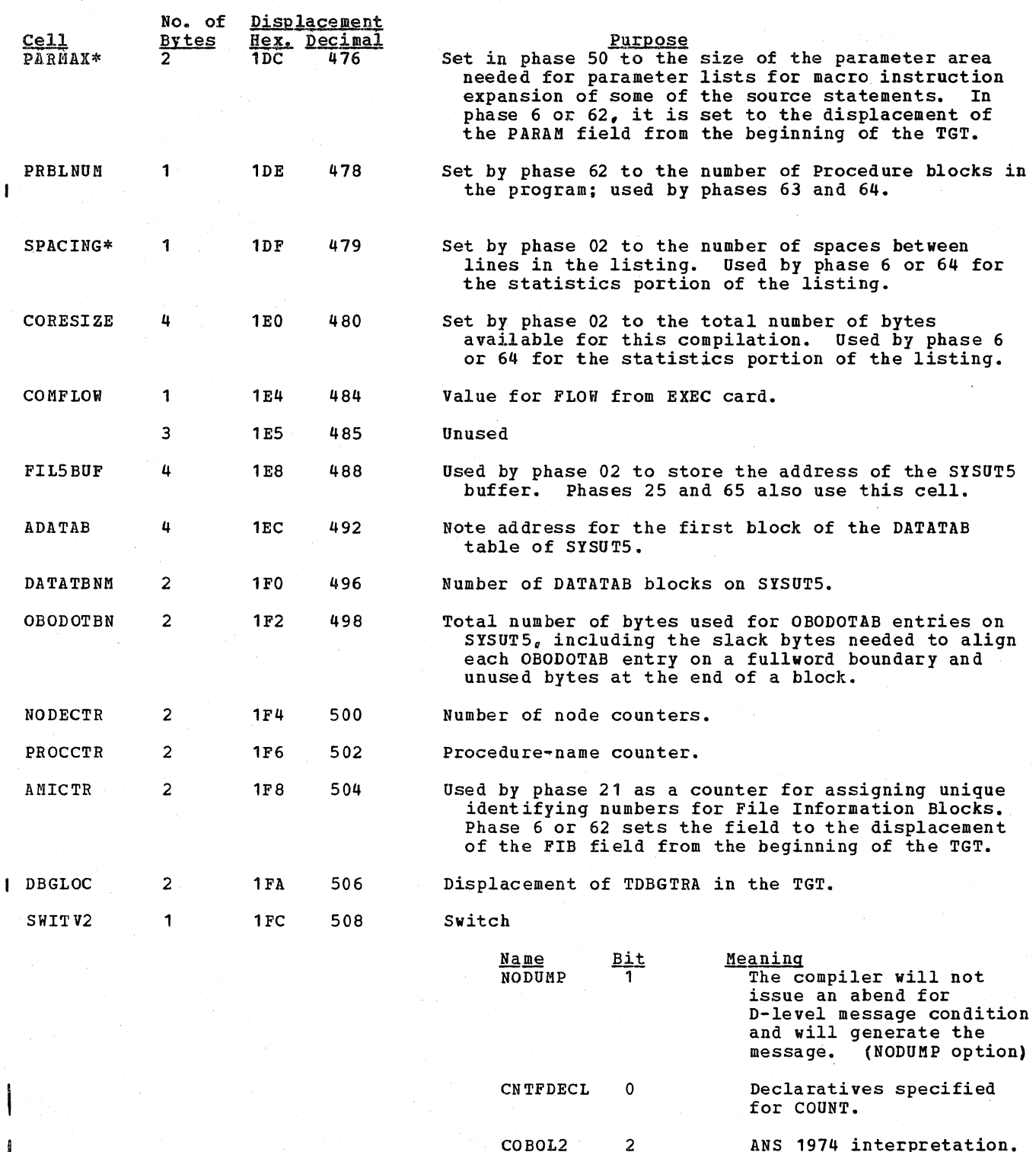

LSTRETXT 3 INFOMSG 4 ANS 1974 interpretation. If E-text from phase 04. On if messages present

that FIPS cannot process.

1FD

509

Unused

3

 $\pmb{\mathfrak{g}}$  $\mathbf{I}$ 

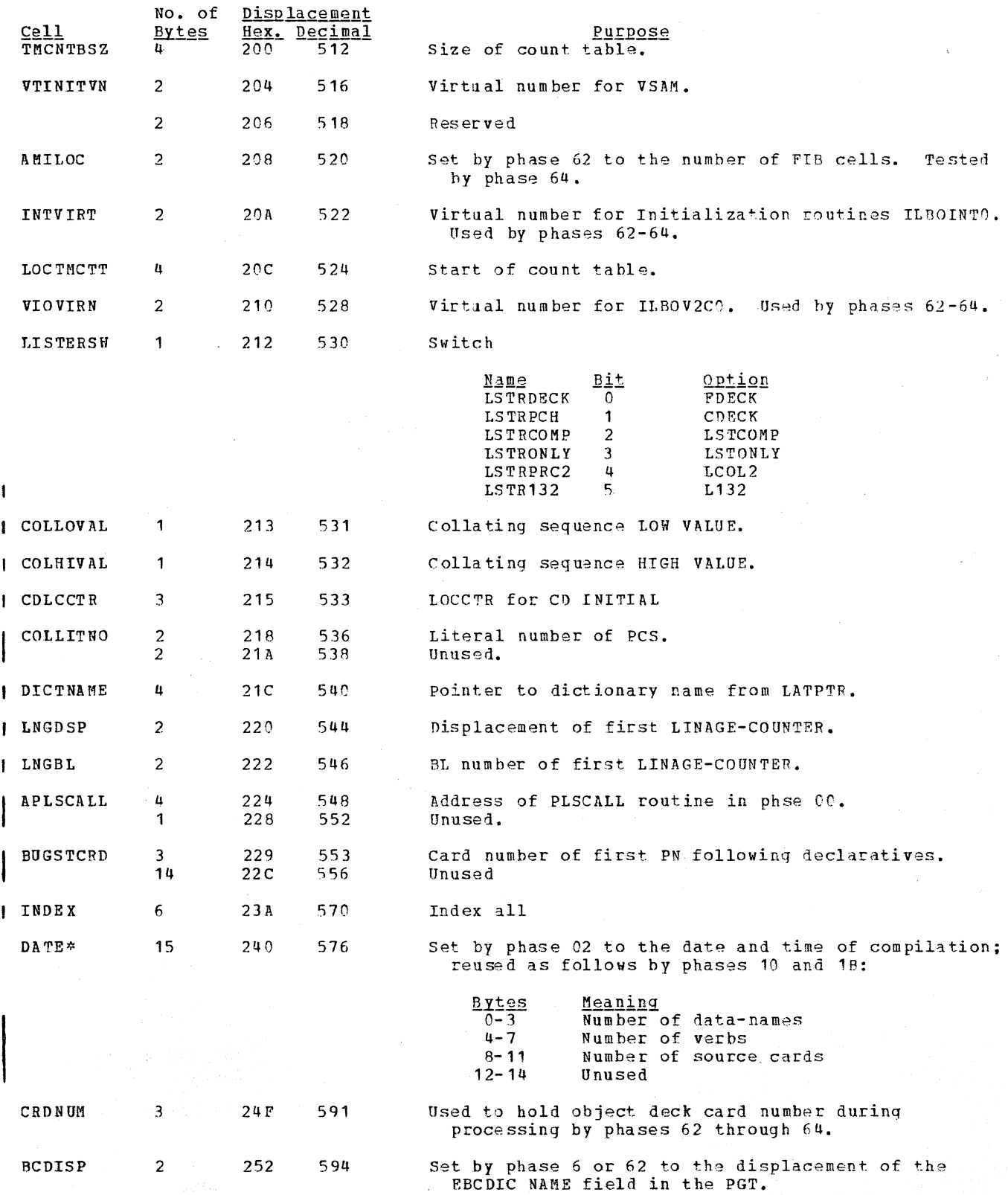

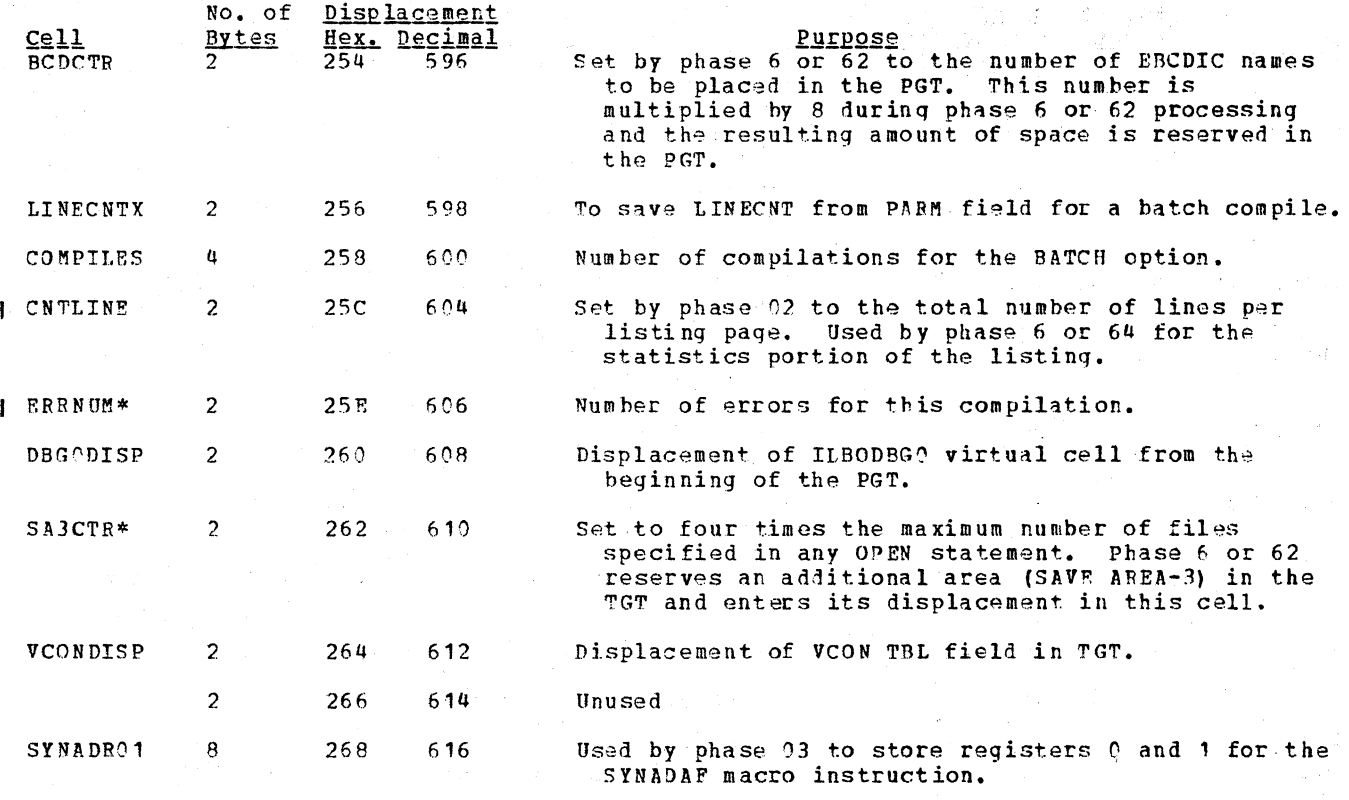

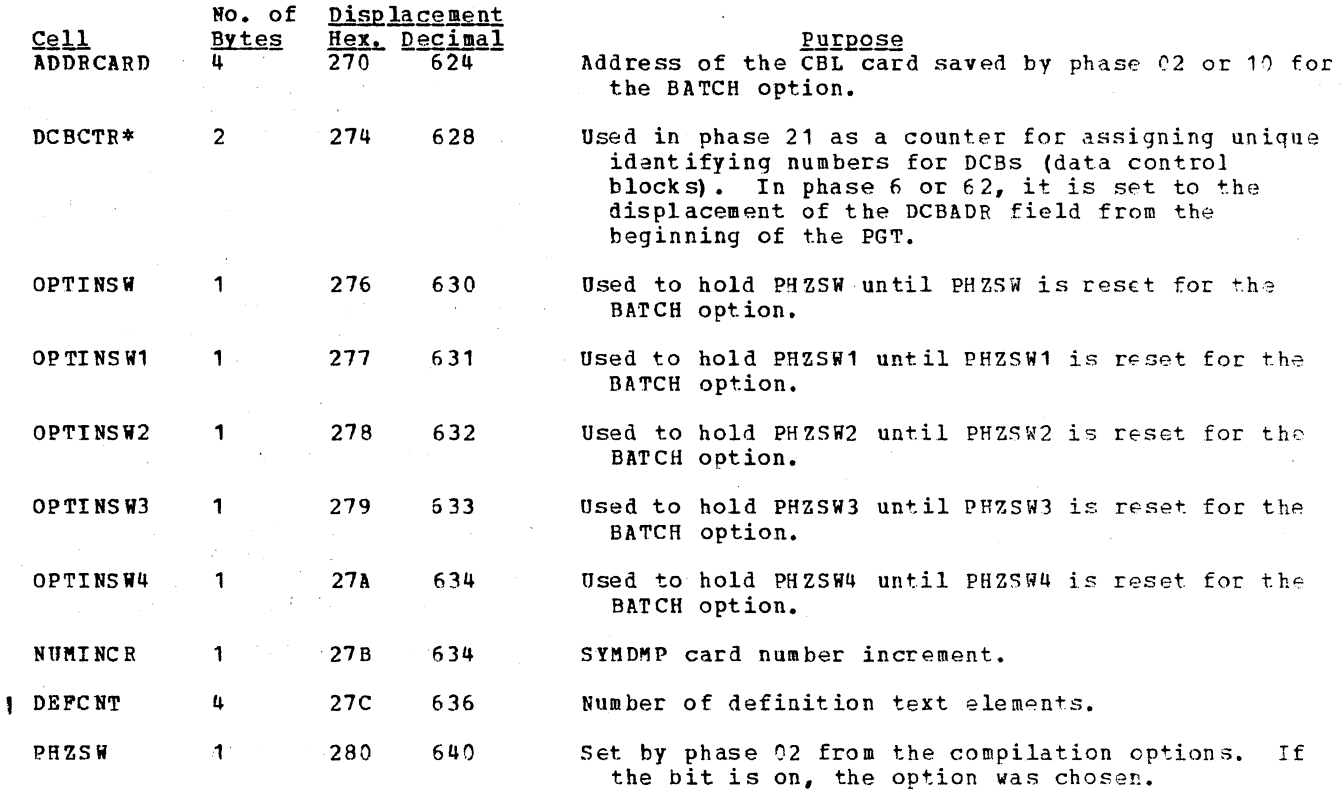

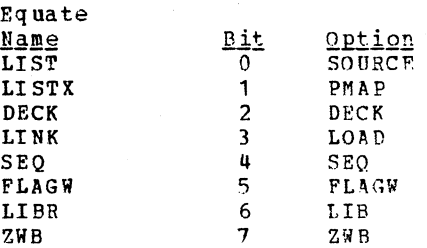

SYMSK

When SYNTAX is specified Phase 00 turns off all the bits to negate the options listed bplow. *TF*  CSYNTAX is specified ~nd 000 or more error: (~) or disaster (D) level message is found, phase 21, 30,  $40$ , or 50 turns off all the bits to negate the options listed below.

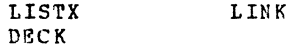

PHZSW1 1

281 641

Same as PRZSW for additional options.

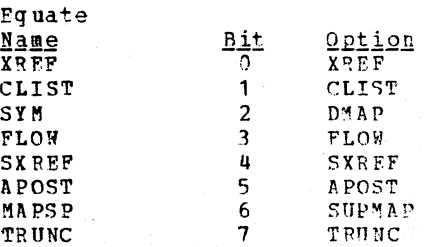

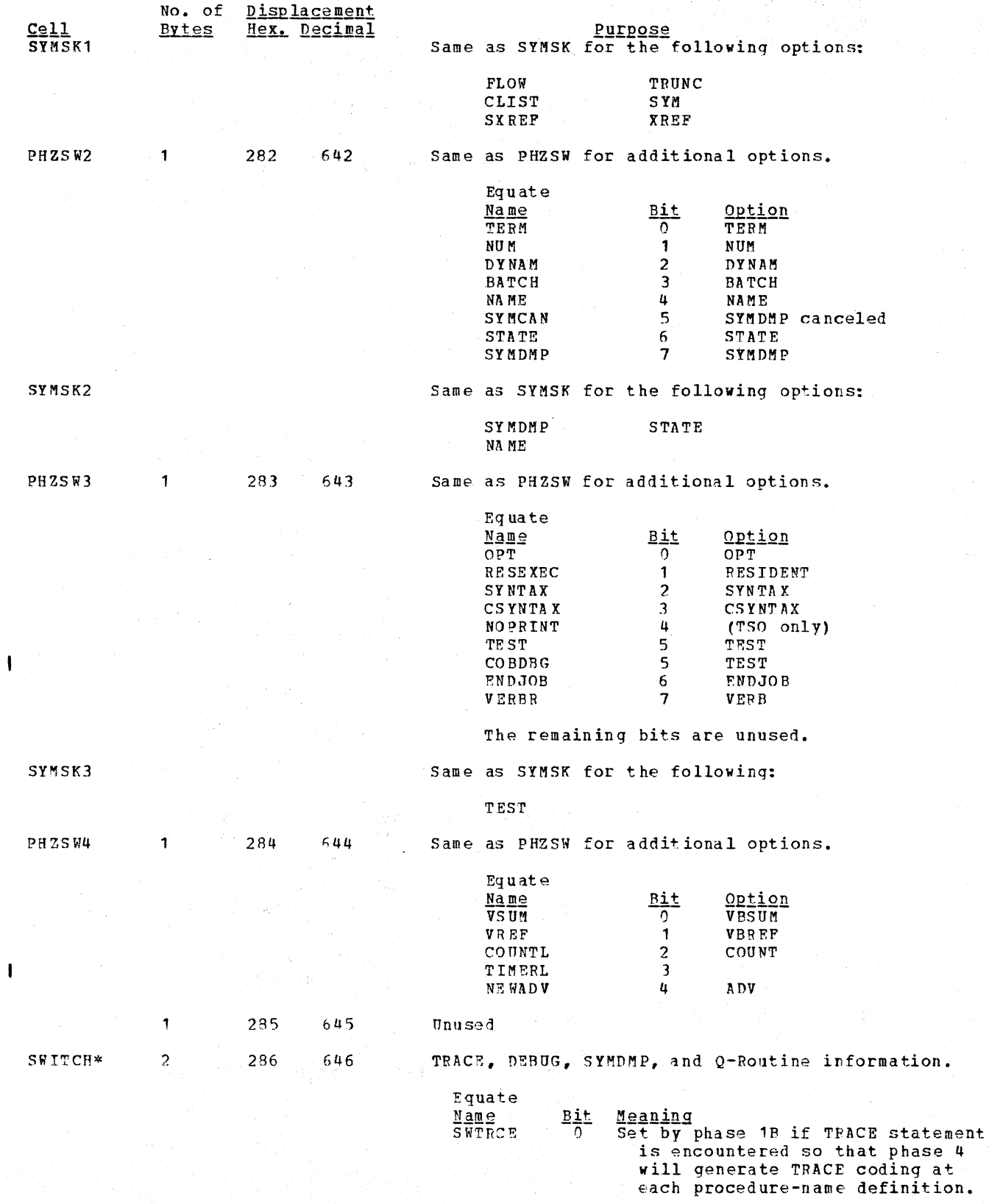

 $\mathbf{I}$ 

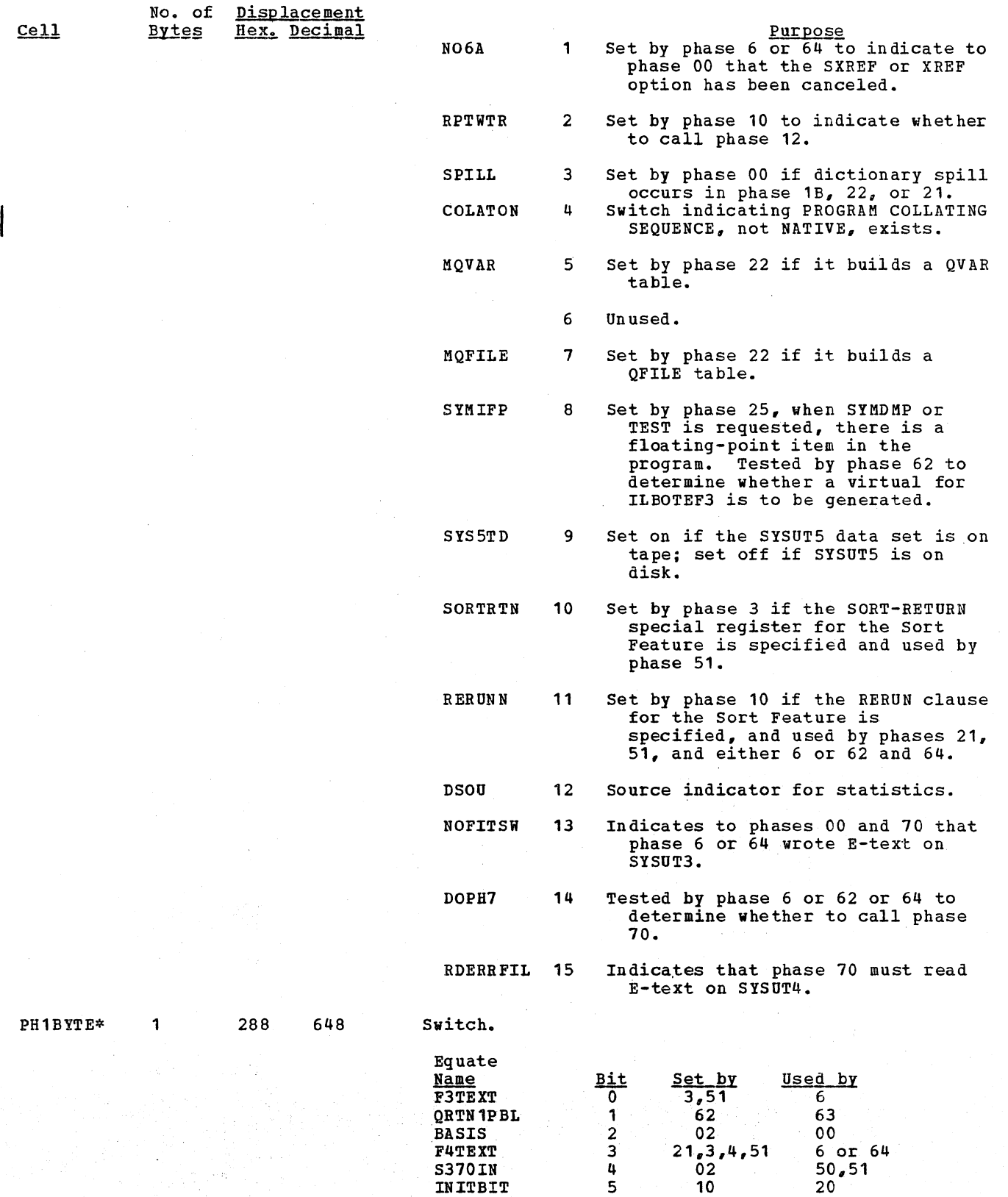

EOPPH1 UPSIBT

 $\overline{\phantom{a}}$ 

6 7

10 10

Communications Area (COMMON) 335

1B 20  $\mathbf{I}$ 

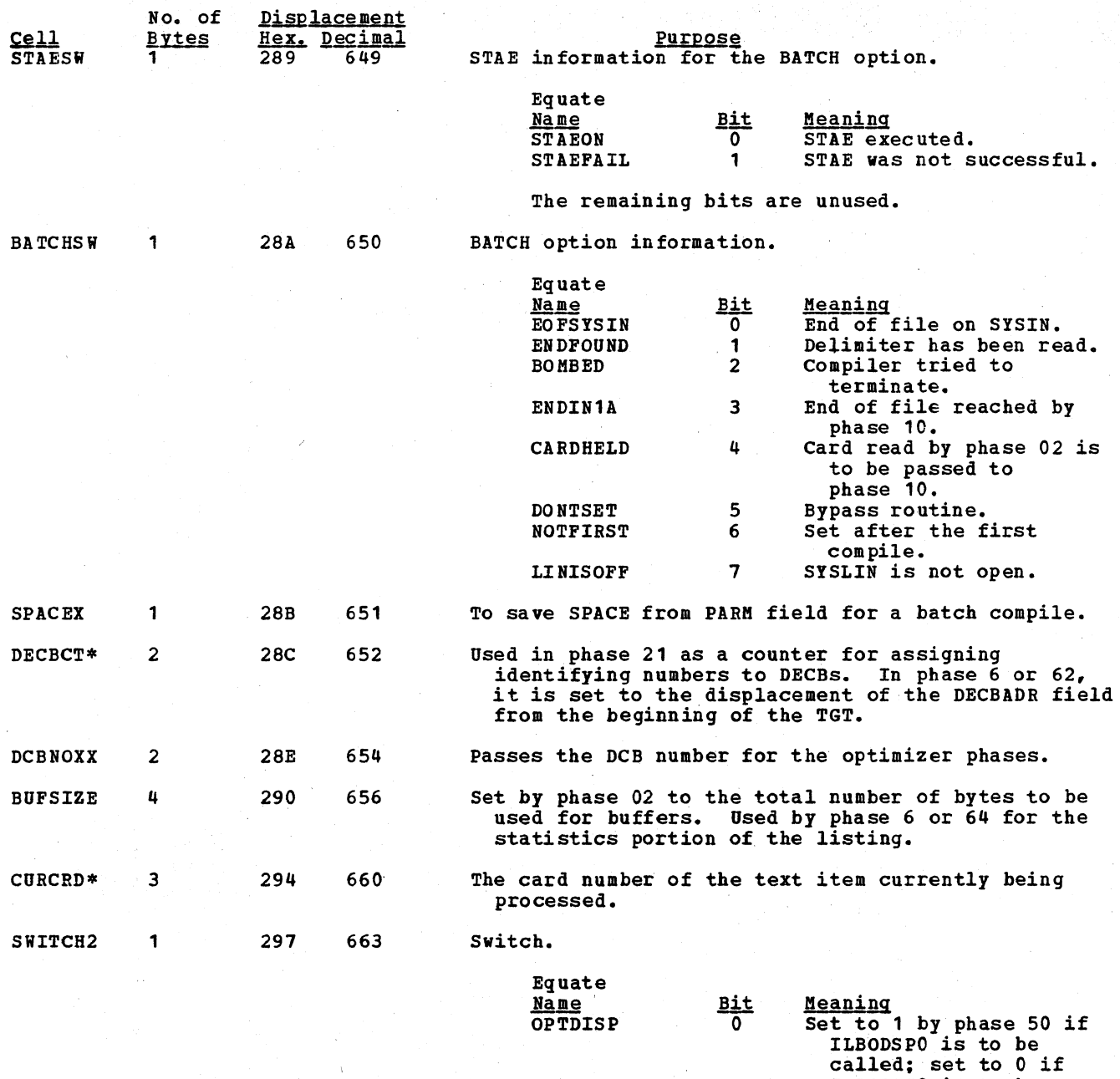

PH63NOPR

1

Set to 1 by phase 62 if phase 63 is to perform no processing but call phase 64

ILBODSSO is to be

called

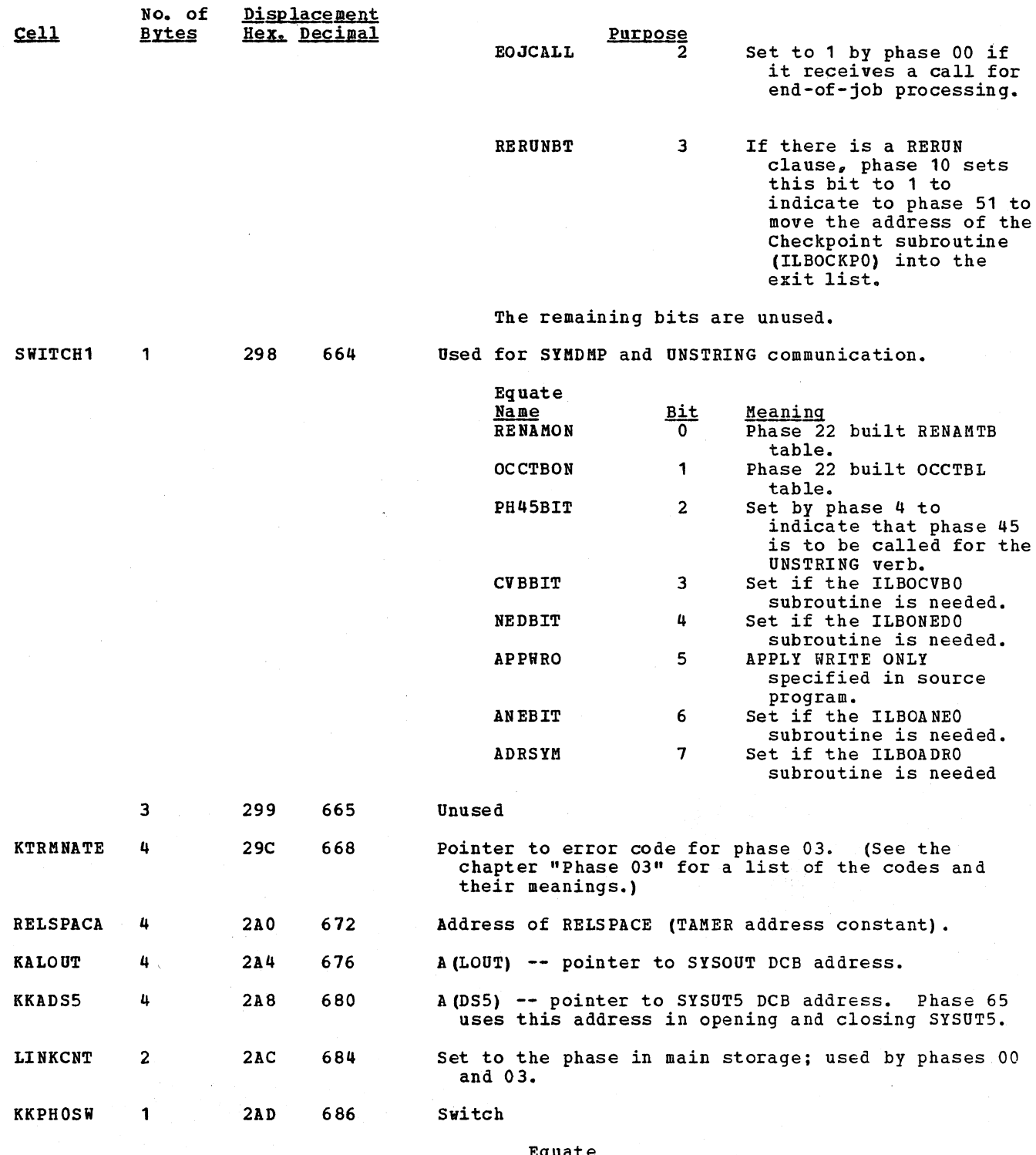

Equate<br><u>Name</u><br>KKPHORT

<u>Meaning</u><br>Phase 00 has issued a RETURN macro instruction

The remaining bits are unused.

 $rac{Bit}{7}$ 

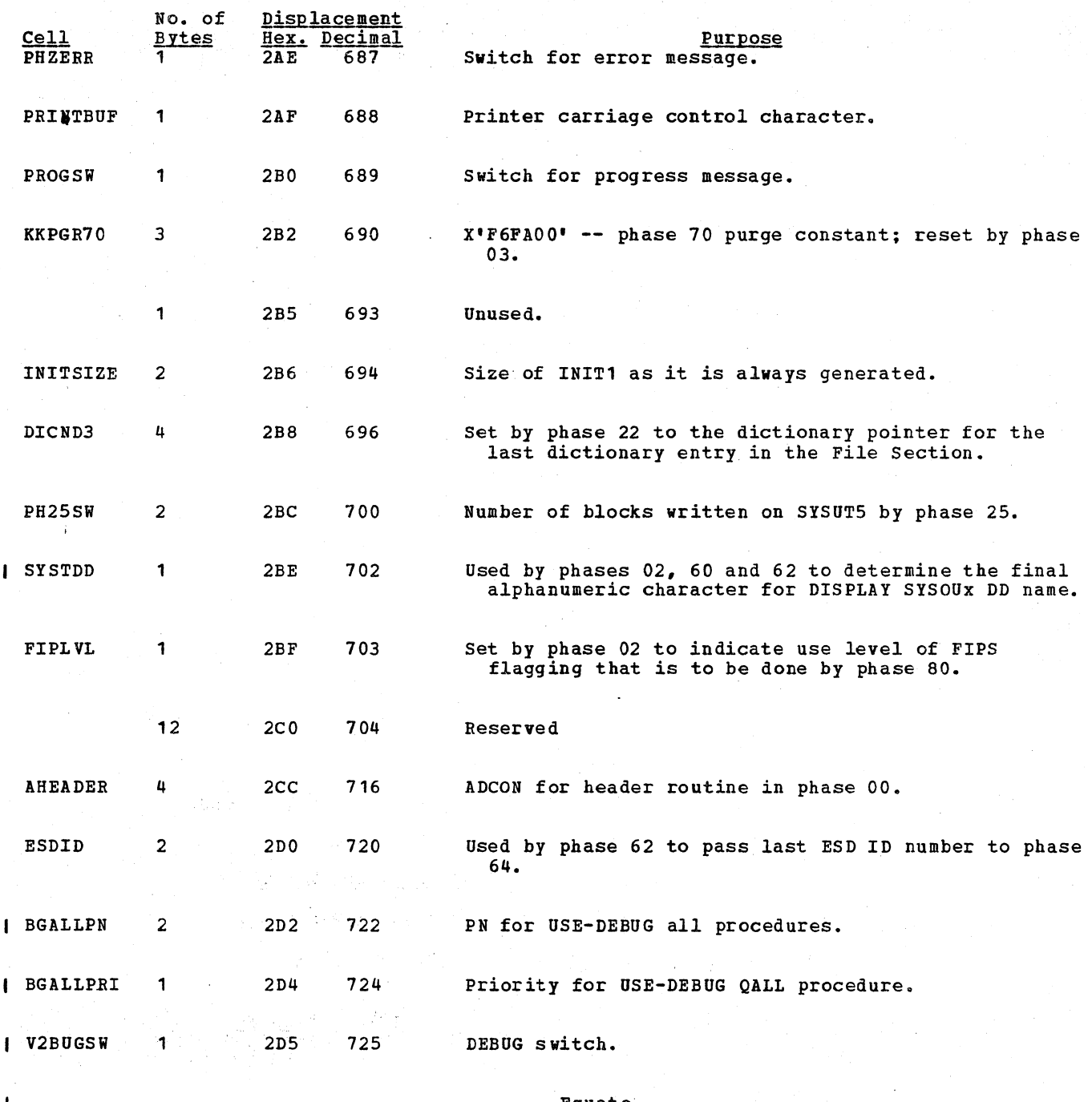

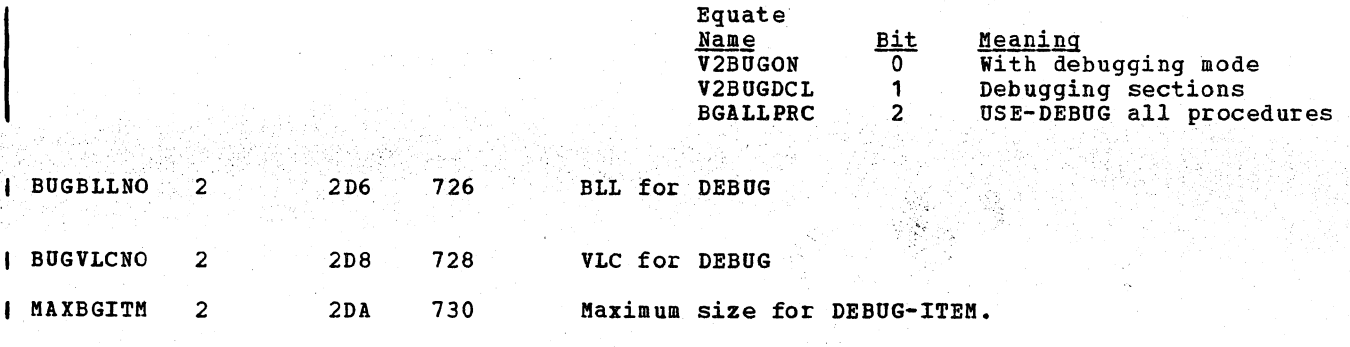

 $\bar{z}$ 

 $\mathbb{R}^2$ 

338 Section 5. Data Areas

And the state of SA for the Serge And

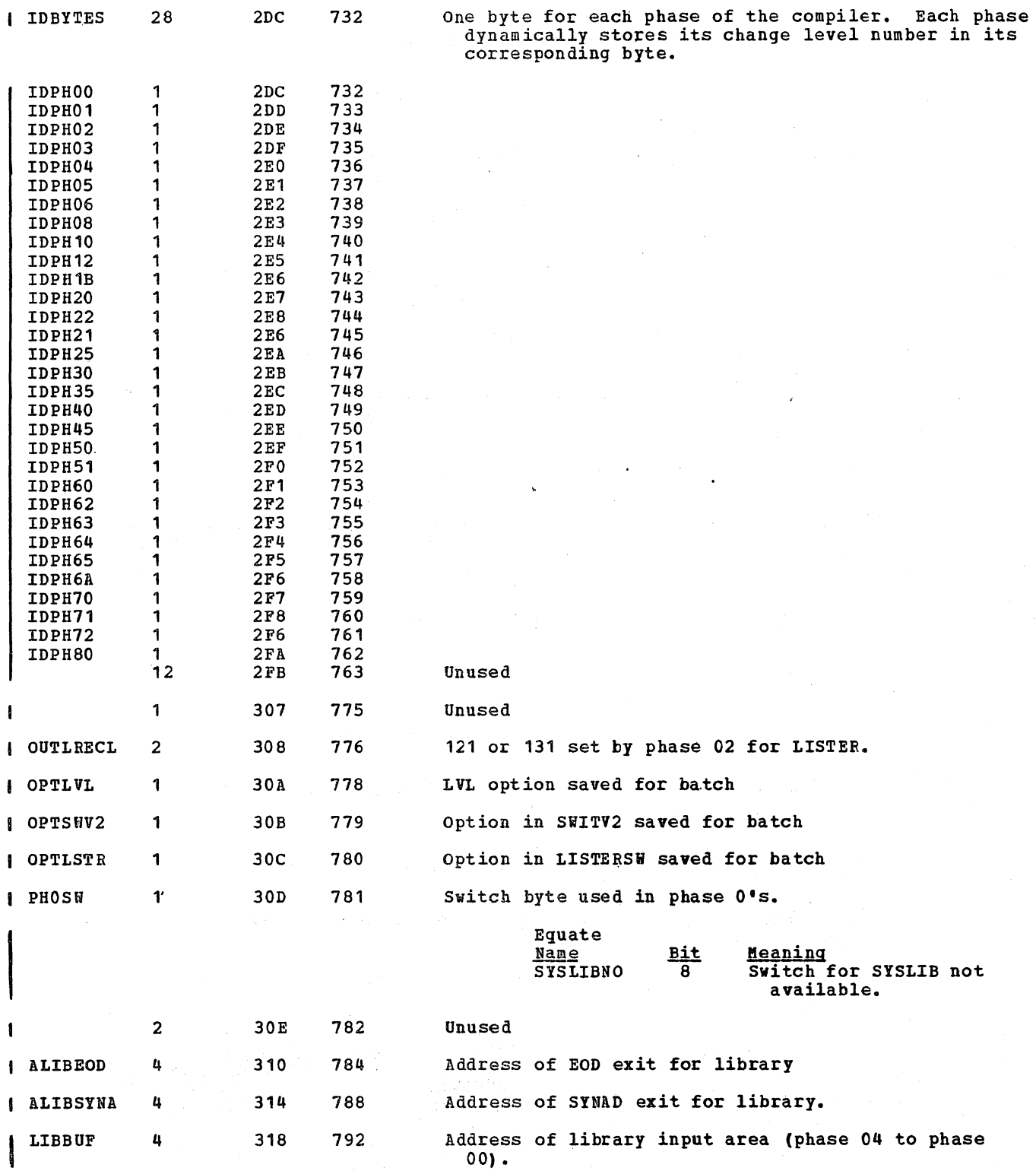

 $\lambda$ 

# COMPILER TABLE FORMATS

This chapter contains the formats of all the tables that are handled through the TAMER routines (see "Appendix A: Table and Dictionary Handling"). These tables are distinguishable from others in that (1) additional storage can be obtained for them, and (2) they can be left in TAMER table space by one phase to be used by another.

All other tables occupy fixed amounts of storage in the phases that use them. They are described in the chapters on the individual phases.

NOTES ON COMPILER TABLE FORMATS

- The top row of figures shows the number of bytes in the field.
- **Hoxes that are shaded** define optional fields or a series of similar fields.
- $\bullet$  c = the number of bytes in the <u>field</u><br>that follows that follows.
- $\bullet$  n = the total number of bytes that follow in the remainder of the  $entry$ .
- 1b = this field is one byte long.

 $\overline{1}$ 

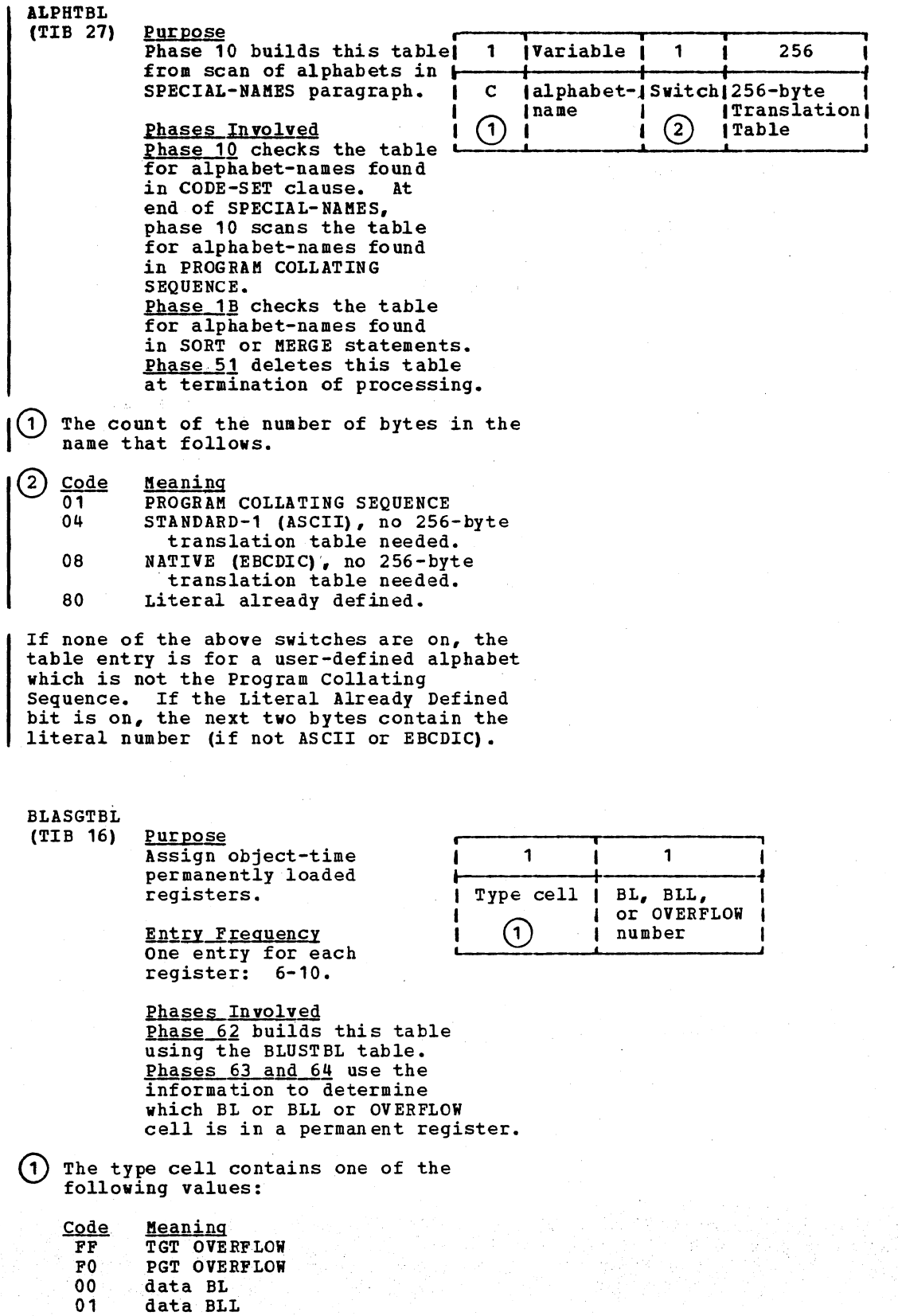

OVERFLOW cells for the TGT and PGT are assigned registers first. Since the number of PROCEDURE BLOCK ADDRESS cells has not yet been determined, it<br>is impossible to know if another OVERFLOW cell will be required for the PGT. Therefore, phase 62 assigns<br>registers  $6 - 9$  to the known OVERFLOW cells and to the most used data BLs and BLLs and reserves register 10 for the possible PGT OVERFLOW cell. If no OVERFLOW cell is needed, register 10 is assigned to the next most used data BL or BLL.

**BLUSTBL** 

 $\mathbf{1}$ 

 $(TIB 10)$ 

Purpose Contains a count of

the references to each BL and BLL.

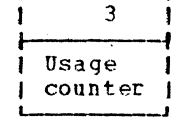

Entry Frequency One entry for each BL and BLL assigned to the Data Division.

Phases Involved Phases 50 and 51 build this table during the scan of P2-text. Phase 62 uses this table to assign registers to the most used data BLs/BLLs. BLs 1 through n are followed by BLLs 1 through m.

## **BLVNTBL**

 $(TIB 23)$ 

Purpose Optimize generation of instructions to return control from a performed procedure to the GN return point.

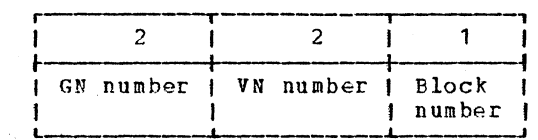

**Entry\_Frequency** One entry for each EXIT statement in the range of a PERFORM statement.

Phases Involved Phase 62 builds this table during Optimization A-text processing upon reading a<br>GN element for a PERFORM verb (24). It fills in the block number during Procedure A-text processing upon reading the VN reference element which follows the C004 element at the PEPFORM statement exit. Phase 63 uses this table to determine whether the GN<br>return point (C005 element) is in the same block as the EXIT statement and thus which Procedure Block number is contained in register 11 upon return from the performed procedure.

#### **DINDX**  $3 - 111$

Purpose Store information about the first card number for each program fragment and user-written discontinuity within a segment for use by the COBOL library subroutines when SYMDMP is specified.

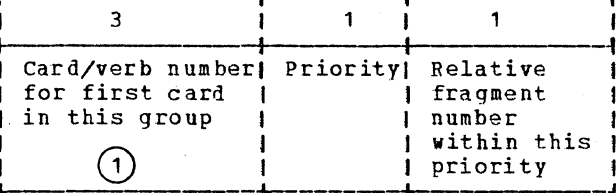

**Entry\_Frequency** One entry for each program fragment and one entry for each noncontiquous section other than the first within a segment.

Phases Involved **Phase 65 builds this table**<br>while reading Debug-text on SYSUT4 on building the PROCTAB table. Phase 65 writes this table<br>on SYSUT5 and COBOL library subroutines use this table to relate card numbers to entries in the PROCTAB table.

#### $\frac{3i \text{ ts}}{1-19}$ Contents

- Card number  $20 - 23$ 
	- Verb number (verb number is always 0 or 1)

**PBL** 

 $3 - 8$ Purpose Save RERUN statement information from source program scan.

> **Entry Frequency** One entry for each RERUN statement.

Phase Involved Phase 10 builds this<br>table from RERUN statement in the source program.<br>Phase 21 adds DCB number and uses this table to build RUNTBL and BSAM checkpoint file DCB.

**Bit** Meaning, if on

 $\overline{0}$ Rerun every N record Rerun on END of REEL/UNIT  $\mathbf{1}$ 

 $2 - 7$ Unused

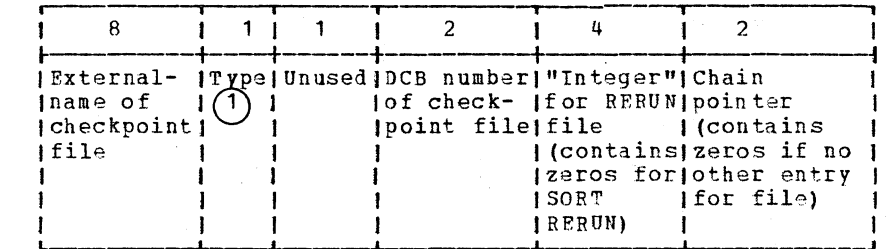

343 Compiler Table Format

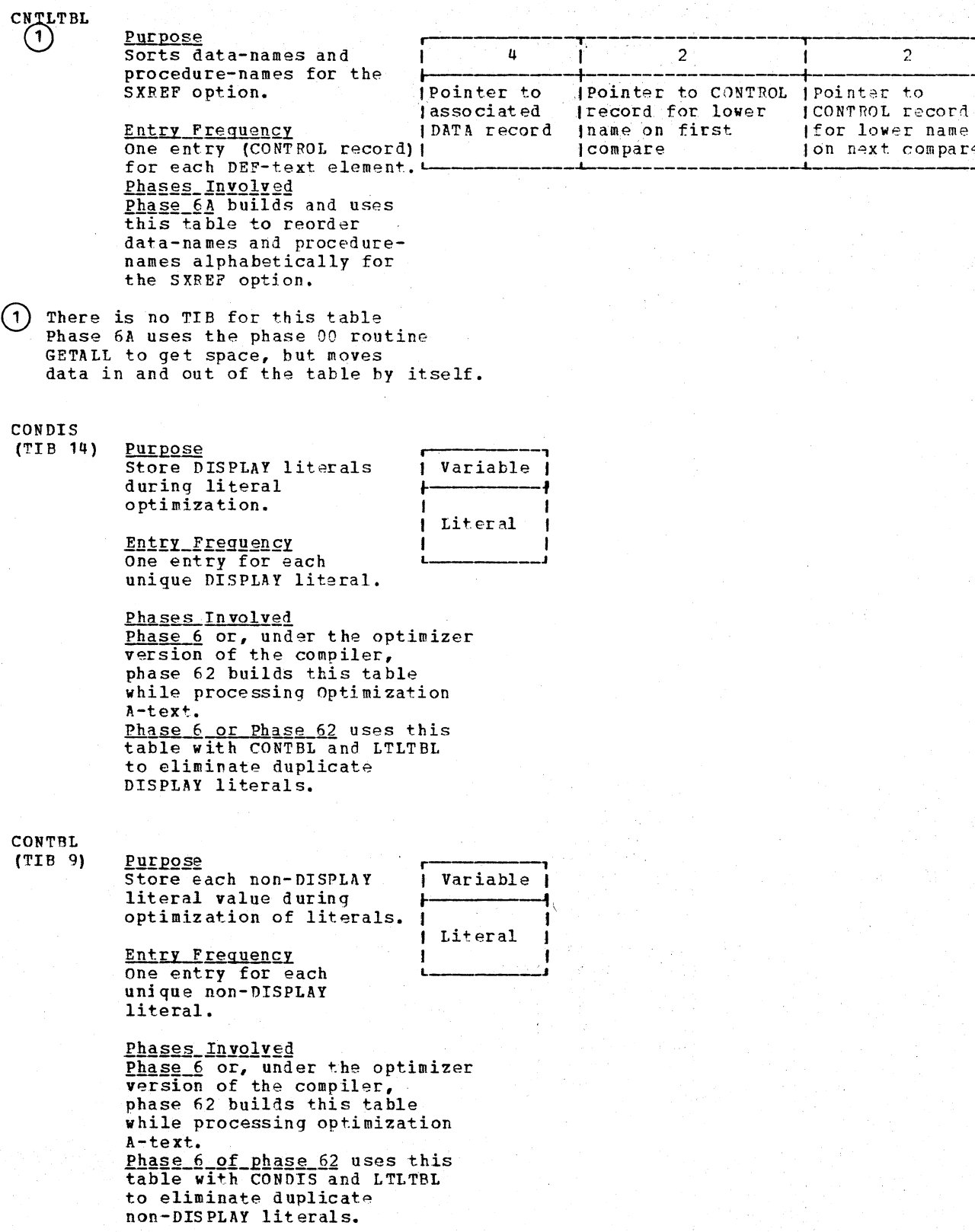

344 Section 5. Data Areas

# 'BL (Report Writer)

 $(14)$  Purpose Store information on control-names to check validity and build routines using them.

> **Entry Frequency** One for each control-name.

Phases Involved Phase 12 routine RDSCAN<br>builds this table. Phase 12 routine GNSPRT<br>and most other routines use this table to create<br>CTB-ROUT, SAV-ROUT,<br>RET-ROUT routines.

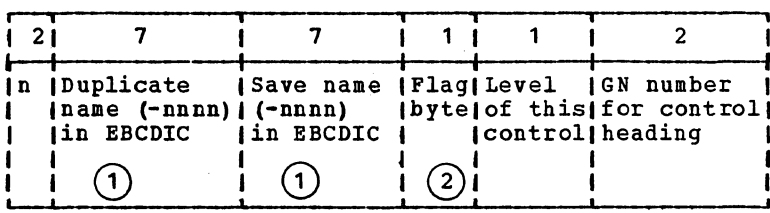

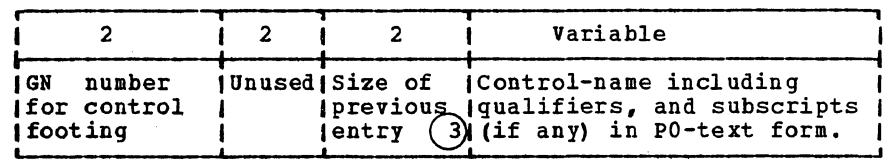

 $\omega_{\rm c}$  ,  $\omega_{\rm c}$ 

 $1T B$ 

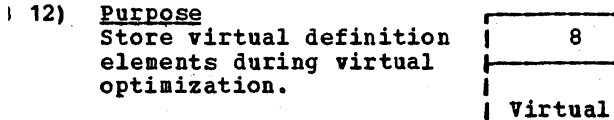

**Entry Frequency** One entry for each<br>unique virtual.

Phases Involved<br>Phase 6 or, under the optimizer version of the compiler, phase 62 makes an entry<br>when it finds a virtual definition during Optimization A-text processing. Phase 6 or phase 62 uses this table<br>with VIRPTR table to eliminate duplicate references to virtuals.

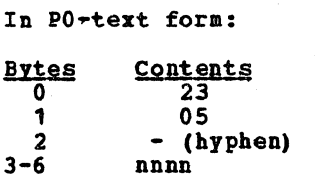

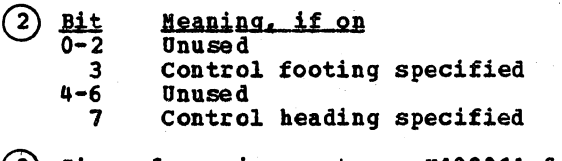

 $(3)$  Size of previous entry =  $x^*0001'$  for first entry in the table.

 $\mathbf{r}$ 

# Licensed Naterial - Property of IBM

346 Section 5. Data Areas ÷.

 $\mathcal{A}_1$ 

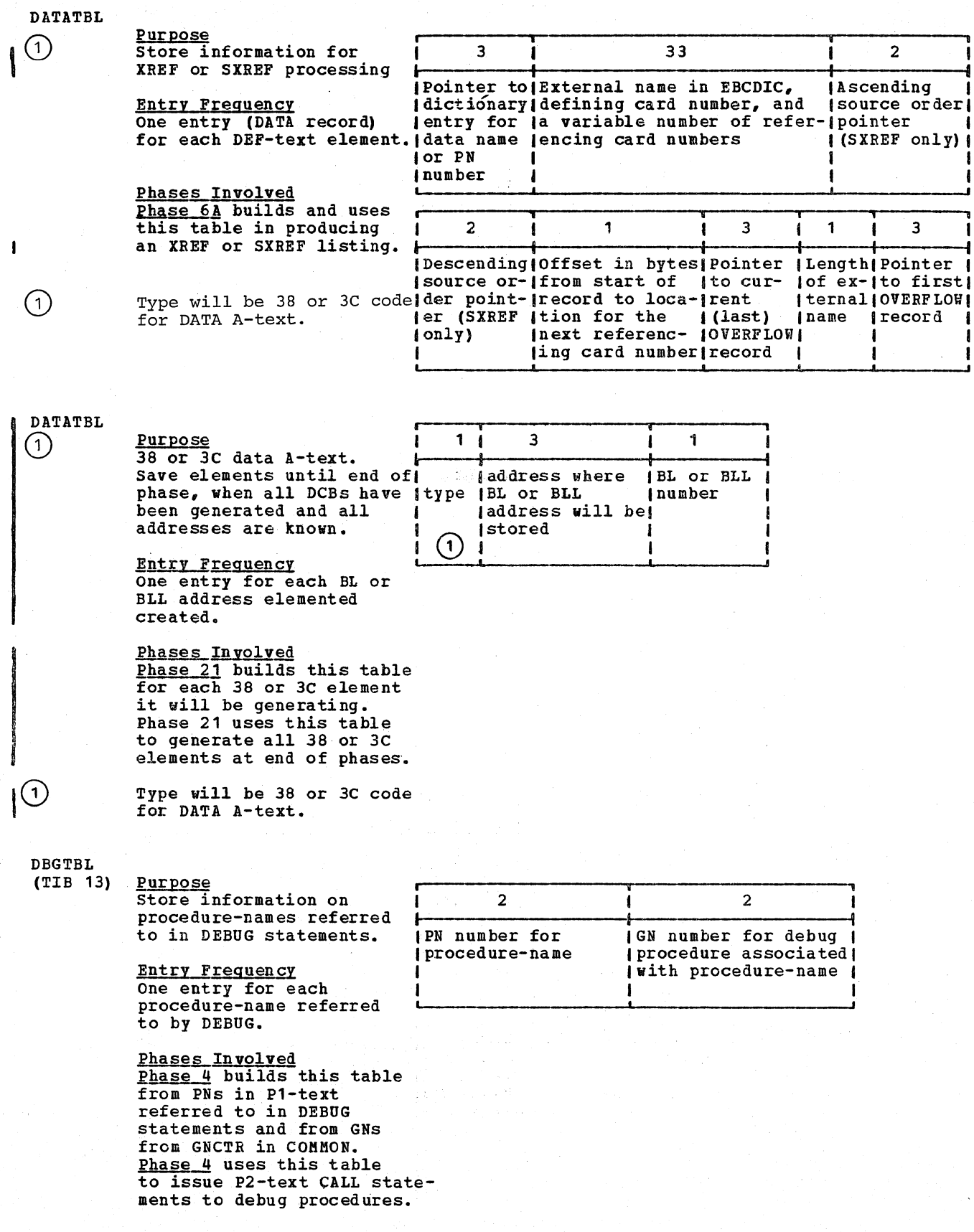

There is no TIB for this table. Phase 6A uses the phase 00 routine GETALL to get space, but moves data in and out of the table by itself.

 $T$ 

 $06$ Purpose Save newly created Debug-text elements.

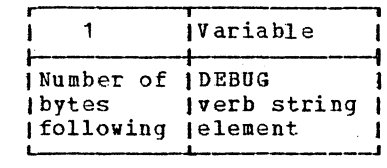

Variable

in string

*|First element* 

Phases Involved Phase 35 builds this<br>table and uses it to accumulate DEBUG verb text while processing an input verb string. Phase 35 deletes this table upon completion of processing.

3S  $18<sub>1</sub>$ 

Purpose Store subscript-defining string until all subscripts in statement are collected.

**Entry Frequency** One entry for current string being built.

**Phases Involved**<br>**Phase 4** builds this table from P1-text of subscripted data-name. Phase 4 uses this table with STRING table to issue P2-text subscript strings.

- 3L (Report Writer)  $17)$ 
	- Purpose Store information on detail report group for processing SUM...UPON clauses and generating detail-names.

Entry Frequency One entry for each detail report group.

Phases Involved<br>Phase 12 builds this table from scan of 01-level statements. Phase 12 uses this table to process SUM... UPON clauses, and to generate USM-ROUT routine. Phase 1B uses this table to generate detail-names.

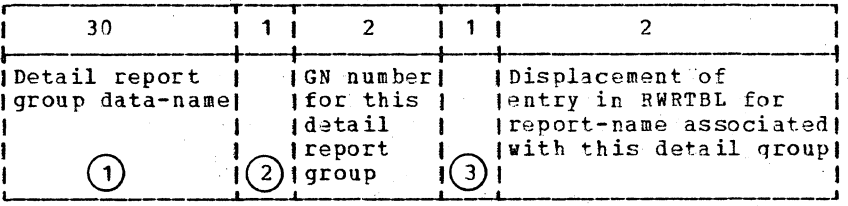

Variable

Last element! in string

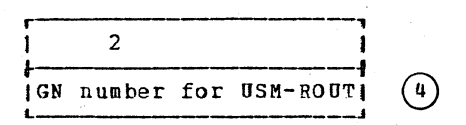

Code for correlating SOURCE and  $\bigcap$ Left-justified, padded with binary zeros in low-order bytes. ᢙ SUM...UPON clauses. Length of preceding detail report  $\left( 2\right)$ <u>Code Meaning</u><br>00- . This entry was made as the result of group data-name. a detail report group encountered. FF This entry was made when an UPON clause was encountered. (This code is changed to 00 when a detail report group is encountered for the data-name.)  $(4)$ . First entry in the table is a dummy. DICOT (TIB 20) Purpose **I •** ~-, 1.1 3.18<br>
<del>1.1 ...</del> 1.8 Store starting address of each section in the 1) Displacement 12 dictionary. lof section inl Entry\_Frequency I dictionary One entry for each .J dictionary section. <u>Phases Involved</u><br><u>Phases 1B and 22</u> build this table as they build the dictionary. nd ses 194 224 214 224 dnd 30<br>use this table to find dictionary sections.  $\left( 1\right)$ **Bits** Meaning Lf ON  $\left( 2\right)$ Address on external device where section  $\Omega$ Section is not in storage. has been spilled. I 1 Section *is* now in storage In interlude before phase 30 (21 or 25) if both bits 1 and 2 are on, 2 Section has been spilled (note: 0 or 1 bit is on) 3 This bit is set on and used only during phase 30 processing. A section, which has been spilled and read back into storage, has been modified and the copy on the external device is obsolete. 4-7 Not used. DRPLTBL (TIB 2S) purpose r----,~-------------------r-------------- **Purpose**<br>Store information for 1 **,**  1 bit 1 bit I I addressing BL, BLL, SBL, **I I**  Register 141 SBS. or BDISP address = Load instruction 10 Register 151 increment items. required I I 1 No load instructionl I Entry Frequency required I I One entry for each of **I I**  the above items if *it* is not assigned a permanent register. Phases Involved Phase 62 builds this table during Procedure A-text processing. Phase 63 uses this table.

348 Section S. Data Areas

If a load instruction is to be generated, it generates the instruction and inserts the proper temporary register to address the item. If no load instruction is to be generated, it uses the proper temporary register as the base in the instruction. DRPTBL  $(TIB 24)$ Purpose Optimize the use of  $\mathbf{1}$ 1. temporary registers 14 and 15. I Item type Item number  $\left( 1\right)$ **Entry Frequency** One entry for each BL, BLL, SBL, SBS, OF BDISP address increment if it is not assigned a permanent register and if a temporary register is unavailable. Phases Involved Phase 62 builds this table and keeps the entries until a decision is made as to which temporary register, 14 or 15, should be used.  $C_0d_2$ Meaning  $\overline{80}$  $BL$  $\overline{u}$ <sup>0</sup> BLL. 20 SBL  $10$ **SBS**  $08$ BDISP address increment (code values are in hexadecimal) **DTAB**  $(TIB 04)$ Purpose  $\mathcal{P}$ Each entry describes a  $\mathbf{1}$  $\mathbf{1}$ 1 USE FOR DEBUGGING (UFD) [Priority]PN number] operand. | Switch | PN **IReference Inumber** I for USE  $\left( 1\right)$ *lelement* Phases Involved I for PN Phase 30 builds this<br>table and makes entries for all the PN definitions in the  $\overline{3}$ *Variable* program after the debug DICTPRT or *Alpha* declaratives if the BGALLPRC switch is on. IPN number (Literal Phase 35 deletes this  $(2)$ table upon completion of processing.  $(1)$ Bit Meaning  $\overline{0}$ File name  $\mathbf{1}$ Procedure name  $\overline{2}$ CD name  $\overline{\mathbf{3}}$ Identifier  $\mathbf{a}$ All references of identifier  $(2)$  The PN number is preceeded by FF.

ENVTBL<br>(TIB 3)

 $\mathbf{I}$ 

 $\mathbf{I}$ 

 $\mathbf{I}$ 

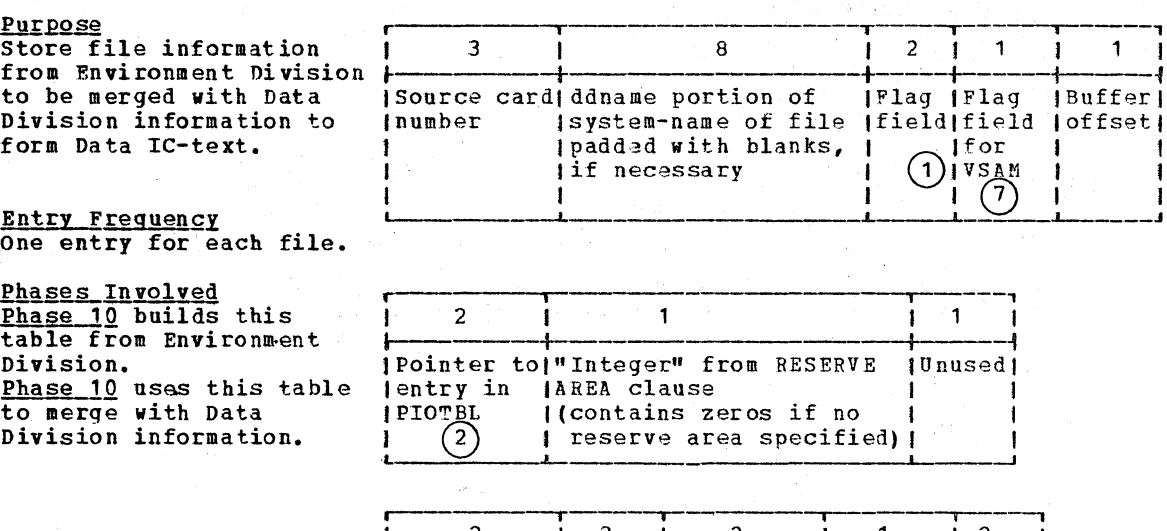

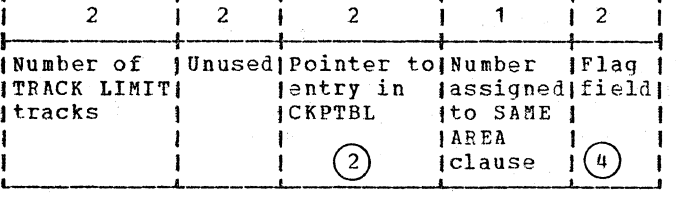

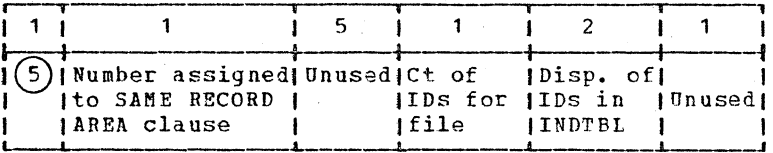

 $\mathbf{1}$ 

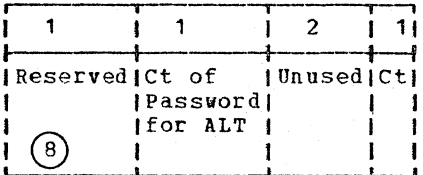

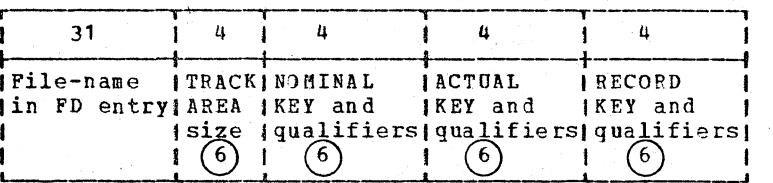

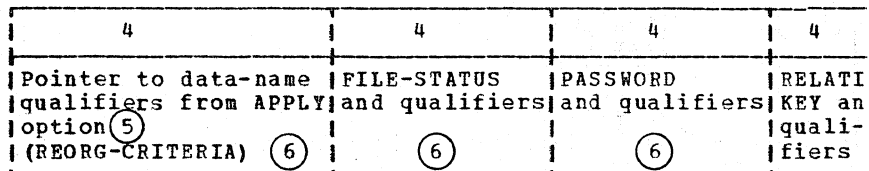

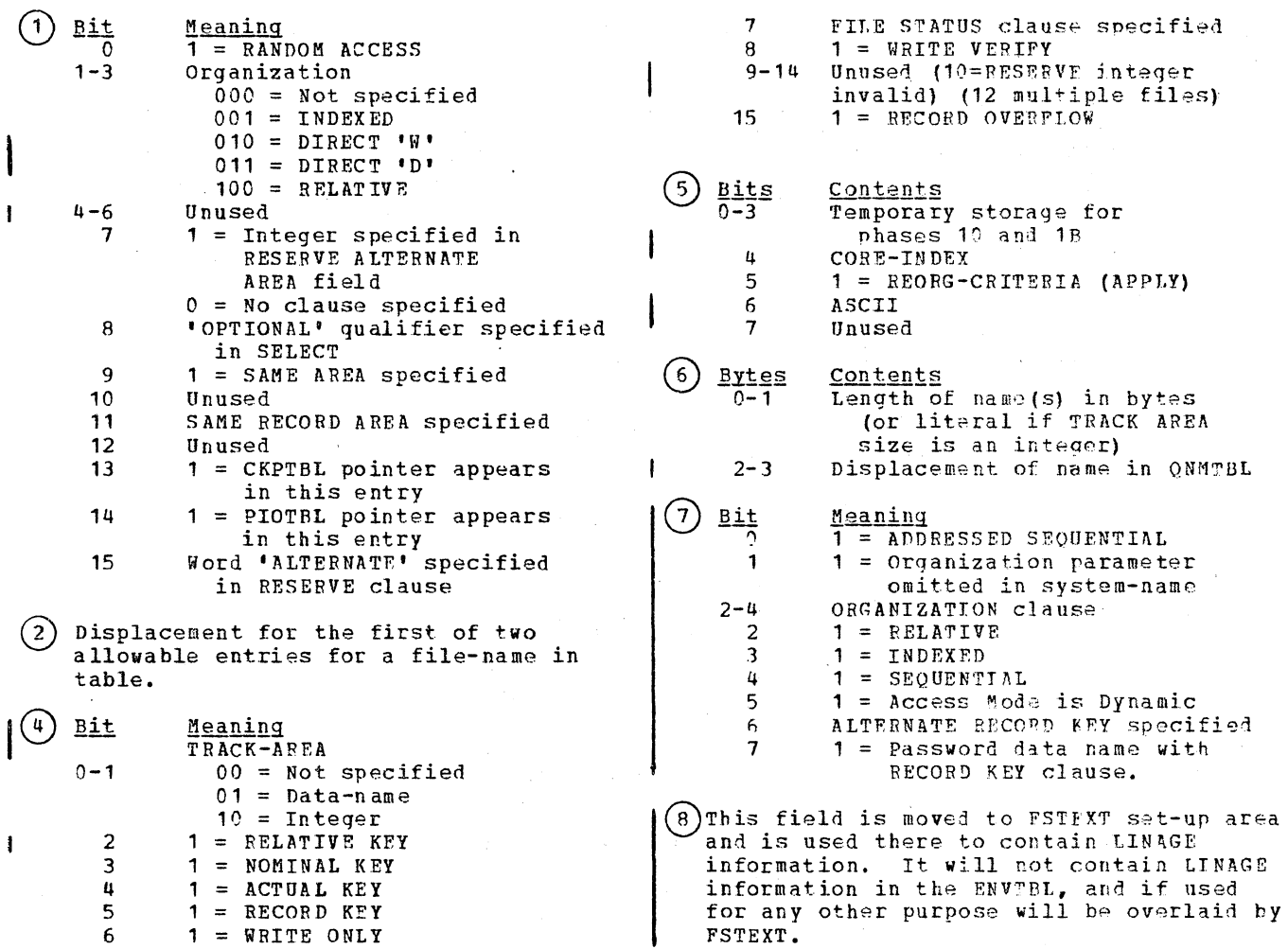

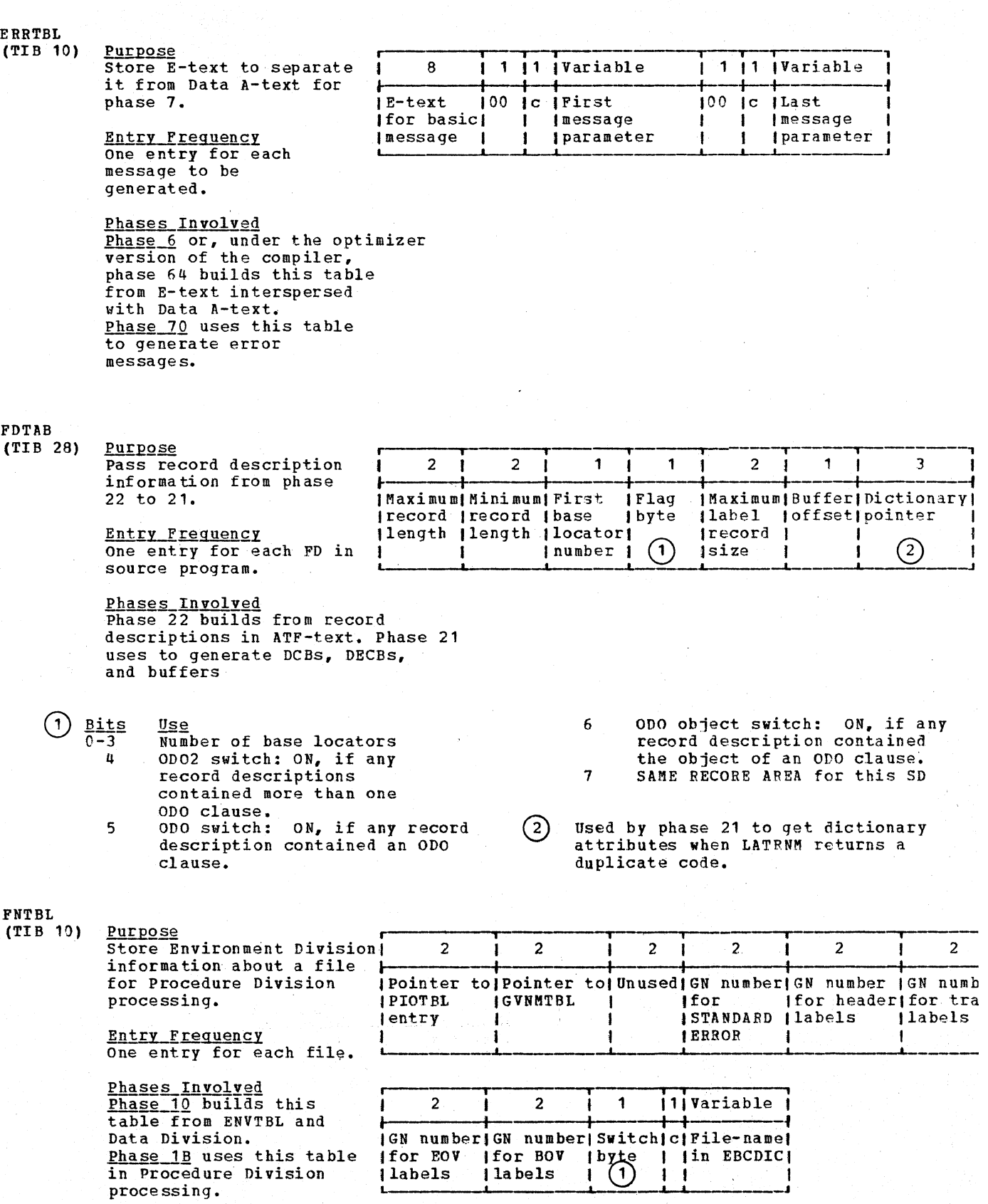

jlabels

 $\Omega$  $\mathbf{I}$ 

1 ŧ

فالفاحقين فكأفؤ المستقاطية ومالك السلام والمستوارين والمسالي

iya sa

 $\mathbf{I}$ 

 $\mathcal{L}$ 

#### $\frac{B\ddot{a}ts}{0}$  $\mathbf{1}$ 2 3 4 5 6-7 Meaning, if on ACCESS RANDOM Mass storage file LABEL RECORDS ARE STANDARD LABEL RECORDS ARE OMITTED BEFORE (in USE statement) AFTER (in USE statement) Unused

GCNTBL

ᠬ

(TIB 24)

Purpose Store card numbers for statements that contain NEXT GROUP OF LINE clauses that may be in error; also, store card numbers for TYPE IS PAGE HEADING or TYPE IS PAGE FOOTING groups that may be in error.

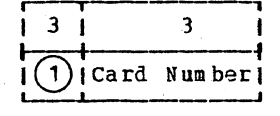

Entry Frequency<br>One entry for each clause in error.

Phases Inyolved Phase 12 builds and uses. It makes an entry for each clause that conflicts with the PAGE LIMIT clause. Entries are saved until the end are saved until the end<br>of the report, when it can be established whether these statements are actually in error, as signalled by the presence of at least one relative LINE or relative NEXT GROOP cla'use.

 $(1)$  These three bytes will contain the address of one of the following messages:

ftSG94, for a NEXT GROUP clause error ftSG119, for a LINE clause error MSG165, for an illegal PAGE HEADING MSG166, for an illegal PAGE FOOTING

GNTABL

(TIB 8) purpose Determine which GNs

require an address constant cell in the PGT.

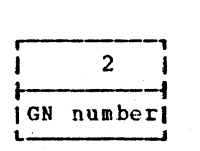

Entry Frequency One entry for each GN requiring an address constant cell in the PGT.

Phases Involved<br>
Phase 62 builds this table from GNUREF elements in Optimization A-text.

 $\ddotsc$ ИV  $\mathbf{v}$ 

Phase 63 uses this table to determine whether a GN requires an address constant cell. Phase 64 uses this table when determining the address in the PGT of the GN cell to be used in an instruction.

### **GNCALTBL**  $(TIB 16)$

Purpose Store GN numbers for Q-Routines.

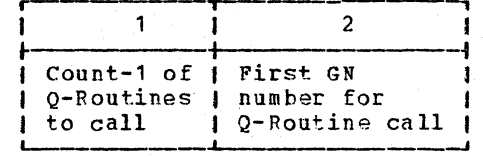

Entry Frequency One entry for each GN number.

Phases Involved **Thase 51 builds this table**<br>and uses it to generate calls to the O-routines after return from the CALL statement.

#### **GNFWDBTB**  $(TIB 21)$

Purpose Optimize size of a procedure block.

Entry Frequency One entry for each forward reference to a GN within a Procedure Block.

Phases Involved Phase 62 builds this table from Procedure A-text. Phase 62 uses this table to keep count of the number of 4-byte load instructions of the Procedure Block which<br>might be needed if a new block is begun hefore the GN is defined.

#### **GNLABTBL**  $(TIB 19)$

Purpose Determine inter-block and intra-block references.

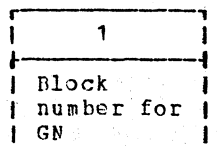

**Entry\_Frequency** One entry for each GN.

Phases Involved Phase 62 enters in this table the block number for each GN as it reads Procedure A-text. Phase 63 extracts the block number in which a GN is defined each time a GN is referred to.

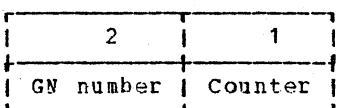

# TBL

- $271$ Purpose Determine displacements from the beginning of the block for GN definitions.
	- **Entry Frequency** One entry for each GN.

Phases Involved Phase 63 builds this table during Procedure A-text processing. Phase 64 uses this table to insert the displacement in generated instructions which address the GN.

12 bits Displacement from beginning of block for GN

 $\overline{2}$ 

*|Number relative|* ito beginning of

PN cells

 $\left(8\right)$ Purpose

Create and store a list of optimized GN numbers.

**Entry Frequency** One entry for each GN number.

Phases Involved **Phase 6 builds this table**<br>from GNCTR and PN and GN equate strings. Phase 6 uses this table to optimize procedure-names<br>and process Procedure A-text and Listing A-text.

!K  $10<sub>l</sub>$ 

Purpose Count length of group item while subordinate items are being processed.

**Entry Prequency** One entry for each group item being currently processed.

Phases Involved Phase 22 builds this table from dictionary. Phase 22 uses this table to determine group item length.

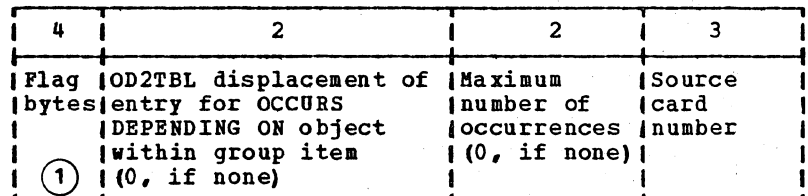

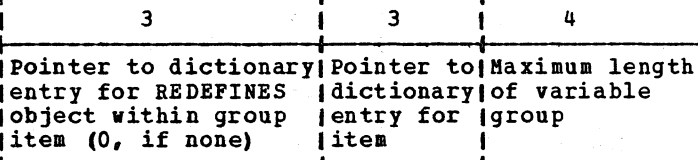

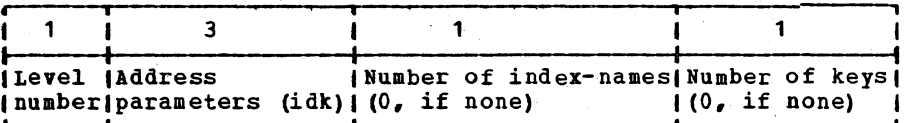

 $\frac{\text{bits}}{0}$ 

6 7 8-11

12-13

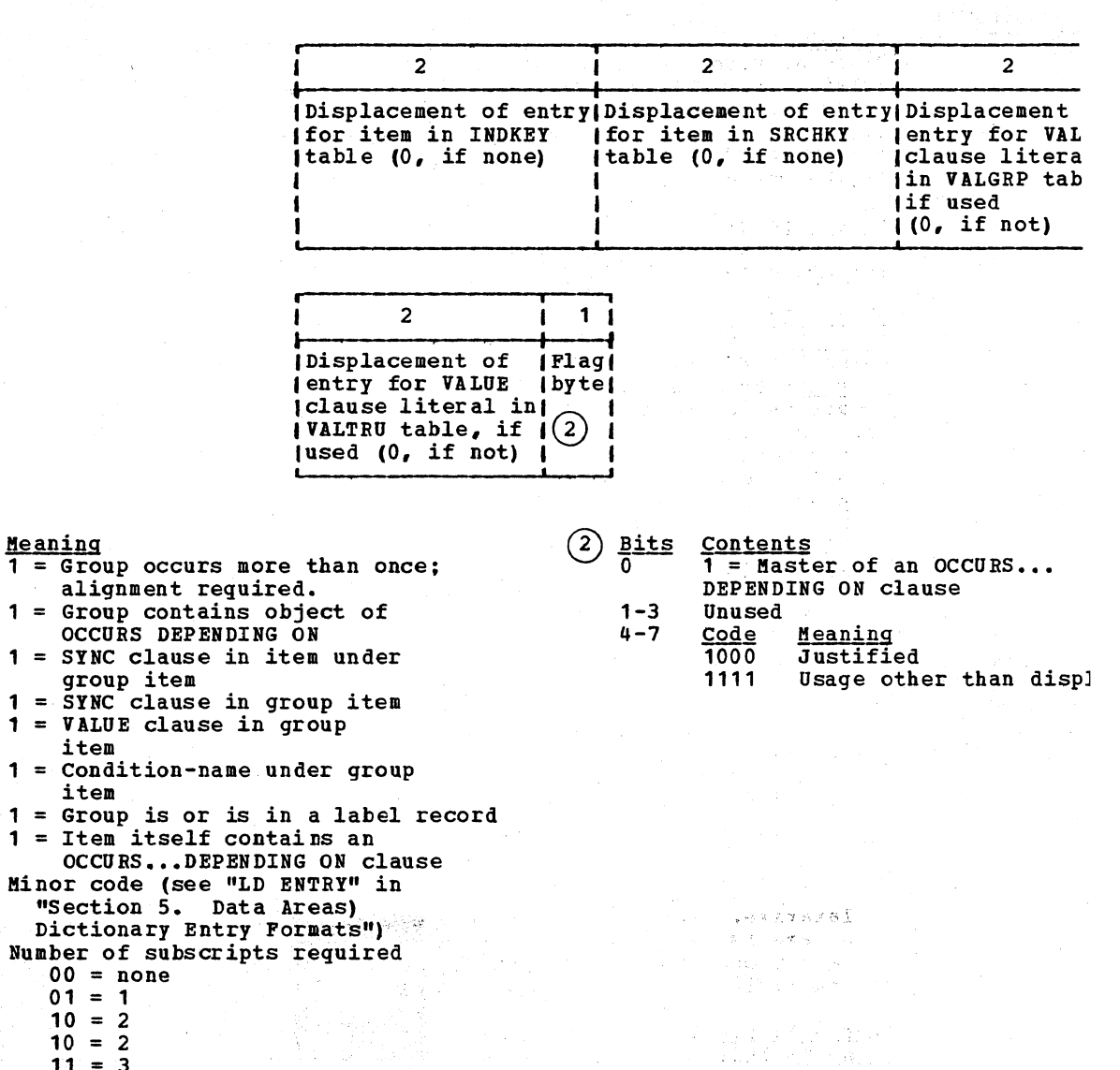

ista 1  $\mathcal{R}^{\text{in}}$  , where  $\hat{\rho}$ 

(1942 - March 1954)<br>2003년 8월 1일 - 10월 1일<br>10월 1일 - 10월 1일 - 10월 1일<br>30일 - 10월 1일 - 10월 1일 1일

14 15-31  $11 = 3$ 1 = Item contains an OCCURS or<br>OCCURS...DEPENDING ON clause Length of group or VLC

 $\sim$   $\sim$ 

 $\ddot{\circ}$ 

 $10 = 2$ 

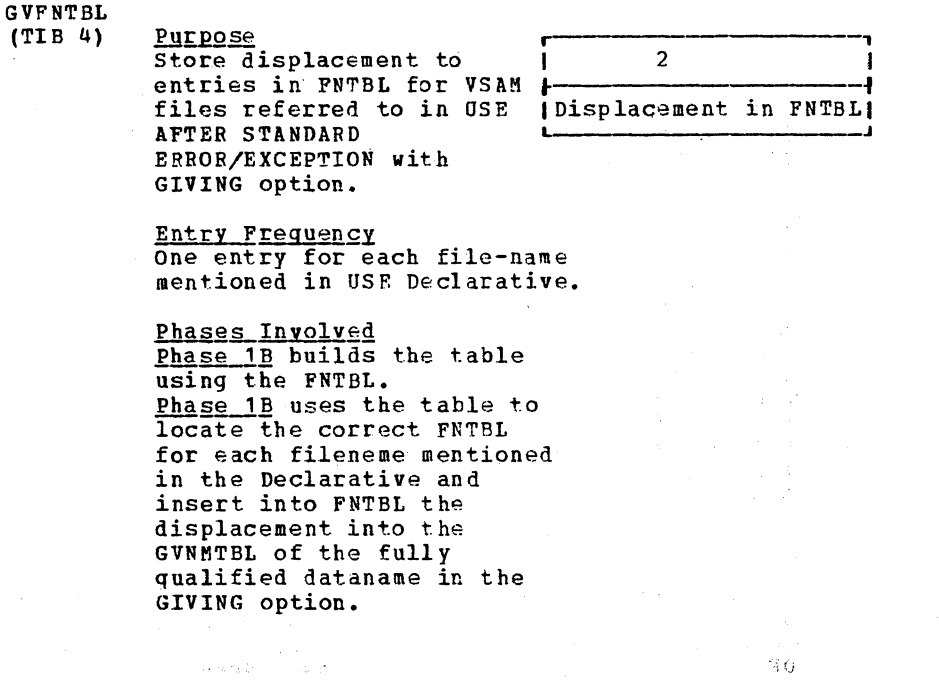

GVNKTBL (TIB 3)

Purpose **in the interval of the set of the set of the set of the set of the set of the set of the set of the set of the set of the set of the set of the set of the set of the set of the set of the set of the set of the set** Store the data-name specified in the GIVING option of the STANDARD ERROR/EXCEPTION PROCEDURE Declarative for VSAM files.

<u>Entry Frequency</u><br>One entry for each<br>Declarative. If the data-name is qualified

its qualifiers.

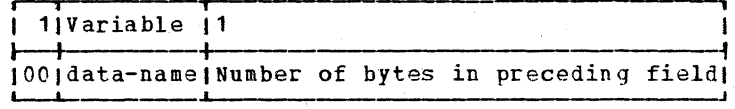

For qualified data-names the following fields are added.

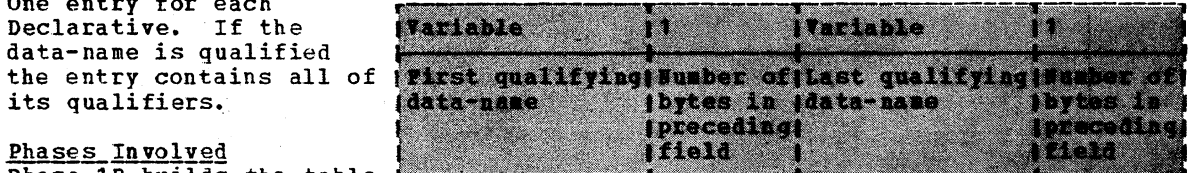

Phases Involved  $\frac{p_{\text{base}} - p_{\text{middle}}}{p_{\text{middle}}}$  the table from the entries in the CURBCD and CURN data areas and for qualified data names from the QLTABL table. Phase 1B uses the table.

J.

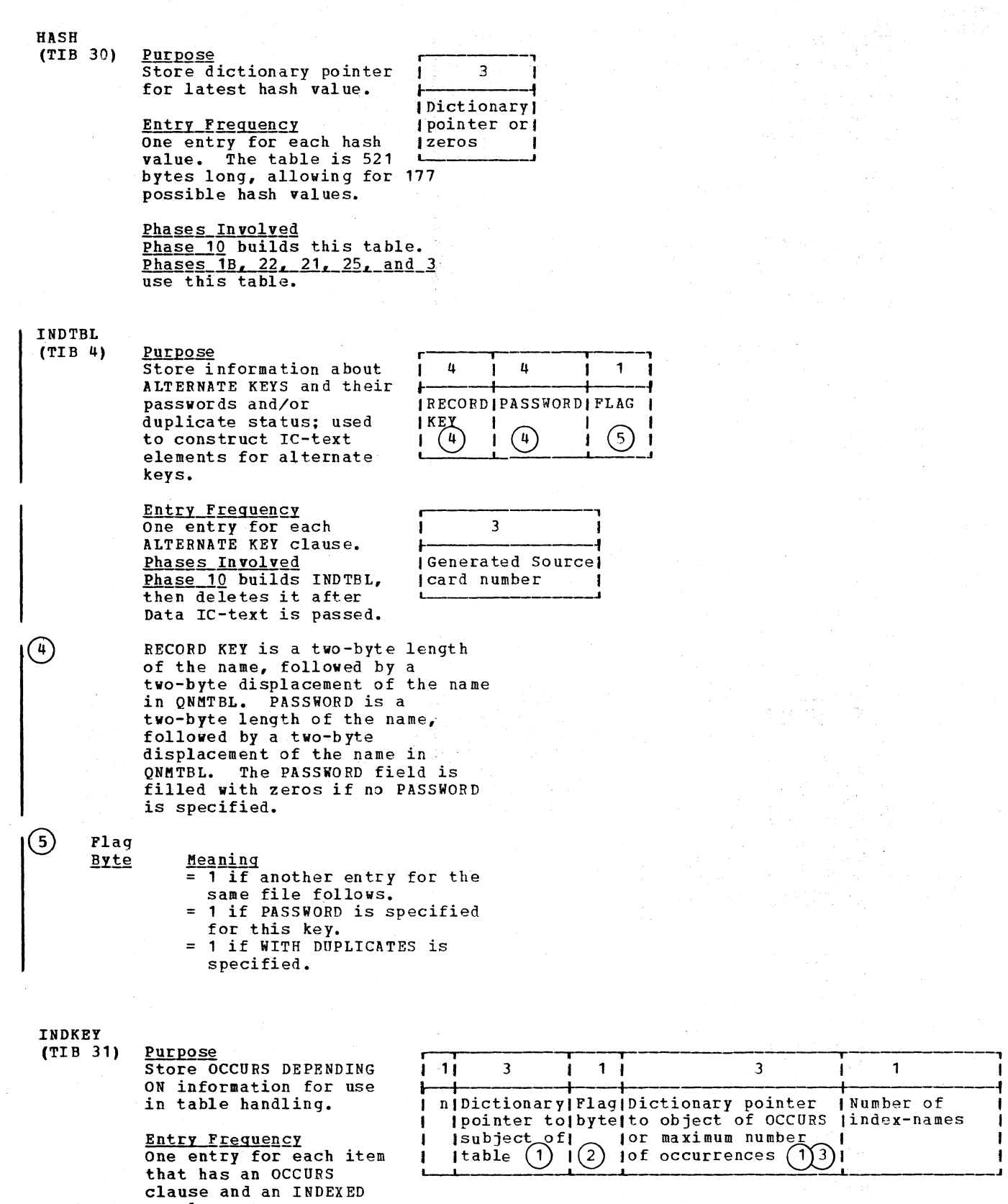

 $\sim$ 

ł

J

BY clause.

 $\mathbf{1}$ 

-1

<u>Phases Involved</u><br><u>Phase 22</u> builds this<br>table from Data IC-text

 $2TBL$ B 17)

 $\frac{\text{XTB}}{\text{B} \cdot 34}$ 

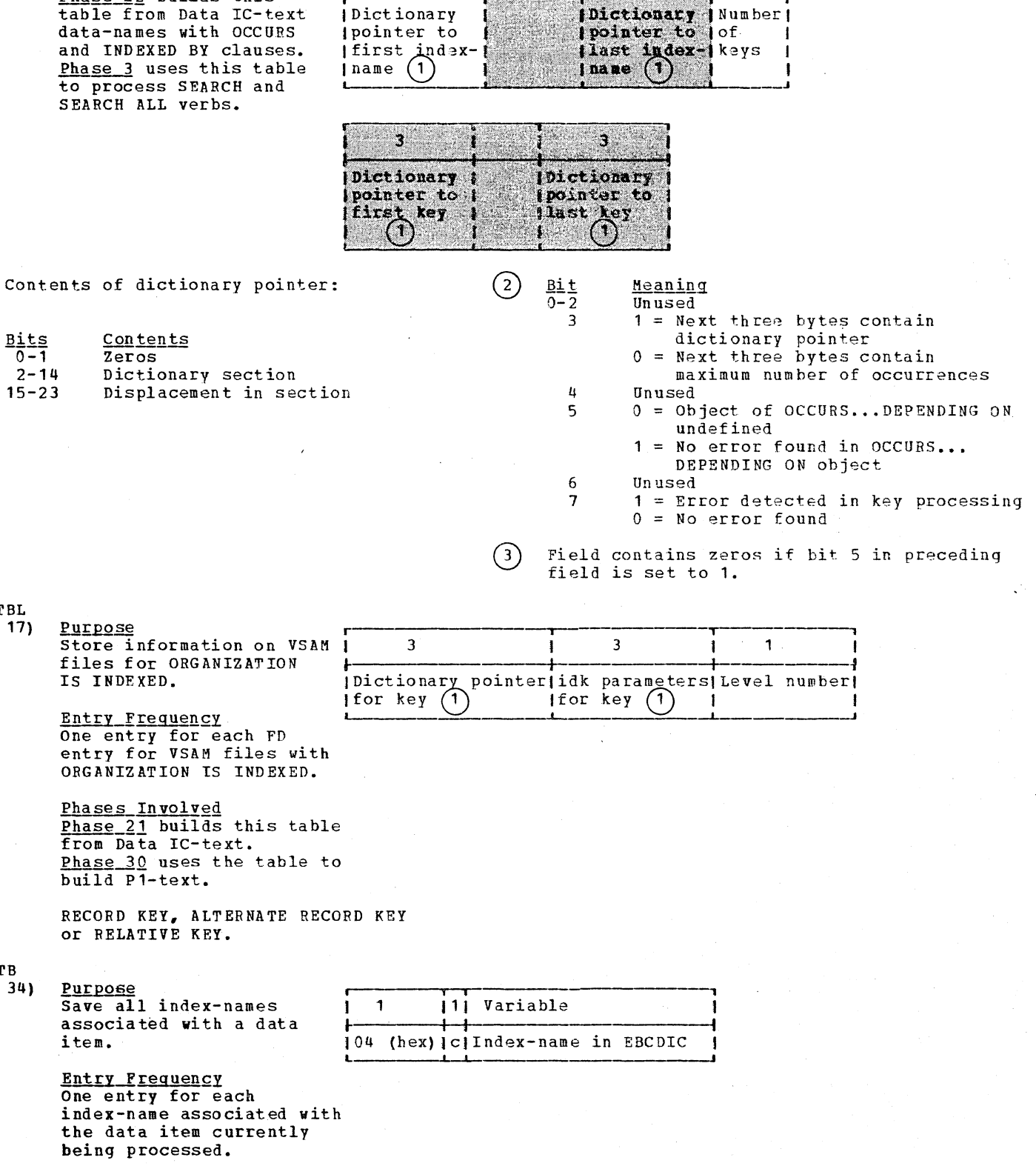

 $\overline{1}$ 

 $\overline{\mathbf{3}}$ 

 $\ddagger$ 

Phases Involved Phase 10 builds this table from level number entries in the source program Data Division. Phase 10 uses this table to append index-names to the Data IC-text LD entry for the data item.

#### **KEYTAB**  $(TIB 26)$

Purpose Save all key-names associated with a data item.

Entry Frequency One entry for each key-name associated with the data-item currently being processed.

Phases Involved Phase 10 builds from level-number entries in source program Data Division. Phase 10 uses this table to append key-name to Data IC-text LD entry for data item.

**Bits** Meaning, if on  $0 - 5$ None; contains zeros  $6\phantom{1}6$ Descending key Ascending key 7

#### **KEYTBL**  $(TIB 20)$

Purpose Used in SEARCH verb processing to check whether keys in WHEN clause are valid for table in which binary search is being made.

**Entry Frequency** One entry for each key<br>in SEARCH ALL statement currently being processed.

Phases Involved Phase 4 builds this table while processing a SEARCH ALL statement. Phase 4 uses this table<br>to make sure SEARCH ALL statement has correct keys for table and that all preceding keys are tested if the key is tested.

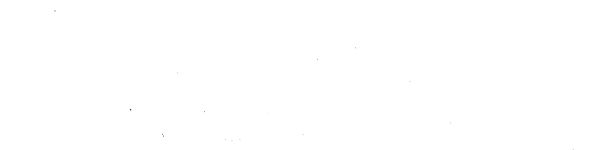

111 Variable

[Flag|c|Key-name in EBCDIC]

 $\mathbf{1}$ 

 $\bigcap$  $\mathbf{1}$ 

Ibytel 1

 $\pm$  1

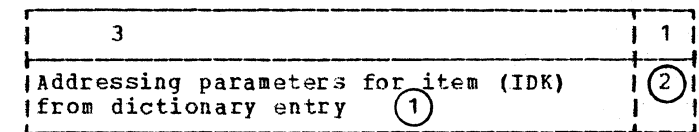

360 Section 5. Data Areas
Meaning<br>Type of BL containing base Bits Field  $0 - 3$ ÷. address of area  $0000 = BL$  $9001 = BLL$  $0100 = SBL$ 

BL number

Displacement from base address

Initially 0, but set to 1 whenever a  $(2)$ WHEN condition for KEY is found during processing of this SEAFCH ALL statement.

# LABTBL

 $4 - 15$ 

 $16 - 23$ 

 $\mathbf{a}$ 

 $\bf k$ 

 $(TIB 13)$ 

Purpose Save label-record datanames referred to in a Data IC-text FD entry.

 $\frac{1}{2}$  $111$  $Variabla$ | Unused | c | LABEL RECOPD data-name in EBCDIC

Entry Frequency One entry for each LABEL RECORD data-name referred to in the Data IC-text FD entry currently being processed.

Phases Involved Phase 20 builds this table from Data IC-text FD entries. Phase 20 uses this table to differentiate label records from nonlabel records in processing Data IC-text LD entries.

 $\mathtt{LTL} \mathtt{PBL}$  $(TIB 4)$ 

Purpose Contains pointers to CONTBL and CONDIS tables during optimization of literals.

 $\overline{\mathbf{c}}$ (Displacement from start of appropriate table of entry) Ifor literal

Entry\_Frequency One entry for each<br>reference to a literal.

Phases Involved Phase 6 or, under the optimizer<br>version of the compiler, phase 62 builds this table while building CONDIS and CONTBL. Phase 6 or, under the optimizer<br>version of the compiler, phase 64 uses this table with CONDIS and CONTBL to eliminate duplicate DISPLAY and non-DISPLAY literals.

MASTODO  $(TIB 13)$ 

Purpose Identify masters of OCCURS...DEPENDING ON clause if SYMDMP or TEST is specified.

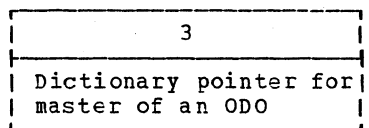

Entry\_Frequency One entry for each master of an OCCURS... DEPENDING ON clause.

Phases Involved Phase 22 builds this table as it encounters OCCURS... DEPENDING ON clauses. Phase 25 uses this table to identify master of OCCURS...DEPENDING ON clauses for the DATATAB table.

NPTTBL (Report Writer)  $(TIB 18)$ Purpose Store N.nnnn names that contain number of lines a particular report group occupies.

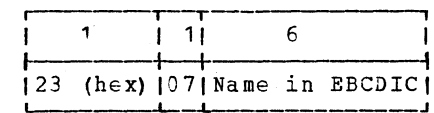

Entry Frequency One entry for each report group that contains PLUS clause. This table is cleared at the end of each RD.

**Phases Involved**<br>**Phase 12** builds from relative line clauses. Phase 12 uses this table to generate Data IC-text LD entries at the end of the RD.

**OBJSUB**  $(TIB 5)$ 

Purpose Relate files and CD entries, to objects and  $subtext{fects of OCCURS...}$ DEPTNDING ON clauses. It is used to build the OFILE table.

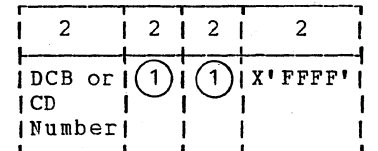

<u>Entry Frequency</u> One entry for each file or CD entry whose record descriptions contain at least one object and/or subject of an OCCURS... DEPENDING ON clause.

Phases Involved Phase 22 builds and uses this table to build the QFILE table.

When present, this field contains the<br>OD2TBL table displacement if the field  $(1)$ refers to the object of an ODO clause, or the GN number of the subject if the field refers to the subject of an ODO clause. If the field contains a GN<br>number, the high-order bit is ON.

# C:TBL

IB 2)

Purpose ... ~------------, **Purpose**<br>Store information about items in OCCURS and OCCURS...DEPENDING ON is specified and program contains an OCCURS or OCCURS...DEPENDING ON clause.

Entry Frequency One entry for each. subject of an OCCURS or of an OCCURS... DEPENDING ON clause.

Phases Involved Phase 22 builds this<br>table as it encounters an OCCURS or an OCCURS... DEPENDING ON clause. Phase 25 uses this table and the ORTN and OITBL tables to build the ODOTBL table. The ODOTBL table is then used to fill in the OBODOTAB pointers in this table.

- The field contains either the number of occurrences for an OCCURS clause or the maximum number' of occurrences for an OCCURS ••• DEPENDING ON clause.
- If the subject of the. clause is a variable-length group, the field contains its VLC number.
- $(3)$ If this byte contains 0, the entry is for an OCCURS clause; if it contains 1, the entry is for an OCCURS...DEPENDING ON clause.

clauses if SYMDM9 or TEST [for subject of clause] of occurrences  $(1)$ <sup>I</sup>3 ,2 , I- I ., I Dictionary pointer | Maximum number

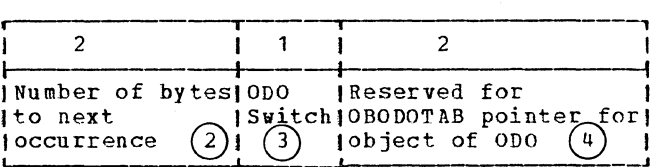

- $(4)$ The field *is* present only when the entry is for an OCCURS... DEPENDING ON clause. Phase 22 fills the field with zeros. Phase 25 enters the OBODOTAB pointer; then the contents of the field  $area$  as follows:
	- Bits contents
	- $0 8$ Relative block number within the OBODOTAB table
	- $9 15$ Displacement in fullwords within the block

# )OTBL

 $'IB$  14)

Purpo·se Determine which entries in the dictionary are objects of OCCURS... DEPENDING ON clauses and therefore must be entered in the OBODOTAB table if SYMDMP or TEST is specified and the program contains an OCCURS...DEPENDING ON clause.

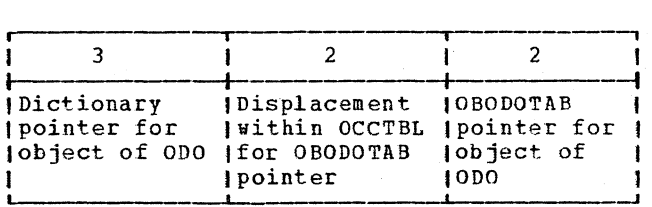

Entry Frequency One entry for each OCCURS...DEPENDING ON clause.

Phases Involved<br>Phase 25 builds this table<br>using the OCCTBL, QRTN, and QITBL tables. Phase 25 uses this table<br>to build the OBODOTAB table and to fill in the OBODOTAB pointers for objects of OCCURS...DEPENDING ON clauses in the OCCTBL table.

# OD2TBL  $(TIB 9)$

Purpose Store objects of OCCURS DEPENDING ON clauses and their qualifiers for Q-Routine generation.

**Entry Frequency<br>One entry for each OCCURS<br>DEPENDING ON clause.** 

**Phases Involved**<br>**Phase 10** enters EBCDIC names from OCCURS DEPENDING ON clauses. Phase 22 uses this table to generate Q-Routines.

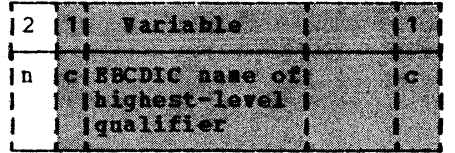

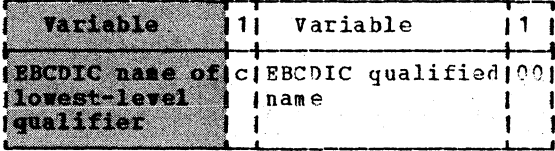

 $\zeta$  .

 $\overline{91}$  $\mathbf{I}$ 

# OFLOTBL

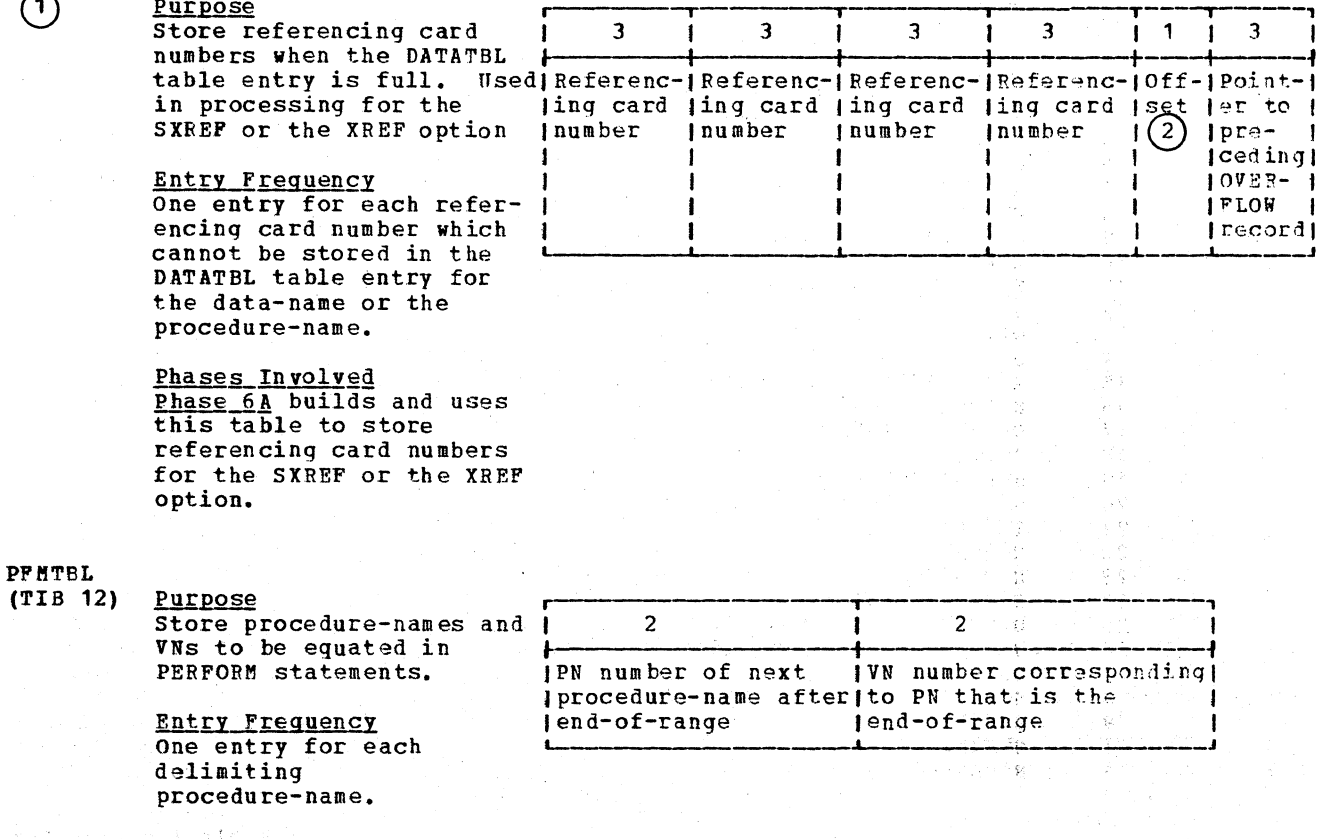

364 Section 5. Data Areas

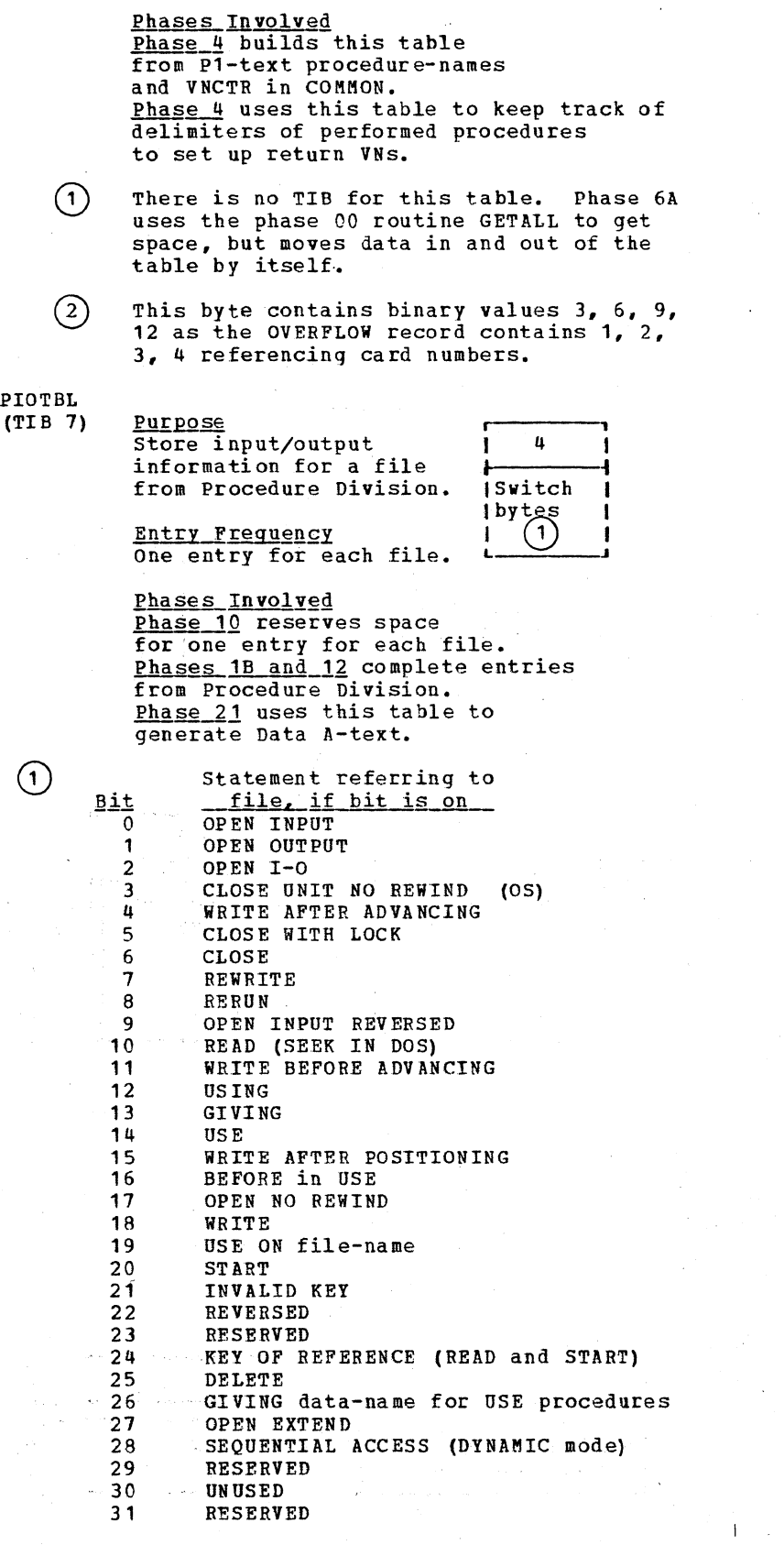

 $\bar{z}$ 

 $\mathbf{I}$ 

 $\mathbf{I}$ 

 $\mathbf{I}$ 

compiler Table Formats' 365

 $\mathcal{L}^{\text{max}}_{\text{max}}$  , where  $\mathcal{L}^{\text{max}}_{\text{max}}$ 

Ξř.

 $\ddot{\phantom{a}}$ 

 $\rightarrow$ 

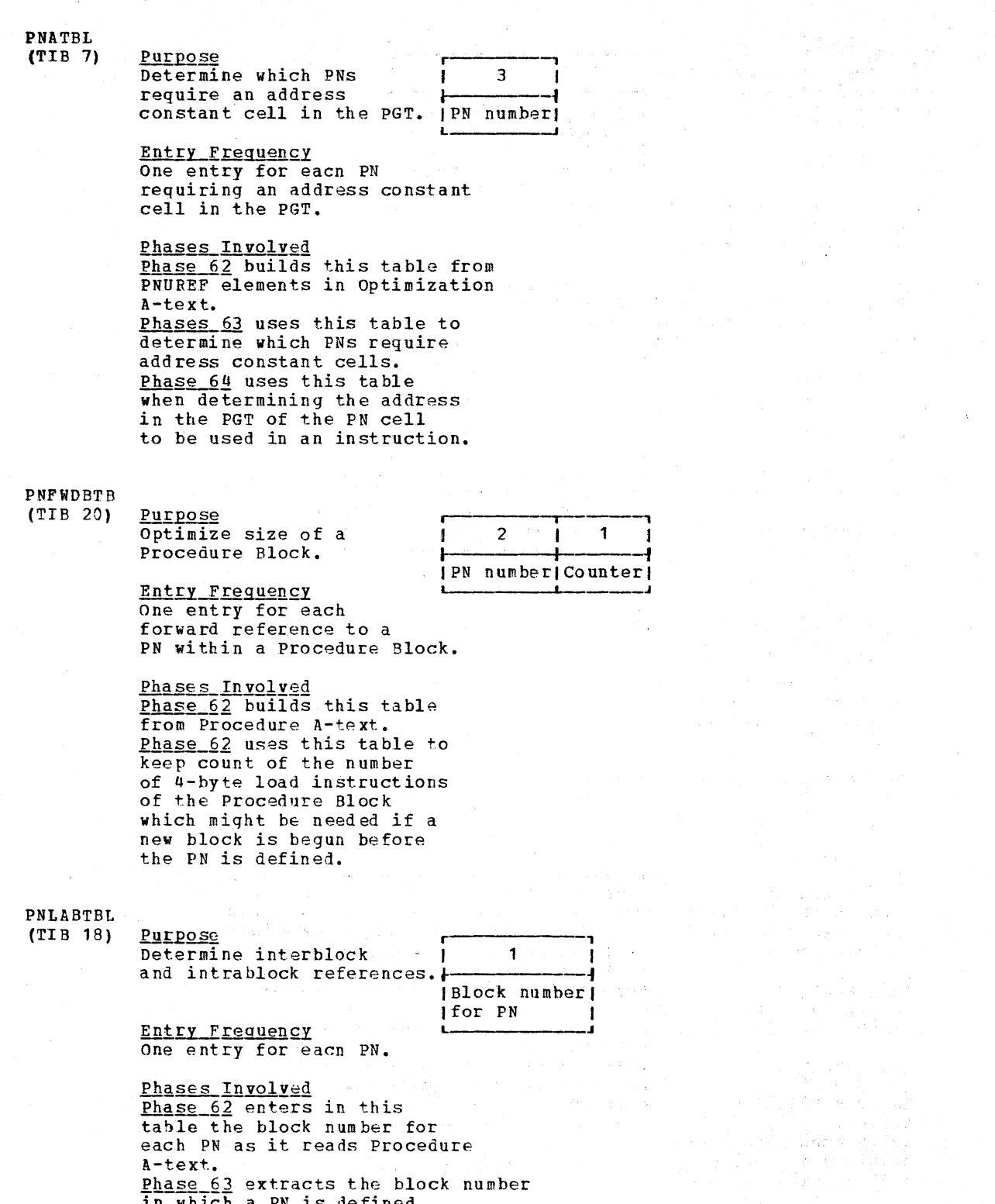

in which a PN is defined<br>each time a PN is referred to.

 $\mathcal{L}_{\rm{max}}$ 

 $\mathcal{L}$ 

 $\mathcal{L}_{\mathcal{A}}$ 

# PNLBDTBL  $(TIB 26)$

Purpose Determine displacements from the beginning of the block for PN definitions.

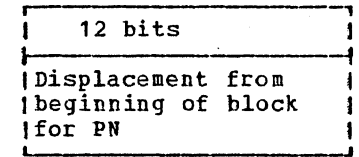

**Entry Frequency** One entry for each PN.

Phases Involved Phase 63 builds this table during Procedure A-text processing. phase 64 uses this table to insert<br>the displacement in generated instructions which address the PN.

PNOUNT  $(TIB 14)$ 

Purpose Stack operands of<br>COMPUTE and IF statements.

> **Entry Frequency** One entry for each operand in statement.

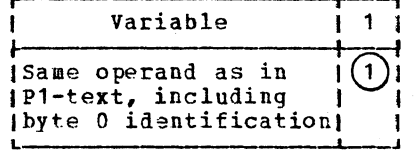

**Phases Involved**<br>**Phase 4** builds this table from P1-text scan. Phase 4 uses this table with PSIGNT table to stack operands until the string is ready to be created.

 $(1)$ Number of preceding bytes in this entry.

# PNQTBL  $(TIB 6)$

Purpose Store information on references to qualified PNs for completion of dictionary entry.

**Entry Frequency** One entry for each<br>qualified PN.

Phases Involved Phase 1B builds this table from Procedure Division. Phase 1B uses this table to complete procedurename dictionary entries.

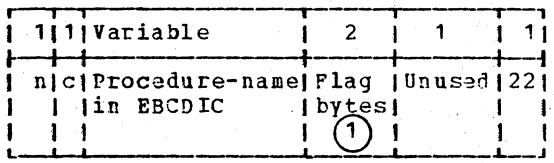

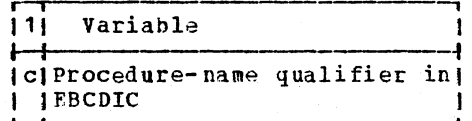

Compiler Table Formats 367

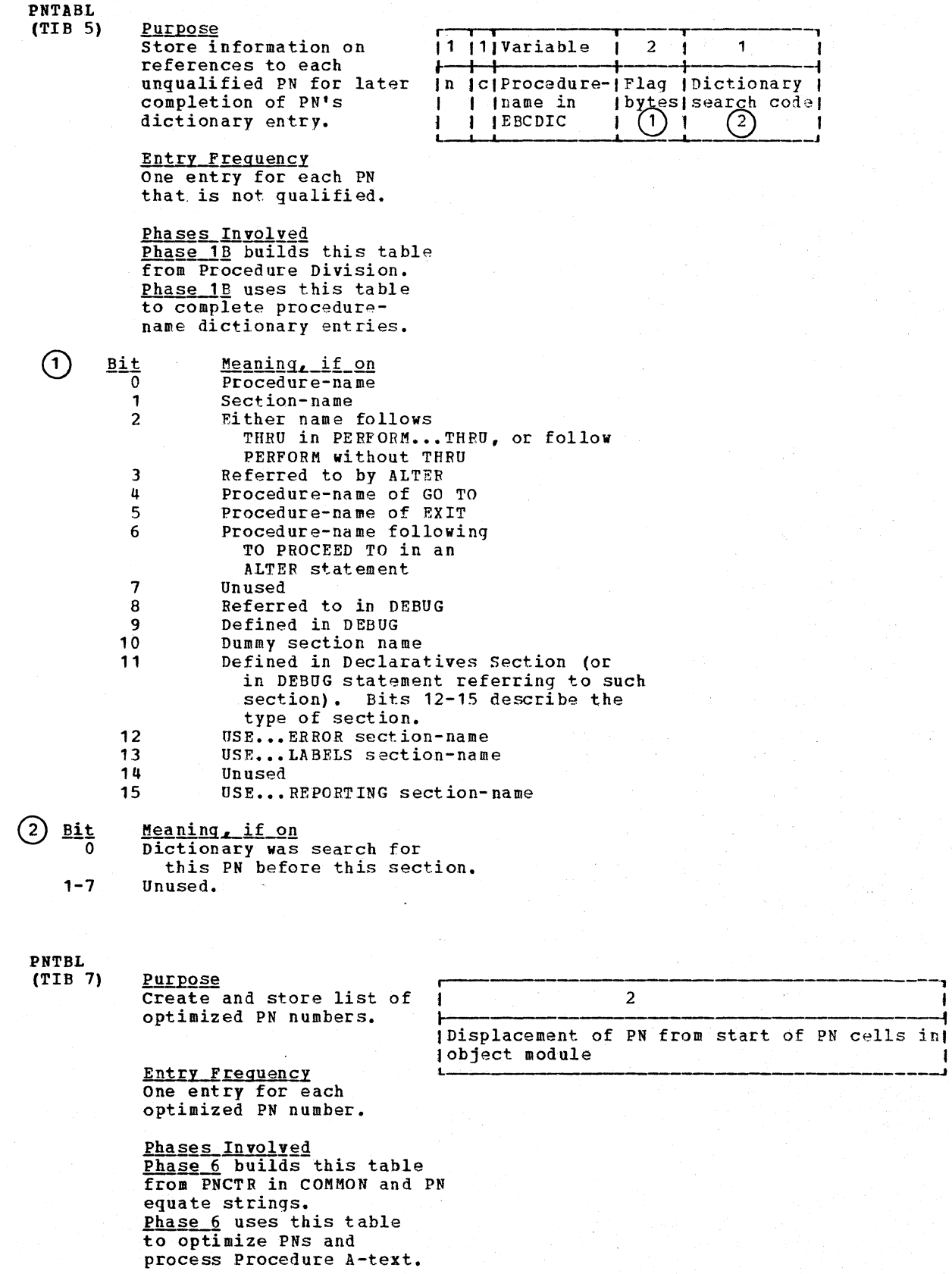

368 Section 5. Data Areas

BL 6)

Purpose Optimize procedure-name by eliminating those no referred to or, under the optimizer version of the compiler, determine entry points.

Entry Frequency One entry for each source program procedure-name.

Phases Involved Phase 51 reserves space for as many entries as there have been PNs counted in PNCTR. These entries are initially set to O. In later processing, phase 51 turns on a bit each time the PN associated with the bit is referred to. Phase 6 uses this table to eliminate names not referred to or, under the optimizer version of the compiler, phase 62 uses this table to determine which PNs are entry points.

:INDX

B 5)

**Purpose**<br>Store information about | 3 | 3 | 4 | Store information about<br>the PROCTAB table which is written on SYSUT5 if the SYMDMP option is in effect.

Entry Freguency One entry for each block of PROCTAB entries. *inumber* iof code for iof PROCTAB **I** for first ithis entry Ifor first ithis entry<br>lentry in jwithin **lentry in Iwithin I I**<br>I PROCTA<u>B</u> I Sequent I  $I$ PROCTAR  $\text{block}(1)$   $\text{index}(1)$ 

Phases Involved Phase  $65$  builds this table while reading Debug-text on SYSUT4 and building the PROCTAB table. Phase 65 writes this table on SYSUTS-and COBOL library subroutines use this table to address entries in the PROCTAB table.

Bits 0-19 **Contents** Card number

20-23 Verb number

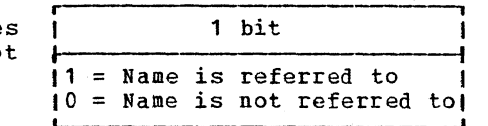

1 3 1 3 1 4 1 l- <sup>I</sup>-f ICard/verb IRelative addresslDevice andressl

 $\mathbf{I}$  is a set of  $\mathbf{I}$  is a set of  $\mathbf{I}$ 

~

**PSHTBL**  $(TIB 17)$ 

Purpose Store GN numbers of 'ELSE' branches in nested and compound IF statements.

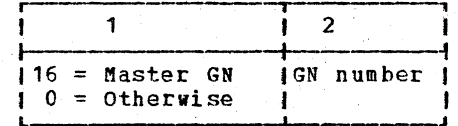

Entry Frequency One entry for each false branch.

Phases Involved<br>
Phase 4 builds this ta<br>
from P1-text and GNCTR in COMMON. Phase 4 uses this table to generate branches.

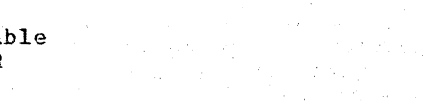

PSIGNT  $(TIB 15)$ 

Purpose Store operators in COMPUTE and IF statements.

**Entry Frequency** One entry for each<br>operator in the statement being processed.

Phases Involved<br>
Phase 4 builds this table<br>
from P1-text. Phase 4 stacks operators until strings are ready to generate. This table<br>is used with PNOUNT.

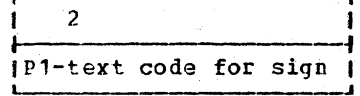

## **PTRFLS**  $(TIB 16)$

Purpose Store branches in an IF statement.

**Entry Frequency** one entry for each<br>decision in statement.

Phases Involved Phase 4 builds this table<br>from P1-text compound IF statements and GNCTR in COMMON. Phase 4 uses this table with PSHTBL to select true and false branches for  $P1 - text.$ 

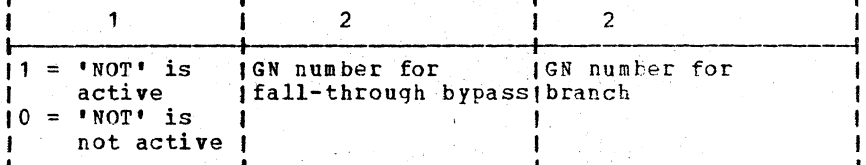

# **BTBL**  $IB$  2)

Purpose Pass information from phases 10 and 12 to<br>phase 1B.

**Entry Frequency** One entry made at end<br>of phase 10 processing and, optionally, at the<br>of phase 12 processing.

**Phases Involved**<br>**Phases 10 and 12 build**<br>this table from stored information. Phase 1B and/or 12 moves<br>data into its own data areas.

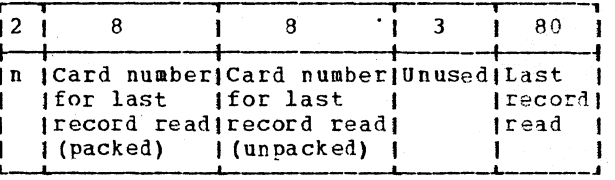

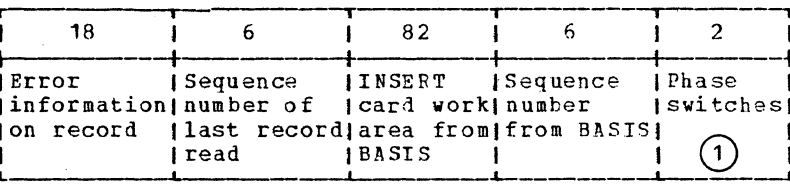

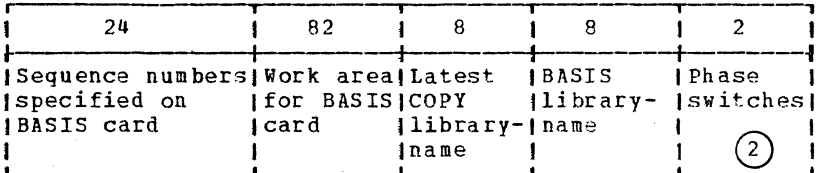

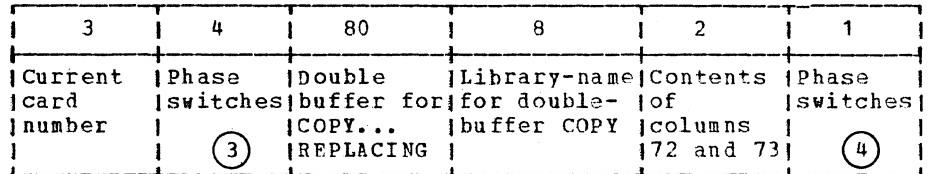

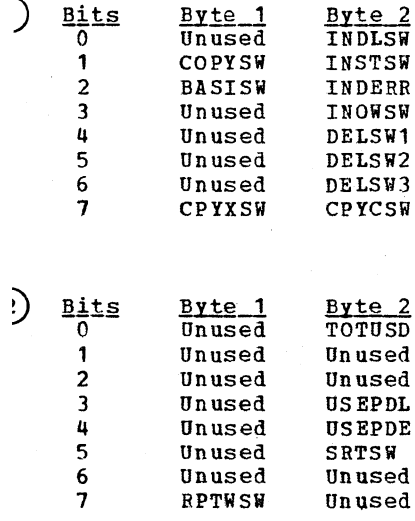

Byte 1<br>Unused  $(3)$ **Bits** Byte<sub>2</sub>  $<sub>Byte.3</sub>$ </sub>  $Byte_4$  $\overline{0}$  $CDSURP$  $\overline{CON25R}$  $\overline{u}$ nused  $\tilde{1}$ **SURPSW** Unused **BUF2SW** NWCDSW  $\overline{2}$ Unused **BUP3SW SKCDSW BUF5SW**  $\overline{\mathbf{3}}$ Unused **BUF4SW** Unused Unused  $\overline{u}$ **REPSW CONTSW** Unused Unused  $\overline{\mathbf{5}}$  $unued$ Unused Unused Unused  $6\phantom{a}$ Unused Unused Unused Unused  $\overline{7}$ **DBRDSW** Unused Unused Unused

Switches **Bits**  $0 - 6$  $\overline{7}$ 

 $\frac{1}{4}$ 

Unused **FRGNSW** 

Compiler Table Formats 371

# Licensed Material - Property of IBM

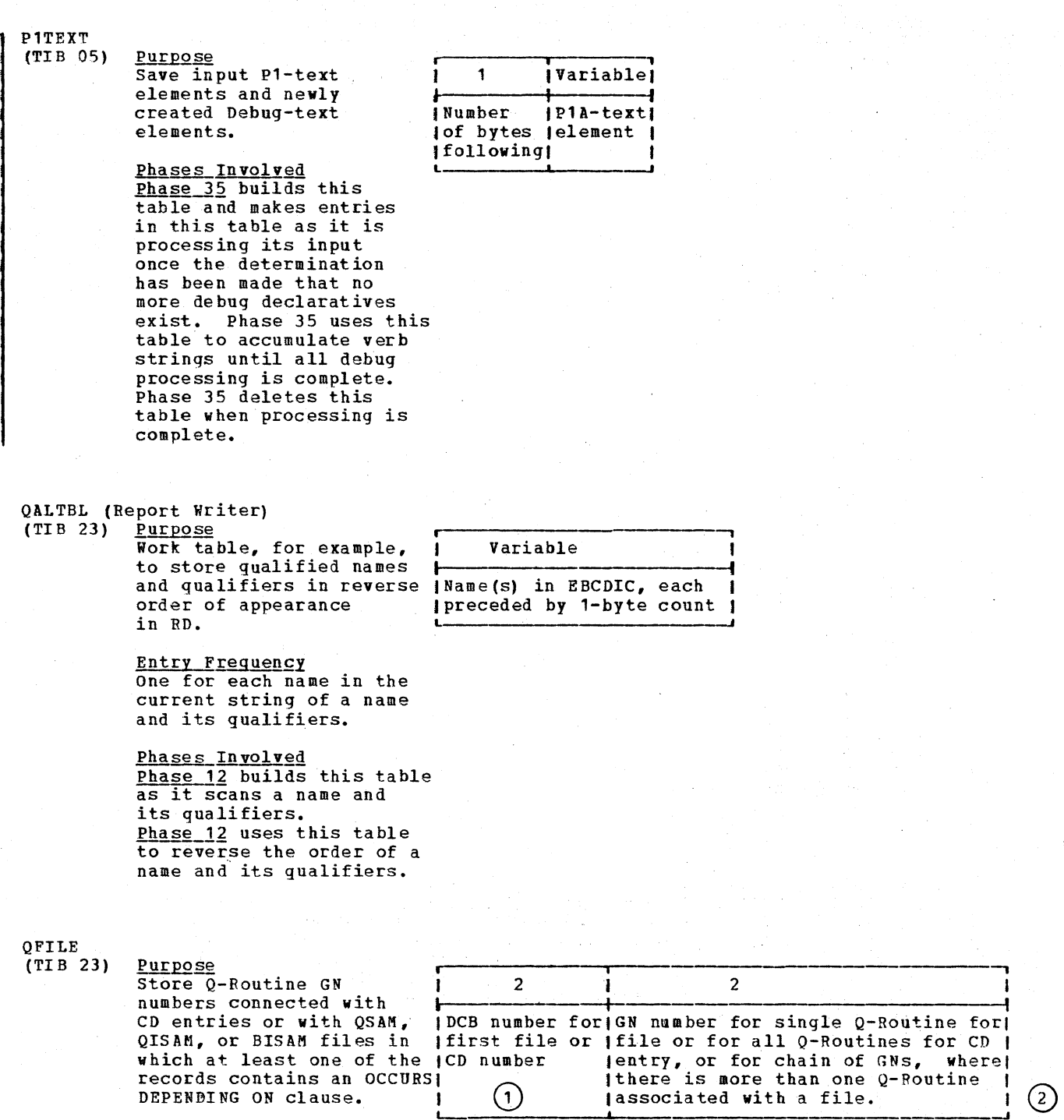

372 Section 5. Data Areas

Entry Frequency<br>One entry for each CD entry file or of this type. Phases Involved Phase 22 builds this table from Q-Routines for files or CD entries. Phase 21 increments the DCB. number for DCBs for checkpoint files. Phase 3 adds Q-Routine GN numbers to dictionary attributes for corresponding files or CD entries. 1 for SD byte  $1 = 09$  $byte 2 = BLL#$  $2)$ Table ends with a word of zeros. QGNTBL (TIB 24) Purpose<br>Pass Q-Routine GN numbers | 2 | 1 and their Procedure block **, I**  numbers from phase 63 to IGN numberlProcedure I phase 64. This table is t I block numberl built only if there is a I Q-BEGIN macro element passed in Procedure A-text. Entry Frequency One for each Q-Routine GN. Phases Involved Phase 63 builds this table from the GNLABTBL. Phase 64 uses the data to InItIalIze Q-Routines during processing for INIT3. QITBL (TIB 22) Purpose  $\frac{1}{1}$  4 **I**   $\mathbf{4}$ Contains a pointer to the dictionary attributes the dictionary attributes **|**<br>of each OCCURS DEPENDING |  $\ddot{\phantom{1}}$ IPointer to entry IDisplacement of ON object entered in the lin dictionary for lentry in OD2TBL for '()D2TBL table. IOCCURS DEPENDING ON IOCCURS DEPENDING ON I variable ivariable  $\left( 1\right)$ Entry Frequency I One entry for each OD2TBL entry. Phases Involved Phase 22 builds this table from dictionary and OD2TBL. Phase 22 combines this table with OD2TBL and QRTN tables to form QVAR table. Phase 25 uses this table with QRTN and OCCTBL tables to build the ODOTBL table.

:2) Table ends with a word of zeros.

# QLTABL

Purpose Store qualified names in reverse order of receipt (which was previously reversed) •

Entry Frequency One-entry table containing name currently being processed and its qualifiers.

Phases Involved Phase *1Q* builds this table when qualified EBCDIC name is inserted in QNMTBL or OD2TBL. Phases 12 and 1B build this table when qualified EBCDIC name is written on PO-text.

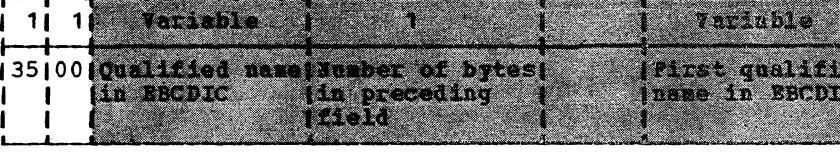

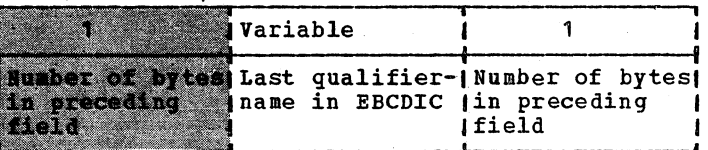

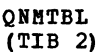

**Purpose**<br>**Store EBCDIC** names Store EBCDIC names (1)<br>from Data and Environment divisions until Data IC-text is written.

Ent<br>One One entry for each name of

Phases Involved Phase 10 builds this table from clauses in FD, SELECT, and APPLY statements. Phase 10 uses this table to write out Data IC-text.

 $(1)$  For REPORT, LABEL RECORD, ACTUAL KEY, NOMINAL KEY, RECORD KEY, TOTALING-AREA, TRACK AREA, and APPLY REORG-CRITERIA clauses.

QRTN

(TIB 21) Purpose Store GN numbers of Q-Routines and OD2TBL pointers for each OCCURS DEPENDING ON clause in a record.

> Entry Freguency One entry for each record containing an OCCURS DEPENDING ON clause.

> Phases Involved Phase 22 builds this table from GNCTR in COMMON and OD2TBL.

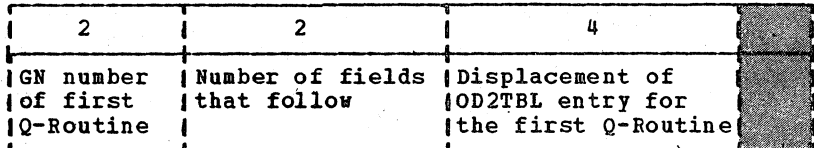

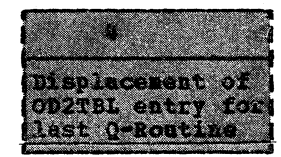

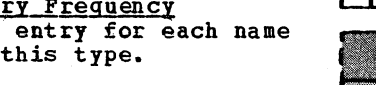

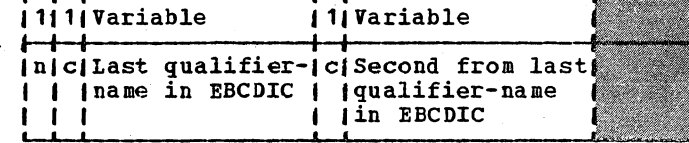

**Variable Qualified** name in EBCDIC Phase *21* combines this table with OD2TBL and QITBL tables to form the QVAR table. Phase 25 uses this table with QITBL and OCCTBL tables to build the ODOTBL table.

!SBL :TIB 25)

Purpose **<sup>I</sup>** Hold and transmit data on secondary base<br>locators (SBLs).

I 1 on secondary base **the contract of the secondary base** and **interest in the secondary base**  $\left\{\text{First SBL number associated with}\right\}$ **an INCRA verb**<br> **b** I **,** 

Entry Frequency One entry for each INCRA verb generated.

Phases In volved phase 22 creates and passes this table to phase 3. Phase 3 uses this table to generate for each INCRA verb a P1-text literal the value of which equals the number of SBLs associated with the verb.

## lTBL  $(TIB 3)$

Purpose Store GN numbers for Q-Routines during Data A-text processing.

Entry Frequency One entry for each Q-Routine definition in Data A-text.

Phases Involved  $\frac{p_{\text{hase }6}{p_{\text{hase }2}}}{p_{\text{hase }2}}$  or, under the optimizer version of the compiler, phase 64 makes an entry in this table when it finds a Q-Routine identification element in Data A-text. Phase 6 or phase 64 uses this table to initialize Q-Routines when generating INIT3 code for object module.

#### QVAR (TIB 24)

purpose **<sup>i</sup>** Store Q-Routine GN numbers connected with items containing OCCURS DEPENDING ON clauses.

Entry Frequency One entry for each item.

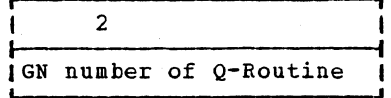

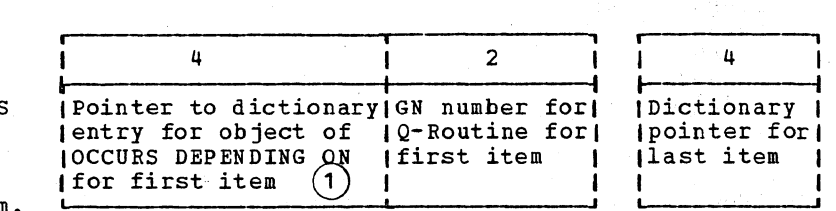

**Phases Involved**<br>**Phase 2** builds this table from QRTN, QITBL, and OD2TBL tables. Phase 3 adds Q-Routine GN numbers to dictionary attributes of items that are objects of OCCURS DEPENDING ON clauses.

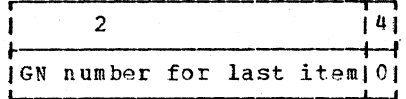

 $n$ umher

 $\overline{2}$ 

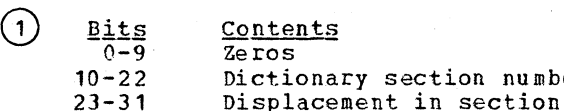

## **RCDTBL**  $(TIB 11)$

Purpose Store each 01-level record-name in FD Section | until input/output verb (Displacement of entry) clRecord-name in EBCDIC| processing. | for file in FNTBL

Entry Frequency One entry for each 01-level entry in FD section.

Phases Involved Phase 10 builds this table from 01-level statements. Phase 1B uses this table in processing input/output statements.

# **RDFSTK**  $(TIB 11)$

Purpose Store information about subject and object of REDEFINES clauses.

**Entry Frequency** One entry for each REDEFINES clause.

Phases Involved Phase 22 builds this<br>table from dictionary. Phase 22 uses this table to assign address parameter to items after REDEFINES clause.

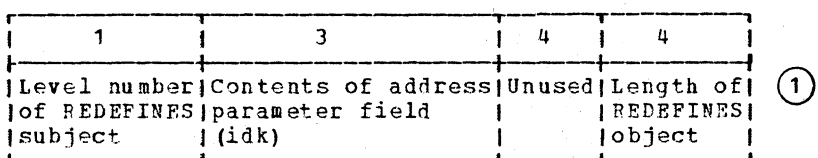

ill Variable

 $^{+ - 4}$ 

 $\mathbf{1}$ 

 $(1)$ First entry is a dummy

RENAMTB  $(TIB 3)$ 

Purpose Store information for associating a renamed item with all of its renaming items if the SYMDMP or TEST option is specified.

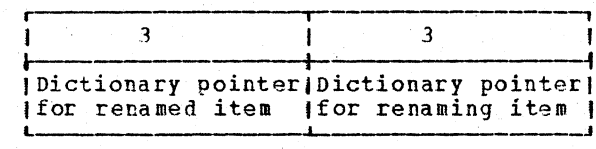

 $(1)$ 

**Entry Frequency** On entry for each RENAMES item. Phases Involved Phase 22 builds this table while processing RENAMES clauses. Phase 25 uses this table to associate renamed items with renaming items. **REPTAB**  $(TIB 29)$ Purpose iliVariable Store COPY...  $111$ Variable REPLACING data-names -4 to be used during (c)Word being replaced (c)Replacing word, literal, or read from library. | |identifier.  $\mathbf{1}$ **Entry Frequency** One entry for each pair<br>specified in the REPLACING clause of the COPY statement currently being executed. Phases Involved Phase 02 builds this table from COPY...REPLACING clause in source program. Phase 02 uses this table to replace data-names while source statements are being read from a library. RLDTBL (Phase 6)  $(2)$ Purpose Store information  $\mathbf{1}$  $\overline{\mathbf{3}}$ on items to be  $184 = DCB$  address or inserted in Target (Priority) laddress | (0, if no data area or a other Data  $\mathbf{1}$ Global Table in the A-text element object module.  $194 = GN$  or PN definition **Entry Frequency**  $1A<sup>4</sup>$  = VN definition One entry for each PN  $IC0 = TGT$  adcon definition, VN definition, and adcon in Data A-text. Phases Involved Phase 6 builds this table during Data A-text processing. Phase 6 uses this table to write RLD and text cards for object module.

1

seqmentation) (

3

*Value* 

lof adconl

RLDTBL (Phases 63 and 64)  $(TIB 28)$ Purpose Store information on items to be inserted in the data area or a Global Table in the object module.

> **Entry Frequency** One entry for each PN and GN definition, VN definition, and each address constant in Data A-text.

Phases Involved Phases 63 and 64 build this table during Procedure A-text and Data A-text processing. Phase 64 uses this table to write RLD and text cards for the object module and to resolve VN EQUATE PN and VN EOUATE GN addresses.

 $(1)$ Last entry in the table is followed by a byte of zeros.

(2) There is no TIB for this table. Phase 6 uses the phase 00 routine GETALL to get space, but moves data in and out of the table by itself. When it receives control back from phase 00, phase 6 stores the first address in the table space in location ARLDTB and the length in bytes in location RLDSIZ. During processing, it uses location RLDINDEX as a counter of the bytes used so far.

RNMTBL (Phase 22) (TIB 12) Purpose Store information on objects of

REDEFINES clauses. **Entry Frequency** 

One entry for each<br>REDEFINES clause.

<u>Phases Involved</u><br><u>Phase 22</u> builds this table from dictionary. Phase 22 uses this table<br>to check whether the REDEFINES clause is valid.

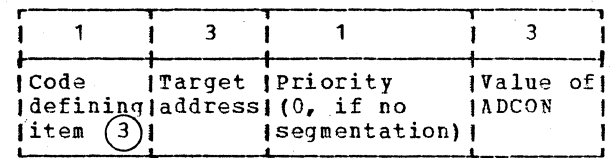

 $(3)$  $\overline{\text{Code}}$ 

Meaning  $\bar{1}\bar{0}^-$ RPT-ORIGIN GN 84 DCB address or other Data A-text element  $QH$ GN or PN definition A4 VN definition  $CU$ INIT1 ADCON address in TGT

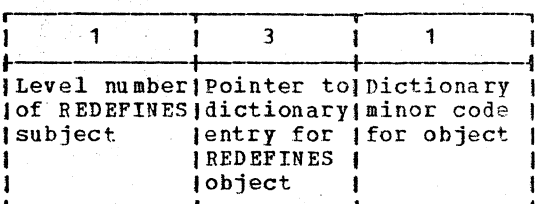

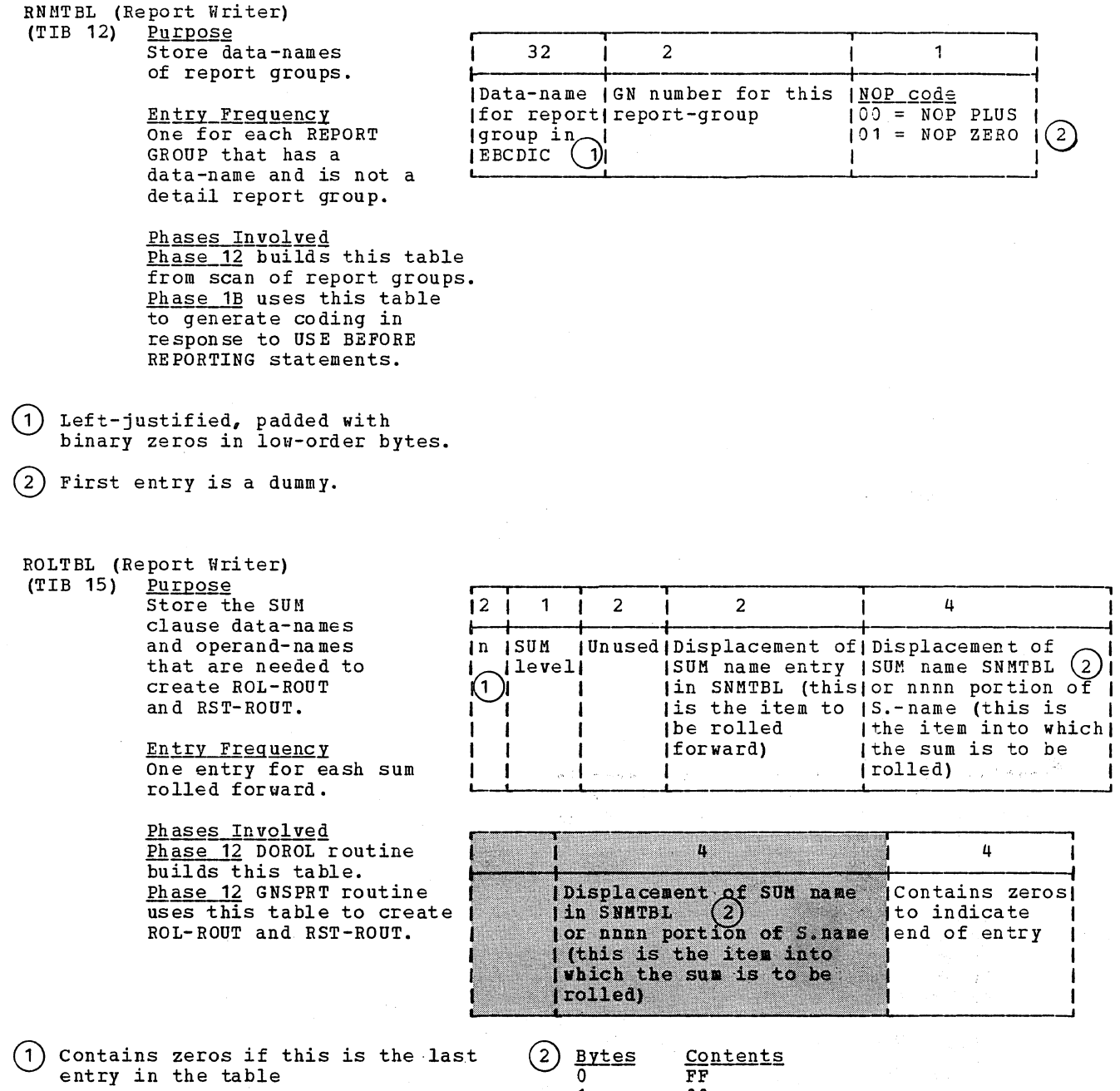

 $rac{\text{content}}{\text{FF}}$  $\frac{1}{2-3}$ 

<sup>11</sup><br>Displacement

#### ROUTBL (Report Writer) Purpose  $(TIB 16)$

2 September

Store GNs for routines in each Report Writer generated program.

Entry Frequency<br>One entry for each report in Report Section.

Phases Involved<br>Phase 12 builds and<br>uses this table. **Phase 1B** uses this<br>table in Report Writer verb processing.

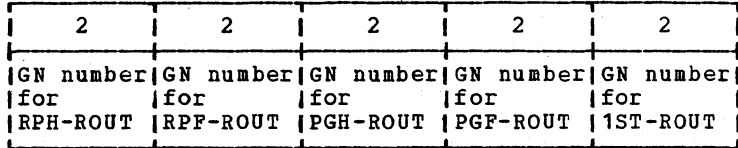

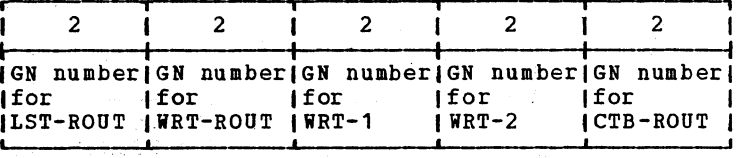

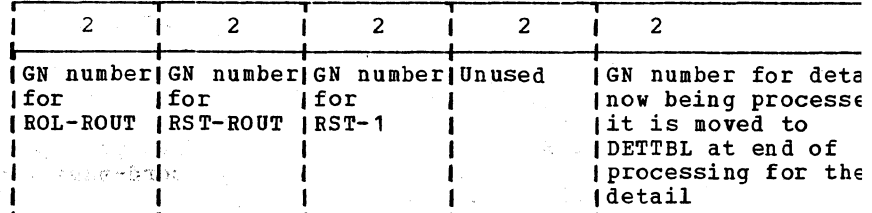

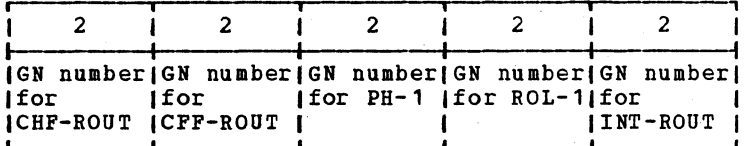

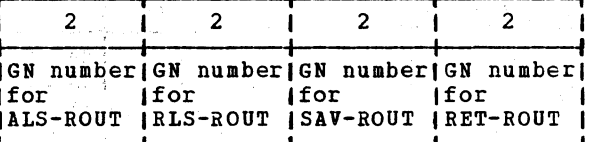

**RUNTBL** 

 $(TIB 35)$ 

Purpose Collect and condense information about checkpoints.

Entry Frequency One entry for each<br>valid RERUN statement specified with the<br>"integer-1 RECORDS" option.

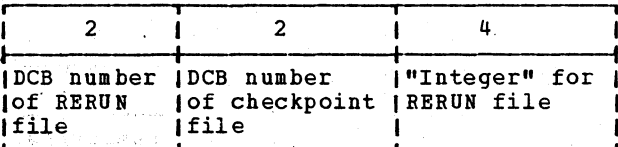

**Phases** Involved<br>**Phase 21** builds this table from the CKPTBL table. Phase 51 uses this<br>table to generate coding to count and test "integer", for READs and WRITES for RERUN files.

#### RWRTBL (Report Writer)  $(TIB 13)$ Purpose

Store information about a report-name.

Entry Frequency One entry for each report-name.

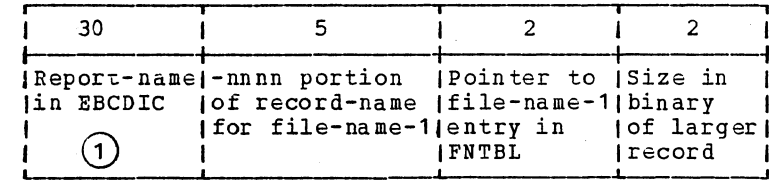

Phases Involved Phases 10 and 12 build this table from scan of and RD entries. Phase 1B uses this table during scan of Report Writer verbs.

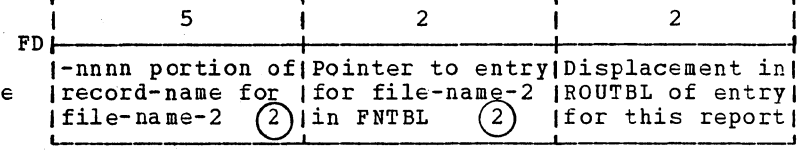

- (1) Left-justified, padded with binary zeros in low-order bytes.
- (2) Contains zeros, if report is to be<br>written on only one file.

# **SAMETB**

 $(TIB 19)$ Purpose Save information on SAME AREA files until buffer allocation and Data A-text generation of DCB and DECB elements.

> Entry Frequency One entry for each file<br>named in a SAME AREA clause.

# Phases Involved

Phase 21 builds this table from Data IC-text. Phase 21 uses this table to allocate buffers and fill in fields for DCBs and DECBs.

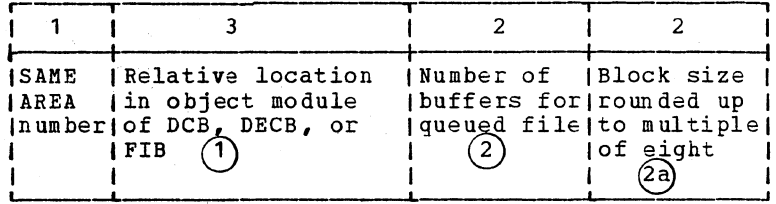

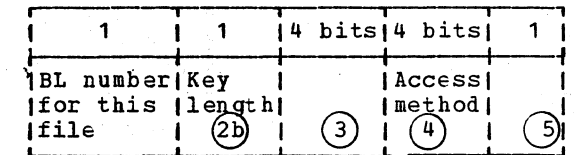

# Licensed Material - Property of IBM

**SATBL**  $(TIB 5)$ Purpose Store file-names 30  $\mathbf{1}$  $\overline{\mathbf{a}}$ 1 23 associated with SAME AREA Count of Card clauses until all SAME clauses have been files in (number of) lentry processed. lentry **Eile name in** clause: 1 **Entry Frequency** One entry for each file in a SAME AREA clause. Phases Involved Phase 10 builds this table from SAME AREA clauses in source program. Phase 10 uses this table to check SAME AREA clause syntax. (1) Contains the relative location of  $(4)$ **Access Method** Code  $\overline{0000}$ the DECB for BASIC files except for **QSAM** BASIC files containing spanned 0001 QISAM records. For BASIC files containing  $0010$ **BISAM** spanned records and all other files, 0100 **BSAM** this field contains the relative location of the DCB. For VSAM files,  $\mathfrak{c}$ Meaning, if on Bit the field contains the relative OSAM file containing location of the FIB. spanned records 1 BASIC file containing Field =  $1$  if this is a BASIC file. spanned records = 1 if this is a VSAM file. VSAM file  $\overline{2}$  $3 - 7$ Unused Maximum record size rounded to a (2a) multiple of 8 for VSAM file. (2b) Field is set to zero for VSAM file. **Bit**  $\overline{3}$ Meaning  $\Omega$ Format V 1 Spanned records, ADVANCING or SAME RECORD AREA specified Direct BDAM file when REWRITE  $\overline{2}$ is used 3 Direct BDAM or direct BSAM file with key SEGINDX  $(TIB 16)$ Purpose Store information about 1 3 3  $\overline{3}$ program fragments if the SYMDMP or STATE option | Priority | Address of this | Table-locator for | Table-locator i is specified *i*number Ifragment rela- IPROCTAB entry for IPROCTAB entry i tive to the | first card/verb | last card/verb **Entry Frequency Ibeginning** of in this fragment this fragment One entry for each ithe seqment  $(1)$  $\left(1\right)$ program fragment. Phases Involved Phase 65 builds this table while reading Debug-text and building the PROCTAB table. COBOL library subroutines use this table. For the SYMDMP option, the field contents are:  $(1)$ 

Section 5. Data Areas

382

- Bits  $0 - 14$ 15-23 contents Relative block number in PROCTAB Displacement within block
- For the STATE option, the field contents are:
- Bits  $0 - 23$ content§ Displacement from the beginning of the PROCTAB entries in the object module

SEGTBL (TIB 15)

Purpose store disk addresses of sections of Procedure<br>A-text.

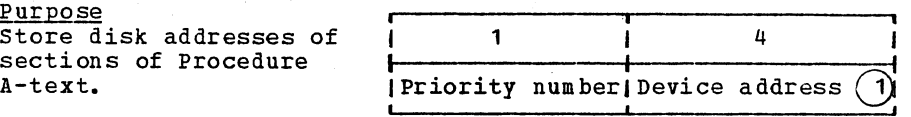

Entry Frequency One entry for each segment control break encountered in P2-text.

Phases Involved Phase 51 creates an entry when it finds a segment control break. Gets priority from PNOUT  $+$  1 in phase 5, and device address from cell SEGSAV in phase 00. Phase 6 or, under the optimizer version of the compiler, phases 62 and 63 use this table to combine sections into a segment.

Byte  $0 - 1$ 2 3

**Contents** Relative track number Block number Zeros

SETTBL (TIB 21)

Purpose Store operands before TO, UP, or DOWN in SET statement; store receiving fields before ON SIZE ERROR or next verb in ADD or SUBTRACT statements with multiple receiving fields.

En try Frequency One entry for each element of P1-text encountered before desired element is found in input buffer.

Ph<u>ases Involved</u><br><u>Phase 4</u> builds this table while processing SET statements, or ADD or SUBTRACT statements with more than one storage field. Phase 4 uses this table to temporarily bypass operands in SETTBL table while *it* scans input buffer for desired element following these operands.

# , Variable • I Element as encountered in P1-textl

SMRCDTBL  $(TIB 5)$ 

Purpose Save information on SAME RECORD AREA files until buffer allocation and Data A-text generation.

Entry Frequency One entry for each file named in a SAME RECORD AREA clause.

Phases Involved Phase 21 builds this table from Data IC-text and PIOTBL. Phase 21 uses this table to allocate record areas, to generate block address definitions, and to fill in DCB or DECB fields.

SMSTBL (Report Writer)  $(TIB 28)$ Purpose Store SUM clause

operand-names for correlation of SUM and SOURCE clauses.

Entry Frequency One for each operand-name in a SUM clause.

Phases Involved Phase 12 builds this table from SUM clauses. Phase 12 uses this table with SRCTBL and SUMTBL to generate USM-ROUT routine for each detail report group and to build ROLTBL.

Contains the relative

location of FIB.

Meaning

VSAM file

Unused

location of the DCB for BSAM

records. For all other BASIC

the relative location of the

DECB. For VSAM files, this

field contains the relative

OSAM file containing

spanned records

spanned records

BSAM file containing

files containing spanned

files, this field contains

 $(1)$ 

 $(2)$ 

 $\overline{\mathbf{3}}$  $\overline{2}$  $\mathbf 1$ 1 1 | Relative location | Maximum | First BL | Flag ISame (RECORD) in object module (record (number (byte JAREA ( Of DCB or DECB *size* (for file)  $(2)$ Inumber | for BASIC FILES Or FIB  $(1)$ 

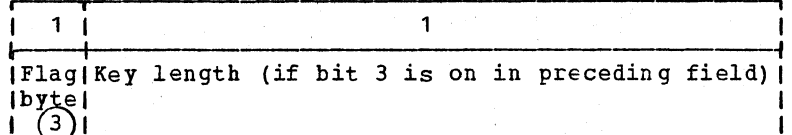

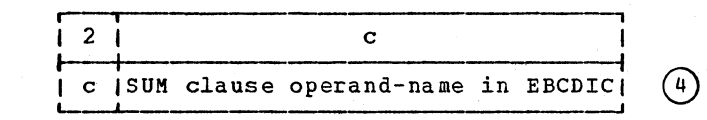

**Bits**  $\left(3\right)$ Meaning, if on Format V  $\overline{0}$ 1 QSAM with spanned records and/or ADVANCING option Unused  $\overline{2}$  $\overline{\mathbf{3}}$ File is direct BSAM or direct BDAM  $4 - 7$ Access method  $0000 = QSAM$  $0001 = QISAM$  $0010 = BISAM$  $0.100 = BSM$  $1000 = BDM$  $(4)$ First entry is a dummy.

384 Section 5. Data Areas

**Bit** 

 $\overline{0}$ 

1

 $\overline{c}$  $3 - 7$ 

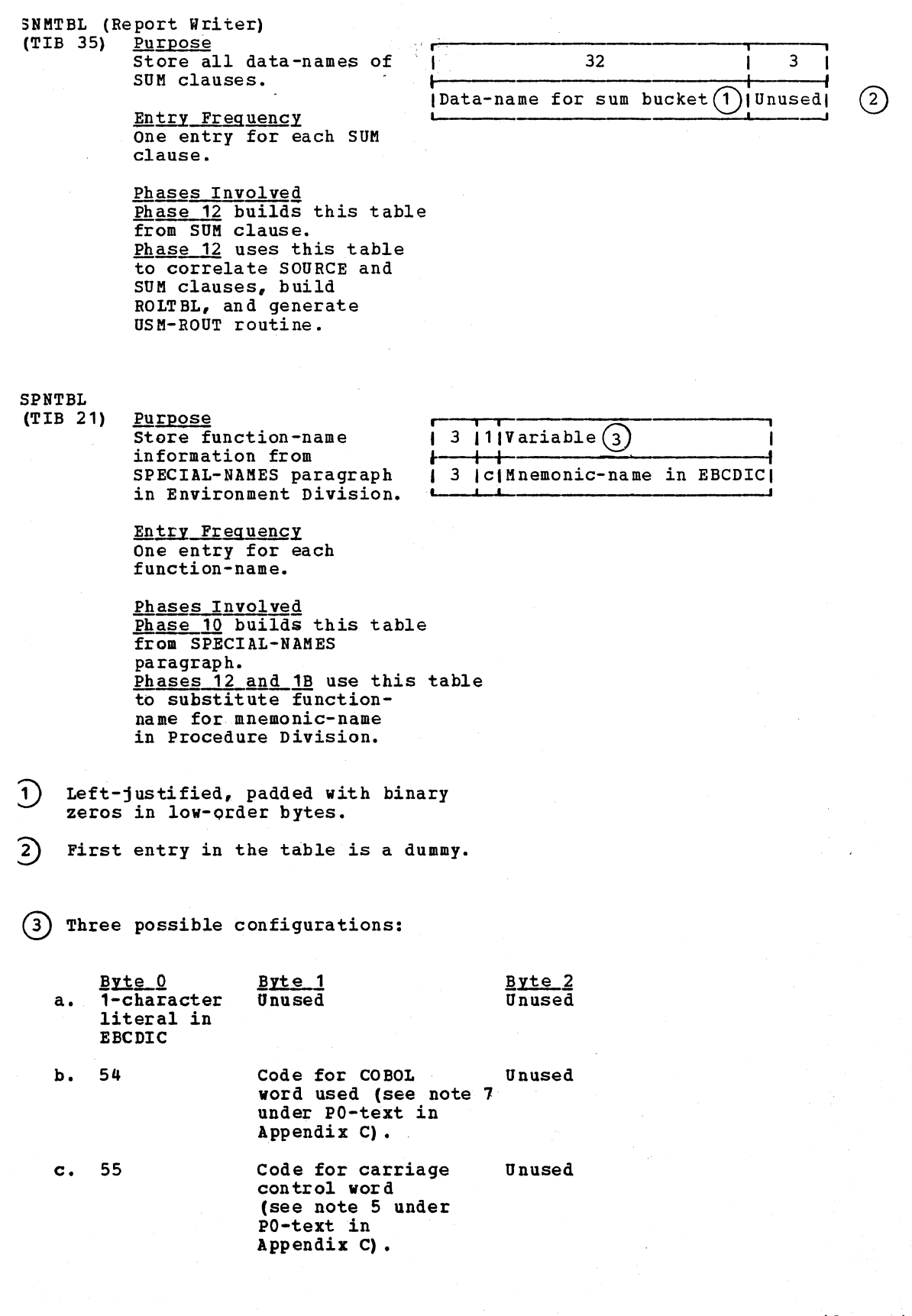

# **SRATBL**  $(TIB 6)$

Purpose Store file-names associated with SAME RECORD AREA clauses until all SAME clauses have been processed.

Entry Frequency One entry for each file named in a SAME RECORD AREA clause.

Phases Involved Phase 10 builds this table from SAME RECORD AREA clauses in source program. Phase 10 uses this table to check SAME RECORD AREA clause syntax.

1  $\overline{3}$  $\mathbf{1}$ 30  $31$ Count of Card c | File-name (Repeat file-name) ifiles in number of in EBCDIC and count fields lentry once for each lentry - 1 file in clause)

## **SRCHKY**  $(TIB 34)$

Purpose Save names of keys cited in KEY clause for group item until group item is processed.

Entry Frequency One entry for each key named in KEY clause in current group item.

Phases Involved Phase 22 builds this table from group items in Data IC-text. Phase 2 uses this table<br>to make sure keys named are defined in group. If not, sets error bit in INDKEY table for phase 3 reference.

## SRCTBL (Report Writer)  $(TIB 22)$

Purpose Store SOURCE clause operand names to correlate SOURCE and SUM clauses.

Entry Frequency One entry for each SOURCE clause in each detail report group.

Phases Involved Phase 12 builds this<br>table while scanning detail report groups. Phase 12 uses this table in conjunction with SMSTBL and SUMTBL to generate SUM-ROUT routine for each detail report group.

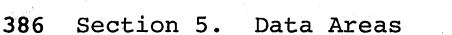

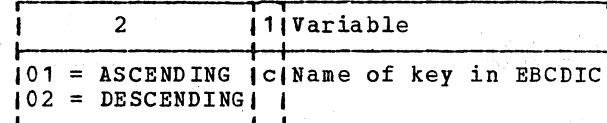

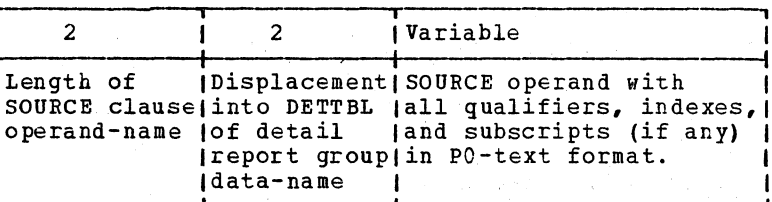

#### [N  $\overline{3}$  5)

P<u>urpose</u><br>Save all subscript strings preceding an UNSTRING verb string.

Entry Frequency One entry for each subscripted data-name in an UNSTRING statement

Phases Involved Phase 45 builds and uses this table.

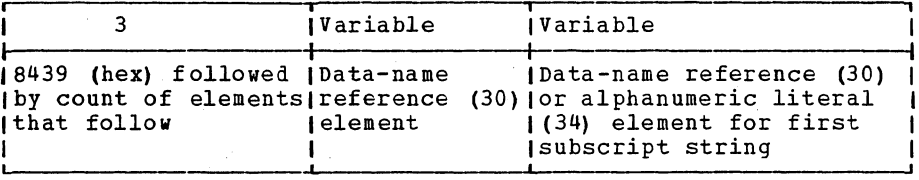

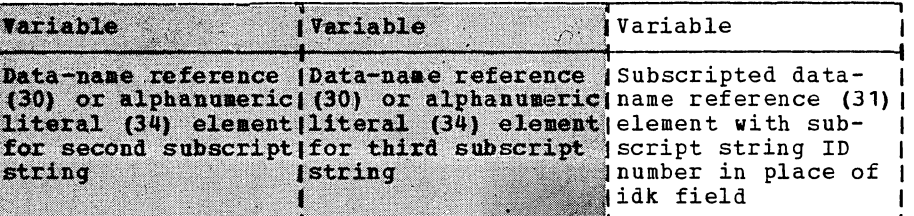

OUT 8 11)

Purpose Store subscript strings *in* the order in which they are to be written as  $\overline{P}$ 2-text.  $\, (1)$ 

Entry Frequency The table is divided into sections which contain the subscript strings for any subscripted data items that are referred to by the text in the corresponding section of the TXTOUT table.

Phases Involved Phase 45 builds and uses this table with the TXTOUT table.

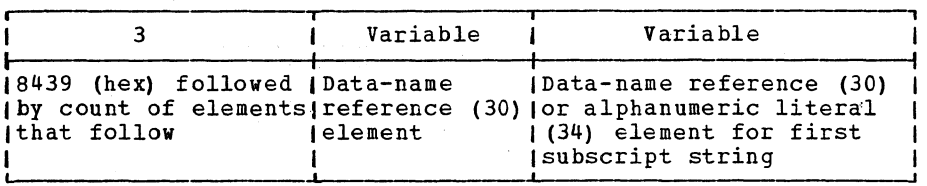

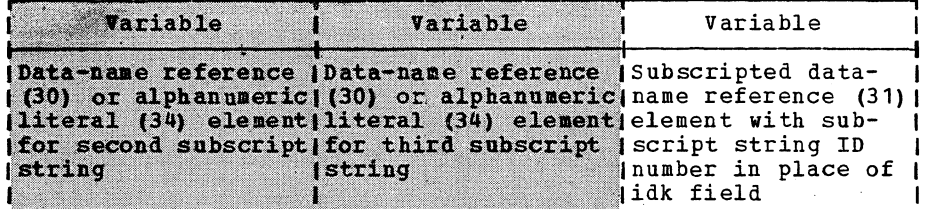

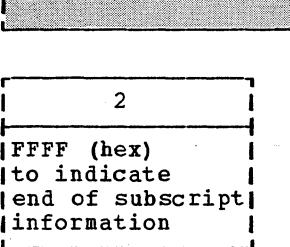

If the corresponding data item *in*  the TXTOUT table is not subscripted, the entry consists of a halfword containing hex 'FFFF'.

## SSDELIM  $(TIB 20)$

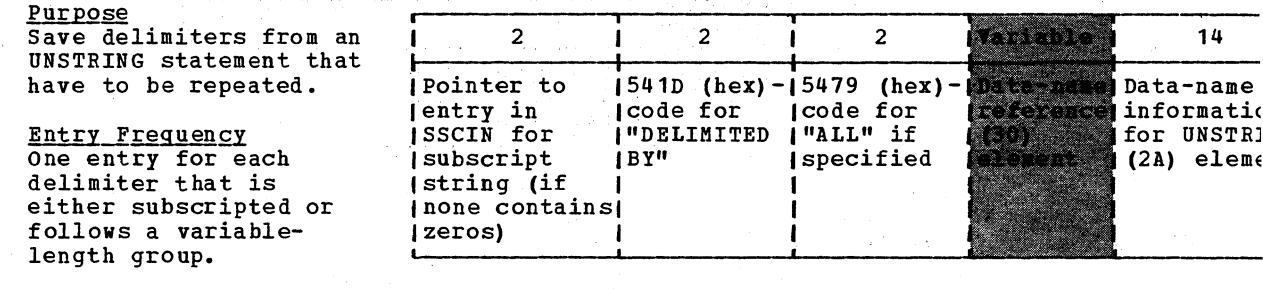

Phases Involved Phase 45 builds and uses this table.

STRING  $(TIB 9)$ 

Purpose Store verb strings<br>while they are being built for output as P2-text.

**Entry Frequency** One entry for each operand in current string.

**Phases Involved**<br>**Phase 4** builds this table as strings are processed.<br>Phase 4 uses this table to collect output before generating.

4.4.3

 $\beta$ 

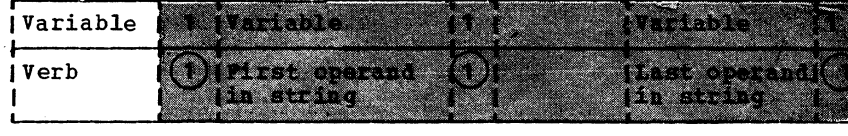

**March Albert** 

#### SUMTBL (Report Writer)  $(TIB 19)$ Purpose Store data-names and operand-names from SUM

clauses that are used to create USM-ROUT, INT-ROUT, RST-ROUT, and<br>ROL-ROUT routines.

**Entry Frequency** One for each SUM clause.

Phases Involved Phase 12 builds this table from scan of SUM clauses. Phase 12 uses this table to build USM-ROUT, INT-ROUT, RST-ROUT, and ROL-ROUT routines.

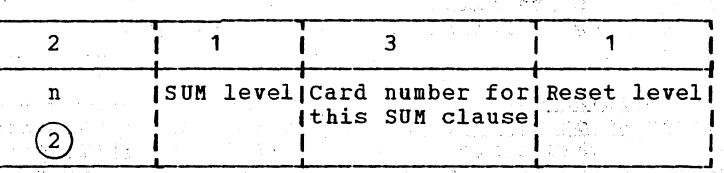

化金脂

awa seg

kana wila

V.

 $\overline{2}$ 4 1  $\mathbf{I}$ Displacement of entry Code for [Pointer to SUM ] (in DETTBL for detail (next field) name in SNMTBL ( Iname in SUM...UPON | or nnnn portion| clause  $\left( 3\right)$ of S.-name

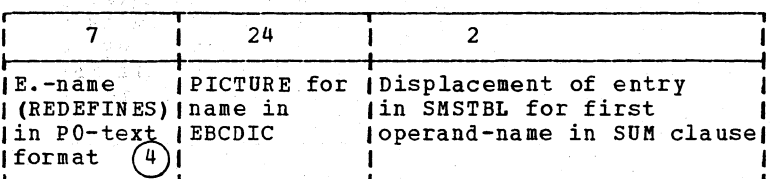

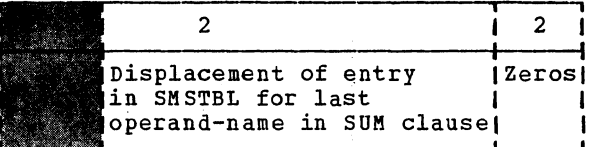

 $\circ$ 

Number of bytes in preceding field.

Contains zeros if this is last entry in table.

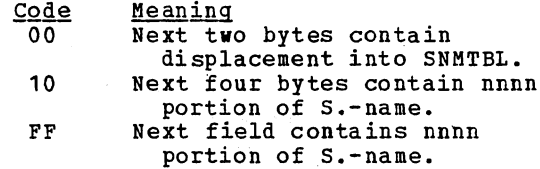

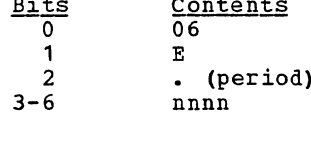

*TADTBL*  $(B<sub>1</sub>)$ 

Purpose Store information needed by phase 65 for pro-STATE, and FLOW options. Also used to pass information between phases 62, ITABLE in lafter  $63$ , and  $64$ .

**Entry Frequency** Information entered depends upon options in effect. Only the first five fields are filled in if phase 60 builds the table.

Phases Involved<br>Phases 60 or 62, 63, and 64 build this table. Phase 65 uses this table in processing the SYMDMP, STATE, and FLOW options.

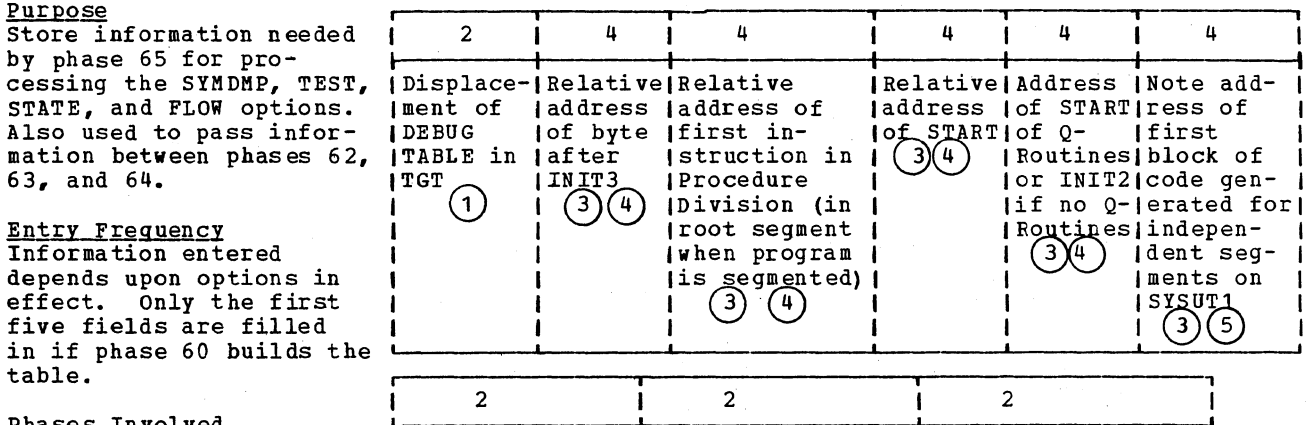

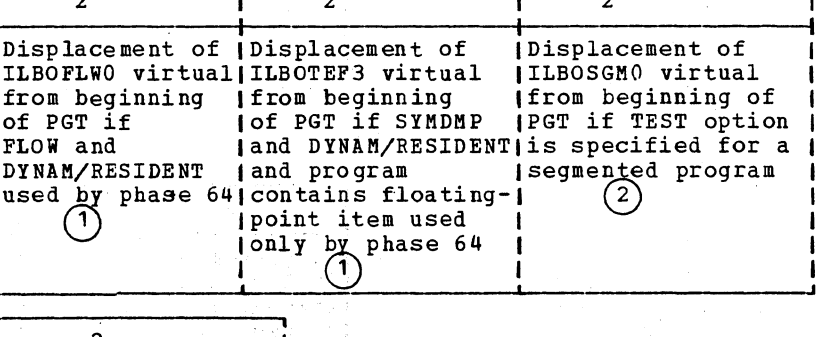

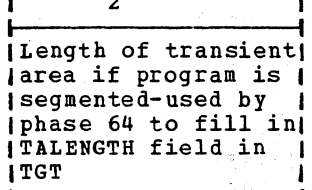

 $(1)$  Filled in by phase 62.

 $(2)$  Filled in by phase 63.

3) Filled in by phase 64.

4) Filled in only if the SYMDMP or the STATE option is in effect.

 $(5)$  Contains zeros if the program is not segmented.

TIBP (Alternate name for RNMTBL)

TIBR (Alternate name for RDFSTK)

TOTTBL (TIB 32)

Purpose Store TOTALED option information from Data Division for use in Procedure Division processing and by phase 22.

**Entry Frequency** One entry for each TOTALED option specified.

Phases Involved Phase 10 builds this table from source program FD entries. Phase 22 uses this table to assign BLLs to a TOTALED AREA data-name and items subordinate to it.

 $(1)$ Padding starts from low-order bytes.

# **TXTOUT**  $(TIB 19)$

Purpose Save UNSTRING verb strings.

Entry Frequency One entry for each UNSTRING verb string. The table is organized in sections which contain all the strings, except subscript strings, for an UNSTRING statement.

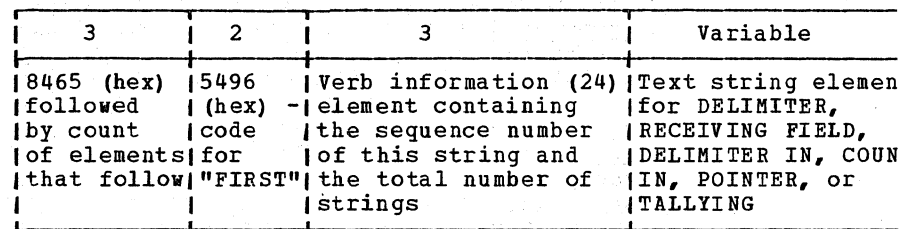

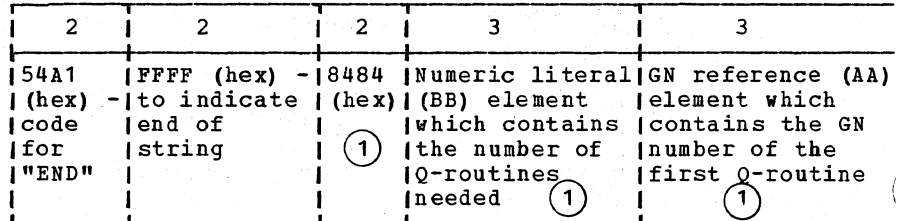

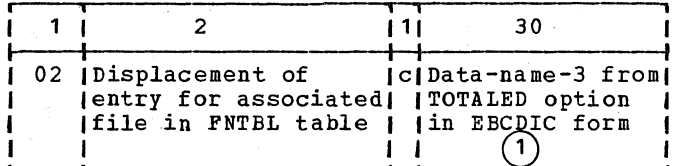

 $\mathbf{I}$  $\mathbf{I}$  $\mathbf I$ L.

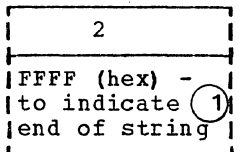

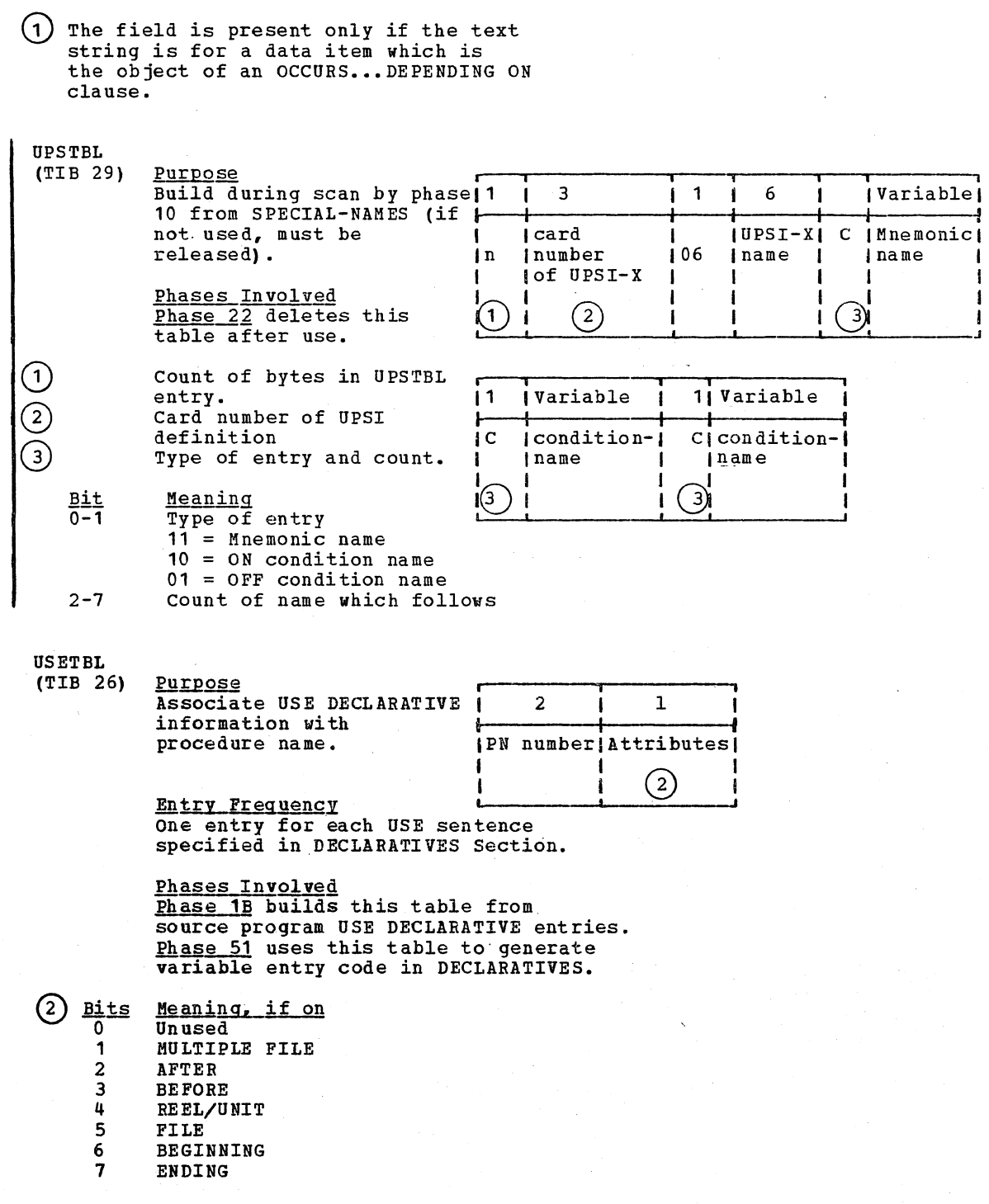

 $\label{eq:1}$ 

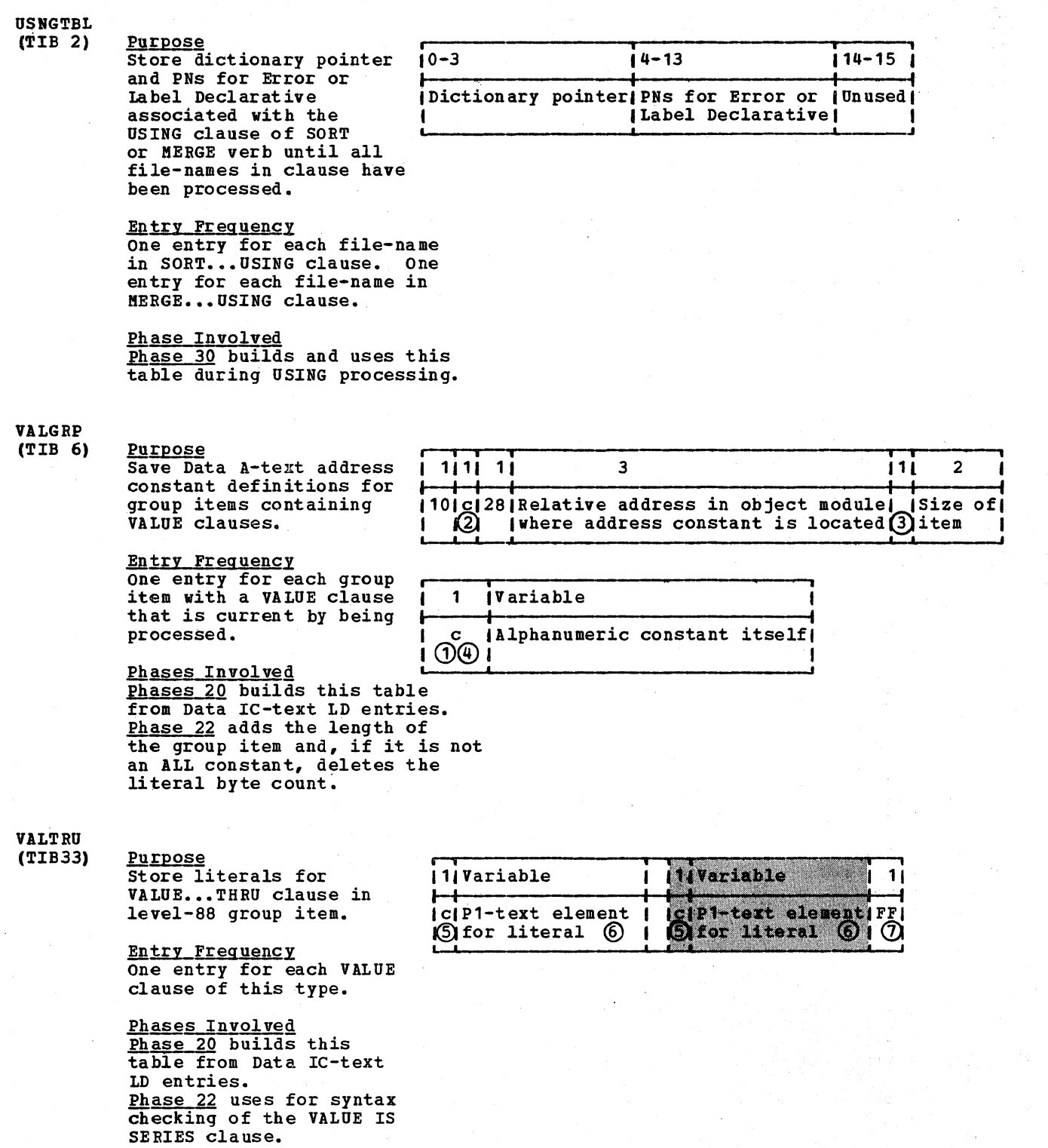

phase 3 uses this table<br>to fill in P1-text literals with the actual values.

392 Section 5. Data Areas

Licensed Material - property of IBM

- $\Omega$ Data A-text prefix
- Humber of bytes to follow.
- Type of constant as follows:

01 = Alphanumeric  $FF = ALI$  constant

- $(4)$ If not ALL constant this byte is deleted by phase 22.
- $(5)$  In the high-order four bits:

o = Value is not followed by THRU 8 = Value is followed by THRU

The low-order bits contain the count of bytes in the next two fields.

# VARLTBL

(TIB 15)

Purpose Store information about variable-length items needed for the DATATAB table if the SYMDMP or TEST option is specified.

Entry Frequency One entry for each variable-length item.

Phases Involved Phase 22 builds this table using information in the GPLSTK table. Phase 25 uses this table while processing variablelength items for the DATATAB table.

## VARYTB (TIB 1)

Purpose Control GN numbers branched to in PERFORM...VARYING statement.

Entry Frequency One entry for each PERFORM...VARYING statement.

Phases Involved<br>Phase 4 builds this table from PERFORM...VARYING strings in P1-text. Phase 4 uses this table to issue P2-text strings with correct branches for different steps.

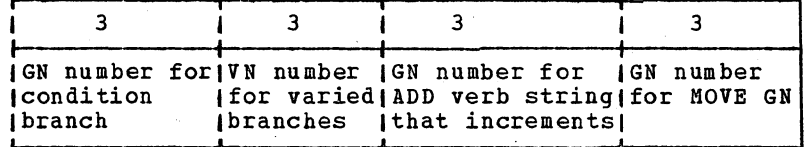

- $(6)$ First byte contains the follouing code:
	- Type of Literal
	- $rac{code}{32}$ Numeric
	- 33 Floating-point
	- 34 Alphanumeric
	- 39 ALL constant
	- 75 ALL constant (one byte only)

 $(7)$ signifies the end of a series.

**, i**   $\begin{array}{ccc} & 3 & & & 3 \end{array}$ |<br>|Dictionary pointer for|Maximum size (including| I variable-length items I slack bytes) in bytes I ,

## Licensed Material - Property of IBM

# VIRPTR (TIB 13)

CVIRTB during virtual optimization.

<u>Furpose</u><br>Store pointers to 2  $\overline{a}$   $\overline{a}$   $\overline{$ pisplacement from start of PGT in the object module to 1 virtual and 1 virtual and 1 virtual and 1 virtual and 1 virtual and 1 virtual and 1 virtual and 1 virtual and 1 virtual and 1 virtual and 1 virtual and 1 virtual and 1 virtual and 1 virtual and 1 virtual and 1 virtual an

Entry Frequency One entry for each virtual definition element.

Phases Involved Phase 6 or, under the optimizer version of the compiler, phase 62 builds this table when it builds CVIRTB. Phase  $6$  or phase  $62$  uses this table with CVIRTB to eliminate duplicate virtuals. After PGT allocation, each entry points to entry in PGT virtual field. Phase 64 uses this table to locate the constant (EBCDIC name) to be inserted in the object program listing, if the listing is requested.

# VNPNTBL (TIB 29)

<u>Purpose</u> is a series of the series of the series of the series of the series of the series of the series of the series of the series of the series of the series of the series of the series of the series of the series of t Purpose<br>Establish addressability | 1 |<br>at PN definition , January 1 at PN definition<br>location.

Entry Frequency One entry for each VN EQUATE PN or VN EQUATE GN element encounterd during optimization A-text processing.

Phases Involved Phase 62 builds this table during Optimization A-text processing. Phase 62 uses this table to update the ACCUMCTR counter by 4 for each load instruction to he generated by phase 63 for each PN or GN associated with an ALTER statement. Phase 63 creates, for every entry in this table, RLD entries for the VNI cells in the PGT. The phase generates a load instruction of the current procedure Block into register 11 at the point of definition of the PN or GN associated with an ALTER statement.

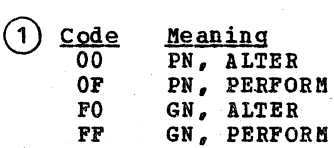

(code values are in hexadecimal)

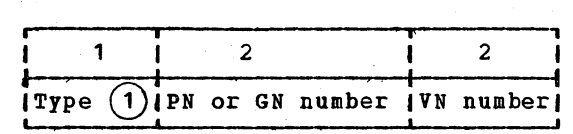

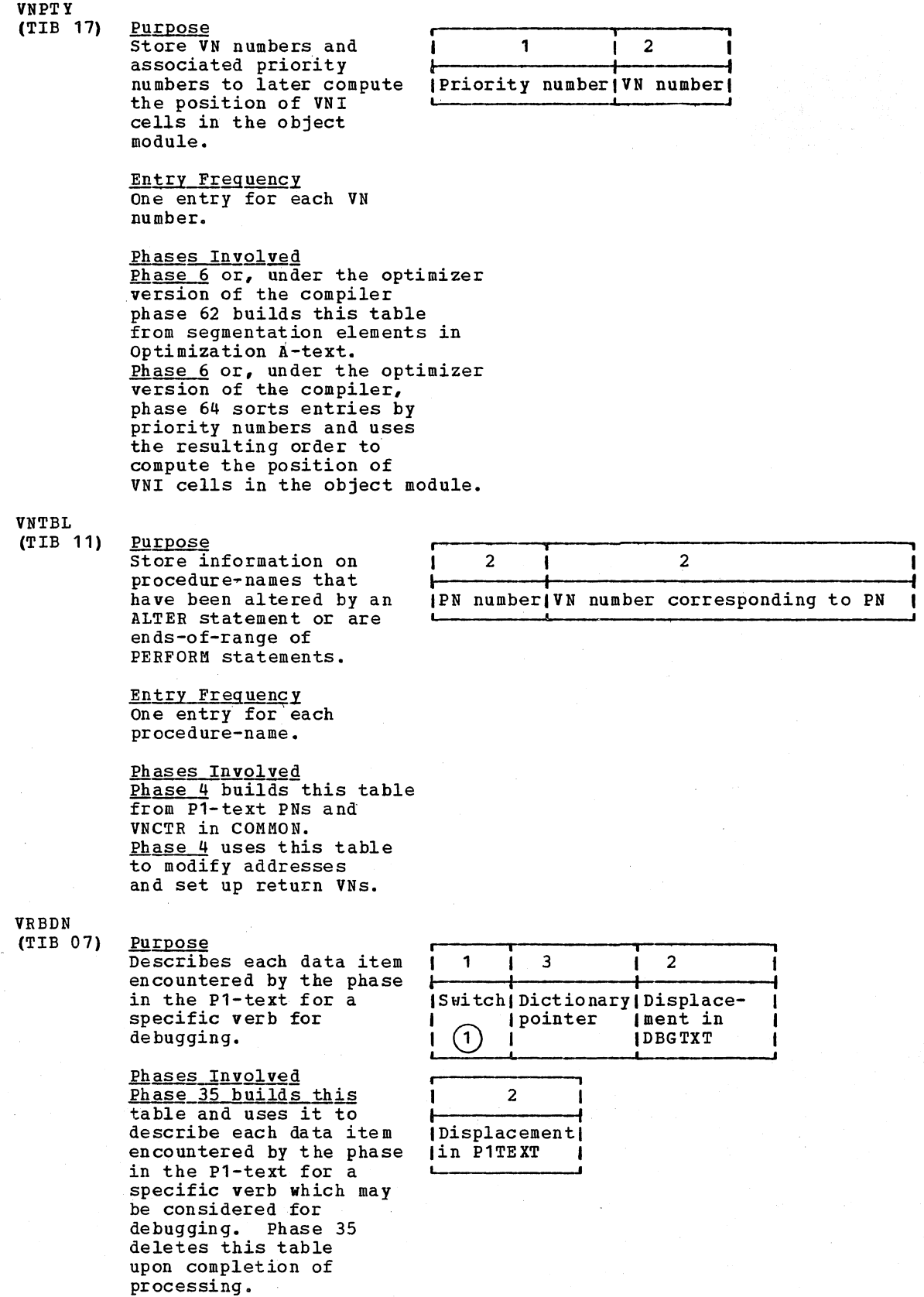

# Licensed Material - Property of IBM

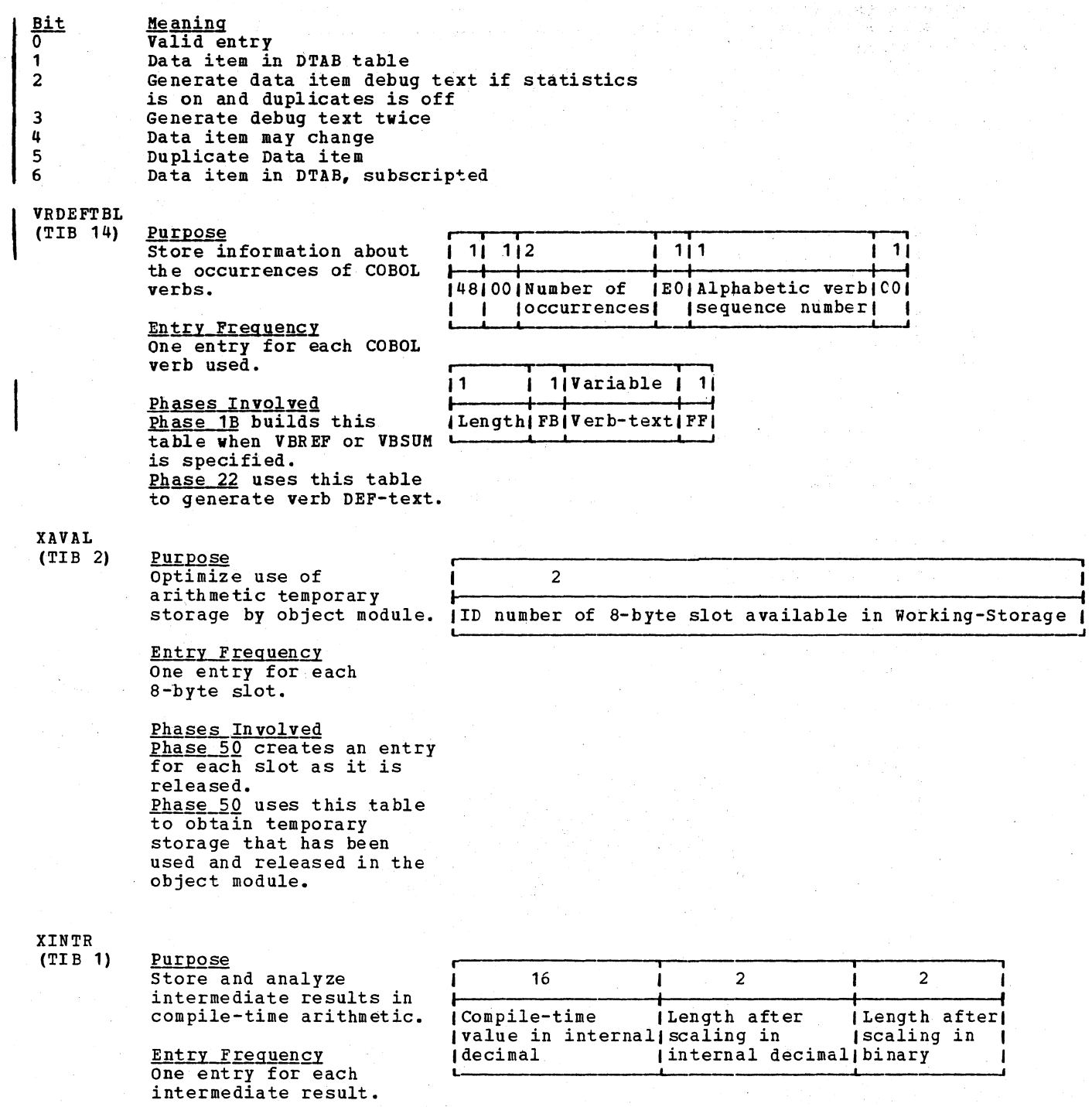

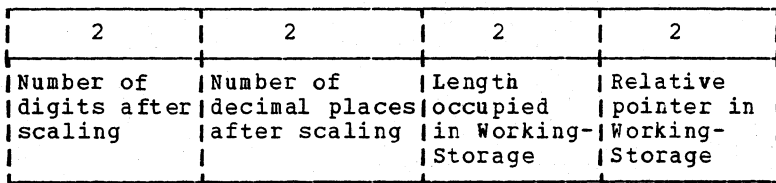

statements.

**Phases Involved**<br>**Phase 50** builds this<br>table from ID number of<br>intermediate result

passed from phase 4 and its own analysis of<br>operands in arithmetic
Phase 50 uses this table to process compile-time arithmetic verbs.

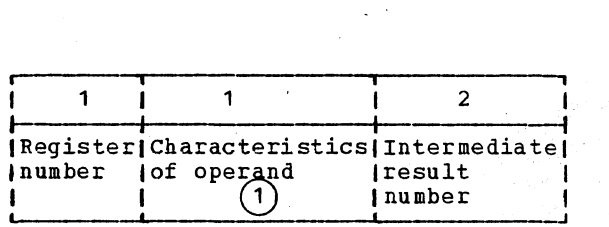

 $\sim$ 

:RPT

- <u>Bit Meaning, if on</u><br>0 Register used in double-precision
- mode
- 1 Overflow could occur<br>2 Double-precision floa
- 2 Double-precision floating-point 3 Operand is in register
- 3 Operand is in registe<br>4 Operand is a literal<br>5 Operand is floating-r
- 5 Operand is floating-point
- 5 Operand is fronting point<br>6 Operand is generated constant
- 7 Operand is literal ZERO

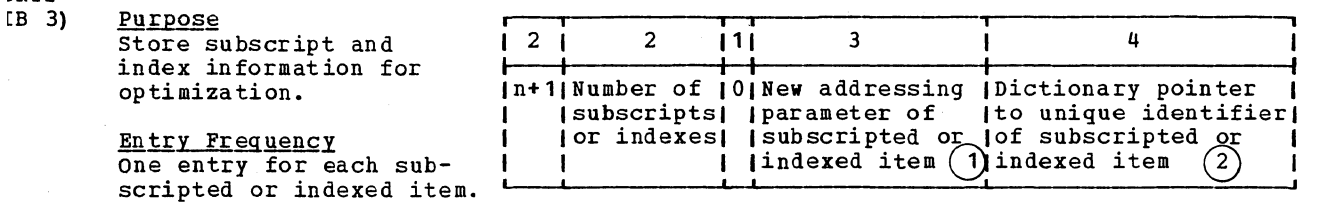

<u>Phases Involved</u><br><u>Phase 50</u> builds this table from subscript verb strings passed by phase 4.<br><u>Phase 50</u> uses this table to calculate address of subscripted or indexed item, or to generate object code for the calculation.

lice and the streets green in

بالبوش مال  $-\frac{1}{2}$ الأحا

 $\frac{1}{2}$  ,  $A$  ,  $\frac{1}{2}$ 

Á

an ba

 $\begin{array}{ll} &\Sigma_{\rm 1} &\Sigma_{\rm 2} &\Sigma_{\rm 3} &\Sigma_{\rm 4} &\Sigma_{\rm 5} &\Sigma_{\rm 6} &\Sigma_{\rm 7} &\Sigma_{\rm 8} &\Sigma_{\rm 9} &\Sigma_{\rm 9} &\Sigma_{\rm 10} &\Sigma_{\rm 11} &\Sigma_{\rm 12} &\Sigma_{\rm 13} &\Sigma_{\rm 14} &\Sigma_{\rm 15} &\Sigma_{\rm 16} &\Sigma_{\rm 17} &\Sigma_{\rm 18} &\Sigma_{\rm 18} &\Sigma_{\rm 19} &\Sigma_{\rm 19} &\Sigma$ 

*. .t* 

 $\label{eq:1.1} \frac{1}{2} \left( \frac{1}{2} \right) \left( \frac{1}{2} \right) \left( \frac{1}{2$ 

 $\mathcal{C} \times \mathcal{A}$ 

 $\sim 7.72$  $\tau \sim \gamma \epsilon \, \hat{\alpha}$ 

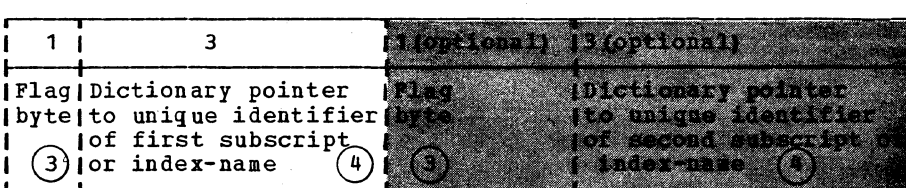

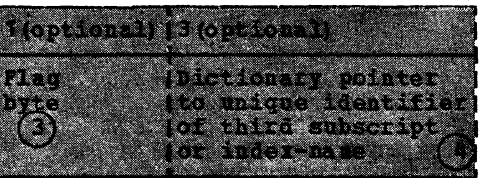

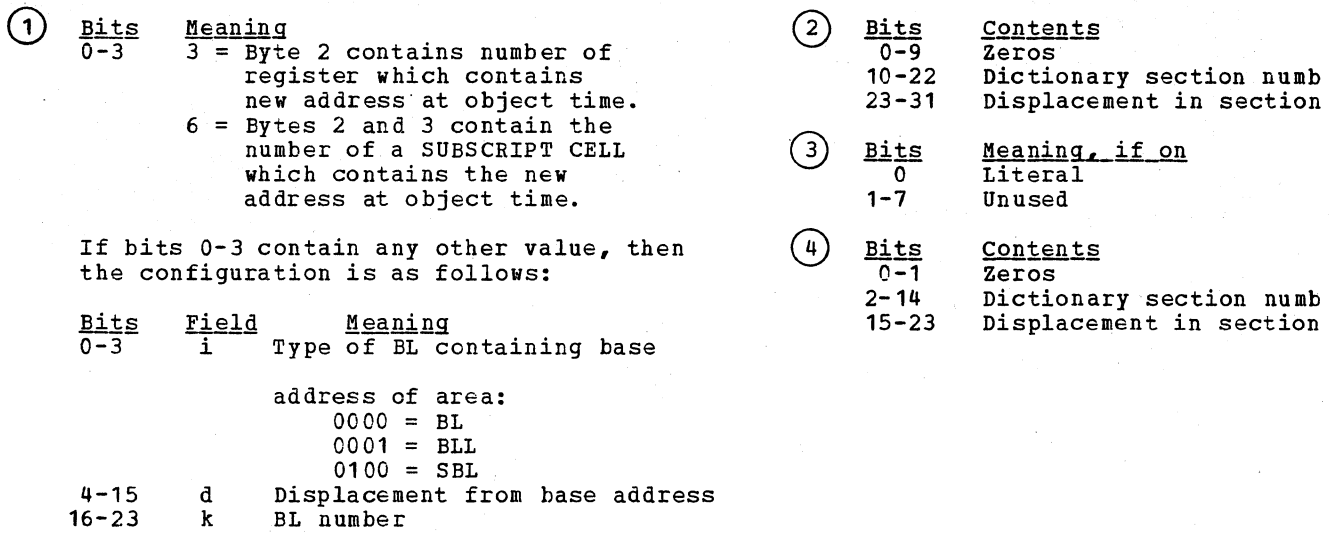

XSSNT  $(TIB 4)$ 

Purpose Store pointers to XSCRPT table dur ing calculation of subscripted or indexed addresses.

<u>Entry Frequency</u> One entry for each entry in XSCRPT table.

while building XSCRPT table. Thase 50 uses this table to locate entries in XSCRPT table.

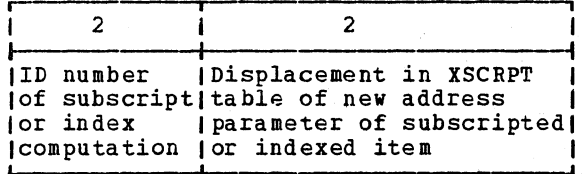

 $\overline{(\ }$ 

<u>Phases Involved</u><br><u>Phase 50</u> builds this table

#### INTERNAL TEXT FORMATS

The types of compiler text produced by each phase are given in Figure 61. In this appendix, there is a separate section describing each type of text. The sections are in the following order:

- $\mathbf{I}$ .. IPTEXT
	- " Data IC-text
	- o ATF-text
	- " Data A-text
	- .. Proced ure IC-text (PO Form)
	- .. Proced ure IC-text (P1 Form)
	- .. procedure IC-text (PH Form)
		- . Procedure IC-text (P2 Form)
		- Q ATl1-text

 $\mathbf{I}$ 

- .. Procedure A-text
- .. Optimization A-text
- Q Procedure A1-text
- .. E-text
- $\bullet$  XREF-text
- ., Debug-text

With some exceptions, one IC-text element represents one source element. A source element is a COBOL reserved word, a punctuation symbol, an arithmetic operator, a relational symbol, an EBCDIC name, or a literal. The major exception is that one IC-text element represents a complete data item description. Other exceptions are: the word DIVISION is suppressed in division headers, the word SECTION is suppressed in

section headers, and standard paragraph-names are omitted.

All internal text elements begin with an identifier byte. In IC-text and E-text the<br>first two bits of this byte contain a code with the following significance:

- $\frac{\cosh\theta}{\sinh\theta}$ Meaning
- 10 1 byte follows
	- 2 bytes follow
- 11  $0<sub>0</sub>$ 3 bytes follow The byte immediately following this gives the number of bytes that follow it.

NOTES ON TEXT ELEMENT FORMATS

- . The top row of figures shows the byte numbers occupied by each field, except where the field is preceded by a variable-length field.
- . Boxes that are shaded define optional fields or a series of similar fields.
- $\bullet$  c = the number of bytes in the field that follows.
- $\bullet$  n = the total number of bytes that follow in the remainder of the text element.
- 1b = this field is one byte long.
- $\bullet$  s = size, in words, of the block section or area to which the element refers.
- Pairs of characters in byte 0 are hexadecimal numbers.

# I IPTEXT

**I BASIC LISTER FORMAT** 

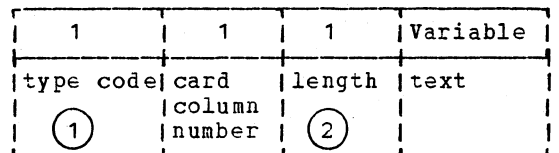

| SYNTACTIC AND REFERENCE MARKERS (ONE BYTE)

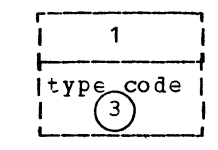

| SYNTACTIC AND REFERENCE MARKERS (TWO BYTE)

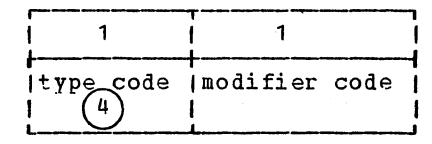

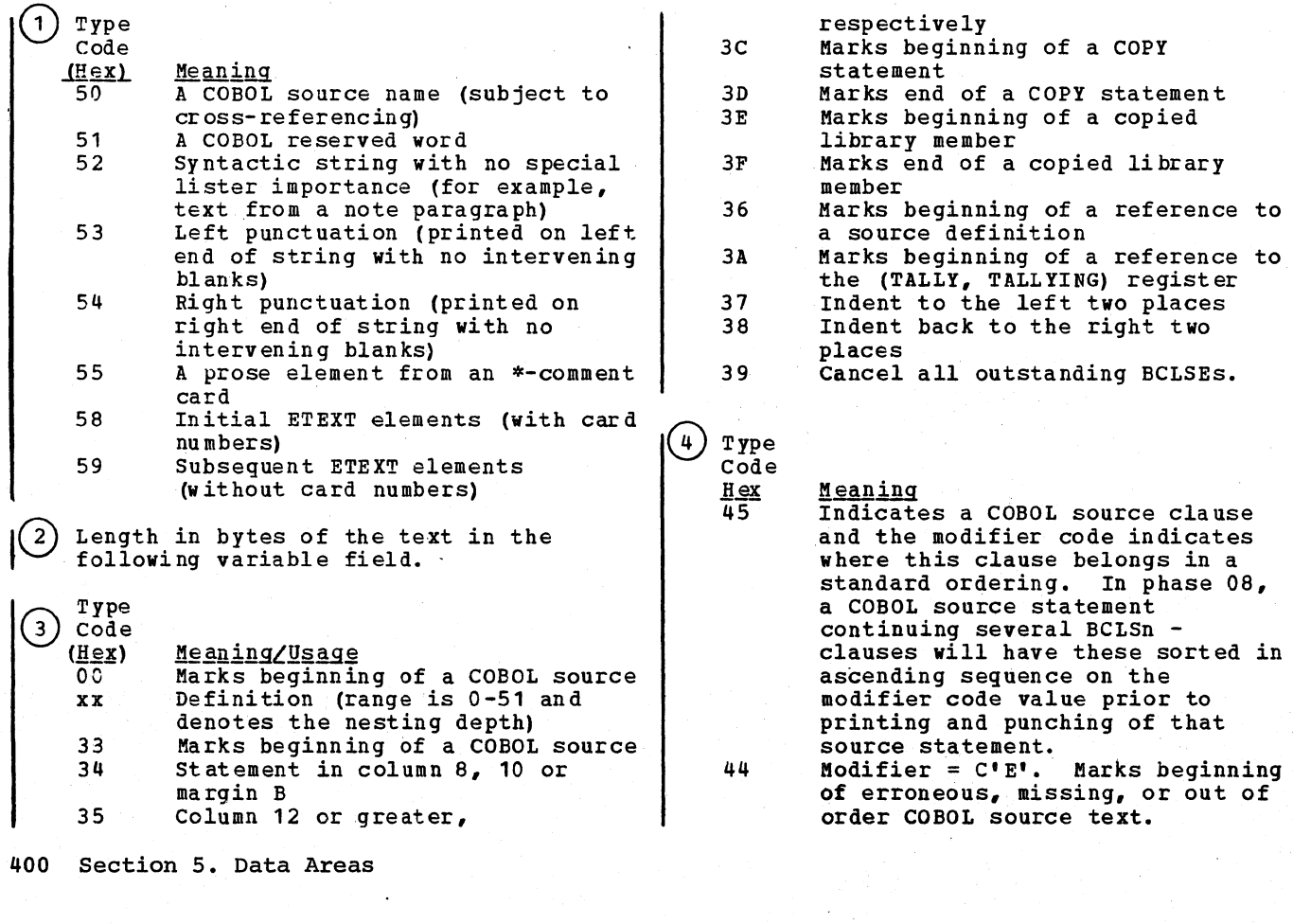

 $\Delta_{\rm{max}}$  , where  $\Delta_{\rm{max}}$ 

in all

 $\mathcal{U}^{(2)}$ 

44 Modifier =  $C^{\dagger}R^{\dagger}$ . Marks end of erroneous COBOL source text.

The following codes have a four-byte format, and are used by phase 06 for creating and imbedding cross-reference information into the IPTEXT which is passed to phase 08:

Code  $H = x$ Meaning/Usage  $\overline{48}$ Marks end of a source DEFN reference (a source name followed by zero or more qualifiers).<br>Phase 05 creates this and phase 06 fills in the statement field. Marks end of a reference to a 49 Procedure Division definition.

The following codes are created by phase  $06:$ 

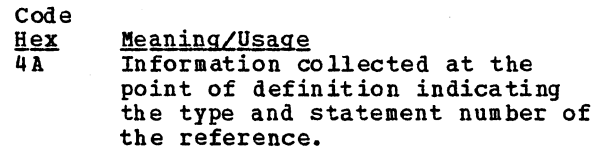

- 4B Information collected at the point of definition indicating the type and statement number of the reference. May be moved to another definition prior to final output to phase 08.<br>(Note: IPTEXT information passed to phase 08 will contain no CONDREFS.)
- 4C Tells phase 06 the statement number of the Procedure Division section from which the following CONDREFS came.

The format for X'48' through X'4C' is as follows:

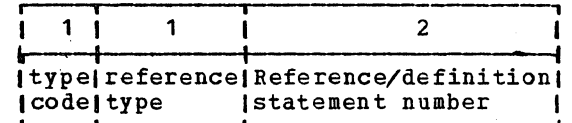

### DATA\_IC-TEXT

LD ENTRY

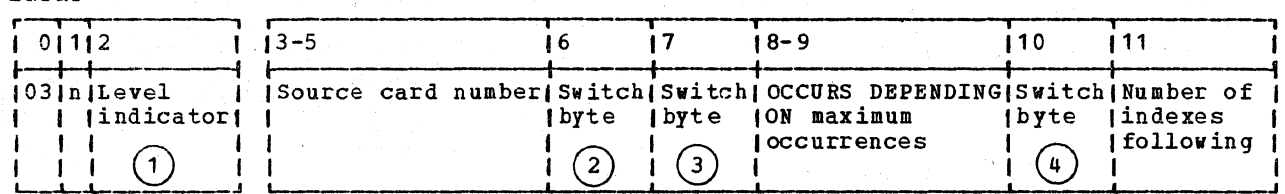

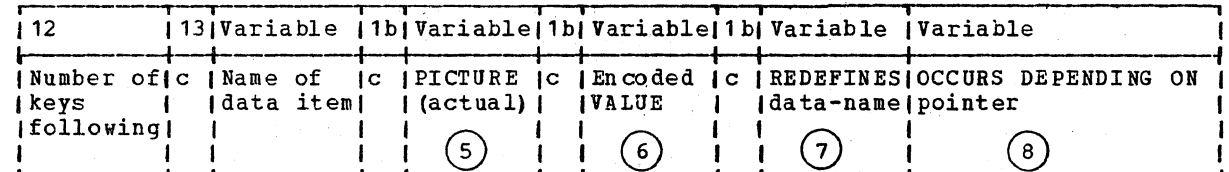

 $Note: A series of logical records can follow the LD entry. The types of records are ordered as follows:$ </u>

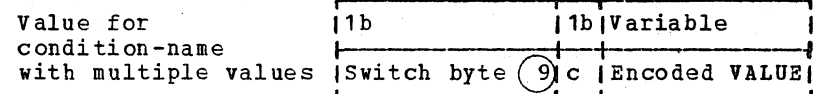

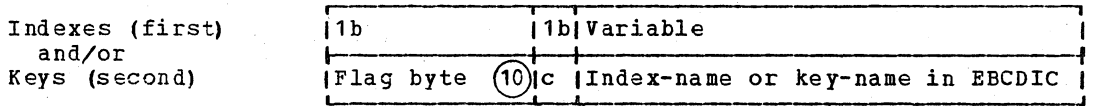

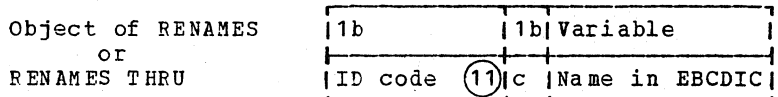

SD ENTRY

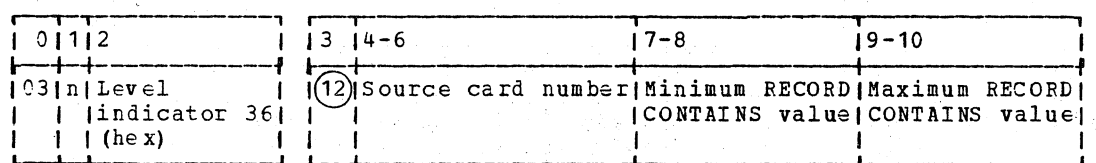

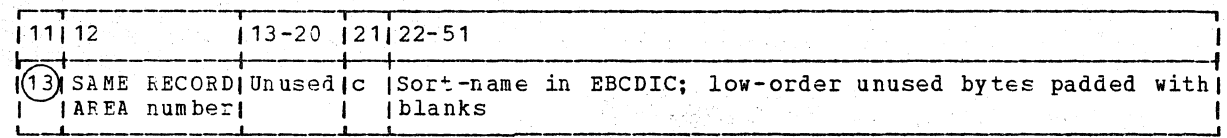

RD ENTRY

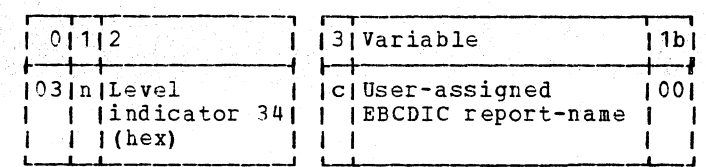

402 Section 5. Data Areas

FD ENTRY

 $\mathsf{l}$ 

 $\overline{1}$ 

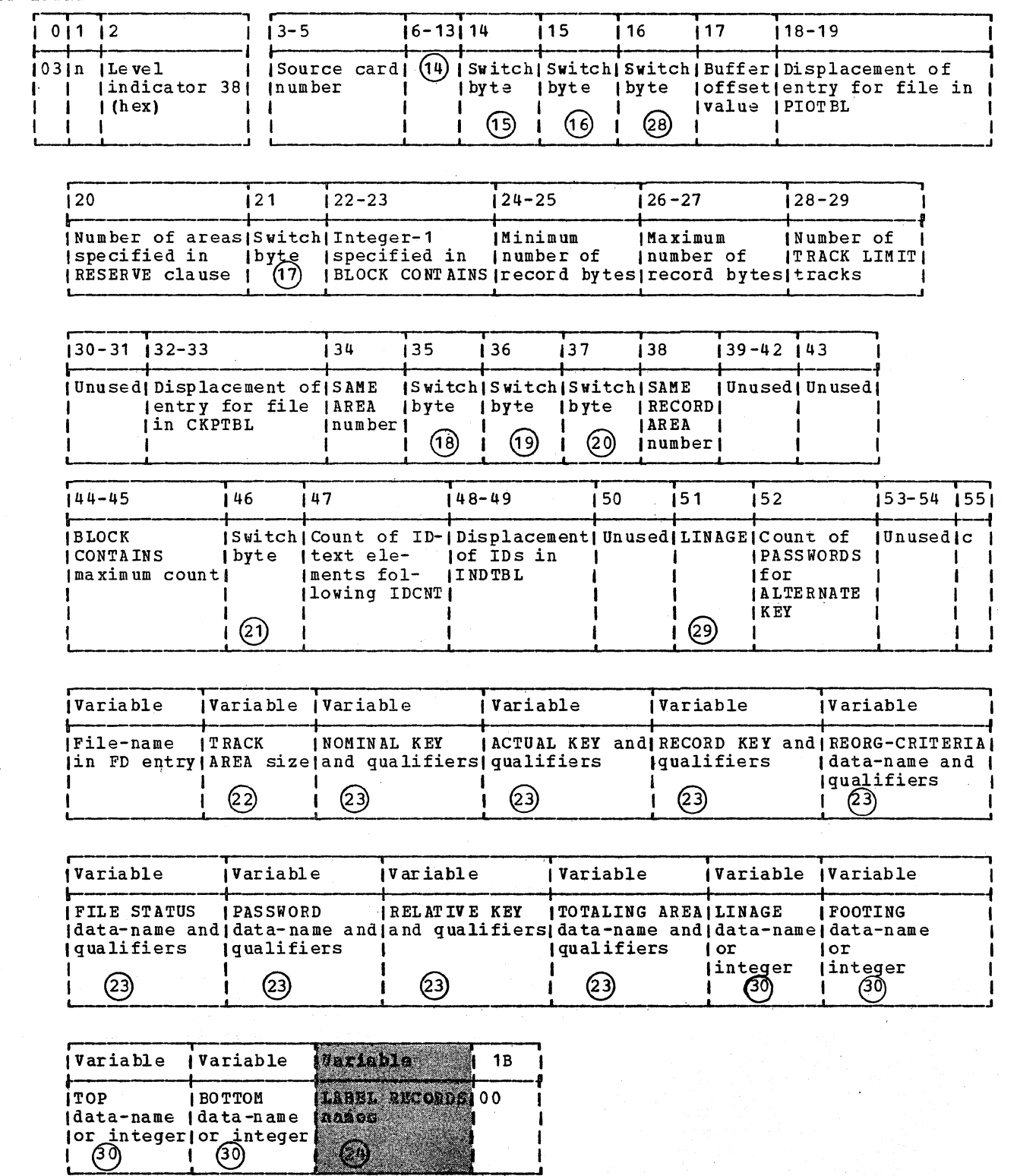

 $\sim$ 

ID ENTRY

|            |                                                       |      |                   | $14 - 6$ |
|------------|-------------------------------------------------------|------|-------------------|----------|
| <b>IIC</b> | <b>ICount</b><br>itypes of fixed (level (byte (number | I IC | <i>Flag</i> (Card |          |
| 11031      | $\frac{1}{1!}$ position                               |      |                   |          |

CD ENTRY

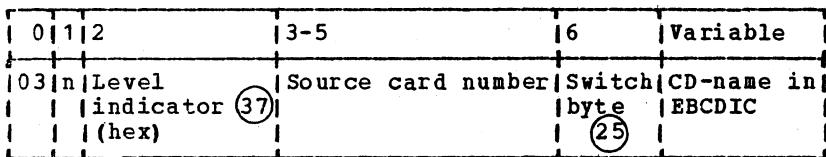

I Note: If bit 0 is set to 0 in the Switch byte, the following fields are also generated.

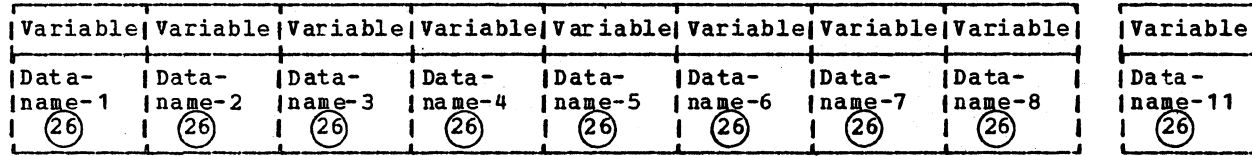

| Note: If bit 0 is set to 1 in the Switch byte, the following fields are also generated.

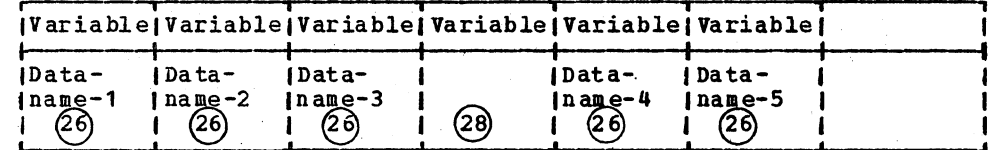

CRITICAL PROGRAM BREAK

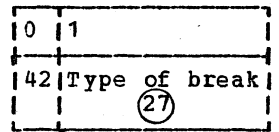

 $\mathbf{I}$ 

(28) DESTINATION TABLE ENTRY:

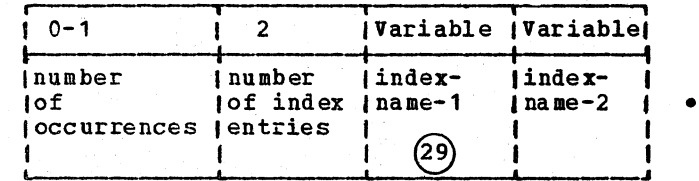

(29) INDEX-NAME FORMAT:

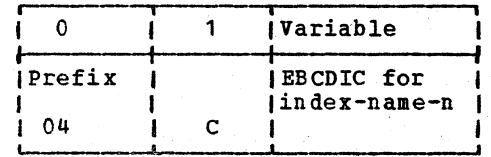

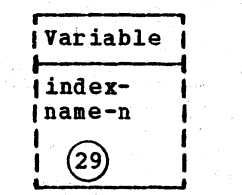

404 Section 5. Data Areas

Code <sup>101</sup>= SIGN is separate (hex) Meaning  $\cup$  $01 - 31$ = Levels 01-49 trailing 32 = Level 77  $111 =$  SIGN is separate 33  $=$  Level 88 leading 34  $=$  RD 5 If there is an OCCURS<br>6-7 Unused 36  $=$  SD<br> $=$  CD Unused<sup>-</sup> 37 = CD 38  $=$ FD, or in Report Section,  $(5)$  Contains zeros if this value is a Special RD elements condition-name with multiple values.  $=$ 39 These values follow the LD entry. = Level 66  $\bigodot$  Bits VALUE encoded like a figurative Code constant, literal, or ALL character in  $\overline{1}$  = BLANK WHEN ZERO 1 = JUSTIFIED Procedure IC-text, except: for numeric 1 literal, digits not packed but in EBCDIC 2-4 Type of VALUE Clause  $000 = No$  clause format, with sign in zone of low-order OC1 <sup>=</sup>Alphanumeric literal digit.  $010 =$  Numeric literal <sup>011</sup>= Floating-point literal Note: This field contains zeros when 100 = Figurative constant or ALL the item is a condition-name that is  $101$  = Figurative constant ZERO part of a VALUE...THRU...clause.  $111 =$  Condition-name with multiple values  $5-7$ Type of USAGE (2) Zero if no REDEFINES clause.  $000 = No$  clause  $0C1 = DISPLAY$  $010 = COMPUTATIONAL$  $011 = COMPUTATIONAL-1$  $(8)$  a. If there is an OCCURS DEPEN DING ON  $100 = COMPUTATIONAL-2$ clause, the field is a 16-bit number  $101 = COMPUTATIONAL-3$ representing displacement from start  $110 =$  DISPLAY-ST of OD2TBL of entry for object of  $111 = \text{INDEX}$ clause.  $\bigodot$  Bits Code b. If internal REDEFINES (RD entry),  $\overline{1}$  =  $\overline{0}$ CCURS DEPENDING ON the field is a 16-bit number  $1 = REDEFINES$ 1 representing the displacement which  $1 = PICTURE$ 2 added to the object gives address of 3  $1 = \text{COPY}$ REDEFINES subject. 1 Internal REDEFINES  $\overline{u}$ (RD entry) c. If neither, field is eight bits of = S.nnnn description and 5 zeros. therefore the PICTURE field ® contains the E.nnnn name  $rac{Bits}{0-2}$ Contents from which the PICTURE Zeros information is to be 3 1 extracted. 4  $0 =$  Either value is upper limit 1 = RENAMES data -name follows of THRU range, or THRU was 6 7 1 = SYNCHRONIZED not speci fied. <sup>1</sup>= Value is lower limit of Meaning. if SYNCHRONIZED (4) <u>Bits</u> range; upper limit name  $\overline{0}$  = SYNC LEFT o follows.  $1 =$  SYNC RIGHT  $5 - 7$ **Value Meaning**<br>001 Alphanus  $\mathbf{1}$ RENAMES 'THRU data-name 001 Alphanumeric literal<br>010 Numeric literal follows 010 Numeric literal<br>011 Floating-point 1 2-4  $001 =$  SIGN is overpunch 011 Floating-point literal<br>100 Figurative constant or trailing 100 Figurative constant or ALL<br>101 Figurative constant ZERO  $011 =$  SIGN is overpunch Figurative constant ZERO leading

# Licensed Material - Property of IBM

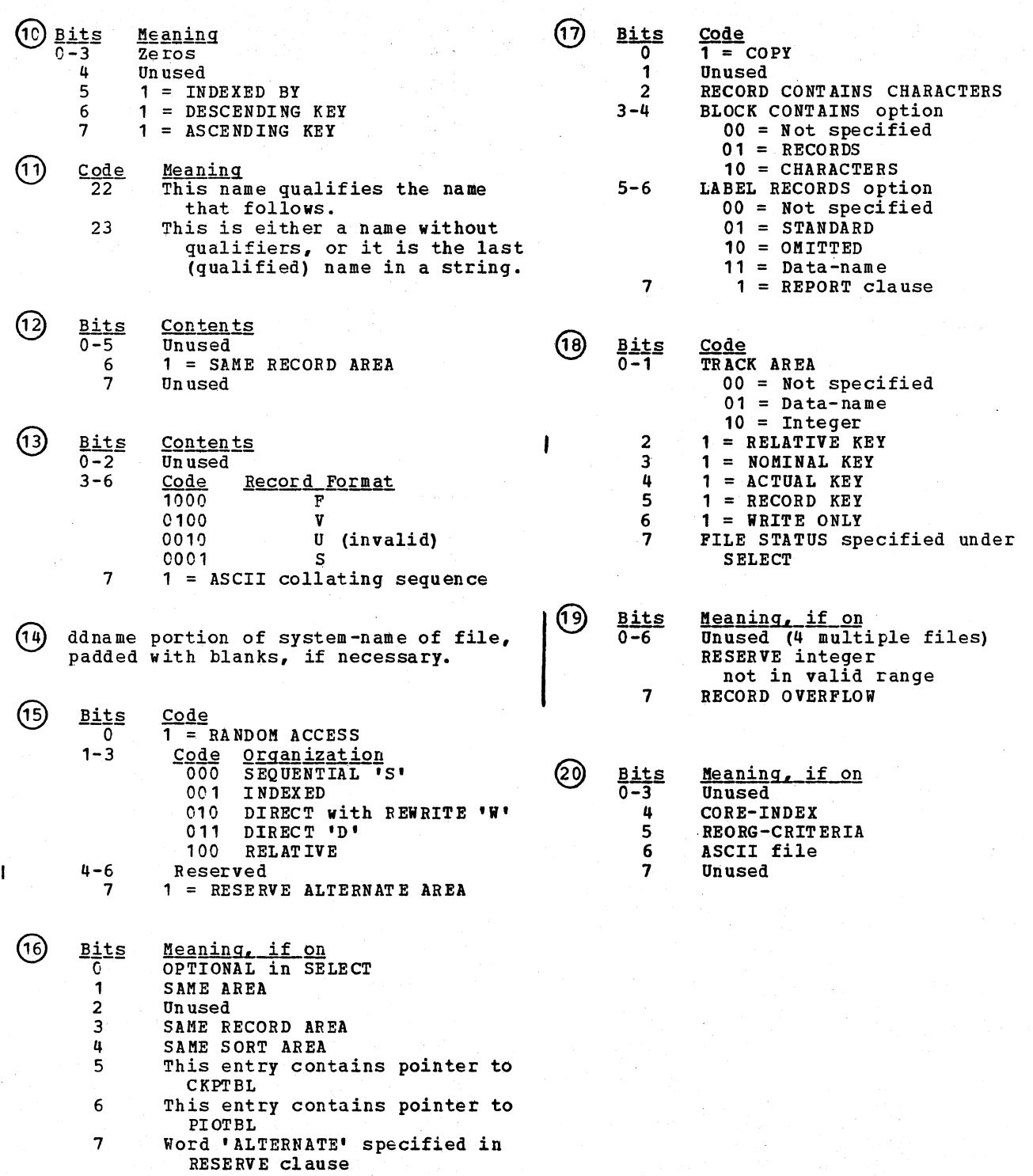

- (2) Bits Meaning, if on<br>0 TOTALING AREA<br>1 TOTALED AREA TOTALED AREA (Unused after phase 1B) 2 Format F<br>3 Format V 3 Format V RECORDING MODE<br>4 Format U 4 Format U<br>5 Format S
	- 5 Format S<br>6-7 Unused 6-7 Unused
- Either name containing size of TRACK AREA preceded by count-byte of character or 2-byte field giving integer TRACK AREA count.
- $(23)$  $subfield$ <u>field</u> Contents<br>1 2-byte count of 2-byte count of bytes in all the subfields that follow in this field. 2 Name of highest level qualifier preceded by 1-byte count of characters.
	- n Name of lowest-level qualifier preceded by 1-byte count of characters. n+1 Zero. to separate this field from the next. If the option is not specified, the field consists of one byte of zeros.
	- Series of all label record-names, each preceded by a 1-byte count of
		- characters.<br>Bit Mean  $\frac{1}{0}$  <u>Meaning</u>  $\begin{array}{ccc} \hline 0 & 1 = 0 \text{UTPUT} \\ 1 & 1 = \text{Variable} \end{array}$

(25)

- $1 \t1 = \text{Variable entries follow}$ <br>2  $1 = \text{CD}$  for INITIAL INPUT  $2 \t 1 = CD$  for INITIAL INPUT<br>3  $1 =$  Destination table spo 1 = Destination table specified
- (26) Byte <u>Meaning</u><br>Count of bytes in the field that o follows (c)  $1 - c$ EBCDIC name of data-name-n

If a data-name is not specified, the field will consist of one byte of zeros.

- $\frac{\text{Code}}{\text{flex}}$ Type of Break Data Division 02 File Section 03 Working-Storage Section 04 Linkage Section 05 Report Section 06 Procedure Division OE Communication Section @) FSEVAM  $rac{\text{Bit}}{0}$ Meaning  $1 = 'AS'$  specified as organization parameter 1 1 = no organization parameter ORGANIZATION clause  $2 - 4$ 2 RELATIVE 3 INDEXED 4 SEQUENTIAL ACCESS MODE DYNAMIC 5 6 ALTERNATE RECORD KEY(S) 7 PASSWORD specified (29) LINESW  $\frac{\text{Bit}}{0}$ Meaning LINAGE clause specified 1 FOOTING option specified TOP option specified  $\mathcal{D}$ 3 BOTTOM option specified 4 Object by LINAGE is data-name Object by FOOTING is data-name 5, Object by TOOIING IS data-6 Object by BOTTOM is data-name 7 If the field is a data-name. it will be preceded by a one-byte count field. If in teger. the field will be eight bytes in length. If LINAGE clause or other three clauses are not specified, each unspecified field will be replaced by one byte of zero. <u>Code</u> **Meaning**  $\overline{35}$ Level is ID  $(32)$ Bit Meaning  $0 - 2$ Unused
	- 3 4 5 6-7  $1 =$  Another ID follows 1 = PASSWORD specified 1 = DUPLICATES specified Unused

## ATF-TEXT

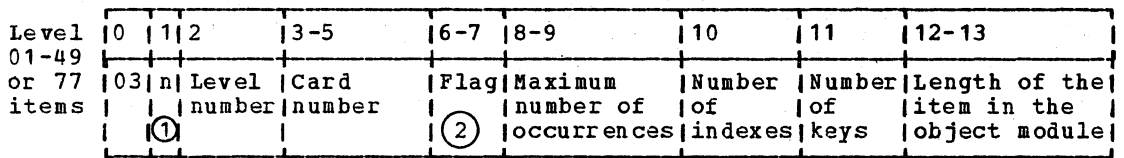

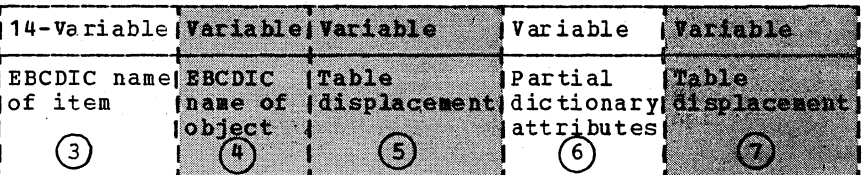

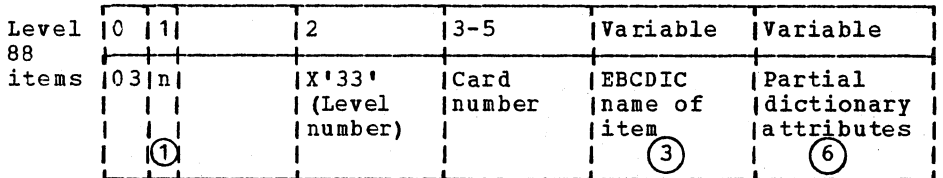

- The maxmimum length of any element is  $204$  bytes.
- The flag indicates the origin of the element, as follows:

Bit Meaning RENAMES...THRU clause Ō 1 Next element is an FD  $\overline{\mathbf{c}}$ Next element is an SD  $\overline{\mathbf{3}}$ Next element is an RD 4 Conditional variable Data A-text follows 5 6 VALTRU table entry  $\overline{7}$ VALGRP table entry 8 OD<sub>O</sub> REDEFINES clause  $\mathbf{Q}$  $10$ USAGE is not DISPLAY  $11$ Item is or is in a LABEL record.  $12$ Internal redefines 13 **RD** 14 RENAMES clause

- SYNCHRONIZED.
- 15
- The name is prefixed by a 1-byte count of its length.
- $\left( 4\right)$ Either:
	- A 1-byte length count followed by  $1.$ the objects of the REDEFINES clause, if flag bit 9 is on; or
- $2.$ A 1-byte length count followed by the object of the internal REDEFINES clause, if flag bit 12 is on; or
- A 1-byte length count followed by  $3.1$ the Report Section (RD) name, if flag bit 13 is on; or
- 4. The field does not exist.

#### (5) Either:

- A 2-byte OD2TBL table displacement 1. if flag bit 8 is on; or
- A 2-byte internal redefines  $2.$ displacement, if flag bit 12 is on; or
- з. The field does not exist.
- The attributes are prefixed by a 1-byte count of their length

#### Either:

 $(6)$ 

 $(7)$ 

- 1. A 2-byte VALGRP table displacement if flag bit 7 is on; or
- $2.$ A 2-byte VALTRU table displacement if flag bit 6 is on; or
- A 2-byte VALGRP table displacement  $3.$ followed by a 2-byte VALTRU table displacement if flag bits 6 and 7 are on; or
- 4. The field does not exist.

# DATA A-TEXT

DCB ADDRESS

 $\mathbf{I}$ 

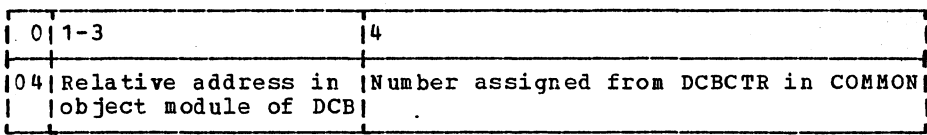

#### DECB ADDRESS

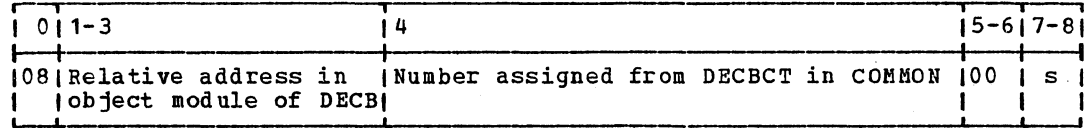

#### **BLOCK ADDRESS**

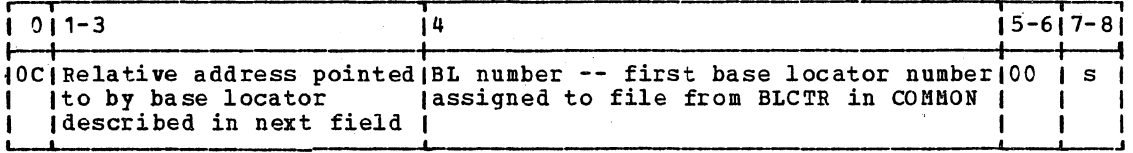

#### FIB ADDRESS

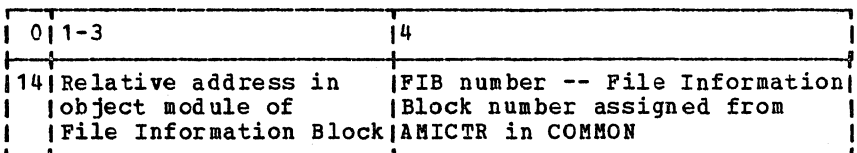

COUNT INFORMATION

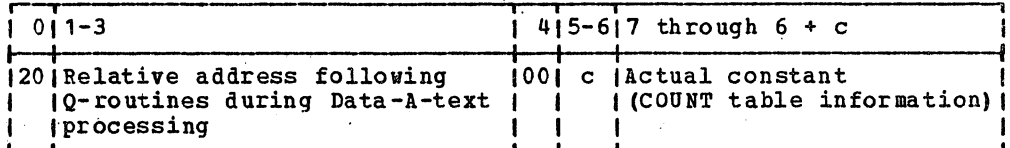

#### WORKING-STORAGE SECTION ADDRESS

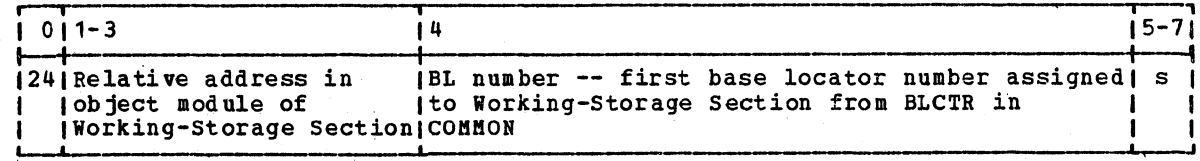

CONSTANT DEFINITION

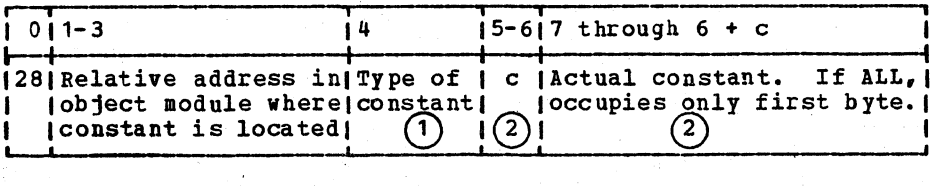

#### ADDRESS CONSTANT DEFINITION

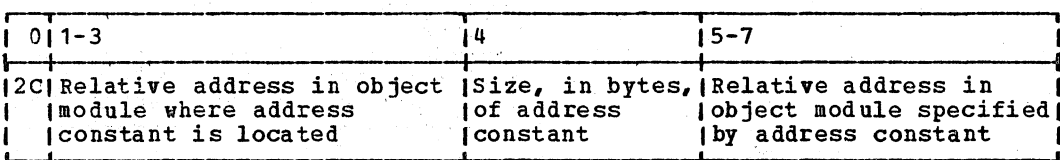

The Street B

#### **DELIMITER**

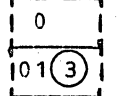

#### Q-ROUTINE IDENTIFICATION

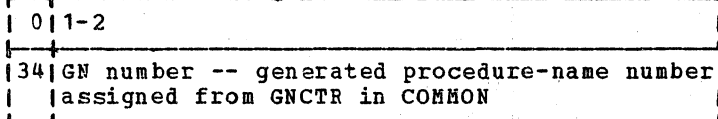

#### BL REFERENCE

I

 $\mathbf{I}$ 

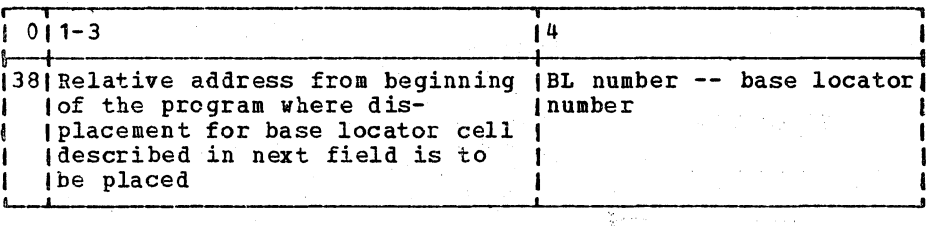

#### BLL REFERENCE

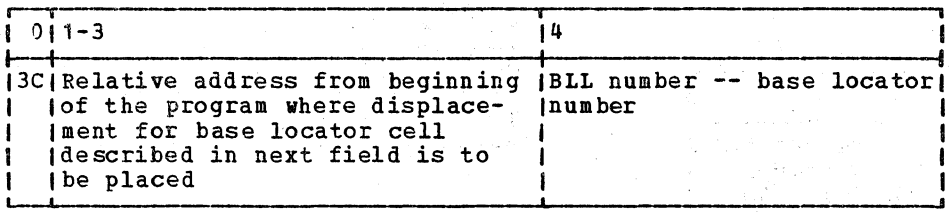

 $(1)$ Code

Thexl <u>Meaning</u>  $0<sup>0</sup>$ Binary  $0<sub>1</sub>$ Alphanumeric  $\mathbf{F}\,\mathbf{F}$ ALL constant or figurative constant

 $\Omega$ If the constant is an ALL constant, the<br>format differs beginning with byte 5 as follows, where d is the number of bytes reserved for the constant:

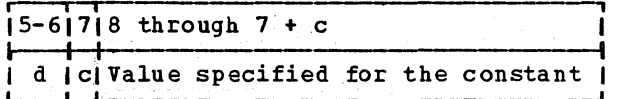

This element is written on SYSUT4 by phase 51 if the SYMDMP or the STATE and OPT options are in effect. It identifies the end of Data A-text, DEF-text, and E-text  $\circ$ and the beginning of Debug-text, which phase 63 writes on SYSUT4 for use by phase 65.

### PROCEDURE IC-TEXT (PO FORMAT)

#### PROCEDURE-NAME DEFINITION

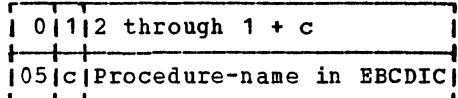

#### QUALIFYING EBCDIC NAME

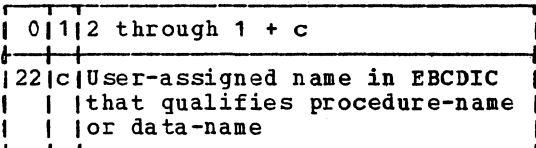

EBCDIC NAME

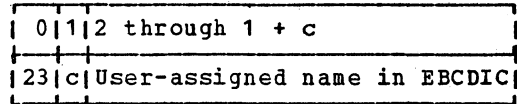

REPORT WRITER RECORD CONTAINING CODE OPTION

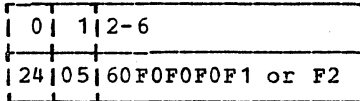

EBCDIC DATA-NAME OF GIVING OPTION FOR USE ERROR DECLARATIVE

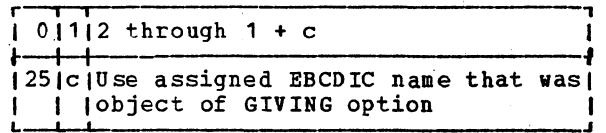

GN'S FOR ERROR/LABEL DECLARATIVES

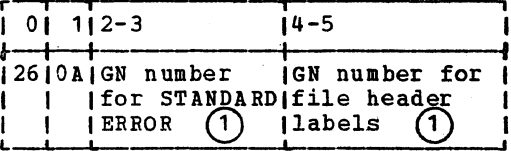

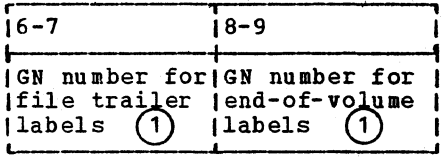

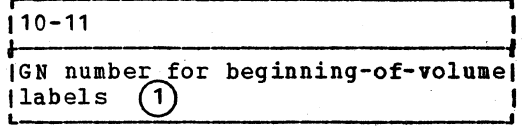

#### NUMERIC LITERAL

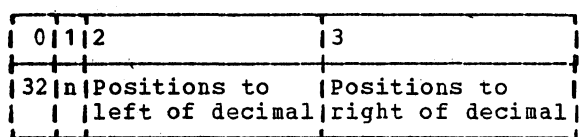

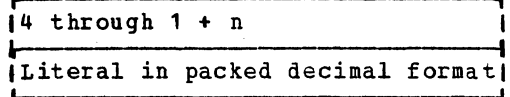

### **FLOATING-POINT LITERAL**

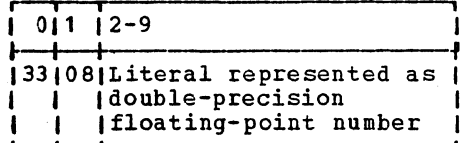

#### ALPHANUMERIC LITERAL

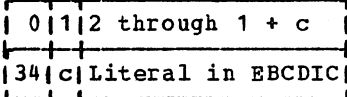

"EXHIBIT NAMED" NAME

| $101112$ through $1 + c$ |                           |  |  |                                    |  |
|--------------------------|---------------------------|--|--|------------------------------------|--|
|                          | <i>I INAMED</i> statement |  |  | (35) C EBCDIC name used in EXHIBIT |  |

LISTING A-TEXT FOR PROCEDURE-NAMES

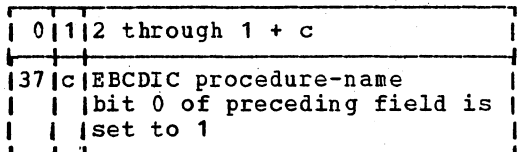

#### LISTING A-TEXT FOR VERBS

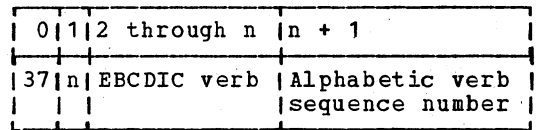

## CRITICAL PROGRAM BREAK

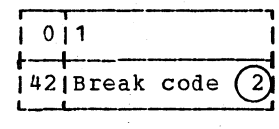

**VERB** 

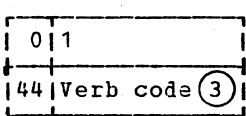

#### RELATIONAL CODE

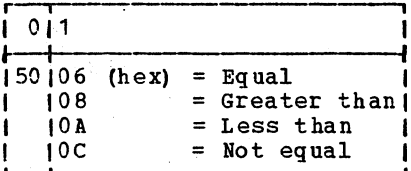

# ${\tt PA}$ RENTHESIS

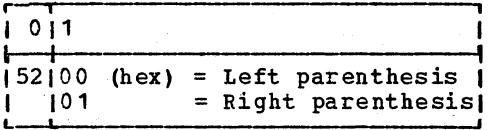

#### ARITHMETIC OPERATOR

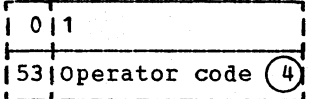

#### COBOL WORD

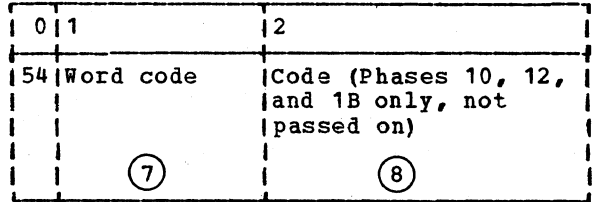

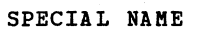

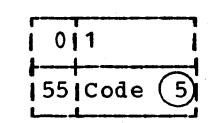

# | COBOL WORD 2

gija<br>Polit

 $\mathcal{L}$ Ä.

衣服

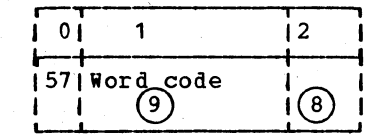

#### FIGURATIVE CONSTANT

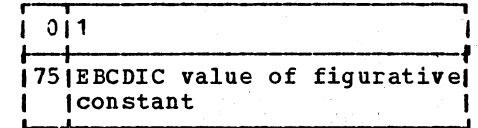

#### STANDARD DATA-NAME REFERENCE

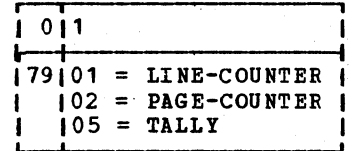

#### GENERATED PROCEDURE-NAME DEFINITION

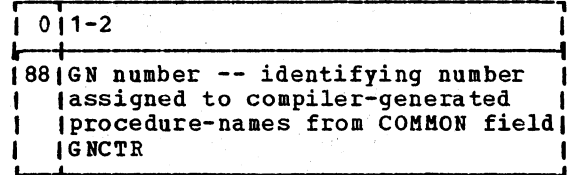

#### GENERATED PROCEDURE-NAME REFERENCE

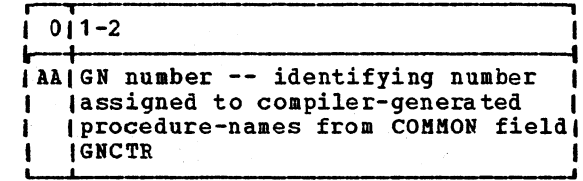

ERROR SYMBOL  $\overline{3}$  verb Code List: Code indicates the

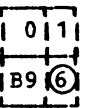

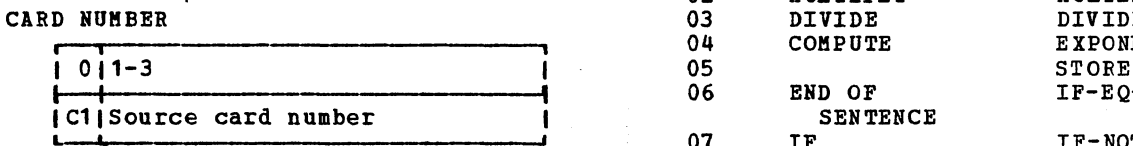

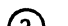

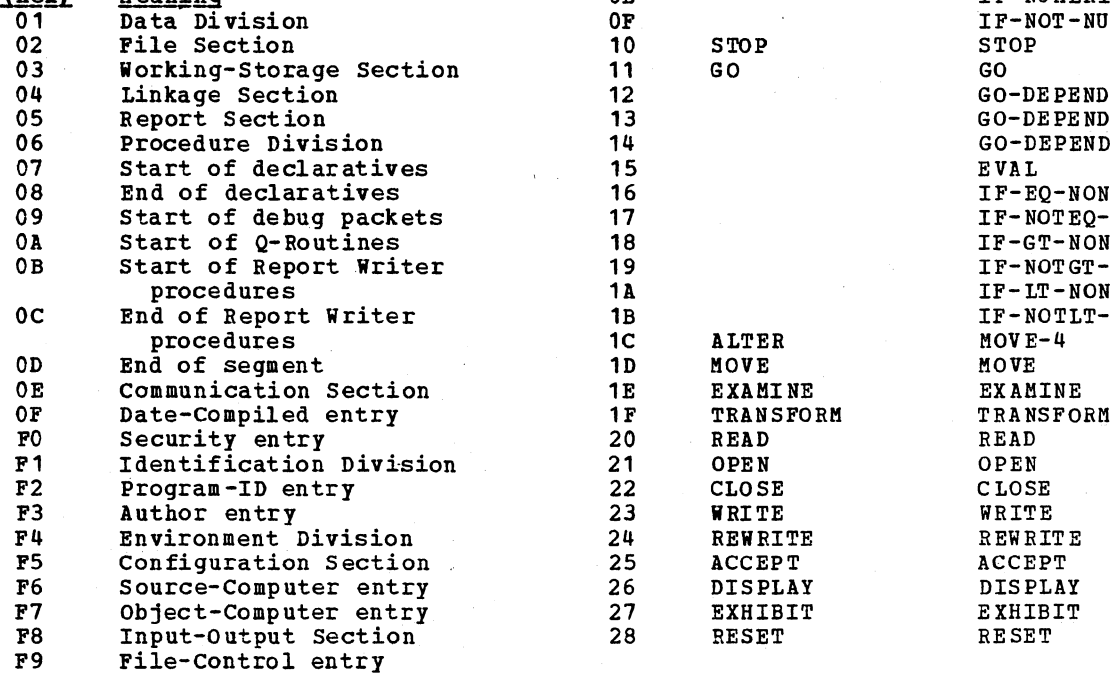

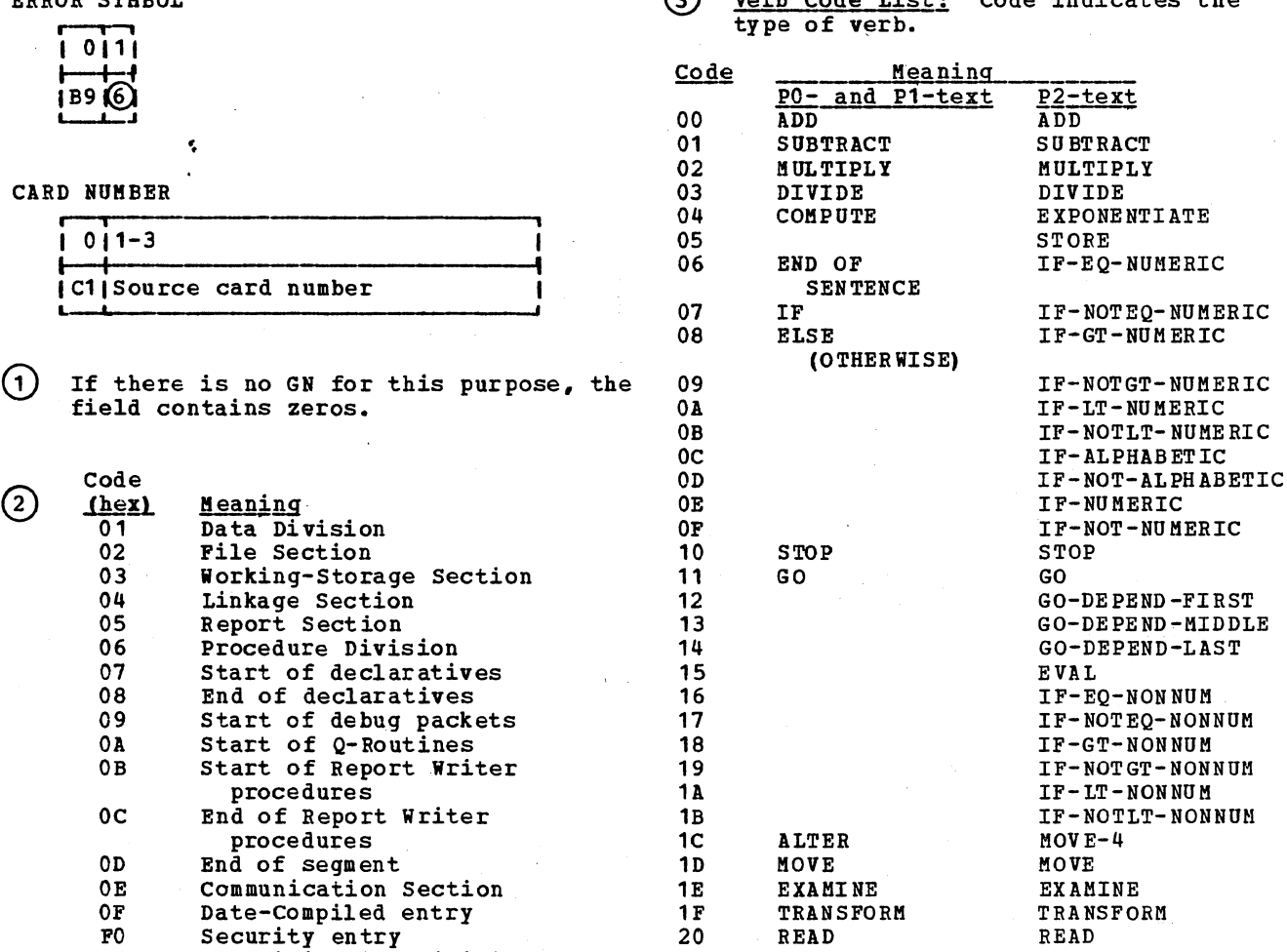

 $\sim$ 

# Licensed Baterial - Property **of** IBM

 $\mathbf{I}$ 

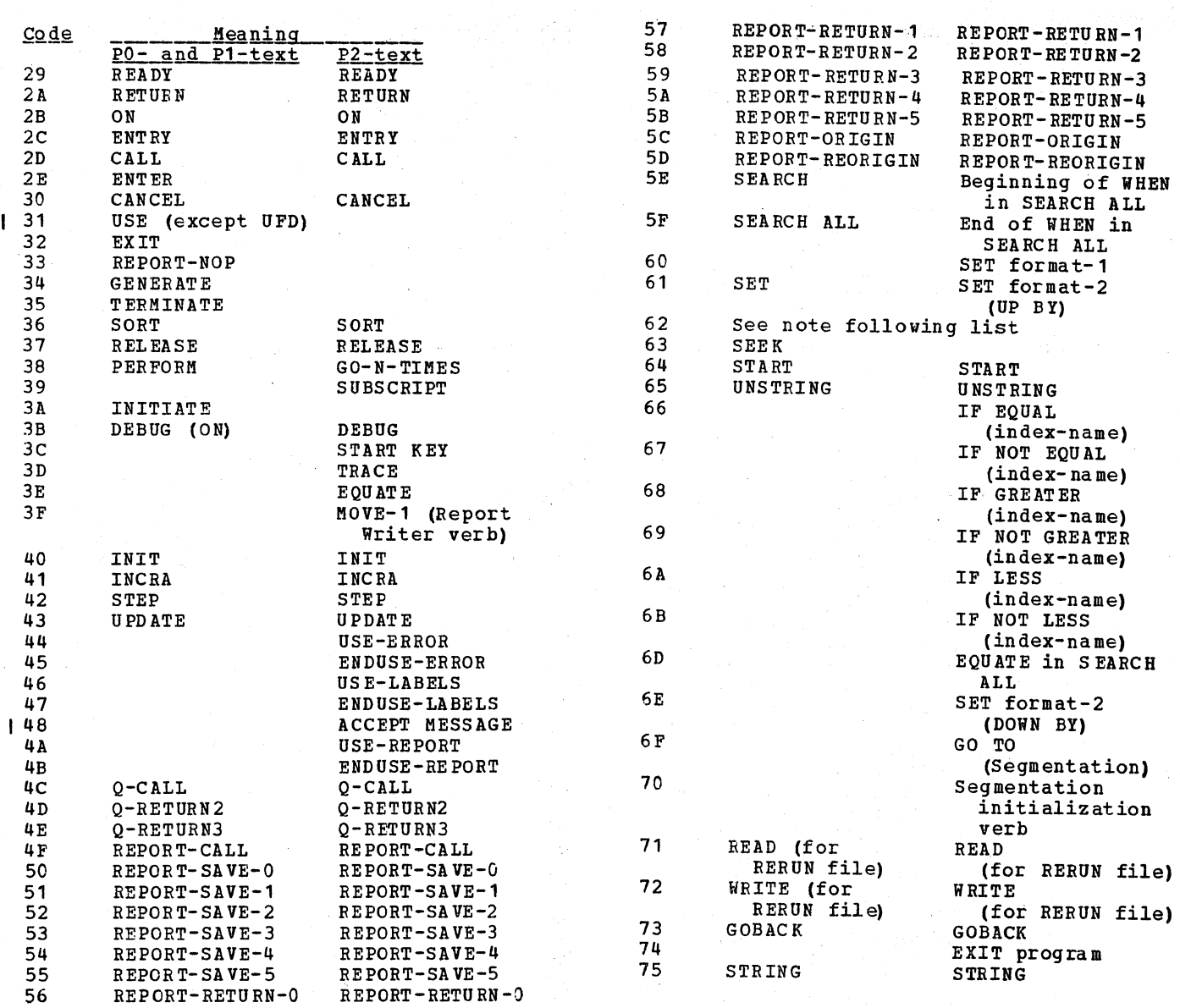

 $\ddot{\phantom{a}}$ 

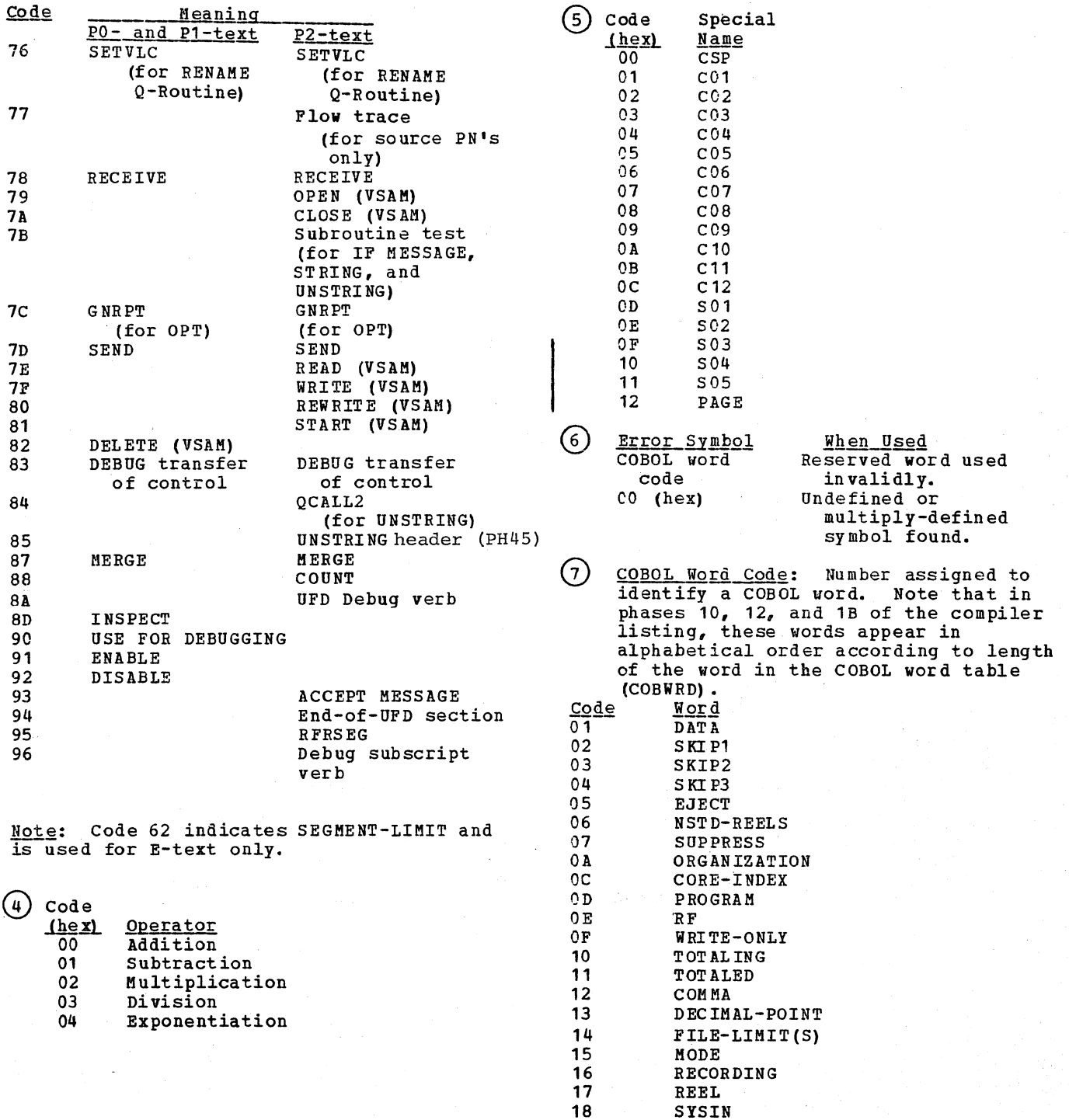

 $\ddot{\phantom{a}}$ 

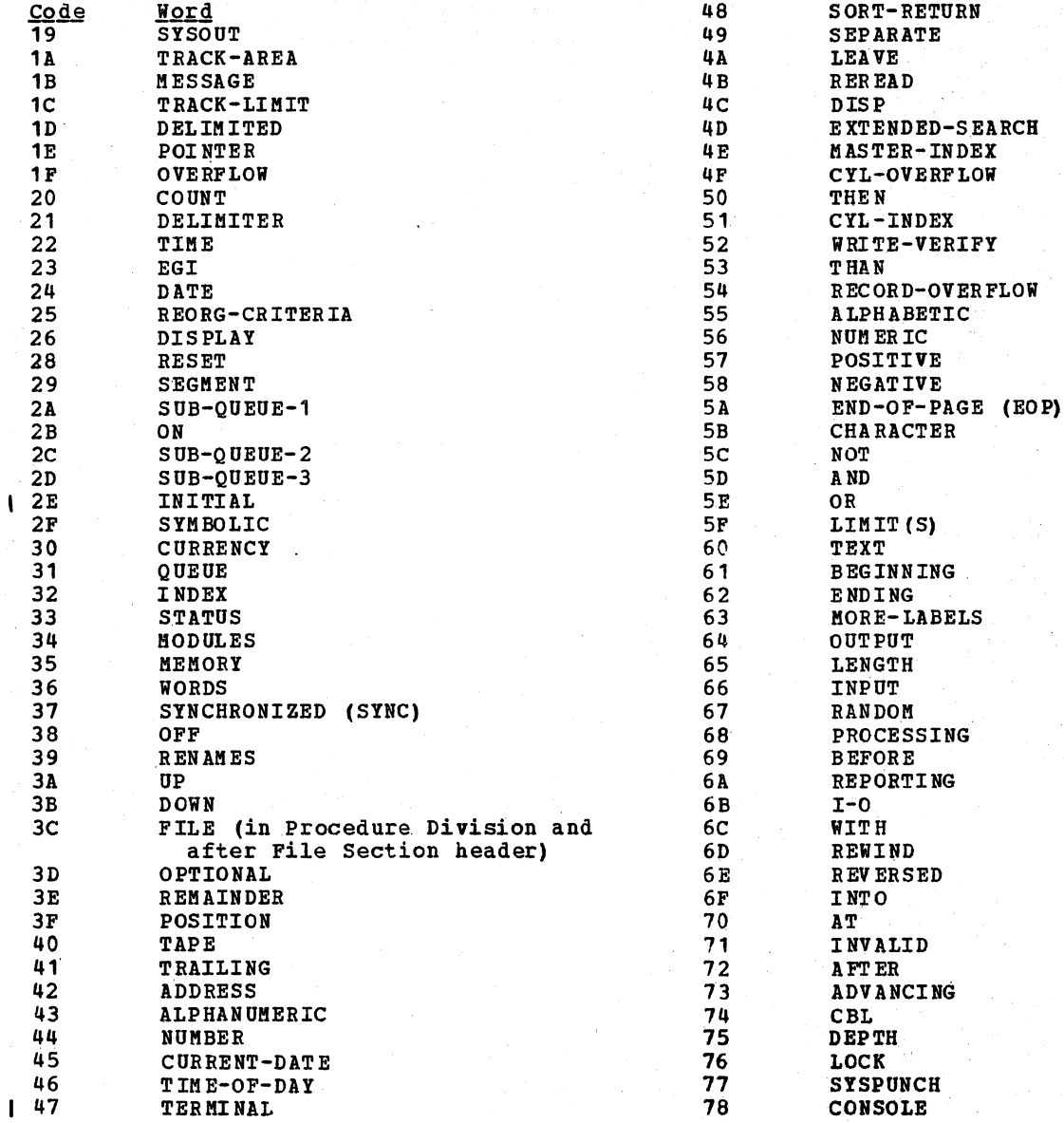

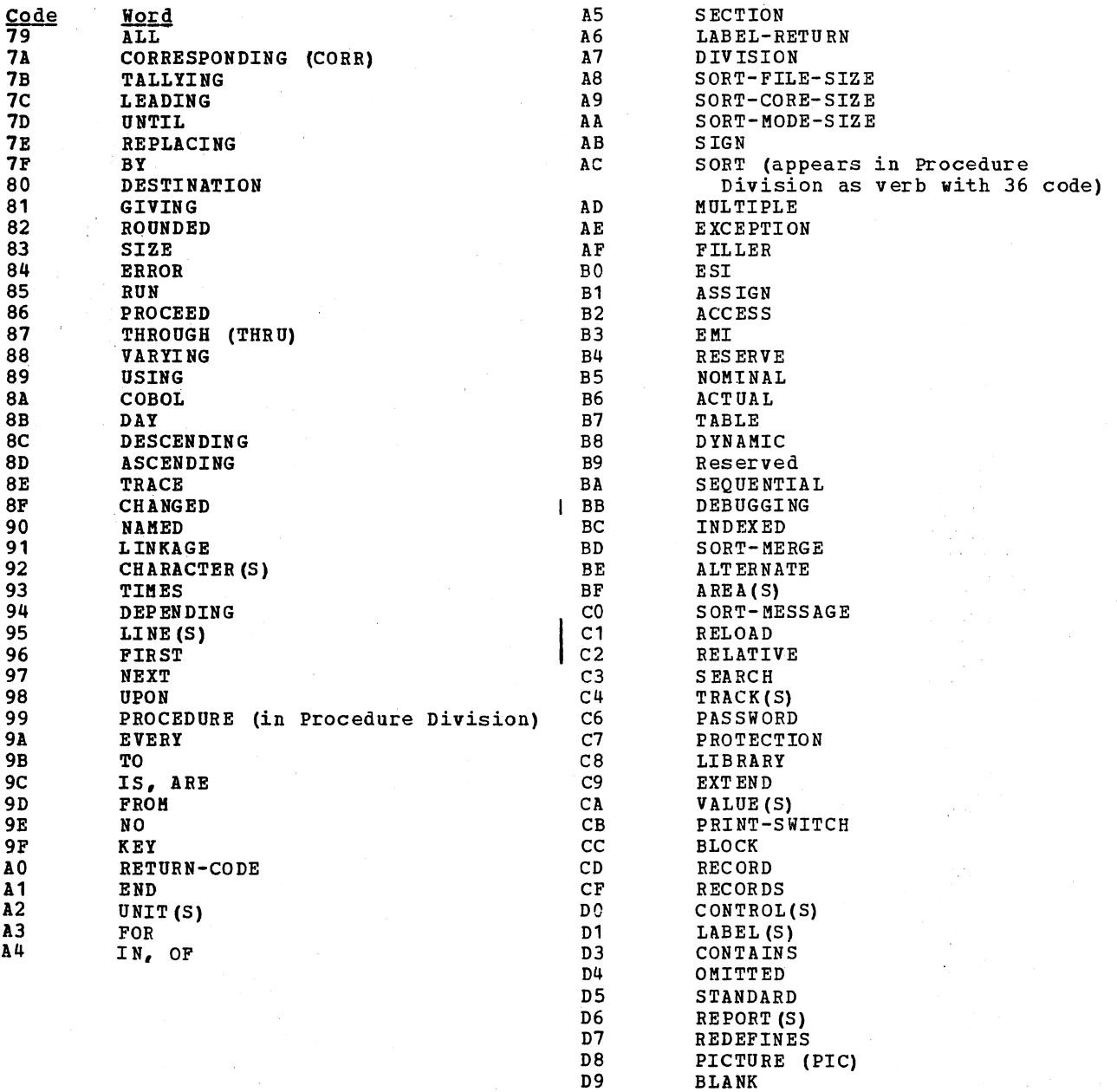

BLANK

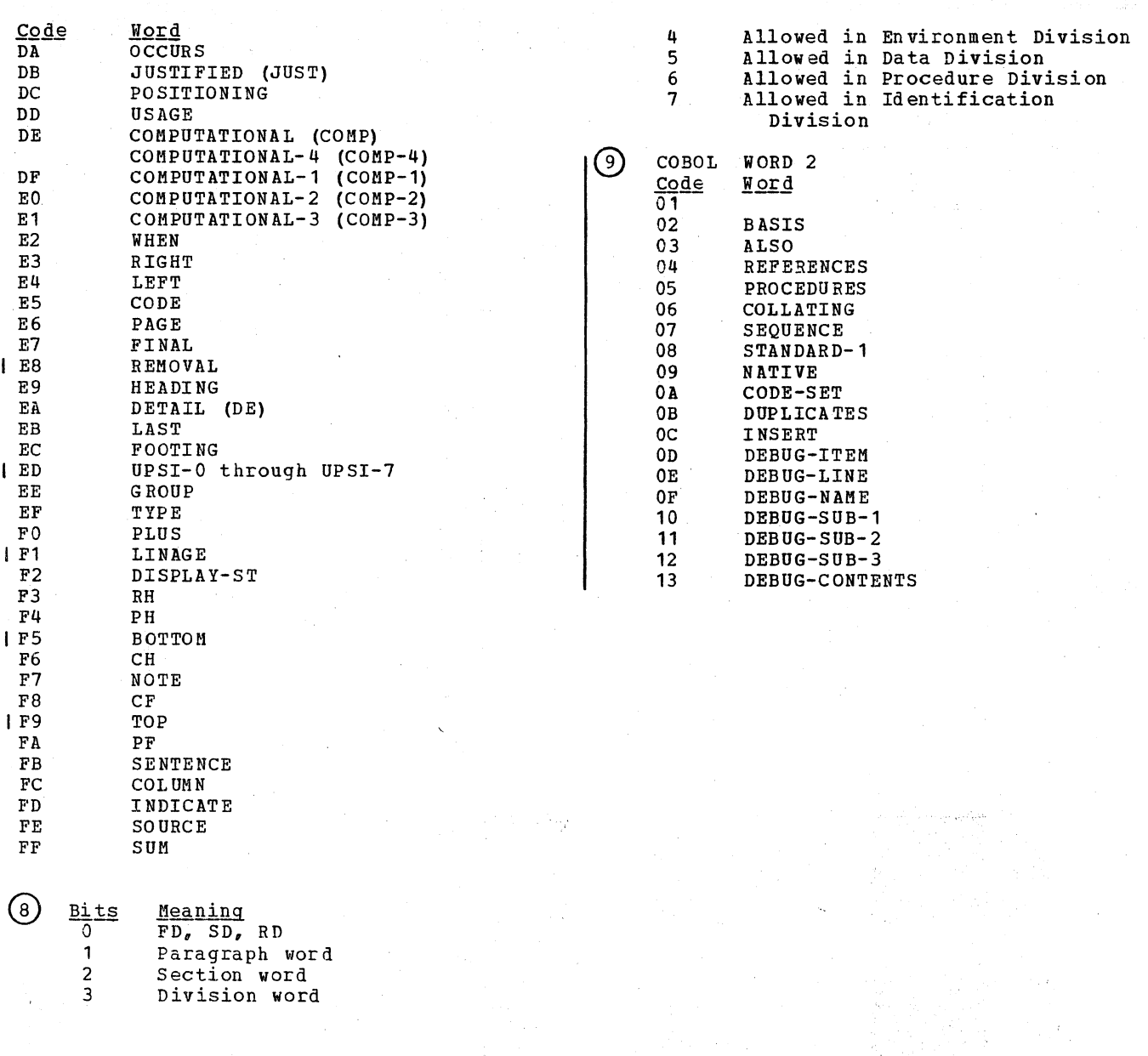

418 Section 5. Data Areas

# PROCEDURE IC-TEXT (P1 FORMAT)

### PROCEDURE-NAME DEFINITION

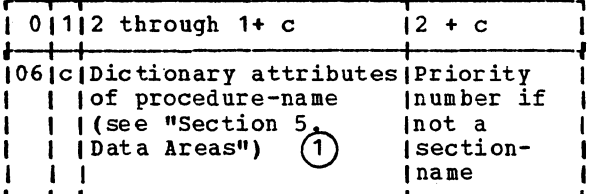

#### PROCEDURE-NAME REFERENCE

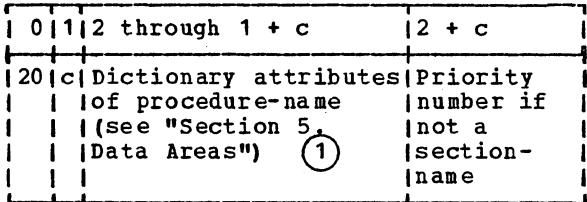

#### FILE-NAME REFERENCE

 $\mathbf{I}$ 

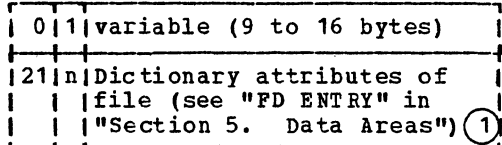

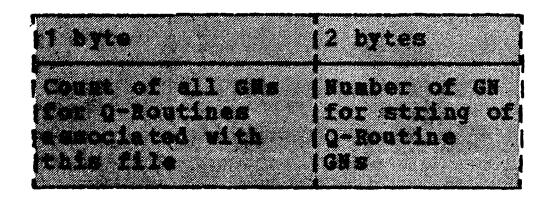

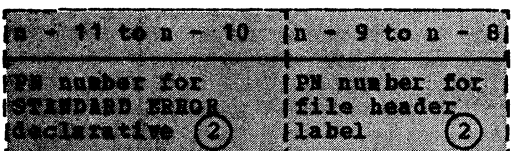

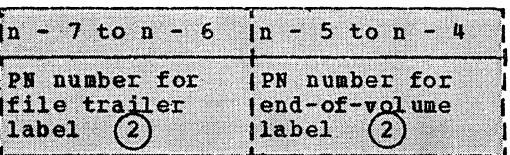

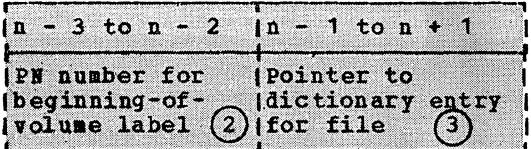

SD ELEMENT

 $\mathbf{I}$ 

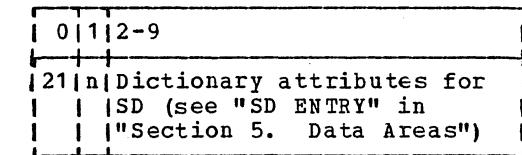

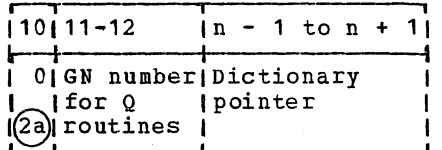

(2a) Bytes 10-12 are present only if the  $Q$ -bit is on.

CD-NAME REFERENCE

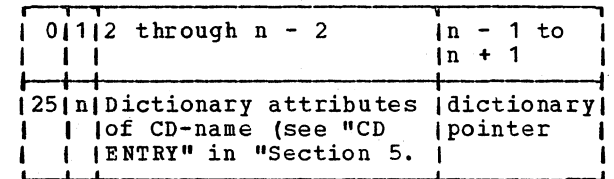

VSAM FILE-NAME REFERENCE

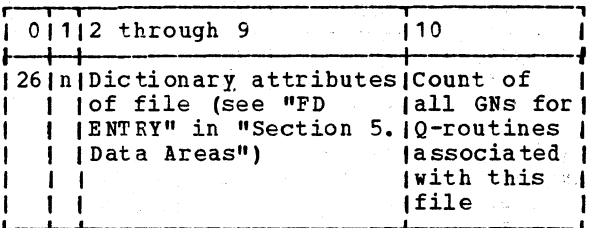

e kalendari Malaysia

 $\alpha_{\rm{max}}$ 

 $\mathcal{L}_{\text{max}}$ 

 $\mathcal{L}_\mathrm{c}$ 

**SOFTWARE** 

(全部) 製造 **CE** 

ina.<br>Kita

ر<br>والدامير

a mara d

 $\mathbf{I}$ 

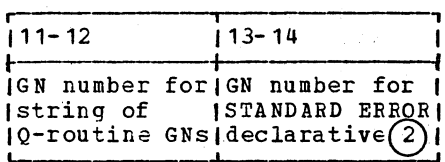

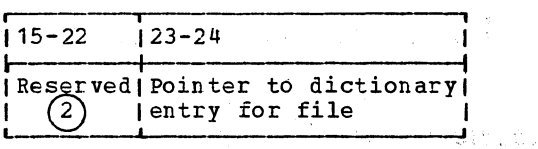

DATA-NAME REFERENCE

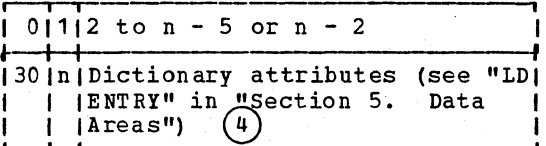

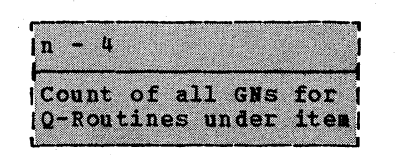

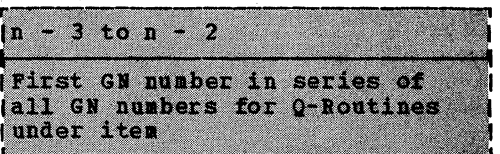

 $\sim$ 

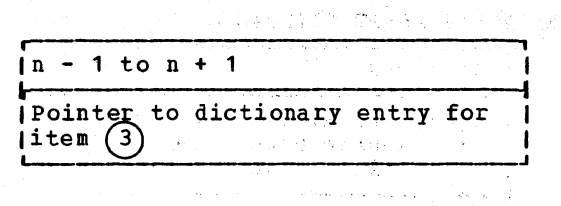

DATA-NAME REFERENCE IN KEY CLAUSE (VSAM FILES)

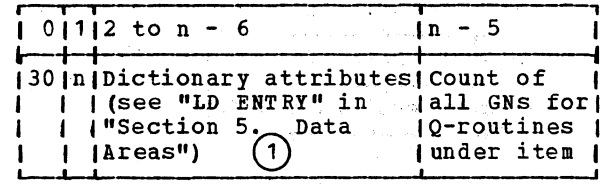

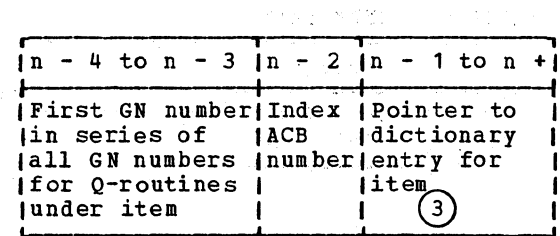

NUMERIC LITERAL

شبا

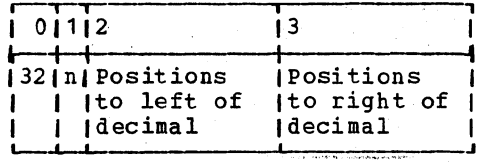

 $\sim$ 

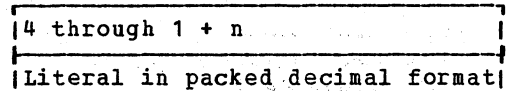

420 Section 5. Data Areas

# FLOATING-POINT LITERAL

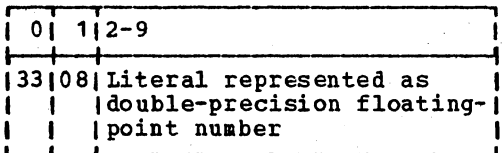

#### ALPHANUMERIC LITERAL

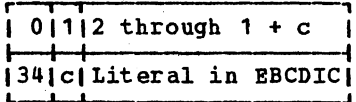

#### "EXHIBIT NAMED" NAME

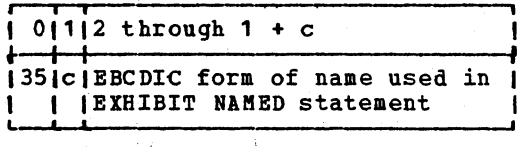

#### INDEX-NAME REFERENCE

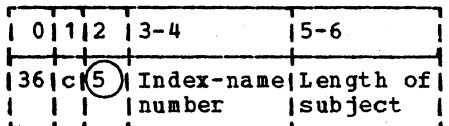

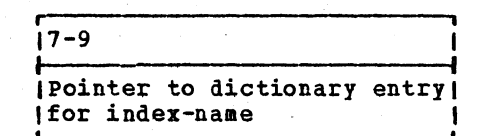

#### LISTING A-TEXT FOR PROCEDURE-NAMES

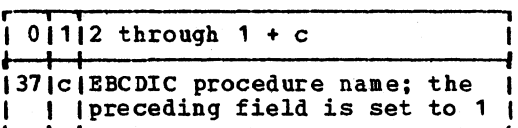

#### LISTING A-TEXT FOR VERBS

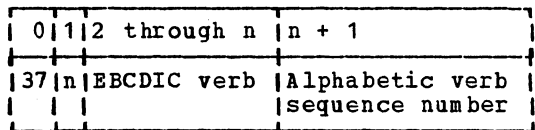

DATANAME REFERENCE FOR OBJECT OF GIVING OPTION OF USE ERROR DECLARATIVE

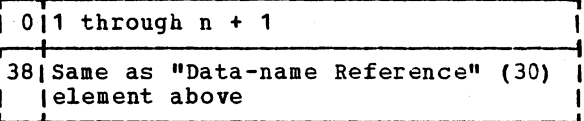

#### "ALL" LITERAL LONGER THAN ONE CHARACTER

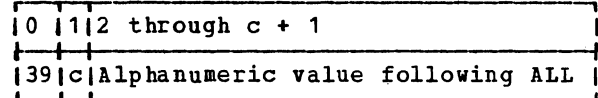

### CRITICAL PROGRAM BREAK

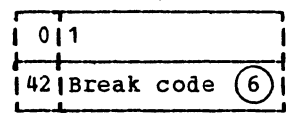

**VERB** 

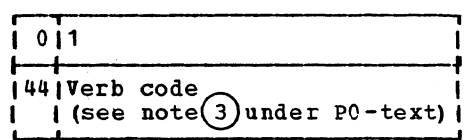

#### RELATIONAL CODE

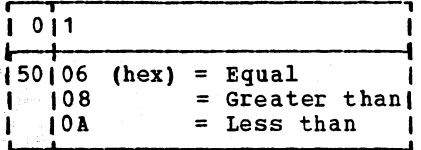

#### **PARENTHESIS**

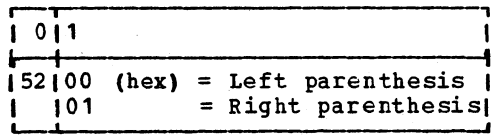

#### ARITHMETIC OPERATOR

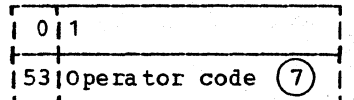

#### I COBOL WORD

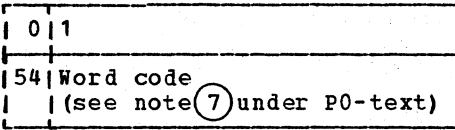

#### SPECIAL NAMES

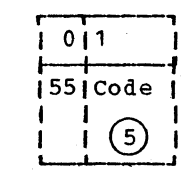

**NFILES** 

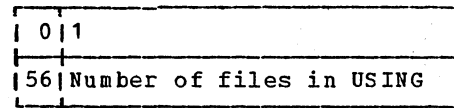

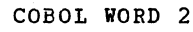

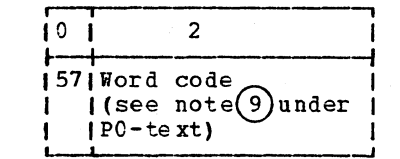

#### FIGURATIVE CONSTANT

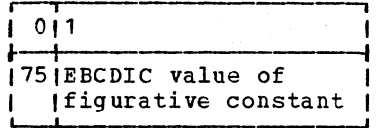

#### STANDARD DATA-NAME REFERENCE

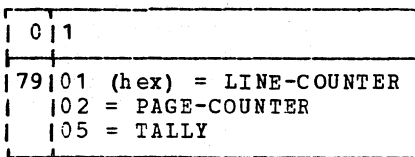

#### GENERATED PROCEDURE-NAME DEFINITION

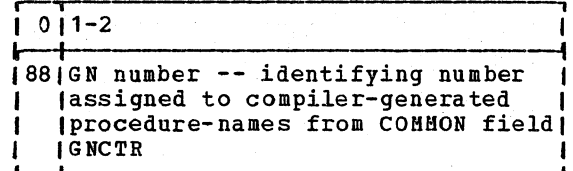

#### GENERATED PROCEDURE-NAME REFERENCE

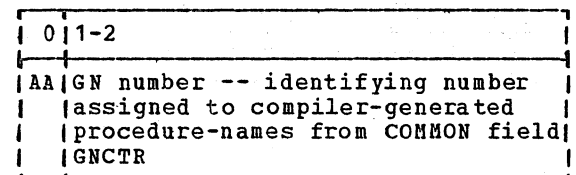

6695 ah

ERROR SYMBOL

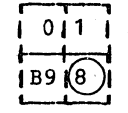

CARD NUMBER

 $\overline{\phantom{a}}$ 

 $-3 - 5 +$ 

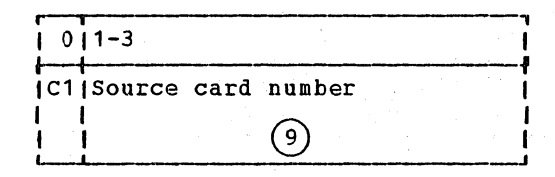

(1) Dictionary attributes without count and major code fields.

- $(2)$ These fields appear only if the file-name reference is an operand in an OPEN statement. When a GN is not generated, the field contains zeros.
- (3) Pointer contents:

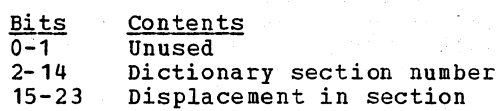

 $(4)$  Dictionary attributes with two fields removed. Bits 1-4 of the flag byte field overlay bits 1-4 of level number. Bits 5-8 overlay count field preceding major code field. In the level number<br>field, if bit 5 is on, the level is 01; if bit 6 is on, the level is 77.<br>Otherwise, the bits are off.

In addition, the subfield of zeros<br>starting at the tenth bit of the characteristics field is deleted for alphanumeric items and elementary items with either report or sterling report pictures.

In the case of data-name references to special registers, the addressing<br>parameters field of the dictionary attributes contains an ID number according to the following schedule:

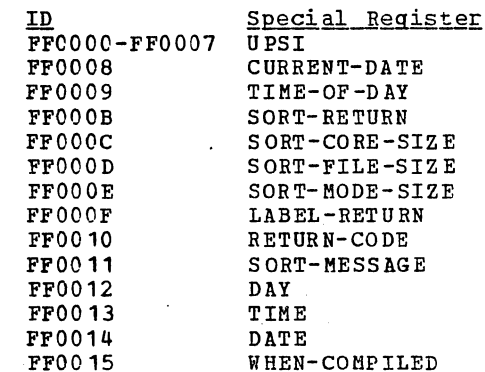

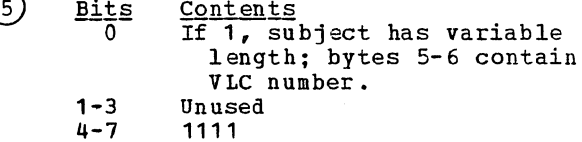

 $(6)$ 

 $\mathbf{I}$ 

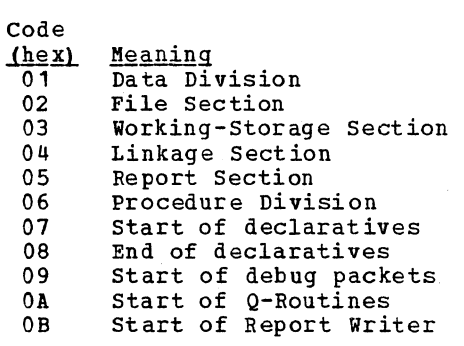

procedures End of Report Writer  $0<sup>C</sup>$ procedures  $0<sub>D</sub>$ End of sequent Communication Section  $0E$  $0F$ Date-Compiled entry Security entry<br>
Identification Division F0  $F1$ Program-ID entry  $F2$ Author entry F3  $F4$ Environment Division  $F5$ Configuration Section F6, Source-Computer entry Object-Computer entry<br>Input-Output Section  $F7$  $F8$ F9 File-Control entry I-O-Control entry  ${\bf FA}$ FB Special-Names Section  ${\bf FC}$ Date-Written entry  $FD$ Installation entry  $F E$ Remarks entry

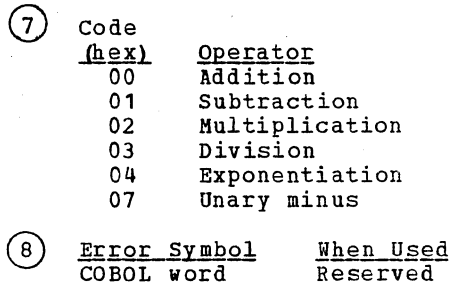

number 00 (hex)

 $\mathbf{I}$ 

.<br>word used invalidly. Undefined or multiply-defined symbol found.

Bit 0 in byte ်9) 1 is on for a verb.

# I PROCEDURE P1A-TEXT

 $\overline{1(2)}$ 

P1-A text is identical to P1-text with the following exceptions:

 $\mathfrak{l}(1)$ Procedure-name Reference

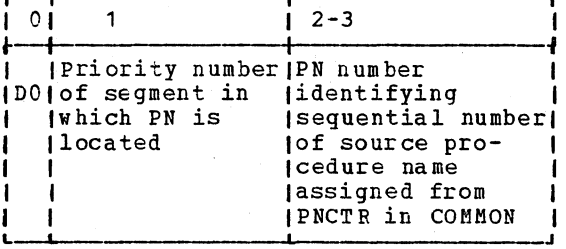

Additional verb codes:<br>83 DEBUG transfer of control<br>8A USE FOR DEBUGGING debug verb 96

#### CEDURE IC-TEXT (P2 FORMAT)

e: The code byte of Procedure IC-text (P2 Format) is used to determine the length of the item:

For codes less than 40, the length is in the next byte.<br>For codes 40 through 7F, the length is two bytes.<br>For codes 80 through BF, the length is three bytes.<br>For codes CO through FA, the length is four bytes except for cod bytes.

#### E-NAME REFERENCE

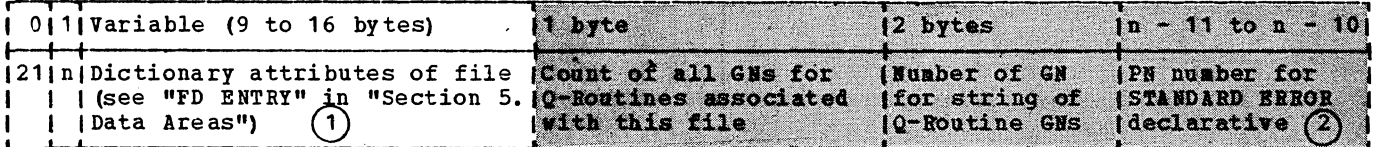

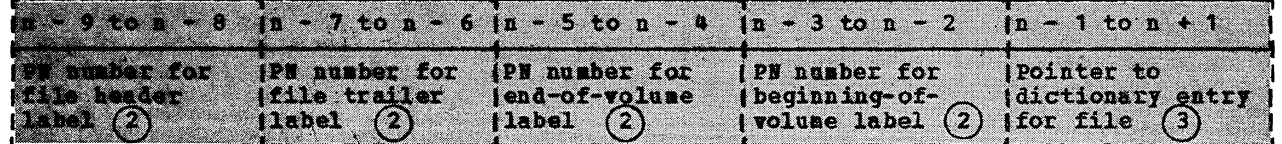

#### RB INFORMATION

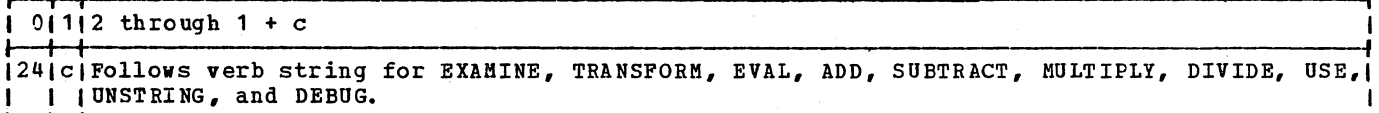

RB INFORMATION (VSAM)

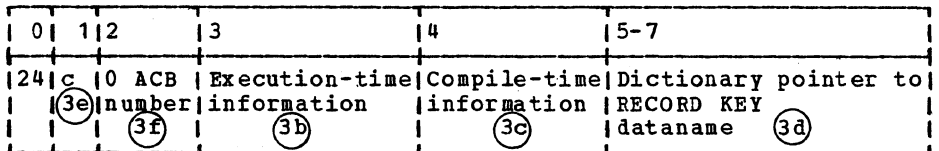

#### NAME REFERENCE

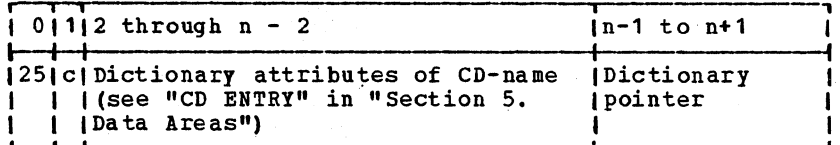

# VSAM FILE-NAME REFERENCE

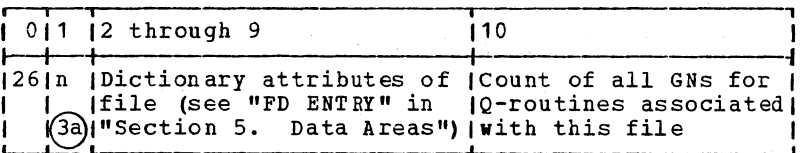

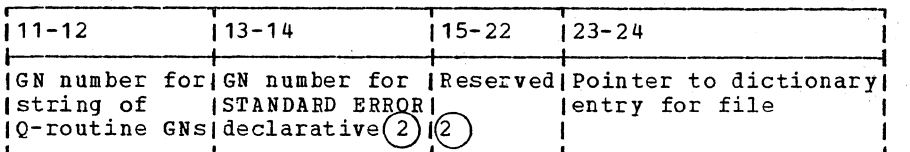

 $\mathcal{A}$ 

DATA-NAME INFORMATION FOR UNSTRING

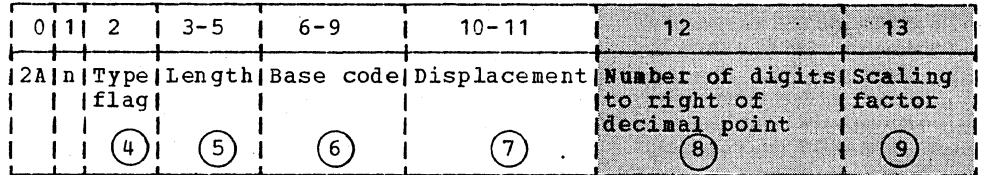

Note: If bits 4-7 of the Type flag indicate an edited data item, the following fields are also generated.

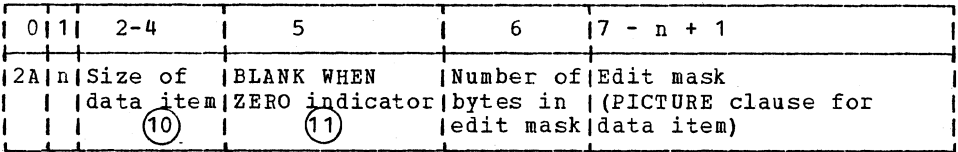

DATA-NAME REFERENCE

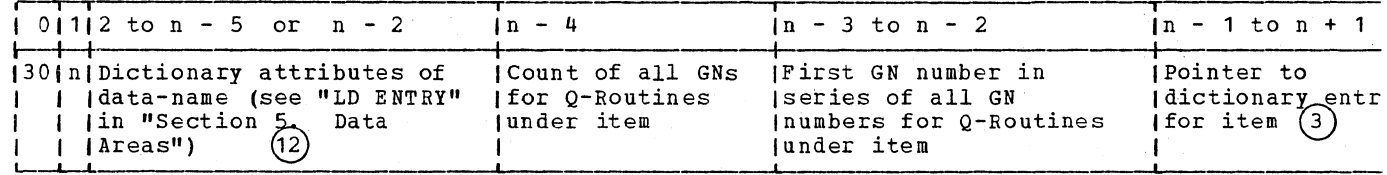

DATA-NAME REFERENCE FOR KEY CLAUSE

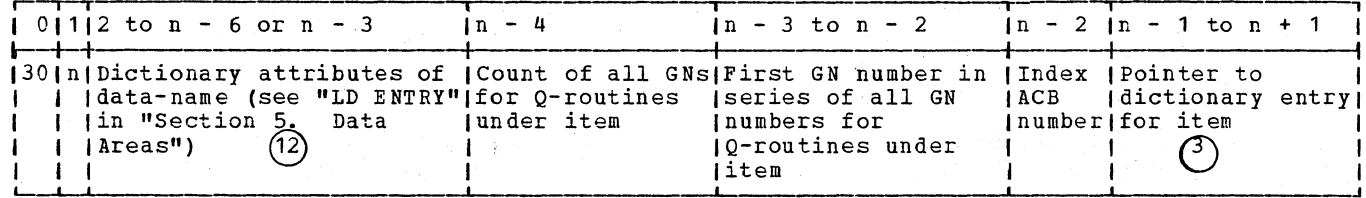

SUBSCRIPTED DATA-NAME REFERENCE

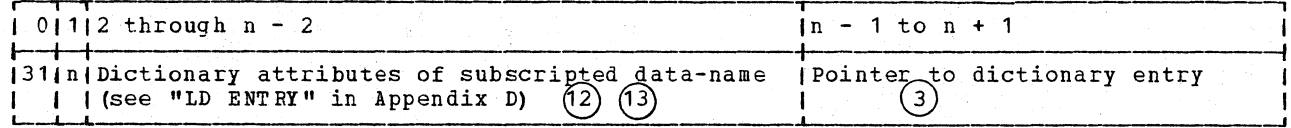

NUMERIC LITERAL (DECIMAL)

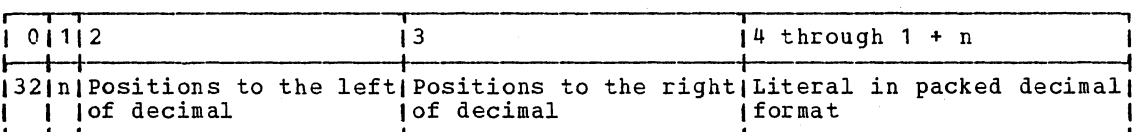

 $\bar{\psi}$ 

FLOATING-POINT LITERAL

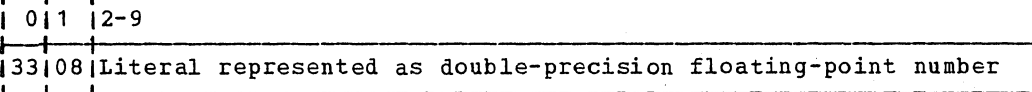

ALPHANUMERIC LITERAL

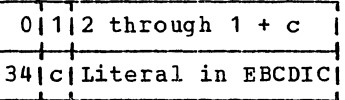

"EXHIBIT NAMED" NAME

 $\sqrt{0112 \pm h \cdot 1 + c}$ 135 c EBCDIC form of name used in EXHIBIT NAMED statement 1

INDEX-NAME REFERENCE

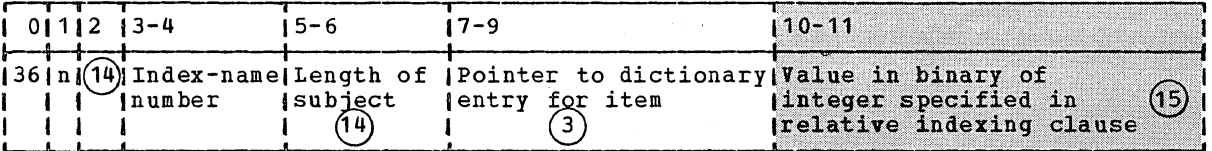

LISTING A-TEXT FOR PROCEDURE-NAMES

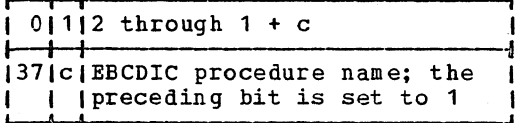

LISTING A-TEXT FOR VERBS

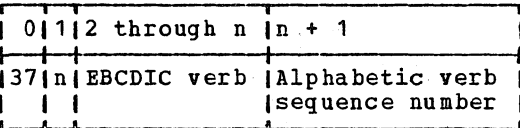

MULTIPLE GN REFERENCE

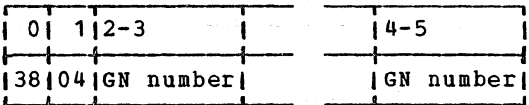

 $\sim$ 

FIGURATIVE CONSTANT "ALL" (Greater than 1 character)

SPECIAL NAMES

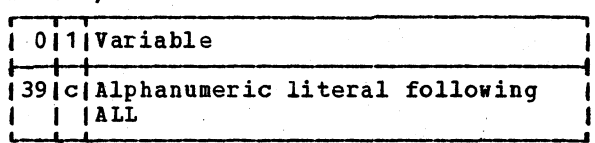

io i  $\mathbf{1}$  $55$   $\c{ode}$ (See Note 5)<br>(under P0-text)

CRITICAL PROGRAM BREAK

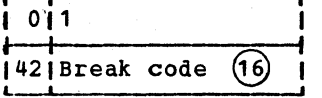

PHASE 4 OPTIMIZATION INFORMATION

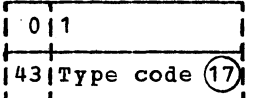

#### RELATIONAL CODE

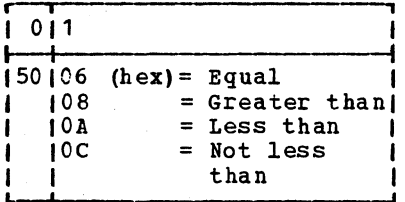

#### COBOL WORD

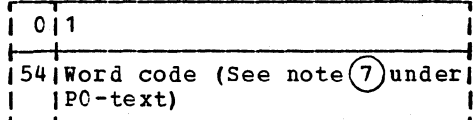

**VERB** 

 $\mathbf{r}$ 

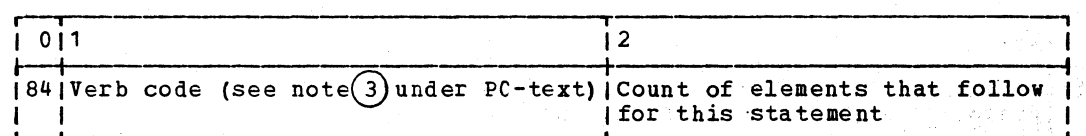

#### GENERATED PROCEDURE-NAME DEFINITION

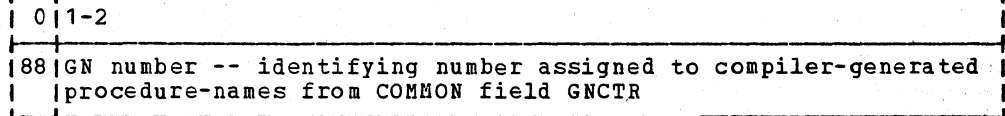

#### GENERATED PROCEDURE-NAME REFERENCE

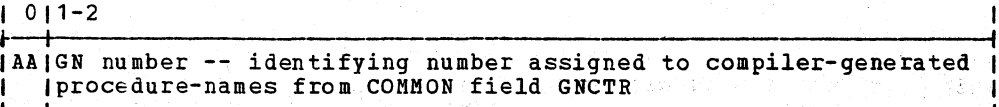

$$
\begin{array}{l} \mathcal{L}^{\mathcal{A}}(\mathcal{A})=\mathcal{L}^{\mathcal{A}}(\mathcal{A})=\mathcal{L}^{\mathcal{A
$$

 $\mathbf{I}$ 

 $\mathbf{I}$ ł

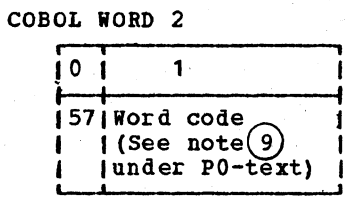

**NFILES** 

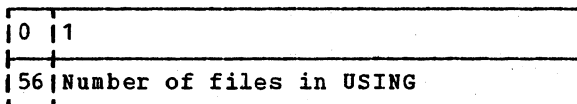

FIGURATIVE CONSTANT

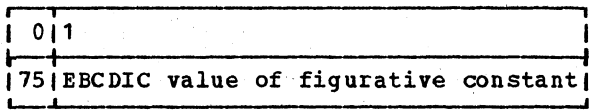

香烟菜 学生 マル

医肾内的

(4) そうらい

4

#### STANDARD NAME REFERENCE

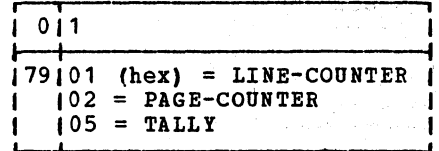

 $\frac{1}{2}$  .

# INTERMEDIATE RESULT REFERENCE

 $i \circ i \cdot -2$ 

I BA\ IR number -- identifying number assigned to intermediate result

### NUMERIC LITERAL (BINARY)

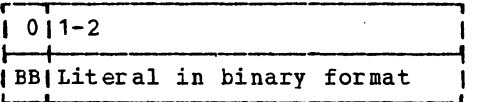

TEMPORARY RESULT REFERENCE

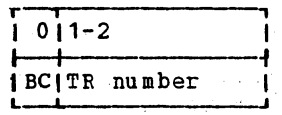

CARD NUMBER

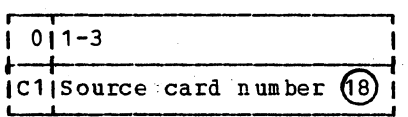

# CARD NUMBER AS OPERAND OF FLOW VERB

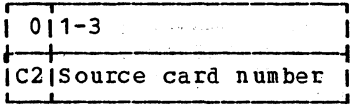

### PROCEDURE-NAME DEFINITION

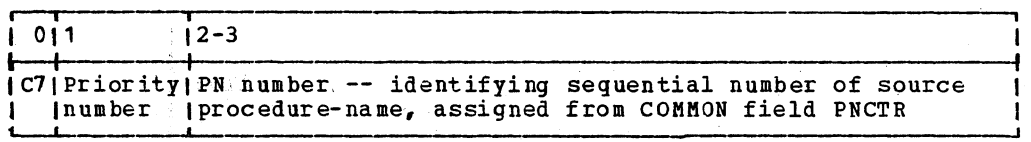

#### FILE-NAME REFERENCE

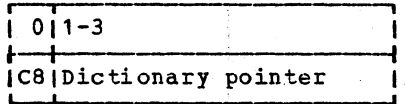

#### VARIABLE PROCEDURE-NAME DEFINITION

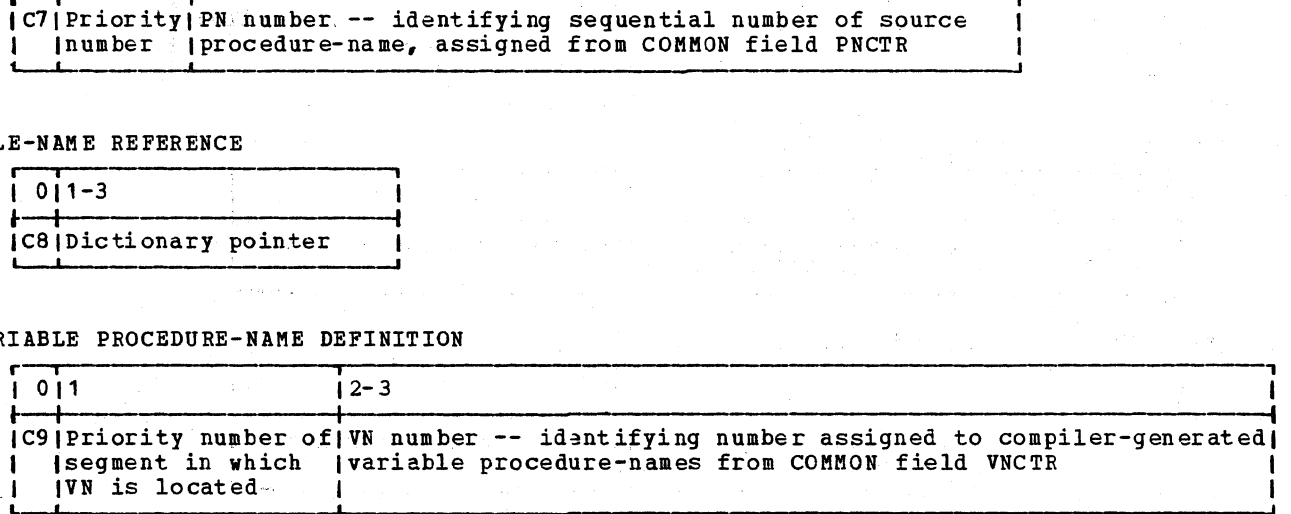

#### PROCEDURE-NAME REFERENCE

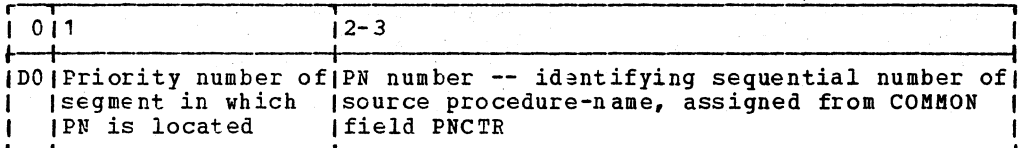

PROCEDURE-NAME REFERENCE FOR XREF

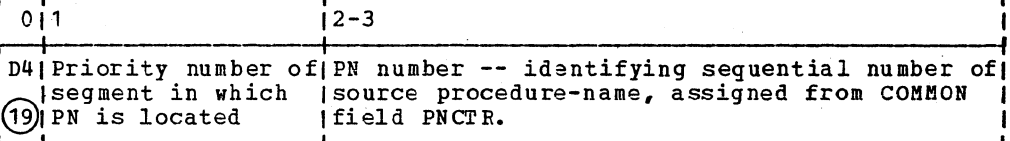

VARIABLE PROCEDURE-NAME REFERENCE

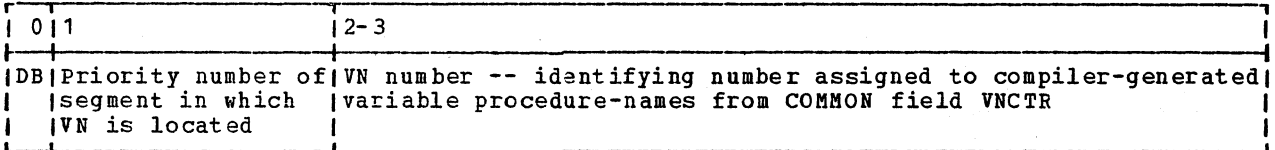

GLOBAL TABLE REFERENCE (TYPE 1)

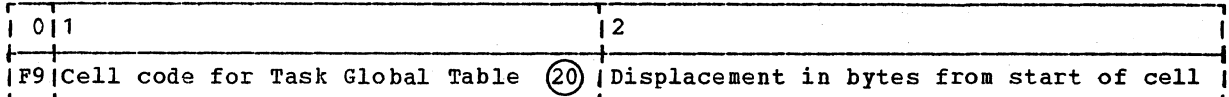

#### GLOBAL TABLE REFERENCE (TYPE 2)

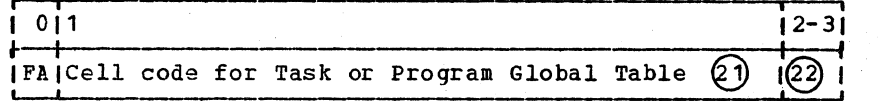

 $\left( \left( \right) \right)$ During phase 4 OPEN and CLOSE verb analysis, byte 2 (count and major code<br>field) of the file-name reference element is changed to one of the following:

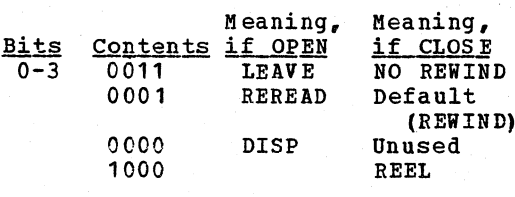

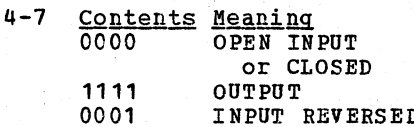

These fields appear only if the<br>file-name reference is an operand in an  $\left( 2\right)$ OPEN Or SORT statement. When a GN is not generated, the field contains zeros

430 Section 5. Data Areas

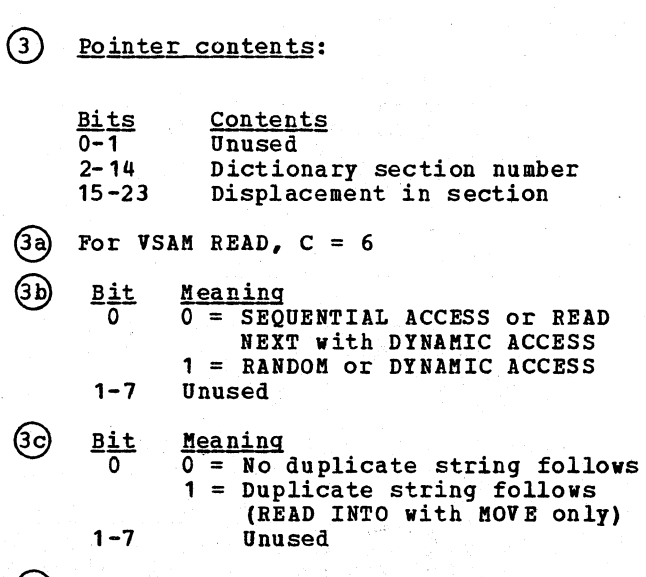

(3d) This field is used only for a READ verb with a KEY clause

Count field =  $6$  for READ verb, otherwise =  $3$ 

 $\left( \mathbb{F}\right)$ 

For START with KEY dataname clause, field =  $\triangle$ CB#, otherwise = 0

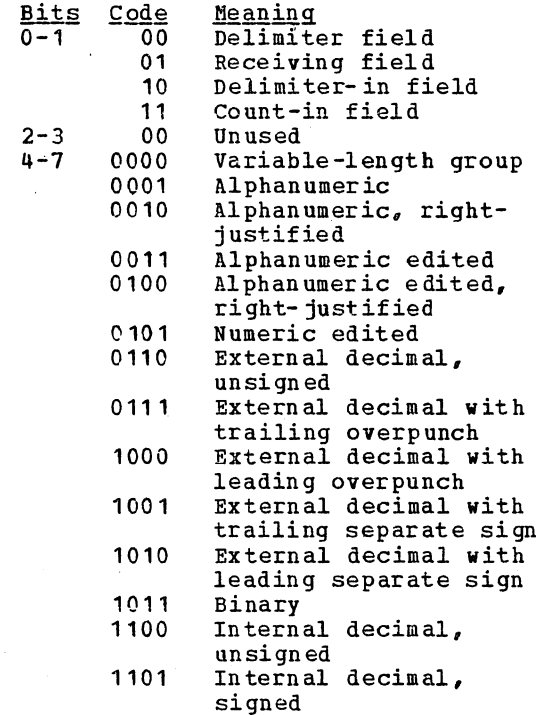

- $(5)$  If bits 4-7 of the Type flag are set to 0000, this field contains the VLC number. For all other codes, the field contains the SIZE, or length of the complete data item to be moved.
- **Byte Contents** Base code 1  $X^{\dagger}OC^{\dagger}$  - BL  $X'14' - SBL$  $X'28'$  - BLL  $\mathcal{L}$  $X$ <sup>101</sup>  $3-4$  BL number

This field is set to zeros for a subscripted data item.

- (7) This field is set to zeros for a subscripted data item. Otherwise it contains the displacement of the data item from the BL.
- (8) This field contains the number of actual digits to the right of a real or assumed decimal point. It is present<br>only for a receiving or delimiter-in field. If this field is present, the<br>scaling factor is set to zero.
- (9) The scaling factor represents the number of Ps to the left of the decimal<br>point in a scaled integer. This field is present only for a receiving or delimiter-in field.
- (10) This field contains the total size of the data item, including all editing<br>characters and decimal positions.
- $(1)$  This field is set to  $X^T F F$  when the data item contained a BLANK WHEN ZERO clause; otherwise, it is set to X'00'.
- Dictionary attributes with two fields  $(12)$ removed. Bits 1-4 of the flag byte field overlay bits 1-4 of level number. Bits 5-8 overlay the count field preceding major code field. In the level number field, if bit 5 is on, the<br>level is 01; if bit 6 is on, the level is 77. Otherwise, the bits are off.

In addition, the subfield of zeros<br>starting at the tenth bit of the characteristics field is deleted for alphanumeric edited items and elementary items with report or sterling report pictures.

In the case of data-name references to special registers, the addressing<br>parameters field of the dictionary attribtues contains an ID number according to the following schedule:

 $\mathbf{I}$ 

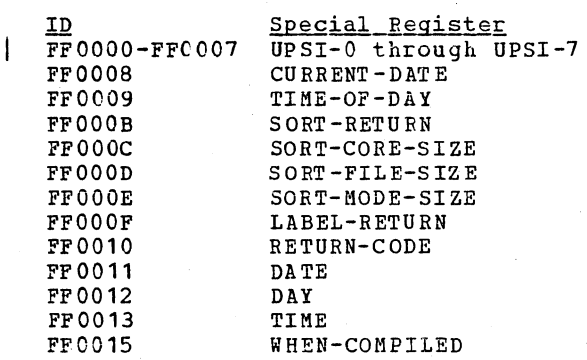

If this data-name reference contains a subscript or index address calculation ID number, the high-order bit is on, bits 1-7 contain zeros, and bits 8-23 contain the ID number. The high-order bit is turned on by phase 4 when it assigns the ID number.

(13) Addressing parameters field in attributes has been replaced by unique subscript identifier element to match entry in DEFSBS table.

(14) Contents of byte 2:

Internal Text Formats 431

 $\overline{a}$ 

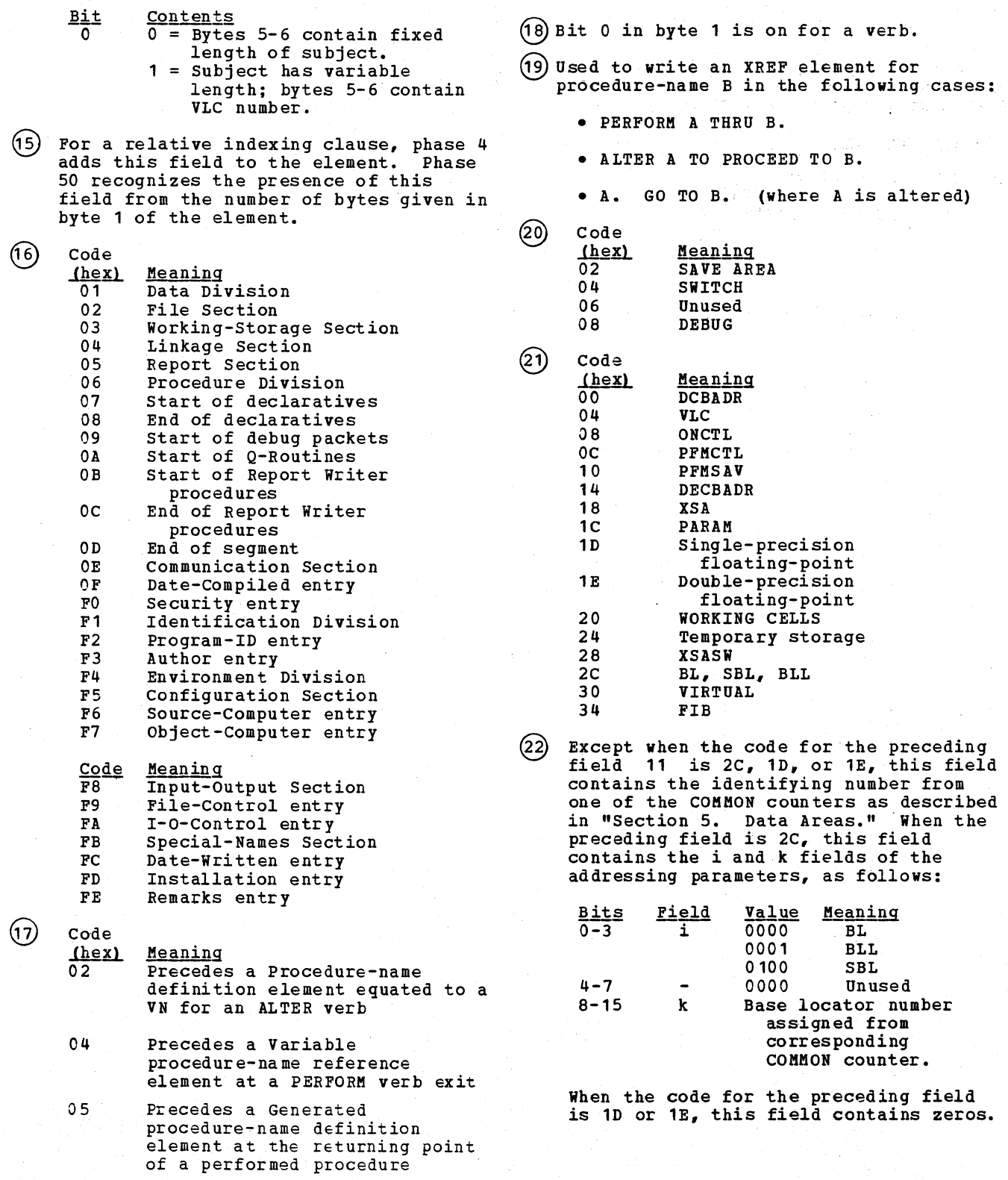

 $\overline{\mathcal{L}}$
## ATH-TEXT

ATM-text is a subset of Procedure IC-text (P2 format). It may contain all elements of P2-text except the following:

<u>Code</u><br>21 24 33 35 Element Name FILE-NAME REFERENCE VERB INFORMATION FLOATING-POINT LITERAL "EXHIBIT NAMED" NAME

- BA INTERMEDIATE RESULT REFERENCE
- **BC** TEMPORARY RESULT REFERENCE
- C9 VARIABLE PROCEDURE-NAME DEFINITION
- DO PROCEDURE-NAME REFERENCE
- D4 PROCEDURE-NAME REFERENCE FOR XREF
- DB F9 VARIABLE PROCEDURE-NAME REFERENCE
	- GLOBAL TABLE REFERENCE (TYPE 1)

For the formats of ATM-text elements, see the formats under "Procedure IC-text (P2 Format)."

# PROCEDURE A-TEXT

PN AND GN DEFS AND PROGRAM BREAKS

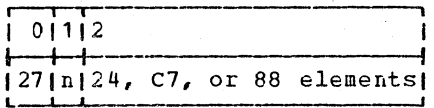

# MISCELLANEOUS A-TEXT

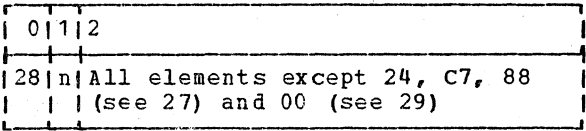

### $\mathbb{E}-\mathbb{TE}$ XT

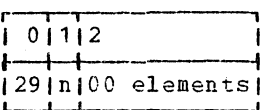

#### CARD NUMBER

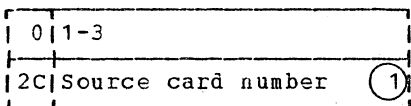

SOURCE PROCEDURE-NAME DEFINITION

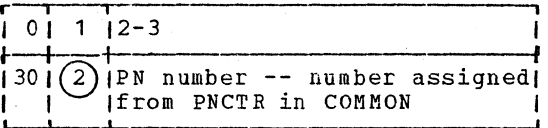

#### GENERATED PROCEDURE-NAME DEFINITION

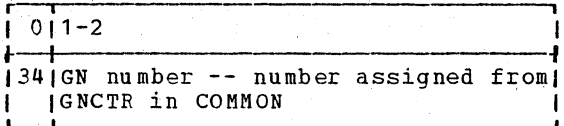

#### VARIABLE PROCEDURE-NAME DEFINITION

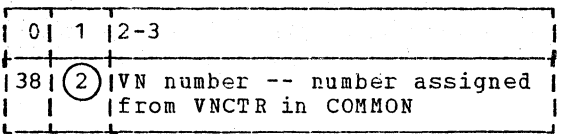

### EBCDIC PROCEDURE-NAME GENERATOR

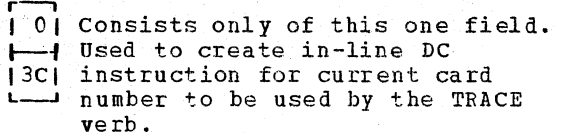

434 Section 5. Data Areas

#### MACRO-TYPE INSTRUCTION

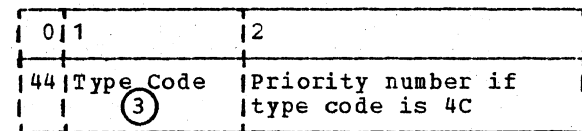

#### OPERATION CODE

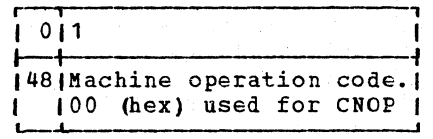

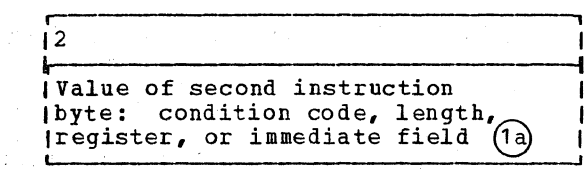

## PROCEDURE-NAME REFERENCE

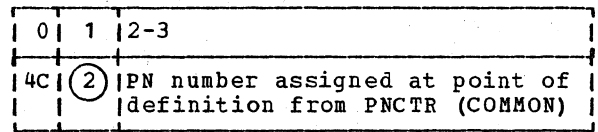

#### GENERATED PROCEDURE-NAME REFERENCE

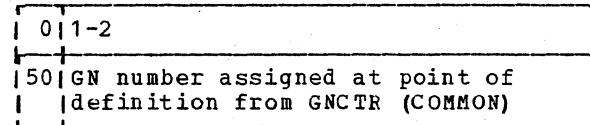

### VARIABLE PROCEDURE-NAME REFERENCE

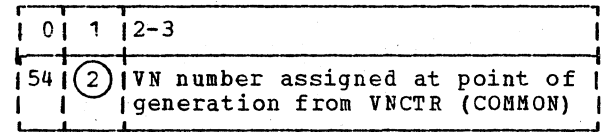

#### VIRTUAL REFERENCE

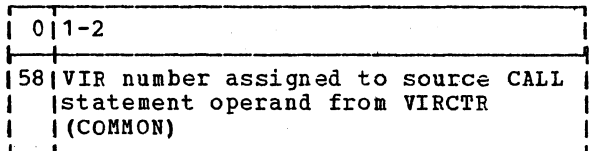

BASE LOCATOR REFERENCE

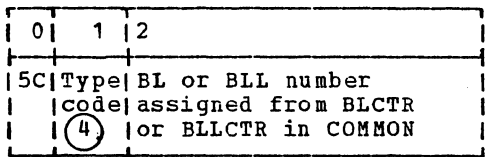

GLOBAL TABLE STANDARD AREA REFERENCE

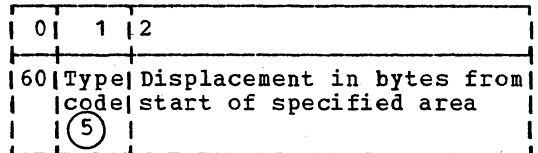

### GLOBAL TABLE VARIABLY-LOCATED AREA REFERENCE

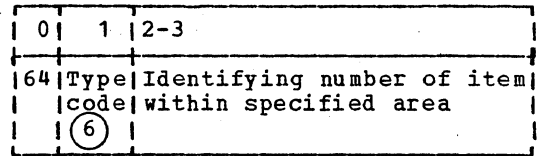

#### LITERAL REFERENCE

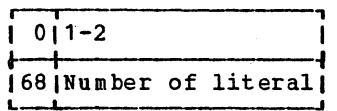

#### DC DEFINITION

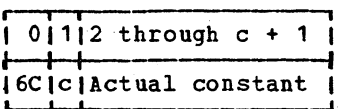

### BASE AND DISPLACEMENT

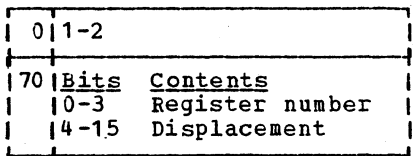

## ADDRESS REFERENCE

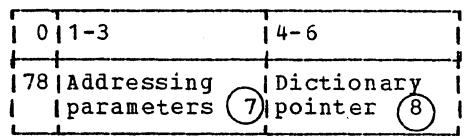

# EBCDIC DATA-NAME REFERENCE

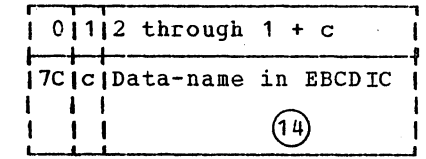

### ADDRESS INCREMENT

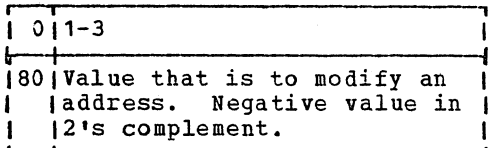

### RELATIVE ADDRESS

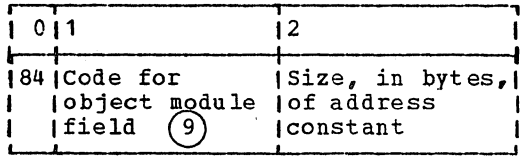

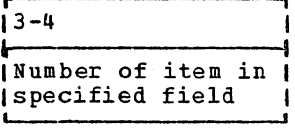

# SPECIAL PHASE 6 ELEMENTS

# ൹

REGISTER SPECIFICATION

العقاب التي أنه الأن الأنفسي.<br>العقاب التي أنه الأنفسي الأنفسي.

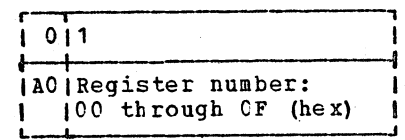

### INCREMENTED ADDRESS

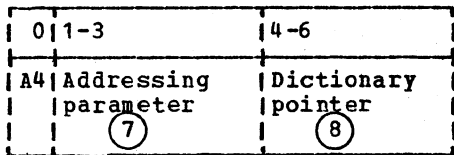

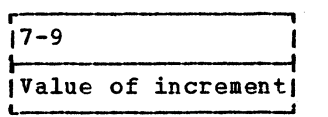

### SPECIAL PHASE 6 ELEMENTS

# ൫

CALLING SEQUENCE DISPLACEMENT

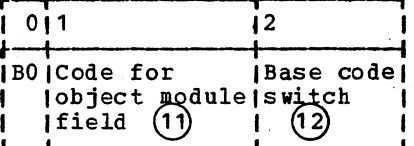

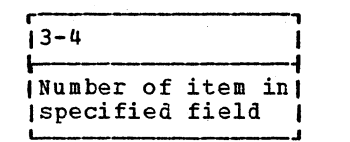

### CALLING SEQUENCE DICTIONARY POINTER

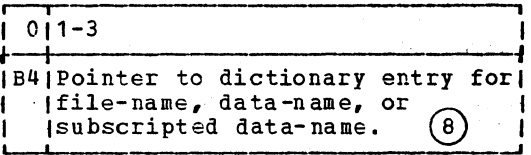

FILE OR SUBSCRIPT REFERENCE FLEMENT

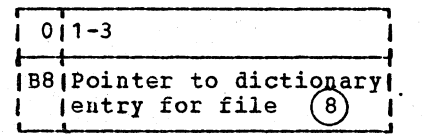

#### PARAMETER FOR CALL TO SEGMENTATION AND GO TO DEPENDING ON SUBROUTINES

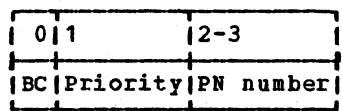

#### PHASE 50 OPTIMIZATION INFORMATION

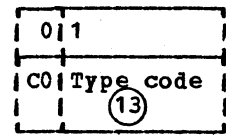

RPT-ORIGIN

| 011-2 |                      |
|-------|----------------------|
|       | <b>ID4IGN number</b> |

 $(1)$  Bit 0 in byte 1 is on for a verb.

(1a) Code

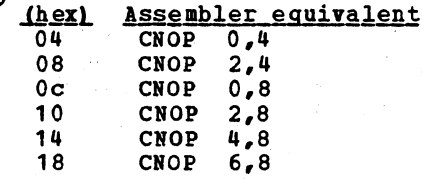

2 Byte 1 contains priority number of<br>segment within which the procedure-name is located.

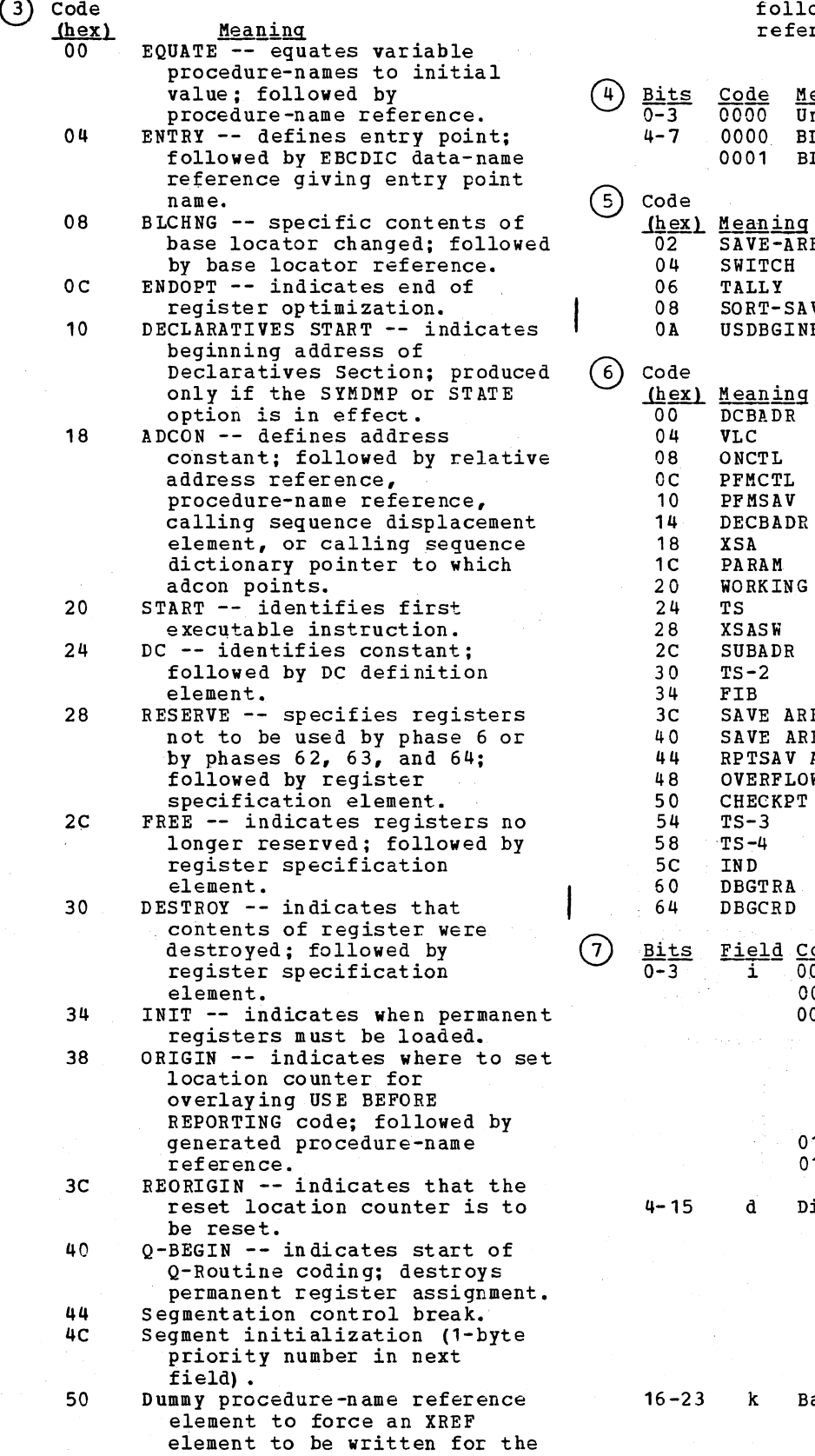

following procedure-name reference element.

> <u>Meaning</u> Unused

BLL

SAVE-AREA SWITCH TALLY

<u>Code</u> 0000 0000 0000 BL<br>0001 BL

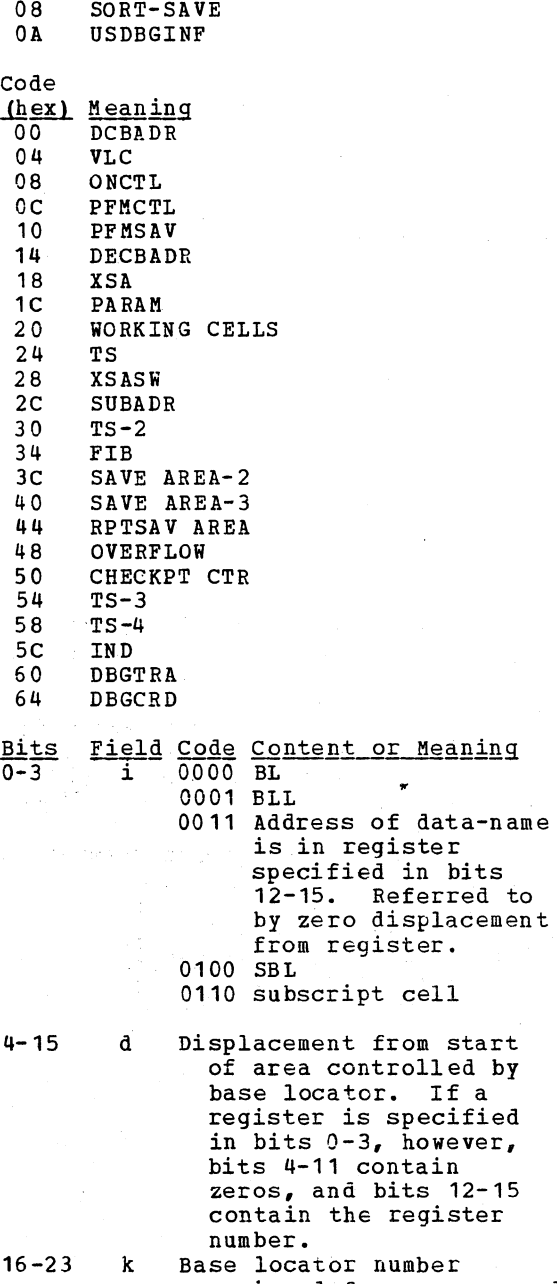

se locator number<br>assigned from corresponding COMMON counter.

Procedure PIA-Text 437

 $start$ 

# Licensed Material -.Property of IBM

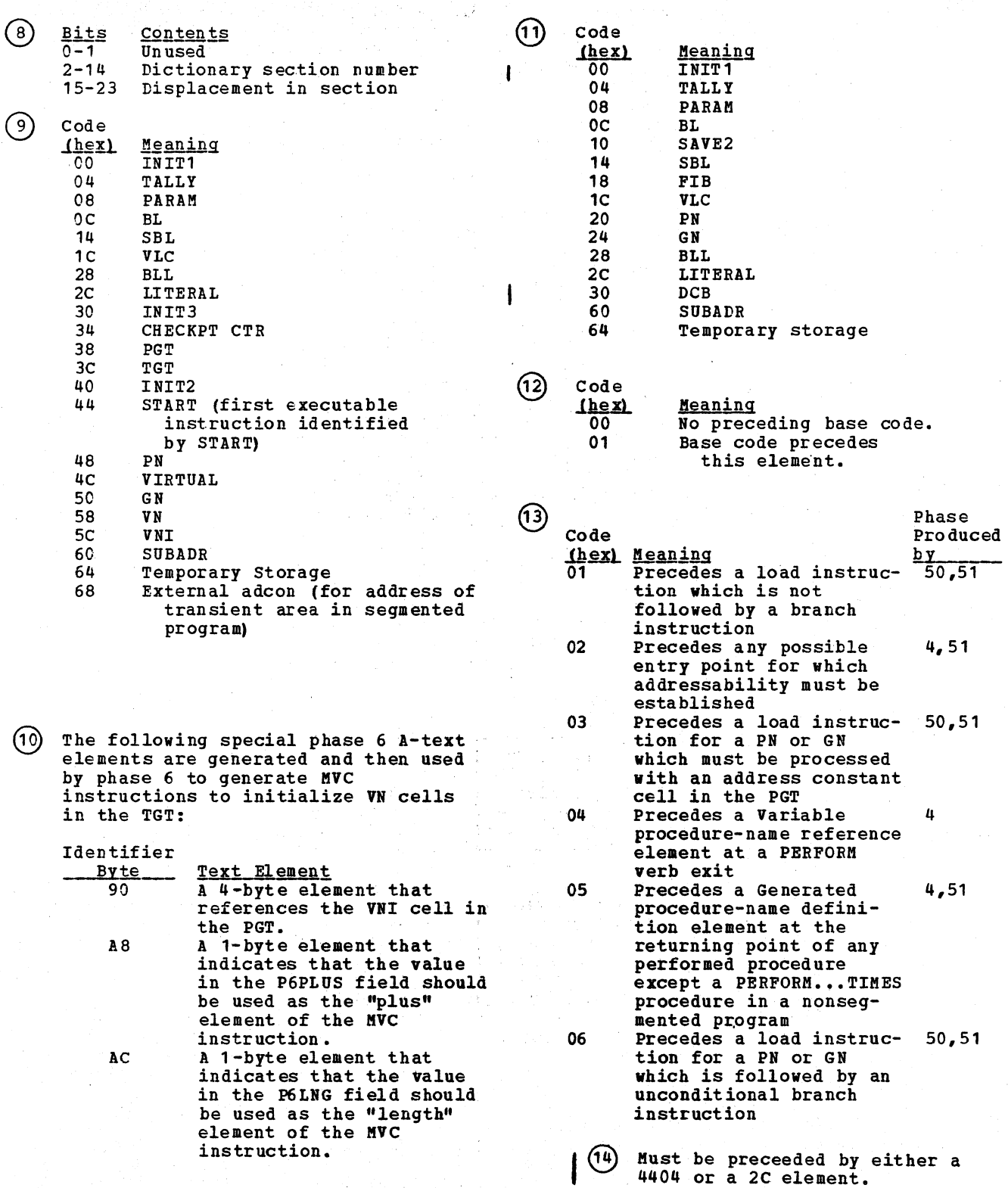

### OPTIMIZATION A-TEXT

### VIRTUAL DEFINITION

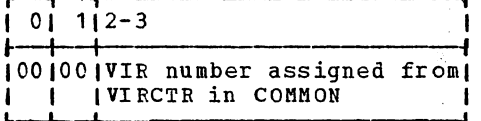

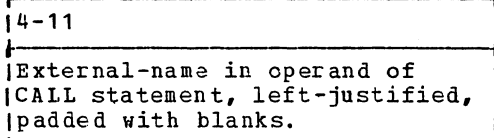

#### · LITERAL DEFINITION

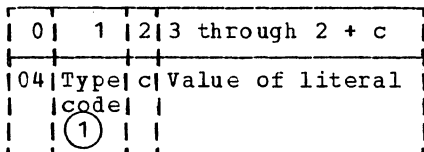

GENERATED PROCEDURE-NAME EQUATE STRING (NON-OPTIMIZER VERSION)

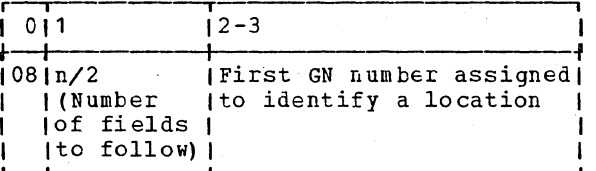

(Variable number of 2-byte<br>| fields containing GN numbers]

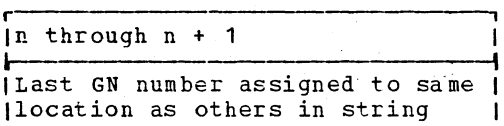

SOURCE PROCEDURE-NAME EQUATE STRING (NON-OPTIMIZER VERSION)

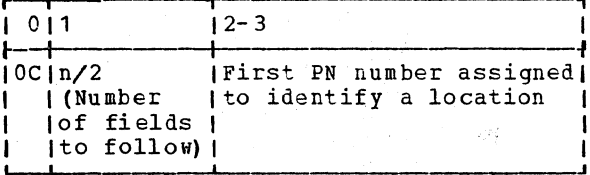

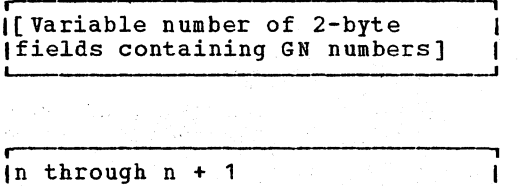

I Last GN number assigned to same I

(location as others in string

### DISPLAY LITERAL DEFINITION

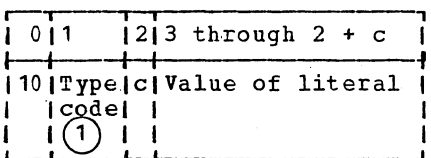

# | LITERAL DEFINITION (Larger than 255)

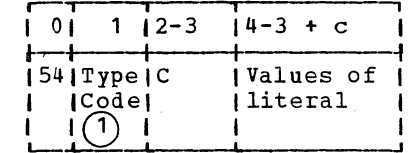

### SEGMENTATION ELEMENT

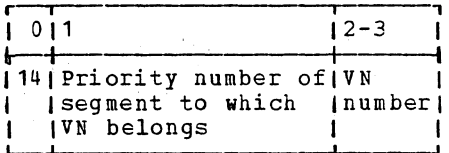

GNUREF ELEMENT

 $\label{eq:1} \left\langle \left( \partial_{\mu} \psi \partial_{\nu} \psi \right) \right\rangle \left( \partial_{\nu} \psi \partial_{\nu} \psi \right) \left( \left( \partial_{\nu} \psi \right) \right)$ 

 $\mathcal{H}_{\text{sym}}^{\text{S}}$ a je po  $\frac{1}{\sqrt{2}}\left(\frac{1}{2}+\frac{1}{2}\right)$ 

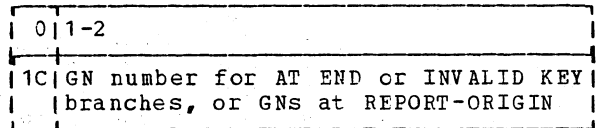

PNUREF ELEMENT

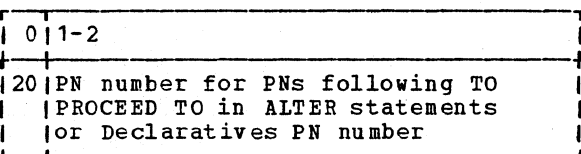

GN-VN ELEMENT PERFORM VERB

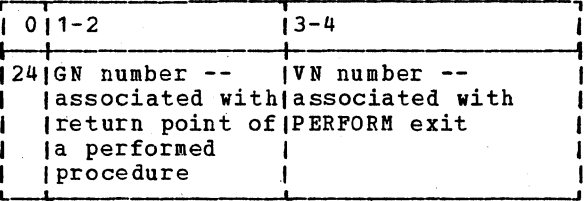

VARIABLE PROCEDURE-NAME EQUATE PROCEDURE-NAME OR VARIABLE PROCEDURE-NAME EQUATE GENERATED PROCEDURE-NAME ELEMENT (OPTIMIZER VERSION)

### VARIABLE PROCEDURE-NAME DEFINITION

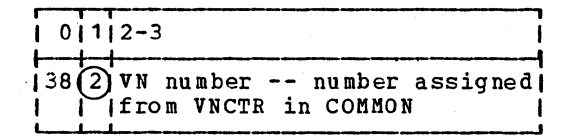

### MACRO-TYPE INSTRUCTION

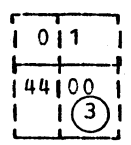

PROCEDURE-NAME REFERENCE

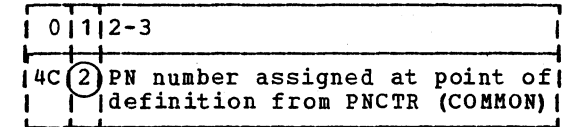

#### GENERATED PROCEDURE-NAME REFERENCE

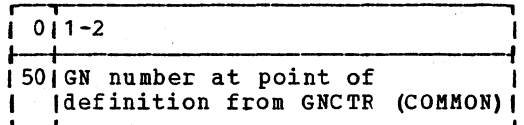

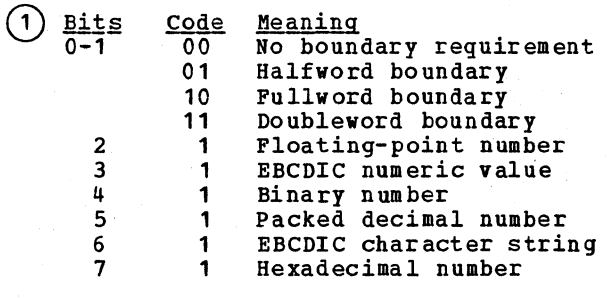

 $\circled{2}$ Byte 1 contains the priority number of the segment within which the procedure-name is located.

 $(3)$ The code 00 indicates EQUATE.

### PROCEDURE At-TEXT

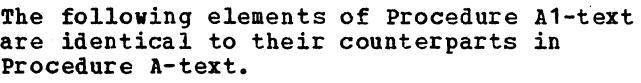

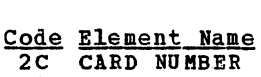

- 
- 30 SOURCE PROCEDURE-NAME DEFINITION<br>34 GENERATED PROCEDURE-NAME DEFINIT
- GENERATED PROCEDURE-NAME DEFINITION
- 38 VARIABLE PROCEDURE-NAME DEFINITION
- 3C EBCDIC PROCEDURE-NAME GENERATOR
- 44 MACRO-TYPE INSTRUCTION (1)
- 48 OPERATION CODE
- 4C PROCEDURE-NAME REFERENCE (2)<br>50 GENERATED PROCEDURE-NAME REF
- GENERATED PROCEDURE-NAHE REFERENCE<br>(2)
- 54 VARIABLE PROCEDURE-NAME REFERENCE<br>58 VIRTUAL REFERENCE
- VIRTUAL REFERENCE
- 5C BASE LOCATOR REFERENCE<br>60 GLOBAL TABLE STANDARD
- GLOBAL TABLE STANDARD AREA REFERENCE
- 64 GLOBAL TABLE VARIABLY-LOCATED AREA REFERENCE
- 68 LITERAL REFERENCE
- 6C DC DEFINITION<br>70 BASE AND DISP
- BASE AND DISPLACEMENT
- 7C EBCDIC DATA-NAME REFERENCE
- 84· RELATIVE ADDRESS
- AO REGISTER· SPECIFICATION
- BO CALLING SEQUENCE DISPLACEMENT
- B4 CALLING SEQUENCE DICTIONARY POINTER<br>B8 FILE REFERENCE ELEMENT
- B8 FILE REFERENCE ELEMENT<br>BC SEGHENTATION AND GO TO SEGHENTATION AND GO TO DEPENDING ON SUBROUTINE CALL PARAMETER

The SPECIAL PHASE 6 ELEMENTS are also present in Procedure A1-text and are processed by phase 64 if the OPT option is specified.

ADDRESS REFERENCE

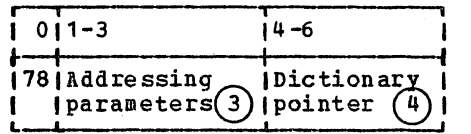

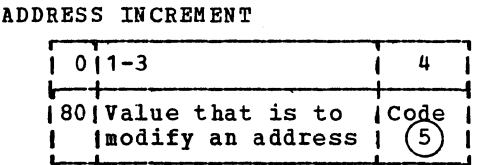

BLOCK NUMBER

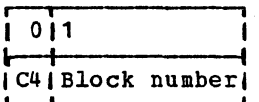

### PROCEDURE BASE REGISTER ELEMENT FOR PN'S

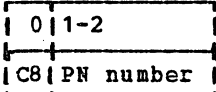

### PROCEDURE BASE REGISTER ELEMENT FOR GN'S

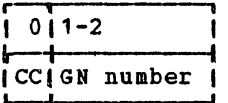

### BASE DISPLACEMENT DATA-NAME

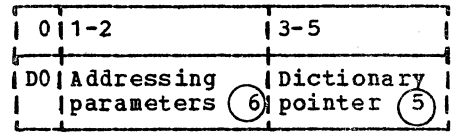

#### Licensed Haterial - property of IBM

 $\bigcap$ A MACRO-TYPE INSTRUCTION element with a 44 byte code (segmentation control break) has an added byte which contains the priority number.

 $(2)$ Present only for those PNs and GNs that have address constant cells in the PGT.

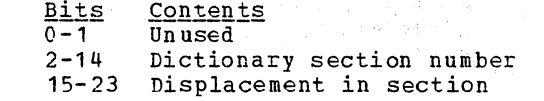

 $\left(3\right)$ 

(5)

 $(6)$ 

- $\mathcal{L}_{\text{max}}$  , and  $\mathcal{L}_{\text{max}}$ San State  $\sim$ Code Meaning  $00$ LA instruction not to be generated
	- ЭE LA instruction to be generated, using register 14 as base register
	- OF LA instruction is to be generated, using register 15 as base register.
	- Bits Field Code Content or Meaning<br>0 i 0 Use register 14 to Use register 14 to address item. (A load instruction is generated if bits 2 and 3 are on.)  $\mathbf{1}$ Use register 15 to address item. (A load instruction is generated if bits 2 and 3 are on.)<br>BL 1-3 000 BL
		- $001$ <br>011 Address of data-name is in register specified in bits 12-15. Referred to by zero displacement from register.
		- 100 SBL<br>110 Sub
	- Subscript cell 4-15 d Displacement from start of area controlled by base and we locator. If a register is specified in bits  $0-3$ , however, bits 4-11 contain zeros, and bits 12-15 contain the register number.<br>1 BL or BLL number
	- 16-23 k 1 BL or BLL number assigned from BLCTR, or BLLCTR in COMMON 2 subscript cell
		- number 3 S BL number assigned from SBLCTR in COMMON

For data-names with permanently addressable BLs, phase 63 changes the

Address reference element to a Base displacement data-name element, using the permanently assigned register number from the BLASGTBL table and the displacement given in the Address reference element. The contents of the field are:

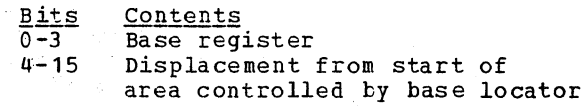

#### LISTING A-TEXT

LISTING A-TEXT FOR PROCEDURE-NAMES

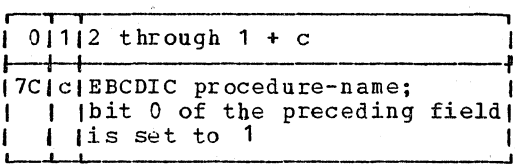

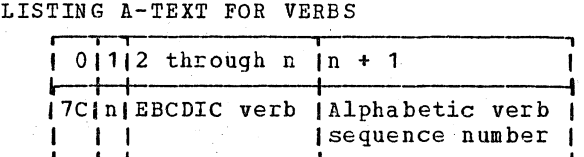

END OF LISTING A-TEXT

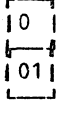

 $E-TEXT$ 

发送过。

 $\mathcal{L}^{\mathcal{A}}_{\mathcal{A}}$  , its ji<br>Selenari 1890 11538430  $\sim$  8  $\mu$  s .

Wednesday

MESSAGE DEFINITION

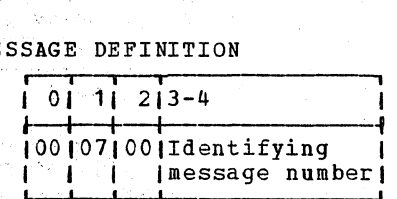

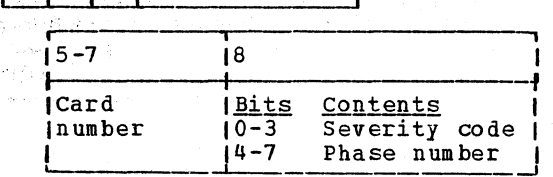

 $\overline{(\ }$ 

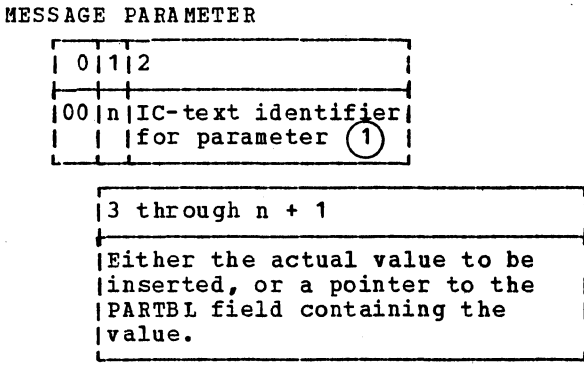

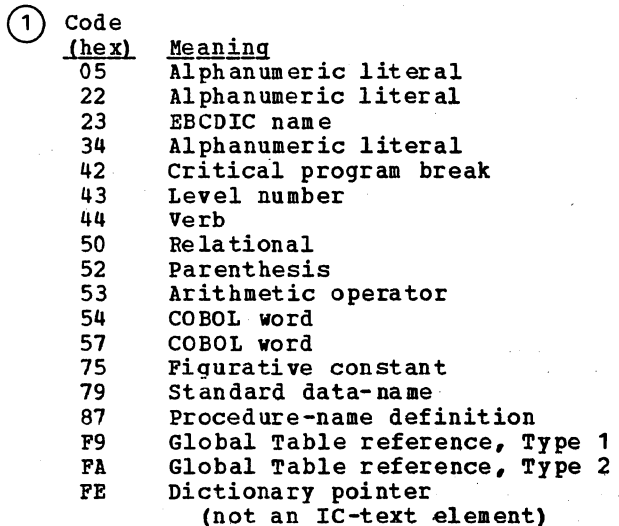

# XREF-TEXT

 $\mathbf{I}$ 

DEF-TEXT ELEMENT FOR DATA-NAME DEFINITION.

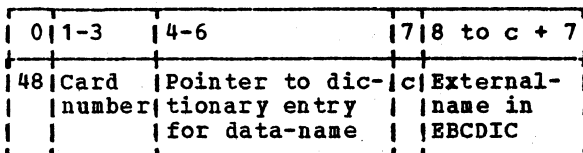

DEF-TEXT ELEMENT FOR PROCEDURE-NAME **DEFINITION** 

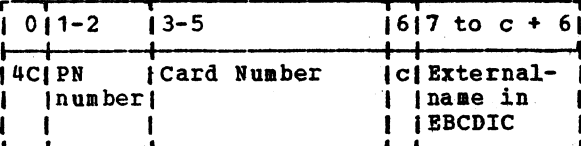

DEF-TEXT ELEMENT FOR VERB DEFINITION

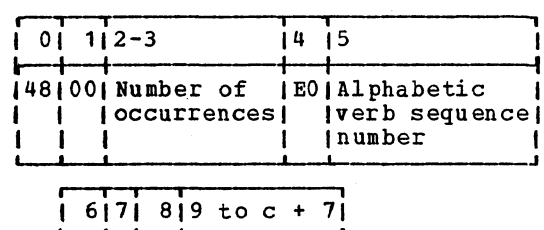

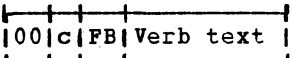

**END OF REF-TEXT and<br>END OF E-TEXT** 

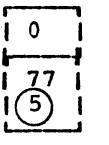

REF-TEXT FOR VERBS

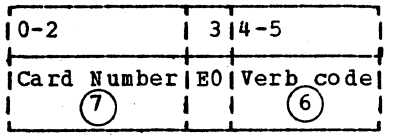

BEGINNING OF REF TEXT

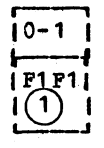

REF-TEXT

 $\sim 10^{11}$ 

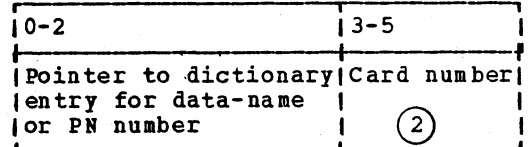

### DEBUG-TEXT

#### CARDLOC

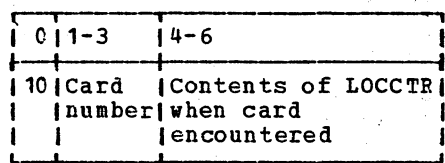

### EN DS EG

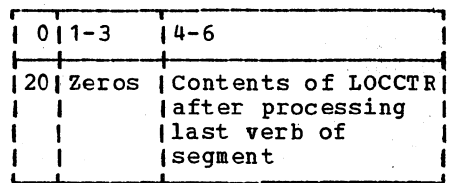

#### SEGMENT

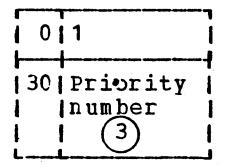

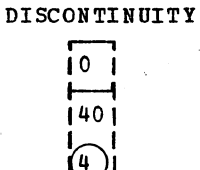

 $\bigcirc$ Written by phase 60 or 64; read by phase 6A.

- $(2)$ Bit Meaning  $\Omega$  $0$  = Reference is for data-name  $1 =$  Reference is for procedure-name
- (3) For an unsegmented program, only one priority element is written; the priority number is set to zero.  $\sim$   $\sim$
- $(4)$  Indicates beginning of a noncontiguous section within a segment.
- (5) End-of-REF-text on file 3 and end-of-E-text if spilled on file 3. Written by phase 60 or phase 64.
- $(6)$  The alphabetic verb sequence number followed by X'00'.
- The high-order bit is always set to 0.  $(7)$

DICTIONARY ENTRY FORMATS

Dictionary handling is performed by ACCESS routines described in "Appendix A: Table and Dictionary Handling." Phases 1B, 22, 21, 25, and 3 use the dictionary.

Phase 1B enters procedure-names and their attributes in the dictionary.

Phases 22 and 21 enter data-names and their attributes in the dictionary. If the SYMDMP option is in effect, phase 25 uses the dictionary to build the DATATAB and OBODOTAB tables for the Debug data set.

Phase 3 replaces data-names and procedure-names in Procedure Division statements with their dictionary attributes.

NOTES ON DICTIONARY ENTRY FORMATS

- The top row of figures shows the number of bytes in the field.
- **Boxes that are shaded** define optional fields or a series of similar fields.
- $\bullet$  c = the number of bytes in the field that follows.
- n = the total number of bytes that follow in the remainder of the  $entry.$
- 1b = this field is one byte long.

#### PROCEDURE-NAME (PARAGRAPH) ENTRY

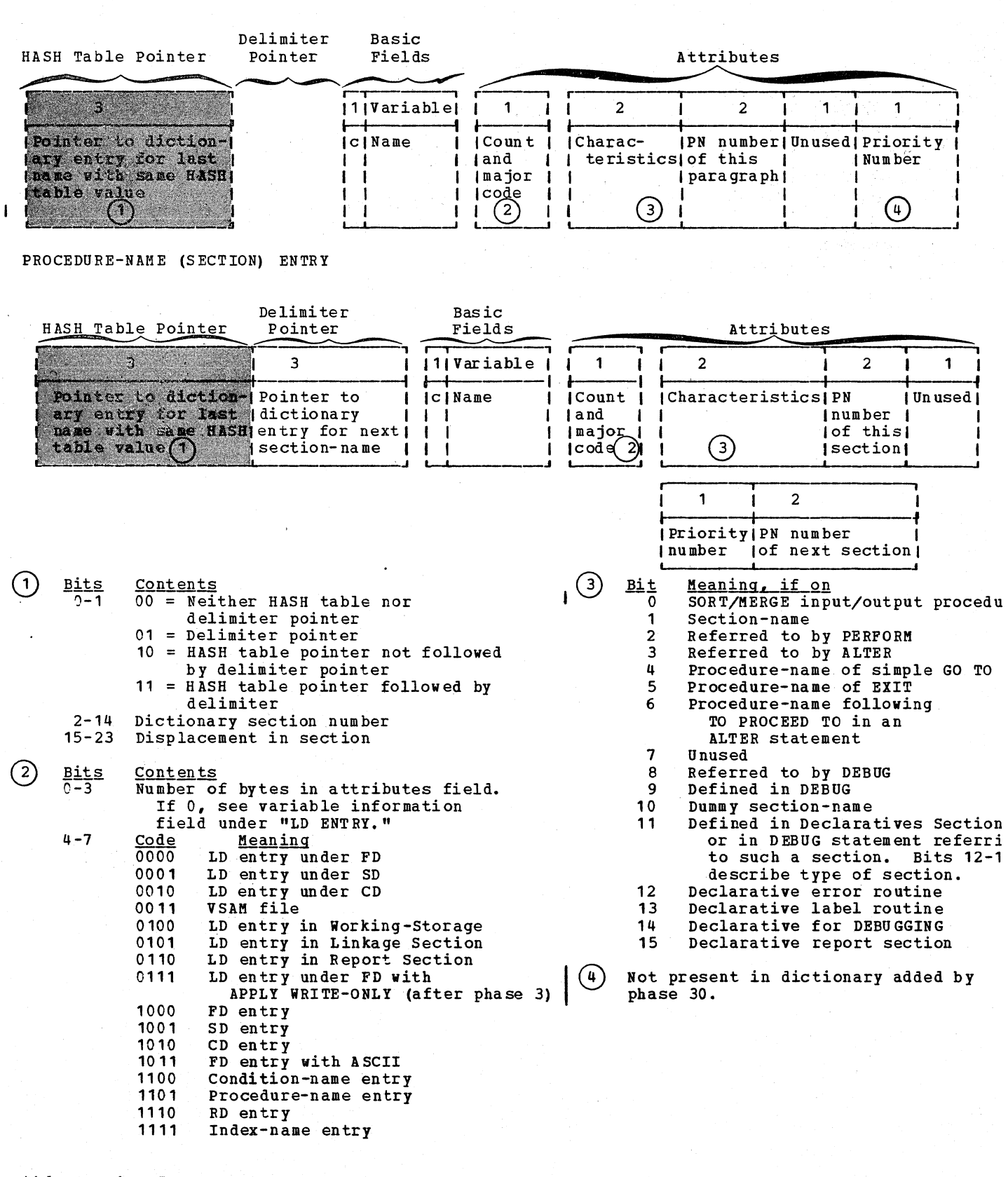

446 Section 5. Data Areas

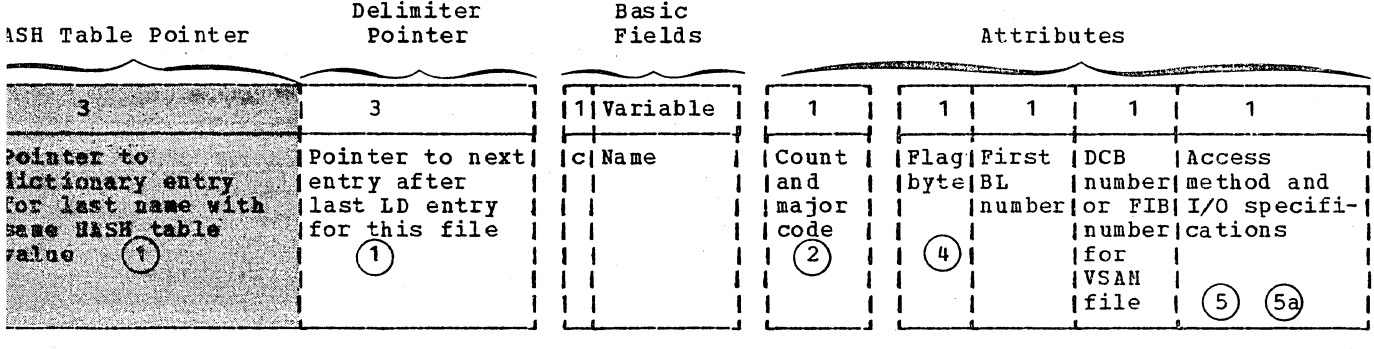

### Non-VSAM file

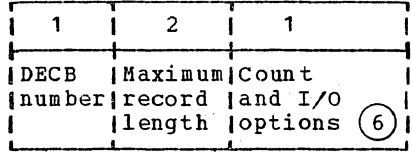

## VSAM file

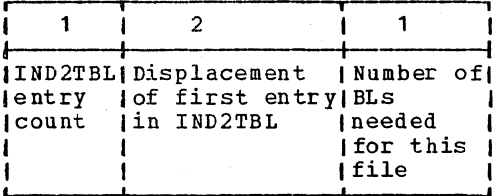

## All files

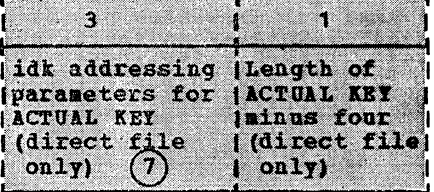

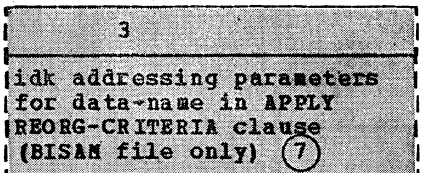

QSAM File

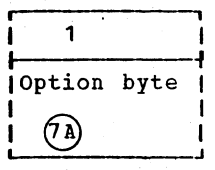

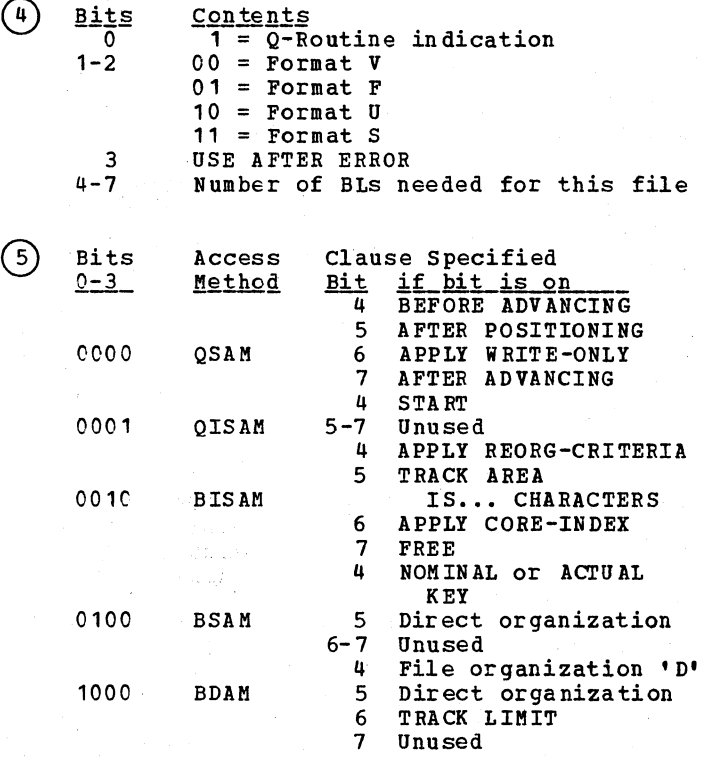

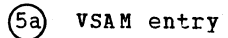

 $\mathbf{I}$ 

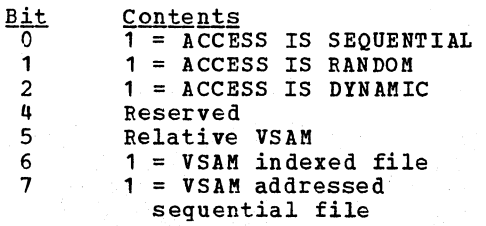

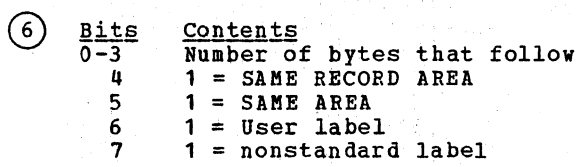

 $\circled{)}$ Location of item in data area of objec· l1gillng module:

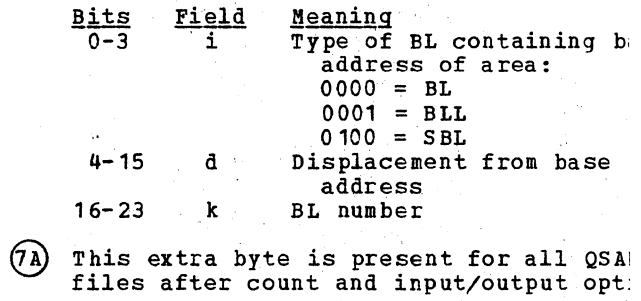

 $\sim$ 

 $\mathfrak{t}^-$ 

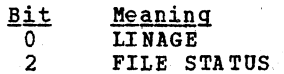

# ENTRY

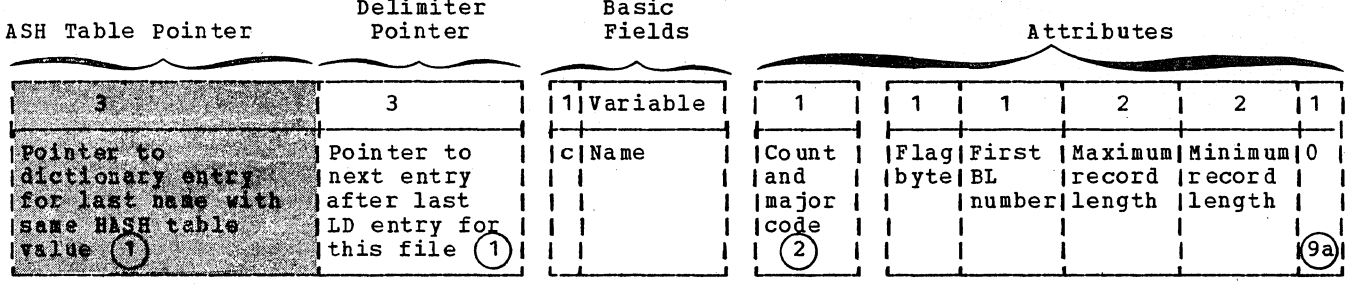

ENTRY

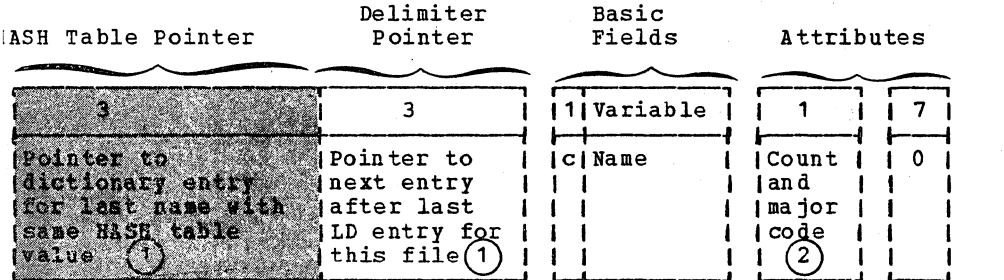

 $\frac{\texttt{Bits}}{\texttt{0}}$ 

- $1 2$ 
	- -

 $\begin{tabular}{ll} \underline{Contents} & \underline{1 = \text{SAME}} & \underline{RECORD} & \underline{RERA} \\ \underline{00 = \text{Format } V \text{ or } S} \\ \underline{01 = \text{Format } F} \\ \underline{10 = \text{Format } U} & \underline{1 = \text{ASCII } \text{collating sequence}} \\ \underline{Number \text{ of BLIs needed for this}} \\ \end{tabular}$  $rac{3}{4-7}$ 

file.

### LD ENTRY

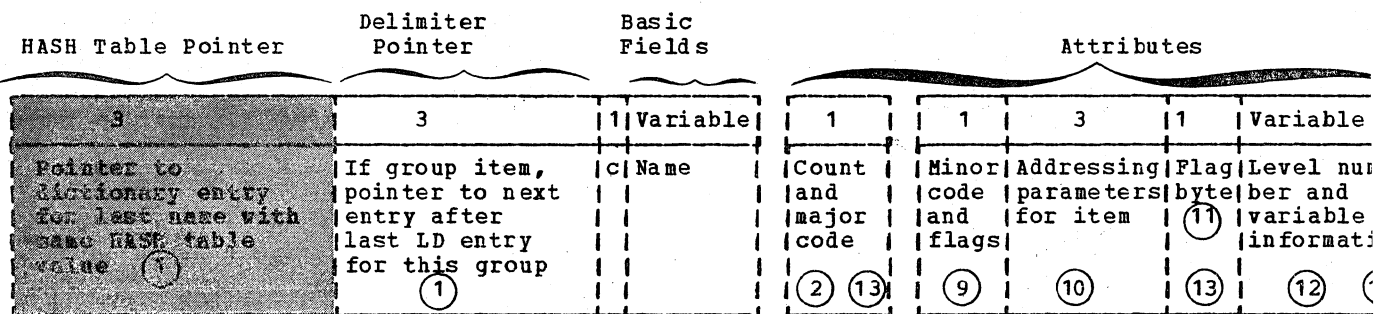

CD ENTRY

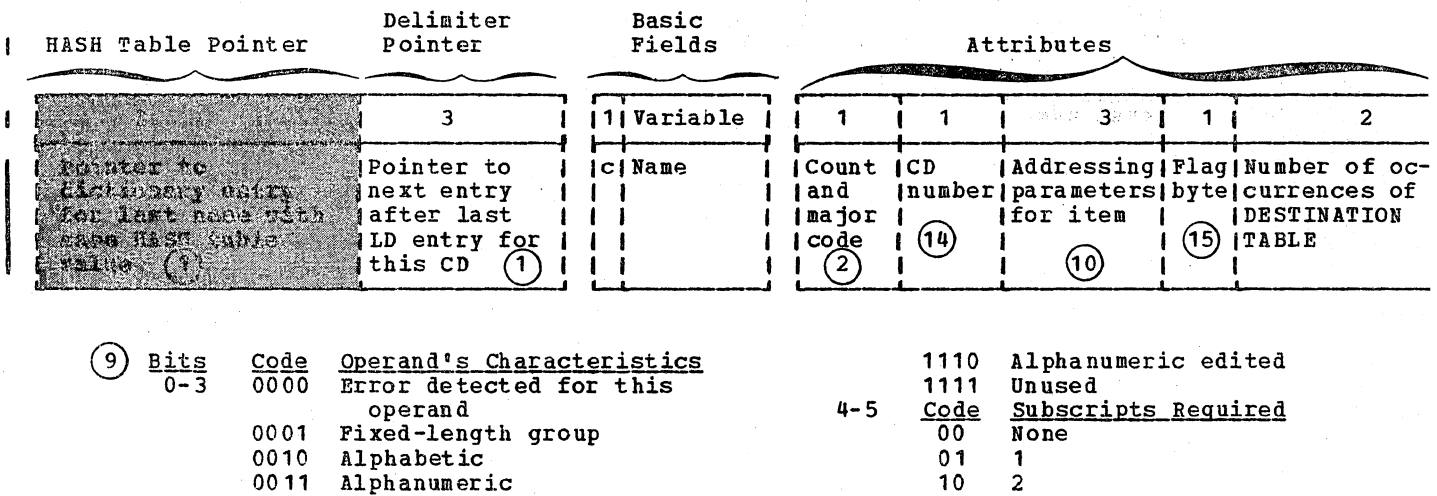

(9a)

- 0010 Alphabetic<br>0011 Alphanumeric<br>0100 Variable-length group
- 
- 0101 Report item
- 
- 
- 
- 0101 Report Item<br>0111 Usage is index<br>0111 Usage is index<br>1000 External decimal<br>1001 External floating-point<br>1010 Internal floating-point
- $1011$ Binary<br>Internal decimal
- $1100$ 1101 Sterling nonreport

 $\begin{array}{c} 1 \\ 2 \\ 3 \end{array}$  $11$  $1 =$  OCCURS clause in this item<br> $1 =$  REDEFINES clause for this  $\boldsymbol{6}$  $\overline{\mathbf{z}}$ item  $0 = 1$  SRA

Location of item in data area of object (10) module:

450 Section 5. Data Areas

 $\overline{a}$ 

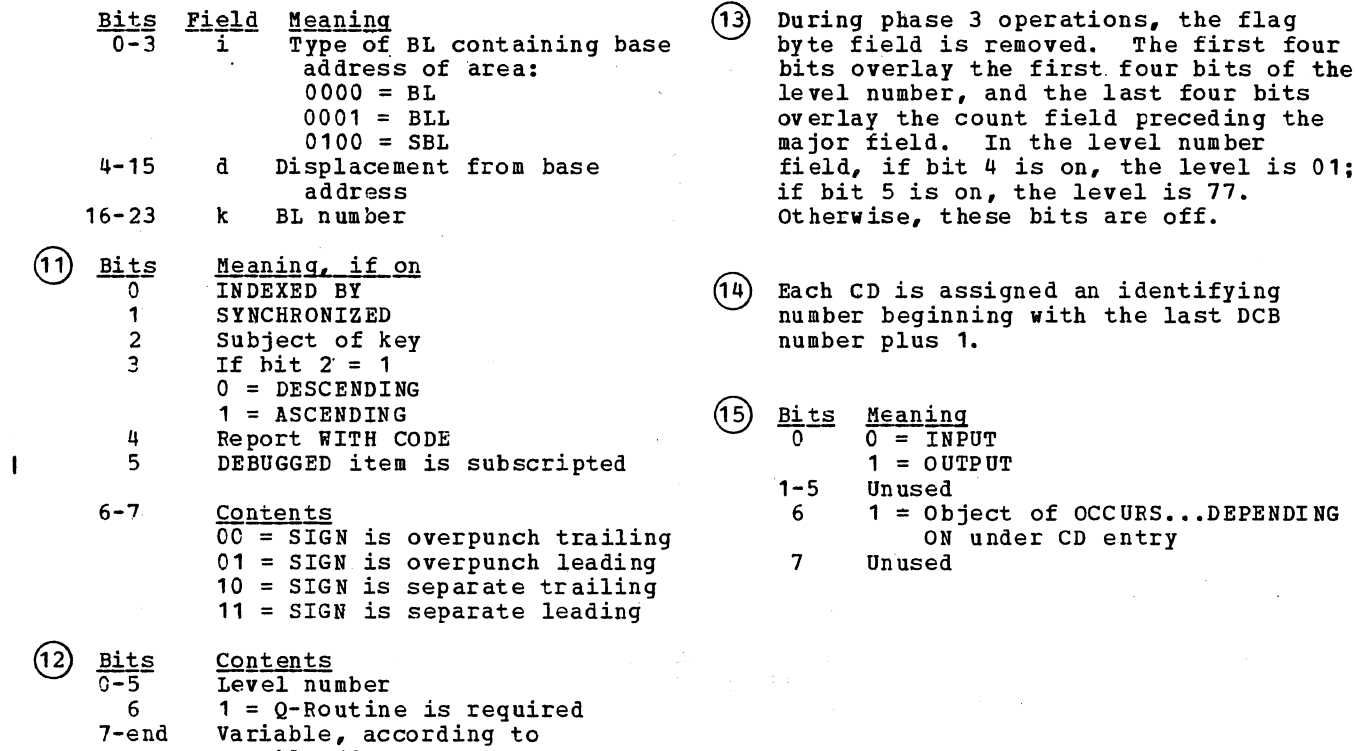

Table 18.

Dictionary Entry Formats 451

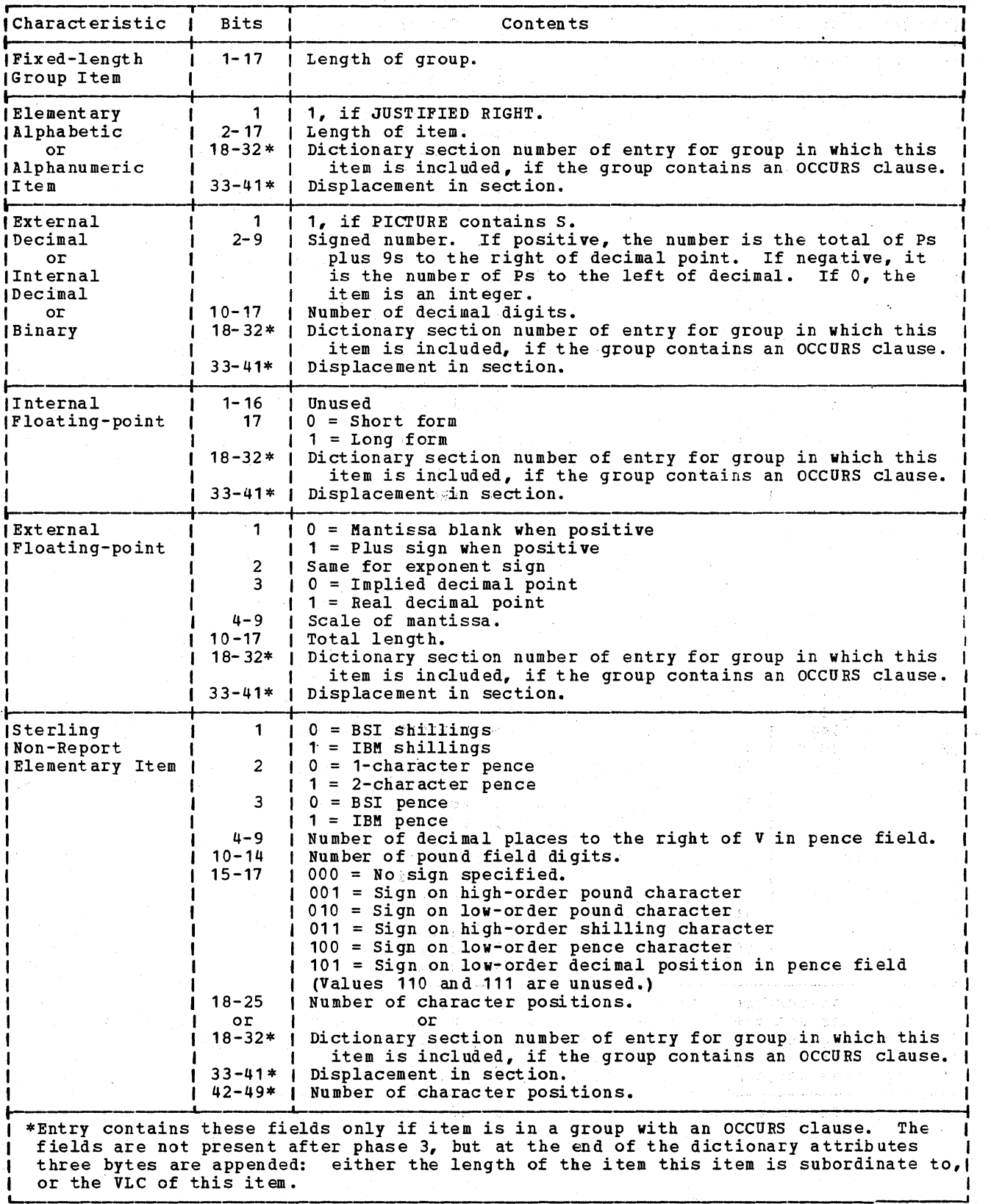

Figure 65 (Part 1 of 2). LD Entry Variable Information

452 Section 5. Data Area

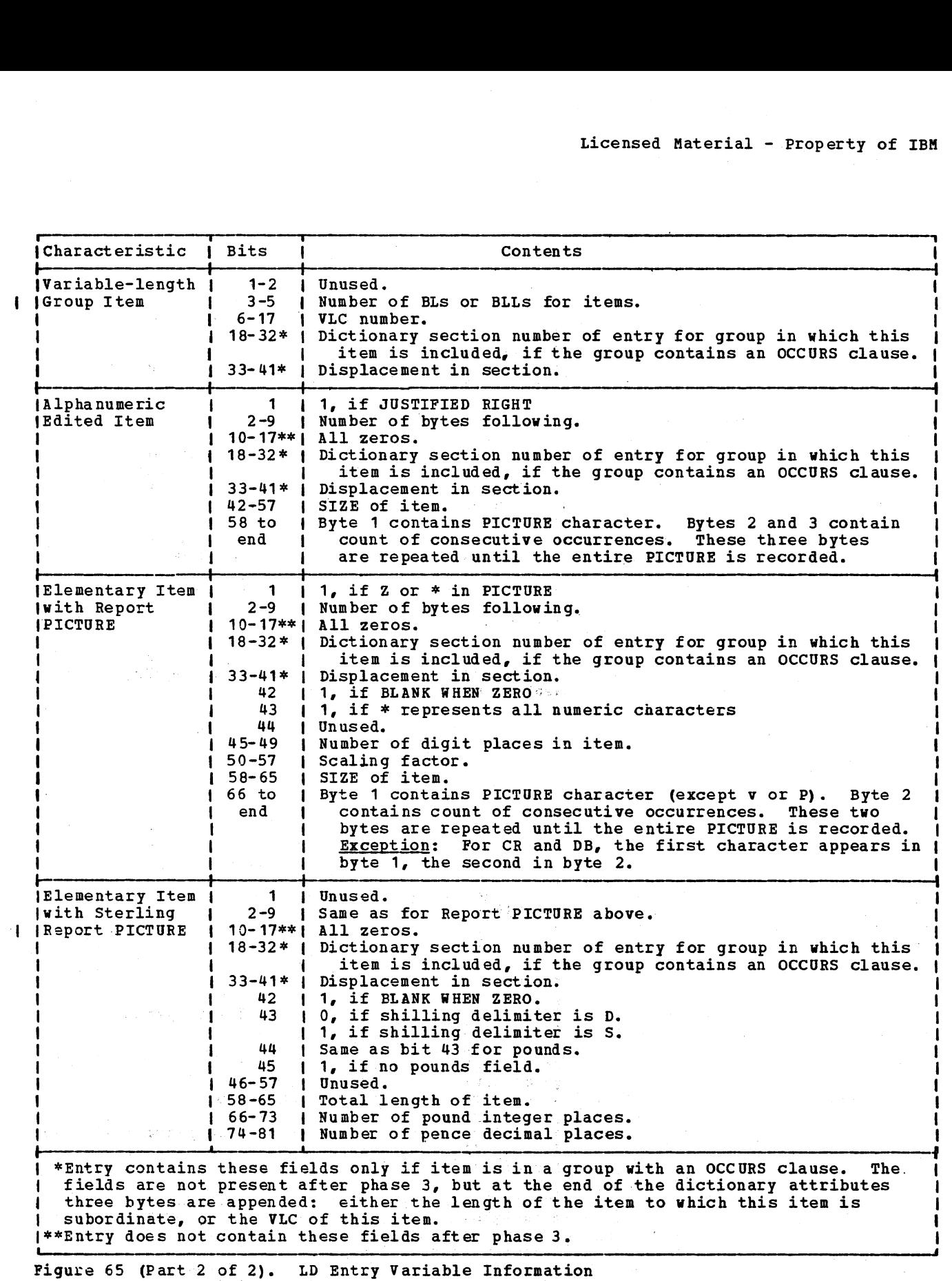

a sa Tinggang matangguna sa Kabupatèn Sulawesa (ng Kabupatèn Sulawesa)<br>Kabupatèn Tangguna di Kabupatèn Sulawesa (ng Kabupatèn Sulawesa)<br>Kabupatèn Tangguna di Kabupatèn Sulawesa (ng Kabupatèn Sulawesa)

 $\sim$ 

### CONDITION-NAME ENTRY

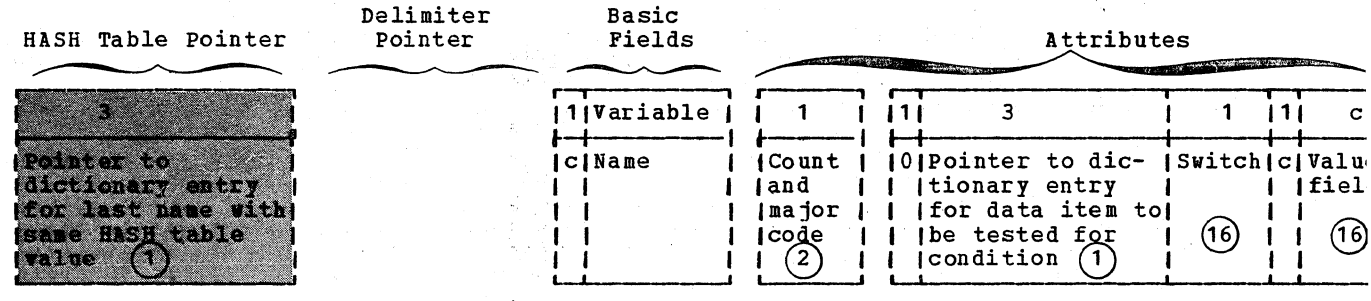

INDEX-NAME ENTRY

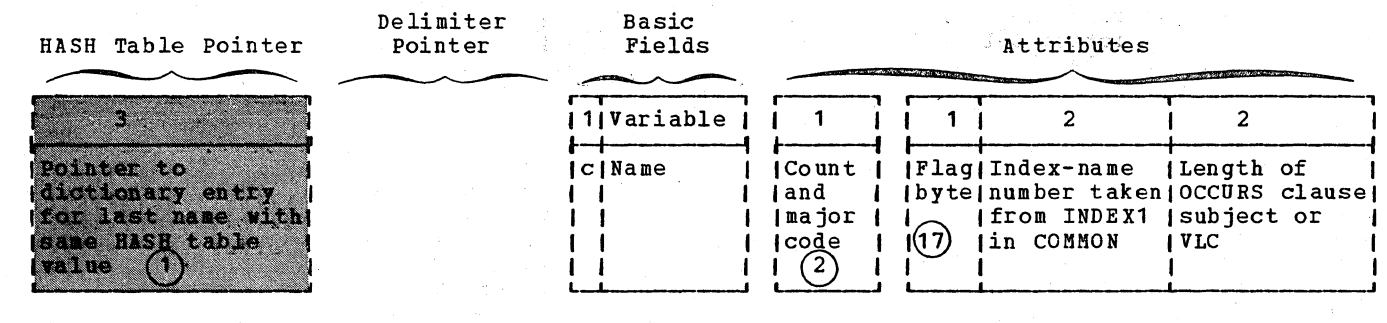

If the switch = 1, the value field<br>contains a 2-byte displacement in the<br>VALTRU table of the object of the VALUE<br>clause. If the switch = 0, the field<br>contains the value itself.  $(16)$ 

 $\sqrt{7}$ 

 $\langle \cos \phi \rangle$ 

Meaning, if on<br>Subject is variable length; last<br>field contains VLC number. Bit 70  $1 - 7$ Unused.

- 高原語対策 からし

 $\label{eq:2} \mathcal{L}^{\text{N}}(\mathcal{E}(\mathbf{q})) = \mathcal{L}^{\text{N}}(\mathcal{E}(\mathbf{q})) = \mathcal{E}(\mathbf{q})$ 

ti se a sa sa Sing

 $\frac{1}{2} \sum_{i=1}^{n}$ 

DEBUG DATA SET TABLES

When the SYMDMP, STATE, or TEST option is in effect, phases 25 and 65 build additional tables for debugging purposes.

The tables are accessed during execution of the program or at abnormal termination of the program by the subroutines of the Symbolic Debug program. For details see<br>the publication IBM OS/VS COBOL Subroutine Library Program Logic.

The tables list the characteristics of the data areas defined by the user as well as information about the relative location in the object module of the code associated with the card numbers generated for PNs and COBOL verbs. This information is used by the object-time COBOL library subroutines to produce the dumps at user-specified card numbers or card and verb numbers or by the COBOL Interactive Debug Program. If abnormal termination occurs, this information is also used to associate the address of the instruction at which abnormal termination occurred with its corresponding card and verb number in the COBOL source program.

The tables are also used by the IBM OS COBOL Interactive Debug Program Product (Program Number 5734-CB4).

Phase 25 builds the OBODOTAB table if there are any OCCURS clauses with the DEPENDING ON option. It also builds the DATATAB table. Phase 65 builds the PROGSUM, PROCTAB, CARDINDX, SEGINDX, PROCINDX and BCDPN tables.

The tables are made up of fixed-length 512-byte blocks; a 1-byte field containing the hexadecimal value 'FF' marks the end of usable information within a block. Table entries are never split across a block.

The debug data set is single buffered and the address of the buffer is placed by phase 02 in location FIL5BUF in COMMON. Each phase that uses the debug data set is responsible for moving information into the buffer and marking the end of the buffer. Phase 00 is called only to write the buffer on the debug data set.

Figure 66 shows the positions of the tables in the debug data set (SYSUT5). The PROGSUM table contains information about, and pointers to, the other tables in the da ta set.

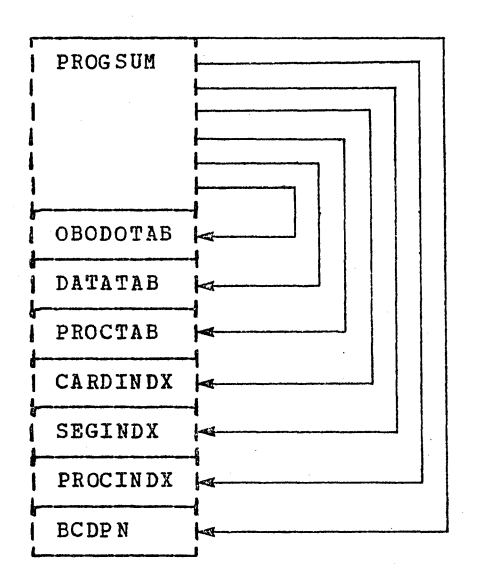

Figure 66. SYSUT5 (Debug Data Set)

#### PROGSUM TABLE

The PROGSUM table *is* the first table in a debug data set. It consists of a single fixed-length 108-byte entry and contains information about the program and the debug data set itself.

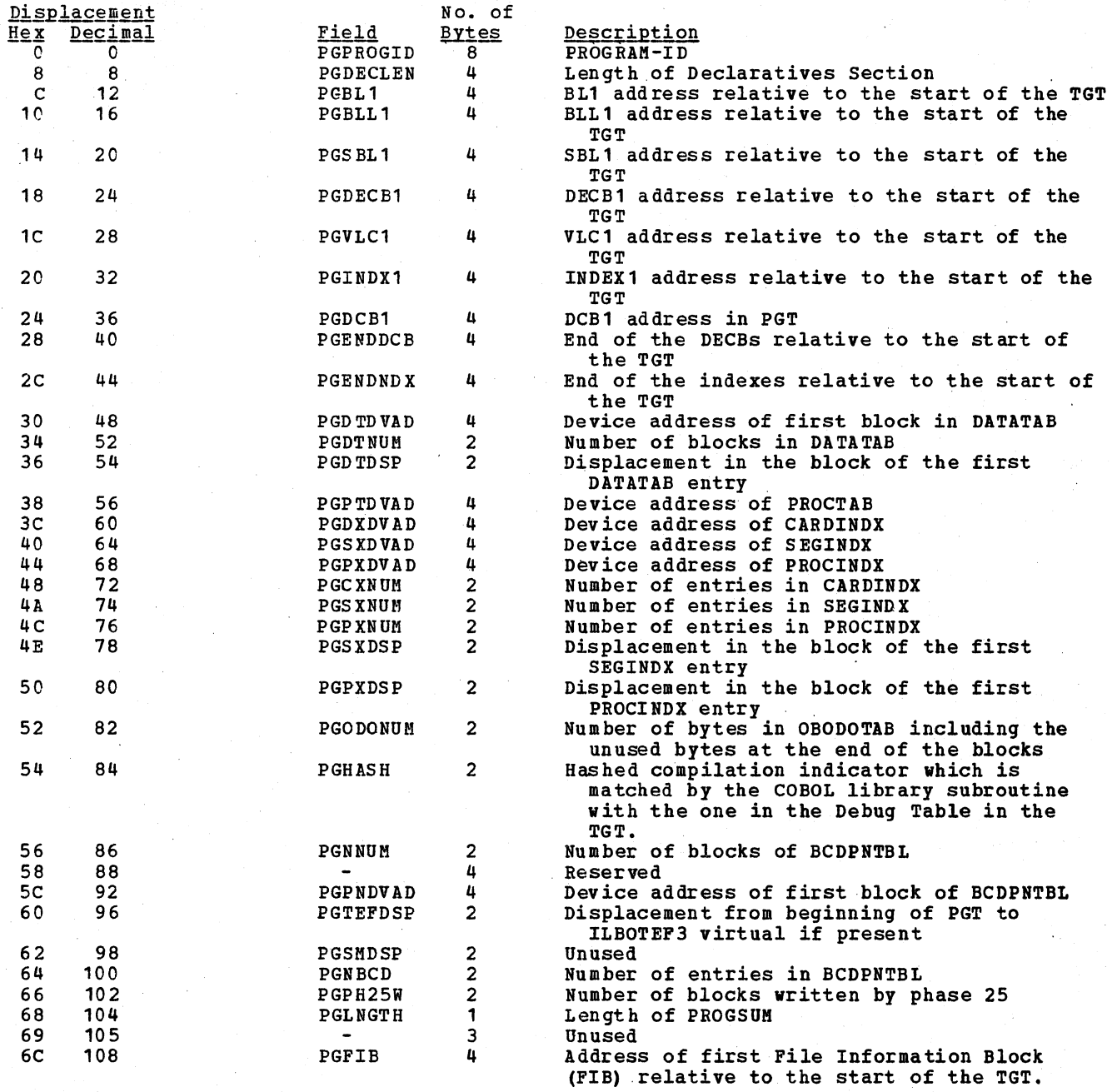

Note: The only. fields that may be zero in this table are PGDECLEN, when there is no Declarative Section and PGODONUM, when there are no OCCURS... DEPENDING ON clauses and PGTEFDSP and PGSMDSP when the corresponding virtuals are not present. For TGT addresses<br>which do not exist, the address of the first byte following the previous cell is used because these cells are used in calculating the number of TGT cells of a given kind to dump.

456 Section 5. Data Areas

 $\mathbf{I}$ 

#### OBODOTAB TABLE

The OBODOTAB table is an abstract of the DATATAB entries for all objects of OCCURS ••• DEPENDING ON clauses in the program. The OBODOTAB table, if present, follows on the next fullword boundary the PROGSUM table and contains one variable-length entry for each unique object of an OCCURS...DEPENDING ON clause. Each entry begins on a fullword boundary within the block.

The entries are essentially the same as the DATATAB entries for the same name. See the entries for elementary numeric items in the format of the DATATAB table. OBODOTAB entries differ only in that the card-number field is zero and the renaming and subscripting information is omitted. Table-locators within the DATATAB entries are used to access the OBODOTAB entries. See the subscripting information portion in the format of the DATATAB table.

#### COUNT-NAME-TYPE FIELD

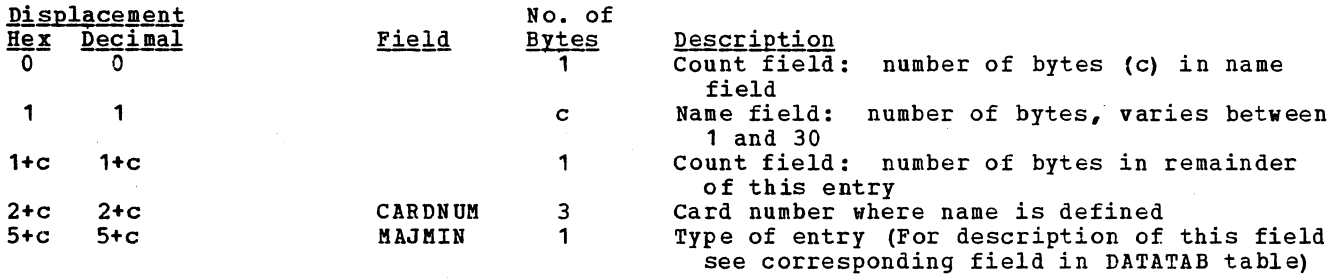

#### VARIABLE ATTRIBUTES FIELD

For description of this field see corresponding field in DATATAB table.

### DATATAB TABLE

The DATATAB table is the third table in the debug data set. It immediately follows the last entry of the OBODOTAB table, if that table is present. Otherwise, it follows the PROGSUM table. The DATATAB table lists the charac Division. The table consists of two fields, the Count-Name-Type field and the Variable<br>Attributes field. The Count-Name-Type field has the same format for all entries. It varies in length from 7 to 36 bytes. The Variable Attributes field differs for each type<br>of entry and is described on the following pages.

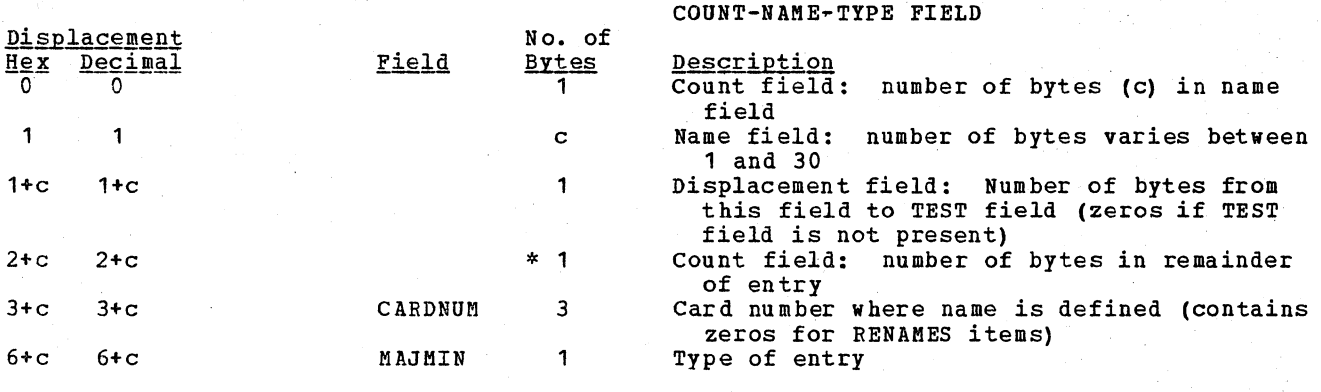

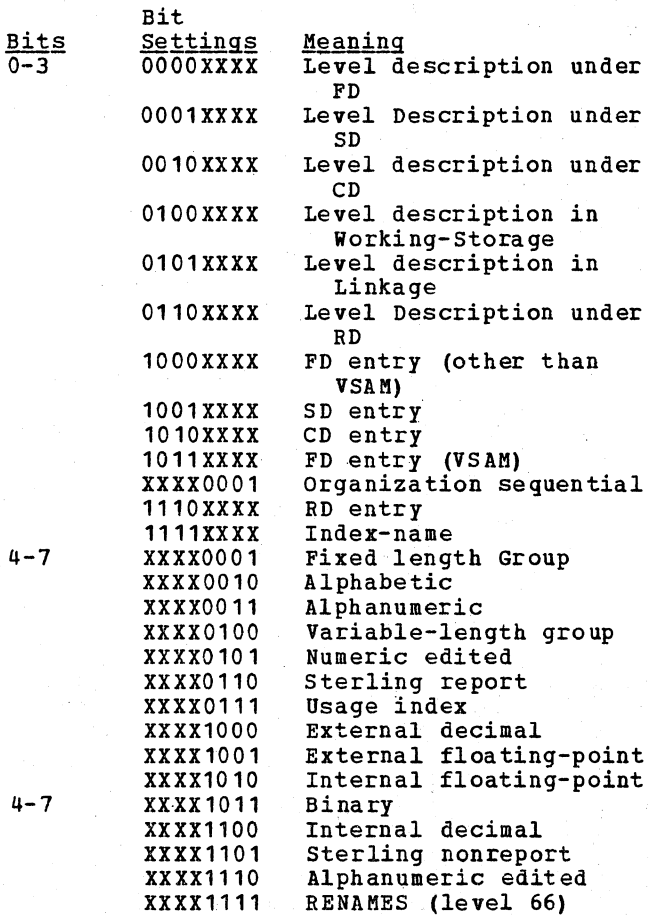

 $4 - 7$ 

\* Note 1: Number of bytes includes the byte field itself, if number of entries is not equal to zero.

 $4 - 7$ 

SD Item: There are no variable attributes for an SD entry.

# RENAMES item (level 66):

# VARIABLE ATTRIBUTES FIELD

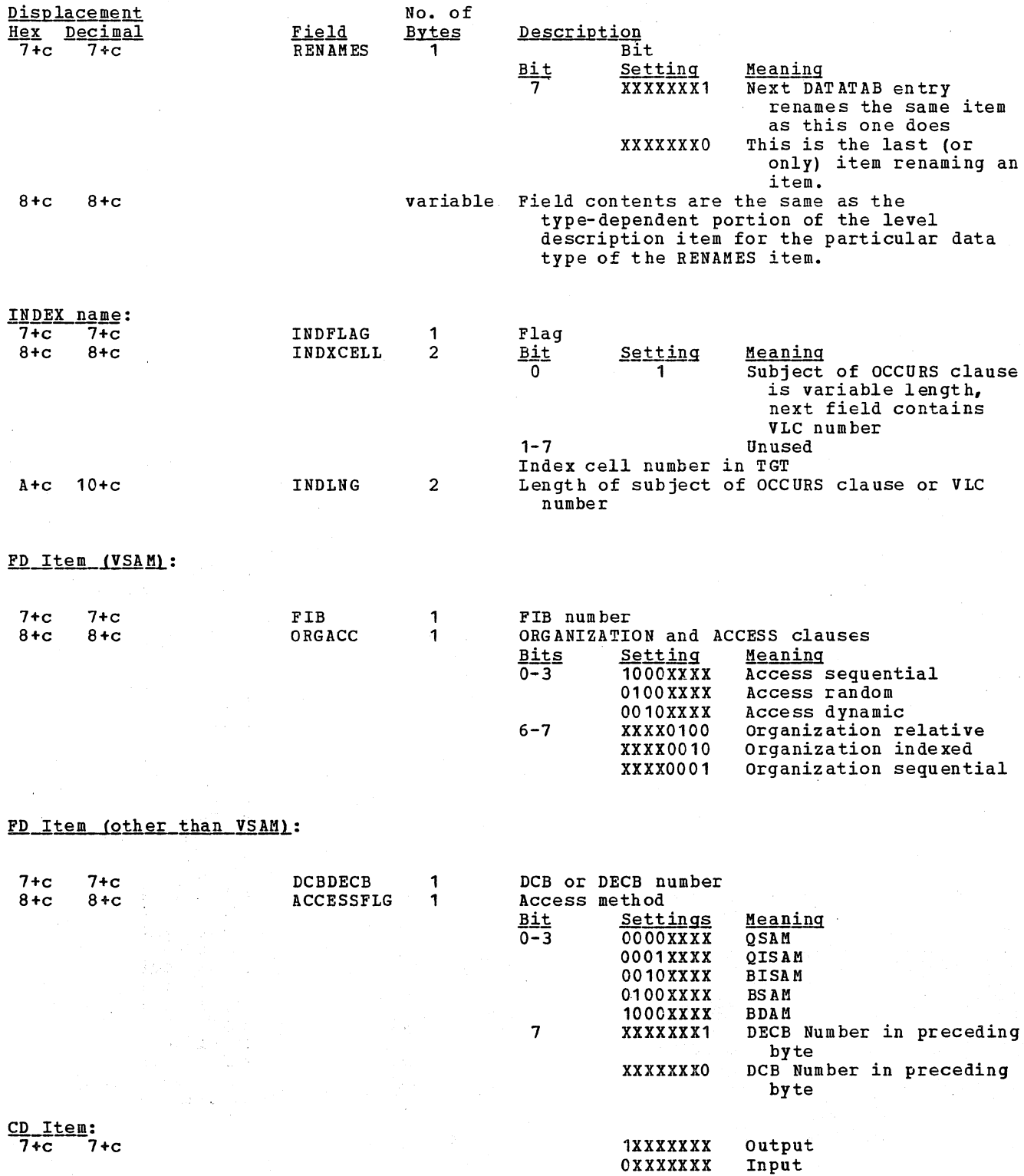

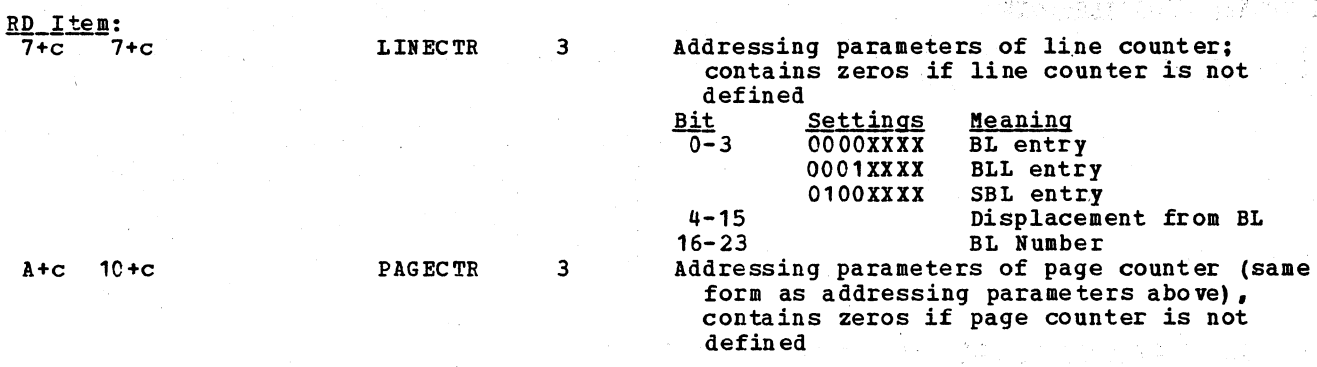

### Level Description item:

Variable attributes for level description items are divided into two portions: (1) the type-dependent portion, and (2) subscripting information portion. The subscripting<br>information portion is the same for all level description item entries. It follows and is described after the type-dependent portion descriptions.

#### $(1)$  Type-dependent portion:

### FIXED-LENGTH GROUP:

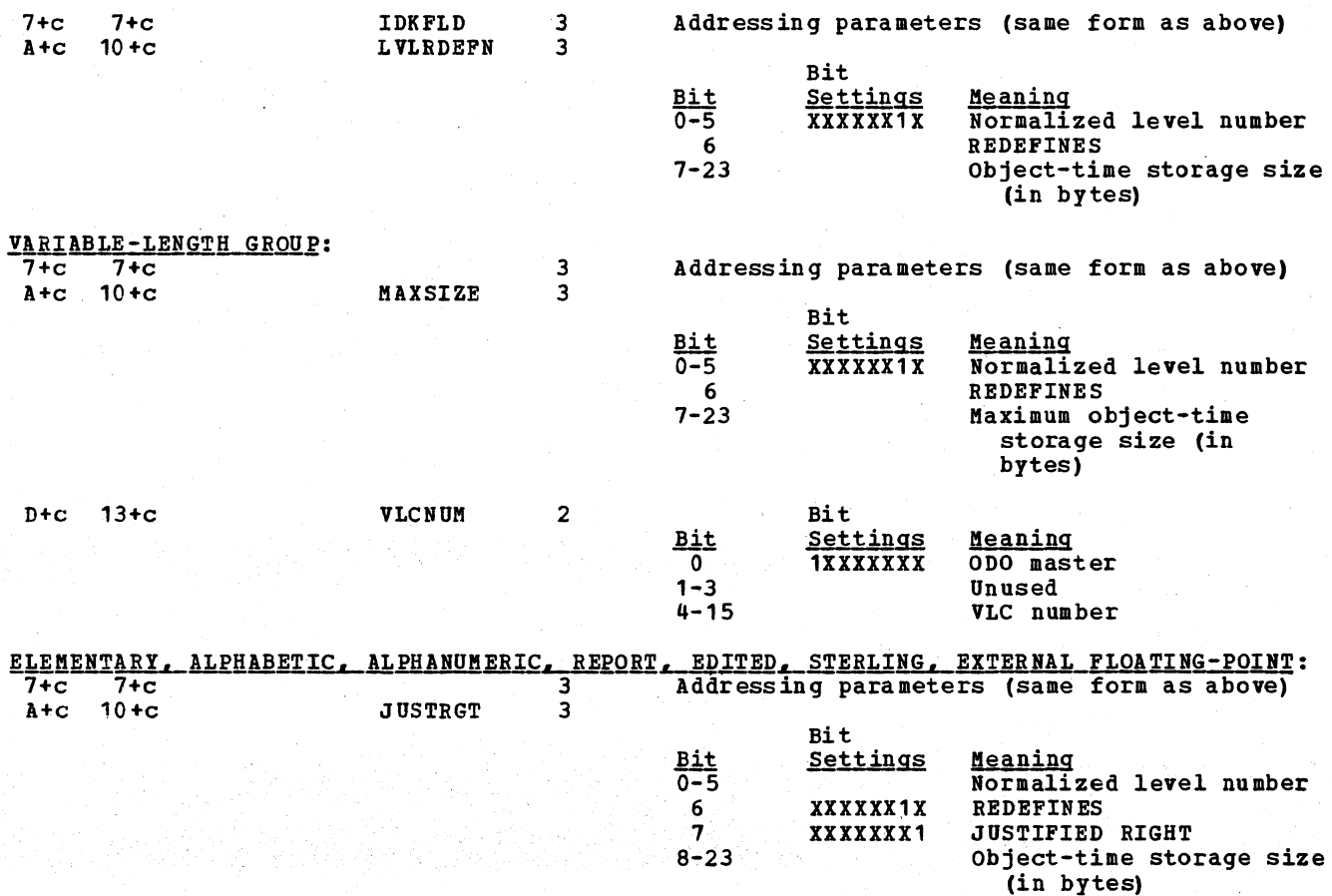

# INTERNAL FLOATING-POINT:

÷.

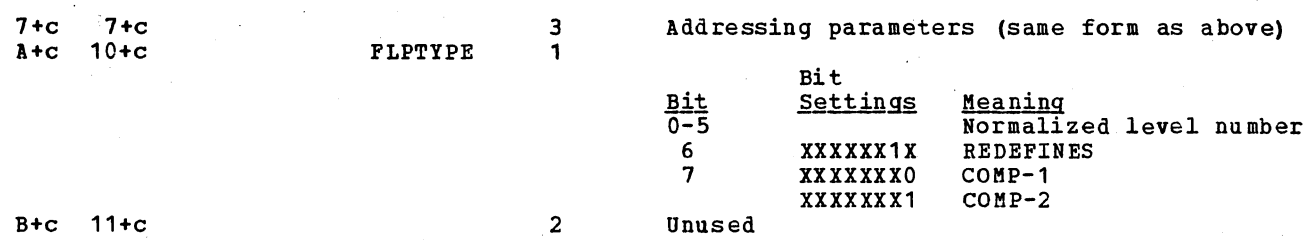

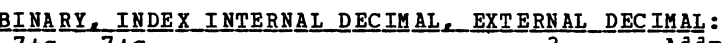

 $\begin{aligned} \frac{1}{\sqrt{2}}\frac{1}{\sqrt{2}}\frac{1}{$ 

)<br>San Collad에서 6.2 (1976)<br>- Book Collade (1976)<br>- Book Party (1977)<br>- Book Party (1977)

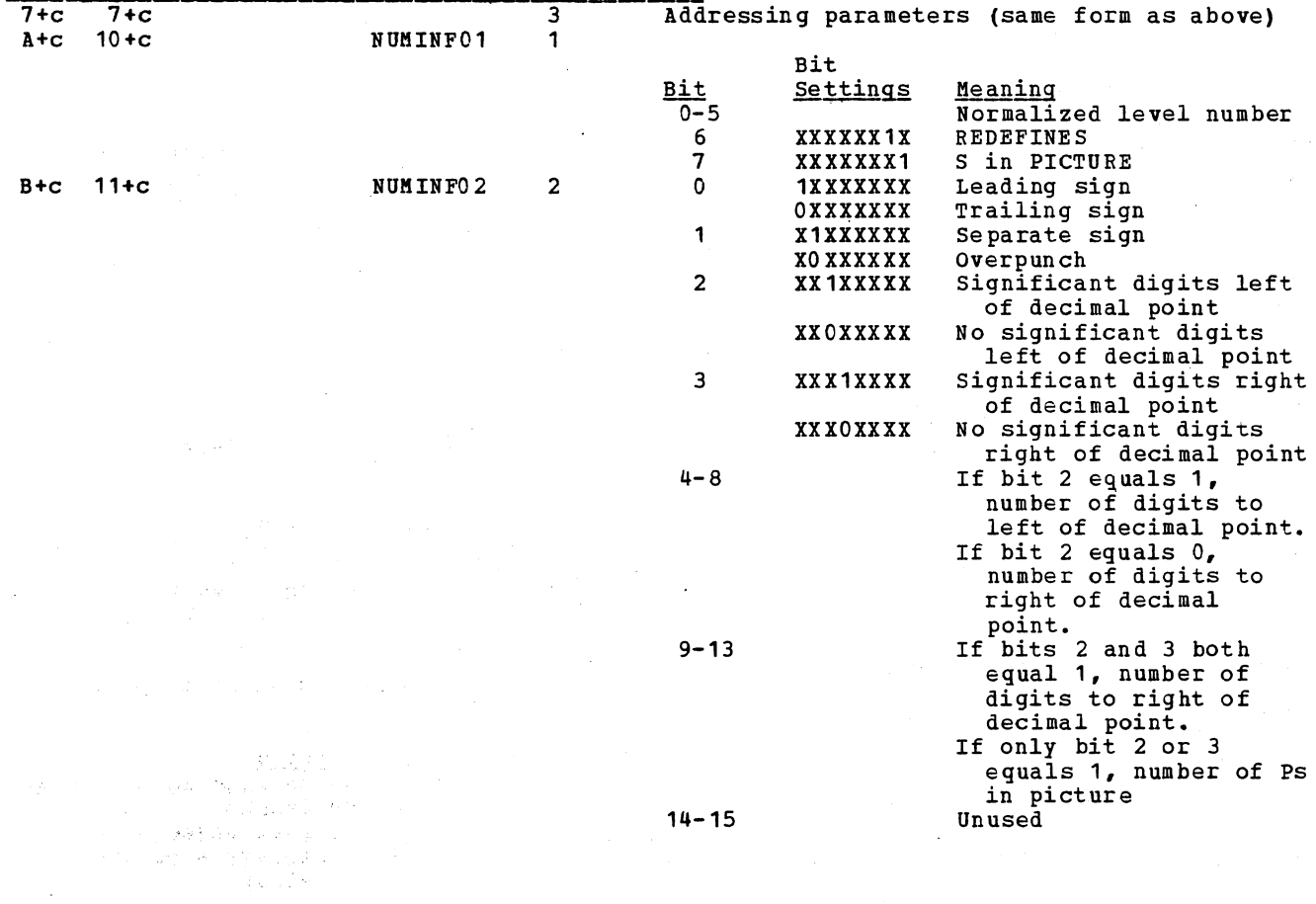

 $\alpha$  ,  $\alpha$  ,  $\beta$ 

### (2) subscripting Information Portion: This portion of the Variable Attributes field begins immediately after the type-dependent portion.

It ranges in size from 2 bytes for an unsubscripted item to a maximum of 20 bytes for an item belonging to 3 variable-length groups.

1 Guide to RENAMES and subscripting

Bit

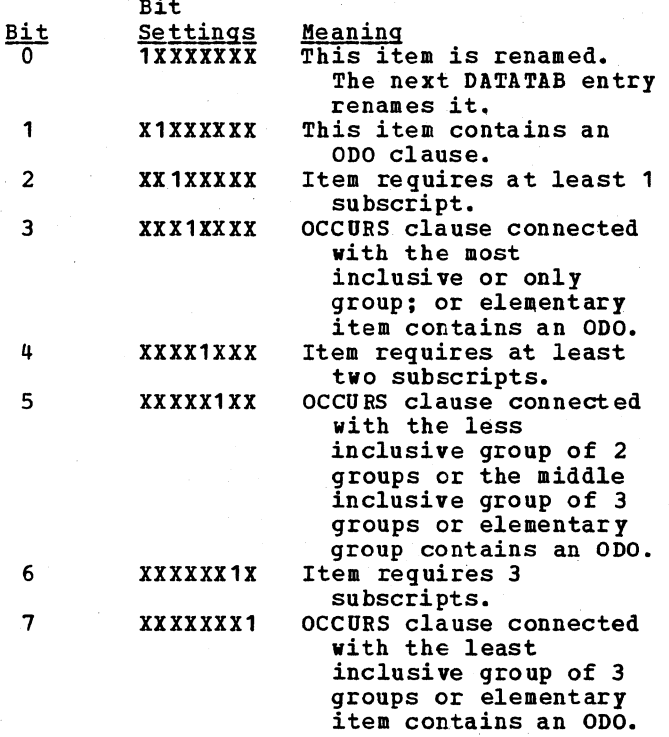

1 VLC information

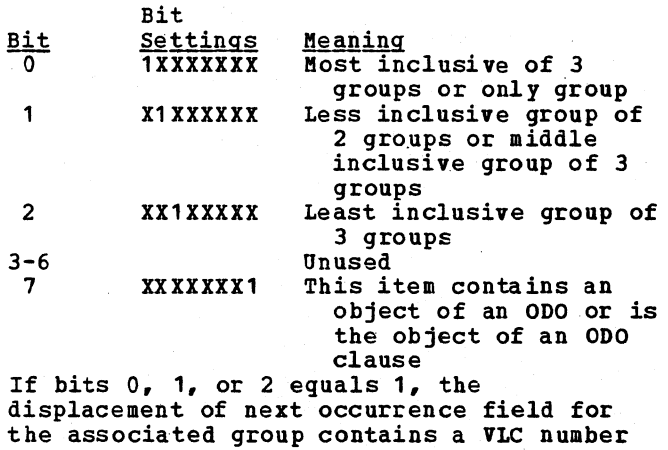

(see note 2) •

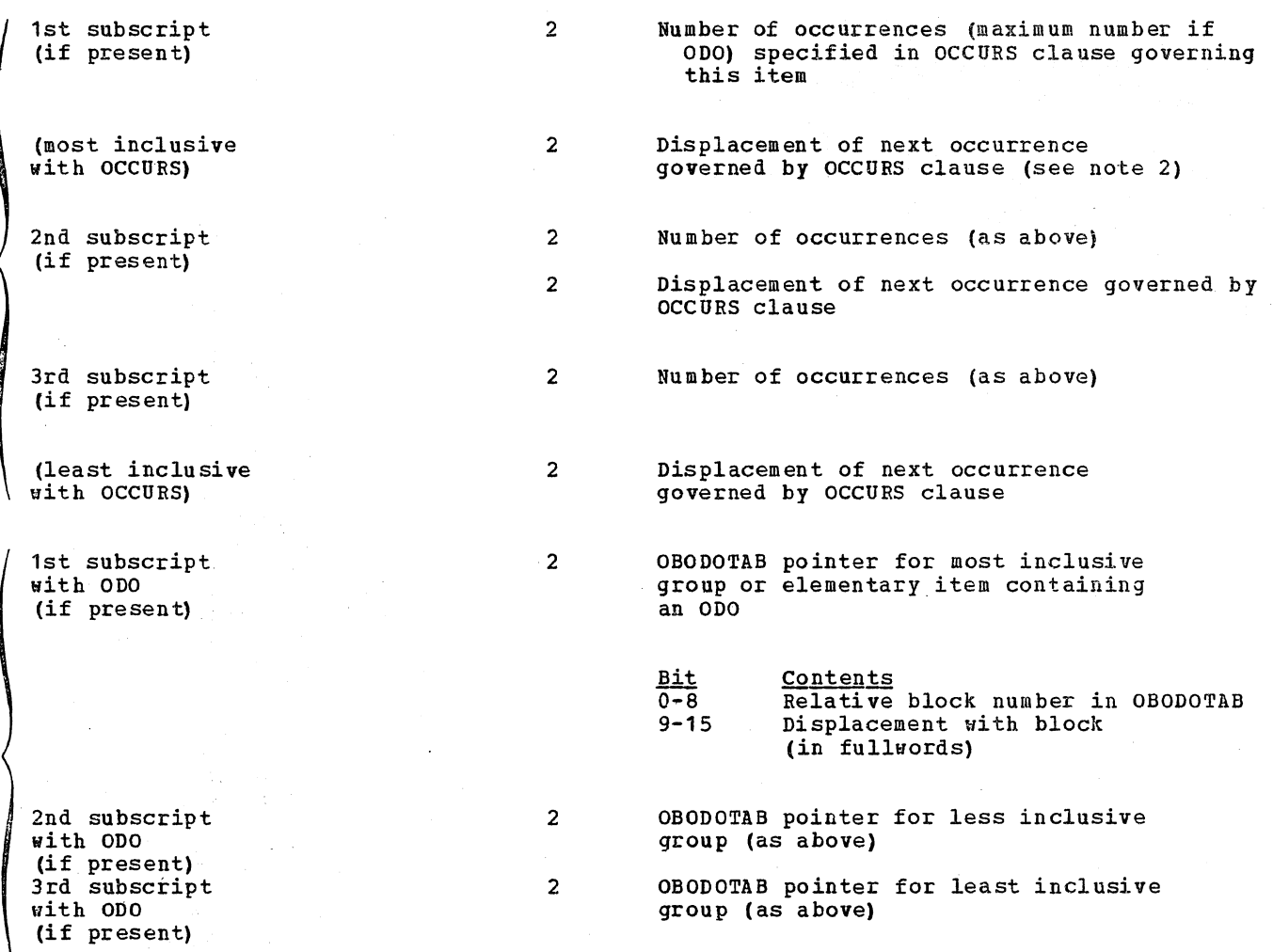

# (3) TEST Field:

This portion immediately follows the subscripting information and is pointed to by the displacement field in the COUNT-NAME-TYPE portion. This field is present only for the following data types when the TEST option is in effect:

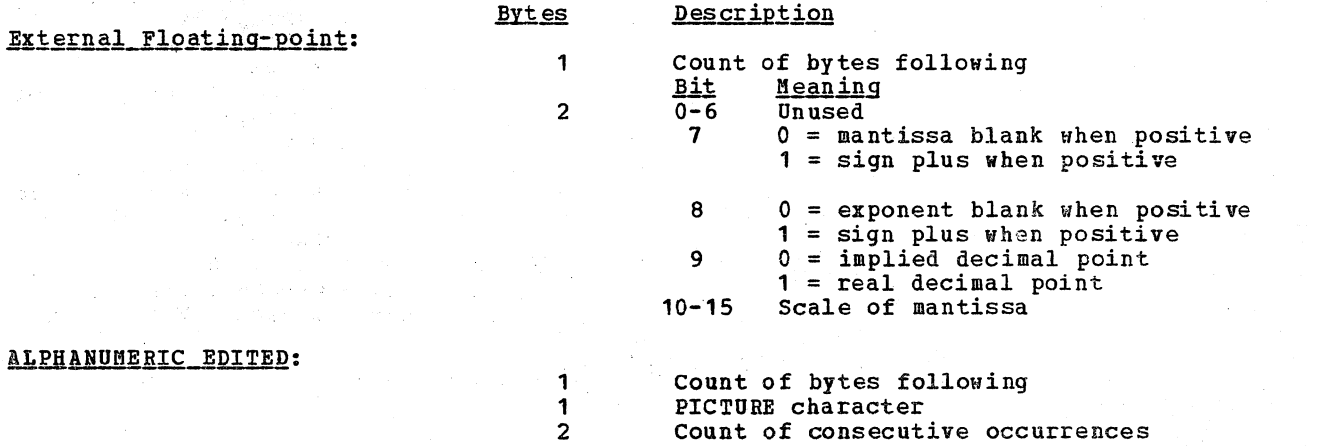

n+3 The preceding three bytes are repeated until

the entire PICTURE *is* recorded

#### NUKERIC EDITED:

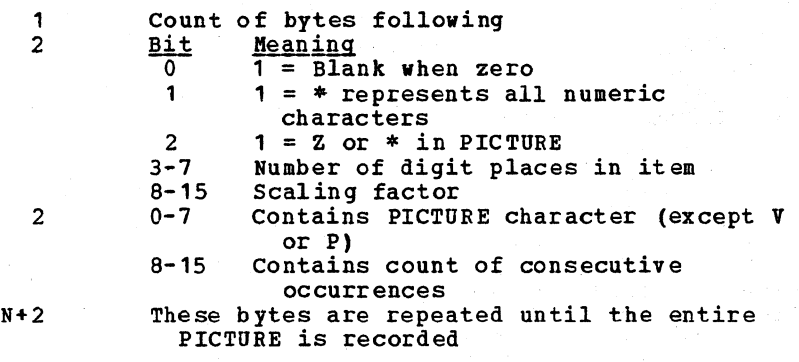

**SUSE SMARK** 

Note 1: For CR or DB, first character appears in byte 1, the second in byte 2.

Note 2: All subscript length information precedes any OBODOTAB pointers. If the OCCURS  $\frac{10000 \text{ L}}{2000 \text{ L}}$ . And subscript length information presence  $\frac{1}{2000 \text{ L}}$  becomes in  $\frac{1}{2000 \text{ L}}$ .

- 1. For an elementary item, it *is* the machine lenqth of that item includinq any slack bytes that precede its next occurrence.
- 2. For a fixed-length group, it is the length of the qroup includinq any slack bytes added at the end of the qroup before its next occurrence.
- 3. For a variable-lenqth group, it *is* the VLC number for the VLC field which contains the number of bytes to the next occurrence.

#### PROCTAB TABLE

The PROCTAB table contains one 5-byte entry for each card and/or verb in the source listing of the COBOL Procedure Division. The table is ordered on three levels:

- 1. priority (in ascending order of independent segments, with the root segment last)
- 2. Card-number within priority
- 3. Verb-number within card

The last PROCTAB entry for a priority and for a program fragment has a card and verb number of zero. In addition, the relative address field contains the address of the first byte following all instructions for the segment with that priority.

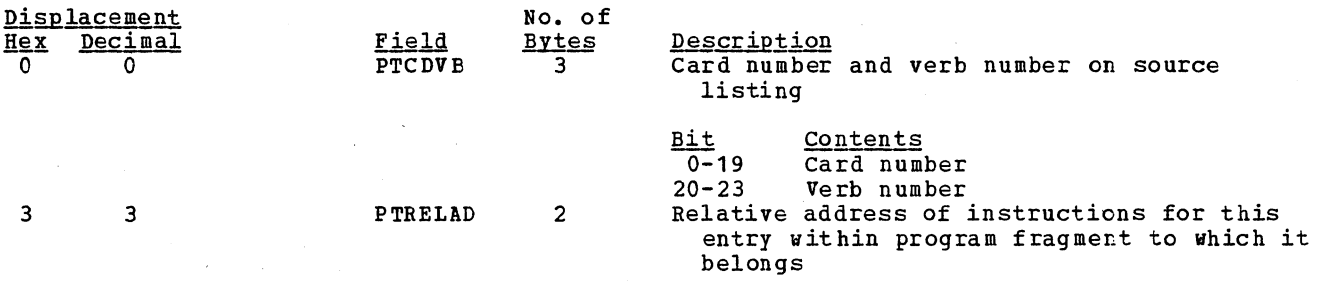

#### CARDINDX TABLE

The CARDINDX table is a directory to the SEGINDX table and contains one 5-byte entry for each program fragment and one entry for each discontinuity in the COBOL instructions within a segment. Entries in the CARDINDX table are in ascending card number order and are accessed by indexing through the table sequentially.

The CARDINDX table starts at the beginning of a block.

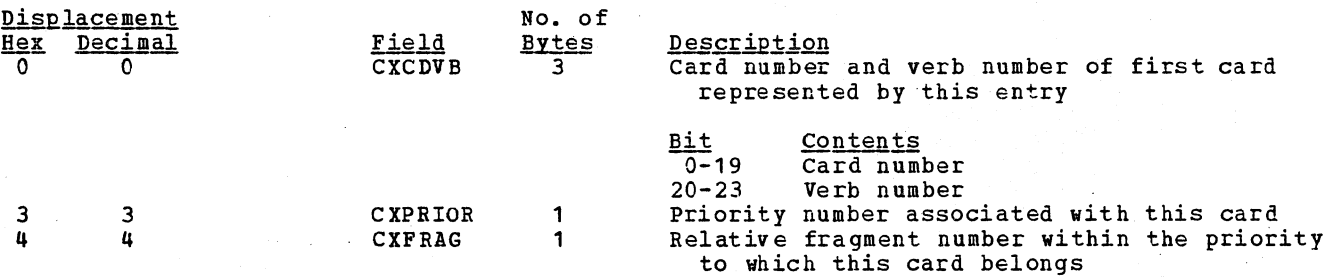

#### SEGINDX TABLE

I

The SEGINDX table contains one 10-byte entry for each program fragment. The table is ordered on ascending fragment number: | ordered on ascending fragment number:

法顺题证据分析 计标志法 的过去式和过去分词

 $\mathcal{N}_{\mathrm{H}}$  , and  $\mathcal{N}_{\mathrm{H}}$ 

in Alb

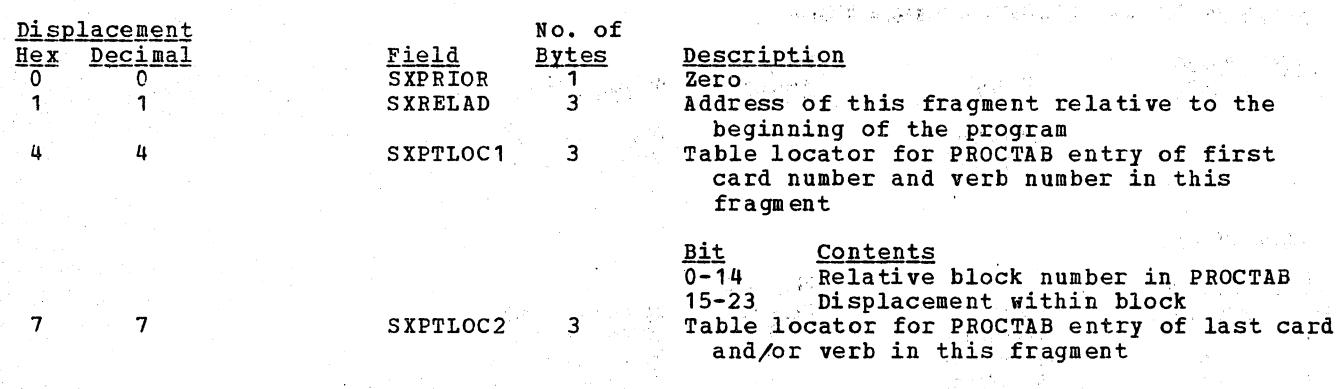

#### PROCINDX TABLE

The PROCINDX table is a summary index of the PROCTAB table and contains one 10-byte entry for each block of PROCTAB entries. PROCINDX entries are ordered by relative block number in the PROCTAB table and are accessed by sea rching sequentially after indexing to a starting point determined by the block number from the SEGINDX table.

collection and

Contracto

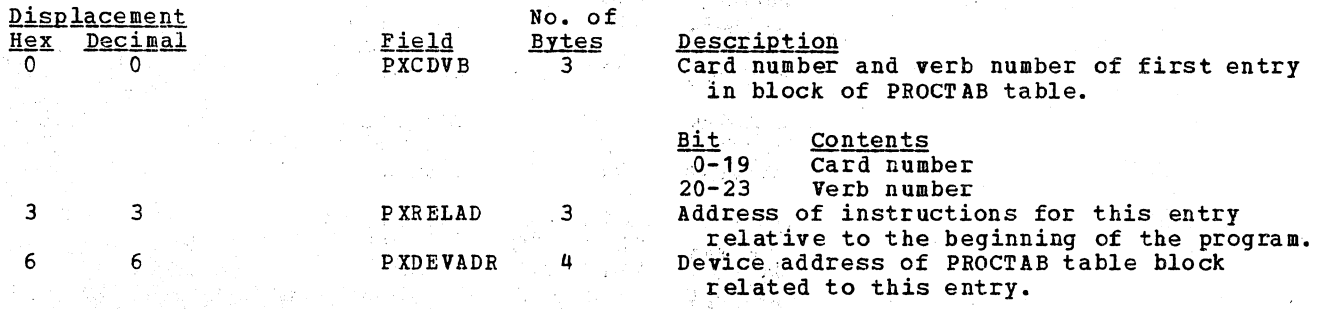

#### BCDPN TABLE

The BCDPN table is a list of EBCDIC PH names and their corresponding line-numbers. It has 1 entry for each PN in the COBOL program. Its maximum length is 27 bytes. It begins at the beginning of a block.  $\mathcal{L}$  becomes

 $\mathbf{v}^{\perp}$ 

 $\mathcal{F}$  , and  $\mathcal{F}$ 

등회 조금

 $, \, \cdot \,$  ,  $, \, \cdot \, \cdot \,$  ,  $\cdot \, \cdot \,$  ,  $\cdot \, \cdot \,$  ,  $\cdot \, \cdot \,$  ,  $\cdot \, \cdot \,$  ,  $\cdot \, \cdot \,$  ,  $\cdot \, \cdot \,$ 

i ali de la final

**Service** 

ಾಡಿಗೆ

 $\sim$  1980  $\pm$  6

18, 1920

お願

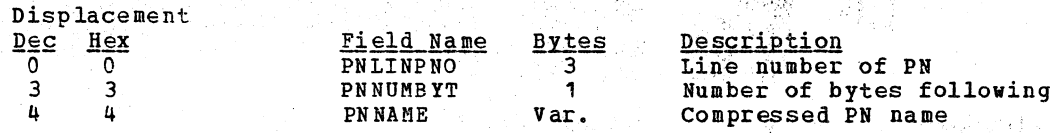

466 Section 5. Data Areas

# VSAM FILE INFORMATION BLOCK (FIB)

The file information block, a portion of the completed object module, *is* used at execution time by the ILBOINTO, ILBOVOCO, and ILBOVIOO COBOL library subroutine for<br>processing input/output verbs used with VSAM files. The FIB is built by phases 21 and completed by the ILBOVOLO subroutine.

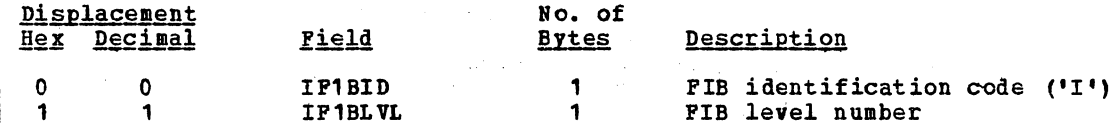

### Fixed Portion:

 $\mathbb{Z}^2$ 

 $\mathbf{I}$ 

 $\mathbf{I}$  $\mathbf{I}$ 

> $\mathbf{I}$  $\sim$

 $C = 12$ 

!ACCESS

 $\mathbf{I}$  D

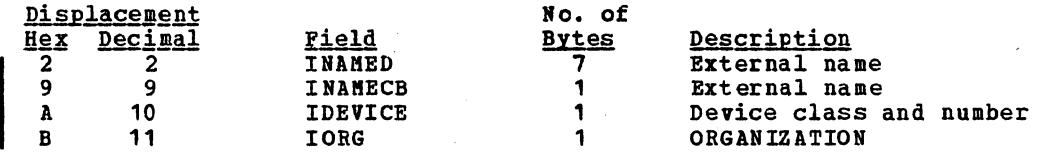

Code:

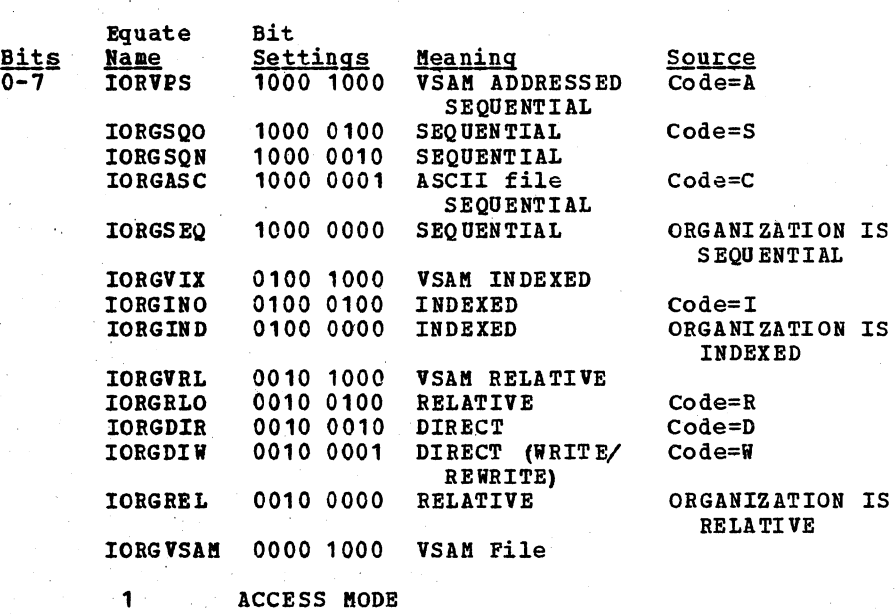

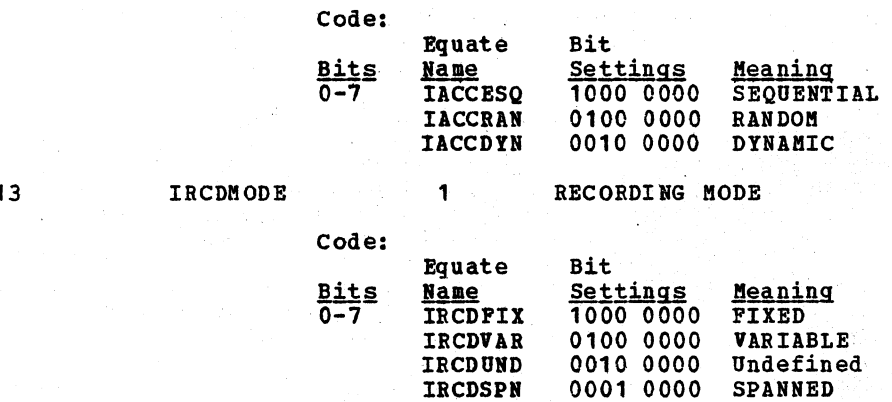

Debug Data Set Tables 467

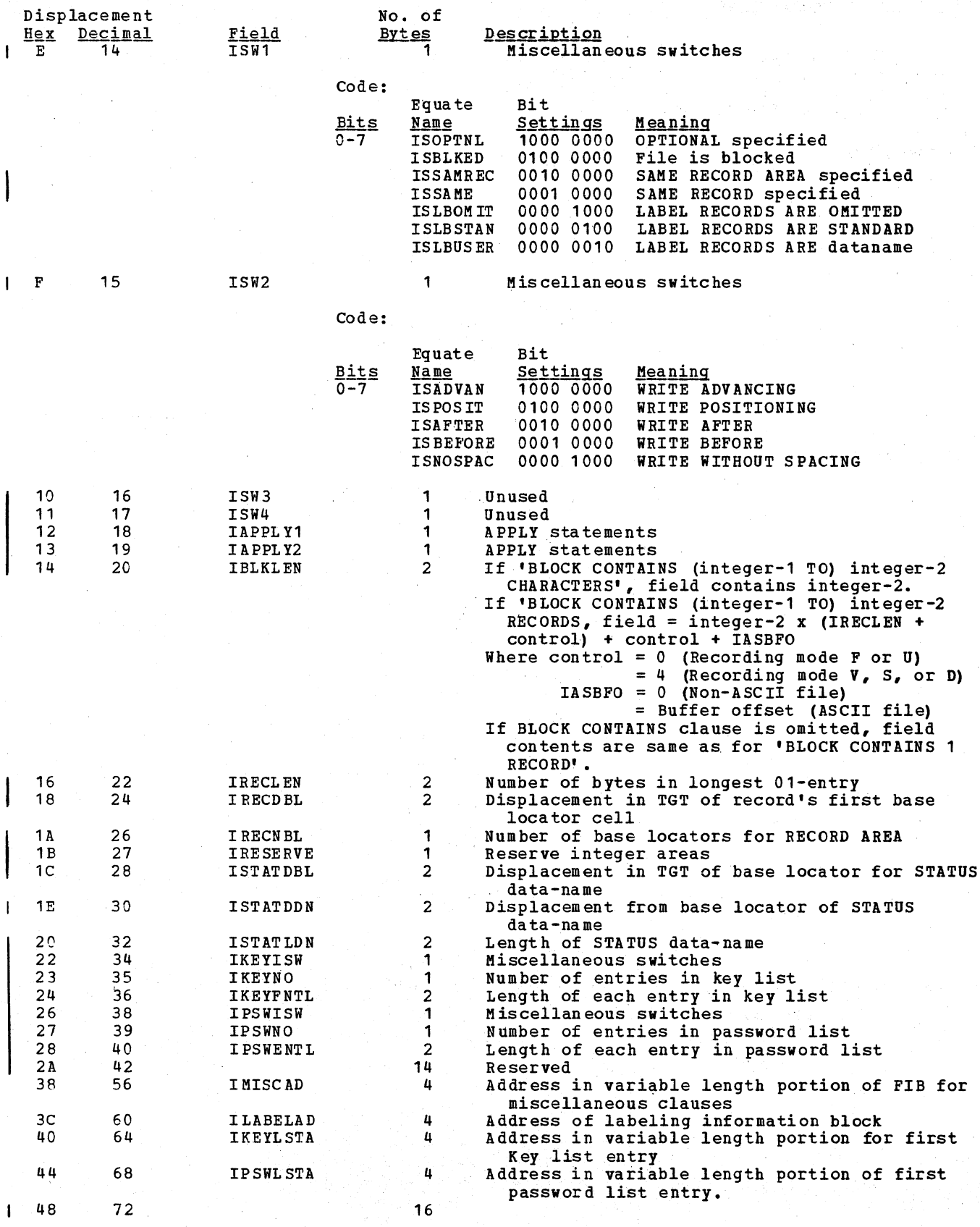

468 Section 5. Data Areas
## Variable Length Portion:

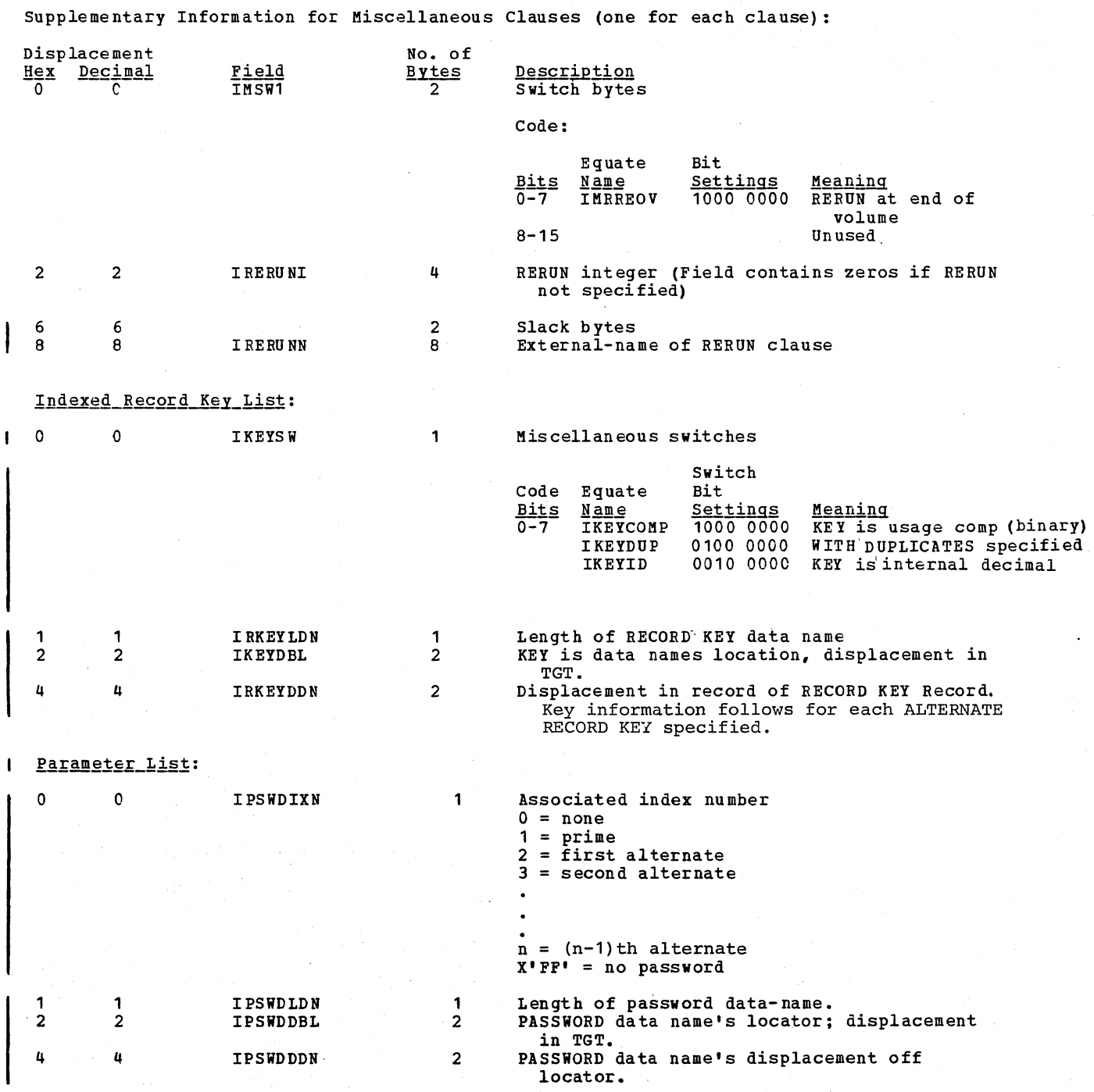

### SECTION 6. DIAGNOSTIC AIDS

This section contains aids for diagnosing errors that may have occurred in the compilation process. These aids are arranged under the following categories:

- 1. Procedure for applying the service aid program IMASPZAP in the event that certain disaster level error messages are generated by the compiler.
- 2. Compiler response to the findings of the system standard error recovery program.
- 3. Data set activity.
- 4. Register usage by each phase and execution-time register assignment.
- 5. Elements of program design that can help determine from a dump the stage of processing at which compilation has halted due to compiler error.

PROCEDURE TO FORCE CORE DUMP

In certain cases, the DUMP option will not result in a storage dump. Using the SPZAP service aid program, you can force a storage dump with the following procedure:

- 1. Locate the label TRMNATE in phase IKFCB100, CSECT PHOSECT2.
- 2. Verify that its contents is X'9620', then replace the contents with X'OOOO'.

More information on the SPZAP service aid program can be found in OS/VS Service Aids.

RESPONSE TO SYSTEM ERROR RECOVERY FINDINGS

Phases 00 and 02 interface with the system for compiler input/output operations and may, in the process, receive findings of the system error recovery program. In the case of phase 00, the SYNAD field of the DCB for each data set contains the address of a routine that generates an error message for that data set. The SYNAD routines associated with the data sets are as follows:

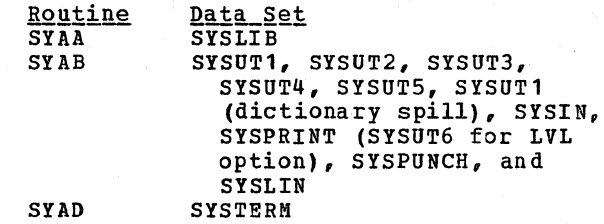

When an error of this type occurs, phase 00 terminates compilation immediately.

As part of its initialization operations phase 02 saves the exit list in each DCB (which may have been overridden by a DD card for OPEN statement processing. It inserts the addresses of its own routines, and then attempts to open each data set to test whether it is ,present and operative.

Routines starting at location EDIT check for such items as valid block size and insert default values if they are invalid. Routine OPENOK checks whether each data set can indeed be opened. Routine NODS1A then calls phase 00, placing a B in the X parameter when compilation is to be .<br>terminated.

Error messages are generated and placed in a table by routine QUE. When phase 02 has completed its processing, routine PRINT is called to write the message on SYSPRINT and SYSTERM if the TERM option is in effect or on SYSUT6 if the LVL option is in effect. Phase 02 then returns control to phase 01 which returns control to phase 00.

If neither SYSPRINT nor SYSTERM can be written on, messages are written on the console. If one of the two data sets can be written on, messages are written on that data set.

#### COMPILER DATA SET ACTIVITY

The compiler's use of data sets is shown in Figure 5 in the chapter "Phase 00." This table relates the phases and phase interludes to their requests that specific data sets be opened, written on, read from, or closed.

REGISTER USAGE BY EACH PHASE

The manner in which each phase uses registers is described in Figure 67.

470 Section 6. Diagnostic Aids

Licensed Material - Property of IBM

 $\sim 10$ 

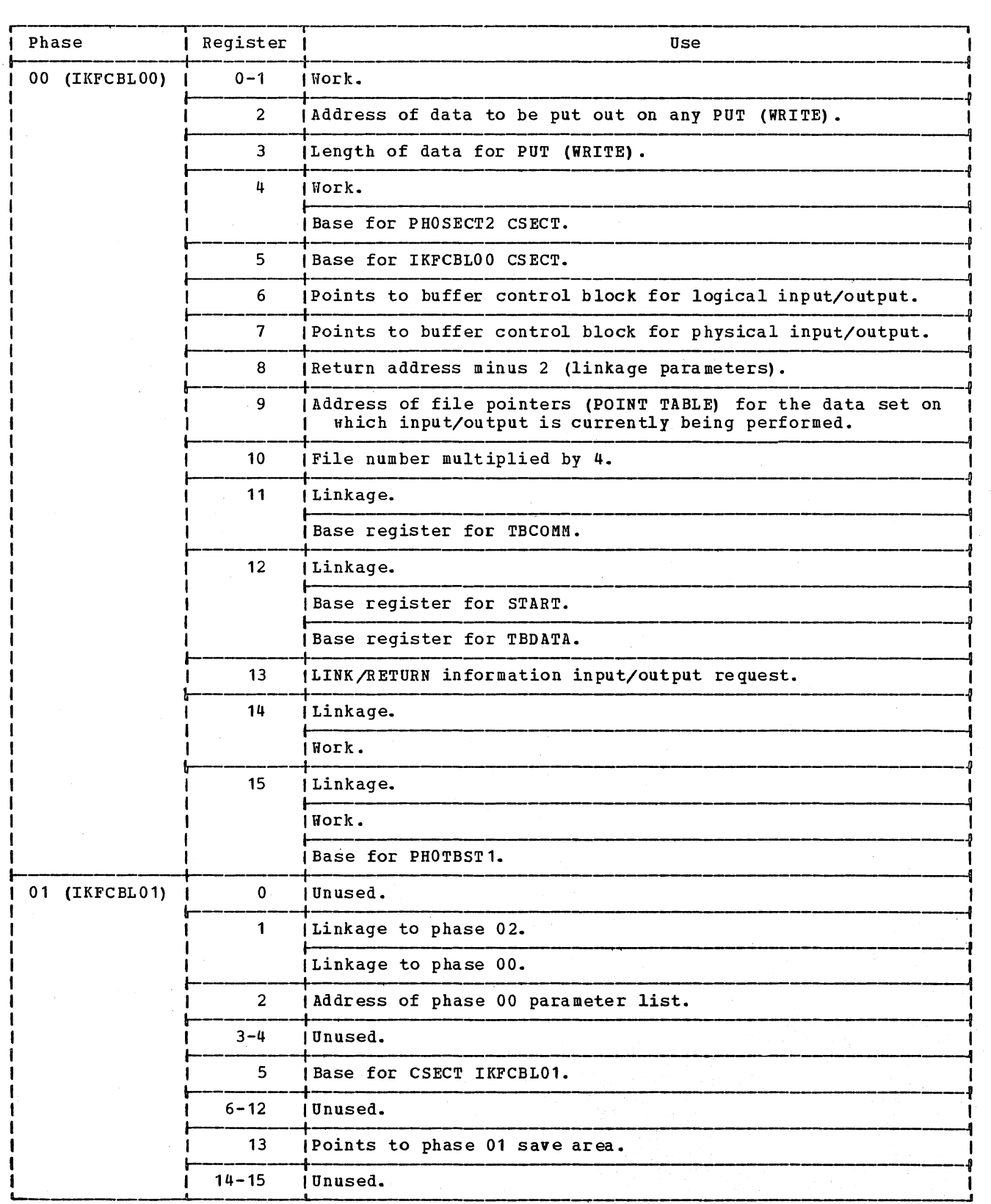

Figure 61 (Part 1 of 12). Register Usage According to Phase

 $\mathbf{I}$ 

 $\mathbf{I}$ 

 $\blacksquare$ 

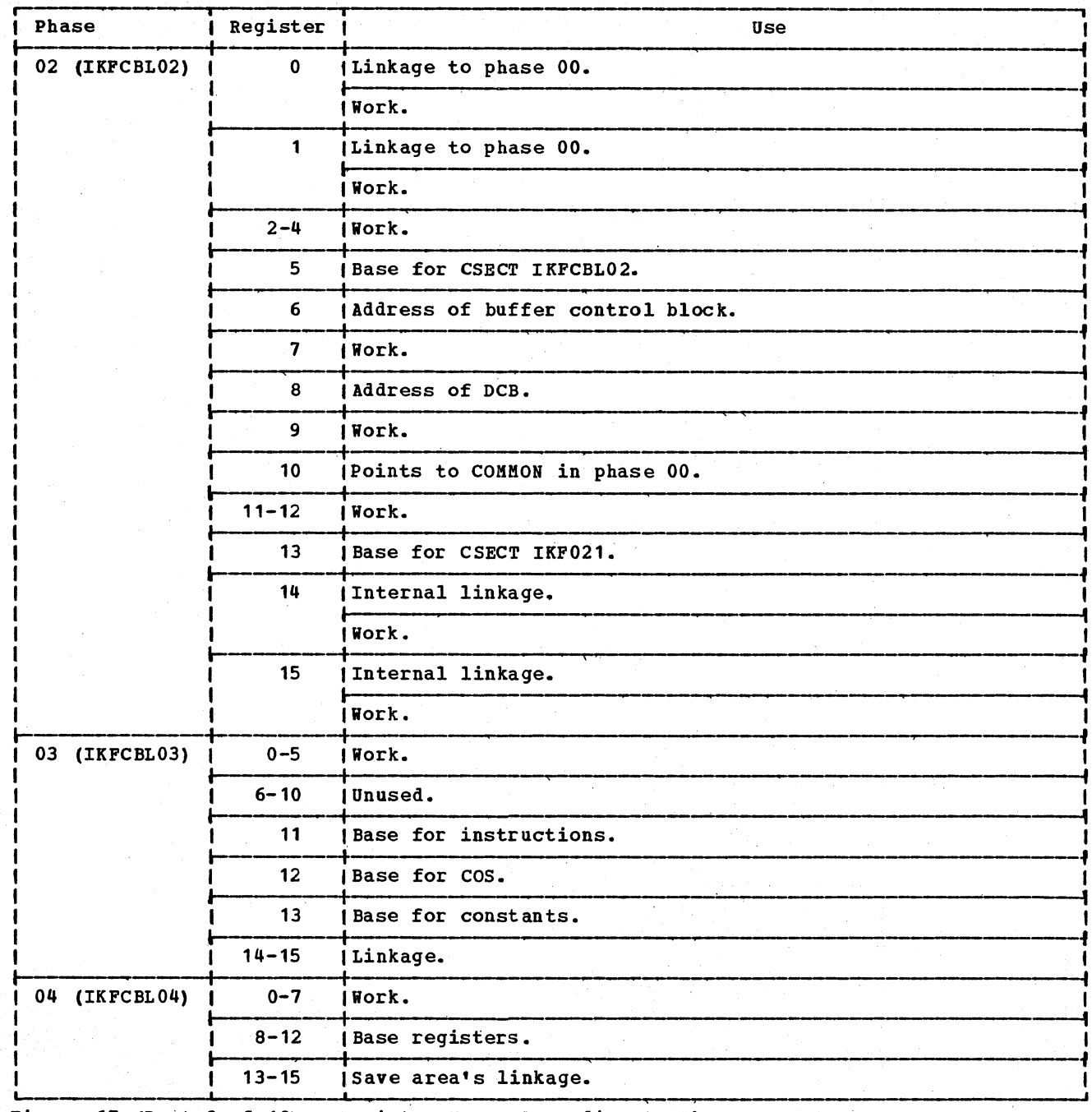

Figure 67 (Part 2 of 12). Register Usage According to Phase

 $\mathcal{A}^{\text{max}}$ 

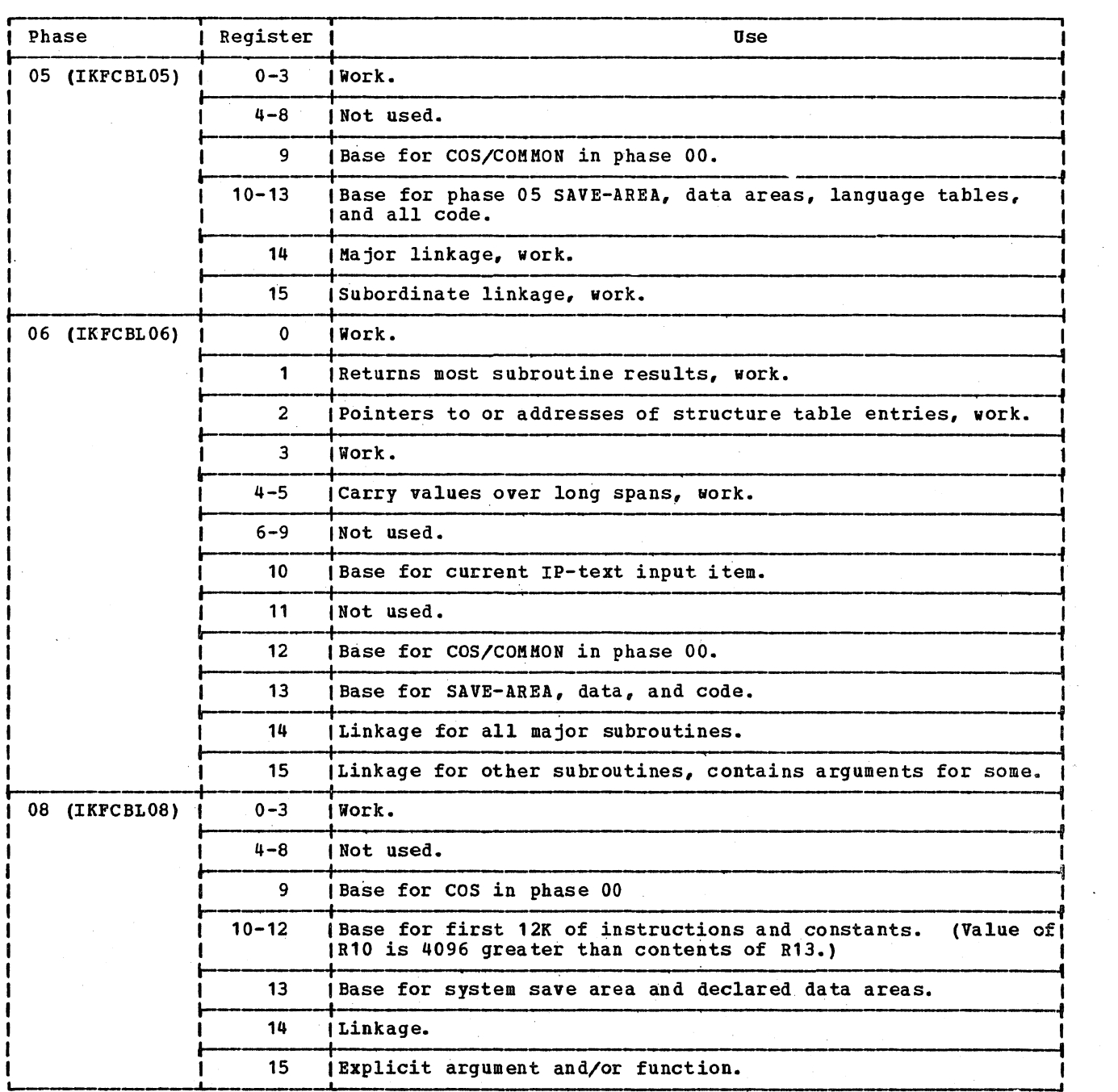

----~I~ J Figure 67 (Part 3 of 12). Register Usage According to Phase

## Licensed Naterial - Property of IBM

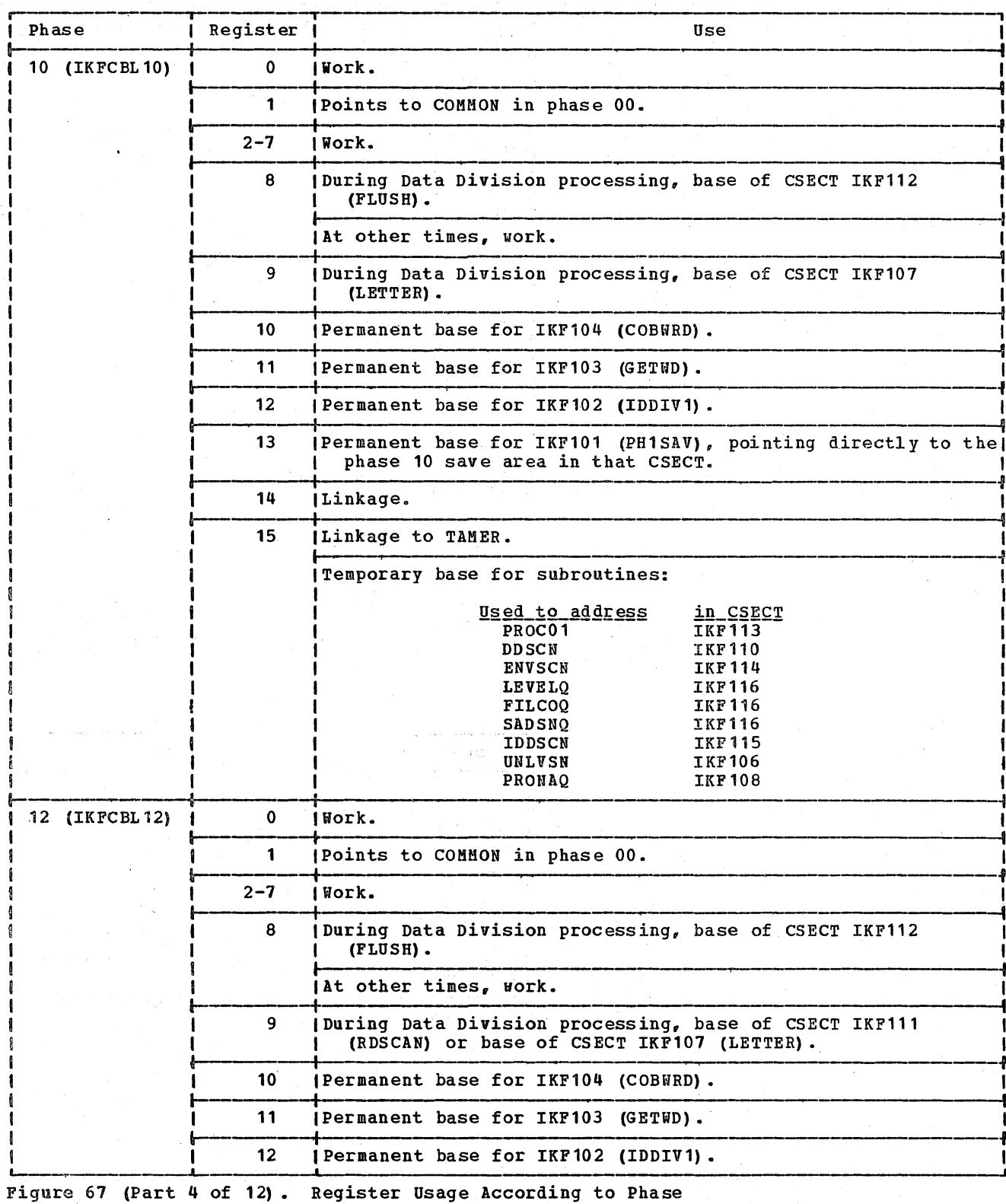

474 Section 6. Diagnostic Aids

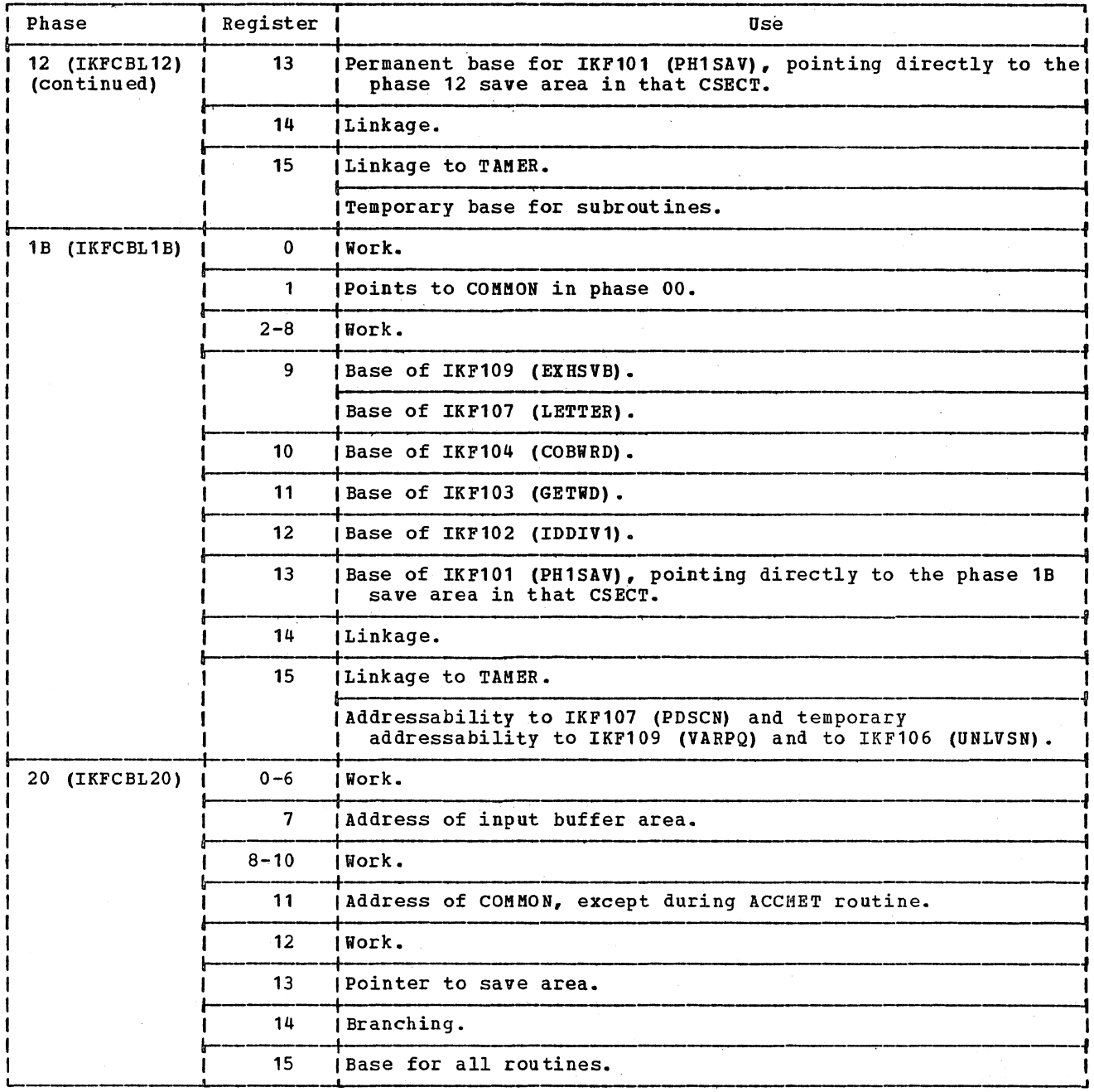

Figure 67 (Part 5 of 12). Register Usage According to Phase9

 $\sim 10^7$ 

 $\ddot{\phantom{a}}$ 

## Licensed Naterial - Property of IBM

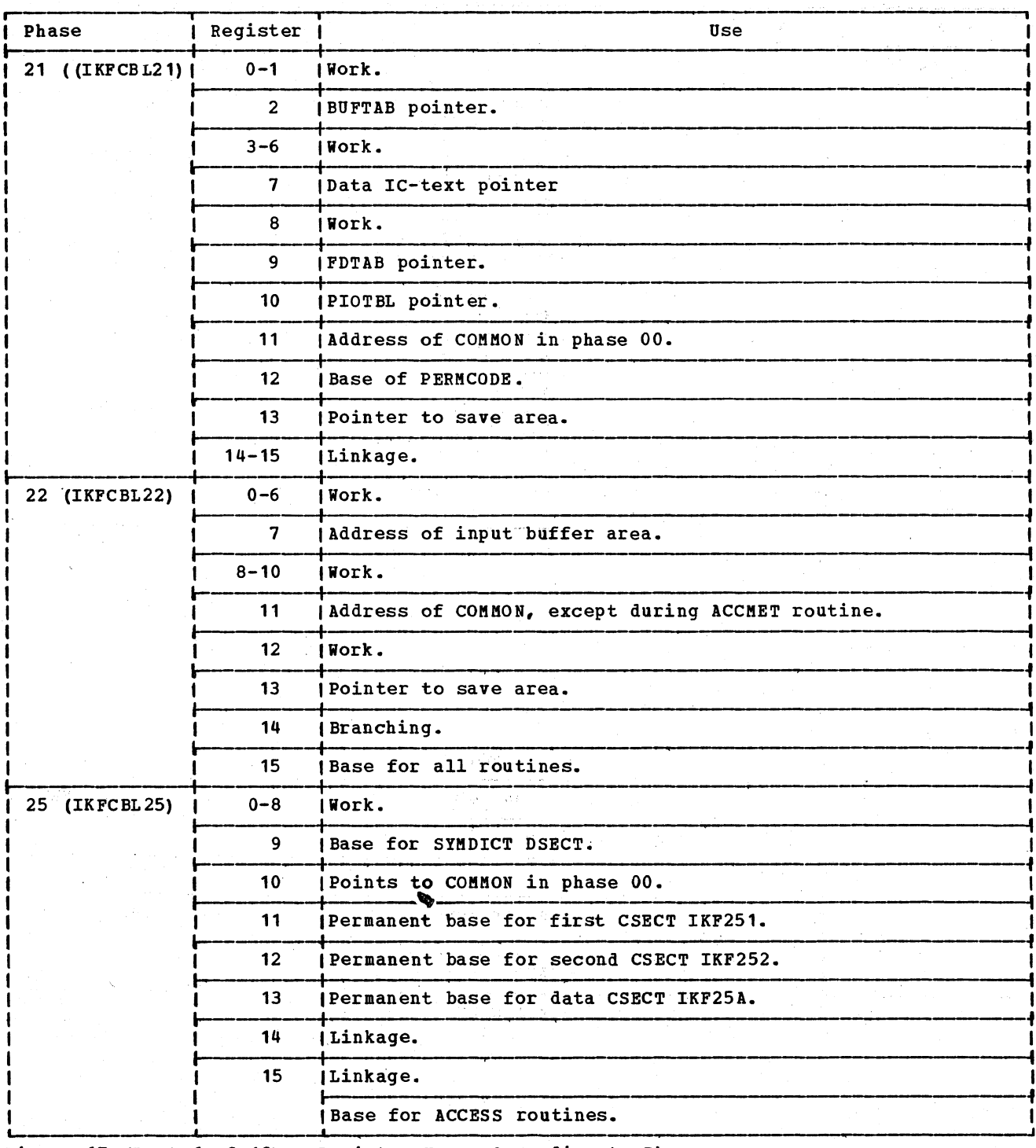

Figure 67 (Part 6 of 12). Register Usage According to Phase

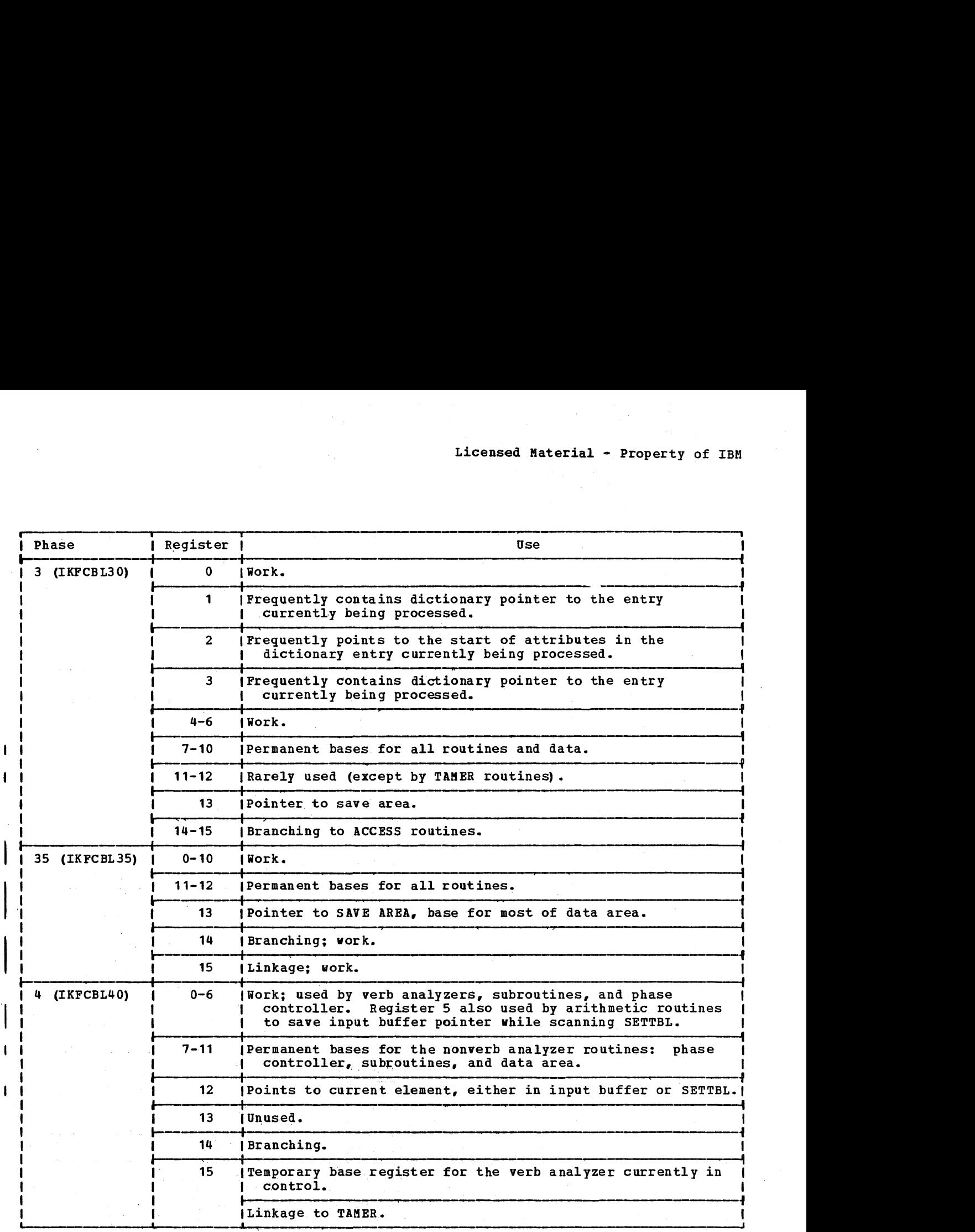

 $\mathcal{A}_1$  , and  $\mathcal{A}_2$  ,  $\mathcal{A}_3$  ,  $\mathcal{A}_4$ Concert Company

Figure 67 (Part 7 of 12). Register Usage According to Phase

 $\mathbf{I}$ 

# Licensed Naterial - Property of IBM

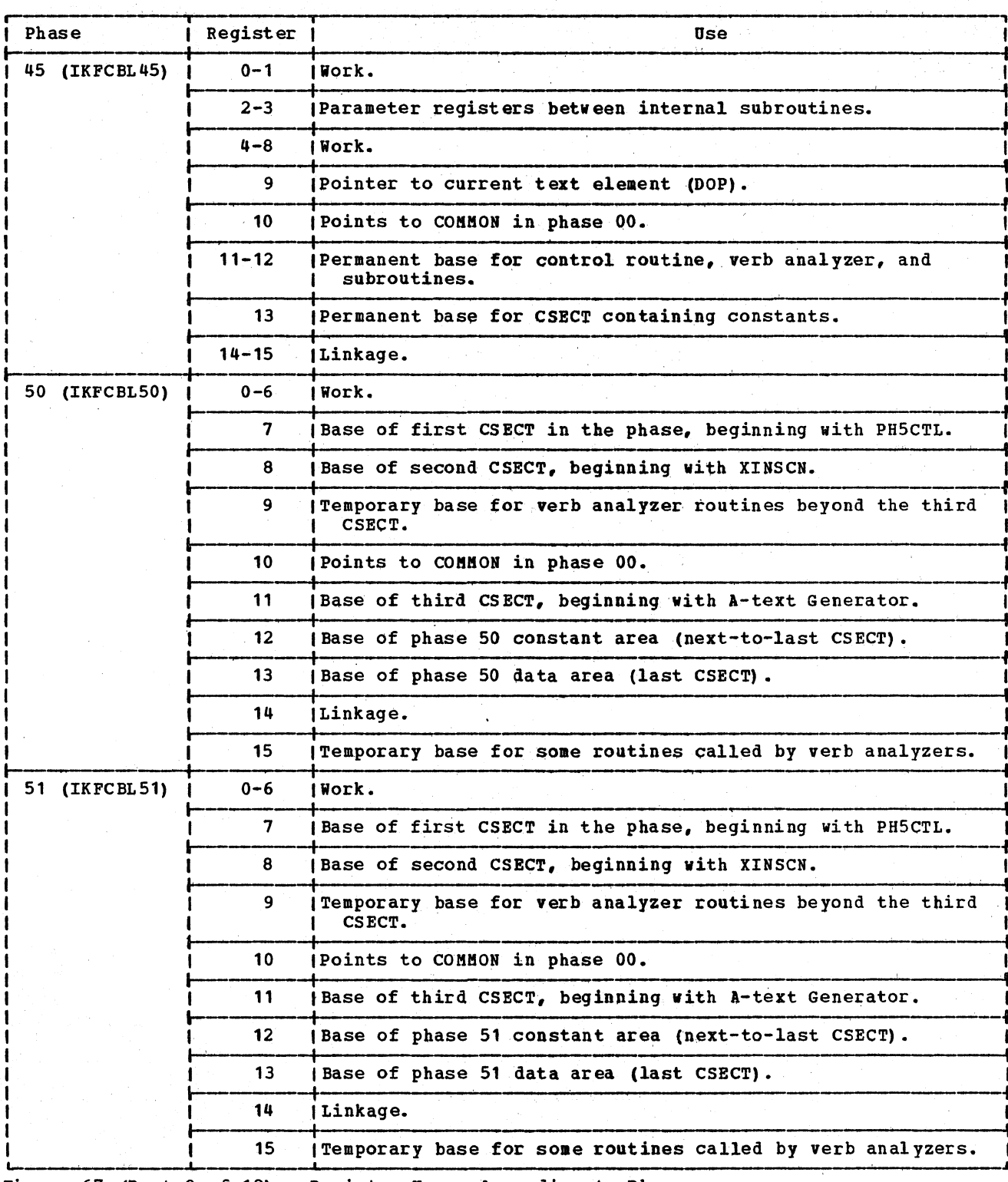

Figure 67 (Part 8 of 12). Register Usage According to Phase

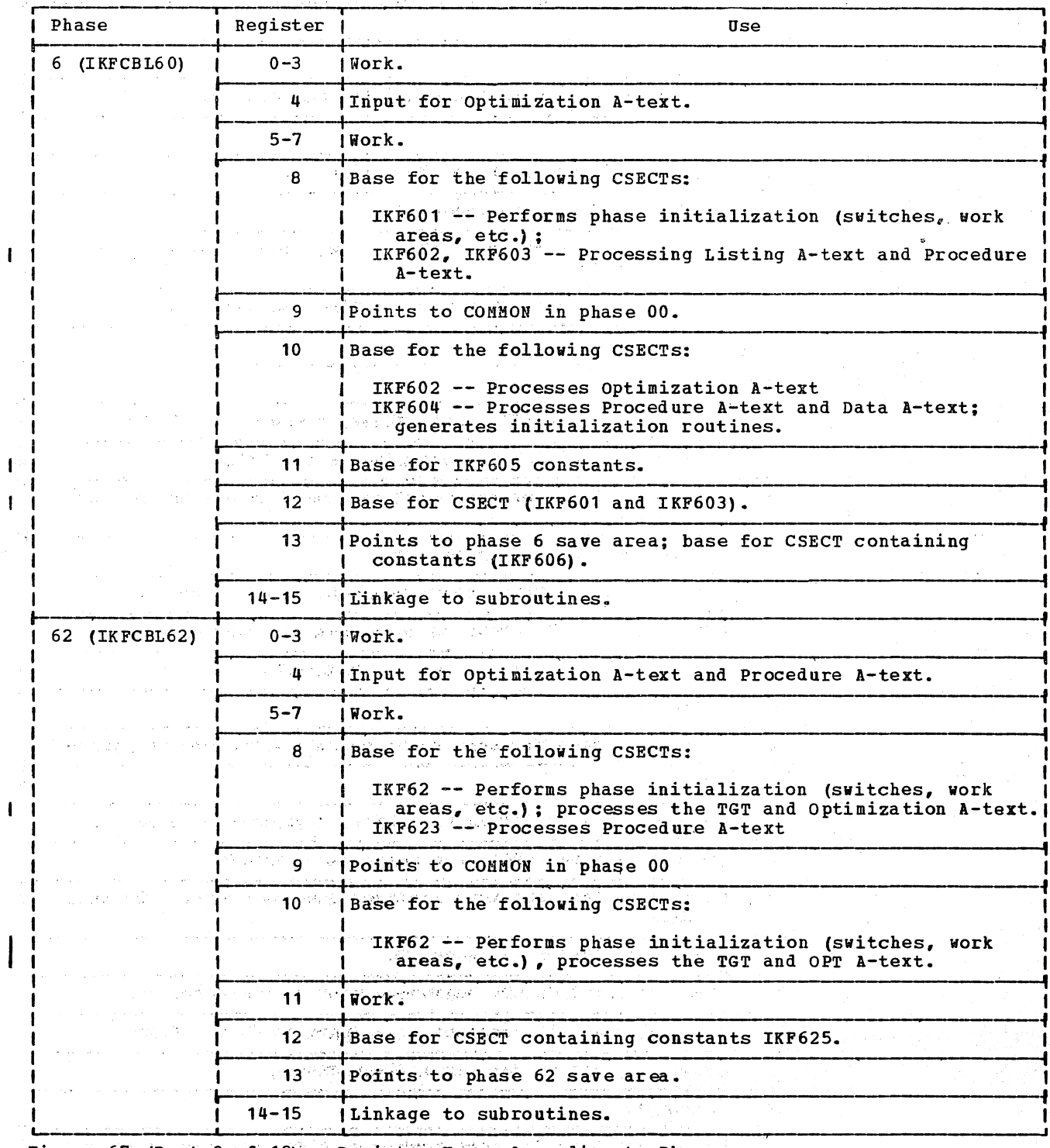

Figure 67 (Part 9 of 12). Register Usage According to Phase

 $\bar{z}$ 

 $\mathbf{I}$  $\mathbf{I}$  $\mathbf{I}$ 

 $\mathbf I$ 

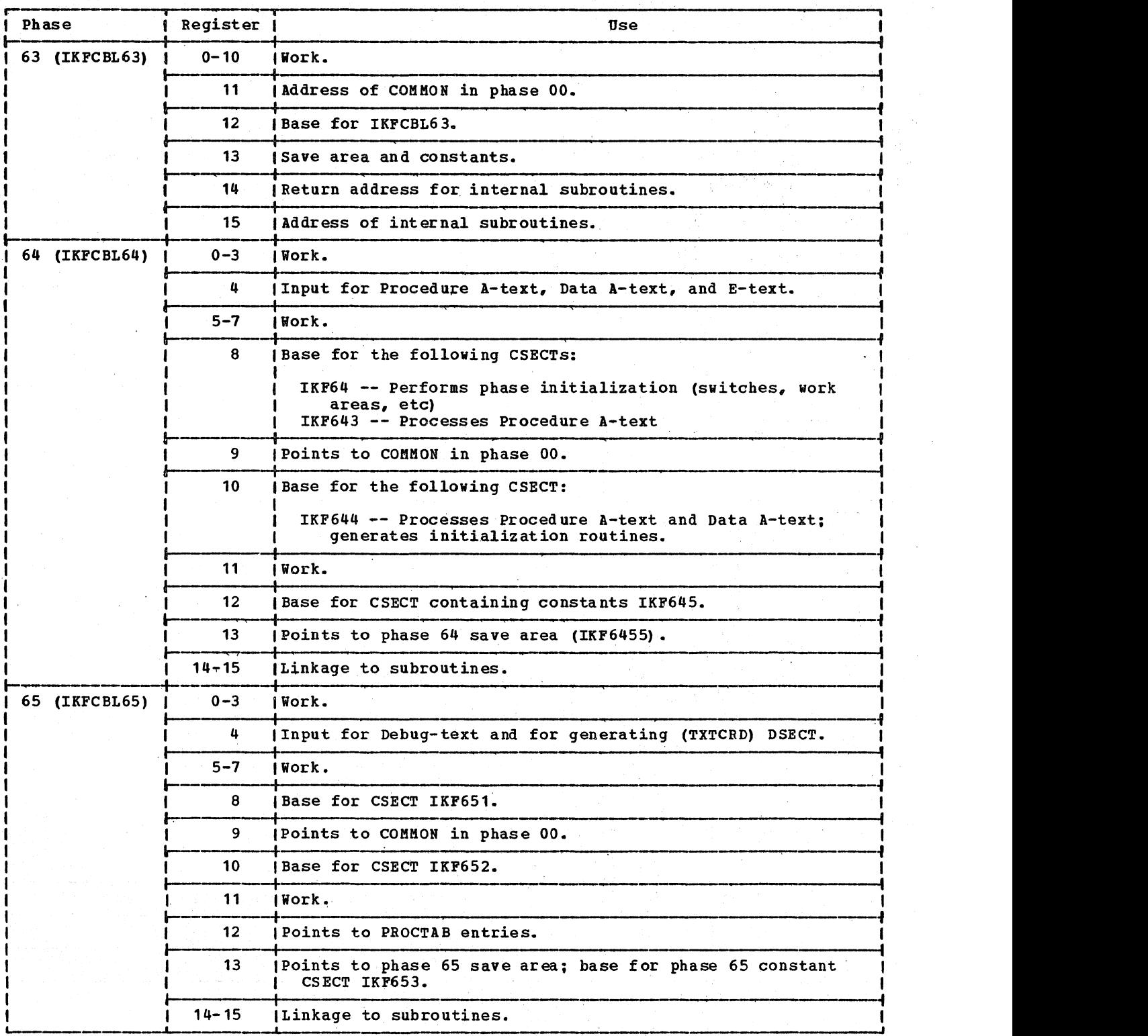

Figure 67 (Part 10 of 12). Register Usage According to Phase

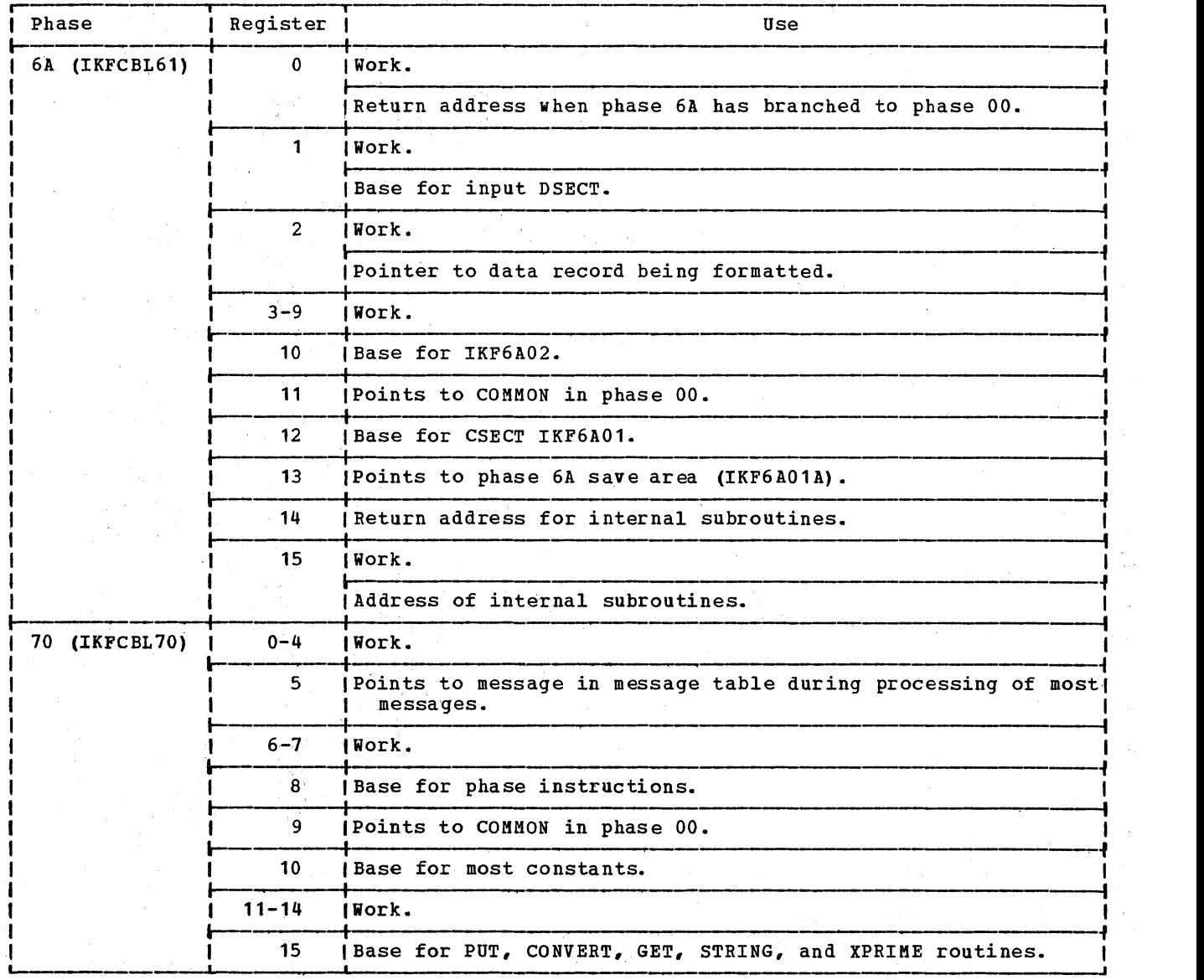

.<br>2019 - 대한민국의 대학

 $\label{eq:2} \begin{array}{l} \mathcal{L}_{\mathcal{A}}(\mathcal{A})=\mathcal{L}_{\mathcal{A}}(\mathcal{A})\\ \mathcal{L}_{\mathcal{A}}(\mathcal{A})=\mathcal{L}_{\mathcal{A}}(\mathcal{A}) \end{array}$ 

 $\sqrt{2\pi}$  ,  $\sqrt{2}$ 

 $\mathbf{I}$  $\mathbf{I}$ 

 $\mathbf{I}$ 

 $\label{eq:2.1} \frac{1}{2} \int_{\mathbb{R}^3} \frac{d^2 \mathbf{r}^2}{\mathbf{r}^2} \, \mathrm{d} \mathbf{r} \, \mathrm{d} \mathbf{r} \, \mathrm{d} \mathbf{r} \, \mathrm{d} \mathbf{r} \, \mathrm{d} \mathbf{r} \, \mathrm{d} \mathbf{r} \, \mathrm{d} \mathbf{r} \, \mathrm{d} \mathbf{r} \, \mathrm{d} \mathbf{r} \, \mathrm{d} \mathbf{r} \, \mathrm{d} \mathbf{r} \, \mathrm{d} \mathbf{r} \, \mathrm{d} \mathbf{r$ 

 $\bar{\Delta}$  $\bar{z}$ 

Figure 67 (Part 11 of 12). Register Usage According to Phase

## Licensed Material - Property of IBM

 $\blacksquare$ 

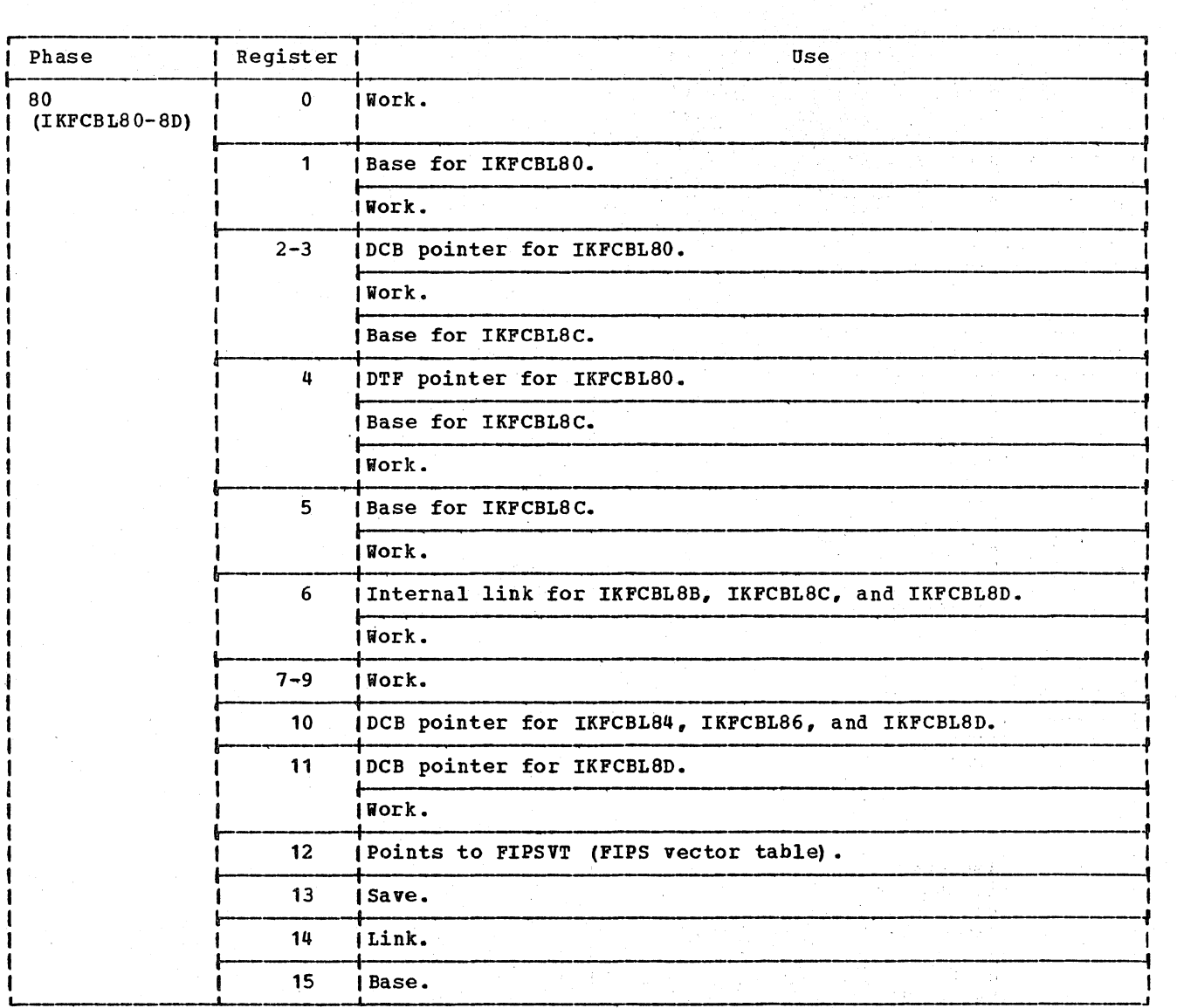

a manga sa taon na katalog na mga pag

25. 网络奥兰 医体积

 $\gamma$   $\gamma$  .

Figure 61 (Part 12 of 12). Register Usage According to Phase

 $\mathbb{R}^2$ 

القرواني والمتعا

### REGISTER ASSIGNMENT

The compiler assigns registers for use at execution time according to the general rules indicated in Figure 68. When the OPT option is in effect, the register assignment is that indicated in Figure 69. The DRAP, PRAP. or CLIST option causes the permanent register assignments for the data areas to be printed out along with the base locators associated with them.

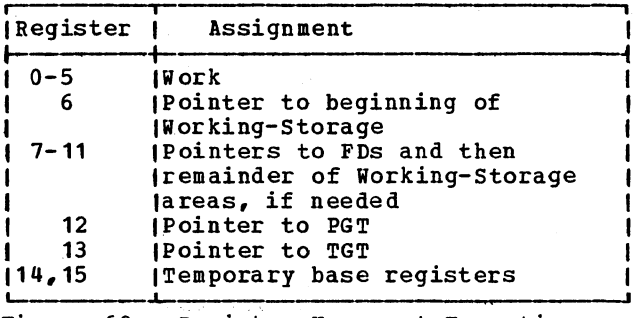

Figure 68. Register Usage at Execution

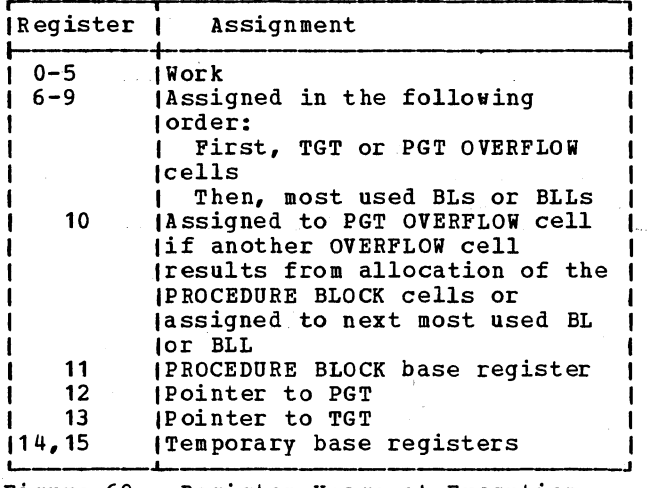

Figure 69. Register Usage at Execution (OPT)

### ELEMENTS OF PROGRAM DESIGN

Elements in the design of the compiler can be used to determine a number of facts when analyzing a compiler error:

- 1. What conditions will cause the compiler itself to issue a message indicating compiler error?
- 2. Which phase is currently processing when an error terminates compilation, and which record is it processing?
- 3. Where are registers saved when one phase calls another, and what are their contents?
- 4. Where are the buffers that are being used. and what do they contain?
- 5. Where are the tables that are being<br>
used?

### Compiler\_Error Messages

Certain error messages are issued only in case of compiler error. These messages take the following form:

IKFpnnnI-D COMPILER ERROR.

COMPILATION WILL NOT BE COMPLETE.

where p is the phase number and nnn is the message number. Figure 70 explains the conditions which cause these messages to occur.

### ABEND CODES

1

L

If the DUMP option is specified, the following ABEND codes will appear (a description of the condition causing the ABEND, and the phase issuing the ABEND appear) :

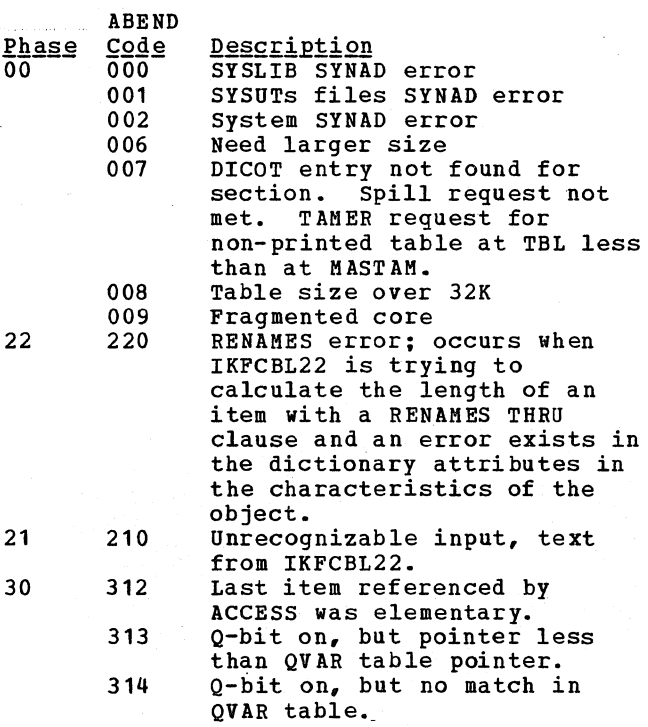

Diagnostic Aids 483

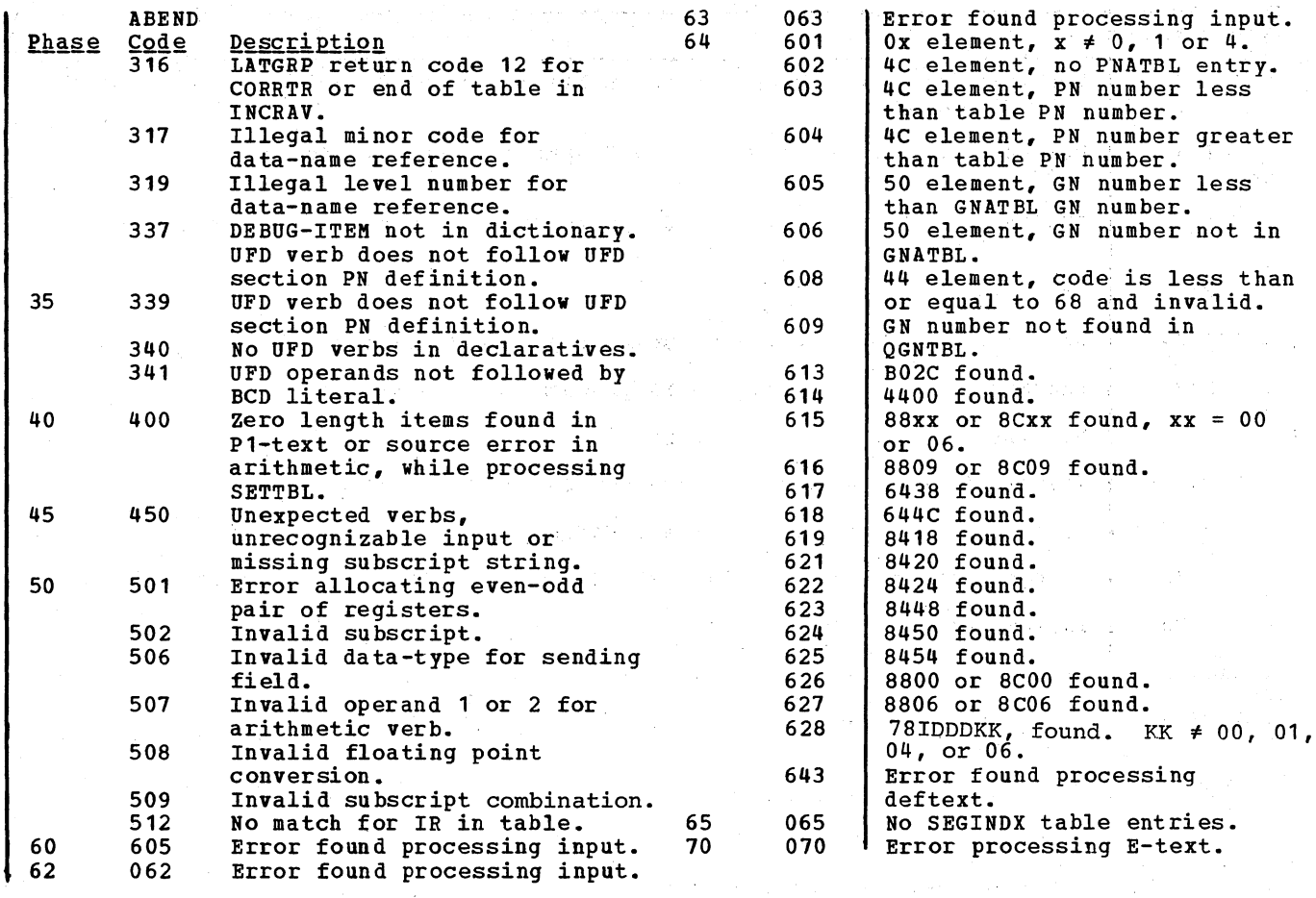

 $\epsilon_{\rm{eff}}=\sum_{\rm{eff}}\epsilon_{\rm{eff}}$  , where  $\alpha_{\rm{eff}}^{\rm{N}}$  ,  $\epsilon_{\rm{eff}}$ 

 $\log\left(\frac{1}{2}\right)$  , and  $\log\left(\frac{1}{2}\right)$ 

 $\gamma_{\rm S}(\mathcal{O}_R(\epsilon),\epsilon_{\rm S}(\epsilon_{\rm S}^{(1)})\rightarrow\gamma_{\rm S}(\epsilon_{\rm S}^{(1)})$ 

88. 经保护利益 的

 $\label{eq:R2} \begin{split} \mathbb{E}[\widetilde{R}_{\mathbf{z}}^{\text{in}}] & = \mathbb{E}_{\mathbb{E}[\mathbf{z}^{\text{in}}]}\left[ \mathcal{H}_{\mathbf{z}}^{\text{in}} \right] \left[ \mathcal{H}_{\mathbf{z}}^{\text{in}} \right] \leq \mathbb{E}_{\mathbb{E}[\mathbf{z}^{\text{in}}]}\left[ \mathcal{H}_{\mathbf{z}}^{\text{in}} \right] \end{split}$ 

 $\mathcal{L}(\mathcal{E}^{d}) \geq \mathcal{L}^{d}(\mathcal{L}^{d}) \mathcal{L}^{d}(\mathcal{L}^{d}) \geq \mathcal{L}^{d}(\mathcal{L}^{d})$ 

in in kalendari (1941)<br>Sulutan Sulutan jihati

 $\label{eq:2.1} \left\langle \left( \mathbf{A}_{\mathbf{q}} \right) \right\rangle ^{2} = \left\langle \left( \mathbf{q} \right) \right\rangle ^{2} \left\langle \mathbf{q} \right\rangle ^{2} = \left\langle \mathbf{q} \right\rangle ^{2} \left\langle \mathbf{q} \right\rangle ^{2} \left\langle \mathbf{q} \right\rangle ^{2}$ 

计算机 电空气管

 $\mathcal{L}^{\text{max}}$  and  $\mathcal{L}^{\text{max}}$ 

 $\mathcal{A}_{\mathcal{A}}$  .

:: 2000 - 2000 - 2000 - 2000 - 2000 - 2000 - 2000 - 2000 - 2000 - 2000 - 2000 - 2000 - 2000 - 2000 - 2000 - 20

in<br>- 호텔 Tratado Antarono Lorenco (1990) - 1991 - 1992 - 1992 - 1992 - 1992 - 1992 - 1992 - 1992 - 1992 - 1992 - 1

a a composito de la contrata de la porta

 $\label{eq:2.1} \mathcal{F}^{(1)} = \frac{1}{2k} \sum_{\alpha \in \mathcal{A}} \log \left( \frac{1}{2k} \log \frac{N}{k} \right) = \frac{1}{2} \left( \frac{1}{2} \frac{N}{k} \frac{N}{k} \right) \, .$ 

askade at the state

网络波斯特拉 医心包试验检

ville synthesis ()

is project of the con-

- 6 医脑室 医鼻突出术

 $\alpha$  and  $\alpha$  .  $\beta$ 

na S

국<br>고<u>종</u> 원

 $\beta_{\rm{max}}$  ,  $\beta_{\rm{max}}$  ,  $\beta_{\rm{max}}$  ,  $\beta_{\rm{max}}$  , e e servizione della<br>Lista della Vita dell'

484 section 6. Diagnostic Aids

 $\frac{1}{2}$ 

 $\mathcal{L}^{\pm}$ 

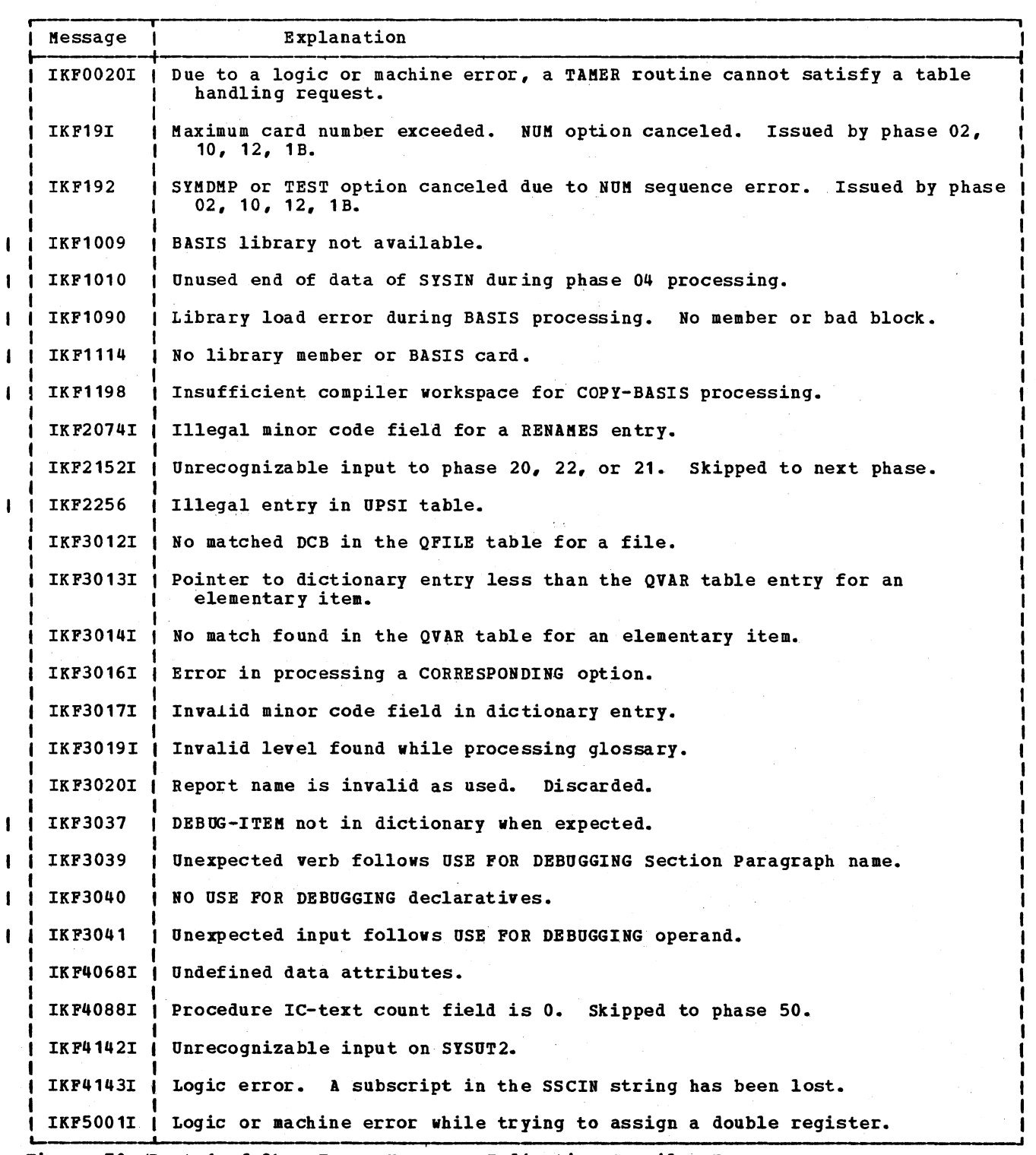

pigure 70 (Part 1 of 2). Error Messages Indicating Compiler Brror

 $\gamma = \gamma_{\rm eff}$ 

## Licensed Material - Property of. IBM

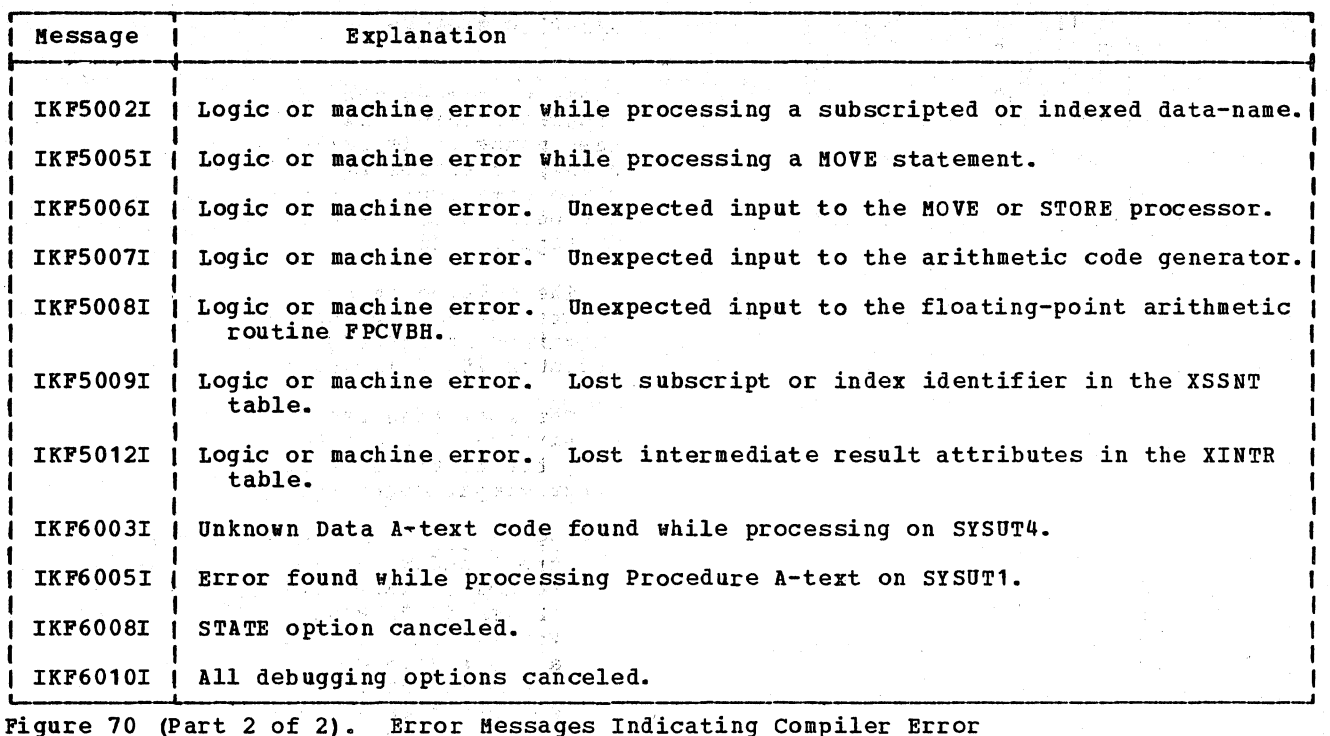

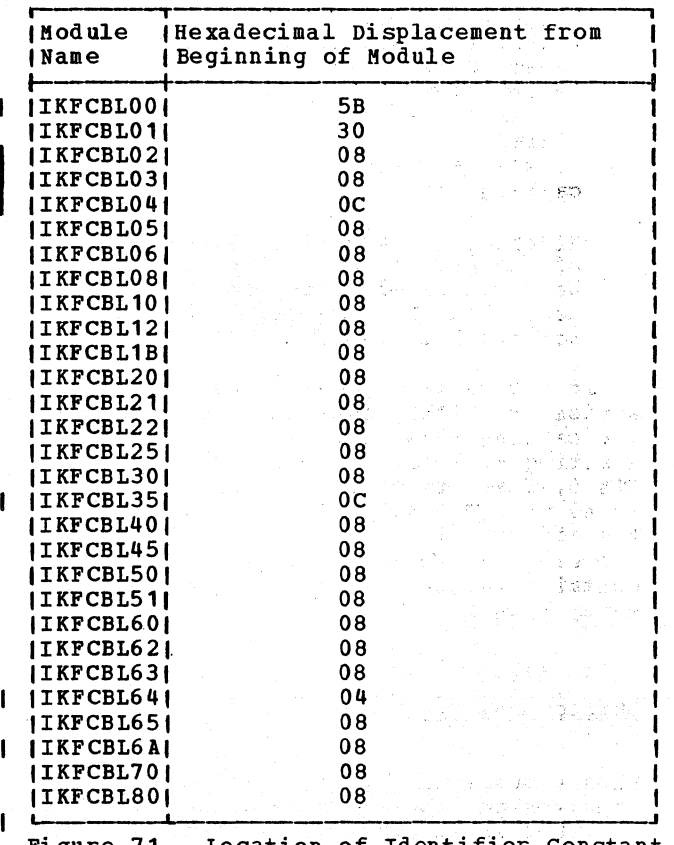

Fi gure 71. Location of Identifier Constant

ing Mind an gabine and

Identifying the Version of the Compiler

'A unique identifier constant (C'VSCBL200' for this compiler) is located at a fixed displacement to enable the user to determine from a storage dump which version of the compiler was used for the compilation. The only exception is module IKFCBLOO which contains copyright information instead of the identifier constant at the indicated displacement. The following information is found at hexadecimal 00 00 00: 5740-CBl COPYRIGHT IBM CORPORATION 1974, 200143. The location of the identifier constant in the compiler is as given in Figure 71.

Current Phase and Record

If the compiler terminates execution while a processing phase  $(04, 05, 06, 08, 10, 12,$ <br>1B, 20, 22, 21, 25 3, 35, 4, 45, 50, 51, 6,  $62, 63, 64, 65, 61, 70$  or 80) is in storage, the phase can be identified in three ways. In a dump the first active Request Block (RB) is for phase 00, and the second is for the processing phase. The load point for the processing phase can be found by adding hexadecimal 20 to the origin point specified in the RB; the RB contains the address of a contents directory entry (CDE) which gives the load module name and the entry point.

486 Section 6. Diagnostic Aids

The name of the phase currently processing can also be found in either LINKCNT or LINKNAKE, both locations in phase 00. In LINKCNT the processing phase is expressed in a 2-byte code as follows:

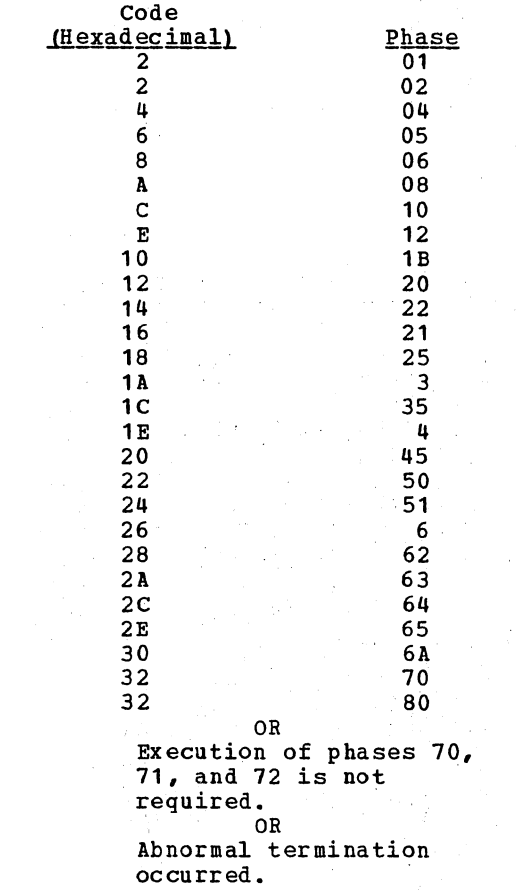

LINKNAKE contains an 8-byte name in the form IKFCBLxx, where xx is the phase number.

The record' that is being processed at the time the error occurred can be related to a statement in the listing through a location in COKMON, CURCRD, which contains the current generated' card number. If there is no listing available, the buffers for the files being read or written can be located and the, contents of the last bytes used can be examined. This process is described under "Buffers and Their Contents" in this chapter.

### Saving Registers

Phase 00 places the address of the control program's save area in location MYSAVE+4. When phase 00 is called by another compiler when phase of is called by another complier phase save area in'SAVER13. Phase 00 puts the address of its own save area (MYSAVE) in register 13.

The calling phase registers can be located by adding decimal 12 to the address contained in SAVER13. This locates register 14, followed by register 15, etc.

The 'following registers have significance in connection with a branch to COS, the location in phase 00 used for input/output requests:

- Register 0: contains the address of the X and Y parameters of the linkage request. (See Table 2 in the chapter "Phase 00. ") Register 0 can be used to verify that the calling phase is making a.legitimate request, for example, phase 20 cannot write on SYSPRINT. For PLS phases (04 and 35), register 1 contains the address of the X and Y parameters.
- Register 2: Contains the address within the calling phase from Which phase 00 is to. write if, the X parameter in register 0 is a request for a PUT. It can be used to determine whether the address it contains is within the range of main storage allocated to the calling phase.
- **Register 3:** Should contain the length of the data to be written if a PUT has been requested. The number must be less than the size of the buffer but not equal to zero.

If the calling phase is asking for action by a TAHER routine, the registers of the calling phase are saved in an area starting at location TBSAV1 by means of a STM  $0, 15$  instruction. The registers can be found at, A (TBSAV1) • Register 14 contains the address of the instruction following the call to the TAMER routine; register 15 contains the address of the TAKER routine entry point.

#### ,', Buffers and Their Contents

When,a processing phase requests an input/output operation by phase 00,. regist er 10 in phase 00 contains the data set number code (hex 01 through OB) multiplied by 2. This code is the

displacement of an entry for the data set within the phase 00 POINT table.

Figure 72 shows the format of a POINT table entry. Each consists of two bytes, the low-order bits of which contain buffer numbers (n). If a data set is double-buffered, the numbers are different. If it is single-buffered, the numbers are the same. If the first four bits of the entry contain a hexadecimal F, no physical input/output has been done on the data set in this phase.

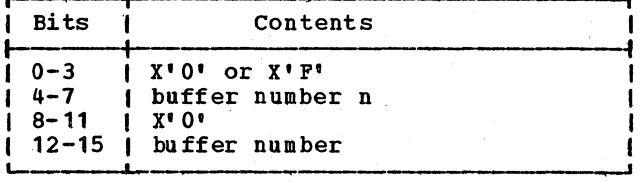

### Figure 72. POINT Table Entry Format

The buffer number can be used to locate the buffer control block (BCB) for the buffer being used for the data set. Buffer control blocks are contained in an area starting at BUFCNLS-8 (displacements are in hexadecimal) as follows:

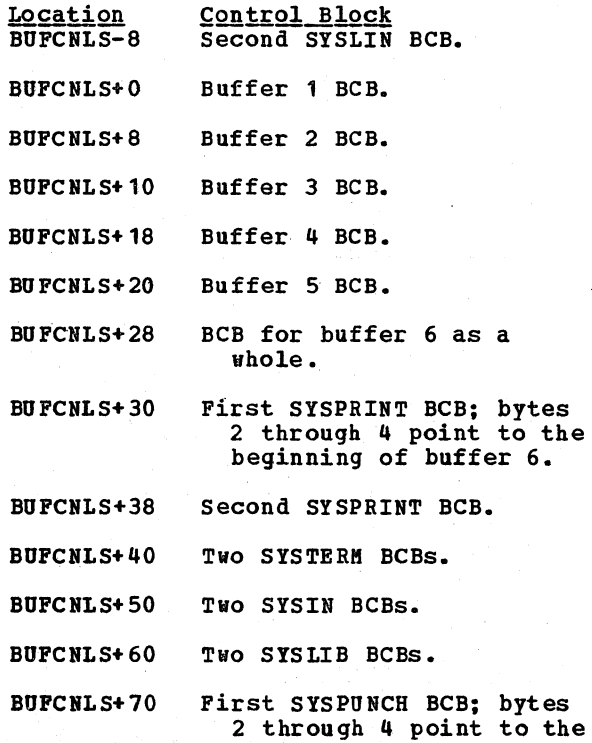

end of the SISTERM buffer area. SYSPUNCH and SYSLIN reuse the SYSIN and SYSLIB area.

BUFCNLS+78 Second SYSPUNCH BCB.

BUFCNLS+80 First SYSLIN BCB.

The format of a BCB is as follows:

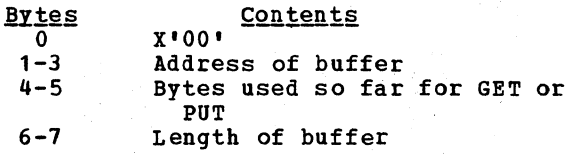

Note: The above does not apply to SYSUT5. Phases 25 and 65 perform buffer management processing for SYSUT5.

### Locating Tables

Tahles currently being used by a phase can be located by taking the following steps:

- 1. The Table Information Block (TIB) number for any table handled by the TAMER routines may be found in Figure 59 (listed by phase), in Figure 60 (listed by TIB number), or under "Compiler Table Formats" (listed alphabetically by table name).
- 2. Add hexadecimal 34 to the load address for phase 00 given in the dump.
- 3. Add the result to the displacement of the TIB shown in the listing for phase 00. The result is the address of the TIB (table information block) •
- 4. The second, third, and fourth bytes in the TIB contain the address of the TAMM for the table.
- 5. The second, third, and fourth bytes of the TAMM contain the address @f the table. The seventh and eighth bytes contain the number of bytes used so far in the table.

The entry format for each table manipulated by TAMER routines is shown in "Section 5. Data Areas."

### DIAGNOSTIC ASSISTANCE

When you telephone the IBM Program Support Representative for diagnostic assistance, you can get a faster and more precise response if you provide as much information about the problem as possible. To determine whether your problem has been documented, it is necessary that you provide certain items, referred to as

search arguments, that are needed to retrieve such documentation. Search arguments include such items as component identification, when failure occurred, type of failure, phase that failed, and verb being processed.

To assist you in determining search arguments, a COBOL Abstract Worksheet appears on the next page. The worksheet describes each search item, the search argument that identifies that item, and an explanation of how to find the search argument. For most efficient retrieval of documentation regarding your problem, provide as many search arguments as you can.

In addition to the search arguments, have as many of the following items available as possible when you telephone for diagnostic assistance:

- JCL
- source listing
- dump
- console sheet
- program output

COBOL Abstract Worksheet (side A)

ŧ

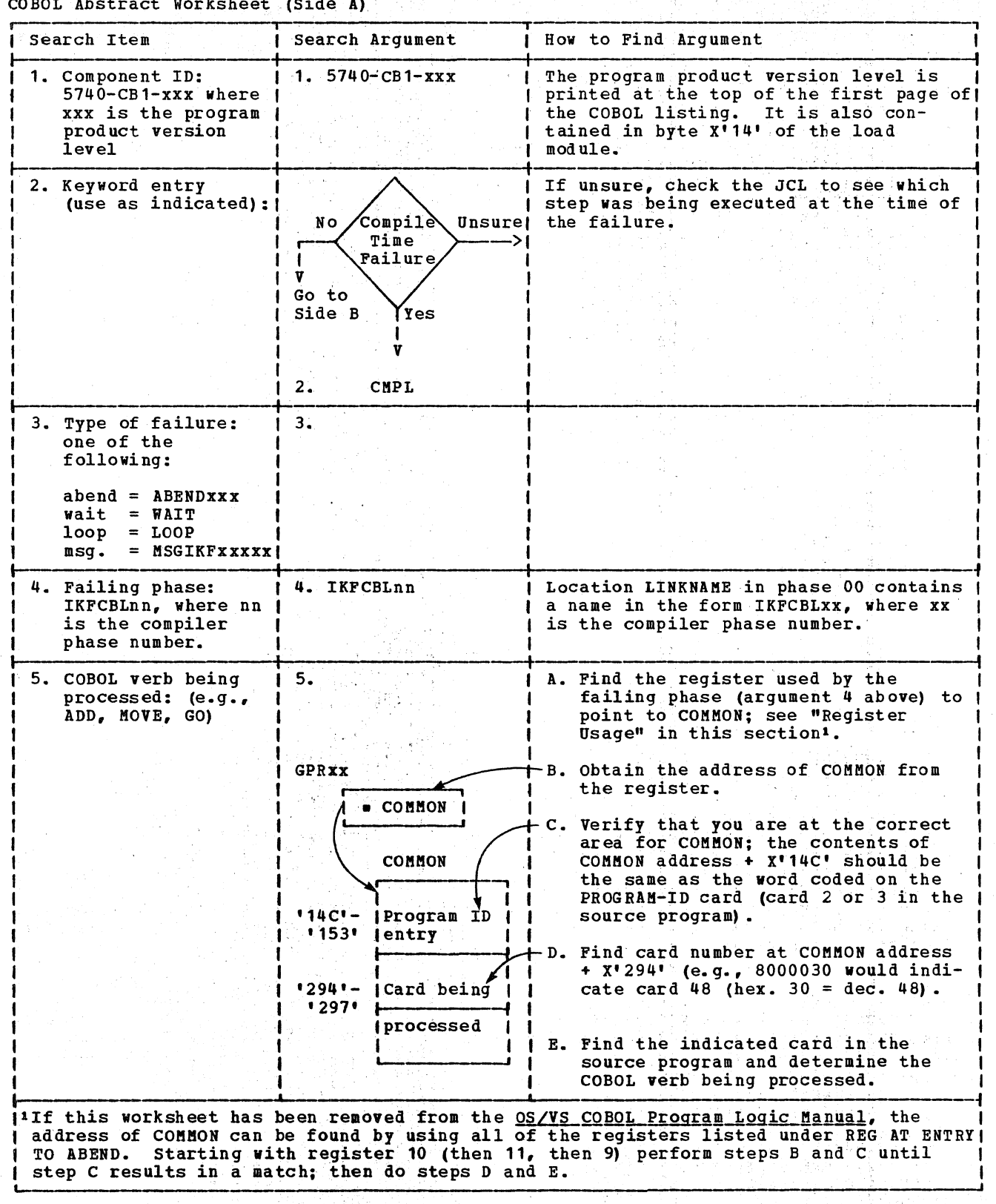

490 Section 6. Diagnostic Aids

COBOL Abstract Worksheet (Side B)

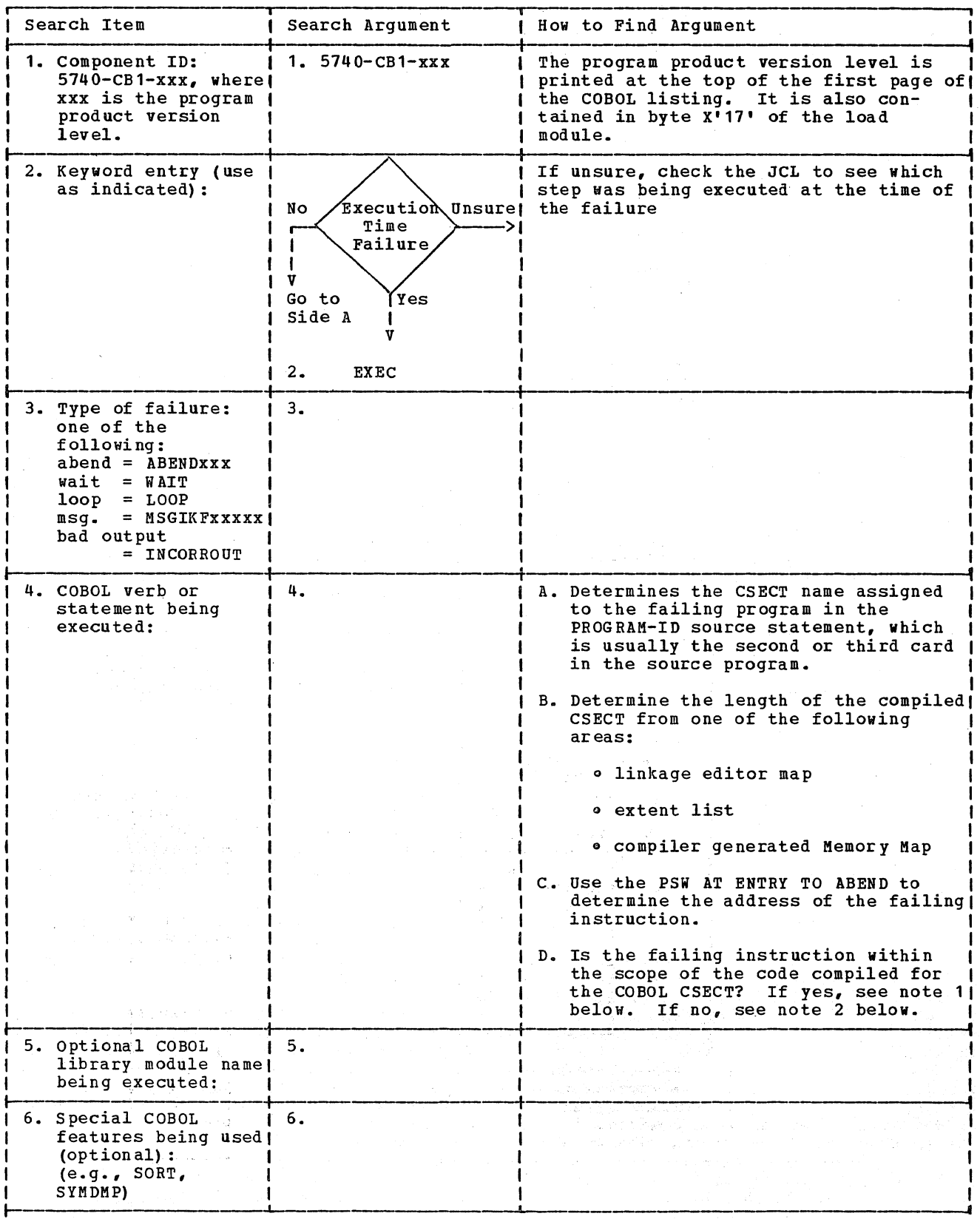

Licensed Material - Property of IBM

### APPENDIX A: TABLE AND DICTIONARY HANDLING (TAMER)

The tables that the compiler uses to store information within a phase or between phases are manipulated by a set of routines called TAMER (Table Area Management Executive Routines). TAMER is part of phase 00 and is resident in storage throughout compilation.

The dictionary, which *is* an internal data set used by phases 1B, 22, 21, 25, and<br>3, is manipulated by a set of routines called ACCESS routines. ACCESS routines are loaded into storage as part of these phases.

The chapter "Phase 02" explains how an area for tables and the dictionary is<br>obtained initially. TAMER obtains obtained initially. additional areas if they are needed. The new areas mayor may not be contiguous to the original area. Figure 73 shows the arrangement of tables and the dictionary in each contiguous area.

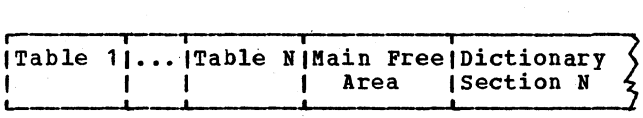

l **I I**  Dictionary ( I Section 1 |<br>
Pigure 73. Arrangeme

Arrangement of Tables and Dictionary sections in Contiguous Areas

### ACCESS DICTIONARY HANDLING ROUTINES

ACCESS routines enter and retrieve dictionary entries. They are assembled by means of a macro instruction with phases 1B,  $22$ ,  $21$ ,  $25$ , and  $3$ , the only phases that use the dictionary. Only those routines that are needed in a phase are assembled with it.

Using the ACCESS routines, phases lB, 22, and 21 make dictionary entries for data-names and procedure-names in the. order in which the names are defined in the source program. (Phase 1B makes entries for procedure-names; phases 22 and 21 makes entries for data-names.) Basically, a dictionary entry consists of a name and attributes.

Formats for the types of dictionary entries are illustrated in "Section 5. Data Areas." Phases 1B, 22, and 21 do not use the LOCNXT ACCESS routine.

Phase 25 uses the ACCESS routines to locate dictionary information used in building tables for the Debug data set.

Phase 3 uses the ACCESS routines to replace data-names and procedure-names in procedure statements with their dictionary attributes. It tells the ACCESS routines the name and the ACCESS routines obtain the attributes from the dictionary entry for that name.

It also uses the ACCESS routines to resolve qualification and the CORRESPONDING option. Phase 3 does not use "enter" ACCESS routines (those whose names begin with "ENT") or the GETPTR ACCESS routine.

The ACCESS routines do not restore registers 0 and 1 on exit.

ORGANIZATION OF THE DICTIONARY

.The dictionary is divided into sections of 512 bytes each. The location of a dictionary entry *is* indicated by its section and its displacement from the beginning of that section. The. DICOT table has an entry for each dictionary section, giving the starting address of that section.

The ACCESS routines use the HASH table to keep track of the locations of dictionary entries. HASH *is* a hash table with 521 entries. When a dictionary entry is made for a name, its section. and displacement are entered in the HASH table entry for that name. When an ACCESS routine wants to find an entry, it determines the hash value of the name to find the HASH table entry for that name and obtains the section and displacement from the HASH table entry.

If a name hashes to. the same value as a previous name, the section and displacement for the previous name are taken from table HASH and placed in front of the dictionary entry for the new name as a dictionary pointer. Then the section and displacement of the new entry are entered in the HASH table and duplicate hash.values are indicated. when an ACCESS routine wants to find an entry for a name and the HASH table indicates that there were duplicate hash

values, it uses these dictionary pointers to search the dictionary, in reverse order, to find the specified name. That is, it obtains the section and displacement from the HASH table for the hash value and finds the name in the indicated entry. If the names match, this is the correct entry, unless duplicate names were defined. Then it looks at the entry with the section and displacement specified by the dictionary pointer of the last entry. This process continues until it has compared the names of all entries with duplicate hash values. At that time, it will either have found a single unique name, a duplicately defined<br>name, or no name at all. It issues an<br>error code if it does not find a name or if the name is duplicately defined.

Note: If a name is unique because it is qualified, the phases specify a range of<br>dictionary entries to be searched when they call an ACCESS routine. This is explained in routine LATACP.

### STORAGE FOR THE DICTIONARY

Generally, storage for a new dictionary section can be obtained from the free area between the tables and the dictionary (see Figure 73). If the free area is exhausted, a GETKAIN macro instruction is issued to obtain all available COBOL space, the area equal to the difference between the length of the longest phase and the length of the current phase. Areas obtained in this manner are not contiguous.

When the outstanding available area is exhausted, dictionary sections are written out on direct-access data set SISUT1 and the area is reused. The DICOT table is used to keep track of the dictionary sections. There is'an entry for each section, giving the beginning address of the section and an indication of whether or not it has been written out (spilled). dictionary section is' read back into storage, when it is needed, by SUbroutine MOVDIC,described under "Table Handling with TAMER" in this appendix. At the end of phase 3, all dictionary space in storage and the DICOT table and the HASH table are released. SYSUT1, the dictionary spill data set, is closed so that it may be reopened as a utility data set for later phases.

When control passes from a smaller to a larger phase, any tables or dictionary sections in danger of being overlaid by the new phase must be moved to upper storage. This possibility exists when space for the table or dictionary section was obtained via a GETKAIN macro' instruction, as

described above. The necessary moving is . done during interphase processing by routines named TBINTPOO, TBINTP01, etc.

In the following descriptions of the ACCESS routines, the format of the EBCDIC

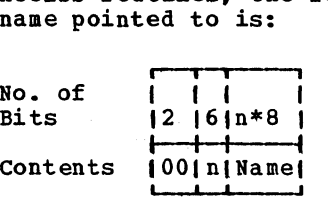

where  $\underline{n}$  is the number of characters in the name. The entry starts on a fullword boundary and is a multiple of 4 bytes. Padding is with binary zeros starting with the low-order bytes.

### INITIALIZATION OF ACCESS ROUTINES

To use the ACCESS routines, the phases must call routine INTACC to initialize them. INTACC primes the DICOT table upon receiving control for the first time and performs other initialization functions. The call to INTACC must follow the call to TAMEIN, the TAKER initialization routine. The calling sequence to INTACC is:

```
L 
BALR 
          15, =A (INTACC)14,15
```
#### ACCESS ROUTINES

ACCESS routines are available to perform the following functions.

- 1. Enter attributes when given a data-name.
- 2. Enter attributes when given the dictionary pointer.
- 3. Get a dictionary pointer when given the data-name and the length of its attributes.
- 4. Enter delimiter (dictionary pointer of the entry that delimits a group or section) when given the dictionary pointer of the group or section.
- 5. Locate attributes when given a data-name.
- 6. Locate attributes when given a dictionary pointer.

Appendix A: Table and Dictionary Handling (TAMER) 493

### Licensed Material - Property of IBM

- 7. Locate attributes of next entry when given a dictionary pointer.
- 8. Locate delimiter when given a data-name.
- 9. Locate attributes when given ACCESS pointer (name of an entry that is a<br>subfield of the last entry referred to by an ACCESS routine).
- 10. Locate attributes when given a data-name and a dictionary pointer to a group of which it is a subfield.

### ENTNAM (Enter Attributes Given Name)

Given the address of an EBCDIC name (procedure-name or data-name), routine ENTNAM makes a dictionary entry for it. It places its section and displacement in the HASH table and also in register 1, to be used by the calling phase as a dictionary pointer. The calling sequence is:

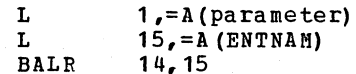

where parameter has the following format starting on a fullword boundary:

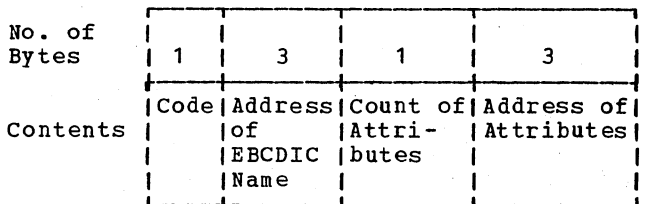

where code is 0 for elementary items and paragraph-names, and 4 for group items and section-names.

#### ENTPTR (Enter Attributes Given Pointer)

Given a dictionary pointer, that is, a section and displacement, routine ENTPTR enters a specified name and its attributes into the dictionary. The calling sequence is:

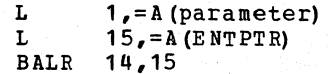

where parameter has the following format starting on a fullword boundary:

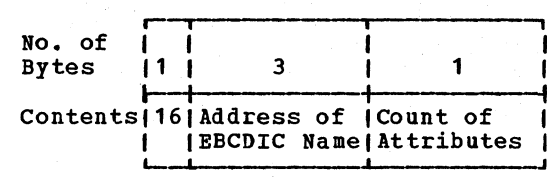

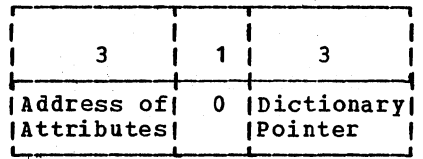

### **GETPTR (Get Pointer)**

Given an EBCDIC name and the length of its attributes, routine GETPTR determines its<br>section and displacement and places this dictionary pointer in register 1. The calling sequence is:

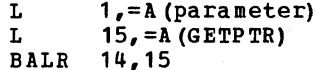

where parameter has the following format starting on a fullword boundary:

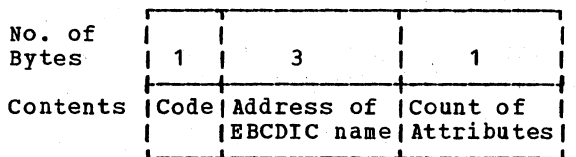

where code is 8 for elementary items and paragraph-names, and 12 for group items and section-names.

### ENTDEL (Enter Delimiter Pointer)

Given a dictionary pointer for a group item or section-name and its delimiter pointer, routine ENTDEL enters the delimiter pointer into the dictionary entry for the group<br>item or section-name. A delimiter pointer for a group item is the section and displacement of the next group item on the same or a lower level. A delimiter pointer for a section-name is the section and displacement of the next section-name. The calling sequence is:

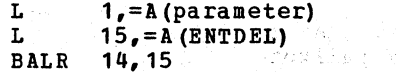

where parameter has the following format starting on a fullword boundary:

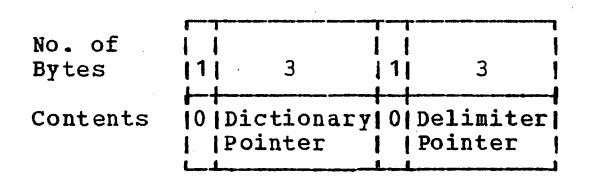

#### LATRNM (Locate Attributes Given Name)

Given an EBCDIC name, routine LATRNM locates its dictionary pointer and the starting address of *its* attributes. If the entry is found, the attributes starting address *is* placed in register 2, the dictionary pointer is placed in register 3, and register 15 *is* set to 0. If the entry is not found, the contents of registers 2 and 3 are meaningless, and register 15 contains a 4 if the name was not found and an 8 if the name was duplicately defined. The address of the located name as it appears in the dictionary will be saved in the DICTNAME in COMMON. Note: This address should never be saved across CALLs to phase 00. The calling sequence is:

> L T. BALR 14,15  $1,-A$  (parameter)  $15, = A (LATRNM)$

where parameter has the following format starting on a fullword boundary:

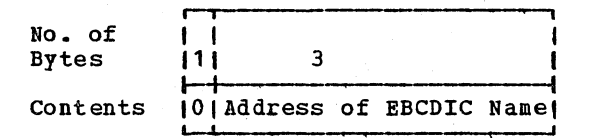

#### LATRPT (Locate Attributes Given Pointer)

Given a dictionary pointer for an entry, routine LATRPT locates the starting address of its attributes and places it in register 2. The address of the located name as *it*  appears in the dictionary will be saved in the DICTNAME in COMMON. Note: This address should never be saved across CALLs to phase 00. The calling sequence is:

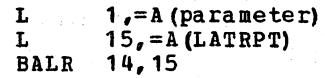

where parameter has the following format starting on a fullword boundary:

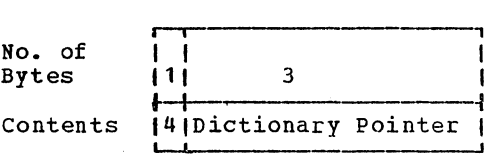

#### LOCNXT (Locate Next Entry)

Given the dictionary pointer of an entry,<br>routine LOCNXT locates the next entry. In routine LOCNXT locates the next entry. register 2, it places the starting address of the next entry's attributes. In register 1, it places the dictionary pointer of the next entry. In register 3, it places the starting address of the EBCDIC name of the next entry. The calling sequence *is:* 

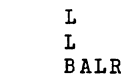

where parameter has the following format starting on a fulluord boundary:

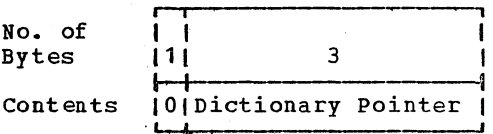

1,parameter  $15,$  =A (LOCNXT)

14,15

### LDELNM\_(Locate\_Delimiter\_Given\_Name)

Given the EBCDIC name of a group item or a section, LDELNM locates its delimiter. It places the starting address of the given name's attributes in register 2, the dictionary pointer of the data-name in register 3. and the delimiter pointer in register 1. It sets register 15 to 0.

If an error *is* detected, one of the following codes. *is* placed in register 15. The address of the located name as it appears in the dictionary will be saved in the DICTNAME in COMMON. Note: This address should never be saved across CALLs to phase 00.

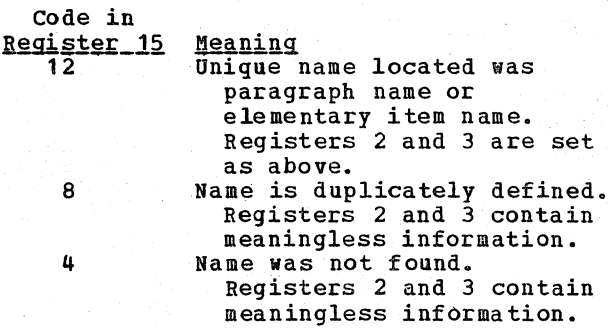

Appendix A: Table and Dictionary Handling (TAMER) 495

The calling sequence for LDELNM is:

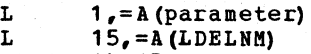

BALR  $14, 15$ 

where parameter has the following format starting on a fullword boundary:

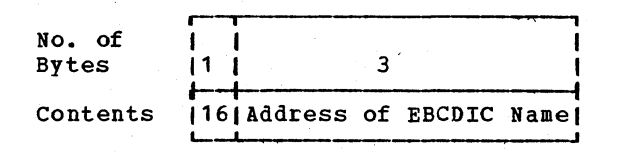

### LATACP (Locate Attributes Using ACCESS pointer)

Given the EBCDIC name of an entry that is a subfield of the last entry referred to by an ACCESS routine, routine LATACP puts the starting address of the attributes in register 2 and the dictionary pointer in register 3. The address of the located name as it appears in the dictionary will be saved in the DICTNAME in COMMON. Note: This address should never be saved across CALLs to phase 00. Register 15 is set to 0. (This routine is used to locate qualified names. It limits the search of the dictionary.)

If an error is detected, one of the following codes is placed in register 15.

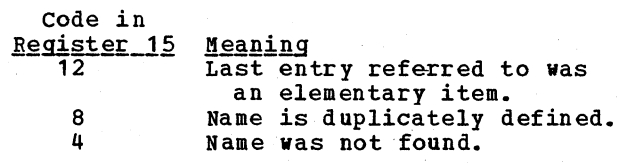

Registers 2 and 3 contain meaningless<br>information.

The calling sequence for LATACP is:

L T. BALR 14,15  $1, = A$  (parameter)  $15, = A (LATACP)$ 

where parameter has the following format starting on a fullword boundary:

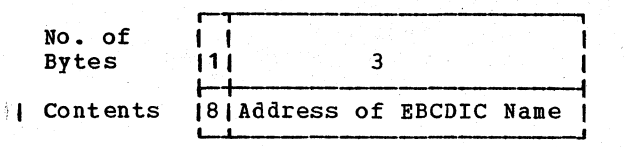

Note: There must have been no call to a TAMER routine intervening between this routine and the last call to an ACCESS routine.

496 Appendixes

### LATGRP (Locate Attributes Given Group Pointer)

Given the EBCDIC name of an entry and the dictionary pointer of the group item or section-name of which it is a subfield, routine LATGRP puts the ,starting address of the entry's attributes in register 2 and the dictionary, pointer of the entry in register 3. It sets register 15 to o. The address of the 'located name as it appears in the dictionary will be saved in the DICTNAME in COMMON. Note: This address should never be saved across CALLs to phase 00.

If an error occurs, one of the following codes is placed in register 15.

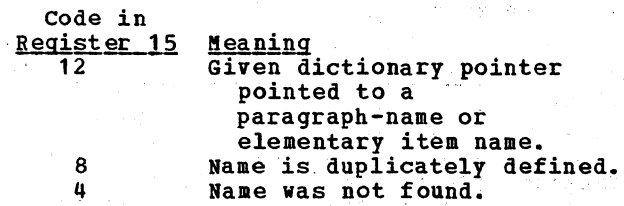

Registers 2 and 3 contain meaningless information.

The calling sequence for LATERP is:

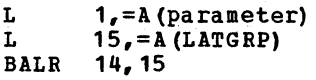

where parameter has the following format<br>starting on a fullword boundary:

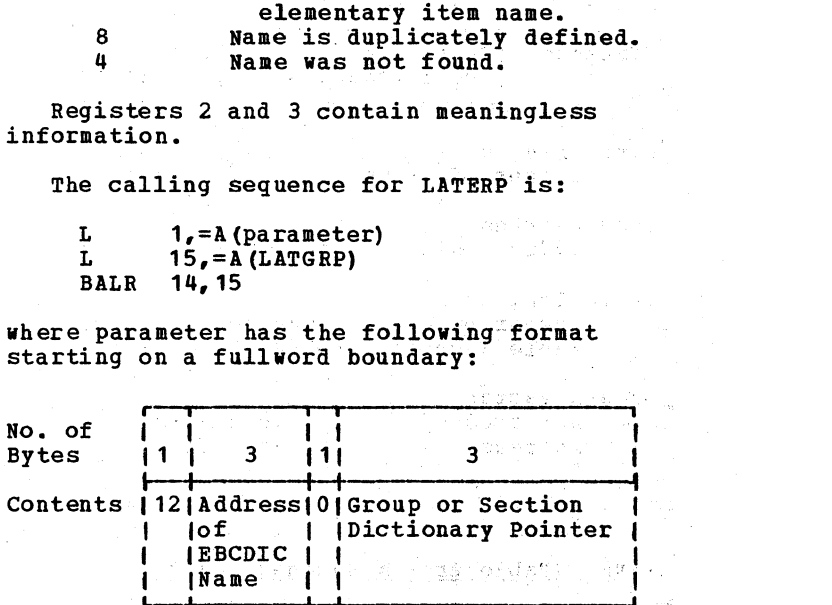

The address of the located name as it appears in the dictionary will be saved in the DICTNAME in COMMON. Note: This address should never be saved across CALLs<br>to phase 00.

i<sub>end</sub>.

### TABLE HANDLING WITH TAMER

TAMER (Table Area Management Executive Routines) resides permanently in main storage as part of phase 00 and is available to all phases to handle tables. CONTROL FIELDS

The three control fields described below are set up and used by the TAMER routines as aids in the handling of tables.

### TIBs (Table Information Blocks)

For each table, there is a TIB in a fixed location in COMMON. A TIB may be reassigned when the table for which it was used is released. The TIB points to another control field for that table -- the TAMM (see below). Each TIB has the<br>following format:

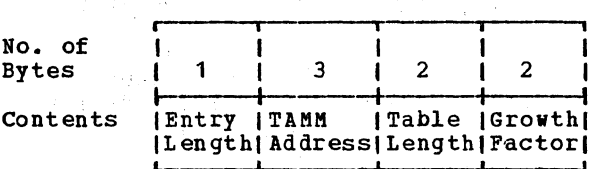

Entry Length number of bytes in a table entry.

- TAMM Address address of the TAMM for the table.
- Table Length number of bytes requested for the table (used by the PRIME routine).
- Growth Factor not used -- a table is always increased 256 bytes at a time.

TAMMS (Table Area Management Maps)

 $\mathbb{E}^{\frac{1}{2}}\left( \mathcal{F}^{\frac{1}{2}}\right) \geq \mathbb{P}^{\frac{1}{2}}.$ 

计有效公式 单金丝

For each table there is a TAMM in a variable location within a fixed block (the TAMM block). Each TAMM points to a table and to the TIB for the table. The format of a TAMM is:

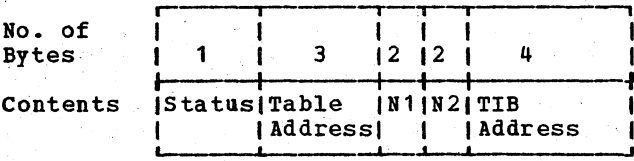

**Status** 

code indicating the status of the table:

- Code Meaning Indicates that the table has  $\overline{01}$ 
	- been released so that its area is available as free area.
- $02$ Indicates that the table is static. No further entries will be made.
- 04 Indicates that the table has been primed so that entries can be made.

Table Address address of the first byte of the table.

 $N1$ :

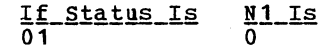

- 02 or 04 Number of bytes used so far
- $N2:$

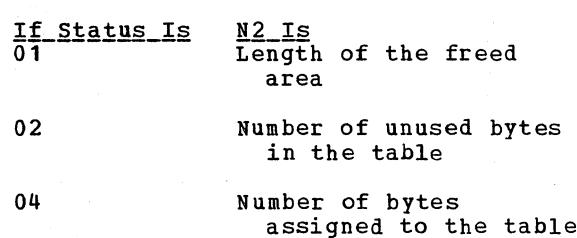

TIB Address address of the TIB for the table.

### MASTAMS (Master TAMM Tables)

Each MASTAM contains the characteristics of a TAMER area (contiguous space in storage assigned to TAMER). A MASTAM has the following format:

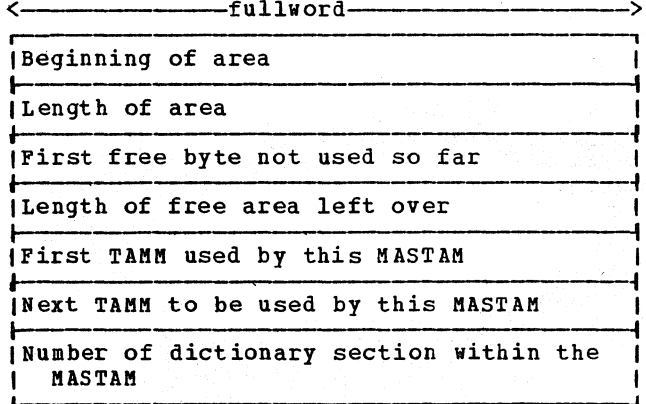

Each time a new TAMER area is assigned to TAMER through a GETMAIN macro instruction. one of two conditions can be true:

1. The new TAMER area is contiguous to a current one, in which case an old MASTAM will be updated.

or

2. It is not contiguous to a current TAMER area, in which case a new MASTAM is created.

since only three MASTAMs, at most, are needed (see "How Space is Assigned" below), provisions are made for using only three consecutive GETMAINs without an intervening FREEMAIN macro instruction.

HOW SPACE IS ASSIGNED

At the beginning of compilation, a variable unconditional GETMAIN is issued to get the main TAMER area. A MASTAM is set up for the area. If more space is needed later on, COBOL space is requested through an unconditional GETMAIN [COBOL space is the difference in length between the longest phase (phase 4) and the current phase]. If the COBOL space obtained is contiguous to an old TAMER area, it is considered part of that TAMER area and the old MASTAM is then updated.

If the next phase to process is not larger than the current phase, the COBOL space is kept. Since this space is kept only three MASTAMs are required. If the next phase to process is larger than the current phase, the tables that are to be passed between phases are packed and moved so that none of them are overlaid by the next phase.

Within a TAMER area (and as indicated in the MASTAM), the tables start in lowest storage and the dictionary starts in highest storage. The TAMMs for the MASTAM are assigned contiguously within the TAMM block, and their order reflects the storage order of the tables to which they point.

Note: If several GETMAINs are issued, the areas obtained will usually be in low storage so that only one MASTAM will be used.

### TAMEIN Routine

TAKEIN is the TAMER initialization routine. It is called during phase 00 interphase processing (in routine INT1B) and once

498 Appendixes

before phase 3 processing.' It is.also | called by phase.  $02$ . Its operations are as<br>follows: follows:

• Phase 02:

Called before any other TAMER routine.<br>Sets up the first MASTAM for the TAMER area requested at the beginning of  $\sim$ . compilation. Sets up a TAMM and TIB<br>for the HASH table (see "ACCESS, Assembly Dictionary Handling Routines" at the beginning of this appendix). It is also also with the second series of the series of the series of the series of the series of the series of the series of the series of the series of the series of the series of the series

• Phase 3:

If the dictionary was not spilled (that is, if no dictionary sections were written on SISUT1), no action is taken. If the dictionary is spilled, TAMEIN calls TBGETSPC which tries to get"more space for dictionary sections. If space is available, TBREADIC is called; to read back as many sections as, we possible.

الوالي أنهج والرابطة

in an great and a propose

The calling sequence for TAMEIN is:

 $L \qquad 15. = A (TAMEIN)$  $\overline{\text{BALR}}$  14.15

## PRIME Routine

Routine PRIME allocates space, in any TAMER area, to the table named in the calling sequence. The following steps are taken in sequence until the required space is found:

- 1. A check is made for the required area in the remaining free space of the set current TAMER area. This space is called the Main Free Area. If the area is too small, the Main Free Area. contained in the other TAMER areas is checked. . .; .
- 2. A check is made for the required areas in the space made available by the release of tables by TAMER. This space is called the Freed Area.
- 3. An attempt is made to pack the tables (eliminating the free bytes between the primed and static tables) to increase the size of the Main Free. Area within a TAMER area. When we have
- 4. A request is made for COBOL space.
- 5. The primed tables are packed, that is, all of the unused area minus the  $\ldots$ length of one more entry for each table is considered available. 6. An attempt is made to spill a dictionary section (write it out on

SYSUT1). For steps 5 and 6, table space is assigned only on a single entry basis.

If none of these methods is successful, compilation cannot continue. If space is found, a TAMM is created for the new table (or is just updated in the case of success in step 2).

The PRIME routine can also be called internally by other routines just to find space. In this case, a TAMM is not created and the calling routine takes whatever action is necessary.

The calling sequence for PRIME is:

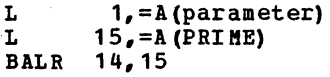

where parameter has the following format starting on a fullword boundary:

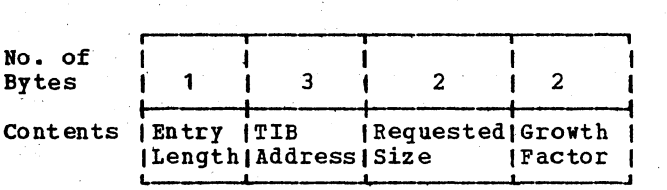

TBGETSPC Routine

Routine TBGETSPC is called by routine PRIME to obtain COBOL space. The space is requested through an unconditional GETMAIN macro instruction. A check is made to determine whether or not the space obtained is contiguous to a current TAMER area. If the space is contiguous and is in lower storage than the TAMER area, all of the tables in the TAMER area are moved to what is now the new beginning of the TAMER area. If the space is not contiguous, a new MASTAM is created, and the COBOL space becomes a new TAMER area.

### MOVDIC Routine

Routine MOVDIC reads back into storage a dictionary section that has been spilled. First, MOVDIC calls the PRIME routine to make space available for the section and then it reads the section back into that space.

The calling sequence for MOVDIC is:

 $15$ , = $A$  (MOVDIC) L **CA** 3,=A{DICOTTABLE ENTRY) L BALR 14,15

### DICSPC Routine

Routine DICSPC is called only by ACCESS routines, and requests space for a dictionary section. The space is provided by an internal call to the PRIME routine. PRIME returns the starting address of the section in register 1, and the ending address in register 2.

The calling sequence for DICSPC is:

 $L \qquad 15, = A(DICSPC)$ BALR 14,15

#### STATIC Routine

Routine STATIC renders a table static. This means that no new entries will be made in the table during the rest of the phase. It sets the TAMM for the table to static format, that is, to the form:

.. 1 , No. of I I I

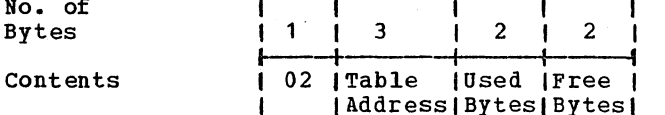

The calling sequence to routine STATIC is:

BALR 14,15  $1, =A (TIB)$  $15,$  = A (STATIC)

### TABREL Routine

L L

Routine TABREt releases a table when it is no longer needed so that its area can be used as a free area. It sets the TAMM for the table to released format, as follows:

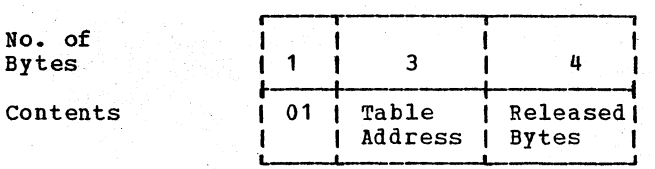

The TAMM address in the TIB is set to 0. Both the TAMM and the TIB for the released table can now be used for another table in a call to routine PRIME.

Appendix A: Table and Dictionary Handling (TAMER) 499

is: The calling sequence for routine TABREL

> L T. BALR 14,15  $1, =A(TIB)$  $15, = A (TABLEL)$

### INSERT Routine

Routine INSERT provides for inserting an entry into a table. It adjusts the displacement field of the TAMM for the table and returns to the phase the starting address (in register 2) and the starting displacement (in register 3) of the entry.

If the area allocated to the. table will not hold the entry, routine INSERT calls PRIME to obtain additional space.

The phases call INSERT with the following calling sequence:

> T. L BALR 14,15  $1, =A (TIB)$  $15, = A$  (INSERT)

Note: If a table contains variable-length<br>entries, the entry length specified in the TIB must be changed before a phase calls routine INSERT.

### TAMEOP Routine

Routine TAMEOP is called in the interlude before every phase to reset TAMER switches<br>and to ensure that no tables being passed and to ensure that no tables being passed<br>from a shorter phase are overlaid by a from a shorter phase are overlaid by a<br>longer phase. In phase 3, it releases dictionary space.

The calling sequence for TAMEOP is:

 $15, = A$  (TAMEOP) BALR 14,15

#### TBSPILL Routine

Routine TBSPILL, which is called by PRIME, checks for the last dictionary section (the section in highest storage), and calls routine TBWRITE to spill it to provide additional storage for tables. If the section in highest storage is currently being built, the next-to-last one will be spilled.

After the dictionary section is spilled, TBSPILL moves the first section (the section in lowest storage, and, therefore, closest to the tables) to the area just freed.

### TBWRITE Routine

Routine TBWRITE is called by routine TBSPILL to spill dictionary sections by writing them on the direct-access data set SYSUT1. TBWRITE uses the DICOT table to check and indicate the status of dictionary sections (see "ACCESS Dictionary Handling Routines" at the beginning of this appendix) •

If a section has never been spilled, TBWRITE spills it by issuing the BSAM WRITE nacro instruction. If a section has been spilled before, but has been changed since then, TBWRITE issues the XDAP macro instruction to put the fresh copy on SYSUT1. If a section has been spilled and has not been changed since then -- that is, an exact copy already exists on SISUT1 -- it is not spilled again.

### TBREADIC Routine

Routine TBREADIC is called by MOVDIC to read a dictionary section back into storage.

### **GETALL\_Routine**

Routine GETALL is called by phases 6 and 6A. Its function is to provide space for a table that may be in excess of 32K bytes, the normal maximum size. It is a request for all available table space in a contiguous area. The tables are packed and, if all available COBOL space has not yet been acquired, a GETMAIN macro instruction is issued for the remainder. The largest unused, contiguous area is found, and its starting address and length are passed back to the calling phase in registers 0 and 1, respectively.

All subsequent use of that area is handled internally by the phase that called GETALL, since a call to TABREL is the only TAMER call which may legitimately follow a call to GETALL in the same phase. At the end of the phase that called GETALL, the area then becomes available for normal phase 00 table-handling procedures.

### **APPENDIX B: OBJECT MODULE**

The compiler produces an object module<br>suitable for input to the linkage editor. After linkage editing, the module is arranged as shown in Figure 74.

If the program is segmented, there are some differences in the object module. These are described in the section "Segmented Object Module" later in this appendix.

### OVERVIEW OF OBJECT MODULE FIELDS

This section provides a brief description of the fields of the object module as they appear in Figure 74. Each field is discussed in greater detail elsewhere in this appendix.

#### INIT1

the initialization 1 routine at relative location 0 sets up registers and address constants for the program.

DATA AREA data areas are data constants defined in the Data Division. This includes FIBs, DCBs, DECBs, record areas, and some buffers.

#### ጥርጥ

the Task Global Table contains information and work areas used by the program.

#### PGT

the Program Global Table contains address constants and literals referred to by procedure instructions.

#### **RPT**

Report Writer routines to process the Report Section. This field is discussed in "Appendix C: Report Writer Subprogram."

### **PROCEDURE**

procedure instructions for the program. In a segmented program, this field contains only the instructions for the root segment.

Q-ROUTINES

compute the length of variable-length fields defined by the OCCURS clause with the DEPENDING ON option, and the locations of the variably-located fields which follow them.

COUNT TABLE the COUNT table contains entries for each procedure-name and source verb (COUNT option).

INIT<sub>2</sub>

the initialization 2 routine stores address constants as part of program initialization.

INIT3 the initialization 3 routine establishes addresses in the global tables.

PROCTAB and SEGINDX the PROCTAB and the SEGINDX tables contain debugging information created in response to a request for the statement number (STATE) option.

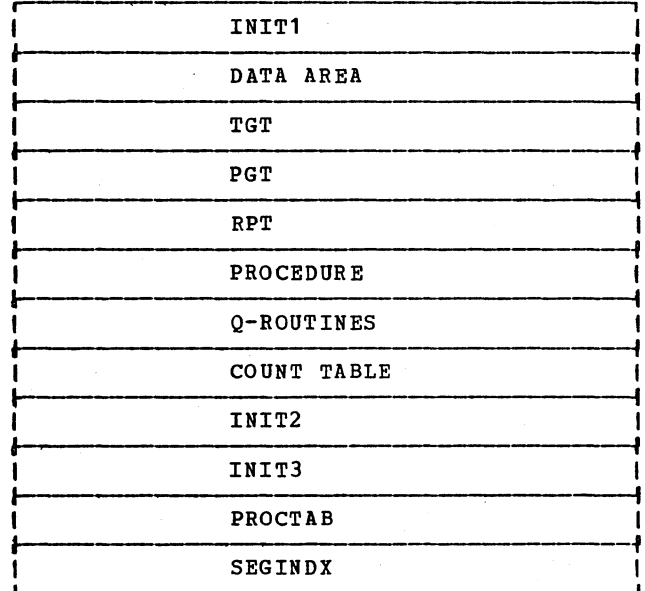

Figure 74. Storage Map of a COBOL Object Module

### INITIALIZATION 1 ROUTINE (INIT1)

The initialization 1 routine begins at relative location 0. The coding of the routine is identical for every program; however, the address constants it contains differ with program requirements. These address constants were provided by phase 6

or 64. This routine performs the following functions, in the order listed:

- 1. Saves the registers of the calling program and the pointer to its Task Global Table or save area.
- 2. Establishes address constants for this program's Task Global Table, Program Global Table, first instruction to be executed, and initialization 1, 2, and 3 routines.
- 3. Branches to INIT2 (described later in this chapter.
- ".Branches to ILBOINTO COBOL Library Subroutine to do initialization for VSAM file processing.

In addition to its initialization functions, the INIT1 routine also contains the following:

- A DCB exit routine for the QISAM delete code.
- 2. A "no-space" condition exit routine for BSAM and QSAM files.
- 3. A DCB exit routine for a BISAM file CORE-INDEX option, if specified in the program.
- 4. A save area. This is used if the program is re-entered. It contains the register contents as they were left when the program was last executed, to be loaded by INIT3.

### DATA AREA

The data area of the COBOL program contains space for information provided in the source program Data Division. It holds control blocks, buffers, and record areas for files, and reserved storage for the working-Storage section, with data items initialized if the VALUE clause was specified.

The format of the data area is shown in Figure 75.

In the first part of the data area, all the information for each file is contiguous<br>in storage. The information exists in the order in which FDs were written in the source program.

The data area was generated by phase 22, Which indicated space allocation by setting the LOCCTR cell in COMMON and which placed some constants in exit lists, DCBs, DECBs, and working-storage where the VALOE clause was specified.

502 Appendixes

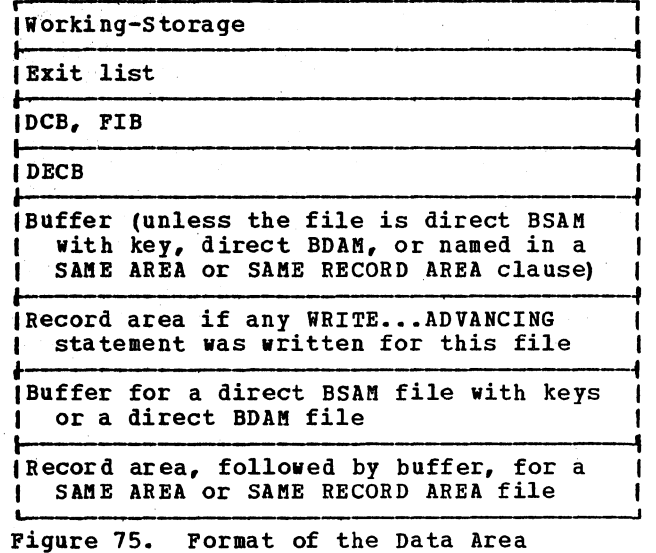

Formats for DCBs (data control blocks) and DECBs (data event control blocks) may be found in <u>OS/VS1 System Data Areas</u>, and <u>05/15 System Data Areas</u>.

A special discussion is given for exit lists since the system-defined format is not specific, and the compiler always generates exit lists with specific format and contents.

#### EXIT LISTS

The compiler generates an exit list for each file. At execution time, the exit list is located in storage immediately preceding the DCB for that file. Exit list entries are accessible to the COBOL program because of their location relative to the DCB. The list is accessed by the operating system via the DCBEXLST field of the DCB. This field contains the address of the exit list, which was placed there by phase 21.

General information on exit lists may be found in the publication OS/VS Data <u>Management Services Guide</u>.

The compiler always generates the exit list in the order specified in Figure 76. If the object program does not contain one of the routines specified, the exit list entry is present, but deactivated.

The primary function of the exit list is to provide the addresses of routines which are to be called by the operating system under certain conditions. However, the COBOL-generated exit list contains

additional information for use by the COBOL<br>program. These exit list entries are masked off from the system by having a hexadecimal '00' in the first byte of the entry.

Figure 76 shows the format of the exit list and the text that folIous describes each entry, uhich is a fulluord in length.

o Code 1 may be:

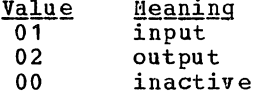

 $\circ$  Code 2 may be:

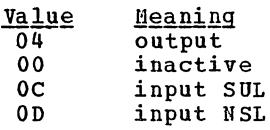

#### BOF, BOV-RTN

address of a routine to process header labels. This routine was written in<br>the source program as a USE... [ BEGINNING] LABELS declarative section. The same entry is used for both the FILE (beginning-of-file) and REEL/UN IT (beginning- of-volume) options. since the system does not distinguish between beginning of file and beginning of volume. The entry is initialized before the file is opened to contain the address of the beginning-of-file routine. Immediately after the file is opened, the address of the beginning-of-volume routine is moved into the entry. The<br>instructions which change the entry instructions which change the entry are part of the COBOL-generated code for the OPEN verb.

If the user did not provide a<br>beginning-of-file label routine, the entry<br>is initially inactive. If no beginning-of-volume routine was provided, the entry is deactivated after the file is opened.

EOV-RTN address of the routine to process

end-of-volume trailer labels. This<br>routine was written in the source program as a USE...[ENDING][REEL/UNIT] LABELS declarative section. The entry is initialized at OPEN time.

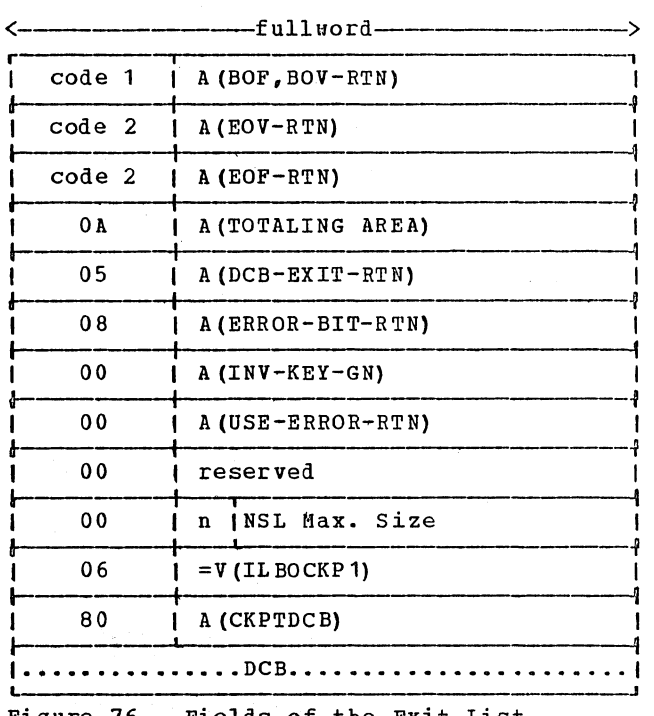

Figure 76. Fields of the Exit List

EOF-RTN

address of the routine to process end-of-file trailer labels. This<br>routine was written in the source program as a USE ••• [ENDING][FILE] LABELS declarative section. The entry is initialized at OPEN time.

### TOTALING AREA

address of the area specified as the TOTALING AREA data-name in the LABEL RECORDS clause.

DCB-EXIT-RTN

address of a routine called by Data Management during execution of OPEN for all QSAM or QISAM files and for BISAM files with the CORE-INDEX option. For QISAM, the routine sets the delete code in the DCBOPTCD field of the DCB. For BISAH, it initializes fields in the DCB for CORE-INDEX. The routine for QISAM or BISAM is located in INIT1. The exit list entry for these files is set by phase 21 for QSAM, the address is that of the COBOL library subroutine ILBOEXT1 which sets the DCBRECFM field of the DCB. The exit list entry for a QSAM file is set by phase 51.

The instructions necessary for the QISAM<br>DCB exit routine are always generated, even if the program uses no QISAM files. Phase 6 or 64 determined whether to generate the BISAH DCB exit routine by testing the INITBIT bit of the PH1BYTE cell in COMMON.

Appendix B: Object Module 503

This bit is turned on during compilation if CORE-INDEX was specified.

ERROR-BIT-RTN

address of a routine used for BSAM and QSAM files, if a WRITE statement failed to execute because of a no-space condition. This routine sets the return code to indicate why the WRITE statement failed, and returns to the system, which then takes the SYNAD exit. The coding for this routine is located in the INIT1 routine. It is always generated, even if no BSAM or QSAM files are used in the program. The exit list entry pointing to the routine is set by phase 21.

#### INV-KEY-GN

address of the routine to handle an INVALID KEY condition for a particular READ, WRITE, REWRITE, or START statement. If no routine was written by the user, this entry is rendered inactive by placing a 1 in the low-order bit.

The contents of this entry are changed or rendered inactive before each READ, WRITE, REWRITE, or START statement executed for the file. This is done because each INVALID KEY routine applies only to the INVALID KET TOUTINE applies only to the<br>statement for which it was written. When an input/output operation is executed, this entry always contains the address of the proper routine, or it is rendered inactive if no routine applies.

The exit list entry is masked off from the system. It is not given control directly by the system, but by<br>COBOL-generated code in the following manner. When an error occurs during an input/output operation, the system gives control to the routine specified in the DCBSYNAD field of the DCB. This is the COBOL library subroutine ILBOSYN. If the error was caused by an invalid key, ILBOSYN checks for an active entry in this exit list position. If one is found, control is passed to the address specified, that is, the user's INVALID KEY routine. If none is found, but an active entry is found in the USE-ERROR-RTN exit list position for this file, control is passed to the USE... ERROR routine. If neither of these routines was written by the user, the ILBOSYN routine

takes its own actions, as described in the publication IBM OS/VS\_COBOL\_Subroutine Program Logic.

USE-ERROR-RTN address of a routine to handle input/output errors for non-VSAM files. This routine was written by the user as a USE AFTER STANDARD ERROR declarative section. It is masked off from the system, and is given control after an input/output error in the same manner as the INVALID KEY routine, through the COBOL library subroutine ILBOSYN. This entry is<br>interrogated first for any input/output error which is not caused by an invalid key condition. The address is placed in this entry when the file is opened. FS is posted if present.

NSL Max. Size

ł

maximum number of bytes required for nonstandard labels for this file. If nonstandard labels are used, the user<br>has written an SVC routine to process these labels, and has incorporated this routine into the system at installation time. This entry is available for interrogation by the SVC available for interrogation by the second routines. It is masked off from the system's exit list examination. Further description of the requirements for nonstandard labels may be found in the publication IBM OS/VS COBOL Compiler and Library Programmer's Guide.

• **n** represents:

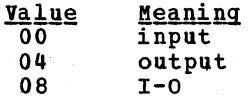

ILBOCKP1

address of a second entry point to ILBOCKPO. The checkpoint subroutine is entered through ILBOCKP1 when the "END OF REEL/UNIT" option is specified in the RERUN clause.

#### CKPTDCB

. address of the checkpoint file DCB for a file in which checkpoints are being taken at "END OF REEL/UNIT."
# TASK GLOBAL TABLE (TGT)

The Task Global Table is used to record and save information needed during execution of the object program. It begins with a series of fixed-length fields followed by a series of variable-length fields. These fields are illustrated in Figure 77 and are described in this section.

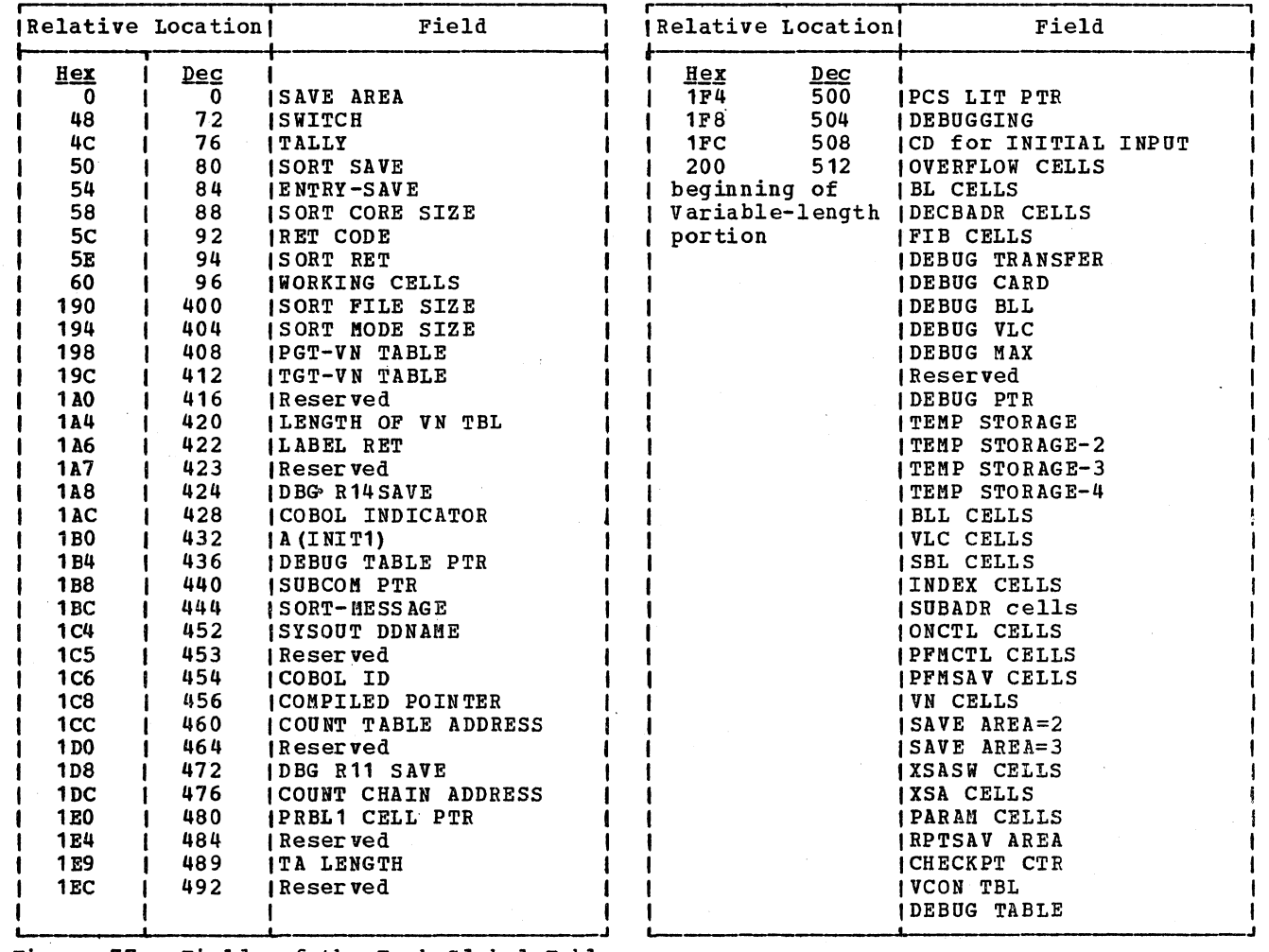

Figure 77. Fields of the Task Global Table

The lengths of the variable-length fields are determined by the requirements of the program (if not required, a particular field may not exist in the object program). The lengths of these fields are computed in phase 6 or 62. In the chapter "Phase 6," Figure 36 shows the source of each variable TGT field.

SAVE AREA

the program's save area; used to provide standard subroutine linkage when this program is called (by the operating System or by another program) and when this program calls other programs.

SWITCH

a ful1word switch. Only the following bits are used:

Bit **Meaning**<br>0 Indicates a size error in series addition or subtraction. If a SIZE ERROR clause was included in the source statement, and a size error occurs before all data items in the series have been added or subtracted, this bit is set to 1. It is tested after the entire addition or subtraction is complete. If the value is 1, the

Appendix B: Object Module 505

1

instructions generated for the ON SIZE ERROR clause are executed.

- Used for TRACE. It is set to 1 by the execution of a READY statement, and reset to 0, by a RESET statement. If the program uses a TRACE statement, there are instructions to test this bit at the point of definition for every source program procedure-name (PN). program procedure-name (<br>If it is on, the DISPLAY subroutine (ILBODSPO) is called to print the card number of the procedure-name (see the publication IBM\_OS/VS COBOL Subroutine Library, Program Logic for a description of the DISPLAY subroutine).
- 2 Indicates program initialization. Set to 1 by routine INIT3 to show that initialization has been performed. Tested by<br>INIT3 so that if the module is re-enter ed, INIT3 can perform re~entryfunctions instead of initialization functions. See "Initialization 3 Routine" in this appendix.
- 3 Main or subprogram switch. Set by INIT2, if this is a main program (see the subroutine ILBOSTPO in the publication referred to above).
- Used for SYMDMP. It is set to 1  $\mu$ by phase 65 if the symbolic debug option is in effect for the program. This bit is tested by the object-time COBOL library debugging control subroutine ILBODBGO.
- 5 Used for FLOW. It is set to 1 by phase 65 if the flow trace option is in effect for the program. This bit is tested by the object-time COBOL library debugging control subroutine<br>ILBODBGO. ILBODBGO.
- 6 Compile-time STATE bit. It is set to 1 by phase 65 if the statement number option, is in effect for the program. At execution time, this bit is, relocated to bit 10 by ILBODBGO. At execution time, this bit is set to 1 by ILBORECO when the MESSAGE condition being tested is true; it is also set to 1 by ILBOSTGO (for the STRING verb) or by ILBOUSTO (for the UNSTRING

verb) if an overflow condition occurs. This execution-time use is tested by generated code.

- 7 Used for OPT. It is set to 1 by phase 62 if optimization has been requested for the program or by phase 65 if the SYMDMP, or STATE and OPT, or FLOW and OPT options have been specified.
- **I**, 8 Reserved
	- 9 Used for CALL, CANCEL, or a recursive CALL. Set to 1 by the generated code for the CALL or CANCEL verb. Tested by INIT2 to determine if a recursive call condition exists.
	- 10 Execution-time STATE bit, relocated from bit 6 by ILBODBGO and tested by the debugging subroutines.
	- 11 set to 1 by the compiler if TEST option is in effect.
	- 12 QUOTE IS APOST bit. set to 1 if the apostrophe is to be used to delineate literals and to be used in the generation of' figurative constants.
	- 13 DBGFLPT bit. set to 1 by phase 65 if, when SYMDMP is requested, there is a floating-point item in the program. Tested by ILBODBGO. Indicates that, following call to ILBODBGO, INIT3 contains DC of 2-byte displacement from beginning of PGT of virtual for ILBOTEF3.
	- 14 LONGTGT bit. Always set to 1.
	- 15 Indicates maximum length for a variable-length field. Before the execution of a Q-Routine, this bit is set to 1 if the VLC ,and SBL for the field are to be set to their maximum possible values, rather than a value depending on the current value of a data item. The maximum value is the value of X in the clause "OCCURS X TIMES DEPENDING ON...".
	- 16 SRVBIT bit. Indicates ILBOCOM subroutine is link edited with the object module.
- 17 set to 1 if ENDJOB is specified.
- 18 Indicates that OBJECT-COMPUTER IBM-370 was specified. Used by COBOL Library subroutines.
- 19 Indicates that Q-routines are to be executed in initialization mode.
- 20 Set to 1 if COUNT is specified.
- 21 set to 1 if the TRACE verb is specified.
- 22 Indicates that an invalid SYNADAF was performed in the ILBOSYNO COBOL Library subroutine. Tested by code generated for Error Declarative.
- 2q-31 DECIMAL-POINT IS COMMA clause byte. If this clause was specified, the byte contains a comma in EBCDIC. If not, it contains a decimal point.
- TALLY a fullword used for source program references to the special register TALLY.
- SORT SAVE a fullword used during the execution of a SORT/MERGE RETURN statement to contain the GN for the next sequential instruction following the RETURN.
- ENTRY-SAVE

a fullword used to save the entry point of the program during INIT2 and INIT3 execution.

SORT CORE SIZE a fullword for the SORT-CORE-SIZE special register as used in the source program.

RET CODE a halfword for the RETURN-CODE special register, which is used in the source program to provide a completion code on a STOP RUN, EXIT PROGRAM, or GOBACK statement, or to store the return code from a called program. It is the user's responsibility to set this code.

SORT RET a halfword used to contain the return code from a SORT/MERGE operation.

WORKING CELLS variable-length cells used by COBOL library subroutines called by the program. The total length of the field is 304 bytes.

- SORT FILE SIZE a fullword for the SORT-FILE-SIZE special register as used in the source program.
- SORT MODE SIZE a fullword for the SORT-MODE-SIZE special register as used in the source program.

#### PGT-VN TBL

 $\overline{a}$ 

a fullword pointer to that part of the VN field of the PGT containing VNs for independent segments.

# TGT-VI TBL

a fullword pointer to that part of the VN field of the TGT containing VNs for independent segments.

LENGTH OF VN TBL a halfword containing the length of that part of the VN field (the length is the same for both the TGT and PGT) containing VNs for the independent segments.

LABEL RET the LABEL-RETURN special register for nonstandard labels. If an error occurs in such a label, it is the user's responsibility to place a nonzero value into this 1-byte cell.

DDBG R14SAVE

contents of register 14. Phase 51 generates a call to ILBODBG4, the Save register 14 routine of the Debug control subroutine (ILBODBGO), before any instruction which passes control outside the COBOL program. The address of this instruction is saved in this cell by ILBODBG4.

COBOL INDICATOR

identifies the object program as compiled by an OS/VS COBOL or American National Standard COBOL compiler.

A (INIT 1) address of INIT1 used for GOBACK, STOP RUN, and EXIT PROGRAM instructions, and for segmentation coding.

DEBUG TABLE PTR if the FLOW, STATE, SYMDKP, or TEST option is specified, this field contains displacement from the beginning of INIT1 to the Debug Table.

SUBCOK PTR address of the Subroutine communications area.

SORT-MESSAGE eight bytes for the SORT-MESSAGE special register which is used in the source program to allow the user to

Appendix B: Object Module 507

indicate to the Sort/Merge program where to place the messages it issues.

SYSOUT DDNAME

character which will be concatenated with "SYSOU" to create DISPLAY and TRACE EXHIBIT SYSOUT DDname. If field is zero, "T" is assumed.

COBOL ID

a 2-byte field containing a binary number number that indicates the type and version of the compiler. The<br>number is 0008 (hexadecimal) for the OS/VS COBOL compiler, release 1.

COMPILED POINTER

an address (INIT1+88) pointing to the WHEN-COMPILED information.

COUNT TABLE ADDRESS relative address of the COUNT table from the beginning of the TGT. The COUNT table, which is generated by phase 60 or phase 64 if COUNT is specified, is located between the Q-routines, if any, and the INIT2 routine. The count table is used only when the program terminates.

DBG R11SAVE

contents of register 11. When ILBODBG5, the Dynamic dumping routine of the Debug control subroutine (ILBODBGO) receives control, it places the return address to the inline code of the calling program in register 11. Therefore, the contents of register 11 must be saved before the call to ILBODBG5.

COUNT CHAIN ADDRESS address of the COUNT CHAIN for this program. The address is initialized to zero if count is specified; the address is filled in at execution time.

PR BL 1 CELL PTR a fullword cell containing the address of the first PROCEDURE BLOCK cell in the PGT.

TA LENGTH a halfword initialized by phase 6 or 64 to the length of the largest segment with a nonzero priority.

PCS LIT PTR a fullword cell containing the address of the PCS ,(Program Collating Sequence) alphabet.

DEBUGGING a fullword cell containing the address of the beginning of the debugging cells in the variable portion of this table.

CD FOR INITIAL INPUT a fullword cell containing the address of the CD area with INITIAL INPUT clause.

OVERFLOW if the TGT is longer than 4096 bytes, this field contains one fullword cell pointing to each 4096-byte area after the first. The cell is loaded into a register when a base is required for the overflow area.

BL.

base locators. Each BL cell is a fullword containing an address in the data area. There is one BL pointing to the beginning of the working-Storage section and one for each file in the File Section. More than one BL is assigned if an area is larger than 4096 bytes. The BL assignments are made by phase 22. The BLs for queued files do not contain initial values and are changed by the execution of certain input/output operations.

DECBADR DECB addresses. There is one fullword cell pointing to the address of the DECB for each basic file.

FIB File Information Block addresses. There is one fullword cell pointing to the address of the FIB (address of the FCB during execution) for each VSAM file.

DEBUG TRANSFER a one byte cell indicating the DEBUG type for a PN.

I DEBUG CARD<br>
a three-byte cell containing the card<br>
number number.

DEBUG BLL a tvo-byte cell containing the displacement to the BLL cell.

DEBUG VLC a two-byte cell containing the displacement to the VLC cell.

DEBUG MAX a two-byte cell containing the maximum size of a DEBUG-ITEM.

DEBUG PTR a fullword cell containing a pointer used by ILBOBUG to reference the debug subscript table.,

TEMP STORAGE temporary storage for arithmetic operations. TS space is allocated in doublevord blocks by phase 50. See

508 Appendixes

"Register and storage Allocation" in the chapter "Phase 50."

TEKP STORAGE-2 temporary storage for nonarithmetic<br>instructions. These cells are variable in length. An example of the<br>use of TS-2 may be found under "Nonarithmetic Conversions" in the chapter "Phase 51."

- TEMP STORAGE-3 temporary storage used to align fields of data described by the SYNCHRONIZED option. The field begins on a doubleword boundary.
- TEMP STORAGE-4 temporary storage cells used for the<br>SEARCH ALL table-handling verb. The SEARCH ALL table-handling verb. field starts on a doubleword boundary.

BL<sub>L</sub>

base locators for the Linkage section. Each BLL cell is a fullword containing<br>the address of an area passed as a result of an ENTRY statement, a label record. a totaled area, a SORT description entry. or a GIVING option in a USE...ERROR statement.

VLC

variable-length cells. Each VLC is a halfword whose value is set by the execution of a Q-Routine. It contains the current length of a variablelength field. There is one VLC for each OCCURS...DEPENDING ON clause and all items to which *it* is subordinate.

SBL

secondary base locators. Each SBL cell *is* a fullword set by the execution of a Q-Routine. It contains the current address of a field which is variably located because *it* follows a variable-length field.

INDEX

fullword cells. each containing the current value of an INDEX-NAME. There *is* one IND cell for each INDEX-NAME defined in an INDEXED BY clause.

**SUBADR** 

subscript addresses. Each SUBADR cell *is* a fullword containing the address for a subscripted reference. See "Resolving Subscripted and Indexed References" in the chapter "Phase 50."

ONCTL

control counters for ON statements.<br>Each is a fullword initialized to zero. See "Other Nonarithmetic Verb Strings" in the chapter "Phase 51" which discusses the ON statement.

#### PFHCTL

PERFORM control counters and DEBUG saved location. Each PFMCTL cell is a fullword used for a PERFORM n TIMES statement to count the number of times the procedure has been performed. The<br>instructions which use these cells are instructions which use these cells are generated by phase 51. For DEBUG, a PFMCTL cell is used to save the contents of register 14 when the DEBUG packei *is* entered. DEBUG packets are called by BALR 14,15. See "PERFORM Statement" and "DEBUG Card" in the chapter "Phase 4."

PFMSAV<br>PERFORM saved locations. Each is a fullword used to contain an address.<br>The statements using these cells are generated by phase  $4.$  For PERFORM, the cell is used to store the address of the next sequential instruction after the performed procedure, when that procedure is. being executed because of a PERFORM. This is to enable the procedure to be executed inline.

VN

variable procedure-names. Each VN cell is a double word containing the current address of a branch point which may change during program execution because of an ALTER or<br>PERFORM statement. See "ALTER Statement" and "PERFORM Statement" in the chapter "Phase 4."

- SAVE AREA-2 pointer to the save area provided for label- and error-processing declarati ves.
- SAVE AREA-3 variable number of fullwords used for OPEN parameters.
- XSASW<br>1-byte EXHIBIT switches. These are used as first-time switches for the coding generated for the EXHIBIT CHANGED statement. They are also used in certain types of SORT statements and ON statements.

XSA EXHIBIT saved area cells. These are variable in length and are referred to in the coding generated for an EXHIBIT CHANGED statement. There is one XSA for each operand to be exhibited with<br>a CHANGED option. These cells are<br>also used for SORT and RELEASE verbs.

PARAM parameter area of fullwords, containing parameter lists for macro instruction expansions of certain

Appendix B: Object Module 509

source statements. The size of the parameter area equals the largest number of words required for anyone expansion.

#### RPTSAV

six words used to save branch addresses during the execution of Report writer routines, if the Report writer is used.

# CHECKPT CTR

fullword cells used to count the number of file records processed for a file for which checkpoints are to be taken.

# DEBUG TABLE

this table is used by the flow trace statement number, and symbolic debug COBOL library subroutines. It is also used by the IBM OS COBOL Interactive Debug Program Product. It is built by phase 65; the format depends on the options specified.

• If the FLOW option is specified:

Byte o  $1 - 3$ Contents Number of traces requested. Unused

• If the STATE option is specified:

- Byte Contents<br>0-3 Start of Start of Q-Routines, or if none, start of INIT2.
- 4-7 Size of Declaratives (not including Report writer) Section.
- 8-11 Address of PROCTAB in object module relative to beginning of INIT1.
- 12-15 Address of SEGINDX in object module relative to beginning of INIT1.
- 16-19 Address of end of SEGINDX in object module relative to beginning of INIT1.
- If both the FLOW and STATE options are specified:

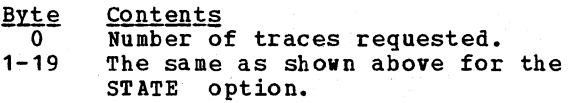

• If the SYKDMP or TEST option is specified:

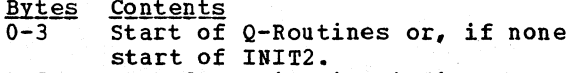

4-5 Hashed compilation indicator (see PROGSUM table in "Section 5. Data Areas.")

- If the SYKDMP and FLOW options are specified:
	- **Bytes Contents** Number of traces requested  $\Omega$  $1 - 5$ The same as shown above for the SYMDMP option.

### PROGRAM GLOBAL TABLE (PGT)

The Program Global Table contains data which procedure instructions reference. All the fields in the PGT are variable in length. The data contained in the PGT is generated by phase 6 or 62. PGT data is never modified by procedure instructions; never modified by procedure instructions;<br>rather, it remains constant throughout<br>program execution. In the chapter "Phase 6," the sections "Optimizing Storage for the Program Global Table" and "Allocating Storage for the Program Global Table" describe how the PGT is generated.

The fields in the PGT are illustrated in Figure 78 and described in the text below.

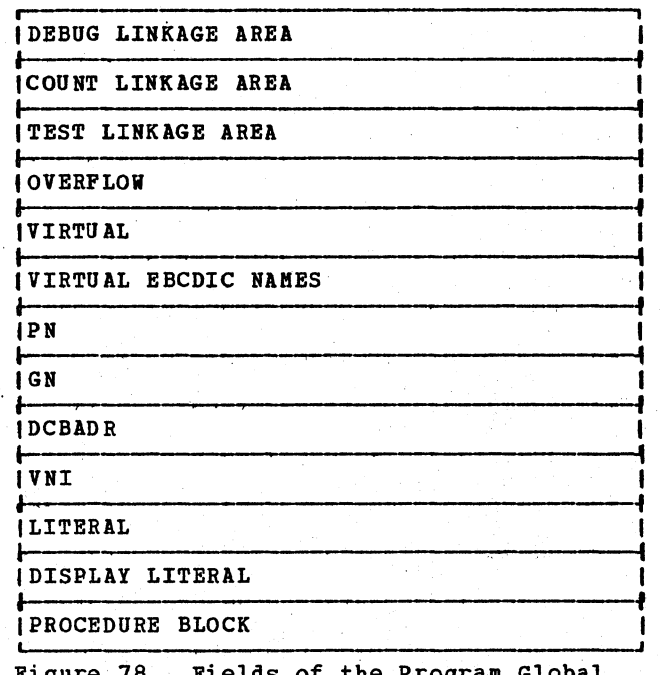

Figure 78. Fields of the Program Global Table

DEBUG LINKAGE AREA 12-byte area which contains the linkage for dynamic dumps. The area contains the following code:

> ST 11, DBG R11SAVE in TGT  $L = 11, =V(LIBODBG5)$

**BR** 11 (2 slack bytes)

If the SYMDMP option is not specified, this 12-byte area does not exist.

经税收 化三氯

COUNT LINKAGE AREA

8-byte area which contains the linkage to the COUNT routine. If the COUNT option is not specified, this 8-byte area does not exist.

TEST LINKAGE AREA 16-byte field which contains the linkage to the IBM OS COBOL Interactive Debug Program Product (Program No. 5734-CB4) when TEST was specified for compilation. At the start of execution the field contains the following: na <sub>an</sub>

 $\begin{picture}(180,10) \put(0,0){\line(1,0){10}} \put(10,0){\line(1,0){10}} \put(10,0){\line(1,0){10}} \put(10,0){\line(1,0){10}} \put(10,0){\line(1,0){10}} \put(10,0){\line(1,0){10}} \put(10,0){\line(1,0){10}} \put(10,0){\line(1,0){10}} \put(10,0){\line(1,0){10}} \put(10,0){\line(1,0){10}} \put(10,0){\line(1,0){10}} \put(10,0){\line($  $14,0$ BCTR  $14,0$  $\alpha$  , then  $BCTR = 14.0$  $MVI = 0(14) . X'07'$ LR  $14,0$  $\frac{1}{14}$  $\begin{array}{c} \texttt{BR} \\ \texttt{(2 slack bytes)} \end{array}$ 

**OVERFLOW** 

الأبي ف

if the entire PGT exceeds 4096 bytes in length, there is one fullword OVERFLOW cell pointing to each 4096-byte section after the first. The cell is loaded into a register when a base is needed to refer to the section of the PGT.

**VIRTUAL** 

each virtual is a fullword containing the address of an external procedure (the result of an ESD and RLD in the object module) unless the DYNAM or RESIDENT option is in effect. If either option is in effect, the virtuals corresponding to library subroutines are written as EBCDIC

 $\sqrt{00000}$  00 00 00

If the DYNAM option is in effect, the virtuals corresponding to user subprograms contain the relative displacement of the subprogram name ....... from the beginning of the PGT. It is required because of a CALL statement in the source program or a branch to a COBOL library object-time subroutine. Because of phase 6 or 62 optimization, a given virtual is stored only once no matter how many times it is used.

VIRTUAL EBCDIC NAMES

EBCDIC names of library subroutines and user subprograms. If the DYNAM or RESIDENT option is in effect, the EBCDIC names of all library subroutines that are to be dynamically loaded are listed; in addition, if DYNAM is in effect, the EBCDIC names of all user subprograms that are to be dynamically called are listed. Each VIRTUAL EBCDIC NAME cell is a doubleword containing the name of the subroutine or subprogram, left justified and padded with blanks if necessary. If neither DYNAM or RESIDENT is in effect, this field does not exist.

**PN** 

 $GN$ 

source program procedure-names. When<br>the OPT option is in effect, only those PNs associated with ALTER and declaratives references receive PN cells. Each PN cell is a fullword containing the address of the first instruction in a block of coding. The addresses of the PNs are in the same order as their definition in the source program. The program branches by loading an address from the PGT and then branching to it.

compiler-generated procedure-names. When the OPT option is in effect, only those GNs associated with AT END and INVALID KEY references receive GN cells. Each GN is a fullword containing the address of the first instruction in a block of coding. GNS<br>are used in the same way as PNS. They were generated to provide addresses for branches implied but not stated in the source program. They are stored<br>in the PGT in the order in which they were generated.

**DCBADR** 

DCB addresses. Each DCBADR cell is a fullword containing the address of a data control block in the data area of the program. There is one DCBADR cell for each DCB generated by phase 21.

VNI

ł

variable procedure-name initialization cells. There is one doubleword VN cell for each variable procedure-name in the program. It contains the initial value of the VN, and is used<br>to initialize the VN values in the TGT. VNs are generated by phase 4 to contain branch addresses which vary because of PERFORM or ALTER statements. See "PERFORM Statement" and "ALTER Statement" in the chapter "Phase 4" for a description of the generated logic.

LITERAL literals referred to by procedure instructions. The literals are variable in length. There is no duplication in storage, since

Appendix B: Object Module 511

duplicate literals were removed by phase 6 or 62 optimization.

DI SPLAY LITERAL

literals used by calling sequences rather than instructions. They are variable in length. Duplication was eliminated by phase 6 or 62.

PROCEDURE BLOCK

each cell is a full word containing the address of a Procedure block. The compiler assigns these cells only when the OPT option is in effect.

## REPORT WRITER ROUTINES (RPT)

This area of the program contains the special routines which handle the Report<br>Writer feature. It is discussed in "Appendix C. Report writer Subprogram."

# PROCEDURE

In this area is located the object code for the instructions described in the source program Procedure Division. The area does not contain any COBOL library subroutines; these routines, if required for execution, are added to the load module by the linkage editor or, if the RESIDENT or DYNAM option is in effect, these routines are dynamically loaded at object time. If the program is segmented, this area contains the Procedure Division sections for the root segment. See Iisegmented Object Kodule" in this chapter.

The object code for this area is produced by phase 6 or 64, which also generates code for the Report writer and Q-Routine areas. Note that phase 6 or <sup>64</sup> does not make any distinction among these three areas. They occur in the object module in this order because PO-text was written in that order: by phase 12 for Report Writer, by phase 1B for the Procedure Division, and by phase 22 for Q-Routines. From phase 3 on, the compiler did not recognize the end of one area and the beginning of the next.

# Q-ROUTINES

Q-Routines are special routines generated<br>for data items described by the<br>OCCURS...DEPENDING ON option. The function of these routines is to update the length of the variable-length data item when that

512 Appendixes

length changes, and to update the location of the field which follows it. The actual output of a Q-Routine is a new value in the appropriate VLC cell' of the TGT and the corresponding SBL cell (seethe description of the TGT in this chapter for the meaning of these cells) •

only the  $Q$ -Routine updates the pointers; it does not change the contents of the data area involved. For this reason, if the OCCURS ••• DEPENDING ON area. is followed by another field within the same 01-level item, and the OCCURS...DEPENDING ON area becomes lonqer, the information immediately becomes longer, the information immediately<br>following the area before it changed is now no longer accessible: the pointer to it, in the SBL, has been moved. This can be avoided in the source program by moving data out of the SBL field before any change<br>in the value of the DEPENDING ON object, and moving it back after the change.

This problem does not arise between one 01-level item and the next, because each 01 field of data is allotted enough space for the maximum number of occurrences.,

# **COUNT TABLE**

1

\*2-4

or

 $*7$ 

The COUNT table is used by the COBOL library subroutine ILBOTC30. It contains entries for each procedure-name and source entries for each procedure-name and source<br>verb. This table is present only if COUNT was specified. The format of each entry is:

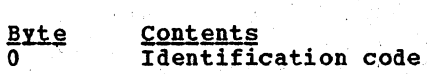

<u>Code</u> 00  $01.$ 02 <u>Meaning</u> end of table. 'procedure-id , verb~id

Length of entry. If byte 0 contains  $00$ , this byte contains zero; Card number

\*5-6 Block number

- If byte 0 contains 01, these bytes contain zeros. If byte o contains 02, the block number of the count block for executable verbs; the count block is 00 for non-executable verbs.
- If byte *0* contains 02, the verb number (PL-code)

\*7 to n+1 If' byte 0 contains,01, the . EBCDIC Daile of the " procedure

# INITIALIZATION 2 ROUTINE (INIT2)

The initialization 2 (INIT2) routine is entered from INIT1 each time the program is executed. It is generated by phase 6 or 64. The routine performs the following functions:

- 1. Stores the address of the save area (located at the beginning of the TGT) for this program, which is contained in register 13, into the save area of the calling program or the job scheduler.
- 2. stores the location of the save area of the calling. program or job scheduler into this program's save area, which is located at the beginning of the TGT.
- 3. stores the address of the first executable instruction in the ENTRY SAVE cell of the TGT in case register 14 is needed. INIT2 checks the SWITCH field of the TGT to determine if the program has been entered before. If so, it checks the SWITCH field to determine if this program has called another program and not yet received control back via a GOBACK or EXIT PROGRAM statement. This condition is known as a recursive call and causes<br>the job step to be terminated. If the job step to be terminated. INIT2 finds a recursive call, it passes control to ILBOSRV1 to issue an error message and terminate processing.
- 4. If neither the RESIDENT nor the DYNAM option is in effect, branches and links to the COBOL library subroutine ILBOSRVO (see the publication IBM DES AVO (SOL)<br><u>DS/VS COBOL</u><br><u>Logic</u> to de <u>Sanfaarin2-Athritiin.</u> Logic to determine whether this is a main program or a subprogram in the run unit. sets a bit in the SWITCH field of the TGT according to the information returned. If the DYNAK or RESIDENT option is in effect, INIT2 loads the COBOL library Subroutine communications area (SOBCOK) and stores the address in the TGT. It tests the SCKAIN flag in SOBCOK to determine if it is the main program. If it is a main program, INIT2 loads the COBOL library ENTER subroutine, ILBONTRO, and stores the address in SUBCOK. Otherwise, INIT2 issues a

 $\mathbf{I}$ 

DELETE macro instruction for SOBCOK to reduce the system responsibility count. If ILBONTRO has not yet been loaded, INIT2 loads it and saves the address in SOBCOK. Then INIT2 obtains the address of ILBONTRO from SUBCOM, sets the SCLDLST flag in SOBCOM, and passes control to ILBONTRO to load all necessary COBOL library subroutines.

# INITIALIZATION 3 ROUTINE (INIT3)

The initialization 3 (INIT3) routine is executed whenever the program is entered. It is generated by phase 6 or 64. The functions of the routine are determined by testing a bit in the SWITCH field of the TGT to determine whether this is the first time the module has been entered. If it is, the INIT3 routine:

- 1. Initializes the VN cells in the TGT from the values contained in the VN cells of the PGT.
- Relocates each address constant in the TGT and PGT to its absolute location. (Until this routine is executed, the addresses are relative.to the beginning of the program.) This relocation is accomplished by adding the absolute location of the beginning of the program (the address of INIT1, which is in register 11) to the relative addresses.
- 3. Loads and BALRs to the addresses of Q-Routines to initialize the VLC and SBL cells in the TGT for OCCURS ••• DEPENDING ON fields that depend on an item in working-storage.
- 4. Loads permanent base registers from BL<br>cells in the TGT, or if the OPT option<br>is in effect, loads permanent base is in effect, loads permanent base<br>registers from BL, BLL, and OVERFLOW cells in the TGT and PGT. (The meaning of permanent 'base registers is explained in the chapter "Phase 6" under "Execution-Time, Base Register Assignment.")
- 5. Branches to the first executable instruction in the object program (at location START, whose address is in register 14), or to the entry point in the coding generated for an ENTRY statement, which is the instruction following the BALR in the ENTRY coding. If the FLOW, STATE, SYMDMP, or COUNT option is in effect, the COBOL library debugging subroutine, ILBODBGO, is loaded and branched to before the branch to the instruction. If TEST was specified at compile time,

Appendix B: Object Module 513

<sup>\*</sup>This field is not present if byte 0 contains 00.

INIT3 determines if the TEST command has been issued for execution time. If it has, INIT3 branches to the IBM OS COBOL Interactive Debug Program Product (Program No. 5734-CB4). If, additionally, there is a floating-point item in the program, the branch to ILBODBGO *is* followed by a DC of the 2-byte displacement from the beginning of the PGT where the virtual for the ILBOTEF3 subroutine is located.

If the testing of the SWITCH field reveals that the module was entered previously, INIT3 resets the program to its previous state by loading registers from the save area in INIT1. Then it branches as described in item 5, above.

PROCTAB Table (PROCTAB)

The PROCTAB table is used by the object-time COBOL library subroutine for. the statement number option. It contains entries for all the card numbers and verb numbers in the COBOL program. The format of each entry is:

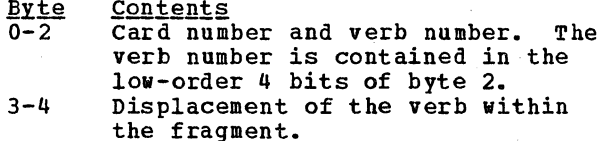

SEGINDX Table (SEGINDX)

The SEGINDX table *is* used by the object-time COBOL library subroutine for the statement number option. It contains an entry for each fragment of the program. The format of each entry is:

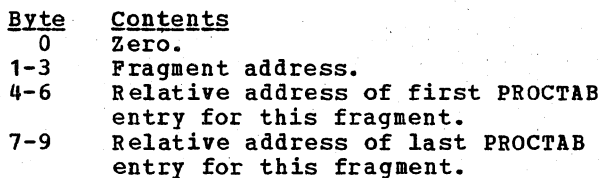

SEGMENTED OBJECT MODULE (TRANSIENT AREA)

In a segmented program, the segment initialization subroutine ILBOGDO is always among the routines present. This routine is described in the publication IBM OS/VS COBOL Subroutine Library Program Logic.

If the user did not specify any Procedure Division sections with a priority lower than SEGMENT-LIMIT (or 49 by default), the procedure area of the root segment contains code generated by the compiler.

There are two types of nonroot segments: fixed segments and independent segments. Fixed segments are always made available in the state in which correspond to the LANGLVL(n) option while independent segments have any GO TO statements reset to their initial values, if they have been modified by ALTER statements. The subroutine ILBOSGMO performs this resetting when necessary. It reinitializes those VN cells in the TGT which apply to this segment from the corresponding VN cells in the PGT.

APPENDIX C: REPORT WRITER SUBPROGRAM

This chapter describes the Report Writer Subprogram (RWS), its structure, elements, and response to verbs in the Procedure Division. The RWS is generated by phase 12 from statements in the Report section of the Data Division. The operation of phase 12 and associated activities in other phases are described in the chapter "Phase 12".

If the OPT option is specified, the code generated for the Report Writer Subprogram is optimized for procedure-name addressabilityand register usage by phases 62, 63, and 64 in the same manner as is the code generated for the other parts of the Procedure Division. The operation of phases 62. 63, and 64 is described in the chapters "Phase 62," "Phase 63," and "Phase 64."

# STRUCTURE OF THE REPORT WRITER SUBPROGRAM (RWS)

Each RWS is a complete subprogram which, when executed, produces a report according to the specifications coded in one RD statement and its associated group and elementary items. The RiS has a fixed logical structure; that is, it contains fixed, parametric, and group routines in a prescribed order and quantity. In certain cases, dummy routines are inserted to maintain the structure. The RWS produced contains all linkages and exits needed.<br>Figure 79 shows the logic of a Report Writer Subprogram. The coding in the boxes is intended to be indicative rather than comprehensive.

# ELEMENTS OF A REPORT WRITER SUBPROGRAM .1IYl.

An RWS includes data items and three types of routines: fixed, parametric, and qroup. The data items are assiqned special data-names; these can be either COBOL words. which may be used in the source program. or nonstandard words, which may not. These routines and data-names are discussed later. together with the special internal Report writer verbs qenerated by the compiler.

#### FIXED ROUTINES

Fixed routines never vary in logical content. Phase 12 generates one and only one copy of each of them after all of the statements under an RD have been scanned. The three fixed routines are 1ST-ROUT, LST-ROUT, and WRT-ROUT.

# 1ST-ROUT Routine

The 1ST-ROUT routine causes the first headings to be printed by calling on the RPT-ROUT and the CHF-ROUT routines. Routine 1ST-ROUT is executed when either GENERATE report-name or the first occurrence of GENERATE detail-name is encountered.

# LST-ROUT Routine

The LST-ROUT routine, terminates the report. It causes the highest level control break (by setting CTL.LVL to 1) and then causes the final footings to be printed by callinq routines CFF-ROUT and RPF-ROUT. Routine LST-ROOT transfers control to the LAST-ROLL routine, which provides return linkage to the main program. (LAST-ROLL is the name of a STORE instruction located just before the ROL-ROUT routine. It is not itself an RWS routine.) Control then falls through to the ROL-ROUT routine.

# WRT-ROUT Routine

The WRT-ROUT routine writes a record from the output work area, RPT.RCD. It then moves blanks to CTL.CHR and to RPT.LIN. This routine contains two sets of coding if the program specifies two output files. The prograamer may suppress printing of a line by coding "MOVE 1 TO PRINT-SWITCH".

# .Licensed Material - Property of IBM

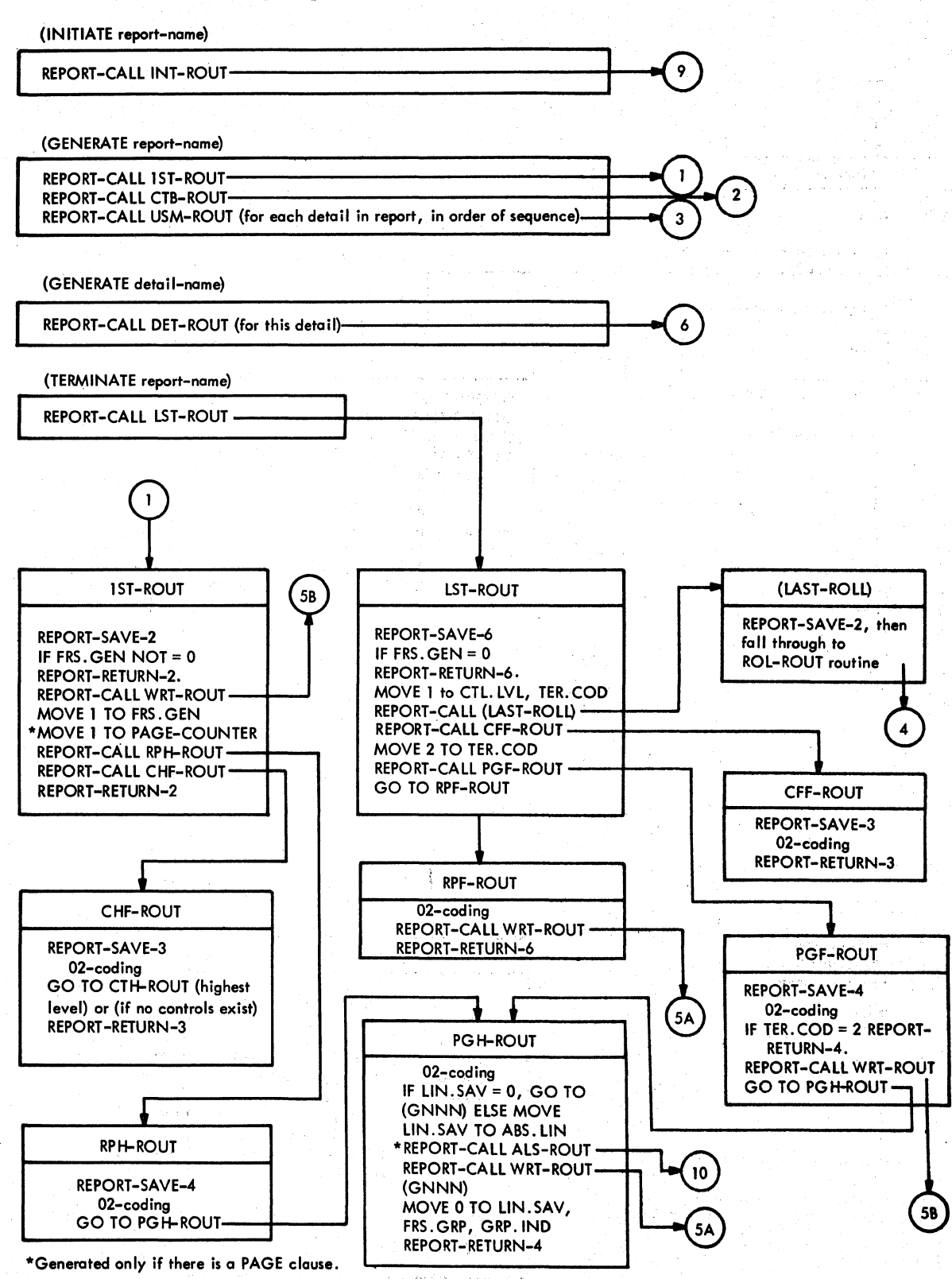

Pigure 79 (Part 1 of 4). Logic of the Generated Report Writer Subprogram

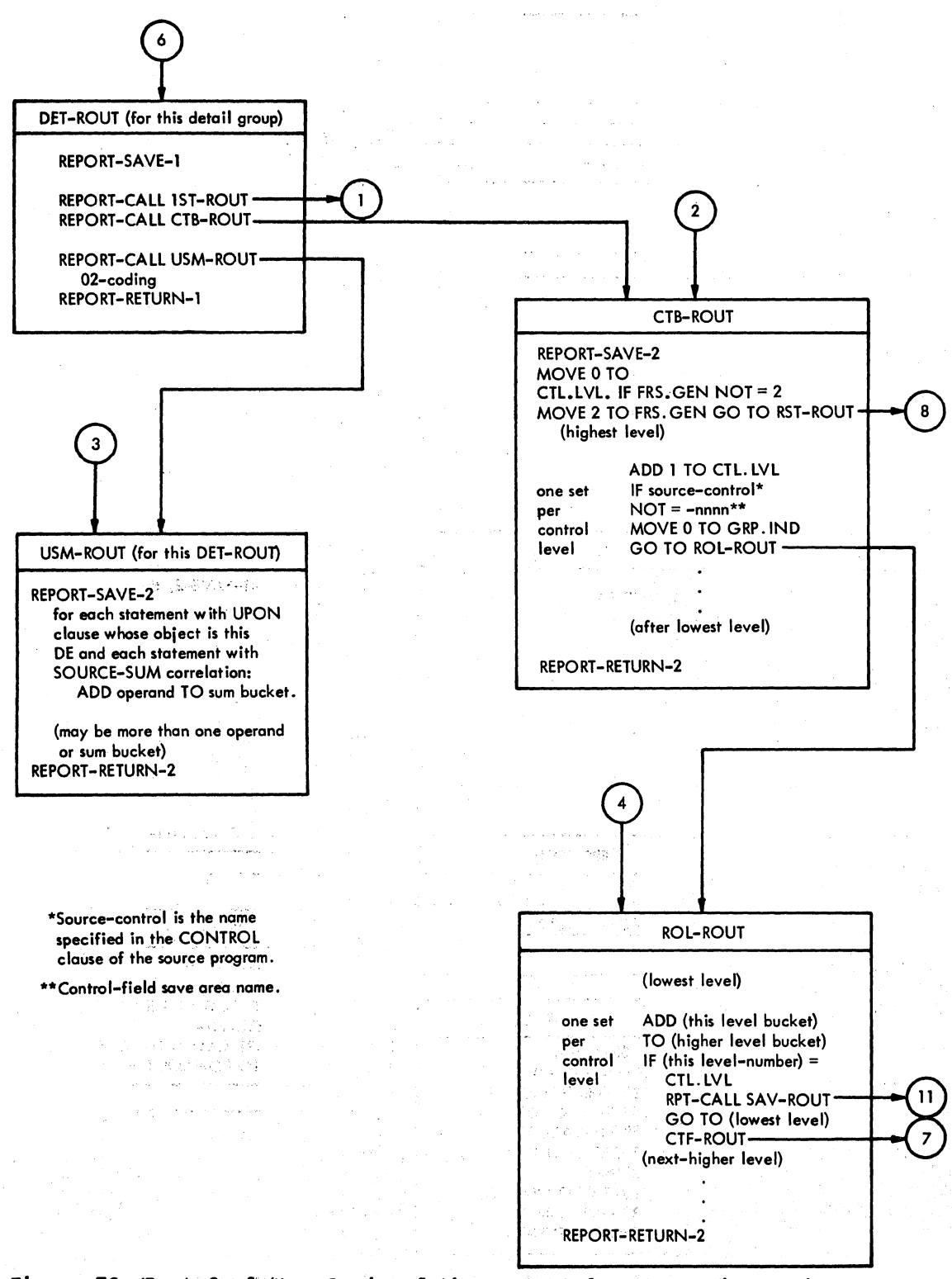

Figure 79 (Part 2 of 4). Logic of the Generated Report Writer Subprogram

# Licensed Material - property of IBM

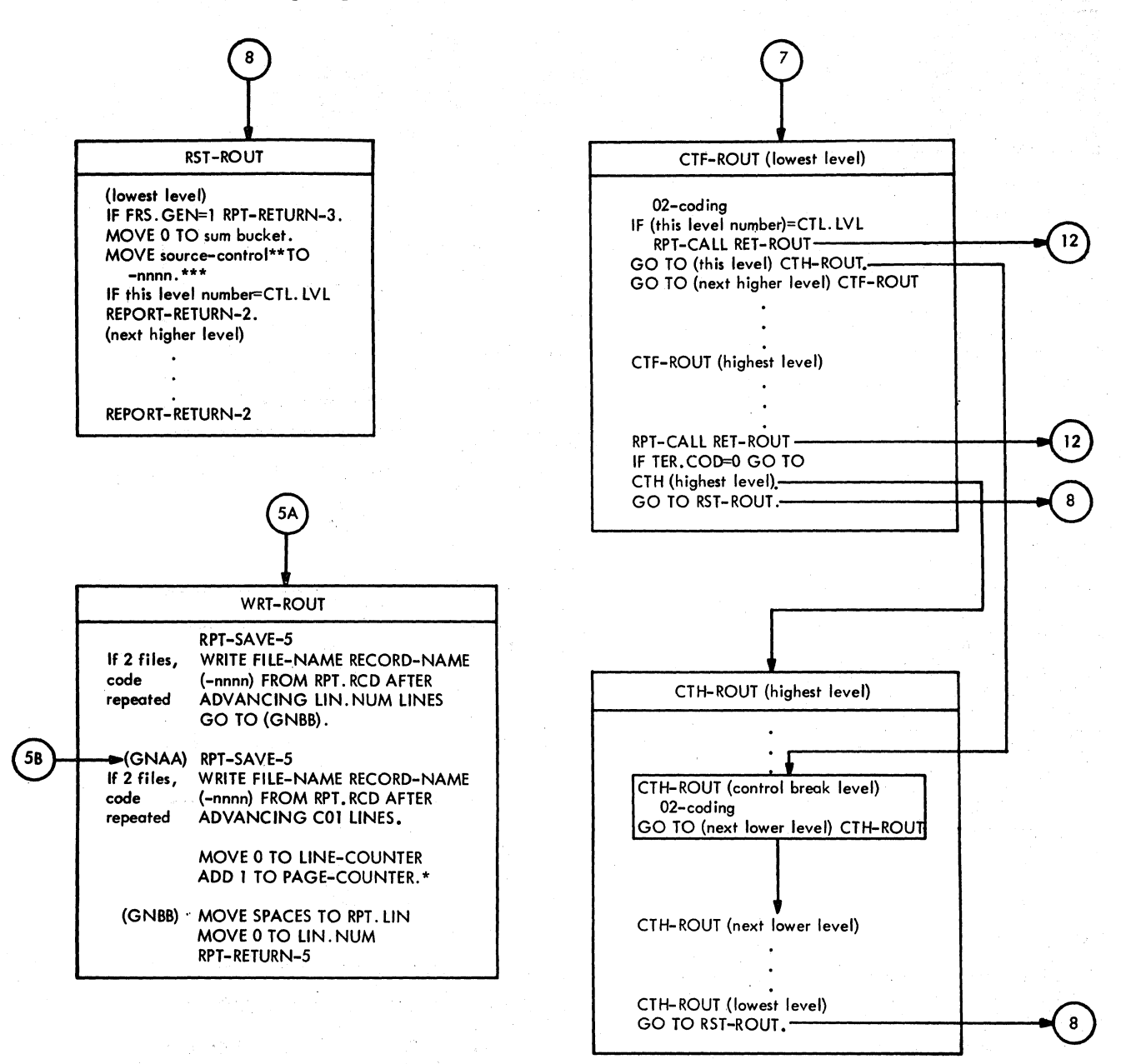

Note: All calls of the WRT-ROUT routine are not shown. Other routines call it as often as necessary to print a II output lines to be produced.

\*Generated only if there is a PAGE clause. \*\*Source-control is the name specified in the CONTROL clause of the source program. \*\*\* Control-field save area name.

Figure 79 (Part 3 of 4). Logie of the Generated Report.Writer Subprogram

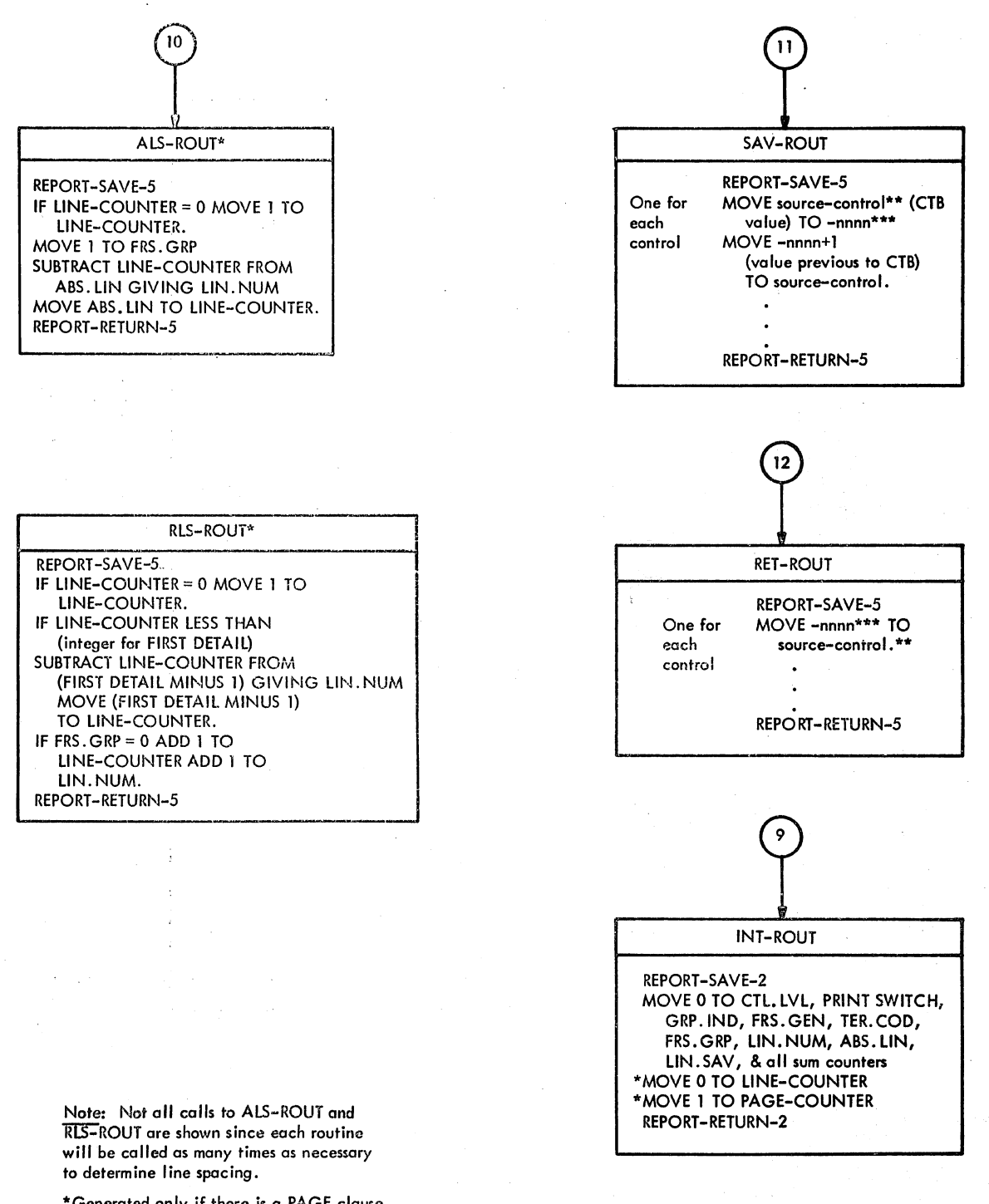

\*Generated only if there is a PAGE clause. \*\* Source-control is the name specified in the CONTROL clause of the source program. \*\*\*Control-field save area name.

Figure 79 (Part 4 of 4). Logic of the Generated Report Writer Subprogram

### PARAMETRIC ROUTINES

Parametric routines generally are fixed in structure but vary according to the data obtained from the source (level-Ol through level-49) statements. They may. also include statements or blocks of statements that are repeated as needed. Except as noted under USH-ROUT, RLS-ROUT, and ALS-ROUT, the RWS contains one and only one copy of each parametric routine. The nine parametric routines are discussed in the following paragraphs.

# USM-ROUT Routine

The USH~ROUT routine adds the operands of all SUH clauses that either have UPON (this detail-name) or that appear as SOURCE items in a TYPE IS DETAIL group to as many sum buckets as required. A sum bucket is a work area that may be given a data-name by the programmer or else is assigned an S-point name by the compiler. (S-point names are described under "Nonstandard Data-names" in this appendix.) Phase 12 generates one USH-ROUT routine for each DET-ROUT routine. If there is no DET-ROUT routine in an RWS, no USH-ROUT routine is generated.

# CTB-ROUT Routine

The CTB-ROUT routine acts as a control Ine cip-Roof fourine acts as a control value of a control field, always beginning with the highest level and continuing until either the lowest level is tested or a control break occurs. A break causes control to be passed to the ROL-ROUT routine, leaving the current control level number in location CTL.LVL. The CTB-ROUT routine contains one block of coding for each control level.

# ROL-ROUT Routine

The ROL-ROUT routine adds SUH-clause operands originally defined in another control group. It starts with the lowest level and continues until the level number of the current block is equal to the value found in CTL.LVL. At this point, control is transferred to the lowest level CTF-ROUT routine. Routine ROL-ROUT contains one block of coding for each control level.

#### 520 Appendixes

# RST-ROUT Routine

The RST-ROUT routine moves the current contents of sum buckets to control-field save areas and sets the sum buckets to zero for all control levels just processed by the ROL-ROUT routine. The RST-ROUT routine contains one block of coding for each ' control level. When the level number of the block being executed is equal to the value in CTL.LVL, control is returned to the routine that 'called the CTB-ROUT routine.

#### SAV-ROUT Routine

The SAY-ROUT routine moves the current control name contents to a save area and the previous control name values to the current control names.

# RET-ROUT Routine

The RET-ROUT routine resets the control names to their current values.

Note: Routines SAV-ROUT and RET-ROUT are **used only when processing TYPE IS CONTROL** FOOTING or TYPE IS CONTROL FOOTING FINAL report groups. Therefore, any source control name areas contain the previous value (that is, the value prior to the control break) •

### INT-ROUT Routine

The INT-ROUT routine sets initial values of all switches, counters, and SUM-names (data-names or S-point names). Routine' INT-ROUT is called when an initiate statement is encountered.

# ALS-ROUT Routine

The ALS-ROUT routine determines the line spacing for absolute lines. The ALS-ROUT routine is generated only if the RD entry contains a PAGE LIMIT clause.

# **RLS-ROUT Routine**

The RLS-ROUT routine determines the line .<br>spacing for relative lines. Routine RLS-ROUT is generated only if the RD entry contains a PAGE LIMIT clause.

# GROUP ROUTINES

Phase 12 generates one group routine for each level-01 record description encountered. The group routine selected is determined by the TYPE clause of the level-01 statement. The coding within the routine varies according to the level-01 through level-49 statements associated with it. A level-01 elementary item contains all necessary information and, hence, results in a complete routine.

If any of the group routines, except as discussed under DET-ROUT, CTH-ROUT, and CTF-ROUT routines, is not generated because there is no corresponding level-01 statement, phase 12 supplies a dummy routine to maintain the fixed logical structure of the RWS. The nine group routines are discussed in the following paragraphs.

# RPH-ROUT Routine

The RPT-ROUT routine produces the report heading. There is one RPH-ROUT routine in an RWS; it results from a TYPE IS REPORT HEADING group.

#### **RPF-ROUT Routine**

The RPF-ROUT routine produces the report footing. There is one RPF-ROUT routine in an RRS; it results from a TYPE IS REPORT FOOTING group.

### CTH-ROUT Routine

The CTH-ROUT routine produces the control headings. There is one CTH-ROUT routine for each control (except FINAL) in the source program. It results from a TYPE IS CONTROL HEADING group. If there is no such group, a dummy CTH-ROUT routine is generated for each control below the highest (FINAL) level. If, however, there are no controls (again, except FINAL),

there is neither an actual nor a dummy CTR-ROUT routine generated.

#### CTF-ROUT Routine

The CTF-ROUT routine produces the control footings. There is one CTF-ROUT routine for each control (except FINAL) in the source program. It results from a TYPE IS CONTROL FOOTING group. If there is no such group, a dummy CTF-ROUT routine is generated for each control below the highest (FINAL) level. If, however, there are no controls (again, except FINAL) , there is neither an actual nor a dummy CTF-ROUT routine generated.

# CHF-ROUT Routine

The CHF-ROUT routine produces the heading for the highest (FINAL) level control.<br>There is one CHF-ROUT routine in an RWS. It results from a TYPE IS CONTROL HEADING FINAL group. If there is no such group defined, or if there is no CONTROL clause in the program, a dummy CRF-ROUT routine is genera ted.

# CFF-ROUT Routine

The CFF-ROUT routine produces the footing for the highest (FINAL) level control. There is one CFF-ROUT routine in an RWS. It results from a TYPE IS CONTROL FOOTING It results from a firm is confrol footing defined or if there is no CONTROL clause in the program, a dummy CFF-ROUT routine is generated.

#### PGH-ROUT Routine

The PGR-ROUT routine produces the page headings. There is one PGH-ROUT routine in<br>an RWS; it results from a TYPE IS PAGE HEADING group.

#### PGF-ROUT Routine

The PGF-ROUT routine produces the page footings. There is one PGF-ROUT routine in an RWS; it results from a TYPE IS PAGE FOOTING group.

# DET-ROUT Routine

The DET-ROUT routine produces a detail line (or group of lines) of the report. There is one DET-BOUT routine for each TYPE IS DETAIL group. If there is no such group in the source program, there is neither an actual nor a dummy DET-ROUT routine generated.

#### DATA-NAMES

Report Writer data-names are generated to identify counters, switches, and control fields. There are two types of data-names used in an RWS, COBOL word data-names and nonstandard data-names.

#### COBOL Word Data-names

The COBOL word data-names follow the rules for coding COBOL names and are accessible to the source programmer. They are PAGE-COUNTER, LINE-COUNTER, and PRINT-SWITCH.

PAGE-COUNTER: A counter generated only if there is a PAGE LIMIT clause in the RD entry. There can be only one PAGE-COUNTER in an RWS. If present, it is initialized to 1 by the INT-ROUT routine and used by<br>the WRT-ROUT routine.

LINE-COUNTER: A counter generated only if there is a PAGE LIMIT clause in the RD entry. There can be only one LINE-COUNTER in an RWS. If present, it is initialized to zero by the INT-ROUT routine and reset to zero by the WRT-ROUT routine for each new page.

PRINT-SWITCH: A 1-byte switch generated by phase 12 for any program that contains a Report Section. (It may then be used by any.RWSgenerated for that program.) It is set to Oby the INT-ROUT routine, indicating that the current line is to be printed. The source programmer can use PRINT-SWITCH to suppress printing of a report group by coding" MOVE 1 TO PRINT-SWITCH".

### Nonstandard Data-names

The nonstandard data-names contain the special character "." or begin with a hyphen; they cannot, therefore, be used by the programmer. Data-names in the form,

CTL. LVL: A counter used by the CTB-ROUT, ROL-ROUT, CTF-ROUT, and RST-ROUT routines to coordinate control break activities. It is initialized to 0 by the INT-ROUT routine and set to 1 by the LST-ROUT routine.

 $FRS$ . GEN: A 1-byte switch used by the 1ST-ROUT and CTB-ROUT routines to ensure that routine 1ST-ROUT is executed once only. After the 1ST-ROUT routine is finished, FRS.GEN has a value of 1; after routine CTB-ROUTis executed, the value is 2. FRS.GEN is also tested by routine LST-ROUT to determine whether a TERMINATE vas coded eithout an earlier GENERATE.

GRP. IND: A Hork area consisting of 1-byte switches. There is one switch for each GROUP INDICATE clause in a TYPE IS DETAIL group. The switches are turned on by the CTB-ROUT routine and individually tested by DET-ROUT routines after control or page break activities so that items specified in a GROUP INDICATE clause will be moved to the output line work area. The switches may be treated as a group or individually, as follovs:

- e GRP.IND: Group name (level-01) for a set of GP.nnnn names. It is set to 0 after a page or control break by the PGH-ROUT or the CTB-ROUT routine.
- o GP.nnnn: Elementary names (level-02) following the GRP. IND. They are tested and, if zero, set to 1 by the DET-ROUT routine for a specific. TYPE IS DETAIL group. Each GP.nnnn represents one 'I-byte switch.

TER.COD: A 1-byte switch tested by the PGF-ROUT routine to prevent printing of an extra page heading, and by·the .CTF-ROUT· routine (highest level) to determine if  $\sim$ <br>control headings should be produced. It is initialized to 0 by the INT-ROUT routine and set to 1 by the LST-ROUT routine.

RPT.RCD: The work area for the record  $\texttt{containing the output print line. It is}$ 133 bytes long and consists of either two or three parts (CODE-Cell is optional) in the following order:  $\texttt{CODE-Cell}_r$  a 1-byte cell used to hold the code specified in the CODE clause of the RD statement and defined in the SPECIAL-NAMES paragraph; CTL.CHR, a 1-byte cell used to hold the carriage control character; and RPT. LIN. which contains the actual output print line. Note that, if there is no CODE clause there will be no CODE-Cell and RPT.LIN. will be

132 bytes. The equivalent COBOL coding for the RPT.RCD group would be:

01 RPT. RCD. 02 FILLER PICTURE X VALUE code.<br>02 CTL.CHR PICTURE X VALUE SPAC 02 CTL.CHR PICTURE X VALUE SPACE.<br>02 RPT.LIN PICTURE X(131) VALUE S RPT.LIN PICTURE X(131) VALUE SPACE.

ABS.LIN: A 2-byte counter used by the ALS-ROUT routine for absolute line spacing. It is initialized to 0 by the INT-ROUT routine and set to the appropriate value as report lines are produced. It is set, therefore, by all group routines generated as a result of source statements, but not by dummy group routines.

LIN. SAV: A 2-byte save area. It contains either zero or an absolute line to be skipped to after a page heading is produced. If a Control Footing, Control Heading, or Detail report group contains a NEXT GROUP IS integer clause and if, after the presentation of that report group, the value of integer is less than or equal to LINE-COUNTER, then the integer is saved in LIN.SAV and the report group will space up to and including FOOTING.

**LIN. NUM:** A work area used in the WRT-ROUT routine in conjunction with the WRITE AFTER ADVANCING...LINES clause. LIN.NUM can be set by any group routine or by either the AtS-ROUT or the RLS-ROUT routine. Routine WRT-ROUT fills in LIN.NUM with zeros before exiting.

FRS.GRP: A switch set to 0 after the PGH-ROUT routine is executed. It is tested and set to 1 by a CTH-ROUT, CTF-ROUT, or DET-ROUT routine. If one of these groups but-hoof fourine. It one of these groups<br>is to be printed and if its first line is relative (that *is,* LINE PLUS integer), and if FRS.GRP is 0, the first relative line will be printed on either FIRST DETAIL or  $(LIN.SAY + 1)$ .

Control-field Save Area Names: Data-names in the form "-nnnn" are names of control-field save areas. (There are two save areas per control level.)

A "-nnnn" name is also generated for any FD that contains a REPORT clause. The size of the level-Ol item is determined from the RECORD CONTAINS clause or is 133 characters by default.

E-point Data-names: Data-names in the form "E.nnnn" are generated from COLUMN clauses in elementary record descriptions. They use the special RW-redefines of "RPT.LIN + COLUMN - (integer-l) ".

N-point Data-names: Data-names in the form "N. nnnn" are counters used to hold the number of lines in a report group that contains a relative NEXT GROUP clause, at

least one relative LINE clause, or both. Using the N-point counter, the initial coding for a report group determines whether there are enough lines left on a page to print the entire group.

S-point Data-names: Data-names in the form "S.nnnn" are used for accumulators (sum buckets) for Control Footing record descriptions that have a SUM clause but no data-name specified. They are generated so that coding of MOVE sum bucket TO E.nnnn can be produced. Attributes of the SUM clause are picked up in the normal manner except for the PICTURE which is picked up from the corresponding E.nnnn name generated for the sum bucket. If the statement has a data-name, S.nnnn is not generated. However, its PICTURE is picked up in the same manner as an S.nnnn name.

#### SPECIAL REPORT WRITER VERBS

Phase 12 generates five special verbs for use in the RWS: REPORT-CALL, REPORT-SAVE, REPORT-RETURN, REPORT-ORIGIN, and REPORT-REORIGIN. The first three of these are used for linkage between the main program and the RWS -- for example, as a result of a GENERATE statement -- and between routines of the RWS itself. Their equivalent assembler language coding is shown below. The remaining two verbs are used to process USE BEFORE REPORTING sentences. In the following descriptions, the PO-text and Pl-text verb codes are shown in parentheses after each verb.

REPORT-CALL (4F): The equivalent coding is:

L 15,A(Called routine) BALR 1,15

REPORT-SAVE-O through REPORT-SAVE-n (50-55): The equivalent coding is:

ST 1,Save-cell-n

REPORT-RETURN-0 through REPORT-RETURN-n<br>(56-5B): The equivalent coding is: The equivalent coding is:

L 1,Save-cell-n BCR 15,1

REPORT-ORIGIN (5C): The execution of this verb causes the address counter to be set to the address of the Ri-NOP statement at the start of the specified routine. A link to the USE routine is inserted at this point.

REPORT-REORIGIN (5D): The execution of this verb causes the address counter to be reset to the address it contained before the REPORT-ORIGIN was encountered.

Appendix C: Report Writer Subprogram 523

# RESPONSE TO PROCEDURE DIVISION VERBS

Once the Report Writer subprogram has been generated, it is called at particular entry points and executed as a result of INITIATE, GENERATE, and TERMINATE statements in the Procedure Division ot the source program. These responses are as follows:

Response to INITIATE: As a result of INITIATE, a branch is made to the INT-ROUT routine of the particular report. Routine INT-ROUT is executed and control returns to the next instruction after the INITIATE.

Response to GENERATE: The response to a GENERATE statement depends on whether the statement is the first such GENERATE or a subsequent one. Figures 80 and 81 illustrate the two cases. The logic flow shown is that for GENERATE detail-name statements. The logic for GENERATE report-name statements is the same except that all DET-ROUT routines are skipped and all USM-ROUT routines, in the order of their DET-ROUT routines, are executed.

Response to TERMINATE: The response to a TERMINATE statement is illustrated in Figure 82.

# FINDING THE ELEMENTS OF A REPORT WRITER SUBPROGRAM (RWS)

It may become necessary to locate, in the object module or in a storage dump, the data items and routines that make up the RWS. This can best be done using a listing that includes a glossary and a cross-reference dictionary. The following<br>discussion assumes the use of the DMAP and SXREF or XREF options.

# LOCATING DATA ITEMS IN A STORAGE DUMP

The glossary lists the cells, switches, and work areas mentioned under "Data-names" in this appendix. A portion of the four pertinent columns of a typical glossary look, for example, like this:

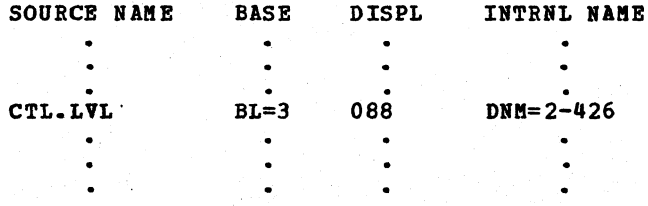

To find cell CTL.LVL, turn to the memory map and find the BL cells in the TGT. BL1 is located at the address listed there and, 8 bytes farther, BL3. To the contents of BL3 add the displacement (DISPL), 88. The result is the address of CTL.LVL.

Note that if there are registers available for each BL needed in the program, one register is assigned permanently to BL3 and listed in the REGISTER ASSIGNMENT column of the memory map. In that case, add the DISPL to the contents of that register.

LOCATING DATA ITEMS IN THE OBJECT MODULE

To find references to a data item in the object module, note its internal name in the glossary and refer to the cross-reference dictionary. A portion of the cross-reference dictionary would look like this (again using CTL. LVL as the example):

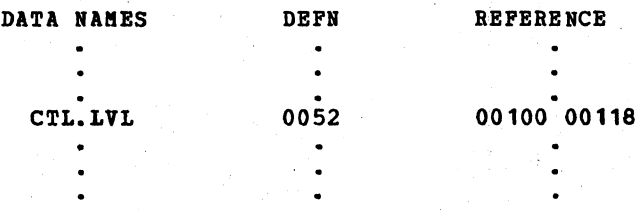

To the left of the object module appear the numbers of the source statements that generate each section of code; to the right, in the remarks column, are the internal data-names. Among the instructions generated for source<br>statements 00100 and 00118 will be found references to item "DRM~2-426", the internal name for CTL. LVL.

Village of the Company of the

### LOCATING ROUTINES IN A STORAGE DUMP

To locate RiS routines in storage, identify the desired routine in the object module (discussed below), add the relative address to the load address (shown in the Linkage Editor map), and proceed as in finding any other instruction or routine.

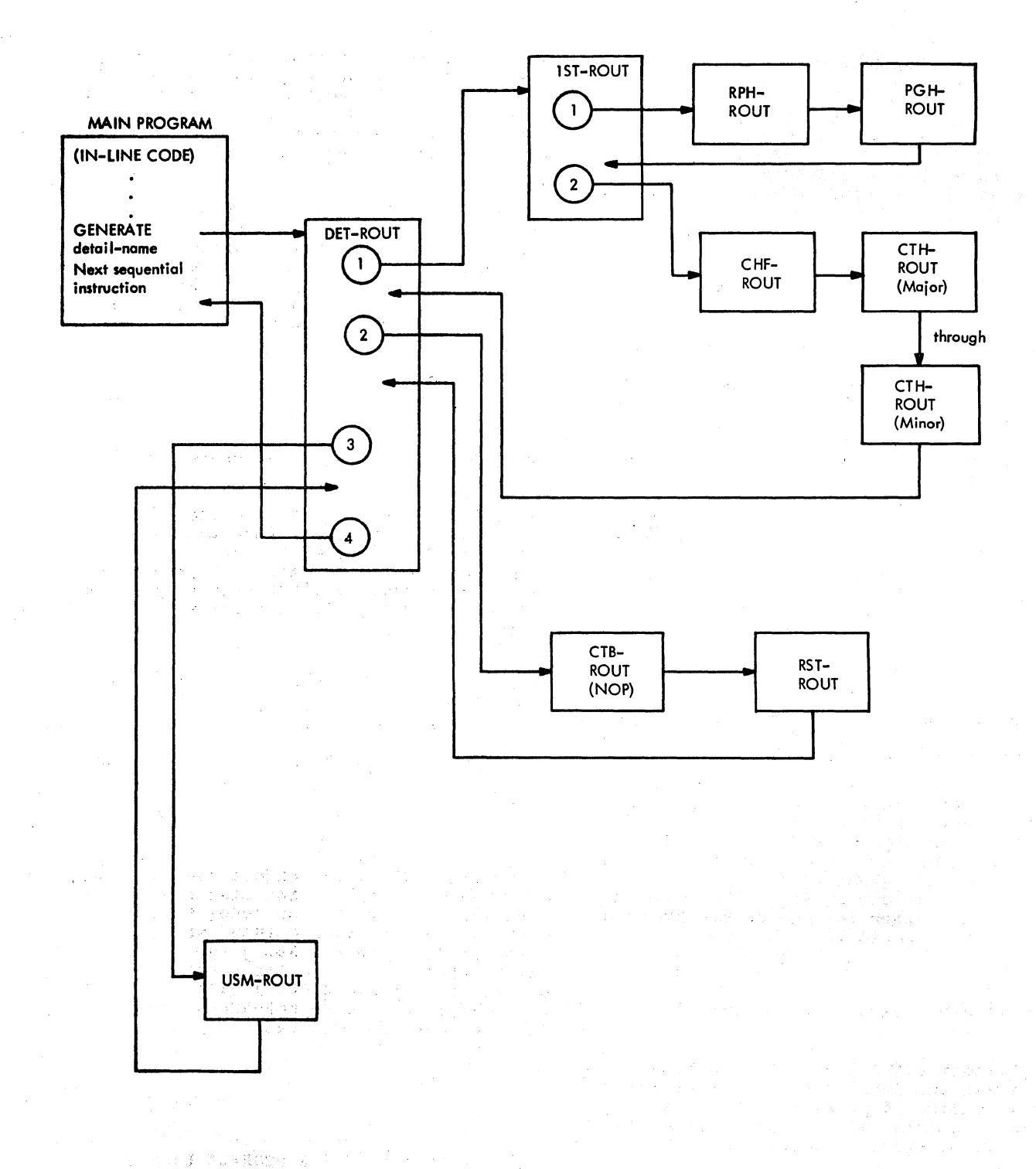

Figure 80. First GENERATE Statement Logic Flow

 $-4.121$ 

一致 中心 经边济

# Licensed Material - Property of IBM

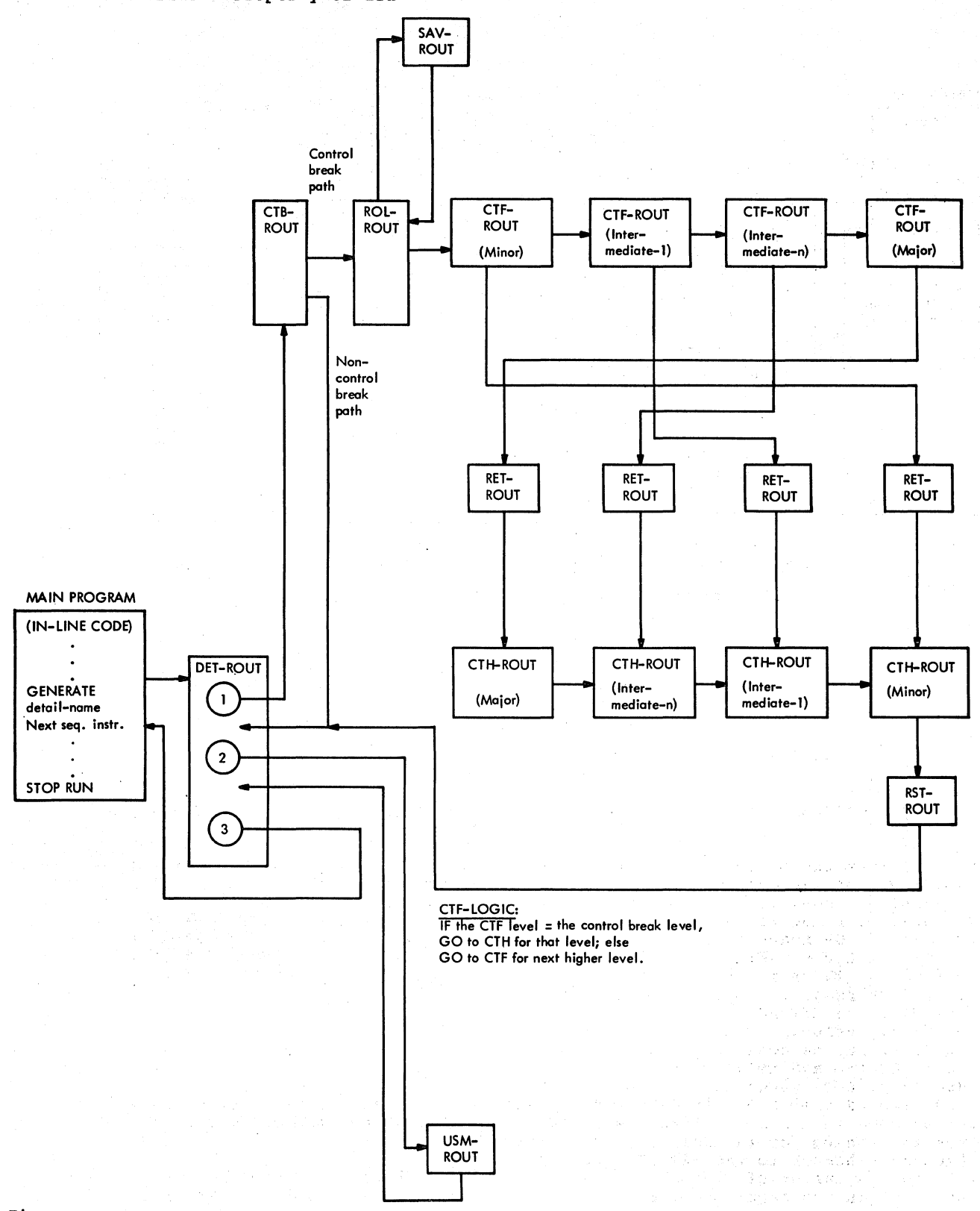

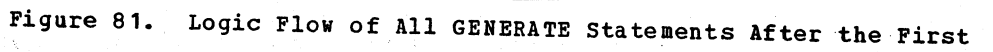

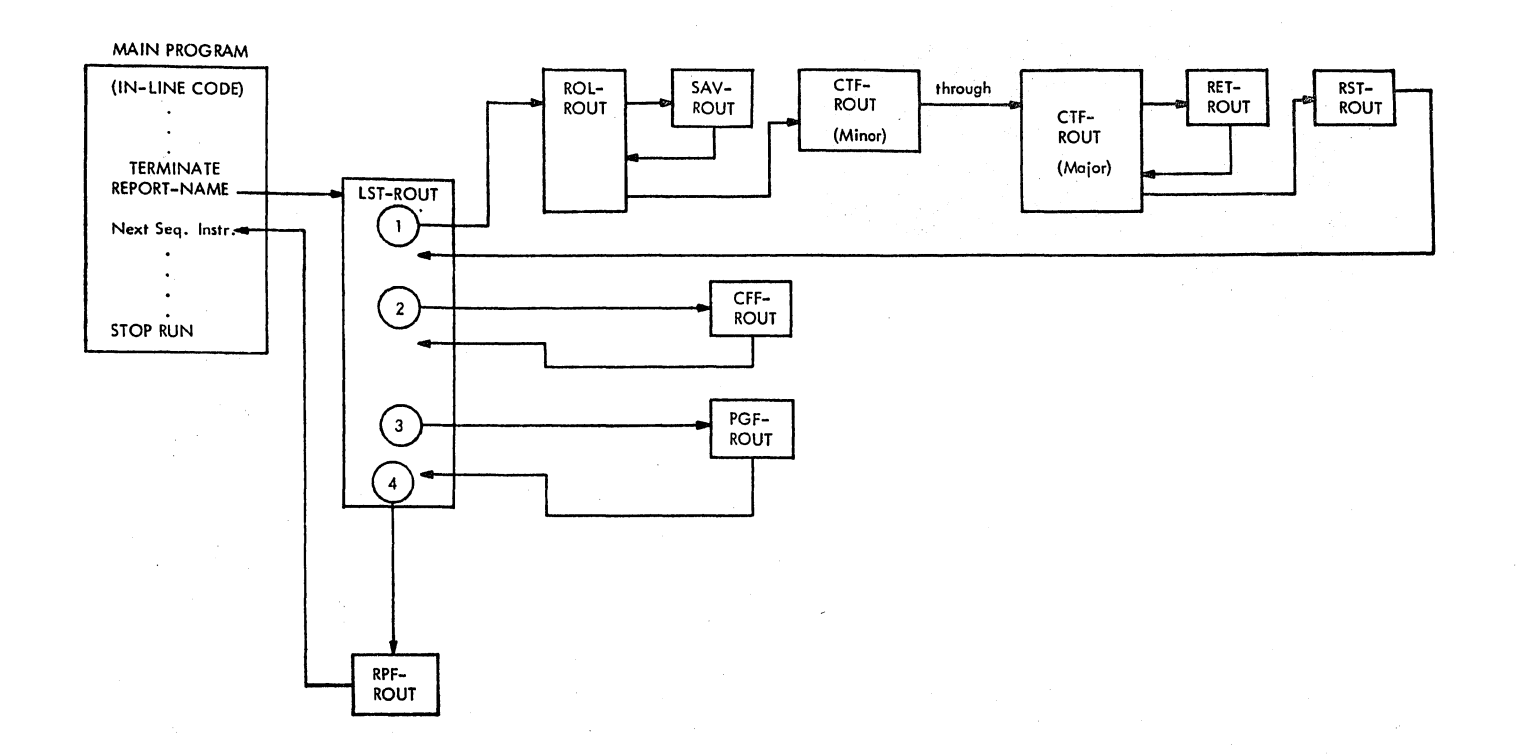

#### Pigure 82. TERMINATE statement Logic Flow

# LOCATING ROUTINES IN THE OBJECT MODULE

RiS routines can be found by scanning the name field of the object module for their GH numbers. Most of their GH numbers can be found by using Figure 83. Phase 12 reserves 24 GN numbers while scanning each RD statement and assigns 17 of them to<br>routines as shown in this table. (The routines as shown in this table. other four routines, DET-ROUT, USM-ROUT, CTH-ROOT, and CTF-ROUT, are discussed separately below.) The GN numbers in Figure 83 may be considered absolute for the first RWs and relative for any succeeding RWSs generated. In the latter case, the GN number of the INT-ROUT routine can be used as a base. It may be found from the coding for the INITIATE statement, which is a branch to the INT-ROUT routine, with the GH number of that routine indicated in the remarks column.

# Locating DET-ROUT and USM-ROUT Routines

There is one DET-ROUT routine generated for<br>each detail group in the source program. Each DET-ROUT routine has one corresponding USB-ROOT routine. The DET-ROUT routines can be found by.tracing from the level-01 statement containing the TYPE IS DETAIL clause. The generated instruction would probably be:

GN=032 EQU \*

This is the first instruction of the DET-ROUT routine and 032 is the GN number.

Each DET-ROOT routine has one corresponding USM-ROUT routine. The USM-ROUT routine is assigned a GN number one less. than its DET-ROUT routine, in this case 031.

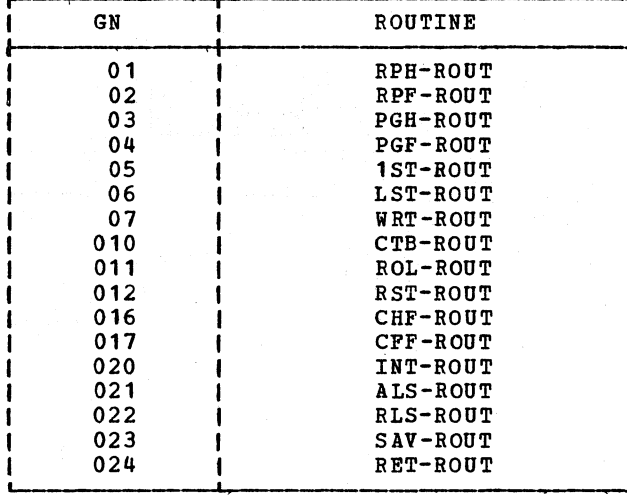

Figure 83. Report writer Subprogram GN Numbers

Locating CTF-ROUT and CTH-ROUT Routines

One CTF-ROUT and one CTH-ROUT routine are assigned to each control after the highest (FINAL) level control (whose heading and footing are provided by the CHF-ROUT and CFF-ROUT routines). If they are described in the source program, they may be found in the same way as the DET-ROUT routines. If not, they can be found by tracing the logic, using Figure 79 as a guide.

a Portugal

# APPENDIX D: INTERFACE WITH CONVERSATIONAL MONITOR SYSTEM (CMS)

The COBOL-CMS Interface routine *is* a module executable under the Conversational Monitor System (CMS) which allows the terminal user to compile a COBOL source program by invoking the IBM OS/VS COBOL Compiler.

# **INTRODUCTION**

The COBOL-CMS Interface routine allows the terminal user a conversational means of specifying the options, input and output data sets, and libraries to be used by the COBOL compiler. It also dynamically allocates all data sets for the user. It stores the compiled code for execution either under OS/VS or under control of CMS (for information on the interface between the compiled code and CMS see IBM  $0S/VS$ COBOL Subroutine Program Logic.

# FUNCTIONS

The COBOL-CMS Interface routine analyzes a COBOL command string from the terminal, constructs an option list, issues CMS FILEDEF commands according to the options specified, and calls IKFCBL00 to compile the source file. The relationships among the DMSCOB routine, the COBOL compiler, and CMS are described in Figure 84.

# ENVIRONMENT

The COBOL-CMS Interface routine, DMSCOB, (known to CMS as the COBOL command module) operates under the Conversational Monitor System (CMS) in the virtual machine environment of the IBM Virtual Machine Facility/370 (VM/370).

The COBOL-CMS Interface routine is initiated when the COBOL command is issued through a terminal, such as the 2741 Communications Terminal.

Input to the COBOL compiler is from the file specified in the filename parameter. This is the COBOL source program. Only the device types: DISK, READER, and TAPE, are valid as input source file devices. The FILEDEF command for a DDname of a COBOL source program must be issued if the source file resides either on tape or in the virtual reader. The default medium is DISK.

Diagnostic, informational, and prompting messages are typed at the terminal.

The LISTING file which is produced by the compiler may be written on disk, the spooled printer, or to a dummy device. The object (TEXT) file produced by the compiler may be written as a disk file. a spooled punched deck, or to a dummy device.

# PHYSICAL CHARACTERISTICS

The COBOL-CMS Interface routine resides on the CMS system disk with the IBM OS/VS COBOL compiler and is given control by the initialization routine of CMS. It consists of two object modules, DMSCOB and DMSCBD. DMSCOB constructs the option list, handles linkages to and from the compiler, and returns control at the end of compilation to the CMS command level.

DMSCBD contains directory information about each phase of the compiler. After installation, DMSCBD is physically part of the DMSCOB module.

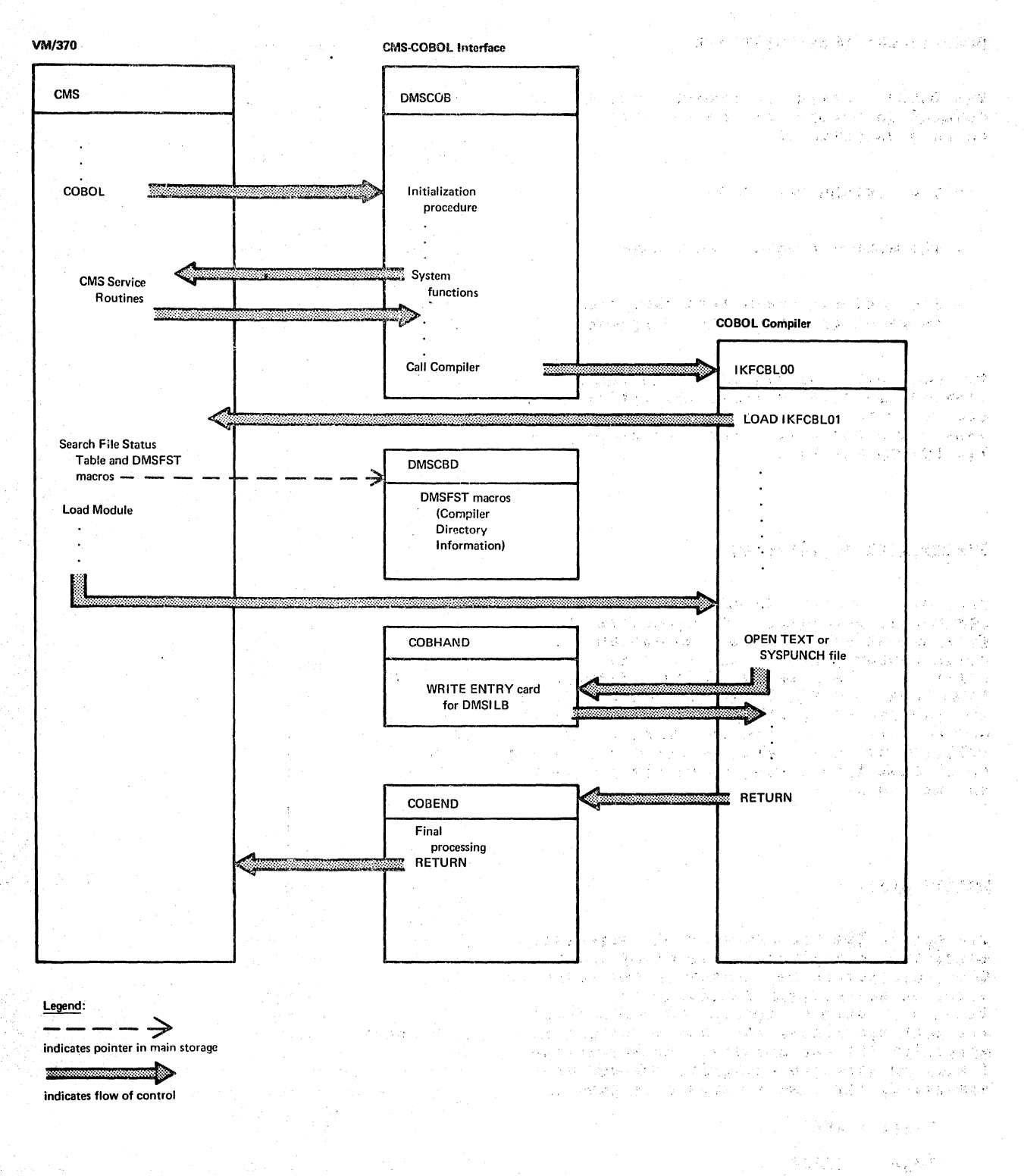

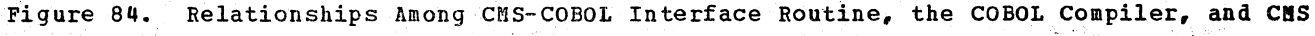

医牙下的 经费用的现在分词 经公司 医白细胞 医骨突突破

Professional Company

# OPERATIONAL CONSIDERATIONS

The DMSCOB routine is invoked when a COBOL command is entered at the terminal. The command consists of:

- The command name COBOL
- . The source program 'filename'
- . Any optional parameters that the terminal user may wish to specify

The parameters specified in the COBOL command are used to build the option list and to issue the CMS FILEDEF commands needed for the output from the compiler and the DMSCOB routine.

# Source Program Filename

The source program filename is a required positional parameter. It specifies the filename of the data set containing the COBOL source program that is to be compiled. The file must have a filetype of COBOL and have fixed-length records with a logical record length permissible for that device type. Standard search rules are followed to locate the specified file among those disk directories currently accessible to the user.

# Option List

The option list consists of all parameters specified or implied in the COBOL command.<br>These parameters may appear in any order in a set of parentheses following the filename. When an option and its default are both specified, the last to appear is generally the one assumed. If any of the following mutually exclusive options are specified, the last to appear is assumed:

- CLIST PMAP
	- XREF SXREF
	- PRINT DISK

A maximum of 100 characters, including delimiter blanks, between options are<br>allowed within the set of parentheses. The options are listed in Figure 85.

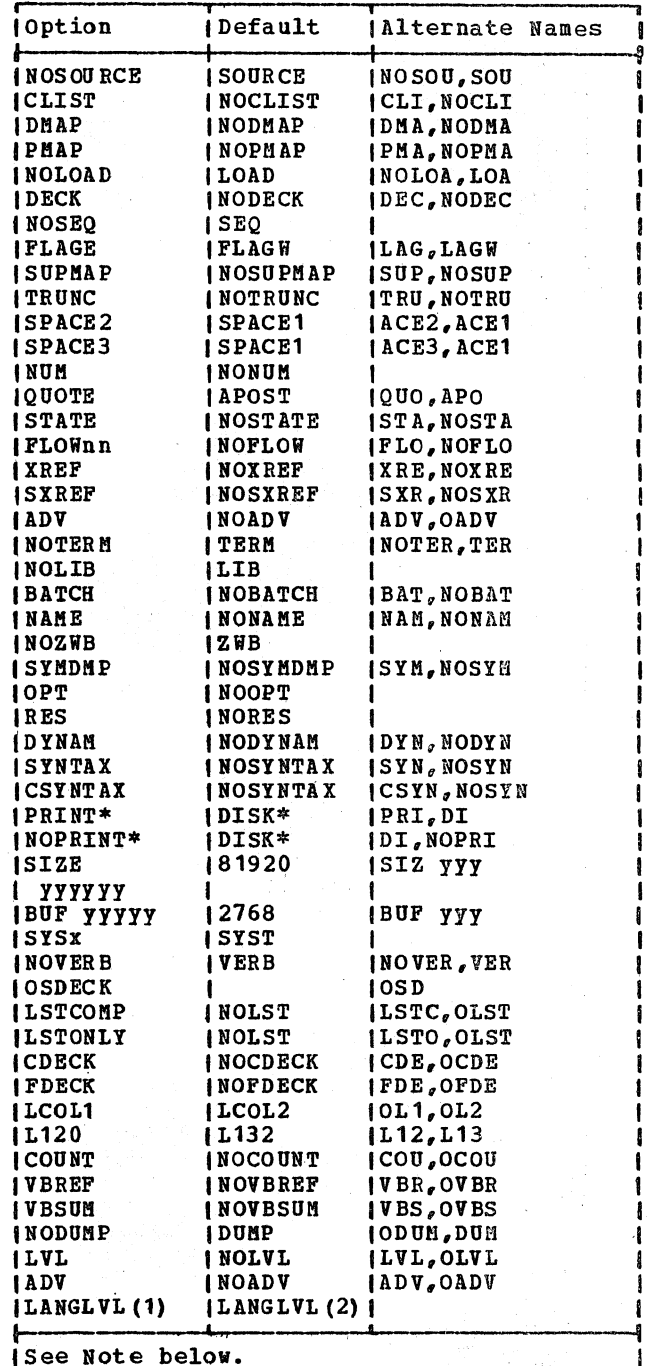

COBOL Compiler Options Under Figure 85. **CMS** 

**Note:** The PRINT, NOPRINT, and DISK options apply only in the CMS environment. An explanation follows:

• PRINT specifies that a program listing is to be produced. The listing includes page headings, line numbers of the statements in error, message

identification numbers, severity levels, and message texts {as well as any other output requested by SOURCE, CLIST. DMAP. PMAP. XREF, or SXREF). The listing is printed at the spooled printer.

- DISK specifies that a program listing (as described for PRINT above) is to be produced, but that it is to be written to the appropriate read/write disk with a filetype of LISTING instead of to the spooled printer.
- o NOPRINT specifies that the listing file described for PRINT above is not to be written either to the spooled printer or to the read/write disk described for DISK.
- o OSDECK specifies that the object program is to be executed under OS/VS. If OSDECK is not specified, it is assumed that the object program is to be executed under CMS.

The DISK option is not recognized by the compiler. The FDEFLIST routine of DMSCOB processes this option by directing the compiler output specified for SYSPRINT to a disk file called LISTING.

The other options that appear in Figure 85 are described in "compiler options" in the chapter "Introduction."

# Issuing CMS FILEDEF Commands

The DHSCOB module calls routine DHSFLD to issue FILEDEF commands. This command is used to specify the input/output devices and data set characteristics that are required according to the user specified options. These data sets are listed in Figure 86. For a description of CMS see IBM Virtual Machine Facility/370 Conversational Monitor System (CMS) Program Logic, Order No. SY20-0881.

### METHOD OF OPERATION

The DMSCOB routine is invoked by the CMS command processor in response to a COBOL command from a terminal user. DMSCOB performs the initialization that is needed to call the IBM OS/VS COBOL Compiler.

After compilation is complete or. if any D- or E-level messages have been issued. after error processing is complete, DMSCOB receives control to close all files and return control to the CMS command environment.

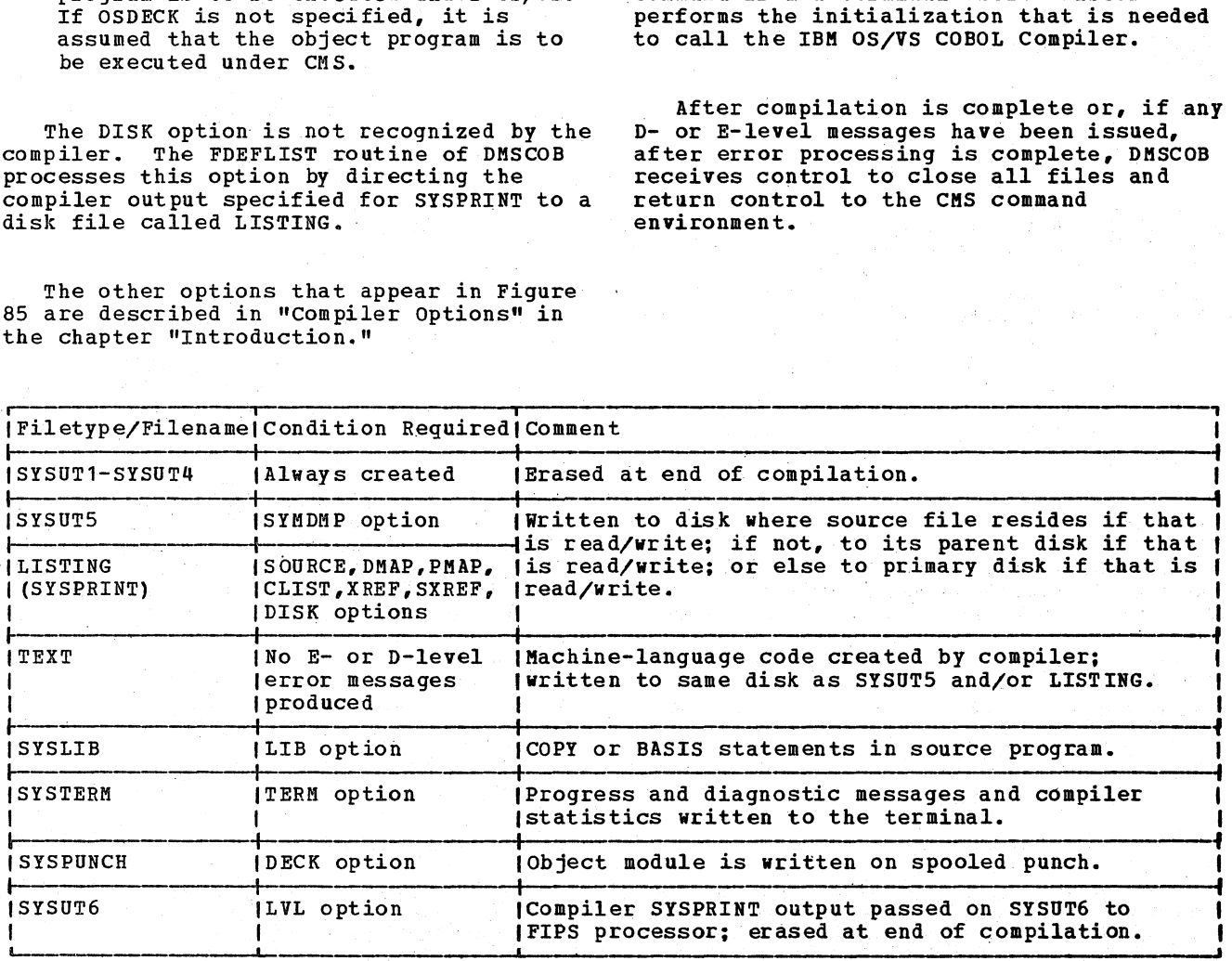

Figure 86. FILEDEF Commands Issued for Compilation Under CMS

# INITIALIZATION

The operations of DMSCOB at initialization are described in Figure 87. Most of the processing is described in the "Extended Descriptions" section of the diagram. See the sections "option List" and "Issuing CMS FILEDEF Commands" under "Operational Considerations" for further information. Additional explanations are given below for:

- special processing for TEXT and SYSPUNCH files.
- compiler directory information.
- Error processing.

# Special Processing for TEXT and SYSPUNCH <u>riles</u>

After the FILEDEF commands (described above) have been issued for the TEXT and SYSPUNCH files, the DMSCOB routine sets a flag in the CMS Control Block for each file to indicate that the auxiliary processing routine COBHAND is to be given control when these files are opened during compilation. The CMS OPEN procedure passes control to COBHAND after the OPEN has been completed.

When the COBHAND routine is called, it writes a CMS Loader ENTRY control card on the TEXT or SYSPUNCH file. The control card is the first card in the compiled program. It starts in column 1 and specifies that ILBCMS is the external name of the module that is to be loaded with the compiled program. This is the entry point of the execution-time COBOL-CMS Interface routine, DMSILB.

At execution time, when the user issues the LOAD command, the Loader loads the DMSILB routine along with the compiled COBOL program. When the user issues the START command, the DMSILB routine is given control to do the initialization necessary to run the compiled program under CMS.

(For a description of the execution-time COBOL-CMS interface, see IBM\_OS/VS COBOL Subroutine Library Program Logic. For a description of the CMS commands see IBM <u>ritian de cuine taciticiza do command de la company</u> No. GC20-1804.)

Note: If a program is compiled under CMS and the OSDECK option is specified, the ENTRY control card is not written in the object file. The program cannot subsequently be executed under CMS.

# Compiler\_Directory\_Information

At installation time the DMSGND routine of CMS resolves the necessary directory information for each phase of the COBOL compiler. This information is stored in the form of a DMSFST macro instruction in the DMSCBD module. After initialization, DMSCBD is physically part of the DMSCOB module.

During compilation the CMS Loader searches the File status Table and all DMSFST macros whenever a LOAD instruction is issued for a phase of the compiler. It uses this information to locate the phase.

For descriptions of the DMSGND routine, the DMSFST macro instruction, the CMS loader, and the File Status Table see IBM <u>Virtual Machine Facility/370 Conversational</u> Monitor System (CMS) Program Logic, Order No. SY20-0881.

### **Error Processing**

During initialization, DMSCOB issues error messages for user errors involving the filename parameter, the file containing the COBOL source program, or any of the options specified. The error messages issued by DMSCOB are listed in the section "Diagnostic Aids."

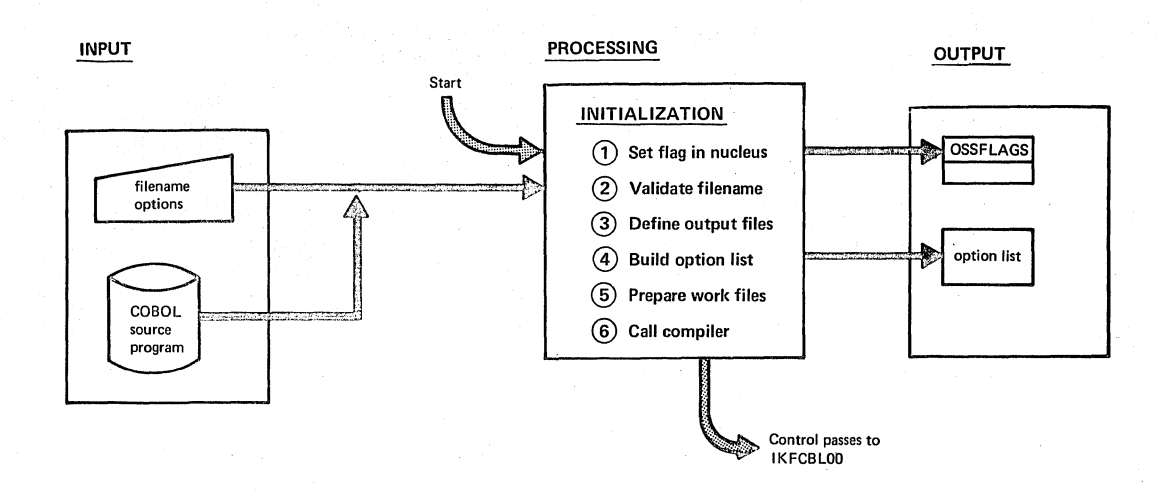

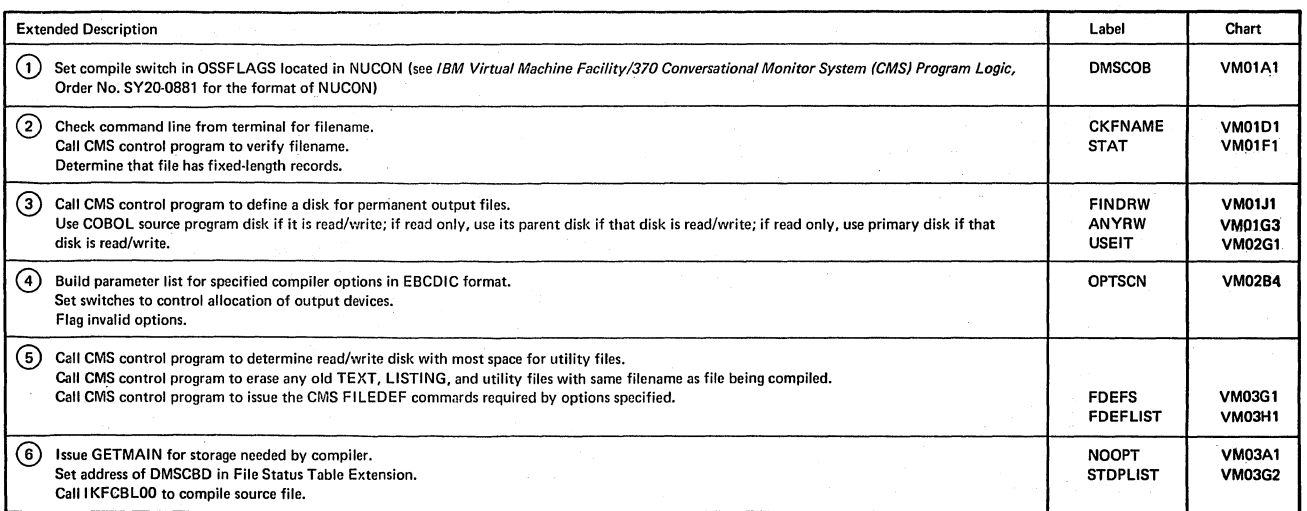

 $\hat{\boldsymbol{r}}$ 

# Figure 87. operations of DMSCOB Routine at Initialization

RETURNING CONTROL TO THE CMS COMMAND **ENVIRONMENT** 

When DMSCOB receives control from IKFCBL00, *it* saves the return code issued by the compiler and issues a warning message for any nonzero return code. It then calls other modules to perform required functions. The routines and their functions are as follows:

Routine Function DMSFNSA Close all files DMSERS Erase all utility files DMSAUPD Update the user file directory DMSFLD Clear all file definitions DMSSMN Reinitialize storage

Then the routine resets switches, indicates that the virtual storage pages<br>used by the compiler are no longer required and can be released, sets a return code, and returns to the CMS command environment. Linkages to these routines are described in "Linkages" in the section "Diagnostic Aids. 1I

For descriptions of the routines see IBM Virtual Machine Facility/370 Conversational Monitor\_System (CMS) Program Logic, Order No. SY20-0881.

### PROGRAM ORGANIZATION

The COBOL-CMS Interface routine consists of two modules, DMSCOB and DMSCBD. DMSCBD

contains all the executable code that is required for initialization and for transfer of control to the OS/VS COBOL Compiler. DMSCBD contains the directory information that is required by the Loader to locate the phases of the compiler. After system installation, DMSCBD is physically part of the DMSCOB module.

This section describes the organization of the Interface Routine. A standard flowchart and directory information are provided.

# **DIRECTORIES**

This section contains four directories to be used in conjunction with microfiche listings of the interface routine.

Figure 88 associates load modules with the CSECTs they contain. Figure 89 associates external symbols with the load modules in which they appear. Microfiche names are usually the same as the load module names shown in these directories.

Figure 90 is a directory of all the labels that appear in the flowchart in this appendix.

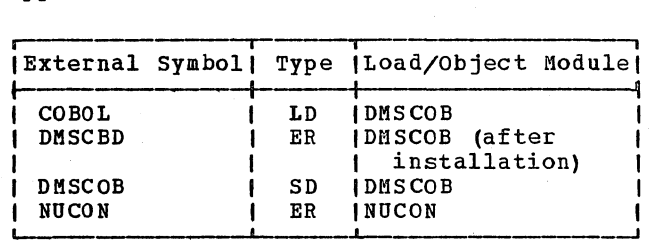

Figure 89. External symbol Directory

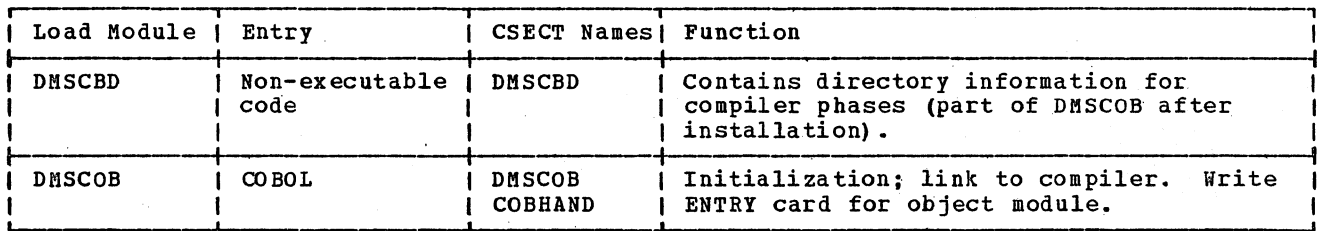

Figure 88. Load Module Directory

Chart VM (Part 1 of 3). DMSCOB (COBOL-CMS Interface Routine)

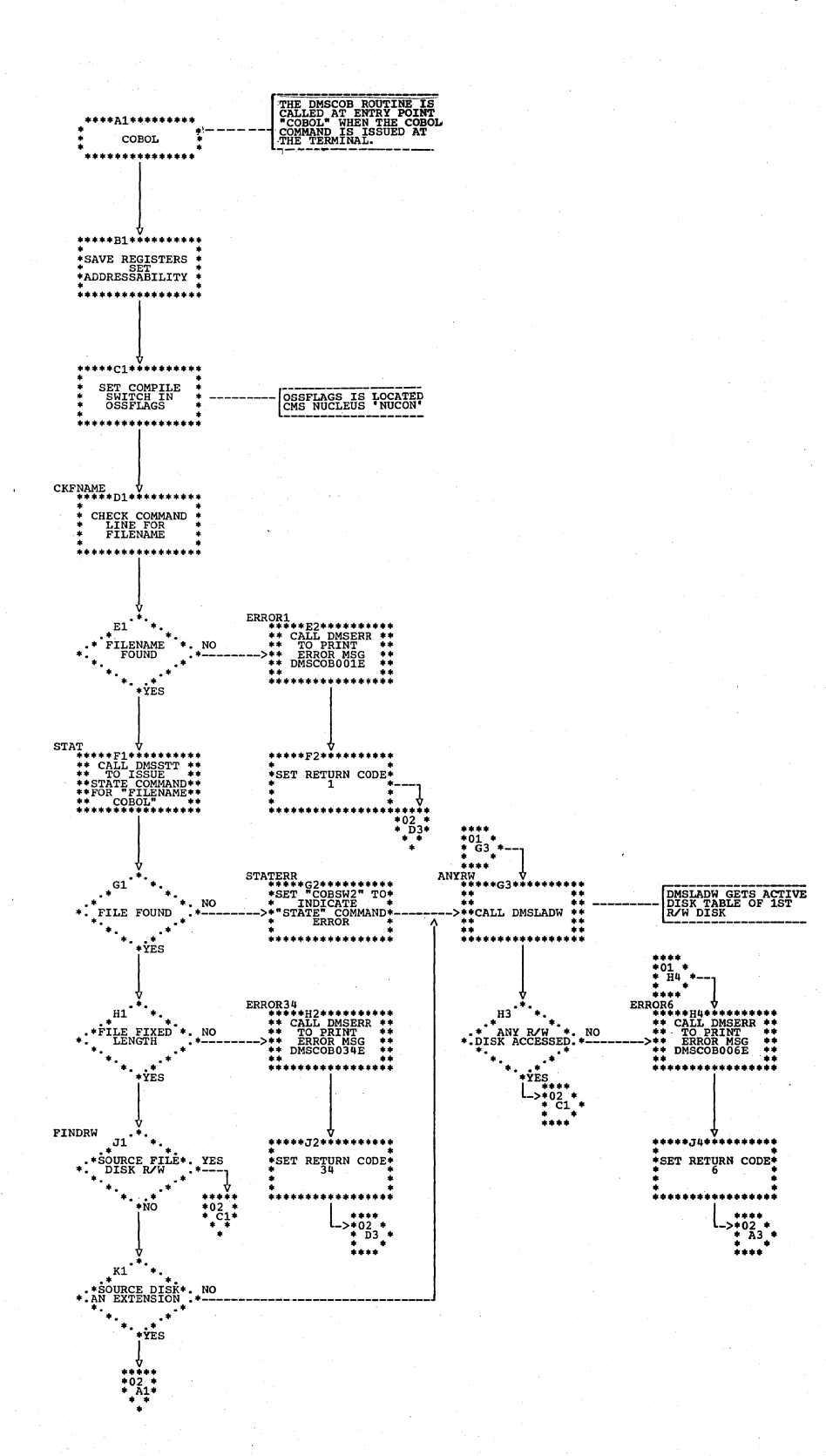

 $\epsilon_{\mathcal{I}_{\gamma_{j}}}^{i}$ 

#### $1021$ A4 FDCOBDSI OBEND \*\*A3\*\*\*\*\*\*\* \*\*\*\*\*A<br>\*\* CALL DMSFLD<br>\*\*TO CLEAR ALL<br>\*\* FILEDEF'S WORSW.<br>ANDICA \*\*<br>\*\* CALL DMSERR \*\*<br>\*\*TO ISSUE MSG \*\*<br>\*\* DMSCOB038E \*\*  $YES$ . \*\*TO GET ACTI<br>\*\* DISK TABLE<br>\*\* FOR PARENT \*\*<br>\*\*\*\*\*\*\*\*\*\*\*\*\*\*\*\*\*\*\*  $\frac{1}{2}$  A3  $\frac{1}{2}$  F2  $\frac{1}{2}$  $B4$  $B4$ <sup>\*</sup> \*\*\*\*\*B5\*\*\*\*\*\*\*\*\*\*  $\mathbf{R1}$  $\begin{array}{cc}\n\ast^{\text{B4}}\n\text{FILEID} & \ast\n\text{FILEID} & \ast\n\text{NFLICT WITH} \\
\text{NFLICT WITH} & \text{COMMAND} & \ast\n\end{array}$ SET RETURN CODE: \*PARENT DISK\*. NO . YES  $\ddotsc$  $\frac{102}{1}$  +-> .<br>• A3 . . . \*\*\*\*<br>\*\*\*\*C5\*\*\*\*\*\*\*\*\*\*\*\*\*<br>\*\* CALL DMSERR<br>--->\*\*TO ISSUE MSG \*\*<br>\*\* DMSCOBO70E \*\*\*  $\text{user}^{\text{tr}}_{\text{****}}$ OPTSCN \*\*\*\*\*\*\*\*\*\*\*\*\*\*\*\*  $ca$ <sup> $\overline{a}$ </sup> \*CLEAR FST (FILE\*<br>\* STATUS TABLE) \*<br>\* EXTENSION \* \*OPTION LIST\*. NO. SAVE MODE FOR<br>OUTPUT FILES  $\ddotsc$ \*\*\*\*\*\*\*\*\*\*\*\*\*\*\*\*\*\* <del>: . . . . . . . . . . . .</del> . .⊽r⊤s  $*3$ <br> $*02$ <br> $*03$ <br> $*$  -> ...  $\mathbf{D}^{\mathbf{u}^*}$ ٠. \*\*\*\*\*D5\*\*\*\*\*\*\*\*\*\* "OPTION"<br>"SPECIFIED"<br>"\*\*\*\*\*\*\*  $*$ SET RETURN CODE $*$ RESET ALL \* **NO**  $...$  $L_{\geq *}$ <br> $* A3 *$ <br> $* A3 *$ <br> $* A3 *$  $\begin{matrix} \texttt{NXTOPIN} & \mathbf{\downarrow} \\ \texttt{****E4*****} \\ \texttt{5CAN} & \texttt{FIRST} \\ \texttt{5CAN} & \texttt{OFFRST} \\ \texttt{OPTION} & \mathbf{\downarrow} \\ \texttt{3.4} & \mathbf{\downarrow} \\ \end{matrix}$ \*\*\*\*\*E3\*\*\*\*\*\*\*\*\*\* E1<sup>'</sup> YES...<sup>.</sup>PREVIOUS \*INDICATE PAGES \*<br>\*TO BE RELEASED \* . . . . . . . . . . . . . . . . . . \*<br>\*\*\*\*\*\*\*\*\*\*\*\*\*\*\*\*\*\* .<br>No  $P<sub>2</sub>$ .... NOTFOUND<br>\*\*\*\*\*F5\*\*\*\*\*\*\*\*\*\*  $\mathbf{F}^{n}$  $\ddot{ }$ **É##F2########**<br>CATT DWORDD \*COBSW2<br>INDICATES<br>TATE\* ERRO \*INVALID OPTION<br>\* TO ERROR<br>\* MESSAGE  $\cdot$ , NO YES. \* RESTORE REGS<br>\*SET RETURN CODE\* \*.OPTION VALID  $\ddotsc$  $\dot{Y}_{ES}$ .........  $\frac{1}{2}$  J4  $\frac{1}{2}$ PRECOBFD<sub>G1</sub> ERROR52<br>\*\*\*\*65\*\*\*\*\*\*\*\*\*\*\*<br>\*\* CALL DMSERR \*\*<br>--->\*\*TO ISSUE MSG \*\*<br>\*\* DMSCOB052E  $64$ \*\*\*\*\*\*\*\*\*\*\*\*\*\*\*\* ⊶دء٭٭••••••••  $\begin{array}{c} \text{+OPT LIST} \\ \text{+ NEW OPT} > 100. \end{array}$ SET RETURN CODE. YES \*. DEVICE TYPE RETURN  $\frac{1}{100}$ . \*\* DMSCOBuse=<br>\*\*<br>\*\*\*\*\*\*\*\*\*\*\*\*\*\*\*  $\ddotsc$ ............. أفتور ويتع ,<br>;,,,,,,,,,,,,,,,,,, DISK----> A4<br>RDR ----> B4<br>TAP ----> B4 ELSE--\*\*\*\*\*H4\*\*\*\*\*\*\*\*\*\*\*<br>\*PROCESS OPTION \*<br>\* BITS, ADD TO \*<br>\* COMPILER \* \*<br>\*PARAMETER LIST \* \*SET RETURN CODE\* .<br>. . . . . . . . . . . . . . . . \*\*\*\* └─>\* ``\*`<br>\* ^ ^ ^ ^ ^ \*\*\*\* ETNXT  $J4$ <sup>\*</sup> \*\* ANY MORE **YES**

------------------

SET RETURN CODE:

. . . . . . . . . . . . . . . . . .

# Chart VM (Part 2 of 3). DMSCOB (COBOL-CMS Interface Routine)

Appendix D: Interface With Conversational Monitor System (CMS) 537

\*\*\*\*K5\*\*

SET RETURN CODE-

 $\ddot{\phantom{a}}$  $L_{\geq^*_{\stackrel{+}{\cdots}} \atop \cdots \atop \cdots \atop \cdots \atop \cdots \atop \cdots \cdots \atop \cdots \cdots \atop \cdots \cdots}}$ 

 $R4$ <sup>\*</sup>

.<br>ANY INVALID\*.<br>DPTIONS FOUND.

 $^{*03}_{*11}$ 

. YES

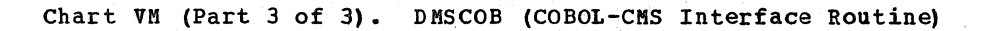

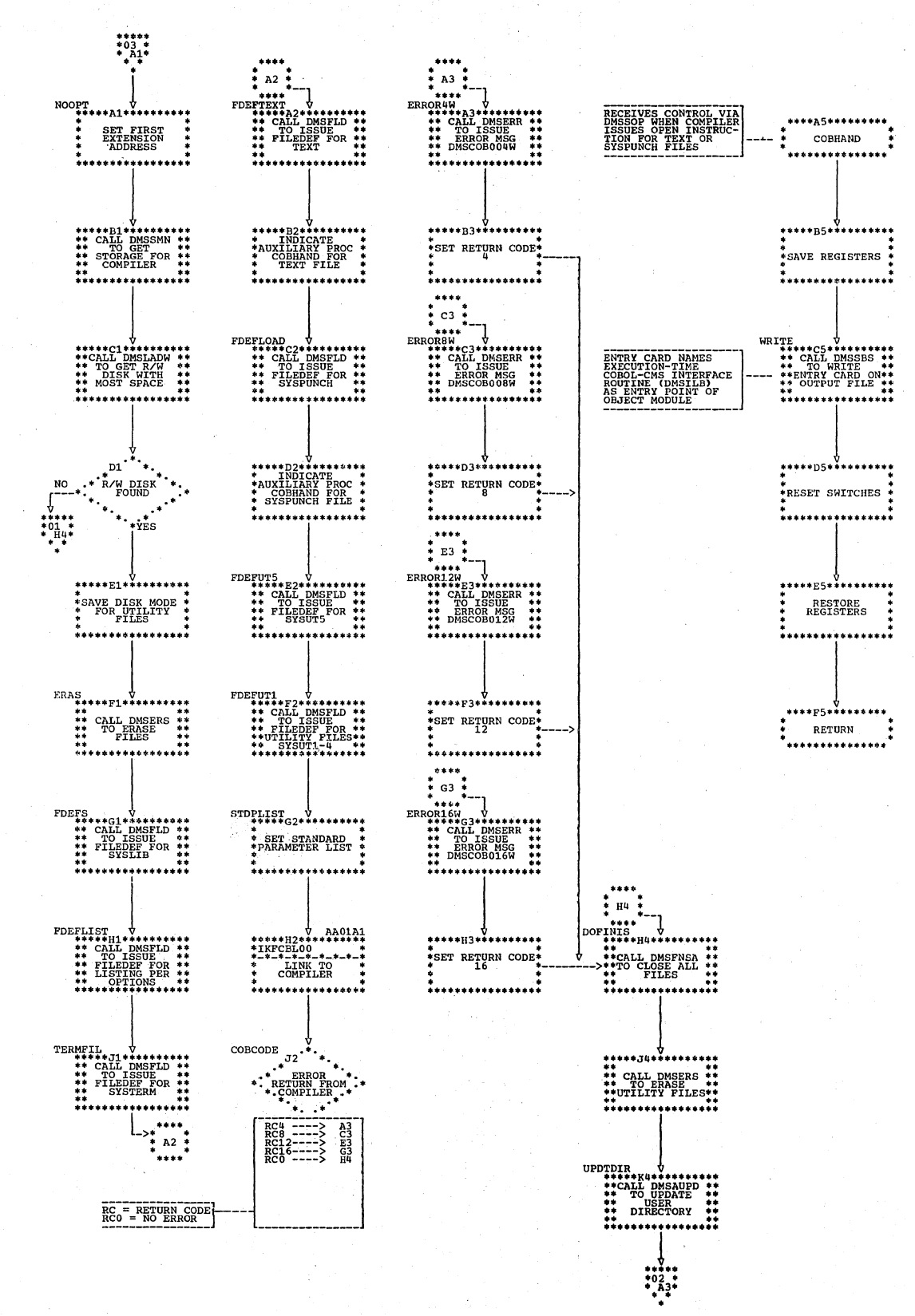

# FLOWCHART LABEL DIRECTORY

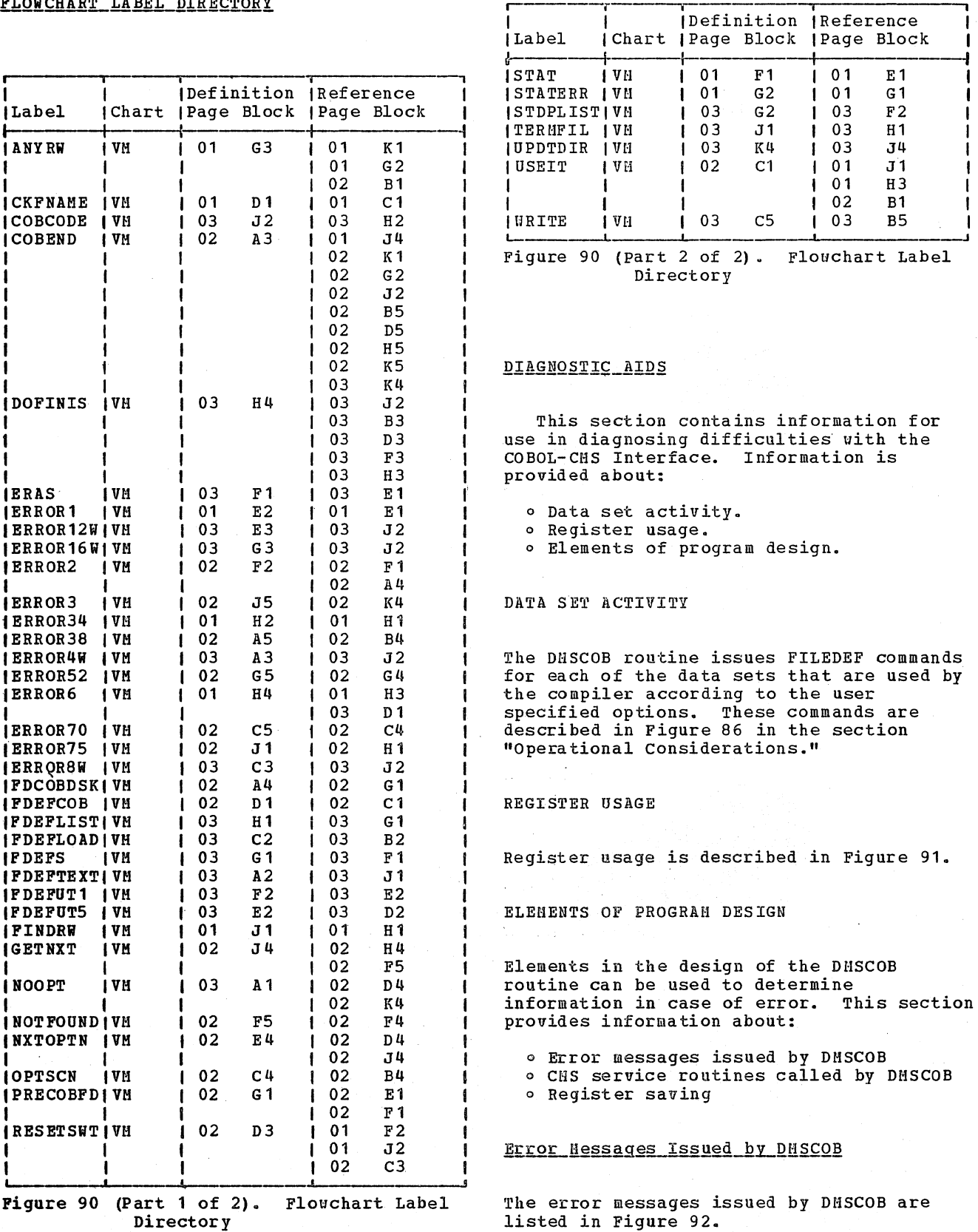

Appendix D: Interface With Conversational Monitor System (CMS) 539

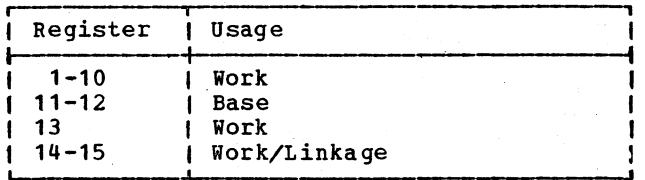

Figure 91. Register Usage by DMSCOB

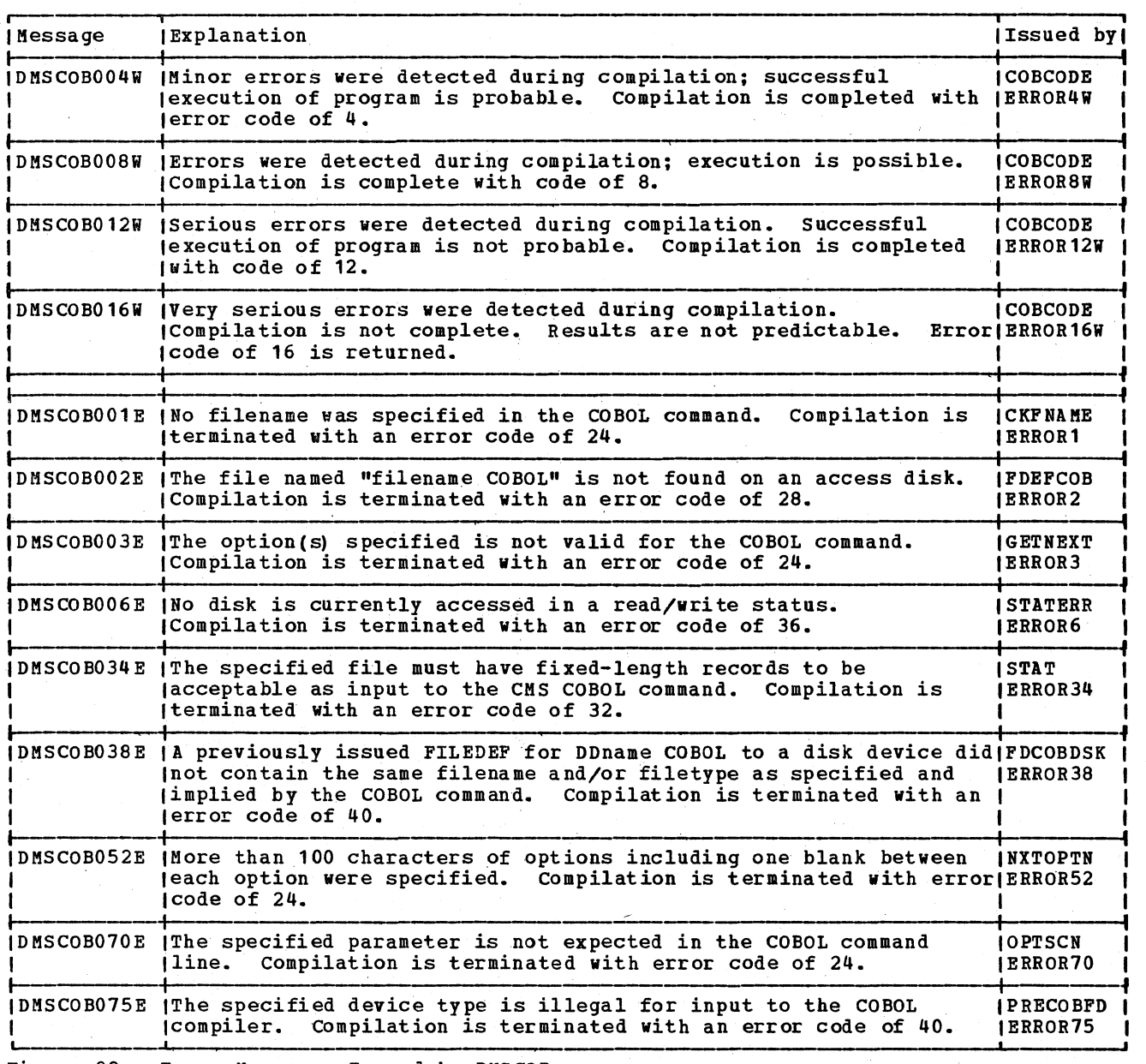

Figure 92. Error Messages Issued by DMSCOB
## CMS Service Routines Called by DMSCOB

The DMSCOB routine calls several routines to perform functions such as erasing disk files, issuing FILEDEF commands and error messages. These routines and the subroutines of DMSCOB which call them are listed in Figure 93.

## Register Saving

Normal OS/VS conventions are used for register saving. SAVE and RETURN macros are used in DMSCOB.

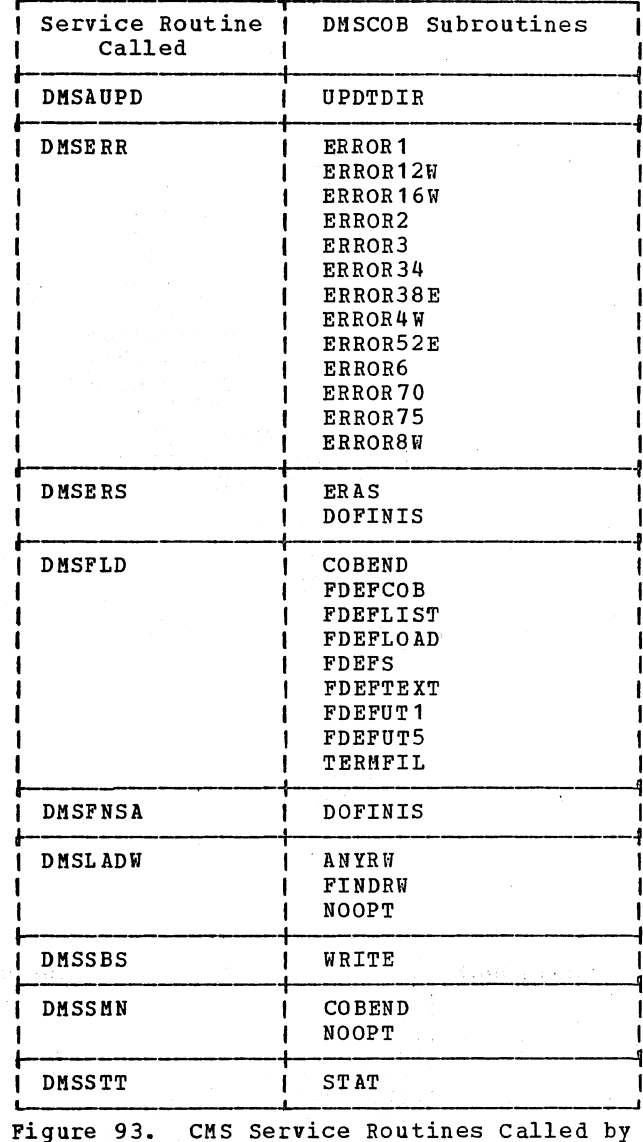

DMSCOB

Appendix D: Interface With Conversational Monitor System (CMS) 541

## GLOSSARY

The words listed below are defined according to their usage in this publication. In the case of generic terms, the.definitions would not necessarily be applicable outside of this context.

A-text (Assembler-text): Internal compiler text generated in phases 22, 21, 50 and 51, and used in phase  $6$  or  $62$ ,  $63$ , and  $64$  to produce the object module for the linkage editor. This includes Data A-text, Procedure A-text, Procedure A1-text, and optimization A-text. See "section 5. Data Areas" for formats.

ACCESS: A group of routines loaded into main storage along with phases 1B, 20, 22, 21, 25, and 3 that build and access the compiler's dictionary. See "Appendix A: Table and Dictionary Handling."

ATF-text: An internal compiler text generated by phase 20 for phase 22. It is used in preparing entries for the dictionary. See "Section 5. Data Areas" for formats.

ATM-text: An internal compiler text generated by phase 4 for phase q5. It is used in creating P2-text for the UNSTRING verb. See "Section 5. Data Areas" for formats.

base locator (BL): A fullword cell in the TGT containing the address of a location in the data area of the object module. Phase 22 assigns one or more base locators to the Working-Storage section, Communication section, Report Section, and each file in the File Section. Phase 6 or 62 assigns a register to each base locator.

hase\_locator\_for\_Linkage\_Section\_(BLL): Fullword in the TGT containing the address of an area passed as a result of an ENTRY statement, the address of a file label area provided by the control program, or the address of an SD area. BLLs are assigned by phase 22.

BL: See hase locator.

BLL: See base locator for Linkage Section.

CD-text: A Data IC-text type that describes communication description<br>entries.

542 Glossary

COBOL library subroutines: Subroutines used for operations that are too extensive to be coded in-line each time they are used. Stored in the COBOL library and linkage edited with the object module to produce an executable load module.

COBOL space: An area in main storage<br>representing the difference in length between the longest compiler phase and the phase currently processing, available to store tables and dictionary sections.

COMMON: A communications area resident in main storage throughout compilation as part of phase 00 and accessible via a DSECT to every phase. Used to store miscellaneous information and to pass information from one phase to another. The format is given in "section 5. Data Areas".

CONTROL record: An 8-byte record associated with a DATA record. It is used during the sorting process when phase 6A is producing an alphabetized cross-reference listing.

COUNT Table: A part of the object module only when the COUNT option is specified. It contains entries for each procedllre-naae and verb in the source program.

critical program break: In Data IC-text, these are the Data Division header, Data<br>Division section-names (File, Working-Storage, Linkage, Communication, and Report), the beginning and end of Q-Routine text, and-the beginning and end of Report Writer text. In Procedure IC-text, they are Data Division headers, Report Section names, Procedure Division headers, Declaratives, End of Declaratives, beginning of debug packets, and end of program.

Data A-text: Text generated by phases 22 and 21 for phase 6 or 64 to generate the data and global table areas of the object module. See "Section 5. Data Areas" for format.

Data IC-text: Data Division information collected by phases 10 and 12 and aerged with Environment Division information for use by phases 20, 22, and 21 in producing Data A-text and data-naae dictionary entries.

data\_operand: A literal, figurative<br>constant, or data item described by a Record Description entry (with a numeric level number) and used as an operand in the source program.

DATA record: A 48-byte record built by phase 6A which contains information about a procedure-name or a data-name obtained from input DEF-text. It may also contain references to the procedure-name or data-name.

Debug-text: Text generated by phase 6 or 63 and used by phase 65 for the STATE or SYMDMP option. It contains card numbers, their displacement within the object module, the priority of each segment, and discontinuity elements (produced by phase  $63$  only).

DEF-text: Text produced by phases 22 and 3 for phase 6A to use in generating the cross-reference listing, if the SXREF or the XREF option is in effect.

delimiter: An internal compiler text category that consists of the following elements: critical program breaks, verbs, source procedure-names at point of definition, and compiler-generated procedure-names at point of definition.

delimiter pointer: A field in dictionary. entries for Data Division group items and Procedure Division section-names. For a group item, the delimiter pointer contains the section number and displacement of the next group item on the same or lower level. For section-names, it contains the sections number and displacement of the next  $section$  - name.

dictionary: A special table, built by phases 1B, 22, and 21, into which all the attributes of every data operand, nondata operand, and procedure-name in the source program are collected. Unlike TAMER tables, the dictionary may be spilled onto external storage if storage space is not sufficient.

dictionary attributes: Descriptive information about every source program name placed into the dictionary by phase 1B for procedure-names and by phases 22 and 21 for Data Division names, and incorporated by phase 3 into P1-text.

dictionary pointer: The dictionary section number and displacement of a dictionary entry. The pointer is stored in the HASH<br>table at a location depending on the hash value of the name the entry describes. If two or more names hash to the same value, special processing is required. See "Appendix A: Table and Dictionary Handling."

E-text (Error-text): Text generated by<br>phases 10 through 51 whenever a source program error is encountered. The text is collected by phase 6 or 64 and used by phase 70 to generate error messages.

element (text element): One logical unit of a string of text, such as the<br>discription of a single data item or verb, preceded by a unique code identifying the element type. Each type has a fixed format, as given in "Section 5. Data Areas".

entry (table\_entry): Contiguously-placed information in a table that describes one item. All entries in any one table are usually fixed in length and format. See "Section 5. Data Areas".

error: A deviation from source language rules discovered in the source program.

ESD-text: External Symbol Dictionary cards that are punched in phase 6 or in phases 62 and 64, containing control information which identifies each external symbol in the module. They are used by the linkage editor to put the modules identified by the external-names into the load module.

FD-text: A type of Data IC-text that describes files.

fragment: A portion of code having a maximum size of one less than 64K bytes (65,535). A fragment begins with the first byte of a verb and ends with the last byte of a verb preceding the verb with a final relative displacement greater than 64K bytes. This unit is used in processing for the STATE or SYMDMP option.

g<u>lobal table</u>: See <u>Task Global Table</u> and<br><u>Program Global Table</u>.

GN: See procedure-name, compilergenerated.

hierarchy of operators: The order in which operations must be performed in an arithmetic expression.

IC-text (Internal Compiler text): Text generated in phases 10, 12, and 1B from the source program, modified by subsequent phases, and eventually converted to A-text<br>or dictionary entries. See "Section 5. Data Areas" for formats.

> Glossary 543

inline procedure: The set of procedural instructions that are part of the main sequential and controlling flow of the source program, that is, not part of the Declaratives Section or Sort input/output<br>procedures.

Intermediate A-text: Text generated by phase 50 consisting of intermediate forms of Procedure A-text and Optimization A-text. Used only for input to phase 51.

Intermediate E-text: Text generated by phase 50 consisting of E-text to which an identification prefix has been added for phase 51.

intermediate result: Where the source program specified an arithmetic computation using more than two operands, the output of using more than two operands, the output of<br>one step in the computation which is then used as an operand in the next step. At execution time, intermediate results are held in registers or in the TEMP STORAGE field of the TGT.

LD~text: A Data IC-text type that describes level-numbered entries.

Main\_Free\_Area: Main storage permanently allocated for tables and/or dictionary sections. The Main Free Area is in that portion of main storage immediately higher<br>than COBOL space.

major code: A 4-bit binary code identifying the different types of dictionary entries. All data entries start with  $0<sub>r</sub>$  and all nondata entries start with 1.

Master of an OCCURS clause with the DEPENDING ON OPtion: A data-name for a variable-length group item which does not itself contain an OCCURS clause with the itself contain an OCCURS clause with the<br>DEPENDING ON option, but at least one of its subordinate items at the next level does contain such an OCCURS clause.

minor code: A 4-bit binary code identifying the different categories of LD entries.

nondata operand: A file description, communication description, sort description, report description, or condition-name used as an operand in the source program.

object hierarchy: The order of all group and elementary items defined within the second group item in a HOVE CORRESPONDING statement.

object\_module: The output of a single execution of the compiler, and the input to the linkage editor.

**Qptimization A-text:** Text generated by phases 50 and 51 to be used in phase 6 or 62 to eliminate storage duplication for virtuals, literals, and procedure-names. See "Section 5. Data Areas" for format.

out-of-line procedure: A section in the Declaratives portion of the Procedure Division, preceded by a USE statement.

**OVERFLOW record:** A 16-byte record chained<br>to a DATA record. It contains references to the procedure-name or da ta-name which would not fit in the DATA record.

PGT: See Program Global Table.

phase: One load module of the compiler.

PN: See procedure-name, source program.

priority: The number assigned to a section in the Procedure Division. All sections having the same priority are loaded together as a segment. One of these, the root segment, resides in main storage throughout execution of the program. The other segaents are loaded in order of the priority number, each segment overlaying the one before.

procedure-name, compiler-qenerated (GN): A point in the procedure instructions which the compiler designates to be the object of a branch instruction and, therefore, defines by means of a GN number.

procedure-name, source program (PN) : user-assigned name.which appears in Area A of the soqrce program Procedure Division once, and which maybe used as the object of procedure-branching source statements.

procedure-name, variable (VN): The object of a branching instruction which may vary at execution time because it is modified by a PERFORM or ALTER statement.

Procedure A-text: A text of assembler<br>language-like instructions produced by language-like instructions produced by phase 51 and qsed by phase 6 in generating machine instructions for the object module or used by phases 62 and 63 in generating Procedure A1-text for phase 64. See "Section 5. Data Areas" for format.

Procedure Al-text: A text of assembler language-like instructions produced by phase 63 and used by phase 64 in generating<br>machine instructions for the object module.<br>See "Section 5. Data Areas" for format.

Procedure block: Unit of addressability in the optimizer version of the machine language program. Each Procedure block consists of approximately 4096 bytes of code. Host PNs and GNs within a Procedure block are addressed as displacements added to a base register ghich contains the address of the first instruction of the Procedure block.

Procedure IC-text: A text based on the source program Procedure Division and Report Writer statements in the Data Division. It is generated in its initial (P0) form by phases  $12<sub>o</sub>$  1B<sub>c</sub> and 22<sub>c</sub> and modified by phases 3 and 4. Phases 50 and 51 use it to generate Procedure A-text.

Program Global Table (PGT): An area of main storage in the object module which contains virtuals, literals, and address constants used by the object code of the generated program.

progress message: A nessage written to the SYSTERN data set by phase 00 when the compiler is operating under the Time Sharing Option (TSO) of the operating  $s$ *v* $s$  $t$  $e$  $\mathbb{R}$ .

 $P0 - t$ ext: The form of Procedure IC-text created first, by phases 12 (for Report Uriter), 1B (for the Procedure Division), and 22 (for  $Q$ -Routines), as input to phase  $\mathbf{a}$ 

Pl-text: The form of Procedure IC-text created by phase 3 as input to phase 4.

The form of Procedure IC-text P2-text: created by phase 4 as input to phases 50 and 51.

Q-Routines: Object module subroutines generated by phase 22 and used to calculate the length of a variable-length field defined by an OCCURS...DEPENDING ON clause and the location of the variably-located field which follows it.

qualified name: A user-assigned name which<br>must be referred to along with another name to be unique, since it is used to define more than one item in the source program. For data-names, the qualifier is the name<br>of a group to which this item is subordinate, and for procedure-names the qualifier is the section-name of the section in which the procedure is defined.

compiler option is in effect, to be used in producing a cross-reference listing. Each element indicates the card number of the statement in which a user-assigned name was referred to.

RLD-text: Information produced by phase 6 or 64 for the linkage editor, indicating all address constants in the object module uhich must be relocated.

root sequent: That portion of a segmented object module which is resident in storage throughout object program execution.

SBL: See secondary base locator.

SD-text: The form of Data IC-text describing sort description entries.

secondary base locator (SBL): A fullword cell in the TGT containing the address of a<br>field in the data area which is variably located because it follows an OCCURS...DEPENDING ON field in the same record.

section: A series of source program procedure instructions grouped under the same section-name.

segment: That portion of a segmented object module which constitutes one load module. It consists of all the instructions in those sections with the same priority.

sequentation: The feature by which the source programmer can organize his object program into several load modules, or segments, which may overlay each other during execution.

source module: The source program input to a single execution of the compiler.

subject hierarchy: The order of all group and elementary items defined within the first group item to appear in a MOVE CORRESPONDING statement.

table (compiler table): A contiguous area in main storage containing information of a particular type. A table is composed of a variable number of entries of a fixed, usually identical, format.

table-locator: A field divided conceptually into two parts, the first of<br>which identifies the block within a table and the second of which specifies the displacement within the block at which an entry may be found.

Glossary 545

TAMER (Table Access Management Executive Routines): A group of routines resident throughout compilation in phase 00 and accessible to all phases, which get space for, build, and provide access to compiler tables.

TAMER space: Space in main storage occupied by TAMER tables. It follows (that *is,* is in higher storage) COBOL space.

Task Global Table (TGT): An area of main storage in the object module containing information and work areas for use by the object program. Its format is given in "Appendix B: Object Module."

temporary\_result: A field temporarily allocated in the TS portion of the TGT to hold the result of an arithmetic computation, where that result must be placed in several receiving fields and each receiving field may require conversion or truncation. The space is allocated by phase 50.

text: Information created and written on a work file by one phase for subsequent reading by another phase, representing a stage in the translation of the source module into an object module.

TGT: See Task Global Table.

TIB (Table Information Block): One of 36 eight-byte cells in COMMON used to provide<br>information about TAMER tables. The TIBs information about TAMER tables.

are numbered and can be reassigned after a table has been released. See "Appendix A: Table and Dictionary Handling."

transient area: A portion of main storage reserved during execution time to contain segments which are not permanently resident in main storage. It contains one such segment at a time and is large enough to hold the largest non-resident segment in the program.

variable-length field: A data item described by an OCCURS... DEPENDING ON clause, whose length depends on the value of the object of DEPENDING ON.

verb string: A verb and its operands.

virtual: The name of a procedure or table referenced by a procedure. but not defined in the source module. It is necessary because of a CALL to an external procedure or a branch to a COBOL library subroutine. At execution time, if neither the DYNAM nor the RESIDENT option vas specified, the address of all procedures referred to by virtuals (which have been linkage edited into the load nodule) are stored in the Program Global Table. If the DYNAM or the RESIDENT option is in effect, library subroutines are dynamically loaded, and if the DYNAM option is in effect, subprograms are dynamically loaded.

**DIAGRAMS** 

 $\label{eq:2} \begin{split} \mathcal{L}_{\mathcal{A}}(\mathbf{y},\mathbf{y})&=\frac{1}{2}\sum_{i=1}^{N}\left(\frac{1}{2}\sum_{i=1}^{N}\left(\frac{1}{2}\sum_{i=1}^{N}\left(\frac{1}{2}\sum_{i=1}^{N}\left(\frac{1}{2}\sum_{i=1}^{N}\left(\frac{1}{2}\right)^{i}\right)\right)\right)^{2}}\right)^{2} \mathcal{L}_{\mathcal{A}}(\mathbf{y},\mathbf{y})\\ &=\frac{1}{2}\sum_{i=1}^{N}\left(\frac{1}{2}\sum_{i=1}^{N}\left(\frac{1}{2}\sum_{i=$ 

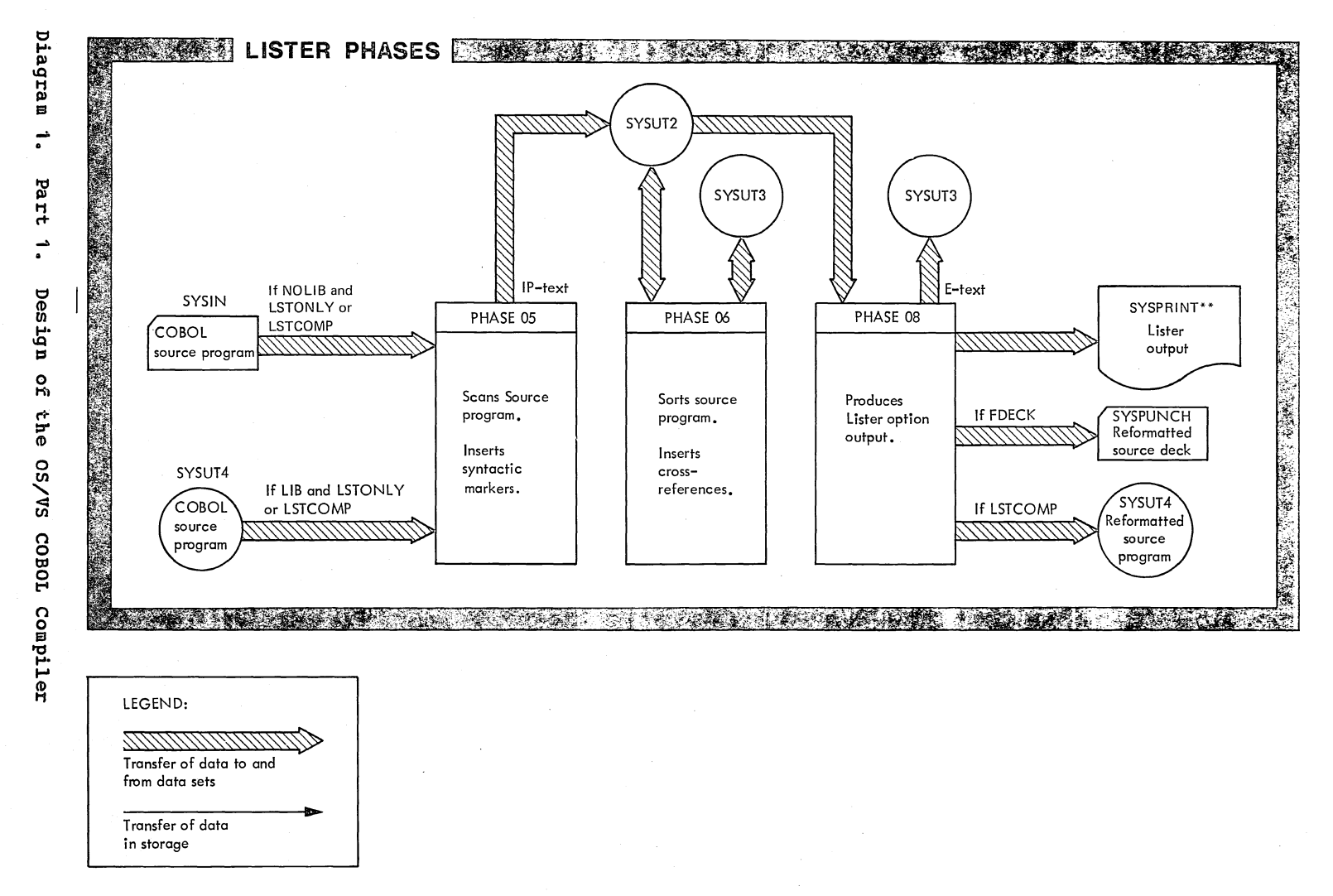

\*\* If LVL is in effect, output is written on SYSUT6 instead of on SYSPRINT.

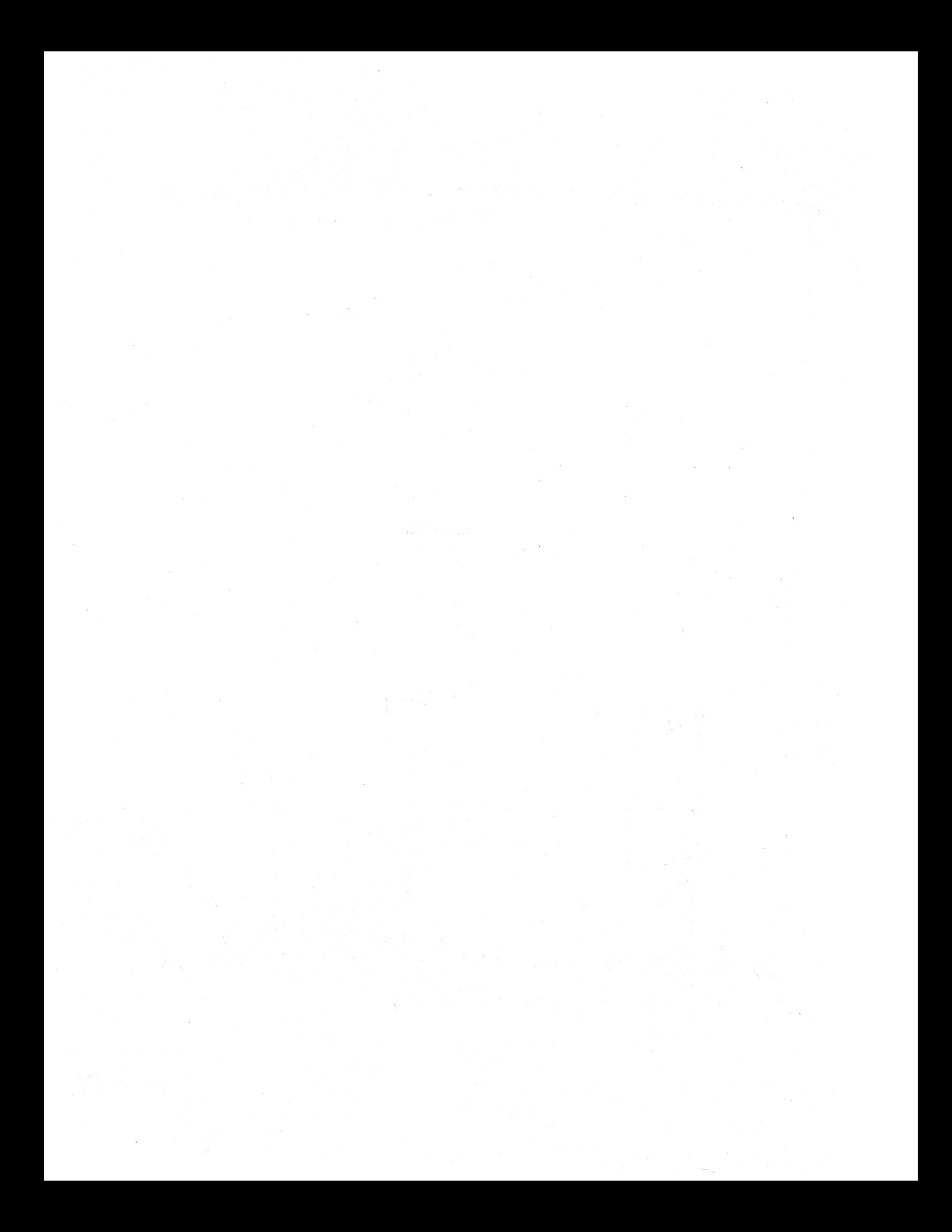

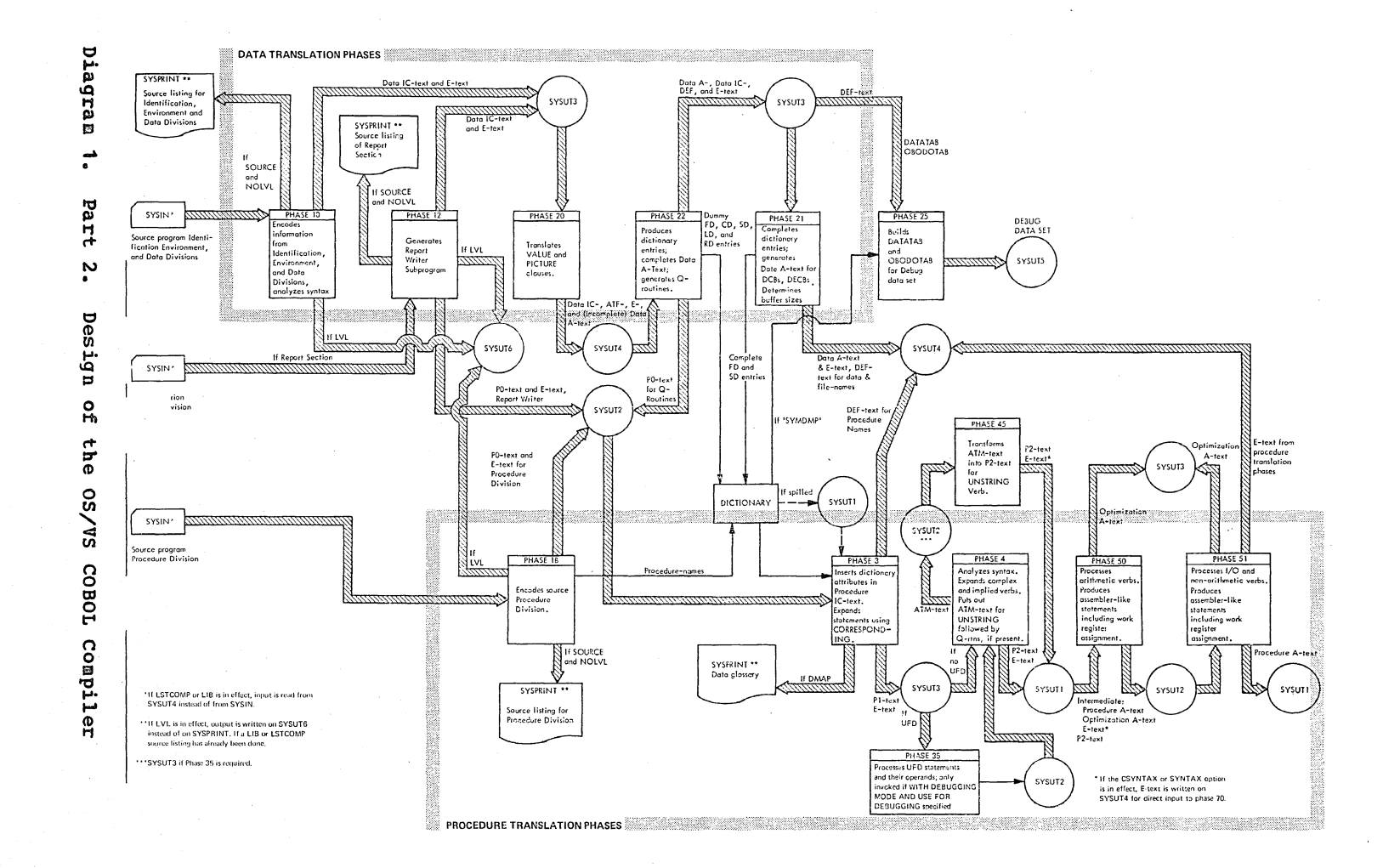

 $\sim 10^7$  $\sim$  $\sim$  $\sim$  $\Delta \phi$ 

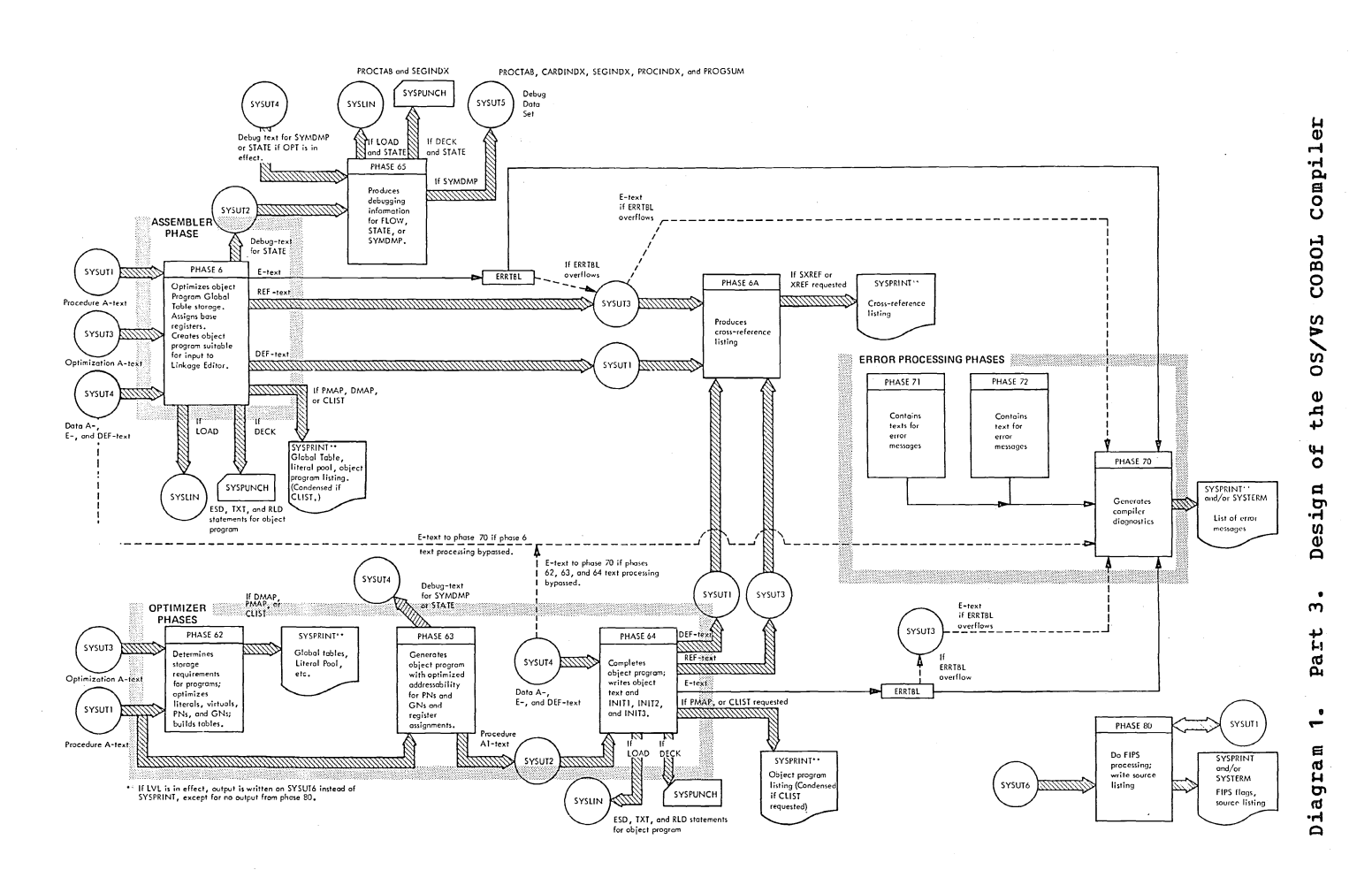

IBM  $\sigma_{\rm c}$ Property  $\bullet$ Material Licensed 553 Diagrams

 $\hat{\boldsymbol{\beta}}$  $\frac{1}{\sqrt{2}}$ 

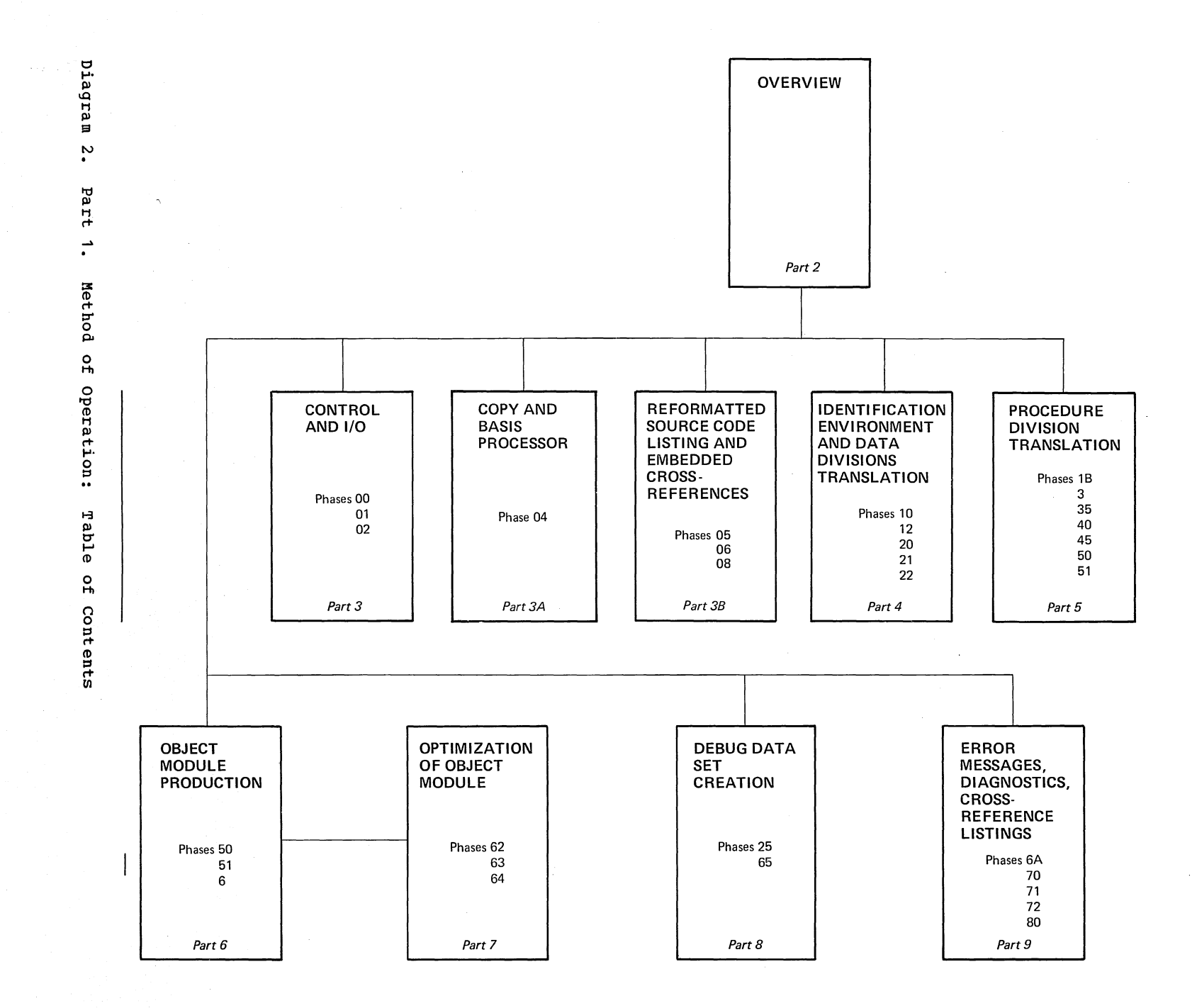

Licensed Material  $\bullet$ Property of IBM

Diagrams **555**   $\label{eq:2.1} \mathbb{E} \mathbf{A}^{(1)} = \mathbb{E} \left[ \mathbb{E} \left[ \mathbb{E$ 

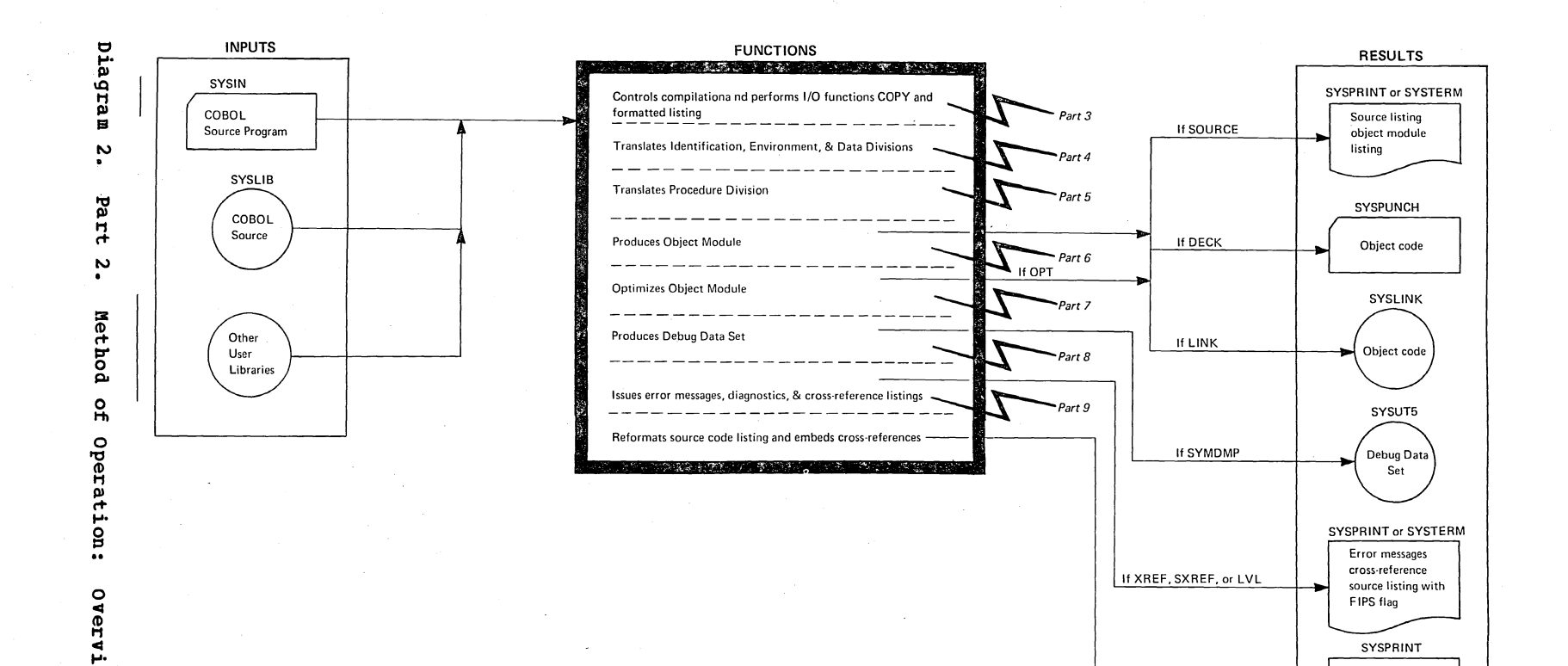

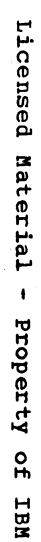

SYSPRINT

Reformatted listing<br>with cross-references

**SYSPUNCH** 

Reformatted source deck SYSUT4

Reformatted source listing

If LSTONLY or LSTCOMP

 $\sim$ 

If FDECK

If LSTCOMP

 $\ddot{a}$ 

 $\label{eq:2.1} \begin{split} \mathcal{L}_{\text{max}}(\mathbf{r}) & = \frac{1}{2} \sum_{i=1}^{N} \mathcal{L}_{\text{max}}(\mathbf{r}) \mathcal{L}_{\text{max}}(\mathbf{r}) \mathcal{L}_{\text{max}}(\mathbf{r}) \\ & = \frac{1}{2} \sum_{i=1}^{N} \mathcal{L}_{\text{max}}(\mathbf{r}) \mathcal{L}_{\text{max}}(\mathbf{r}) \mathcal{L}_{\text{max}}(\mathbf{r}) \mathcal{L}_{\text{max}}(\mathbf{r}) \mathcal{L}_{\text{max}}(\mathbf{r}) \mathcal{L}_{\text{max}}(\mathbf$  $\sim$   $\sim$  $\mathcal{L}_{\mathcal{A}}$  $\frac{1}{2} \int_{\mathbb{R}^2} \frac{1}{\sqrt{2}} \, \mathrm{d} x$  $\label{eq:1} \frac{1}{\sqrt{2}}\int_{\mathbb{R}^3}\frac{1}{\sqrt{2}}\left(\frac{1}{\sqrt{2}}\right)^2\frac{1}{\sqrt{2}}\left(\frac{1}{\sqrt{2}}\right)^2\frac{1}{\sqrt{2}}\left(\frac{1}{\sqrt{2}}\right)^2.$  $\sim$ 

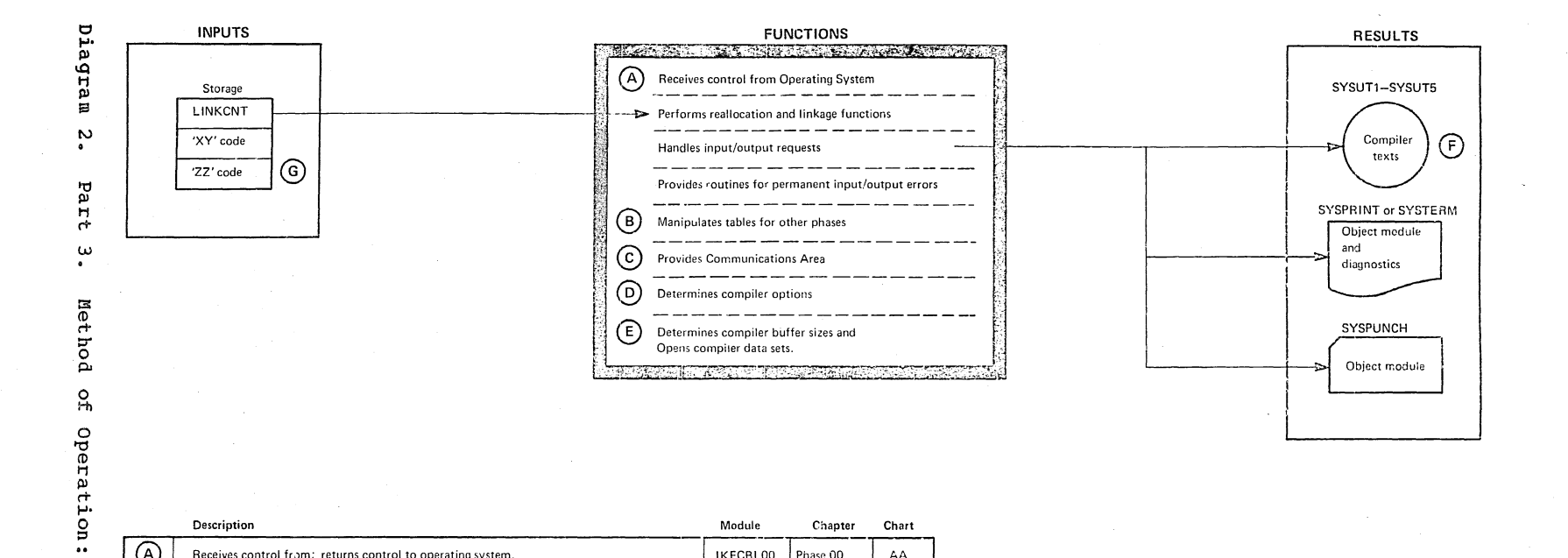

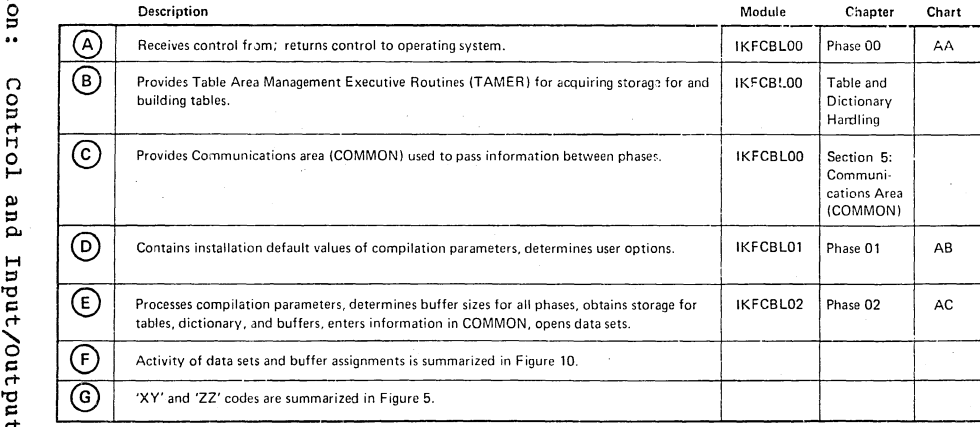

Licensed Naterial  $\pmb{\cdot}$ Property  $\mathbf{a}$ **IBM** 

and

Input/Output

 $\label{eq:2} \mathcal{L}(\mathcal{L}) = \frac{1}{2} \sum_{i=1}^n \mathcal{L}_i \mathcal{L}_i$  $\label{eq:2.1} \frac{1}{\sqrt{2\pi}}\int_{0}^{\infty}\frac{1}{\sqrt{2\pi}}\left(\frac{1}{\sqrt{2\pi}}\right)^{2\alpha} \frac{1}{\sqrt{2\pi}}\int_{0}^{\infty}\frac{1}{\sqrt{2\pi}}\left(\frac{1}{\sqrt{2\pi}}\right)^{2\alpha} \frac{1}{\sqrt{2\pi}}\frac{1}{\sqrt{2\pi}}\int_{0}^{\infty}\frac{1}{\sqrt{2\pi}}\frac{1}{\sqrt{2\pi}}\frac{1}{\sqrt{2\pi}}\frac{1}{\sqrt{2\pi}}\frac{1}{\sqrt{2\pi}}\frac{1}{\sqrt{$  $\Delta \sim 10^7$  $\hat{\mathcal{A}}$  $\sim 1$  $\mathcal{L}(\mathbf{a})$  ,  $\mathcal{L}(\mathbf{a})$ 

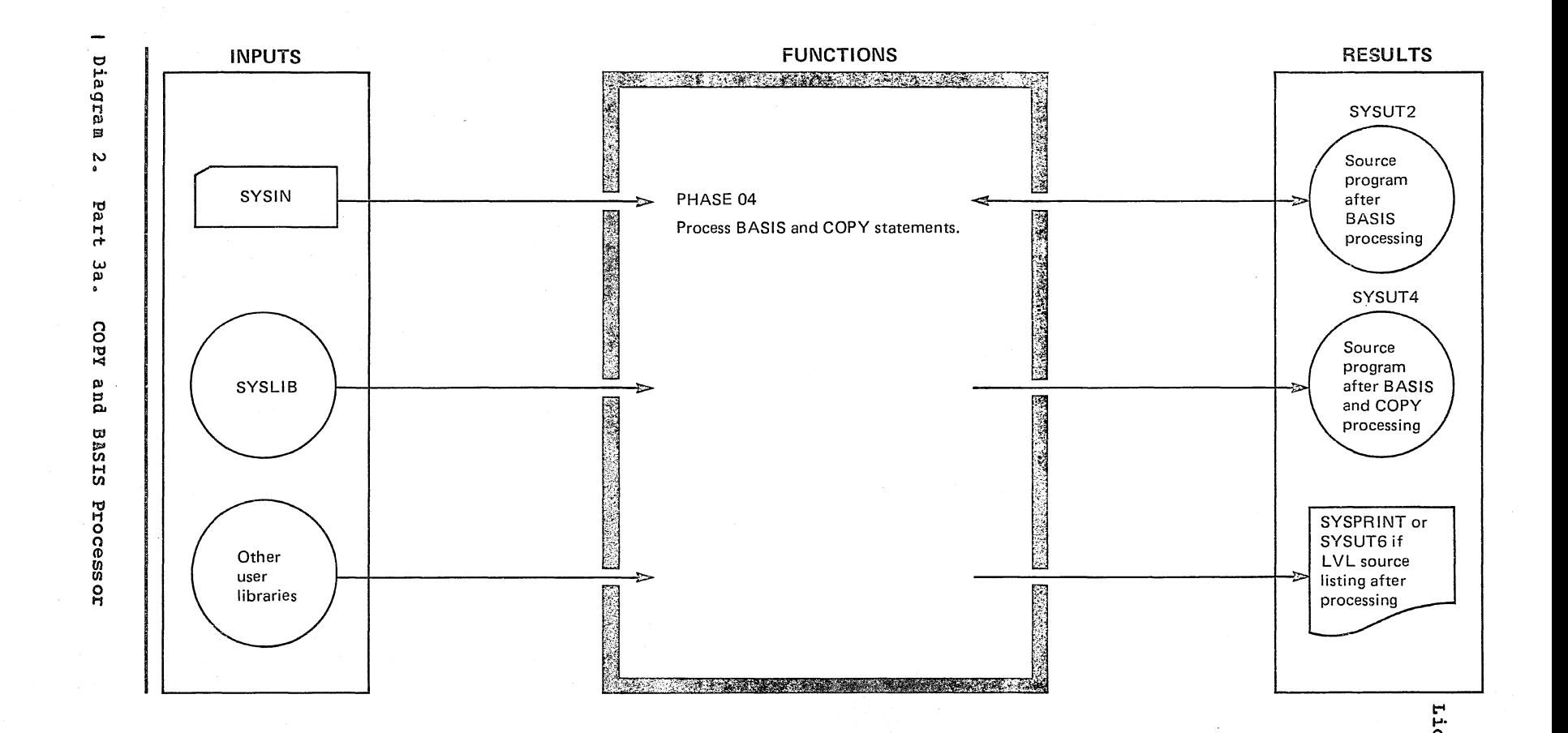

Diagrams 195 Licensed Haterial  $\bullet$ Property  $\frac{1}{2}$ **NBI** 

 $\label{eq:2} \begin{split} \mathcal{L}_{\text{max}}(\mathbf{r}) = \mathcal{L}_{\text{max}}(\mathbf{r}) \mathcal{L}_{\text{max}}(\mathbf{r}) \mathcal{L}_{\text{max}}(\mathbf{r}) \mathcal{L}_{\text{max}}(\mathbf{r}) \mathcal{L}_{\text{max}}(\mathbf{r}) \mathcal{L}_{\text{max}}(\mathbf{r}) \mathcal{L}_{\text{max}}(\mathbf{r}) \mathcal{L}_{\text{max}}(\mathbf{r}) \mathcal{L}_{\text{max}}(\mathbf{r}) \mathcal{L}_{\text{max}}(\mathbf{r}) \mathcal{L}_{\text{max}}(\mathbf{r}) \mathcal$  $\label{eq:2.1} \begin{split} \mathcal{L}_{\text{max}}(\mathbf{r}) &= \mathcal{L}_{\text{max}}(\mathbf{r}) \mathcal{L}_{\text{max}}(\mathbf{r}) \mathcal{L}_{\text{max}}(\mathbf{r}) \\ &= \mathcal{L}_{\text{max}}(\mathbf{r}) \mathcal{L}_{\text{max}}(\mathbf{r}) \mathcal{L}_{\text{max}}(\mathbf{r}) \mathcal{L}_{\text{max}}(\mathbf{r}) \mathcal{L}_{\text{max}}(\mathbf{r}) \mathcal{L}_{\text{max}}(\mathbf{r}) \mathcal{L}_{\text{max}}(\mathbf{r}) \mathcal{L}_{\text{max}}(\mathbf{r$ 

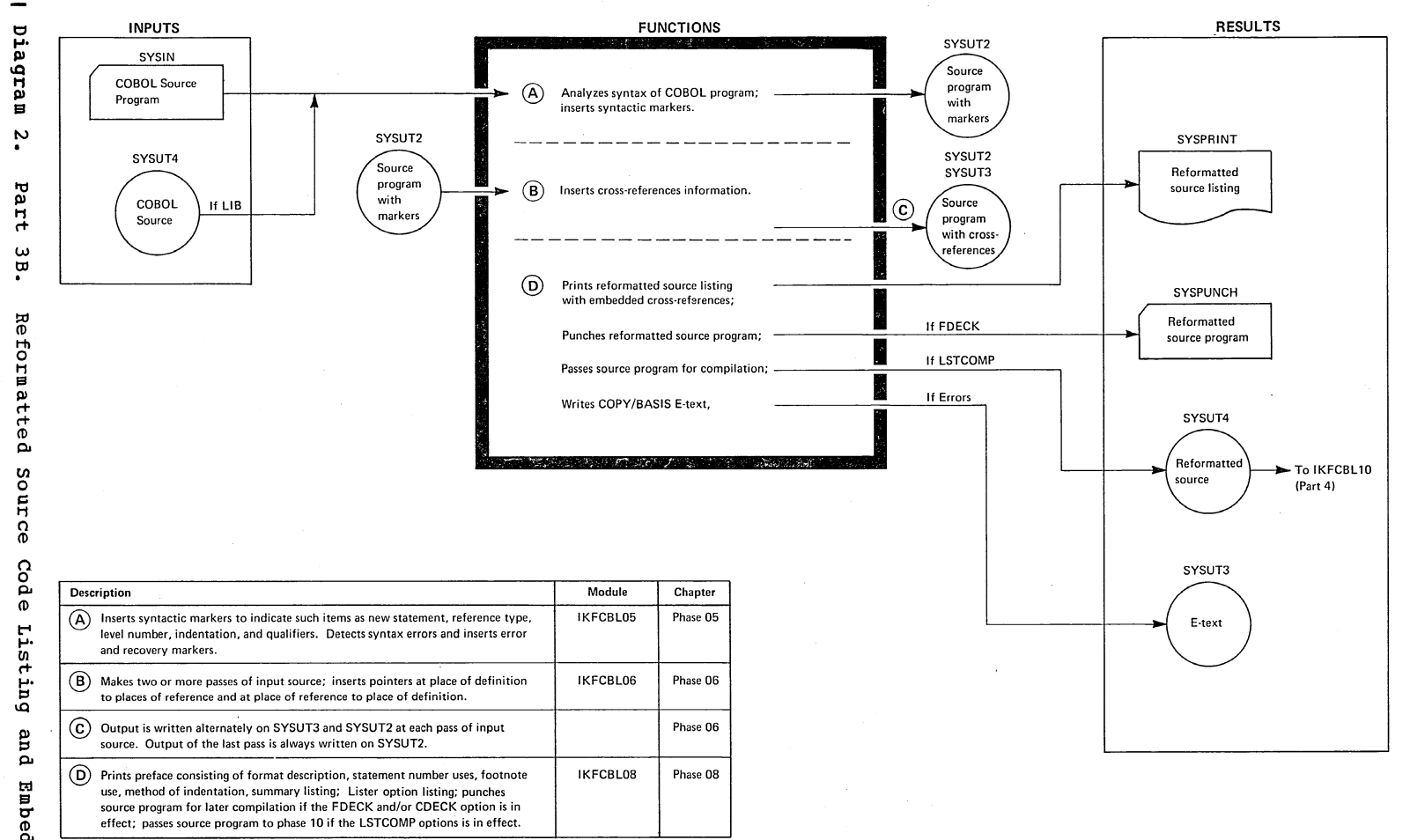

ces

Licensed Material  $\bullet$ Property  $\mathbf{B}$ NBI

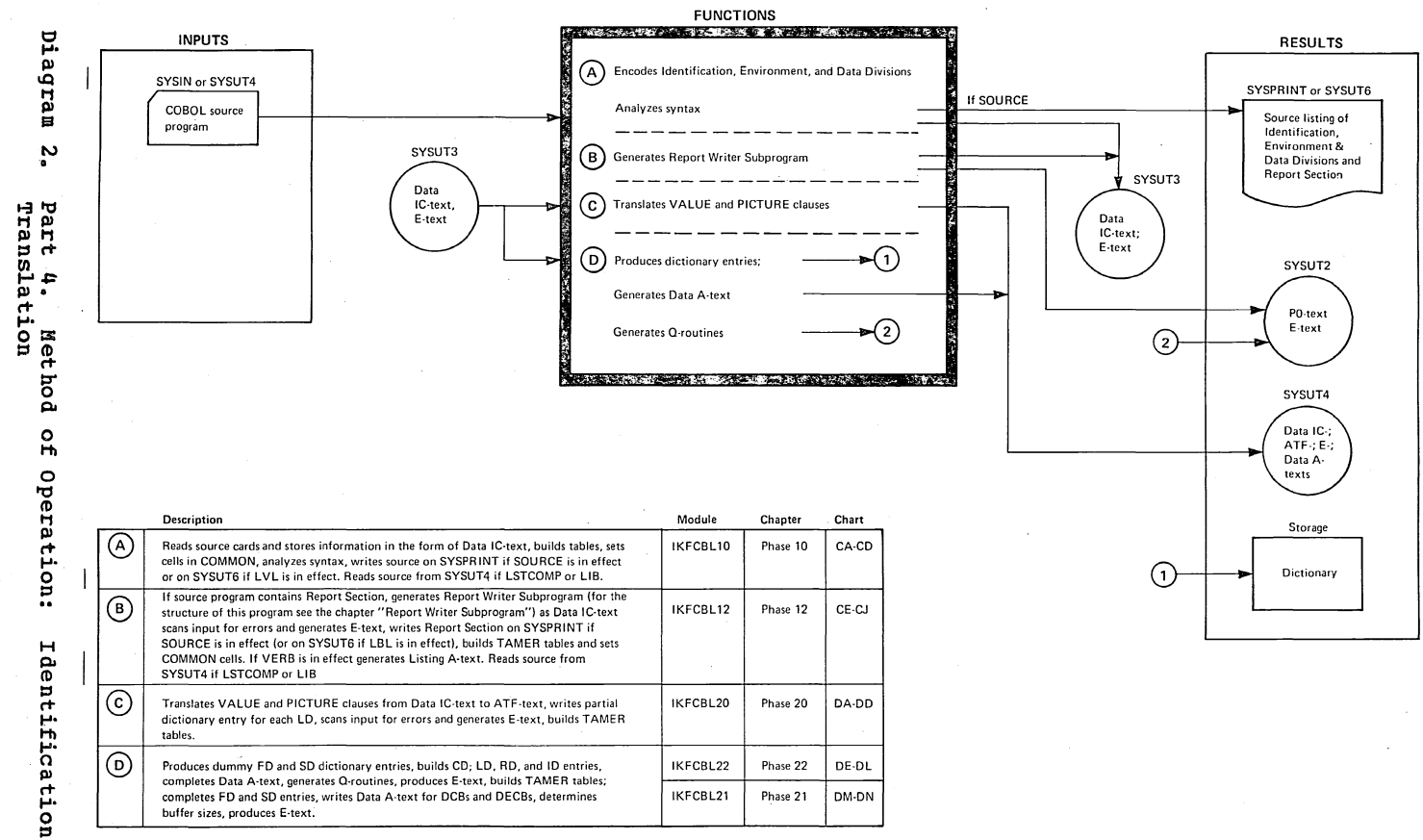

 $\bullet$ Envi H una:  $\overline{\mathbf{0}}$ Ē  $\ddot{r}$ and Data Division

buffer sizes, produces E-text.

 $\mathcal{L}_{\text{max}}$  and  $\mathcal{L}_{\text{max}}$  $\hat{\mathcal{L}}$  $\label{eq:2} \frac{1}{\sqrt{2}}\sum_{i=1}^n\frac{1}{\sqrt{2\pi}}\sum_{i=1}^n\frac{1}{\sqrt{2\pi}}\sum_{i=1}^n\frac{1}{\sqrt{2\pi}}\sum_{i=1}^n\frac{1}{\sqrt{2\pi}}\sum_{i=1}^n\frac{1}{\sqrt{2\pi}}\sum_{i=1}^n\frac{1}{\sqrt{2\pi}}\sum_{i=1}^n\frac{1}{\sqrt{2\pi}}\sum_{i=1}^n\frac{1}{\sqrt{2\pi}}\sum_{i=1}^n\frac{1}{\sqrt{2\pi}}\sum_{i=1}^n\frac{1}{$  $\alpha$  ,  $\alpha$ 

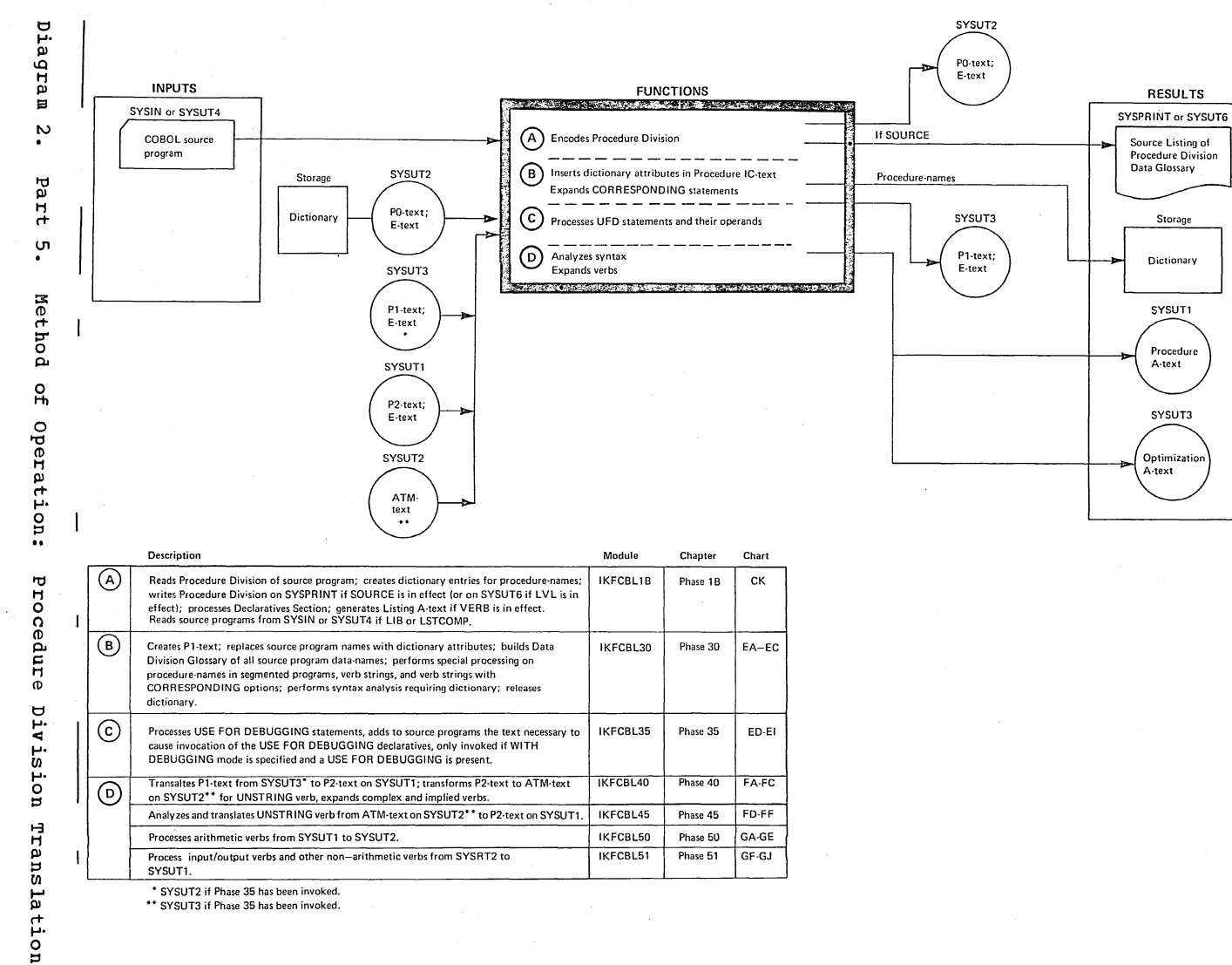

\$

\*\* SYSUT3 if Phase 35 has been invoked.

Licensed Material  $\bullet$ Property ЪP

NBI

 $\overline{1}$  $\mathfrak{t}$ 

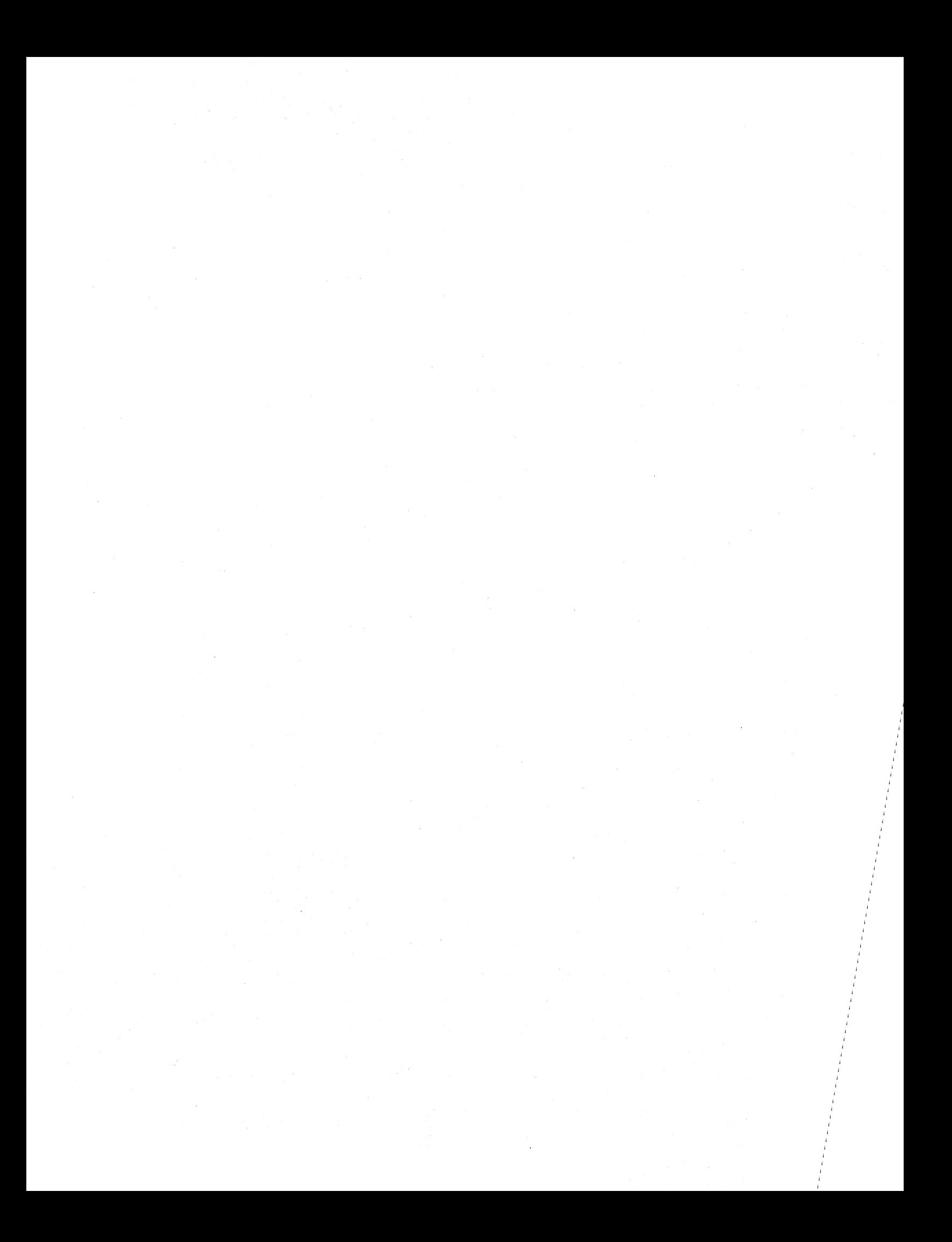

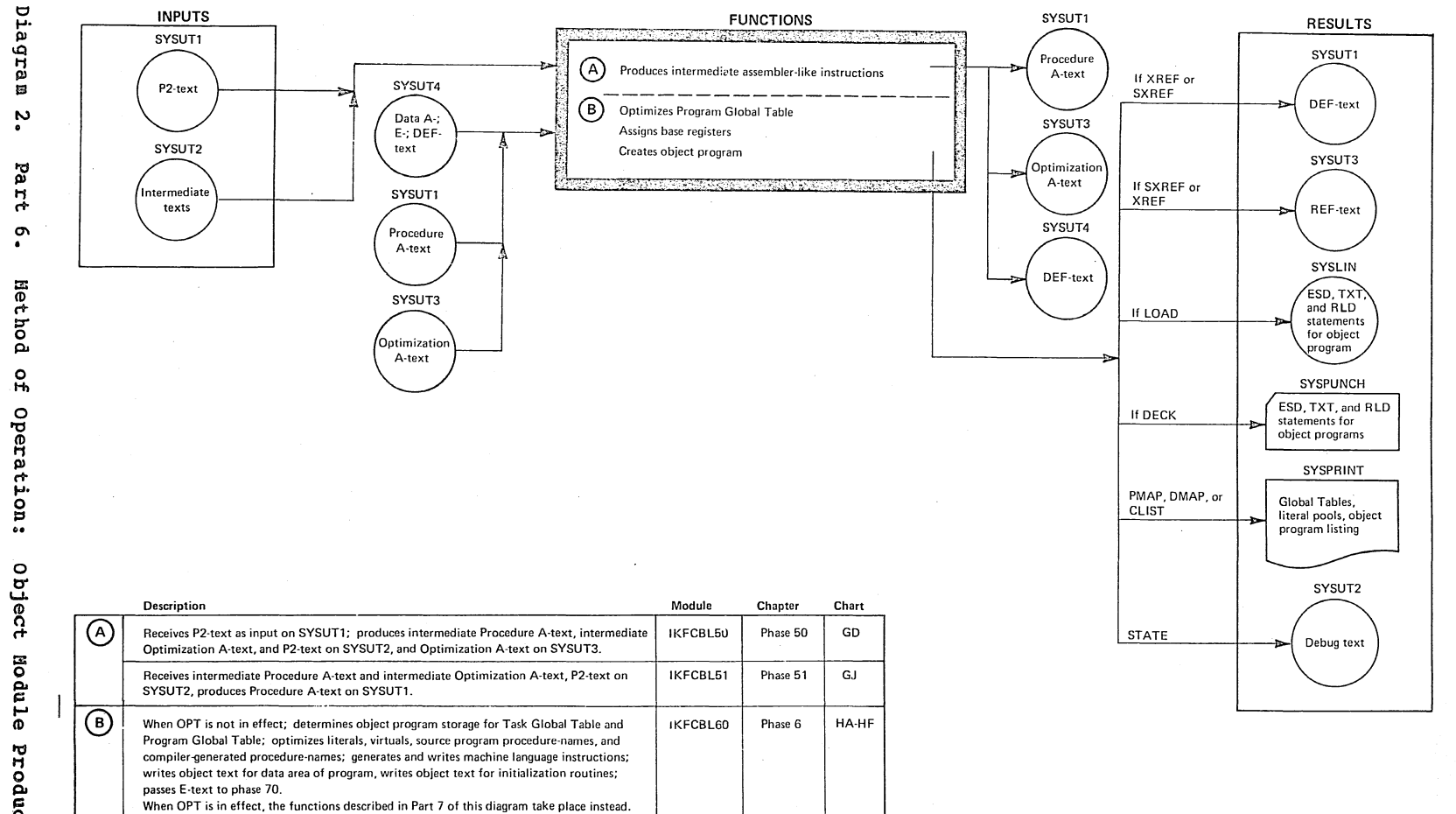

Diagrams 699

Licensed Material  $\bullet$ Property  $\mathbf{r}^{\mathbf{O}}$ IBR

 $\label{eq:2.1} \begin{split} \mathcal{L}_{\text{max}}(\mathcal{L}_{\text{max}}(\mathbf{X}, \mathbf{X}, \mathbf{X})) = \mathcal{L}_{\text{max}}(\mathbf{X}, \mathbf{X}) \\ \mathcal{L}_{\text{max}}(\mathbf{X}, \mathbf{X}) = \mathcal{L}_{\text{max}}(\mathbf{X}, \mathbf{X}) \\ \mathcal{L}_{\text{max}}(\mathbf{X}, \mathbf{X}) = \mathcal{L}_{\text{max}}(\mathbf{X}, \mathbf{X}) \\ \mathcal{L}_{\text{max}}(\mathbf{X}, \mathbf{X}) = \mathcal{L}_{\text{max}}(\mathbf{X}, \mathbf{$  $\frac{1}{2}$  ,  $\frac{1}{2}$ 

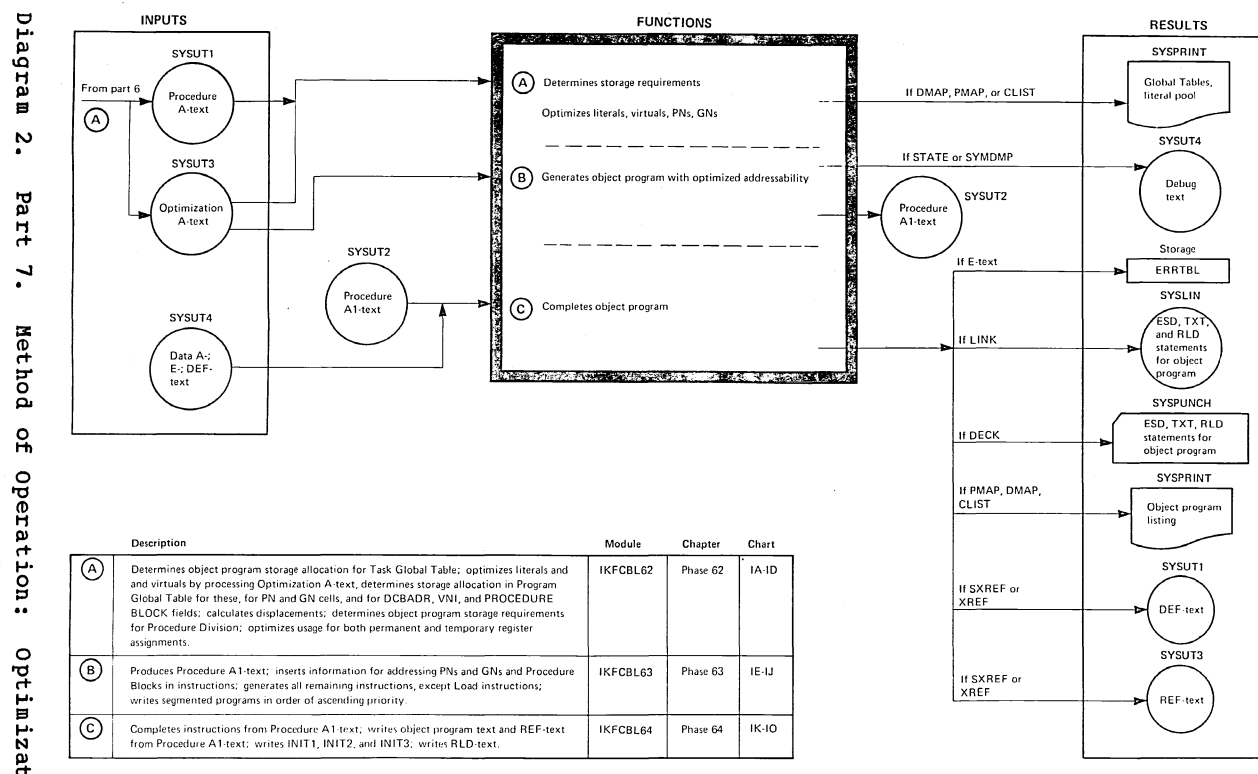

 $\sim$  $\ddot{\bullet}$ Nethod  $\mathbf{a}$ Operation  $\ddot{\bullet}$ Optimization  $\mathbf{a}$ object Hodule (Optional)

Licensed Material  $\bullet$ Property  $\mathbf{a}$ TBM

 $\frac{1}{2}$  $\sim$ 

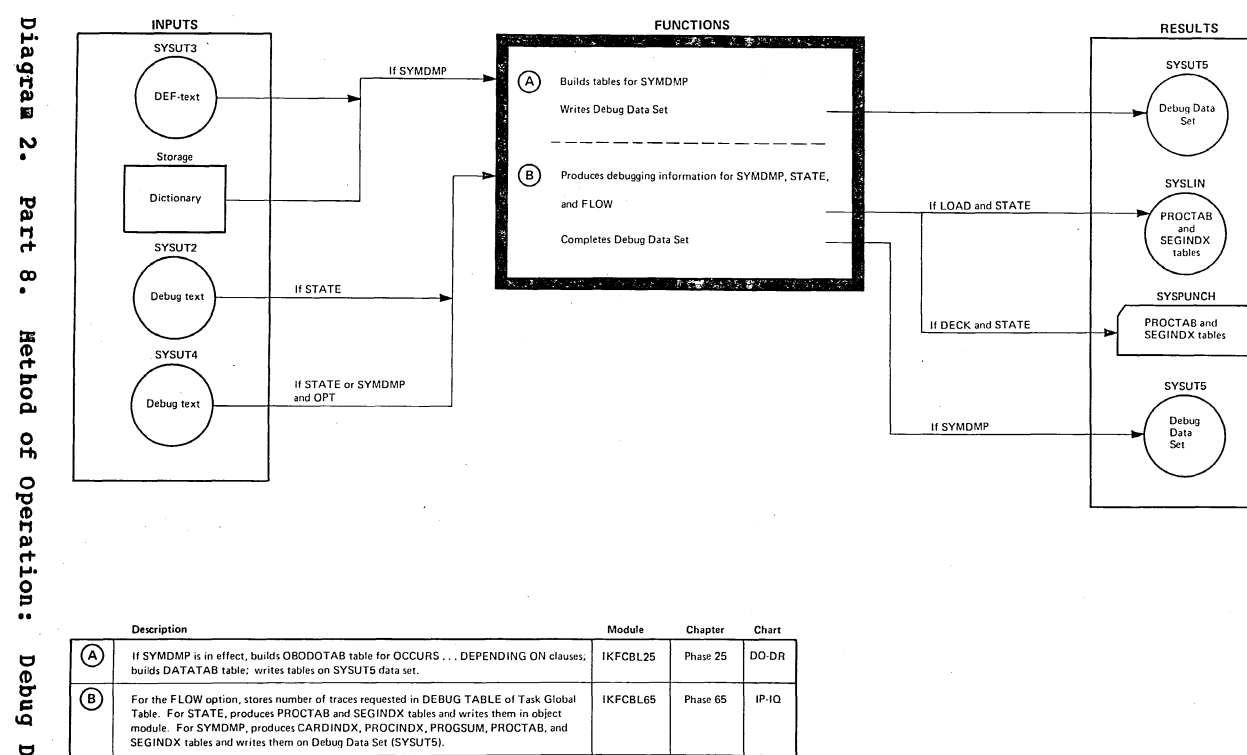

Diagrams

573

 $\sim 10^{-1}$  $\sim$   $\sim$  $\label{eq:2.1} \begin{split} \mathcal{L}_{\text{max}}(\mathbf{r}) & = \frac{1}{2} \sum_{i=1}^{N} \mathcal{L}_{\text{max}}(\mathbf{r}) \mathcal{L}_{\text{max}}(\mathbf{r}) \\ & = \frac{1}{2} \sum_{i=1}^{N} \mathcal{L}_{\text{max}}(\mathbf{r}) \mathcal{L}_{\text{max}}(\mathbf{r}) \mathcal{L}_{\text{max}}(\mathbf{r}) \mathcal{L}_{\text{max}}(\mathbf{r}) \mathcal{L}_{\text{max}}(\mathbf{r}) \mathcal{L}_{\text{max}}(\mathbf{r}) \mathcal{L}_{\text{max}}(\mathbf$  $\mathcal{O}(\mathcal{O}_\mathcal{O})$ 

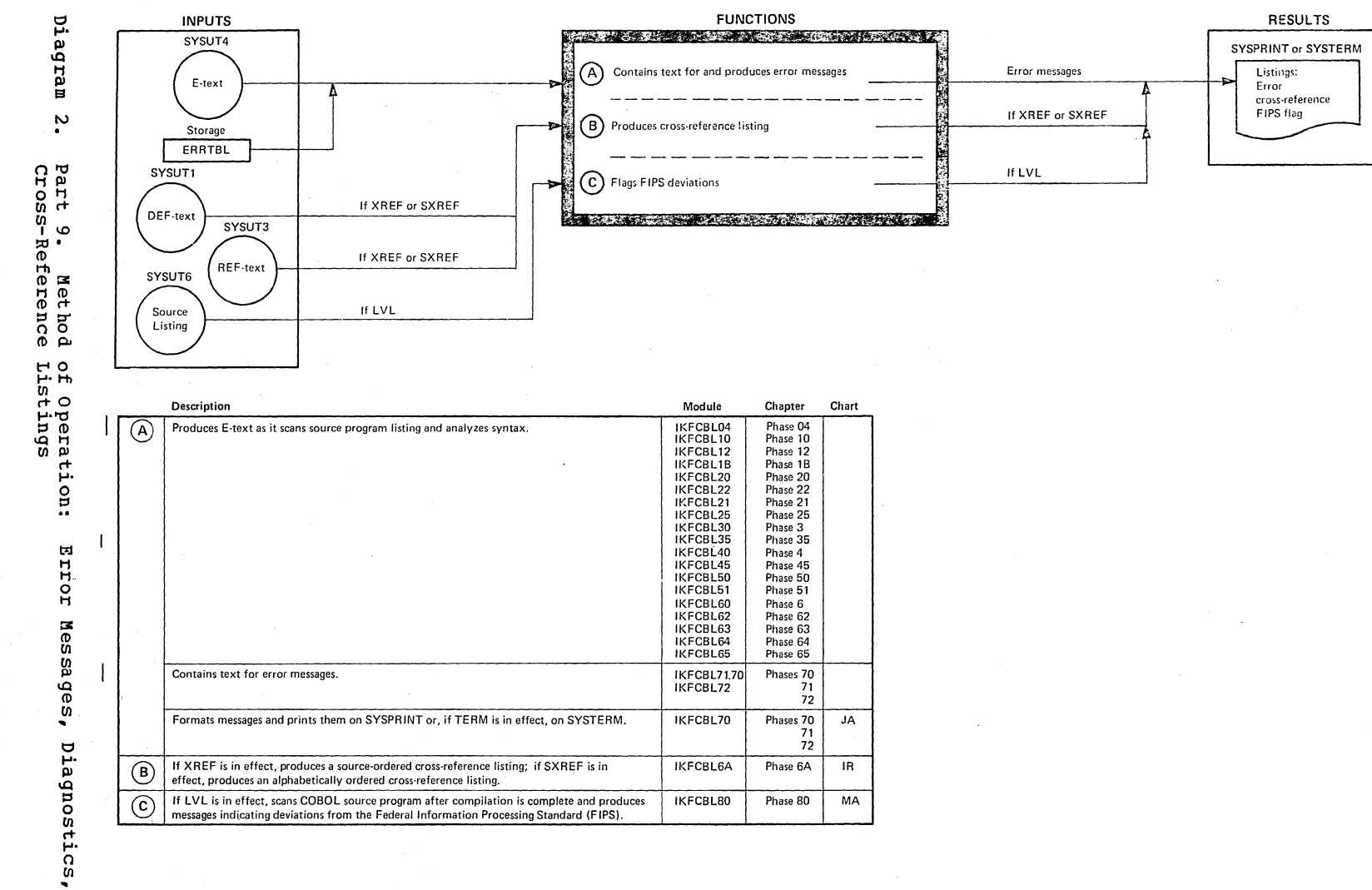

and

Licensed Naterial  $\bullet$ Property  $\mathbf{a}$ TBN

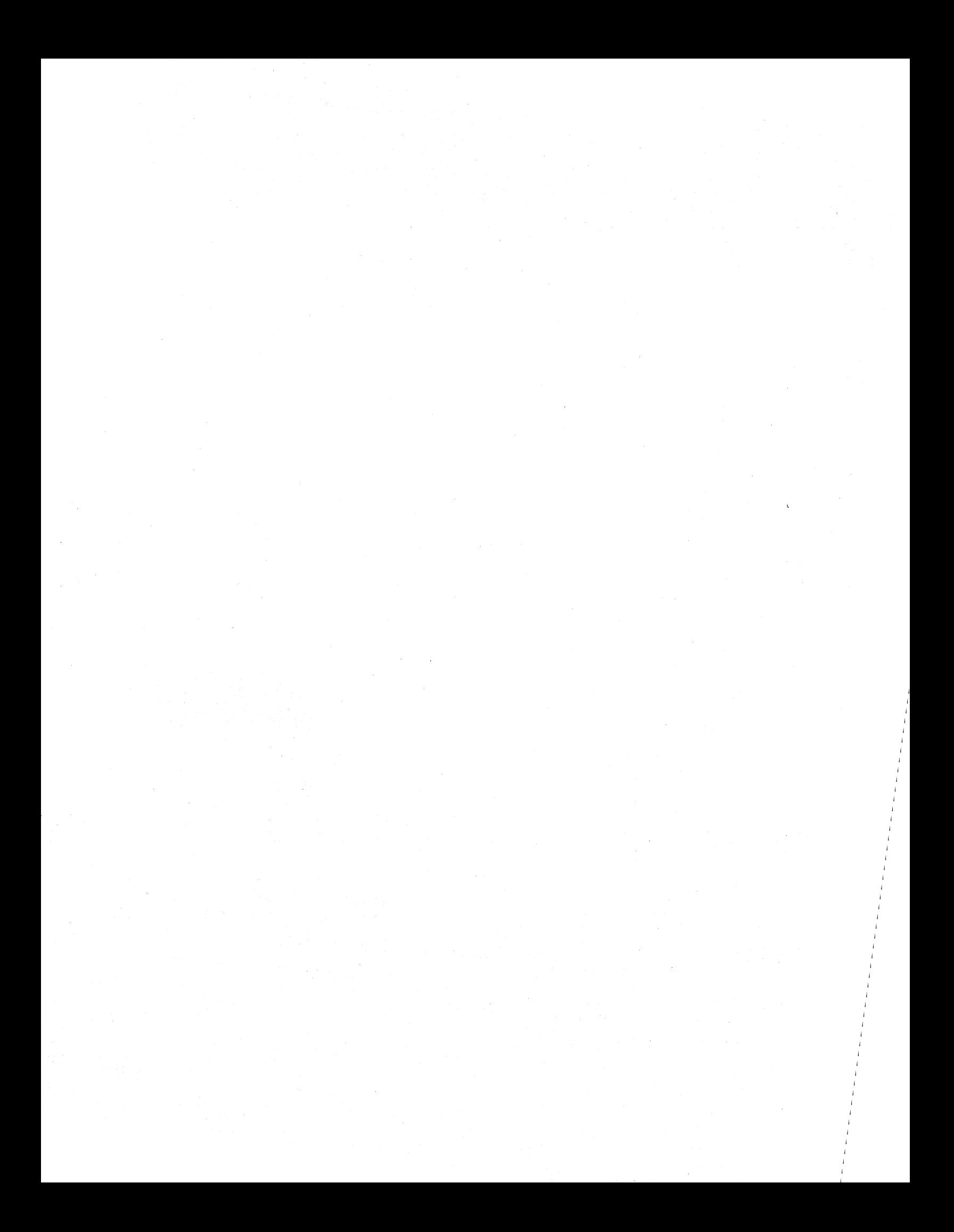
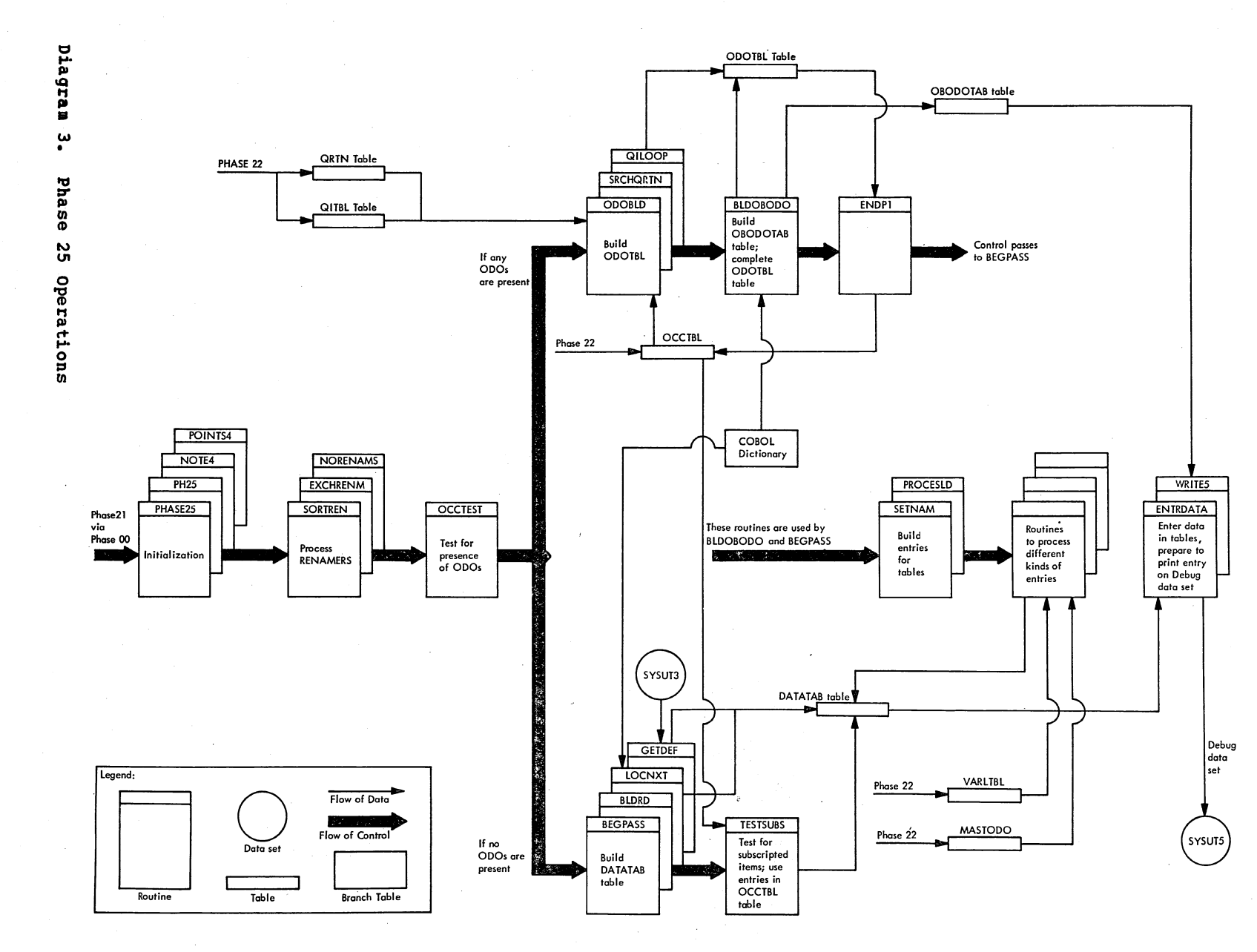

Diagrams 577

Licensed Material  $\bar{\mathbf{I}}$ Property  $P_{\rm th}$ TBM

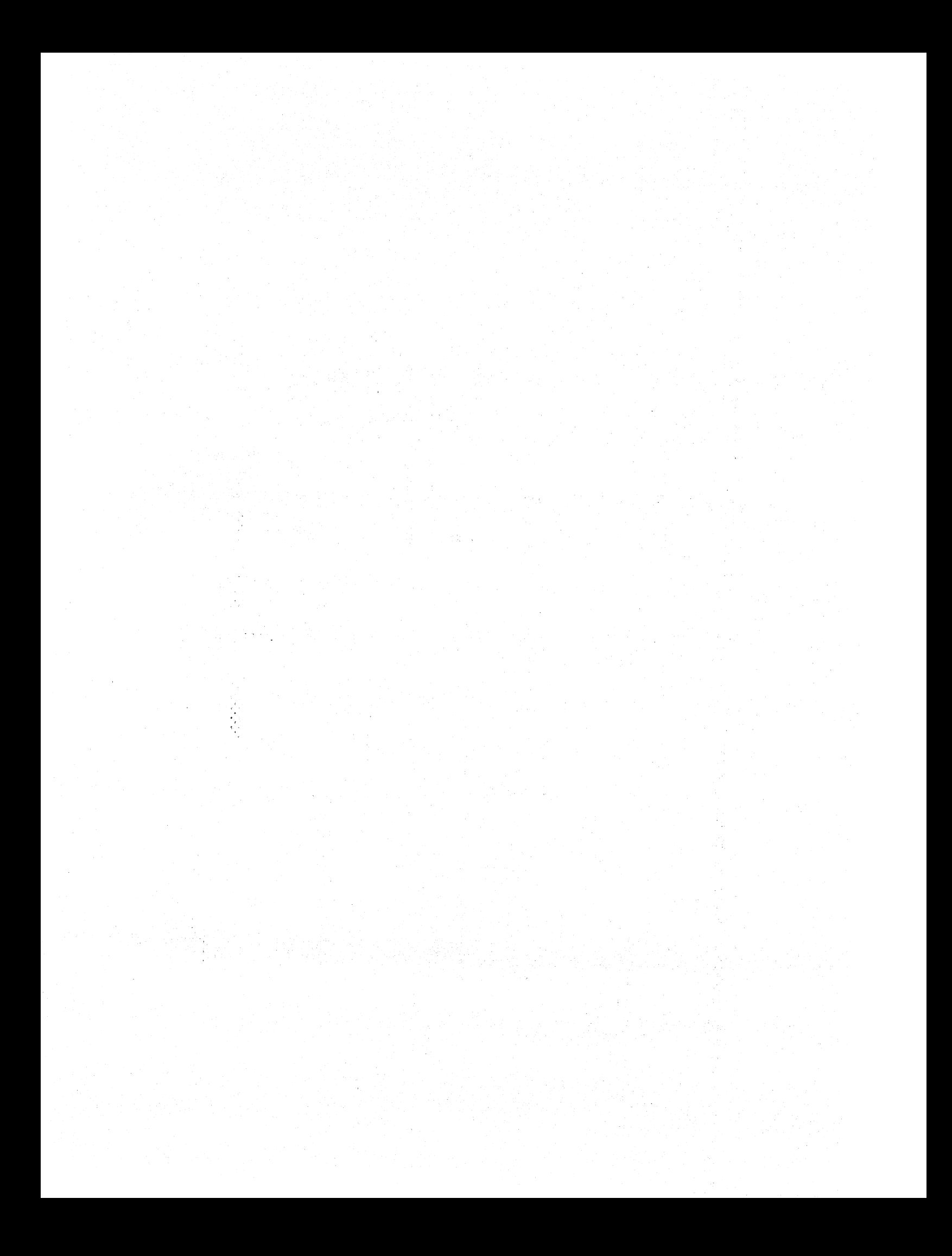

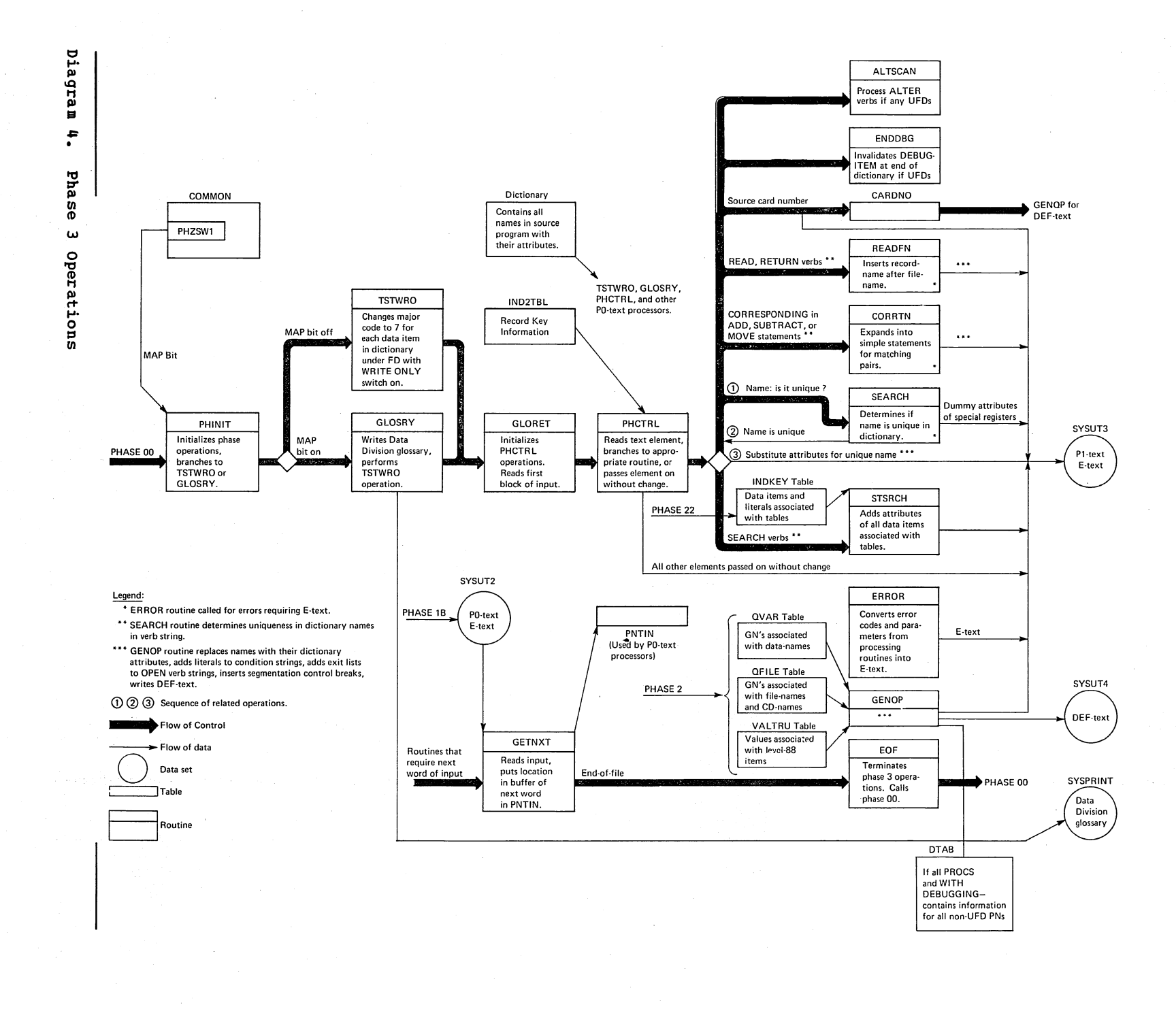

Licensed DC terial  $\Lambda$ brop  $\frac{1}{4}$ o HI 1-1 til DC

piag :;l III 1/1 61G

 $\hat{\mathcal{A}}$  $\mathcal{L}_{\text{max}}$  and  $\mathcal{L}_{\text{max}}$  $\mathcal{A}^{\mathcal{A}}_{\mathcal{A}}$  $\mathcal{A}^{\mathcal{A}}$  $\frac{1}{\sqrt{2}}\sum_{i=1}^{n} \frac{1}{\sqrt{2}}\left(\frac{1}{\sqrt{2}}\right)^2.$ 

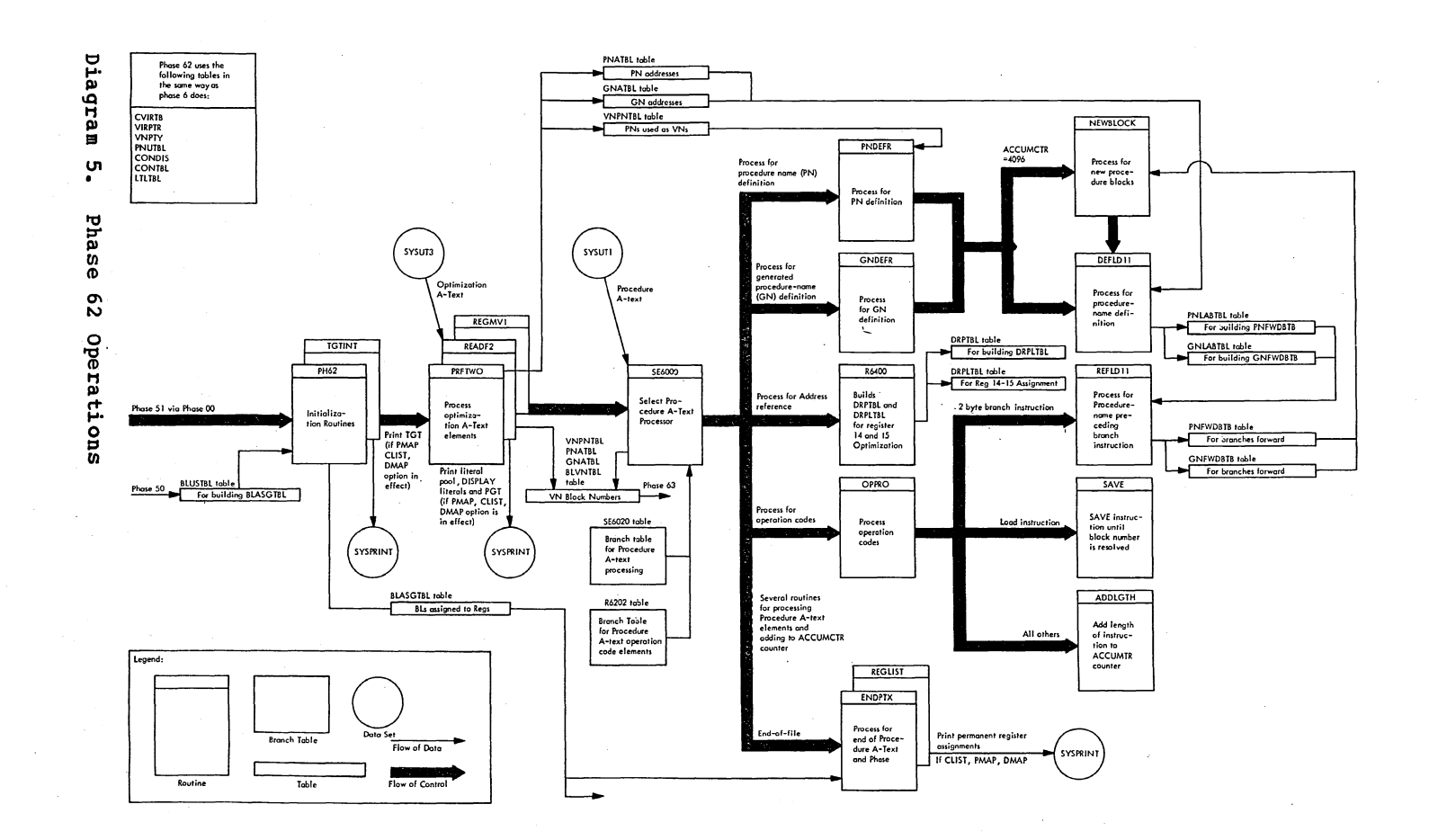

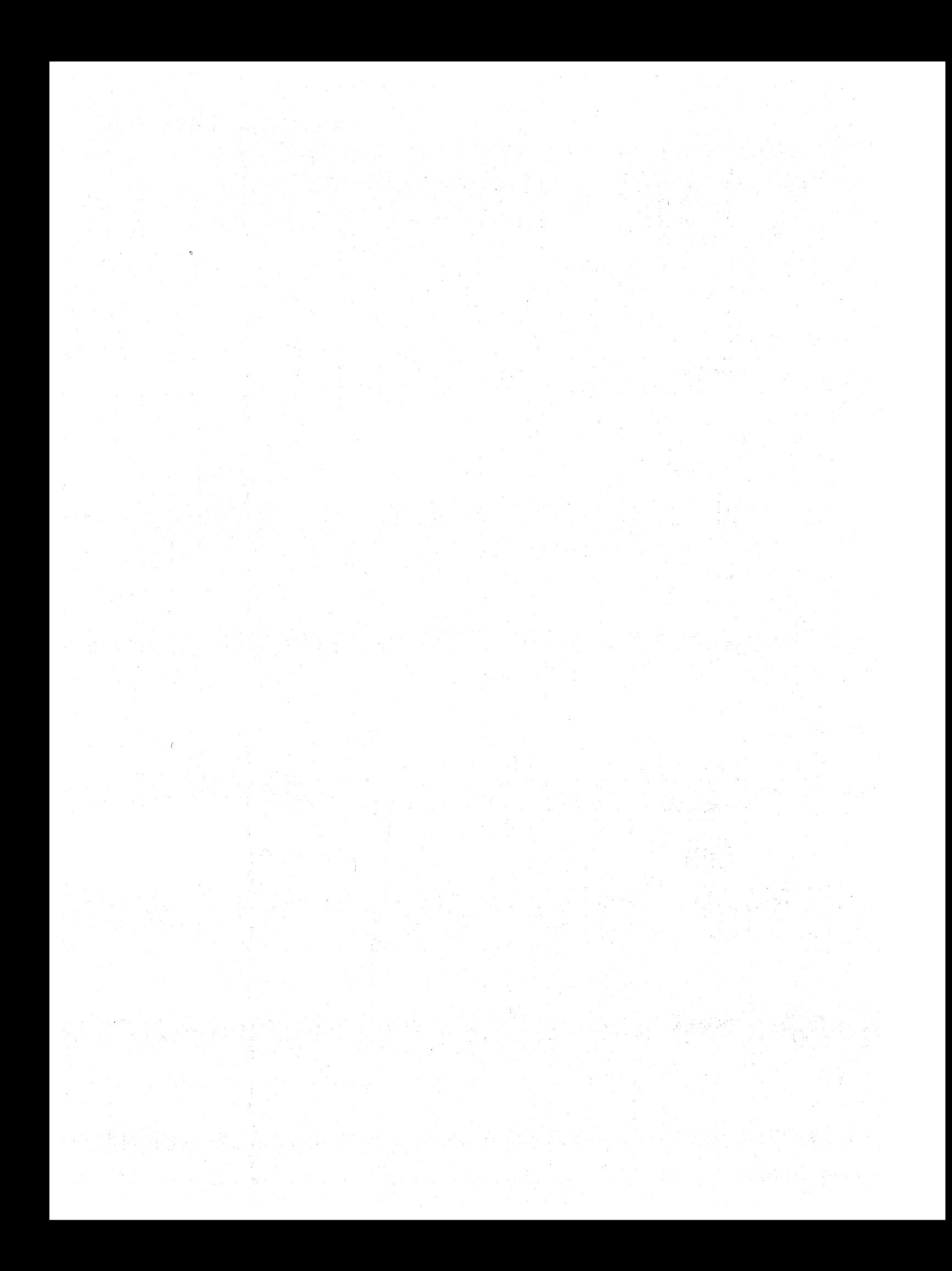

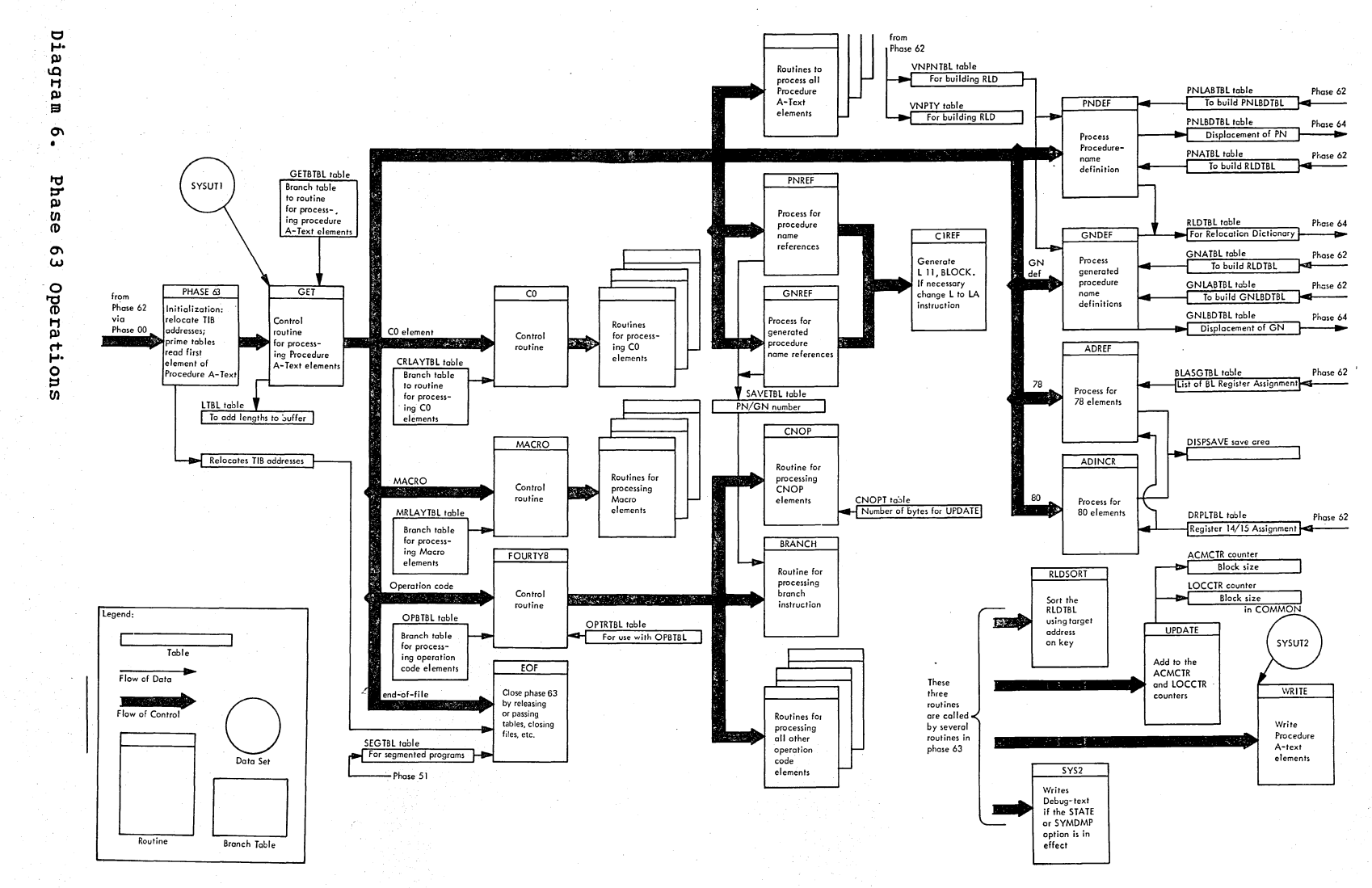

Diagrams ับา စ္ထ

Licensed  $\blacksquare$  $\frac{9}{1}$ erial  $\bullet$ Property  $\mathbf{a}$ TBM

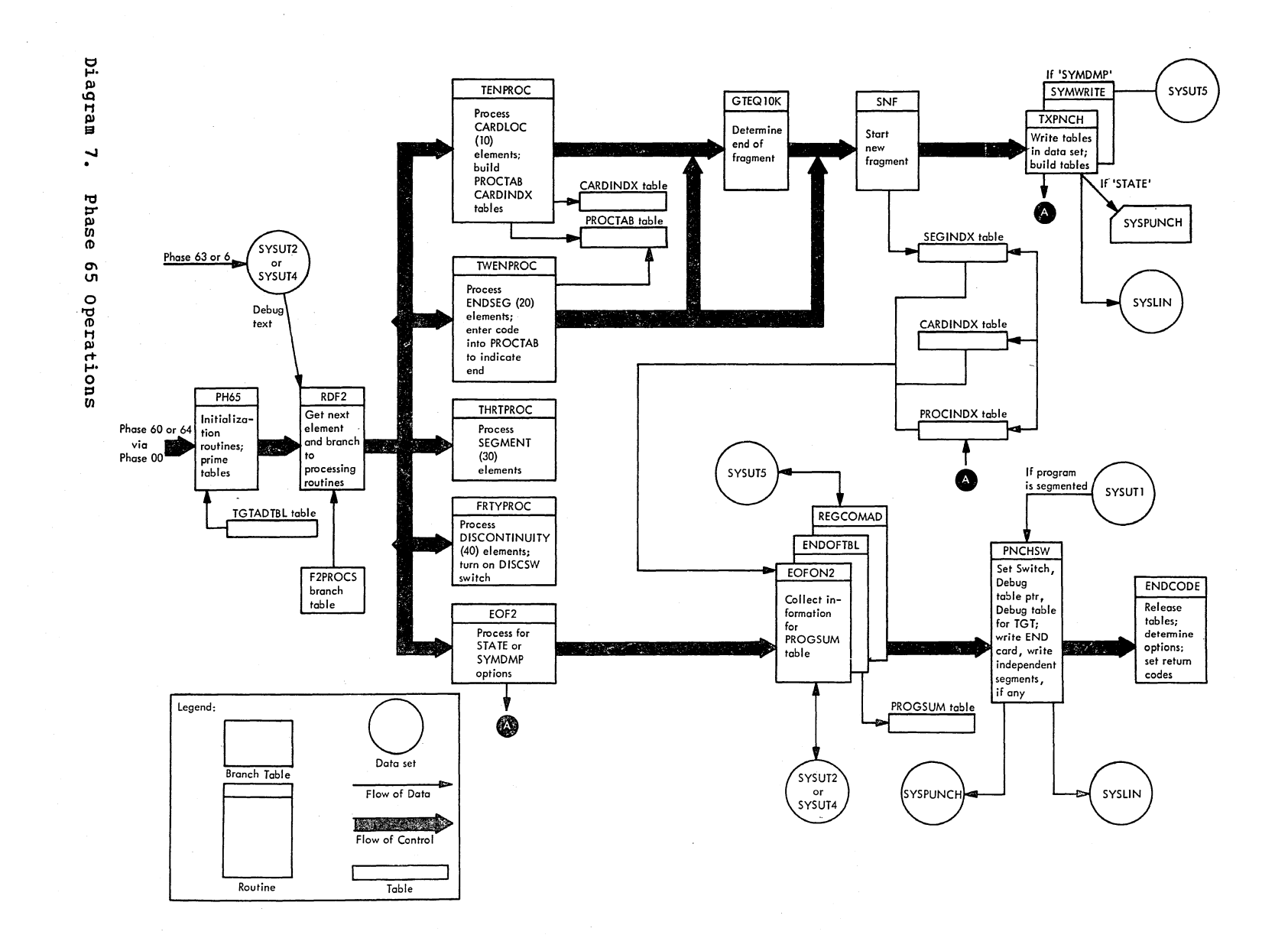

Licensed Material  $\mathbf{I}$ Property  $\mathfrak{g}_\mathbf{t}$ NEI

Diagrams 585

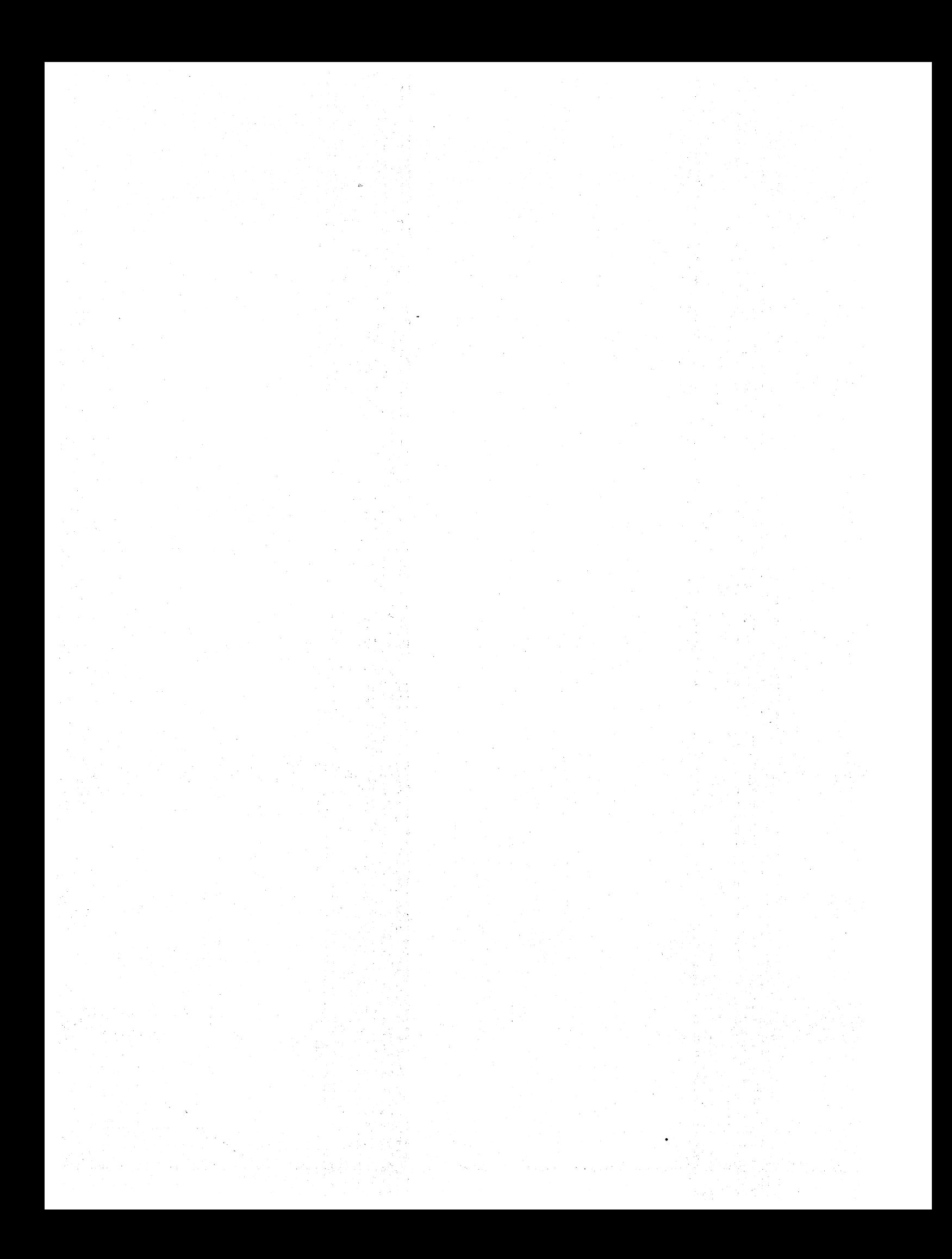

(Where more than one page reference is given, the major reference is first.)

-nnnn (Report Writer data-name) description 522 phase 22 generation of 62

A-text (see also Listing A-text; Data A-text; optimization A-text) constant 127,132 definition 542 direct 127,132 generator routine description 127-132 phase 50 flowchart 269 .<br>phase 51 flowchart 275 use in Arithmetic Translator routines 124 A-text generator description 127-132 flowcharts phase 50 269 phase 51 275 A(INIT1) field (TGT) description 507 location 505 ABEND codes 483-484 abnormal termination compiler processing 31,32 SYMDMP processing for 85 ABS.LIN (Report Writer data-name) 523 access methods BDAM address elements 80 block address elements 80 buffer areas 82,83 constant definition elements 80 BISAM address elements 80 block address elements 80 buffer areas 82,83 constant definition elements 80 BSAM address elements 80 block address elements 80 bu£fer areas 82,83 constant definition elements 80 phase 21 processing 79-84 **OISAM** block address elements 80 buffer area size 82 buffer areas 82,83 QSAM block address elements 80 buffer areas 83 buffer area size 82 Q-routine generation 83 VSAM address element 80 buffer area size 83

ACCESS routines definition 542 description 492-500 ENTDEL 494-495<br>ENTNAM 494 ENTNAM 494 ENTPTR 494 GETPTR 494<br>LATACP 496 LATACP 496<br>LATGRP 496 LATGRP 496<br>LATRNM 495 LATRNM 495<br>LATRPT 495 LATRPT<br>LDELNM 495-496 LOCNXT 495 phase 1B 67 phase 3 88 ACCESW cell (COMMON) 325 ACCMET subroutine 79 ACCUMCTR counter<br>incrementing of 171 use in phase 62 169 ACMCTR counter use in ADINCR routine 176<br>use in phase 63 177 ADATAB cell (COMMON) 330 ADD string 125 ADDLGTH routine 583 ADDRCARD cell (COMMON) description 333<br>use in phase 02 48 use *in* phase 1B 66 use *in* phase 10 56 addressing parameters 72 address calculation indexed references 123 subscripted references (see subscripted references) address constant definition element Data A-text format 409 DCB 80,81 DECB 80,81 phase 21 processing 80,81 phase 6 processing 160 phase 64 action 182 address constants of TAMER routines 325 address increment elements phase 63 processing of 176 phase 64 action 185 procedure A1-text format 441 use in phase 62 169 address increments phase 6 processing 155 .<br>phase 63 processing 176 phase 64 processing 185 Procedure A-text format 435 address reference elements phase 63 processing of 176 phase 64 action 185

address reference elements (continued) procedure A1-text format 441<br>use in phase 62 169 address references phase 6 processing 155 phase 64 processing 185 Procedure A-text format 435 ADINCR routine description 176 diagram of 583 flowchart 291 ADREF routine (phase 63) description 176 diagram of 583 flowchart 291 incremented address processing 176 ADREF routine (phase 64), flowchart 296 ADSTAT cell (COMMON) 325 ADV option bit in COMMON 334 description 29 AGETALL cell (COMMON) 328 AHEADER cell (COMMON) 338 MINISH COIL (COMMON) 325 ALIBEOD cell (COMMON) 339 ALIBSYNA cell (COMMON) 339 ALL literal, procedure IC-text format 421 allocating storage for the PGT, phase 62 168-170 alphanumeric literal references, procedure IC-text PO format 411-418 P1A format 424 P1 format P2 format ALPHTBL table format 341 419-423 425-432 use in ph ase 10 57 ALS-ROUT routine 64 ALSTAM cell (COMMON) 325 ALTER statement, OPT option processing 105-109 ALTSCN routine 58,96 AMAINF cell (COMMON) 325 American National Standard Code for Information Interchange (see ASCII) AMICTR cell (COMMON) 330 AMILOC cell (COMMON) 331 AMOVDC cell (COMMON) 328 ANLZUFDS routine description 101 flowchart 255 APLSCALL cell (COMMON) 331 APOST option bit in COMMON 333 description 28 APPLY clause 58 APPLY WRITE-ONLY clause, phase 3 processing for 88 APPWRO switch (COMMON), use in phase 3 88 APRIME cell (COMMON) 325 arithmetic operator, Procedure IC-text PO format 412<br>P1 format 422 P1 format arithmetic processing switches 125' arithmetic translator routines description 124-127 switches for 125

assembler-text (see A-text) ATF-text definition 542 format 408 generation by phase 20 71-72 ATM-text definition 542 description 433 format (same as P2) 425 input to phase 45 118 phase 4 processing 104 ATM-text analysis, phase 45 118 ATFTXT buffer 72 ATTACH macro instruction compilation parameters 46 invoking the compiler 31 phase 02 processing 47 base and displacement element phase 64 action 184 Procedure A-text format 435 base displacement data-name element phase 64 action 186 procedure A1rtext format 441 base locator number (see also BL, BLL, SBL) BL number field in TGT 508 position in TGT 505 BLL number field in TGT 509 position in TGT 505 Linkage Section (see BLL) OPT option processing optimizing register assignments 168-170 phase 62 processing '168-170 SBL number field in TGT 509 position in TGT 505 base locator reference phase 6 processing 154 phase 64 processing 184 Procedure A-text format 435 basic lister format, IPTEXT 400 BASIS statement, phase 4 processing 51 BASISRTN routine 210 batch compilation (see BATCH option) BATC H option function 26 phase 02 processing for 48 phase 1B processing 66 phase 10 processing 56 phase 6 processing 141-142 phase 62 output 161 phase 65 processing for 189 PHZSW2 bit (COMMON) 334 resetting COMMON cells 324 BATCHSW cell (COMMON) description 336 phase 02 processing 48<br>phase 1B processing 66 phase 1B processing 66 phase 10 processing 56 BCDCTR cell description 332 use in compiler options 149

arithmetic verb strings 124-127

BCDISP cell (COMMON) 331 BCDPN table (see also TEST option) description 466 phase 65 processing of 187-188 BDAM access method address elements 80 block address elements 80 buffer areas 82-83 constant definition elements 80 BEGIN routine 71 BEGPASS routine description 88 flowchart 249 between phase processing 31-33 BGALLPN cell (COMMON) 338 BGALLPRI cell (COMMON) 338 BISAM access method BL address elements 80 block address elements 80 buffer areas 80-83 constant definition elements 80 counter in COMMON 143 definition 542 field in TGT 509 phase 6 processing 154 phase 64 processing 184 position in TGT 505 BL field (TGT), phase 62 counter for 163 BL n umber (see BL) BL reference element 184 BLASGTBL table format 341-342 use in phase 62 169 BLCHNG elements, phase 51 processing 136 BLCTR cell (COMMON) description 328<br>use in phase 22 76 use in phase 6 Data A-text processing 159 Procedure A-text processing 154 space allocation in TGT 143 use in phase 62 163 use in phase 64 184 space allocation 184 text processing 181 BLDOBODO routine diagram of 87 flowchart 261 BLDRD routine 86 BLL, definition field in TGT 509 phase 6 processing 154 phase 64 processing 184 BLL field (TGT), phase 62 counter for 163 BLL number (see BLL) BLLCTR cell (COMMON) description 326<br>use in phase 22 76 use in phase 6 Data A-text processing 154 space allocation in TGT 163 use in phase 62 163 use in phase 64 184 block address elements Data A-text format 409 phase 6 processing 154

phase 21 processing 80 phase 64 action 181 block number element, procedure A1-text format 441-442 BLs, optimization of 169-170 BLSRCH routine 169 BLUSTBL table<br>format 342 use in phase 50 132 BLVNTBL table format 342 function 173 phase 62 processing 165 BMBSRN routine 72 branch instructions phase 62 processing for 174 phase 63 processing for 175 BRANCH routine description 175 diagram of 583 flowchart 288 BSAM access method address elements 80 block address elements 80 buffer areas 80-83 constant definition elements 80 BUF option description 25 phase  $02 \quad 47 - 48$ buffer pointer table 34 buffer size compilation 47,48 determination for object module 81 buffers compilation 47,48 diagnostic aids 487-488 object program 82,83 BUFSIZE cell (COMMON) description 336<br>use in phase 02 48 BUGBLLNO cell (COMMON) 338 BUGSTCRD cell (COMMON) 331 BUGVLCNO cell (COMMON) 338 building the PNLABTBL and GNLABTBL tables 171 BUSAGE routine 72

CALL macro instruction invoking the compiler 31 parameters passed to compiler 46 phase 01 processing 46 phase 02 processing 44 CALL string 105 calling sequence dictionary pointer element phase 64 action 185 Procedure A-text format 436 calling sequence displacement element phase 64 action 185 Procedure A-text format 436 card number current abnormal termination 487 phase 10 processing 55 Debug-text description 444 phase 6 processing 151-152

Index 589

Procedure A-text description 434 phase 6 processing 152 PO format 412 P1 format 422 P2 format 429 card number elements phase 63 processing of 177 phase 64 action 183 CARDINDX table building of 188 format compiler 343  $\sim 10^4$ debug data set 465 CARDLOC elements debug text processing for 177 phase 65 processing 187 CARDNOTE save area, use in phase 65 189 CBL card phase 02 processing 48 phase 1B processing 66 phase 10 processing 56  $\mathbb{S}^1\times \mathbb{R}$ CD (see communication description) CD dictionary entries, format 450,451 CD entries, data IC-text format 402" CD for intitial input field (TGT) description 508 location 505 CD-name reference, procedure IC-text P1 format 419 P2 format 425 CD-names, phase 3 processing 95  $\gamma_{\rm in}$  : CD-text, definition 542  $\sim$ CDECK option 29<br>CDLCCTR cell (COMMON) 331 CDSCNA routine 60 CDSECT routine flowchart 240 CDTEXT routine description 76 charts 197-308 checkpoint, debug processing 135 CHECKPT CTR field (TGT) description 510 phase 62 counter for 164<br>position 505 use of CKPCTR counter (COMMON) 146 CHP-ROUT subroutine (Report Writer subprogram) definition 521 function 521 GENERATE statement coding 526 CHKTBL table (see CKPTBL table) CKPCTR cell (COMMON) use in phase 21 79<br>use in phase 6 146 use in phase 62 164 CKPTBL table description 58-59<br>format 343 use in phase 21 79 clause compatibility 84 CLIST option bit in COMMON 333 description 27 phase 02 processing 47 phase 62 output 161 phase 64 processing for 179 register assignment 483

CLOSE verb, debug processing 135 CLOSER routine, linkage code for 33 CLOSET routine 33 closing data sets 34 CMS interface routine diagnostic aids 539-541 directories 535<br>environment 529 error messages 540 flowchart 536-538 functions 529 initialization 533 method of operation 532 operational considerations 531 option list 531 physical characteristics "529 program organization 535 relations with compiler 530 register usage 540 service routines 541 CNOP routine 583 CNTLINE cell (COMMON) description 332 use in phase 00 48 use in phase 02 47 CNTLTBL table description 190,191 format 344 COBEND routine, function 539 COBHAND routine flowchart 537 function 539 COBOL command (see also COBOL Prompter) description of options 25-29 specifying compiler options 25 COBOL ID field (TGT)<br>description 508 description location 505 COBOL INDICATOR (TGT) description 507 location 505 COBOL Interactive Debug Program (see TEST option) COBOL library subroutines, definition 542 COBOL Prompter invoking the compiler 19 NUM option 26 COBOL space, definition 542 COBOL subroutines, definition 542 COBOL verbs code list 413-415 internal code list 413-415 phase 50 processing phase 51 processing 120 COBOL word check 116 135- 137 COBOL words, Procedure IC-text internal code 416-418 PO format 412 P2 format 428 CODE clause, RDSCAN routine processing 62 codes, error, use in phase 03 50 COLHIVAL cell (COMMON) 331 COLLITNO cell (COMMON) 331<br>COLLOVAL cell (COMMON) 331 COLLOVAL cell (COMMON) COLUMN clause 62

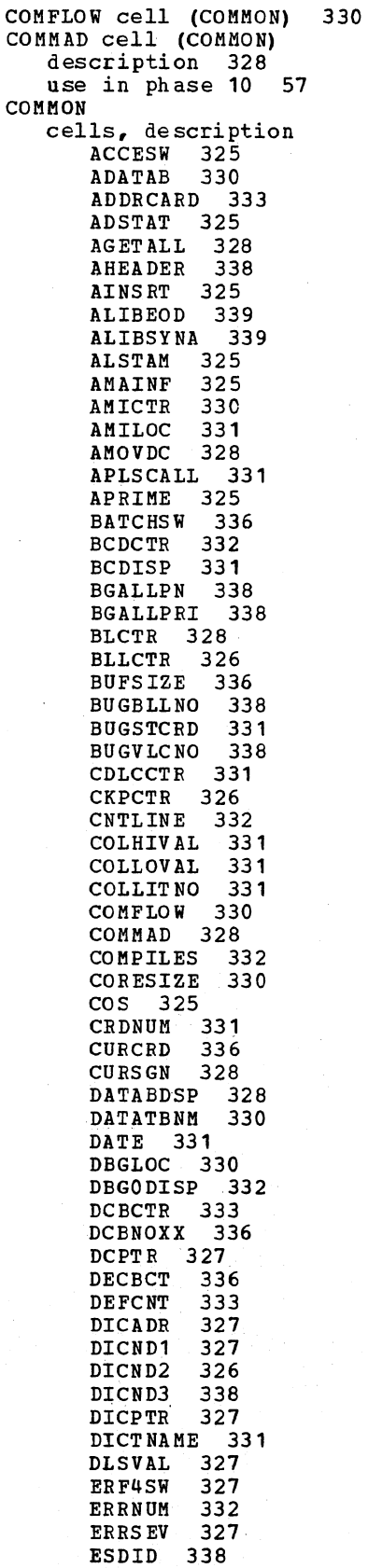

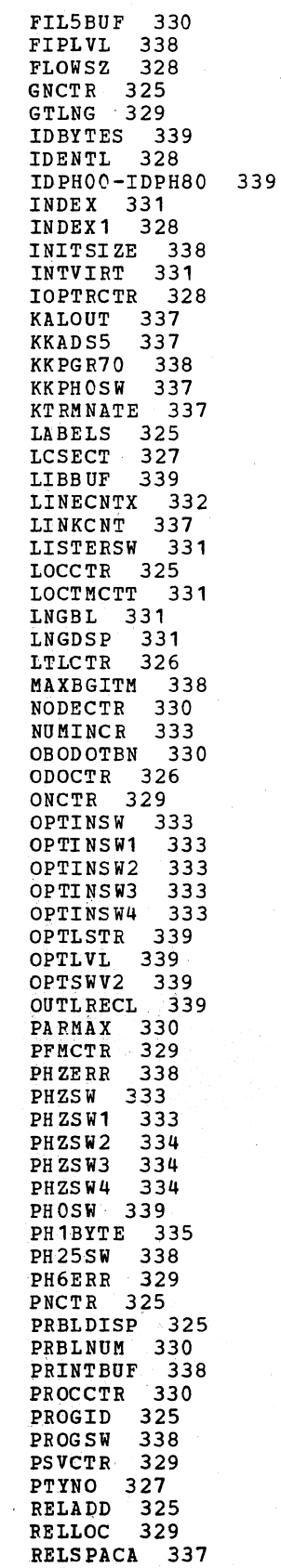

Index 591

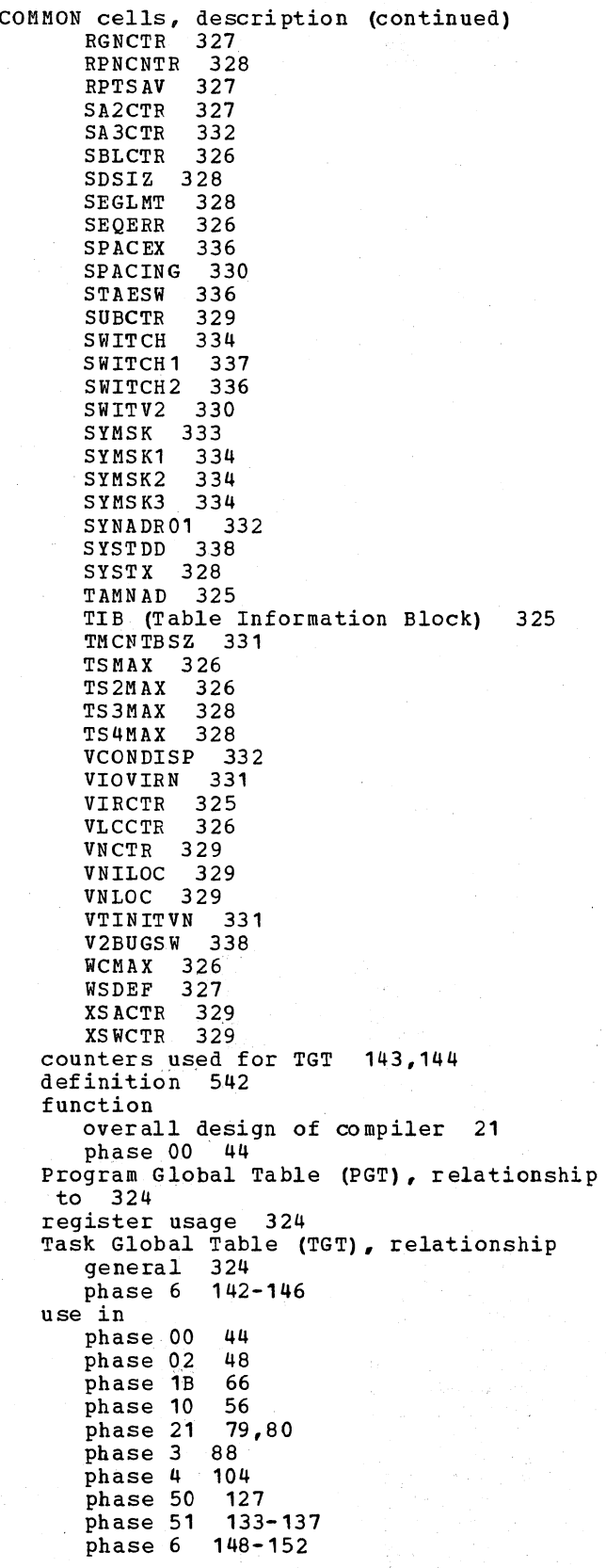

Communication Description (CD) phase 10 processing for phase 20 processing 73 communication section dictionary entries, phase 22 processing 77 communications area (see COMMON) compilation directives DEBUG card 105 compilation parameters (see options. compilation directives) compile-time arithmetic 125-126 STATE bit (TGT) 506 COMPILED POINTER field (TGT) description 508 location 505 compiler COMMON, use of 21 (see also COMMON) control information 25-29 (see also options; compilation directives) data sets 21 design 20-21 dictionary, use of 21 (see also dictionary) directives (see compilation directives) error handling (see error handling in<br>compilation) generated procedure-name (see GN) initialization 47 input 20 options 25-29 (see also options) output 20 overview 549 parameters *(see* options; compilation directi ves) phases 21-25 (see also phase 00; phase 01; phase 02; phase 03; phase 05; phase 06; phase 08; phase 1B; phase 10; phase 12; phase 20; phase 22; phase 21; phase 25; phase 3; phase 4; phase 45; phase 50; phase 51; phase 6; phase 62; phase 63; phase 64; phase 65; phase 6A; phases 10, 71, and 72, phase 80) physical structure 549 relationship to operating system 19 storage requirements 29-30<br>structure 549 structure tables 21 (see also tables used by compiler) texts 399-444 (see also nata A-text; Data IC-text; Debug-text; dictionary entries; E-text; Listing A-text; Optimization A-text; Procedure A-text; Procedure<br>A1-text: Procedure IC-text: P0 A1-text; Procedure IC-text: format, P1 format, P2 format; XREF text) COMPILES cell (COMMON) 332 completing dictionary entries description 76-77 phase 21 processing 79,80 phase 22 processing 74 COMPUT routine **111** 

COMPUTE statement 111-113 COMSCT routine flowchart 235 function 73 CONDIS table description 165 format 344 literal allocation 150-151 optimizing DISPLAY literals 147 segmented program processing 155 use in literal allocation 168 condition-name dictionary entries, format 454 condition- names 95 conditions causing ABENDs 483-484 Configuration Section 57 constant A-text 127 constant definition elements Data A-text format 414 description 80,81 phase 21 processing 80,81 phase 64 action 182 constucting procedure A1-text 175 CONTBL table format 344 literal allocation 151 optimizing literals 148 phase 62 processing 165 segmented program processing 155<br>use in literal allocation 168 control breaks in segmentation 134 control card for linkage editor NAME option 26-27 phase 60 processing 141 CONTROL clause, RDSCAN routine processing 62 control informa tion (see options, compilation directives) CONTROL record definition 542 description 190-191 control~field save-area names 61 Conversational Monitor System (seeCMS interface) COPY statement, phase 4 processing 51 COPYPROC routine 212 COPYRN routine 51 COPYRTN routine 211 CORESIZE cell (COMMON) description 330<br>use in phase 00 48 use in phase 02 48 CORRESPONDING options 89-91 CORRTN routine CORRESPONDING option 89,88 phase 3 operations 89-91 COS cell (COMMON) 325 COUNT CHAIN ADDRESS field (TGT) description 508 location 505

COUNT LINKAGE AREA field (PGT) description 510 COUNT location 510 option 29 COUNT TABLE ADDRESS field (TGT) description 508 location 505 counters AMICTR 330 BLCTR Data A-text processing 159 description 328 Procedure A-text processing 154 TGT space allocation 143-144 BLLCTR Data A-text processing 154 description 326 space allocation in TGT 143-144 CKPCTR<br>description 326 use in phase 21 79<br>use in phase 6 146 COMPILES 332 DCBCTR address and constant definition elements 80 Data A-text processing 159 DCBADR allocation 151 description 333 FD dictionary entries 79 DECBCT address and constant definition elements 80,81 Data A-text processing 159 description 336 FD dictionary entries 79 TGT space allocation 163 ERRNUM description 332 phase 6 output 142 **GNCTR** DEBUG CARD processing 106 Declaratives processing 70 description 325 GN allocation 150 INDEX1 description 328 TGT. space allocation 144 LOCCTR block and working-storage section address elements 80 description 325· phase 6 output 142 Procedure A-text processing 151 segmented programs 153

counters (continued) LTLCTR description 326 phase 50 processing 132 NODECTR 330 ODOCTR 326 ONCTL descri ption 509 phase 51 processing 137 **ONCTR** description 329 phase 51 processing 137 phase 6 processing  $143$ PARMAX descri ption 330 phase 6 processing  $143$ PFMCTL 509 PFMCTR description 329 phase 4 processing 109 phase 6 processing 143 PNCTR· descri ption 329 phase 1B processing 66 phase 51 processing 135 phase 6 processing 150 PROCCTR 330 PSVCTF description 329 phase 6 processing 143 RGNCTR 327 RPTSAV description 327 phase 6 processing 146 SA2CTR description 327 phase 6 processing 164 SA3CTR description 332 phase 6 processing 146 SBLCTR description 326 143 phase 6 processing SBSCTR 143 SEQERR 326 SUBCTR description 329 phase 51 processing 137 TSMAX description 326 phase 50 processing 163 phase 6 processing 163 TS2MAX de scri ption 326 phase 6 processing 143 TS3MAX. description 328 phase 6 processing 143 TS4MAX description 328 phase 6 processing 143 VIRCTR description 325 phase 50 processing 131 phase 6 processing 148

VLCCTR·· description 326 phase 6 processing 143 VNCTR description 329 phase 6 processing 150 VNLOC description 329 Procedure A-text processing 154 TGT space allocation 143 XSACTR description 329 phase 6 processing 143 XSWCTR description 329 phase 6 processing 143<br>phase 51 processing 137 phase 51 processing<br>cell (COMMON) 331 CRDNUM cell (COMMON) critical program breaks Data IC-text format 404 definition 542 Procedure IC-text PO format 412 P1 format 421 P2 format 428 cross-reference listing alphabetically ordered 191 compiler options 25-29 phase 6A processing 190~191 source ordered 190 CSECT names in phases 317-320 CSYNTAX option description 26 E-text processing 192 phase 00 processing for 45<br>phase 02 processing for 47 phase. 02 processing for 47 phase 21 processing 79 phase 3 processing 96 phase 4 processing 116 phase 50 processing 119 phase 51 processing 133 SYSUT4 contents with i58 CTB-ROUT routine description 520 GENERATE statement processing<br>first statement 525 first statement subsequent statements 526 generation of 64 use of CTL. LVL counter 522 CTF-ROUT routine CTL.LVL counter 522 description 521 FRS.GRP switch 523 GENERATE statement processing 526 generation of 64 locating routine in object module 528 logic of Report writer subprogram 516,517 CTH-ROUT routine description 521 FRS.GRP switch 524 GENERATE statement processing<br>
first statement 525<br>
subsequent statement 526 subsequent statement generation of 64

locating routine in object module 528 logic of Report Writer subprogram 516,517 CTL.LVL (Report Writer data-name) 522 CTLTBL table 345 CURCRD-cell (COMMON) description 336 use in phase 10 56<br>use in phase 4 104 CURGCN cell 56 current card number abnormal termination 487 phase 1A processing 56 CURSGN cell (COMMON) 328 CVIRTB table format 345 optimizing storage for PGT 148,149 Segmented program processing 155 use for compiler options 149 use in phase 62 166 cO routine diagram of 583 C1REF routine flowchart 292

Data A-text definition 542 formats 409-410 generation of 77 input/output operations 37-43 phase 20 processing 72 phase 21 processing 83 phase 6 processing description 22 flowch art 280 phase 64 action for 181<br>phase 64 processing 179 phase 64 processing description 179 flowch art 294 DATA AREA field (object module) 502 DATABDSP cell (COMMON) 328 Data Control Block (see DCB) Data Division flow 221 general description of processing 20 phase 10 processing 59-60 qlossary 88 Data Event Control Block (see DECB) data management for compiler (see input/output requests) data operand, definition 543 DATA record definition 543 description 190,191 Data IC-text definition 542 formats 402-404 input/output operations 37-43 LD-text definition 544 description 59 phase 10 processing 59 phase 21 processing 79 .<br>phase 21 processing 84 data set activity CMS interface routine 439 compiler 37-43

data-name DEF-text element A-text generation 79 phase 64 action 182 data-name definition elements, DEF-text format 443 data-name information for UNSTRING elements created by phase 45 118 procedure IC-text 426 data-name references, Procedure IC-text P1 format 420 P2 format 426 data-name subscripts phase 50 processing 121,122 Procedure IC-text format 426 data-names for Report Writer (see Report Writer) DATATAB table built by phase 25 86 format 458-464 DATATBL table description 190,191 format 346 DATATBNM cell (COMMON) 330 DATE cell (COMMON) description 331 use in phase 02 47 use in phase 10 57 DATE-COMPILED clause 57 DBG R11SAVE field (TGT) description 508 location 505 DBGFLPT bit (TGT) 506 DBGLOC cell (COMMON) 330 DBGTBL table format 346-347 phase 4 processing 105 DBGTEST routine description 135 flowchart 272 DBGTXT table description 100 format 347 DBGODISP cell (COMMON) 332 DC definition elements format 435 phase 64 action 184 DCB (Data Control Block) address elements creation 80,81 Data A-text format 409 description 80,81 building for object module address and constant definition elements 80,81 FD dictionary entries 79 manipulation for compiler files 44 DCB address element, phase 64 action 181 DCBADR field (PGT) description 511 location 510 phase 62 allocation 169 phase 64 processing for 181 DCBCTR cell (COMMON) address and constant definition elements 80,81 Data A-text processing 159 DCBADR allocation 150 description 333

DCBCTR cell (COMMON) (continued) FD dictionary processing 79 use in phase 62 168 use in phase 62 168<br>DCBNOXX cell (COMMON) 336 DCPTR cell (COMMON) 327 DDBG R14SAVE field (TGT) description 507 location 505 DDSCN routine communication section processing 60 Data Division processing 59 flowchart 225 phase 10 overview 56 DEBUG BLL field (TGT) description 508 location 505 DEBUG card description (TGT) 508 location (TGT) 505 use in phase 4 105 debug data set description 455 format 455-469 phase 25 processing for 85 DEBUG LINKAGE AREA field (PGT) allocation for 166 description 510-511. location 510 posakin DEBUG MAX field (TGT) description 508 location 505 debug options COBOL Interactive Debug Program (see TEST option) phase 65 processing 187-189 TGT allocation for 164 DEBUG PTR field (TGT) description 508 location 505 DEBUG TABLE field (TGT) description 510 is pouch location 505  $\omega=3.7$  keV phase 65 processing 189  $\Delta \sim 2$ DEBUG TABLE PTR field (TGT) description 507 location 505 phase 65 processing 189 debug-text construction in phase 63 176 data sets used for 151 definition 543 经授与资料 description 151 format 444 ile post input/output operations 37-43<br>phase 6 processing 151 phase 6 processing 151<br>phase 63 processing of 176-177 phase 65 processing 187-189<br>DEBUG TRANSFER field (TGT) description 508 当我的想 location 505 DEBUGGING field (TGT) ur. S description 508 location 505 debugging (see diagnostic aids) DEBUG VLC field (TGT) description 508 location 505

DECB( Data Event Control Block) address elements Data A-text formats 409 creation 80,81 description 80,81 building for object module address and constant definition elements 80,81 FD dictionary entries 79 manipulation for compiler files 44 (see also DECBCT cell) DECB address element, phase 64 action 181 DECBADR field (TGT) DECBCT cell (COMMON) 336 DECBCT counter (phase 6) 143 description 508 location 505 phase 62 counter for 164 DECBCT cell (COMMON) Data A-text processing 159 description 336<br>TGT space allocation 143 TGT space allocation 143<br>use in phase 2 79<br>use in phase 62 164 use in phase 64 181 DECIMAL-POINT IS COMMA clause COMMAD cell (COMMON) 328 phase 10 processing 57 DECK option bit in COMMON 333 description 28 phase 02 processing 47 phase 62 output 161 Declarative Section description 70 error declaratives 70 label declaratives 70 DEF-text compiler processing 24-25 definition 543 formats 444 input/output operations ,37-43 phase 22 processing 75 phase'6A processing 190,191 phase 64 action for 181 ' phase 64 processing of 179 phases involved 316 DEFCNT cell (COMMON) 333 DEFLD11 routine description 171 diagram of 581  $\mathcal{F}_{\mathcal{A}}$ DEFSBS table 347 delimiter, definition 543 delimiter pointer definition 543 format 447 design of compiler diagram' 581 general description. 20 destination table entry, Data IC-text 404 DESTROY element<br>function 120 use in phase 62 169 DET-ROUT routine description 522 FBS.GRP switch 523 GENERATE statement logic flow 526

logic of Report Writer subprogram 527,316 phase 1B processing 61 DETTBL table description 66 format 347-348 output of phase 12 63 DEVTYPE macro instruction 48 diagnostic aids ABEND codes 483-484 abnormal termination 31,32 buffers 487-488 CE worksheet 490-491 compiler error messages 485·486,483 current phase 486-487 description 470-491 registers assignment 483 saving 487 usage by phases 471-482 system error recovery program 470 tables 313-315,488 !terminal error conditions 45 version of compiler 486 DICADR cell (COMMON) 327 DICND1 cell (COMMON) description 327<br>use in phase 3 88 DICND2 cell (COMMON) 326 DICND3 cell (COMMON) 338 DICOT table format 348 input to phase 25 85 organization of the dictionary 492 use in phase 1B 67 DICPTR cell (COMMON) 327 DICSPC routine 499 DICTBD routine description 72,74 flowchart 244 dictionary attributes, *definition 453 definition 453*  description 492  $\overline{\phantom{a}}$ entries (see dictionary entries) handling routines (see ACCESS routines) organization 492,493 *pointer,* definition 453 spill compiler data set activity 37-43 switch *in* COMMON 335 TAMEIN routine 498 TBSPILL routine 500 storage for 493 dictionary entries (see also dictionary) attributes descriptions 446-454 phase 1B processing 66-68 base locator (see base locator) building 74 completing phase 21 phase 22 count field FD processing processing 79 79,80 76 (see also FD dictionary entries) completing 77

phase 21 processing 79,80<br>preprocessing 76-77 preprocessing formats 445-454 handling routines (see ACCESS routines) LD 72 (see also LD dictionary entries) major code definition 544 FD dictionary entries 79 minor code, definition 544 partial 76 phase 02 processing 47 phase 1B processing 66-68 phase 21 processing phase 22 74-77 79,80 phase 3 processing 95 RD 76 (see also RD dictionary entries) REDEFINES clause 77 routines (see ACCESS routines) SD (see also SD dictionary entries) completing 77 preprocessing 76 storage allocation 47 dictionary preprocessing 74-76 DICTNAME cell (COMMON) 331 direct A-text 127 direct indexing 123 DIRECTOR routine 74 directories, microfiche 317-323 discontinuity elements phase 63 processing of 177 phase 65 processing 187 display literal definitions optimization 147,165 optimization A-text format 439 PGT field 512 phase 6 processing 147 DISPLAY LITERAL field (PGT) description 512 location 510 DISPLAY verb translator routine 139 DLSVAL cell (COMMON) 327 DMAP option bit *in* COMMON 333 description 27 phase 02 processing 47 phase 62 output 161 register assignments 483 DMSAUPD routine, function 535 DMSCBD module external symbol directory 535 function 535 load module directory 535 DMSCOB routine 533 (see also CMS interface routine) DMSERR routine, called by DMSCOB 541 DMSERS routine called by DMSCOB 541 function 535 DMSFLD routine called by DMSCOB 541 function 535 DMSFNSA routine called by DMSCOB 541 function 535 DMSGND routine 533

DMSILB routine, ENTRY card punched for 533 DMSLADW routine 541 DMSSBS routine 541 DMSSMN routine called by DMSCOB 541 function 535 DMSSTT routine 541 DNTOR1 routine 138 DOFINIS routine, function 539 DOP1 workarea, use in phase 45 118 DRPLTBL table format 348-349 function 169-170 DRPTBL table function 169-170 format 349 DSPLAC routine (phase 6) 144 DSPLAC routine (phase 62) 164  $\mathcal{A}^{\pm}$ DTAB table description *100*  空中心 format  $349$ dump, producing a 29,470  $\frac{1}{2\pi}$  ,  $\frac{1}{2}$  ,  $\frac{1}{2}$  , DUMP option 29 ABEND conditions 483-484 description 29 DYN AM option allocation of virtuals for 149 description 28  $\mathcal{L}\sigma$ phase 02 processing 47 phase 51 processing 139 phase 6 processing for 148-149 phase 62 virtual EBCDIC names allocation for 167 virtual allocation for 167

E-point name, phase 22 processing 62 E-text definition 543 description 25 format 442 input/output operations 37-43 introduction 25 phase 20 71,72 .<br>phase 4 116 .<br>phase 51 133 phase 6  $\sim 10^{11}$ action taken 159 suppression of output listing 142 SYSUT4 processing 158 phase 64 action for 181 phase 64 processing of 179 phase 70 192-193 phases involved 316 E.nnnn (Report Writer data-name) column clauses 523 nonstandard data-names 523 EACTBL table 193 EBCDIC card name element, phase 64 183 EBCDIC data-name reference element phase 64 action 185 Procedure A-text format 435 EBCDIC name, Procedure IC-text format 411 EBCDIC procedure-name generator, Procedure A-text format 434 EJECT routine 33 elementary item processing, phase 20 72

ELIODO routine 78 element (text), definition 543 ELSE clause 113 ENDCODE routine 585 ENDJOB option description 28-29 parameter for 47 switch in COMMON 334 ENDOFTBL routine diagram 585 function 189 ENDPTX routine (phase 6), diagram of 581 ENDP1 routine flowchart 261 ENDP16 routine, flowchart 261 ENDSEG elements phase 63 processing of 177 phase 65 processing 187 ENDUSE verb, debug processing 135 ENTDEL routine 494-495 ENTDRP routine (phase 62) 169 ENTDRPL routine 169 ENTNAM routine 494 ENTPTR routine 494 ENTPT01 routine 174 ENTRDATA routine description 86 flowchart 250 entry (table), definition  $543$ entry points in phases 317-323 ENTRY-SAVE field (TGT) description 507 location 505 Environment Division, phase 10 processing 57-58 ENVSCN routine Environment Division processing 57 flowchart 224 phase 10 introduction 56 ENVTBL table description 58 format 350-351 EOF routine (phase 63), diagram of 583 EOFON2 routine description 188 diagram 585 EOFRTN routine 102 EOF2 routine, diagram 585 equate str ing built by phase 51 134 GN 134 optimizing PNs and GNs 146 phase 6 processing 144<br>PN 134 use in Optimization 144 ERAS routine, function 539 ERF4SW cell (COMMON) 327 ERRNUM cell (COMMON) description 332 passing E-text 141  $phase 00$  processing  $142$ error, definition 543 error codes, use in phase 03 50<br>error declaratives description 70<br>debug processing 133 error handling in compilation clause compatibility 84 compilation in parameter errors 49

compiler errors 483<br>input/output errors diagnostic aids 470 phase 02 processing 49 SYNAD routine 34 terminal 45 message generation, flowchart 303 (see also E-text)<br>severity 31 source program errors phase 10 processing 56 phase 20 processing 73 phase 22 processing 78 phase 4 processing 116 terminal 45 terminal error conditions 45 error messages CMS interface routine 540 generation by phase 12 64 printed by phase 03 50<br>error message texts 192 ERROR routine phase 3 description 96 operations diagram 597 phase 4 116 error symbols, Procedure IC-text PO format 412 P1 format 422 error text (see E-text) ERRPRO routine 133 ERRSEV cell (COMMON) 327 ERRT BL table format 352 E-text processing 159 general information 137 suppression of output listing 142 phase 7 processing 192 syntax-checking function 45 use in phase 3<sup>5</sup> 95 use in phase 4 116<br>use in phase 50 119<br>use in phase 51 133 use in phase 6 142 use in phase 62 162 use in phase 64 181 ESD 149 ESD cards, definition 543 ESO-text, definition 543 ESDID cell (COMMON) 338 EVAL string 112-113 EVERY option 137 EXEC control card compiler options 25 phase 00 processing 31 execution-time STATE bit (TGT) 506 EXHIBIT NAMED name, Procedure IC-text PO format 411 P1 format 421 P2 format 427 exit lists 80 external symbol dictionary description 148 microfiche directory 321-323

FO dictionary entries completing 77 format 447 phase 21 processing 79,80 preprocessing 76 FO entries Data IC~text format 403 description 59 FO text definition 543 description 79 FDECK option 29 FDEFCOB routine, function 539 FOTAB table use in phase 21 79<br>use in phase 21 80 use in phase 21 80 use in phase 22 75 FIB field (TGT) description 508 location 505 figurative constant ALL references, Procedure IC-text format 428 figurative constant references, Procedure IC-text PO format 412 P1 format 422 P2 format 428 File Description dictionary entries (see FD dictionary entries) File Description entries 59 FILE-CONTROL paragraph 58 file information block field (TGT) description 508 location 505 file-name DEF text element, phase 64 action 181 file-name reference elements description 89 Procedure IC-text P1 format 425 P2 format 429 file-name reference elements phase 64 action 185 Procedure A-text format 436 Procedure IC-text format 419 File section description 59 dictionary entries phase 22 77 phase 20 72 FILEDEF commands description 532 issued for CMS interface 532 FILEST routine (phase 20) flowchart 234 FILEST routine (phase 21)<br>description 72 description flowchart 246 FIL5BUF cell (COMMON) 330 FINDRW routine, function 539 FINDSSC routine 118 FIPLVL cell (COMMON) 338 FIPS processing for phase 8s 194

FIPS (continued) flowcharts 304-308 fixed Report writer routines· 515 FLAG option bit in COMMON 333 phase 02 processing 47 floating·point literal references, Procedure IC-text PO format 411 P1 format 421 P2 format 427 floating·point operations 124-125 FLOW option bit in COMMON 333 description 26 phase 02 processing 47 phase 6 output 142 phase 62 output 162 phase 65 processing 187 Procedure A-text processing 152 flow trace option (see FLOW option) flowcharts 197-308 FLOWSZ cell (COMMON) description 328<br>use in phase 65 187 FLUSH routine description 64 flowchart 230 FNTBL table Data Division processing 59 format 352-353 input to phase 12 63 output of phase 12 63 phase 1B processing 69 phase 10 processing 59 forcing a dump 470 FORMLA routine 111,112 FOURTY8 routine, diagram of 583 fragment, program, definition 543 FREE element<br>function 120 use in phase 62 169 FREEMAIN macro instruction 498 FRS.GEN (Report Writer data-name), description 522 FRS.GRP (Report Writer data-name), description 523 FRTYPROC routine description 187 diagram 585 FSECT routine flowchart 252 FSTXT routine FD processing 79 phase 21 processing 80 FSTOOO routine 77,79 F2PROCS branch table, use in phase 65 187

GATXTV routine 127-128 GCNTBL table 353 GENERATE statement FRS.GEN data-name 524 logic flow first statement 525 subsequent statements 526 ,phase 1B processing of 61 response at execution time 523

special Report Writer verbs 524 1ST-ROUT routine 515 generated procedure-name (see GN) generating data A-text 77 GENOP routine condition-string processing with VALUE clause 98 without VALUE clause 97 replacing names 95 phase 3 operations 88 GENOP routine, translation of PO text 89 GET routine (phase 63) control 175 diagram of 583 GETALL routine (TAMER) 500 GETBTBL table, use in phase 63 182 GETCRD routine phase 1B 66 phase 10 57 GETDLM routine description 56 phase 10 56 phase 12 call to GNSPRT routine 64 RDSCAN routine GETMAIN macro instruction<br>dictionary storage 493 dictionary storage TAMER area 497,498 GETNXT routine (Phase 3) 89,90 GETNXT routine (phase 50) flowchart 267,268 introduction 119 GETNXT routine (phase 51) flowchart 273 introduction 133 GETPTR routine 494 GETWD routine 56,57 global table (see Task Global Table; Program Global Table) global table references, procedure IC-text format type 1 430 type 2 430 global table standard area references<sup>153</sup> global table variable-located area reference element description 153 phase 64 action 184 Procedure A-text format 435 GLORET routine 88 GLOSRY routine flowchart 252 glossary building 88 phase 3 operations 88 glossary (compiler) processing for 88 symbols used in 142 glossary (for this book) 542-546 GN (compiler generated procedure-name) allocation phase 6 150 phase 62 167 definition phase 64 action 184 procedure A-text format 434 PO text format 412<br>P1 text format 422 P1 text format P2 text format 428

 $\overline{\phantom{a}}$ 

description, general 543 equate strings building 134 Optimization A-text format 439<br>optimizing 146-147 error declaratives, Procedure IC-text format 411 field (PGT) 511 generated procedure-name reference, optimization A-text format 439 label declaratives, Procedure IC-text format 411 number phase 1B 70 phase 3 95 phase 4 105 phase 50 130 phase 6 150 optimizing 146-147 phase 1B processing 70 phase 4 processing 113 phase 50 processing phase 51 processing phase 6 processing reference element 130 134 146 phase 64 action 184 Procedure A-text format 434 PO text format 412 P1 text format 422 P2 text format 428 GN-VN element for PERFORM verb, optimization A-text format 440 GNCALTBL table, format 354 GNCTR cell (COMMON) description 325 use in phase 1B 70 use in phase 4 105 use in phase 6 149 GNDEF routine diagram of 583 flowchart 289 GNDEFR routine 581 GNEQUR routine GNFWDBTB table 146 building of 171 format 354 GNLABTBL table building of 171 format 354 use in phase 63 175<br>use of ACCUMCTR 171 GNLBDTBL table 355 GNREF routine diagram of 583 flowchart 292 GNSPRT routine description 64 flowchart 231 GNTBL table format 355 GN allocation 150 optimizing GNs 146-147 Procedure A-text processing 152 GNU REF element s optimization A-text format 439 phase 50 processing 132 GNVNRTN routine 165 GOBACK statement, ENDJOB option for 28-29

GO string 106 GO TO DEPENDING ON call parameter element phase 64 action 185 procedure A-text format 436 GO TO statement phase 1B processing 69 with ALTER statements 105-108 GOTAVERB routine description 101 flowchart 257 GPLSTK table format 355-356 use in phase 22 76 group item processing, phase 20 72 GRP.IND (Report Writer data-name) 522 GSPICT routine 72 GTEQ10K routine description 188 diagram 585 flowchart 299 GTLNG cell (COMMON) 329 GVFNTBL table 357 GVNMTBL table 357 HASH table dictionary organization 492,493 format 358 input to phase 25 85 phase 3 processing 90 TIB30 cell (COMMON) 325 usage 313-314 use in phase 1B 67 hierarchy of operators definition 543 description 112 I-O-CONTROL paragraph 58 IC-text, definition 543 (see also Data IC-text; Procedure IC-text) IDBRK routine 104 IDBYTES cells (COMMON) 339 flowchart 223 Identification Division processing 57 phase 10 introduction 56 IDENT routine 104 identification, compiler version 486 Identification Division compiler processing 20 phase 10 overview 56 processing 57 identifier constant 486 IDENTL cell (COMMON) 328 ID entry format, Data IC-text 104 idk field, phase 22 processing 76 IDLHN routine ALTER statement processing 106 DEBUG Card processing 105 PERFORM statement processing 109 phase 4 overview 104 IDPHOO-IDPH80 cells (COMMON) 339 IF statement 113

Index 601

IF string IF statement processing 113 PERFORM statement processing 109 IF verb analyzer routine flowchart 260 IF statement processing 113 IF MESSAGE statement processing 113 IKFCBLOO (see phase 00; producing a storage dump) IKFCBL01 (see phase 01) IKFCBL02 (see phase 02) IKFCBL03 (see phase 03) IKFCBL04 (see phase 04) IKFCBL05 (see phase 05) IKFCBL06 (see phase 06) IKFCLB08 (see phase 08) IKFCBL1B (see phase 1B) IKFCBL10 (see phase 10) IKFCBL12 (see phase 12) IKFCBL20 (see phase 20) IKFCBL21 (see phase 21) IKFCBL22 (see phase 22) IKFCBL25 (see phase 25) IKFCBL30 (see phase 3) IKFCBL35 (see phase 35) IKFCBL40 (see phase 4) IKFCBL45 (see phase 45) IKFCBL50 (see phase 50) IKFCBL51 (see phase 51) IKFCBL6 (see phase 6) IKFCBL6A (see phase 6A) IKFCBL62 (see phase 62) IKFCBL63 (see phase 63) IKFCBL64 (see phase 64) IKFCBL65 (see phase 65) IKFCBL70 (see phase 70) IKFCBL71 (see phase 71) IKFCBL72 (see phase 72) IKFCBL80 (see phase 80) incremented address elements phase 63 processing of 176 phase 64 action 185 Procedure A-text format 435 incrementing the ACCUMCTR counter 171 INDEX cell (COMMON) 331 INDEX field (TGT) description 509 location *505*  phase 6 processing 143 phase 62 counter for 163<br>use in phase 50 123 INDEX table, phase 22 output 75 index-name format, Data IC-text 404 index-name references description 123-124 dictionary entry format 454 Procedure IC-text PO format 421 P1 format 427 INDEXED BY clause 143 INDENSE EI CIQUEC description 328<br>use in phase 6 143 use in phase 62 163 indirect indexing 123,124 INDKEY table format 358-359 phase 3 processing 88

SEARCH verb processing 92,93 INDXTB table 359-360 INDTBL table description 58 format 358 IND2TBL table 359 initialization coding description 157 flowchart 297 generation of flowchart 281 phase 64 183 initialization of compiler 47 INITIATE statement 524 INITIATE verb, phase 1B processing for 61<br>INITSIZE cell (COMMON) 338 INIT1 routine (object module) coding generation 157 description 501-502 location 501 written by phase 6 141,157 INIT2 routine (object module) coding generation 157 description 513 location 501 written by phase 6 141,157 phase 64 183 INIT3 routine (object module) coding generation 157 description 513-514 location 501 RLDTBL table processing 157 written by phase 6 141,157 phase 64 183 inline procedures, definition 544 input/output (see also access methods) buffer assignments 37-43 compiler buffer contents 487-488 buffer processing 47,48<br>data set activity 37-43 error messages 483<br>errors from phase requests 34 linkage codes 33,34 phase requests 34 phase 00 operations 31 register usage 471-482 response to system error recovery 470 scanning routines 215 summary of phases 21-25 terminal errors 45 data set activity 37-43<br>errors<br>compiler messages 483 phase 02 processing 49 response to system recovery *470*  result of phase requests 34 terminal 45 object module (see also DCB; DECB) buffer size 81 compiler processing for 80,81 data area 502 exit tests 502-504

requests linkage codes for 33,34 phase 00 processing 31 phase 34 summary of phases 21-25 Input-Output Section 58,59 INSERT routine 500 INT-ROUT routine COBOL word data-name processing 522 description 520 generation of 64 logic 516,517 Interactive Debug Program (see TEST option) interlude routines flow of control 35 linkage to data management 44 phase 00 processing 31,34 Intermediate A-text data sets used for 119 definition 544 description 24 phase 50 processing 119 phase 51 processing 133 Intermediate E-text data sets used for 119 description 119 definition 544 phase 50 processing 119 phase 51 processing 133 intermediate results definition 544 work area for 124 intermediate result references, Procedure IC-text format 429 internal compiler text 399-444 (see also ATF-text; ATM-text; Data A-text; Data IC-text; Debug-text; DEF-text; E-text; optimization A-text; Procedure A-text; Procedure A1-text; Procedure IC-text; XREF-text) ATF-text format 408 ATM-text format 433 Data A-text format 409 Data IC-text format 402 Debug-text format 444 description 399 E-text format 442 optimization A-text format 439 Procedure A-text format 434 Procedure A1-text format 441 Procedure IC-text PO format 411 P1 format 419 P2 format 425 types produced by each phase 316 XREF text format 443 internal text formats 399-444 interphase routines (see interlude routines) INTxx routines (see interlude routines) INTUIRT cell (COMMON) 331 INIVINI CCII (COMMON) 338 IPTEXT formats 400-401 generation of 53 IPTEXT ITEM processors 217 issuing CMS FILEDEF commands 532

KALOUT cell (COMMON) 337 KEYTAB table 360 KEYTBL table format 360-361 SEARCH processing 114 KILSUB routine description 132 flowchart 270 KKADS5 cell (COMMON) 337 KKPGR70 cell (COMMON) KKPHOSW cell (COMMON) KTRMNATE cell (COMMON) description 337 use in phase 03 50 label declaratives 338 337 debug processing 135 description 70 LABEL RET field (TGT) description 507 1 Docation 505<br>
LABELS cell (COMMON) 325 LABTBL table format 361 input to phase 20 71 LANGLVL option 29 language analysis routine 214 LATACP routine description 496 dictionary organization 493 LATGRP routine 496 LATRNM routine 495 LATRPT routine 495 LCOL1 option 29 LCOL2 option 29 LCSECT cell (COMMON) 327 LD dictionary entries description 72 format 450 preprocessing 71 LD entries, Data IC-text format 402 LD-text definition 544 description description 59<br>
LDELNM routine 49 495-496 LDTEXT routine description 73 flowchart 236 phase 20 control 72 LDTXT routine, flowchart 242 LENGTH OF VN TBL field (TGT) description 507 location 505 LIBBUF cell (COMMON) 339 LIB option data set usage for 37-43 description 25-26 flowchart 207 parameters 47 phase 10 processing 57 switch for 295 LIN.NUM data-name 523 LIN.SAV data-name 523 LINE clause, input to PROC01 routine 56 LINE-COUNTER data-name 522

LINECNT option description 28 phase 02 parameters LINECNTX cell (COMMON) LINKCNT cell (COMMON) LINK macro instruction 47 332 337 interphase processing 31 parameters 46 passing control to compiler 31 phase 02 47 LINKA routine 31 linkage editor *i* nt rod *uction 19*  phase 6 overview 22 processing of CMS compiled program 533 Linkage *Section*  phase 10 processing 60 phase 22 processing 77 LINKB routine 35 LINKCNT cell (COMMON) current phase 487 description 337 interphase processing 34 returning control to system 31 use in phase 4 116 LINKNAME cell 487 LINKPH1 routine 71 LINKST routine (phase 20), flowchart 235 LISTERSW cell (COMMON) 331 LISTING filename 532 listing suppression of 142 symbols used *in* 142 Listing A-text phase 60 processing 155 literal allocation, phase 62 168 literal *definitions*  A-text generation 127,131 optimization 147 optimization A-text format 439 phase 51 processing 139 LITERAL field (PGT) description 511-512 location 510 literal reference element phase 64 action 184 Procedure A-text format 435 literal subscripts 121,122 1i terals description 511-512 optimization of 165 load module 46 load module microfiche directory 317-323 LOAD option description 26 phase 02 parameters 47 phase 62 output 161 switch for 333 LOCCTR cell (COMMON) description 325 use in ADINCR routine 176 use in phase 21 80 use in phase 22 76 use *in* phase 6 142-144 use in phase 63 175-178<br>use in RPT-ORIGIN processing 177

LOCNXT routine description 495 phase 25 processing 86 LOCTMCTT cell (COMMON) 331 LONGTGT bit (TGT) 506 LNGBL cell (COMMON) 331 LNGDSP cell (COMMON) 331 LSECT routine flowchart 239 LST-ROUT routine generation of 64 GN number 528 phase 1B processing 61 LSTCOMP option 29 LSTONLY option 29 LTLCTR cell (COMMON) description 326 use in phase 50 132<br>use in phase 6 150<br>use in phase 62 168 use in phase 62 168<br>LTLDIS routine 150 literal optimization 169 phase 6 169 phase 62 165 LTLRTN routine literal optimization 169 phase 6 169 phase 62 165 LTLTBL table format 361 LITERAL allocation 150-151 literal optimization 169 phase 62 processing 165,168 processing Procedure A-text elements 153 use in phase 62 168 LVL option 28  $L120$  option 29 L132 option 29

macro instructions ATTACH 31,46 CALL 31,46-47 FREEMAIN 498,499 RETURN 32 XCTL 31,46-47 XCTL 31,46-47<br>MACRO routine, diagram of 583 maero-type instruction element optimization A-text format 440 phase 64 action 183 Procedure A-text format 434 Main Free Area, definition 544 major code, definition 544 master of an OCCURS clause with the DEPENDING ON option, definition 544 MAPLOC routine PGT storage allocation 148 TGT storage allocation 144  $MASTAM table 497-498$ MASTODO table format 361-362 input to phase 25 85 output of phase 22 75 MAXBGITM cell (COMMON) 338  $MESSAGE condition, phase.50. processing$ for 132 message definitions, E-text format 442 message parameters, E÷text format 443

microfiche directories external symbol dictionary 321-323 load module 317-323 minor code definition 544 description 450 mode of operation for arithmetic strings 126 MOVDIC routine 499 MOVE statement 104 MOVE string 104 MOVE verb analyzer routine subscript references 123 verb string processing 120

N.nnnn data-name 504 NAME option bit in COMMON 334 description 26 phase 02 parameters 47 phase 6 output 137 phase 62 output 161 phase 65 processing for 189 nested IF statements 113 NEWBLOCK routine 581 NEXT GROUP clause 64 NOBLST routine 171 NODECTR cell (COMMON) 330 nondata operand, definition 544 NOTE routine 44 NPTTBL table 362 NUM option bit in COMMON 334 description 26 GETWD routine 56<br>phase 02 parameters 47 numeric literal references, Procedure IC-text PO format 411 P1 format 420 P2 format 427 NUMINCR cell (COMMON) 333 NXTOPTN routine, function 539

object deck 28 object hierarchy, definition 544 object module definition 544 description 501-514 fields .COUNT table 512 DATA AREA 502 EXIT lists 501-504 INIT1 501-502 INIT2 513 INIT3 513 locations 501 PGT 510 (see also Program Global Table) PROCEDURE 512 PROCTAB table 514 Q- Routines-. 512

RPT 512 SEGINDX table 514 TGT 505-510 (see also Task Global Table) Transient Area 514 initialization coding generation description 157 flowchart 297 segmented 514 storage map 501 object program listing CLIST option 27 phase 6 output 141 OBJECT-COMPUTER paragraph 57 OBJSUB table, format 362 OBODOTAB table built by phase 25 87,85 format 457 OBODOTBN cell (COMMON) description 330 obtaining and printing error messages 50 OCCORS DEPENDING ON clause (see Q-routines; OBODOTAB table) OCCTBL table format 363 input to phase 25 85 output of phase 22 75 usage 313,314 ODOBLD rou tine diagram of 87 flowchart 261 ODOCT counter 87 ODOCTR cell (COMMON) 326 ODOTBL table diagram of 87 format 363-364 use in phase 25 87 OD2TBL table Data Division processing 59 format 364 input to phase 22 75 phase 10 processing 59 OFLOTBL description 190,191 format 364 ON routine 137. ON SIZE ERROR clause 113 ON statement 137 ON strings 137 ONCTL field (TGT) counter used for 143 description 509 location 505 ON processing 137 phase 62 counter for 163 ONCTR cell (COMMON) description 329<br>use in phase 51 137 use in phase 51 137<br>use in phase 6 143<br>use in phase 62 163 OPEN verb, debug processing 136 operating system compilation abnormal termination 31,32 invocation 31 compiler, relationship to 19 data management (see input/output requests)

operating system (continued) object module, relationship to (see input/output requests; error handling in compilation; object module) returning control to 31,32 operation code element format 434 phase 64 action 184 operators, hierarchy of definition 543 description 111 OPPRO routine, diagram of 581 OPT option assembler coding for 110 compiler characteristics for 19 description 26 PERFORM statement processing with 110 phase 02 processing for 55 phase 4 processing for 106 phase 50 processing for 132 phase 51 processing 135,140 phase 62 processing for 161-174 phase 63 processing for 175-178 phase 64 processing for 179-186 segmentation operations 44 text generation for 140 optimization A-text compiler overview 25 definition 544 formats 439 generation 127 input/output operations 37-43 literal processing 139 phase 50 127,132 phase 50 introduction 119 phase 51 introduction 133 phase producing 316 optimization information elements phase 4 format 428 phase 50 format 436 .<br>phase 50 processing of 132 phase 62 processing 171-174 phase 63 processing of 172-174,176 processing for 172-174 optimizing assignments (registers 14 and 15) 170 Optimizing literals 165 optimizing register assignments 168-170 optimizing storage for the PGT 164 optimizing virtuals 166 OPTINSW cell (COMMON) 333 OPTINSW1 cell (COMMON) 333 OPTINSW2 cell (COMMON) 333 OPTINS W3 cell (COMMON) 333 OPTINSW4 cell (COMMON) 333 optional phase processing 36 OPTLSTR cell (COMMON) 339 OPTLVL cell (COMMON) 339 OPTSWV2 cell (COMMON) 339 op.tions (see also compilation directives) ADV 29 APOST 28 BATCH 26 BUF 25 CDECK 29 CLIST 27 CMS interface 531

COUNT 29 CSYNTAX 26 Seat Page DECK 28<br>DISK 531 DISK 531 DMAP 27 DUMP 29 DYNAM 28 ENDJOB 28-29 FDECK 29 FLAG 28 FLOW 26 LANGLVL 29 LIB 25-26 LINECNT 28 LOAD 26 LCOL 29 LSTCOMP 29<br>LSTONLY 29 **LSTONLY** LVL 28 L120 29 L132 29 NAME 26 NUM 26 OPT 26 phase 62 output 161 PMAP 27 PRINT 531 QUOTE 28 RESIDENT 28 SEQ 28 SIZE 25 SOURCE 25 SPACE 28 STATE 26-27 SUPMAP 27 SXREF 27 SYMDMP 27 SYNTAX<sub>26</sub> SYST 28 SYSx 28 TERM 26 TEST 27 TRUNC 27-28 VBREF 29 VBSUM 29 VERB 28 XREF 27 ZWB 27 OPTSCN routine, function 539 out-of-line procedure, definition 544 OUTLRECL cell (COMMON) 339 output listing, suppression of 142 OU6REC work area, use in phase 64 179  $overflow$  cell (TGT) allocation (phase 62) 167  $\cdot$ description 508 - location 508<br>location 505<br>REFLOW cell (PGT) 511 **location 505<br>RFLOW cell (PGT) 511<br>RFLOW record<br>definition 544<br>description 190,191** OVERFLOW Cell (PGT) OVERFLOW record description 190,191 *'i."* 

PAGE clause, RDSCAN routine PAGE-COUNTER data-name 522 PARAM field (TGT) description 509-510 processing 62

location *505*  phase 6 processing 143 phase 62 counter for 164 parametric Report Writer routines *520,521*  parentheses, Procedure IC-text PO format 412 P1' format 421 PARMAX cell (COMMON) description *330*  use in phase 6 143<br>use in phase 62 164 PARTBL table 193 PDATEX routine (phase 6) flowchart 294 PDATEX routine (phase 64) flowchart 294 PDSCN routine description 66 flowchart 232 PERFORM cells (see also PFMSAV field (TGT) ) 329 PERFORM statement, phase 4 processing 109-111 PF routine (see PGF-ROUT routine) PFINDL routine 113 PFMCTL field (TGT) counter in COMMON 329 description *509*  location 505 phase 6 processing 143 phase 62 counter for 163<br>PFMCTR cell (COMMON) description 329 use in phase 4 109<br>use in phase 6 143<br>use in phase 62 163 PFMSAV field (TGT) counter in COMMON 329 description 509 location 505 PERFORM statement processing 109 phase 6 processing 143 phase 62 counter for 164 PFMSAV number 109 PFMTBL table forma t 364-365 PERFORM statement processing 109 PGF-ROUT routine description 521 GN number 528 PGH-ROUT routine 521 PGNARTN routine 165 PGT (see Program Global Table) PGT-VN TABLE field (TGT) . description 507 location 505 PH routine (see PGH-ROUT routine) phase, definition' 544 phase, optional 36 phase 00 CSECT names 317 description 31-45 entry point COS 35,44 (see also COMMON) START 31 flowcharts 197-308 function 21' input/out put requests 33,34 internal cells

LINKCNT 31,487 LINKNAME 487 SEGSAVE 44 microfiche directory 317 register usage 471 SEGTBL table 44 phase 01 CSECT names 317 description 46 flo.wchart 206 function 22 microfiche directory 317 register usage 471 phase 02 CSECT names 317 description 47-49 flowchart 207 function 22 microfiche directory 317 register usage 472 phase 03 CSECT names 317 description 50 diagram 597 flowchart 208 function 22 microfiche directory 317 register usage 472 returning control to phase 00 50 phase 04 description 51 diagram 561 entry point 317 flowcharts 209-212 function 22 input-output requests 51 microfiche directory 317 register usage 472 texts produced 316 phase 05 CSECT names 317 description 52-53 flowcharts 213-215 function 22 input/output requests 37 microfiche directory 317 register usage 473 phase 06 CSECT names 317 description 54 flowcharts 216-219 function 22 input/output requests 37 microfiche directory 317 register usage 473 phase 08 CSECT names 317 description 55 flowcharts 220~221 function 22 input/output requests 37 microfiche directory 317 register usage 473 phase 1B CSECT names 318 description 66-70 entry point 318 flowchart 232

phase 1B (continued) function 22-23 input/output requests 37 internal cell SEGSW 69 microfiche directory 318 register usage 475 table usage 313<br>texts produced 316 texts produced TIB usage' 315 phase 3 CSECT names 318 description 88-98 entry points 318 flowcharts 251,253 function 23 input/output requests 38<br>microfiche directory 318 microfiche directory 318 register usage 477 table usage 313 texts produced 316 TIB usage 315 phase 4 CSECT names 319 description 104-117 entry points 319 flowcharts 259-261 function 23 input/output requests 38 microfiche directory 319 optimization information elements 428. register usage 477 texts produced 316 table usage 313 TIB usage 315 phase 6 CSECT names 319 description 141-160 entry points 319 flowcharts 276-281 function 24 input/output requests 31<br>microfiche directory 319 microfiche directory 319<br>OU6REC internal cell 151 OU6REC internal cell 151 register usage 479 table usage 314<br>texts produced 316 texts produced TIB usage 315 phase 6A CSECT names 320 flowcharts 300-302 description 190,191 function 24-25 input/output requests 42 microfiche directory 320 register usage 481 table usage 314 TIB usage 315 phase 10 communication section processing 60 CSECT names 317 description 56-60 entry point 317 flowcharts 222-225 function 22 input/output requests 37 internal cell CURGCN 56 microfiche directory 317 register usage 474

table usage 313 texts produced 316 TIB usage 315 work area ICTEXT 59 phase 12 CSECT names 317 description 61-65 flowcharts 226-231 function 22 generating error messages 64 input/output flow 63 input/output requests 37 microfiche directory 317 register usage 474-475 table usage 313<br>texts produced 316 texts produced TIB usage 315 phase 20 communication section processing 73 CSECT names 318 description 71-73 entry point 318 function: 23 flowcharts 233-236 input/output requests 37 DCBEXLST cell 80 microfiche directory 318 register usage 475 table usage 313 texts produced 316 TIB usage 315 phase 21 CSECT names 318 description 79-84 flowchart 245-246 function 23 input/output requests 38 microfiche directory 318 register usage 476 table usage 313<br>texts produced 316 texts produced TIB usage 315 phase 22 CSECT names 318 description 74-78 flowcharts 237-244 function 23 input/output requests 38 microfiche directory 318 register usage 476 table usage 313<br>texts produced 316 texts produced TIB usage 315 phase 25 CSECT names 318 description 85-87 diagram of operations 577 flowchart 247-250 function 23 input to 87 microfiche directory 318 operations 87 operations diagram 577 register usage 476 table usage 313 TIB usage 315 phase 35 CSECT names 318

description 99-103 entry point 317 flowcharts 254-258 function 23 microfiche directory 318 register usage 477 routines 100-102 table handling 100 table usage 313 TIB usage 315 phase 45 CSECT names 319 description 118 flowcharts 262-264 function 23 input/output requests 39 microfiche directory 319 register usage 478 table usage 313 texts produced 316 TIB usage 315 phase 50 CSECT names 319 description 119-132 entry points 319 flowcharts 265-270 function 24. input/output requests 40 microfiche directory 319 optimization information elements 436 register usage 478 table usage 313 texts· produced 316 TIB usage 315 phase 51 CSECT names 319 description 133-140 entry points 319 flowcharts 271-275 function 24 input/output requests 40 microfiche directory 319 register usage 478 table usage 313 texts produced 316 TIB usage 315 phase 62 CSECT names 319 description **161-** 174 diagram of 581 flowcharts 282-286 function 24,161 input/output requests 41 microfiche directory 319 operations 581 register usage 479 table usage 313 TIB usage 315 phase 63 CSECT names 320 description 175-178 diagram 583 flowchart 287-292 function 24 input/output requests 41 microfiche directory' 320 register usage 480 table usage 313

texts produced 316 TIB usage 315 phase 64 CSECT names 320 description 179-186 flowchart 293-297 function 24,179 input/output requests 42 microfiche directory 320 output 179 register usage 480 table usage 313 texts produced 316 TIB usage 315 phase 65 CSECT names 320 description 187-189 diagram 585 flowcharts 298-299 function 24,187 input/output requests 42 microfiche directory 320 register usage 480 table usage 314 TIB usage 315 phase 70 CSECT names 320 description 192-194 entry points 320 flowchart 303 function 25 input/output requests 43 microfiche directory *32C*  register usage 481 table usage 314 TIB usage 315 XU6REC internal cell 193 phase 71 CSECT names 320 description 192-194 microfiche directory 320 phase 72 CSECT names 320 description 192-194 microfiche directory 320 phase 80 CSECT names 320 description 195-196 flowcharts 304-308 function 25 input/output requests 43 microfiche directory 320 register usage 482 PHASEND routine 86 PHAS63 routine 175,177 PHCTRL routine flowchart 253 phase 3 control 88-89 SEARCH string processing 93 PHINIT routine description 88 Glossary building 88,597 PHMESS table, use in phase 70 192 PHXERR tables 193,194 PHZERR cell (COMMON) 338 PHZSW cell (COMMON) description 333<br>use in phase 02 47,48

PHZSW1 cell (COMMON) description 333<br>use in phase 02 47,48<br>use in phase 3 (SYM bit) 88<br>use in phase 6A 190 use in phase 6A PHZSW2 cell (COMMON) description 334 use in phase 02 47,48 PHZSW3 cell (COMMON) description 334 statistical information 48 syntax-checking function 45 use *in* phase 02 47,48 PHZSW4 cell (COMMON) 334 PHOSW cell (COMMON) 339 PH1BYTE cell (COMMON) configuration section processing 57 description 335 PH1ERR table, use in phase 70 193,194 PH2ERR table, use *in*  phase 71 PH25SW cell (COMMON) 338 192 PH3ERR table, use in phase 72 192 PH4ERR table, use in phase 72 192 PH45CTL routine 118 PH45BIT bit (COMMON), set in phase 4 104 PH5CTL routine debug option processing 135 flowchart 266 handling phase 51 verb strings 132 ON processing 137 verb string processing 119,120 PH5ERR table, use in phase 72 192 PH6 routine (phase 6) flowchart 277 PH6 routine (phase 62) flowchart 283 PH6ERR cell (COMMON) description 329 phase 70 processing 193 PH6ERR table, use in phase 72 192 PH62 routine 581 PH65 routine 585 PIOTBL table format 365 input to phase 12 63 output of phase 12 63 phase 1B processing 66 RERUN clause processing 58-59 use in phase 21 79 verb processing 69,70 PLSCALL routine 205 PMAP option description 27 phase 02 parameters 47 phase 62 output 161 phase 64 processing for 179 register assignments 483 switch for 333 PN (source program procedure-name)<br>allocation (phase 62) 167 allocation (phase 62) DEF-text format 443 phase 64 action 179 Procedure A-text format 434 Procedure IC-text formats 411,419 description definition 544 dictionary entry formats 446

phase 1B 66,67 phase 50 130 phase 51 134 equate strings description 144 Optimization A-text format 439 field (PGT) 511 number· phase 1B 66,67 phase 4 104 phase 6 150 optimizing 146 reference element phase 64 action 184 Procedure A-text format 434 Procedure IC-text formats 411,419 PNATBL table format 366 phase 62 processing 165 PNCHSW routine description 189 diagram 585 PNCHSW switch, use in phase 65 189 PNCTR cell (COMMON) description 325 use in phase 1B 66<br>use in phase 51 135 PNDEF routine diagram of 583 flowchart 290 PNDEFR routine (phase 62) 581<br>PNDEFRTN routine 102 PNDEFRTN routine PNEQUR routine 146 PNFWDBTB table building of 171 format 366 PNLABTBL table building of 171<br>format 366 use in phase 63 175<br>use of ACCUMCTR 171 PNLBDTBL table, format 367 PNOUNT table description 111, 112 format  $367$ PNQTBL table description 67,68 format 367 PNTABL table description 67,68 format 368 PNTBL table format 368 optimizing PNs 583 PN allocation 149-150 Procedure A-text elements 152,153 PNUREF element, optimization A-text format 440 PNUTBL table building of 135 format 369 optimizing PNs 146 phase 6 introduction 141 PRBLDISP cell (COMMON) description 325 phase 64 processing 186<br>PRBLNUM cell (COMMON) 330

PRBL1 CELL PTR field (TGT)  $\mathcal{L}_{\mathrm{H}}$  . description 508 location 505 PRFORM routine description 109 flowchart 261 PRFTWO routine (phase 6) flowchart 278 diagram of 581 PRFTWO routine (phase 62) flowchart 284 PRIME routine called by MOVDIC 499 description 498-499 PRINT option 531 PRINT-SWITCH data-names 522 PRINTBUF cell (COMMON) 338 priority, definition 544 priority elements, debug-text format 444 priority numbers in segmentation checking in phase 1B 69 Configuration Section 57 procedure A-text processing 151-152,155<br>PROCBL counter use in branch instruction processing 174 use in building PNLABTBL and<br>GNLABTBL 171 use in phase 62 169 PROCCTR cell (COMMON) 330 procedure, in-line, definition 544 procedure, out-of-line, definition 544 Proced ure A- te xt data sets used for 37~43 definition 544<br>formats 434-438 use in procedure block allocation 168,169 procedure A1-text definition 545 formats 441-442 phase  $64$  action  $179,183-186$ phase 64 processing of 179 producing of 175 procedure base register for GNs element phase 64 action 182 procedure A1-text format 441 procedure base register for PNs element phase 64 action 182 procedure A1-text format 441 Procedure Block allocation 168,169 definition 545 phase 63 processing for 175 segmentation processing 171<br>PROCEDURE BLOCK field (PGT) description 512<br>location 510 overflow allocation 166 procedure block number element, phase 64 action 183 Procedure Division compiler design 2.0 overview 21-25 phase 1B processing 66 procedure-name processing 104 Procedure field (object module) description 512 location 510

Procedure IC-text data sets used for 37~43 definition 545 description 21 formats 411-432 procedure-name DEF-text element, phase 64 action 182 procedure-name reference, optimization A-text format 440 procedure-name, compiler generated (see GN) procedure-name, source program (see PN) procedure-name, variable (see VN) procedure P1A-text 424 PROCESLD routine 86 processing for branch instructions phase 62 174 phase 63 175 processing for optimization information elements 176 PROCINDX table building of 188 format compiler 369 debug data set 466 PROCNOTE save area, use in phase 65 188 PROCRENM routine 86 PROCTAB table building of 187 format 465 location in object module 501 object module 514 PROC01 routine description 64 flowchart 228 PROC02 routine description 64 flowchart 229 producing a storage dump 29,470 producing file section entries 71 .<br>producing incomplete Data A-text 72 producing the report writer subprogram 62 PROGID cell (COMMON) description 325 use in phase 10 57 program break 134 (see also critical program breaks) program collating sequence, phase 05 57 Program Global Table (PGT) base registers for 182 COMMON, relationship to 324 counters used for 146 definition 545 description 510-512 fields COUNT LINKAGE AREA 511 DCBADR 511 DEBUG LINKAGE AREA 510 DISPLAY LITERAL 512 GN 511 LITERAL 511-512 locations 5,10 OVERFLOW 511 PN 511 PROCEDURE BLOCK 512 TEST LINKAGE AREA 511 VIRTUAL 511 VIRTUAL EBCDIC NAMES 511 VNI 511

Program Global Table (PGT) (continued) phase 6 introduction 141 phase 6 storage allocation 148-151 phase 62 storage allocation for 162-166 phase 64 processing for 179 progress messages definition 545 interphase processing 34 SYSTERM data set 44 TERM option 26 PROGSUM table building of 188 format 456 PROGSW cell (COMMON) 338 PSHTBL table description 113 format 370 PSIGNT table description 111-113 format 370 PSVCTR cell (COMMON) description 329<br>use in phase 6 143 use in phase  $62$  164 PTRFLS table description 113 format 370 PTYNO cell (COMMON) 327 PUT routine (phase 6) 151 PUTDEF routine flowchart 274 PN definition 134 PO-text (see procedure IC-text) P1-text (see procedure IC-text) P1BTBL table description 66 format 371 input to phase 12 63 output of phase 12 63<br>use in phase 10 61 P1TEXT table description 100 format 372 P2~text (see procedure IC-text) Q-routine, definition 545 Q-routine generation 77-78  $Q$ -routine identification elements<br> $A$ -text processing for 77 A-text processing for 77 phase 64 action 182 QALTBL table 372 QBEGIN routine 175 QBUILD routine 78 QFILE table attribute replacement 95 format 372-373 phase 21 processing 79 use in phase 3 95 QGNTBL table building of 177<br>format 373 use in phase 63 175<br>use in phase 64 182 QITBL table diagram of 87

```
QISAM access method 80-83
QLTABL table 
   format 374 
   input to phase 12 63 
QNMTBL table 
   description 57-59 
   format 374 
QRTN table 
   diagram of 87 
   format 374-375 
   input to phase 25 85 
QSAM access method 80-83<br>OSBL table 375
QSBL table
QTBL table 
   format 375 
   Q-routine identification element 160<br>use in phase 64 182
   use in phase 64
QUALIF routine 95 
qualified name, definition 545 
qualifying EBCDIC name, Procedure IC-text 
 format 411 
QUOTE option 28 
QVAR table 
   dictionary attributes 95 
   format 375-376 
   phase 22 processing 75 
QVARBD routine 78 
RCDTBL table 
   Data Division processing 59 
   format 376 
   input to phase 12 63<br>output of phase 12 63
   output of phase 12
RC4 routine flowchart 296<br>RC8C routine flowchart 296
RC8C routine flowchart
RD dictionary entries 
   Data IC-text format 402<br>description 59
   description
   format 449 
   preprocessing 76 
RDFSTK table 
   format 376 
   use in phase 22 76,77 
RDF2 routine 
   description 188 
   diagram 585 
RDSCAN routine 
   description 62 
   flowchart 227
RDSYN routine 77 
RD001 routine flowchart 296 
READ routine 
   description 33 
   flowchart 200 
READ statement 89 
READ verb 136 
READ verb, debug processing 135
READFN routine 89
READF2 routine (phase 6) 146 
READF2 routine (phase 62) diagram 581 
READF4 routine 
   description 74 
   flowchart 243 
READLIB routine, flowchart 204 
RECEIVE verb
```
phase 50 processing for 129 phase 51 processing 136

format 373

input to phase 25 85
Record Description dictionary entries 60 (see also RD dictionary entries) RECORD KEY clause 64 REDEF routine 76-77 REF-text data sets used for 37-43 definition 545 format 443 phase 6A 190,191 REFLD11 routine diagram 585 REDEFINES clause, phase 22 processing of 62,76-77 REGCOMAD routine, diagram 585 register assignment CMS interface routine 539 description 155,156 NOOPT option 483 OPT option 483 optimization of 168-170 phase 51 verb processing 135 register specification element format 435 phase 64 action 185 register usage compilation 471-482 execution-time 155,156 saving registers 487 work registers 135 register 14, optimizing assignment of 170 register 15, optimizing assignment of 170 REGLIST routine 581 REGMTX table 151-156 REGMV1 routine diagram 581 use in register assignments 169 RELADD cell (COMMON) 325 relational codes, Procedure IC-text format 412 P1 format 421 P2 format 428 relative addresses element format 435 phase 64 action 185 RELEASE verb, debug processing 135 RELLOC cell (COMMON) 329 relocation dictionary, VIRTUAL allocation 149 RELSPACA cell (COMMON) 337 RENAMES, dictionary entries 74 RENAMS routine 74 RENAMTB table format 376-377 input to phase 25 85 REPORT clause, phase 10 processing 61 REPORT routine flowchart 235 REPORT SAVE field (TGT), phase 62 counter for 164 Report Section, phase 12 processing for 61 report section dictionary entries, phase 22 processing of 77 report section header, use in phase 10 61 Report writer data-names 522,523 description 515-528 fixed routines 515 group routines 521,522 parametric routines 520,521

routines generated for source statements, compiler response to  $516,517$ subprogram elements of 515-523 logic of 516-519 verbs 523,524 Report writer Subprogram (RWS), phase 12 processing for 61 REPORT-CALL verb 523 REPORT-ORIGIN verb created by phase 1B 61 description 523 OPT processing for 176 REPORT-REORIGIN verb created by phase 1B 61 description 523 REPORT-RETURN verb 523 REPORT-SAVE verb 523 REPTAB table format 377 input to phase 12 63 output of phase 12 63 RERUN bit Input/Output verb processing 69 RERUN clause processing 58-59 RERUN clause 58-59 RERUN verb, phase 51 processing 136 RESERVE element<br>function 120 use in phase 62 169 RESIDENT option allocation of virtuals for 149 description 28 phase 02 processing 47 phase 51 processing for 139 phase 6 processing for 149 phase 62 virtual EBCDIC names allocation for 167 virtual allocation for 167 RET CODE field (TGT) description 507 location 505 RET-ROUT routine description 520 generation of 65 RETURN macro instruction 32 RETURN verb, debug processing 135 REWRITE verb, debug processing 135 RGNCTR cell (COMMON) description 327 use in phase 62 167 RLD-text definition 545 description 156 RLDSORT routine, diagram 583 RLDTBL table completion by phase 64 179 format 377,378 making entries in 177 phase 6 introduction 141 phase 64 action for 181 phase 64 table processing 183 processing Data A-text, E-text, DEP-text 159-160

RLDTBL table (continued) processing Procedure A-text elements 152<br>use in phase 63 176 use in phase 63 176<br>RLS-ROUT routine 521 FNMTBL table format 378,379 output of phase 12 63 phase 1B introduction 66 use in phase 22 77 ROL-ROUT routine generation of 64 logic of report writer subprogram 517 ROLTBL table 379 root segment, definition 545 ROUNDED clause 113 ROUTBL table description 66 format 380 output of phase 12 63 routines ACCESS routines (see ACCESS routines) interlude 37-43 Report writer 515-522 SYNAD 32,34 verb analyzer (see verb analyzer routines) RPF- ROUT routine description 521 GN number 528 RPH-ROUT routine 521 RPNCNTR cell (COMMON)<br>description 328 description 328<br>use in phase 62 167 RPT field (object module) description 512 location 501 RPT-ORIGIN elements phase 63 processing of 176 Procedure A-text format 436 RPT.LIN work area, phase 22 processing 62<br>RPT.RCD data-name 522 RPT.RCD data-name RPTSAV field (TGT) description 510 location 505 processing for 146 RPTSAV cell (COMMON)<br>description 327 use in phase 62 164 use in phase 6 146 PSFCT routine flowchart 241 RPTWTR bit (COHMON), use in phase 10 61 RST-ROUT routine description 520 generation of 64 RUNT EL table format 380-381 usage 313,314 RWRTBL table description 66 format 381 input to phase 12 63 output of phase 12 63 F64CO routine diagram of 581

S.nnnn data-name 523 SAME AREA clause buffer generation 83 I-O-Control paragraph processing 58-59 phase 21 processing 83 SAME RECORD AREA clause, phase 21 processing for 83 SAME RECORD clause 58 SAME routine 83 SAMER routine 83 SAMETB table buffer generation 83 buffer processing 83 FD dictionary entries 80 format  $381$ <br>usage  $313,314$ use in phase 21 83 SATBL table description 58 format 382 SAVE AREA field (TGT) description 505 location 505 SAVE AREA-2 field (TGT) description 509 location 505 phase 6 processing 146 phase 62 counter for 164 SAVE AREA-3 field (TGT) description 509 location 505 phase 6 processing 146 phase 62 counter for 164 SAV-ROUT routine description 520 generation of 64 GN number 528 SAVE routine 581 SAVETBL table, use in phase 63 175 SA2CTR cell (COMMON)<br>description 327 use in phase 6 146<br>use in phase 62 164 SA3CTR cell (COMMON) description 332 SBL use in phase 6 146 use in phase 62 164 counter used for 143 definition 545 SBL field (TGT) description 509 location 505 phase 62 counter for 163 SBLCTR cell (COMMON)<br>description 326 use in phase 6 143 use in phase 22 76 use in phase 62 163 SD dictionary entries Data IC-text format 402 format 449 phase 21 processing of 80 preprocessing 76 SD entries 59 SD-text, definition 545<br>SDSIZ cell (COMMON) 328 SDSIZ cell (COMMON)

SDTEXT routine description 80 SD dictionary entries 80 SEARCH routine determining uniqueness 95 phase 3 processing 89 SEARCH verb analyzer routine 113-114 secondary base locator, definition 545 section, definition 545 SEGBRK routine 177 SEGENTR routine 134 SEGINDX table building of 188 format 382,466 object module 514 SEGLMT cell (COMMON)<br>description 328 description 328 use *in* phase 1B use *in* phase 10 69 segment, definition 545 segment elements 57 phase 65 processing 188 SEGMENT-LIMIT clause, phase 63 processing of 177 segmentation control breaks 134 elements, format 439 optimization with 171 44 phase 00 processing definition 545 phase 1B 69 phase 10 57 phase 51 134 phase 6 155 phase 63 processing for 177 segmentation call parameter element phase 64 action 185 procedure A-text format 436 SEGNOTE routine 33 SEGPNT routine linkage codes to 33 segmentation operations 44 SEGPROC routine 155 SEGTBL table format 383 Procedure A-text processing 155<br>segmentation control breaks 134 segmentation control breaks segmentation operations 44 SELECT clause 58 SELSCN routine 49 SEND verb phase 50 processing 132 phase 51 processing 137 SEQ option description 28 phase 02 parameters 47<br>ERR cell (COMMON) 326 SEQERR cell (COMMON) sequence option description 28 phase 02 parameters 47 swi tch for 333 SETNAMS routine description 86 flowchart 250 SETTBL table 383 severity of errors 31 SE6000 routine (phase 6) flowchart 279

SE6000 routine (phase 62) diagram of 581 flowchart 285,286 SE6000 routine (phase '64) flowchart 295 SIZE ERROR clause 113 SIZE option description 25 error handling 49 phase 02 parameters 47 SKIP routine 33 SMRCDTBL table buffer generation 83 FD dictionary entries 80 format 384 usage 313,314 use in phase 21 83 SMSTBL table 384 SNF routine (phase 65), diagram 585 SNMTBL table 385 SORT CORE SIZE field (TGT) description 507 location 505 Sort Description dictionary Entries (see SD dictionary entries) Sort Description entries 59 SORT FILE SIZE field (TGT) description 507 location 505 SORT-MESSAGE field (TGT) description 507-508 location 505 SORT MODE SIZE field (TGT) description 507 location 505 SORT RET field (TGT)<br>description 507 description location 505 SORT SAVE field (TGT) description 507 location 505 SORTXT routine description 118<br>flowchart 264 source listing, generated by phase 12 65 source module definition 545 description 20 SOURCE option description 25 Identification Division 57 phase 02 parameters 47 swi tch for 333 source program errors (see error handling in compilation) source program procedure-name (see PN) SPACE option description 28 phase 02 parameters 47<br>SPACEX cell (COMMON) 336 SPACING Cell (COMMON) description 330<br>use in phase 00 48<br>use in phase 02 47 SPCRTS routine flowchart 231 special names, Procedure IC-text P1 format 412 P2 format 428 SPECIAL-NAMES paragraph 57

special phase 6 elements, procedure A-text format 435 SPNTBL table configuration section processing 57 format 385 input to phase 12 63 output of phase 12 63 verb processing 69 SRATBL table description 58 format 386 SRCHKY table format 386 use in phase 22 75 SRCTBL table 386 SSCIN table format 387 usage 313,314 use in phase 45 118 SSCOUT table format 387 usage 313,314 use in phase 45 118 SSCRPT routine 123 SSDELIM table format 388<br>usage 313,314 use in phase 45 118<br>ESW cell (COMMON) 336 STAESW cell (COMMON) standard data-name references, Procedure IC-text format 412 P1 format 422 P2 format 428 START entry point 31 STATE option bit in COMMON 334 debug text construction for 176 description 26-27 phase 02 parameters 47 phase 10 processing for 56,57 phase 50 processing 120,121 phase 51 processing 135 phase 6 output 142 phase 62 output 162 phase 63 processing for 176 phase 05 processing for 187,188 Procedure A-text processing 151 segmentation processing for 178 segmentation processing for<br>TGT allocation for 164 statement number option (see STATE option) STATIC routine 499 STOP RUN statement, ENDJOB option for 28-29 storage requirements for compiler 29-30 STRING table COMPUTE statement processing 112 format 388 MOVE statement processing 104 SEARCH statement processing 113-114 STRING verb, phase 51 processing 137 strings ADD 124 CALL 105 EQUATE 109 EVAL 113 GO 105,106 IF 113

MOVE 104 SUBSCRIPT 120,121 STSRCH routine PO-text translation 89 SEARCH format-2 processing 93 SUBADR field (TGT) counter in COMMON 329<br>counter used for 143 counter used for description 509 location 505 ON processing 137 phase 62 counter for 163 SUB COM PTR field (TGT) description 507 location 505 use in phase 51 137 use in phase 62 163<br>SUBCTR cell (COMMON) 329 subject hierarchy, definition 545 subscript save cell phase 50 126 phase 6 137 SUBSCRIPT string<br>
MOVE statement processing 104 resolving references 120-122 subscripted references data-name optimizing 121,122 procedure IC-text format 426 resolving 120-122 literal optimizing 122,123 resolving 121,122 SUMTBL table 388-389 SUPMAP option description 27 phase 02 parameters 47 phase 6 processing 142 phase 62 output 162 switch for 333 suppression of output listing 142 SWITCH cell (COMMON) description 334<br>syntax-checking function 45 syntax-checking function 45<br>use in phase 10 (RERUNN bit) 58-59 use in phase 6 142 use in phase 70 159 SWITCH field (TGT) description 505-507 location 505· SWITCH1 cell (COMMON) SWITCH2 cell (COMMON) 336 SWITV2 cell (COMMON) SXREF option description 27 337 330 interphase processing for 31 phase 02 parameters 47 phase 6 output 141,142 phase 6A processing 190,191 phase 62 output 161 phase 64 processing for 179 swicth for 333 SYAA routine error recovery response 470 phase input/output requests 34 SYAB routine error recovery response 470 phase input/output requests 34

SYAD routine error recovery response 470 phase input/output requests 34 SYMDICT DSECT, function 86 SYMDMP option debug linkage area for 166 debug text construction for 176 description 27 phase 02 processing for 47<br>phase 10 processing for 56,57 phase 10 processing for phase 22 processing 78 phase 25 processing for 85-87 phase 50 processing 120,121 176 phase 65 processing for 187,188 phase 51 processing 135 phase 63 processing for segmentation processing for 177-178 TGT allocation for 164 SYMSK cell (COMMON) 333 SYMSK1 cell (COMMON) 334 SYMSK2 cell (COMMON) 334<br>SYMSK3 cell (COMMON) 334 SYMSK3 cell (COMMON) SYMWRITE routine. diagram 585 SYNAD exit, phase 03 processing for SYNAD routines error recovery 470 phase input/output requests 34 SYNADR01 cell (COMMON) description 332 phase 03 processing 50 syntactic and reference markers one byte  $400$ two byte 400 syntax analysis, phase 05 52-53 SYNTAX option (see also CSYNTAX option) description 26 phase 00 processing for 45 phase 02 processing for 47 phase 21 processing 79 phase 3 processing for 96 phase 4 processing 116 phase 50 processing 119 phase 51 processing 133<br>E-text processing 192 E-text processing 192 syntax-checking compilations 45 50 syntax checking, compiler output for 20 SYSIN data set buffer size determination 47 input to compiler 20 SYSLIB data set, CMS FILEDEF for 532 SYSLIN data set compiler active 37-43 output of compiler 20 SYSOUT DDNAME field (TGT) description 508 location 505 SYSPRINT data set compiler activity .37-42 error messages to 44 Identification Division 57 output of compiler 26 phase 70 output 25 SYSPUNCH data set CMS FILEDEF for 532 CMS processing of 533

compiler activity 37-43 output of compiler 20 SYST option 28 SYSTDD cell (COMMON) 338 SYSTX cell (COMMON) 328 System/370 phase 10 57 phase 50 127 phase 51 140 SYSTERM data set CMS FILEDEF for 532 compiler activity 37-43 progress and error messages to 44 output of compiler 20 phase 70 output 25 SYSUT1 data set CMS FILEDEF for 532 compiler activity 37-43 general 21 SYSUT2 data set CMS FILEDEF for 532 compiler activity 37-43 general 21 STATE option  $26 - 27$ SYSUT3 data set CMS FILEDEF for 532 compiler activity 37-43 Data Division processing 59 general 21 SYSUT4 data set CMS FILEDEF for 532 compiler activity 37-43 contents in phase 64 180 general 21 SYSUT5 data set CMS FILEDEF for 532 compiler activity 37-43 general 21 SYSUT6 data set compiler activity 37-43 FIPS processing 28 general 21 LVL option 20,28 SYSx option description 28 phase 02 processing for 47 SYS2 routine, diagram of 583 TA LENGTH field (TGT) description 508 location 505 Table Area Management Executive Routines (see TAMER) Table Area Management Maps (TAMM) 497 table, definition 545 table entry definition 543 table formats 340-398 table handling (see TAMER) Table Information Blocks (TIB) COMMON cell 325 definition 546 TAMER Control field 496-497 usage 315 table locator, definition 545 Table usage 313,314 tables, locating 313,314 tables used by compiler, formats 340-398 TABREL routine 499-500 TALLY field (TGT) description 507 location 505 TAMEIN routine 49B TAMEOP routine 500 TAMER definition 546 description 492-500 initialization 49B interphase processing 31 register usage 151 routines 49B-500 space, definition 546 storage allocation 49B TAMM (Table Area Management Maps) 497 TAMNAD cell (COMMON) 325 Task Global Table (TGT) COMMON, relationship to 324 definition 546 base registers for 1B2 fields A(INIT1) 507 BL 508 BLL 509 CHECKPT CTR 510 COBOL ID 508 COBOL INDICATOR 507 COMPILED POINTER SOB COUNT CHAIN ADDRESS 508 COUNT TABLE ADDRESS SOB DBG R11SAVE SOB DDBG R14SAVE: 507 DEBUG BLL SOB DEBUG CARD 508 DEBUGGING 508 DEBUG MAX SOB DEBUG PTR SOB DEBUG TABLE 510 DEBUG TABLE PTR 507 DEBUG TRANSFER 508 DEBUG VLC 508 DECBADR 508 description 505-510 ENTRY-SAVE 507 FIB 508 INDEX 509 LABEL RET 507 LENGTH OF VN TBL 507 locations 505 ONCTL 509 OVERFLOW 508 PARAM 509-510 PCS LIT PTR 508 PFMCTL 509 PFMSAV 509 PGT-VN TBL 507 PRBL1 CELL PTR 508 RET CODE 507 RPTSAV 510 SAVE AREA 505 SAVE AREA-2 509 SAVE AREA-3 509 SBL 509 SORT CORE SIZE 507 SORT FILE SIZE 507 SORT-MESSAGE 507-508 SORT MODE SIZE 507

SORT RET 507 SORT SAVE 507 SUBADR 509 SUBCOM PTR. 507 SWITCH 505-507 SYSOUT DDNAME 507 TA LENGTH 507 TALLY 507 TEMP STORAGE 508-509 TEMP STORAGE-2 509 TEMP STORAGE-3 509 TEMP STORAGE-4 509 TGT-VN TBL 507 VLC 509 VN 509 WORKING CELLS 507  $\frac{1}{2} \frac{1}{2} \frac{1}{2} \frac{1}{2} \left( \frac{1}{2} - \frac{1}{2} \right)$ XSA 509 XSASW 509 phase 64 processing for 179 storage allocation 143 TBGETSPC routine 499 TBLRPT table 61 TBREADIC routine 500 TBSPILL routine 500 TBWRITE routine 500 TEMP STORAGE field (TGT) description 508-509  $-3$  location 505 phase 6 counter used for 143 phase 6 processing 143 phase 62 counter used for 163 use in phase 50 126 TEMP STORAGE-2 field (TGT) description 509 location 505 phase 6 counter used for 143 phase 6 processing 143 phase 62 counter for 163 TEMP STORAGE-3 field (TGT) description 509 location 505 phase 6 counter used for 143 .<br>phase 6 processing 143 phase 62 counter for 163 TEMP STORAGE-4 field (TGT) description 509 location 505 phase 6 counter used for 143 phase 6 processing 143 phase 62 counter for 163 temporary result, definition 546 temporary result references. Procedure IC-text format 429 TENPROC routine (phase 65) description 187 diagram 585 flowchart 299,313 TER .COD data-name 522 TERM option bit in COMMON 334 description 26 error and progress messages 44 phase 02 parameters 47 phase 6 introduction 141 terminal error conditions 45 TERMINATE statement 524,527 TERMINATE verb. phase 1B processing of 6' termination, abnormal 31.32

TEST LINKAGE AREA field (PGT) 511 TEST option BCDPN table for 466 DATATAB field 458 data set for 37-43 description 27 INIT3 processing for 513 interphase processing for 31 parameters for 47 phase 10 processing 56 phase 25 processing phase 62 output for 85 162 phase 65 processing for 187-189 TESTSUBS routine description 86 flowchart 250 text (see Data A-text; Data IC-text; Debug text; DEF-text; dictionary entries; E-text; Listing A-text; optimization A-text; Procedure A-text; Procedure IC-text; REF-text; XREF-text) definition 546 formats 399-444 TEXT filename CMS FILEDEF for 532 CMS processing of 533 TGT (see Task Global Table) TGT standard area reference element, phase 64 action 184 TGT storage allocation, phase 62 162-164 TGT-VN TABLE field (TGT) description 507 location 505 TGTADTBL table creation of 162 format 389-390 phase 6 151 use in phase 65 189 TGTINT routine description 163 diagram of 581 THRTPROC routine description 187 diagram 585 TIB (see Table Information Blocks) TIB cell (COMMON) 325 TIE usage 315 Time-Sharing Option (TSO) 19 TOTTBL table Data Division processing 59 format 390 phase 10 processing 59 usage 313,314 TMCNTBSZ cell (COMMON) 331 TRANSFORM verb, phase 50 processing 132 Transient Area field (object module) description 514 definition 546 translating LD entries 72 TRUNC option description 27-28 switch for 333 TSMAX cell (COMMON) description 326<br>use in phase 50<br>use in phase 6 use in phase 62 163 127 143

TWTWRO routine description 88 Glossary building 88,597 TS2MAX cell (COHMON) use in phase 6 143<br>use in phase 62 163 TS3MAX cell (COMMON)<br>description 328 description 328<br>use in phase 6 143 use in phase 62 163 TS4MAX cell (COMMON) description 328 use in phase 6 143 use in phase 62 163 TWENPROC routine (phase 65) description 202 diagram 585 flowchart 299 TXPNCH routine (phase 65) description 187 diagram 585 TXTOUT table format 390-391 usage 313,314 use in phase 45 118 TYPE clause, input to PROC01 routine 64 UNSTRING routine description 118 flowchart 263 UNSTRING verb compiler characteristics for 19 phase 4 processing for 104 phase 45 processing 118,119 phase 51 processing 137 UNTIL clause 137 UPDATE routine, diagram of 583 UPSIBIT switch (COMMON) 335 UPSTBL table use in phase 22 75 USAGE clause, input bo PROC01 routine 64 USE AFTER (BEFORE) STANDARD LABEL declarative 327 USE AFTER STANDARD ERROR declarative 327 USE FOR DEBUGGING declarative 96,70 USE FOR DEBUGGING verbs 99-100 USE sentence cell in COMMON for 327 debug processing 135 Declaratives processing 70 phase 1B processing of 61 USETBL table 391 USH-ROUT routine generation of 64 logic of report writer subprogram 517 USNGTBL table 392 utility data sets 21 VALGEN routine 72 VALGRP table format 392 input to phase 20 71 input to phase 22 75

output of phase 20 71

VALTRU table description 95 format 392-393 input to phase 20 71 input to phase 22 75 output of phase 20 71 VALUE clauses, A-text generation for 77 variable-length field, definition 546 variable-length record (see Q-routines) variable procedure-name (see VN) variable procedure-name definition, optimization A-text format 440 VARLTBL table format 393 input to phase 25 85 output of phase 22 75 VARYING clause 109 VARYTB table 393 VBREF option 29 VBSUM option 29 VCONDISP cell (COMMON) 332 verb analyzer routines phase 4 111-116 phase 50 119-132 phase 51 135 verb information, Procedure IC-text format 421 VERB option 28 verb string, definition 546 verb strings 104 verbs, Procedure IC-text PO format 412 P1 format, 421 P2 format 425 VIOVIRN cell (COMMON) 331 VIRCTR cell (COMMON) description 325 initialization 131<br>use in phase 50 131<br>use in phase 6 149 VIRPTR table format 394 optimizing virtuals 147-148 processing Procedure A-text use in phase 62 166 VIRRTN routine (phase 6), optimizing virtuals 147 virtual, definition 546 virtual definition elements description 144,146-148 optimization A-text format 439 virtual EBCDIC names allocation 149,167 VIRTUAL EBCDIC NAMES field (PGT) description 511 location 510 VIRTUAL field (PGT) 511 virtual identifying number 131 Virtual Machine Facility/370 529-541 virtual references description 80 phase 21 processing 80 phase 64 action 184 .<br>Procedure A-text format 435 virtual storage 529 virtuals, optimization of 166 VLC field (TGT) description 509

location 505 phase 6 processing 143 phase 62 counter for 163 VLCCTR cell (COMMON)<br>description 326 use in phase 6 143 use in phase 62 163 VM/370 529-541 VN (variable procedure-name) phase 50 119 phase 51 134 phase 6 144 procedure A-text format 434 Procedure IC-text format 429 VN definition element 183 VN field (TGT) description 509 location' 505 phase 62 counter for 164 VN priority table, phase 62 processing 165 VN reference element, phase 64 action 184 VNCTR cell (COMMON) use in phase 62 168 VNI field (PGT) allocation (phase 62) 168 description 511 location 510 VNILOC cell (COMMON) description 329 use in phase 6 150 VNLOC cell (COMMON) description 329<br>use in phase 6 143 use in phase 62 164 VNPNTBL table format 394 phase 62 processing 165 VNPTY table des cription 165 format 395 VNTBL-table description 104-109 format 395 VRBDN table description 100 format 395-396 VRDEFT BL table 396 VSAM debug FIB 467-469 FIB 80 interface 136,140 object code generation 140 VTINITVN cell (COMMON) 331 V2BUGSW cell (COMMON) 338 WCMAX cell (COMMON) 326

WG01 routine 33 work registers 155,156 WORKING CELLS field (TGT) description 507 location 505 Working-Storage address elements Data A-text format 409 description 160 phase 21 processing 80

phase 22 processing 77 phase 64 action 182 Working-s'torage dictionary entries, phase 22 processing 77 Working-Storage section, phase 10 processing 60 WOUT routine description 33 flowchart 201,202 WPCH routine, flowchart 203 WRITE routine (phase 00) description 33 flowchart 201,202 WRITE routine (phase 63), diagram of 583 WRITE verb, debug processing 135 WRITEA routine description 33 flowchart 201,202 WRITE5 routine (phase 21) 86 WRT-ROUT routine, generation of 64 WSDEF cell (COMMON) 327 WSECT routine flowchart 239 WSTSCT routine, flowchart 235

XAVAL table description 127 format 396 XCTL macro instruction 46,47 XFCDNO cell<br>description 152-154 use in phase 64 185 XFTPT switch 125 XGDPFP switch 125 XGNCON switch 125 XGNSW switch 125 XGOVFL switch 125 XGSWT switch 125 XG2IRX switch 125 XINREG switch 125 XINTR table description 124,125 format  $396 - 397$ XIS31 routine 120 XLITER switch 125 XLITZR switch 125 XOPMOD switch, format 125 XREF option description 27 interphase processing for 31 output of phase  $6 - 141$ ,  $142$ phase 02 parameters 47 phase 6A processing 190,191 phase 62 output 161 phase 64 processing for 179 switch for 333

XREF-text formats 443 input/output operations 37-43 phases producing 316 XSA field (TGT) description 509 location 505 phase 6 143 phase 62 counter for 164 XSACTR cell (COMMON) description 329 use *in* phase 6 143 use *in* phase 62 164 XSASW field (TGT) description 509 location 505 phase 6 143 phase 62 counter for 164 XSCOMP routine 121,122 XSCRPT table description 120-122 format  $397-398$ XSPRO routine description 132 flowchart 270 XSSNT table description 122 format 398 XSUDB3 routine 122 XSWCTR cell (COMMON) description 329 use in phase 51 137 use in phase 6 143 use in phase 62 164 XTEN routine 74 XY code 31 XZSWT switch, format 125

YBGN table, phase 05 52 Y1IRX+1 switch 125

ZWB option description 27 phase 02 processing 47 ZZ code, linkage to phase 00 34

1ST-ROUT routine generation of 64 logic of report writer subprogram 516 phase 1B processing 61

 $\Lambda$ 

 $\Delta \phi$ 

PECIFIC PERMIT SONS

 $\sim$   $\sim$ 1985. and the same for the signal  $\label{eq:2.1} \left\langle \mathcal{F}^{(1)}(t) \right\rangle = \left\langle \mathcal{F}^{(1)}(t) \right\rangle = \left\langle \mathcal{F}^{(1)}_{\mathcal{G}}(t) \right\rangle = \left\langle \mathcal{F}^{(1)}_{\mathcal{G}}(t) \right\rangle = \left\langle \mathcal{F}^{(1)}_{\mathcal{G}}(t) \right\rangle$ 

 $\mathbb{E}[\mathcal{L}^{(n)}] \triangleq \mathbb{E}[\mathcal{L}^{(n)}] \times \mathbb{E}[\mathcal{L}^{(n)}] \times \mathbb{E}[\mathcal{L}^{(n)}] \times \mathbb{E}[\mathcal{L}^{(n)}] \times \mathbb{E}[\mathcal{L}^{(n)}]$  $\label{eq:3.1} \mathcal{L}_{\mathcal{M}}(\mathcal{F}^{\mathcal{M}}(\mathcal{F})) = \mathcal{L}_{\mathcal{M}}(\mathcal{F}^{\mathcal{M}}_{\mathcal{G}}(\mathcal{F})) = \mathcal{F}^{\mathcal{M}}(\mathcal{F}) \mathcal{F}^{\mathcal{M}}_{\mathcal{G}}(\mathcal{F})$  $\mathcal{I} \neq \mathcal{I}$  .

a Ling  $\hat{\vec{x}}$ 

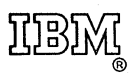

**International Business Machines Corporation Data Processing Division** 1133 Westchester Avenue, White Plains, New York 10604  $(U.S.A. only)$ 

**IBM World Trade Corporation** 821 United Nations Plaza, New York, New York 10017 (International)

(音频)和变化的 动物 الحادية وأورع

IBM OS/VS COBOL Compiler Program Logic L Y28·6486· 2

Your comments about this publication will help us to improve it for you. Comment in the space below, giving specific page and paragraph references whenever possible. All comments become the property of IBM.

Please do not use this form to ask technical questions about IBM systems and programs or to request copies of publications. Rather, direct such questions or requests to your local IBM representative.

If you would like a reply, please provide your name and address (including ZIP code).

Fold on two lines, staple, and mail. No postage necessary if mailed in the U.S.A. (Elsewhere, any IBM representative will be happy to forward your comments.) Thank you for your cooperation.

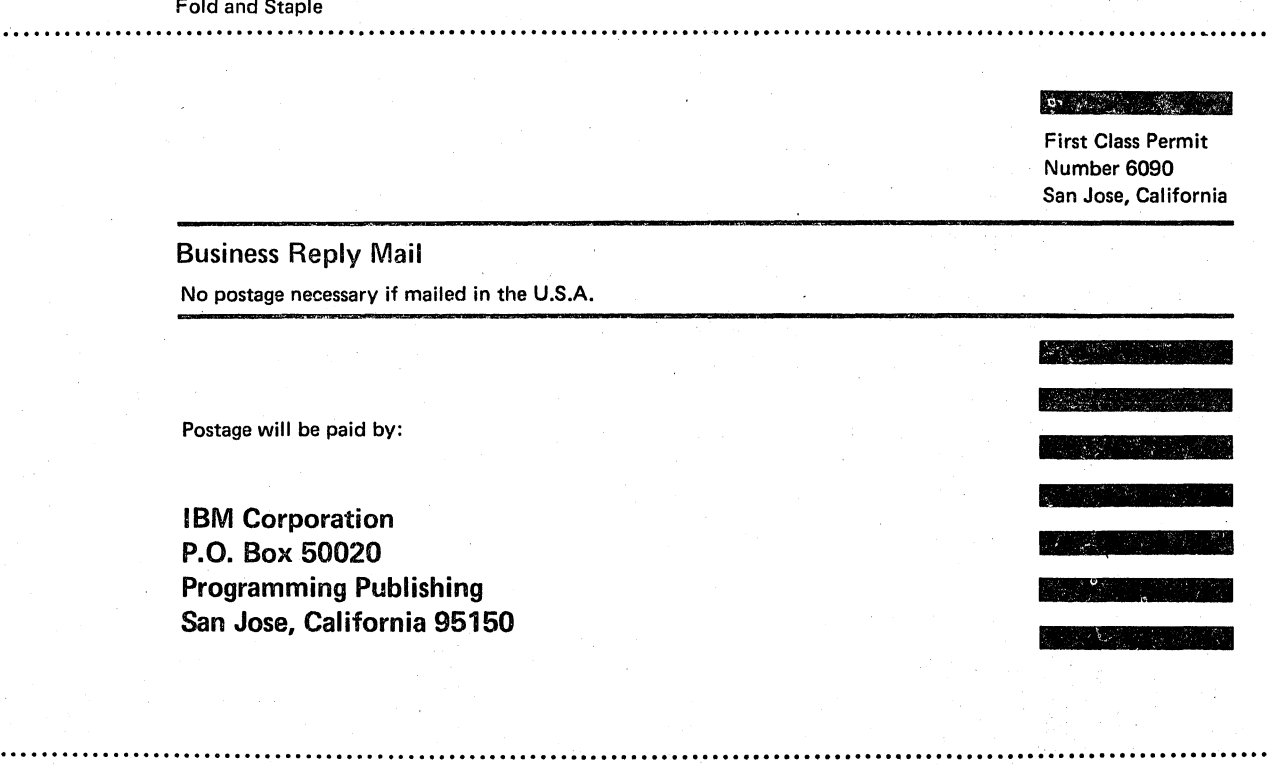

**Fold and Staple** 

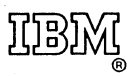

**International Business Machines Corporation Data Processing Division** 1133 Westchester Avenue, White Plains, New York 10604 (U.S.A. only)

**IBM World Trade Corporation** 821 United Nations Plaza, New York, New York 10017 (International)